# **O'REILLY®**

中国工信出版集团

**TURING** 

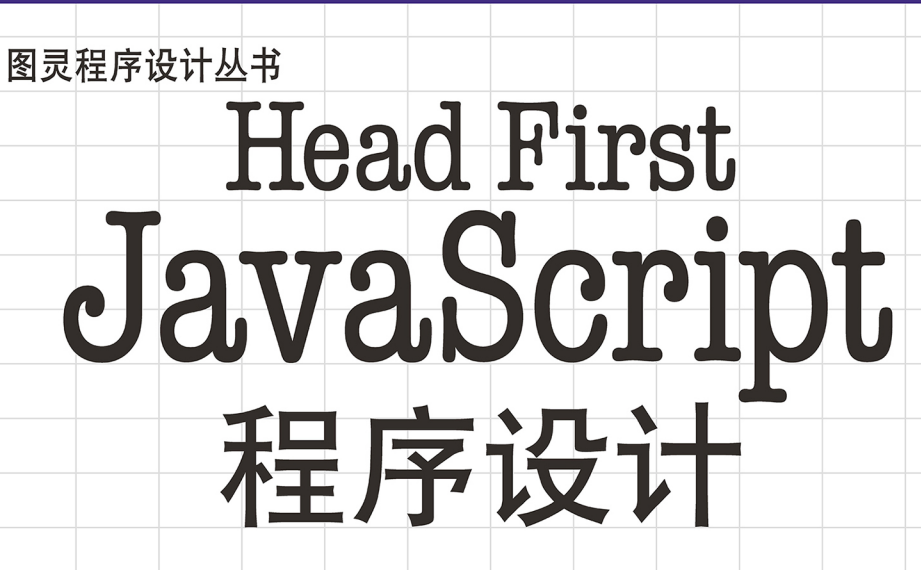

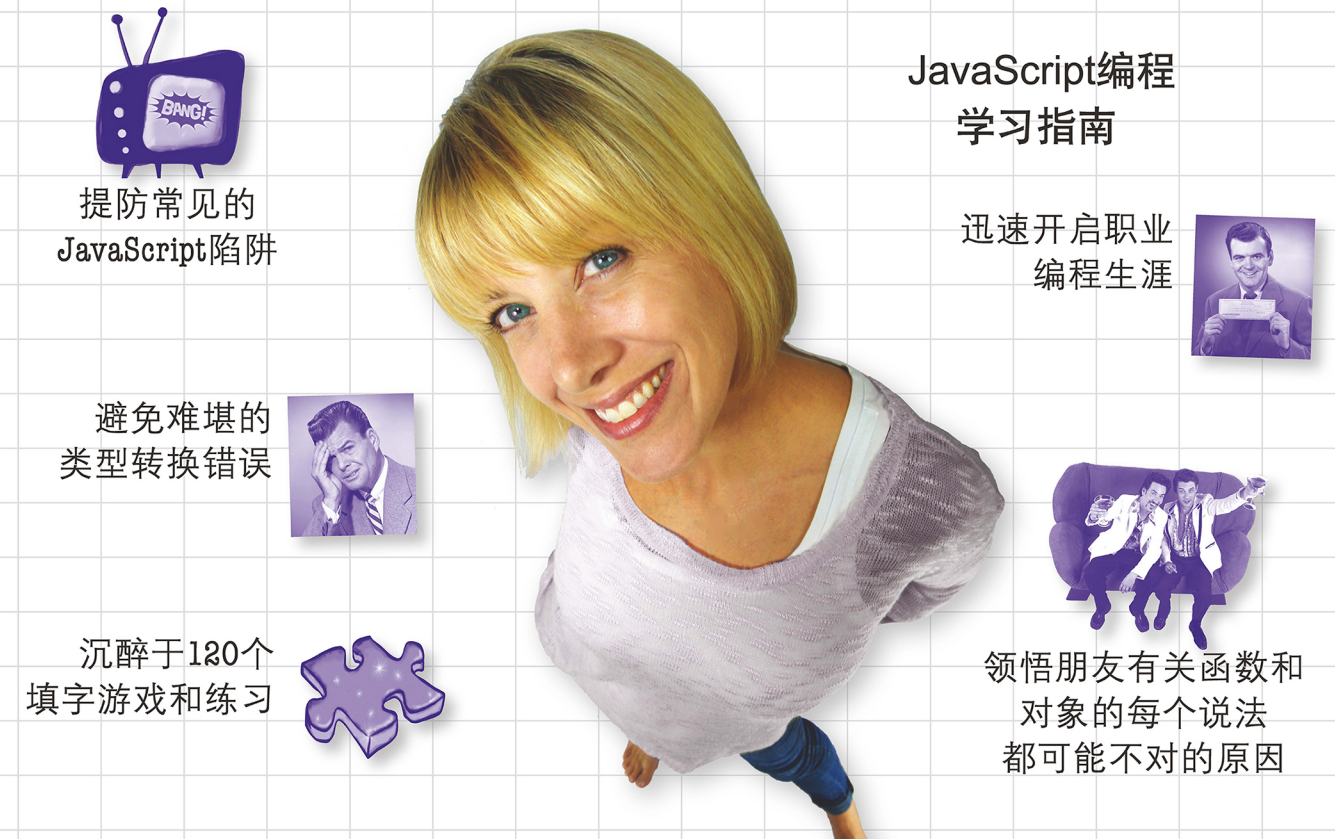

人民邮电出版社<br>posts & telecom press

[美] Eric T. Freeman Elisabeth Robson 著 袁国忠 译

### 图灵程序设计丛书 TURING

# **Head First** JavaScript 程序设计

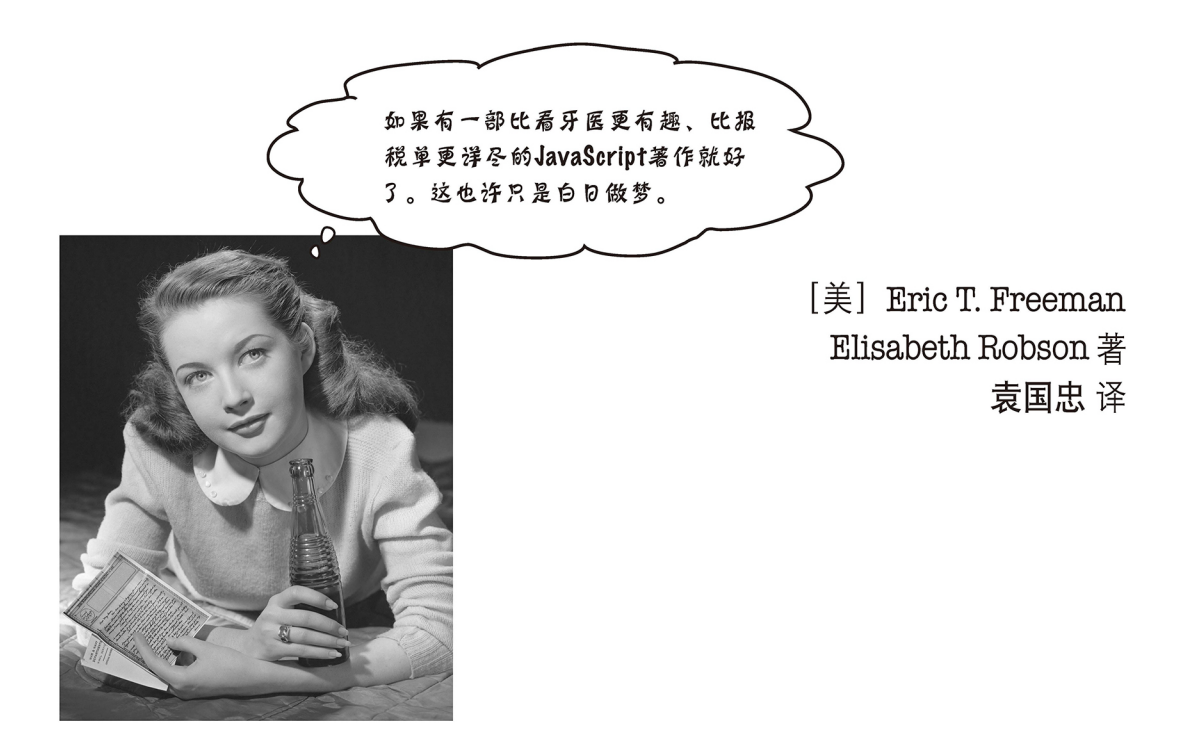

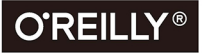

Beijing · Boston · Farnham · Sebastopol · Tokyo **O'REILLY**<sup>®</sup>

O'Reilly Media, Inc. 授权人民邮电出版社出版

人民邮电出版社 北京

## 图书在版编目(CIP)数据

Head First JavaScript 程序设计 / (美) 埃里克·T. 弗里曼 (Eric T. Freeman), (美)伊丽莎白·罗布森(Elisabeth Robson)著;袁国忠译 . —北京:人民邮电出版社, 2017.8

(图灵程序设计丛书)

书名原文:Head First JavaScript Programming

ISBN 978-7-115-45841-4

I. ① H… II. ①埃… ②伊… ③袁… III. ① JAVA 语言-程序设计

IV. ① TP312.8

中国版本图书馆 CIP 数据核字 (2017) 第 119745 号

## 内 容 提 要

本书语言和版式活泼,内容讲解深入浅出,是难得的JavaScript入门书。本书内容涵盖JavaScript的基本知识以 及对象、函数和浏览器文档对象模型等高阶主题。书中配备了大量有趣的示例、图示和练习,让读者轻轻松松掌 握JavaScript编程。

本书的读者对象为JavaScript入门读者以及网页设计入门者。

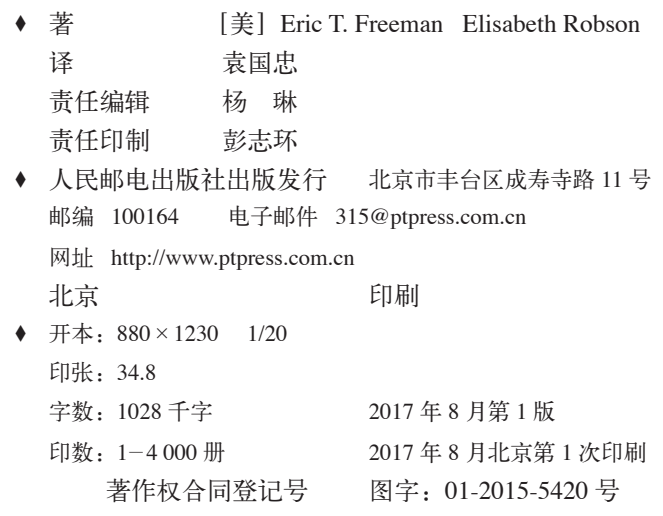

定价:129.00 元 读者服务热线:**(010) 51095186** 转 **600** 印装质量热线:**(010) 81055316** 反盗版热线:**(010) 81055315** 广告经营许可证:京东工商广登字 **20170147** 号

致JavaScript:你出身并不高贵,却轻松击败了所有在浏览器领 域向你发起挑战的语言。

# O'Reilly Media, Inc. 介绍

O'Reilly Media 通过图书、杂志、在线服务、调查研究和会议等方式传播创新知识。自 1978 年开始,O'Reilly 一 直都是前沿发展的见证者和推动者。超级极客们正在开创着未来,而我们关注真正重要的技术趋势——通过放大 那些"细微的信号"来刺激社会对新科技的应用。作为技术社区中活跃的参与者,O'Reilly 的发展充满了对创新 的倡导、创造和发扬光大。

O'Reilly 为软件开发人员带来革命性的"动物书";创建第一个商业网站(GNN);组织了影响深远的开放源 代码峰会,以至于开源软件运动以此命名;创立了 Make 杂志,从而成为 DIY 革命的主要先锋;公司一如既往 地通过多种形式缔结信息与人的纽带。O'Reilly 的会议和峰会集聚了众多超级极客和高瞻远瞩的商业领袖,共同 描绘出开创新产业的革命性思想。作为技术人士获取信息的选择,O'Reilly 现在还将先锋专家的知识传递给普通 的计算机用户。无论是通过书籍出版,在线服务或者面授课程,每一项 O'Reilly 的产品都反映了公司不可动摇 的理念——信息是激发创新的力量。

## 业界评论

"O'Reilly Radar 博客有口皆碑。"

——*Wired*

"O'Reilly 凭借一系列(真希望当初我也想到了)非凡想法建立了数百万美元的业务。"

——*Business 2.0*

"O'Reilly Conference 是聚集关键思想领袖的绝对典范。"

——*CRN*

"一本 O'Reilly 的书就代表一个有用、有前途、需要学习的主题。"

——*Irish Times*

"Tim 是位特立独行的商人,他不光放眼于最长远、最广阔的视野并且切实地按照 Yogi Berra 的建议去做了:'如 果你在路上遇到岔路口,走小路(岔路)。'回顾过去 Tim 似乎每一次都选择了小路,而且有几次都是一闪 即逝的机会,尽管大路也不错。"

——*Linux Journal*

# 对本书的赞誉

"警告:本书寓教于乐,你若想苦哈哈地学习,那千万不要选这本书。它还有个副作用,你 学到的JavaScript知识比看一般的技术书要多。"

## **—— Jesse Palmer**,**Gannett Digital**资深软件开发人员

"如果每个中小学生都有机会阅读Elisabeth和Eric编著的《Head First HTML与CSS》,且本 书和*Head First HTML5 Programming*也得以纳入高中数学和科学课程,那么我们国家就永 远不会丧失竞争优势了。"

## **——Michael Murphy**,**The History Tree**资深系统咨询师

"Head First系列丛书充分利用了建构主义等现代学习理论,帮助读者快速掌握新知识。本 书表明,即便是专家级内容,也可高效而快速地传授给读者。别误会,这可是一部严肃的 JavaScript著作,但让人读起来趣味盎然!"

## **——Frank Moore**,**Web**设计师和开发人员

"想找一部读起来令人兴趣盎然、笑声不断,又能学到编程技能的著作吗?本书就是这样的 著作!"

## **——Tim Williams**,软件领域创业者

"不管你的编程水平如何,都请将本书纳入你的书单中!"

## **——Chris Fuselier, 工程咨询师**

"Robson和Freeman再次获得了成功!本书秉承了他们编著的其他Head First系列丛书内容丰 富而有趣的写作风格,引导读者完成一些有趣而实用的项目,为使用现代JavaScript编程技 巧解决实际问题打下了坚实的基础。"

## **—— Russell Alleen-Willems**,**DiachronicDesign.com**数字考古学家

"Freeman和Robson一如既往地采用创新性的教学手法,向读者传授基本原理和复杂概念。"

## **——Mark Arana**,华特迪士尼公司战略与创新部

"这本书很对心无旁骛、桀骜不羁的编码大师的口味。很不错的实用开发策略指南,没有又长又臭 的陈词滥调,能迅速让我的大脑活跃起来。"

## **——Travis Kalanick**,优步**CEO**

"本书语言清晰幽默,内容充实,即便读者不是程序员,也能从中学到解决问题的思路。"

## **——Cory Doctorow**,**Boing Boing**联合编辑和科幻小说作家

"学海无涯,举重若轻,何需汗牛充栋。"

**——Ward Cunningham**,**Wiki**之父

"在我阅读过的著作中,让我觉得不可错过的如凤毛麟角(最多不超过10本),本书位列其中。"

## **——David Gelernter**. 耶鲁大学计算机教授

"它深深地打动了我,让我又哭又笑。"

**——Daniel Steinberg**,**java.net**主编

"我想不出还有哪位导游比Eric和Elisabeth更优秀了。"

**——Miko Matsumura**,**Hazelcast**市场营销和开发人员关系副总裁 (**Sun**公司前首席Java布道师)

"本书让我爱不释手,忍不住当着妻子的面亲吻它。"

**——Satish Kumar**

"运用大量图表,循序渐进,准确模拟了学习JavaScript的最佳方式。"

## **——Danny Goodman**,*Dynamic HTML: The Definitive Guide*作者

"Eric和Elisabeth对其要介绍的内容了如指掌。随着Internet越来越复杂,在制作网页的过程中,灵 感显得日益重要。每一章都精心设计,既措辞巧妙又不失实用地讲解了每个概念。"

> **——Ken Goldstein**,**Shop.com**前**CEO**和*This is Rage: A Novel of Silicon Valley and Other Madness*作者

Eric T. Freeman和Elisabeth Robson的其他O'Reilly图书 Head First Design Patterns Head First HTML and CSS Head First HTML5 Programming

O'Reilly的其他相关图书 Head First HTML5 Programming JavaScript: The Definitive Guide JavaScript Enlightenment

O'Reilly Head First系列的其他图书 Head First HTML and CSS Head First HTML5 Programming Head First Design Patterns Head First Servlets and JSP Head First SQL Head First Software Development Head First C# Head First Java Head First Object-Oriented Analysis and Design (OOA&D) Head First Ajax Head First Rails Head First PHP & MySQL Head First Web Design Head First Networking Head First iPhone and iPad Development Head First jQuery

作者

# 作者简介

**Eric Freeman**

**Elisabeth Robson**

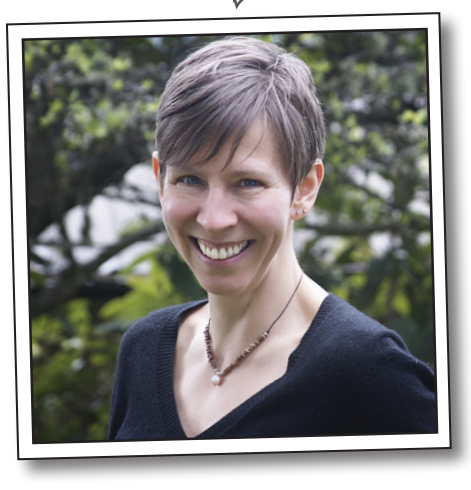

Eric Freeman 做过时髦的黑客、公司副总裁、工程师、 智囊等,谙熟多个领域的语言、惯例和文化,Head First 系列丛书创立者之一Kathy Sierra视其为难得的多面手。

在职业生涯方面,Eric最近辞去了担任了近10年之久的 媒体公司高管职位——华特迪士尼公司DisneyOnline & Disney.com的首席技术官,将全部精力都投入到他与 Elisabeth创建的创业公司WickedlySmart。

在教育背景方面,Eric是一位计算机科学家,在耶鲁大 学攻读博士学位期间,一直与行业翘楚David Gelernter一 起从事研究工作,其博士论文首次实现了他与Gelernter 博士提出的活动流概念,对桌面替代品的探索工作产生 了深远的影响。

闲暇之余,Eric酷爱音乐,其最新作品名为Immersion Station。这是他与环境音乐先锋Steve Roach合作的结晶, 在iPhone应用商店有售。

Eric现与妻子和幼女居住在班布里奇岛。女儿经常前往 其工作室,喜欢鼓捣那里的合音和音响器材的按钮。

联系Eric,可发送电子邮件至eric@wickedly-smart.com, 也可访问其个人网站http://ericfree-man.com。

Elisabeth Robson 软件工程师、作者、培训师。获得 耶鲁大学计算机科学硕士学位。在校期间就对技术产 生了浓厚的兴趣,并设计了一款可视化并行编程语言 和软件架构。

从职业生涯早期,她就致力于互联网领域的工作,与 人一起打造了获奖网站The Ada Project。该网站首开先 河,致力于帮助计算机领域的女性寻找工作和志同道 合者。

当前,作为致力于传播We b技术的在线教育公司 WickedlySmart的联合创始人,她负责图书、文章和视 频等制作工作。Elisabeth曾担任O'Reilly Media的特殊 项目主管,负责创办涉及各种技术主题的体验工作坊 和在线课程,从此对技术培训产生了浓厚的兴趣。在 此之前,Elisabeth就职于华特迪士尼公司,主要负责 数字媒体的研发工作。

闲暇之余,Elisabeth要么投身于大自然,带着摄像机 去徒步旅行、骑自行车或划皮划艇;要么在家烹制素 食大餐。

联系Elisabeth,可发送电子邮件至beth@wickedlysmart. com,也可访问其博客http://elisabethrobson.com。

# 目录(精简版)

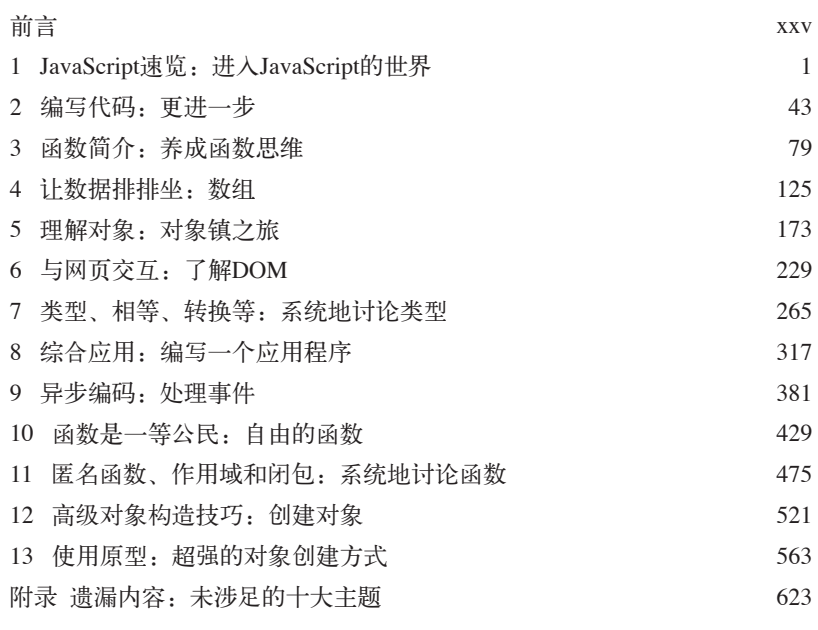

# 目录(完整版)

前言

让大脑重视JavaScript。现在你正试着学习某些东西,为了不让学习卡壳, 你的大脑也在帮忙,大脑在想:"最好把空间留给重要的事,比如什么动物是危 险的?裸体滑雪是不是一个坏主意?"那么怎么才能欺骗你的大脑,让它认为学 好JavaScript关系到你下半生的幸福呢?

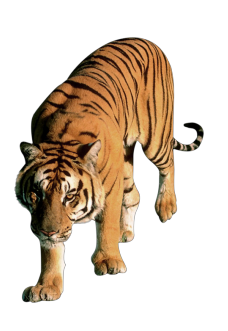

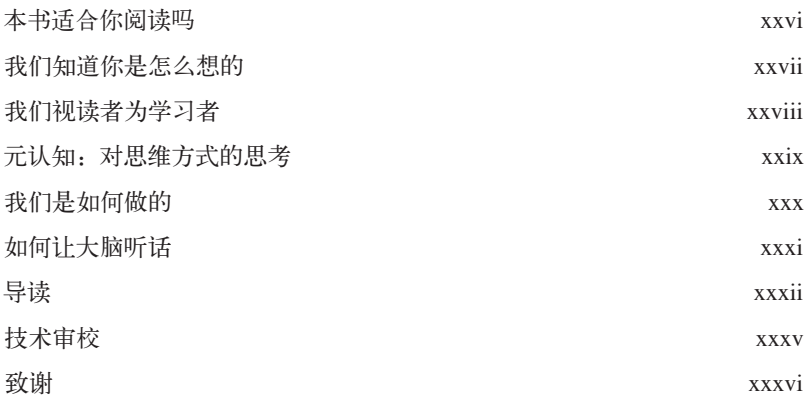

# JavaScript速览

# 1 进入JavaScript的世界

JavaScript赋予你强大的力量。JavaScript是一款纯正的Web编程语言,让你 能够给网页添加行为。有了JavaScript,你就能够与用户互动,响应有趣的事件, 从网上收集数据并将其用于网页中,在网页中绘制图形等。网页不再是枯燥、乏 味、静态的,不再只是一动不动地展现在你面前。掌握JavaScript后,你还能够赋 予网页全新的行为。

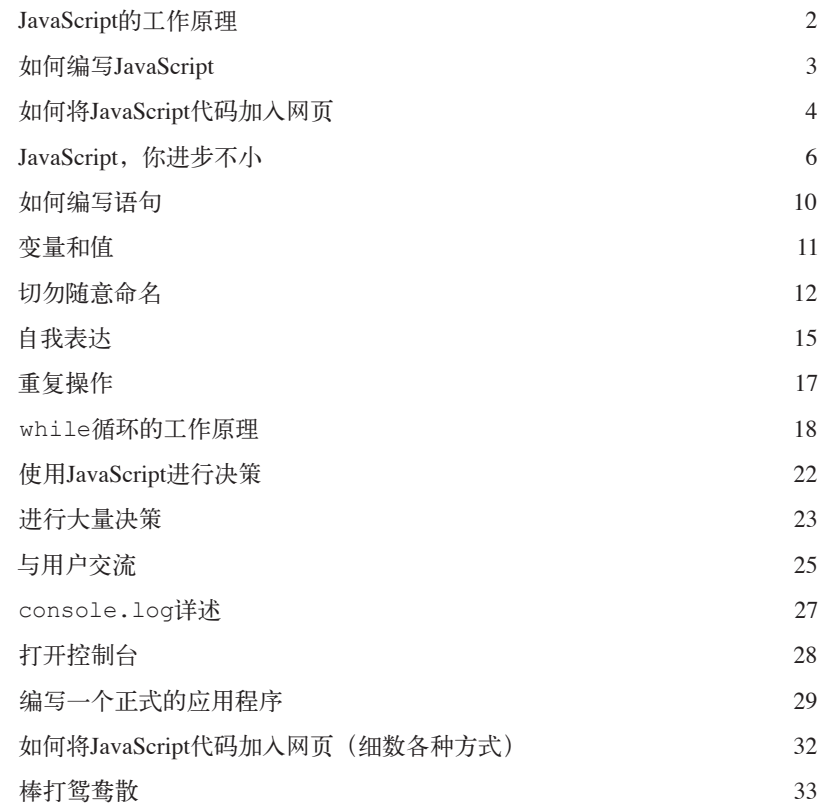

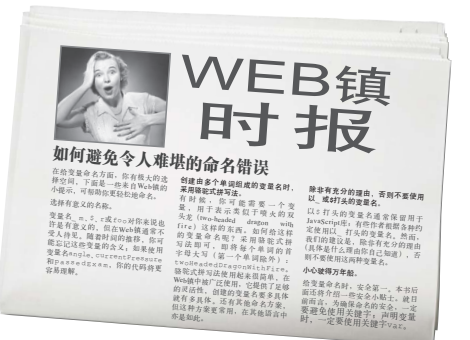

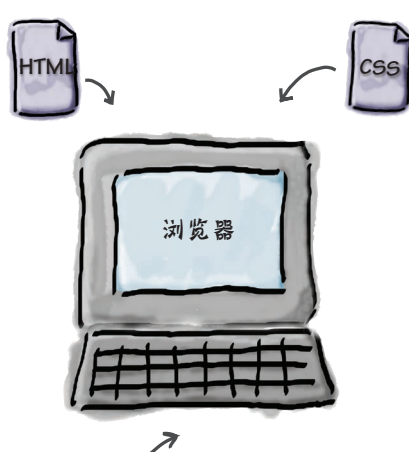

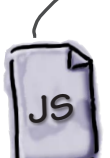

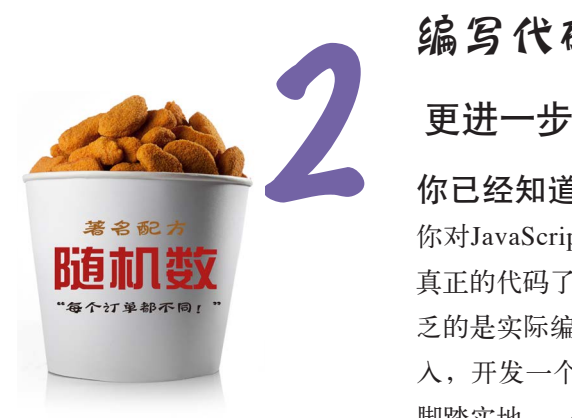

# 编写代码

你已经知道了变量、类型、表达式等,我们接着往下介绍。 你对JavaScript有所了解,实际上已经具备了足够的知识,可以编写一些 真正的代码了:一些完成有趣功能的代码,一些有人想使用的代码。你缺 乏的是实际编写代码的经验,现在就来弥补吧。如何弥补呢?全身心地投 入,开发一个完全使用JavaScript编写的休闲类游戏。我们目标远大,又 脚踏实地,一步一个脚印。来吧,现在就开始。如果你想利用这款游戏来 一次创业,我们不会有任何意见,因为代码是你的。

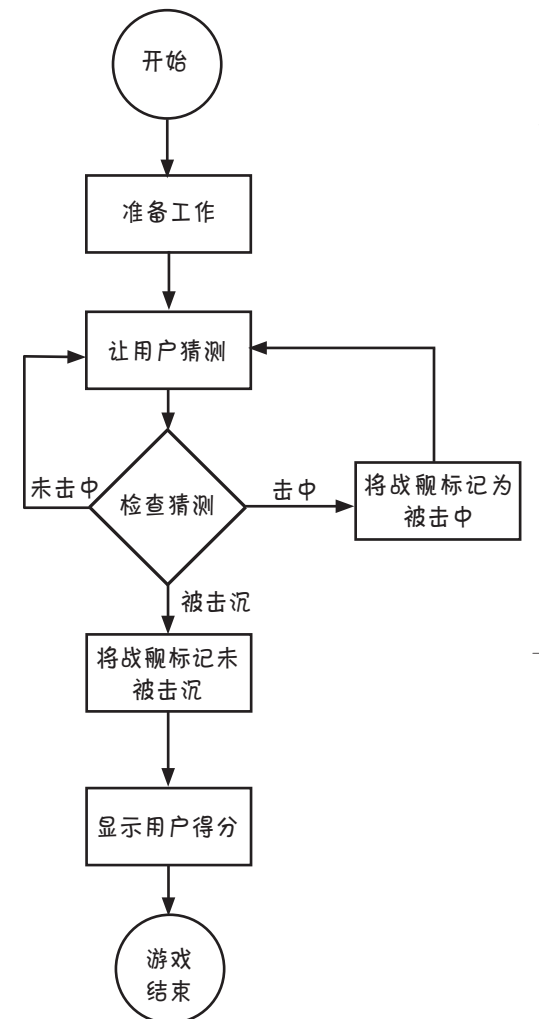

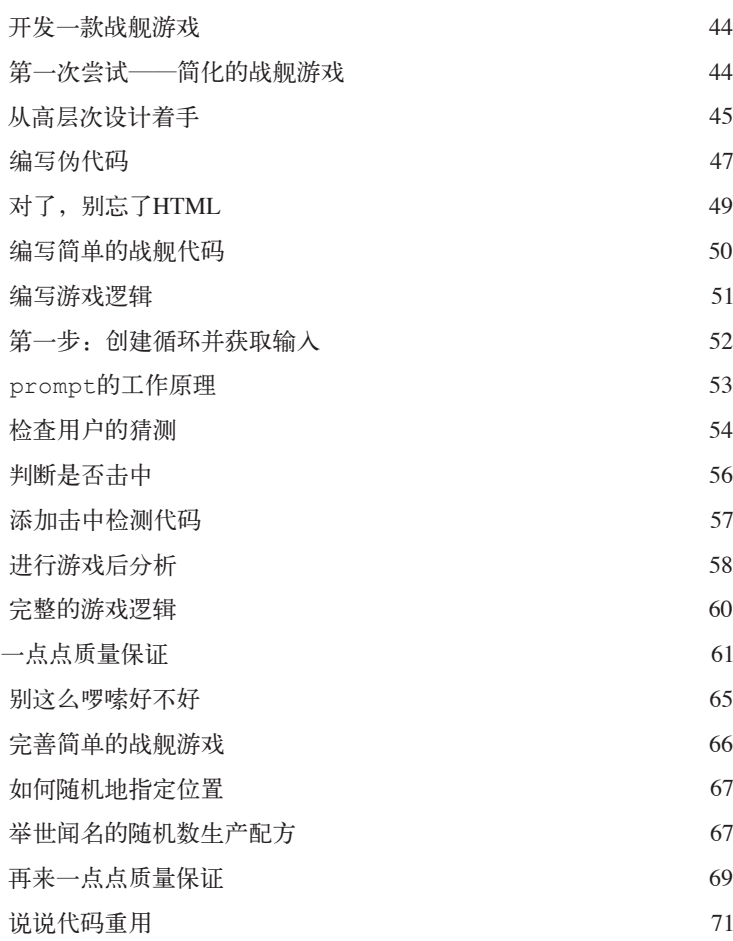

# 函数简介

# 3 养成函数思维

为使用你的第一个超级武器作好准备。你编写过一些代码,现在该使用函 数来提高效率了。通过使用函数,你可编写适用于各种不同环境的代码。这些代 码可反复重用且管理起来容易得多。你还可以将通用代码抽取出来,给它指定一 个简单的名称,这样就能将复杂的东西抛诸脑后,将精力放在重要的内容上。你 将发现,函数不仅是脚本编写人员通往程序员的大门,还是JavaScript编程风格的 核心。本章介绍函数的基本知识:机制以及工作原理的方方面面。在本书余下的 篇幅中,你将不断提高函数方面的技能。下面就来为此打下坚实的基础吧。

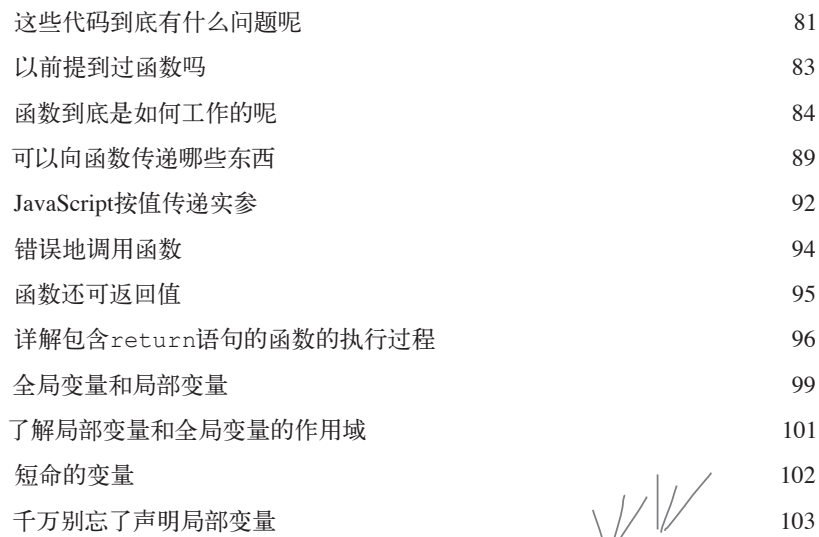

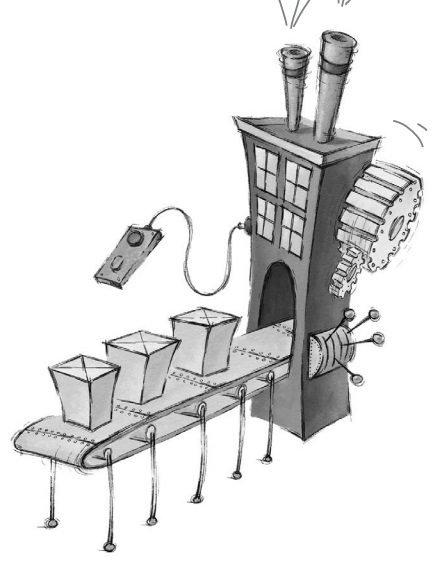

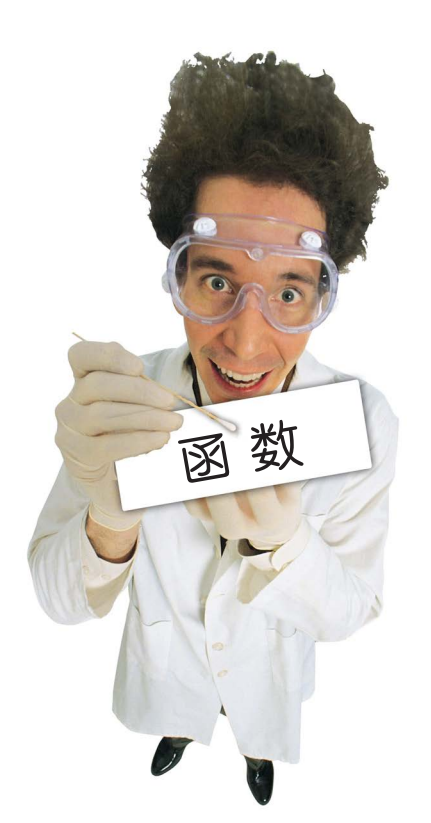

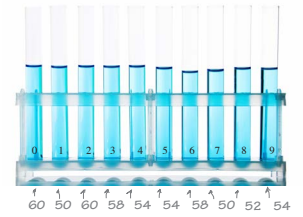

目录

4 数组 avail 在JavaScript中,并非只有数字、字符串和布尔值。前面编写JavaScript 代码时, 使用的都是基本类型(简单字符串、数字和布尔值), 如"Fido"、23和 true。使用基本类型可完成很多工作,但有时候必须处理更多数据,如购物车中 的所有商品、播放列表中的所有歌曲、一系列恒星及其亮度或整个产品目录,为 此,需要更强大的工具。对于这种按顺序排列的数据,可使用JavaScript数组来存 储。本章将介绍如何将数据加入数组、如何传递数组以及如何操作数组。本书后 面将介绍其他组织数据的方式,但现在先从数组着手吧。

让数据排排坐

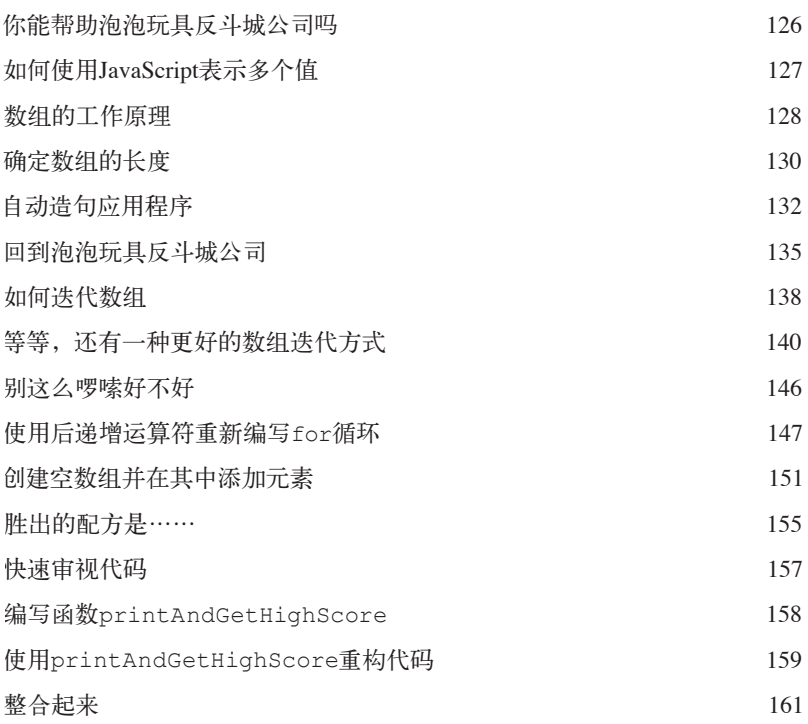

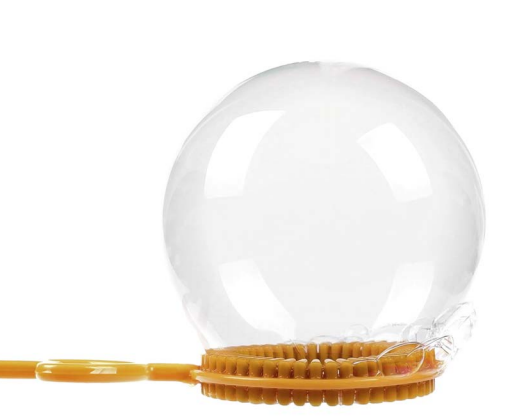

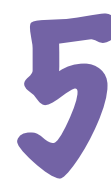

# 理解对象

# 5 对象镇之旅

到目前为止,你在代码中使用的都是基本类型和数组。另外, 你使用简单语句、条件、for/while循环和函数来编写代码,这种编码方 式的过程化程度极高,不完全是面向对象的。实际上,这根本就不是面向 对象的。你确实偶尔在不知不觉间使用了一些对象,但从未编写自己的对 象。现在,该放弃这种枯燥的过程型编程方式,转而创建一些自己的对象 了。在本章中,你将了解为何使用对象可让生活更美好,当然这是从编程 意义上说的,因为本书只负责提高你的JavaScript技能,而不能让你变得更 时尚。需要指出的是,到了对象镇,你会乐不思蜀,可别忘了给我们寄明 信片。

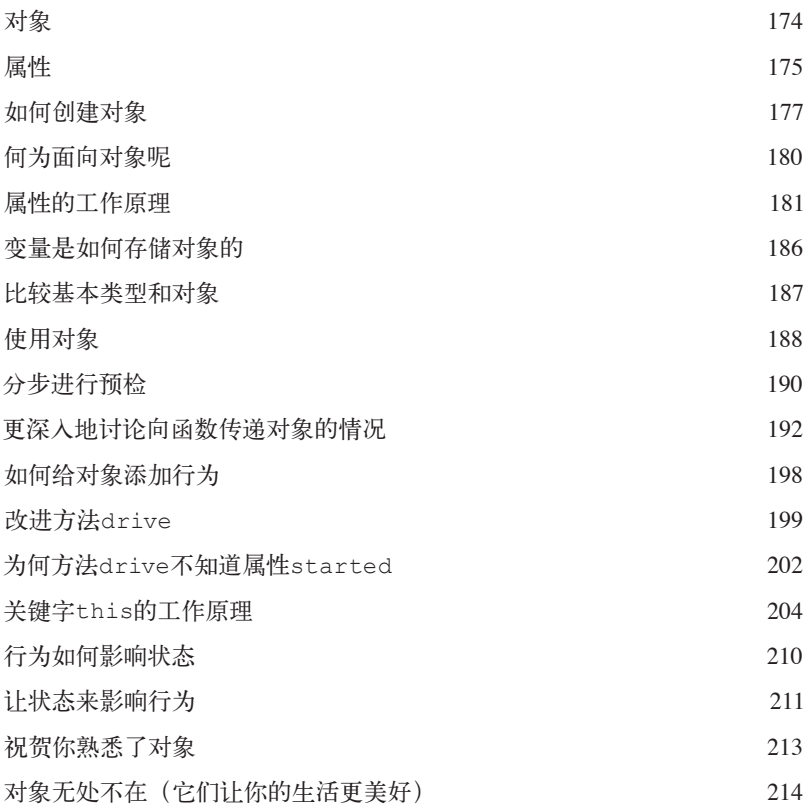

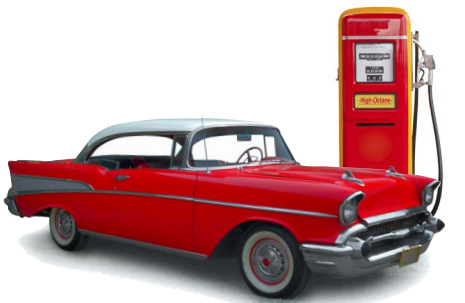

# **1990年)<br>1990年5月1日)<br>松的JavaSe**<br>程序员,但还

# 与网页交互

**你的JavaScript水平有了很大的提高**。事实上,你从门外汉成了脚本编写人员,又成了 程序员,但还有一些东西没学。要充分利用你的JavaScript技能,就必须知道如何与代码所属的 网页交互。只有这样,你才能编写出动态网页:能够对用户操作作出响应的网页,能够在加载 后自动更新的网页。那么,如何与网页交互呢?使用DOM,即文档对象模型(document object model)。本章将详细介绍DOM,看看如何使用它和JavaScript赋予网页新功能。

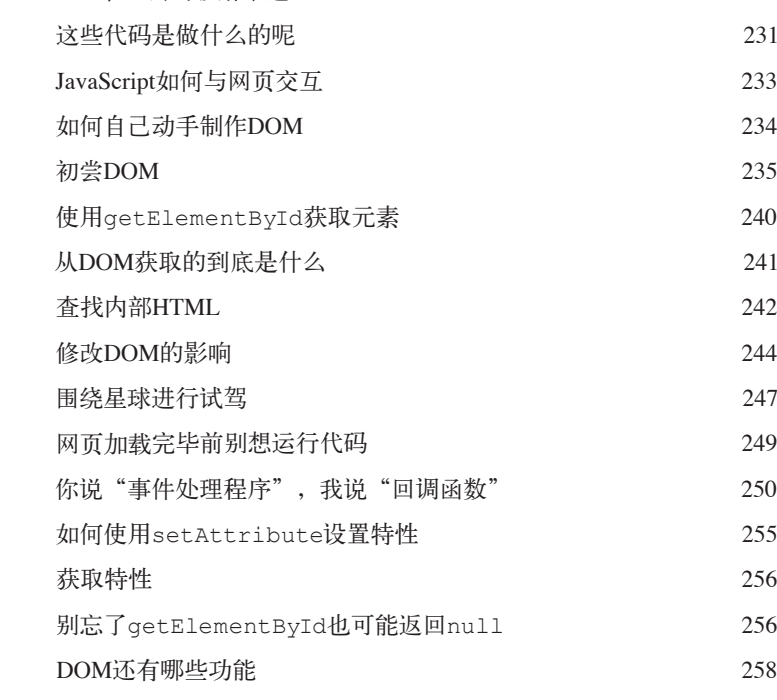

上一章的密码破解难题 230

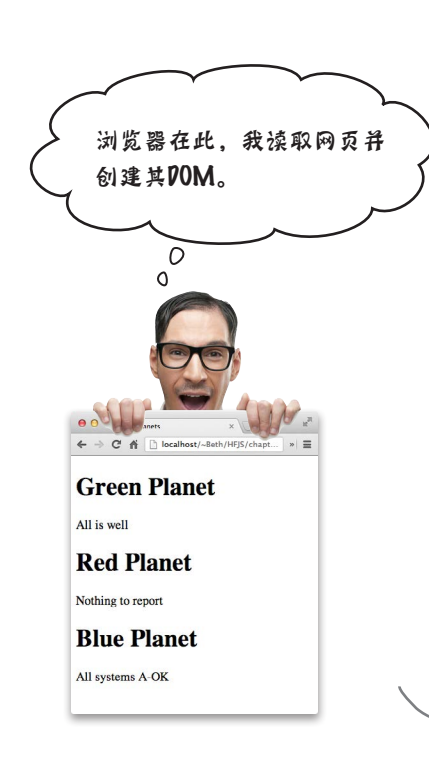

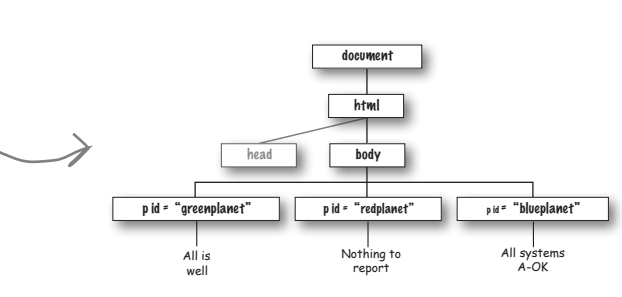

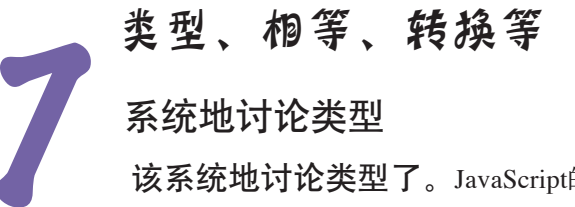

该系统地讨论类型了。JavaScript的优点之一是,你无需知道这种语言的很多细节, 就可以使用它来做很多事情。但要真正掌握这门语言、提升水平,做到人生中梦寐以 求的事情,你必须对类型了如指掌。还记得本书前面是怎么说JavaScript的吗?是不是 说它命不好,不是出生在高贵的学术殿堂,也未经同行审阅?确实如此,但非科班出身 不妨碍史蒂夫 •乔布斯和比尔 •盖茨取得成功,对JavaScript来说亦如此。这确实意味着 JavaScript的类型系统并不特别缜密,我们会发现它有一些怪癖。不过不用担心,本章将 把这些怪癖解释得一清二楚,你很快就能避免各种与类型相关的难堪错误。

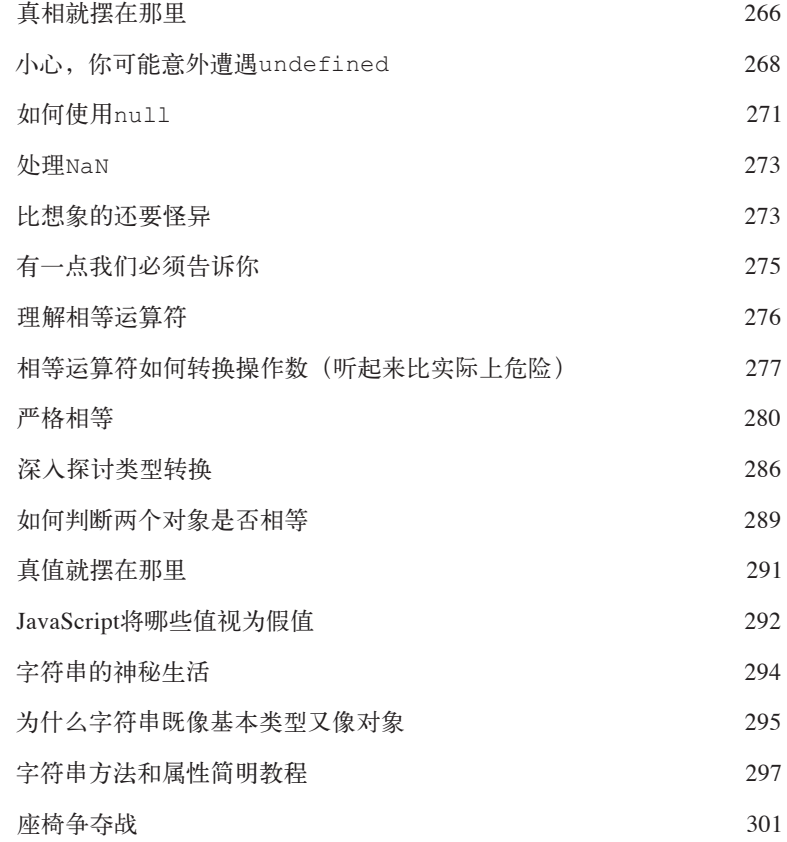

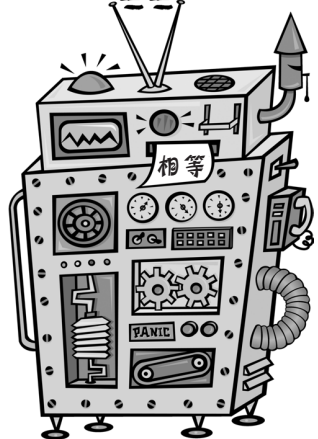

# 综合应用

# 8 编写一个应用程序

系上工具腰带, 就是那个囊括你新学的所有编码技能、DOM知识甚至 HTML&CSS知识的工具腰带。本章将结合使用这些知识打造第一个货真价实的 Web应用。不再是只有一艘战舰和一行藏身之地的小儿科游戏,本章将提供全面 的体验:又大又漂亮的游戏板、多艘战舰、获取用户输入……这些都包含在一 个网页中。我们将使用HTML定义游戏网页的结构,使用CSS设置游戏的视觉样 式,并使用JavaScript代码定义游戏的行为。坐好了,我们将全力以赴,将油门踩 到底,编写一些正式的代码。

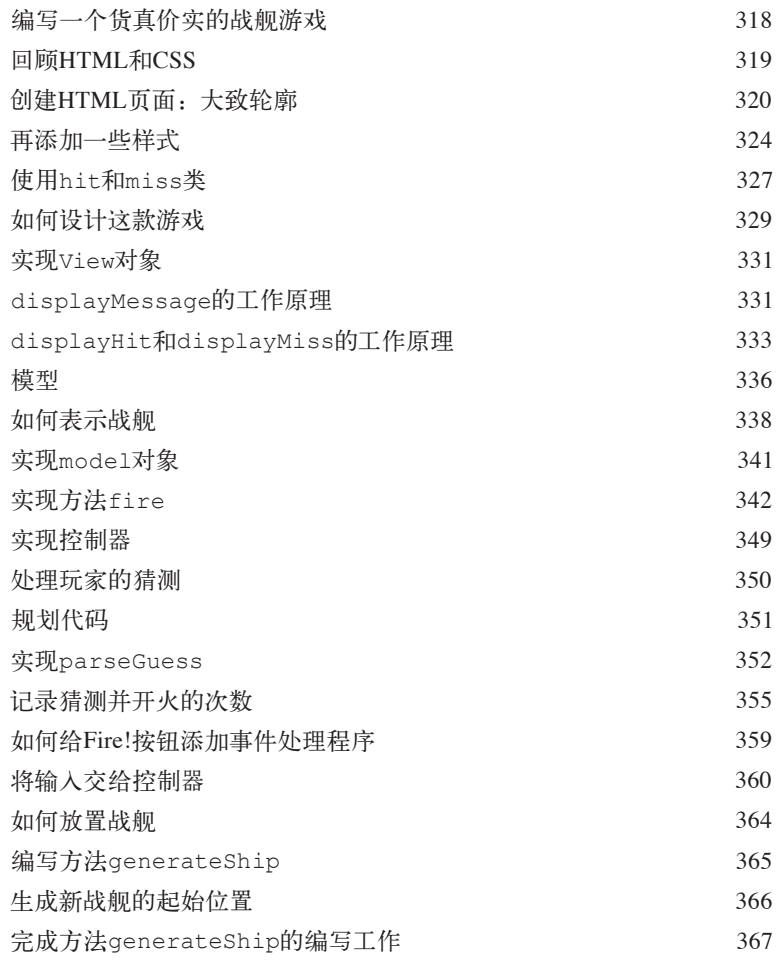

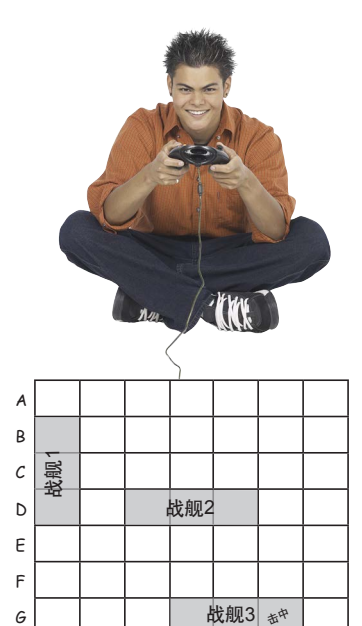

0 1 2 3 4 5 6

● 处理事件<br>処理事件<br><sub>常都是按从</sub>

# 异步编码

阅读完本章,你的编程方式再不似从前。到目前为止,你编写的代码通 常都是按从上到下的顺序执行的。虽然你的代码要复杂些,还使用了一些函数、 对象和方法,但从某种程度上说,它们都是按部就班地执行的。然而,JavaScript 代码通常不是这样编写的,大多数JavaScript代码都是事件响应式的。很抱歉到现 在才告诉你这一点。那么都是什么样的事件呢?用户单击网页、通过网络收到数 据、定时器到期、DOM发生变化等。事实上,在浏览器中,幕后始终有各种事件 在不断发生。本章将反思我们的编码方式,学习如何编写响应事件的代码以及为 何要这样做。

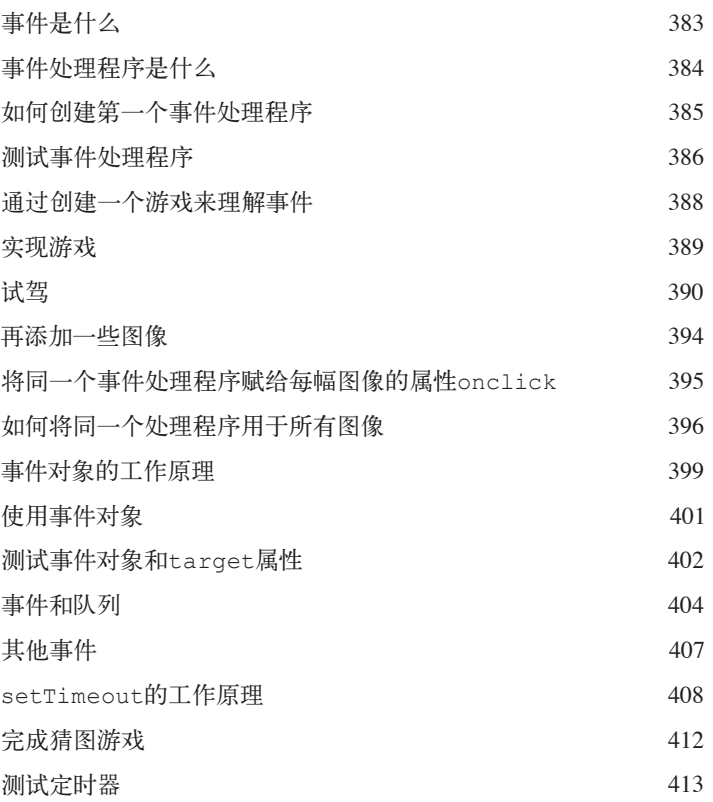

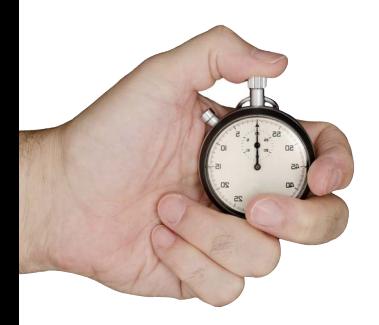

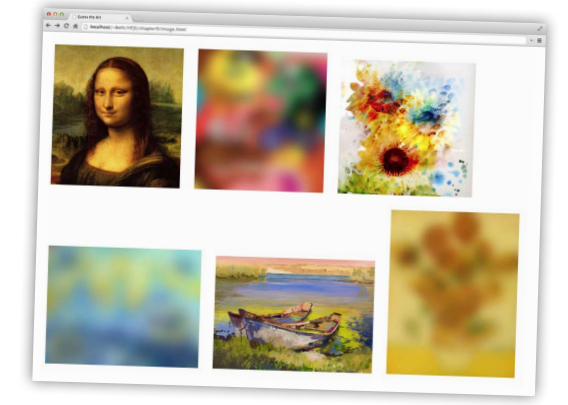

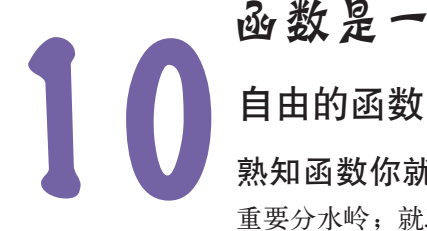

# 函数是一等公民

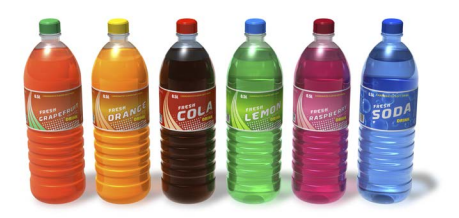

熟知函数你就能成为明星。无论在什么行业和学科,都存在让大师有别于芸芸众生的 重要分水岭;就JavaScript而言,这个分水岭就是熟知函数。在JavaScript中,函数不可或缺, 很多设计和组织代码的技巧都要求你精通并熟练地使用函数。通往精通函数的学习道路很有 趣,但常常会让人迷惑不解,因此你一定要有心理准备。本章将更深入地介绍JavaScript函 数,你将像刘姥姥进了大观园,见到一些奇异、古怪而神奇的东西。

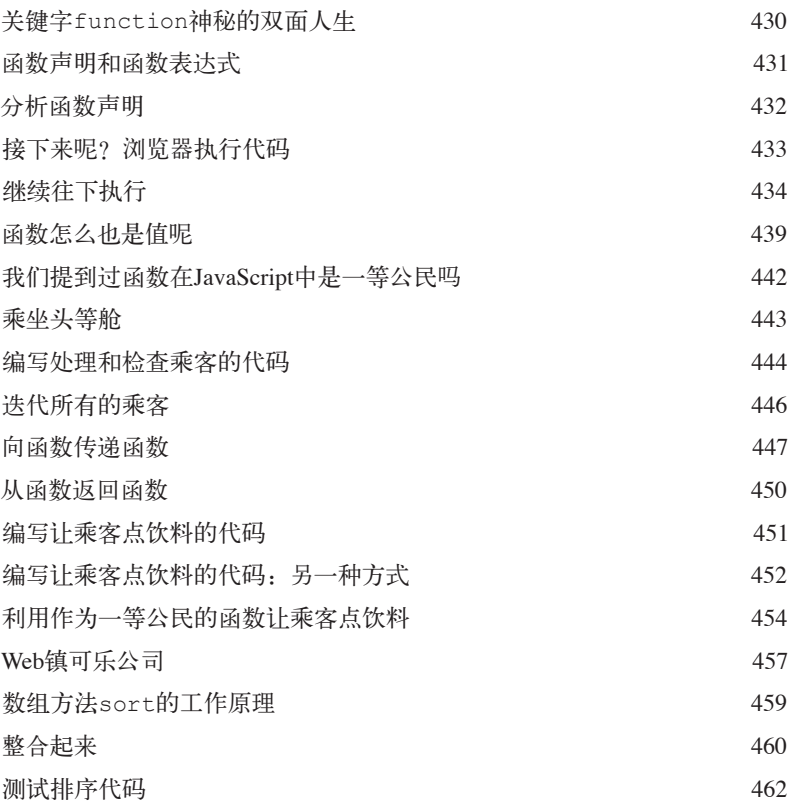

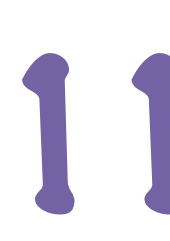

可恶! Ju 说对了。

# 匿名函数、作用域和闭包

# 系统地讨论函数

你已经全面了解了函数,但还需更深入地学习。本章将再进一步,深入函数的 核心,演示如何娴熟地利用函数。这一章虽然不太长,但涵盖的知识点非常多;阅读完本 章后,你的JavaScript表达能力将超乎你的想象。你还将为与人协作编写代码或使用开源 JavaScript库作好准备,因为我们将介绍一些与函数相关的常见编码习惯和约定。如果你从未 听说过匿名函数和闭包,那真是来对了地方。

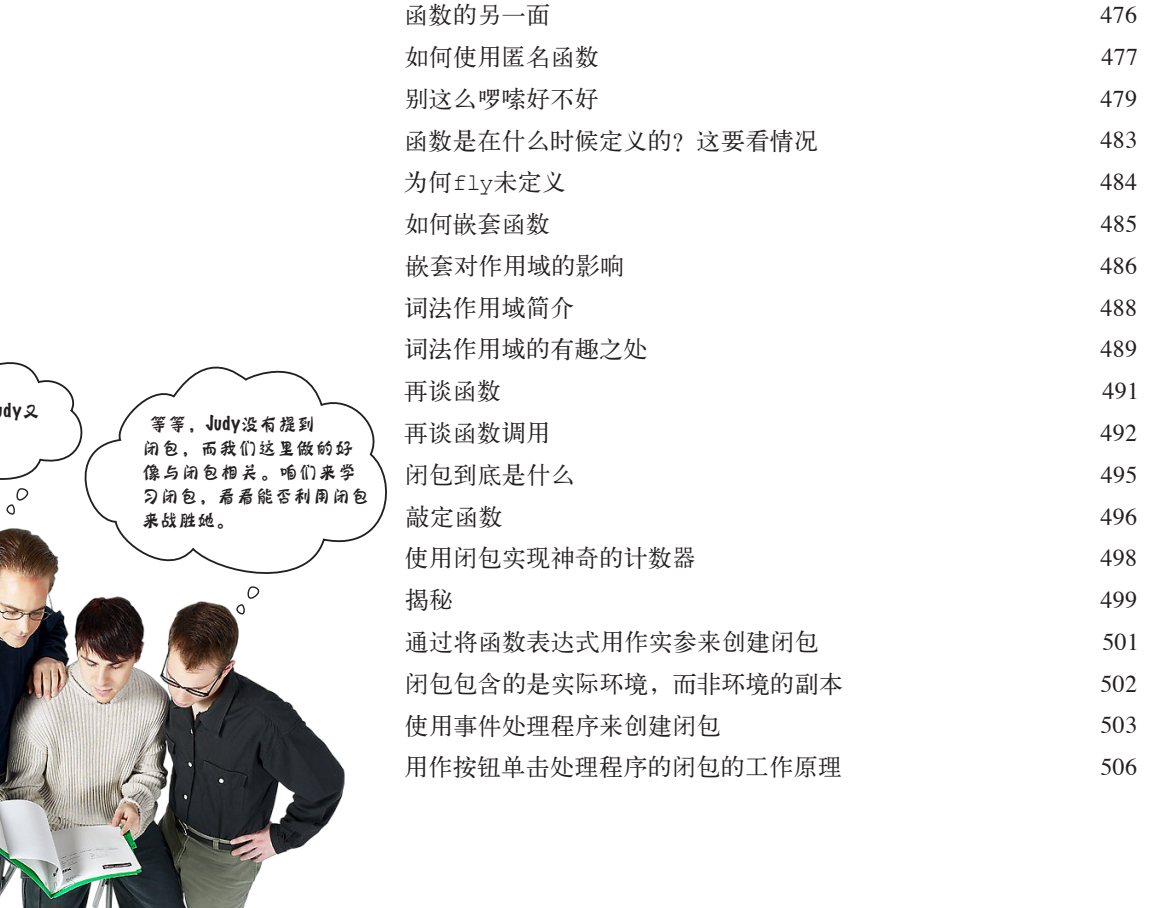

# 12 创建对象

# 高级对象构造技巧

到目前为止,我们都以手动方式创建对象:对于每个对象,都使用对 象字面量来指定其所有属性。小规模地创建对象时,这没有问题,但要编写 正式的代码,需要使用更好的方式。这正是对象构造函数的用武之地。使用 构造函数,可更轻松地创建对象,还可让所有对象都采用相同的设计蓝图; 也就是说,使用构造函数可确保所有对象都包含相同的属性和方法。通过使 用构造函数,编写的对象代码将简洁得多,而且创建大量对象时不容易出 错。阅读完本章后,你谈论起构造函数,就会像是在对象镇长大的一样。

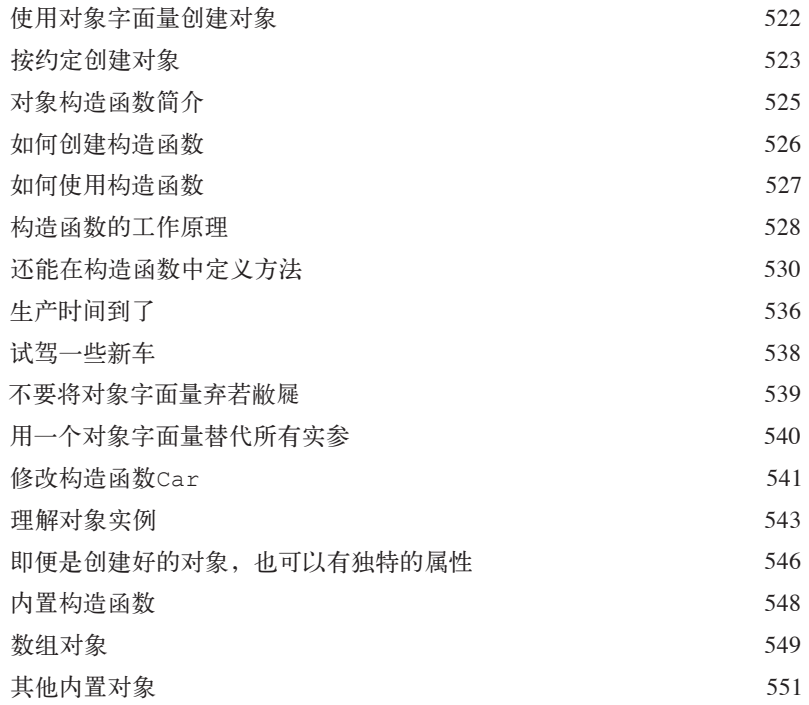

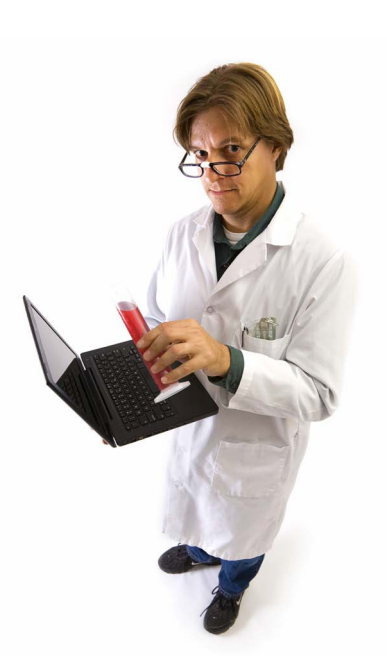

# 使用原型

# 超强的对象创建方式

学会如何创建对象仅仅是个开始。该充实一些关于对象的内容了。我们需 要在对象之间建立关系和共享代码的方法,需要扩展和改进既有对象。换句话 说,我们需要更多的工具。在本章中你将看到,JavaScript的对象模型非常强大, 但它与标准面向对象语言的对象模型稍有不同。JavaScript采用的不是基于类的 面向对象系统,而是更强大的原型模型,其中的对象可继承和扩展其他对象的行 为。这有何优点呢?你马上就会看到。现在就开始吧。

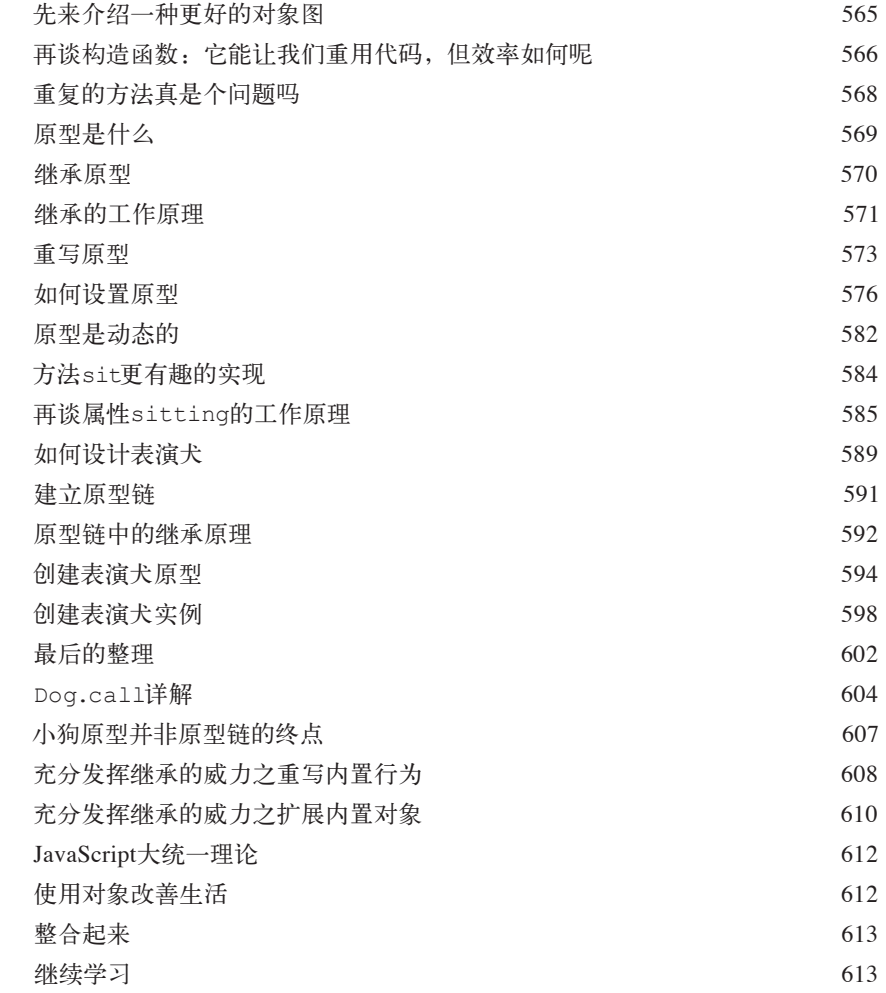

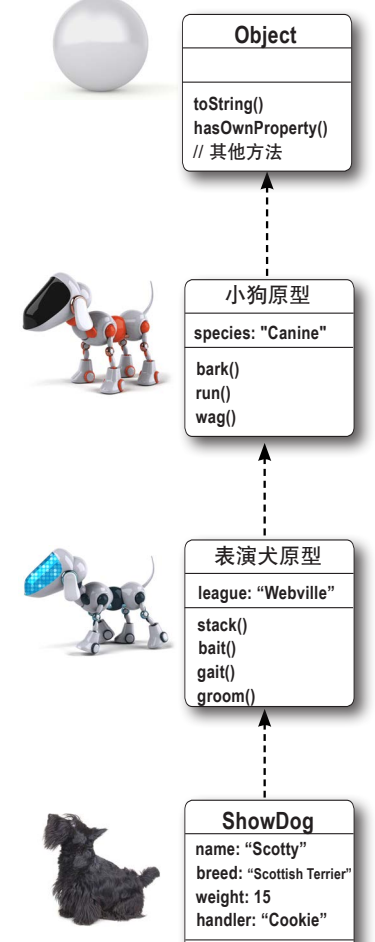

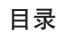

# 附录 遗漏内容

# 未涉足的十大主题

我们介绍了大量的基本知识,本书也即将 接近尾声。我们会想念你的。放手让你去独闯天 涯前,我们想在你的行囊中再准备点东西,不然会 不放心。这个附录篇幅较短,无法囊括你需要知道 的一切。实际上,它最初确实涵盖了你需要知道但 本书前面未介绍的一切JavaScript编程知识,但字 体小得谁都看不清。因此,我们删除了其中的大部 分内容,只留下最重要的十大主题。

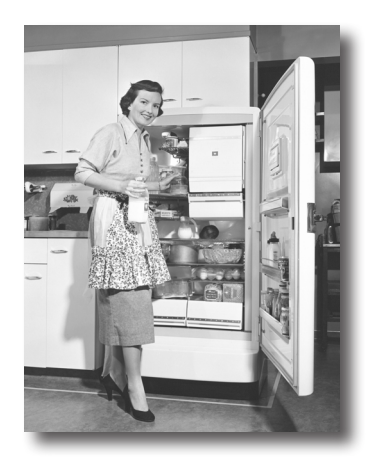

等你阅读完这个附录后,本书就真的结束了。不过 别忘了索引。(也是必读的!)

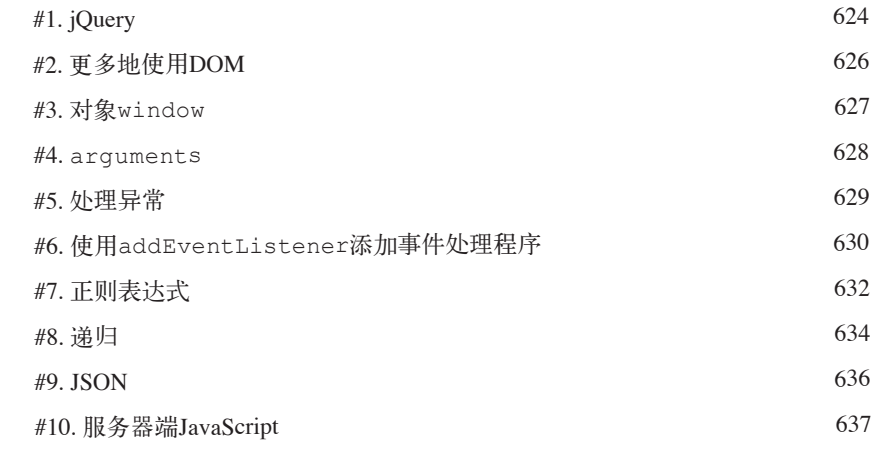

秦引 639

如何使用本书

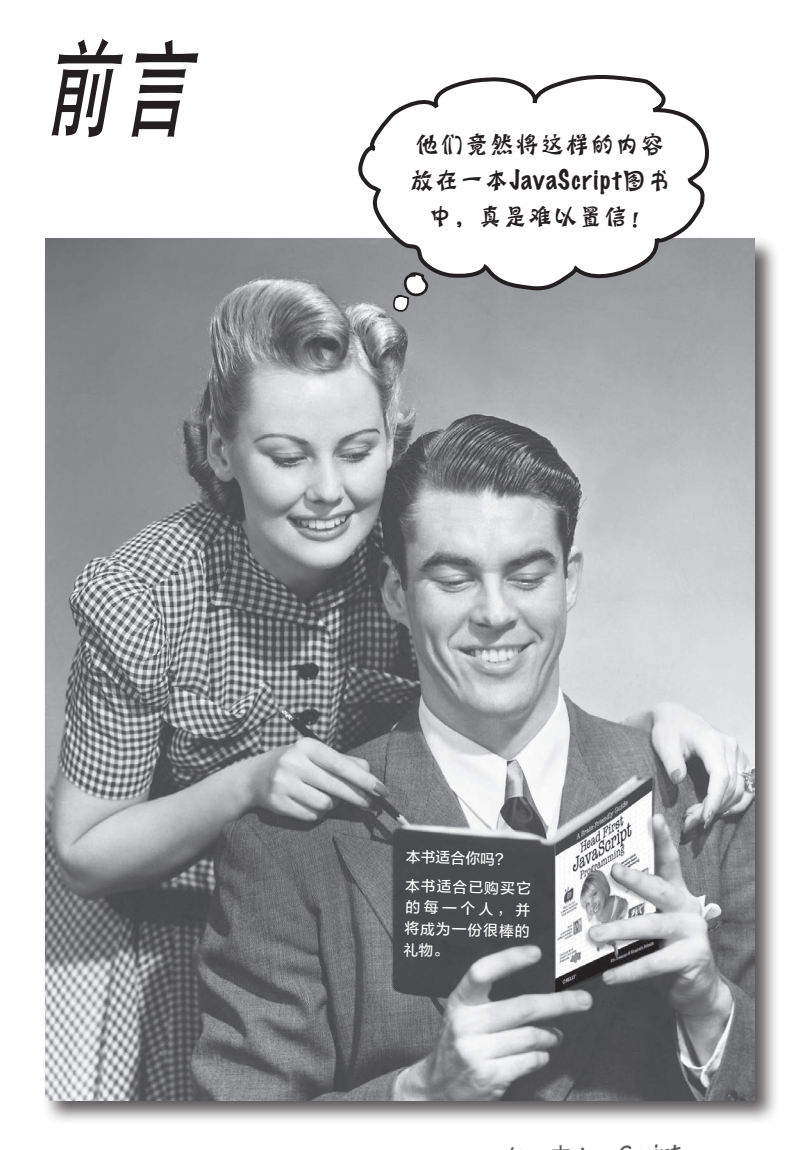

这里将回答下面这个读者最关心的问题:在一本**JavaScript** 图书中,为何包含这样的内容?

# 本书适合你阅读吗

如果对于下面的每个问题,你的回答都是肯定的,那 么本书就是为你而写的。

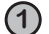

**1** 你有安装了现代Web浏览器和文本编辑器的计算机吗? 所谓现代**Web**浏览器,指的 是最新版的**Safari**、**Chrome** <sup>和</sup>**Firefox**,以及**9**或更高版

本的**IE**。

**2** 你想学习、理解并牢记最佳的JavaScript编程技巧和最新 的相关标准吗?

**3** 相比于枯燥乏味的学术讲座,你更喜欢晚宴上激动人心 的交谈吗?

市场部提示:只要有信用卡,任何人 都可以购买本书。

# 你该对本书退避三舍吗

只要对下面的任何一个问题的回答是肯定的,你就应 对本书退避三舍。

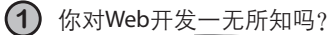

对你来说, HTML和CSS犹如天书吗?倘若如此, 你也许 应该先阅读《Head First HTML与CSS》, 搞清楚如何编 写网页,再考虑学习JavaScript。

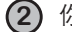

**2** 你是Web开发高手,想要的是一本参考手册吗?

**3** 你害怕尝试不同的东西吗?你宁愿穿普通的衣服,也不 穿格子配条纹的衣服吗?你认为既然JavaScript对象被赋 予人性,那么技术书籍就应该一本正经吗?

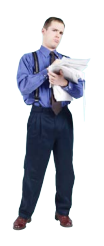

# 我们知道你是怎么想的

"这书一点都不严肃。"

"那些图片都是干什么用的?"

"这样也能学会JavaScript吗?"

# 我们还知道大脑是怎么想的

大脑渴望新奇,它不断地寻找、扫描和等待不同寻常的东西。它天生 如此,助你永葆活力。

这年头,你不太可能成为老虎的盘中餐,但你的大脑依然保持警惕, 只是你从来没有意识到而已。

当你遇到寻常而普通的东西时,大脑是如何应对的呢?它竭尽所能, 避免这些东西干扰它做重要的工作——记住重要的东西。它不会劳神 去记住无聊的东西,因为这些东西显然是不重要的。

大脑怎么知道哪些东西重要呢?假设有一天你去徒步旅行,面前突然 出现了一只老虎,你的大脑和身体会有何反应呢?

神经元受到刺激,情绪激动,肾上腺素激增。

大脑于是明白:

这一定很重要!可别忘了!

但假设在家里或图书馆学习、备考或学习老板认为需要一周甚至 十天才能掌握的高深技术,此时你所处的环境很安全,根本不会 有老虎。

大脑竭尽所能地帮助你,确保稀缺资源不会被显然不重要的内 容占用,而将它们留给真正重要的东西,如老虎、火灾、不要 穿着短袖短裤去滑雪等。

可是,你没法直截了当地向大脑发号施令:不管这本书有多乏 味, 也不管我当前对里氏震级有多不感兴趣, 拜托你把这些内 容记下来吧。

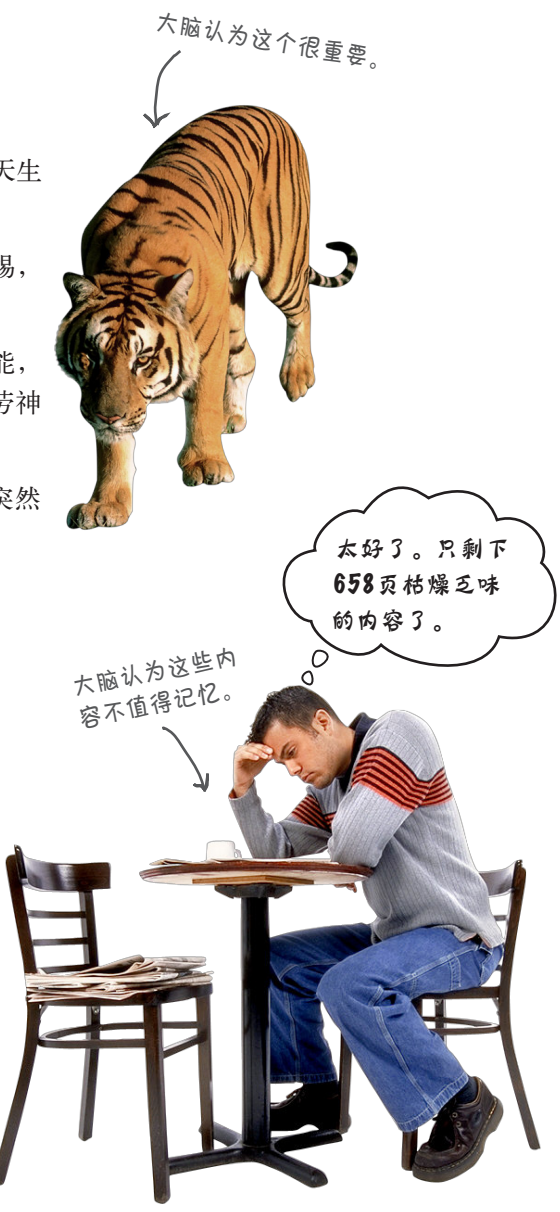

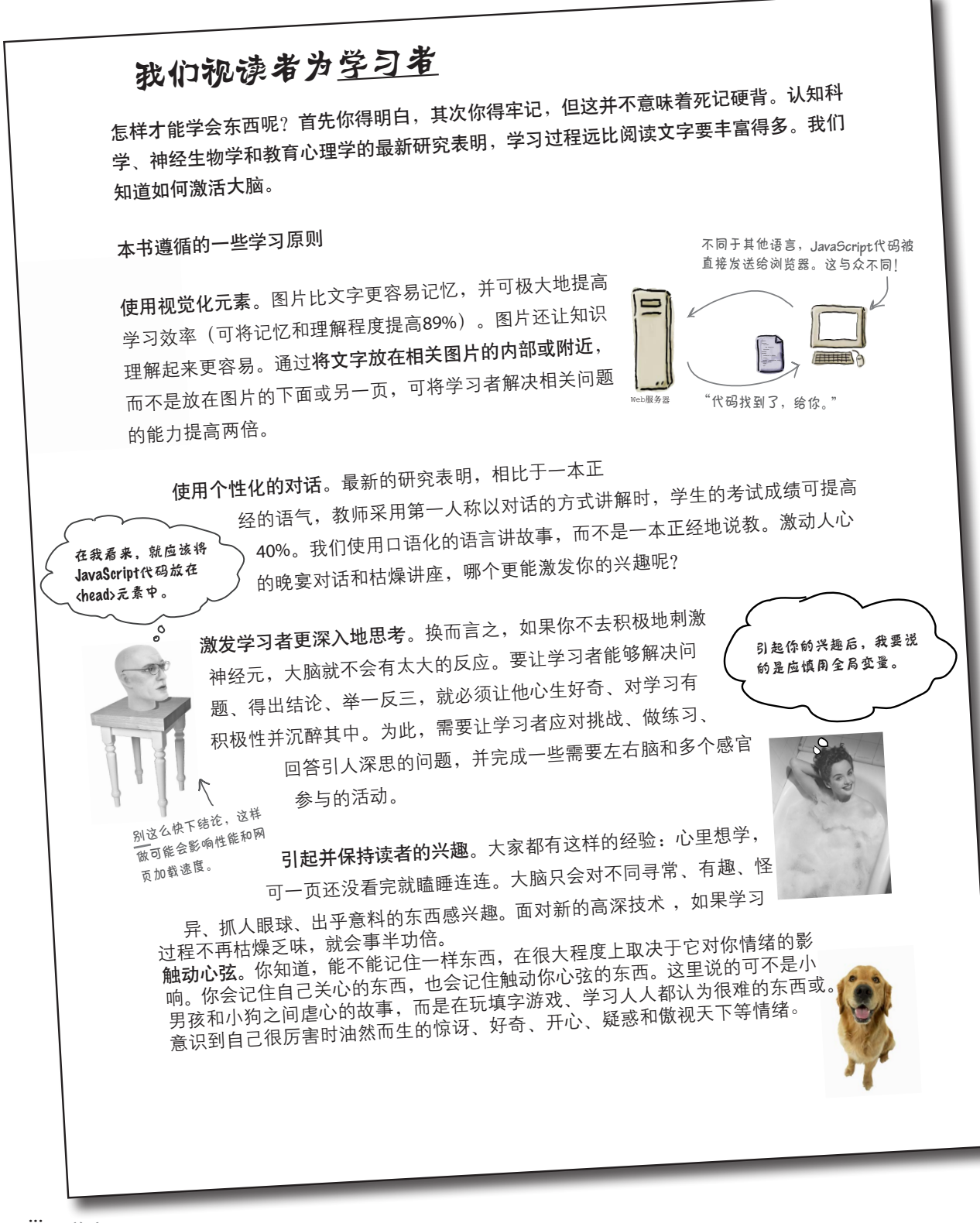

# 元认知:对思维方式的思考

如果你有心学习,还想学得更快、更深,就应专注于你如何才能做到专注,思 考你的思维方式,了解你的学习方法。

大多数人在成长过程中都没有接触过元认知和学习理论。每个人都被要求学 习,可知道如何学习的人少之又少。

我们认为,既然你手捧本书,肯定很想学习如何编写JavaScript程 序。你可能不想花太多时间,而只想记住阅读的内容,并能够付诸 应用。为此,你必须理解这些内容。为从本书(或任何图书或学习 过程)获得最大的收获,就要对大脑负责,因为它将决定学习效 果。

秘诀在于让大脑认为你学习的新内容非常重要,就像老虎一样生死 攸关。不然,你的大脑将不断与你唱反调,不惜一切手段地排斥这 些新内容。

## 如何让大脑认为JavaScript与老虎一样重要?

有缓慢乏味的方式,也有快速高效的方式。缓慢的方式就是没完 没了地重复。你知道,即便是最无趣的主题,只要不断重复,就 能让人学会并牢记在心。重复多了,你的大脑就会说:这个好像对他来说并不重 要,可他看了又看,我只能认为这个肯定很重要了。

快速的方式是竭尽所能地刺激大脑活动,尤其是不同类型的大脑活动。"我们视读 者为学习者"中提到的做法是刺激大脑活动的重要组成部分,实践表明,它们都有 助于让大脑听话。例如,研究表明,通过将描述文字放在图片中,而不是图片说明 或正文等其他地方,可让大脑明白文字和图片的关系。这将加大对神经元的刺激, 而对神经元的刺激越大,就意味着大脑认为相关的内容值得关注,将其记住的可能 性也就越大。

对话式风格可提高学习效率,因为人们意识到自己在参与对话时,就知道为避免对 话中断,必须更加集中注意力。神奇的是,大脑并不介意你是在与图书对话。另一 方面,如果写作风格一本正经而且乏味,大脑将以为你是坐在教室里听讲座,听众 都抱着消极的态度,昏昏欲睡也没有关系。

然而,图片和对话风格只是冰山一角。

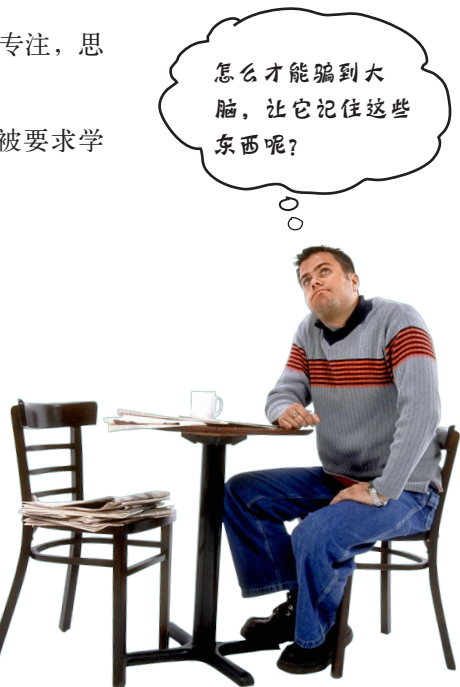

如何使用本书

# 我们是如何做的

我们使用图片,因为大脑对视觉元素感兴趣,而对文字不感兴趣。在大脑看来,千言 万语也抵不过一张图片。结合使用图片和文字时,我们将文字嵌在图片中,因为相比 于出现在图片说明或正文中,描述文字出现在图片中可提高大脑的工作效率。

我们采用不同的方式重复同样的东西,通过不同的媒介刺激不同的感官,让这些内容 留存在大脑的不同区域。

我们以你意想不到的方式使用概念和图片,因为大脑喜欢新奇。同时,使用图片和概 念时,我们添加一些带有感情色彩的东西,因为大脑易受感情的支配。你更容易记住 触动感情的东西,即便这种感情只是小小的幽默、惊奇或趣味。

我们采用个性化的对话风格,因为相比干被动地倾听,当大脑认为你正在对话时,就 会更加集中注意力,即便这种对话是在你和图书之间进行时亦是如此。

书中包含100多个活动,因为相比于纸上谈兵,当你真刀真枪地做事时,大脑更容易学 会并记住知识。书中的练习既有挑战性,又在读者的能力范围内,因为这种练习是大 多数人的最爱。

我们采用了多种学习风格,因为有人喜欢循序渐进,有人喜欢先了解总体情况,还有 人只想看代码示例。无论你是什么样的学习风格,都将受益于以多种不同方式展现的 相同内容。

我们兼顾左脑和右脑,因为大脑越是沉醉其中,你学会并记住的可能性越大,同时能 够集中注意力的时间越长。通过让左脑和右脑轮流工作和休息,可提高学习效率,延 长学习时间。

我们从不同的角度展现故事和练习,因为在必须做出评估和判断时,大脑对知识的理 解通常会更深。

书中包含一些比较有挑战性的练习和没有简单答案的问题,因为大脑活跃起来时,通 常更容易学会并记住知识。这就像仅仅在健身房看人锻炼并不能塑身一样。我们竭尽 所能,确保让你苦思冥想时,想的都是重要的问题,而不在难以理解的示例、充斥术 语的难解文本上浪费脑力。

我们在故事、示例和图片等中使用人物,因为你也是人,你的大脑会更专注于人而不 是物。

我们遵循80/20规则。我们假设你的目标是成为JavaScript开发高手,不会只读这一本 书。有鉴于此,本书并非无所不包,只介绍了你真正需要的内容。

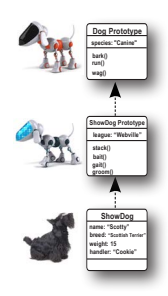

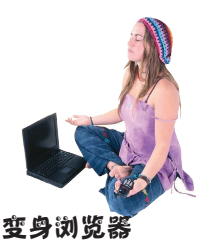

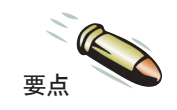

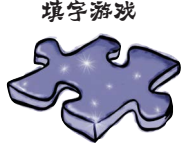

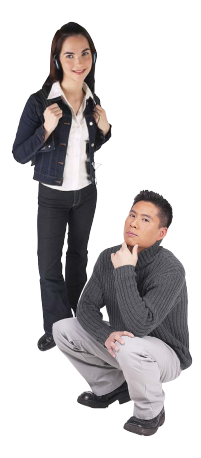

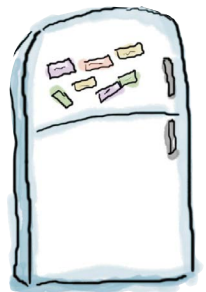

# 如何让大脑听话

我们该做的都做了,余下的就得靠你自己了。下面的小 提示只是起点,你需要倾听大脑的心声,找出哪些做法 对你来说管用,哪些不管用。去试试吧。

请将下面这部分剪下来, 贴到冰箱上。

## **1** 别着急。理解的越多,需要记忆的就越少。

不要只是埋头苦读,时不时地停下来想一想。 看到问题时,不要马上去翻答案,要想象有 人问你这个问题。大脑想得越深,学会并记 住相关内容的可能性越大。

## **2** 做练习,记笔记。

不能指望我们来替你做这些练习,不然,与 让人替你锻炼何异。拿起笔来,亲自动手。 大量的证据表明,在学习期间做些体力活动, 可提高学习效率。

**3** 阅读"世上没有愚蠢的问题"。

一个都不要落下。这些都是核心内容,绝非可 有可无的,千万不要跳过。

# **4** 让阅读本书成为你睡前的最后一件事,至少不要做 其他有挑战性的事情。

你放下书本后,学习过程(尤其是变成长期记 忆的过程)还在继续。大脑需要消化的时间, 如果在此期间你在做其他事情,就会忘记有些 刚学到的知识。

## **5** 多喝水。

身体水分充足时,大脑最清晰。如果身体缺少 水分(可能你还未感到口渴时就会出现这种情 况), 人的认知能力就会下降。

## **6** 大声读出来。

朗读会激活大脑的另一个部分。要理解什么东西 或加深对其的记忆时,可将其大声朗读出来。更 佳的做法是,尝试向人进行解释。这样你将学得 更快,还可能发现阅读时没有发现的新东西。

## **7** 倾听大脑的心声。

注意大脑是否不堪重负。如果你发现自己开始变 得敷衍了事或看后就忘,就说明该休息了。疲劳 到一定程度后,如果还不休息,就会欲速而不达, 甚至影响学习兴趣。

## **8** 心有感悟。

这样大脑才知道你阅读的内容很重要。置身到故 事中,给图片添加说明。即便是抱怨笑话太蹩脚, 也胜过毫无感触。

## **9** 动手实践。

在新设计的项目中应用学到的知识,抑或改造 既有的项目。只要动手实践就好,这样可获得一 些做练习和活动时无法获得的经验。你需要的 只是铅笔和需要解决的问题——一个可能受益于 JavaScript的问题。

## **10** 睡好觉。

为学习编程,需要在大脑中建立大量新的关联。 多睡觉吧,这大有裨益。

# 导读

这是一本学习用书,而不是参考手册。本书所有的内容都是精心编写的,扫除了所有 可能的拦路虎。但读第一遍时,你还是得从开头读起,因为本书假设你已经理解了前 面介绍过的内容。

## 我们介绍JavaScript的优点,同时提醒你注意其不足之处。

JavaScript并非出身于象牙塔的语言,未经学术同仁长时间的审核。JavaScript应运而 生,在早期的浏览器社区长大。因此需要注意,JavaScript有优点,也有不足。但总体 而言,JavaScript相当出色,条件是你能妥善地使用它。

本书介绍如何充分发挥JavaScript的优势,同时会指出它的不足之处,让你能够规避。

## 我们并未介绍这门语言的每个方面。

对于JavaScript,需要学习的地方有很多。本书并非参考手册,而是学习指南,因此并 未涵盖JavaScript的方方面面。我们的目标是教你JavaScript的基本知识,让你能够读懂 任何参考手册,还能使用JavaScript做你想做的任何事情。

## 本书介绍的是在浏览器中执行的JavaScript。

浏览器不仅是最常见的JavaScript运行环境,还是最方便的运行环境(开始JavaScript 编程的唯一要求是,一台安装了文本编辑器和浏览器的计算机)。在浏览器中运行 JavaScript还意味着你能马上看到结果: 编写代码后, 只需重新加载网页, 就能明白其 功能。

## 本书提倡遵循最佳实践,确保代码结构良好、易于理解。

你希望编写的代码对所有的人来说都易于阅读和理解,并能在新的浏览器中正确运 行。你希望以最为简单直接的方式编写代码,在完成工作的同时保质保量。本书将教 你编写结构良好清晰并能适应未来变化的代码,编写让你自豪得都想裱起来挂在墙上 的代码。

## 我们建议你阅读本书时使用多款浏览器。

我们教你编写符合标准的代码,但你依然可能发现,浏览器在解释JavaScript方面存 在细微的差别。我们将竭尽所能,确保本书的代码在所有现代浏览器中都能正确地运 行,并介绍一些确保代码得到所有现代浏览器支持的技巧。尽管如此,我们还是建议 你至少使用两款浏览器对你编写的JavaScript代码进行测试。这让你能够了解不同浏览 器的差别,并创建在各种浏览器中都能正确运行并得到相同结果的JavaScript代码。

## 编程是件严肃的事情,你得亲自动手,有时还得不辞辛劳。

如果你有一定的编程经验,就能明白这一点。你若刚读完《Head First HTML与 CSS》,会发现编写代码有些不同。编程要求你采用不同的思维方式,它是一种逻辑 性很强、有时甚至非常抽象的工作,要求你从算法的角度考虑问题。不过不用担心, 我们的所有介绍都易于理解。只要一步一步来,并确保营养良好、睡眠充足,就能完 全掌握这些新的编程概念。

## 活动都不是可有可无的。

在本书中,练习和活动并非附属品,而是核心内容的组成部分。有些活动和练习旨在 帮助记忆,有些旨在帮助理解,还有一些旨在帮助你应用学到的知识。千万不要跳 过。只有填字游戏并非是必做的,但它们能让你的大脑有机会从不同的角度思考这些 单词。

## 重复是有意为之,而且很重要。

Head First系列丛书的独特之处在于,我们想让你完全理解学习的内容,读完后还能记 得学到的知识。参考手册大多不以记忆为目的,但本书是一部学习指南,因此有些概 念会反复介绍。

## 示例尽可能精简。

读者跟我们说,在一个200行的代码示例中寻找2行需要理解的代码真让人郁闷。本书 的大多数示例都尽可能简化了背景,让要学习的代码简单明了。可别指望这些示例都 完美无缺,因为这些代码是专为学习编写的,并非都功能完备。

为方便读者下载,我们将所有的示例文件都放到了网上:http://wickedlysmart.com/hfjs。

## "考考你的脑力"练习并非都有解。

有些"考考你的脑力"练习没有正确的答案;有些是要让你判断自己的答案是否正确 以及在什么情况下是正确的;还有些包含提示,旨在给你指明正确的方向。

如何使用本书

# 我们通常只列出JavaScript代码,而不列出HTML标记。

除前两章外,我们通常只列出JavaScript代码,并假定你将把它们嵌入到正确的HTML 页面中。对于本书的大部分代码,你都可将其嵌入到下面这个简单的HTML页面中; 要求将代码嵌入到其他HTML页面中时,我们会明确地告知。

```
<!DOCTYPE html>
<html lang="en">
    <head>
       <meta charset="utf-8">
       <title>Your HTML Page</title>
       <script>
       </script>
    </head>
    <body>
    </body>
</html>
                JavaScript代码通常放在这里。
          ← 网页内容都放在这里。
       不用担心,本书开头会带你完成所需的所有
       步骤。
```
获取代码示例、帮助和讨论。

阅读本书所需的一切都可在http://wickedlysmart.com/hfjs找到,其中包含代码示例文件以 及视频等补充材料。

# 技术审校

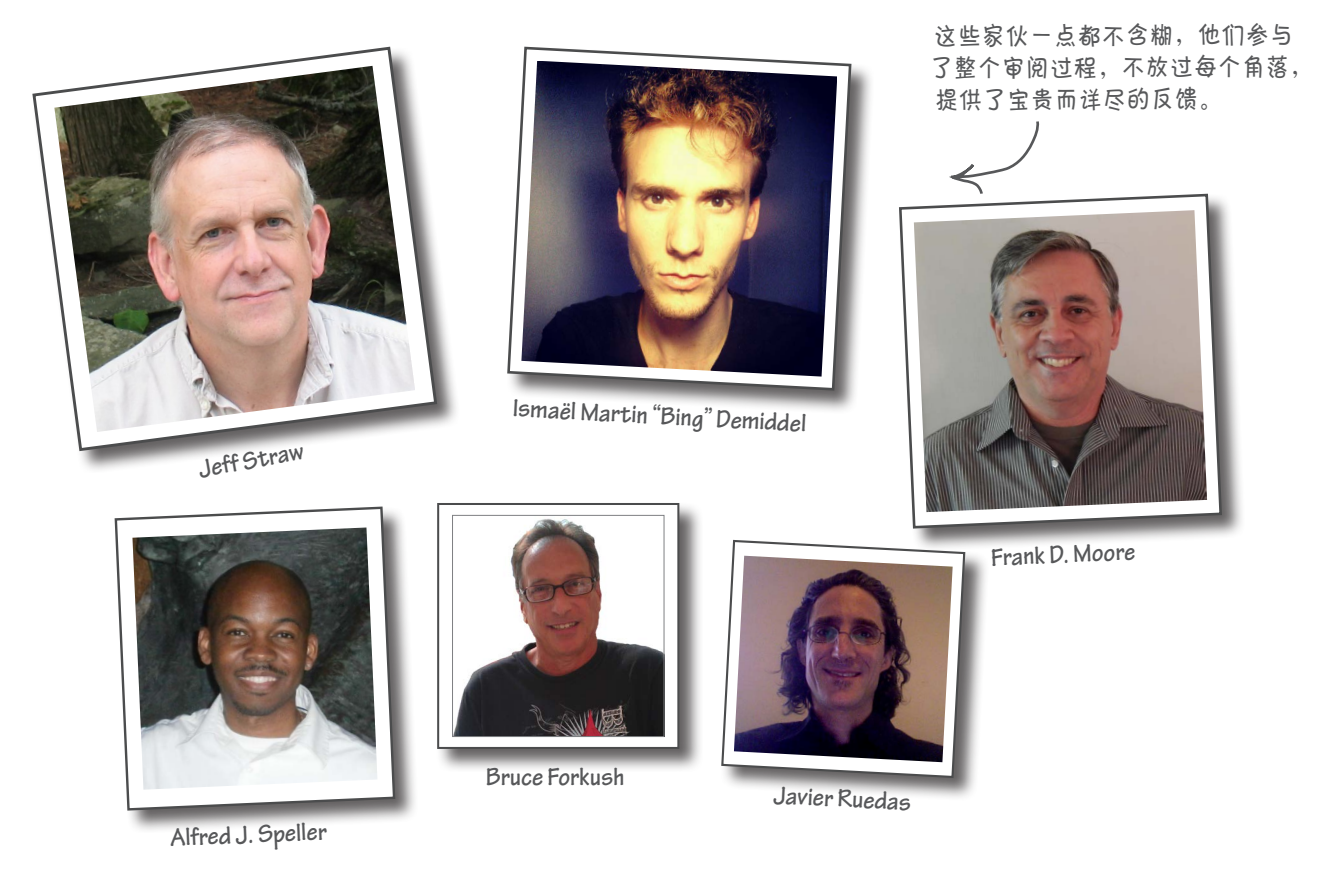

# 感谢出色的审阅团队

本书的审阅比我们以前编著的任何图书都详尽。事实上,有270多人加入了我们的WickedlySmart 项目,实时地对本书进行审读和批评。这样做的效果超乎想象,对改善本书的各个方面大有裨益。 这里衷心感谢每位审阅人员,是你们极大地提高了本书的品质。

上述技术审校都非常出色,他们还提供了其他的反馈,为本书作出了巨大的贡献。下面的审阅人 员也为本书的各个方面作出了贡献:Galina N. Orlova、J. Patrick Kelley、Claus-Peter Kahl、Rob Cleary、Rebeca Dunn-Krahn、Olaf Schoenrich、Jim Cupec、Matthew M. Hanrahan、Russell Alleen-Willems、Christine J. Wilson、Louis-Philippe Breton、Timo Glaser、Charmaine Gray、Lee Beckham、Michael Murphy、Dave Young、Don Smallidge、Alan Rusyak、Eric R. Liscinsky、Brent Fazekas、Sue Starr、Eric (Orange Pants) Johnson、Jesse Palmer、Manabu Kawakami、Alan McIvor、Alex Kelley、Yvonne Bichsel Truhon、Austin Throop、Tim Williams、J. Albert Bowden II、Rod Shelton、Nancy DeHaven Hall、Sue McGee、Francisco Debs、Miriam Berkland、Christine H Grecco、Elhadji Barry、Athanasios Valsamakis、Peter Casey、Dustin Wollam和Robb Kerley。
# 致谢\*

非常感谢受人尊敬的技术审校DavidPowers。事实上,我们编著图书再 也离不开David了,他救了我们无数次。David之于我们,犹如擅长作词 的Bernie之于作曲家Elton;这让我们禁不住扪心自问,没有他我们还 能编著图书吗?David<del>帮助</del>敦促我们将本书写得更出色、技术上更准确, 他的第二职业是脱口秀演员,在我们改进本书较为幽默的部分时帮了大 忙。再次感谢David——你如此专业,知道通过了你的技术审核后,我 们连睡觉都更安稳了。

受人尊敬的技术审校 **David Powers**

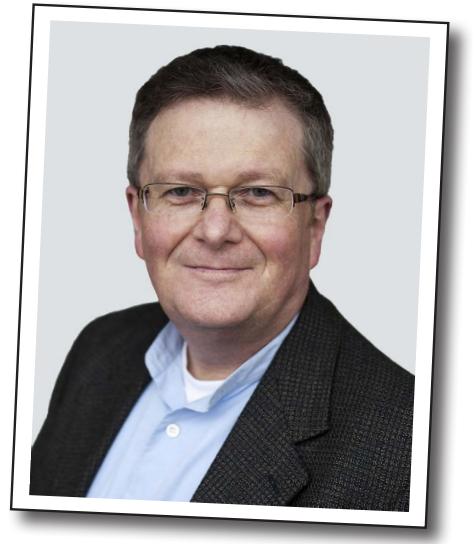

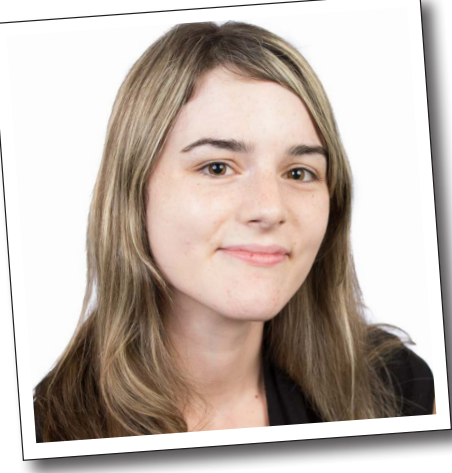

#### O'Reilly的编辑

还要万分感谢编辑Meghan Blanchette为本书的出版铺 平道路并扫除所有的障碍, 感谢她耐心地等待并牺牲 与家人团聚的时光。她还

可别被他的笑容蒙骗了,这可 是个吹毛求疵的家伙(当然是 就技术上而言)。

让我们在和O'Reilly处理彼此关系 时保持理智。我们太喜欢你了,迫不及待再次与你合作!

**Meghan Blanchette**

特别感谢荣誉主编Mike Hendrickson提议编写本书。再次感谢 Mike, 如果没有你, 我们一本书都出版不了。十多年来, 你一 直是我们的头号功臣,真是太爱你了!

\*之所以在致谢部分提到这么多人,是因为我们想验证一个理论: 书中致谢提到的每一个人都至少会买一本书,他们的亲戚朋友也 可能会购买。如果你想让自己的名字出现在我们下本书的致谢部 分,而且有一个大家族,请联系我们。

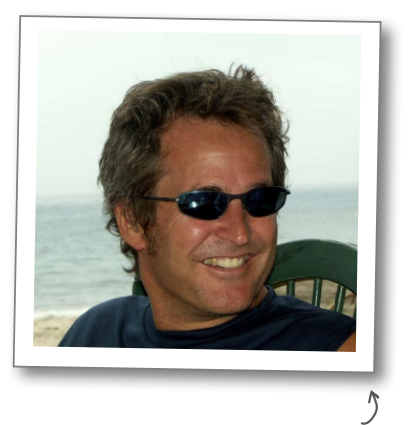

**Mike Hendrickson**

#### O'Reilly团队

还要衷心感谢O'Reilly团队。感谢Melanie Yarbrough、Bob Pfahler和Dan Fauxsmith群策群 力,让本书得以付梓;感谢Ed Stephenson、Huguette Barriere和Leslie Crandell在营销工作上 身先士卒,我们很喜欢他们的创造性营销方式;感谢Elli Volkhausen、Randy Comer和Karen Montgomery充满灵感的封面设计,一如既往地让我们非常满意;感谢Rachel Monaghan所做的 文字加工工作, 既一丝不苟, 又保留了幽默的风格; 感谢Bert Bates提供宝贵的反馈。

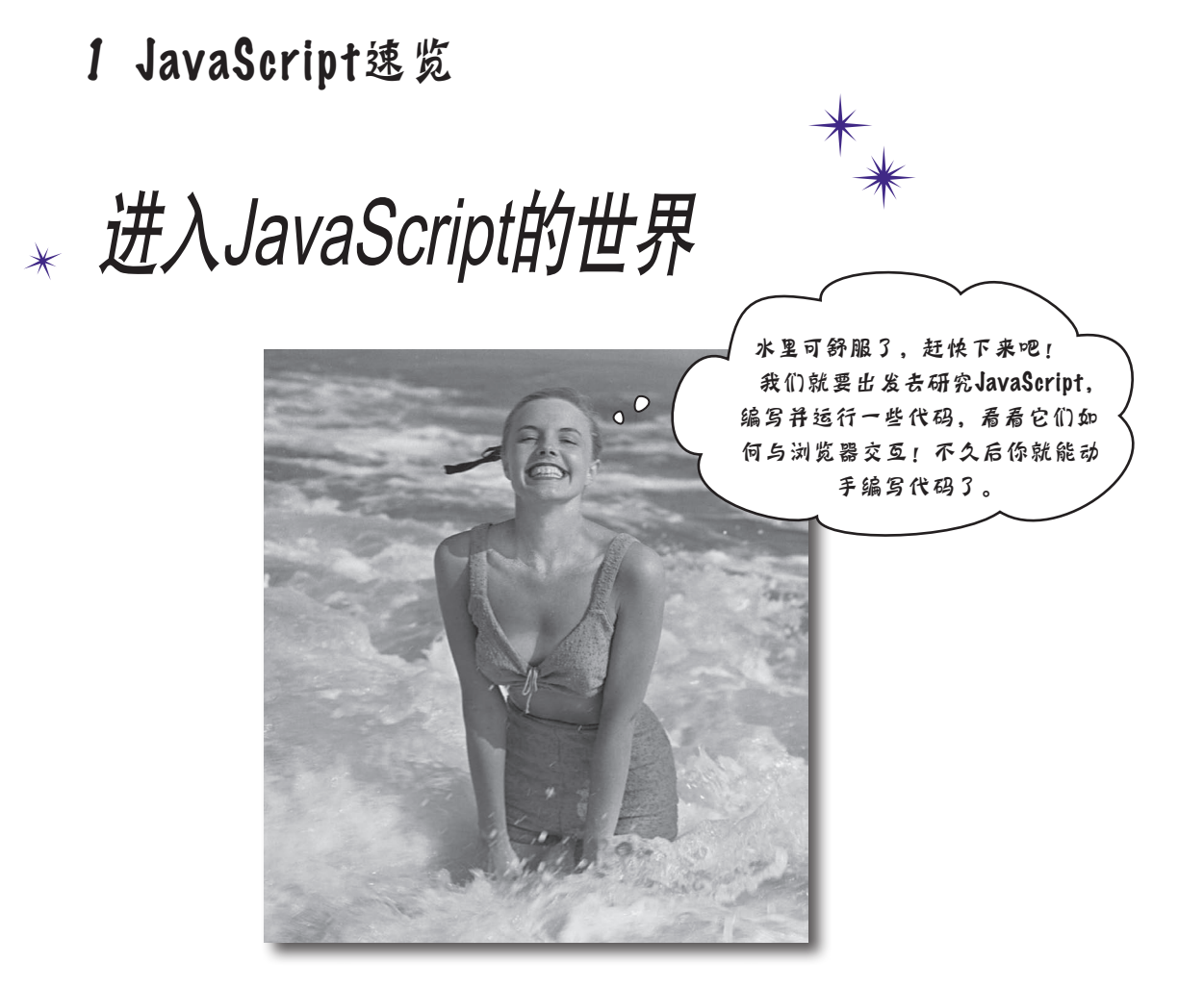

JavaScript赋予你强大的力量。JavaScript是一款纯正的Web编程语言,让 你能够给网页添加行为。有了JavaScript,你就能够与用户互动,响应有趣的事 件,从网上收集数据并将其用于网页中,在网页中绘制图形等。网页不再是枯 燥、乏味、静态的——只是一动不动地躺在那里。掌握JavaScript后,你还能够 赋予网页全新的行为。

你也不会只是一个人在战斗。JavaScript是最流行的编程语言之一,所有现代浏 览器(和大多数古老的浏览器)都支持它;其外沿在不断延伸,正逐渐被嵌入 除浏览器外的其他众多环境中。话不多讲,咱们现在就动手吧!

# JavaScript的工作原理

如果你习惯于在网页中添加结构、内容、布局和样式,现在也该添加一些 行为了!这年头,只是静静地躺在那里的网页已经没有市场。要给人留下 深刻的印象,网页必须是动态、交互性的,并以新颖的方式与用户互动; 这正是JavaScript的用武之地。下面先来看看JavaScript在网页生态系统中 所处的位置。

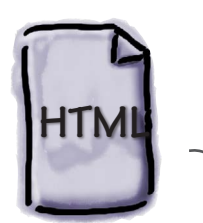

你已经知道,我们使用HTML (Hypertext Markup Language, 超文本标记语言)来指定网页 的内容和结构(如段落、标题 和区块)。

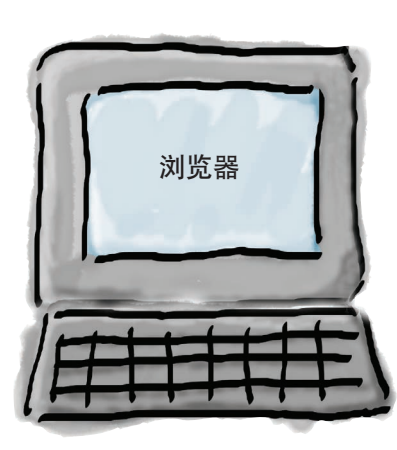

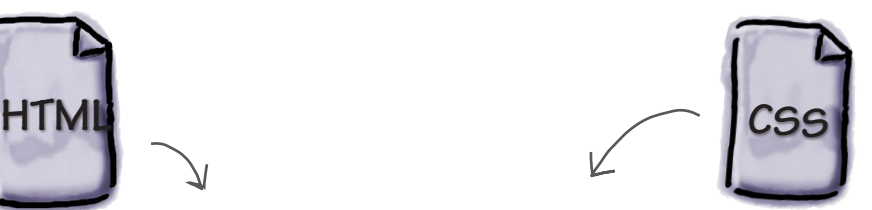

你还知道,我们使用CSS(Cascading Style Sheets,层叠样式表)来指定 网页的外观:颜色、字体、边框、边 距和网页的布局。C S S用于指定样 式,这是以独立于网页结构的方式实 现的。

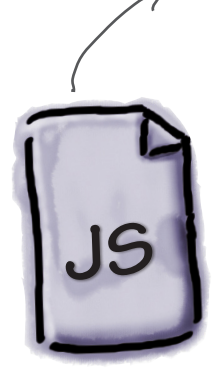

JavaScript是HTML和CSS负责计算的兄弟,下面简要地 介绍一下它。JavaScript让你能够在网页中添加行为。 要在用户单击On Sale for the next 30 seconds!按钮时 做出响应吗?要即时地检查用户的表单输入吗?要从 Twitter提取并显示消息吗?要在网页中运行游戏吗? 求助于JavaScript吧。JavaScript让你能够在网页中进行 编程,从而实现计算、响应、绘画、通信、提醒、变 更、更新、修改等动态功能。这些都是JavaScript的用 武之地。

# 如何编写JavaScript

JavaScript在编程领域独树一帜。使用典型的编程语言时,你必须先 编写代码,再编译、链接和部署。JavaScript则灵活多变得多。使用 JavaScript时,你只需直接在网页中编写代码,再在浏览器中加载网 页,浏览器就会愉快地执行你编写的代码。下面更深入地探索其中 的工作原理。

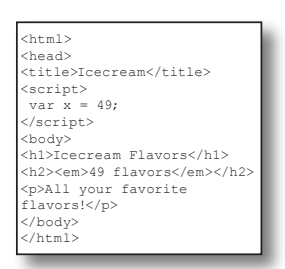

编写 **1**

你像往常那样创建网页:使 用HTML指定内容,使用CSS 指定样式,同时在网页中添 加JavaScript代码。稍后你 将看到,与CSS一样,可将 JavaScript放在网页中, 也 可将其放在独立的文件中, 并在网页中包含该文件。

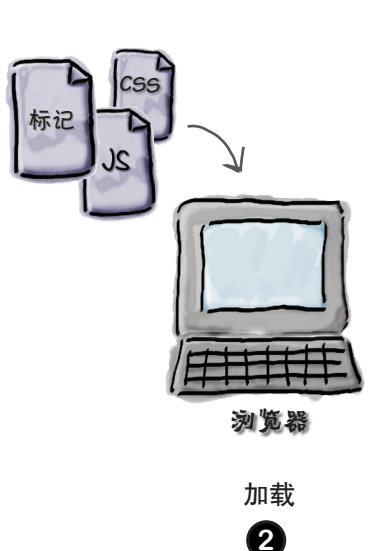

与往常一样,在浏览器中输 入网页的地址。浏览器遇到 JavaScript代码后,将立即 对其进行分析,为执行做好 准备。与HTML和CSS一样, 发现JavaScript代码存在错 误时,浏览器会尽力继续读 取后面的JavaScript、HTML 和CSS,尽可能避免无法向 用户显示网页的情况发生。

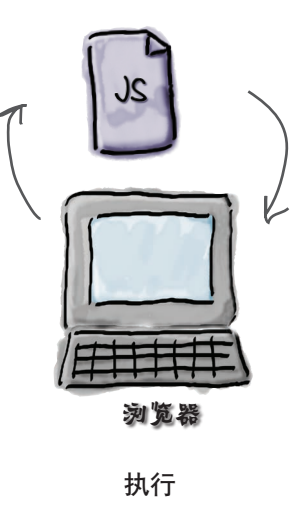

**3**

在网页中遇到JavaScript代 码后,浏览器立即执行它 们,并在网页的整个生命周 期内不断地执行。不同于早 期的JavaScript版本,当今 的JavaScript使用了高级编 译技术,其动力强劲,执行 代码的速度几乎能够与原生 编程语言媲美。

稍后将讨论哪种做法最 合适。

**JavaScript** 使用。这将在后面更详细地介绍, 浏览器还会创建**HTML**页面的对象模型,可供 现在请将其暂时抛在脑后。

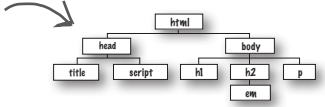

# 如何将JavaScript代码加入网页

重要的事情先说。如果不知道如何将JavaScript代码加入网页,你在 JavaScript的道路上就走不了多远。如何加入呢?当然是使用<script> 元素!

下面来看一个枯燥而平凡的网页,并使用<script>元素添加一些动态 行为。请不要过度关注我们将添加的<script>元素的细节,你当前的 目标是运行一些JavaScript代码。

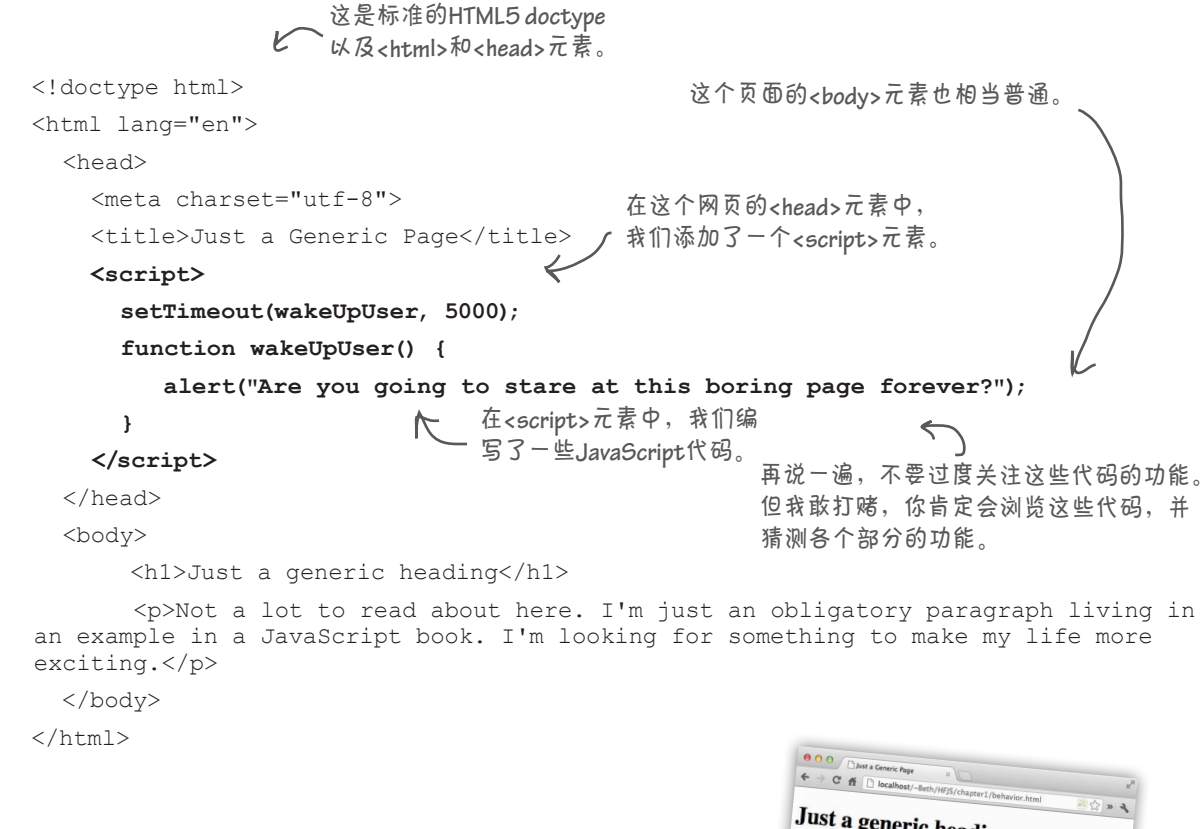

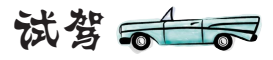

将这个网页的内容输入到一个名为behavior.html的文件中,将其拖 放到浏览器中(或选择菜单"文件">"打开"),以加载它。其 中的JavaScript代码有何功能呢?你需要等待5秒钟才能知道。

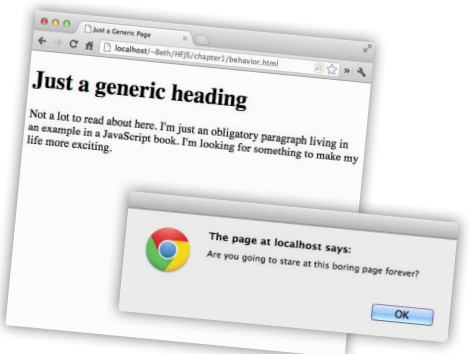

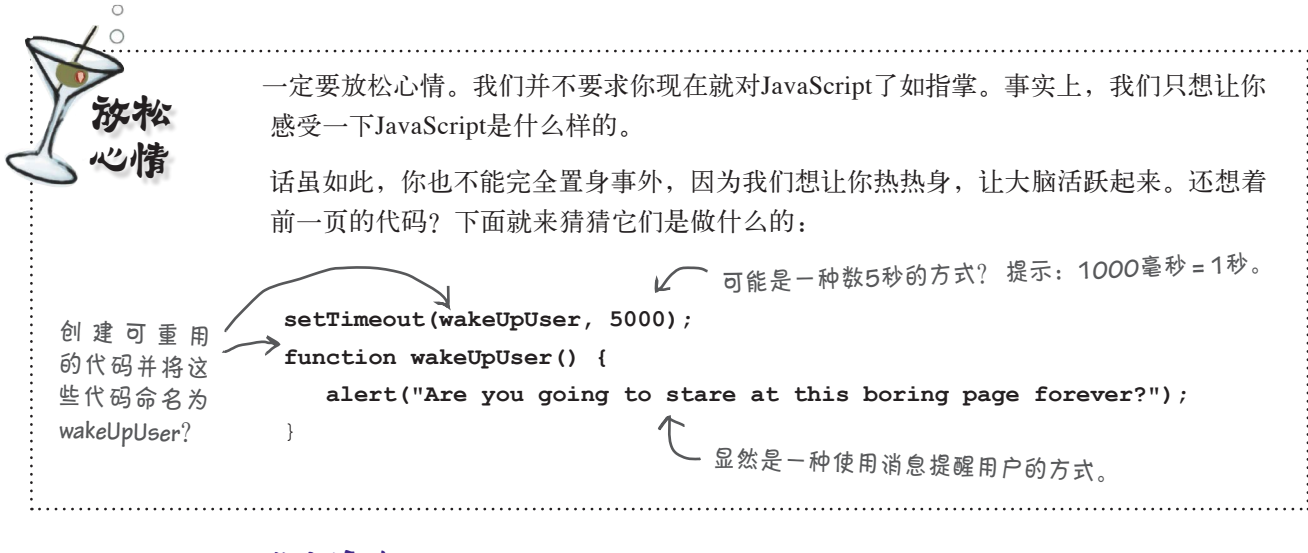

世上没有 愚蠢的问题

 $\ket{\mathbf{\hat{o}}}$ : 我听说JavaScript是一款无用的语言, 是这样的吗? 答: 刚面世时,JavaScript的动力肯定谈不上有多强 劲,但随后其对Web来说变得日益重要,因此很多人(包 括行业中一些最优秀的人才)都为改善JavaScript的性能 做出了努力。不过你可能不知道,即便是在速度变得超快 前,JavaScript也是一款非常杰出的语言。你将看到,我们 会使用它来实现一些非常强大的功能。

问: JavaScript与Java有关系吗?

答: 除名字外毫无关系。JavaScript推出时,Java已经是 炙手可热的流行语言,为搭上Java这辆顺风车,JavaScript 的发明者在其名称中包含了Java。这两种语言都借鉴了C等 编程语言的一些语法,但除此之外,它们有天壤之别。

问: 使用JavaScript是创建动态网页的最佳方式吗?<sup>诸</sup> 如Flash等解决方案怎么样?

答: Flash一度是很多人开发交互式网页和动态网页的首 选,但行业的发展天平正日益倾向于HTML5和JavaScript。 HTML5推出后,JavaScript已成为标准的Web脚本语言。很 多人都在努力改善JavaScript的性能和效率,以及开发扩展 浏览器功能的JavaScript API。

问: 我的朋友在Photoshop中使用JavaScript,至少他 是这样说的。这可能吗?

答: 完全可能。作为一种通用的脚本语言,JavaScript<sup>的</sup> 使用范围不再局限于浏览器,还用于从图形工具到音乐应 用程序的众多应用程序中,甚至用于服务器端编程。通过 学习JavaScript, 你的付出在未来很可能在除网页外的其他 领域得到回报。

问: 你说很多其他语言都是编译型的。这到底是什么意 思呢?为何JavaScript不是编译型的?

答: 使用C、C++或Java等传统编程语言时,执行代码前 必须进行编译。编译是将代码转换为适合计算机的表示方 式,通常可改善运行阶段性能。脚本语言通常是解释型的, 这意味着浏览器执行它遇到的每行JavaScript代码。脚本语 言不那么看重运行阶段性能,而更强调灵活性,因此更适 合用于完成原型开发和交互式编码等任务。JavaScript最初 是解释型的,因此多年来其性能始终不那么高。然而,还 有一条中间路线,即可对解释型语言进行即时编译,这正 是浏览器厂商对现代JavaScript采取的做法。事实上,现在 使用JavaScript既可获得脚本语言的便利性,又可享受编译 型语言的性能。顺便说一句,本书将使用术语解释、评估 和执行,在不同的上下文中,它们的含义存在细微的差别, 但在本书中,它们基本上是一回事。

# JavaScript, 你进步不小

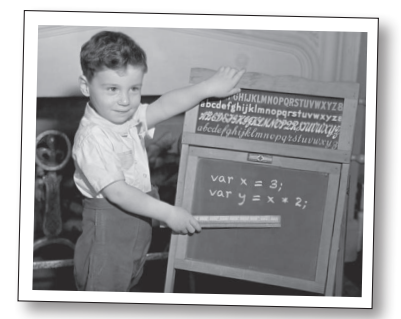

Netscape是第一家真正意义上的浏 览器公司,它面世时你可能还没有 出生。20世纪90年代中期,浏览器 领域的竞争异常惨烈,与微软的竞 争尤其如此,因此给浏览器添加激 动人心的新功能成了重中之重。

为此,Netscape想推出一款脚本语 言,让任何人都能够在网页中添 加脚本。LiveScript应运而生,这 是 一 款 为 迅 速 满 足 上 述 需 求 而 开发的语言。你可能从未听说过 LiveScript,这是因为当时Sun公 司推出了Java,其股票的价格一 飞冲天。为搭上Java成功的顺风 车,Netscape将LiveScript改名为 JavaScript。虽然JavaScript和Java 一点关系都没有,可谁在乎呢?

微 软 有 什 么 反 应 呢 ? 它 紧 跟 着 Netscape推出了自己的脚本语言 JScript,这种语言与JavaScript很 像。浏览器之战就此爆发。

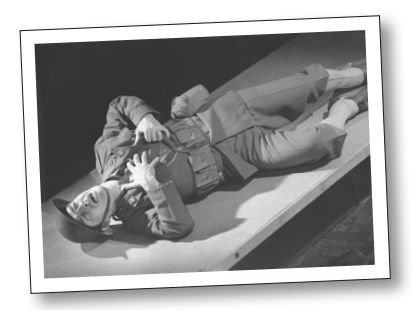

JavaScript 1.0 JavaScript 1.3

从1996年到2000年,JavaScript逐 渐成熟起来了。实际上,Netscape 提交了对JavaScript进行标准化的 申请,ECMAScript由此诞生。从 未听说过ECMAScript? 没关系, 你现在听说过了;你只需知道它 是所有JavaScript实现(无论是浏 览器还是其他环境中)的标准语言 定义。

在此期间,受浏览器之战的影响, 开发人员使用JavaScript时依然举 步维艰,因为不同浏览器之间存在 众多的差别,但几乎在所有情况 下,JavaScript都成了不二的选择。 与此同时,JavaScript和JScript之 间虽然存在细微的差别,让开发人 员头痛不已,但随着时间的推移, 这两种语言变得越来越像。

彼时JavaScript还未摆脱业余语言 的名声,但情况很快就会发生变 化。

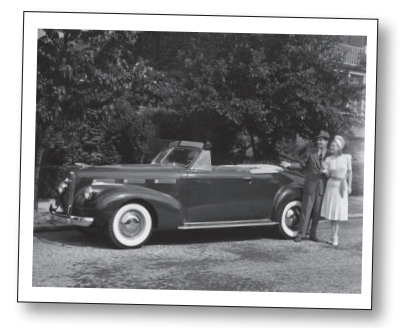

JavaScript 1.8.5

JavaScript终于成熟起来,获得了专 业开发人员们的尊敬!你可能会说, 这都是拜强大的标准(比如当前所 有现代浏览器都遵循的ECMAScript 5)所赐,但实际上JavaScript得 以用于专业领域,都是Google推 动的结果。2005年,Google发布 了Google Maps, 向全世界展示了 JavaScript在创建动态网页方面的 强大威力。

随着JavaScript再次成为关注的焦 点,很多杰出的编程语言人员致力 于改善JavaScript解释器,极大地 改善了其运行阶段性能。与面世 之初相比,现今的JavaScript变化 不大;它急匆匆地来到这个世界, 却是一款功能和表现力强大的语 言。

1995 2000 2012

```
6 磨笔上阵
你看看,编写
JavaScript多容易
                                      你虽然还不熟悉JavaScript,但肯定能够对一些JavaScript代
                                      码的作用猜个八九不离十。请看下面的每行代码,你能猜出
                                      它们的作用吗?请在下面写出你的答案。我们指出了第一行
                                      代码的功能。如果你猜不出来,请参阅下一页的答案。
                                       创建一个名为price的变量,并将28.99赋给它
var price = 28.99;
var discount = 10;
var total = 
     price - (price * (discount / 100));
if (total > 25) {
   freeShipping();
}
var count = 10;
while \text{(count} > 0) {
    juggle();
  count = count - 1;
}
var dog = {name: "Rover", weight: 35};
if (dog.weight > 30) {
    alert("WOOF WOOF");
} else {
    alert("woof woof");
}
var circleRadius = 20;
var circleArea = 
   Math.PI * (circleRadius * circleRadius);
```
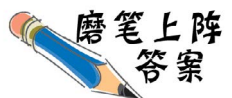

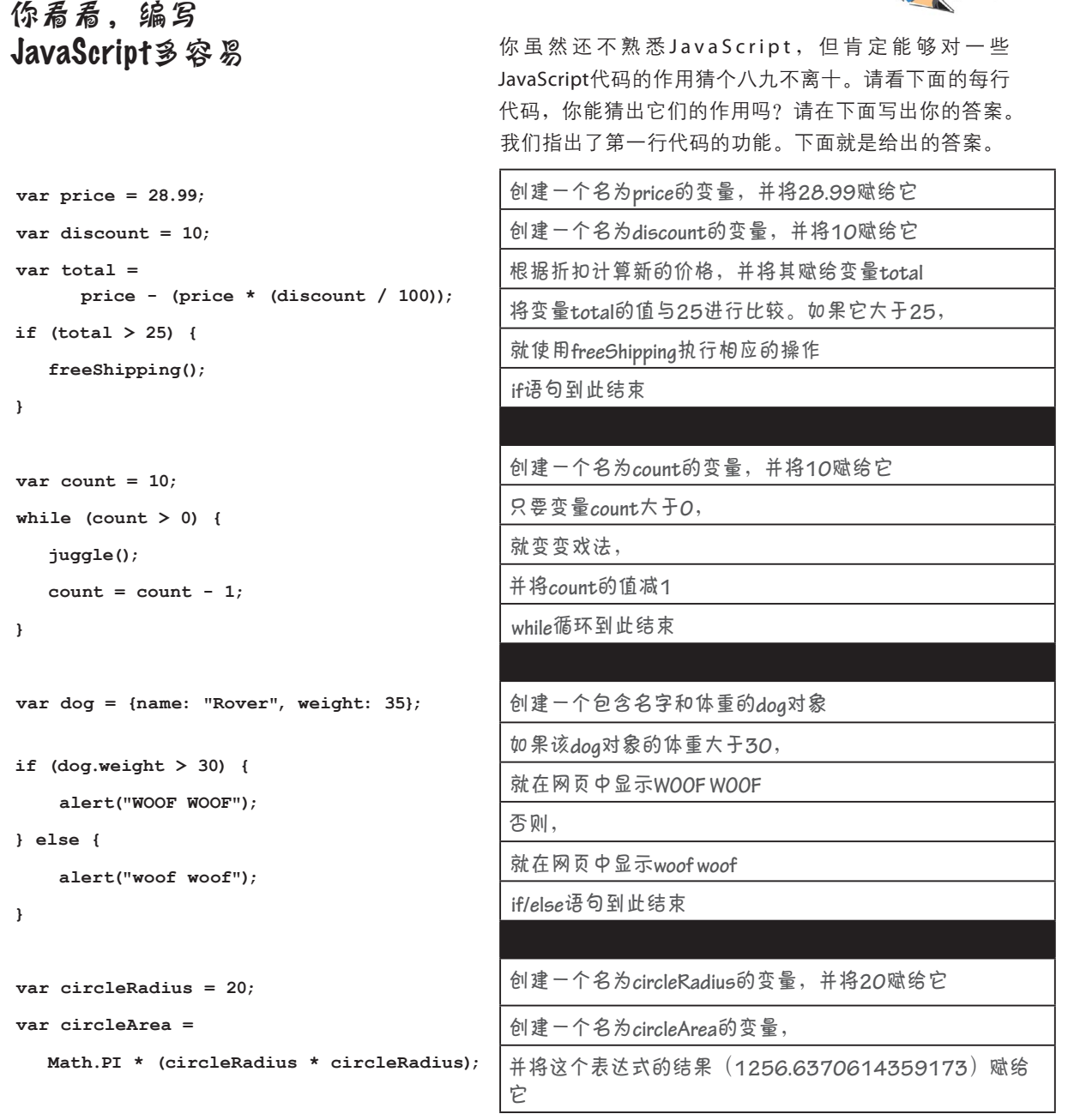

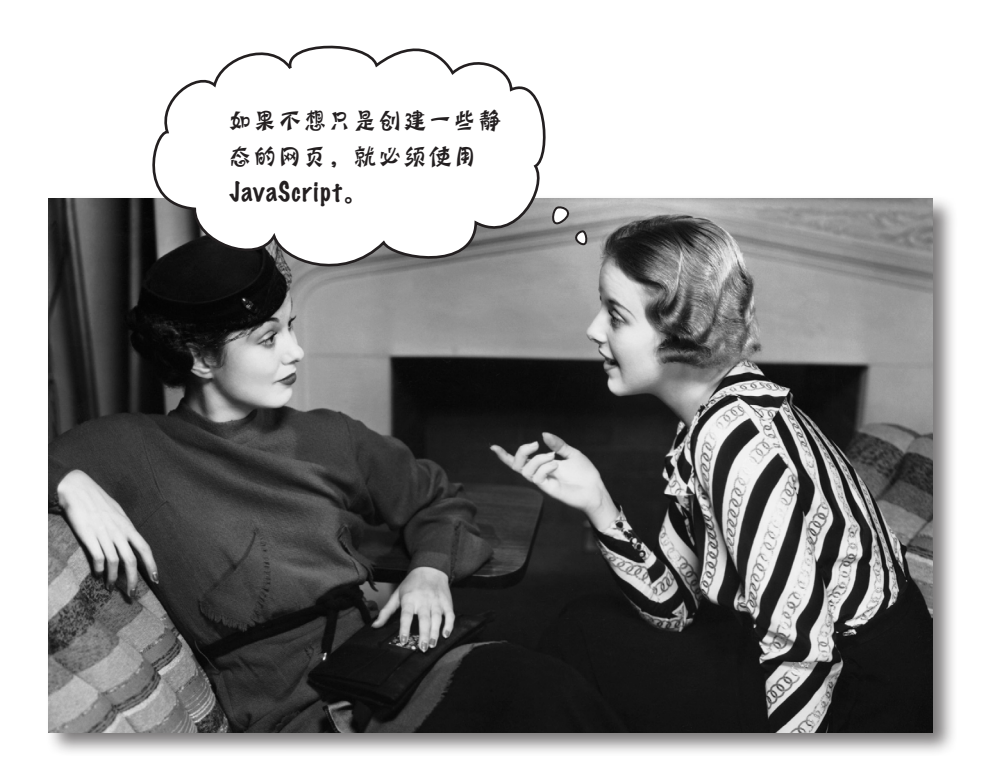

#### 确实如此。

使用HTML和CSS,可创建一些漂亮的网页,但熟悉JavaScript后,就可以创 建其他类型的网页了。实际上,你甚至可以将网页视为应用程序(甚至是一 种体验),而不仅仅是网页。

你可能会说: "我知道,确实如此。不然我为什么会阅读这本书呢?"实际 上,我们是想借此机会谈谈如何学习JavaScript。如果你使用过编程语言或脚 本语言,肯定大致知道即将面临的困难。如果你以前主要使用的是HTML和 CSS,就必须明白编程语言的一些截然不同之处。

使用HTML和CSS时,你做的主要工作都是声明型的,例如指出一些文本为 段落,或指出属于sale类的元素都为红色。使用JavaScript时,则要给网页 添加行为,为此需要对计算进行描述。你需要知道如何描述类似于下面的事 情:对所有的正确答案求和,以计算用户的得分;用户单击按钮时,播放表 示获胜的声音;取回我最近发布的消息,并将其放到这个网页中。

为此,需要使用与HTML和CSS截然不同的语言。下面就来看看如何使用这 种语言。

你现在的位置 **> 9** 

这通常还能 获得更高的 薪水!

### 如何编写语句

创建HTML时,你通常对文本进行标记,以指定其结构。为此,要给文本添 加元素、特性和值。

我 们 使 用 **HTML 对 文 本 进 行 标 记 , 以**<br>指 定 其 结 构 , 例 ft 指定其结构。例如,我需要一个名为<br>Mocha Caffe Lati style=== Mocha Caffe Latte的大标题,它是一种<br>饮料的标题,培工本、水厂 饮料的标题 。接下来,我需要一个段落。 **<h1 class="drink">**Mocha Caffe Latte**</h1>**

**<p>**Espresso, steamed milk and chocolate syrup, just the way you like it**.</p>**

CSS稍微有点不同。使用CSS时,你编写一系列规则,其中每条规则都指定 了网页中的元素及其样式。

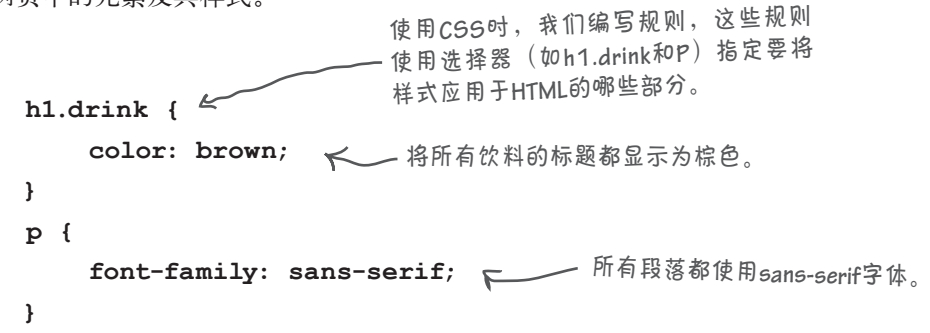

使用JavaScript时,你编写语句。每条语句都指定了计算的一小部分,而所有 语句一起给网页添加行为。

**var age = 25; var name = "Owen"; if (age > 14) { alert("Sorry this page is for kids only!"); } else { alert("Welcome " + name + "!"); }** 一系列语句。 每条语句都做一点点工作, 如声明用于存储值的变量。 有些语句作决策,如用户的年龄是否大于**14**。 如果是,就提醒用户, 指出他太大了,该网页 对他来说不合适。 否则,就欢迎用户,如显示**Welcome Owen!**。(但在这里**Owen**的年龄为**25**, 因此不会这样显示。) 这里创建了两个变量,它们分 别包含年龄**25**和值**Owen**。

### 变量和值

你可能注意到了,JavaScript语句通常包含变量。变量用于存储值。 什么样的值呢?下面是一些示例。

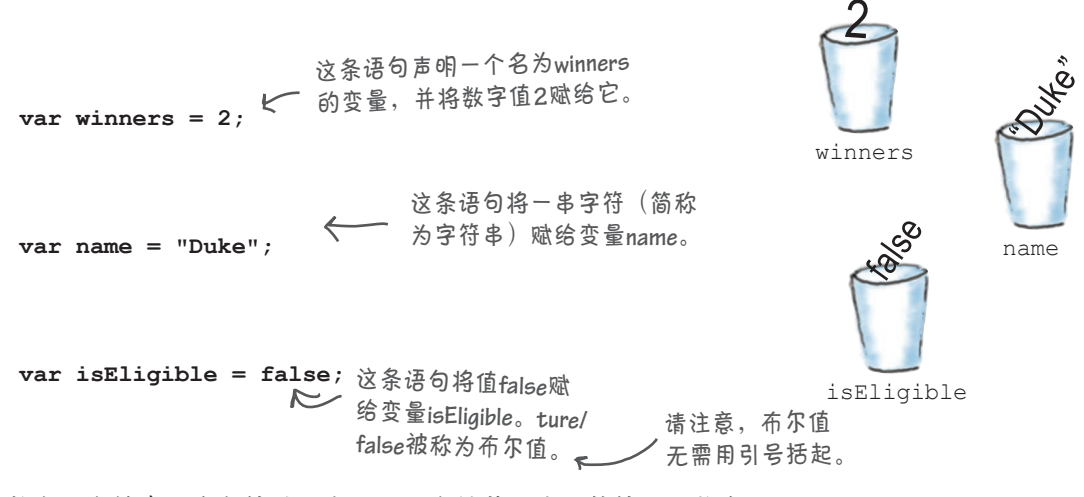

除数字、字符串和布尔值外,变量还可存储其他类型的值,这将在 稍后介绍;但不管存储的是哪种类型的值,变量的创建方式都相 同。下面更深入地介绍如何声明变量。

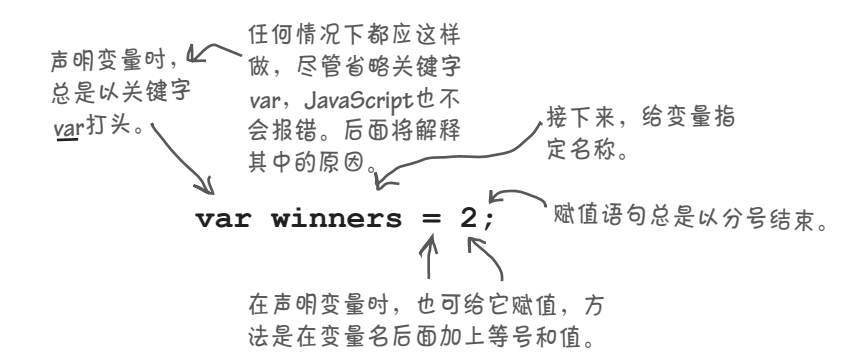

这里说"也可"是因为创建变量时,可以不给它指定初始值,而在以 后再给它赋值。要在创建变量时不指定初始值,只需省略赋值部分即 可,如下所示。

> **var losers;** 省略等号和值时,只是 声明了一个可供以后使 用的变量。

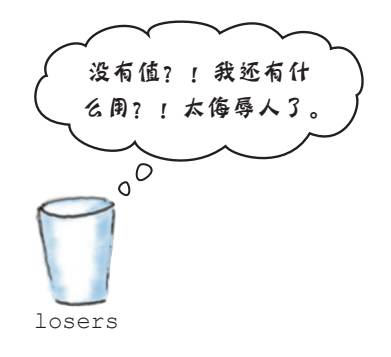

### 切勿随意命名

你知道变量有名字,你也知道变量有值。

你还知道,变量可存储数字、字符串和布尔值等。

但如何给变量命名呢?随便命名都行吗?不是这样的,但变量命名规则非常简单:只要遵 循下面两条规则,指定的变量名就是合法的。

**1** 以字母、下划线或美元符号打头。

**2** 然后使用任意数量的字母、数字、下划线或美元符号。

哦,还有一点:不能使用任何内置关键字,如var、function、false等,以免让JavaScript 感到迷惑。因此,给变量命名时,务必远离这些禁区。下面列出了JavaScript关键字,本书后 面将使用其中的一些,并指出它们的含义:

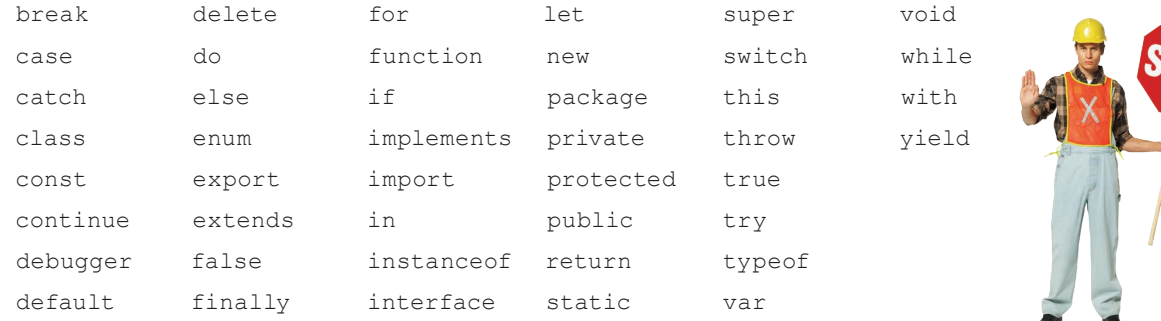

(问: 何为关键字?

答: 关键字是JavaScript保留字, JavaScript将其用于特殊目的。如果将 关键字用作变量名,将让你和浏览器 都感到迷惑。

### 世上没有 愚蠢的问题

[5]: 如果将关键字用作变量名的 一部分呢?例如,可将变量命名为 **i f O n ly**(即在变量名中包含关键字 **if**)吗?

时应确保其清晰,因此通常不要使用 然而,在JavaScript中,变量名、关键 变量名elze, 因为它容易与else混 字和函数名等几乎所有一切的大小写 淆。

<mark>问:</mark> JavaScript区分大小写吗?换 句话说,**myvariable**和**MyVariable** 指的是一回事吗?

**答:**当然可以,只要变量名不与关 能习惯于不区分大小写,因为在浏览 键字完全相同就行。另外,编写代码 器看来,<head>和<HEAD>是一回事。 答: 如果你习惯了HTML标记,可 都很重要,因此请务必注意大小写。

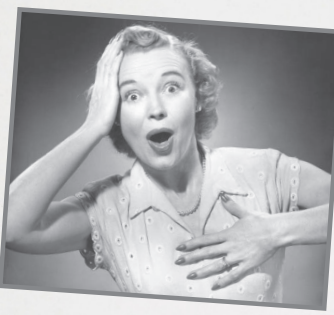

# 如何避免令人难堪的命名错误

在给变量命名方面,你有极大的选择 空间,下面是一些来自Web镇的小提<br>示,可帮助你再轻い从 示,可帮助你更轻松地命名。

#### 选择有意义的名称。

变量名\_ m、\$、r或foo对你来说也许<br>是有音义的\_\_q\_<del>\_</del>wy\_ci 是有意义的,但在Web镇中通常不受 人待见。随着时间的推移,你可能 忘记这些变量的含义;如果使用变 量名angle、currentPressure passedExam, 你的代码将更容易<br>理解。

创建由多个单词组成的变量名时,采<br>用骆驼式拼写法 用骆驼式拼写法。

WEB镇

日斗 キ民

有时候,你可能需要一个变量,用<br>于表示<u>来似</u>工嘛!…… 于表示类似于喷火的双头龙 (twoheaded dragon with fire) 这样的东 西。如何给这样的变量命名呢?采用 骆驼式拼写法即可,即将每个单词 的首字母大写(第一个单词除外): twoHeadedDragonWithFire。骆 驼式拼写法使用起来很简单, 在Web 镇中被广泛使用,它提供了足够的灵 活性,创建的变量名要多具体就有多 具体。还有其他命名方案,但这种方 案更常用,在其他语言中亦是如此。

#### 除非有充分的理由,否则不要使用 以\_ <sup>或</sup>**\$**打头的变量名。

以 \$ 打头的变量名通常保留用于 JavaScript库;有些作者根据各种约 定使用以\_ 打头的变量名。然而,我 们的建议是,除非有充分的理由(具 体是什么理由你自己知道),否则不 要使用这两种变量名。

#### 小心驶得万年船。

给变量命名时,安全第一。本书后面 还将介绍一些安全小贴士。就目前而 言,为确保命名的安全,一定要避免 在用关键字;声明变量时,一定要使 用关键字var。

### 有趣的语法

- 每条语句都以分号结尾。  $x = x + 1;$
- 单行注释以两个斜杆打头。注释只是用于 向你或其他开发人员解释代码,它们不会 执行。 // I'm a comment
- 空白无关紧要(几乎在什么地方都是如 此)。
	- $x = 2233$ ;
- 将字符串用双引号括起(也可使用单引 号,这两种方式都可行,只要统一即可)。

"You rule!" 'And so do you!'

- 不要用引号括起布尔值true和false。 rockin =  $true;$
- 声明变量时,可以不给它指定值。 var width;
- 不同于HTML标记, JavaScript区分大小 写,这意味着大小写很重要。counter和 Counter是两个不同的变量。

## 变身浏览器

请不要过度关注这些**JavaScript**代码的 作用,重点是变量名错误和语法错误。

下面的JavaScript代码存在一些错 误。你的任务是变身浏览器,将其中 的错误找出来。完成这个练习后,请 翻到本章末尾,看看你是否找出了 所有的错误。

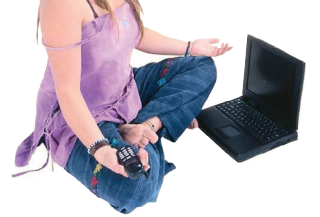

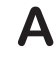

**//** 笑话测试 **var joke = "JavaScript walked into a bar....'; var toldJoke = "false"; var \$punchline = "Better watch out for those semi-colons." var %entage = 20; var result if (toldJoke == true) { Alert(\$punchline); } else alert(joke);**

**}**

### **B**

```
\\ 电影之夜
var zip code = 98104;
var joe'sFavoriteMovie = Forbidden Planet;
var movieTicket$ = 9;
if (movieTicket$ >= 9) { 
     alert("Too much!"); 
} else {
     alert("We're going to see " + joe'sFavoriteMovie);
}
```
自我表达 要使用JavaScript准确地表达自我,需要使用表达式。表达式的结果为值, 前面的代码示例就包含多个表达式,下面是其中之一: **\***表示乘法运算,而**/**表 这是一条**JavaScript**语句,它将一 个表达式的结果赋给变量**total**。 示除法运算。  $\lambda$ **var total = price - (price \* (discount / 100));** 这个表达式计算打折后的 价格(**price**),其中的折 这是变量 **total**。 这是赋值运算符。 这是一个表达式。 <sup>扣</sup>(**discount**)是一个百 分比值。因此,如果价格 <sup>为</sup>**10**,折扣为**20**,则结 如果你学过数学、计算过收支或计算过税费,就不会对这样的数值表 果为**8**。 达式感到陌生。 还有字符串表达式,如下所示: 将这些字符串相加(拼接),得到新字符串"**Dear Reader,**"。 **"Dear " + "Reader" + ","** 与前一个表达式类似,但包含一个字符串变量。这个表 达式的结果为"**supercalifragilisticexpialidocious**"。**\* "super" + "cali" + youKnowTheRest phoneNumber.substring(0,3)** 另一个结果为字符串的表达式。它返回表示美国电话号码的字符串 中的区号,其中的工作原理将在后面介绍。 还有结果为true或false的表达式,这种表达式称为布尔表达式。请 看下面的各个表达式,它们返回true还是false呢? 如果**age**小于**14**,这个表达式就为**true**,否则为**false**。 ■ 可以使用这个表达式来判断一个人是不是孩子。 **age < 14** 如果**cost**等于或大于**3.99**,这个表达式就为**true**,否则为 **cost >= 3.99**

**false**。如果这个表达式为**false**,就准备好购买减价商品吧!

**animal == "bear"** 变量**animal**包含字符串**bear**时,这个表达式为**true**。 如果是这样,可得小心了!

表达式的值还可能为其他几种类型,将在本书后面介绍。就现在而言, 重点是牢记所有表达式的结果都为某种值:数字、字符串或布尔值。 下面来看看表达式都有哪些作用。

**\*** 假定变量**youKnowTheRest**的值为"**fragilisticexpialidocious**"。

磨笔上阵 请拿起笔来,将一些表达式的作用搞清楚。计算下面每个表达式的值并写下来。是的,写下来。 将老妈对你不要在书上乱写乱画的嘱咐忘了吧,在本书中想怎么写就怎么写!一定对照本章末 尾的答案,看看你的答案对不对。 这是一个摄氏温度到华氏温度的转换器。 如果temp为10,结果是什么? **(9 / 5) \* temp + 32** 这是一个布尔表达式。运算符**==** 判断两个值是否相等。 如果color的值为"pink", 这个表达式为true还是 **color == "orange"** false?\_\_\_\_\_\_\_ 如果color的值为"orange"呢? 如果name的值为"Martha",结果是什么? **name + ", " + "you've won!"** 这个运算符判断第一个值是 如果yourLevel的值为2,结果是什么? 否大于第二个值。你也可以 **yourLevel > 5** 使用**>=**来判断第一个值是 如果 your Leve 1 的值为 5, 结果是什么? \_\_\_\_\_\_\_ 否大于或等于第二个值。 如果yourLevel的值为7,结果是什么? 假设level的值为5, points的值为30000, bonus的 **(level \* points) + bonus** 值为3300,结果是什么?\_\_\_\_\_\_\_\_ 如果color的值为"pink", 这个表达式为true还是 **color != "orange"** false?\_\_\_\_\_\_\_ 运算符**!=**判断两个值是否不相等。 编码技巧 选做题 你注意到了吗?运算符=用于 赋值,而运算符==用于判断相 等性。也就是说,给变量赋值时使用一 会不会有多个答案呢?只有一个正 **1000 + "108"** 个等号,判断两个值是否相等时使用两 确答案。你的答案是什么?\_\_\_\_\_\_\_\_ 个等号。一种常见的编码错误是,该使 用其中一个运算符时使用了另一个。

**while (***juggling***) { keepBallsInAir();** 

**}**

重复操作

很多事情你都不只做一次:

擦肥皂、冲洗、重复……

上蜡、刮蜡……

不停地吃,直到把碗里的糖果吃光。

你经常需要编写代码来重复执行相同的操作,而JavaScript提供了多种反复执 行循环代码的方式:while、for、for in和forEach。本书将介绍所有这些 循环方式,这里先将重点放在while循环上。

前面刚讨论过结果为布尔值的表达式,如scoops > 0。这种表达式在while 语句中扮演着至关重要的角色,如下所示。

**while (scoops > 0) { document.write("Another scoop!");**  $s$ coops =  $s$ coops -  $1$ ; **}** 这种语句包含一个布尔表达式, 、我们称之为条件测试(简称为<br>条件)<sub>。</sub> while语句以关键字打头。 如果条件为**true**,就执行 代码块中所有的代码。 代码块是什么呢?用花括号(**{ }**) 括起来的代码。 如果条件为**true**,则执行代码块,并回过头 来再次检查条件。如果条件为false,就结束 \_\_\_ 就像前面说的一样:擦 循环。 肥皂、冲洗、再重复!

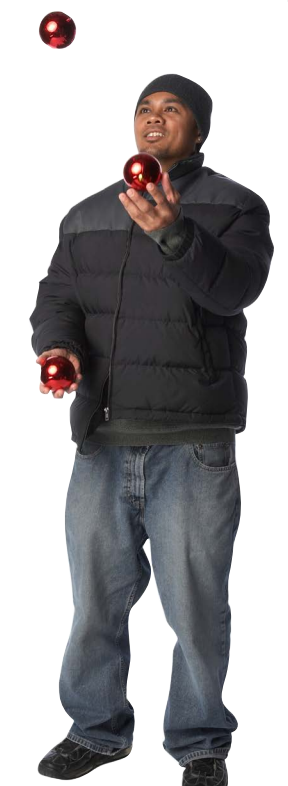

### **while**循环的工作原理

假设这是你遇到的第一个while循环,下面来跟踪其整个执行过程,以了 解其中的工作原理。注意到这里新增了一条语句,它声明变量scoops并将 其初始化为5。

下面来执行这些代码。它首先将**scoops**设置为**5**。

```
var scoops = 5;
while (scoops > 0) {
   document.write("Another scope!{br>");scoops = scoops - 1;
}
document.write("Life without ice cream isn't the same");
```
接下来是**while**语句。执行**while**语句时,我们首先检查其中的条件,看看它是 **true**还是**false**。

```
var scoops = 5;
while (scoops > 0) {
  document.write("Another scope!<br>lyscoops = scoops - 1;
}
document.write("Life without ice cream isn't the same");
                                          scoops大于0吗?
                                          在我们看来,它像
                                           是这样的!
```
由于条件为**true**,我们开始执行代码块,其中的第一条语句在浏览器中写入字符串 "Another scoop!<br>".

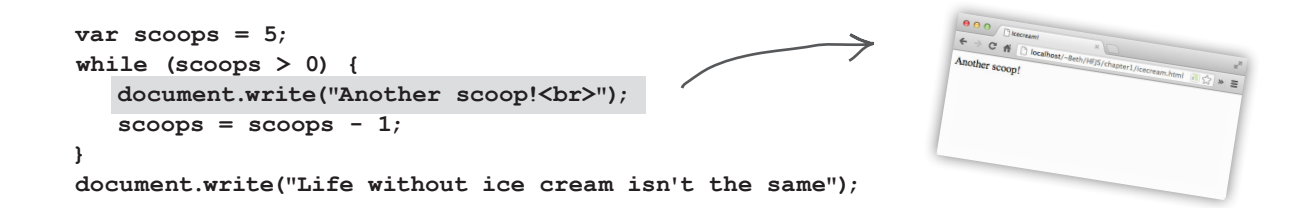

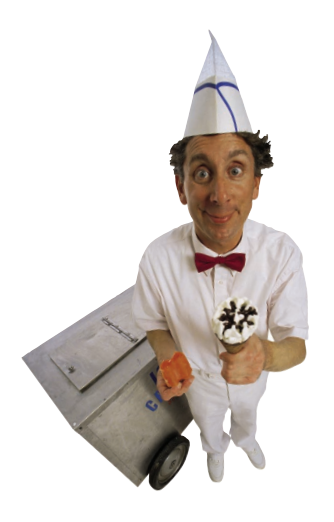

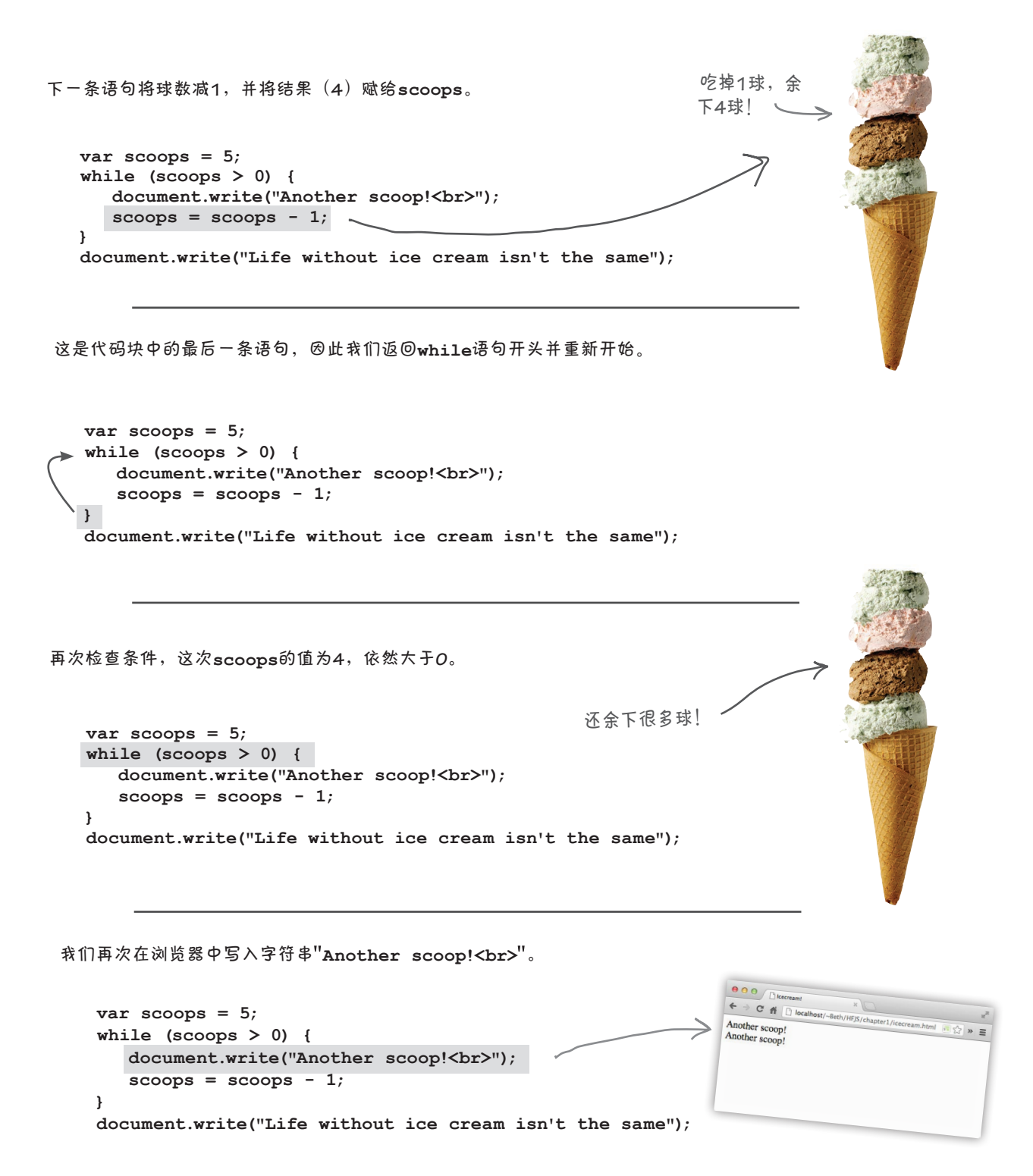

```
下一条语句将球数减1,并将结果(3)赋给scoops。           吃掉了2球,
                                                           还余下3球!
   var scoops = 5;
   while (scoops > 0) {
      document.write("Another scope!{br>"); scoops = scoops - 1;
   }
   document.write("Life without ice cream isn't the same");
这是代码块中的最后一条语句,因此我们返回while语句开头并重新开始。
   var scoops = 5;
  while (scoops > 0) {
      document.write("Another scope!<br>ly'); scoops = scoops - 1;
   }
   document.write("Life without ice cream isn't the same");
再次检查条件,这次scoops的值为3,依然大于0。
                                                还余下很多球!
   var scoops = 5;
   while (scoops > 0) {
      document.write("Another scope!<br>ly scoops = scoops - 1;
   }
   document.write("Life without ice cream isn't the same");
 我们再次在浏览器中写入字符串 Another scoop!<br> 。
                                                                    C_{\hat{H}}var scoops = 5;
                                                                 Another scoop
                                                                 Another scoop<br>Another scoop<br>Another scoop!
                                                                                       \frac{1}{2} as =while (scoops > 0) {
       document.write("Another scope!{br>"); scoops = scoops - 1;
    }
    document.write("Life without ice cream isn't the same");
```
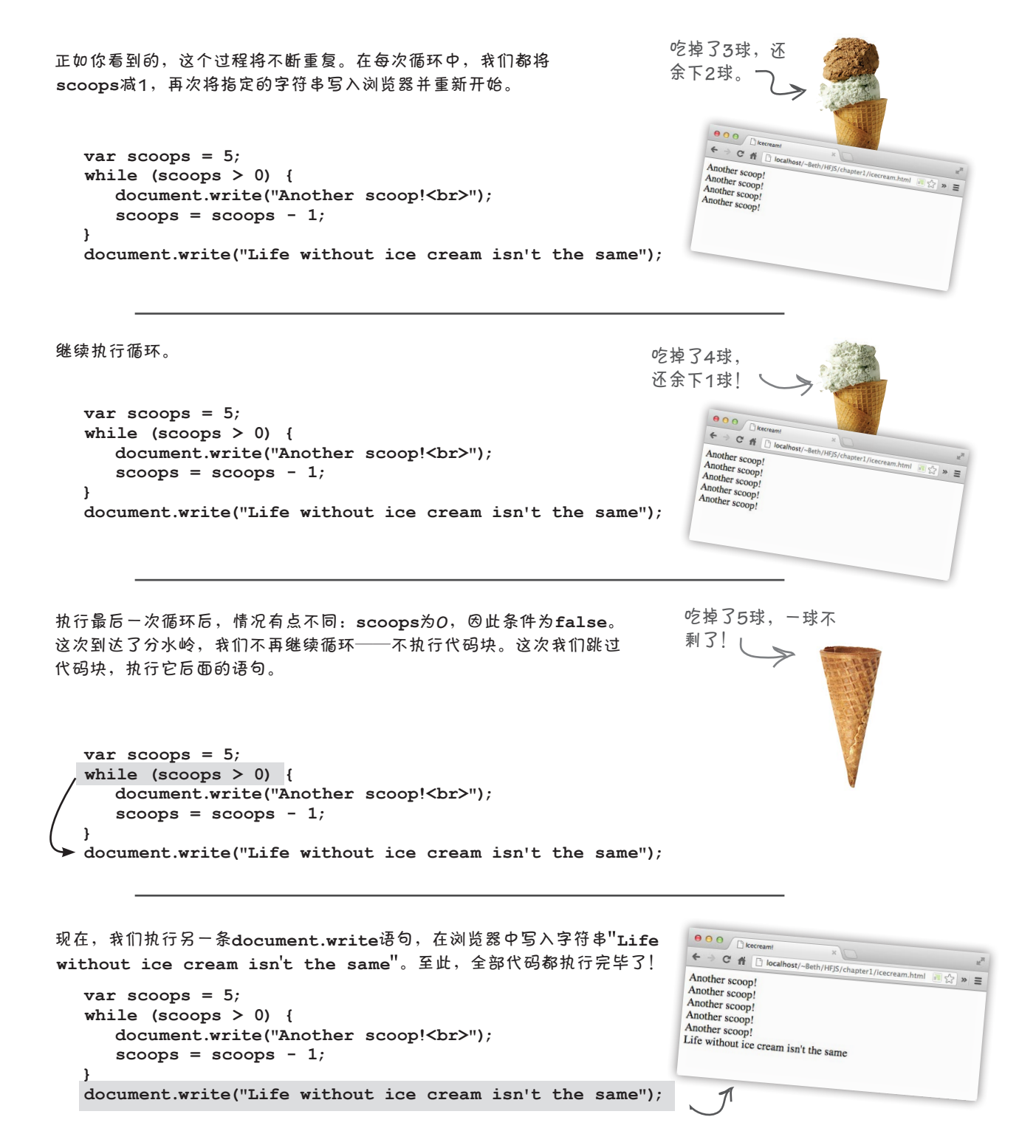

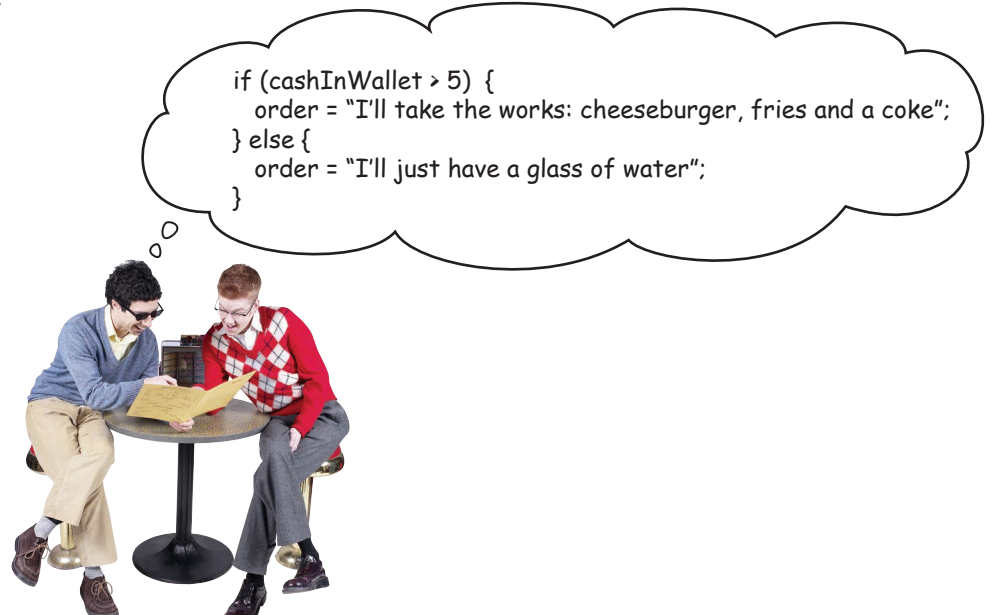

# 使用JavaScript进行决策

你刚才看到了,在while语句中,可使用条件来决定是否继续循环。在JavaScript中, 还可在if语句中使用布尔表达式来进行决策。仅当if语句的条件测试为true时,才 会执行其代码块,如下例所示。

这是关键字**if**,后面是条 件和代码块。 这个条件检查球数是否少于**3**。  $\sqrt{2}$ **if (scoops < 3) {** 如果少于**3**球,就执行**if**语句的代码块。  **alert("Ice cream is running low!"); }**  函数**alert**接受一个字符串,并在浏览器中显示一个包含该字 符串的弹出式对话框。试一试吧!  $\Box$  OK 在if语句中,还可添加一个或多个else if语句,以执行多重检查,如下所示: 使用**if/else if**语句,可依 次进行两次检查。 **if (scoops >= 5) { alert("Eat faster, the ice cream is going to melt!"); ——— 可根据需要添加任意数量的else if语句,以检查多个 } else if (scoops < 3) {**  $\leftarrow$ 条件。每条**else if**语句都有其代码块,该代码块将在  **alert("Ice cream is running low!");** 条件为**true**时执行。 **}**

 $)$ )

### 进行大量决策

可根据需要将任意数量的if/else语句串接起来,还可在最后添加一条包罗万象的else 语句,以处理所有条件都不满足的情形,如下所示。

**if (scoops >= 5) { alert("Eat faster, the ice cream is going to melt!"); } else if (scoops == 3) {** ……是否刚好为**3**……  **alert("Ice cream is running low!"); } else if (scoops == 2) { alert("Going once!"); } else if (scoops == 1) { alert("Going twice!"); } else if (scoops == 0) { alert("Gone!"); } else { alert("Still lots of ice cream left, come and get it."); }** 在这个代码段中,我们检查余下的球数是 否不少于**5**…… 如果上述条件都不满足,就 执行这段代码。 ……是否为**2**、**1**或**0**,并显示相应的 提醒框。

### 世上没有 愚蠢的问题

(5): 代码块到底是什么?

从语法上说,代码块是放在花 括号内的一组语句,可以只包含一条 语句,也可以包含任意数量的语句。 代码块中的所有语句被视为一个整体, 要么都执行,要么都不执行。例如, 地说,JavaScript在判断值为t r ue还 在while语句中,如果其条件为true, 是false方面非常灵活。例如,任何 将执行其代码块中的所有语句。if和 else if语句的代码块亦如此。

[5]: 我遇到过这样的代码, 其中的 条件是一个变量,而这个变量的值为 字符串而不是布尔值。请问这种代码 是如何工作的?

答: 本书稍后会讲到这一点;简单 包含非空字符串的变量都被视为true, 而没有设置值的变量都被视为false。 这些细节稍后介绍。

问: 你说过,表达式的结果可能不 是数字、字符串或布尔值。请问还可 能有哪些值?

答: 我们当前的重点是基本类型, 即数字、字符串和布尔值。本书后面 将介绍更复杂的类型,如数组(一系 列值)、对象和函数。

问: 布尔值(boolean)是如何得 名的?

答: 布尔值是以发明布尔逻辑的英 国数学家George Boole命名的。在英文 中,boolean常被写作Boolean,旨在指 出这种变量类型是以George Boole命名 的。

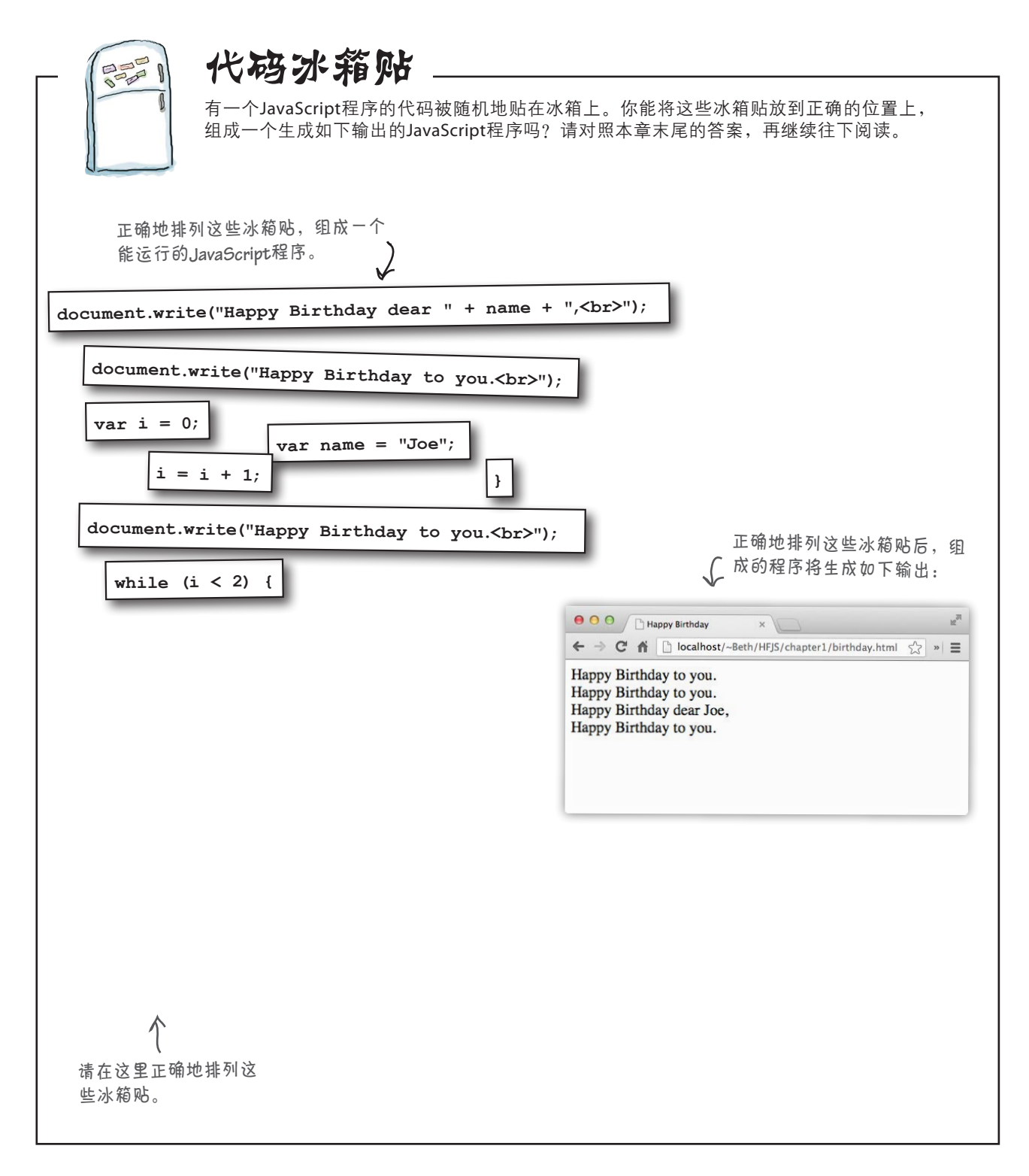

### 与用户交流

前面一直在讨论如何提高网页的交互性,为此你必须能够与 用户交流。实际上,与用户交流的方式有多种,其中的一些 你在本章前面已经见到过。下面简要地介绍这些交流方式, 本书后面将更详细地讨论它们。

#### 创建提醒框

正如你已经看到的,浏览器提供了提醒用户的快捷方式——使用 函数alert。你只需调用函数alert并指定一个包含提醒消息的 字符串,浏览器就会在一个漂亮的对话框中显示这条消息。必须 承认,由于alert易于使用,我们一直在滥用它;实际上,仅当 你要停止一切并提醒用户时,才应使用它。

#### 直接写入文档

将网页视为一个文档(浏览器就是这么认为的)。你随时都可使用函数 document.write将任何HTML和内容写入网页,这虽然很常见,但通 常被认为是一种糟糕的做法。本章也偶尔使用了这个函数,因为这是一 种简单而容易掌握的网页操作方式。

#### 使用控制台

所有JavaScript环境都包含控制台,可将代码中的消息写入其中。要将消 息写入控制台日志,可使用函数console.log,并传入要写入的字符串 (稍后将更详细地介绍如何使用控制台日志)。可将console.log视为 杰出的故障排除工具,但用户通常看不到控制台日志,因此这并非与用 户交流的有效方式。

#### 直接操作文档

这是最佳的方式,你应尽量使用这种方式来与网页和用户交互。使用 JavaScript可以访问网页, 读取和修改其内容, 甚至修改其结构和样式! 这 些都是利用浏览器的文档对象模型(后面将更详细地讨论)实现的。你 将看到,这是与用户交流的最佳方式。然而,要使用文档对象模型,你必 / 须知道网页的结构,并熟悉用来读写网页的编程接口。这些都将在稍后介 绍,在此之前,我们需要更深入地了解JavaScript。

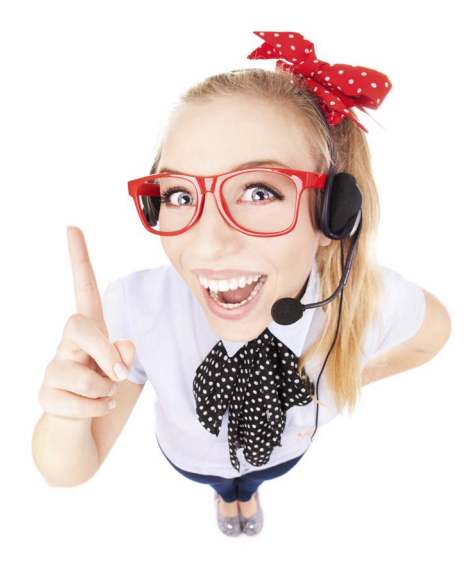

人工方案的 方法。

在帮助找出代码错误方面,控制台 真的非常方便!出现输入错误(如 遗漏了引号)时,**JavaScript**通常会 在控制台中显示错误消息,帮助你 找出这种错误。

这是我们的终极目标,届 时你将能够以各种方式读 取、修改和操作网页。

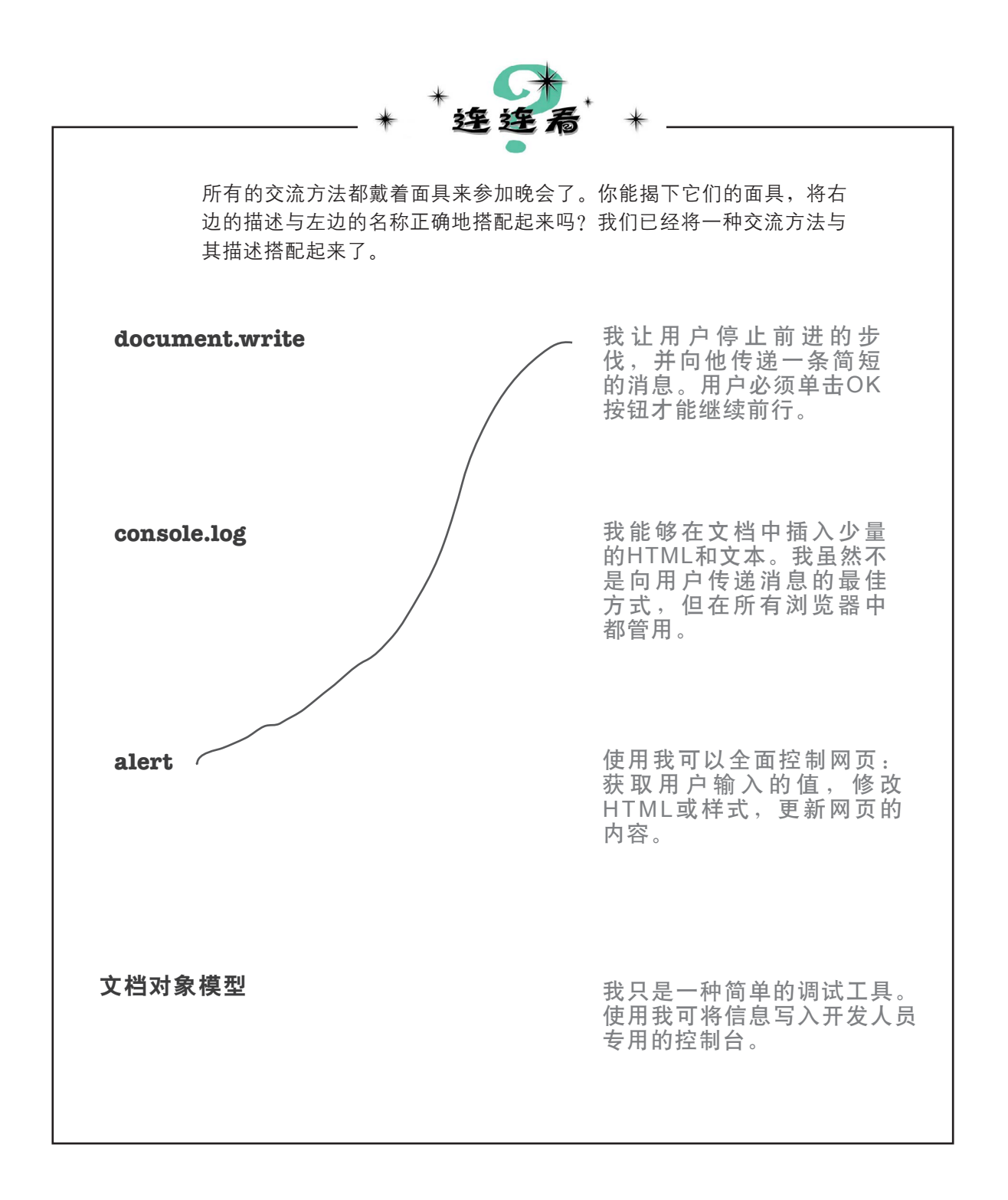

### **console.log**详述

下面来更深入地探索console.log的工作原理,以便在本章中使用它来 查看代码的输出,并在全书中使用它来查看代码的输出以及调试代码。 但别忘了,控制台并非普通Web用户能够明白的浏览器功能,因此不应在 网页的最终版本中使用它。将消息写入控制台日志通常仅用于在开发网页 期间调试代码,但在学习JavaScript时,这是一种了解代码功能的极佳方 式。console.log的工作原理如下:

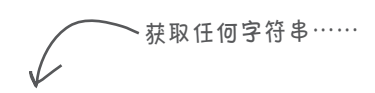

**var message = "Howdy" + " " + "partner"; console.log(message);** ……将其传递给**console.log**,该字符串将显 示在浏览器的控制台中,如下所示。

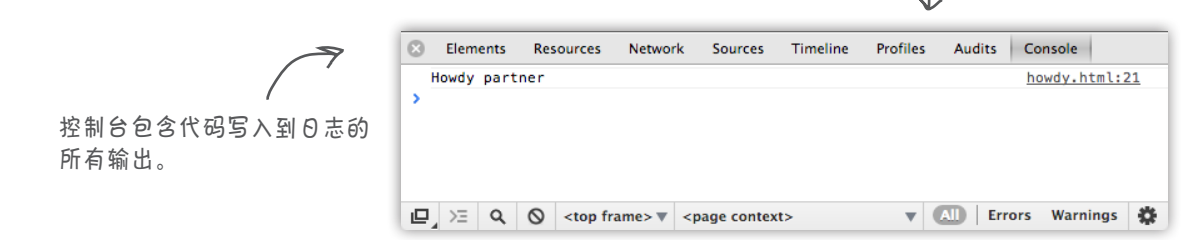

#### 世上没有 愚蠢的问题

问: 我知道**console.log**可用于输 出字符串,但它到底是什么东西呢? 我是说为何使用句点分隔console和 log呢?

答: 问得好。我们讲得有点太快了, 你可将控制台视为具有特定功能的对 象。其功能之一是写入日志,而要让 控制台执行这种功能,我们使用语法 console.log,并将用圆括号括起的

输出传递给它。请牢记这一点,本书 异。请注意,所有现代浏览器都提供 后面将回过头来深入讨论对象。现在, 了控制台,但控制台并不包含在正式 你具备了使用console.log所需的全 规范中。 部知识。

问: 除了写入日志外,控制台还有 其他功能吗?

答: 有,但大家通常只用它来写入 日志。日志(和控制台)还有一些高 级用法,但这些用法通常随浏览器而

(6): 控制台看起来很不错, 但在哪 里能够找到它呢?我在代码中使用了 它,却没有看到任何输出!

答: 在大多数浏览器中,都可显式 地打开控制台,详情请参阅下一页。

使用JavaScript控制台

### 打开控制台

不同浏览器的控制台实现存在细微的差异,更糟糕的是,浏览器实现控制台的 方式变化相当频繁——虽然没有达到离谱的程度,但当你阅读本书时,你的浏 览器控制台可能与这里显示的稍有不同。

这里介绍在Mac上如何访问Chrome浏览器(25版)的控制台。对于如何在各种 主流浏览器中访问控制台,请参阅http://wickedlysmart.com/hfjsconsole。明白如 何在一款浏览器中访问控制台后,就很容易搞清楚如何在其他浏览器中访问控 制台了。建议你至少在两款浏览器中尝试使用控制台,这样才更熟悉。

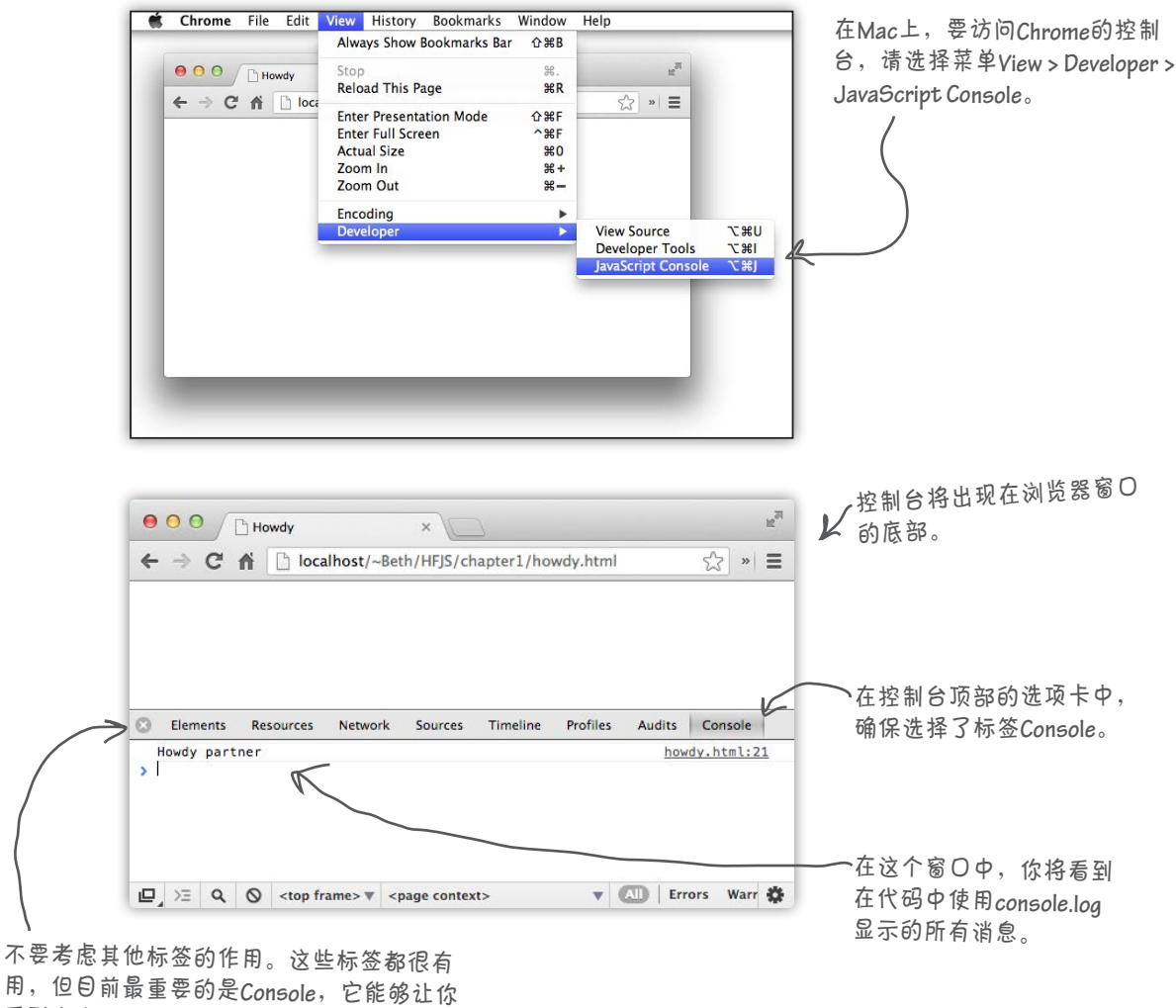

看到在代码中使用**console.log**显示的所有消息。

### 编写一个正式的应用程序

下面将新学到的JavaScript技能和console.log付诸应用,编写一 个实用的应用程序。我们需要一些变量、一条while语句和一些带 else子句的if语句。再进行简单打磨,不知不觉间就将得到一个 正式的商务应用程序。查看最终代码前,先想想你会如何编写一个 程序来显示经典歌曲*99 Bottles of Beer*的歌词。

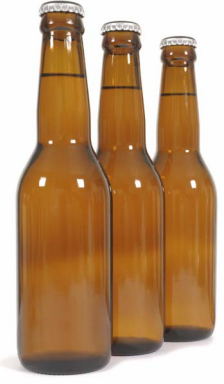

```
var word = "bottles";
var count = 99;
while (count > 0) {
     console.log(count + " " + word + " of beer on the wall");
     console.log(count + " " + word + " of beer,");
     console.log("Take one down, pass it around,");
    count = count - 1;
     if (count > 0) {
        console.log(count + " " + word + " of beer on the wall.");
     } else {
        console.log("No more " + word + " of beer on the wall.");
     }
}
```
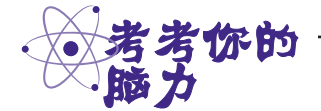

上述代码存在一个小缺陷:它能正确地运行,但输 出并非完美无缺。你能找出并修复这个缺陷吗?

我们是不是应该将这些代 码放到网页中,以便能够看到输 出呢?如果不这样,就得继续在纸 上写出答案了!

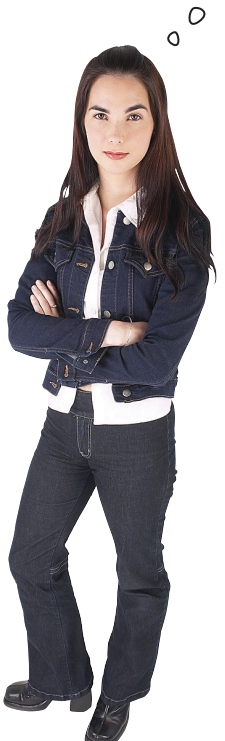

好主意!是的,是时候这样做了。这样做之 前,我们想确保你具备了足够的JavaScript 知识。你在本章开头看到了,可像添加CSS 一样在HTML中添加JavaScript,也就是说, 只需使用标签<script>来添加它们即可。

这里要说的是, 与CSS一样, 也可将 JavaScript放在独立于HTML的外部文件中。

下面先将这个正式的商务应用程序放到 网页中。经过详尽的测试后,再将这些 JavaScript代码移到一个外部文件中。

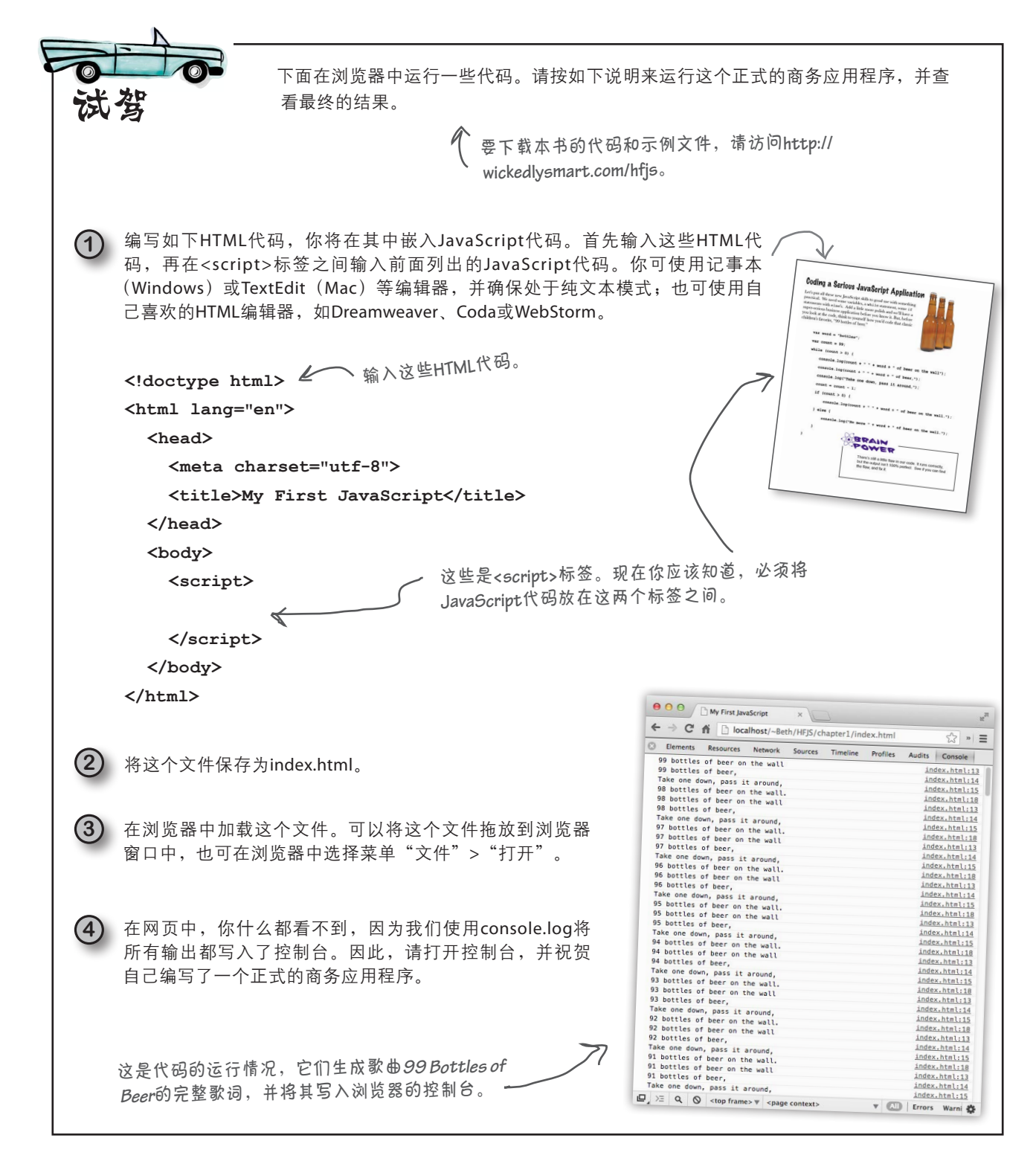

# 如何将JavaScript代码加入网页(细数各种方式)

你已经知道可以使用<script>标签将JavaScript代码添加到网页的<head>或<body>元素中,但还 有另外两种在网页中添加JavaScript代码的方式。下面来看看可将JavaScript代码放在哪些地方(以 及将代码放在一个地方而不是另一个地方的原因)。

可将代码嵌入**<head>**元素中。在网 页中添加代码时,最常见的方式是在 <head>元素中添加一个<script>元 素。这让你的代码更容易找到,好 像也是放置代码的合理位置, 但、 这并非总是最佳方式。为什么 呢?请往下看。

也可以将代码内嵌在网页的 **<body>**元素中。为此,可将 JavaScript代码放在<script> 元素中,并将<script>元素 放到网页的<body>元素中(通 常是最后)。

这种方法要好些。为什么呢? 浏览器加载网页时,将先加载 <head>元素内的所有内容,再加 载<body>元素。因此, 如果将代 码放在<head>中,用户可能必须 等一会儿才能看到网页。如果将代 码放在<body>的HTML后面,则用 户等待这些代码加载时就能看到网 页的内容。

还有更好的方法吗?请接着往下看。

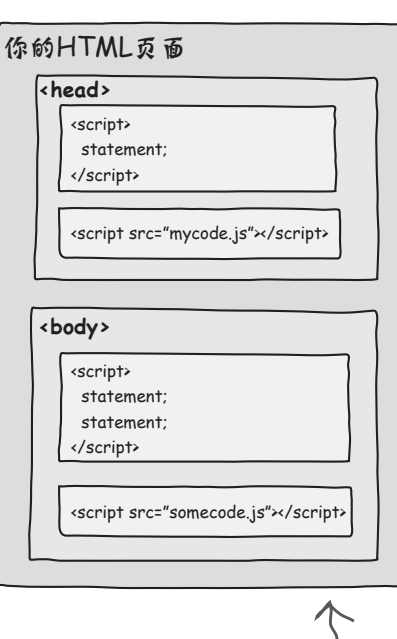

还可将代码放在独立的文件中,并在 **<head>**中链接该文件。这与链接到 CSS文件类似,唯一的差别是,你使 用<script>标签的src特性来指 定JavaScript文件的URL。

> 放在外部文件中,代码更容 易维护  $(3\,\text{A} + \text{B} + \text{B} + \text{C} + \text{C} + \text{D} + \text{D} + \text$ 还可用于多个网页。但这种 方法也有缺点,那就是所有 代码都将在网页的<body> 部分之前加载。还有更佳 的方式吗?请继续往下看。

最后,可在网页的**<body>** 元素中链接到外部文件。这 是鱼和熊掌兼得的最佳方式, 既有一个可用于任何网页且易 于维护的JavaScript文件,又在 网页末尾引用它,这样它将在网 页加载完毕后再加载。真不错。

虽然情况完全相反, 但我依然认为**<head>**是放 置JavaScript代码的极佳 位置。

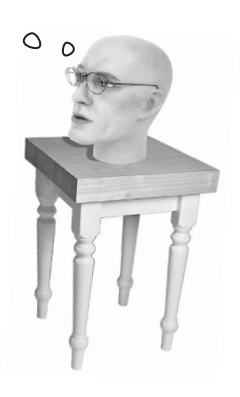

### 棒打鸳鸯散

分手是痛苦的,但必须这样做。现在该将JavaScript代码提取出来,移到一个独 立的文件中了,具体步骤如下。

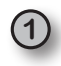

**2**

打开文件index.html,选择其中所有的JavaScript代码,即标签**<script>** 之间的所有内容,如下所示。

```
<!doctype html>
<html lang="en">
   <head>
     <meta charset="utf-8">
     <title>My First JavaScript</title>
   </head>
   <body>
     <script>
      var word = "bottles";
      var count = 99;
      while (count > 0) {
         console.log(count + " " + word + " of beer on the wall");
         console.log(count + " " + word + " of beer,");
         console.log("Take one down, pass it around,");
         count = count - 1;
         if (count > 0) {
            console.log(count + " " + word + " of beer on the wall.");
         } else {
            console.log("No more " + word + " of beer on the wall.");
         }
      }
     </script>
   </body>
</html>
在编辑器中新建一个文件,将其命名为code.js,并将前面复制的代码粘贴
到其中,然后保存。
                                       只选择JavaScript代码,不要包含<script>标
                                  ●●●图书在独立文件中不需要这些标签。
```
**code.js**
现在需要在文件index.html中添加一个指向文件code.js的引用, 以便 该网页加载时获取并加载文件code.js。为此,将文件index.html中的 JavaScript代码删除,但保留**<script>**标签;再在**<script>**开始标 签中添加一个引用code.js的**src**特性。

**<!doctype html> <html lang="en"> <head> <meta charset="utf-8"> <title>My First JavaScript</title> </head> <body> <script src="code.js"> </script> </body> </html>** 这是被删除的代码所处的位置。 使用**<script>**元素的**src**特性 链接到**JavaScript**文件。 信不信由你,**<script>**结束标签依然必不可 少,虽然这两个标签之间已经没有代码了。

**\_外科手术到此结束,就这么简单。现在需要进** 行测试了。为此,再次加载index.html,结果 应该与前面完全相同。请注意,这里将**src**特 性设置成了"code.js", 即假定这个代码文件 与HTML文件位于同一个目录。

> 结果应与前面相同。但现在 **HTML**和**JavaScript**位于不同的 文件中,是不是更清晰、更容 易管理、不那么局促了呢?

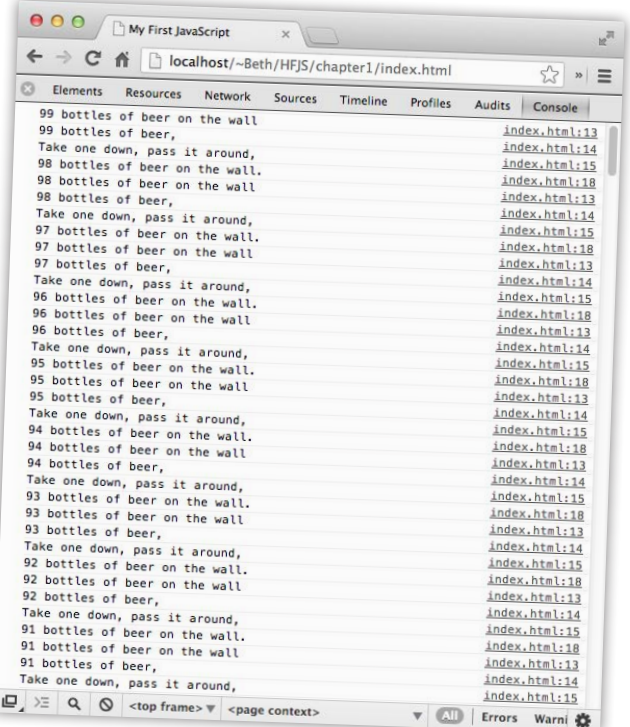

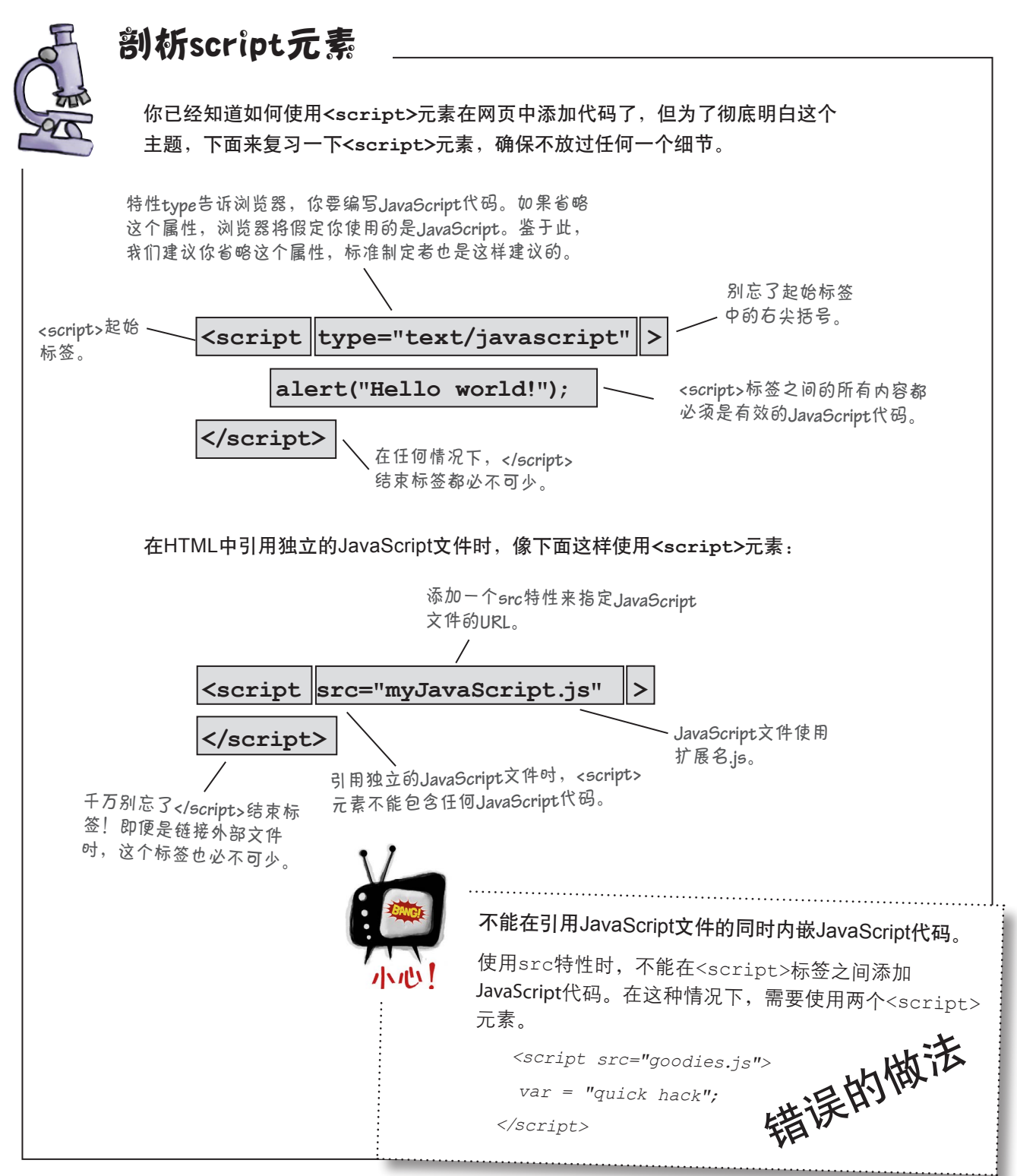

起底JavaScript 本周访谈:逐渐了解JavaScript

Head First:欢迎JavaScript。我们知道你始终忙于 处理各种网页,很高兴你在百忙之中抽出时间接受访 谈。

JavaScript: 没什么。我的确比以前更忙了, 现在我不 仅被用于几乎所有的网页,还被用于实现简单的菜单 效果和功能齐备的游戏等。真是忙得不可开交!

Head First:真令人惊讶。就在几年前,还有人说你不 过是一款无用的脚本语言,而现在到处都能看到你的 身影。

JavaScript:以前的事就别说了。我取得了长足的进 步,很多杰出人物都为此付出了艰苦努力。

Head First: 取得了什么进步呢? 你的基本语言特性看 起来不是跟以前一样吗?

JavaScript:这表现在两个方面。首先,现在我的速度 快如闪电。我虽然被视为脚本语言,但性能几乎能够 与编译型语言媲美。

Head First: 其次呢?

JavaScript:在浏览器中,我能够做的事情多得多了。 通过使用所有现代浏览器都有的JavaScript库,你可 确定当前位置,播放视频和音频,在网页中绘图,等 等。但要完成这些任务,你必须熟悉JavaScript。

Head First: 咱们来说说对你的批评吧。我听过一些不 那么友好的评论,其中最著名的是"一款粗制滥造的 语言"。

JavaScript:走自己的路,让别人去说吧。我即便不是 世界上使用最广泛的语言,也是其中之一。我击败了 很多竞争对手。还记得将Java用于浏览器的倡导吗? 现 在看来就是个笑话。还有VBScript、JScript、Flash、 Silverlight……不胜枚举。你说说,我怎么就不行呢?

Head First: 有人批评你"过分简单"。

JavaScript:坦率地说,这是我最大的优点。事实上, 只要启动浏览器, 输入几行JavaScript代码, 就万事大 吉了,这多厉害呀。对初学者来说,这也很不错。有 人说没有比JavaScript更好的入门语言了。

Head First: 但这也是需要付出代价的, 不是吗?

JavaScript: 问得好。我简单是从易于上手的意义上说 的。我也很深奥,最新的现代编程结构应有尽有。

Head First: 比方说呢?

JavaScript: 动态类型、一等函数和闭包, 算吗?

Head First: 都算, 不过它们都是什么东西呢?

JavaScript:只要坚持阅读本书,你就会知道。

Head First:说点具体的吧。

JavaScript:我就说一点。JavaScript是针对动态Web 环境打造的,在这种激动人心的环境中,用户与网页 交互,数据是即时获得的,还会发生各种各样的事 件,而JavaScript反映了这种编程风格。对JavaScript有 更深入的了解后,你就能更好地理解这一点。

Head First: 听你这样说, 你是完美的语言了?

JavaScript (泪流满面): 你知道, 我不像其他大多 数语言那样出生在象牙塔。我出身草莽,成败全靠自 己,必须努力拼搏。虽然如此,我并非完美无缺,也 有一些"缺点"。

Head First(面带Barbara Walters<sup>①</sup>式微笑): 我们今 天看到了你不为人知的一面,我想改天有必要再来一 次访谈。离别之际,有什么要说的吗?

JavaScript:不要只看我的缺点,要了解并坚持利用我 的优点。

① Barbara Walters是美国著名访谈类节目主持人, 被誉为"美国电视新闻第一夫人"。——编者注

#### 要点

- JavaScript用于给网页添加行 JavaScript变量的命名规则和指 为。
- 与几年前相比,浏览器引擎执 多。
- 浏览器在网页中遇到JavaScript JavaScript表达式计算值。 代码后就开始执行它们。
- 使用<script>元素在网页中 添加JavaScript代码。
- 可在网页中内嵌JavaScript代 if/else语句让你能够在代码 码,也可在HTML中链接到包含 JavaScript代码的独立文件。
- 要链接到独立的JavaScript文 件,可在<script>标签中使 用特性src。
- HTML 声 明 网 页 的 结 构 和 内 容;JavaScript计算值并给网页 添加行为。
- JavaScript程序由一系列语句组 成。
- 变量声明语句是最常见的 JavaScript语句之一,它使用关 键字v a r来声明新变量,并使 用赋值运算符=给变量赋值。
- 南只有几条,遵循它们至关重 要。
- 行JavaScript代码的速度快得 给变量命名时千万不要使用关 键字。
	-
	- 三种常见的表达式是数字表达 式、字符串表达式和布尔表达 式。
	- 中作出决策。
	- while/for语句让你能够诵讨 循环多次执行代码。
	- 使用console.log (而不是 alert)将消息显示到控制台。
	- 控制台消息应该只用于调试, 因为用户很可能根本看不到控 制台消息。
	- JavaScript最常用于给网页添 加行为, 但也用于在Adobe Photoshop、OpenOffice和 Google Apps等应用程序中编写 脚本,甚至被用作服务器端编 程语言。

JavaScript填字游戏 *javascript crossword*

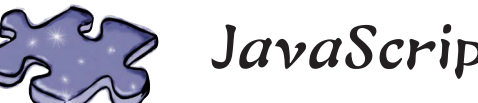

# JavaScript填字游戏

来玩一个填字游戏<sup>①</sup>,放松一下心情,让你的神经完 全处于松弛状态。

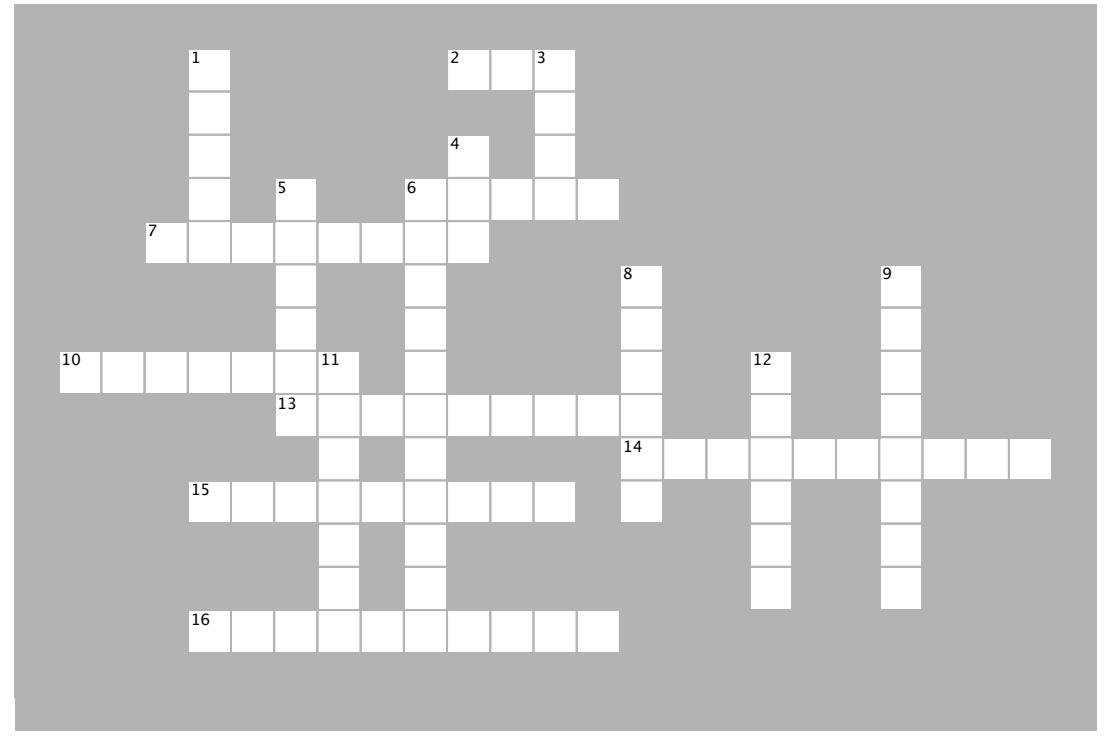

#### 横向

2. 在HTML中链接到外部JavaScript文件时,需要在 - House head of homestop server model  $2 \pm 4$ 儿杀甲伯疋円付性。  $\frac{1}{2}$  . To link to an external Java $\frac{1}{2}$  such that  $\frac{1}{2}$  is the set of  $\frac{1}{2}$ NSCLIPU/儿糸中拍走的付性。

6. 为避免难堪的命名错误而使用的拼写方式。  $6.$  The embarrassing naming mistakes of  $\sim$  10  $\mu$  mistakes, use  $\sim$  $\overline{\phantom{a}}$ 

7. JavaScript给网页添加的东西。 7. JavaScript adds \_\_\_\_\_\_\_\_\_\_\_\_\_\_\_ to your

- 10. 前面例子中用到的啤酒的计量单位(复数形式)。 10. 前面四丁丁カカ中デ相的互単平匹
- 13. 表示一行JavaScript代码。  $10.90\pm0.000$  are 99  $\pm0.000$  or 99  $\pm0.000$  $14.$  3  $+$  3  $+$  3  $+$  3  $+$  3  $+$  3  $+$  3  $+$  3  $+$  3  $+$  3  $+$  3  $+$  3  $+$  3  $+$  3  $+$  3  $+$  3  $+$  3  $+$  3  $+$  3  $+$  3  $+$  3  $+$  3  $+$  3  $+$  3  $+$  3  $+$  3  $+$  3  $+$  3  $+$  3  $+$  3  $+$  3  $+$  3  $+$  3  $+$  3  $+$  3  $+$  3  $+$
- 14.3 + 4所属的JavaScript语言结构。 14. 3 + 4所属的JavaScript语言结构。
- 15. 所有JavaScript语句都以它结束。  $\frac{1}{\sqrt{2}}$ . All  $\frac{1}{\sqrt{2}}$  and  $\frac{1}{\sqrt{2}}$  and  $\frac{1}{\sqrt{2}}$  and  $\frac{1}{\sqrt{2}}$ 
	- 16. 用于调试JavaScript代码的函数。
		- ① 本书中的填字游戏均为填写英语单词。——编者注  $16.$  Use  $\sim$  Use  $\sim$  Use  $\sim$   $\sim$   $\sim$   $\sim$   $\sim$   $\sim$   $\sim$ r mj

#### 纵向

- 1. 一种用于在JavaScript程序中重复执行操作的循环。 **Down DOWN**  $\frac{1}{2}$ .  $\frac{1}{2}$  ,  $\frac{1}{2}$  and  $\frac{1}{2}$  in a set in a set in a Java $\frac{1}{2}$  . The set in a Java $\frac{1}{2}$ 1. Do things more than once in a JavaScript program with
	- 3. JavaScript变量名是区分什么的?
	- 4. 声明变量时使用的关键字。  $\mathcal{S}_\mathcal{S}$  ,  $\mathcal{S}_\mathcal{S}$  are are are  $\mathcal{S}_\mathcal{S}$  are are  $\mathcal{S}_\mathcal{S}$  are are sensitive. 4. 严明受重凹 使用的大键子。
	- 5. 变量存储的东西。 5. 变量存储的东西。
- 6. 每次执行循环时, 都要判断的一个表达式。 6. 每次执行循坏时,都要判断的
- 8. 当今JavaScript的运行速度比以前更快还是更慢?  $\frac{1}{\sqrt{2}}$  , which is used to the integration in the integration of the integration of the integration of the integration of the integration of the integration of the integration of the integration of the integration of  $\overline{a}$
- 9. if/else语句的用途。
- 11. 可使用+运算符将什么拼接起来? 11. 可便用+运算符将什么拼接起来?  $\overline{\phantom{a}}$ 11. 可度用「启异性再日公讲按起本」
- 12. 用于放置JavaScript代码的元素。 12. 用于放置JavaScript代码的元素

## 变身浏览器答案

**\\** 电影之夜 **var zip code = 98104;** 变量名不能包含空格。 **var joe'sFavoriteMovie = Forbidden Planet;** 变量名不能 **var movieTicket\$ = 9; if (movieTicket\$ >= 9) { alert("Too much!"); } else { alert("We're going to see " + joe'sFavoriteMovie); } //** 笑话测试 **var joke = "JavaScript walked into a bar....'; var toldJoke = "false"; var \$punchline =**  可以使用以**\$**打头的变量名,但不建议这样做。 **"Better watch out for those semi-colons."L 别忘了在语句末尾添加分号 var %entage = 20;** 变量名中不能使用**%**。 **var result** 也是在末尾遗漏了分号。 **if (toldJoke == true) { Alert(\$punchline); < JavaScript是区分大小写的, } else alert(joke); }** 注释应以**//**而不是**\\**打头。 包含引号。 由于变量名非法,这条**if/else**语 句不管用。 下面的JavaScript代码存在一些错误。你 的任务是变身浏览器,将其中的错误找 出来。完成这个练习后,请翻到本章末 尾,看看你是否找出了所有的错误。答 案如下。 **A B** 应为**alert**而不是**Alert**。 除非需要指定的是字符串,否则不要 用引号将布尔值括起。 将字符串括起时,要么使用两个双引号("), 要么使用两个单引号()。不要混用。 但指定字符串**Forbidden Planet**时,必须用引号 括起。 遗漏了一个左花括号。

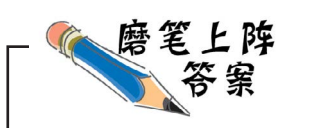

请拿起笔来,将一些表达式的作用搞清楚。计算下面每个表达式的值并写下来。是的,写下来。 将老妈对你不要在书上乱写乱画的嘱咐忘了吧,在本书中想怎么写就怎么写!一定对照本章末 尾的答案,看看你的答案对不对。答案如下。

这是一个摄氏温度到华氏温度的转换器。

**(9 / 5) \* temp + 32** 这是一个布尔表达式。运算符**==**判 断两个值是否相等。

**name + ", " + "you've won!"**

**yourLevel > 5** 使用**>=**来判断第一个值是

● 这个运算符判断第一个值是 否大于第二个值。你也可以

否大于或等于第二个值。

**color == "orange"**

如果temp为10,结果是什么? **50** 

如果color的值为"pink", 这个表达式为true 还是false? **false**  如果color的值为"orange"呢? \_true

如果name的值为"Martha",结果是什么? "**Martha, you**'**ve won!**"

如果yourLevel的值为2,结果是什么? **false**  如果yourLevel的值为5,结果是什么? **false**  如果yourLevel的值为7, 结果是什么? \_true

假设level的值为5,points的值为30000, bonus的值为3300,结果是什么? **153300** 

**color != "orange"** 运算符**!=**判断两个值是否不相等。

**(level \* points) + bonus**

**1000 + "108"** 选做题 会不会有多个答案呢?只有一个 正确答案。你的答案是什么? "**1000108**"

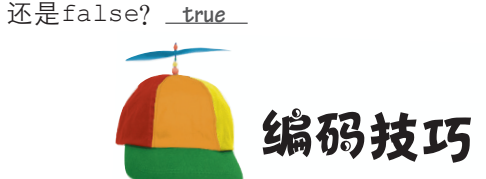

如果color的值为"pink", 这个表达式为true

你注意到了吗?运算符=用于赋 <sup>值</sup>,而运算符==用于判断相等性。也就 是说,给变量赋值时使用一个等号,<sup>判</sup> 断两个值是否相等时使用两个等号。<sup>一</sup> 种常见的编码错误是,该使用其中一个 运算符时使用了另一个。

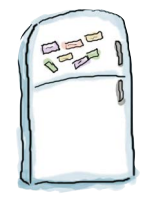

## 代码冰箱贴答案

有一个JavaScript程序的代码被随机地贴在冰箱上。你能将这些冰箱贴放到正确的位置上, 组成一个生成如下输出的JavaScript程序吗?请对照本章末尾的答案,再继续往下阅读。答 案如下。

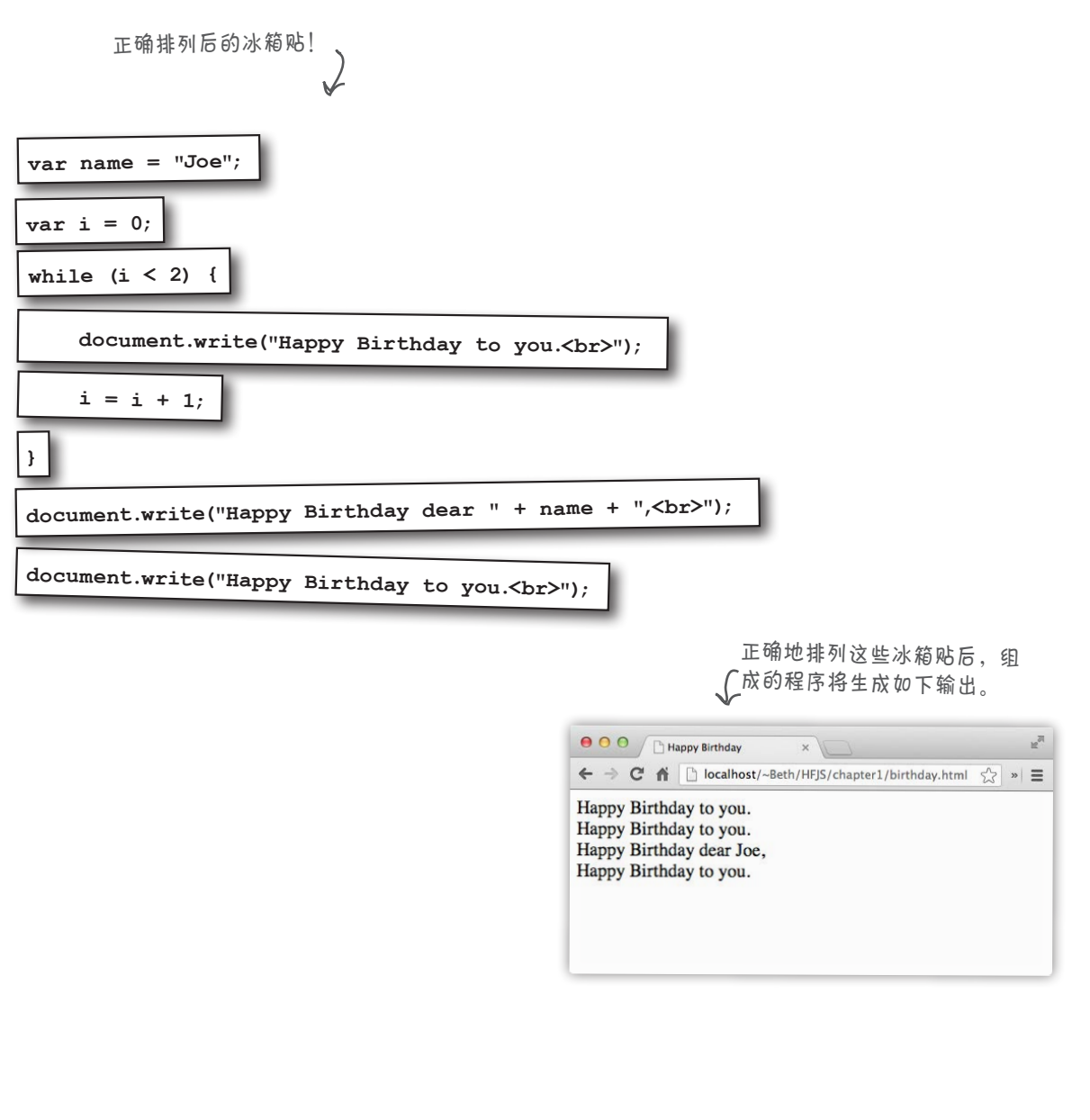

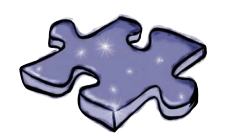

#### JavaScript 填字游戏 答案 **Cross Solution** W 1  $\mathsf{S} \mid \mathsf{R} \mid^3 \mathcal{C}$ H A I V  $^4$ V $\,$ S  $\mathsf{L}$ `v  $c \mid A \mid M \mid E \mid L$  $B | E | H | A | V | I | O | R$ L N F  $\overline{P}^8$ F  $^{\circ}$ D U DIA A  $B$  |O |T |T |L |E | 5 I S S  $\overline{\mathsf{S}}$  $\cal C$  $\mathcal{L}$   $\mathcal{L}$   $\mathcal{$ R I E  $\frac{16}{5}$   $\times$   $\mid$  P  $\mid$  R  $\mid$  E  $\mid$  S  $\mid$  S  $\mid$  I  $\mid$  O  $\mid$  N  $\mathcal{L}$   $\mathcal{S}$   $\mathcal{E}$   $\mathcal{M}$   $\mathcal{I}$   $\mathcal{C}$   $\mathcal{O}$   $\mathcal{L}$   $\mathcal{O}$   $\mathcal{N}$  R I N N P O G A T N  $\mathcal{C}$  | 0 | N | S | O | L | E | L | O | G

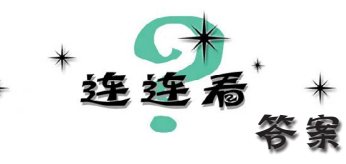

所有的交流方法都戴着面具来参加晚会了。你能揭下它们的面具,将右边的描述与左边 的名称正确地搭配起来吗?我们已经将一种交流方法与其描述搭配起来了。答案如下。

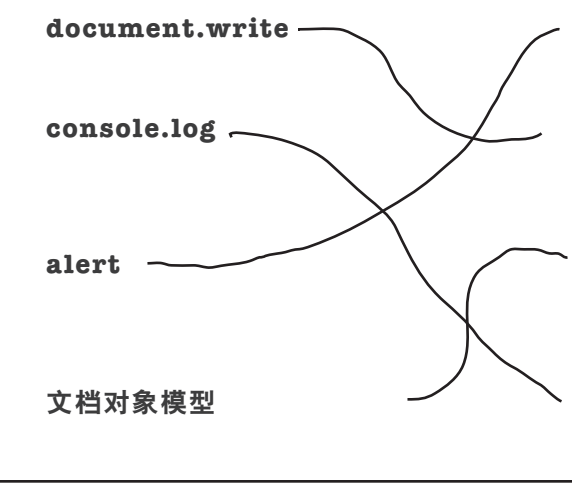

我让用户停止前进的步伐,并向他传递一条简短的 消息。用户必须单击OK按钮才能继续前行。

我能够在文档中插入<mark>少量的HTML和文本。我虽</mark>然 不是向用户传递消息的最佳方式,但在所有浏览器 中都管用。<br>**·** 

使用我可以全面控制网页:获取用户输入的值,修改 HTML或样式,更新网页的内容。

我只是一种简单的调试工具。使用我可将信息写入 开发人员专用的控制台。 **developer's console.**

## 2编写代码

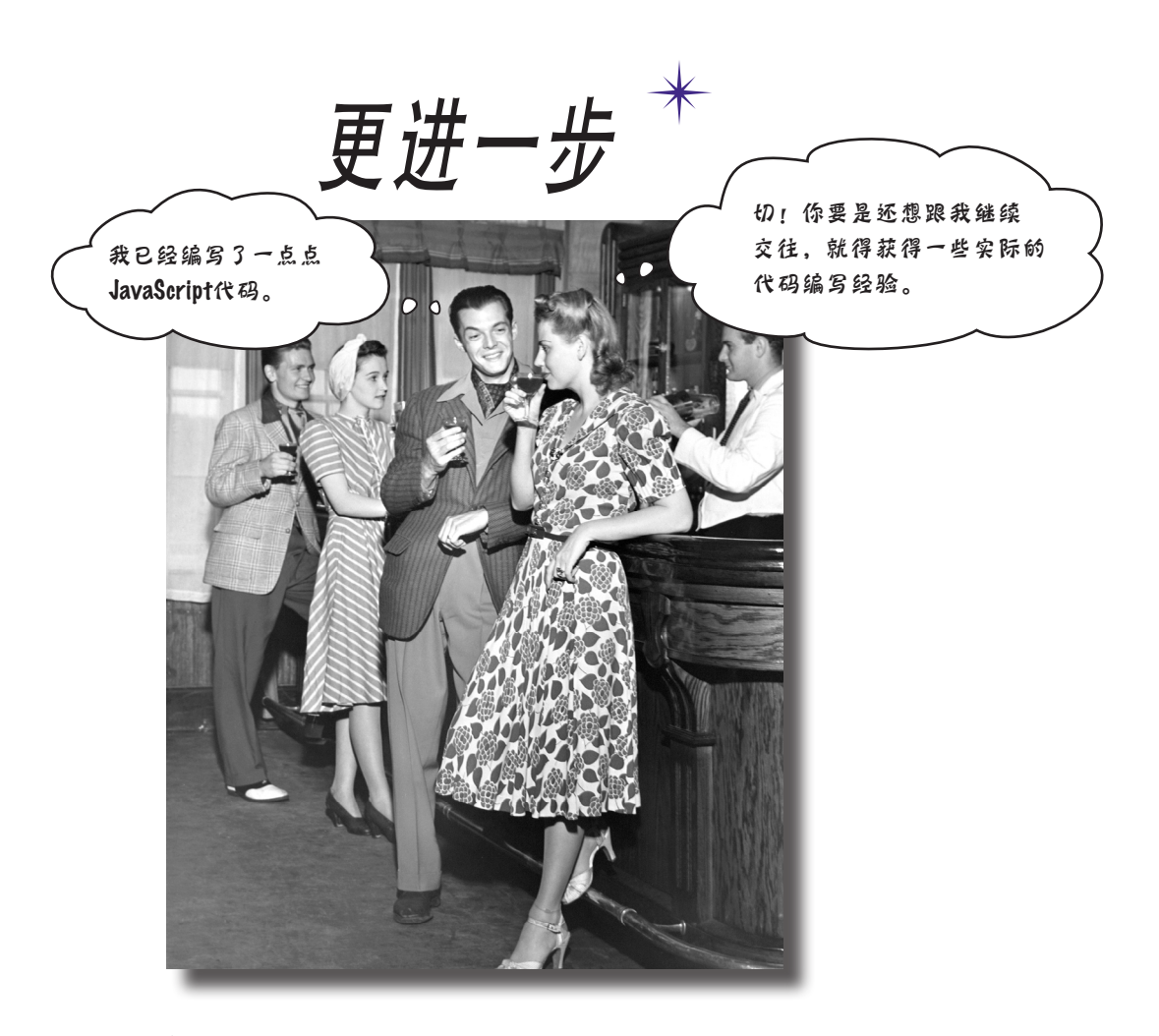

你已经知道了变量、类型、表达式等,我们接着往下介绍。 你对JavaScript有所了解,实际上已经具备了足够的知识,可以编写一些 真正的代码了:一些完成有趣功能的代码,一些有人想使用的代码。你 缺乏的是实际编写代码的经验,现在就来弥补吧。如何弥补呢?全身心 地投入,开发一个完全使用JavaScript编写的休闲类游戏。我们目标远 大,又脚踏实地,一步一个脚印。来吧,现在就开始。如果你想利用这 款游戏来一次创业,我们不会有任何意见,因为代码是你的。

#### 开发一款战舰游戏

你将充当浏览器的对手:浏览器将战舰隐藏起 来,你的任务是找到并击沉这些战舰。当然,不 同于真正的战舰游戏,在这款游戏中,你并没有 自己的战舰。你的目标是通过尽可能少的猜测次 数将浏览器的战舰全部击沉。

目标:通过尽可能少的猜测次数将浏览器的战舰 全部击沉。将根据你的表现给你打分。

准备工作:这个游戏启动时,计算机将战舰放在 一个虚拟网格中。然后,游戏将让你进行第一次 猜测。

玩法:浏览器将提示你猜测位置,然后你输入网 格位置。你猜测后,将显示结果Hit、Miss或You sank my battleship!。所有战舰都被击沉后,游戏 结束并显示你的得分。

## 第一次尝试—— 简化的战舰游戏

完整版使用7×7网格,有三艘战舰,但这里将编 写一个更简单的版本:使用1×7网格,只有一艘 战舰。这有点粗糙,但我们的重点是设计游戏的 基本代码,而不是满足感官,至少现在如此。

不用担心,通过从这个游戏的简化版着手,将 为后面编写完整版打下坚实的基础。这也提供 了足够多的难题,让我们有机会在第一个真正的 JavaScript程序(当然, 第1章那个正式的商务应用 程序不算)中解决。因此,本章将创建这个游戏 的简化版,等你学习到更多的JavaScript知识后再 创建其豪华版。

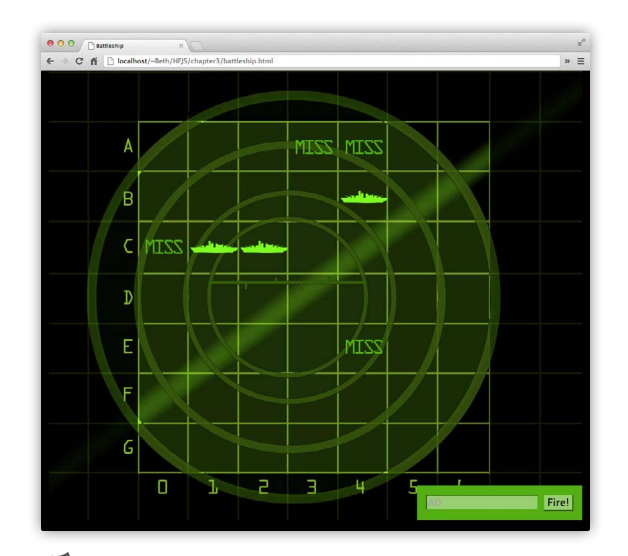

我们的努力目标如下:一个漂亮的**7**×**7**<sup>网</sup> <sup>格</sup>,其中包含三艘目标战舰。我们将从更 简单的版本着手,等你对**JavaScript**有更深 入的了解后,再添加图形和其他内容,<sup>让</sup> 游戏与这里显示的完全一样。我们将把添 加音效的任务留给你去完成。

不使用上面所示的**7**×**7**网格,我们将从**1**×**<sup>7</sup>** 网格着手。另外,我们暂时只考虑一艘战舰。

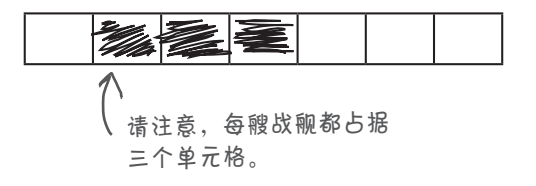

### 从高层次设计着手

我们知道,我们需要一些变量、数字和字符串,还需要 if语句、条件测试和循环等,但在什么地方需要、需要 多少呢?如何将这些整合起来呢?要回答这些问题,我 们需要更详细地了解这款游戏的功能。

首先,需要清楚这款游戏的大致流程。基本情况如下。

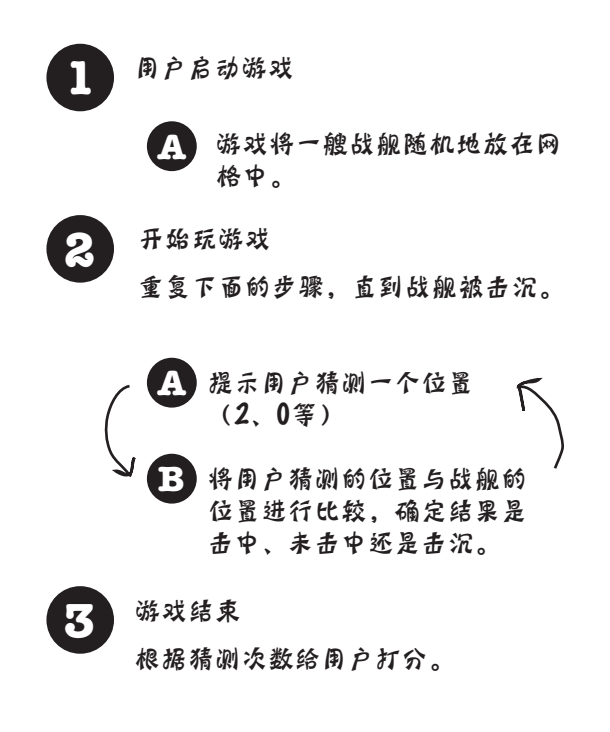

对游戏需要完成的任务有大致了解后,接下来需 要了解这些步骤的更多细节。

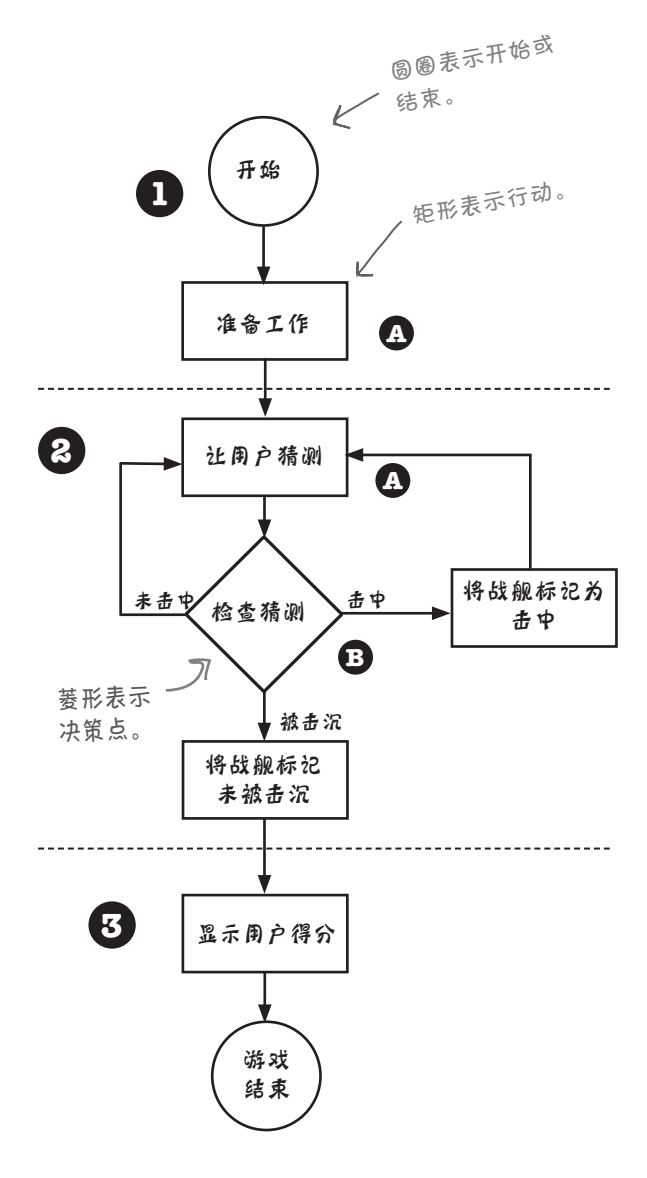

哇,一个货真价实的流程图。

设计游戏

### 更多细节

我们有了高层次设计和专业级流程图,对 这款游戏的工作原理有了非常深入的认识, 但开始编码前,还需要厘清其他一些细节。

#### 表示战舰

首先,需要确定如何表示网格中的战舰。 别忘了,这个网格是虚拟的,它并不存在于 这个程序中。只要用户和游戏知道战舰隐 藏在网格中3个连续的单元格内就行(单元 格的编号从零开始),在代码中并不需要 将网格本身表示出来。你可能想创建存储 全部7个单元格的东西,再将战舰放置到这 些位置。但实际上不需要这样做,只需知 道战舰在哪些单元格(如单元格1~3)中 即可。

#### 获取用户输入

如何获取用户输入呢?可使用prompt函数。 每当需要让用户猜测位置时,我们都使用 prompt来显示一条消息,并从用户那里获 取输入(一个0~6的数字)。

#### 显示结果

如何显示输出呢?就现在而言,我们将继 续使用alert来显示游戏的输出。这虽然 略显简陋,但确实管用(本书后面编写真 正的游戏时,将更新网页,但在此之前, 我们还有一段路要走)。

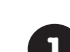

**1** 游戏启动。创建一艘战舰,并指定它在排列 成一行的7个单元格中占据哪三个单元格。

这些单元格是使用整数表示的。例如,1、2 和3表示战舰占据了如下图所示的单元格:

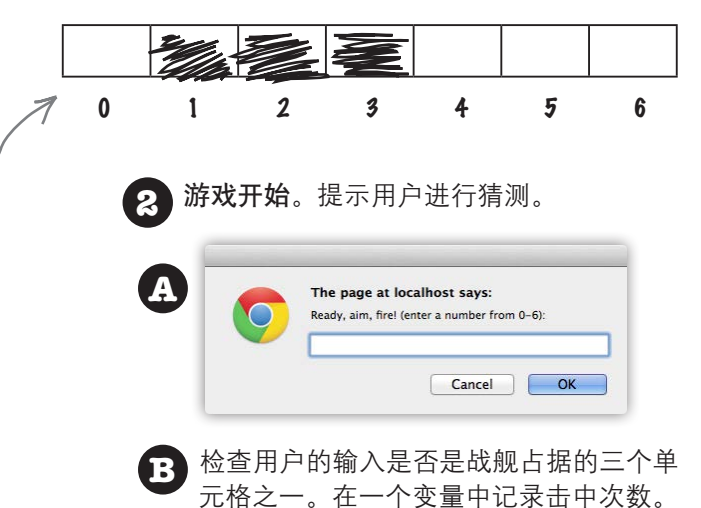

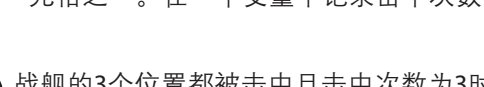

**3** 战舰的3个位置都被击中且击中次数为3<sup>时</sup> 游戏结束。告诉用户他猜测了多少次才将 战舰击沉。

#### 游戏与用户之间的交互

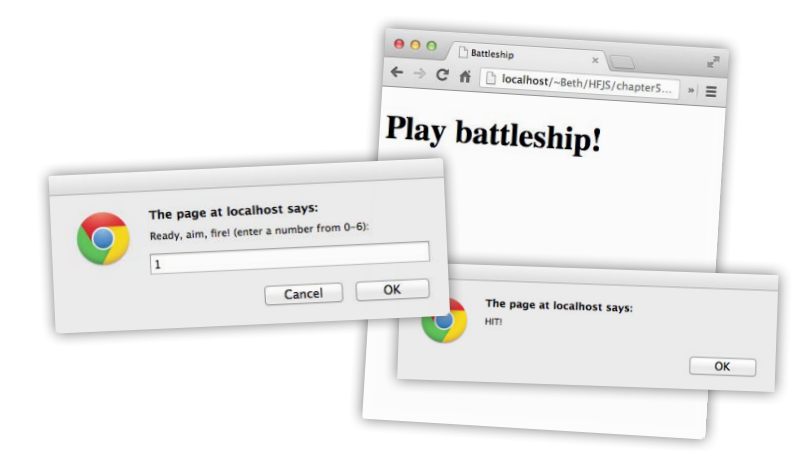

### 编写伪代码

我们需要一种规划和编写代码的方法。首先来编写伪代码(pseudocode)。伪代 码介于JavaScript代码和程序的自然语言描述之间。你将看到,它让我们无需编写 实际代码就能彻底弄清楚程序的运行过程。

下面的伪代码由两部分组成,第一部分描述了我们需要的变量,而第二部分描述 了程序的逻辑。变量指出了要在代码中记录哪些东西,而逻辑指出了要创建这个 游戏必须如实地实现哪些代码。

声明三个变量,用于存储战舰占据的各个单元格。将这些变量命名为location1、 location2和location3。

声明一个存储用户猜测的变量,将其命名为guess。

我们需要的变量

声明一个存储击中次数的变量,将其命名为hits并初始化为0。

声明一个存储猜测次数的变量,将其命名为guesses并初始化为0。

声明一个记录战舰是否被击沉的变量,将其命名为isSunk并初始化为false。

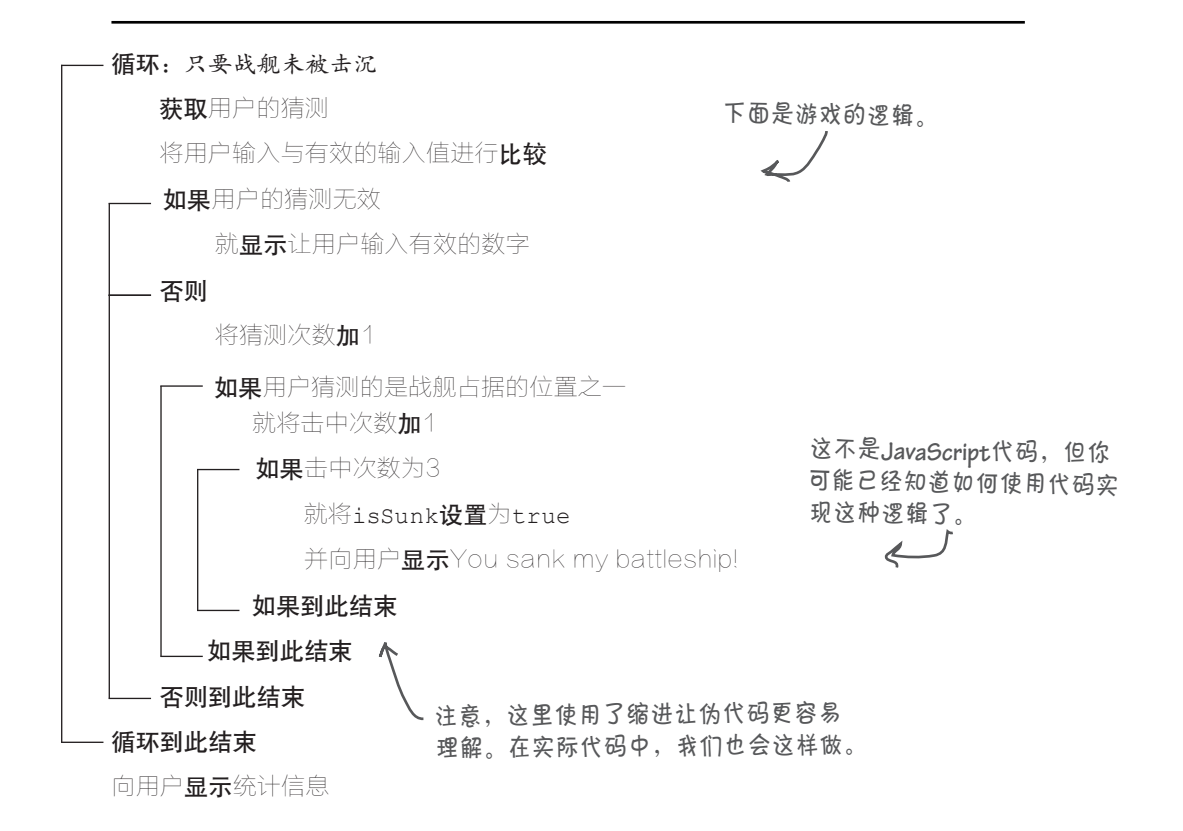

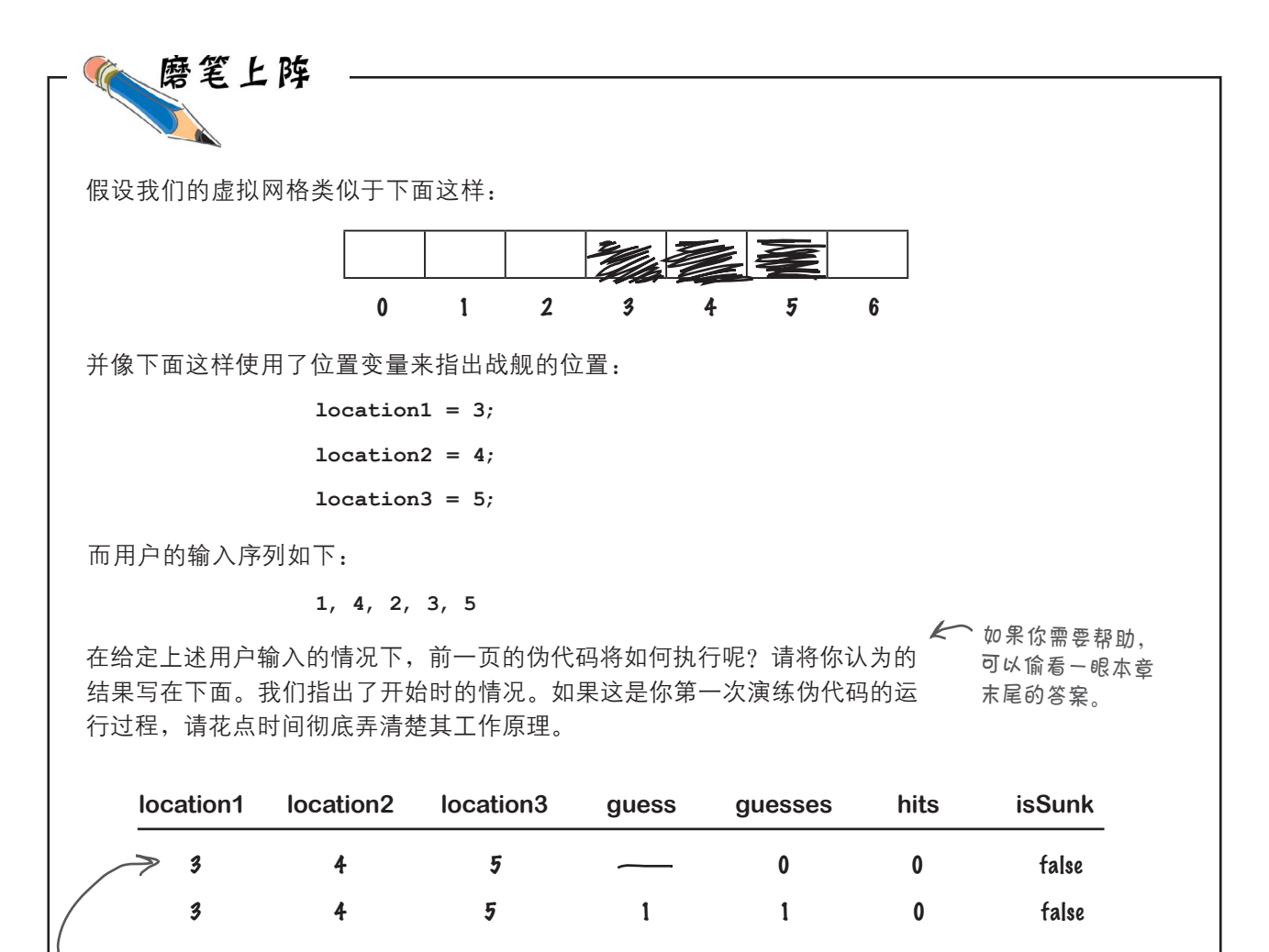

第一行列出了用户第一次猜测之前 各个变量的值。我们没有初始化变 量guess, 因此它的值是未定义的。

## 对了,别忘了HTML

如果没有链接到JavaScript代码的HTML,你就走不了多远。新建一 个文件,将其命名为battleship.html,并输入下面的标记。等你编写 好这个HTML文件后,我们将回过头去编写JavaScript代码。

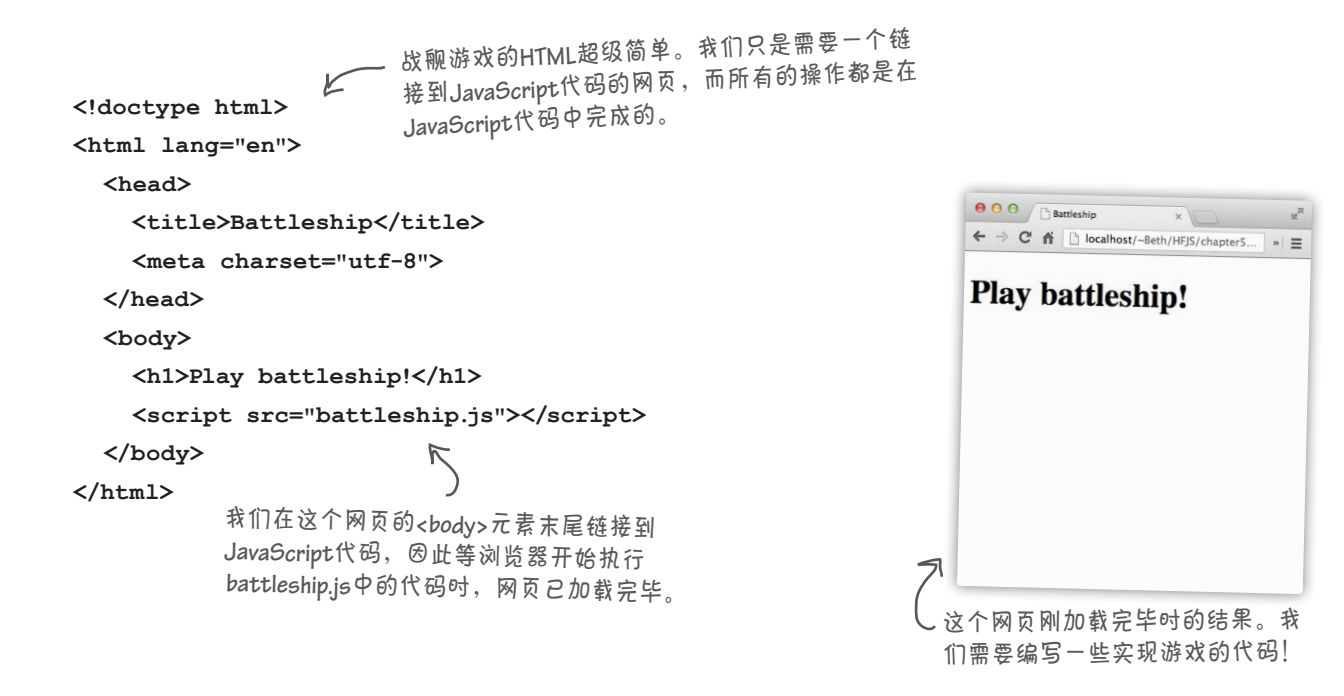

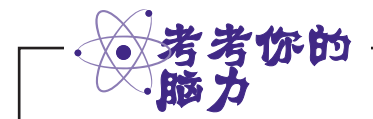

#### 集中精神。

虽然有点超前,但请你思考下列问题:加载网页时,为随机选择战舰占据的单元格,你 认为需要什么样的代码呢?为正确地放置战舰,需要考虑哪些因素呢?将你的想法写在 下面。

#### 编写简单的战舰代码

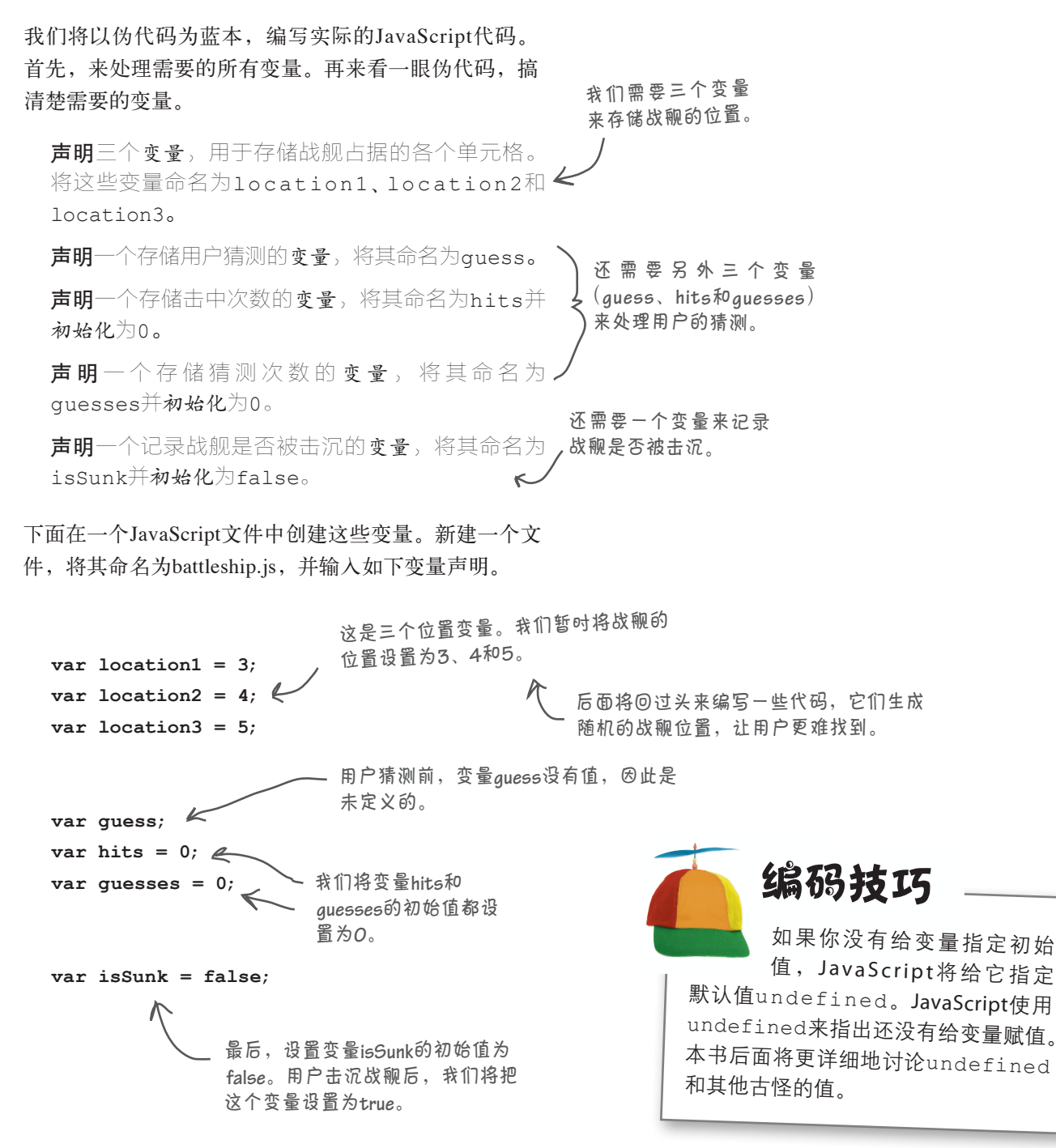

### 编写游戏逻辑

声明好变量后,下面来深入挖掘实现游戏逻辑的伪代码。我们 将把这些伪代码分为几部分。你首先要做的是实现循环: 它需 要不断循环,直到战舰被击沉;接下来,获取用户的猜测并验 证它是否有效,即确保它是0~6的数字;然后,编写检查战舰 是否被击中以及是否被击沉的逻辑;最后,向用户报告,指出 他猜测了多少次才将战舰击沉。

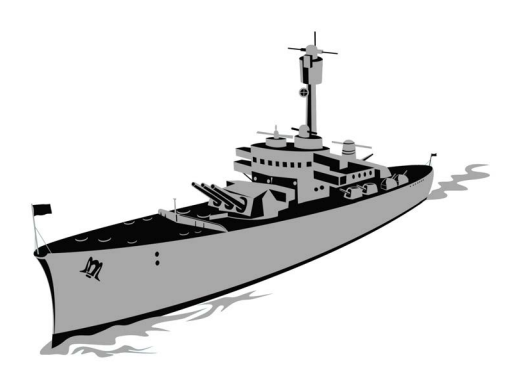

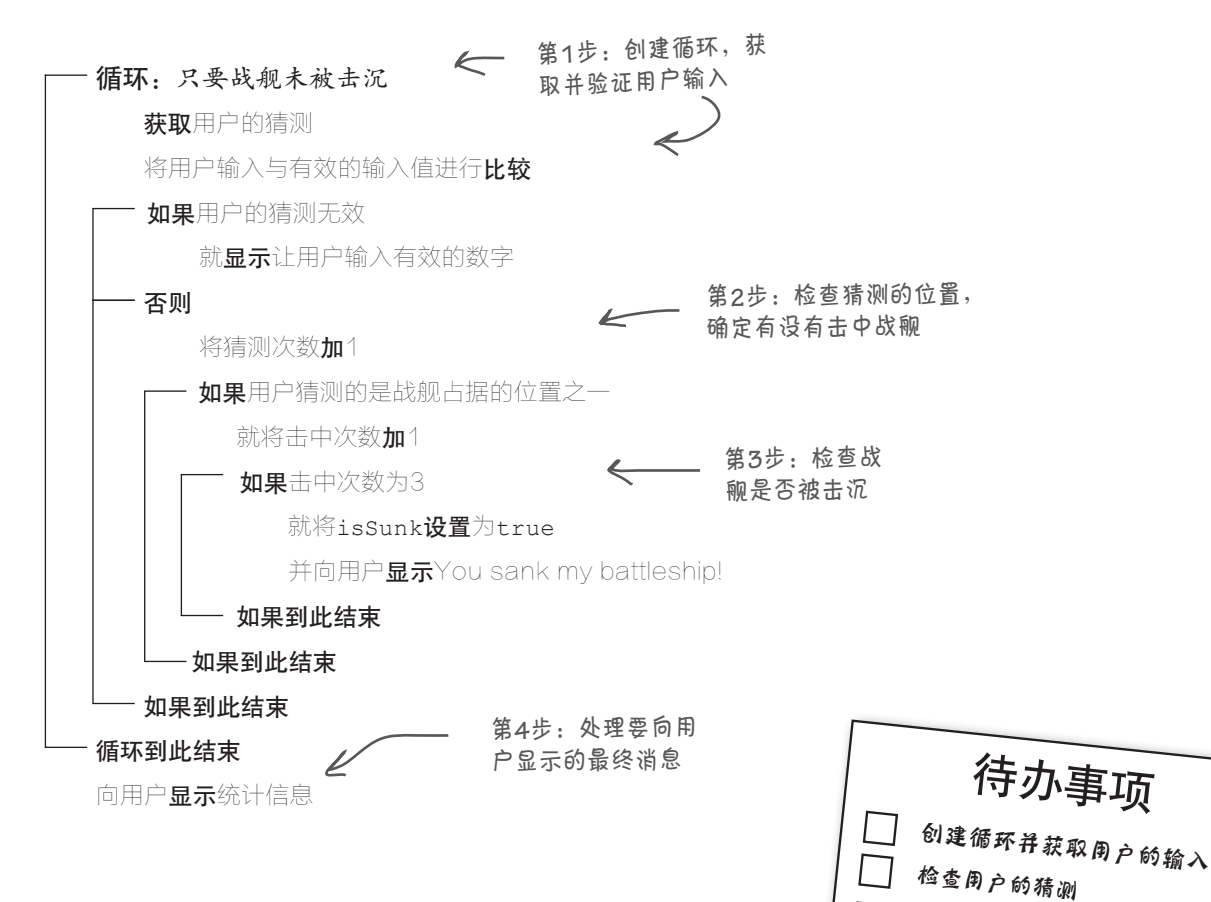

检查战舰是否被击沉 向用户显示统计信息

### 第一步:创建循环并获取输入

下面来将游戏逻辑转换为实际的JavaScript代码。JavaScript代码和伪代码之间并 不是完全对应的,因此在有些地方必须进行调整。伪代码让我们很清楚需要做 什么,现在我们必须编写JavaScript代码,以解决如何做的问题。

先来看看到目前为止已编写的全部代码,然后将注意力聚焦于要添加的代码上 (这样可节省纸张;如果你阅读的是电子版,节省的就是电能)。

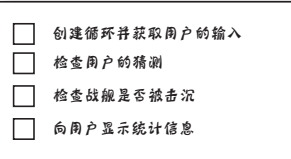

**var location1 = 3; var location2 = 4; var location3 = 5; var guess; var hits = 0; var guesses = 0; var isSunk = false;** while (isSunk == false)  $\{\infty\}$  **guess = prompt("Ready, aim, fire! (enter a number 0-6):"); }** 循环:只要战舰未被 击沉 声明变量 这些已经介绍过,这里包含 它们只是出于完整性考虑。 循环从这里开始。只要战舰未被击沉, 游戏就不会结束,因此继续循环。 获取用户的猜测 前面说过,**while**语句使用条件测 试来决定是否继续循环。在这 <sup>里</sup>,我们通过检查确认**isSunk**仍为 **false**。一旦战舰被击沉,就会将 **isSunk**设置为**true**。 每次循环时,都让用户进行猜 测。为此,我们使用了内置函 数**prompt**,下一页将更详细地 介绍这个函数。

### **prompt**的工作原理

浏览器提供了一个内置函数,可以用来获取用户输入;这个函数就是prompt。 函数prompt与你使用过的函数alert很像(它也显示一个对话框,其中包含你 指定的字符串),但它还提供了让用户输入响应的区域。这种响应将作为函数调 用结果以字符串的形式返回;如果用户取消了对话框或没有输入任何响应,返回 的将是null。

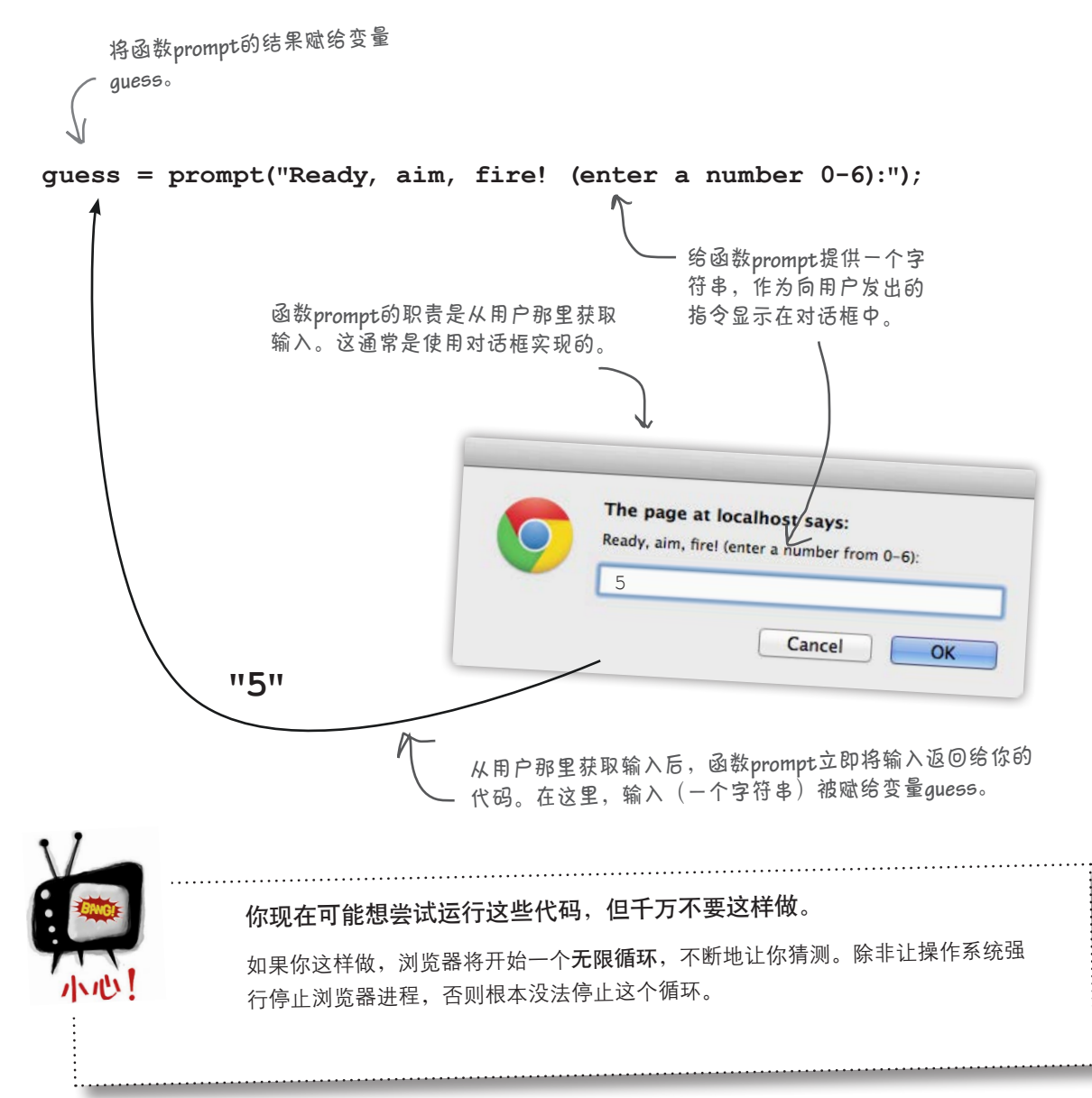

#### 检查用户的猜测

从伪代码可知,要检查用户的猜测, 首先需要确认用户的输入有效; 如果有效, 就 检查是否击中了战舰。我们还需相应地更新变量guesses和hits。下面首先来检查 用户输入是否有效;如果有效,就将变量guesses加1。然后编写代码检查是否击 中了战舰。

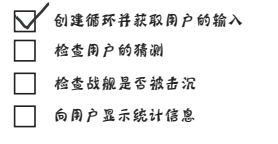

**//** 变量声明

**while (isSunk == false) { guess = prompt("Ready, aim, fire! (enter a number from 0-6):"); if (guess < 0 || guess > 6) { alert("Please enter a valid cell number!"); } else { guesses = guesses + 1; } }** 核实猜测的位置是否是**<sup>0</sup>**~**6**, 以检查用户输入的有效性。 如果输入无效,就使用 **alert**向用户指出这一点。 如果输入有效,就将**guesses**加**1**, 以记录用户猜测了多少次。

下面详细地介绍一下有效性测试。你知道要检查输入是否为0~6,但这个条件到底 是如何测试这一点的呢?下面来详细解释。

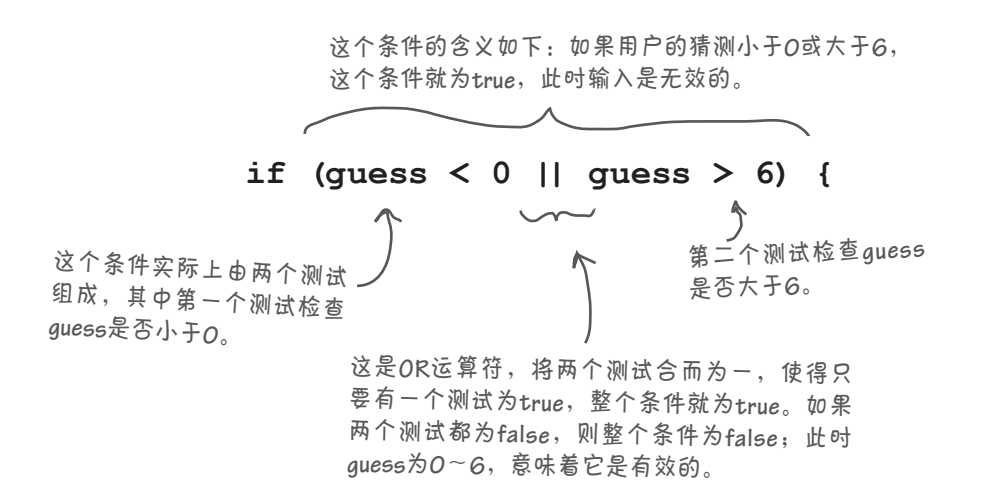

#### 世上没有 愚蠢的问题

 $|o\rangle$ : <sub>我注意到函数prompt显示</sub> 的对话框有一个取消按钮。如果 用户单击该按钮,函数**prompt**将 返回什么呢?

答: 如果用户单击这个对话框 中的取消按钮,函数prompt将 返回null(而不是一个字符串)。 别忘了,null表示没有值;就这 里而言,这是合适的,因为用户 取消了而没有输入值。我们可利 用这一点,通过检查返回值是否 为null来判断用户是否单击了取 消按钮;如果单击了该按钮,就 可以结束游戏。在这里的代码中, 我们没有这样做,但请务必牢记 这一点,因为本书后面可能这样 做。

问: 你说过,函数**prompt**总是 返回一个字符串。既然如此,我 们怎么能将字符串(如 **0** 或 **6** ) 同数字(如**0**或**6**)进行比较呢?

答: 在这种情况下,为了执 行比较 que s s < 0 和 que s s > 6, JavaScript将尝试把g u e s s存储 的字符串转换为数字。只要用户 输入的是数字(如4),JavaScript 就知道在必要时如何将字符串 (如"4")转换为数字。本书后面将 更详细地介绍类型转换这一主题。

问: 如果用户在**pro m pt**对话 框中输入的不是数字(如"six"或 **quit** ),结果将如何呢?

答: 在这种情况下,JavaScript 无法将字符串转换为数字,进而将 "six"或"quit"同6进行比较。这 种比较的结果为false, 导致计 算机认为未击中战舰。在更健壮 的战舰游戏版本中,我们将更详尽 地检查用户输入,确保用户输入 的是数字。

 $\boldsymbol{\hat{\wp}}$ : 使用OR运算符时, 有一 个条件为**t r u e** 或两个条件都为 **true**时,整个条件就为**true**吗?

答: 是的,这两种情况都为 true。使用OR运算符(II)时, 如果有一个条件为true或两个条 件都为true,则结果为true;如 果两个条件都为false,则结果为 false。

问: <sup>有</sup>AND运算符吗?

答: 有!AND运算符(&&)的 工作原理与OR运算符类似,但仅 当两个测试都为true时,结果才 为true。

问: 何为无限循环?

问得好。无限循环是困扰 程序员的众多问题之一。别忘了, 循环必须包含条件测试,而只要 循环测试为true,循环就继续。 如果代码没有修改任何可导致条件 测试最终变为false的因素,循环 将不断进行下去,直到终止浏览 器或重启计算机。

### 布尔运算符两分钟 学习指南

布尔运算符用于结果为true或false 的布尔表达式中。有两种布尔运算 符:比较运算符和逻辑运算符。

#### 比较运算符

比较运算符对两个值进行比较。下 面是一些常见的比较运算符:

- **<** 表示小于
- **>** 表示大于
- **==** 表示等于
- **===** 表示正好等于(后面将详细介 绍)
- **<=** 表示小于或等于
- **>=** 表示大于或等于
- **!=** 表示不等于

#### 逻辑运算符

逻辑运算符将两个布尔表达式合而 为一,得到一个布尔结果(true或 false)。下面是两个逻辑运算符:

- **||** 表示OR(或)。只要至少有一个 表达式为true,结果就为true。
- **&&** 表示AND(与)。仅当两个表达 式都为true时,结果才为true。

另一个逻辑运算符是NOT,它作用于 一个布尔表达式(而不是两个):

表示NOT(非)。仅当表达式为 false时,结果才为true。 **!**

判断是否击中

#### 判断是否击中

这比较有趣:用户猜测战舰的位置,而我们需要判断他是否猜对了。具体 地说,我们需要判断猜测的位置是否与战舰所处的单元格相同;如果相 同,就将变量hits加1。

下面是击中检测代码的第一个版本,我们来详细解释它。

磨笔上阵

如果**guess**与**location1**相 **if (guess == location1) {** 等,说明击中了战舰,  **hits = hits + 1;** 因此将变量**hits**加**1**。 **} else if (guess == location2) {** 如果**guess**与**location2**  $hits = hits + 1;$ 相等,做同样的处理。 **} else if (guess == location3) { hits = hits + 1;** W 最后,如果**guess**与**location3**相 **}** 等,也需要将变量**hits**加**1**。  $\Lambda$ 注意到我们在**if/else**代码块中使用 如果上述三个条件都不满 了缩进。这让代码更容易理解,在 足,就不修改变量**hits**。 有大量嵌套代码块时尤其如此。

创建循环并获取用户的输入 检查用户的猜测 检查战舰是否被击沉 向用户显示统计信息

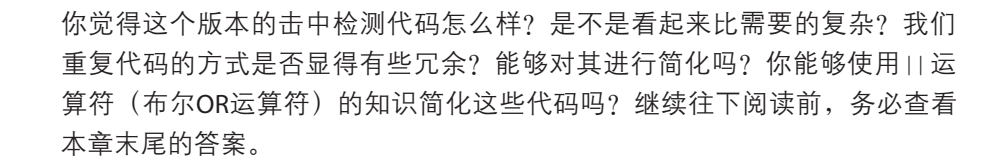

创建循环并获取用户的输入

检查战舰是否被击沉 向用户显示统计信息

检查用户的猜测

### 添加击中检测代码

下面来将前几页的代码整合在一起。

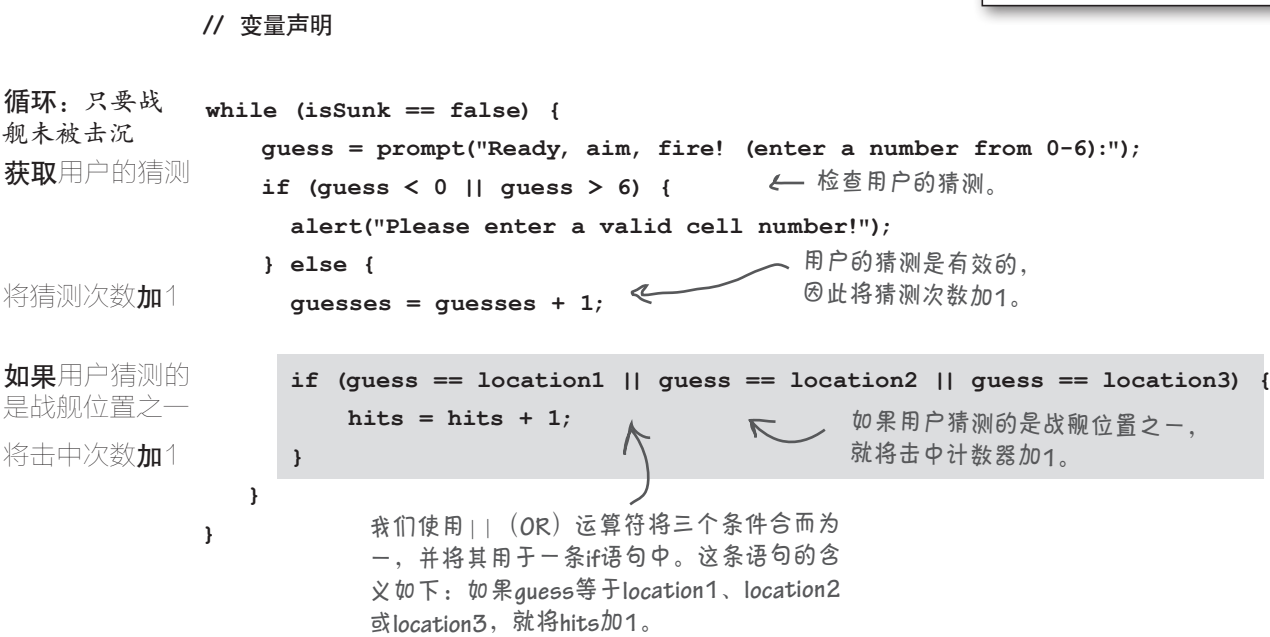

### 你击沉了我的战舰

就要大功告成了,整个游戏的逻辑都差不多完成了。再看一眼伪 代码, 现在需要做的是检查战舰是否被击中了三次。如果是, 战舰就被击沉了,而如果战舰被击沉,就需要将isSunk设置为 true,并将这一点告诉用户。下面来编写这样的代码,再将其整 合到前面的代码中。

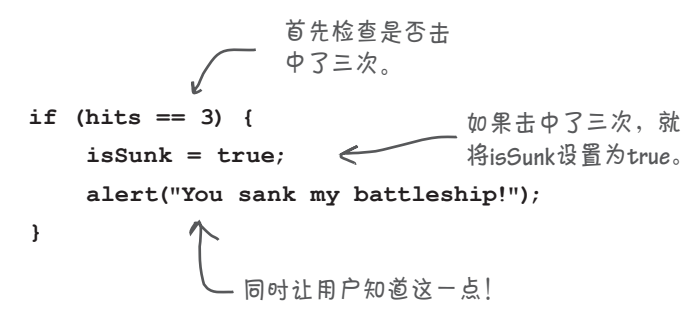

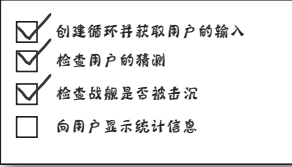

再看一眼前面的循环。如果 **isSunk**为**true**,结果将如何呢?

 $\leftarrow$ 

你现在的位置 **▶ 57** 

通知用户

### 进行游戏后分析

isSunk设置为true后,while循环就会结束。确实是这样,我们熟悉的程序 就要停止执行while循环体了,不知不觉间游戏就要结束了。我们还需向用户 显示一些有关其表现的统计信息,代码如下。

创建循环并获取用户的输入 检查用户的猜测 检查战舰是否被击沉 雨 向用户显示统计信息

**var stats = "You took " + guesses + " guesses to sink the battleship, " + "which means your shooting accuracy was " + (3/guesses);**

**alert(stats);**

我们创建一个字符串,其中包含要向用户显示的消息,这包括用户 猜测了多少次和射击精度。注意,为插入变量**guesses**并分散到多行 中,这里使用拼接运算符(+)将多个部分合并成一个字符串。你 现在只需按原样输入即可,稍后我们将更详细地解释这些代码。

下面将这些代码和击沉检测代码与其他代码整合起来。

**//** 变量声明

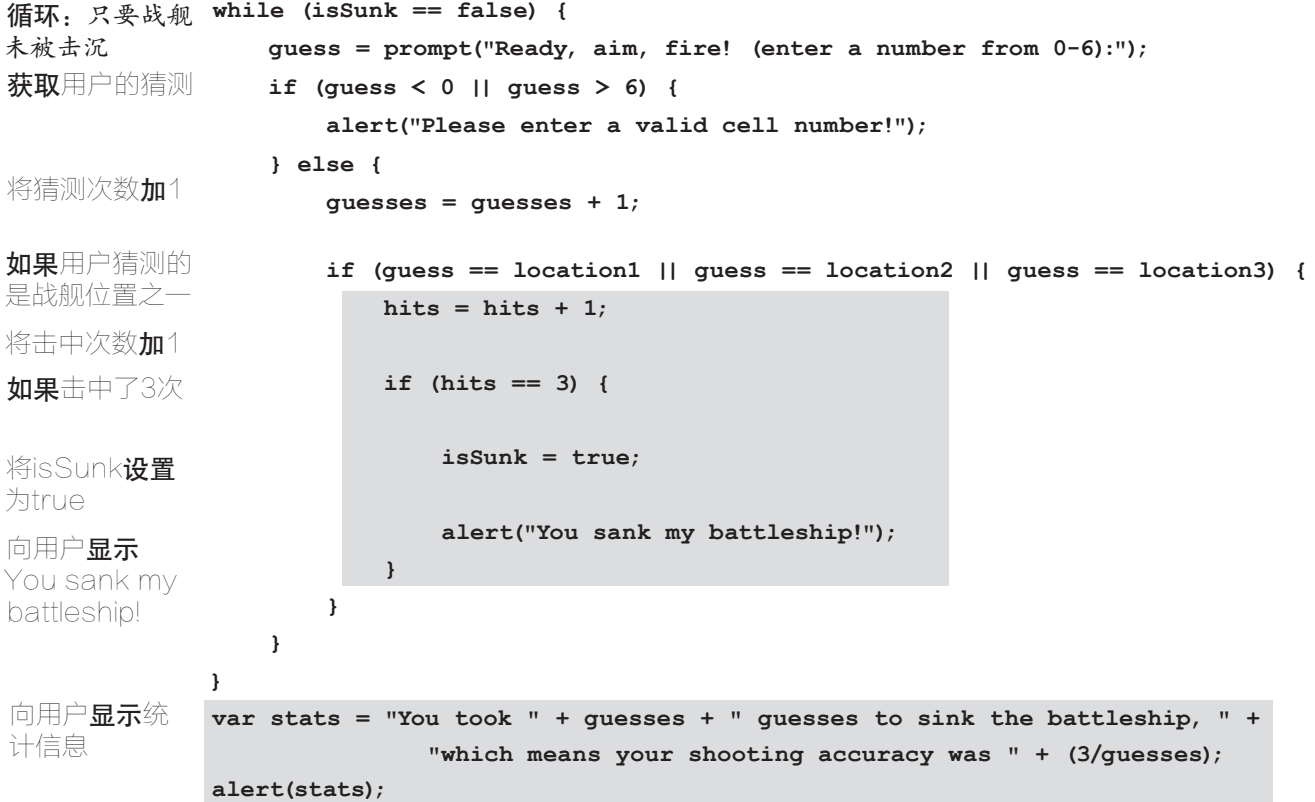

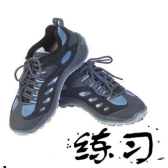

前面说过,伪代码并非总是完美无缺的。实际上,伪代码遗漏了一些内容:没有指 出用户的猜测对不对。你能将指出这一点的代码插入正确的地方吗?

```
// 变量声明
while (isSunk == false) { 
     guess = prompt("Ready, aim, fire! (enter a number from 0-6):");
     if (guess < 0 || guess > 6) { 
        alert("Please enter a valid cell number!");
     } else { 
        guesses = guesses + 1;
        if (guess == location1 || guess == location2 || guess == location3) {
            hits = hits + 1;
            if (hits == 3) {
             isSunk = true;
             alert("You sank my battleship!");
            } 
        } 
     } 
} 
var stats = "You took " + guesses + " guesses to sink the battleship, " +
               "which means your shooting accuracy was " + (3/guesses);
alert(stats);
                                         alert("HIT!");
                                                    alert("MISS");
                                                              else { }
                               这是你需要插入的代码。
                    这里有很多右花括号。如果你无法确定它们
             3500 不是一个各自对应于哪个左花括号,就在书上划线来
                    确定这一点。
```
#### 完整的游戏逻辑

好了,我们现在将伪代码都转换为实际的JavaScript代码了,还发现并补全了伪代 码遗漏的内容。下面是完整的JavaScript代码,请输入它们并存储到文件battleship. js中。

创建循环并获取用户的输入 ⊠ 检查用户的猜测 检查战舰是否被击沉 □ 向用户显示统计信息

```
var location1 = 3;
var location2 = 4;
var location3 = 5;
var guess; 
var hits = 0;
var guesses = 0;
var isSunk = false;
while (isSunk == false) { 
     guess = prompt("Ready, aim, fire! (enter a number from 0-6):");
     if (guess < 0 || guess > 6) { 
        alert("Please enter a valid cell number!");
     } else { 
        guesses = guesses + 1;
        if (guess == location1 || guess == location2 || guess == location3) {
            alert("HIT!");
            hits = hits + 1;
            if (hits == 3) {
                 isSunk = true;
                 alert("You sank my battleship!");
            }
        } else {
           alert("MISS");
        }
     }
} 
var stats = "You took " + guesses + " guesses to sink the battleship, " +
                "which means your shooting accuracy was " + (3/guesses);
alert(stats);
```
### 一点点质量保证

质量保证(quality assurance,QA)是指对软件进行测 试以找出其中的缺陷。下面来对这些代码做简单的测试。 准备就绪后,在浏览器中加载battleship.html,并开始游 戏。尝试各种不同的操作。程序能完美地运行还是出现 了问题?如果出现了问题,请在右边列出它们。下面是 我们的测试情况。

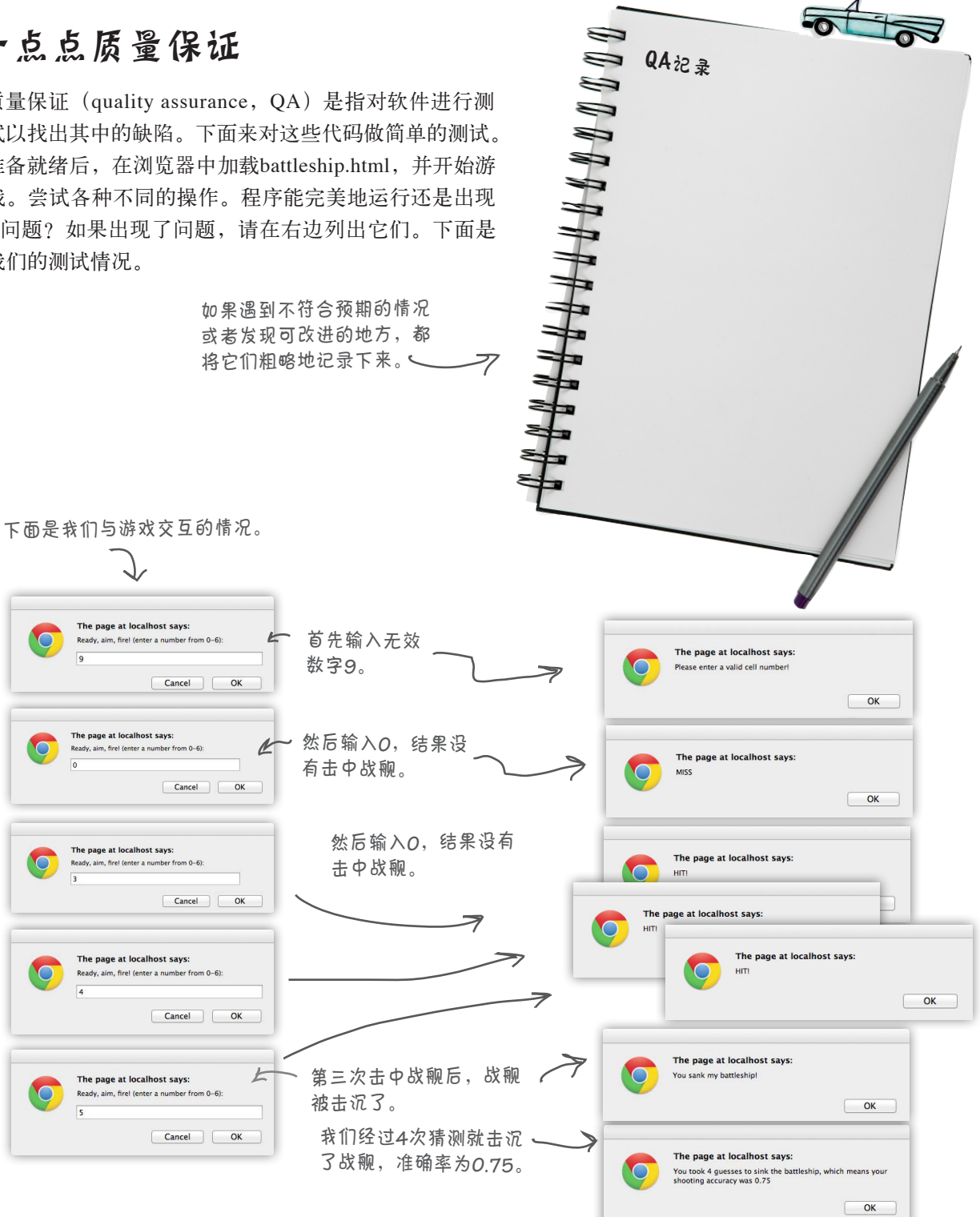

 $QA22 = R$ 

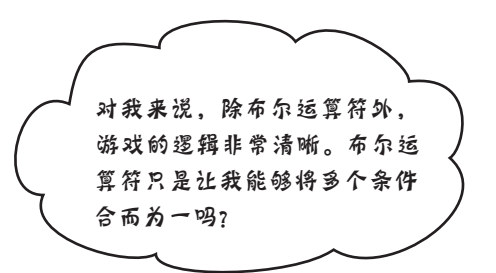

 $\circ$  $\Omega$ 

#### 布尔运算符能够让你编写更复杂的逻辑语句。

你见过很多条件,知道如何进行测试了,如判断温 度是否超过32°C,或判断表示商品库存情况的变量 是否为true。然而,有时候需要测试更复杂的条 件,例如:判断一个值是否大于32且小于100;判 断一款商品是否有库存且在促销;判断一款商品是 否在周二向VIP顾客促销。正如你看到的,这些条 件很复杂。

下面来深入地了解布尔运算符的工作原理。

假设要判断一款商品是否有库存且在促销,可这样编写代码。

**if (inStock == true) { if (onSale == true) {** 如果有库存,再检查它是否在促销。 **//** 好像很划算! **alert("buy buy buy!"); } }** 首先,检查这款商品是否有库存。 如果在促销,就采取相 应的措施,如买一些! 请注意,仅当两个条件都满 足时,才会执行这行代码!

可将这两个条件合而为一,以简化上述代码。在简单战舰游戏中,我 们检查guess<0或guess>6;而这里我们要判断的是:inStock为 true且onSale为true。下面来看看如何将这两个条件合而为一。

```
if (inStock == true && onSale == true) {
       // 好像很划算!
       alert("buy buy buy!"); 
}
                            下这里的代码不仅更简洁,还更容易
                              理解。只要将这些代码与前一页的
                              代码进行比较,你就能看出来。
这是AND运算符。使用AND时,仅当两
部分都为true时,整个条件才为true。
```
我们还可以更进一步,以多种方式组合使用不同的布尔运算符:

```
这里在一个条件表达式中同时使用了AND和OR运算符。这个条件表达式的含义
如下:如果一款商品有库存,且这款商品在促销或价格低于60,就买下它。
if (inStock == true && (onSale == true || price < 60)) {
         // 好像很划算!
         alert("buy buy buy!"); 
                                 注意到这里使用括号对条件进行了编组,旨在先获
  }
                                 得OR运算的结果,再根据它计算AND运算的结果。
      磨笔上阵
下面是一系列需要计算结果的布尔表达式。请在空白处填写你的计算结果,并查看本章末尾的答案,再继续
往下阅读。
                                        var keyPressed = "N";
var temp = 81;
                                        var points = 142;
var willRain = true;
                                        var level;
var humid = (temp > 80 && willRain == true);
                                        if (keyPressed == "Y" || 
                                             (points > 100 && points < 200)) {
humid的值是什么?__
                                           level = 2;
var guess = 6;
                                        } else {
var isValid = (quess >= 0 & quess <= 6);
                                            level = 1;
                                        }
isValid的值是什么?
                                        level的值是什么?
var kB = 1287;
var\tooBig = (kB > 1000);
var urgent = true;
var sendFile = 
     (urgent == true || tooBig == false);
sendFile的值是什么?__
```
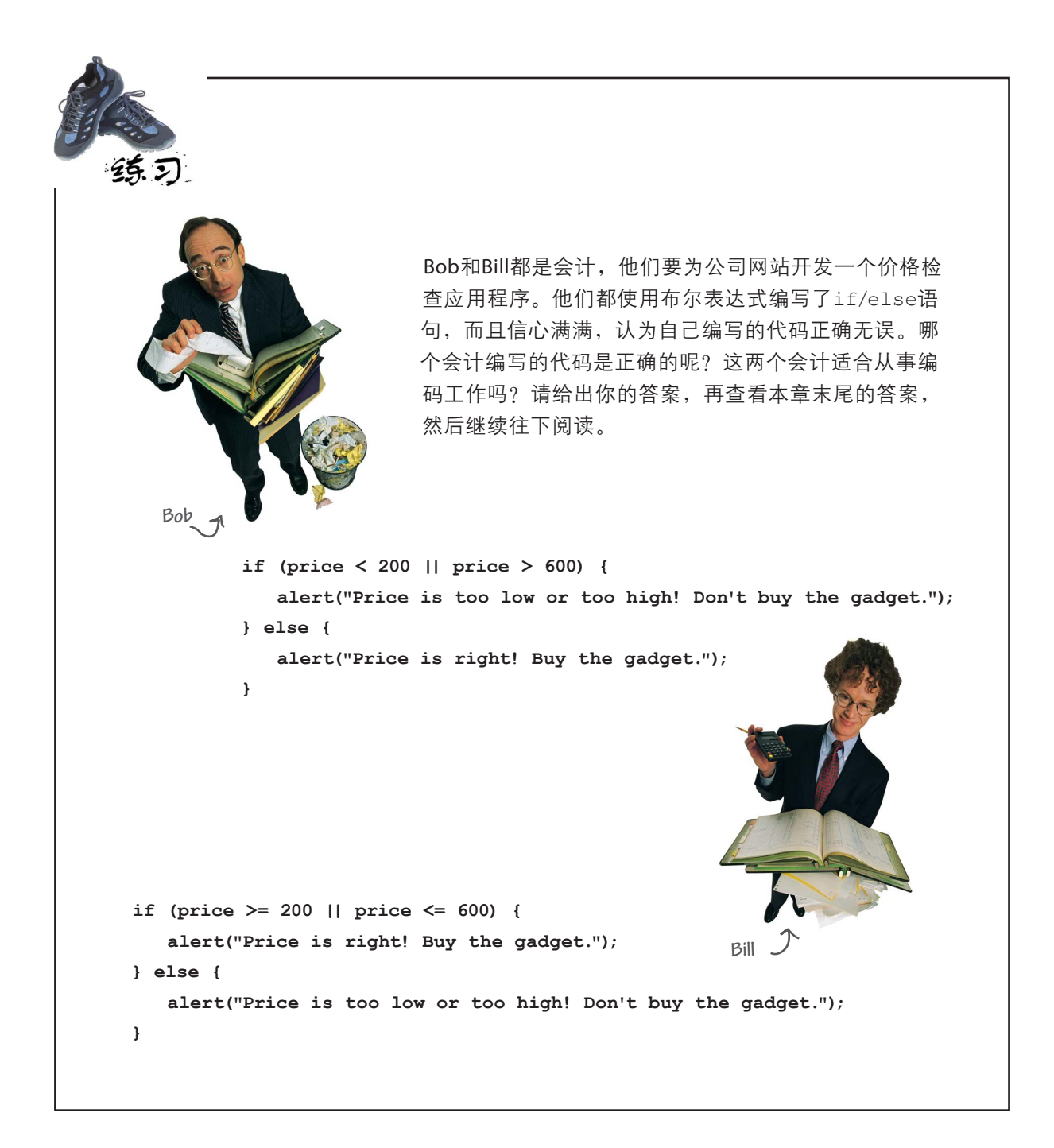

## 别这么啰嗦好不好

我真不知道怎么说好,你在指定条件时一直都比较啰嗦。这是什么意思呢? 请看下面的条件:

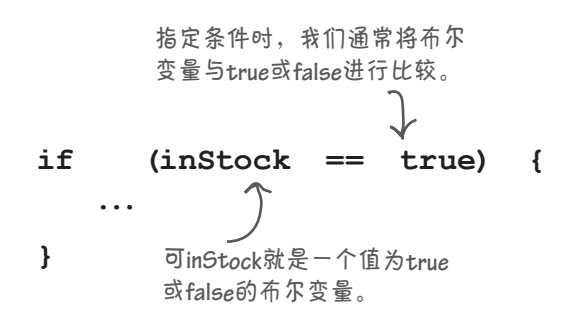

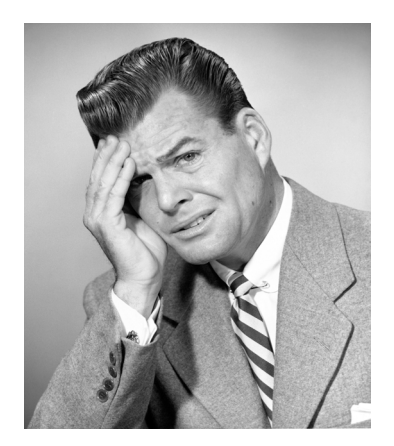

实际上,这样做有点多余。指定条件时,根本目标是确保其值为true或false,可布尔变量inStock 就是这样的值。因此,不需要将这个变量与任何值进行比较,可以直接使用它。换句话说,可将前面 的代码修改成下面这样:

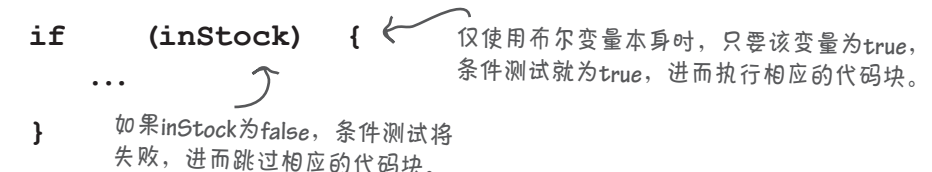

虽然有人认为比较啰嗦的原始版本更清晰地表达了其意图,但在实际代码中更常用的是简洁版。 另外,简洁版也更容易理解。

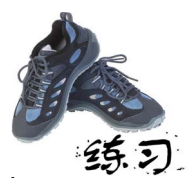

下面两条语句都根据变量onSale和inStock来计算变量buyIt的值。请根据变 量inStock和onSale的各种可能取值,确定这两条语句计算得到的buyIt值。 哪条语句导致buyIt的值为true的可能性更大呢?

**var buyIt = (inStock || onSale);** 

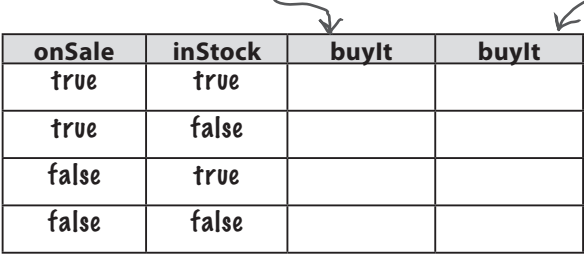

**var buyIt = (inStock && onSale);** 

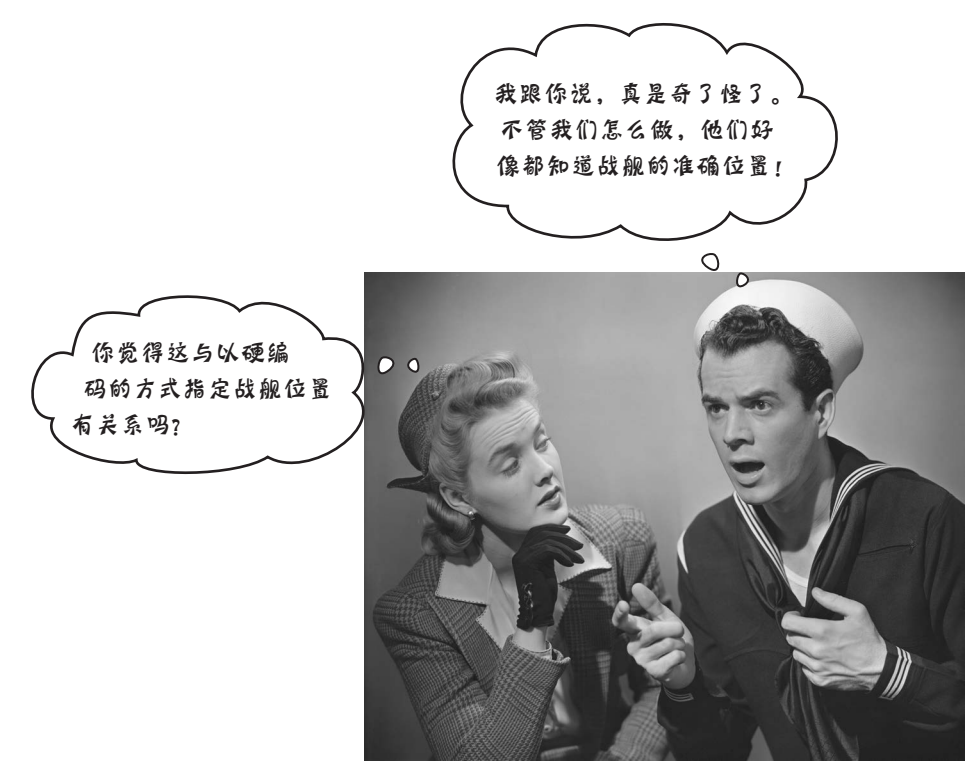

### 完善简单的战舰游戏

还有一个小问题需要处理,因为当前你以硬编码的方式指定战舰的位置:每次玩游戏时,战舰 都位于单元格3~5处。对测试而言,这没有任何问题,但为让游戏更有趣,必须随机地指定战 舰的位置。

下面来想想,在包含7个单元格的一维网格中,如何正确地放置战舰呢?我们需要一个起始位 置,它让我们能够将战舰放置到相连的三个单元格中,这意味着起始位置必须是0~4。

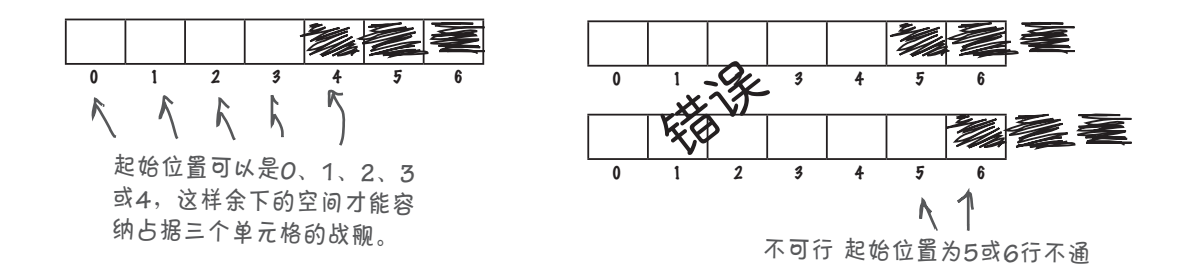

#### 如何随机地指定位置

确定起始位置(0~4)后,就可使用它和接下来的两个单元格来 放置战舰。

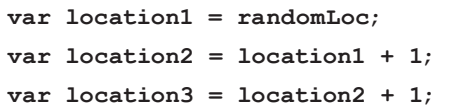

那么如何生成随机数呢?这需要求助于JavaScript内置函数。具 体地说,JavaScript有很多内置的数学函数,其中有两个可用于生 成随机数。内置函数和一般意义的函数将在本书后面更详细地介 绍。就现在而言,我们将直接使用这些函数来完成任务。

#### 举世闻名的随机数生产配方

我们先来看函数Math.random。通过调用这个函数,可获得一 个随机的小数:

变量**randomLoc**。我们想要将一 个**0**~**4**的数字赋给这个变量。

**Math.random**包含在 标准**JavaScript**中, 它返回一个随机数。

使用随机位置和接下 来的两个单元格。

**var randomLoc = Math.random();**

唯一的问题是,它返回的是**0**~**<sup>1</sup>**(不包括**1**) 的小数,如**0.128**、**0.830**、**0.9**、**0.42**,因此 我们需要想办法将其转换为**0**~**4**的随机数。

我们需要的是0~4的整数(即0、1、2、3或4),而不是小数(如0.34)。 为此,可将Math.random返回的数字乘以5,以获得更接近目标的数字。下 面的代码说明了这一点:

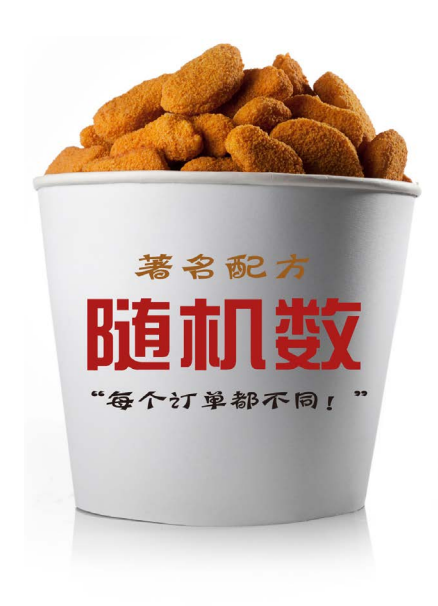

如果将随机数乘以**5**,将得到一 个**0**~**5**(不包括**5**)的数字,如 **0.139 83**、**4.231**、**2.3451**或 **4.999**。 我们可以使用**Math.floor**将数字 向下圆整为最接近的整数。 例如,这将把**0.139 83**转换为**0**,把 **2.34**转换为**2**,把**4.999**转换为**4**。 **var randomLoc = Math.random() \* 5;** 这更接近目标了!现在需要做的是,将小数部分删除,得到一个 整数。为此,可使用另一个数学函数——Math.floor: **var randomLoc = Math.floor(Math.random() \* 5);** 别忘了,**\***表示乘法运算。

我 们 要 生 成 一 个 0 ~ 4 的 数 字,为何在代码中乘以5(如Math. **floor(Math.random() \* 5)**)呢?

 $\overleftrightarrow{\bullet}$ : 问得好。首先, Math.random 生成0~1(不包括1)的数字。因此使 用Math.random可生成的最大数字为 0.999…,乘以5后,可得到的最大数 字为4.999…。Math.floor总是向下 圆整,即将1.2圆整为1,将1.999也圆 整为1。如果我们生成0~5(不包括5) 的数字,圆整后将为0~4。这并非唯 一的做法,其他语言中的做法通常也不 同,但在JavaScript代码中,这是最常 见的做法。

#### 世上没有 愚蠢的问题

 $\boldsymbol{\ket{\Omega}}$  ;  $\mathbf{\ddot{\alpha}}$ 公说,如果要生成0~100(包 括100)的随机数,就可使用代码 **Math.floor(Math.random() \* 101)**  了?

答: 完全正确!通过乘以101,再使 用Math.floor向下圆整,可确保结果 最大为100。

问: **Math.random()**中的括号是做 什么用的?

调用函数时都需要使用括号。 有时候需要给函数传递值,如使用 alert显示消息时;而有时候不需要 这样做,如使用函数Math.random 时。然而,只要调用函数(无论是内 置函数还是非内置函数),都需要使 用括号。现在不要操心这一点,下一 章将介绍这些细节。

 $\bm{\ket{0}}$ : 我编写的战舰游戏不能正确 地运行: 在网页中, 除标题Play battleship外,什么都看不到。如何找 出我在什么地方做错了呢?

答: 这是控制台的用武之地。如果 你犯了错,比如忘记用引号将字符串 括起,JavaScript通常会指出程序的语 法不正确,还可能指出问题出在哪一 行。然而,有些错误更难发现。例如, 如果你将isSunk = false错写成了 isSunk == false,JavaScript将不 会显示任何错误消息,但代码不会像 期望的那样运行。对于这种错误,可 尝试在代码的各个地方使用console. log来显示变量的值,看看能不能找出 错误。

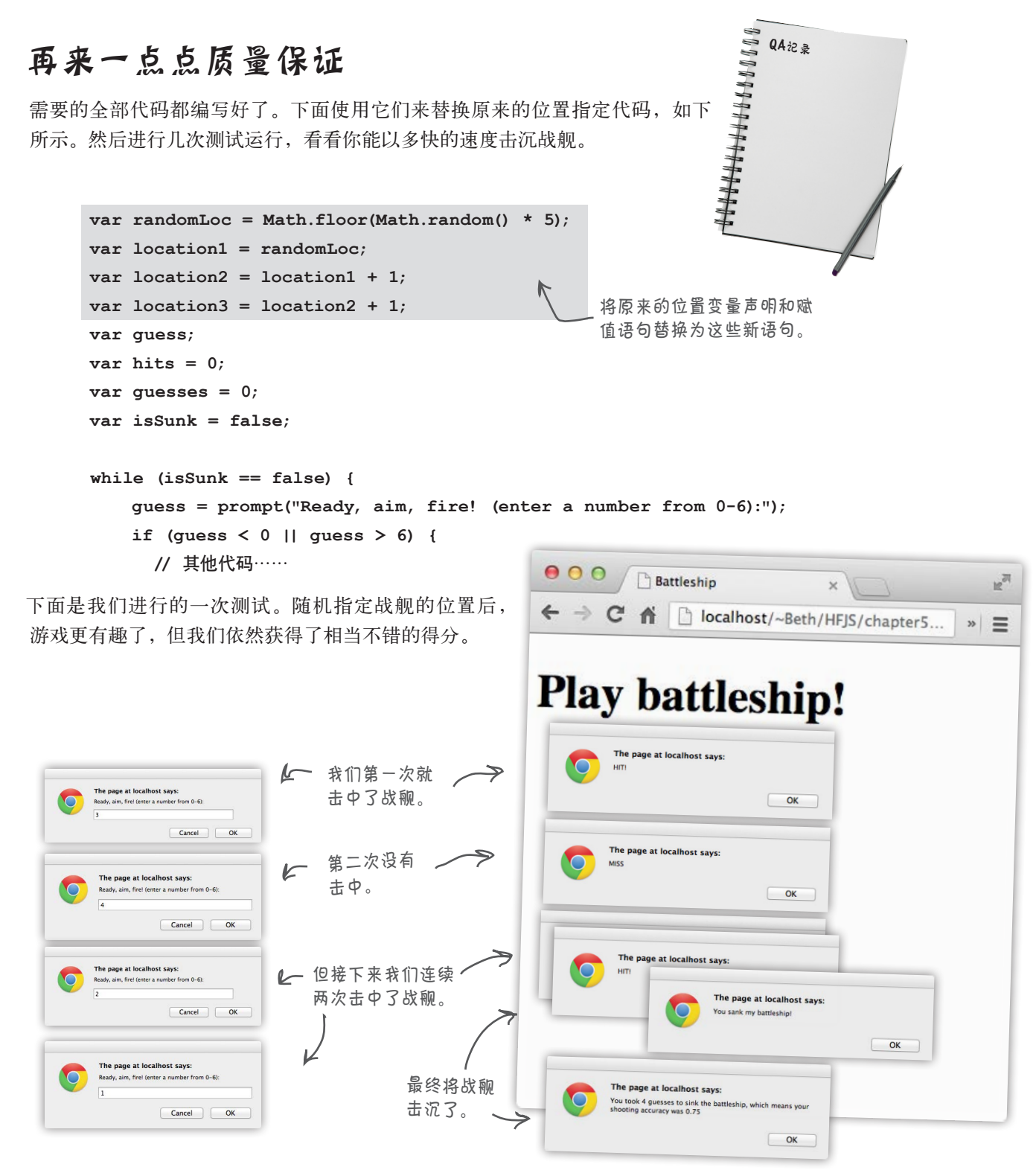
```
寻找bug的练习
```
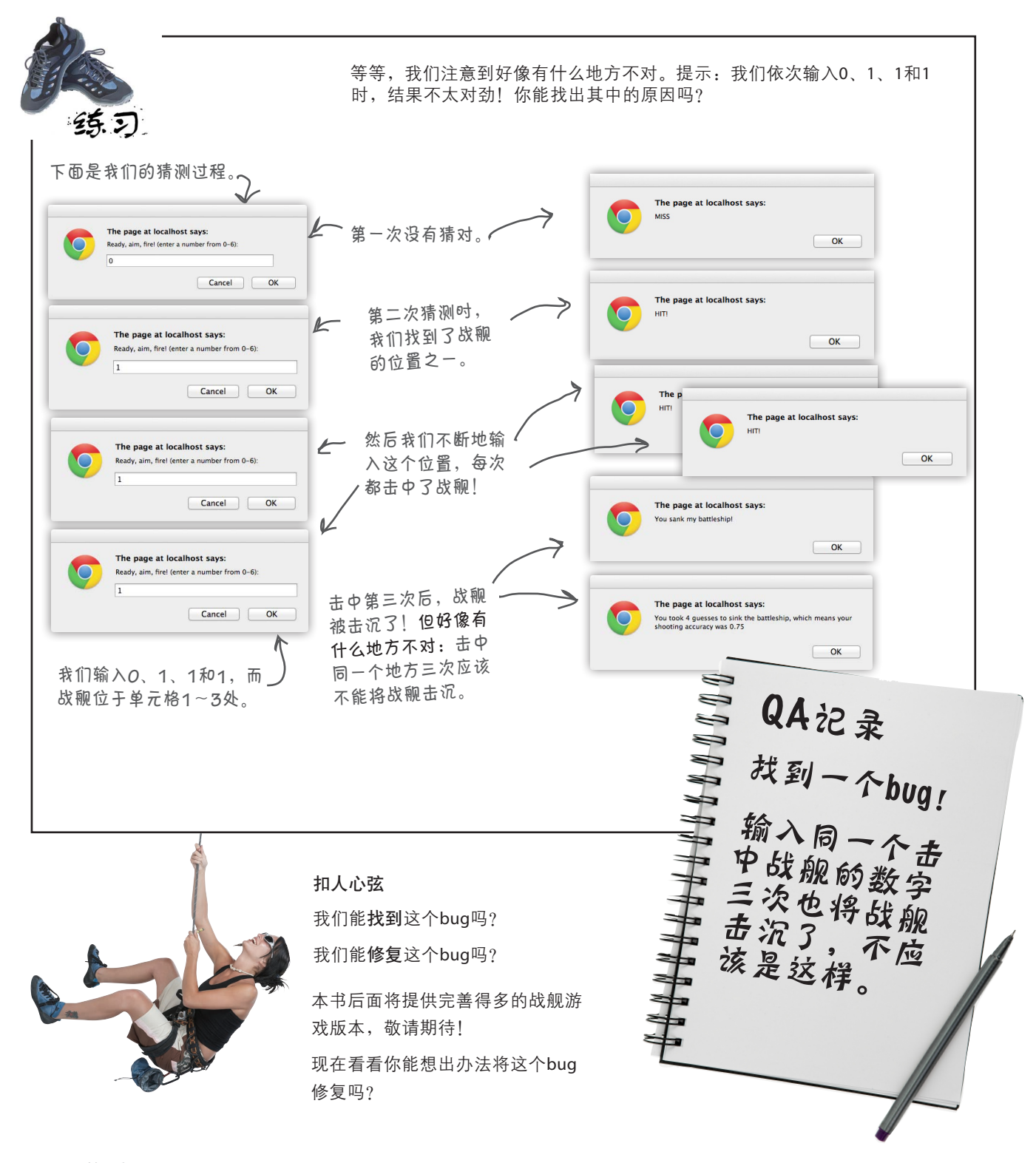

# 说说代码重用

祝贺你编写了第一个真正的JavaScript程序。你可能注意到了,我们使用了几个内置 函数,如alert、prompt、console.log和Math.random。这些函数让你能够弹出 对话框、将输出写入控制台以及生成随机数,而你需要做的工作很少。这就像变魔术 一样。这些内置函数是为你编写好的现成代码,你可根据需要反复使用,而使用时只 需调用即可。

对于函数,需要学习的东西很多:如何调用它们,可给它们传递什么类型的 值,等等。下一章将着手全面介绍这些主题,你也将学习如何创建自己的函 数。

但进入下一章之前,还有一些要点需要复习,一个填字游戏需要完成。另外,别忘 了睡个好觉,将本章的内容都消化消化。

要点

- 可使用流程图来指出决策点以及要采取的措 施,从而大致描述JavaScript程序的逻辑。
- 编写程序前,最好使用伪代码粗略地描绘一下 可使用函数Math.random来生成0~1(包括0, 程序需要完成的任务。
- 伪代码粗略地描绘了实际代码需要完成的任 函数Math.floor将小数向下圆整为最接近的 务。
- 有两类布尔运算符:比较运算符和逻辑运算 符。用于表达式时,布尔运算符的结果为true 或false。
- 比较运算符对两个值进行比较, 结果为true或 false。例如,可像下面这样使用比较运算符< (小于运算符):3 < 6。这个表达式的结果 为true。
- 逻辑运算符合并两个布尔值。例如, true ||

false的结果为true,而true && false的 结果为false。

- 但不包括1)的随机数。
- 整数。
- 使用Math.random和Math.floor时, Math中 的M务必大写,不要小写。
- JavaScript函数prompt显示一个对话框, 其中 包含一条消息以及供用户输入值的空间。
- 在本章中,我们使用了prompt来获取用户输 入,并使用了alert在浏览器中显示战舰游戏 的结果。

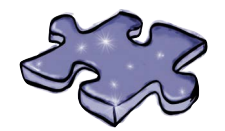

JavaScript填字游戏

填字游戏对学习JavaScript有何帮助呢?头脑体操会将 JavaScript知识深深地烙印在你的脑海中!

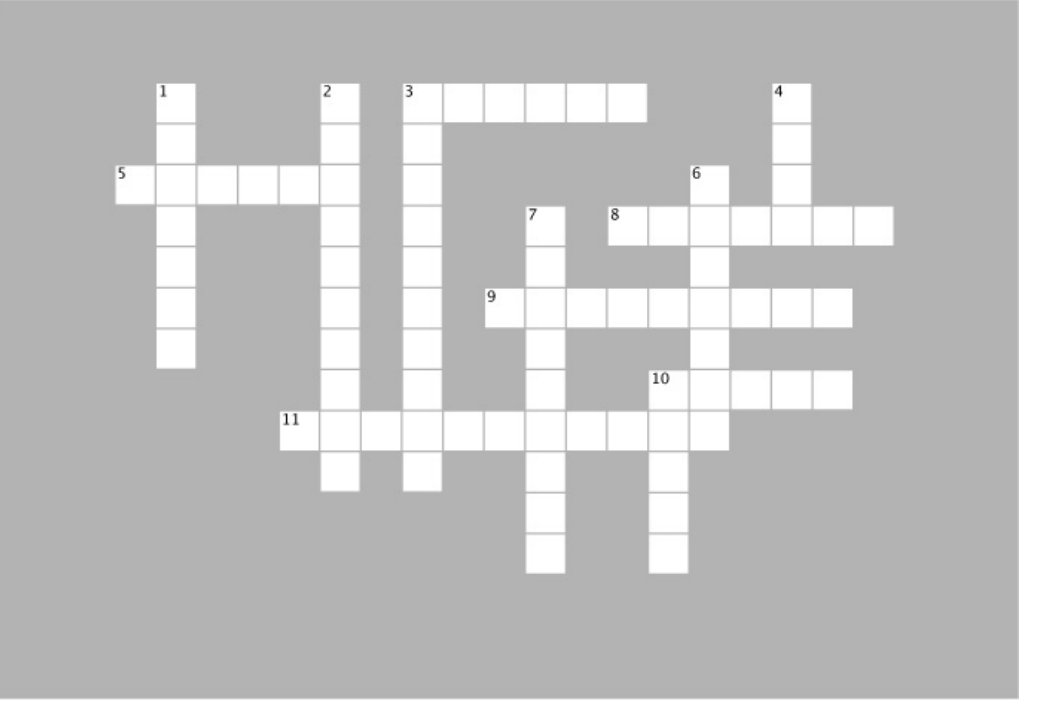

### 横向

3. 用于获取用户输入的函数。

5. 用于随机地指定战舰位置的函数(句点之后部分)。

8. 记录战舰是否被击沉的变量的类型。

9. 未初始化的变量的值。

10. 在布尔运算符的两种可能结果中,除true外的另 一种结果。

11. while和if语句都使用的测试。

### 纵向

1. 如果你擅长测试程序,可能想成为什么保证方面的 专家?

2. 用于检查两个值是否相等的==所属的布尔运算符类 型。

3. 一种帮助你理解程序将如何运行的代码。

4. 要让AND运算符(&&)的结果为true,条件的两部 分都必须是什么值?

6. 运算符OR(||)和AND(&&)所属的布尔运算符 类型。

7. alert和prompt等都属于JavaScript的内置什么(复 数形式) ?

10. 要让OR运算符(||)的结果为false,条件的两部 分都必须是什么值?

**72** 第2章

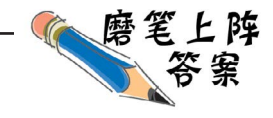

假设我们的虚拟网格类似于下面这样:

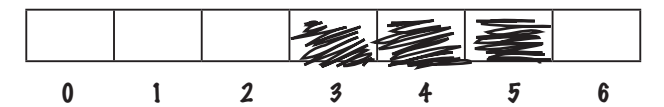

并像下面这样使用了位置变量来指出战舰的位置:

**location1 = 3;**

**location2 = 4;**

**location3 = 5;**

而用户的输入序列如下:

**1, 4, 2, 3, 5**

在给定上述用户输入的情况下,前一页的伪代码将如何执行呢?请将你认 为的结果写在下面。我们指出了开始时的情况。答案如下:

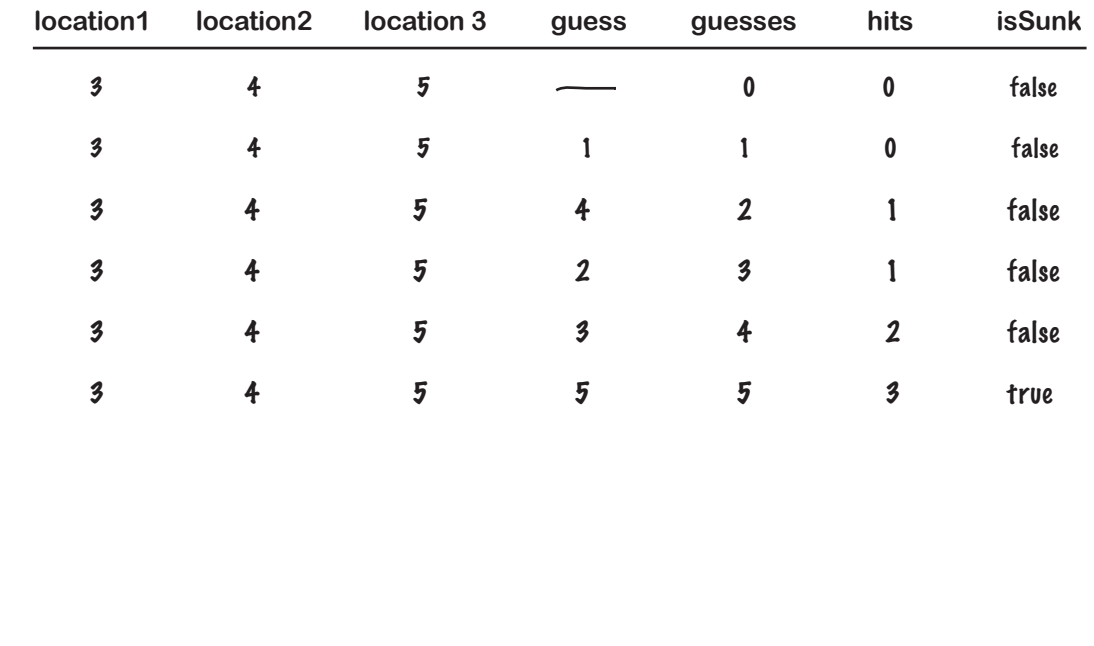

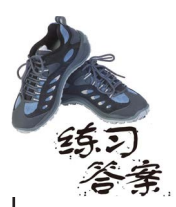

下面两条语句都根据变量onSale和inStock来计算变量buyIt的 值。请根据变量inStock和onSale的各种可能取值,确定这两 条语句计算得到的buyIt值。哪条语句导致buyIt的值为true的 可能性更大呢?使用OR运算符(II)的那条!

#### **var buyIt = (inStock || onSale);**

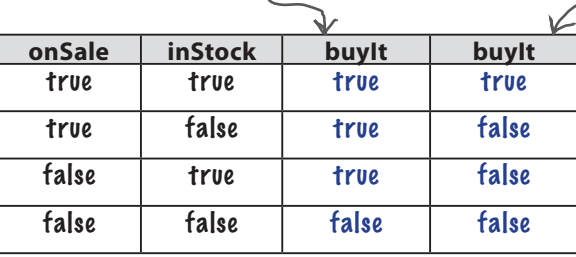

**var buyIt = (inStock && onSale);** 

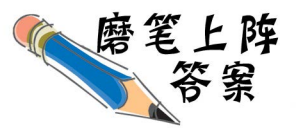

下面是一系列需要计算结果的布尔表达式,请在空白处填写你的计算结果。答案如下:

```
var temp = 81;
var willRain = true;
var humid = (temp > 80 && willRain == true);
var level;
humid的值是什么? true
var guess = 6;
var isValid = (quess >= 0 & quess <= 6);
isValid的值是什么? true
var kB = 1287;
var tooBig = (kB > 1000);
var urgent = true;
var sendFile = 
     (urgent == true || tooBig == false);
sendFile的值是什么? true
                                              var keyPressed = "N";
                                              var points = 142;
                                              if (keyPressed == "Y" || 
                                                    (points > 100 && points < 200)) {
                                                  level = 2;
                                              } else {
                                                  level = 1;
                                              }
                                              level的值是什么? 2
```
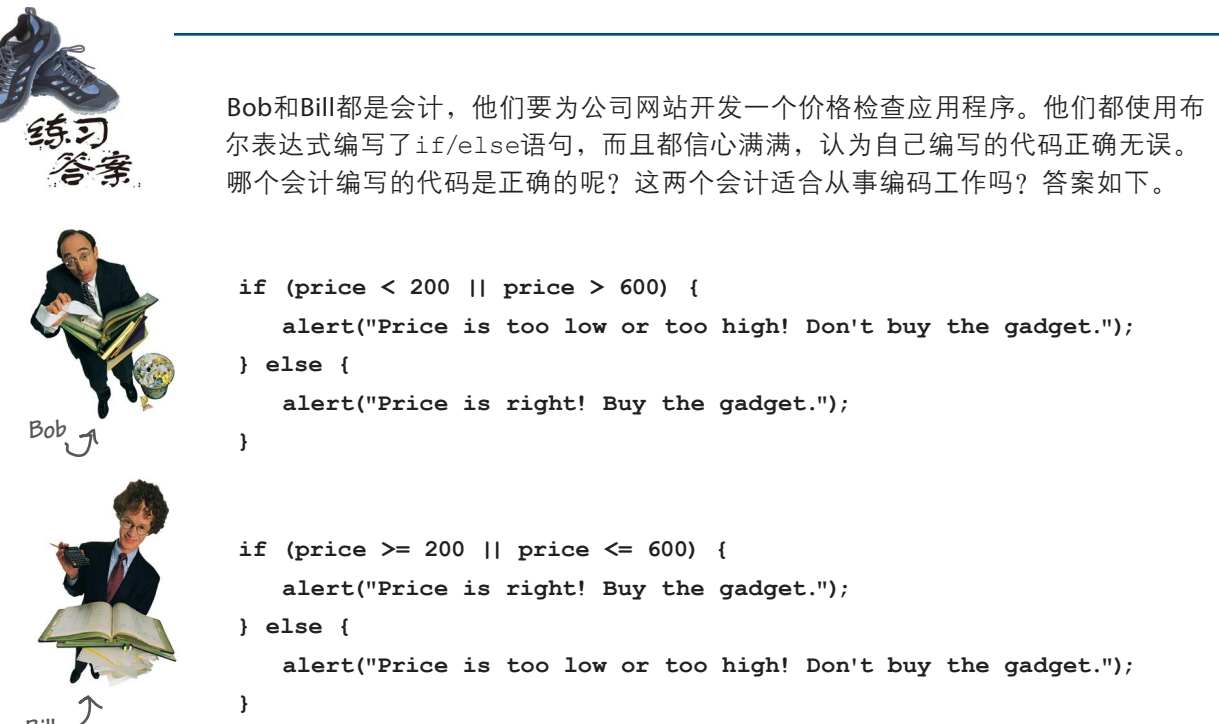

**Bill**

**Bob**的编码水平更高(可能会计工作也做得更好)。**Bob**的解 决方案可行, 但Bill的解决方案行不通。为什么呢?我们使用 三个不同的价格(太低、太高和刚刚好)来检验**Bob**和**Bill**编 写的条件,看看得到的结果是什么。 如果价格为**100**,则**Bob**编写的条件

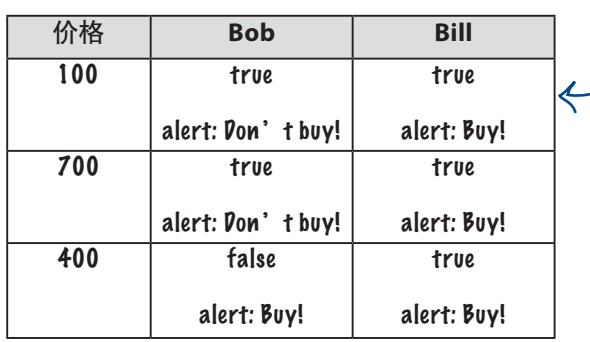

为**true**(因为**100**小于**200**;同时 别忘了,使用**OR**运算符时,只要一 个表达式为**true**,整个表达式就为 **true**),因此使用**alert**显示不购买。 然而,**Bill**编写的条件也为**true**,因 为价格小于或等于**600**,因此整个 表达式为**true**,进而让用户购买,虽 然价格太低了。

上述结果表明,不管价格如何,**Bill**编写的 条件总是为**true**。因此他编写的代码总是 让用户购买!**Bill**还是安心地做会计吧。

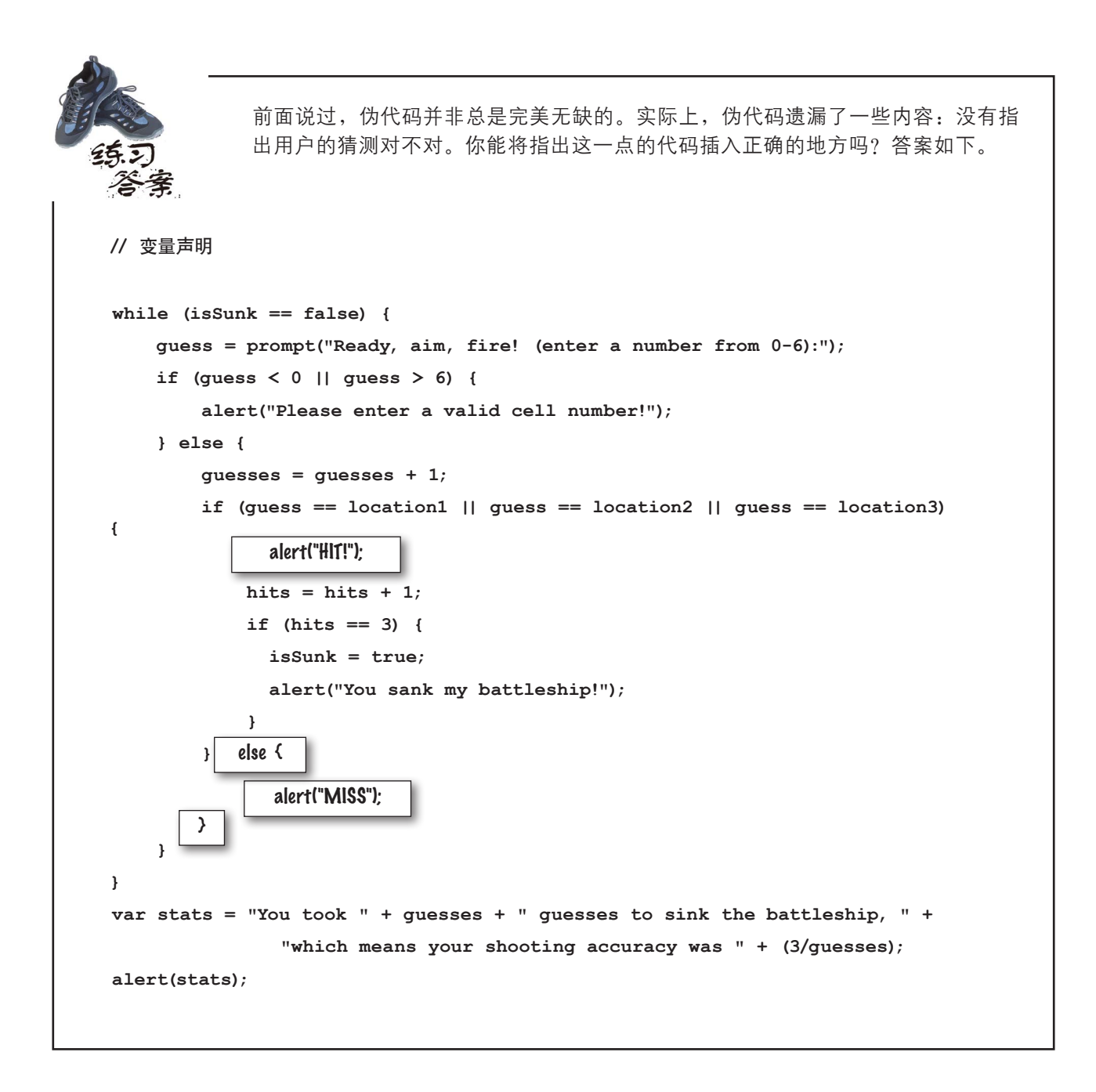

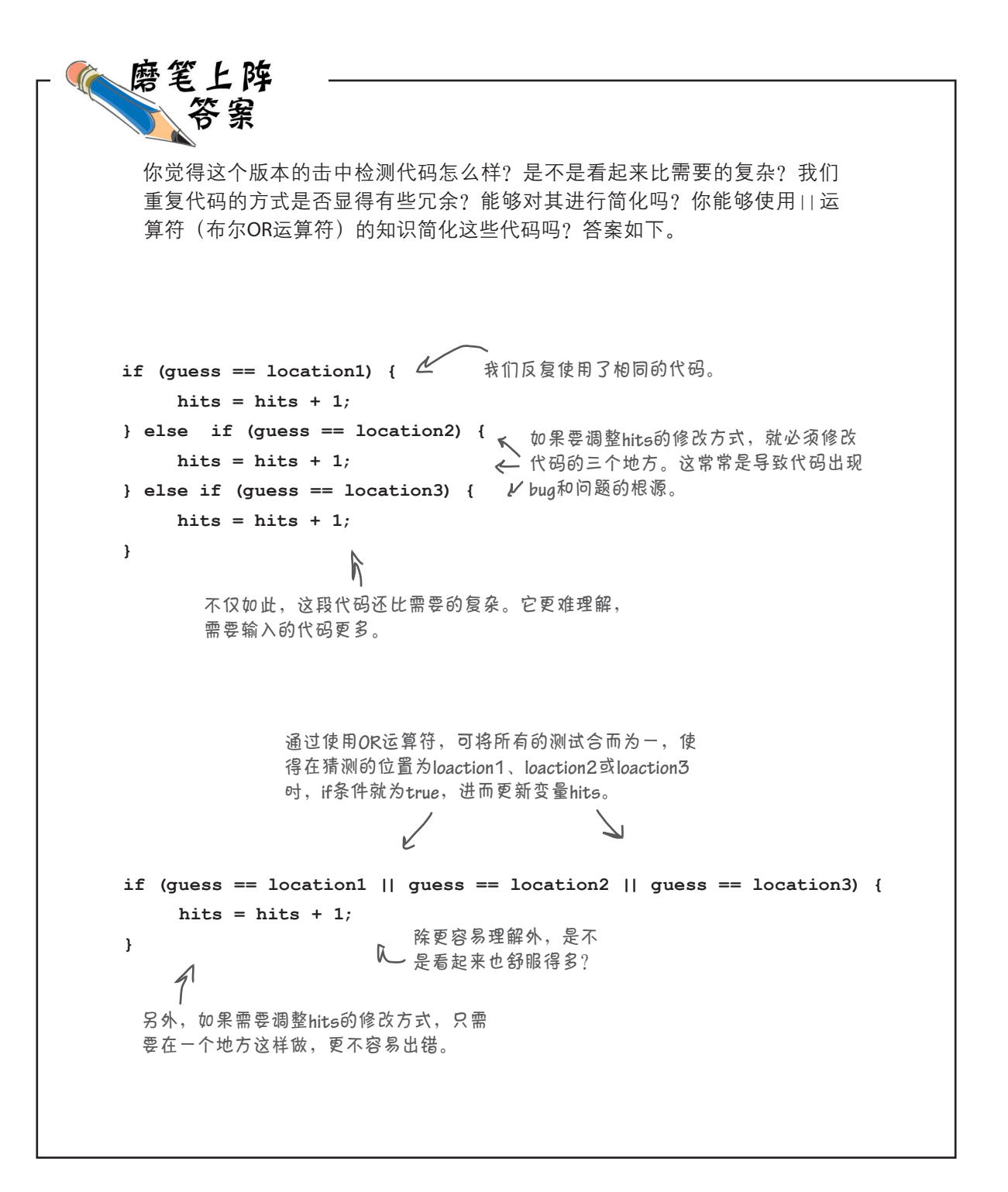

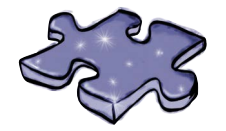

JavaScript填字游戏答案

填字游戏对学习JavaScript有何帮助呢?头脑体操会将这些知识 深深烙印在你的脑海中!答案如下。

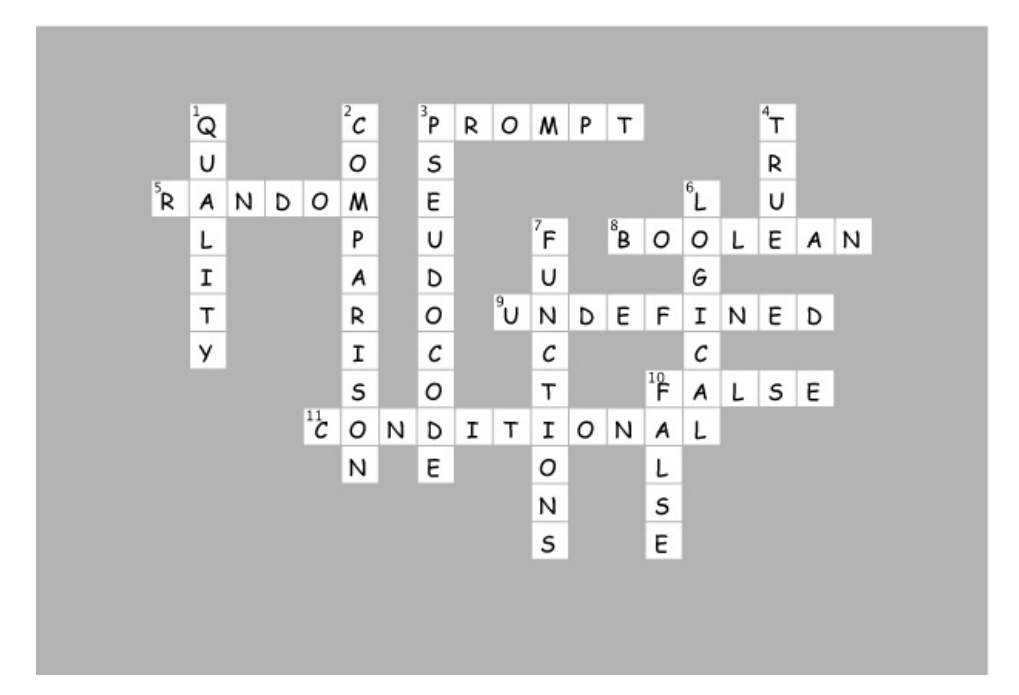

# 3函数简介

# 养成函数思维\*

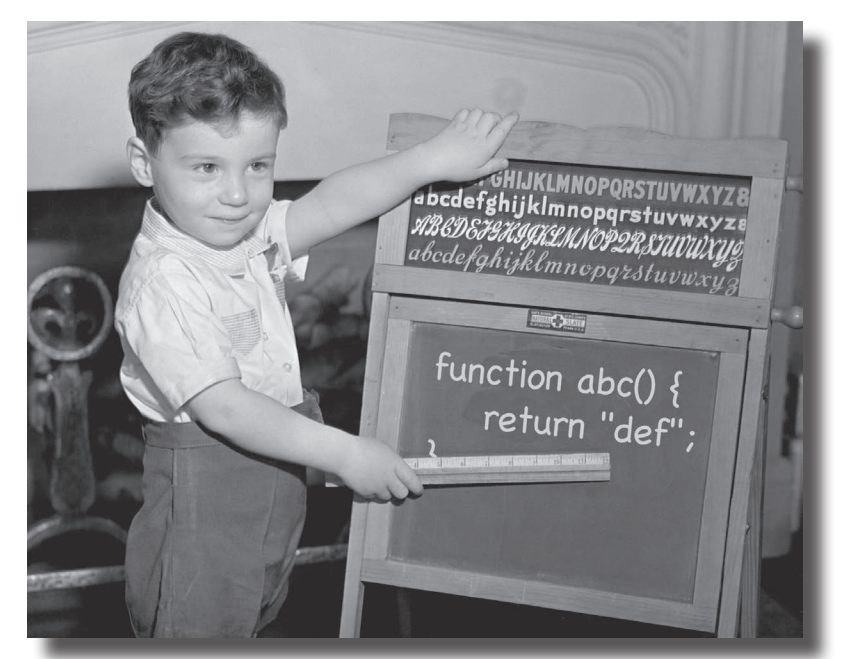

为使用你的第一个超级武器作好准备。你编写过一些代码, 现在该使用函数来提高效率了。通过使用函数,你可编写适用于各种 不同环境的代码。这些代码可反复重用且管理起来容易得多。你还可 以将通用代码抽取出来,给它指定一个简单的名称,这样就能将复杂 的东西抛诸脑后,将精力放在重要的内容上。你将发现,函数不仅是 脚本编写人员通往程序员的大门,还是JavaScript编程风格的核心。本 章介绍函数的基本知识:机制以及工作原理的方方面面。在本书余下 的篇幅中,你将不断提高函数方面的技能。下面就来为此打下坚实的 基础吧。

本书后面将更详细 地介绍这个方面。

### 磨笔上阵 请简单地分析下面的代码。它给你什么样的感觉?请选择后面你认为合适的评价, 你也可以写下自己的评价。 **var dogName = "rover"; var dogWeight = 23; if (dogWeight > 20) { console.log(dogName + " says WOOF WOOF"); } else { console.log(dogName + " says woof woof"); } dogName = "spot"; dogWeight = 13; if (dogWeight > 20) { console.log(dogName + " says WOOF WOOF"); } else { console.log(dogName + " says woof woof"); } dogName = "spike"; dogWeight = 53; if (dogWeight > 20) { console.log(dogName + " says WOOF WOOF"); } else { console.log(dogName + " says woof woof"); } dogName = "lady"; dogWeight = 17; if (dogWeight > 20) { console.log(dogName + " says WOOF WOOF"); } else { console.log(dogName + " says woof woof"); }** A. 重复的代码多得不得了。 C. 输入起来很繁琐! □ B. 如果要修改输出的显示方式或添 □ D. 可读性不佳。 加其他小狗属性,将需要做大量重 复的工作。 E. \_\_\_\_\_\_\_\_\_\_\_\_\_\_\_\_\_\_\_\_\_\_\_\_\_\_\_ \_\_\_\_\_\_\_\_\_\_\_\_\_\_\_\_\_\_\_\_\_\_\_\_\_\_\_\_\_

# 这些代码到底有什么问题呢

正如你看到的,有些代码被反复使用。这有什么问题吗?从表面上 看,什么问题都没有,毕竟它们能够正确地运行,不是吗?下面来 深入研究这些代码。

```
var dogName = "rover";
var dogWeight = 23;
if (dogWeight > 20) {
     console.log(dogName + " says WOOF WOOF");
} else {
     console.log(dogName + " says woof woof"); 
}
 ...
dogName = "lady";
dogWeight = 17;
if (dogWeight > 20) {
     console.log(dogName + " says WOOF WOOF");
} else {
     console.log(dogName + " says woof woof"); 
}
```
诚然, 这些代码看起来一点问题都没有, 但编写起来很繁琐, 阅 读起来很痛苦,而且会在需要修改时带来麻烦。随着你的编程经 验日益丰富,最后一个问题将更加明显:随着时间的推移,所有 的代码都需要修改,而上面的代码是你迟早要面对的噩梦,因为 你在其中反复编写了同样的逻辑。如果需要修改这种逻辑,就必 须修改多个地方。另外,程序越大,需要修改的地方就会越多, 因此犯错的可能性也就越大。我们应该做的是,想办法将这样的 代码提取出来,放在一个地方,以便需要时可轻松地重用(reuse) 它们。

将小狗的体重与**<sup>2</sup> <sup>0</sup>**进行比较, 如果超过了**20**,就发出较大的 叫声;否则就发出较小的叫声。

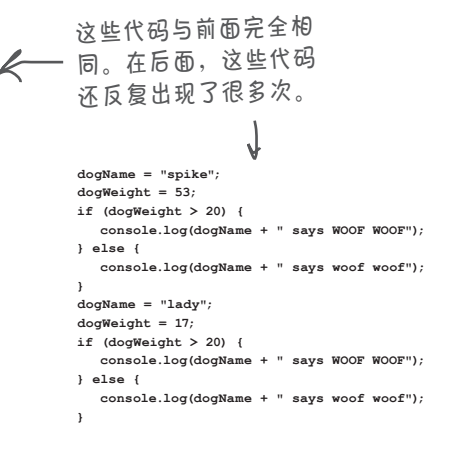

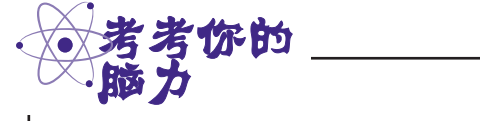

如何改进这些代码呢?花几分钟想出几种可 能的解决方案。JavaScript提供了可助你一臂 之力的特性吗?

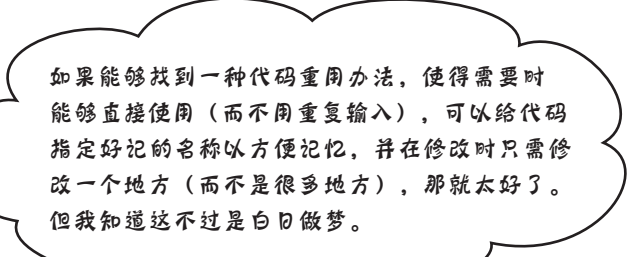

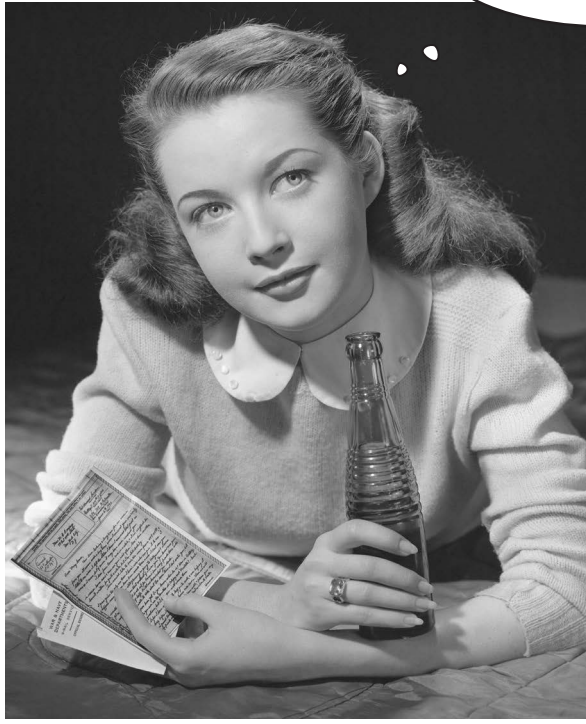

# 以前提到过函数吗

来认识一下函数。JavaScript函数让你能够给一系列代码指定名称,以便 需要时反复使用它们。这好像正是我们需要的药方。

假设你要编写一些反复"发出叫声"的代码: 在小狗较大时发出较大的 叫声(显示大写的WOOF WOOF), 而小狗较小时发出较小的叫声(显 示小写的woof woof)。之后需要在代码中多次使用这种发出叫声的功能。 下面来编写一个可反复使用的bark函数。

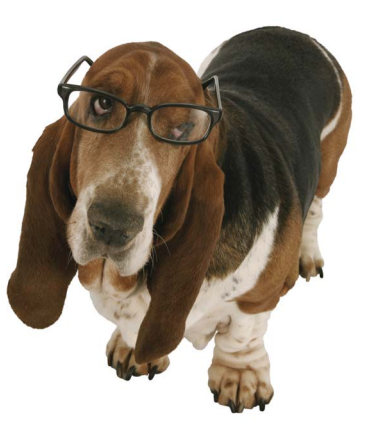

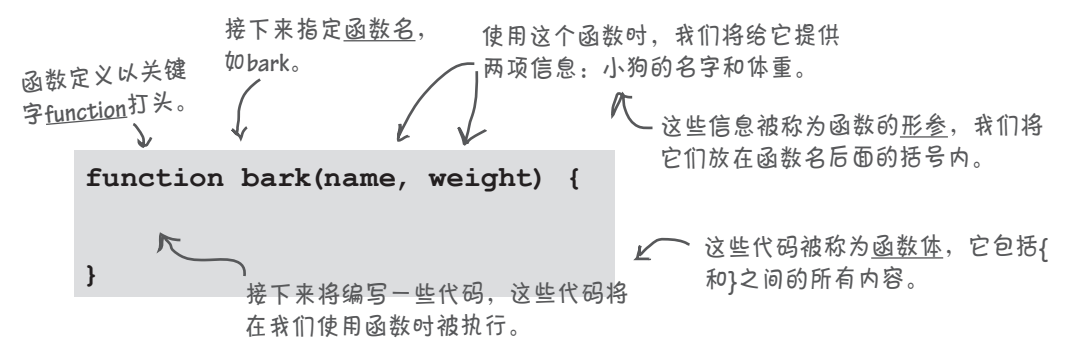

现在需要给这个函数编写代码,用来检查小狗的体重,并输出相应的叫声。

**function bark(name, weight) { if (weight > 20) { console.log(name + " says WOOF WOOF"); } else { console.log(name + " says woof woof"); } }** 首先需要检查体重。 然 后 输 出 小 狗 的 名 字 和 **WOOF WOOF**或**woof woof**。 注意到在代码中使用了 与函数形参同名的变量。 至此,你编写了一个可在代码中反复使用的函数。 下面来看看其工作原理。

# 函数到底是如何工作的呢

先来重新编写前面的代码,在其中使用新定义的函数bark。

```
function bark(name, weight) {
   if (weight > 20) {
     console.log(name + " says WOOF WOOF");
    } else {
   console.log(name + " says woof woof"); }
}
bark("rover", 23);
bark("spot", 13);
bark("spike", 53);
bark("lady", 17);
                   代码简单得多了!
                                                  这很好,所有的代
                                                    码逻辑都放在一个
                                                    地方。
                   现在只需调用函数bark几次,并将小狗的名字和
                     体重传递给它即可。
```
哇,代码少多了,而且对需要修改这些代码的同事来说,也容易理解多了。另外, 所有逻辑都放在了一个方便的地方。

这很好,但这些代码是如何协同工作的呢?下面来详细解读。

首先,我们定义了函数。

我们在代码开头定义了函数bark。浏览器读 取这些代码时,发现这是一个函数,进而查 看函数体中的语句。浏览器知道,不应马上 执行这个函数的语句,而要等到在代码的其 他地方调用了这个函数时再执行它们。

另外,注意到函数是参数化的,这意味着它 被调用时将接受小狗的名字和体重。这让你 能够针对任意数量的小狗调用这个函数。每 次调用时,都将对传入的名字和体重应用指 定的逻辑。

```
function bark(name, weight) {
   if (weight > 20) {
      console.log(name + " says WOOF WOOF");
   } else {
     console.log(name + " says woof woof");
   }
}
                      这些是形参,将在调用函数
                      时给它们赋值。
             函数内的所有代码都属于函数体
```
这里传入了两个实参:

名字和体重。

### 下面来调用这个函数。

要调用函数,只需依次指定函数名、 左括号、需要传入的值(用逗号分 隔)和右括号。括号内的值被称为实 参,就函数bark而言,需要指定两个 实参:狗的名字和体重。

下面是调用的具体方法。

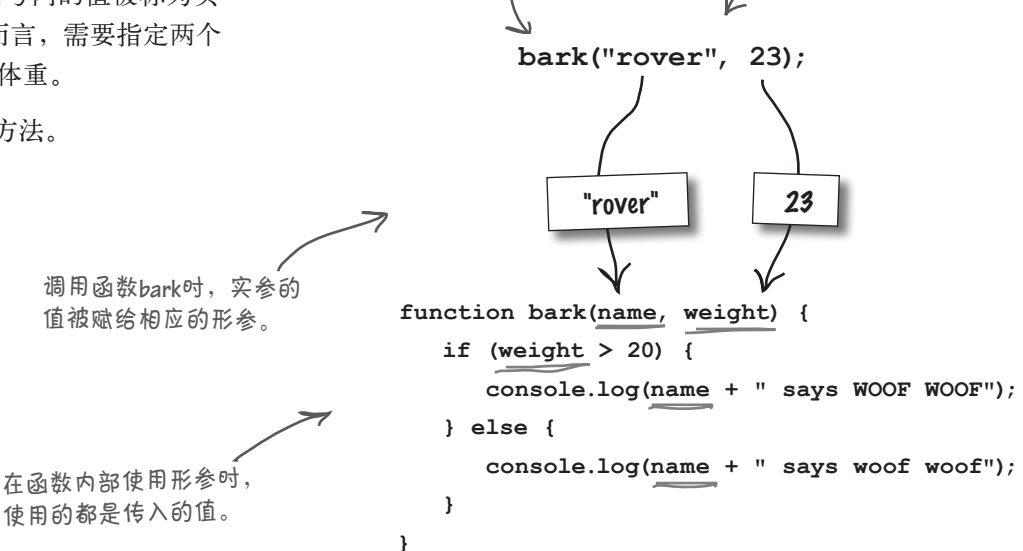

函数名。

调用函数后,函数体将完成所有的工作。

知道每个形参的值(如name的值为"rover", 而weight的值为23)后, 就可以执行函数体 了。

就像我们在前面编写的所有代码一样,函数体 中的语句也是按从上到下的顺序执行的。唯一 的差别是,将传给函数的实参的值赋给了形参 name和weight。

将实参的值赋给形参后,执行 函数体中的语句。

**function bark(name, weight) { if**  $(1 \t 2 \t 2 \t 1)$  {  $\text{console.log}(\text{``row''} + \text{'' says WOOF WOOF''});$  **} else {**  $\text{console}.\text{log}(\begin{array}{c} \text{"rower"} \\ \text{``rower"} \end{array}$  + " says woof woof");  **} }** "rover" 23 "rover" 将传入的实参的值赋给形参,这 些形参在函数体内就像变量一样。

函数执行完毕后……执行函数体的逻辑后(在这 个示例中,Rover的体重为23磅,它发出较大的叫 声——显示大写的WOOF WOOF),函数就执行完 毕了。函数执行完毕后,将返回到调用函数bark的 语句之后继续执行。

 **} else {**

**bark("rover", 23);**

**bark("spike", 53); bark("lady", 17);**

 **}**

**}**

我们只是 这样做,

 **if (weight > 20) {**

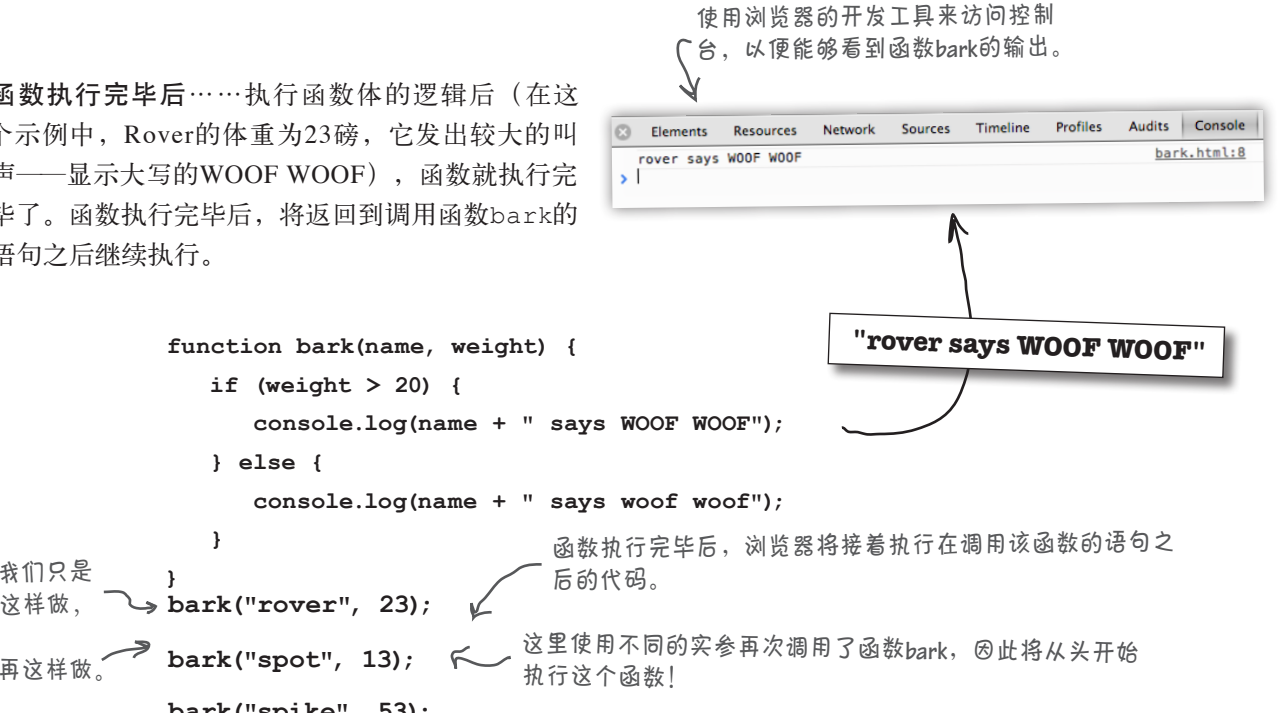

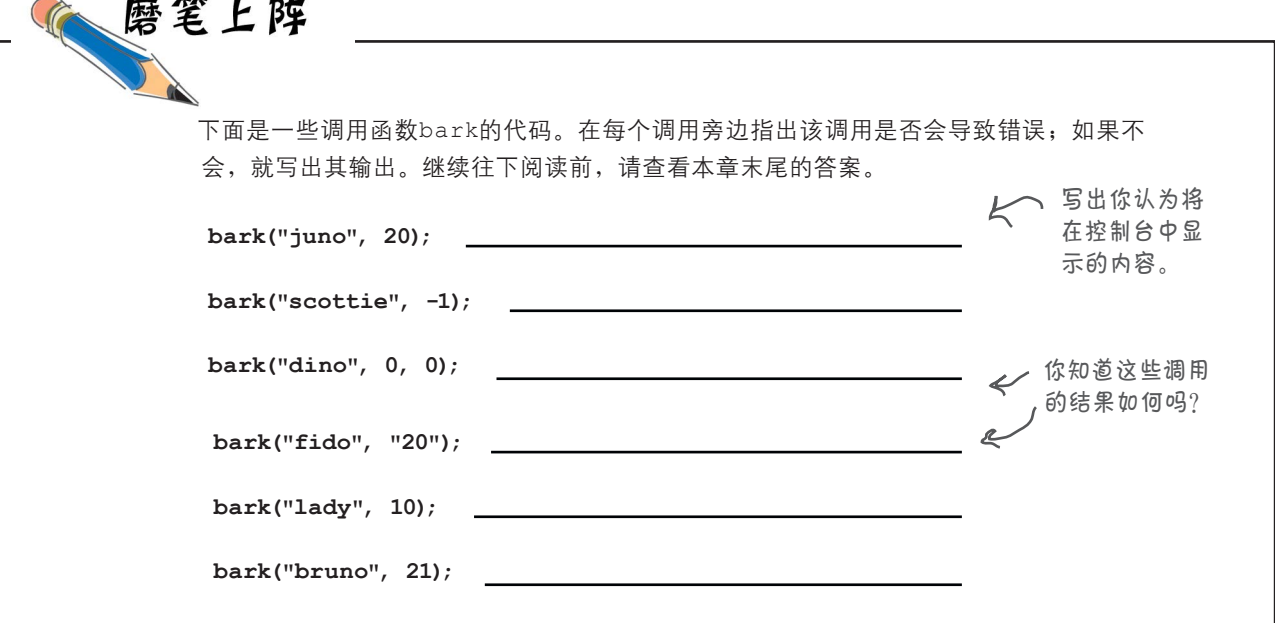

**86** 第3章

**,**

**}**

**,**

**(**

**,**

**}**

**}**

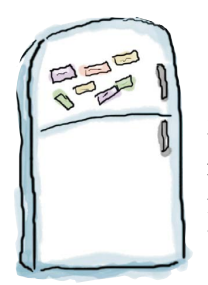

# 代码冰箱贴

冰箱上贴着一些被打乱的JavaScript代码。你能将 这些代码重组为一个生成如下输出的程序吗?请注 意,冰箱上的有些代码可能是多余的,也就是说你 可能不会用到所有的冰箱贴。答案见本章末尾。

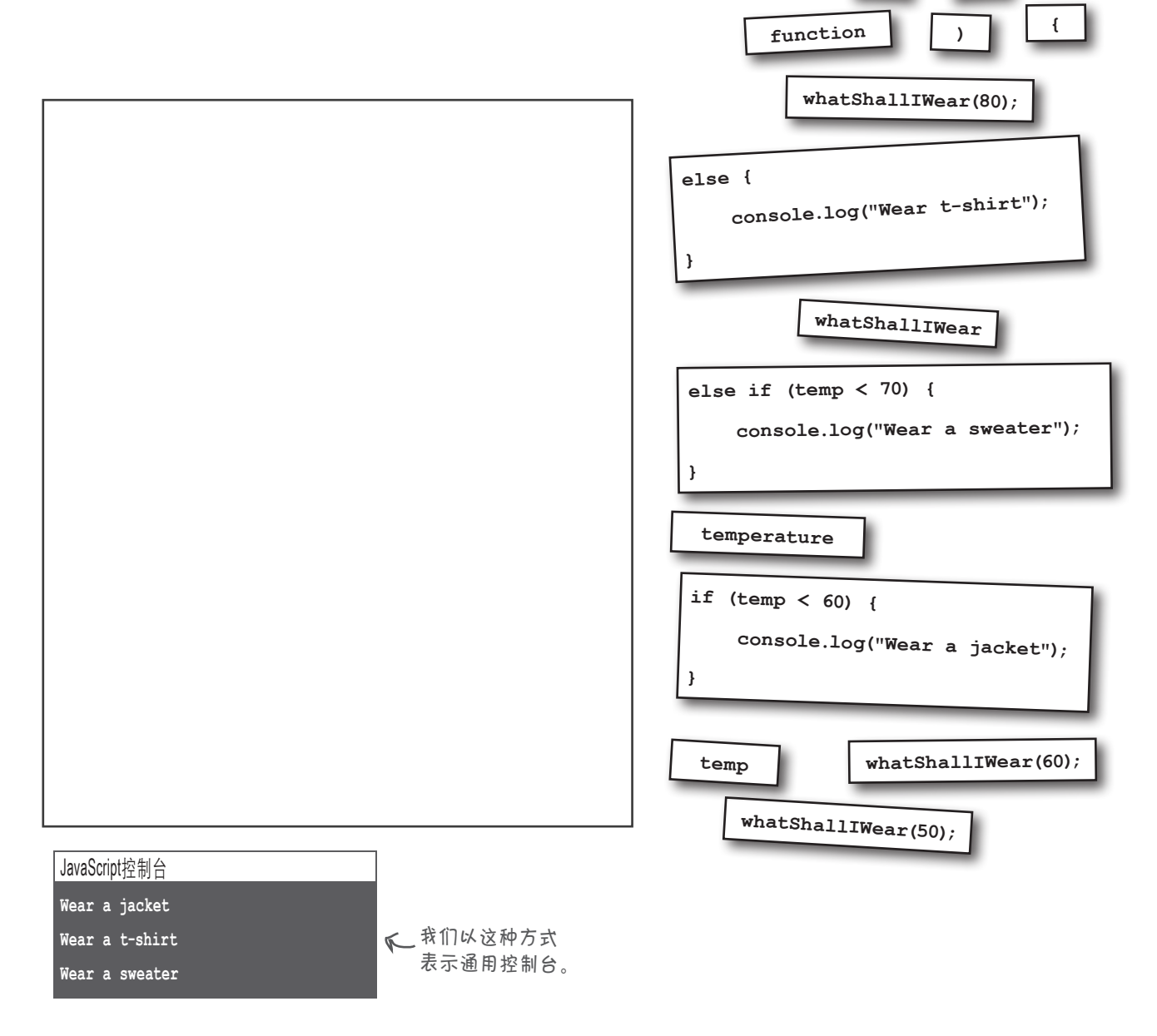

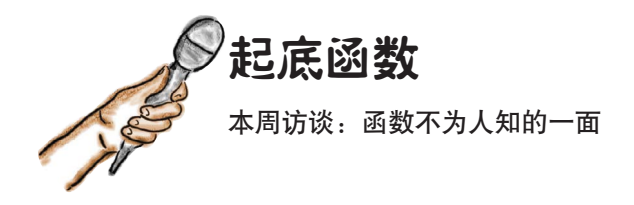

Head First: 欢迎函数! 我们将深入挖掘, 给你来 个全面曝光。

函数:很高兴接受访谈。

Head First: 我们注意到, 很多JavaScript新手对 你不闻不问。他们直接动手编写代码,从上到下 一行又一行,根本就不使用函数。你真的不可或 缺吗?

函数:我可厉害了,这些新手错失了良机,真是 太遗憾了。你可以这样看我:让你只需编写代码 一次,就可反复重用它们。

Head First: 恕我不恭, 如果你只是让他们能够反 复做同样的事情,是不是有点枯燥?

函数:不,函数是参数化的。换句话说,你每次 使用函数时都传入实参,从而执行相关的计算。

Head First: 比方说呢?

函数:假设你要向用户指出其购物车中商品的总 价,可编写函数computeShoppingCartTotal。 然后,你就可以将很多用户的购物车传递给这个 函数,而它每次都将计算相应购物车中商品的总 价。

Head First: 既然你这么厉害, 为何很多新手不用 你?

函数: 其实不是这样的, 他们一直都在使用 我:alert、prompt、Math.random、document. write。如果不使用函数,很难编写出有用的代 码。不使用函数的新手并不多,这些新手只是不 定义自己的函数而已。

Head First: alert和prompt是函数, 这很好理 解,但Math.random看起来不太像函数。

函数: Math.random也是函数, 只是刚好关联到 了新手用得不多的另一样东西——对象。

Head First: 哦, 是的, 是对象。读者在本书后面 将学习它们。

函数:那太好了,届时我就不用再费口舌了。

Head First: 咱们来说说实参和形参吧, 它们有点 不太好理解。

函数:可以这么理解:在整个函数体中,每个形 参都像变量一样。调用函数时,传入的每个值都 将赋给相应的形参。

Head First: 实参呢?

函数:它指的就是传递给函数的值,是函数调用 的参数。

Head First:你看起来好像也没那么厉害。我是 说你让我能够重用代码,还让我能够给形参传递 值。如果仅此而已,我不觉得你有什么神秘的。

函数:这只是基本功能,还有很多其他的功能: 我能够返回值,我能够将你的代码伪装成匿名 的,我能够实现闭包,我还与对象关系紧密。

Head First: 真的吗? ! 咱们能否再来一次访谈, 专门谈谈这种关系?

函数:没问题。

# 可以向函数传递哪些东西

你调用函数时向它传递实参,这些实参对应于函数定义中的形参。 可通过实参传递任何JavaScript值,如字符串、布尔值或数字。

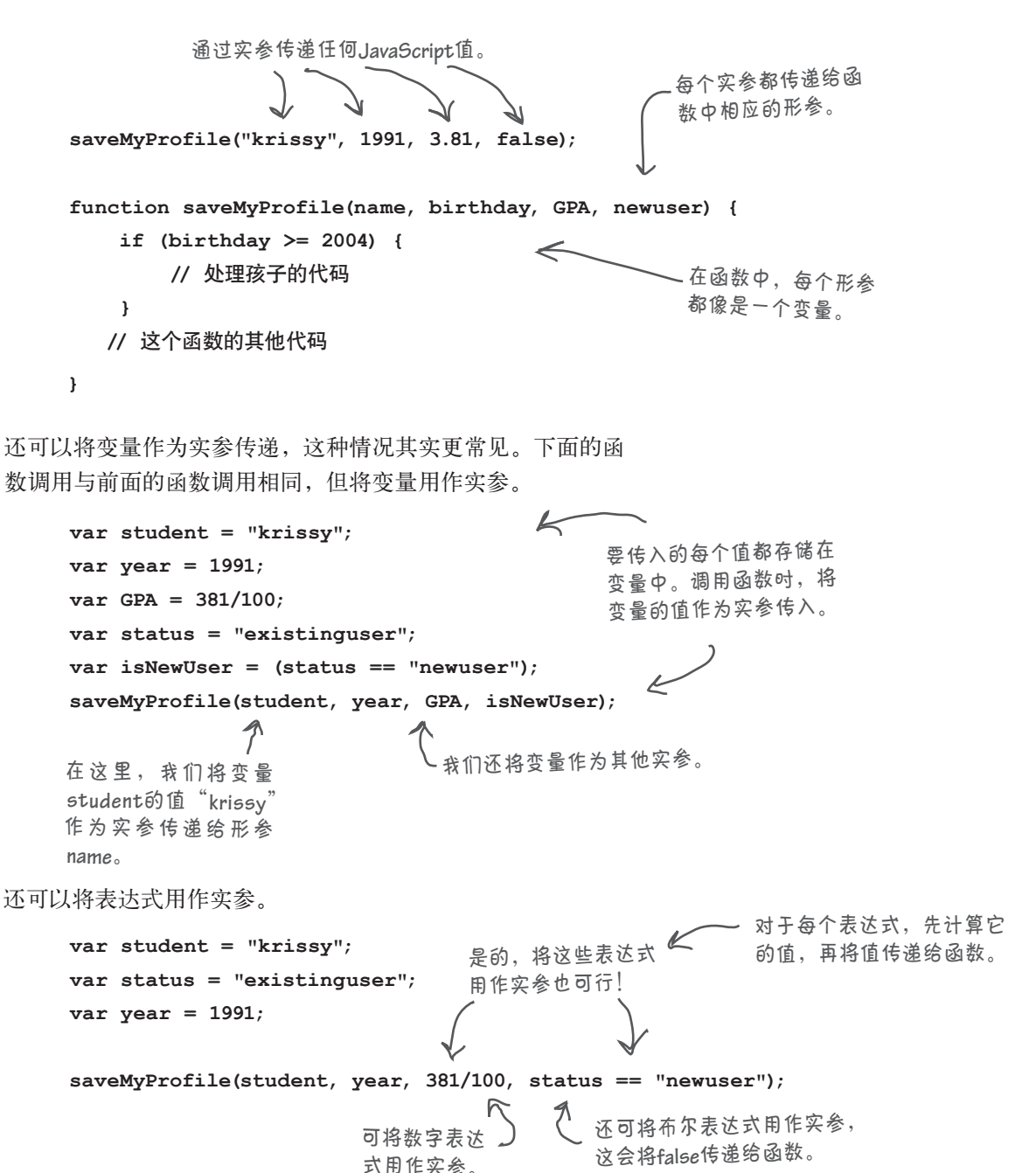

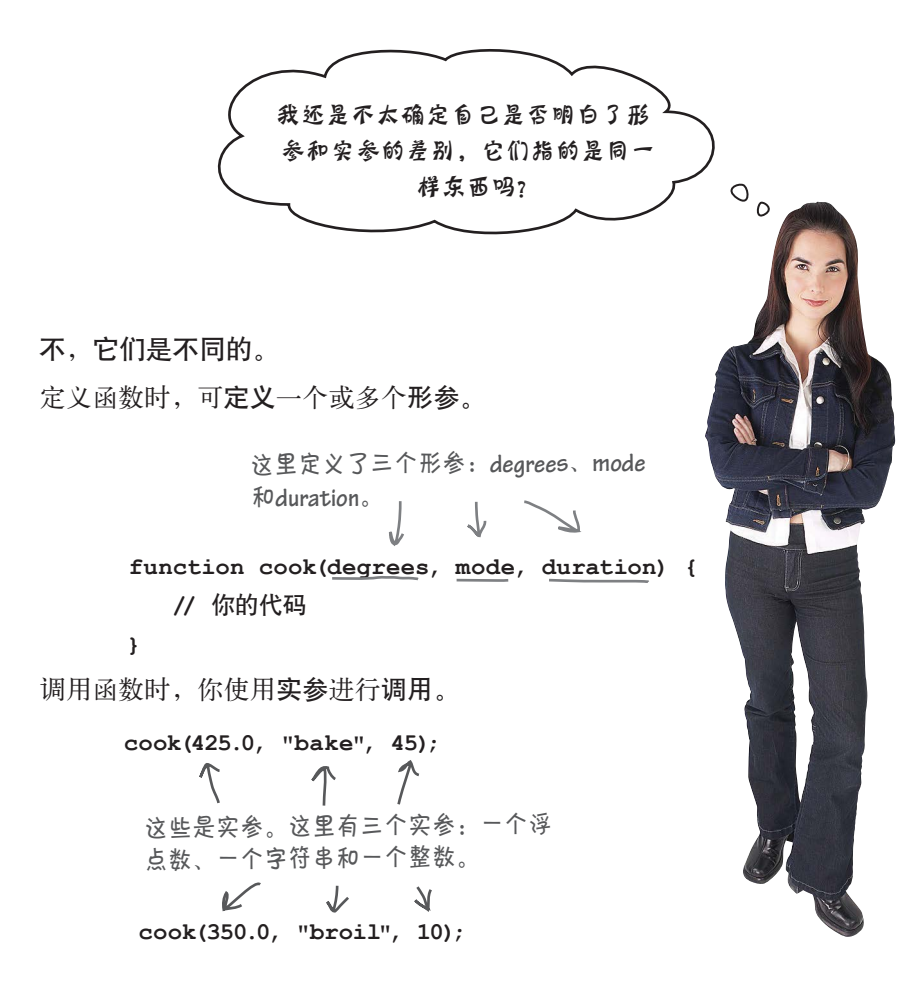

因此,形参只需定义一次,但你可能会多次调用函数,而且每 次提供的实参可能不同。

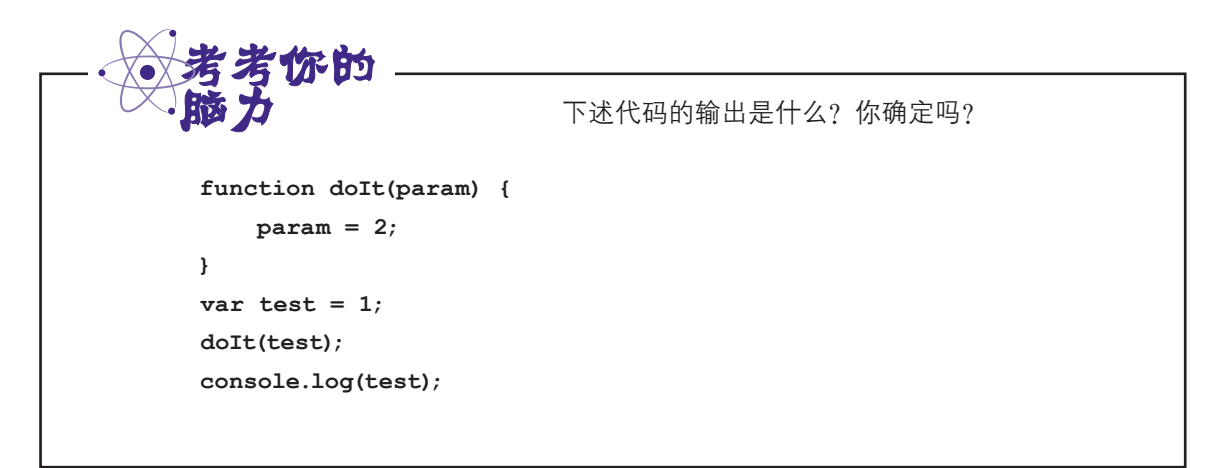

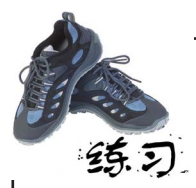

下面是一些JavaScript代码,其中包含变量、函数定义和函数调用。你的任 务是找出所有的变量、函数、实参和形参,并将它们填在右边相应的方框 中。继续往下阅读前,请查看本章末尾的答案。

```
变量
                                                                 函数
                                                                 形参
                                                                 实参
function dogYears(dogName, age) {
    var \text{ years} = age \cdot 7; console.log(dogName + " is " + years + " years old");
}
var myDog = "Fido";
dogYears(myDog, 4);
function makeTea(cups, tea) {
     console.log("Brewing " + cups + " cups of " + tea);
}
var guests = 3;
makeTea(guests, "Earl Grey");
function secret() {
     console.log("The secret of life is 42");
}
secret();
function speak(kind) {
     var defaultSound = "";
     if (kind == "dog") {
        alert("Woof");
     } else if (kind == "cat") {
        alert("Meow");
     } else {
        alert(defaultSound);
     }
}
var pet = prompt("Enter a type of pet: ");
speak(pet);
                                                                 内置函数
```
**92** 第3章

将x的值加<sup>1</sup>。

**1**

# JavaScript按值传递实参 这意味着传递的是实参的副本

声明变量**age**,并将其初始化为**7**。

明白JavaScript如何传递实参很重要。JavaScript按值传递实参(pass-by-value),这意味 着把每个实参的值复制给形参。要了解这是如何传递的,来看一个简单的示例。

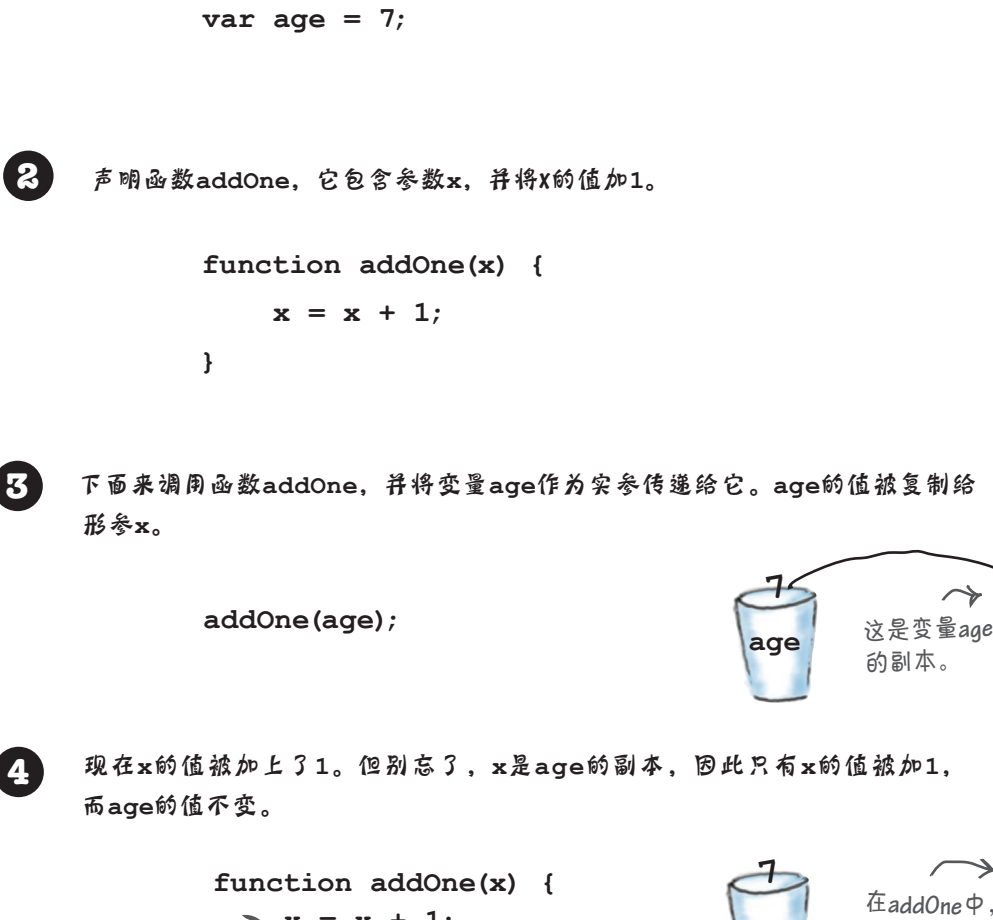

 $\geq x = x + 1;$ 

**}**

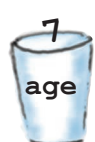

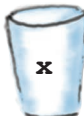

**x**

**8**

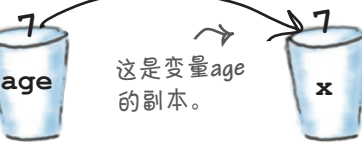

的值被加**1**。

**age**

虽然**x**的值变了, 但**age**的值没变。

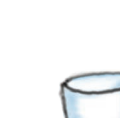

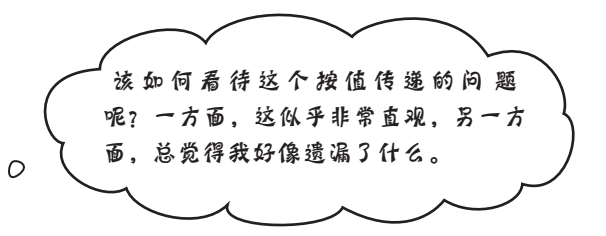

很高兴你考虑到了这一点。明白JavaScript如何给函数传递值 很重要。一方面,这非常直观:向函数传递实参时,首先复 制其值,再将这个值赋给相应的形参。另一方面,如果你不 明白这一点,就可能对函数、实参和形参如何协同工作做出 错误的假设。

按值传递的真正意义在于,在函数中修改形参的值时,只会 影响形参,而不会影响传递给函数的变量。差不多就是这样。

当然,每种规则都有例外;本书后面将通过两章的篇幅介绍 对象,届时我们再来讨论这个主题。请不要担心,只要对按 值传递有深入的认识,就完全能够理解后面的讨论。

就目前而言,只需牢记由于实参是按值传递的,在函数中处 理形参时,其影响范围将限制在函数中。这有点像拉斯维加 斯①。

①上一句黑体部分原文为:"Whatever happens to a parameter in the function, stays in the function."套用拉斯维加斯的城市宣 传语 "What happens in Vegas stays in Vegas."。——编者注

**function doIt(param) { param = 2; } var test = 1; doIt(test); console.log(test);**

 $\circ$ 

还记得这个"考考你的脑力"吗?理解按值传递 后,你现在的想法是不是不同了。你第一次猜对 了吗?

函数实参

### 错误地调用函数

前面的函数调用都正确无误,但如果传递给函数的实参太多或不够,结果将如 何呢?听起来好像很危险,咱们来看看。

实验1:如果传入的实参不够,结果将如何?

这样做好像很危险,但实际情况只是将没有相应实参的形参设置为未定义, 如下所示:

 **function makeTea(cups, tea) { console.log("Brewing " + cups + " cups of " + tea); } makeTea(3);**

> 注意到形参**tea**的值为**undefined**,<sup>这</sup> 是因为我们没有给它传递值。

实验2:如果传递的实参太多,结果将如何?

在这种情况下,JavaScript将忽略多余的实参,如下所示:

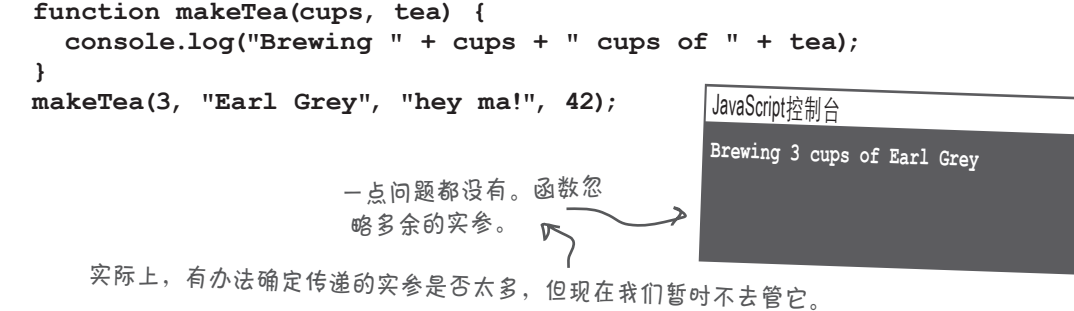

JavaScript控制台

**Brewing 3 cups of undefined**

函 数

实验3:没有形参时结果将如何?

不用担心,很多函数都没有形参!

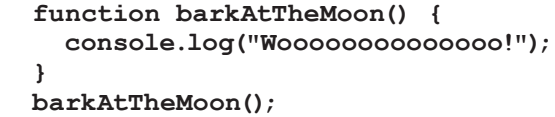

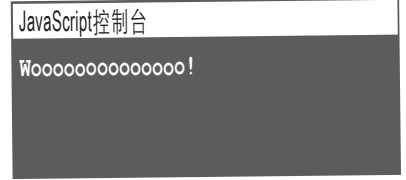

### 函数还可返回值

你知道如何与函数通信,即知道如何向函数传递实参,但另一 个方向呢?函数能够与你通信吗?咱们来看看return语句。

```
这是函数bake,它将烤箱温度(单位
                       \leftarrow为度)作为参数。
 function bake(degrees) {
                                                 它根据形参degrees存储的温度值
     var message;
                                                 。1990年1999年19月前,<br>1将一个变量设置为相应的字符串。
     if (degrees > 500) {
        message = "I'm not a nuclear reactor!";
     } else if (degrees < 100) {
        message = "I'm not a refrigerator!";
     } else {
        message = "That's a very comfortable temperature for me.";
        setMode("bake");
                             假设实际工作是由这些函数完成的,
        setTemp(degrees);
                              但这里暂时不考虑它们的细节。
     }
    return message;
                              我们关心的是这条return
 }
                              语句,它将message作为
                              函数的结果返回。
 var status = bake(350);
这个函数被调用并返回时,作为结果
返回的字符串将被赋给变量status。
       在这个示例中,如果打印变量status,将发现
        它存储的是字符串"That's a very comfortable 
       temperature for me."。请仔细研究这些代码,
        确认你明白为什么会这样!
                 我烤出美味饼干的最佳温度是
                 350°C。请尝试使用其他的温
                 度调用函数bake,再接着往下
                 阅读。
                                                           你现在的位置4 95
```
# 详解包含**return**语句的函数的执行过程

至此,你知道了实参和形参的工作原理,还知道如何从函数返回值。下面来跟踪一个 函数的完整执行过程,看看一路上的情况。请务必按顺序查看下面的步骤。

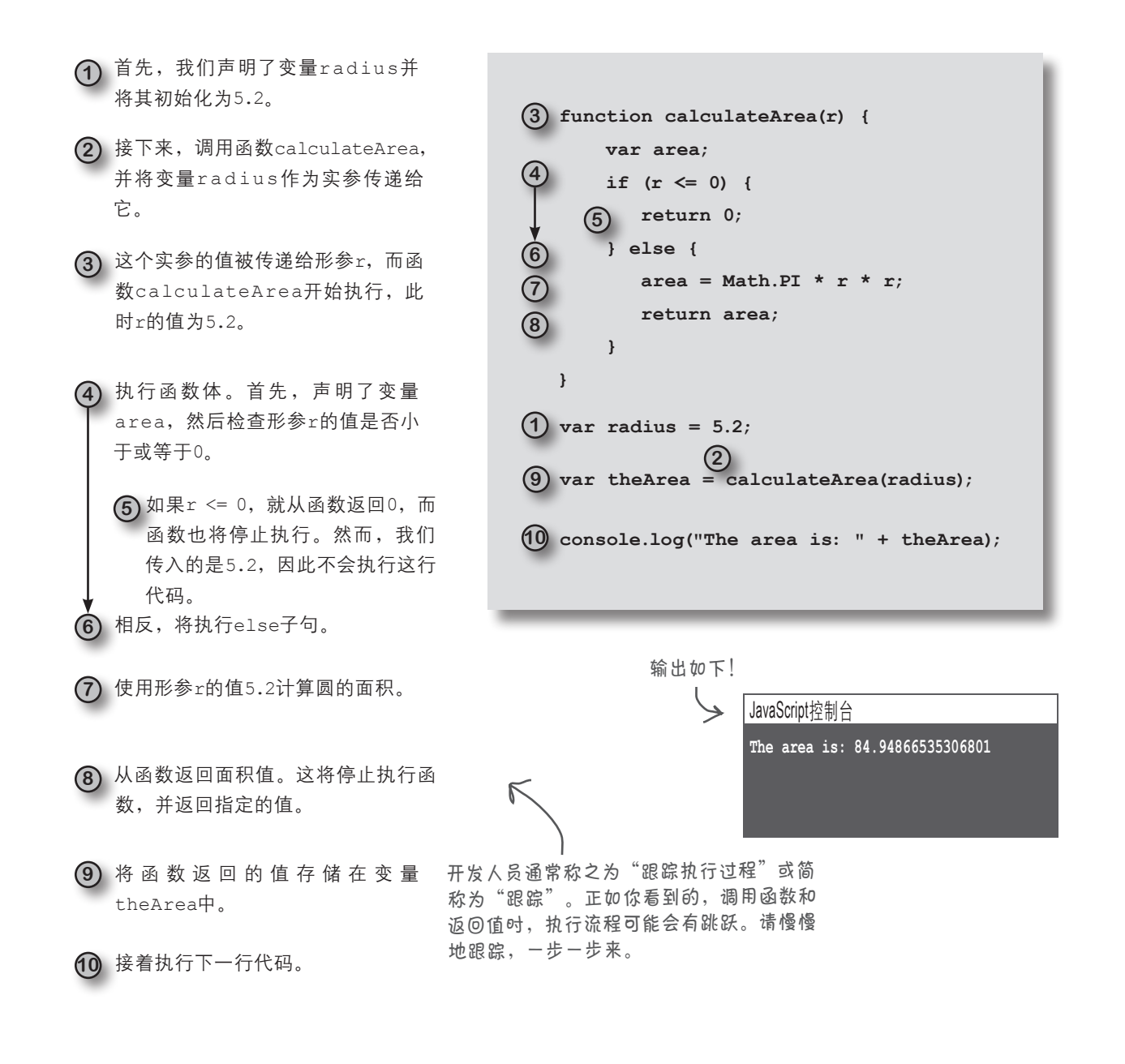

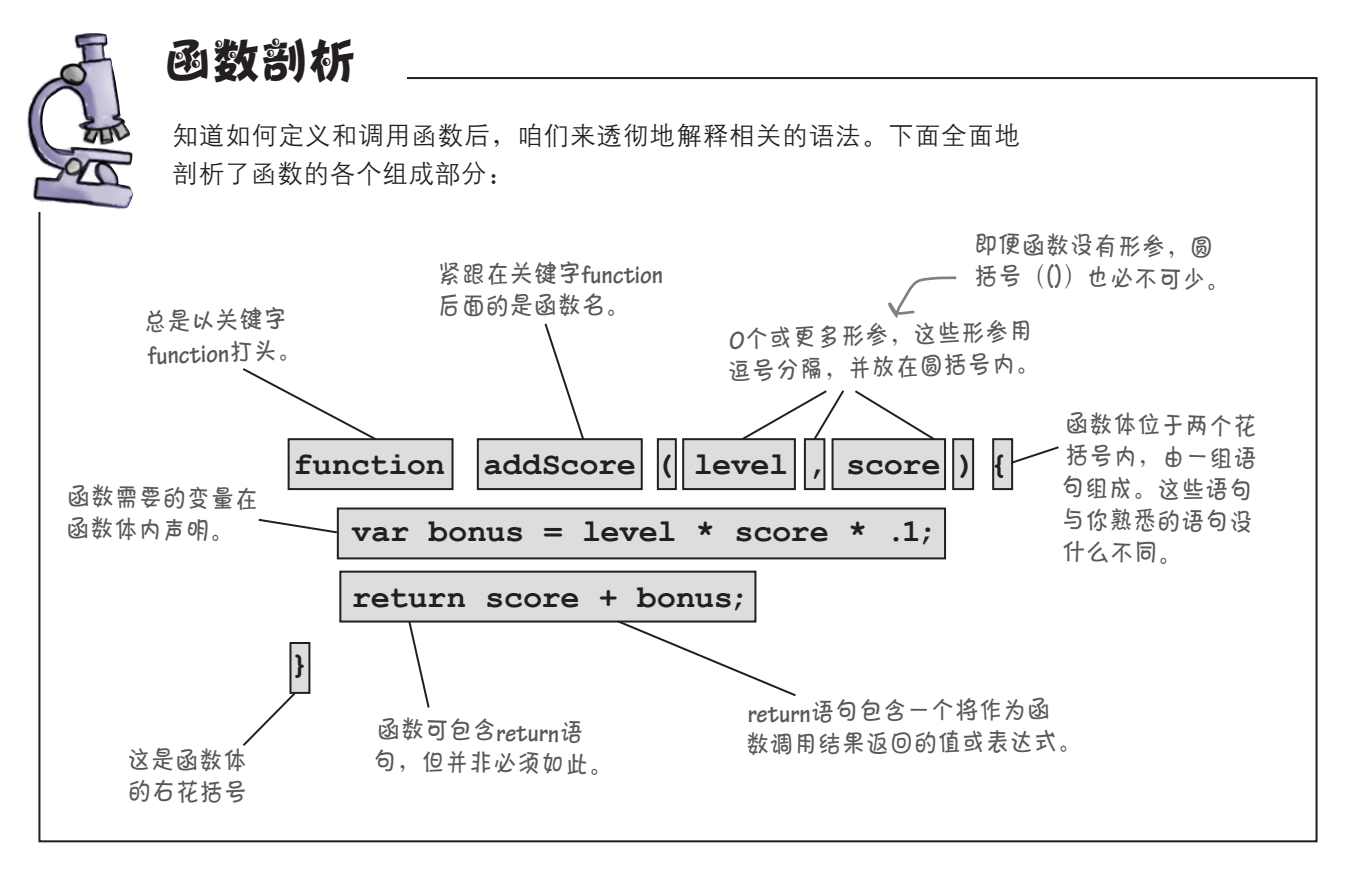

 $\bm{\ket{0}}$ : 如果实参的顺序不对, 将错误 的实参传递给了形参,结果将如何?

很难说,但几乎可以肯定,这 要么导致代码不正确,要么导致运行 阶段错误。务必仔细查看函数的形参, 以确定函数要求传入哪些实参。

问: 形参名前为何没有关键字**var**? 形参不是一个新变量吗?

### 世上没有 愚蠢的问题

答: 形参实际上就是一个新变量, 但这种变量的实例化工作都是由函数 替你完成的,因此你不需要在形参名 前指定关键字var。

(5): 有哪些函数命名规则?

答: 函数命名规则与变量命名规则 相同。与变量一样,应使用对你来说 有意义的函数名,并指出函数的作用。 你还可以在函数名中使用骆驼式拼写 法(如camelCase)来组合多个单词。

 $\bm{\ket{0}}$ : 如果用作实参的变量与形参同 名(如将它们都命名为**x**),结果将如 何?

答: 即便实参和形参同名,如都为 x,实参x也将为形参x的副本。因此它 们是两个不同的变量,修改形参x的值 不会导致实参x的值发生变化。

 $\phi$ : 如果函数没有 return语句, 它将返回什么?

答: 没有return语句的函数返回 undefined。

我注意到你开始将变量声明放 在函数中了。这样的声明与函数外 的声明一样吗?

 $\circ$  $\Omega$ 

### 问得好。答案是肯定的,也是否定的。

在函数内声明变量时,也可以初始化新变量,从这 种意义上说,它们与函数外的变量声明相同。然 而,这两种变量声明的差别在于变量在什么地方可 用,即可在JavaScript代码的什么地方引用它。如 果变量是在函数外声明的,就可在代码的任何地 方使用它;如果变量是在一个函数中声明的,就只 能在这个函数中使用它。这被称为变量的作用域 (scope)。作用域分两种: 全局 (global) 和局部 (local)。

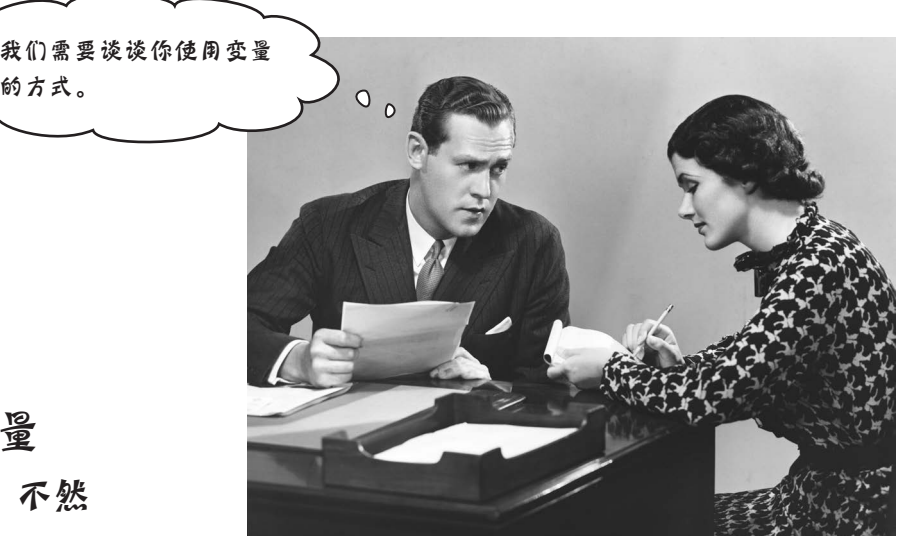

# 全局变量和局部变量 一定要明白它们的差别,不然 会露怯哟

你知道,可在JavaScript代码的任何地方使用关键字var 和名称来声明变量:

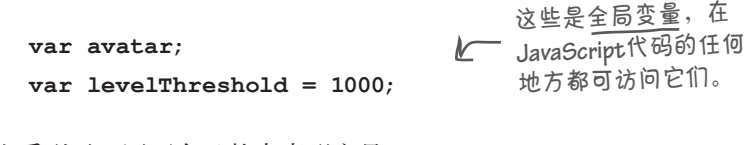

你看到了,还可在函数中声明变量:

**function getScore(points) { var score;**  $var i = 0;$  **while (i < levelThreshold) { //** 你的代码 **i = i + 1; } return score; }** 变量**points**、**score**和**i**都是在 函数中声明的。 因为它们只在当前函数中 可用。 虽然我们在函数中使用了变量**levelThreshold**,但 它也是全局的,因为它是在函数外面声明的。

这有什么关系吗?不都是变量吗?变量的声明位置决 定了它在代码的哪些地方是可见的。熟悉这两种变量 的工作原理不仅有助于你理解别人编写的代码,还有 助于你编写出更易于维护的代码。

如果变量是在函 数外声明的,它 就是全局变量; 如果变量是在函 数中声明的,它 这些变量被称为局部变量。 无法无法 人名英里 人名英格兰人姓氏

问个小问题。前面说过,应该 给变量指定有意义的名称,可刚才 你却使用了变量名i,其含义好像不 是很明确。

### 问得好。

 $\circ$   $\circ$ 

将i用作迭代变量的做法历史悠久。这种约定始于空 间有限的年代(如使用打孔卡编写代码的年代),那 时使用简短的变量名有好处。当前,所有的程序员都 知道这种约定。你还会经常看到这样使用j、k乃至x 和y的做法。这是选择有意义的变量名这种最佳实践 的为数不多的例外之一。

# 了解局部变量和全局变量的作用域

变量的定义位置决定了其作用域,即变量在代码的哪些地方可见,哪些地方不 可见。咱们来看一个例子,其中有作用域为全局的变量,也有作用域为局部的变 量。(别忘了,在函数外定义的变量的作用域为全局,而在函数中定义的变量 的作用域为局部。) 2008年 - 2009年 - 2009年 - 2009年 - 2009年 - 2009年 - 2009年 - 2009年 - 2009年 - 2009年 - 2009年 - 2009年 - 2009年<br>第2019年 - 2009年 - 2009年 - 2009年 - 2009年 - 2009年 - 2009年 - 2009年 - 2009年 - 2009年 - 2009年 - 2009年 - 2009年 - 2009

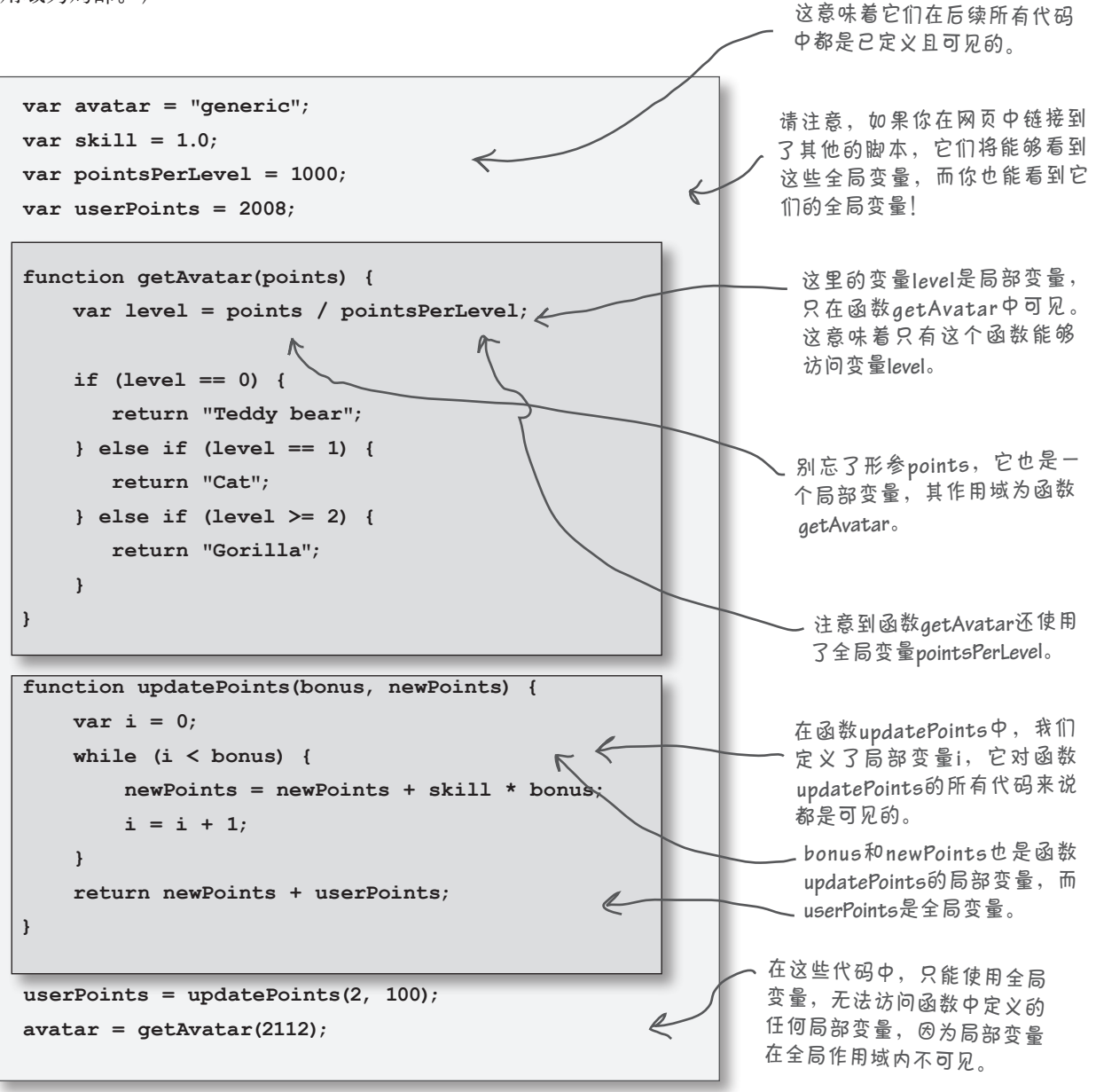

### 短命的变量

如果你是变量,就努力拼搏吧,因为你的日子 可能不多了。除非你是全局变量,否则情况就 是这样的,但即便是全局变量,寿命也是有限 的。是什么决定了变量的寿命呢?你可以这么 认为。

全局变量的寿命与网页一样长。全局变量在 JavaScript代码加载到网页之后降生,并在网页 消失后死去。重新加载网页时,将销毁并重新 创建所有的全局变量。

局部变量通常在函数结束时消失。局部变量是 在函数被调用后创建的,并一直活到函数返回 ``这里说"通常"是®为有一些高 (无论函数是否返回值)。然而,在局部变量的 大限到来前,可从函数返回它们的值。

从上面的介绍可知,变量的寿命不可能超过网 页的寿命。如果你是局部变量,将来去匆匆; 即便你足够幸运,是全局变量,最多也只能活 到浏览器重新加载网页之时。

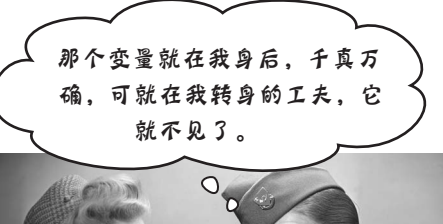

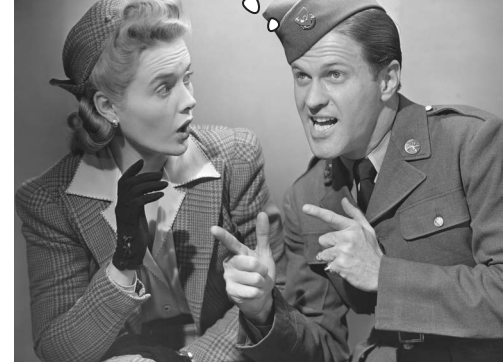

级技巧,可稍微延长局部变量的 寿命,但我们暂时不考虑这些。

# 千万别忘了声明局部变量

如果你使用未声明的变量,它就会是全局的。这意味着 即便你首次使用一个变量时是在函数内部(因为你想将 其作为局部变量),这个变量也将是全局的,在函数外 面也可用(这可能带来麻烦)。因此,对于局部变量, 千万别忘了声明它们!

```
points = 0; \leq if (location == 1) {
  points = points + 100;
 }
 return points;
                         使用变量points前,我们
                         忘了使用关键字var声明
                         它,因此它被自动视为
                         全局变量。
```

```
var total = playTurn("Jai", 1);
```
**alert(points);**

**}**

这意味着可以在函数外面使用**points**!函数 执行完毕后,这个变量并不会像你希望的那 样消失。

```
上述代码与下面的代码等价:
```
**var points = 0; function playTurn(player, location) { points = 0; if (location == 1) { points = points + 100; } return points; } var total = playTurn("Jai", 1); alert(points);** 由于你忘记使用关键字**var**,**JavaScript** 认为你要将**points**作为全局变量,就像 在全局作用域内声明了它一样。 忘记声明局部变量可能 会带来麻烦——如果使 用了同名的全局变量, 这可能会修改并非你要 修改的值。

使用未声明的变量 时,它将自动被视 为全局变量,即便 你在函数中首次使 **function playTurn(player, location) {** 用它亦如此。

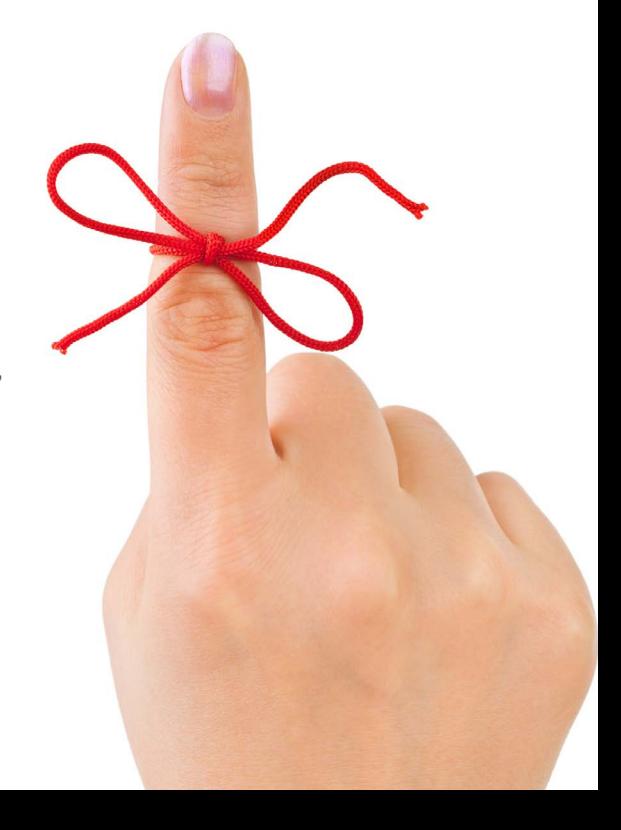

如果局部变量与全局变量 同名,结果将如何?  $\circ$  $\circ$ 它将"遮住"(shadow)全局变量。 这是什么意思呢?假设你定义了全局变量**beanCoun**ter,然后声明了如下函数: **var beanCounter = 10;**   $\leftarrow$  有 - 个 名 为 **beanCounter function getNumberOfItems(ordertype) {** 的 全 局 变 量 ,  **var beanCounter = 0;** 还有一个名为 **beanCounter if (ordertype == "order") {** 的局部变量。 **//** 对**bean Counter**做些什么  **} return beanCounter; }** 如果你这样做,每次在函数中使用**beanCounter**时, 引用的都是局部变量,而不是全局变量。因此,我们

说局部变量遮住了全局变量。换句话说,我们看不到 全局变量,因为它被局部变量挡住了。

> 请注意,全局变量和局部变量不 会相互影响: 如果你修改其中的 一个,对另一个不会有任何影响。 它们是彼此独立的变量。

下面的JavaScript代码,包含一些变量、函数定义和函数调用。你的任务是找出所 有的实参、形参、局部变量和全局变量,将它们填在右边相应的方框中,并圈出 被遮住的变量。记得查看本章末尾的答案。 练习 实参 **var x = 32; var y = 44; var radius = 5; var centerX = 0; var centerY = 0; var width = 600; var height = 400;** 形参 **function setup(width, height) { centerX = width/2; centerY = height/2; } function computeDistance(x1, y1, x2, y2) {**  $var dx = x1 - x2;$ 局部变量  **var dy = y1 - y2; var d2 = (dx \* dx) + (dy \* dy);**  $var d = Math.sqrt(d2);$  **return d; } function circleArea(r) {**  $var area = Math.PI * r * r;$ 全局变量  **return area; } setup(width, height); var area = circleArea(radius); var distance = computeDistance(x, y, centerX, centerY); alert("Area: " + area); alert("Distance: " + distance);**
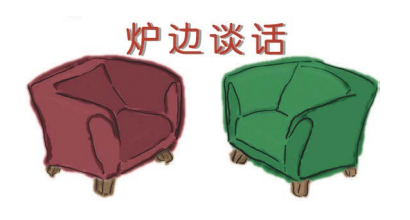

今晚主题:全局变量和局部变量争论谁对程序来说更重要。

#### 全局变量

嘿,局部变量,我真不知道为什么要用你,因为 我能满足程序员的所有变量需求。毕竟,我在什 么地方都是可见的!

你必须承认,可将所有的局部变量替换为全局变 量,同时确保函数完全像以前一样工作。

不一定会乱七八糟。程序员可在程序开头创建需 要的所有变量,这样变量就都在一个地方了。

只要命名得当,就能够更轻松地记住变量。

确实是这样。但如果需要的所有值都存储在全局 变量中,还需要实参和形参做什么呢?

局部变量

没错,但到处使用全局变量绝对是糟糕的编程风 格。很多函数都需要局部变量,即只有它们自己 能用的私有变量,而全局变量在什么地方都是可 见的。

你这话说对也对,说不对也不对。如果特别小心, 确实如此。但要做到那么谨慎很难,一不小心就 会让函数使用其他函数用于其他目的的变量。这 还会让程序乱七八糟,充斥着只有一个函数需要 的全局变量。

调用需要变量(如x)的函数时,如果程序员不 记得x以前被用于做什么,结果将如何呢?程序 员必须查看所有的代码,看看是否在其他地方使 用过x!这真是噩梦。

那形参呢?函数形参都是局部变量,就是想避也 避不开。

看你说的。函数的根本目标在于让程序员能够重 用代码,以便根据不同的输入计算不同的东西。

**106** 第3章

但局部变量的寿命都很短,如昙花一现。

根本不使用全局变量?对JavaScript程序员来说,

全局变量 局部变量

面对现实吧。除非万不得已,否则就应该使用 局部变量而不是全局变量,这是一种良好的编 程实践。全局变量会带来大麻烦。我见过一些 JavaScript程序基本上不使用全局变量!

对没有经验的程序员来说,确实如此。但程序员 在学会如何正确地组织代码,以确保正确性、提 高可维护性和遵循良好的编码风格后,就只会在 迫不得已的情况下使用全局变量。

让全局变量喝一杯?看来这个世界真是太危险了。

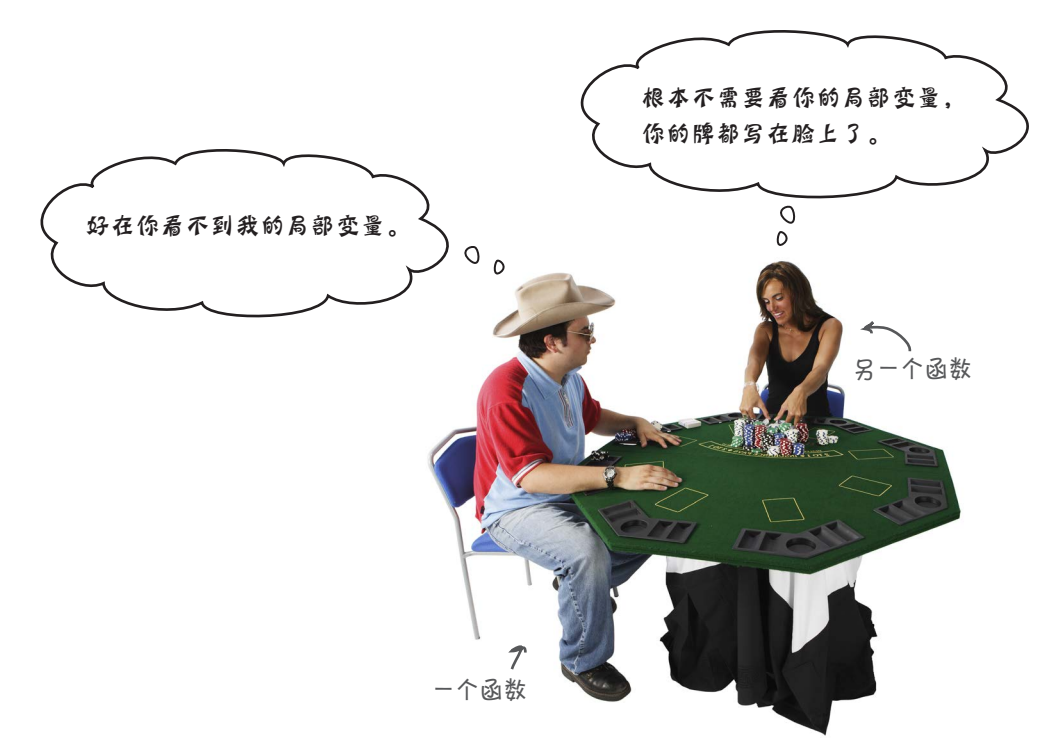

看来我得喝一杯了。

全局变量就是中流砥柱!

#### 世上没有 愚蠢的问题

 $\left| \bigcirc \right|$  ; 记住所有局部变量和全局变量的作用域很难,为 何不始终使用全局变量?我一直都是这样做的。

35: 如果你要编写的代码很复杂或需要长期维护,就 必须小心地管理变量。如果大量创建全局变量,将难以 跟踪都在什么地方使用了这些变量(以及在什么地方修 改了它们的值),而这可能导致代码充斥bug。与人合 作编写代码或使用第三方库时,避免这些问题就更为重 要(编写良好的第三方库也会尽量避免这些问题)。

因此,可在合适的情况下使用全局变量,但要适度,并 尽可能使用局部变量。获得更多JavaScript经验后,你就 能使用其他代码组织技术,让代码更容易维护。

问: 我在网页中使用了一些全局变量,同时加载了其 他JavaScript文件。请问这些文件的全局变量是独立的 吗?

答: 只有一个全局作用域,因此加载的每个文件看 到的变量都相同(它们创建的全局变量位于同一个空间 内)。因此,避免使用的变量发生冲突(并尽可能少用 甚至不用全局变量)至关重要。

 $\boldsymbol{\ket{\Omega}}$ : 如果形参与全局变量同名, 它会遮住全局变量 吗?

答: 会。与在函数中声明了与全局变量同名的局部变 量一样,如果使用了与全局变量同名的形参,该形参也 会遮住相应的全局变量。只要在函数中不使用该全局变 量,遮住它就没有什么关系,但最好使用注释对这一点 进行说明,以免以后阅读代码时感到迷惑。

 $\left| \mathbf{\hat{o}} \right|$  ;  $_{\hat{\alpha}}$  <sub>在浏览器中重新加载网页时,会重新初始化所有</sub> 的全局变量吗?

答: 是的。对变量而言,重新加载网页与首次加载网 页一样。如果重新加载网页时正在执行代码,所有的局 部变量也都会消失。

(句: 局部变量必须在函数开头声明吗?

**《大**<br>第2020年, 与全局变量一样, 可在函数中首次需要局部变量 时声明它。然而,在函数开头声明局部变量是一种良好 的编程实践,这样别人阅读你的代码时就能很容易找到 这些声明,看一眼就知道函数使用了哪些变量。另外, 推迟声明变量时,如果在函数体中原来预期的位置之前 使用了它们,将可能导致意料之外的行为。JavaScript在 函数开始执行时创建所有的局部变量,而不管这些变量 是否已经声明(这被称为提升,后面将更详细地讨论), 但变量在赋值前都是未定义的,这可能不符合你的初衷。

 $\bm{\ket{0}}$  ;  $_{\text{ff}$ 有人都抱怨JavaScript过度使用全局变量。为 什么会这样?是这门语言设计得太糟糕、大家没有意识 到自己在过度使用全局变量,还是其他什么原因呢?我 们该怎么办?

答: <sup>在</sup>JavaScript中,常常过度使用全局变量。部分 原因是JavaScript对代码的结构要求不严,不需要规划就 可直接编写代码,这其实是件好事。对于需要长期维护 和修改的重要代码(所有的网页都属于这样的代码), 这样编写的缺点就暴露出来了。虽然有这样或那样的缺 点,但JavaScript是一门功能强大的语言,提供了对象等 特性,让你能够以模块化的方式组织代码。很多图书都 专门介绍了对象这一主题,本书第5章也会让你对其有 大致的了解。

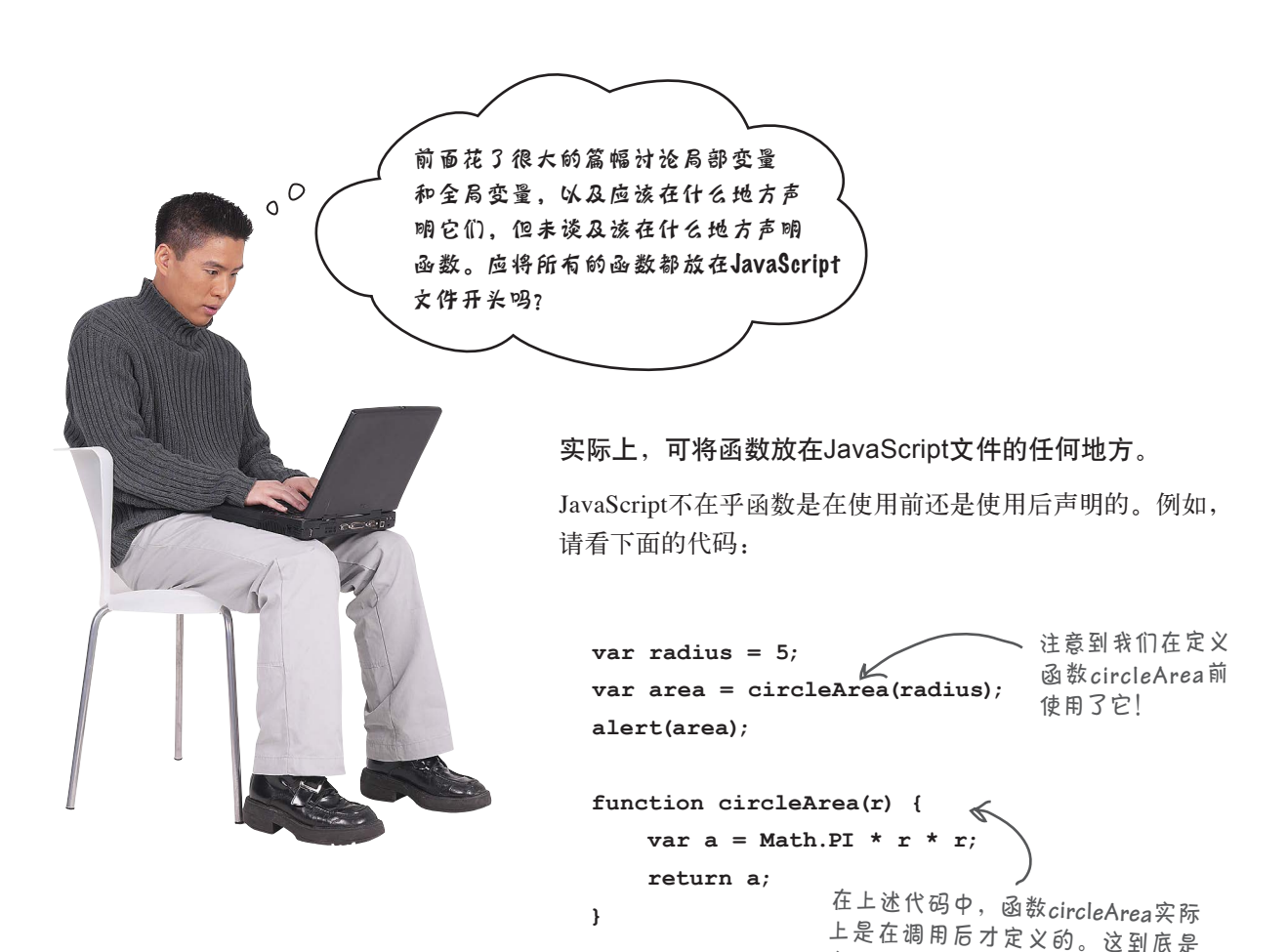

怎么回事呢?

这好像确实很奇怪,如果你还记得浏览器加载网页时 就开始按从上到下的顺序执行文件的JavaScript代码, 就更会觉得奇怪。然而,实际情况是,浏览器分两遍 读取网页: 第一遍读取所有的函数定义, 第二遍开始 执行代码。这让你可以将函数放在文件的任何地方。

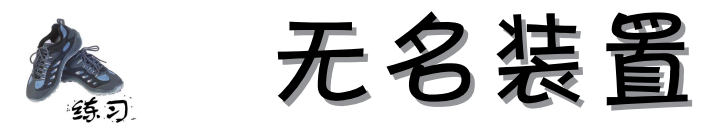

无名装置(Thing-A-Ma-Jig)没计得非常巧妙,它能够发出叮当声(clank)、沉闷的金属声(clunk)和 栴栴声(thunk)。它到底是做什么的呢? 我们也说不清,但程序员宣称他们知道其中的工作原理。你能 破解这些代码, 找出其中的奥秘吗?

```
function clunk(times) {
     var num = times;
     while (num > 0) {
        display("clunk");
        num = num - 1;
     }
}
function thingamajig(size) {
     var facky = 1;
     clunkCounter = 0;
     if (size == 0) {
       display("clank");
     } else if (size == 1) {
       display("thunk");
     } else {
        while (size > 1) {
             facky = facky * size;
             size = size - 1;
        }
         clunk(facky);
     }
}
function display(output) {
     console.log(output);
     clunkCounter = clunkCounter + 1;
}
var clunkCounter = 0;
thingamajig(5);
console.log(clunkCounter);
```
建议你向这台无名装置输入**<sup>0</sup>**、**1**、**2**、**3**、 **<sup>4</sup>**、**5**等,看看能否明白它是做什么的。

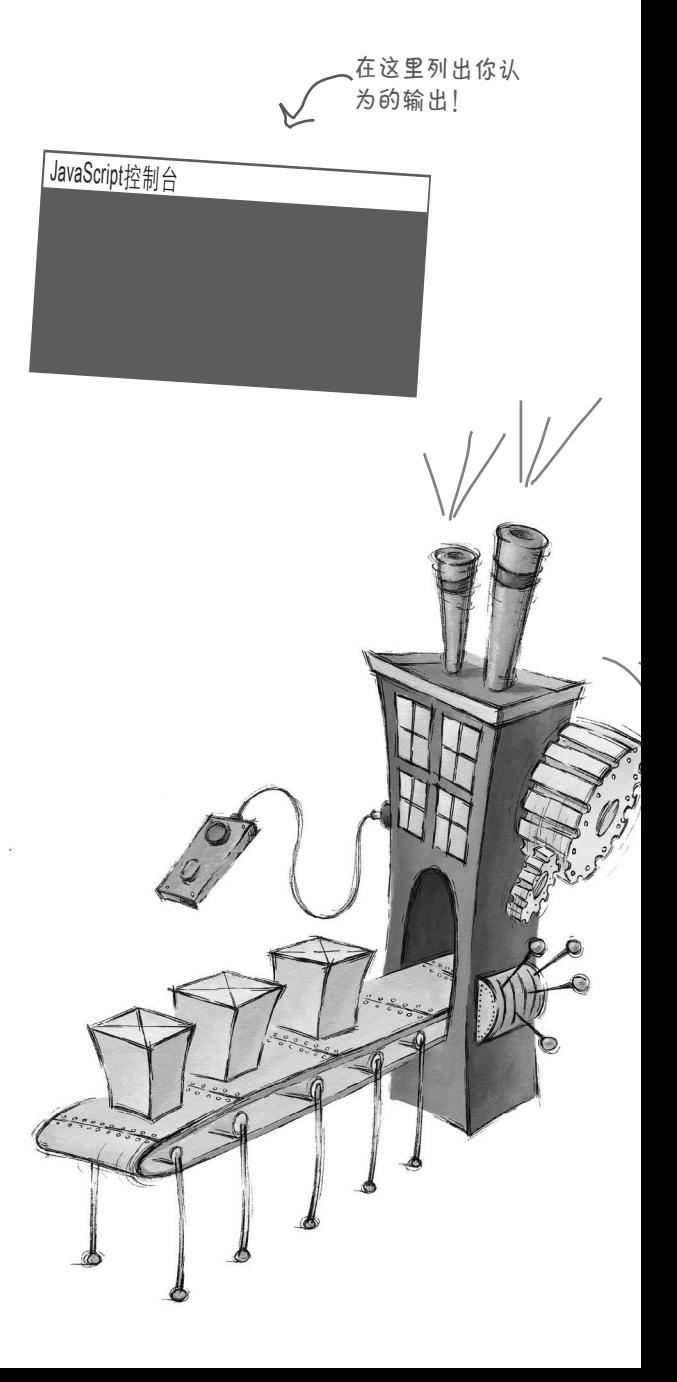

### Web镇代码卫生指南

在Web镇,大家喜欢保持整洁有序,为扩展做好准备。说到保持整洁有 序,代码对这种需求十分迫切,但在组织变量和函数方面,JavaScript的 要求太过宽松。有鉴于此,我们编写了这份简要的指南,向Web镇的新 人提出了一些建议。该指南免费提供,拿一份吧。

#### 在开头声明全局变量!

尽可能将全局变量都放在一起;如果将它们都放在开头,就很容易找到。 你并非必须这样做,但如果将代码中用到的变量都放在开头,是不是更 容易找到呢?

#### 函数喜欢扎堆。

不完全是这样,它们实际上并不在乎,因为它们只是函数。但如果将 函数放在一起, 查找起来将容易得多。你知道, 浏览器实际上首先在 **JavaScript代码中找出函数。因此你可以将函数放在文件开头, 也可以** 放在文件末尾,但如果将它们都放在一个地方,你的工作将更轻松。在 Web镇,大家通常将全局变量放在开头,再接着定义函数。

#### 在函数开头声明全局变量。

将所有的局部变量声明都放在函数体开头,这样更容易找到它们,还能 确保使用前正确地声明了它们。

就这些,愿你享受在Web镇的编码时光。

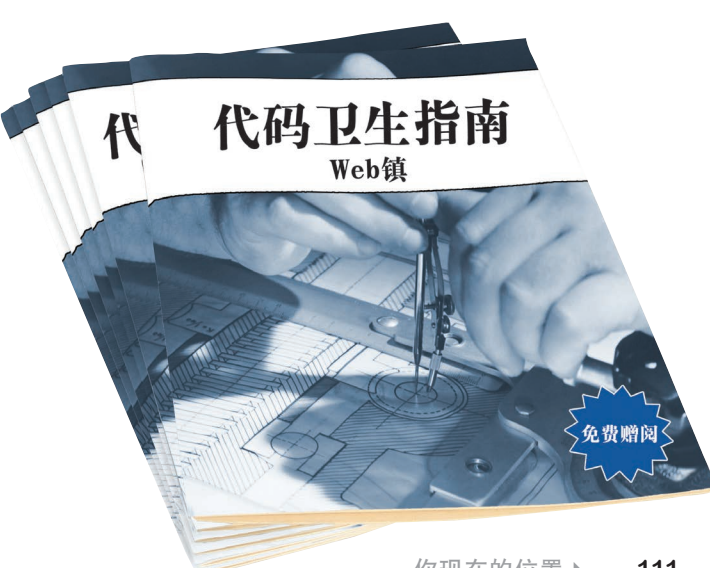

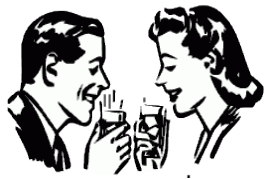

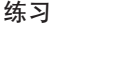

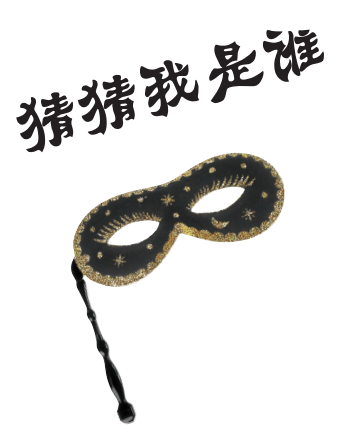

一大拨JavaScript成员乔装打扮,正在玩一个"猜猜我是谁"的 晚会游戏。你需要根据它们对自己的描述猜测它们的身份——假 设它们描述自己时说的都是真话。请在下面的空白处填写每位成 员的名字。

参与今晚游戏的成员有:

**function**、实参、**return**语句、作用域、局部变量、全局变 量、按值传递、形参、函数调用、**Math.random**、内置函数、 代码重用。

我被传递给函数。 我向调用函数的代码返回值。 我是最重要的关键字。 我获得实参的值。 我意味着创建副本。 我在什么地方都可见。 我是调用函数的近义词。 我是一个与对象相关联的函数。 我是**alert**和**prompt**所属的函数类别。 我是函数最擅长实现的功能。 我表示变量在什么地方可见。 我所属的函数在,我就在。

#### 那个盗窃未遂案没必要调查

给成事不足的雷斯垂德警长打完电话,福尔摩斯在壁炉前坐下,接着看报纸。华生 充满期待地看着他。

福尔摩斯头也不抬地说: "干什么?"

华生问: "雷斯垂德怎么说?"

"哦,他说他在银行账户中找到了可疑的流氓代码。"

"还有呢?"华生极力地掩饰自己的失望。

福尔摩斯说: "雷斯垂德通过邮件把代码发给了我,我跟他说这个案件不用 查了。罪犯犯了一个致命的错误,根本不可能把钱偷走。"

"你是怎么知道的?"华生问。

"要是你懂,这显而易见,"福尔摩斯气愤地说,"别再问我了,让我把这张 报纸看完。"

福尔摩斯全神贯注地看着报纸,华生悄悄地瞄了一眼福尔摩斯的手机,打开雷斯垂 德发来的邮件,并研究其中的代码。

```
var balance = 10500;
var cameraOn = true;
function steal(balance, amount) {
     cameraOn = false;
     if (amount < balance) {
       balance = balance - amount;
     }
     return amount;
    cameraOn = true;
}
var amount = steal(balance, 1250);
alert("Criminal: you stole " + amount + "!");
                         这是银行账户的真正实际余额。
```
福尔摩斯为何决定不调查这个案件?他怎么看一眼代码就知道罪犯根本就 不可能把钱偷走?这些代码有什么问题吗?

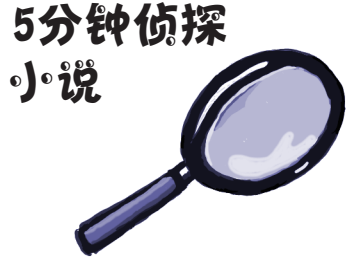

# 要点

- 并在它后面指定函数名。
- 将函数的所有形参都放在圆括号内; 如果没有形参,就使用空圆括号。
- 将函数体放在花括号内。
- 函数体中的语句在你调用函数时执 行。
- 要调用函数,指定函数名,并将实参 传递给函数的形参(如果有形参的 话)。
- 函数可使用return语句返回一个值。
- 函数为形参创建局部变量,并创建它 需要使用的局部变量。
- 变量的作用域要么是全局的(在程序 的任何地方都可见),要么是局部的 (只在声明它的函数中可见)。
- 在函数体开头声明局部变量。
- 要声明函数,使用关键字function, 如果忘记使用var声明局部变量,它 将是全局变量,这可能给程序带来意 外的影响。
	- 函数是一种很好的代码组织方式,它 创建可重用的代码块。
	- 可通过将实参传递给形参来自定义函 数代码,还可使用不同的实参来获得 不同的结果。
	- 函数是一种减少乃至消除重复代码的 极佳方式。
	- 在程序中,可使用很多JavaScript内置 函数(如alert、prompt和Math. random)来完成工作。
	- 使用内置函数意味着使用既有代码, 不需要你自己编写。
	- 最 好 这 样 组 织 代 码 : 将 函 数 放 在 一 起 , 并 将 所 有 全 局 变 量 都 放 在 JavaScript文件的开头。

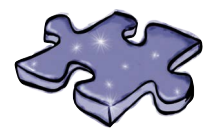

# JavaScript填字游戏

在本章中,你养成了函数思维。现在请开动你的脑筋,完 成下面的填字游戏。

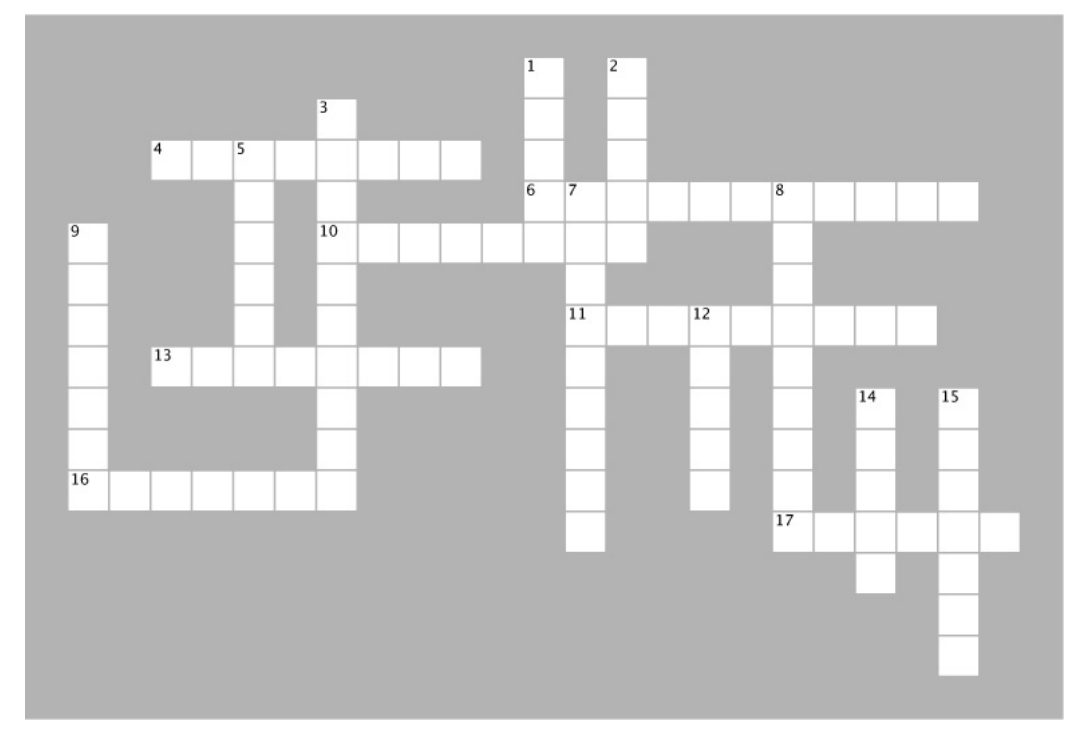

#### 横向

4. 在函数体内,形参就像什么一样?

6. JavaScript向函数传递实参时采用的做法。

10. 可在JavaScript文件的哪些地方声明函数?

11. 没有return语句的函数返回的值。

13. 局部变量在什么返回时消失?

16. 如果你忘记了声明局部变量,它将被视为什么 (复数形式)?

17. 局部变量会如何影响同名的全局变量?

#### 纵向

1. 在任何地方都可见的变量拥有全局什么?

2. 使用函数可反复地对代码进行什么?

3. 传递给函数的实参将赋给的变量。

5. 用于从函数返回值的语句。

7. 传递给函数的东西。

8. 重新加载网页时,都将被重新初始化的东西。

9. 观察代码的逐行执行过程。

12. 华生通过福尔摩斯的手机中的什么查看了银行盗 窃代码?

14. 应尽可能使用的变量类型。

15. 多余的实参将被函数怎么样?

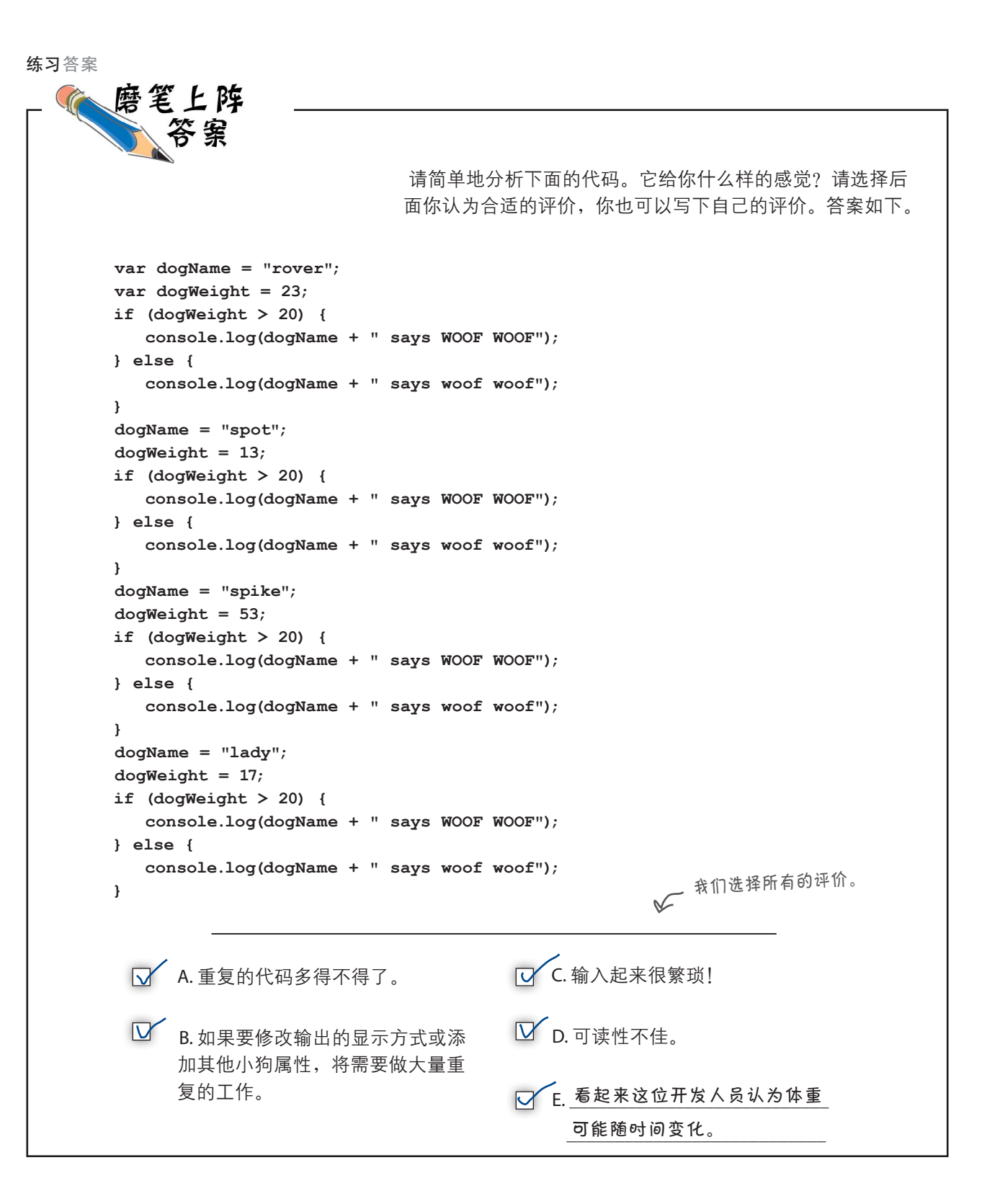

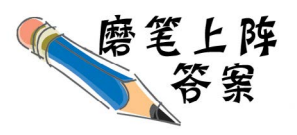

下面是一些调用函数bark的代码。在每个调用旁边指出该调用是否会导致错误;如果不 会,就写出其输出。答案如下。

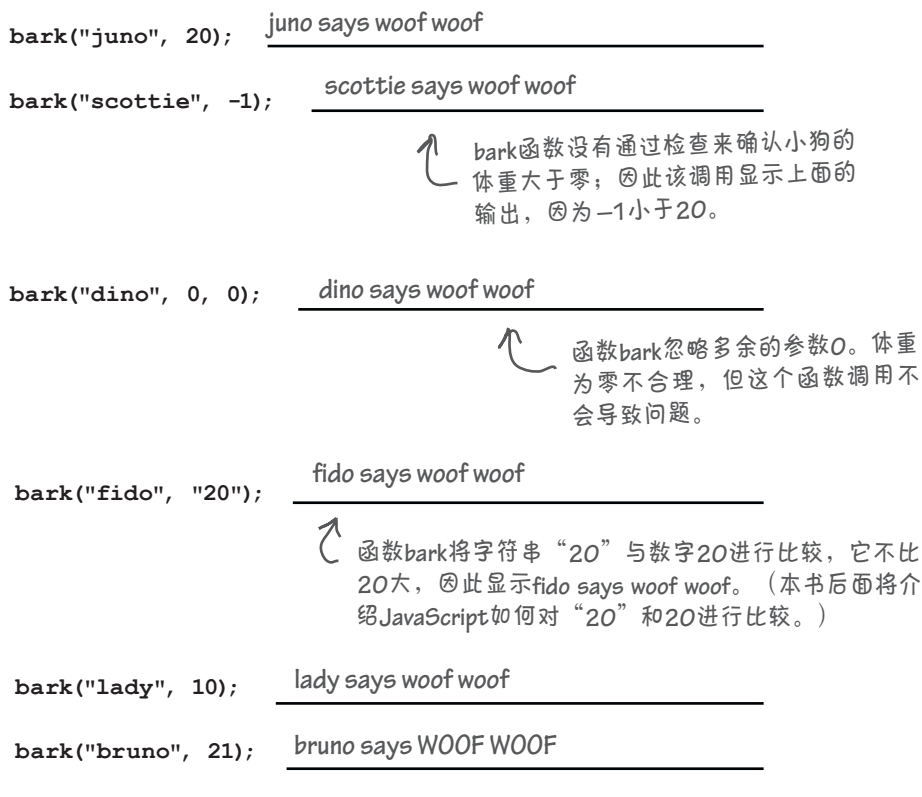

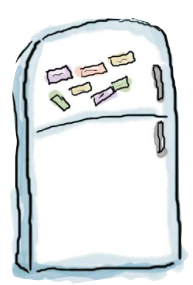

## 代码冰箱贴答案

冰箱上贴着一些被打乱的JavaScript代码。你能将这些 代码重组为一个生成如下输出的程序吗?请注意,冰 箱上的有些代码可能是多余的,也就是说你可能不会 用到所有的冰箱贴。答案如下。

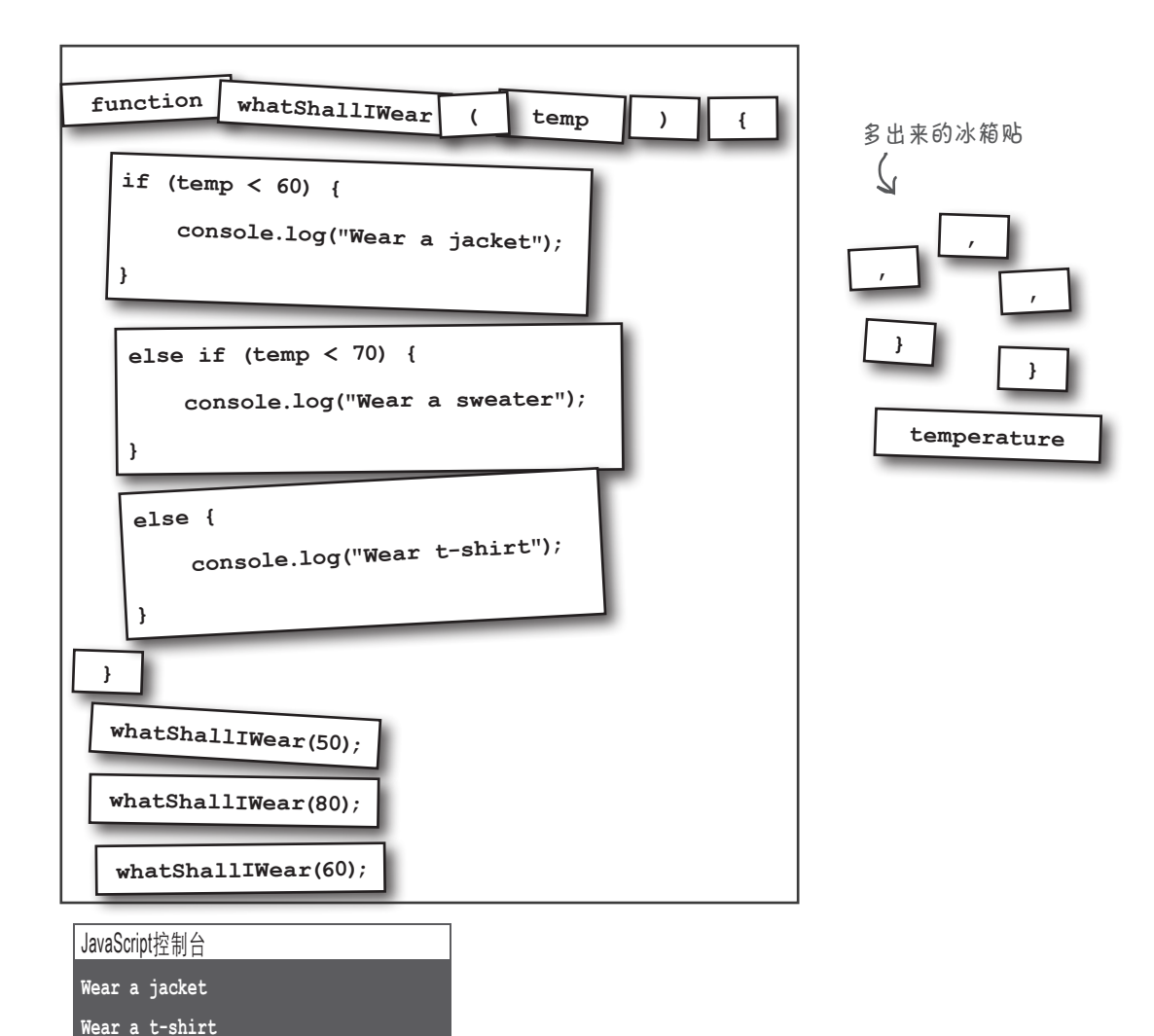

**Wear a sweater**

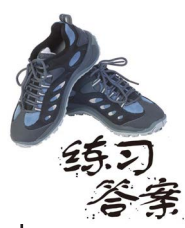

下面是一些JavaScript代码,其中包含变量、函数定义和函数调用。你的任务是 找出所有的变量、函数、实参和形参,并将它们填在右边相应的方框中。答案 如下。

```
function dogYears(dogName, age) {
    var years = age * 7; console.log(dogName + " is " + years + " years old");
}
var myDog = "Fido";
dogYears(myDog, 4);
function makeTea(cups, tea) {
     console.log("Brewing " + cups + " cups of " + tea);
}
var guests = 3;
makeTea(guests, "Earl Grey");
function secret() {
     console.log("The secret of life is 42");
}
secret();
function speak(kind) {
     var defaultSound = "";
     if (kind == "dog") {
        alert("Woof");
     } else if (kind == "cat") {
        alert("Meow");
     } else {
        alert(defaultSound);
     }
}
var pet = prompt("Enter a type of pet: ");
speak(pet);
```
#### 变量

**myDog, guests, pet, years, defaultSound**

#### 函数

**dogYears, makeTea, secret, speak,** 

### 内置函数

**alert, console.log, prompt**

实参

**myDog, 4, guests,**  "**Earl Grey**"**, pet, plus all the string arguments to alert and console.log**

#### 形参

**dogName, age, cups, tea, kind**

```
练习答案
```

```
下面的JavaScript代码包含一些变量、函数定义和函数调用。你的任务是找出所有
             的实参、形参、局部变量和全局变量,将它们填在右边相应的方框中,并圈出被
             遮住的变量。答案如下。
                                                             实参
var x = 32;
var y = 44;
                                                              width, height, radius, 
var radius = 5;
                                                              x, y, centerX, centerY, 
                                                              "Area: " + area, 
var centerX = 0;
                                            别忘了调用函数
                                                              "Distance: "+ 
                                            a l te r t时传入的
var centerY = 0;
                                            实参。
                                                              distance
var width = 600;
var height = 400;
                                                             形参
function setup(width, height) {
     centerX = width/2;
                                                              width, height, x1, 
     centerY = height/2;
                                                              y1, x2, y2, r
}
function computeDistance(x1, y1, x2, y2) {
   var dx = x1 - x2;var dy = y1 - y2;局部变量
    var d2 = (dx * dx) + (dy * dy);
   var d = Math.sqrt(d2);dx, dy, d2, d, 
    return d;
                                                              area
                                           局部变量area遮住
}
                                           了全局变量area。
function circleArea(r) {
    var area = Math.PI * r * r;
    return area;
                                                             全局变量
}
                                          别 忘 了 a r e a 和
                                                               x, y, radius, centerX, 
setup(width, height);
                                          distance,它们
                                                              centerY, width, 
                                         也是全局变量。
var area = circleArea(radius);
                                \perpheight, area, 
var distance = computeDistance(x, y, centerX, centerY);
                                                               distance
alert("Area: " + area);
alert("Distance: " + distance);
```
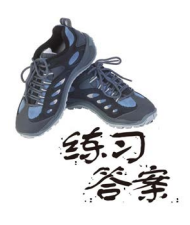

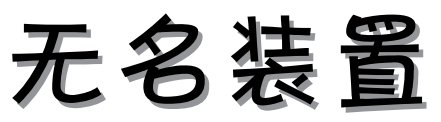

无名装置(Thing-A-Ma-Jig)没计得非常巧妙,它能够发出叮当声(clank)、沉闷的金属 声(clunk)和栴栴声(thunk),它到底是做什么的呢?我们也说不清,但程序员宣称他们知 道其中的工作原理。你能破解这些代码,找出其中的奥秘吗?

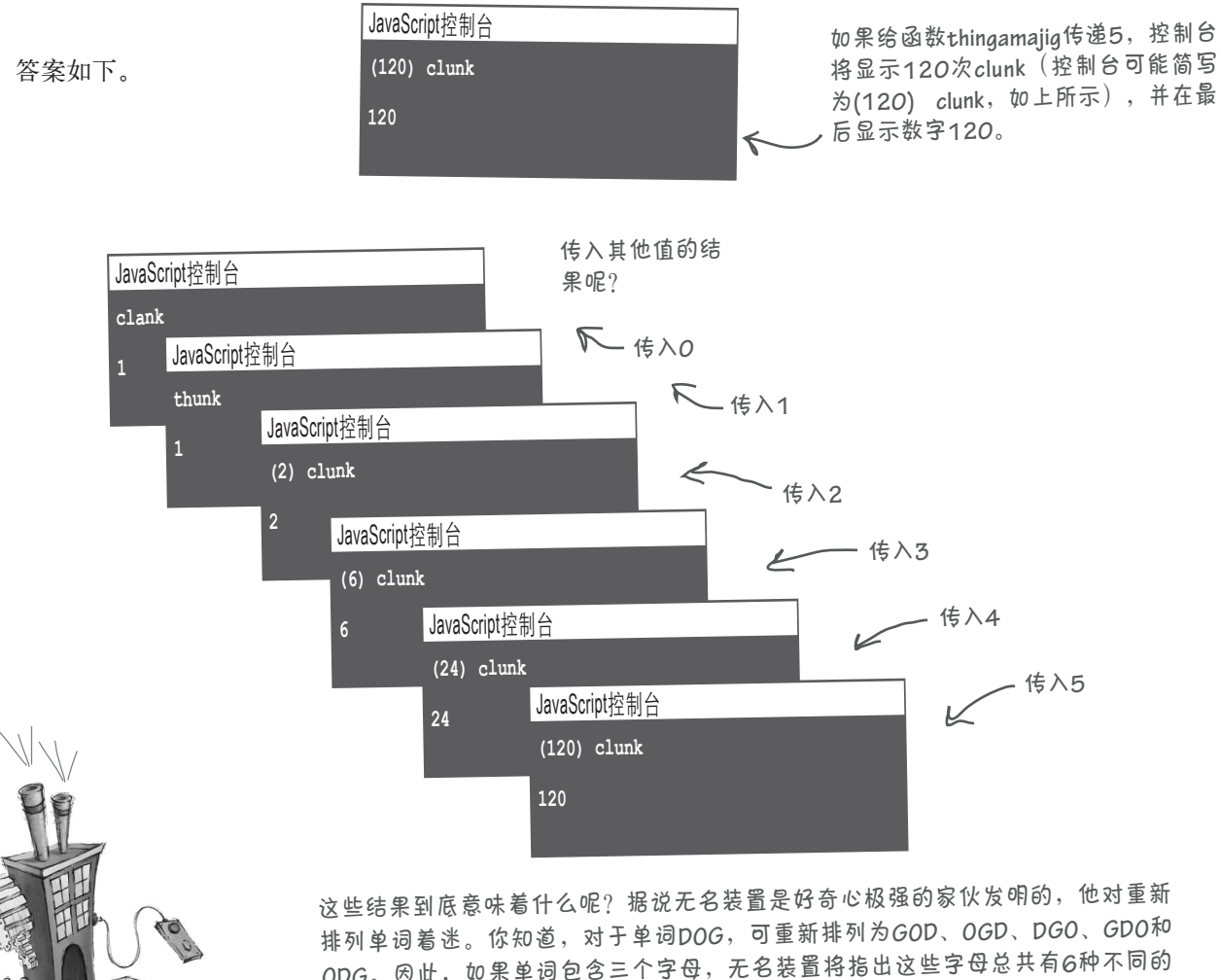

**ODG**。因此,如果单词包含三个字母,无名装置将指出这些字母总共有**6**种不同的 组合。对于单词**mixes**,其中的字母有**120**种不同的组合,真多!这些都是传闻,<sup>我</sup> 们在这里认为这种无名装置计算的是数学上的阶乘!谁知道呢!

#### 搜索"阶乘"了解更多信息!

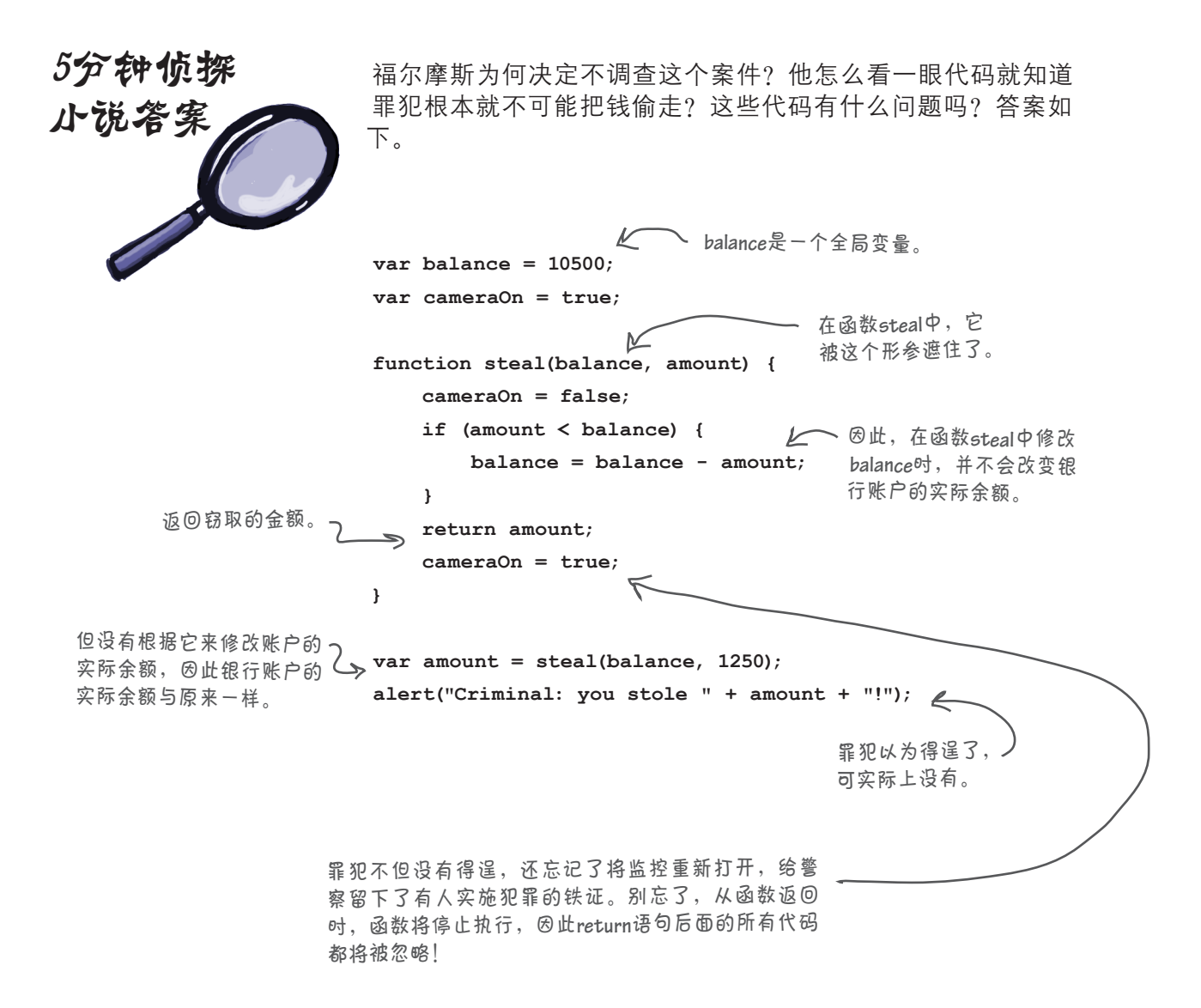

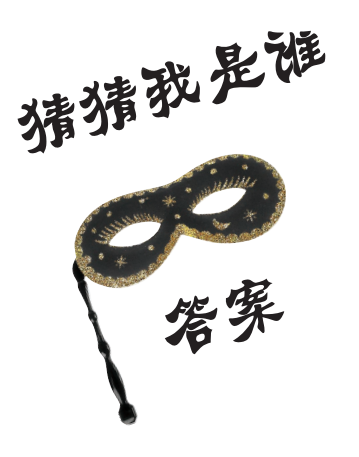

一大拨JavaScript成员乔装打扮,正在玩一个"猜猜我是谁"的晚 会游戏。你需要根据它们对自己的描述猜测它们的身份——假设 它们描述自己时说的都是真话。请在下面的空白处填写每位成员 的名字。

参与今晚游戏的成员有:

**function**、实参、**return**语句、作用域、局部变量、全局变 量、按值传递、形参、函数调用、**Math.random**、内置函数、 代码重用。

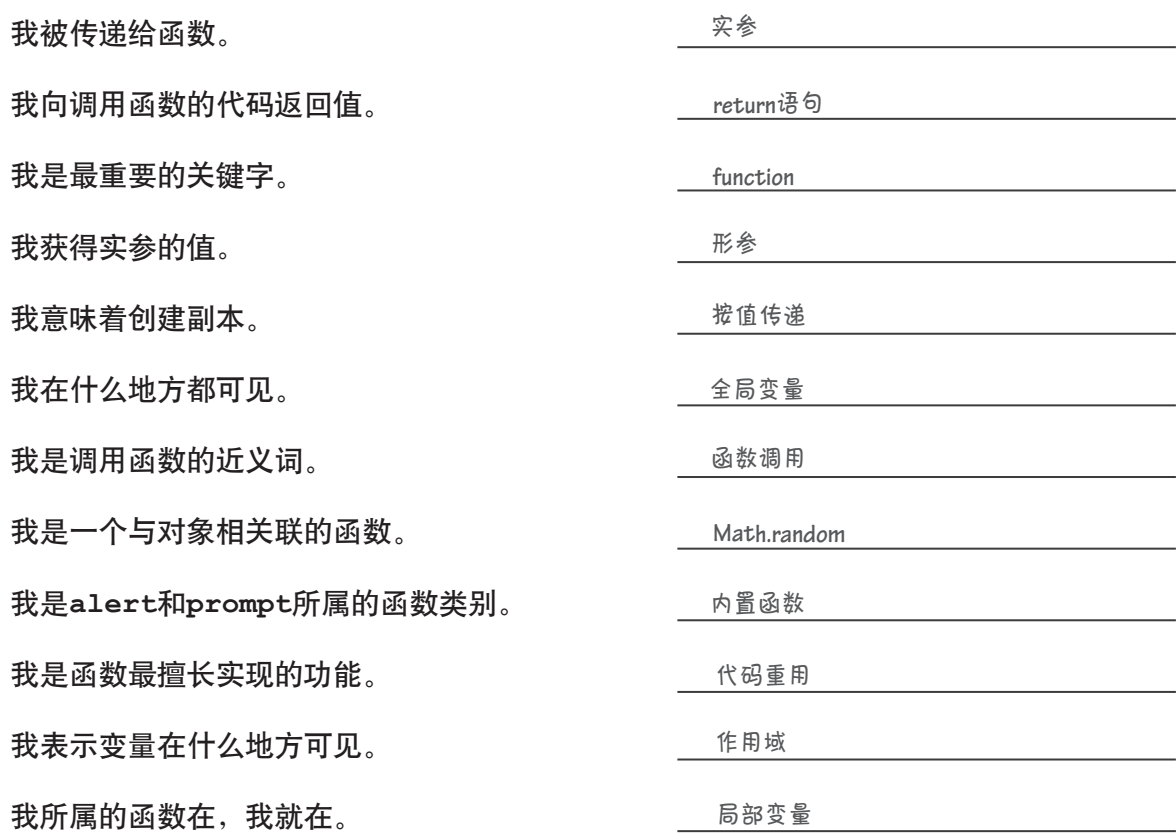

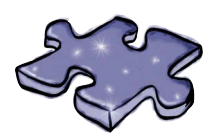

JavaScript填字游戏答案

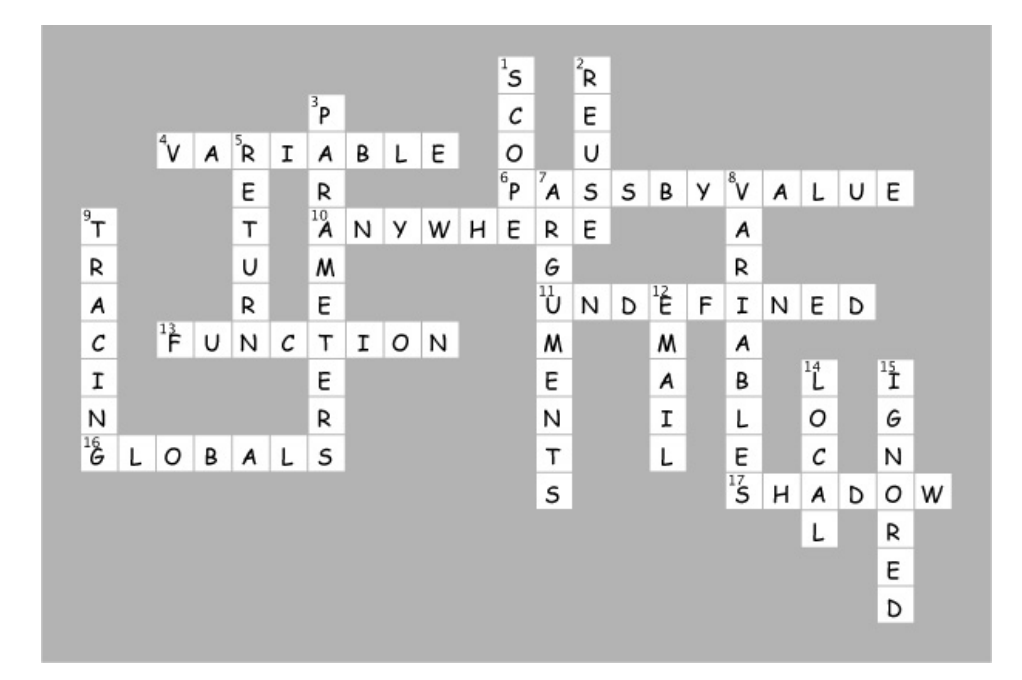

### 4 让数据排排坐

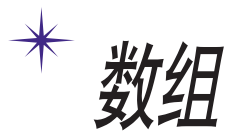

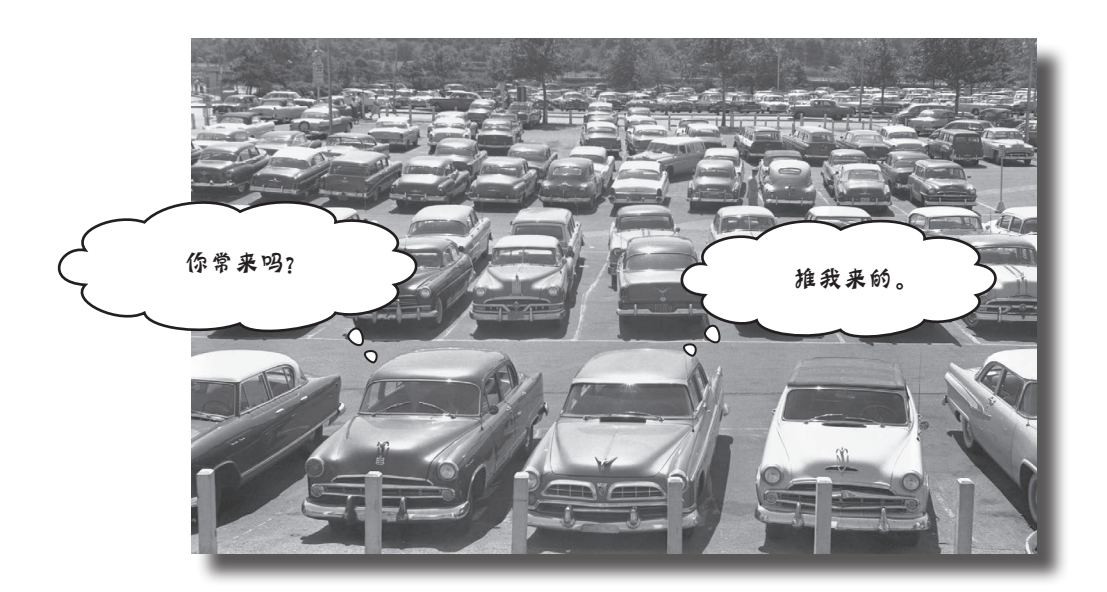

在JavaScript中,并非只有数字、字符串和布尔值。前面编写 JavaScript代码时, 使用的都是基本类型(简单字符串、数字和布尔值), 如 "Fido"、23和true。使用基本类型可完成很多工作,但有时候必须处理更 多数据,如购物车中的所有商品、播放列表中的所有歌曲、一系列恒星及其 亮度或整个产品目录,为此,需要更强大的工具。对于这种按顺序排列的数 据,可使用JavaScript数组来存储。本章将介绍如何将数据加入数组、如何传 递数组以及如何操作数组。本书后面将介绍其他组织数据的方式,但现在先 从数组着手吧。

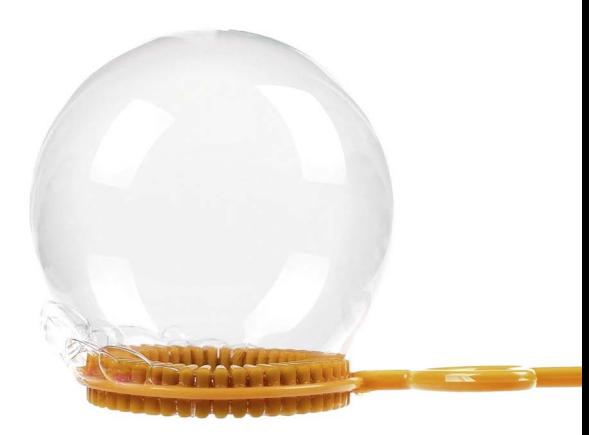

### 你能帮助泡泡玩具反斗城公司吗

来认识一下泡泡玩具反斗城(Bubbles-R-Us)公司。这家公司孜 孜不倦地研究,旨在让泡泡魔棒和泡泡机能够吹出最好的泡泡。 今天,公司要对多个新配方的"泡泡因子"进行测试,确定各个 配方都能生成多少个泡泡。下面是得到的测试数据。

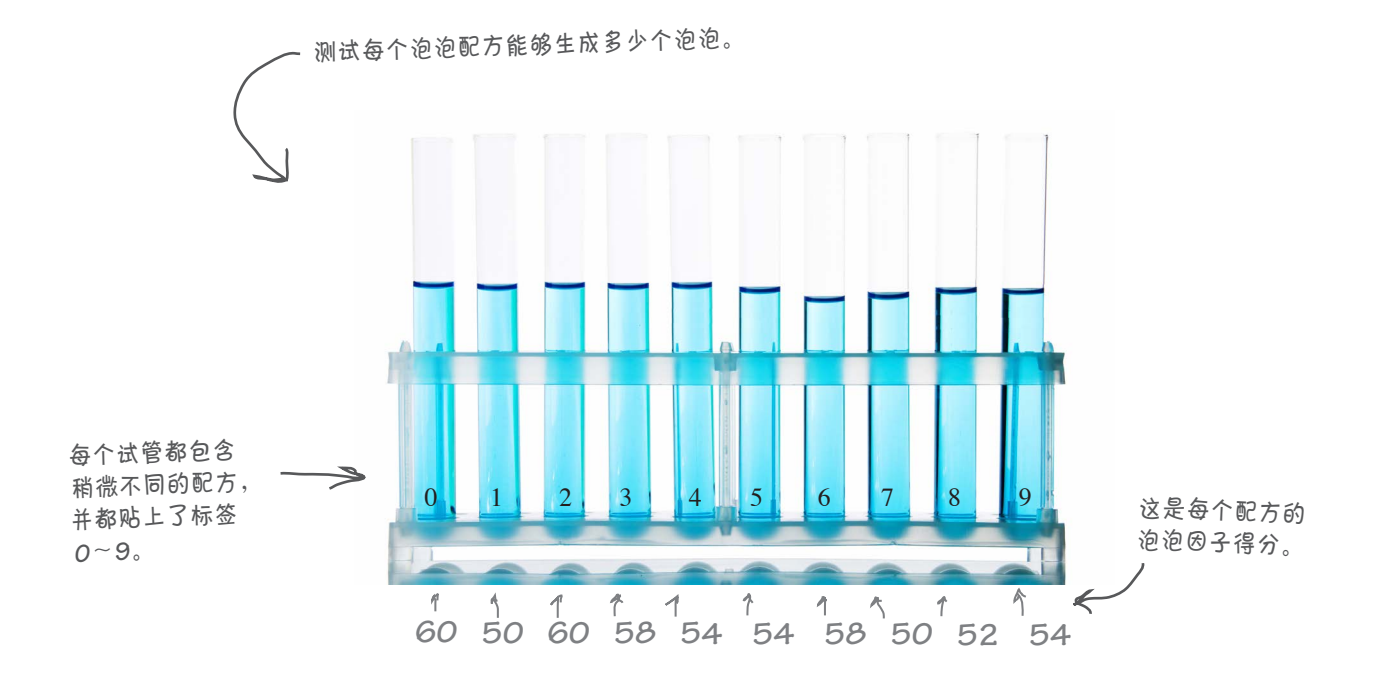

当然,你应该将这些数据都输入JavaScript,以便能够编写代码来 进行分析。但数据很多,如何编写处理这些数据的代码呢?

### 如何使用JavaScript表示多个值

你知道如何使用JavaScript来表示单个值, 如字符串、数字和布尔值, 但如何表示多 个值(如10个配方的泡泡因子得分)呢?使用JavaScript数组。数组是一种可存储很多 值的JavaScript数据类型。下面的JavaScript数组存储了所有的泡泡因子得分:

**var scores = [60, 50, 60, 58, 54, 54, 58, 50, 52, 54];** 这里总共有**10**个值,它们组合在一起,存储 在一个数组中,并被赋给变量**scores**。

可将所有这些值视为一个整体,也可在需要时访问其中的各个值,如下所示。

要访问数组的元素,我们使用这样的语法:数 组变量名加上用方括号括起的元素索引。

请注意,数组的索引从**0**开始。因此,第一个配方 <sup>为</sup>**0**号配方,其得分存储在**scores[0]**中;同理,<sup>第</sup> 三个配方为**2**号配方,其得分存储在**scores[2]**中。

**var solution2 = scores[2];**

**alert("Solution 2 produced " + solution2 + " bubbles.");**

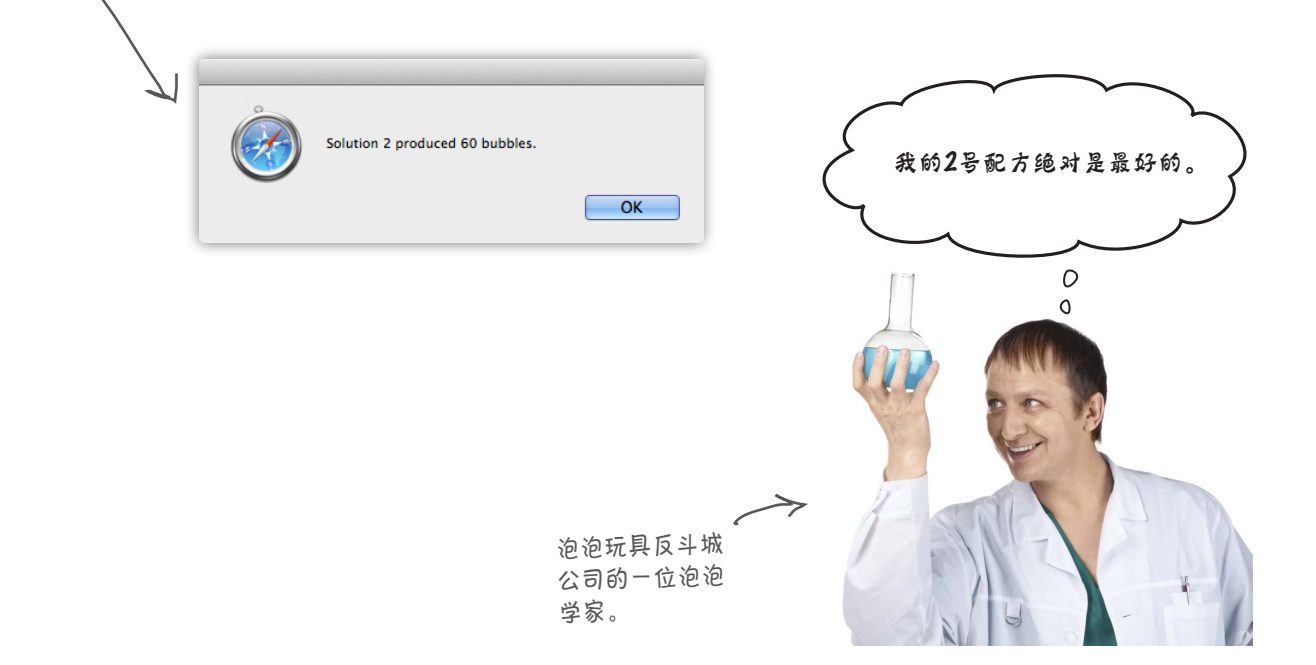

数组简介

### 数组的工作原理

向泡泡玩具反斗城公司伸出援手前,咱们先把数组弄明白。前面说 过,可使用数组来存储多个值(而不像变量那样只能存储一个值, 如一个数字或一个字符串)。当需要将类似的东西(如泡泡因子得 分、冰淇淋口味、白天的温度或一组判断题的答案)编组时,通常 使用数组。有了一系列要编组的值后,就可创建一个数组来存储它 们,并在需要时访问数组中的这些值。

#### 如何创建数组

假设你要创建一个存储冰淇淋口味的数组,可以这样做: 若是 注意到使用了逗号来分

隔数组的各个元素。

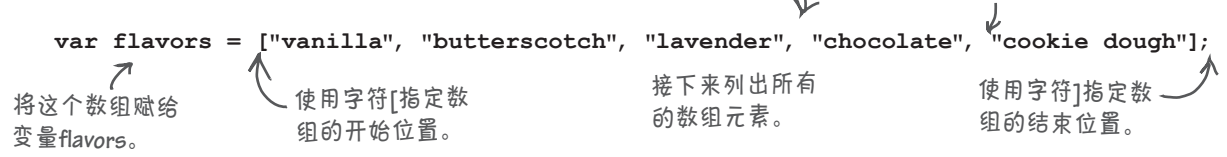

创建数组时,每个元素都放在特定的位置(索引,index)。在数 组flavors中, 第一个元素"vanilla"位于索引0处, 第二个元素 "butterscotch"位于索引1处,依此类推。下面是一种看待数组的方 式。

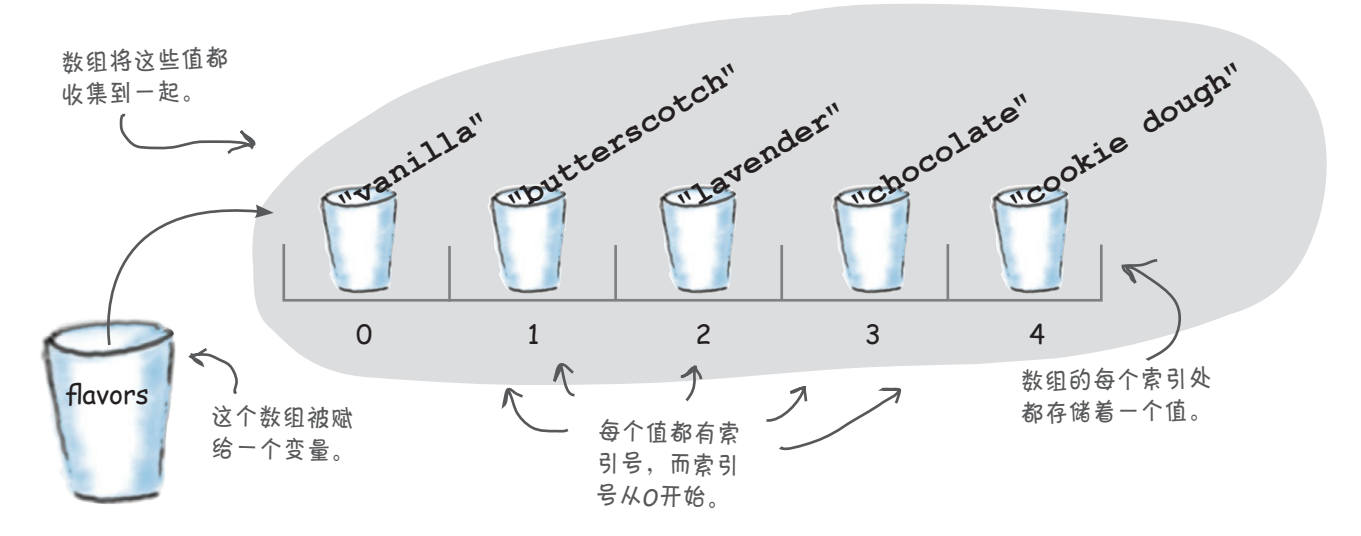

### 如何访问数组元素

数组的每个元素都有索引,这是你访问和修改数组中值的钥匙。要访问元素, 只需在数组变量名后面加上用方括号括起的索引;在可以使用变量的任何地 方,都可使用这种表示法:

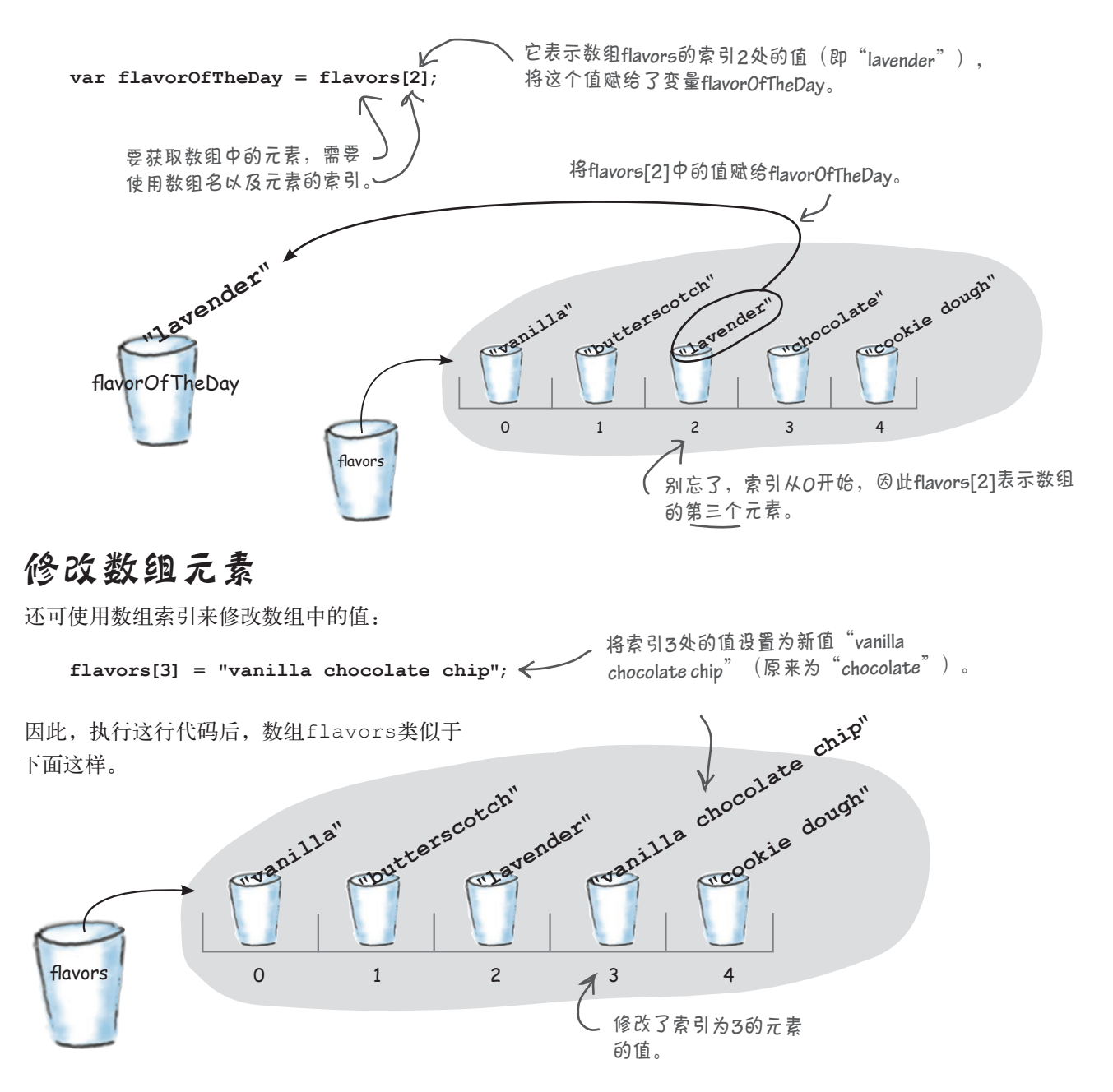

### 确定数组的长度

假设有人给了你一个非常大的数组,其中包含重要的数据。你知道它包 含什么内容,但可能不知道它到底多长。所幸每个数组都有属性length。 第5章将更详细地讨论属性及其工作原理,但就现在而言,你只需知道属 性是一个与数组相关联的值即可。下面演示了如何使用属性length。

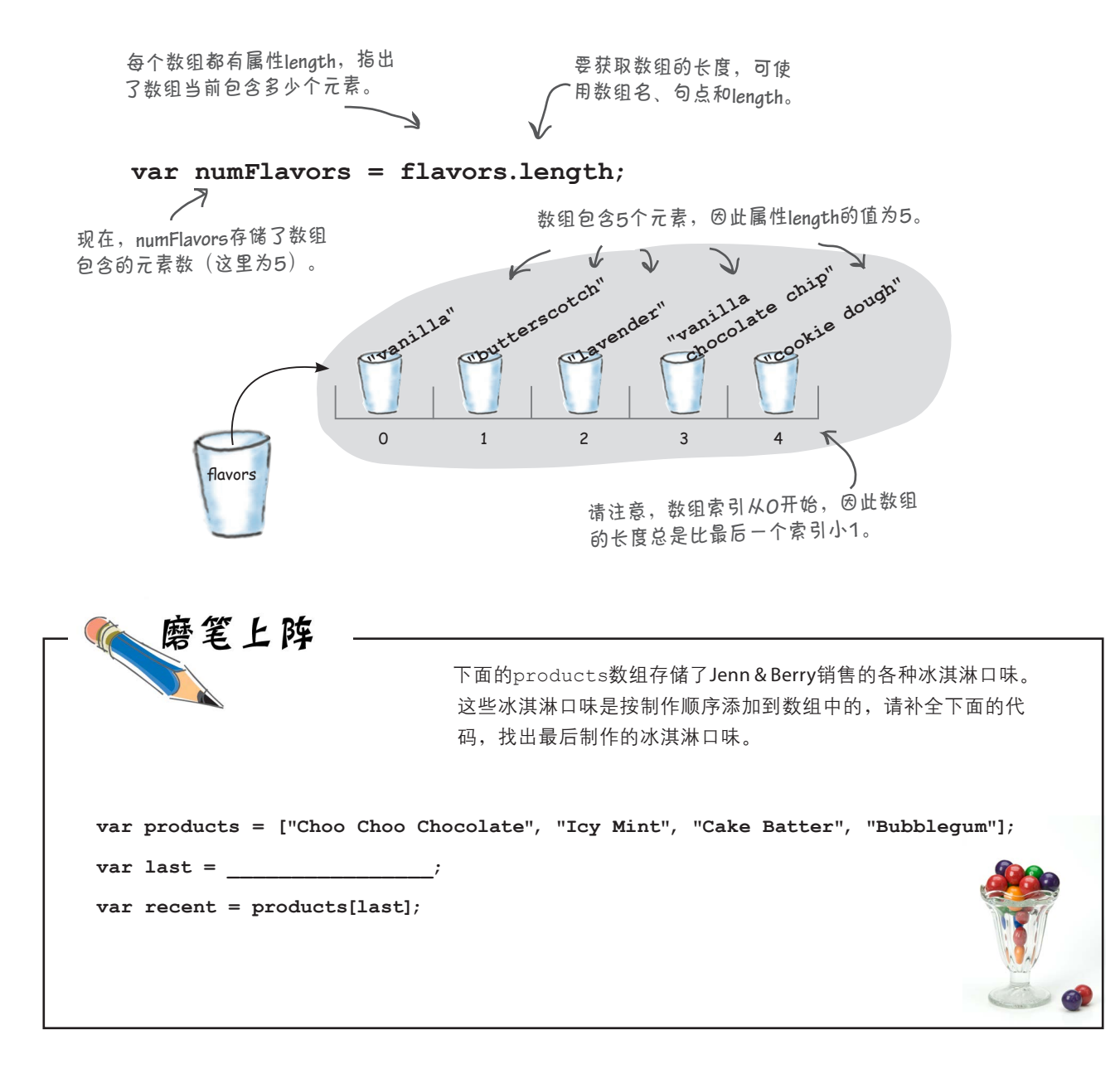

```
试试我新推出的自动造句
                                                               \overline{O}应用程序吧,你将像老板和市场
                                                                 \circ营销人员一样巧舌如簧。
  下面是炙手可热的自动造
  句(Phrase-o-Matic)应用
  程序的代码,你能明白它
  是做什么的吗?
<!doctype html>
<html lang="en">
                                                            你认为第1章的商务应用程序不够正
<head>
                                                            式?如果你要向老板展示一流的应用
                                                            程序的话,试试这个吧。
   <title>Phrase-o-matic</title>
   <meta charset="utf-8">
   <script>
    function makePhrases() {
     var words1 = ["24/7", "multi-tier", "30,000 foot", "B-to-B", "win-win"];
     var words2 = ["empowered", "value-added", "oriented", "focused", "aligned"];
     var words3 = ["process", "solution", "tipping-point", "strategy", "vision"];
     var rand1 = Math.floor(Math.random() * words1.length);
     var rand2 = Math.floor(Math.random() * words2.length);
     var rand3 = Math.floor(Math.random() * words3.length);
     var phrase = words1[rand1] + " " + words2[rand2] + " " + words3[rand3];
     alert(phrase);
     }
    makePhrases();
   </script>
</head>
<body></body>
</html>
```
### 自动造句应用程序

但愿你已经明白了,这些代码是为创业公司推出下一个广告 语的绝佳工具。它曾推出了成功的广告语Win-win value-added solution和24/7 empowered process,未来极有可能推出其他成 功的广告语。来看看这些代码的工作原理吧。

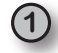

首先,我们定义了函数makePhrases。我们可根据需要调用这个函数任意 多次,以造出想要的句子。

**Kababbb** 定义可在后面调用的函数makePhrases。

**function makePhrases() { makePhrases**的代码都放在这里,我们稍后将介绍它们。  $\leftarrow$ **} makePhrases();** 调用函数**makePhrases**一次,但如 果需要多个句子,可调用它多次。

现在可以编写函数makePhrases的代码了。首先创建三个数组,每个都存储了用来造 **2** 句的单词。在下一步中,我们将从每个数组中随机选择一个单词,以造出一个包含三个 单词的句子。

```
var words1 = ["24/7", "multi-tier", "30,000 foot", "B-to-B", "win-win"];
var words2 = ["empowered", "value-added", "oriented", "focused", "aligned"];
var words3 = ["process", "solution", "tipping-point", "strategy", "vision"];
创建变量words1,用于存储第一个数组。
                    在这个数组中添加5个字符串。
                    你可将它们换成最时髦的词语。
                         这是另外两个包含单词的数组,将
```

```
它们赋给了变量words2和words3。
```
**3** 生成三个随机数,以随机地选择三个用于造句的单词。第2章说过,M at h. random生成一个0~1(不包括1)的数字。通过将其乘以数组的长度,并使用 Math.floor将结果向下圆整,即可得到一个位于0和数组长度减1之间的整数。

```
就要大功告成了: 有了广告语, 只需将其显示出来即可。为此, 我们像往常那
5
    var rand1 = Math.floor(Math.random() * words1.length);
    var rand2 = Math.floor(Math.random() * words2.length);
    var rand3 = Math.floor(Math.random() * words3.length);
    var phrase = words1[rand1] + " " + words2[rand2] + " " + words3[rand3];
  4 将随机选择的单词拼接起来(并在单词之间添加空格,以提高可读性),生成
  时髦的广告语。
 定义另一个用于存储广告语的变量。 将每个随机数用作包含
                                        单词的数组的索引。
                                                   rand1将是一个位于0和数组
                                                   words1的最后一个索引之间
                                                   的整数。
                                                  rand2和rand3与此类似。
```

```
样使用alert。
```

```
alert(phrase);
```
**6** 编写最后一行代码后,再看一眼所有的代码,享受享受成就感, 再在浏览器中加载它们。来试驾一下,欣赏一下生成的广告语。

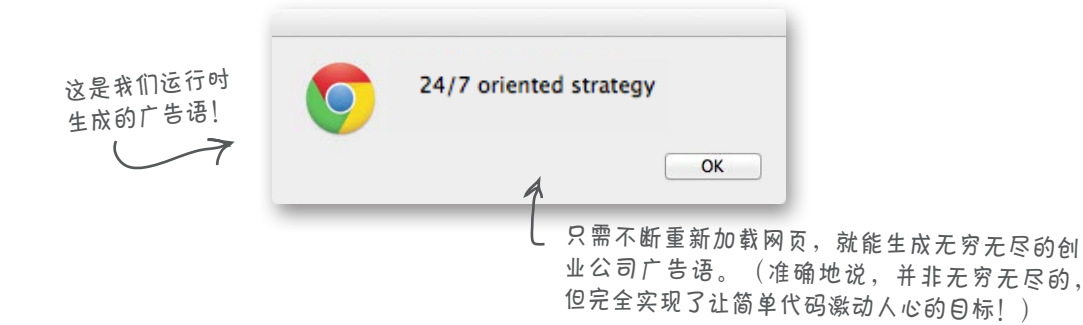

[7]: 数组中元素的排列顺序重要吗?

答: 在大多数情况下都很重要,但 也要看情况。在泡泡玩具反斗城公司 的配方得分数组中,排列顺序很重要, 因为该数组的索引指出了得分对应的 配方,如0号配方的得分为60,该得分 存储在索引0处。如果改变该数组中得 分的排列顺序,将导致实验失败!然 而,在有些情况下,排列顺序可能无 关紧要。例如,使用数组来存储一系 列随机选择的单词时,你不关心这些 单词的排列顺序,因此它们在数组中 按什么样的顺序排列都无所谓。但如 果你要按字母顺序排列它们,那么排 列顺序就很重要。因此,排列顺序是 否重要完全取决于你要如何使用数组。 你可能发现,使用数组时,排列顺序 有关系比无关紧要的可能性更大。

 $[$ 6) :  $\overline{\alpha}$ 一个数组中,可存储多少个 元素?

,●<br>■ 从理论上说,你想存储多少就 能存储多少;但实际上,可存储的元 素数受制于计算机的内存量。每个数 组元素都要占据一定的内存空间。别 忘了,JavaScript代码是在浏览器中运 行的,而浏览器只是计算机运行的众 多程序之一。如果你不断地在数组中 添加元素,最终将耗尽内存空间。然 而,可在数组中添加的最大元素数 即使达不到数百万个,也可达到数千 个,具体数量取决于元素的类型;这 足以满足大多数情况下的需求。别忘 了,数组包含的元素越多,程序的运 行速度就越慢。因此在大多数情况下, 都应将数组的长度限制在合理范围内, 如数百个元素。

### 世上没有 愚蠢的问题

7 . 可以创建空数组吗?

答: 可以。事实上,稍后你就将看 到一个使用空数组的示例。要创建空 数组,可这样编写代码:

 var emptyArray = [ ]; 如果数组开始是空的,可在以后添加 元素。

 $\boldsymbol{\beta}$ : 到目前为止, 数组元素要么是 字符串, 要么是数字; 可将其他的值 添加到数组中吗?

第:可以。事实上,在数组中几乎 可存储任何JavaScript值,包括数字、 字符串、布尔值、其他数组以及后面 将介绍的对象。

第二个数组中所有值的类型都必 须相同吗?

第: 不用,但我们通常在一个数组 中存储相同类型的值。不同于众多其 他的语言,JavaScript不要求一个数 组中所有值的类型都相同。然而,如 果在同一个数组中存储不同类型的值, 使用这些值时就得特别小心。其原因 如下: 假设你有数组 [1, 2, "fido", 4, 5],并编写代码来检查其中的值是 否大于2。当你检查"fido"是否大于2 时结果将如何呢?为避免所做的事情 不合理,在代码中使用该数组中的每 个值之前,必须检查其类型。你当然 能够对类型进行检查(这将在本书后 面介绍),但一般而言,在数组中存 储类型相同的值时,处理起来将更容 易、更安全。

 $\bm{\beta}$ : 如果试图访问索引太大或太小 (如小于0)的数组元素,结果将如何?

答: 如果你有一个下面这样的数组, 并试图访问a[10]或a[-1],得到的结 果将是undefined:

var  $a = [1, 2, 3]$ ;

因此,你要么确保访问数组元素时使 用的索引有效,要么通过检查确认获 得的值不是undefined。

 $\bm{\ket{0}}$  ;  $_{\text{\text{\#}} \mathfrak{H} \text{\#}}$  , 可使用索引0来获取数 组的第一个元素,但如何获取最后一 个数组元素呢?我必须始终准确地知 道数组包含多少个元素吗?

答: 可利用属性length来获取最后 一个数组元素。你知道,属性length 总是比数组的最后一个索引大1,因此 要获取最后一个数组元素,可编写这 样的代码:

myArray[myArray.length - 1];

上述JavaScript代码获取数组的长度, 将其减1,再获取该索引处的元素。因 此,如果数组有10个元素,这行代码 将获取索引9处的元素,这正是你希望 的。每当你要获取数组的最后一个元 素,又不知道数组到底包含多少个元 素时,都可使用这种技巧。

回到泡泡玩具反斗城公司

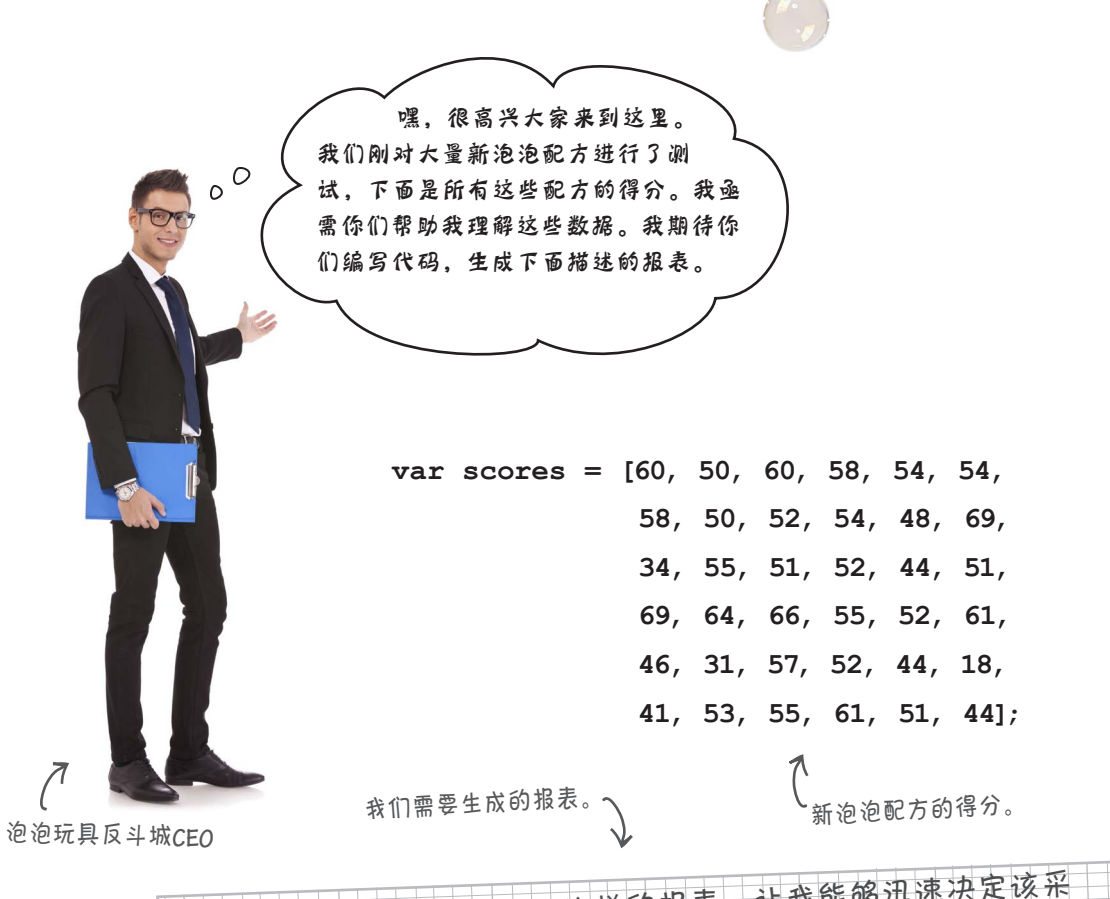

亟需一个下面这样的报表,让我能够迅速决定该采 用哪种泡泡配方!你能编写生成这种报表的代码吗? 泡泡玩具 ——泡泡玩具反斗城**CEO** 反斗城 Bubble solution #0 score: <sup>60</sup> Bubble solution #1 score: <sup>50</sup> Bubble solution #2 score: <sup>60</sup> 其他泡泡配方的得分。 ⇐ Bubbles tests: <sup>36</sup> Highest bubble score: <sup>69</sup> Solutions with highest score: #11, #18

#### 咱们来详细研究该CEO需要的报表。

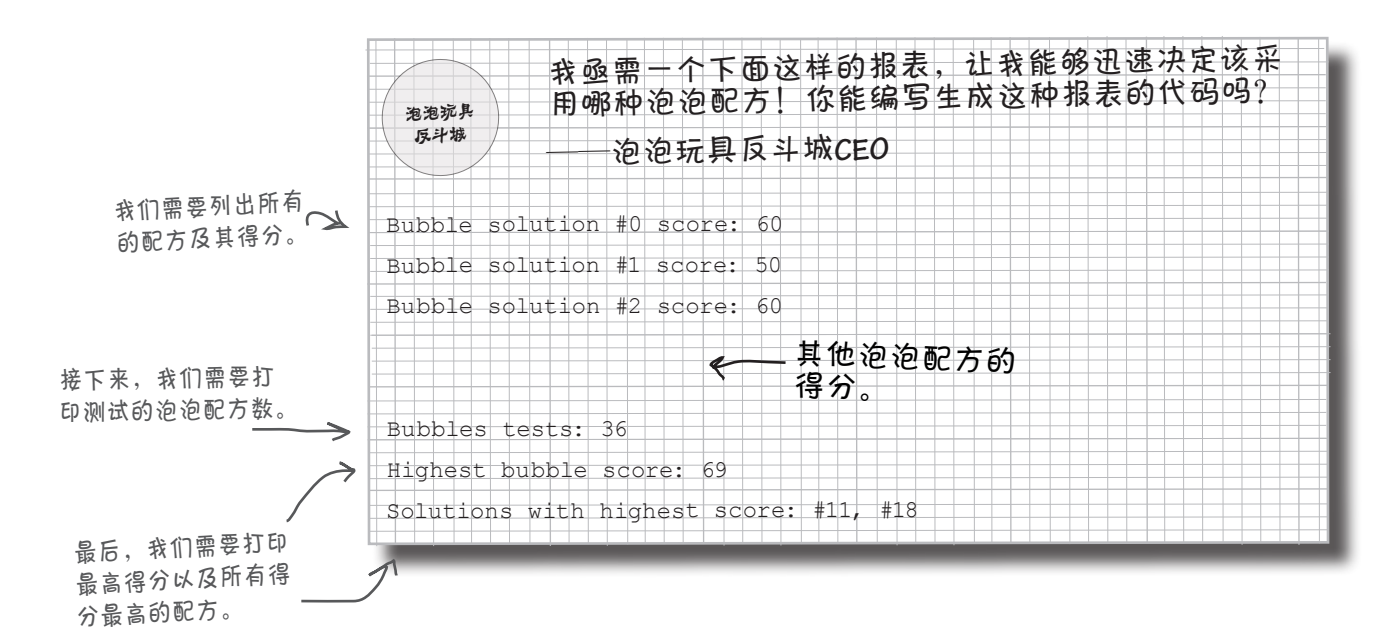

你的

花点时间想想如何制作这个泡泡得分报表。考虑如何正确地输出报表的各项内容,并将你的想法 记录在下面。

办公室商谈

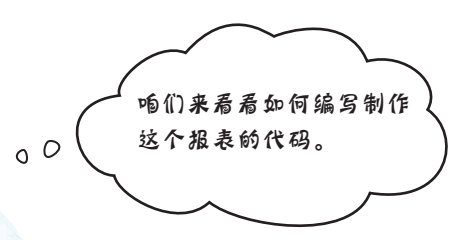

Judy:我们首先要做的是显示所有的得分及其配方 号。

Joe:配方号其实就是得分在数组中的索引,对吧? Judy:完全正确。

Frank:让我想想。因此,我们需要获取每个得分, 打印其索引(即配方号),再打印相应的得分。

Judy:你说的没错,而得分其实就是数组中相应 的值。

Joe:因此,对于10号配方,其得分为scores[10]。

 $\tilde{C}$ 

Judy:没错。

 $\tilde{C}$ 

Frank: 但得分很多, 如何编写输出所有得分的代码呢?

Judy:使用迭代。

**Frank Judy Joe**

Frank:哦,你是说使用while循环什么的?

Judy:对,我们从零遍历到数组长度……哦,是数组长度减1,以遍历所有的值。

Joe:这听起来完全行得通。咱们来编写一些代码;我想我们已经知道该如何做了。

Judy: 我也是这么认为的!咱们来编写代码吧,稍后再来商谈如何处理报表的其他部 分。

迭代数组

### 如何迭代数组

你的目标是生成类似下面的输出:

Bubble solution #0 score: 60 Bubble solution #1 score: 50 Bubble solution #2 score: 60 . . . Bubble solution #35 score: 44 这里是**3**~**<sup>34</sup>**号配方的得分。<sup>为</sup> 节省纸张(如果你阅读的是电子 <sup>版</sup>,就是节省比特),这里省 略了它们。

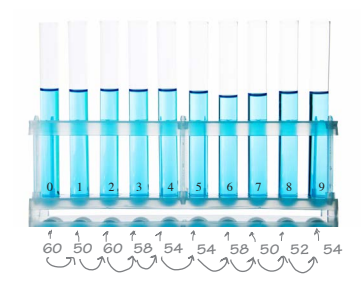

为此,我们依次输出索引0、1、2等处的得分,直到到达数组的最后一 个索引。你知道如何使用while循环,咱们来看看如何使用它来输出 所有的得分: カイラン アンスコン あたいかん あいきゅうがく あいちょう

 **var scores = [60, 50, 60, 58, 54, 54, 58, 50, 52, 54, 48, 69, 34, 55, 51, 52, 44, 51, 69, 64, 66, 55, 52, 61, 46, 31, 57, 52, 44, 18, 41, 53, 55, 61, 51, 44];** L 我们将在下面的循环中使用这个变量来存储要输出的字符串。  **var output;** 创建一个用于存储当前索引的 变量。  **var i = 0;** M 只要索引小于数组的长度,就继续循环。  **while (i < scores.length) { output = "Bubble solution #" + i + " score: " + scores[i]; console.log(output);** 创建一个作为一行输出的字符 **i = i + 1;** 串,其中包含配方号(它刚好 是数组索引)和得分。  **}** 使用**console.log**输 出这个字符串。 最后,在再次循环前将索引加**1**。

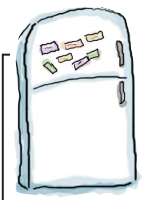

在这里重新排列冰箱贴。

# 代码冰箱贴

我们编写了一些代码,用于找出哪些口 味的冰淇淋中有泡泡糖。我们使用冰 箱贴将所有的代码都正确地贴到了冰箱 上,但这些冰箱贴都脱落了。你的任务 是将它们重新贴好。请注意,其中有一 些冰箱贴是多余的。请查看本章末尾的 答案,再继续往下阅读。

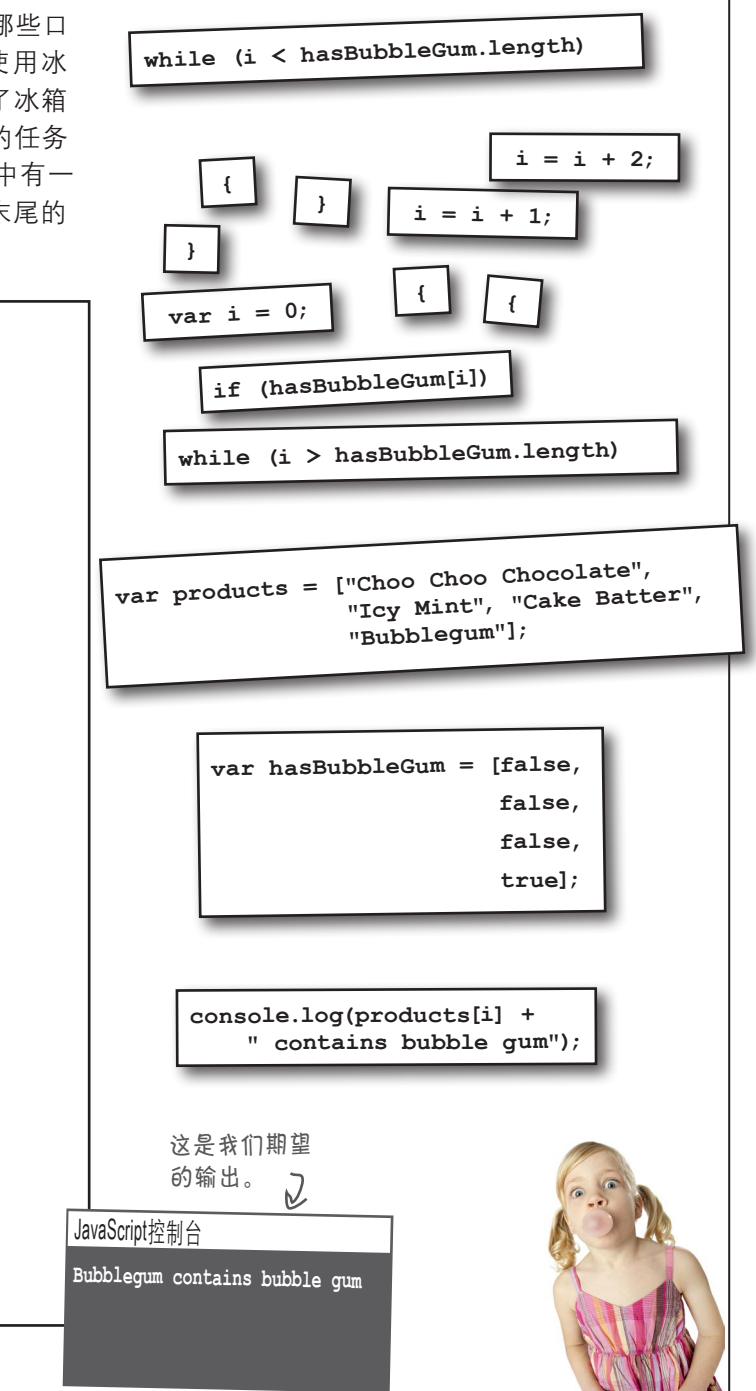

### 等等,还有一种更好的数组 迭代方式

实在抱歉,都到第4章了,我们还没有介绍**for**循环,真不敢相信。你可将for循环 视为while循环的表亲,它们的功能基本相同,只是for循环使用起来通常更方便 些。来看刚才使用的while循环,我们将演示如何将其转换为for循环。

 $\bigcirc$  var i = 0;  $\text{while} \left( \begin{matrix} \mathsf{B} \\ \mathsf{B} \end{matrix} \right)$  < scores.length) { **output = "Bubble solution #" + i + " score: " + scores[i]; console.log(output);**  $\circledcirc$ **i** = **i** + **1**;  **}** 首先,我们初始化一个计数器。 然后,我们在一个条件表达式中检查这个计数器。 我们还指定了要执行的循环体, 即**{**和**}**之间的所有语句。 最后,我们将计数器加**1**。

如果使用for循环,这些功能实现起来将容易得多。下面就来看看。

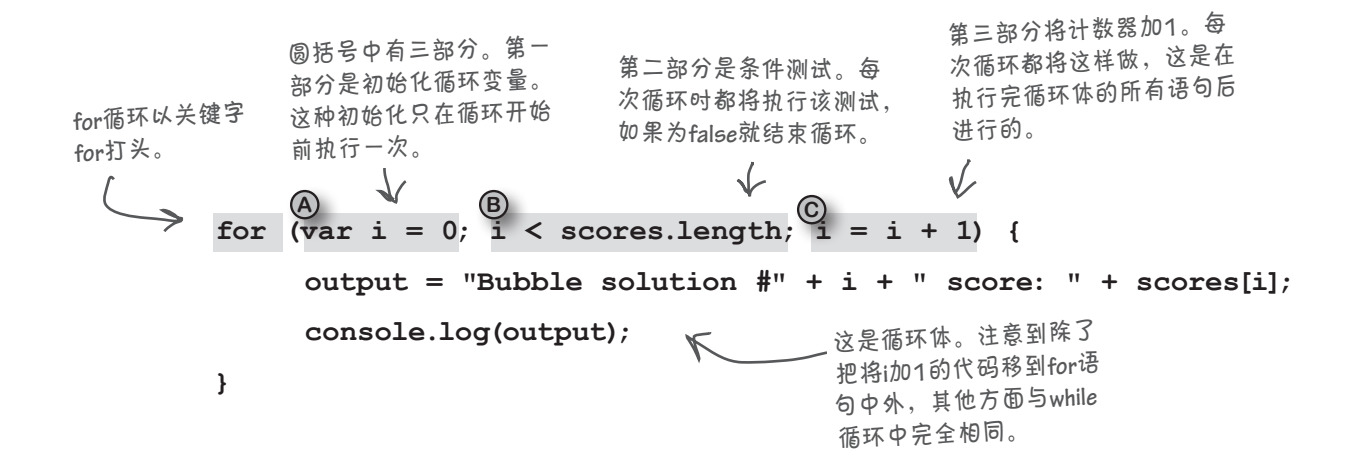

请重写两页前的冰箱贴代码,用for循环代替其中

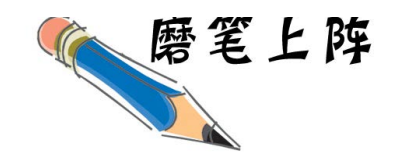

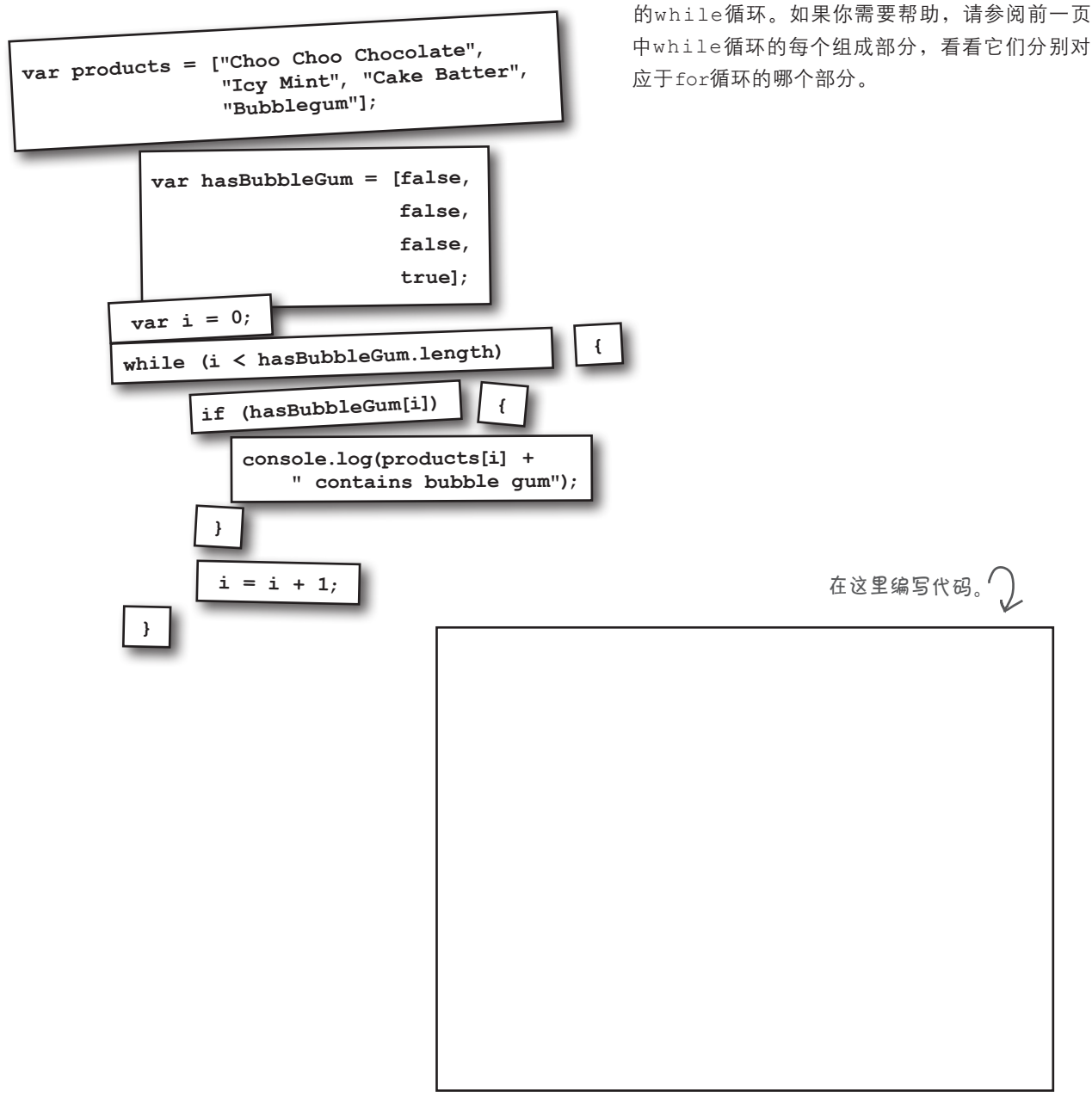
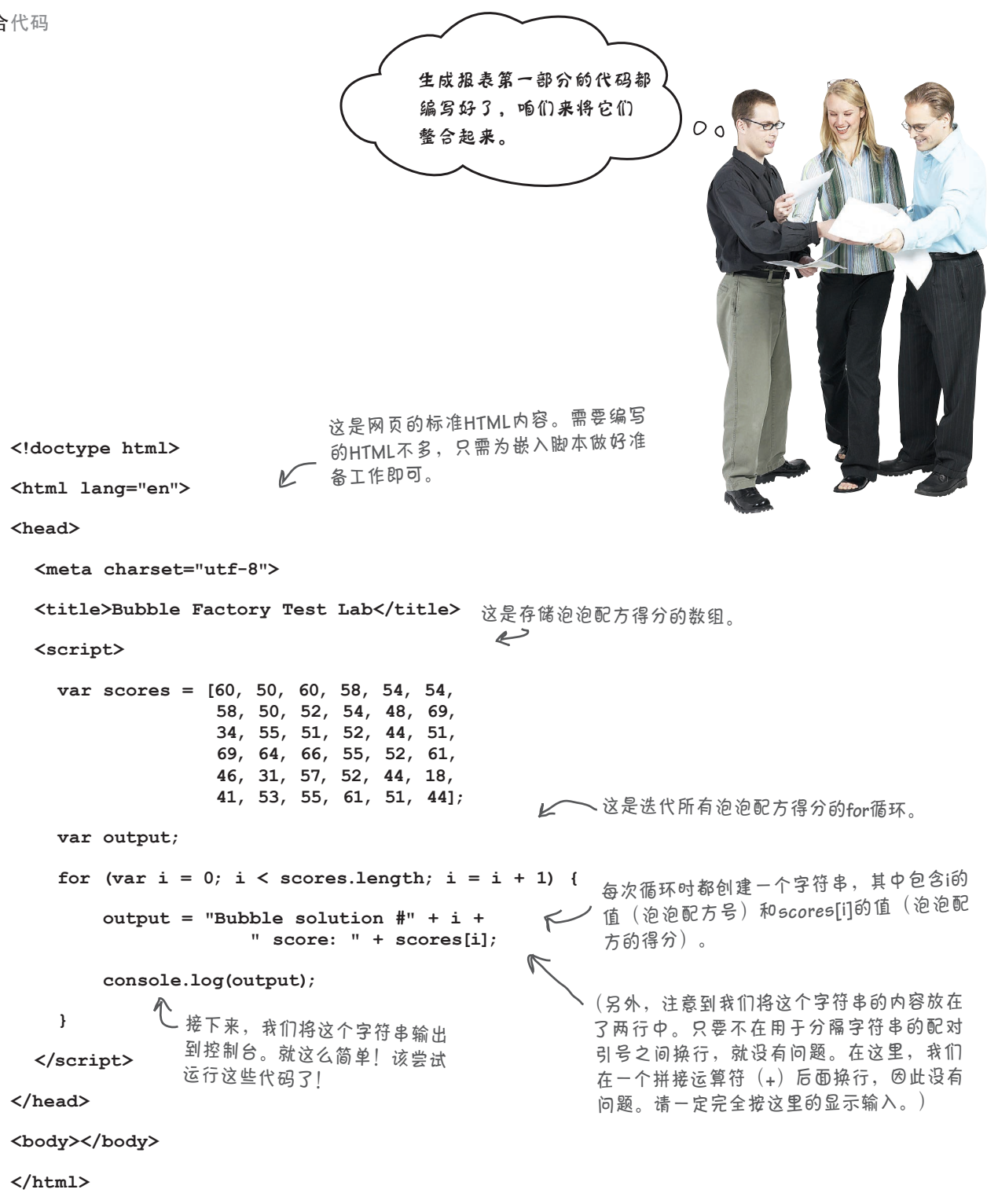

### 测试报表

将这个文件保存为bubbles.html,并在浏览器中加载它。 确保控制台可见(如果你在加载这个网页后打开控制 台,可能需要重新加载网页),欣赏欣赏你 具反斗城CEO制作的出色报表。

便于找出最佳配方。

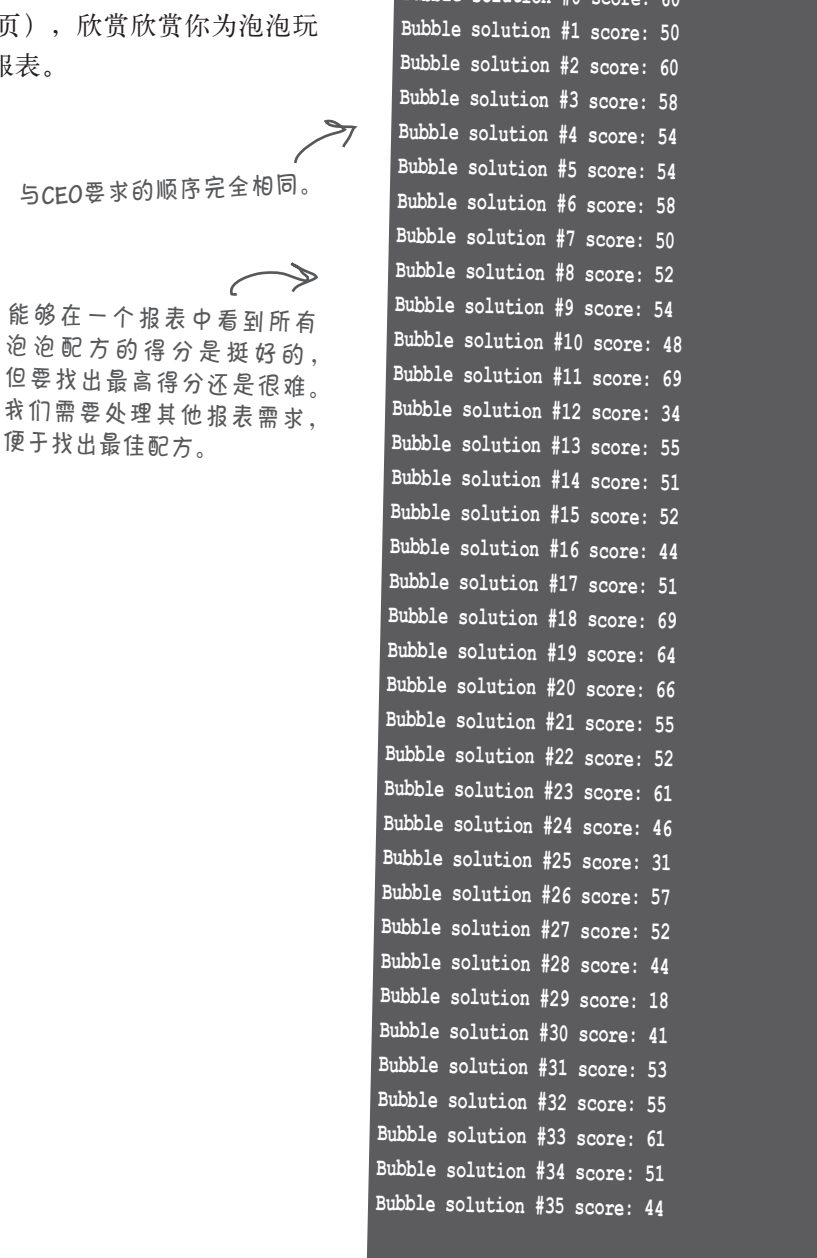

JavaScript控制台 **Bubble solution** 

at a Oo

炉边谈话

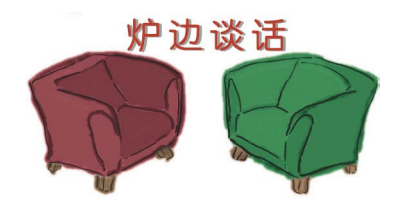

今晚主题:while和for循环回答"谁更重要"的问题

#### while循环

for循环

开什么玩笑!我是JavaScript中最通用的循环结 构。我不是非得使用傻乎乎的计数器,而是能使 用任何类型的条件。本书先介绍的是我,还有人 没有注意到这一点吗?

我不喜欢你说话的口气。

还有,你们注意到了吗?for循环没有一点幽默 感。我是说,如果我整天做的都是无聊的迭代, 我猜我也会变成那样。

> 别贫了。可你注意到了吗,程序员十次有九次都 会使用for循环。

是吗?我认为这不可能是真的。

另外,对于元素数固定的数组,使用while循环 进行迭代是笨拙而糟糕的做法。

本书前面都说过了,for和while循环的功能几 乎相同,这怎么可能呢?

> 啊哈,你这是承认了我们之间的差距并没有那么 大吗?

让我来告诉你原因。

#### while循环

#### for循环

使用while循环时,必须使用单独的语句来初始 化和递增计数器。大刀阔斧地修改代码时, 如果 不小心移动或删除了这些语句,可能带来极其糟 糕的后果。使用for循环时,这些代码都封装在 for语句中,程序员看得清清楚楚,想不小心修 改或删除它们都难。

根本没有你说得那么夸张。我见到的大多数迭代 甚至不包含计数器,就像下面这样:

while (answer != "forty-two")

使用for循环试试!

没问题:

for (;answer != "forty-two";)

啊,这样也行,真难以置信。

给猪涂上口红,它还是猪。

不但更擅长,代码也更漂亮。

当然行。

你就会耍贫嘴!你还认为你更擅长处理一般性条 件吗?

这又不是选美比赛。

# 别这么啰嗦好不好

你编写了大量像下面这样的代码:

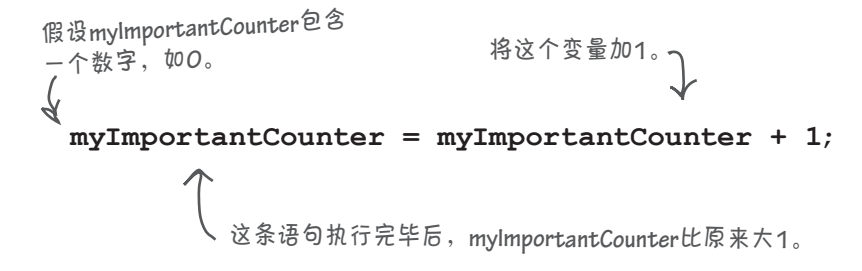

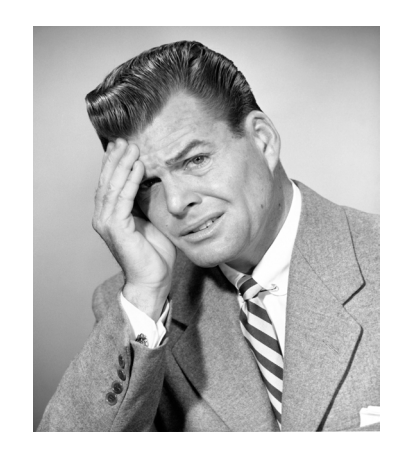

事实上, 鉴于这种语句很常见, JavaScript提供了一种快捷方式, 称为后递增运算符 (post-increment operator)。这个运算符的名字虽然奇特,但实际上非常简单。通过使用后递增运算符,可将上述代 码替换为下面的代码:

只需在变量名后面加上**++**即可。

**myImportantCounter++;**

这条语句执行完毕后,**myImportantCounter**比原来大**1**。

当然,如果没有后递减运算符(post-decrement operator),会让人觉得不对头。你可将后递减运算 符用于变量,将其值减1,如下所示:

只需在变量名后面加上**--**即可。

**myImportantCounter--;**

这条语句执行完毕后,**myImportantCounter**比原来小**1**。

为何在这里介绍后递增运算符呢?因为它常用于for语句中。下面来使用后递增运算符,让我们的 代码更整洁些。

### 使用后递增运算符重新编写**for**循环

咱们来重新编写代码,并通过测试来确认其作用与以前一样:

```
 var scores = [60, 50, 60, 58, 54, 54, 
                58, 50, 52, 54, 48, 69, 
                34, 55, 51, 52, 44, 51, 
                69, 64, 66, 55, 52, 61, 
                46, 31, 57, 52, 44, 18, 
                41, 53, 55, 61, 51, 44];
for \left(\text{var }i = 0; i \leq \text{scores.length}; i++)\right)var output = "Bubble solution #" + i + 
                   " score: " + scores[i];
    console.log(output);
 }
                                                  - 我们只修改循环变量的递增方
                                                   式,使用后递增运算符。
```
### 快速测试

来做一下快速测试,确认使用后递增运算符也可行。保存文件 bubbles.html,并重新加载它。你看到的报表应该与以前一样。

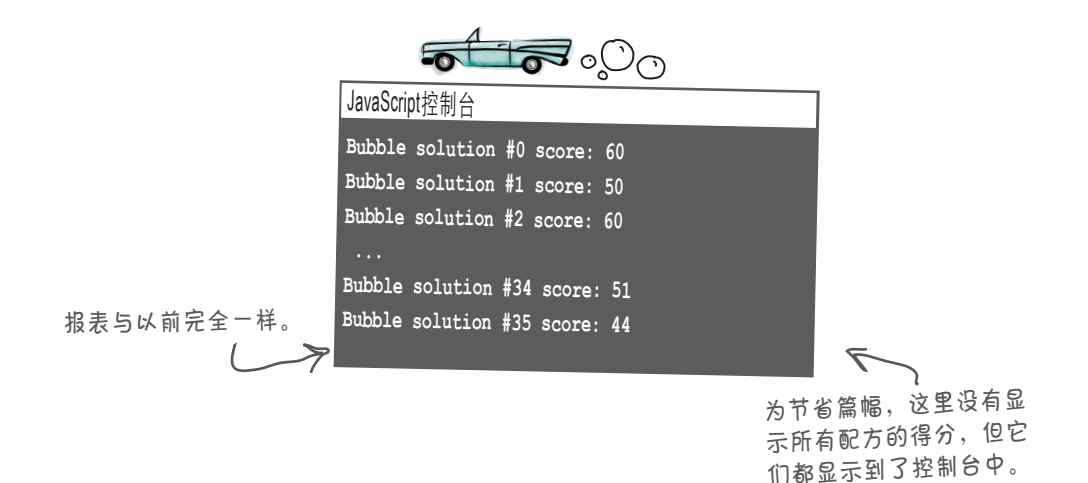

你现在的位置 ▶ 147

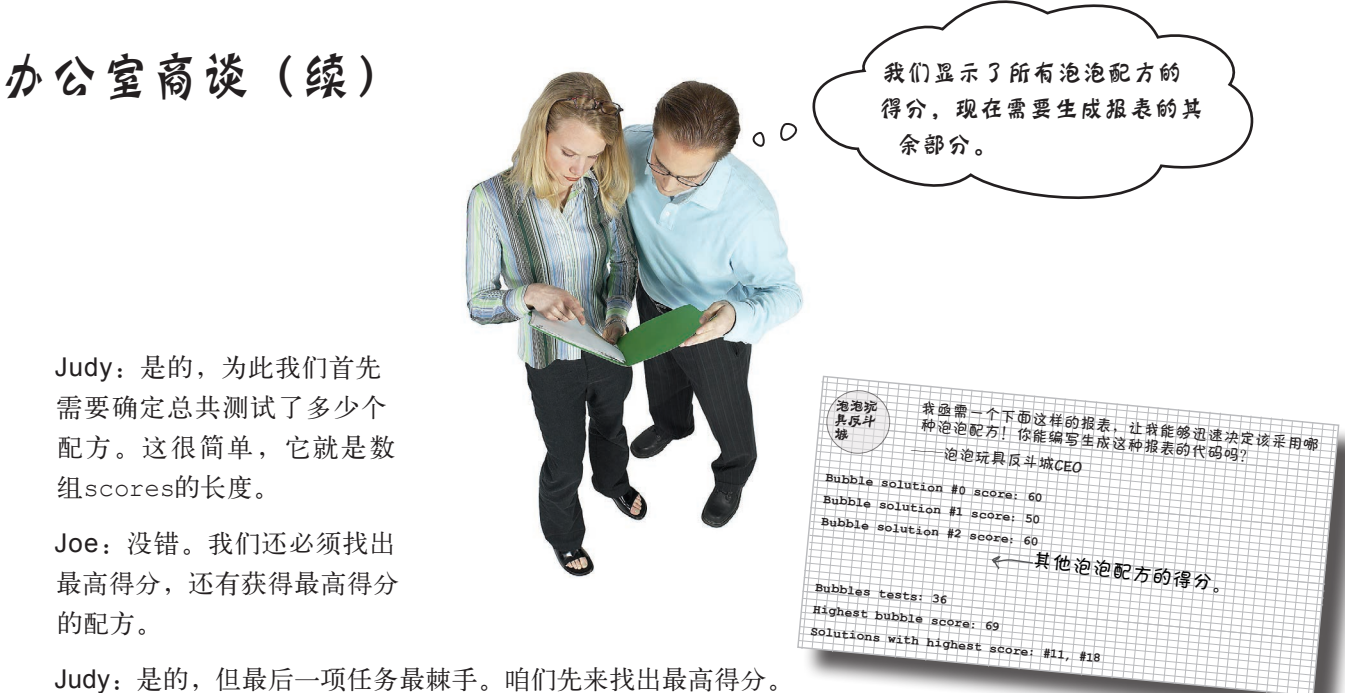

Joe:从这里着手看起来不错。

Judy:为此,需要创建一个变量,用于在遍历数组期间存储最高得分,下面我来 编写一些伪代码。

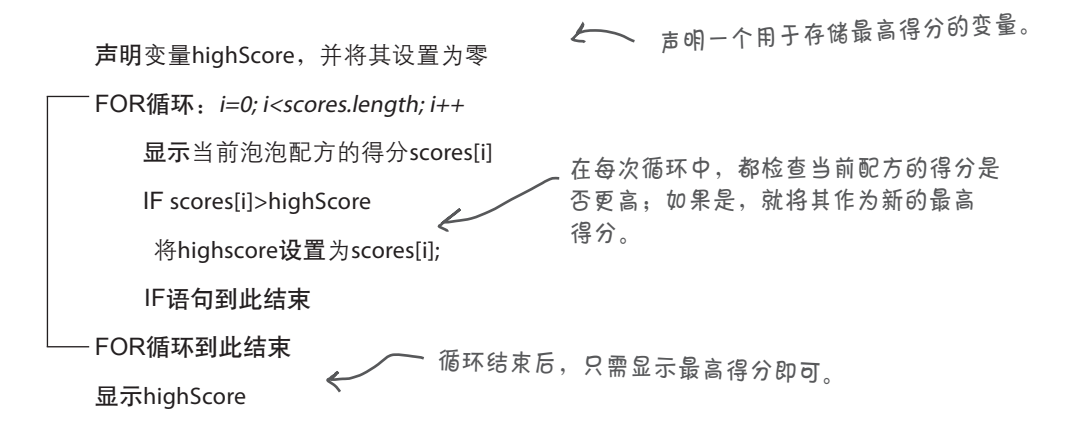

Joe:很好,只需添加几行代码就可完成这项任务。

Judy:遍历每个数组元素时,都检查它是否大于highScore;如果是,就将其 作为新的最高得分。循环结束后,只需显示最高得分即可。

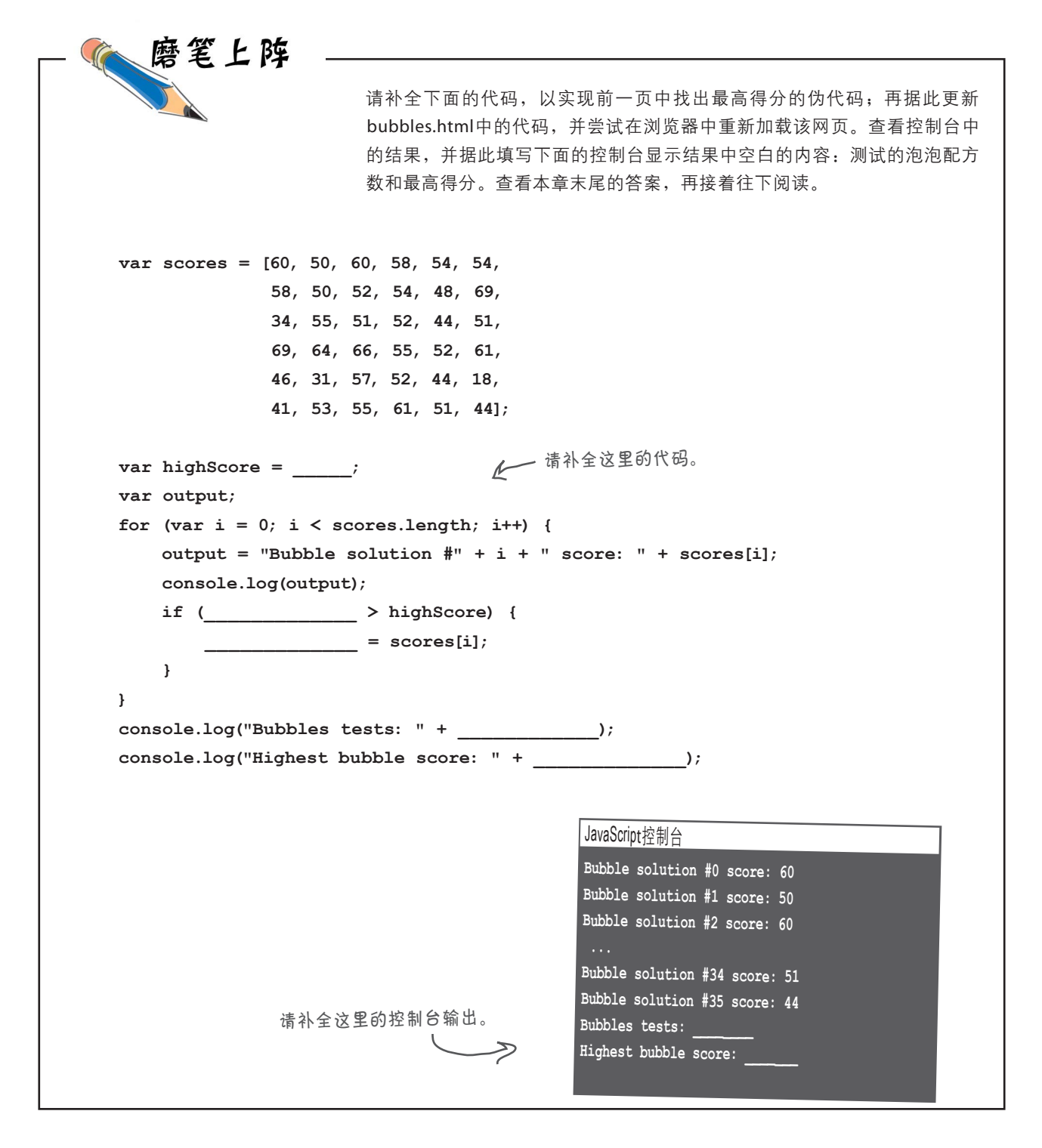

就要大功告成了!余下的唯一工  $\circ$ <sup>O</sup> 作是找出得分最高的配方并将其 打印出来。别忘了,得分最高的 配方可能有多个。 得分最高的配方可能有多个。需要存储多项 内容时,该使用什么呢?当然是数组。是不 是可以这样做:遍历数组scores,找出得分 最高的配方,将它们加入一个数组,再在报 表中显示该数组?绝对可以这样做,为此必

数组中添加新元素。

我亟需一个下面这样的报表,让我能够迅速决定该采 用哪种泡泡配方!你能编写生成这种报表的代码吗? ——泡泡玩具反斗城**CEO** 泡泡玩具 反斗城 **Bubble solution #0 score: 60 Bubble solution #1 score: 50 Bubble solution #2 score: 60 Bubbles tests: 36 Highest bubble score: 69 Solutions with highest score: 11, 18** 4-其他泡泡配方的得分 这是我们尚未完成 的报表部分。

须学习如何新建一个空数组以及如何在这个

**150** 第4章

### 创建空数组并在其中添加元素

着手完成生成报表的代码前,先来感受一下如何创建空数组并在其中 添加新元素。你已经知道了如何创建非空数组,如下所示:

 **var genres = ["80s", "90s", "Electronic", "Folk"];**

这是一个数组字面量,我们详细地指 定了该数组包含的元素。

你也可以省略初始值,从而创建一个空数组:

 **var genres = [];** 一个可使用的新数组,它不包含任何 元素,因此长度为零。 这也是一个数组字面量, 但不包含任何元素。

你已经知道如何给数组添加新元素。只需给指定索引处的元素赋值即 可,如下所示:

```
 var genres = [];
 genres[0] = "Rockabilly";
 genres[1] = "Ambient";
 var size = genres.length;
                         新建一个数组元素,它存储的是字符
                           串"Rockabilly"。
                         新建另一个数组元素,它存储的是字
                         符串"Ambient"。
   变量size的值为2,即数组genres的
    长度。
```
添加新元素时, 必须小心地指定索引, 否则数组将是稀疏的 (sparse), 即 存在"空洞"(如索引0和2处有值,而索引1处没有值)。数组稀疏未必是坏 事,但使用时必须特别小心。还有一种添加新元素的方式,就是使用push方 法。使用这种方式时无需指定索引,其工作原理如下:

 **var genres = []; genres.push("Rockabilly"); genres.push("Ambient");** 在下一个可用的索引(这里为**1**)处新建另一个元  **var size = genres.length;** 在下一个可用的索引(这里为**0**)处新建一个元素,并 将其值设置为"**Rockabilly**"。 素,并将其值设置为"**Ambient**"。

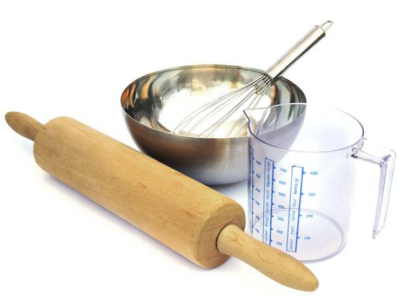

 $\bm{\ket{0}}$ : 你说过应将变量声明放在开头, 可**for**语句的第一部分包含变量声明 和初始化,这是怎么回事呢?

是的,将变量声明放在开头( 对于全局变量,是文件开头;对于局 部变量,是函数开头)是一种不错的 做法,但有时候在要用时再声明变量 更合理,而for语句就属于这样的情 况。通常,循环变量(如i)仅用于迭 代,循环结束后就不再需要它了。当 然,循环结束后,你也可能需要使用 变量i,但通常不是这样的,因此在 for语句中声明它能让代码更整洁。

问: 语法**myarray.push(value)** 到底是什么意思呢?

答: 有一点我们一直没有说,那就 是在JavaScript中,数组实际上是一种 特殊的对象,而对象可以有相关联的 函数,用于操作对象。这将在下一章 介绍。因此,你可将p u s h 视为一个 可对myarray进行操作的函数。在这 里,函数push在数组中添加一个元素, 而元素本身是以实参的方式传递给 push的。因此,代码genres.push ( Metal );调用函数push,并将字符 串实参"Metal"传递给它。函数push 将这个实参作为新元素添加到数组 genres末尾。因此,看到myarray. push(value)时,你可以这样想:这 是要在数组myarray末尾添加一个新 元素。

### 世上没有 愚蠢的问题

[9]: 能更详细地说说稀疏数组吗?

第二: 稀疏数组是有些索引处有值, 而其他索引处没有值的数组。创建稀 疏数组易如反掌,如下所示:

 var sparseArray = [ ]; sparseArray[0] = true; spraseArray[100] = true;

在这个示例中,sparseArray只有两 个值,这两个值都是true,分别位于 索引0和100处。其他索引处的值都是 undefined。这个数组虽然只包含两 个值,但其长度却是101。

[75]: 假设有一个长度为10的数组, 在索引10 000处添加一个新元素后, 索引10~9999处的值将是什么?

答 : 这 些 数 组 索 引 处 的 值 都 为 undefined。你可能还记得,未初始 化的变量的值为undefined。因此, 你可以这样认为:这犹如创建了9989 个变量,但没有对它们进行初始化。 别忘了,这些变量虽然没有值,但它 们都要占用计算机内存,因此除非有 充分的理由,否则千万不要创建稀疏 数组。

 $\boldsymbol{\beta}$ : <sub>迭代数组时</sub>, 如果其中有些元 素的值为undefined,使用元素前必 须确认它不是**undefined**吗?

如果你认为数组可能是稀疏的, 使用其中的元素前必须确认其值不是 u nd efined,那怕该数组只有一个

元素的值是undefined。将元素的值 显示到控制台时,这不是什么大问题, 但你通常要以某种方式使用元素的值, 如使用它来执行计算。在这种情况下, 使用undefined即使不会导致错误, 也会导致意外的行为。要检查元素的 值是不是undefined,可编写类似于 下面的代码:

if (myarray[i]  $=$  undefined) {

}

...

请注意,undefined是一个值,而不 是字符串,因此不能在前后加上引号。

 $\boldsymbol{\hat{\wp}}$ : 本书前面创建的数组都是字面 量,还有其他创建数组的方式吗?

答: 有。你可能见过这样的语法: var myarray = new  $Array(3)$ ;

它新建一个数组,其中包含3个空位 置,即长度为3,但不包含任何值。然 后,你可以像通常那样填充这些空位 置:在数组myarray的索引0、1和2处 填充值。在此之前,myarray中元素 的值都是undefined。

以此种方式创建的数组与数组字面量 没什么两样。实际上,你更常用的是 字面量语法,本书后面也通常使用这 种语法。

对于上述语法,现在暂时不要考虑其 中的细节,如new以及Array的首字 母为何大写;本书后面将详细介绍。

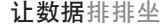

 $\circ$   $\circ$ 

知道如何在数组中添加元素后,就可 以来完成报表的制作了。我们可以创建一个 数组,并在迭代**scores**数组以找出最高得 分的同时,将得分最高的配方添加到这个数 组中,对不对?

Judy:对。我们首先创建一个空数组,用于存储得分最高的配方,并 在迭代数组scores的过程中,将得分最高的配方添加到这个数组中。

Frank:很好,咱们开始吧。

Judy:等等,我认为我们可能需要使用一个单独的循环。

Frank: 是吗?好像应该有办法在既有循环中完成这项任务。

Judy:是的,必须使用一个单独的循环。原因如下:要找出得分最高 的所有配方,必须知道最高得分是多少。因此我们需要两个循环,一 个找出最高得分(这已经编写好了),另一个找出获得最高得分的所 有配方。

Frank:哦,我明白了。在第二个循环中,我们把每个配方的得分与 最高得分进行比较;如果相同,就将配方的索引添加到用于存储得分 最高配方的数组中。

Judy:完全正确!咱们来编写代码吧。

磨笔上阵 你能编写一个循环,找出得分最高的所有配方吗?请在下面试一试,再查看下 一页的答案。并对其进行测试。 别忘了,变量**highScore**存储了最高得分,你可在 下面的代码中使用这个变量。 我们将使用这个新数组来存储得分最高的配方。 **var bestSolutions = [];** for  $\{var i = 0; i <$  scores.length;  $i$ <sup>++</sup>) {  $\epsilon$ ——在汶里编写代码。 **}**

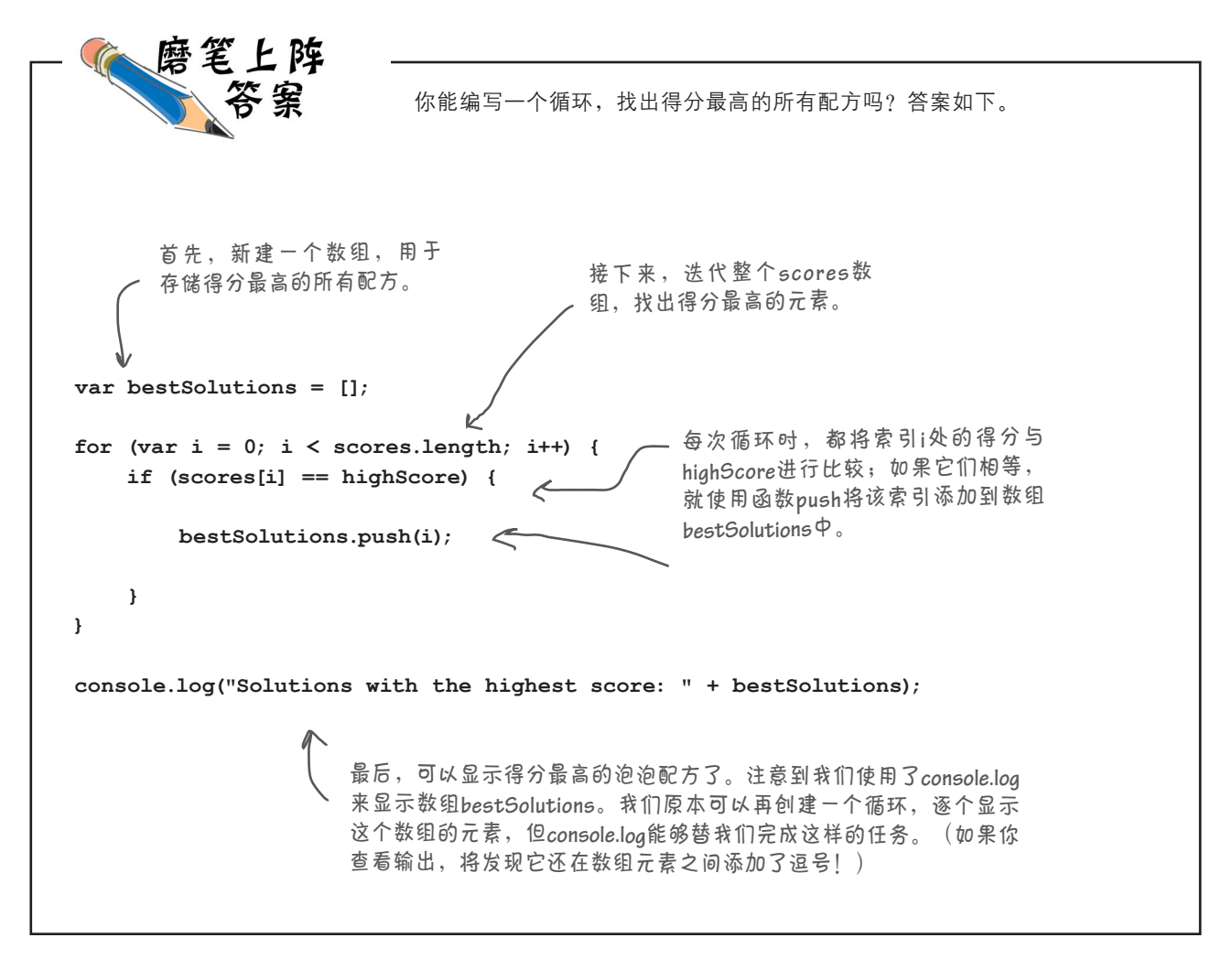

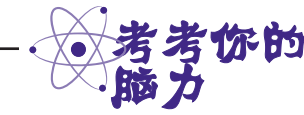

请研究上面的代码。如果你一觉醒来后,函数push消失了,该如何办呢?你能不再使用push重 写上面的代码吗?请在下面写出这样的代码。

# 测试最终的报表。

将显示得分最高泡泡配方代码加入bubbles.html,并再次对该网页进行测试。下面显示 了完整的JavaScript代码:

```
var scores = [60, 50, 60, 58, 54, 54,
                58, 50, 52, 54, 48, 69,
                34, 55, 51, 52, 44, 51,
                69, 64, 66, 55, 52, 61,
                46, 31, 57, 52, 44, 18,
                41, 53, 55, 61, 51, 44];
var highScore = 0;
var output;
for \{var i = 0; i < scores.length; i<sup>++</sup>) {
     output = "Bubble solution #" + i + " score: " + scores[i];
     console.log(output);
     if (scores[i] > highScore) {
        highScore = scores[i];
     }
}
console.log("Bubbles tests: " + scores.length);
console.log("Highest bubble score: " + highScore);
var bestSolutions = [];
for \left(\text{var }i = 0; i < \text{scores.length}; i++)\right) if (scores[i] == highScore) {
        bestSolutions.push(i);
     }
}
console.log("Solutions with the highest score: " + bestSolutions);
```
# 胜出的配方是……

11号和18号配方的得分最高,都是69!因此,在测试的这批配方中, 它们是最好的。

#### JavaScript控制台

**Bubble solution #0 score: 60 Bubble solution #1 score: 50 Bubble solution #34 score: 51 Bubbles tests: 36 Highest bubble score: 69 Solutions with the highest score: 11,18**

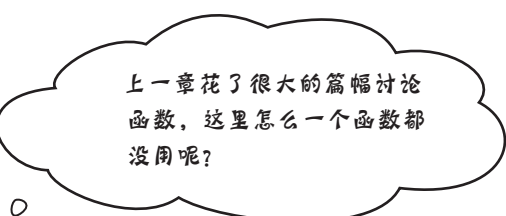

 $\Omega$ 

你说的对,应该用。鉴于你刚学习函数,我 们想先介绍一下数组的基本知识,再着手使 用函数。然而,在任何情况下,你都应考虑 可将哪部分代码提取出来,将其放到函数中。 另外,你为制作泡泡配方测试报表做了大量 的工作,如果你要重用或让别人能够重用这 些代码,就必须将它们组织成一系列可直接 使用的函数。

来看生成泡泡配方测试报表的代码,并将它 们重构(refactor)一系列函数。重构指的是 在不改变代码功能的情况下,对其进行重新 组织,使其更易于理解和维护。换句话说, 重构后代码的功能与以前完全相同,但组织 更加有序。

# 快速审视代码

下面来研究一下已编写的代码,确定要将哪些代码提取 到函数中:

```
<!doctype html>
<html lang="en">
<head>
  <meta charset="utf-8">
  <title>Bubble Factory Test Lab</title>
  <script>
    var scores = [60, 50, 60, 58, 54, 54,
               58, 50, 52, 54, 48, 69,
               34, 55, 51, 52, 44, 51,
                69, 64, 66, 55, 52, 61,
                46, 31, 57, 52, 44, 18,
                41, 53, 55, 61, 51, 44];
    var highScore = 0;
    var output;
    for (var i = 0; i < scores.length; i++) {
     output = "Bubble solution #" + i + " score: " + scores[i];
     console.log(output);
     if (scores[i] > highScore) {
       highScore = scores[i];
     }
    }
    console.log("Bubbles tests: " + scores.length);
    console.log("Highest bubble score: " + highScore);
    var bestSolutions = [];
   for \{var i = 0; i \leq s \} and \{var i + \} {
     if (scores[i] == highScore) {
       bestSolutions.push(i);
     }
    }
    console.log("Solutions with the highest score: " + bestSolutions);
  </script>
</head>
<body> </body>
</html>
                            为泡泡玩具反斗城
                            公司编写的代码。
                                       ▲ 我们不想在处理得分的函数中声明数组
                                            scores,因为每次调用这个函数时,要处理
                                            的得分都不同。相反,我们将得分scores作
                                            为实参传递给这个函数,这样这个函数就能
                                            根据任何scores数组来生成结果。
                                                                这部分代码用来输出数组
                                                                  中的每个得分,并找出其
                                                                 中 的 最 高 得 分 。 可 将 它
                                                                 们放在函数printAndGet-
                                                                 HighScore中。
                                                       这部分代码根据最高得分找
                                                       出最佳配方。可将它们放在
                                                       函数getBestResults中。
```
### 编写函数**printAndGetHighScore**

我们找出了要放在函数printAndGetHighScore中的代码。这些代码都是 现成的,但要将其转换为函数,需要确定要给函数传递哪些实参以及它是否 要返回值。

传入scores数组看起来是个不错的主意,因为这样可将这个函数用于处理 其他的泡泡配方测试得分数组。另外,我们要返回这个函数找出的最高得分, 让调用它的代码能够据此做些有趣的事情(我们将据此找出最佳配方)。

哦,还有一点:你通常希望函数只做一件事,并把这件事做好。然而,这 个函数做了两件事:显示数组中的所有得分并找出最高得分。你可能想 将它分成两个函数,但考虑到它做的两件事情都非常简单,我们就不这样 做了。在实际工作中,可能需要将这个函数分成两个:printScores和 getHighScore。但就这里而言,我们不打算这样做。重构后的代码如下:

**function printAndGetHighScore(scores) {** 我们创建了一个函数,它接受 一个实参——数组**scores**。

```
 var highScore = 0;
    var output;
   for \{var i = 0; i < scores.length; i++) {
       output = "Bubble solution #" + i + " score: " + scores[i];
       console.log(output);
       if (scores[i] > highScore) {
           highScore = scores[i];
       }
    }
    return highScore;
}
                                                 这 些 代 码 与 以 前 完 全 相
                                              同,准确地说是看起来与
                                                 以前完全相同,但使用的
                                                 是形参scores,而不是全
                                                 局变量scores。
              我们新增了一行代码,
              它将highScore返回给调
              用函数的代码。
```
# 使用**printAndGetHighScore**重构代码

现在需要修改其他代码,以使用这个新函数。为此,只需调用新函数printAndGet-HighScore,并将变量highScore设置为其结果:

```
<!doctype html>
<html lang="en">
<head>
   <title>Bubble Factory Test Lab</title>
  <meta charset="utf-8">
  <script>
    var scores = [60, 50, 60, 58, 54, 54, 58, 50, 52, 54, 48, 69,
                  34, 55, 51, 52, 44, 51, 69, 64, 66, 55, 52, 61, 
                  46, 31, 57, 52, 44, 18, 41, 53, 55, 61, 51, 44];
     function printAndGetHighScore(scores) {
       var highScore = 0;
       var output;
                                                                    F
                                                                         准备就绪的新函数。
        for \{var i = 0; i < scores.length; i++) {
           output = "Bubble solution #" + i + " score: " + scores[i];
           console.log(output);
           if (scores[i] > highScore) {
               highScore = scores[i];
            }
        }
        return highScore;
     } 
                                                    现在只需调用这个函数,并
    var highScore = printAndGetHighScore(scores);
                                                         传入数组scores;再将它返
     console.log("Bubbles tests: " + scores.length);
                                                         回的值赋给变量highScore。
     console.log("Highest bubble score: " + highScore);
    var bestSolutions = [];
                                                   接下来需要将这些代码重构
    for \{var i = 0; i < scores.length; i<sup>++</sup>) {
                                                       为一个函数,并相应地修改
     if (scores[i] == highScore) {
                                                        其他代码。
       bestSolutions.push(i);
     }
     }
     console.log("Solutions with the highest score: " + bestSolutions);
   </script>
</head>
<body> </body>
</html>
```
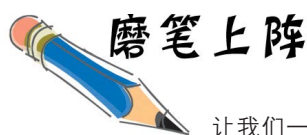

主教们一起来完成这项重构任务。这里的目标是编写一个函数,它创建一个数组,其中包 含得分最高的泡泡配方(可能有多个这样的配方,这就是我们使用数组来存储配方的原因 所在)。我们将给这个函数传递数组scores,还有使用printAndGetHighScore计算得 到的highScore。请补全下面的代码。答案见下一页,可不要偷看!请先尝试补全这些代 码,这样你才能真正明白它们。

 $\rightarrow$ 这是原来的代码; 这里列出它们旨在 供你参考。

**var bestSolutions = [];** for  $\ar{a} i = 0; i <$  scores.length;  $i$ ++) { **if (scores[i] == highScore) { bestSolutions.push(i); } } console.log("Solutions with the highest score: " + bestSolutions);**

我们完成了大致的轮廓, 需要你来帮助补全!

**function getBestResults(\_\_\_\_\_\_\_\_\_\_, \_\_\_\_\_\_\_\_\_\_\_\_) { var bestSolutions = \_\_\_\_\_\_;** for  $\{var i = 0; i \leq \text{scores.length}; i++) \}$ **if (\_\_\_\_\_\_\_\_\_\_\_ == highScore) { bestSolutions.\_\_\_\_\_\_\_\_\_\_; } } return \_\_\_\_\_\_\_\_\_\_\_\_\_\_\_; }** var bestSolutions = \_\_\_\_\_\_\_\_\_\_\_\_(scores, highScore); **console.log("Solutions with the highest score: " + bestSolutions);**

# 整合起来

重构好代码后,像下面这样修改bubbles.html,然后在浏览器中重新加载它。结果应与 以前完全相同,但代码更加组织有序,可重用性更高。请创建自己的得分数组,并尝 试重用这些代码!

```
<!doctype html>
<html lang="en">
<head>
   <meta charset="utf-8">
   <title>Bubble Factory Test Lab</title>
   <script>
     var scores = [60, 50, 60, 58, 54, 54, 58, 50, 52, 54, 48, 69,
                  34, 55, 51, 52, 44, 51, 69, 64, 66, 55, 52, 61, 
                  46, 31, 57, 52, 44, 18, 41, 53, 55, 61, 51, 44];
     function printAndGetHighScore(scores) {
        var highScore = 0;
        var output;
        for \{var i = 0; i < scores. Length; i++) {
            output = "Bubble solution #" + i + " score: " + scores[i];
            console.log(output);
            if (scores[i] > highScore) {
                highScore = scores[i];
            }
        }
        return highScore;
     } 
 function getBestResults(scores, highScore) {
这是新函数
        var bestSolutions = [];
        for \{var i = 0; i < scores. length; i++) {
            if (scores[i] == highScore) {
                bestSolutions.push(i);
            }
        }
        return bestSolutions;
     }
     var highScore = printAndGetHighScore(scores);
     console.log("Bubbles tests: " + scores.length);
     console.log("Highest bubble score: " + highScore);
     var bestSolutions = getBestResults(scores, highScore);
     console.log("Solutions with the highest score: " + bestSolutions);
   </script>
                                                      getBestResults。
                                                                           根据函数getBestResults
                                                                           返回的结果在报表中显
                                                                           示最佳配方。
```
**</head> <body> </body> </html>**

**var costs = [.25, .27, .25, .25, .25, .25, .33, .31, .25, .29, .27, .22, .31, .25, .25, .33, .21, .25, .25, .25, .28, .25, .24, .22, .20, .25, .30, .25, .24, .25, .25, .25, .27, .25, .26, .29];** 做得好!还有一项任务:你能找出性价比最高的 配方吗?有了这项数据,我们一定能占据整个泡 泡配方市场。下面的数组包含每种配方的成本, 你可据此找出性价比最高的配方。 这是成本数组,它包含得分 数组中每个配方的成本。

这里的任务是什么呢?在最佳的泡泡配方(即得分最高的配方)中,找出成本最 低的配方。好在我们有一个与scores数组对应的costs数组:在数组scores中, 索引0处得分对应的泡泡配方的成本存储在数组costs的索引0处(为0.25);在 数组scores中,索引1处得分对应的泡泡配方的成本存储在数组costs的索引1处 (为0.27),依此类推。也就是说,对于任何得分,都可在数组costs的相同索引 处找到对应配方的成本。这样的数组也叫平行数组。

> 数组**scores**和**costs**是平行数组,因为每个 得分和对应的成本都位于相同的索引处。

**var scores = [60, 50, 60, 58, 54, 54, 58, 50, 52, 54, 48, 69, ..., 44]; var costs = [.25, .27, .25, .25, .25, .25, .33, .31, .25, .29, .27, .22, ..., .29];** 在数组**costs**中,索引**0**处的 成本是**0**号泡泡配方的成本。 这两个数组中的其他成本和得 分值也存在这种对应关系。

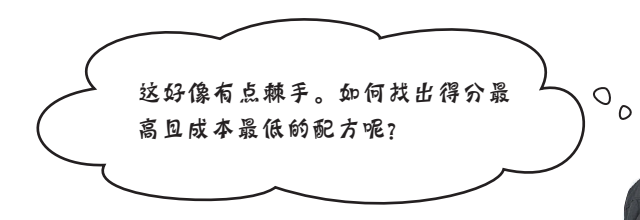

Judy:我们已经知道了最高得分。

Frank:是的,但如何利用这项信息呢?我们有两个数组,如何结 合使用它们呢?

Judy: 我敢肯定, 我们两个都能编写一个简单的for循环, 来再次 遍历数组scores,并找出其中与最高得分相等的元素。

Frank:是的,我能,但那又如何呢?

Judy:每次遇到与最高得分相等的元素时,我们都需要检查其成本 是否是最低的。

Frank:哦,我明白了,我们将声明一个变量,用于记录得分最高且成本最低的配方 的索引。这好像有点绕口。

Judy:太对了。遍历完整个数组后,这个变量存储的索引就是得分最高且成本最低 的配方的索引。

Frank:如果两个配方的成本相等,该如何办呢?

Judy:我们必须决定如何处理这种情形。要我说,哪个配方在前面就选哪个。当然, 我们可以做更复杂的处理,但只要CEO同意,我们就采取这种处理方法吧。

Frank:这已经很复杂了,我想我得先编写伪代码,再着手编写实际代码。

Judy:我也是这么认为的,管理多个数组的索引时,情况都可能比较棘手。咱们就 来编写伪代码吧;从长远看,这样做是磨刀不误砍柴工。

Frank: 好的, 我来试一试。

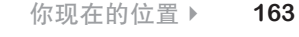

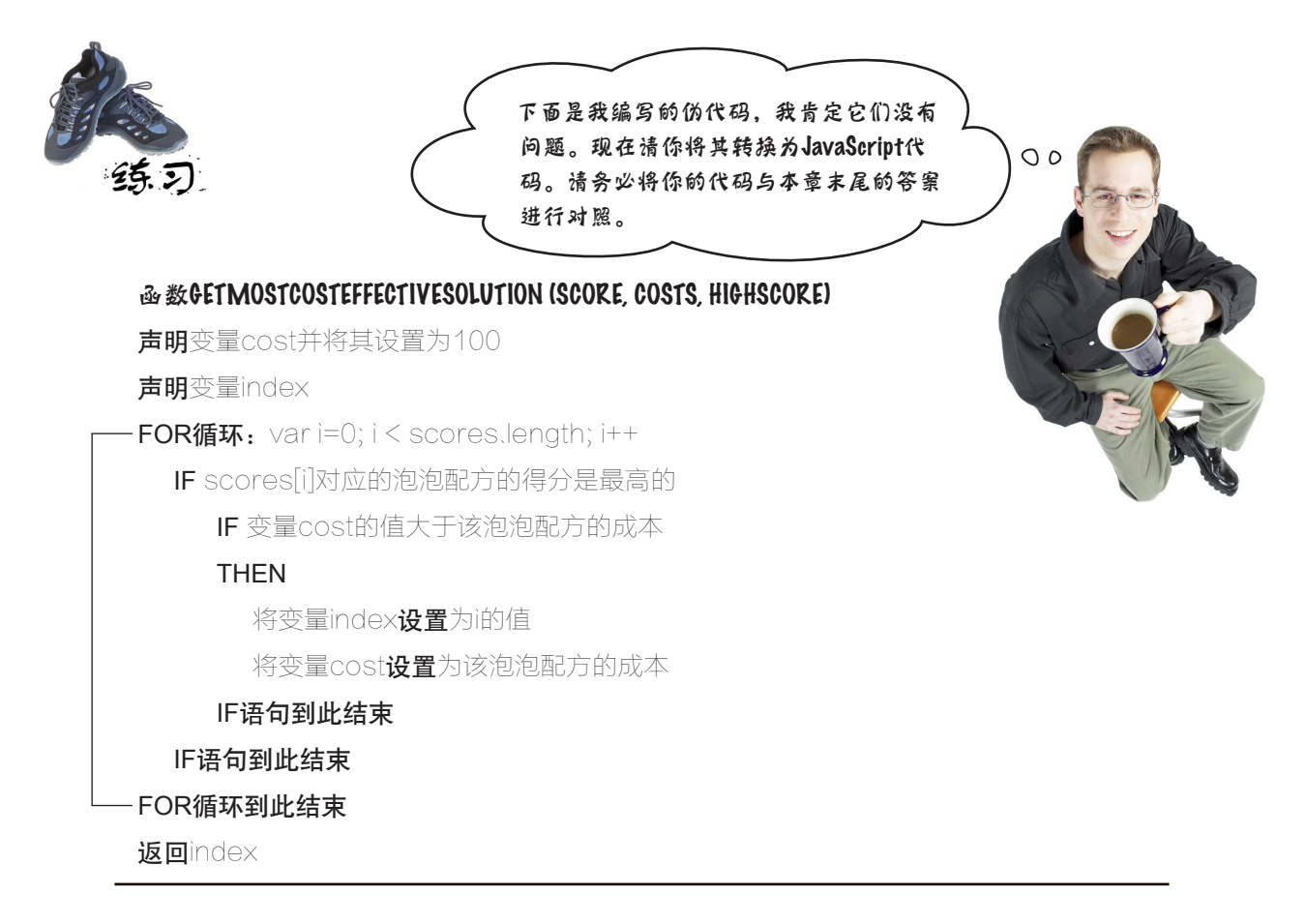

**function getMostCostEffectiveSolution(scores, costs, highscore) {**

将 <sup>上</sup> 述 伪 代 码 转 换为**JavaScript**<sup>代</sup> 码,并写在这里。

}

**var mostCostEffective = getMostCostEffectiveSolution(scores, costs, highScore); console.log("Bubble Solution #" + mostCostEffective + " is the most cost effective");**

11号

# 选中的配方:11号配方

你刚编写的代码可帮助确定最终胜出的配方,即能够以最低的成本产生最多 泡泡的配方。祝贺你通过处理大量的数据,给泡泡玩具反斗城公司提供了可 用于作出商业决策的依据。

如果你像我们一样,一定很想知道11号配方都包含哪些东西。不用舍近求 远,泡泡玩具反斗城公司的CEO说了,考虑到你没有收取任何编码费用,他 愿意将这个配方告诉你。

下面就是11号配方的详细情况。请按这个配方制作,去室外吹些泡泡,再 接着阅读下一章。阅读下一章前,别忘了还有要点和填字游戏!

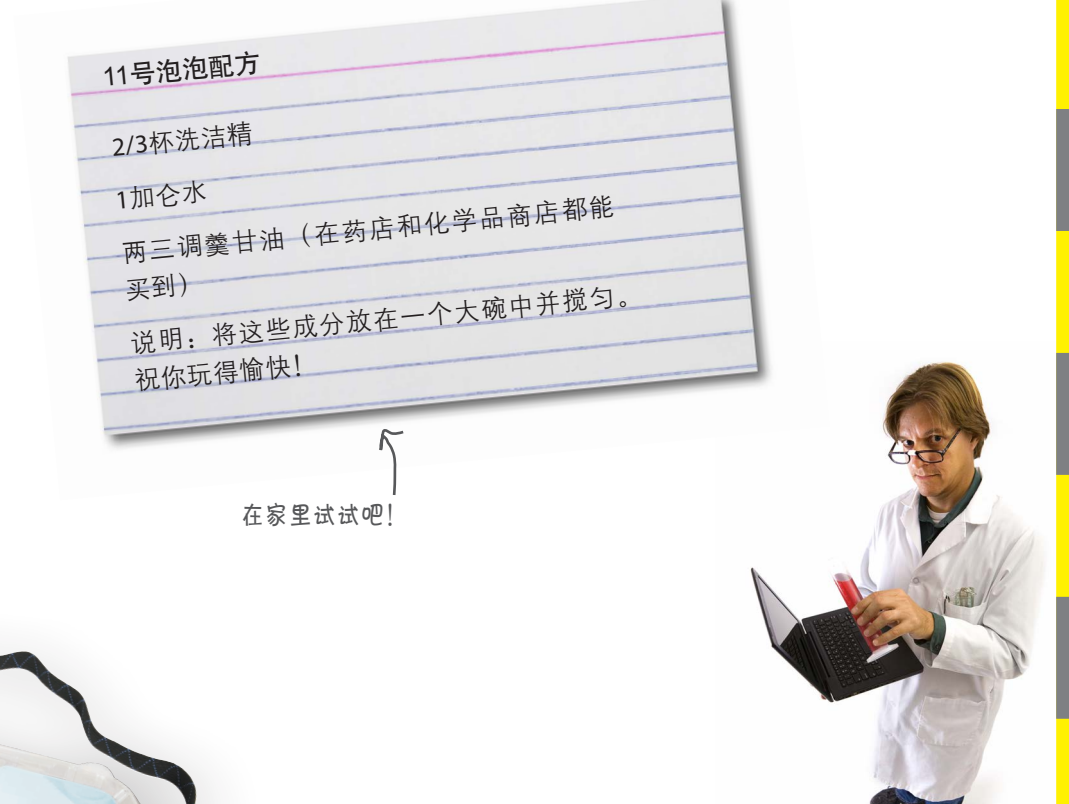

■ 数组是一种按顺序存储数据的**数据 ■** 要创建一个新数组,可使用**数组字** 结构。

要点

- 数组包含一系列元素,其中每个元 要创建一个空数组,可使用语法 素都有索引。
- 数组索引从零开始,其中第一个元 常使用for循环来迭代数组。 素的索引为零。
- 所有数组都有length属性,它指 出了数组包含多少个元素。
- 要访问数组元素,可使用其索引。 组中的第二个元素)。
- 试 图 访 问 不 存 在 的 元 素 将 返 回 稀 疏 数 组 指 的 是 中 间 有 值 为 undefined。
- 值。
- 建一个元素。
- 数组元素可以是任何类型的值。
- 在同一个数组中,不要求所有值的 类型都相同。
- 面量表示法。
- var myArray = [];。
- 
- for循环在一条语句中包含变量初 始化、条件测试和变量递增。
- 例如,myArray[1]访问元素1(数 止。for循环最常用于知道循环需 ■ while循环最常用于不知道需要循 环多少次时,它循环到条件满足为 要执行多少次时。
	- undefined的元素的数组。
- 给既有元素赋值将修改该元素的 要将变量加1,可使用**后递增**运算 符++。
- 给不存在的元素赋值将在数组中新 要将变量减1,可使用**后递减**运算 符--。
	- 要在数组中添加新元素,可使用函 数push。

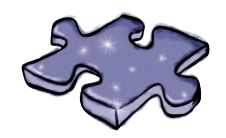

JavaScript填字游戏

请完成这个填字游戏,让数组深深地刻在你的脑海中。

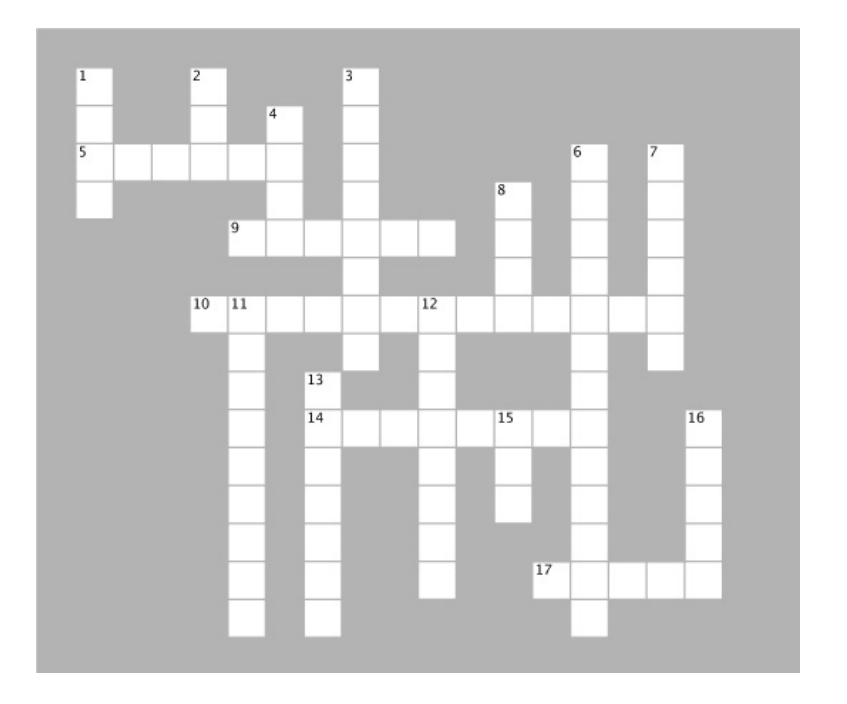

#### 横向

5. 包含值为undefined的元素的数组。

9. 修改数组元素的值时,对元素执行的操作。

10. 认为其泡泡配方将胜出的人。

14. 重新组织代码,使其更容易理解和维护。

17. 数组的每个值都存储在一个什么处?

#### 纵向

1. 用于在既有数组末尾添加新元素的函数。

- 2. 迭代数组时通常使用的一种循环。
- 3. 数组擅长存储一个还是多个值?
- 4. 数组的最后一个索引总是比数组长度小1还是大1?
- 6. 用于将循环变量加1的运算符。

7. 迭代数组时,通常根据哪个属性来确定什么时候该 停止迭代?

- 8. 第一个数组元素的索引。
- 11. 为指定的数组元素的值。
- 12. 函数可帮助\_\_\_\_\_\_\_\_代码。
- 13. 数组是一种存储什么数据的数据结构?
- 15. 在本章中, 得分最高的泡泡配方有多少个?

16. 要访问数组元素,可使用以方括号括起的什么?

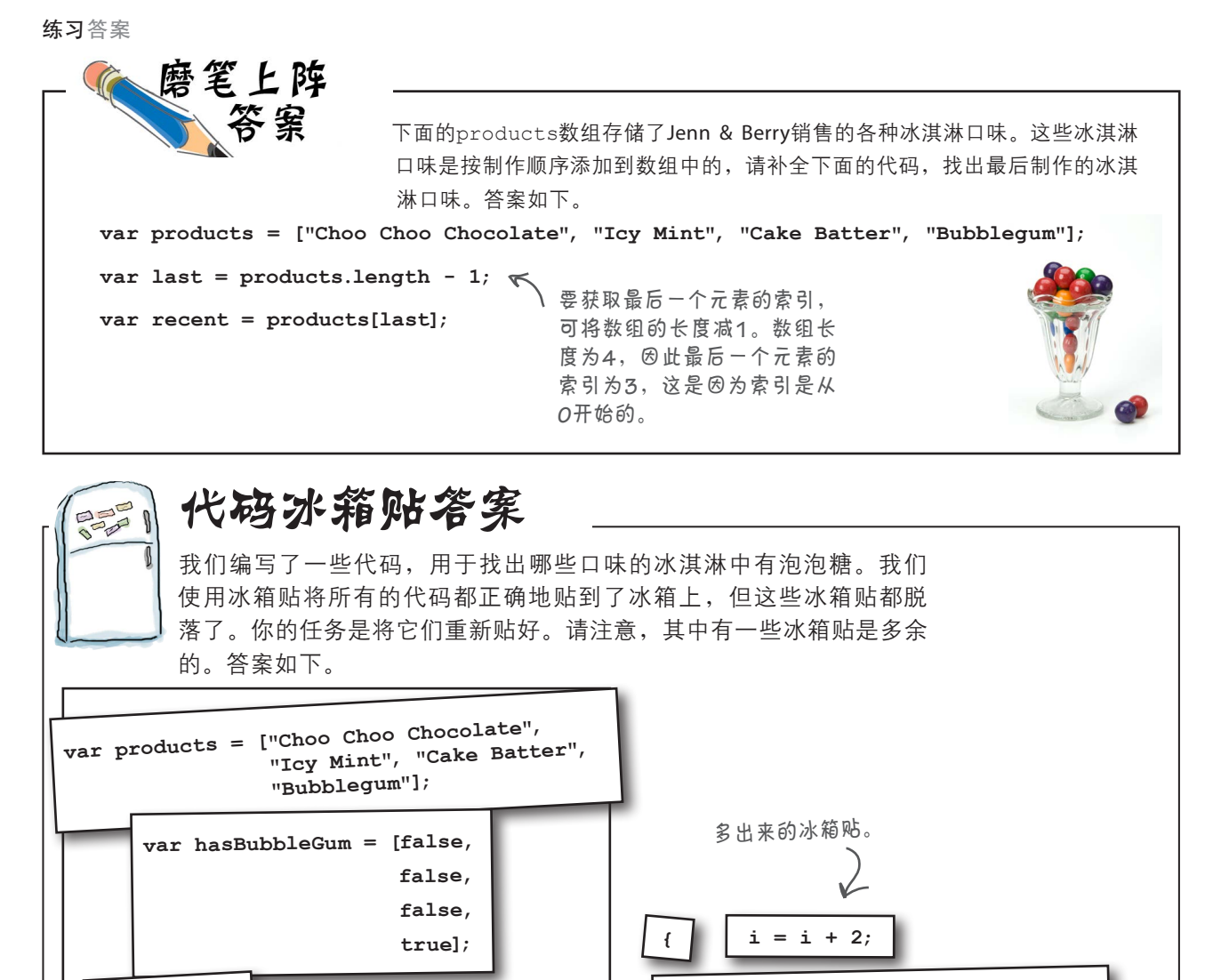

**while (i > hasBubbleGum.length)**

**if (hasBubbleGum[i]) {** 这是我们期望的输出。 **console.log(products[i] + " contains bubble gum");** N **}** JavaScript控制台 **i = i + 1; Bubblegum contains bubble gum! }** 重新排列的冰箱贴。

**var i = 0;**

**while (i < hasBubbleGum.length) {**

请重写两页前的冰箱贴代码,用for循环代替其中

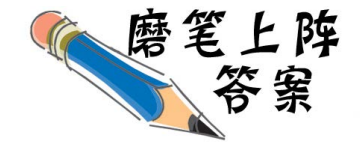

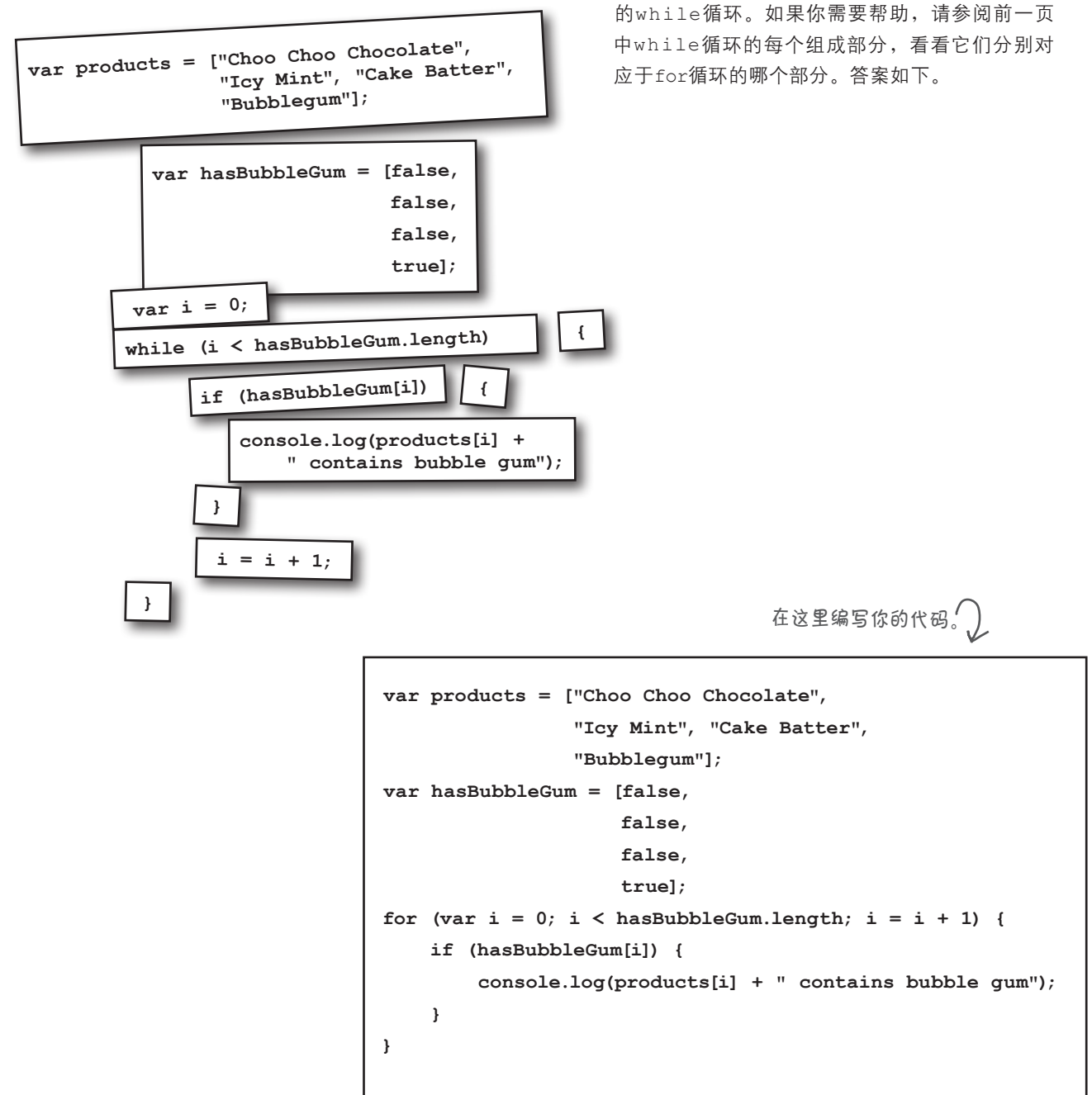

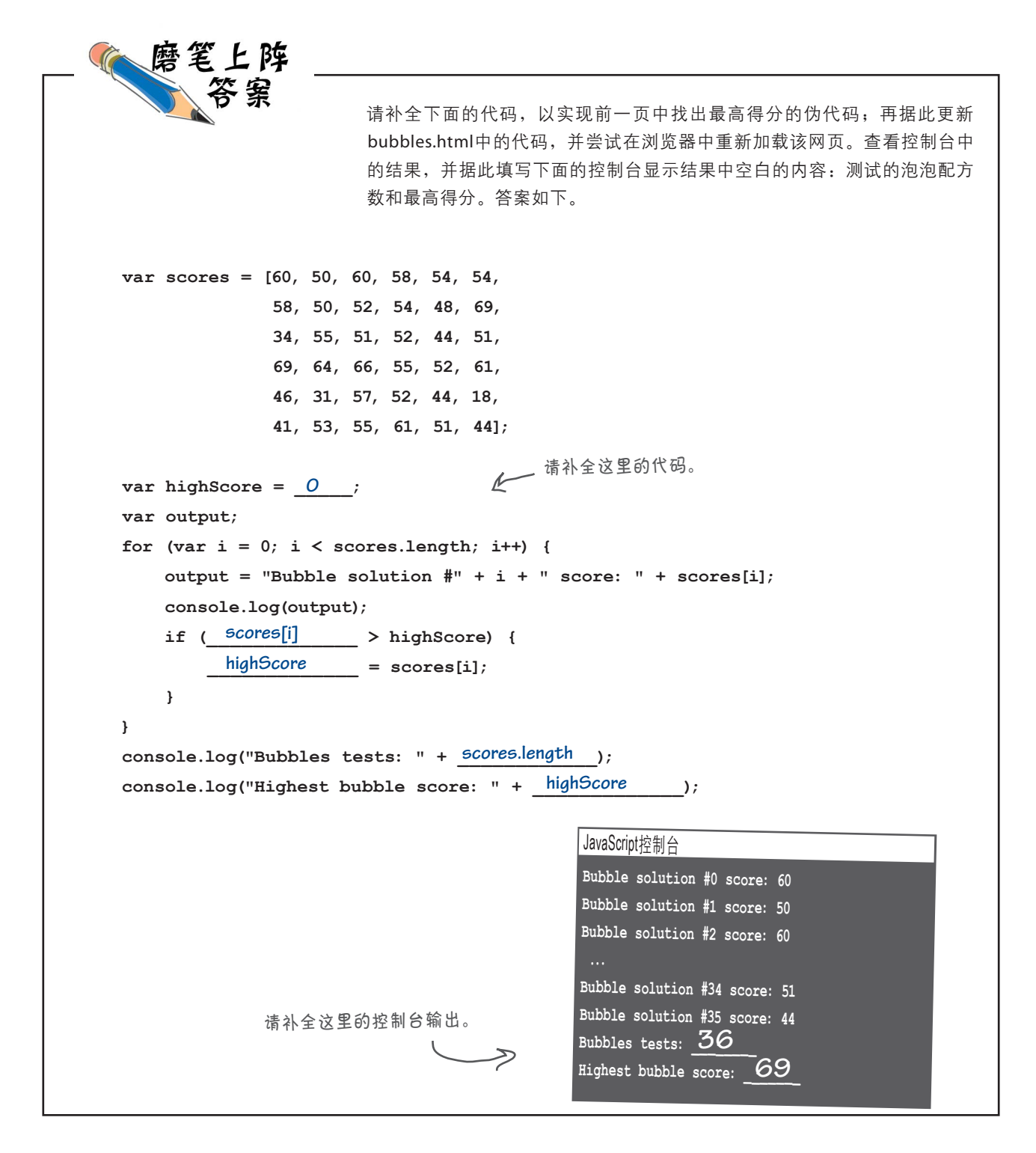

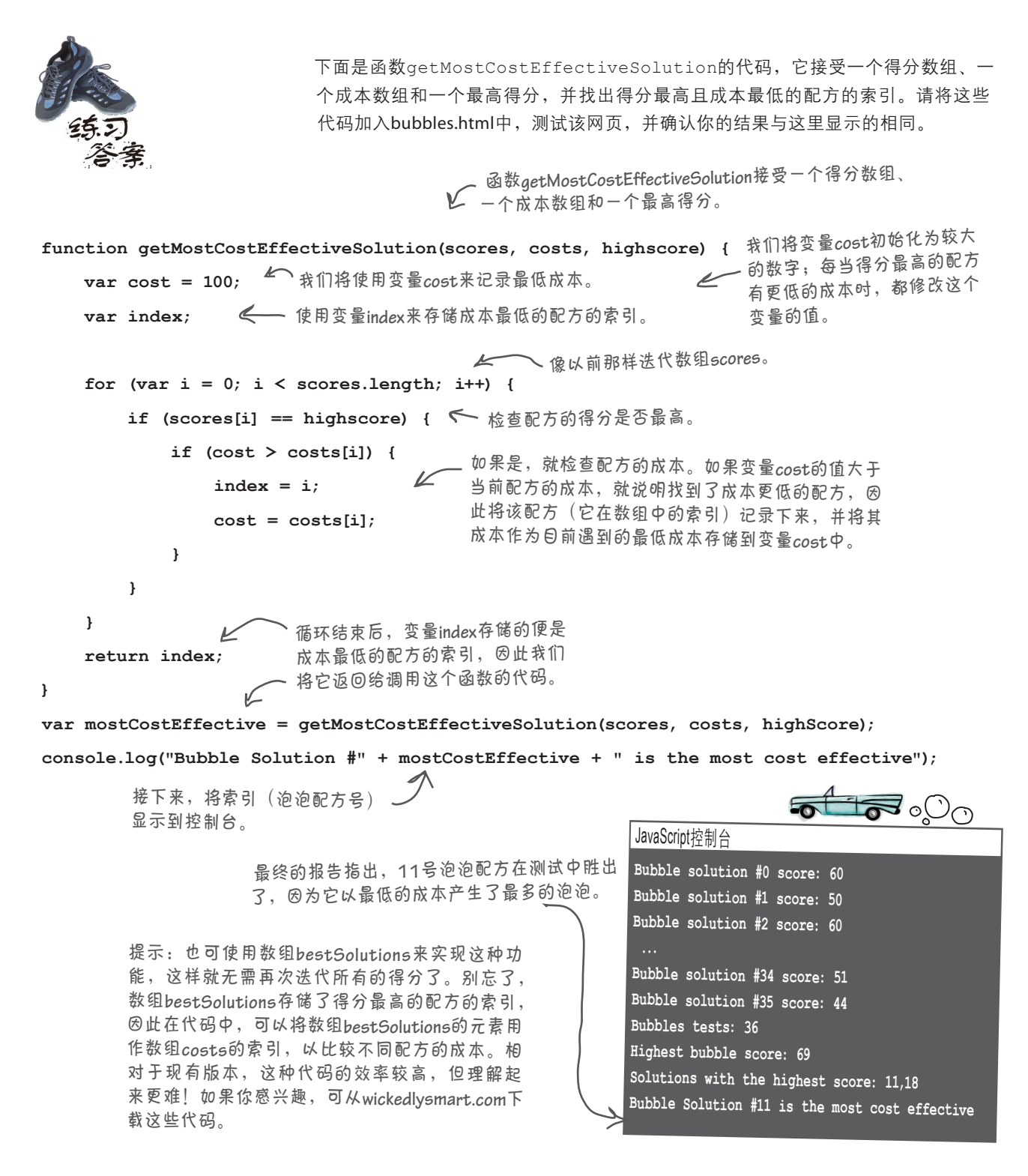

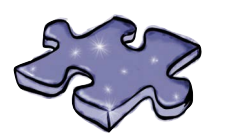

JavaScript填字游戏答案

请完成这个填字游戏,让数组深深地刻在你的脑海中。

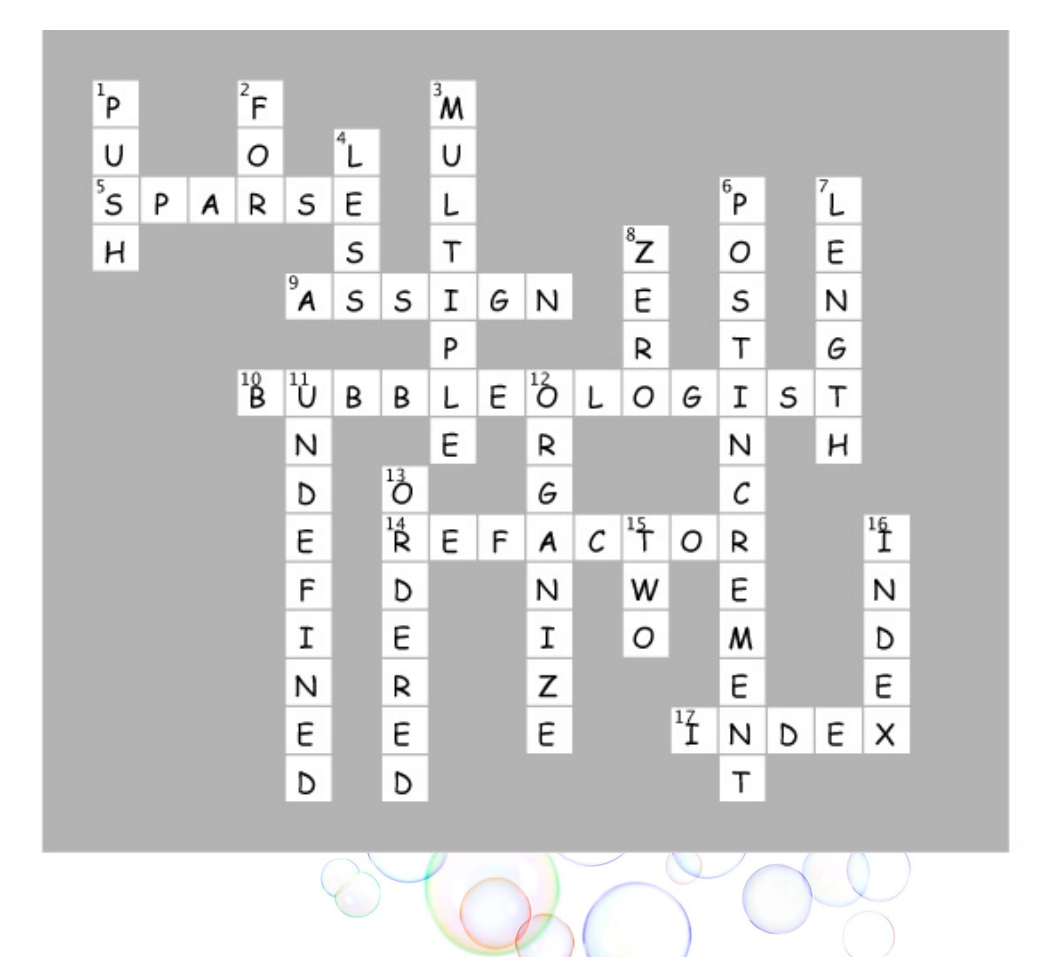

# 5 理解对象

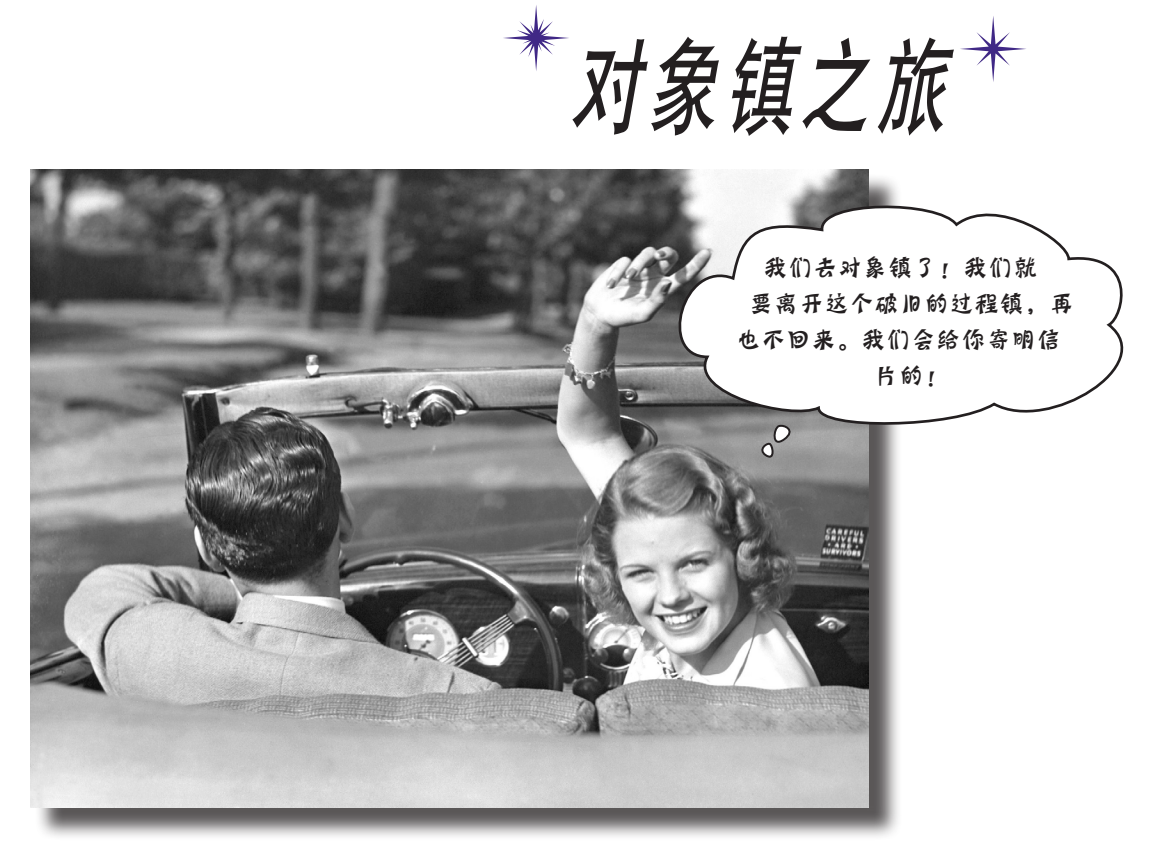

到目前为止,你在代码中使用的都是基本类型和数组。另外,你 使用简单语句、条件、for/while循环和函数来编写代码,这种编码方式的 过程化程度极高,不完全是面向对象的。实际上,这根本就不是面向对象的。 你确实偶尔在不知不觉间使用了一些对象,但从未编写过自己的对象。现在, 该放弃这种枯燥的过程型编程方式,转而创建一些自己的对象了。在本章中, 你将了解为何使用对象可让生活更美好,当然这是从编程意义上说的,因为本 书只负责提高JavaScript技能,而不能让你变得更时尚。需要指出的是,到了 对象镇,你会乐不思蜀,可别忘了给我们寄明信片。

## 对象

啊,终于到了我们最喜欢的主题!对象(object)将让你的JavaScript编 程技能更上一层楼。它们是管理复杂代码、理解浏览器对象模型(这将 在下一章介绍)和组织数据的关键,还是很多JavaScript库的基本组织方 式(这将在本书后面更详细地介绍)。然而,对象是个不好理解的主题。 我们马上就来介绍,不久后你就将使用它们。

不可思议的是,JavaScript对象不过是一系列属性(property)而已。就 拿汽车来说吧,它有如下属性。

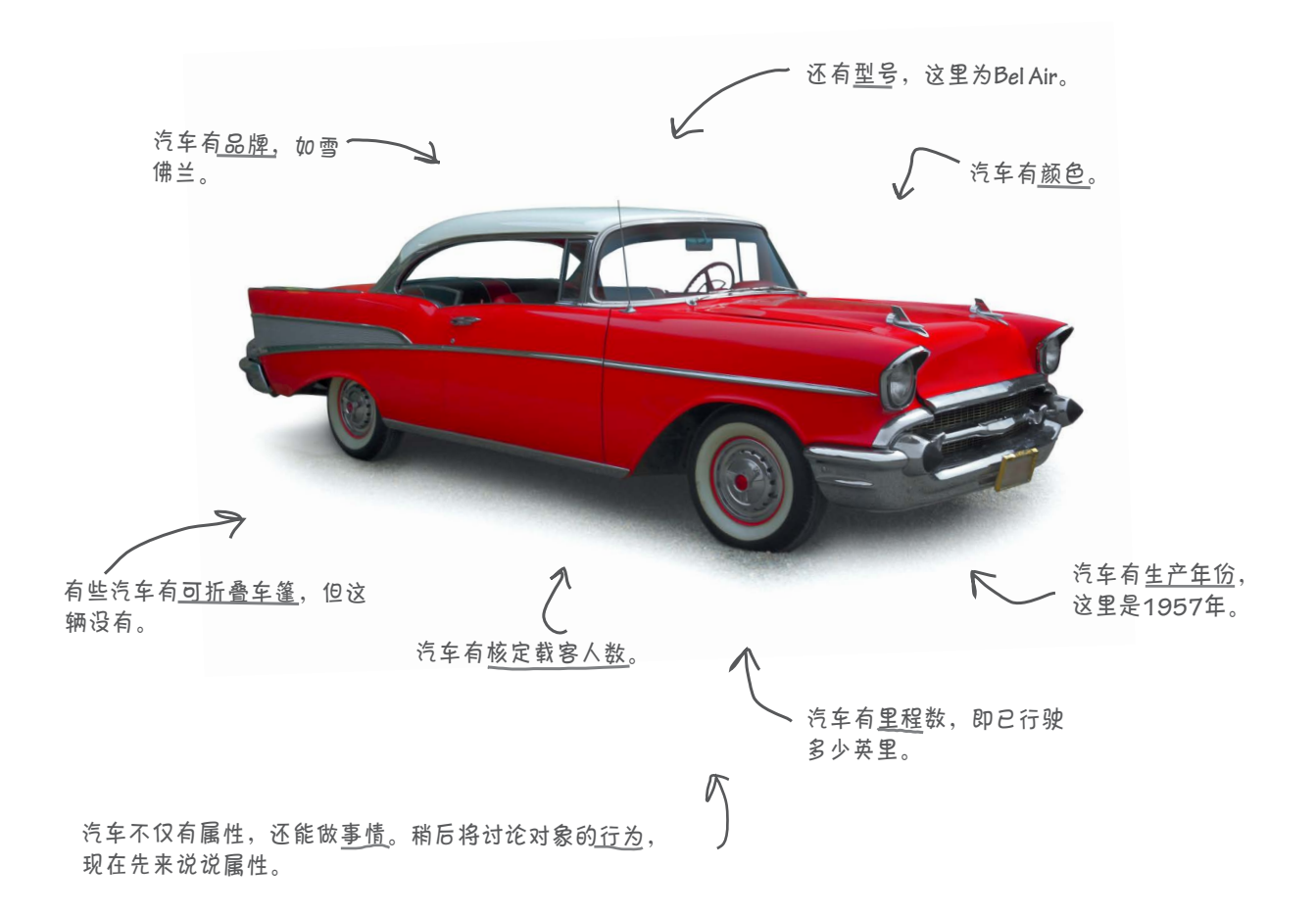

# 属性

当然,汽车有很多属性,不仅仅是前面说的那几个,但就编码而言, 我们只在软件中记录这几个属性。下面来看看这些属性的JavaScript 数据类型。

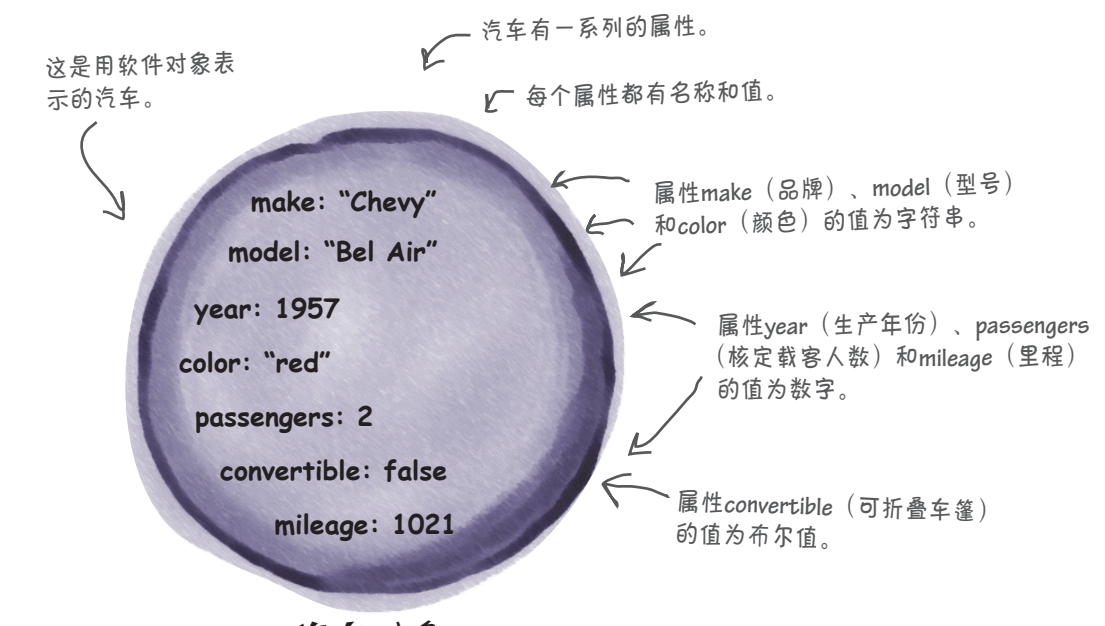

汽车对象

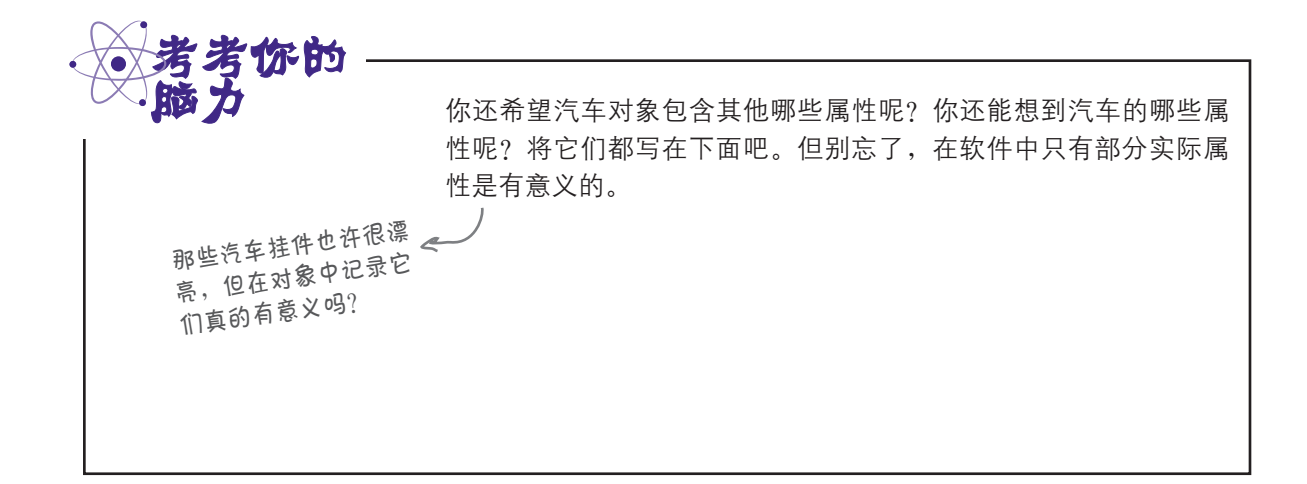

#### 对象属性

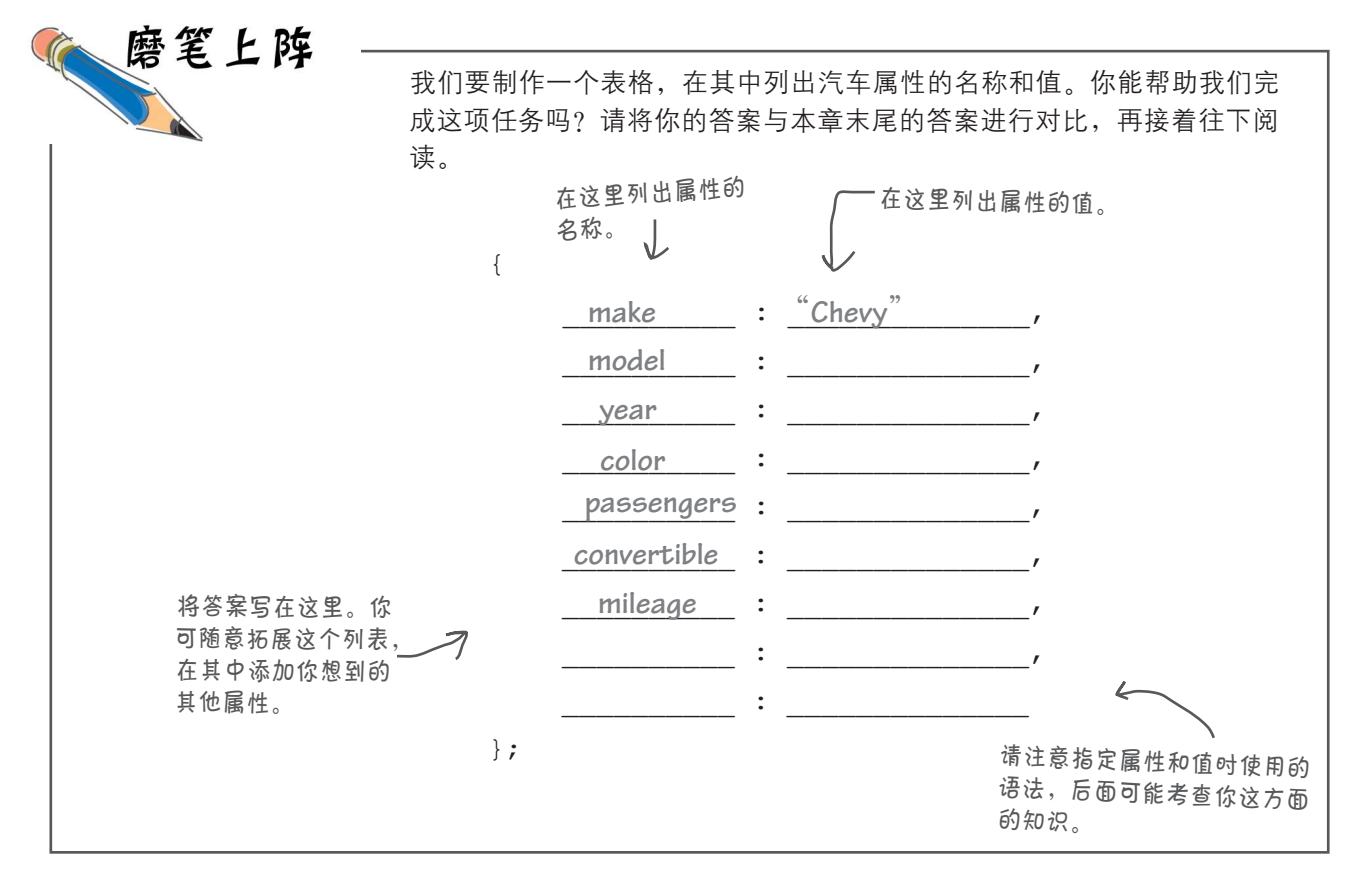

针你的

出租车有哪些属性和值与前述1957年产的雪佛兰相同?这种车可能有哪些不同之处?它们有哪些额外 的属性?又有哪些属性是它们没有的?

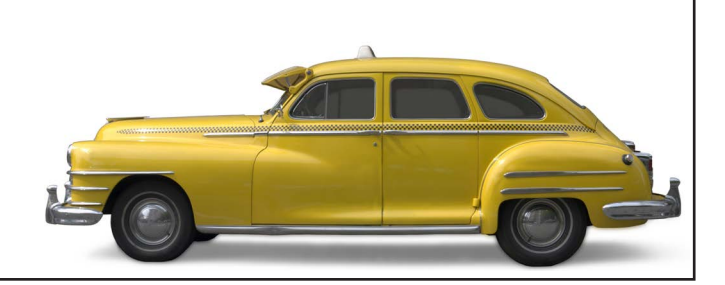

### 如何创建对象

好消息是,在前一个"磨笔上阵"练习中,你已经差不多创建了一 个对象;唯一欠缺的工作是将其赋给一个变量,以便能够使用它来 做事情,如下所示:

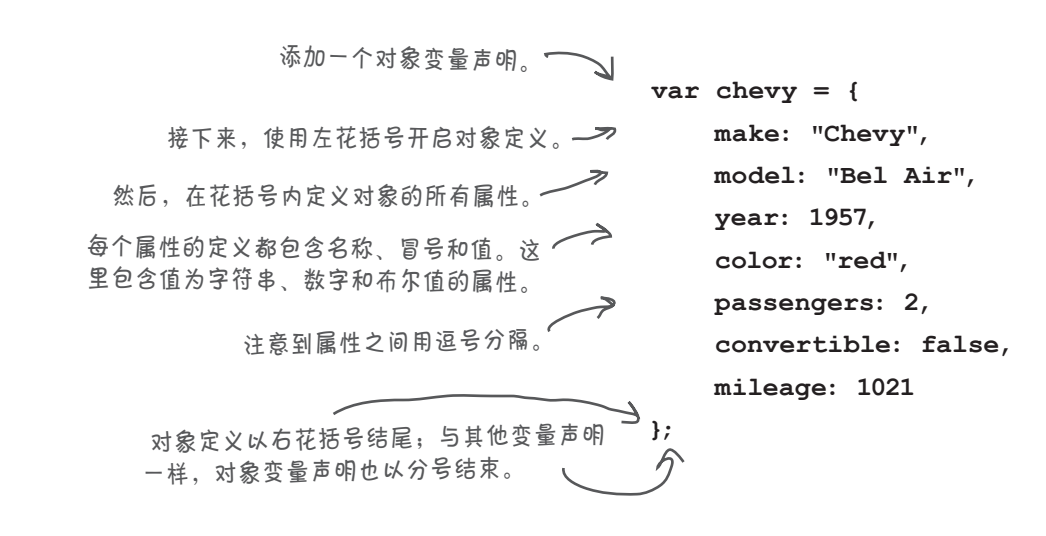

这样做的结果是什么呢?当然是一个全新的对象。对象将所有的 名称和值(即属性)组合在一起。

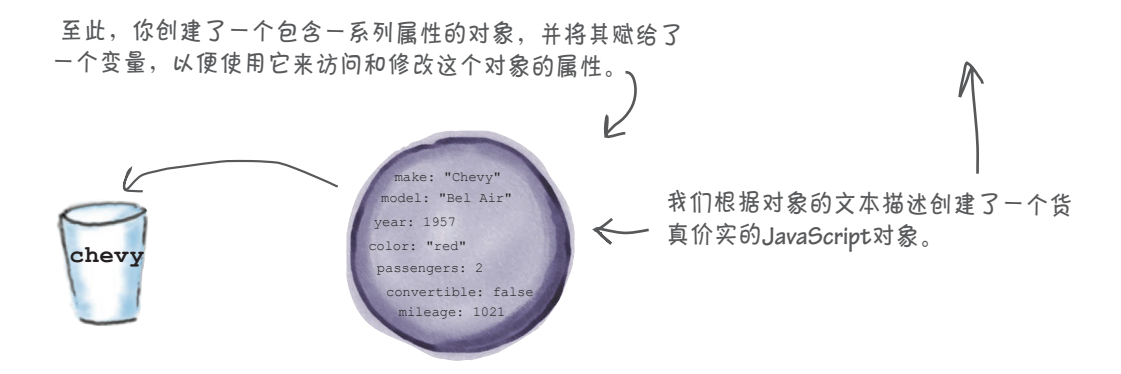

你可以传递这个对象、获取其中的值、修改其中的值、添加属性 或删除属性。这此将在稍后介绍,现在再来创建一些对象。
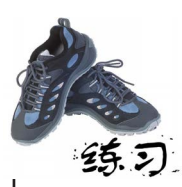

并非只能使用一个对象。稍后你将看到,对象的真正威力在于,你可以创建大量的 对象,并编写代码来操作提供给它的对象。来练练手,从头开始创建另一个汽车对 象,并将其代码写在下面。

**var cadi = {** 

在这里定义对 象的属性。

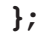

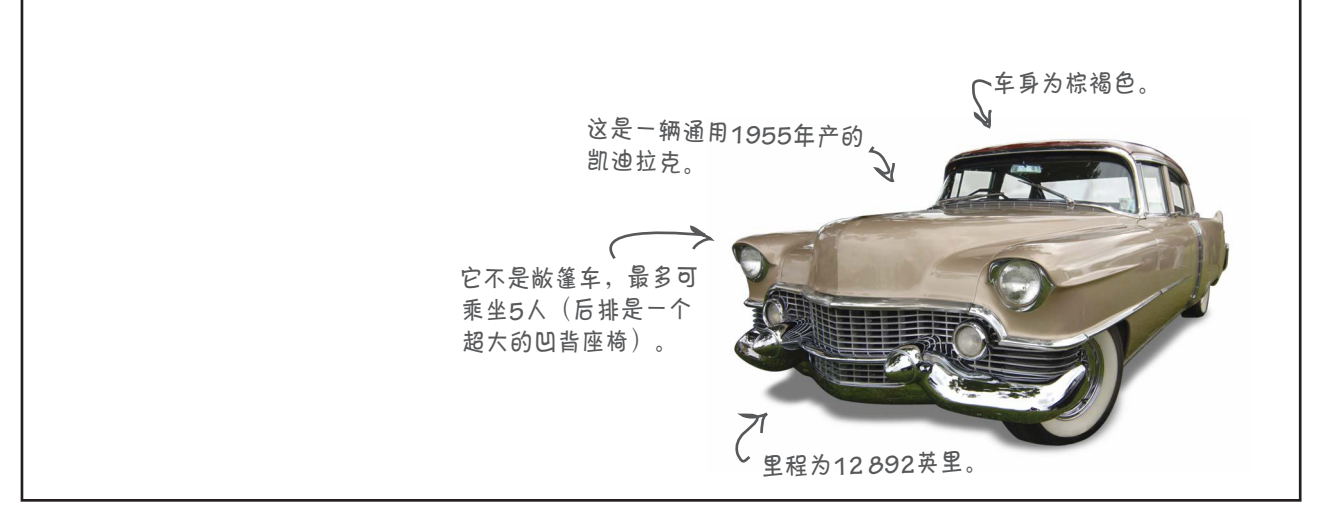

理解对象

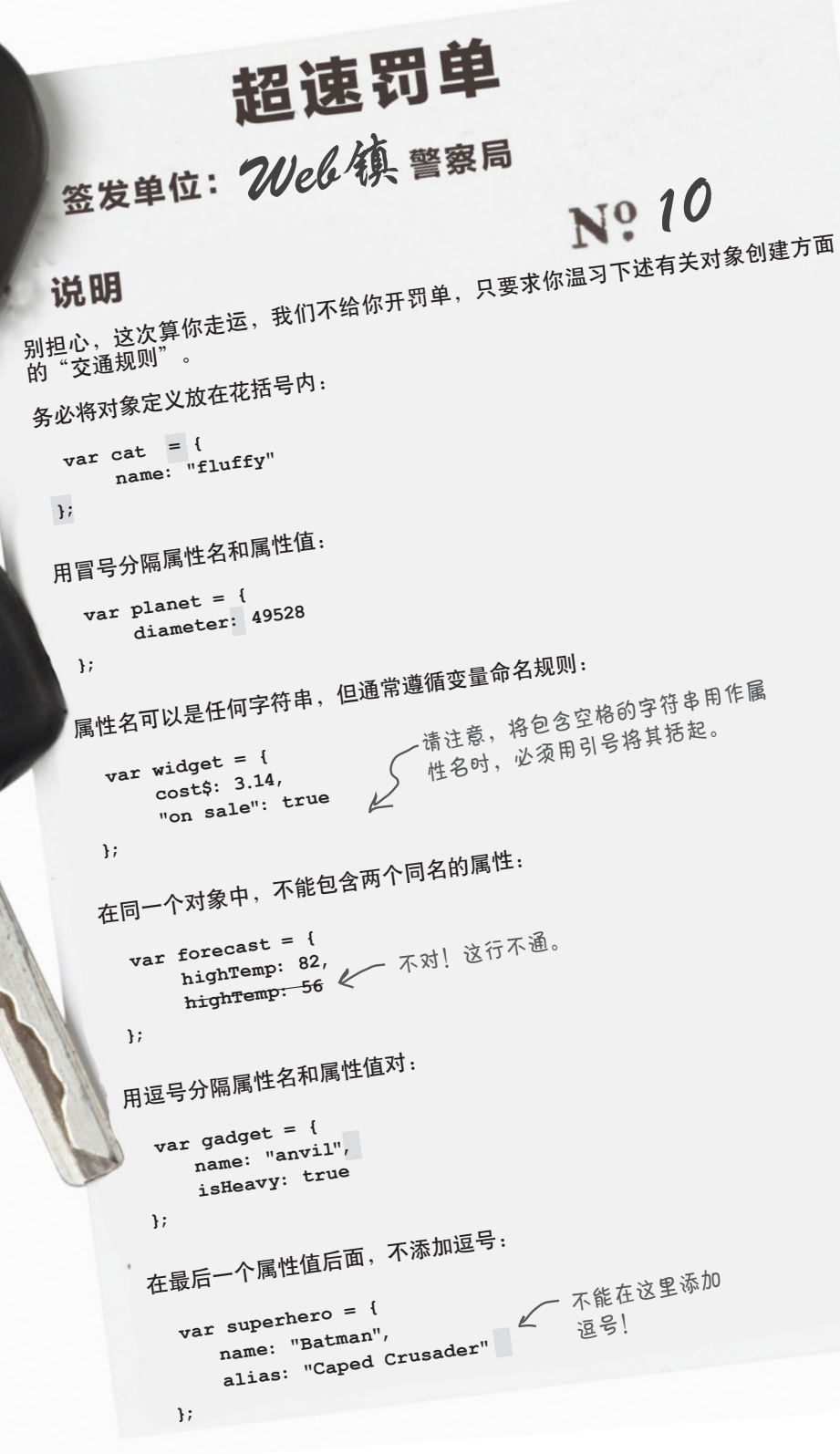

什么是面向对象

#### 何为面向对象呢

到目前为止,我们解决问题时,都使用一系列的变量声明、条件、for/ while语句和函数调用。这是过程型思维:先这样做,再那样做,等等。 在面向对象编程中,我们从对象的角度考虑问题,而对象有状态(例如, 汽车可能有油位)和行为(例如,汽车可以启动、行驶、停放和停止)。

这是什么意思呢?面向对象编程让你能够解放思想,从更高的层次考虑 问题。来看看手工烤面包和使用烤箱烤面包的差别吧。手工烤面包时, 需要制作加热线圈,将线圈连接到电源并通电,手持面包放在离线圈很近 的地方烤,然后耐心等待,等烤熟后再将线圈断电;使用烤箱时,只需将 面包放入烤箱再按下按钮即可。第一种方式是过程型的,而第二种方式是 面向对象的:你有一个烤箱对象,让你能够轻松地放入并烤好面包。

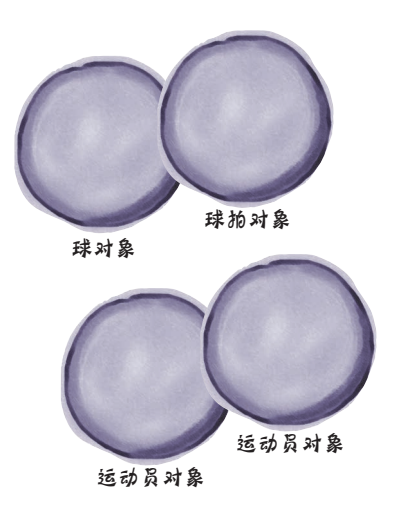

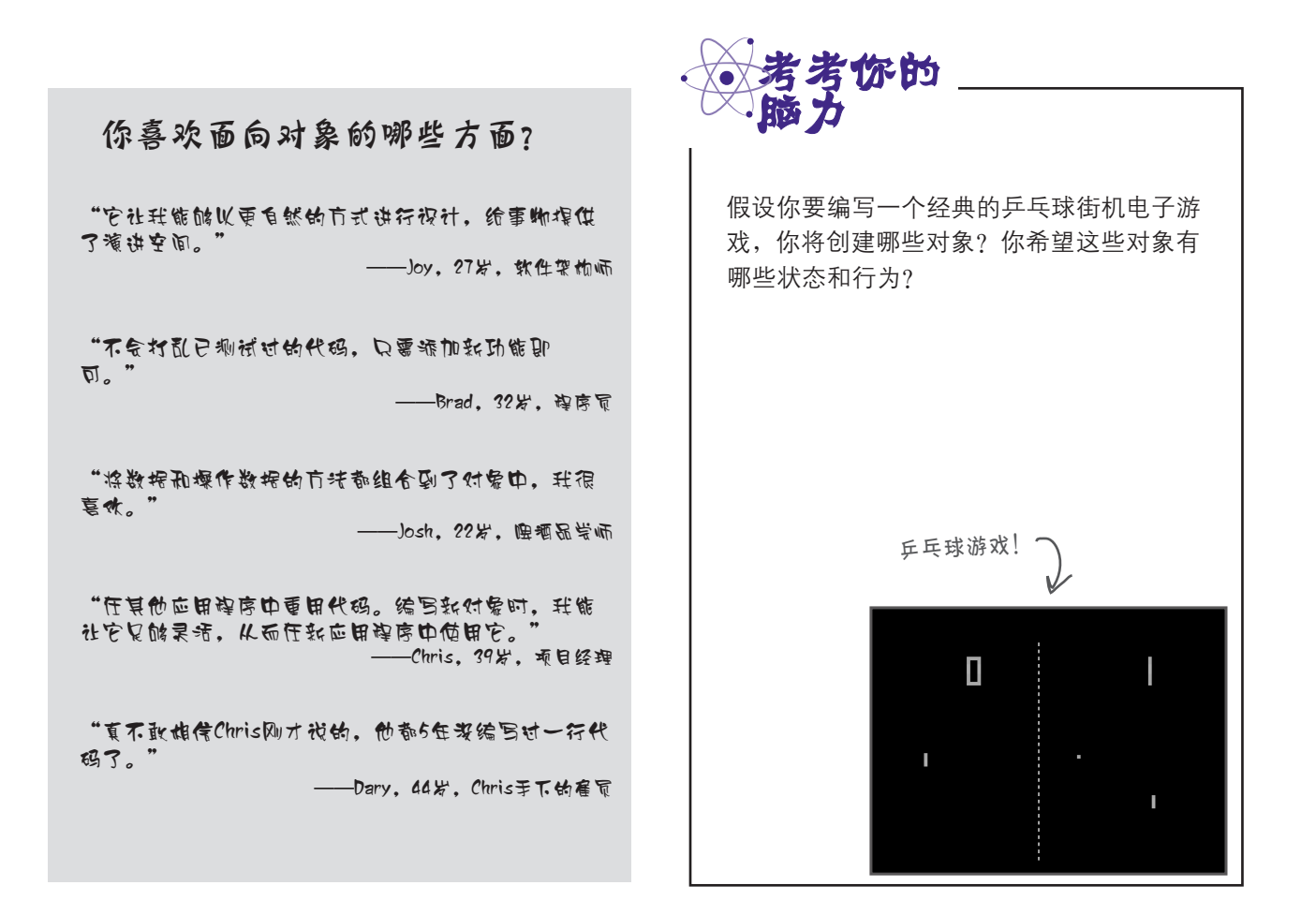

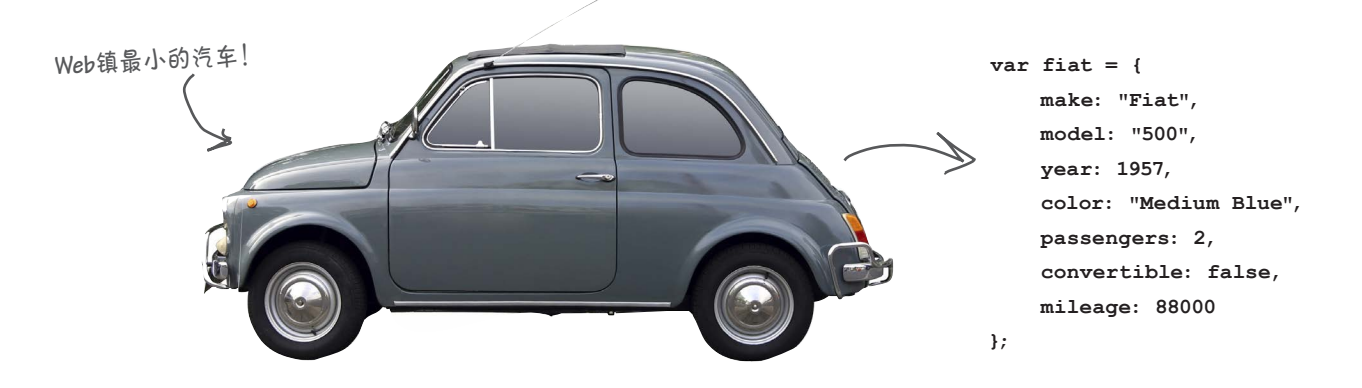

#### 属性的工作原理

将属性都封装到对象中后,接下来该怎么做呢?你能查看这些属性的值、修 改属性的值、添加属性、删除属性,还可使用它们来进行计算。下面来尝试 做一些这样的事情——当然是使用JavaScript。

如何访问属性。要访问对象的属性,可依次指定对象名、句点和属性名。这 通常被称为句点表示法,看起来类似于下面这样:

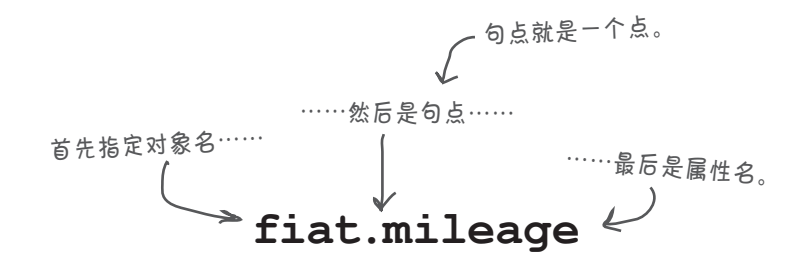

可在任何表达式中使用属性,如下所示:

**var miles = fiat.mileage; if (miles < 2000) { buyIt(); }** 首先是存储对象的变量, 然后是句点和属性名。

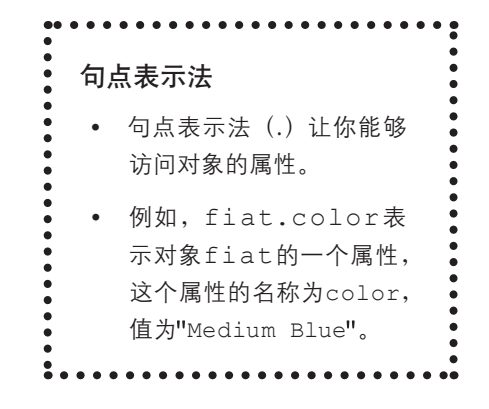

如何修改属性。随时都可修改属性的值,只需将一个新值赋给它即可。 例如,假设要将前述菲亚特的里程设置为10 000英里,可以这样做:

**fiat.mileage = 10000;** 只需指定要修改的属性,再将一个新值赋给它。 请注意,在有些地方,这样做是犯法的。

如何添加新属性。可随时扩展对象,给它们添加新属性。为此,只需 指定新属性并给它赋值。例如,假设要给前述菲亚特添加一个布尔属 性,用于指出是否该洗车了,可以像下面这样做:

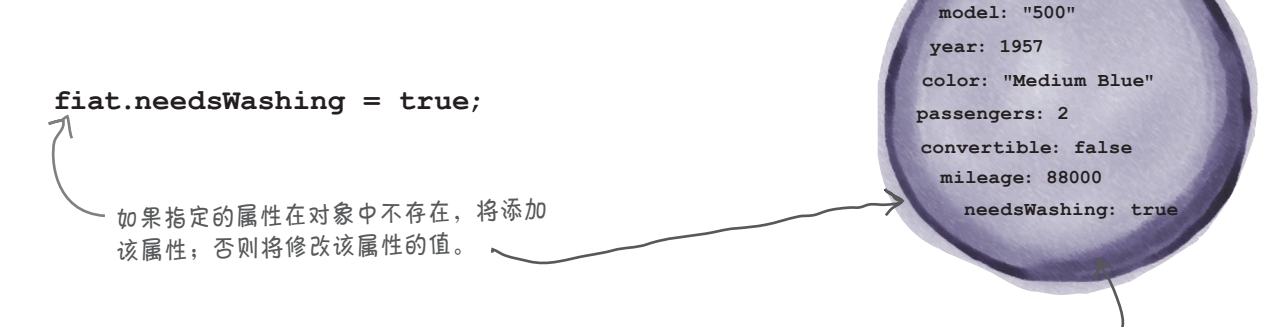

这个新属性被添加到对象中。

**make: "Fiat"**

如何将属性用于计算。将属性用于计算很简单,只需像使用其他变量 (或值)一样使用它们。下面是几个示例:

```
if (fiat.year < 1965) {
     classic = true;
}
for \left(\text{var }i = 0; i < \text{flat.passengers}; i++)\right) addPersonToCar();
}
                        可像使用变量一样使用对象的
                        属性,不同点是需要使用句点
                        表示法来访问对象的属性。
```
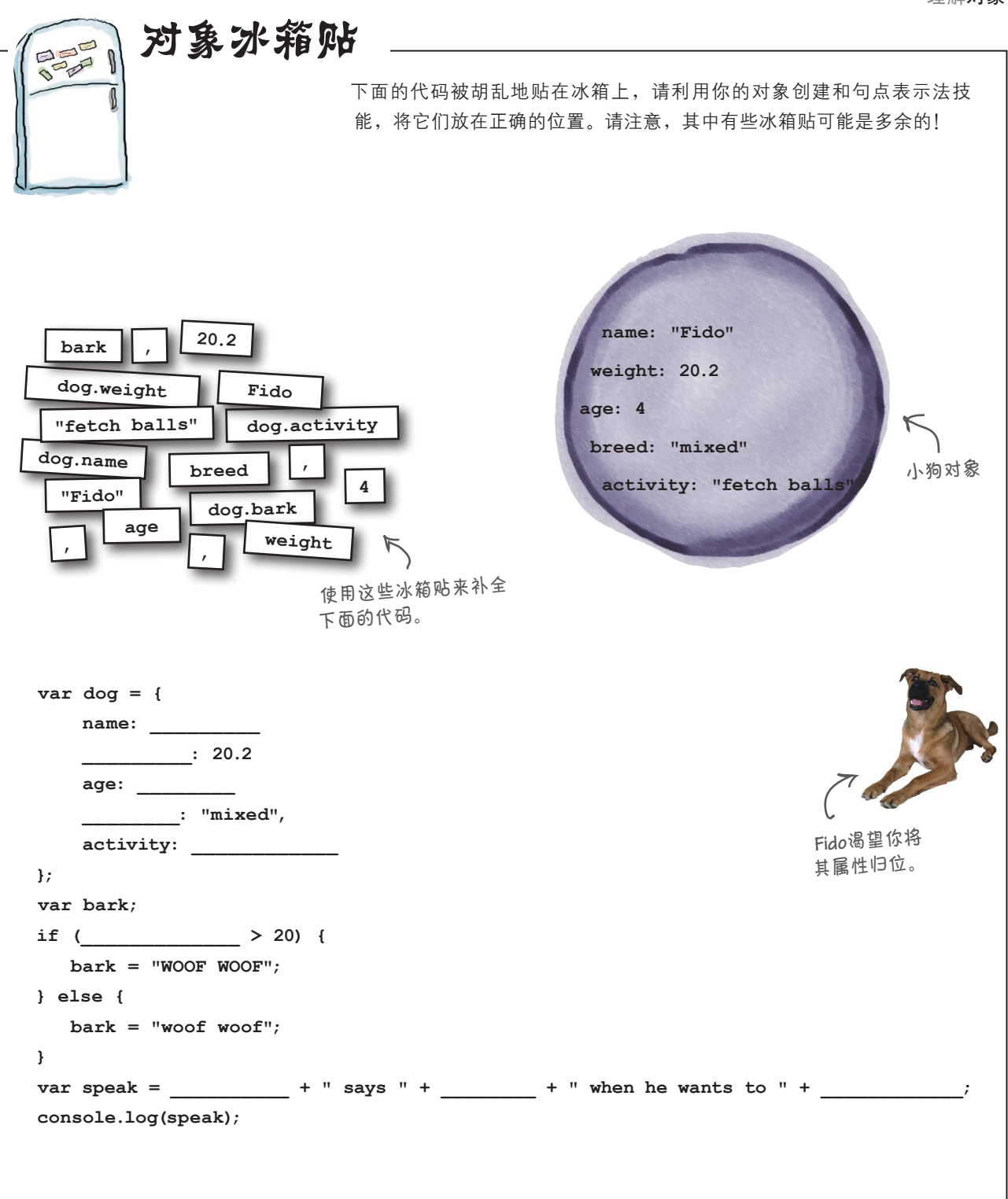

我知道,可随时添加新属 性。还能将属性删除吗?

 $\Omega$  $\overline{O}$ 

> 可以,你可随时增删属性。你知道,要给对象 添加属性,只需指定一个新属性并给它赋值,如下 所示:

**fido.dogYears = 35;**

从此之后,fido就有了新属性dogYears。非常简 单。

要删除属性,可使用一个特殊的关键字delete。 可以像下面这样使用关键字delete:

**delete fido.dogYears;**

删除属性时,不仅删除了属性的值,还删除了属性 本身。因此,删除属性dogYears后,如果你试图 使用fido.dogYears,结果将为undefined。

若成功删除了属性,delete表达式将返回true。 仅当属性无法删除时,delete才返回false;这 种情况是可能出现的,例如对象属于浏览器而 受到保护。即便你要删除的属性在对象中不存 在,delete也将返回true。

#### 世上没有 愚蠢的问题

问: 一个对象最多可包含多少个属性?

答: 想要多少就可以有多少。对象可以没有任何属性, 也可以有数百个属性,完全由你决定。

[7]: 如何创建没有属性的对象?

35: 像创建其他对象一样,只是不指定任何属性,就 像下面这样:

var lookMaNoProps = { };

问: 我知道,我刚问了如何创建没有属性的对象,<sup>可</sup> 为何要这样做呢?

答: 根据代码的逻辑,你可能想先创建一个空对象, 再动态地添加属性。随着你不断使用对象,你将明白为 何要采用这种创建对象的方式。

```
 var lookMaNoProps = { };
 lookMaNoProps.age = 10;
 if (lookMaNoProps.age > 5) {
   lookMaNoProps.school = "Elementary";
 }
```
 $\left| \bigcirc \right|$  ; 与使用一系列变量相比,使用对象有何优势? 毕 竟对于前述菲亚特对象的每个属性,都可将其作为独立 的变量,不是吗?

答: 对象封装了数据的复杂性,让你能够专注于代码 的高层次设计,而不是细枝末节。假设你要编写一个设 计10辆车的交通模拟器,你肯定希望专注于汽车、路灯 和马路,而不是数百个变量。对象还让你的工作更轻松, 因为它们封装(隐藏)对象状态和行为的复杂性,让你 无需操心这些东西。这些都是如何实现的呢?等你有了 更多对象方面的经验后,就会明白得多。

 $\ket{\mathbf{\hat{o}}}$  :  $\mathrm{d}$  试图给对象添加既有的属性时,结果将如何? 答: 试图给对象添加既有属性(如needsWashing) 时,将修改该属性的值。因此,如果你编写了代码:

fiat.needsWashing = true;

而fiat包含值为false的属性needsWashing,这将把 这个属性的值改为true。

 $\bm{\hat{\bowtie}}$  : 试图访问不存在的属性时,结果将如何? 例如, 如果我编写了代码**if (fiat.make) { ... }**,而**fiat** 没有属性make,结果将如何呢?

答: 如果fiat没有属性make,表达式fiat.make的结 果将为undefined。

 $\bm{\ket{\Omega}}$  ; <sub>如果在最后一个属性值后面加上了逗号,结果将</sub> 如何?

**《交·** 在大多数浏览器中,这不会导致错误。然而,在一 些浏览器的旧版本中,这会导致JavaScript停止执行。因 此,要确保代码能够在尽可能多的浏览器中运行,千万 不要添加多余的逗号。

问: 可以使用**console.log**来将对象显示到控制台 吗?

答: 可以,为此只需编写类似于下面的代码: console.log(fiat);

这样,当你加载网页时,如果控制台打开了,你将在控 制台中看到有关指定对象的信息。

#### JavaScript控制台

**<sup>&</sup>gt; console.log(fiat)**

**Object {make: "Fiat", model: "500", year: 1957, color: "Medium Blue", passengers: 2**…**}**

**>**

对象引用

## 变量是如何存储对象的 爱寻根究底的人想知道……

你知道,变量像是容器,用于存储值。数字、字符串和布尔 值都很小,对象怎么样呢?变量可存储任何规模的对象,不 管它包含多少属性吗?

- 变量并不实际存储对象。 a.
- 变量存储指向对象的引用。  $\mathbf{r}$
- 引用就像指针,是对象的存储地址。  $\blacksquare$
- 换句话说,变量并不存储对象本身,而是存储类似于指 针的东西。在JavaScript中,我们并不知道引用变量存 储的到底是什么,但我们知道,不管它存储的是什么, 它肯定指向相应的对象。  $\blacksquare$
- 当我们使用句点表示法时,JavaScript解释器将负责根 据引用获取对象并访问其属性。 **Contract Contract**

因此,虽然我们通常认为对象是被塞到变量中的,但这是不 可能的,就像根本不存在可伸缩的庞大杯子,能够装下任何 东西一样。相反,对象变量存储的是指向对象的引用。

你也可以这样想:基本类型变量表示的是实际值,而对象变 量表示一种获取对象的途径。在实际工作中,你只需将对象 视为像狗和汽车一样的东西(而不是引用),但知道变量存 储的是指向对象的引用将在本书后面派上用场(再过几页你 就会看到)。

另外,当你将句点表示法(.)用于引用变量时,相当于这样 说:请使用句点前的引用来获取相应的对象,再访问句点后 指定的属性。(请多念几遍,将其完全消化。)例如,下述 代码的含义是,访问变量car引用的对象的属性color。

 **car.color;**

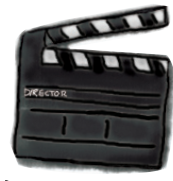

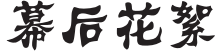

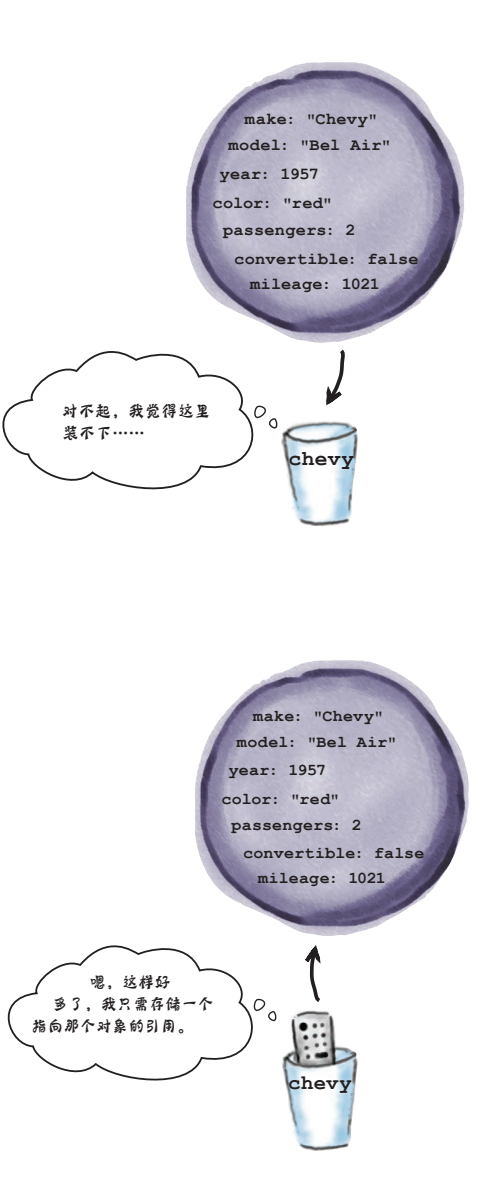

#### 比较基本类型和对象

可将对象引用视为另一个变量值,这意味着引用就像基本类型 一样,也是可以放入杯子的。基本类型变量存储的是实际值, 如5、26.7、"hi"或false;而引用变量存储的是引用:一种获 取特定对象的途径。 幕后花絮

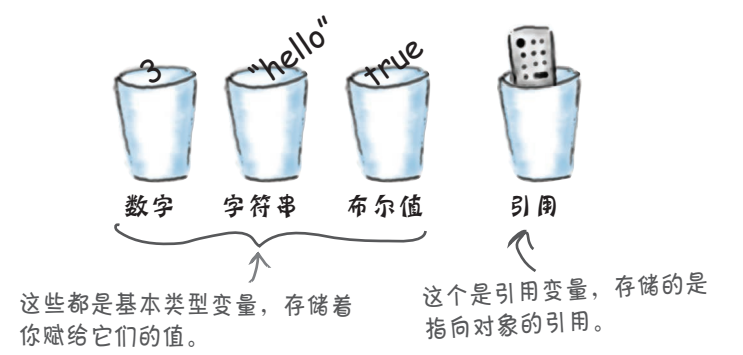

初始化基本类型变量

声明并初始化基本类型变量时,你赋给它一个值;这个值放 在变量这个杯子中,如下所示:

$$
\text{var } x = 3;
$$
\n $\text{Var } x = 3;$ \n $\text{Var } x = 3;$ \n $\text{Var } x = 3;$ \n $\text{Var } x = 3;$ \n $\text{Var } x = 3;$ \n $\text{Var } x = 3;$ \n $\text{Var } x = 3;$ 

#### 初始化对象(引用)变量

声明并初始化对象变量时,你使用对象表示法创建一个对象, 但这个对象在变量这个杯子中放不下,因此实际放到杯子里 的是指向这个对象的引用。

**var myCar = {...};** 变量中存储的是指向汽车对象的 引用。

汽车对象本身并没有存储到变量 中。

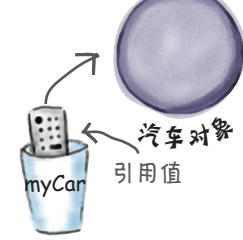

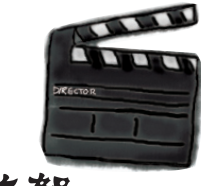

我们不知道(也不 关心)JavaScript 解释器如何表示对 象引用。

我们只知道可以使 用句点表示法来访 问对象的属性。

### 使用对象

假设你要物色一辆好车,供你在Web镇使用。你的要求是什么呢?下面的 要求怎样?

❏ 1960年或更早生产。

❏ 里程不超过10 000英里。

你还想利用新学到的编码技能来简化挑选工作。因此你想编写一个函数,帮 你对车辆进行预检,即如果车辆合乎要求,这个函数就返回true;如果车辆不值得你浪 费时间,这个函数就返回false。

具体地说,你要编写一个函数,它将一个汽车对象作为参数,对其进行检查,并返回一个 布尔值。这个函数可用于对任何汽车对象进行预检。

**function prequal(car) { if (car.mileage > 10000) { return false; } else if (car.year > 1960) { return false; } return true; }** 你将给它传递一个汽车对象。 将句点表示法用于形参**car**,以访问属 性**mileage**和**year**。 检查每个属性的值,看它们是 否符合要求。 只要有一项要求没有满足,就返回 **false**;否则返回**true**,表示车辆通 过了预检。 下面来尝试编写这个函数: 这是所需的函数。

下面来尝试使用这个函数。为此,先得有一个汽车对象,下面这个怎样?

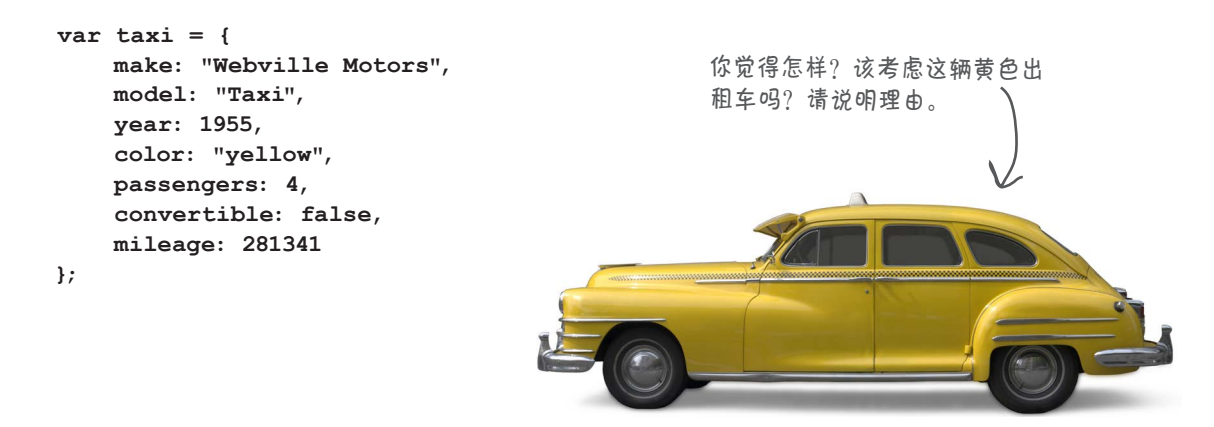

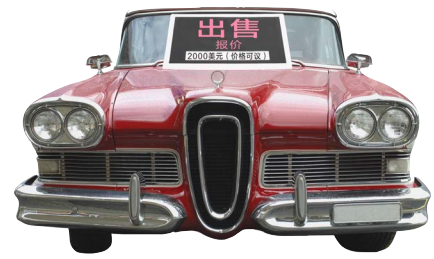

# 进行预检

关于对象说得够多了,下面来创建一个,并使用函数prequal对其进行预检。在一个 简单的HTML页面 (prequal.html) 中, 嵌入下面的代码, 然后加载这个网页, 看看这 辆出租车是否合乎要求:

```
var taxi = { 
     make: "Webville Motors",
     model: "Taxi",
     year: 1955,
     color: "yellow",
     passengers: 4,
     convertible: false,
     mileage: 281341
};
function prequal(car) {
     if (car.mileage > 10000) {
        return false;
     } else if (car.year > 1960) {
        return false;
     }
     return true;
}
var worthALook = prequal(taxi);
if (worthALook) {
     console.log("You gotta check out this " + taxi.make + " " + taxi.model);
} else {
     console.log("You should really pass on the " + taxi.make + " " + taxi.model);
}
```
#### 这辆出租车合乎要求吗

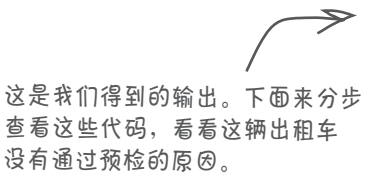

JavaScript控制台

**You should really pass on the Webville Motors Taxi**

### 分步进行预检

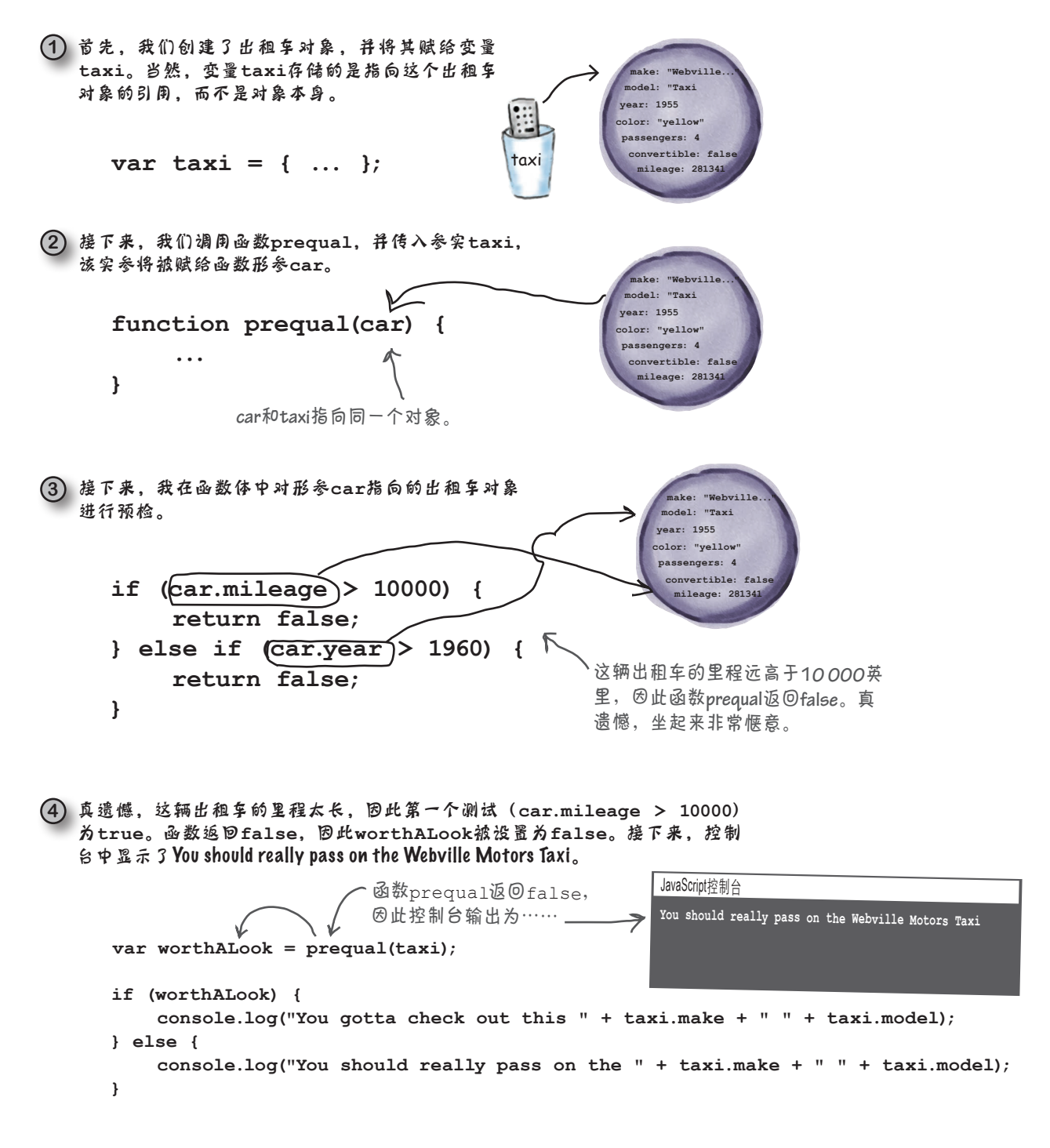

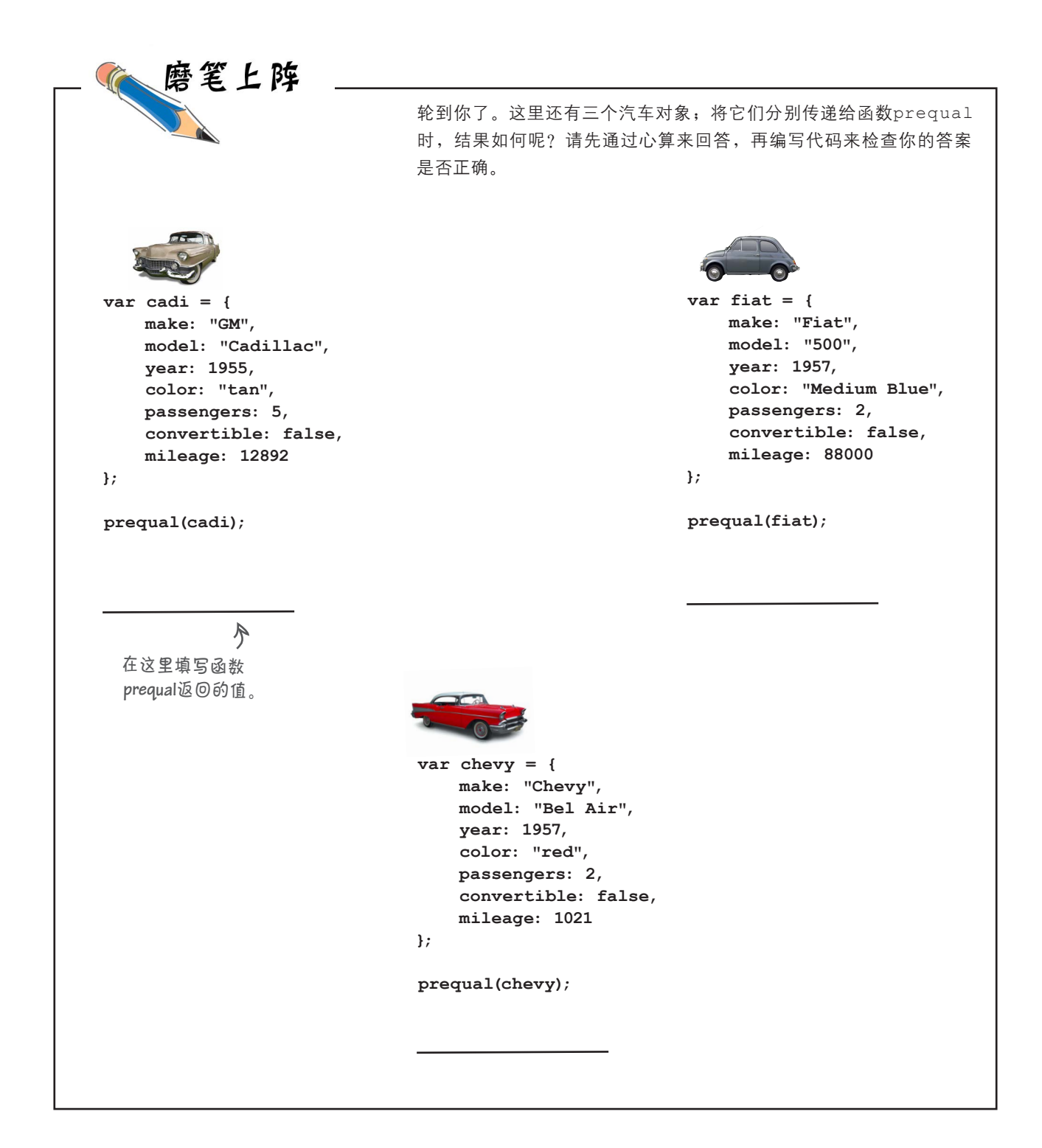

#### 更深入地讨论向函数传递对象的情况

前面简要地讨论了实参是如何传递给函数的:实参是按值传递的,这意味着传递的是 实参的副本。因此,如果我们传递一个整数,相应的函数形参将获得该整数值的副本, 以便在函数中使用它。传递对象时情况亦如此,但我们必须更深入地研究按值传递对 对象来说意味着什么,这样才能明白向函数传递对象时发生的情况。

你知道,将对象赋给变量时,变量存储的是指向对象的引用,而不是对象本身。再次 重申,可将引用视为指向对象的指针。

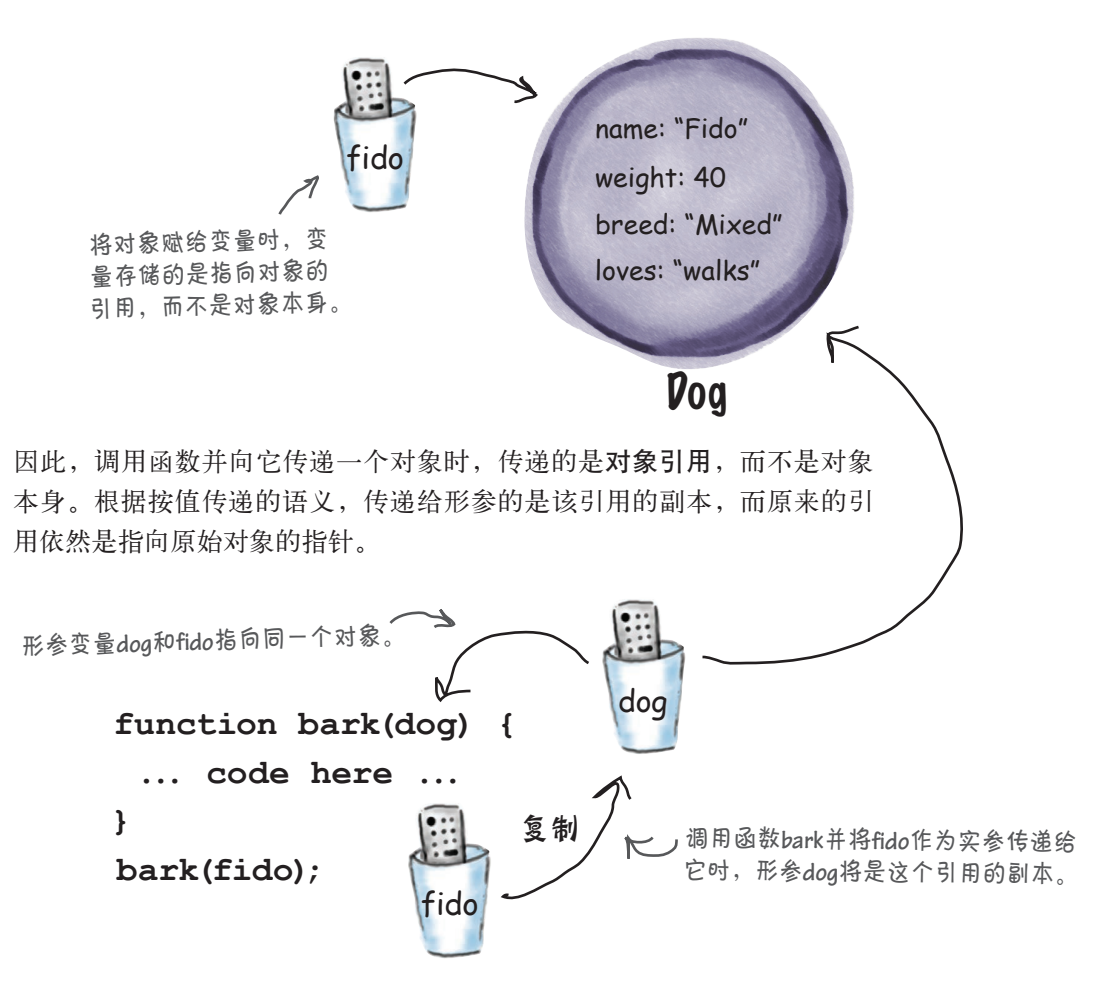

这意味着什么呢?一个最大的不同是,如果你在函数中修改对象的属性,修改的将是 原始对象的属性。因此,函数结束时,在函数中对对象所做的修改都依然有效。下面 通过一个示例来详细说明这一点。

#### 让fido减减肥

假设我们要测试一种给小狗瘦身的新方法,并要在一个名为 loseWeight的函数中实现这种减肥方法。你只要将小狗对象传递给 函数loseWeight,并指定要减去多少,小狗的体重就会减下来,就 像变魔术一样。下面是其中的工作原理。

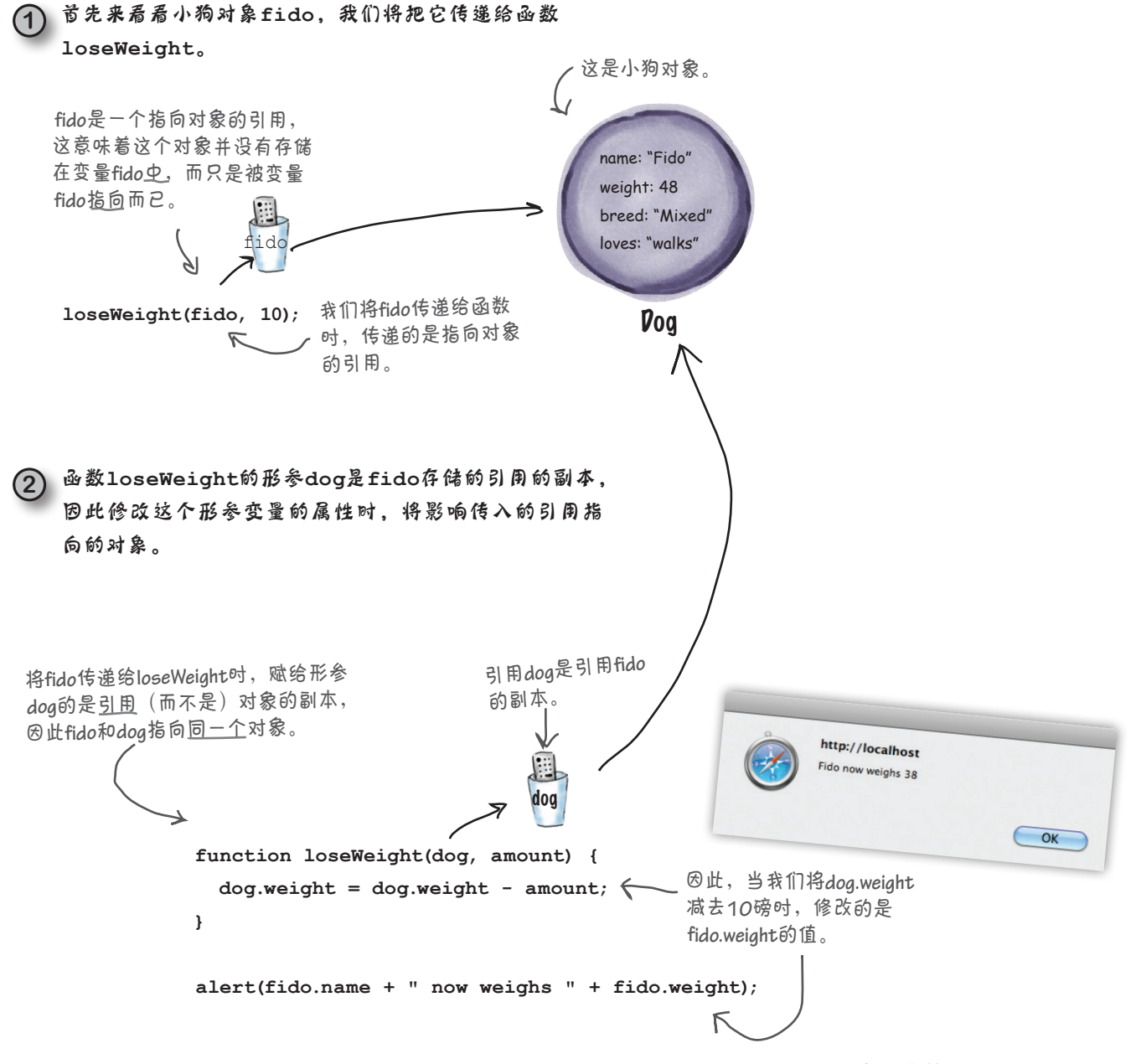

```
对象练习
```
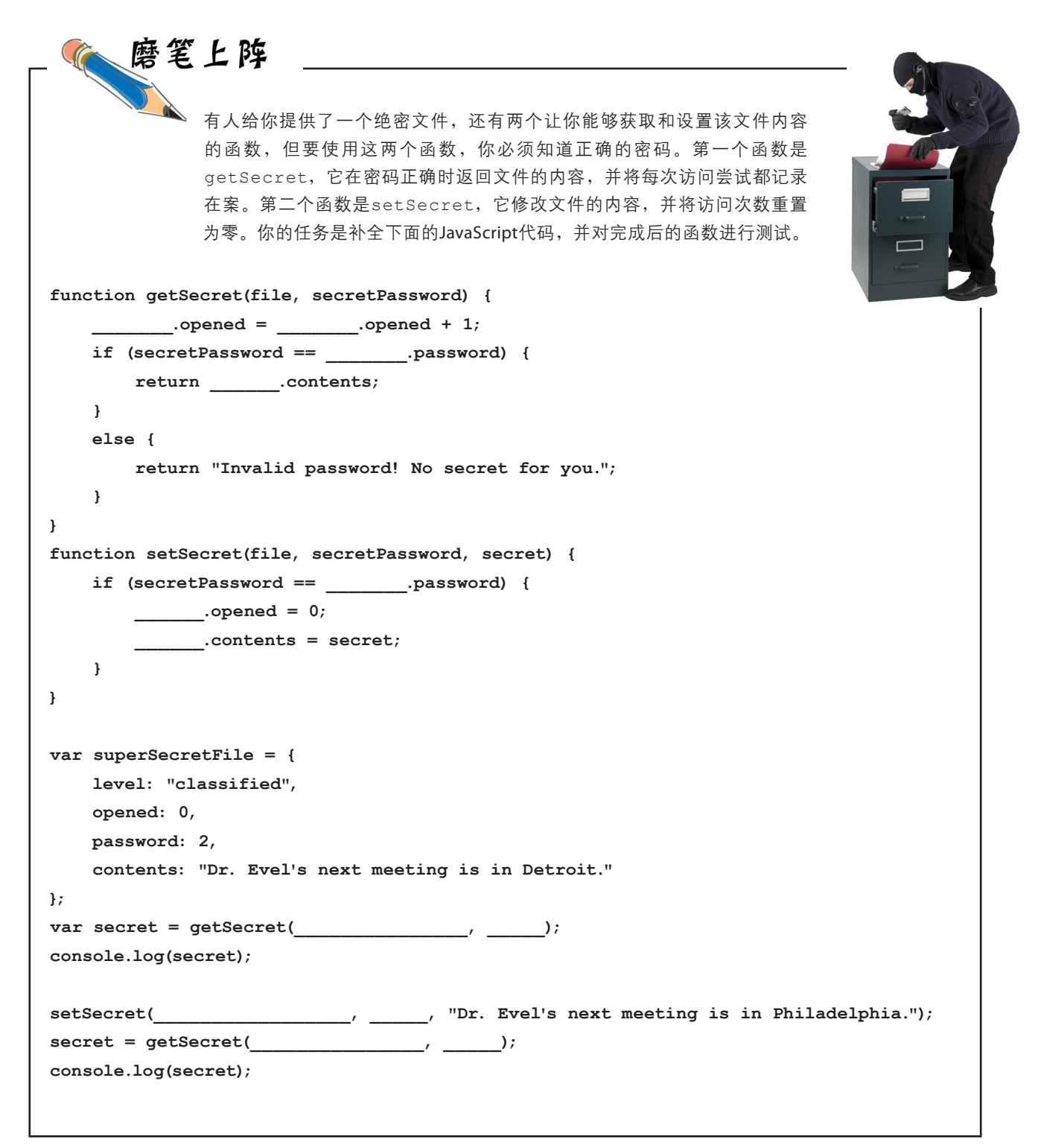

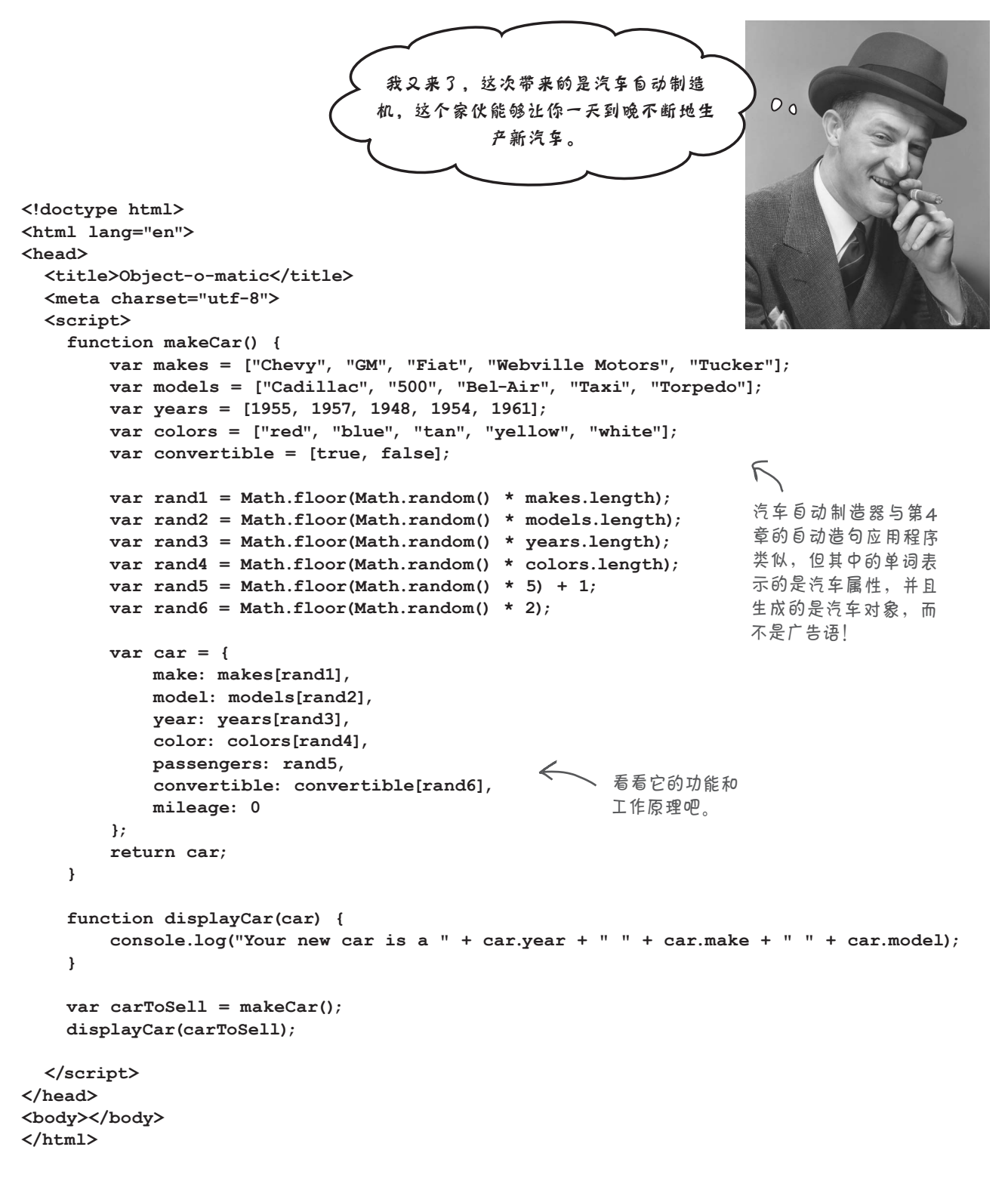

汽车自动制造机的工作原理

#### 汽车自动制造机

推销自动造句应用程序的那个家伙又来推销自动汽车制造机(Auto-O-Matic)了,这种机器可整天不间断地生产已停产的汽车。换句话说, 它不生成广告语,而是生成品牌、型号、年份等汽车对象的属性,犹如 汽车工厂。下面来详细看看其工作原理。

**1** 首先是一个makeCar函数,我们可随时调用它来生产新汽车。在这个函数 中,有4个表示汽车品牌、型号、生产年份和颜色的数组,还有一个表示汽 车是否有可折叠车篷的数组。我们生成5个随机数,以便从这5个数组中随机 选择品牌、型号、生产年份、颜色以及是否有可折叠车篷。我们还生成了另 一个随机数,用于表示核定载客人数。

> 我们可从这**4**个数组中选择多种品牌、 型号、生产年份和颜色。

```
var makes = ["Chevy", "GM", "Fiat", "Webville Motors", "Tucker"];
var models = ["Cadillac", "500", "Bel-Air", "Taxi", "Torpedo"];
var years = [1955, 1957, 1948, 1954, 1961];
var colors = ["red", "blue", "tan", "yellow", "white"];
var convertible = [true, false];
var rand1 = Math.floor(Math.random() * makes.length);
var rand2 = Math.floor(Math.random() * models.length);
var rand3 = Math.floor(Math.random() * years.length);
var rand4 = Math.floor(Math.random() * colors.length);
var rand5 = Math.floor(Math.random() * 5) + 1; 《 我们将这个随机数作为核定载客
var rand6 = Math.floor(Math.random() * 2);
                                                 我们使用这4个随机数
                                                     从数组中随机地选择值。
                                                人数。将随机数加上1,确保汽
                                                车的核定载客人数不少于1。
                            我们将从这个数组中选择属性convertible
                                 的值(true或false)。
```
我们根据这个随机数确定汽车是 否有可折叠车篷。

**2** 这里不像自动造句应用程序那样将各种汽车属性拼接成一个字符串,而是使 用它们来创建新对象c a r,它有你期望的所有属性。为了从数组中选择属性 make、model、year和color的值,我们使用了第1步创建的随机数,我们还添加了 passengers、convertible和mileage属性。

**var car = { make: makes[rand1], model: models[rand2], year: years[rand3], color: colors[rand4], passengers: rand5, convertible: convertible[rand6], mileage: 0 };** 我们创建一个新的汽车对象,其属 性的值是从数组中选择出来的。 我们还将核定载客人数设置为前面创建 的一个随机数,并使用数组**convertible** 将属性**convertible**设置为**true**或**false**。 最后,将属性**mileage**设置为**0** (因为这是一辆新车)。

**3** 函数makeCar的最后一条语句返回新对象car。

**return car;**

从函数返回对象与返回其他值没什么两样。下面来看看调用函数makeCar 的代码:

```
function displayCar(car) {
   console.log("Your new car is a " + car.year + " " + 
               car.make + " " + car.model);
}
var carToSell = makeCar();
displayCar(carToSell);
```
首先调用函数makeCar,并将它返回的值赋给变量carToSell。 接 下 来 , 我 们 将 m a k e C a r 返 回 的 汽 车 对 象 传 递 给 函 数 displayCar,它所做的只是在控制台中显示这个对象的一些属 性。

别忘了,你返回了一个指向 汽车对象的引用,并将其赋 给了变量**carToSell**。

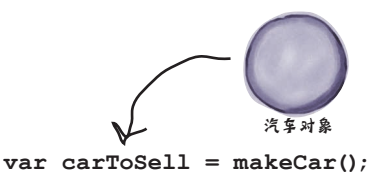

**4** 请在浏览器中加载这个自动汽车制造机(autoomatic.html),让它运转 起来。你将发现,你想生成多少新车就能生产多少,但别忘了,"每分 钟都有笨蛋出生"。

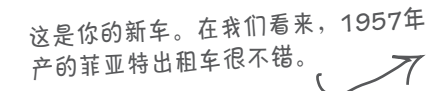

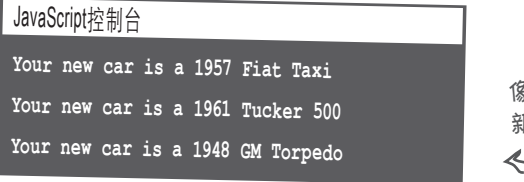

像我们这样多次重 新加载这个网页!

添加行为

#### 如何给对象添加行为

你不会认为对象只能用于存储数字和字符串吧?对象是活动的,能够做事情。小狗 不会一直静静地坐着,它们还会叫、跑、玩接球游戏。小狗对象也如此!同理,我 们可以开车、停车、倒车和刹车。利用本章介绍过的知识,你完全能够给对象添加 行为,如下所示:

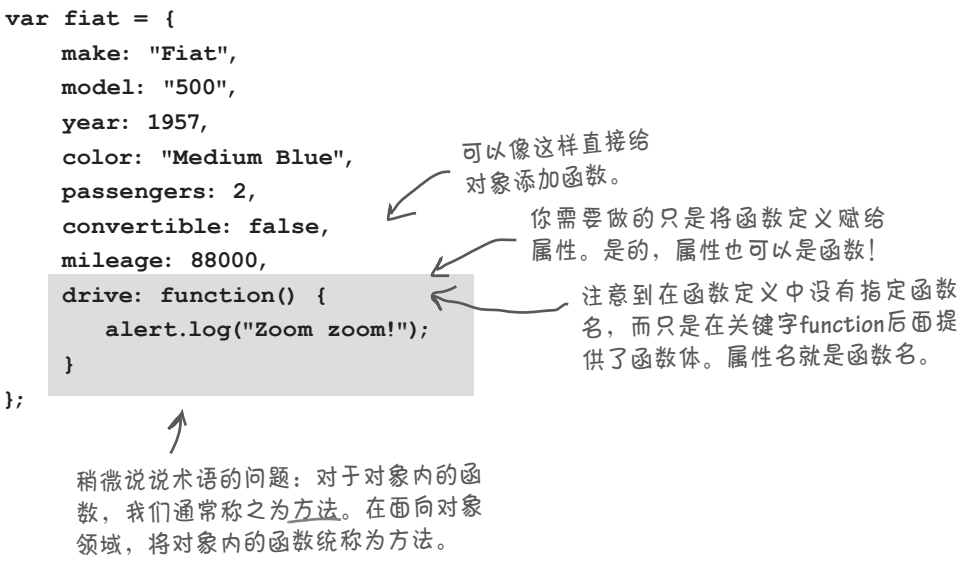

要调用函数drive,准确地说是方法drive,也使用句点表示法:用句点将对象名 (fiat)和属性名(drive)连接起来,并在属性名后面加上圆括号,就像调用其他 函数一样。

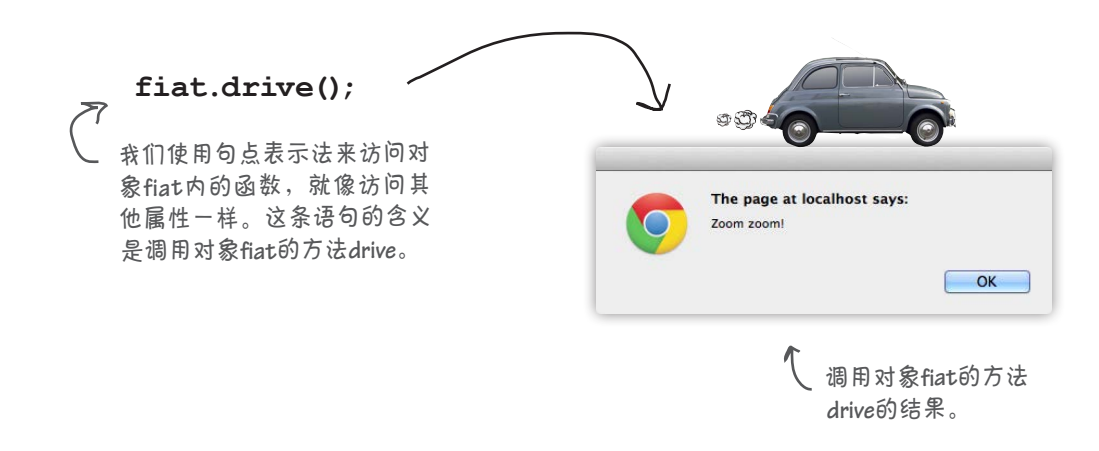

#### 改进方法**drive**

下面来让fiat对象的行为更像汽车。对大多数汽车来说,只有启动发动机 后才能开动。如何模拟这种行为呢?为此,需要:

- ❏ 一个布尔属性,用于存储汽车的状态(发动机是否 开启);
- ❏ 两个方法,分别用于启动和熄灭发动机;
- ❏ 在方法**drive**中检查条件,确保仅当发动机启动后 才能开动汽车。

下面首先添加了布尔属性started以及启动和熄灭发动机的方法start和 stop,再修改方法drive,使其根据属性started决定是否开动汽车。

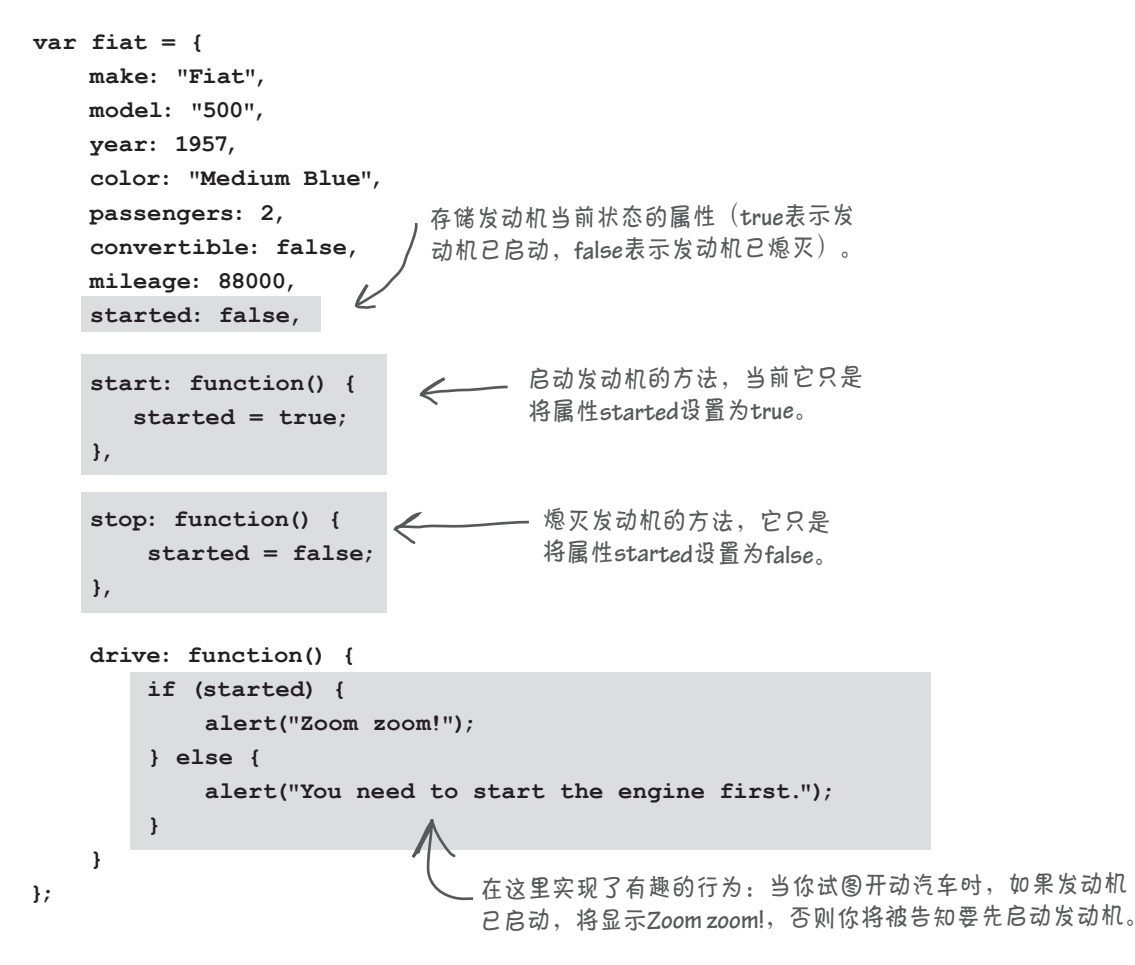

你编写了一个方法来修改属性**started**, 而没有直接修改,这很有趣。为什么要 这样做呢?如果直接修改这个属性,需 要的代码不是更少吗?

 $\circ$ 

好眼力。你说得对,要启动发动机,可使用代码fiat. started = true;而不是fiat.start();。这样就无需 编写启动发动机的方法了。

为何不直接修改属性started,而要创建并调用方法 start呢?使用方法来修改属性是另一种封装方式,它让 对象决定如何完成工作,通常可改善代码的可维护性和 可扩展性。通过让方法start负责启动发动机,你就无需 知道如下细节:为启动发动机,需要获取属性started, 并将其设置为true。

你可能还是会说,这有什么大不了的,为何不直接将这个 属性设置为true来启动发动机呢?假设有一个非常复杂 的start方法,需要确定安全带已系好、确保油料充足、 检查电瓶、检查发动机温度等,然后再将started设置 为true。你肯定不想在开车前考虑所有这些细节,而希 望能够调用一个方法来完成这些工作。通过将这些细节 都放在一个方法中,让你只需向对象发出指令,由对象 去操心如何执行这些指令即可。

## 测试对象fiat <del>of p</del>

来测试一下改进后的对象fiat。我们将进行全面测试:在没有启动发动机的情 况下尝试开动,再启动发动机、开车并熄火。为此,在一个简单的HTML页面 (carWithDrive.html)中嵌入对象fiat的代码,再在这些代码后面输入如下代码:

**fiat.drive(); fiat.start(); fiat.drive(); fiat.stop();** 首先,我们尝试开动汽车,这将显示一 ← 条消息,让我们先启动发动机。然后, ← 我们启动发动机,并开动汽车。最后, ◆ 我们熄灭发动机。

在浏览器中加载这个网页,开始一次自驾游吧!

## 别着急

如果你开不动汽车对象fiat也很正常。实际上,如果打 开JavaScript控制台,你很可能看到一条类似于后面的消 息,指出started未定义。

到底是怎么回事呢?咱们来仔细研究方法drive,看看 当我们使用fiat.drive()试图开动这辆汽车时发生的情 况。

JavaScript控制台 **ReferenceError: started is not defined**

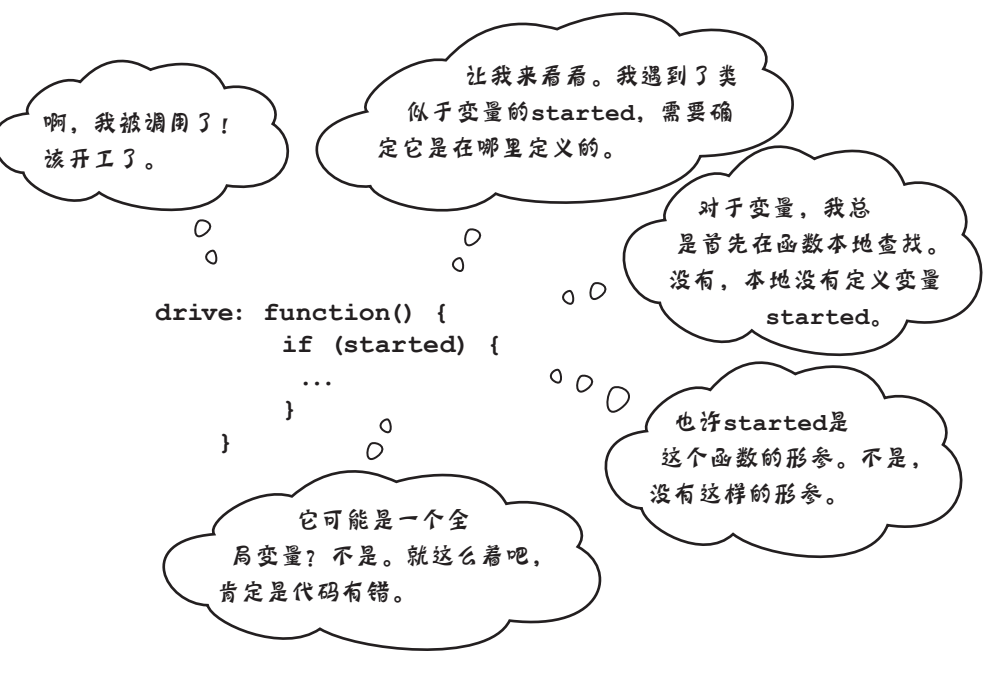

 $\rightarrow$ 

#### 为何方法**drive**不知道属性**started**

原因如下:在对象fiat的方法中,我们原本要引用属性started,但函 数中引用的变量通常被解析为局部变量、函数形参或全局变量。在方法 drive中, started不属于上述任何一种变量, 而是对象fiat的一个属性。

虽然如此,代码也该能正确地运行吧?换句话说,我们在对象fiat中定义 了started, JavaScript应该足够聪明, 知道我们指的是属性started吧?

正如你看到的,它不知道。怎么会这样呢?

情况是这样的:在方法drive中,看起来像变量的started实际上是对象 的一个属性,但我们没有告诉JavaScript它是哪个对象的属性。你可能会 说,我们说的显然是当前对象,这不是明摆着的吗!有什么不清楚的呢? 是的,我们的本意是当前对象的属性。事实上,有一个JavaScript关键字 this,可使用它来告诉JavaScript,你说的是当前所处的对象。

下面来加上关键字this,让这些代码能够正常运行:

```
var fiat = { 
     make: "Fiat",
     // 其他属性。为节省篇幅,这里省略了它们
     started: false,
     start: function() {
        this.started = true;
     },
     stop: function() {
        this.started = false;
     },
     drive: function() {
        if (this.started) {
            alert("Zoom zoom!");
        } else {
            alert("You need to start the engine first.");
        }
     }
};
                                                每次引用属性started
                                                 时 , 都 在 它 前 面 加 上
                                                 t h i s 和 句 点 , 告 诉
                                                 J a v a S c r i p t解释器你
                                                 说 的 是 当 前 对 象 的
                                                 属 性 s t a r t e d , 以 免
                                                 JavaScript以为你引用
                                                 的是一个变量。
```
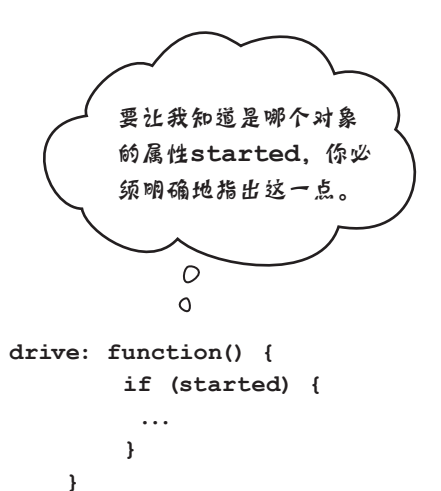

## **测试关键字this**

变身浏览器

在这里标出代码中的错误。

请修改你的代码,并尝试运行它们! 我们得到的结果如下。

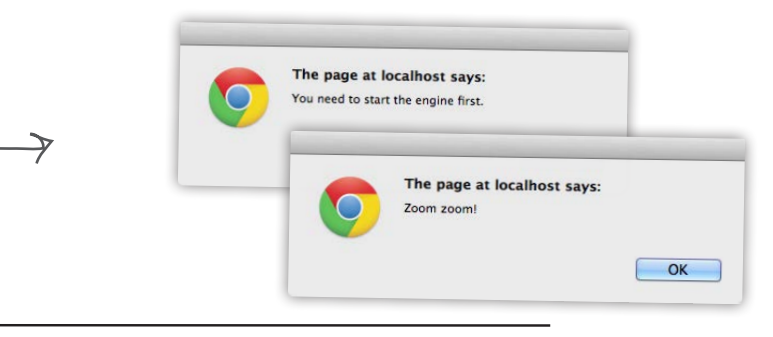

下面的JavaScript代码存在一些错误,你的任务是变身浏览器,将这 些错误找出来。完成这个练习后,请翻到本章末尾,看看你是否找出 了所有的错误。

```
var song = {
     name: "Walk This Way",
     artist: "Run-D.M.C.",
     minutes: 4,
     seconds: 3,
     genre: "80s",
     playing: false,
     play: function() {
         if (!playing) {
             this = true;
             console.log("Playing " 
                  + name + " by " + artist);
         } 
     },
     pause: function() {
         if (playing) {
             this.playing = false;
         }
     }
};
this.play();
this.pause();
```
理解this

#### 关键字**this**的工作原理

可将this视为一个变量,指向其方法被调用的对象。换句话说, 如果你使用fiat.start()调用对象fiat的方法start,并在方法 start中使用this,那么this将指向对象fiat。下面来更深入地研 究调用对象fiat的方法start时发生的情况。

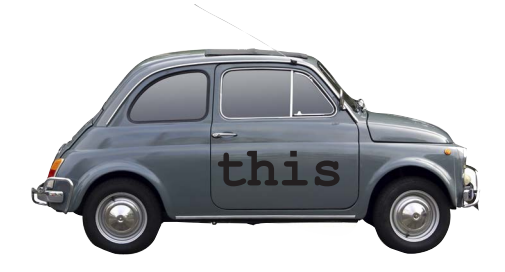

首先,我们有一个表示菲亚特汽车的对象,并将其赋给了变量fiat。

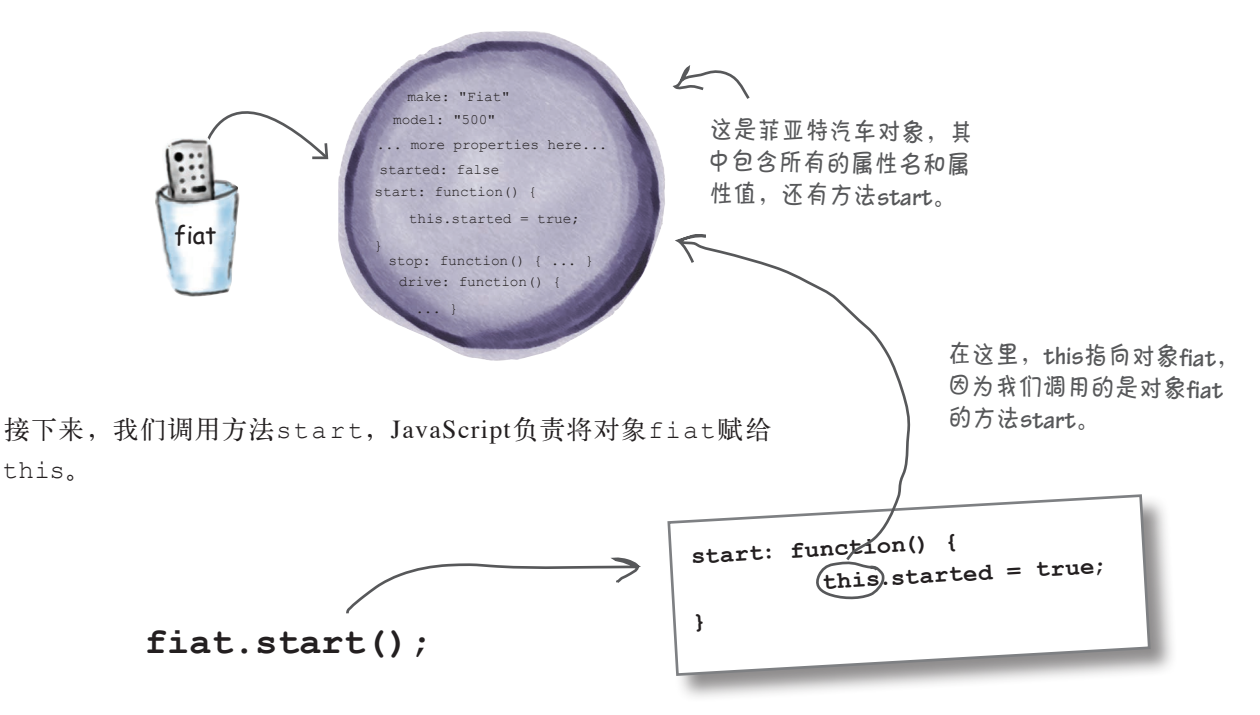

每当我们调用对象的方法时,**this**都将指向这个对象。 因此,在这里**this**指向对象**fiat**。

要理解关键字this,关键在于每当方法被调用时,在该方法体内 都可使用this来引用方法被调用的对象。为了帮助你理解透彻, 来尝试调用其他几个对象的方法。

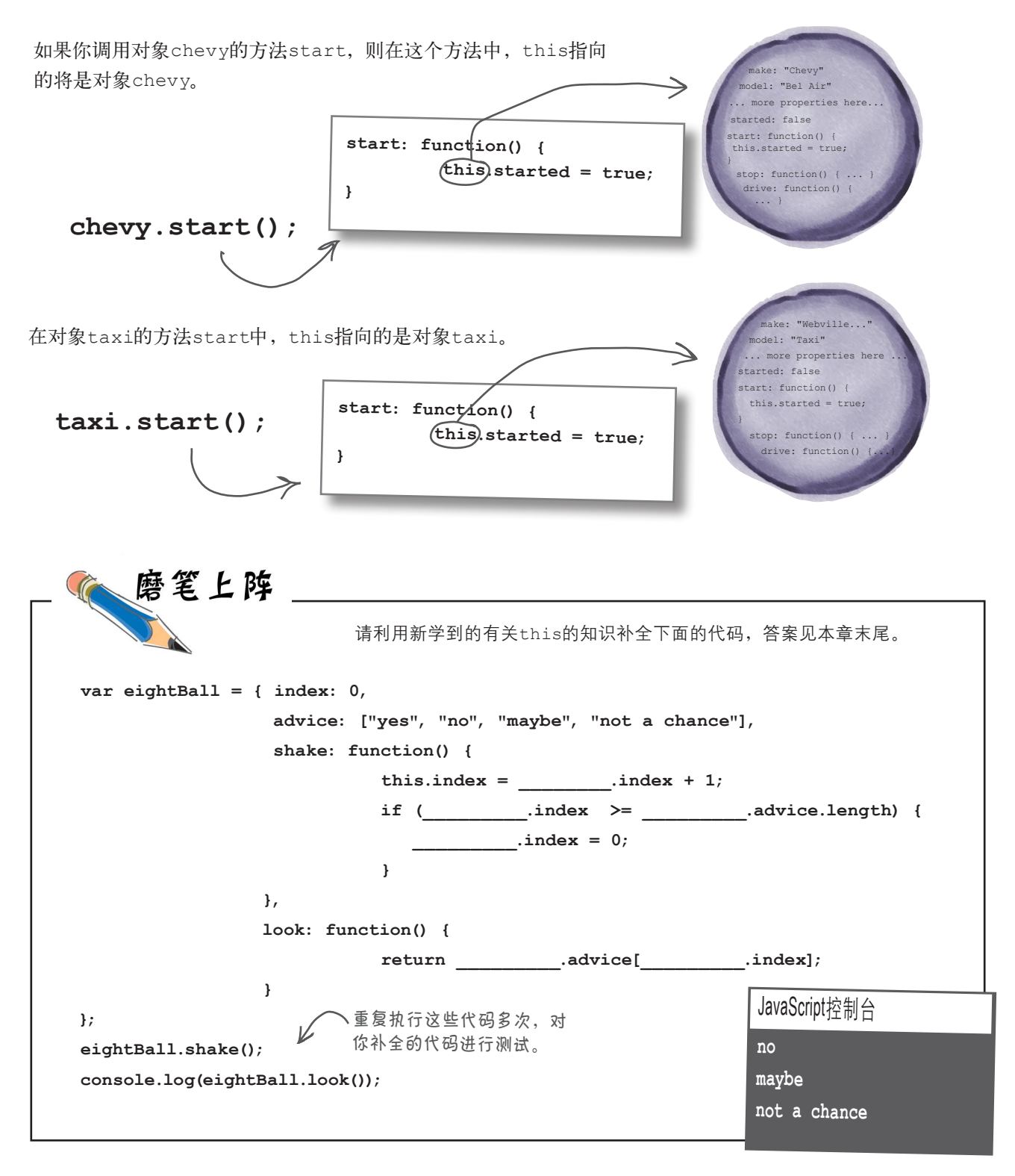

5 . 方法和函数有何不同?

会:方法是在对象中赋给了属性名的 函数。你通过函数名来调用函数,而 调用方法时,你使用对象句点表示法 和属性名。在方法中,你还可使用关 键字this来引用方法被调用的对象。

1つ : <sub>我注意到在对象中使用关键字</sub> **function**时,没有显式地给函数指 定名称。这种函数的名称是什么呢?

答:是这样的。为调用方法,我们使 用对象中相应的属性名,因此无需显 式地给这种函数命名,以便用来调用 它。就现在而言,将此视为一种约定 即可,本书后面将深入探讨匿名函数, 即未被显式命名的函数。

(つ):<sub>函数可以有局部变量,方法也可</sub> 以吗?

其称为方法只是因为它们位于对象中。 字**this**吗?

世上没有 愚蠢的问题

因此,函数能做的,方法都能做,因 为方法就是函数。

 $\bm{\ket{0}}$  ;  $\textsubscript{H\&A, \bm{\psi}}$  , 他可以从方法返回值吗?

答:可以。看看我们在上一个回答中 是怎么说的!

 $\ket{\hat{D}}$ : 他可以向方法传递实参吗?

第10章:可以!难道你没有看前两个问题 的答案吗?

样添加方法吗?

答:可以。可将方法视为被赋给属性 的函数,因此可随时添加新方法: // 添加方法engageTurbo car.engageTurbo =

function() { ... };

答: 可以。方法其实就是函数,将 **engageTurbo**)中,也可以使用关键 在添加的方法 (如前面的 答:可以。别忘了,调用方法时,将 把方法被调用的对象赋给this。

 $\bm{\beta}$ :this的值在什么时候被设置为 相应的对象?是在定义对象时还是调 用方法时?

[5]:<br>[5]:创建对象后,可以向添加属性一 好像this是在你定义对象时被设置 答:在你调用方法时,this的值被 设置为相应的对象。因此,当你调 用fiat.start()时,this被设置为 fiat,而当你调用chevy.start() 时,t h is被设置为c hev y。看起来 的,因为在fiat.start中,this总 是被设置为fiat,而在chevy.start 中,this总是被设置为chevy,但你 将在本书后面看到,有充分的理由表 明this是在你调用方法而不是定义对 象时设置的。这一点很重要,我们将 反复讨论。

**VR FD** 

如果你将方法start、stop和drive复制到前面创建的对象chevy和cadi中,必 须如何修改才能让它们正确地工作?

**。象** 故 很 用 你 我 在 其 啊 ,象 这 前 当 话 的 都 eids 包 ! 为 割 用 不 本 别 : 某 答

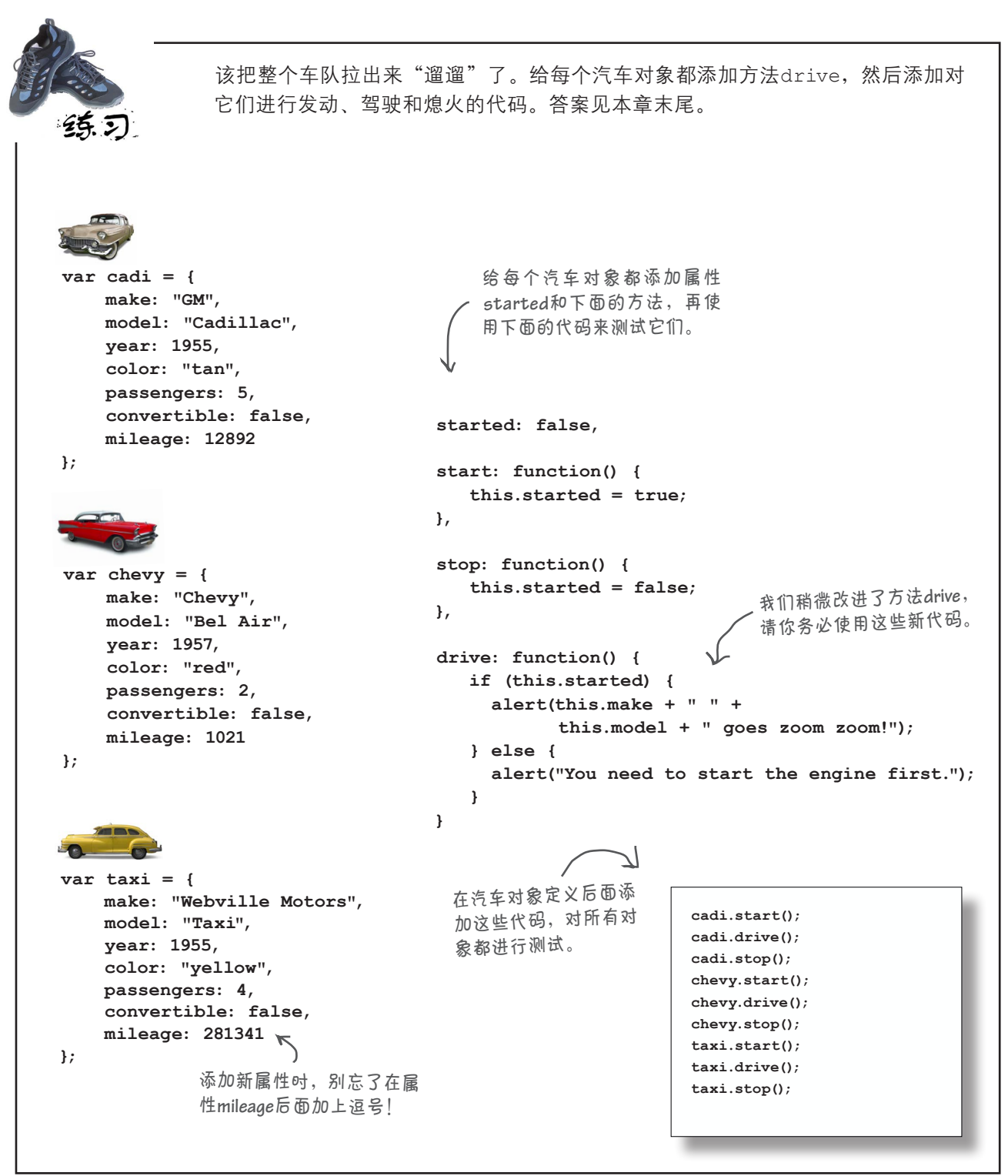

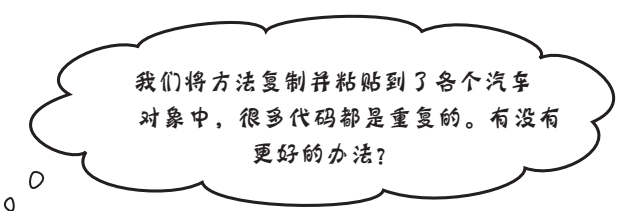

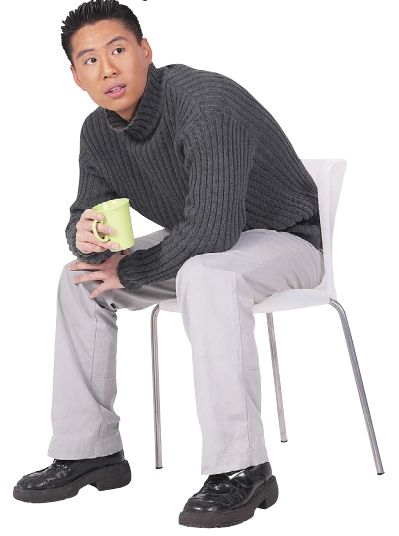

哇,好眼力。

是的,将方法start、stop和drive复制到每个汽车 对象中,显然会导致大量的重复代码。在每个汽车对 象中,其他属性的值都各不相同,但所有对象的方法 都相同。

如果你认为这挺好,是在重用代码,请不要这么快下 结论。我们确实是在重用这些代码,但这种重用是 通过复制实现的:不是只编写一次,而是编写了很多 次!如果要改变drive方法的工作方式,结果将如何 呢?必须重新编写每个汽车对象的drive方法。这不 好,不仅浪费时间,还容易出错。

还有一个比简单复制粘贴更严重的问题:我们假定给 对象添加前述所有属性后,就能使其成为汽车对象。 如果不小心在对象中遗漏了属性mileage,它还是汽 车对象吗?

这些都是前述代码存在的问题,我们将在稍后的一章 中处理这些问题,届时将讨论一些在对象中妥善重用 代码的技巧。

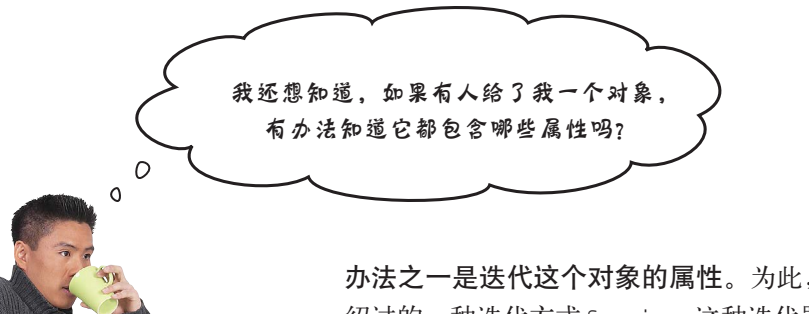

办法之一是迭代这个对象的属性。为此,可使用还未介 绍过的一种迭代方式for in,这种迭代器以随机方式遍 历对象的所有属性。下面演示了如何显示对象chevy的 所有属性。

> **for in**以每次一个的方式遍历对象的属 <sup>性</sup>,并依次将每个属性赋给变量**prop**。

**for (var prop in chevy) { console.log(prop + ": " + chevy[prop]); }** 你可使用方括号表示法通过 **prop**来访问当前属性。

这指出了另外一点:还有一种访问属性的方式。刚才访问对象chevy的属性 时,我们使用了另一种语法,你注意到了吗?实际上,访问对象的属性时, 有两种方式可供选择。一种是你已经知道的句点表示法:

**chevy.color** 使用对象名、句点和属性名。

另外一种方式是方括号表示法,类似于下面这样:

**chevy["color"]** 使用对象名以及用引号和方括号括起的属性名。 与访问数组元素的 方式有点像。

你需要知道的是,这两种方式是等价的,功能相同。唯一的差别在于,在有些情况下,方括号表示法更灵活 些,因为可以像下面这样使用表达式来指定属性名:

**chevy["co" + "lor"]** < 可将任何表达式放在方括号内,只要 其结果为表示属性名的字符串即可。

JavaScript控制台

 **make: Chevy model: Bel Air year: 1957 color: red passengers: 2 convertible: false mileage: 1021**

你现在的位置 ▶ 209

行为和状态

## 行为如何影响状态 给车加点油

对象包含状态和行为。对象的属性让你能够记录对象的状态,如油位、当前温度 或收音机当前播放的歌曲。对象的方法让你能够实现行为,如发动汽车、加热或 快进。状态和行为会相互影响,你注意到了吗?例如,没有油就无法发动汽车, 而开车时油量会逐渐减少。有点像现实生活,不是吗?

下面来进一步实现这种概念,给车加点油,然后就可以添加有趣的行为了。要 给车加油,需要添加新属性fuel和新方法addFuel。方法addFuel有一个形参 amount,我们使用它来增加属性fuel存储的油量。下面来给对象fiat添加这些 属性:

```
var fiat = {
    make: "Fiat",
    model: "500",
    // 其他属性。为节省篇幅,省略了它们
     started: false,
                          我们添加了新属性fuel,用于存储汽车的油
                          量。一开始,这辆汽车的油箱是空的。
    fuel: 0,
              \leftarrow start: function() {
       this.started = true;
     }, 
     stop: function() {
       this.started = false;
     }, 
    drive: function() {
      if (this.started) {
        alert(this.make + " " + this.model + " goes zoom zoom!");
      } else {
        alert("You need to start the engine first.");
      }
                                          我们还添加了方法addFuel,用于给
                                         汽车加油。想加多少就可以加多少,
     },
                                          只需在调用这个方法时指定即可。
    addFuel: function(amount) {
       this.fuel = this.fuel + amount;
     }
                                      而amount是一个函数形参,
            别忘了,fuel是一个属性,
};
                                      因此不需要使用关键字this。
            因此需要使用关键字this。
```
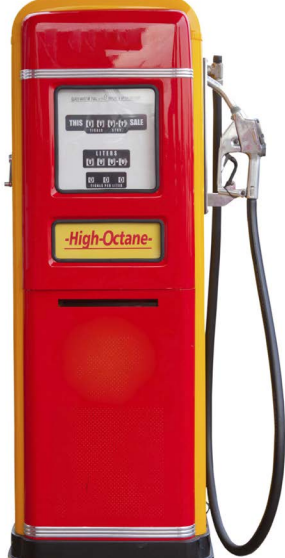

### 让状态来影响行为

添加属性fuel后, 就可实现一些有趣的行为了。例如, 如果没油, 车就开不动! 下面 首先来调整方法drive,在其中检查油量以确定油箱不是空的,并在每次开动时都将 fuel减1。实现这些行为的代码如下:

```
var fiat = {
    // 其他属性和方法
                                          现在可以在开动汽车前进行检查,确认油
    drive: function() {
                                          箱不是空的。另外,如果能够开动汽车,
       if (this.started) {
                                          就应在每次开动时都减少余下的油量。
           if (this.fuel > 0) {
               alert(this.make + " " +
                  this.model + " goes zoom zoom!");
              this.fuel = this.fuel - 1;
           } else {
               alert("Uh oh, out of fuel.");
                                             \leftarrow如果没油了,就现实一条消息
               this.stop();
                                                      并熄灭发动机。要再次开动汽
           } 
                                                      车,你必须加油并启动发动机。
       } else {
           alert("You need to start the engine first.");
       }
    },
    addFuel: function(amount) {
       this.fuel = this.fuel + amount;
    }
};
```
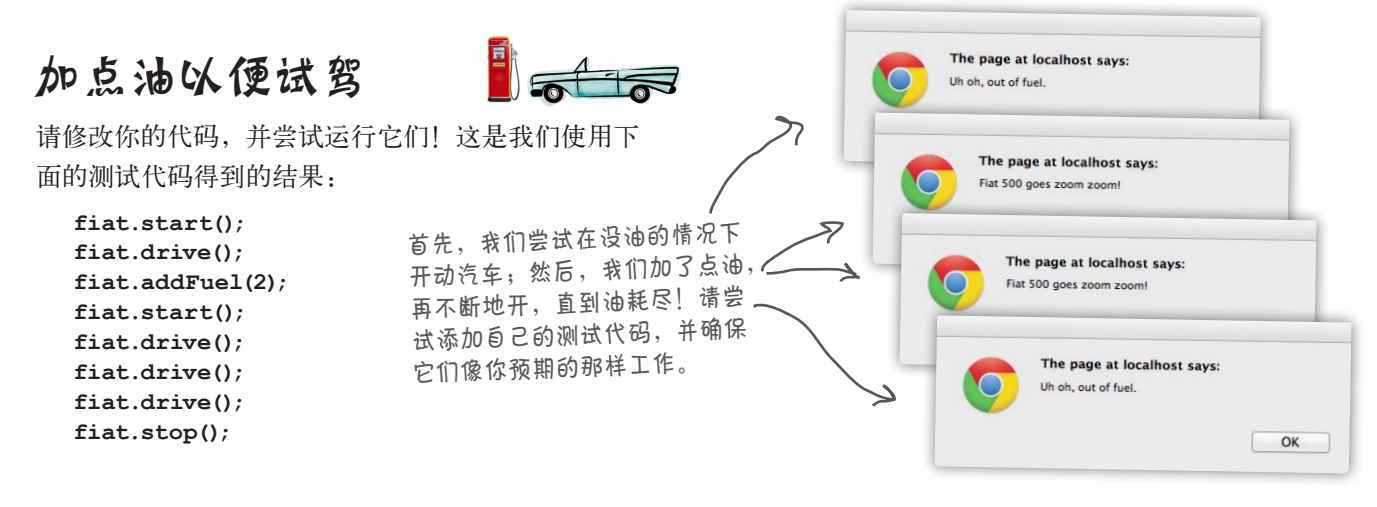

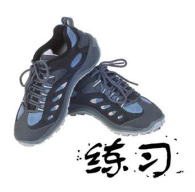

要在汽车对象中完整地实现属性fuel,还有一些工作要做。例如,没油时能够启动 发动机吗?请看方法start的代码:

 **start: function() {**

**this.started = true;**

 **}** 

显然是可以的。

请完善这个方法,在其中检查油位,并在没油时使用简单的提示(如The car is on empty, fill up before starting!)告知驾驶员。在下面重写方法start, 将其加入你的代码中,并进行测试。继续往下阅读前,请查看本章末尾的答案。

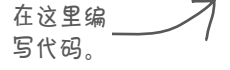

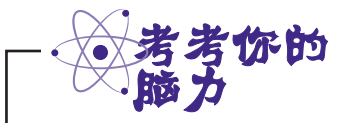

请查看对象fiat的代码,你还能在其他地方根据属性fuel来调整汽车的行为或创 建修改属性fuel的行为吗?将你的想法记录在下面。

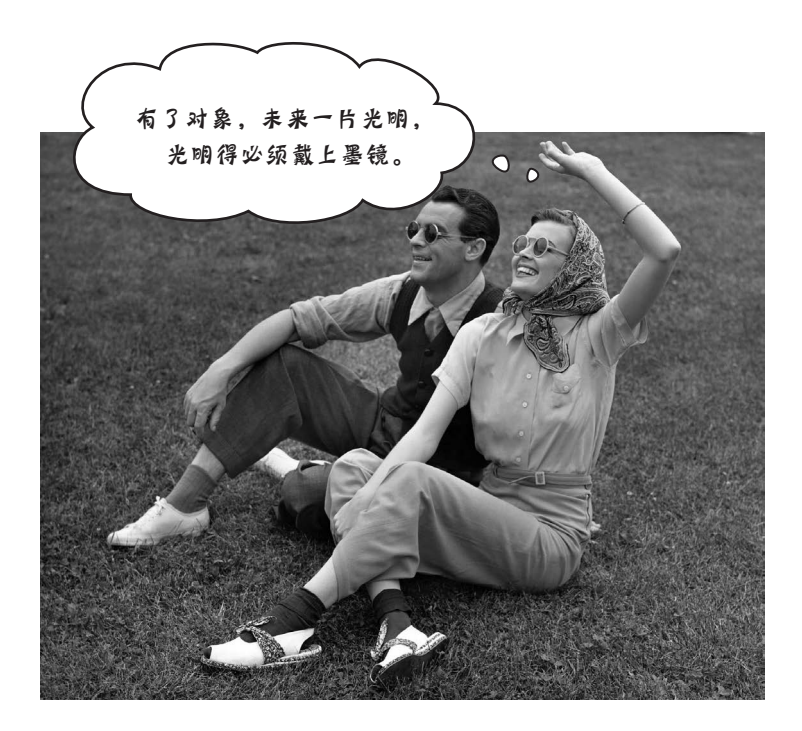

#### 祝贺你熟悉了对象

你完成了有关对象的第一章,可以继续前行了。还记得你刚接触JavaScript时 的情形吗?你眼里的编程领域就是数字、字符串、语句、条件、for循环等。 现在大不相同了,你从更高的层次思考问题,眼里看到的是对象和方法。看 看下面的代码就明白了:

```
fiat.addFuel(2);
fiat.start();
fiat.drive();
fiat.stop();
```
这些代码很容易理解,因为它使用包含状态和行为的对象来描绘世界。

这仅仅是开始,你可以走得更远,也确实会走得更远。熟悉对象后,接下来 我们将继续提高你的技能,让你能够使用其他的JavaScript特性编写出真正的 面向对象代码,并遵循众多至关重要的最佳实践。

结束本章前,还有一点你必须知道。
更多对象

### 对象无处不在 (它们让你的生活更美好)

对对象略知一二后,通向一个全新世界的大门就向你打开了,因为JavaScript提供了很多对象 (用于执行数学计算的对象、用于操作字符串的对象、用于创建日期和时间的对象,等等), 你可在代码中使用它们。JavaScript还提供了一些编写浏览器代码时需要的重要对象,下一章 将介绍其中的一个。现在花点时间来熟悉一些这样的对象,本书后面将经常用到它们。

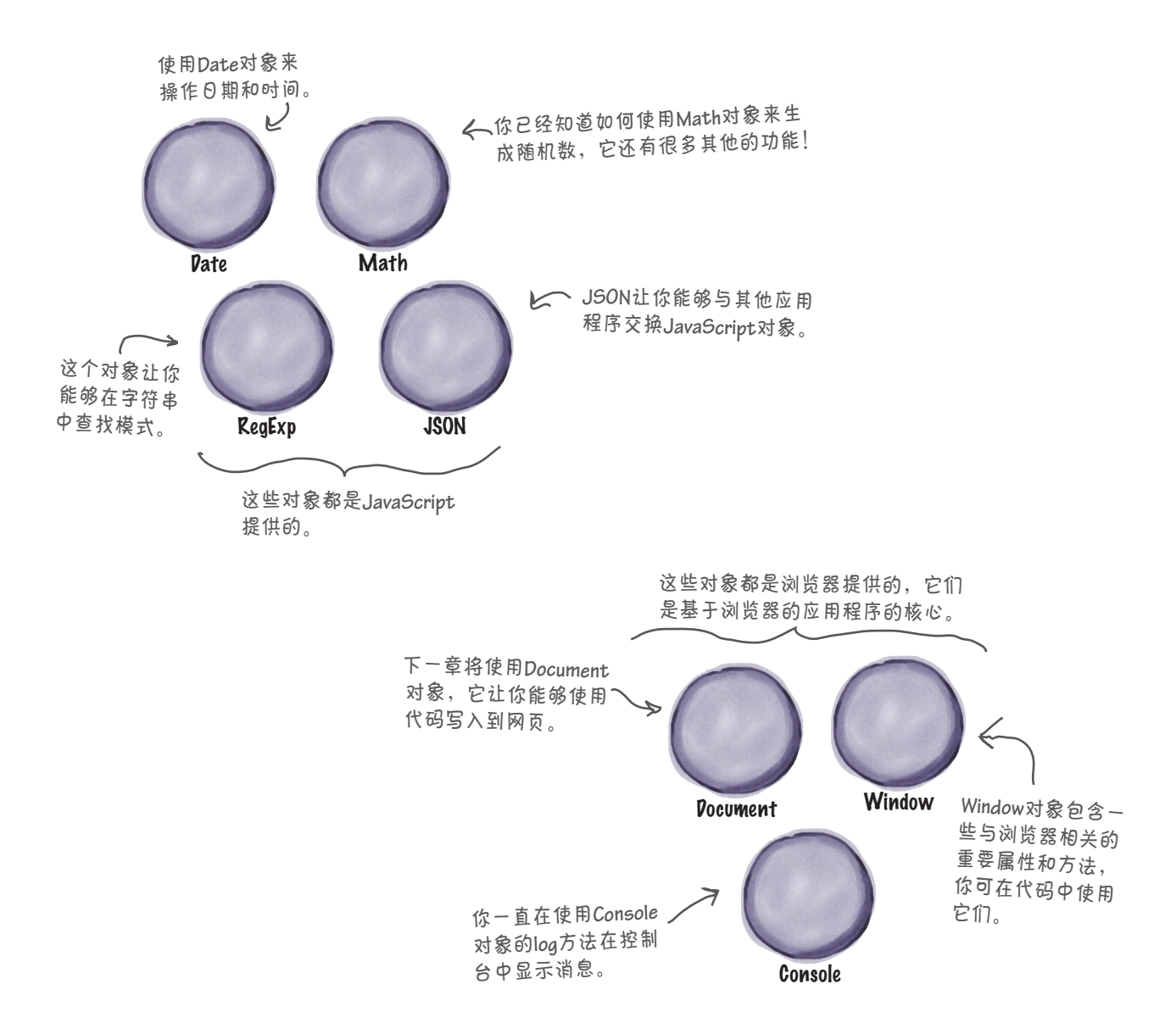

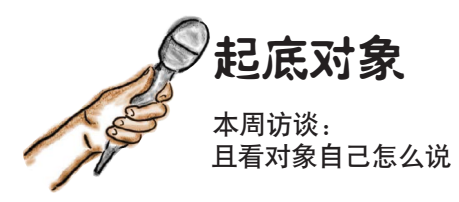

Head First:欢迎对象,这一章非常精彩。从对象的角 度考虑代码,真是让人醍醐灌顶。

对象:哦,是吗?一切才刚刚开始。

Head First: 何出此言?

对象:对象是一组属性,是吧?有些属性用于存储对 象的状态,有些实际上是函数(准确地说是方法), 赋予对象以行为。

Head First:这些我都明白。我实际上没有将方法也视 为属性,但如果能够将函数也视为值的话,方法也是 由名称和值组成的。

对象:可以将函数视为值!相信我,你可以。事实 上,你可能没意识到,这种想法很有见地。先讲到这 儿吧,我猜你还有很多问题要问。

Head First: 但是你刚才说到……

对象:好吧,你见过很多包含属性的对象,还创建了 很多对象,如各种汽车。

Head First · 没错。

对象:但这些对象都太随意。真正的威力在于,你能 够创建模板,用于生成统一的对象。

Head First: 哦, 你是说生成的对象都是相同的类型。

对象:大致是这个意思。类型是一个有趣的JavaScript 概念。你将发现,当你能够编写处理相同类型对象的 代码时,便能充分发挥对象的威力。例如,你可以编 写处理车辆的代码,而无需关心它们是自行车、小汽 车还是公交车。这就是对象的威力所在。

Head First:听起来很有意思。为此,我们还需要知道 什么?

对象:你必须更深入地了解对象,还需要一种创建相 同类型对象的方法。

Head First: 我们已经这样做了, 不是吗? 所有汽车对 象不都是相同类型的吗?

对象: 它们确实差不多是相同类型的, 但这是因为用 来创建这些汽车的代码类似。换句话说,它们包含相 同的属性和方法。

Head First:没错,事实上,我们提到过这些对象的很 多代码都相同。从维护的角度说,这未必是件好事。

对象:接下来,你需要学习如何使用相同的代码创建 完全相同的对象,而且这些代码只出现在一个地方。 这将涉及如何设计面向对象的代码。你已经为此作好 了充分准备,因为你已经掌握了基本的对象知识。

Head First: 听到你这么说, 读者一定很高兴。

对象:但还有一些有关对象的情况你必须知道。

Head First: 是吗?

对象:你可在代码中直接使用很多现成的对象。

Head First:真的吗?这我倒是没有注意到,在哪里 呢?

对象:注意到了console.log吗?你认为console是 什么?

Head First:考虑到这里讨论的是对象,我猜它是一个 对象。

对象:你猜对了。log呢?

Head First: 属性……哦不, 方法?

对象:你猜对了。alert呢?

Head First:不知道。

对象: 它与对象有关, 咱们以后再说。

Head First: 关于对象, 你真是让我们大长见识, 期望 你再次接受采访。

对象:一定。

Head First: 太好了! 咱们下次再见。

你现在的位置 ▶ 215

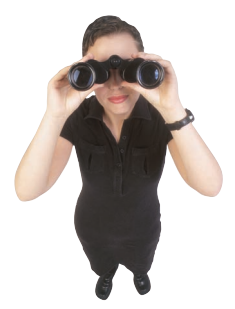

## 密码破解

在试图统治地球的过程中,Evel博士不小心将包含操作密码的内部网页放到了网 上。如果能获得这个密码,我们就能占据上风。当然,发现这个网页被放在网上 后, Evel博士马上就把它删除了。好在我们的特工人员将这个网页记录了下来, 但 问题是他们不懂HTML和JavaScript。你能根据下面的代码帮忙找出密码吗?别忘 了,这关乎地球的存亡。

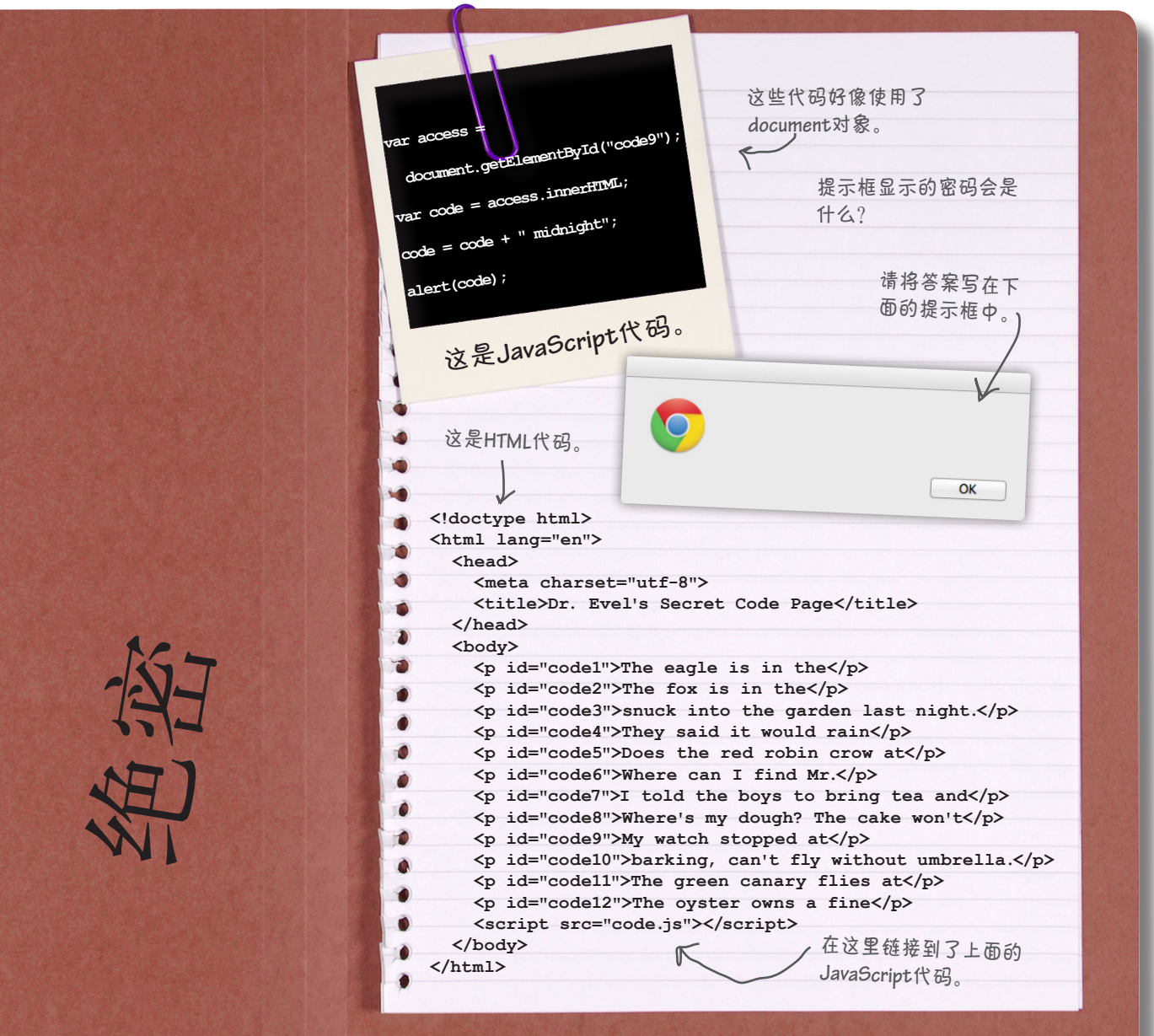

#### 如果你跳过了前一页,请回过头去破**CALL** 解密码。这对第6章来说至关重要。 提示框显示的 密码会是什么? 面的**JavaScript**代码。 用了**document** 对象。

# 要点

这是**JavaScript**代码。

这是**HTML**代码。

document.<br>Geographic

绝密

- 对象是一系列属性。
- 要访问属性,可使用句点表示法:包 含对象的变量名称、句点和属性名。
- 可随时给对象添加属性,为此只需给 要添加的属性赋值。
- 你还可删除对象的属性,为此可使用 delete运算符。
- 基本类型变量存储了字符串、数字或 布尔值等实际值;对象变量不同,它 象的引用。因此对象变量也被称为引 用变量。
- 向函数传递对象时,函数获得的是指 向该对象的引用的副本,而不是对象 本身的副本。因此,如果在函数中修 改属性的值,修改的将是原始对象的 值。
- 对象的属性可以是函数。对象中的函 数被称为方法。
- 使用句点表示法来调用方法:对象 名、句点、方法的属性名和圆括号。
- 方法与函数没什么两样,只是位于对 象中。
- 就像可以向常规函数传递实参一样, 也可向方法传递实参。
- 调用对象的方法时,关键字this指向 其方法被调用的对象。
- 要在对象的方法中访问对象的属性, 必须使用句点表示法,但使用关键字 this而不是对象名。
- 存储的并不是对象本身, 而是**指向**对 在面向对象编程中,我们从对象而不 是过程的角度思考问题。
	- 对象包含状态和行为。状态可能影响 行为,而行为也可能影响状态。
	- 对象封装(隐藏)了其状态和行为的 复杂性。
	- 设计良好的对象包含负责完成相关任 务的方法,让你无需操心与完成这些 任务相关的细节。
	- 除了自己创建的对象外, JavaScript也 提供了很多内置对象供你使用。本书 后面将用到很多这样的内置对象。

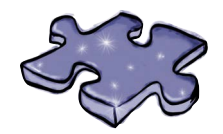

JavaScript填字游戏

填字游戏对象是什么样的呢?它有很多线索属性,可帮助 你明白要达成的目标。

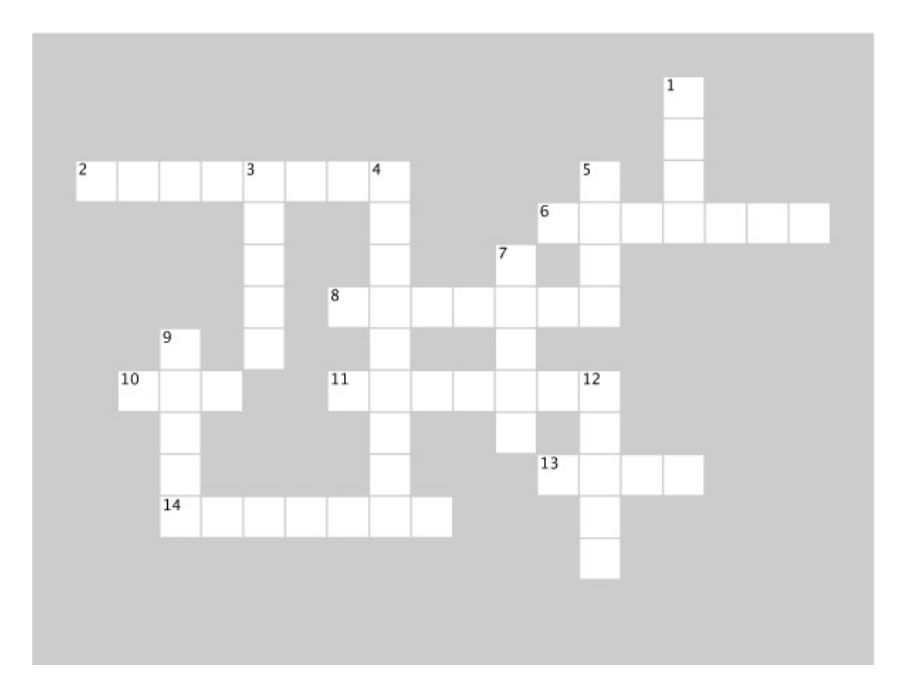

#### 横向

2. 方法赋予对象什么?

6. 方法log是哪个对象的一个属性?

8. this是一个\_\_\_\_\_\_\_\_,而不是常规变量。

10. 访问对象的属性时使用的表示法。

11. 它们像常规函数一样,可以有局部变量和形参。

13. 用于表示汽车对象品牌的属性。

14. 给汽车对象加油,进而影响其状态的方法。

#### 纵向

1. 访问属性started时没有使用哪个关键字,导致菲 亚特无法开动?

3. 对象引用是以什么方式传递给函数的,就像基本类 型变量一样?

4. 将对象赋给变量时,变量存储的是指向对象的什么?

5. 通常将属性名指定为一个什么?

7. 在对象中,将属性的名称和值用什么分隔?

9. 在每个属性值(最后一个除外)的后面, 都需要加 上什么?

12. 汽车和小狗对象都可以有行为和什么?

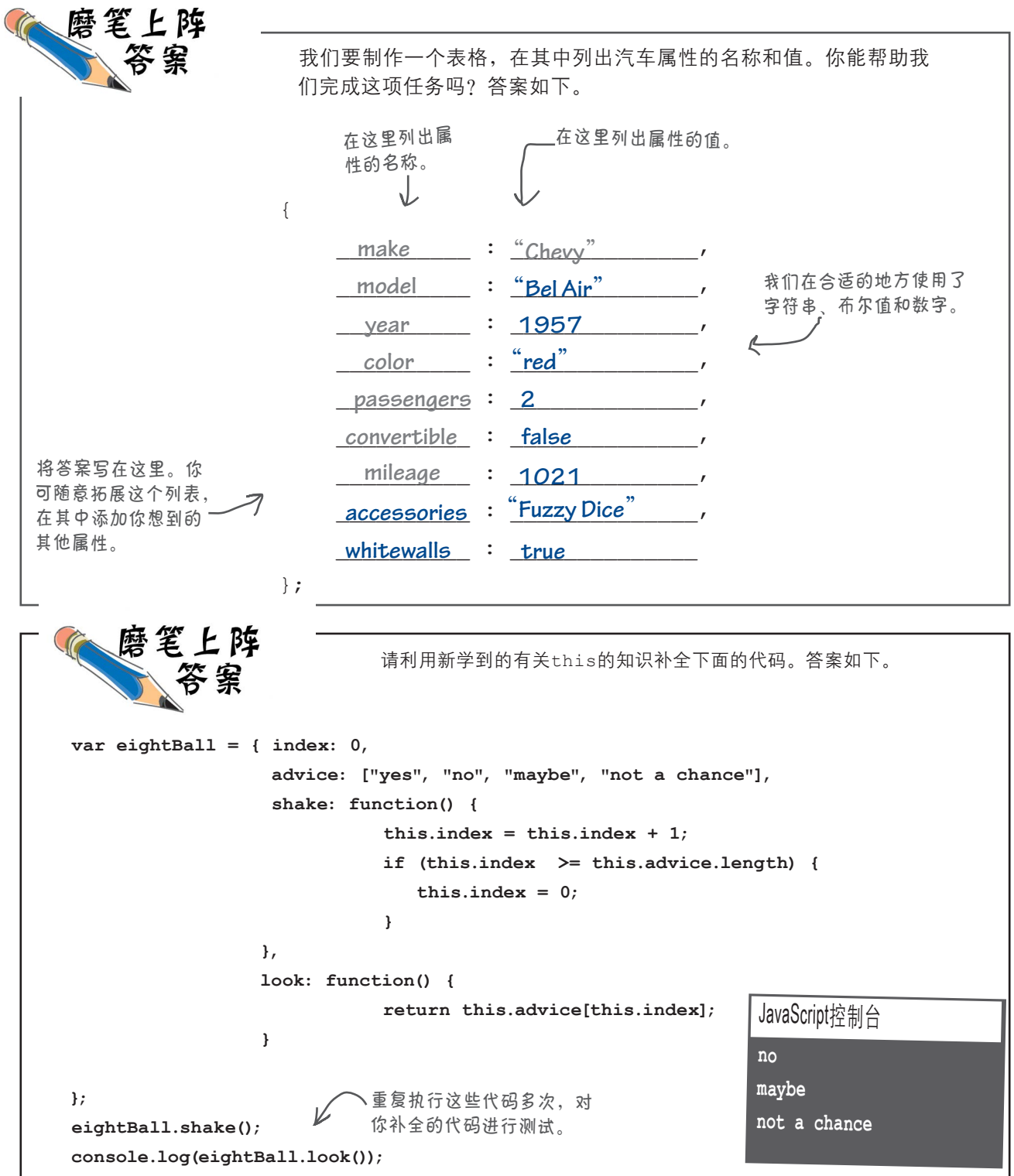

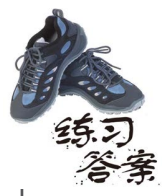

并非只能使用一个对象。稍后你将看到,对象的真正威力在于,你可以创建大量的 对象,并编写代码来操作提供给它的对象。来练练手,从头开始创建另一个汽车对 象,并将其代码写在下面。答案如下。

**var cadi = { make: "GM", model: "Cadillac", year: 1955,**  $\leftarrow$  **color: "tan",** 在这里定义对  **passengers: 5,** 象的属性。  **convertible: false, mileage: 12892 };** 车身为棕褐色。 这是一辆通用**1955**年 产的凯迪拉克。 它不是敞篷车,最多可 乘坐**5**人(后排是一个 超大的凹背座椅)。 里程为**<sup>12</sup> 892**英里。

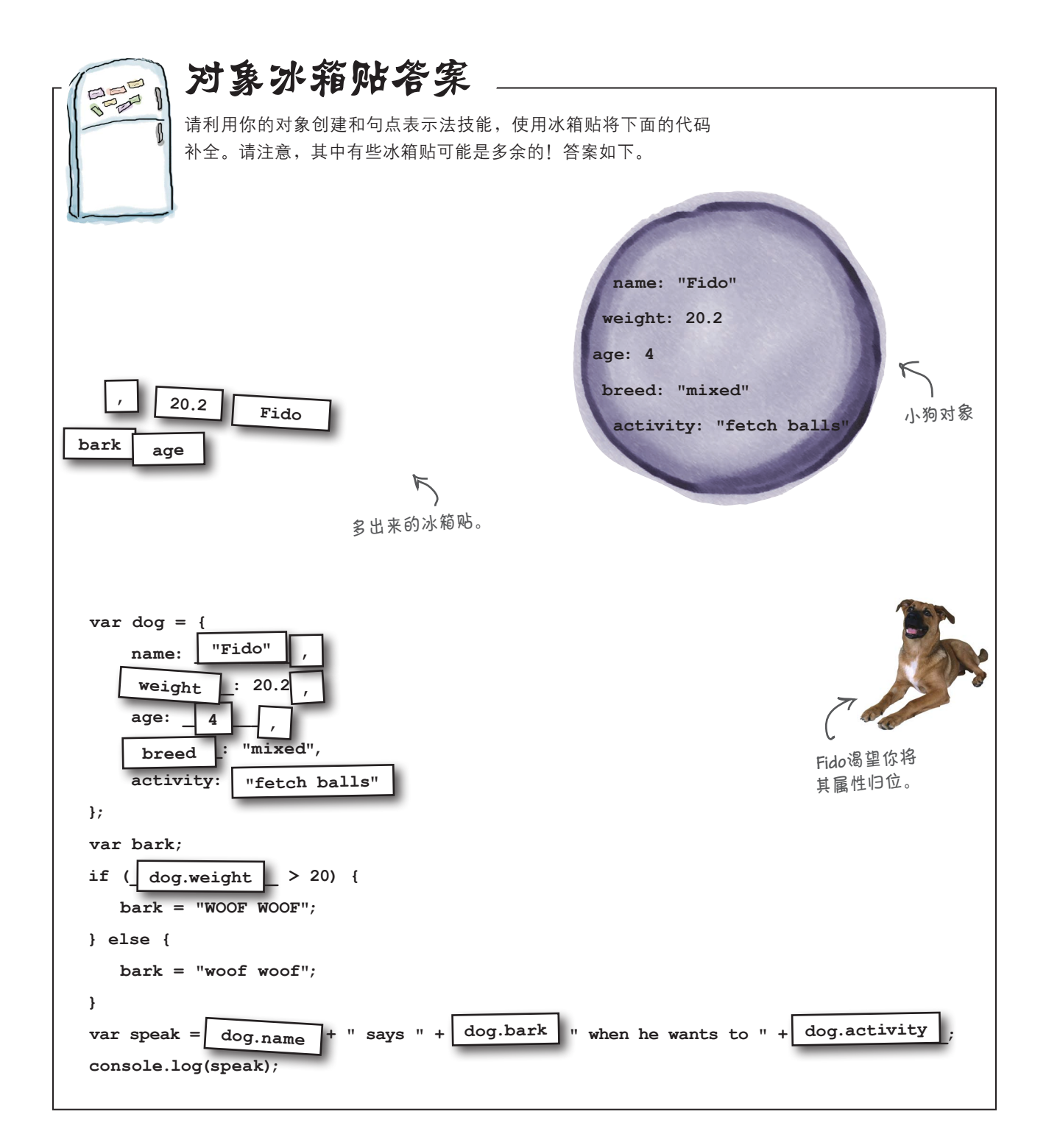

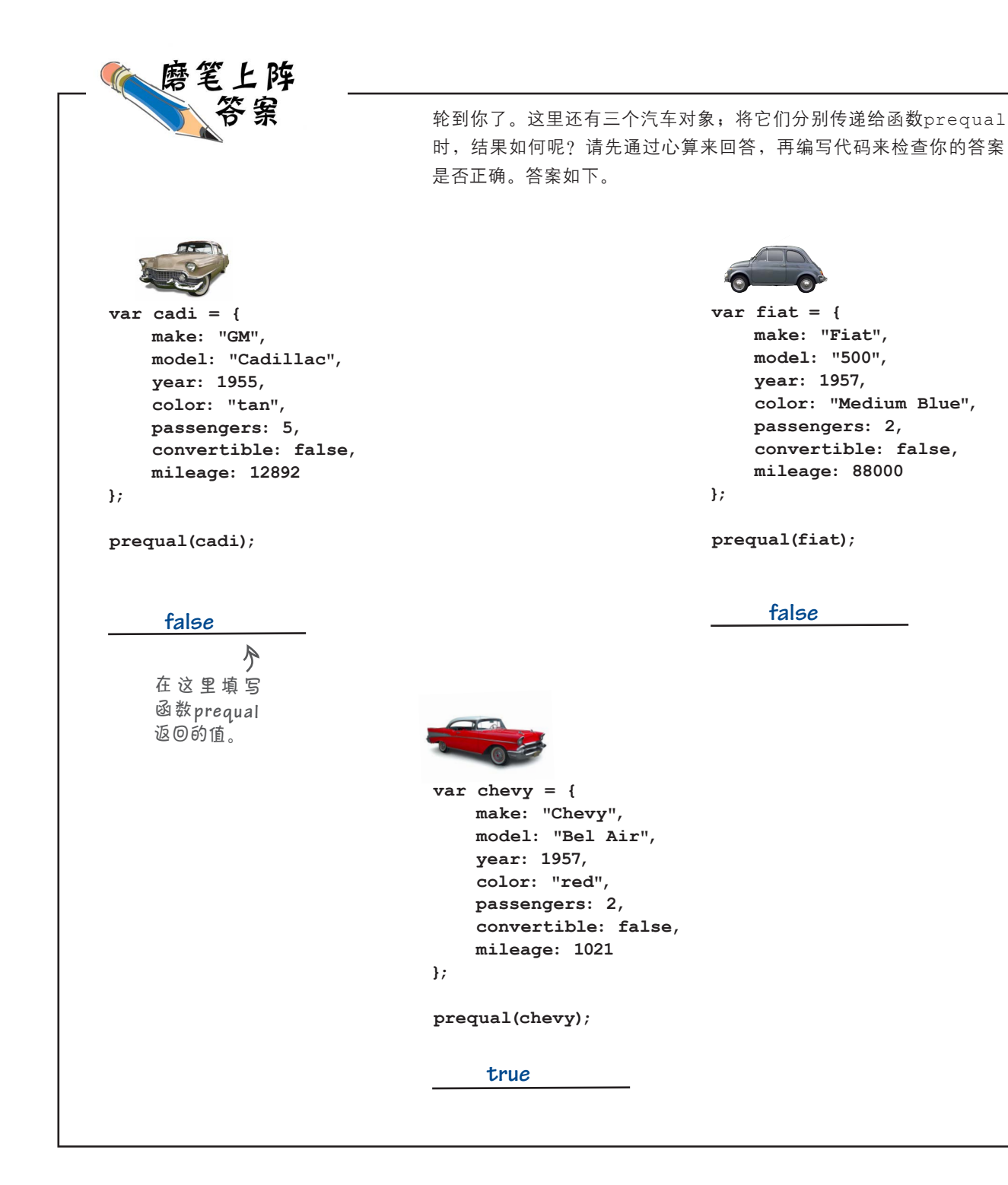

理解对象

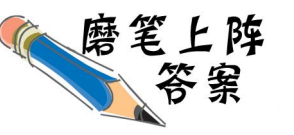

有人给你提供了一个绝密文件,还有两个让你能够获取和设置该文件内容的函数,但 要使用这两个函数,你必须知道正确的密码。第一个函数是getSecret,它在密码 正确时返回文件的内容,并将每次访问尝试都记录在案。第二个函数是setSecret, 它修改文件的内容,并将访问次数重置为零。你的任务是补全下面的JavaScript代码, 并对完成后的函数进行测试。

```
function getSecret(file, secretPassword) {
\frac{file}{file}.opened = \frac{file}{file}.opened + 1;
 if (secretPassword == _______.password) {
file
给形参file。因此,使用句点
        return ______.contents;
file
     }
     else {
        return "Invalid password! No secret for you.";
     }
}
function setSecret(file, secretPassword, secret) {
    if (secretPassword == _______.password) {
file
道理与前面一样。
        ______.opened = 0;
file
        ______.contents = secret;
file
     }
}
var superSecretFile = {
     level: "classified",
     opened: 0,
     password: 2,
     contents: "Dr. Evel's next meeting is in Detroit."
};
var secret = getSecret(_SuperSecretFile, 2___);
console.log(secret);
setSecret( SuperSecretFile , 2 , "Dr. Evel's next meeting is in Philadelphia.");
secret = getSecret(_______________, _____);
superSecretFile 2
console.log(secret);
                                             向函数getSecret传递了对象
                                                superSecretFile,该对象被赋
                                                 表示法访问该对象的属性(如
                                                 opened和password)时,必须
                                                 将对象名指定为file。
                                                          可将对象superSecretFile传递给
                                                          函数getSecret和setSecret。
```

```
var song = {
     name: "Walk This Way",
     artist: "Run-D.M.C.",
    minutes: 4,
     seconds: 3,
     genre: "80s",
    playing: false,
     play: function() {
       if (!this.playing) {
           this.playing = true;
这里少了属性名playing。
           console.log("Playing " 
               + this.name + " by " + this.artist);
       } 
     },
    pause: function() {
       if (this.playing) {
访问属性playing时,也需要使用关键字this。
           this.playing = false;
        }
     }
};
this song.play();
this song.pause();
                                          下面的JavaScript代码存在一些错
                                          误,你的任务是变身浏览器,将这
                                                  些 错 误 找 出 来 。 答 案 如
                                                   下。
                                         变身浏览器答案
                      这里少了关键字this。
                     访问这两个属性时,都
                     需要使用关键字this。
                 在方法外面引用对象时,不使用
                   关键字this,而使用其变量名。
```
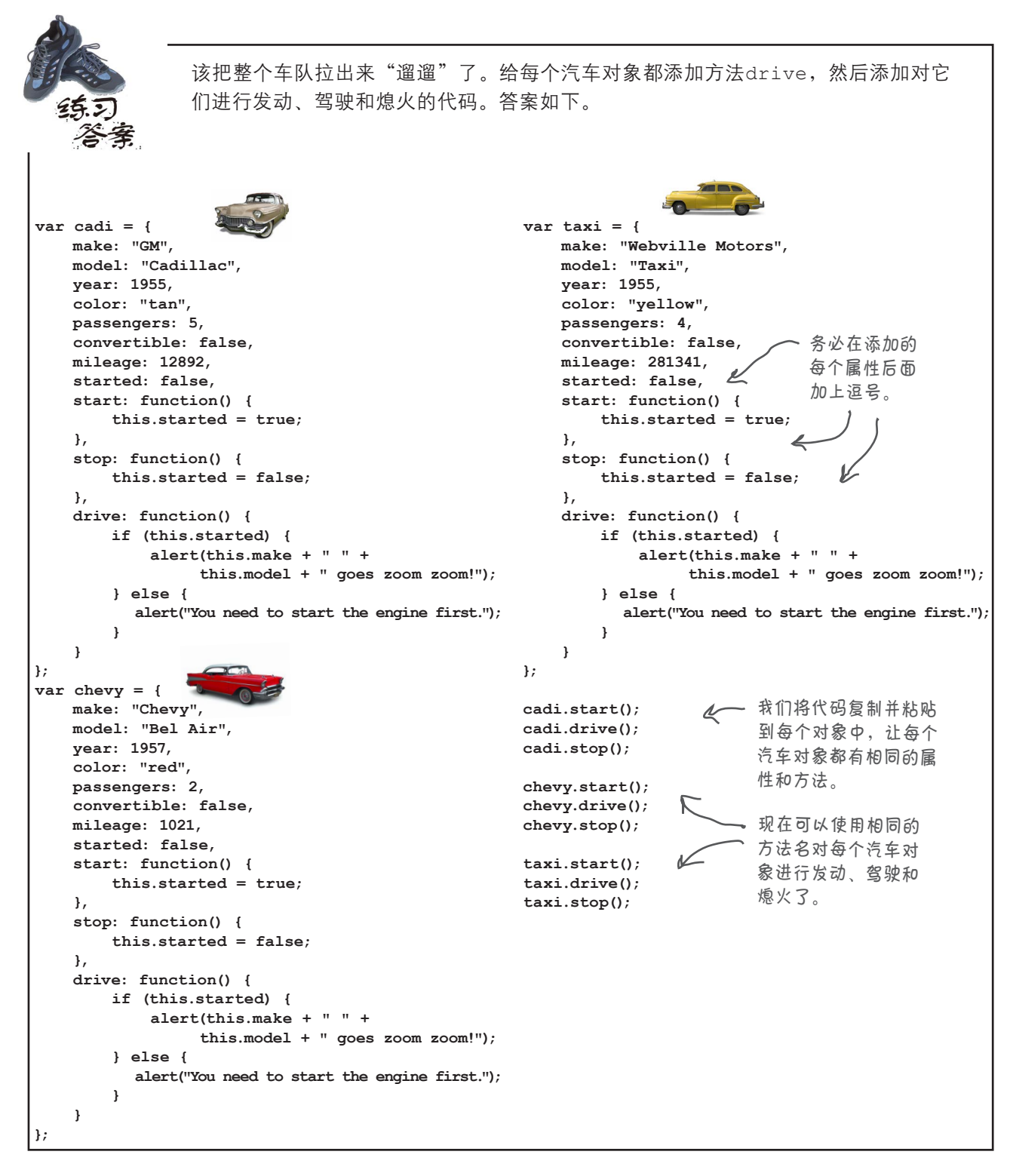

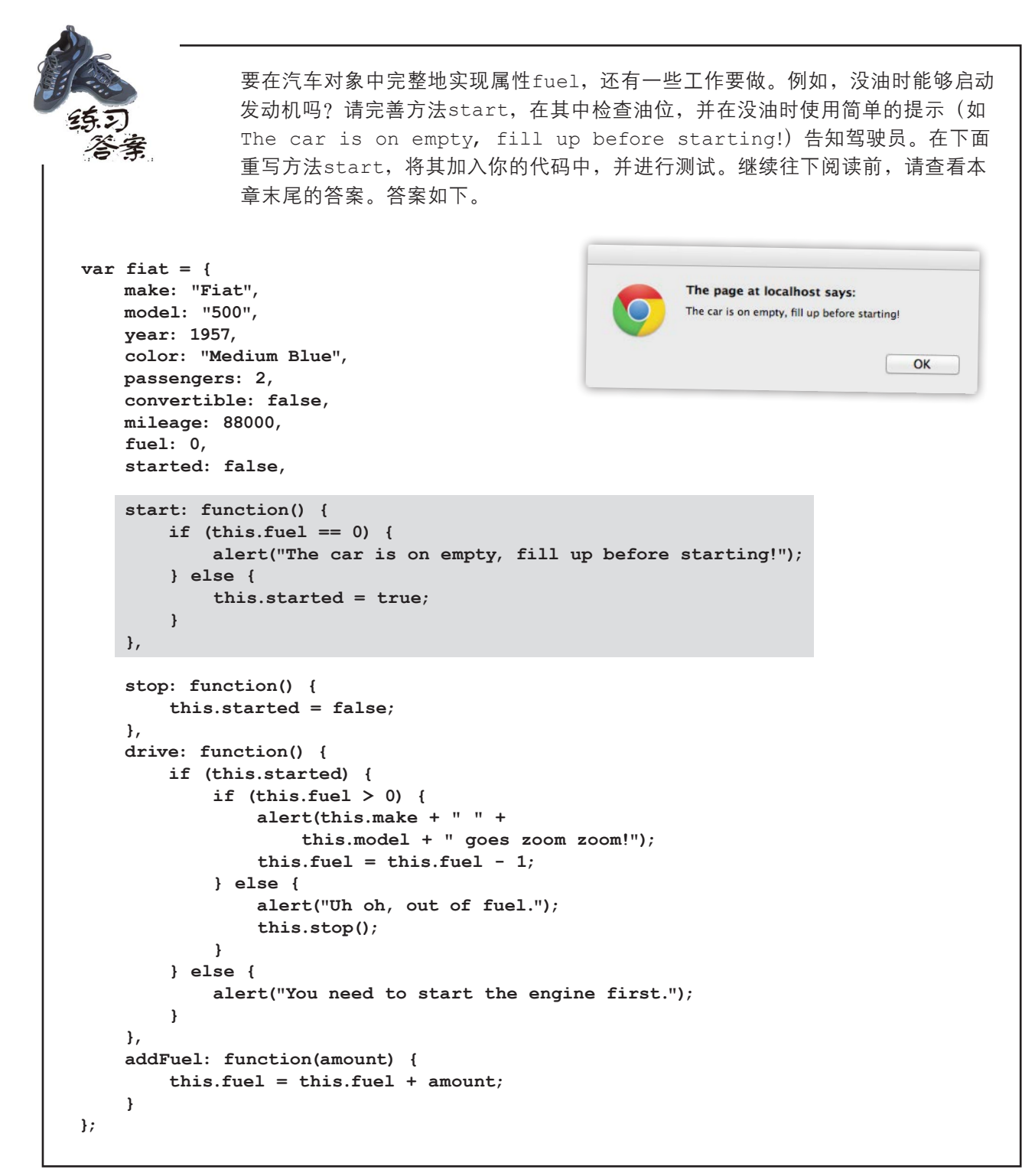

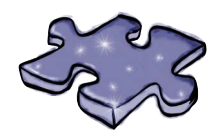

# JavaScript填字游戏答案

填字游戏对象是什么样的呢?它有很多线索属性,可帮助你 明白要达成的目标。

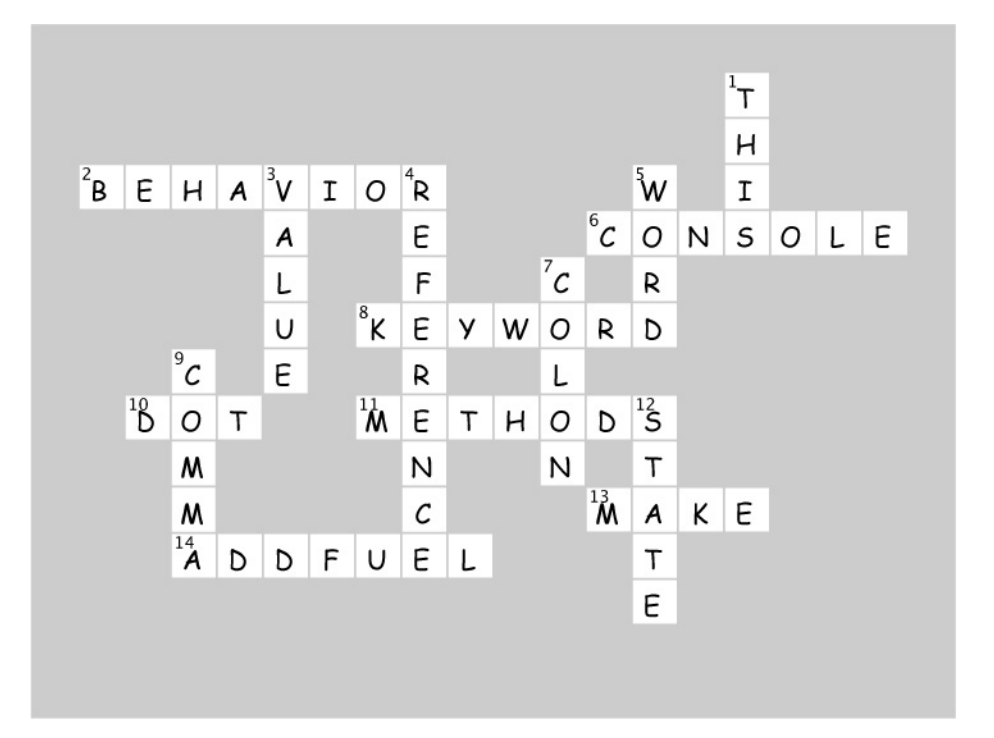

## 6 与网页交互

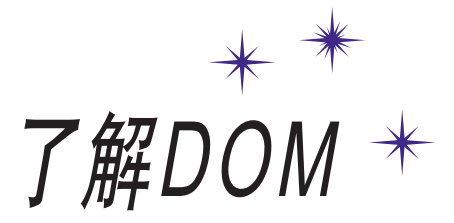

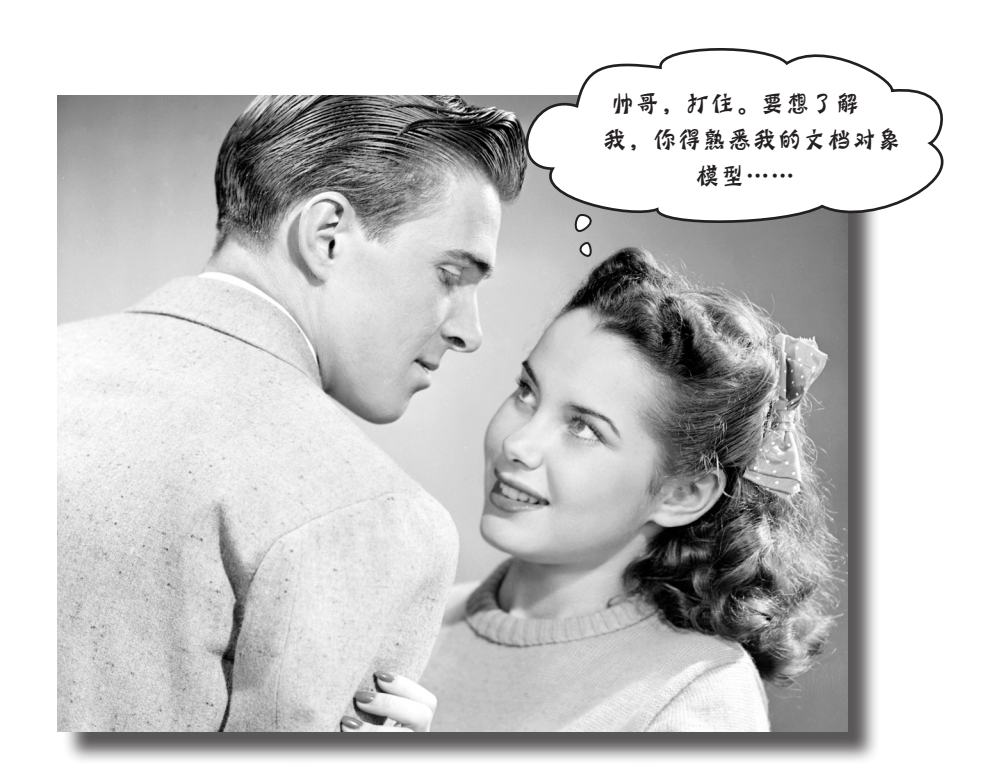

你的JavaScript水平有了很大的提高。事实上,你从门外汉成了 脚本编写人员,又成了程序员,但还有一些东西没学。要充分利用你的 JavaScript技能, 就必须知道如何与代码所属的网页交互。只有这样, 你 才能编写出动态网页:能够对用户操作作出响应的网页,能够在加载后 自动更新的网页。那么,如何与网页交互呢?使用DOM,即文档对象模 型(document object model)。本章将详细介绍DOM,看看如何使用它和 JavaScript赋予网页新功能。

### 上一章的密码破解难题

在上一章的密码破解难题中,提供了如下HTML和位于外部文件中的 JavaScript代码,这些代码是从Evel博士的网站抓取的:

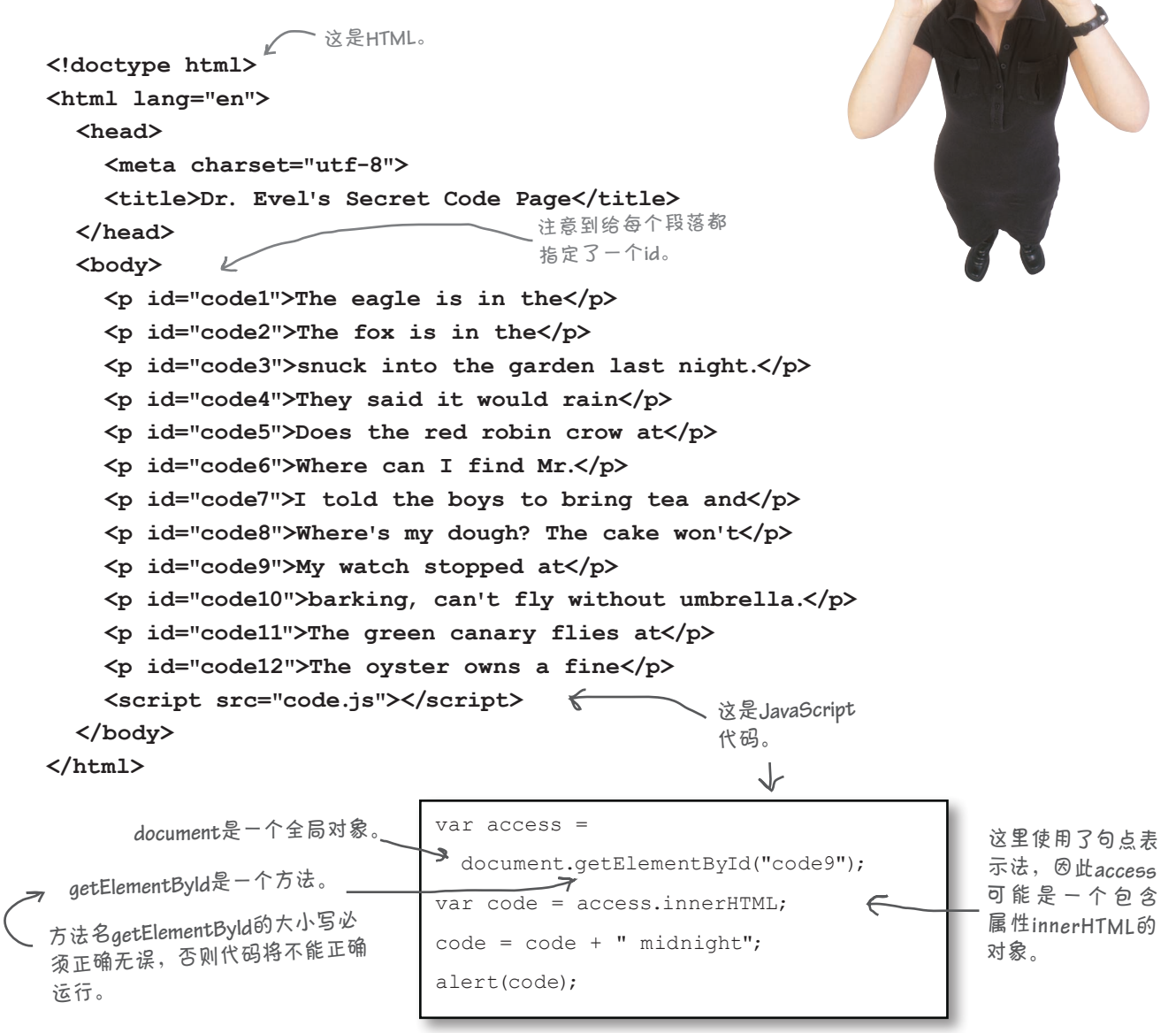

你需要利用你的推理能力,根据这些代码破解出Evel博士的密码。

#### 与网页交互

这些代码是做什么的呢 本章将全面介 绍**document**和 **element**对象。 下面来详细解读这些代码,搞清楚Evel博士是如何生成密码的。对每个步骤进行解读后, 你将逐渐明白其中的工作原理。 上述JavaScript代码首先调用对象**document**的方法**getElementById**,并将 **code9** 传递 **1** 给它,再将结果赋给变量**access**。这个方法返回的是一个**element**对象。 获取**id**为"**code9**"的元 素,即下面这样的元素。 **var access = document.getElementById("code9"); var code = access.innerHTML; code = code + " midnight"; <p id="code9">My watch stopped at</p> alert(code);** 接下来,我们使用属性**innerHTML**获取这个元素(即id为 **code9** 的元素)的内容, **2** 并将其赋给变量**code**。 **var access = id**为"**code9**"的元素是一个段落  **document.getElementById("code9");** 元素,其内容(即属性**innerHTML**) **var code = access.innerHTML;** 为文本**My watch stopped at**。 **code = code + " midnight"; alert(code);** 在code包含的字符串(即"My watch stopped at")末尾添加字符串"midnight"。 **3** 然后创建一个提示框,在其中显示包含在变量**code**中的密码。 **var access = document.getElementById("code9");** The page at localhost says: **var code = access.innerHTML;** My watch stopped at midnight **code = code + " midnight"; alert(code);** OK <sup>在</sup>"**My watch stopped at**"末尾加 <sup>上</sup>"**midnight**",得到密码"**My watc<sup>h</sup> stopped at midnight**",再弹出一个提示 框来显示这个密码。 你现在的位置 ▶ 231

### 简单总结一下

刚才我们都做了什么呢?我们使用了一些JavaScript代码,它们深入页面 (也叫文档), 抓取一个元素(id为"code9"的元素), 获取其内容("My watch stopped at"), 在末尾加上"midnight", 再将结果作为密码 显示出来。

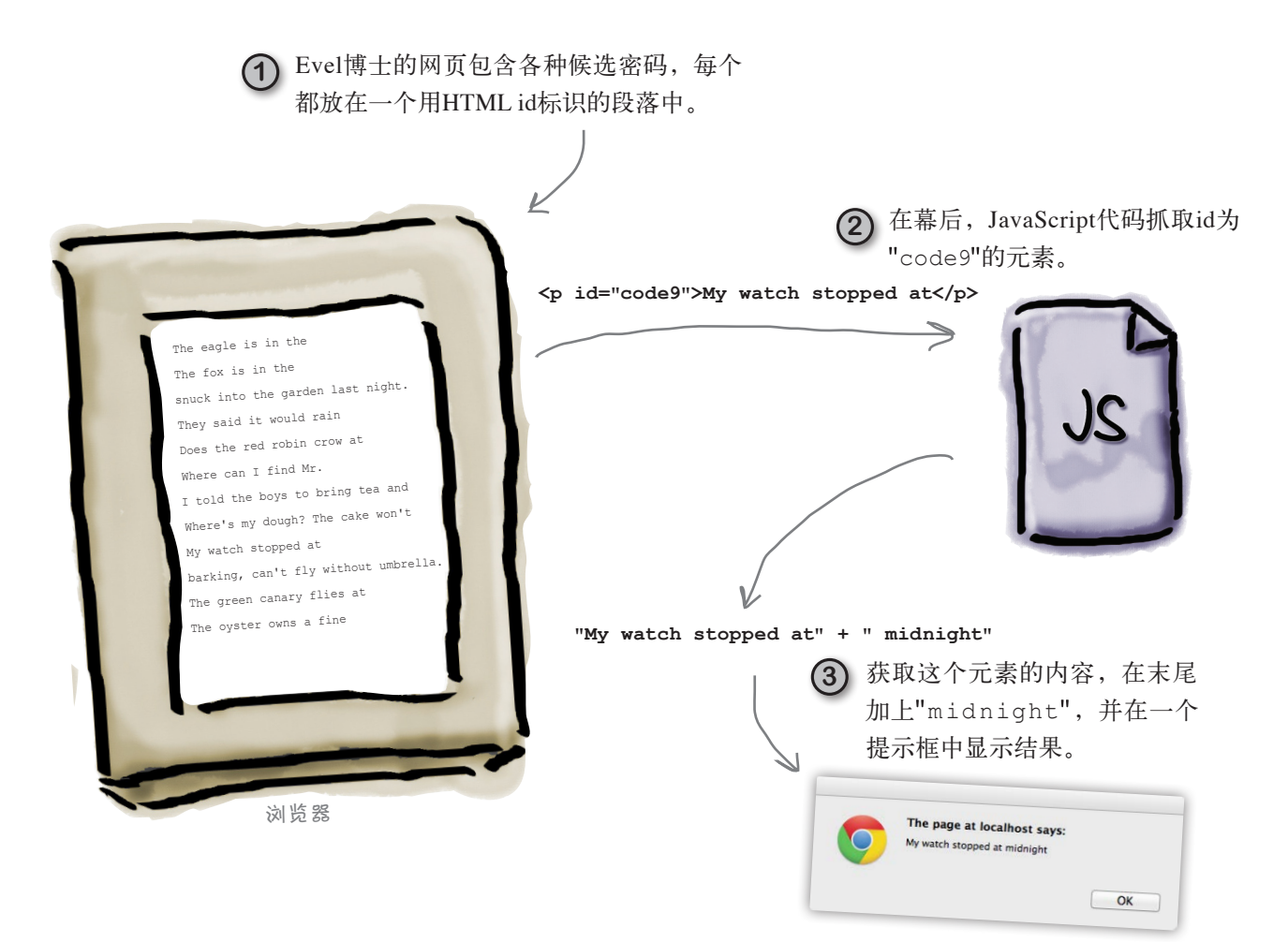

现在,我们的JavaScript技能超过了Evel博士,但愿他的安全措施天衣无缝。 这里要说的重点是,网页是一个动态的数据结构,你可通过JavaScript与之 交互:你可以访问并读取网页中元素的内容,还可以修改网页的内容或结 构。为此,我们必须暂时回过头去更深入地了解JavaScript和HTML是如何协 同工作的。

## JavaScript如何与网页交互

JavaScript和HTML是两样不同的东西: HTML是标记, 而JavaScript是代码。它们 如何交互呢?这是通过网页的表示, 即文档对象模型(DOM)实现的。DOM是 怎么来的呢?它是浏览器在加载网页时创建的。创建过程如下。

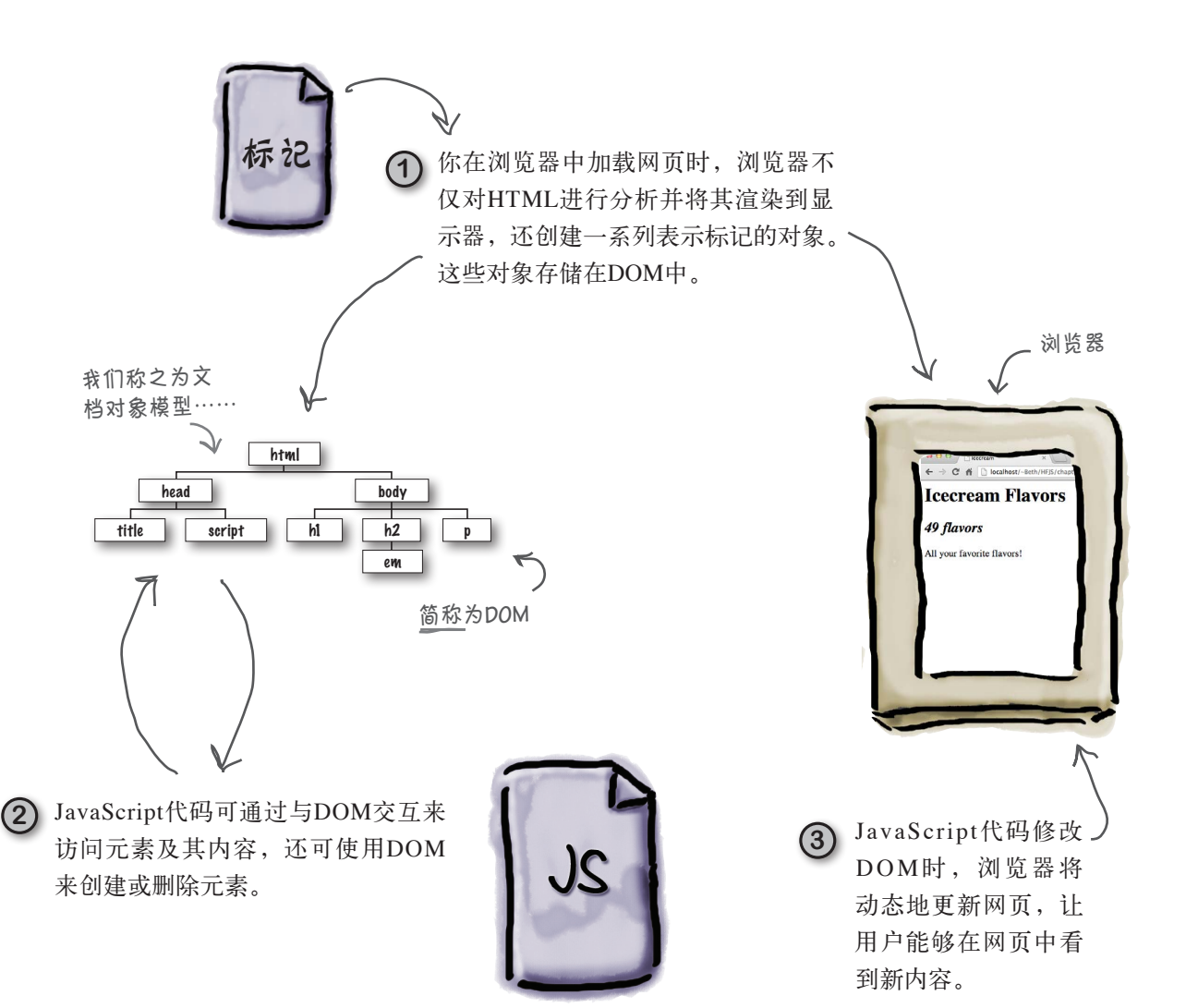

### 如何自己动手制作DOM

咱们来使用一些标记来制作DOM。下面是一个制作DOM的简 单食谱。

#### 原料

一个设计良好的HTML5网页

一个准备就绪的现代Web浏览器

#### 做法

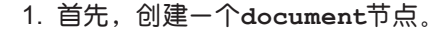

document

2. 接下来,提取HTML网页的顶级元素(这里是**<html>** 元素),将其视为当前元素,并作为**document**的子节点 加入DOM中。

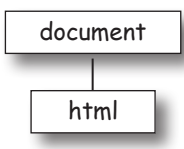

3. 对于嵌套在当前元素的每个元素,都将其作为当前元素 的子节点加入到DOM中。

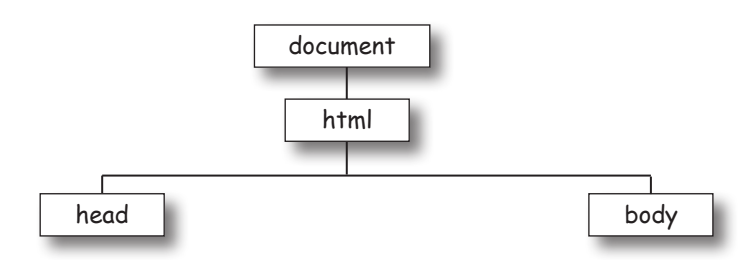

4. 对于刚添加的每个元素,都重复第3步,直到所有元素 都加入到了DOM中。

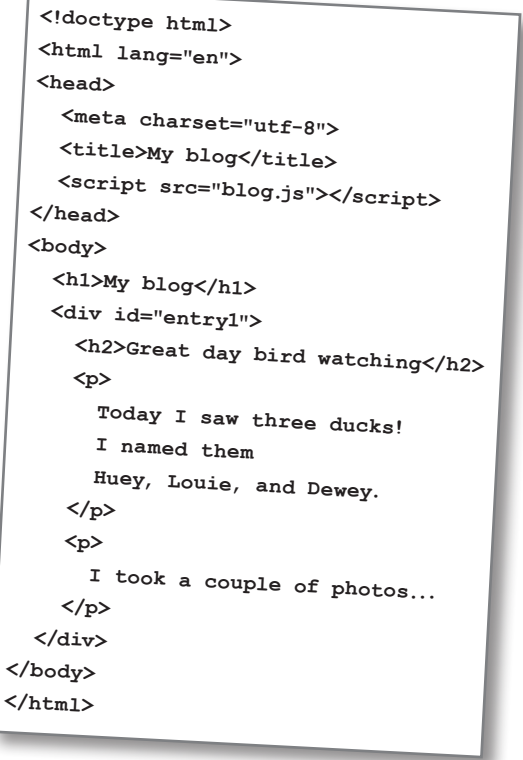

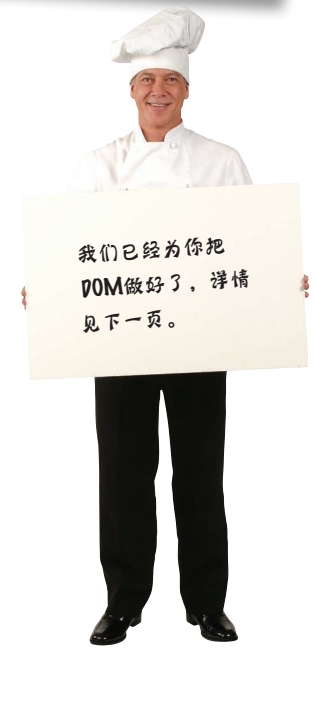

## 初尝DOM

如果你按前面的DOM食谱做,最终将得到一个类似于下面的结构。每个 DOM顶部都是一个document对象,它下面是一棵树,其中包含由HTML 标记中各个元素构成的树枝和树叶。下面来仔细研究一下。

我们将这种结构比作一棵树,<sup>不</sup> 仅因为树是计算机科学领域的一 种数据结构,还因为它看起来 就像一棵倒立的树:最上面是 树根,最下面是树叶。

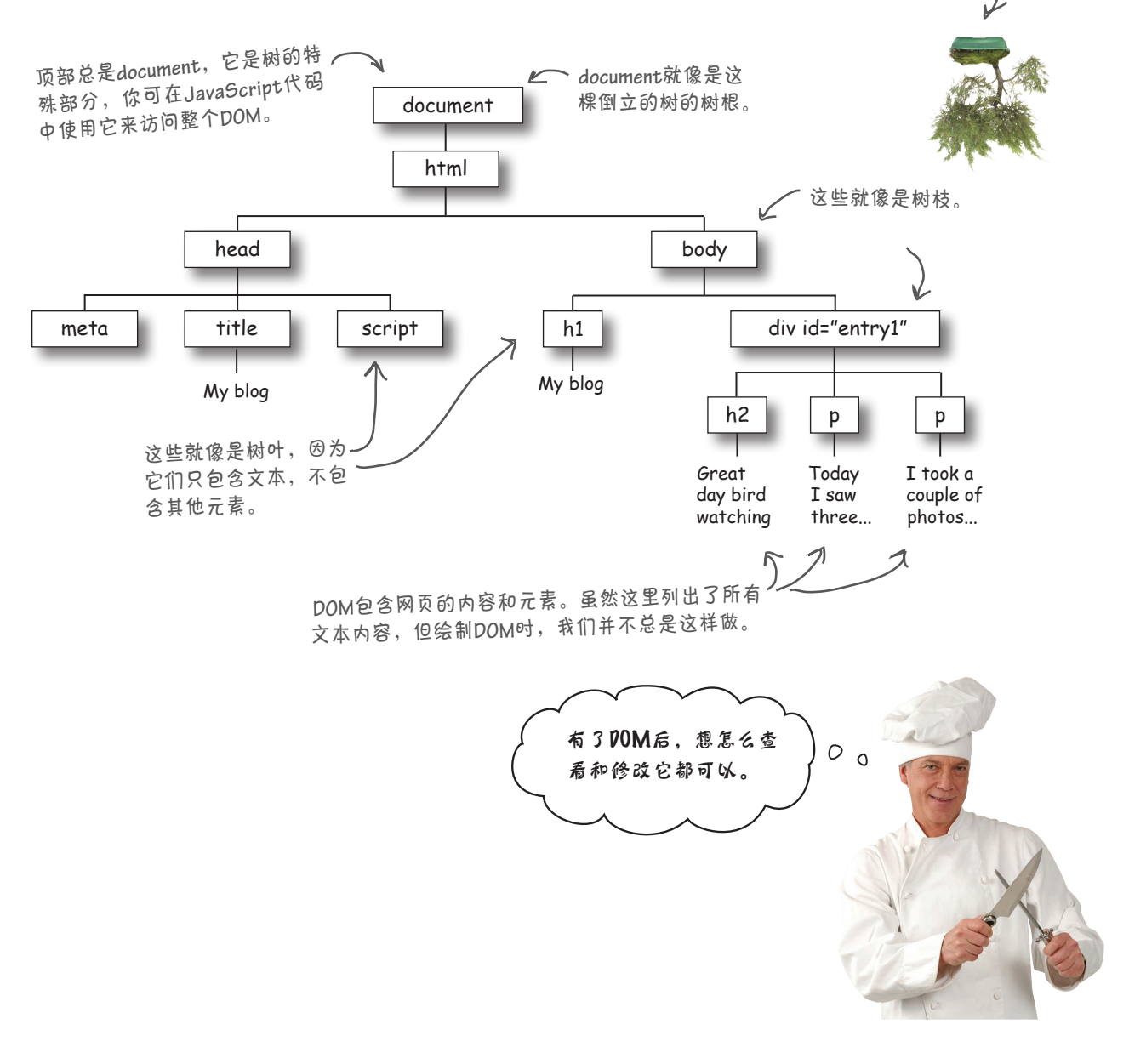

```
\left| \cdot \right| + \Theta http://localh
                                                              Movie Showtimes
                                                              Plan 9 from Outer Space
                                                              Playing at 3:00pm, 7:00pm. Special showing tonight at midnight!
                                                              Forbidden Planet
                                                              Playing at 5:00pm, 9:00pm.
                             <!doctype html>
变身浏览器
                             <html lang="en">
                                <head>
你的任务是变身浏览
器,亲自对HTML进行分
                                  <meta charset="utf-8">
析并制作DOM。现在就
                                  <title>Movies</title>
对右边的HTML进行分
                                </head>
析,并在下面绘制DOM
                                <body>
吧。开头部分已经为你
                                  <h1>Movie Showtimes</h1>
绘制好了。
                                  <h2 id="movie1">Plan 9 from Outer Space</h2>
                                  <p>Playing at 3:00pm, 7:00pm. 
请将你绘制的DOM与本章
末尾的答案进行比较,再
                                   <span>
接着往下阅读。
                                     Special showing tonight at <em>midnight</em>!
                                   </span>
                                  </p>
                                  <h2 id="movie2">Forbidden Planet</h2>
                                  <p>Playing at 5:00pm, 9:00pm.</p>
                                </body>
                             </html>
                                          document / 在这里绘制你的DOM。
                                            html
```
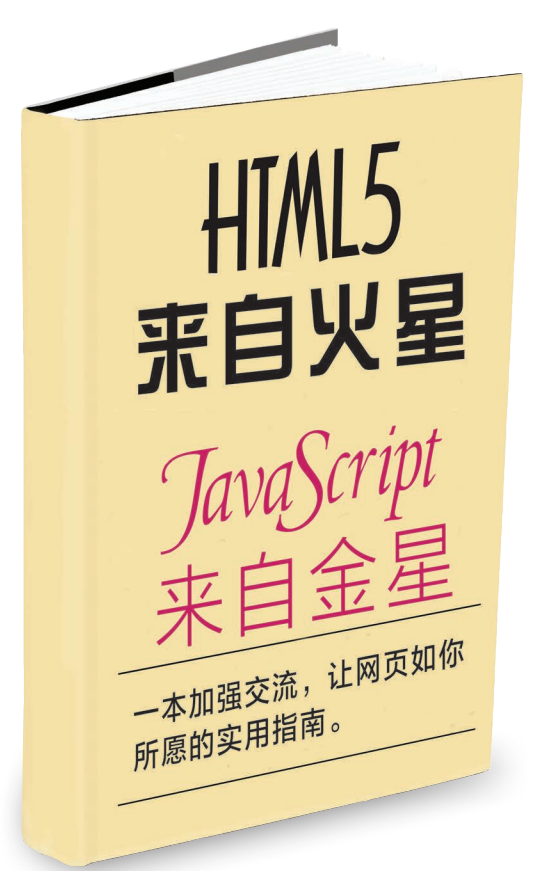

### 两种截然不同的技术怎么能走到一起呢?

HTML和JavaScript肯定来自不同的星球。 何出此言?HTML的DNA由声明式标记组成, 让你能够描述一系列组成网页的嵌套元素;而 JavaScript的DNA完全是由算法遗传物质组成 的,用于对计算进行描述。

它们根本不是一路人,是不是就无法交流呢? 当然不是,因为它们之间有座桥:DOM。通 过DOM,JavaScript能够与网页交流,反之 亦然。交流的途径有多种,这里只介绍其中一 种:它就像一个小小的虫洞,让JavaScript 能够访问网页中的任何元素。这个虫洞就是 **getElementById**。

先来看一个DOM。这个DOM很简单,其中包含一些HTML段落,每个段落都由 id标识为绿色星球、红色星球或蓝色星球。另外,每个段落都包含一些文本。当 然,还有一个<head>元素,但出于简化考虑,我们暂时不管这些细节。

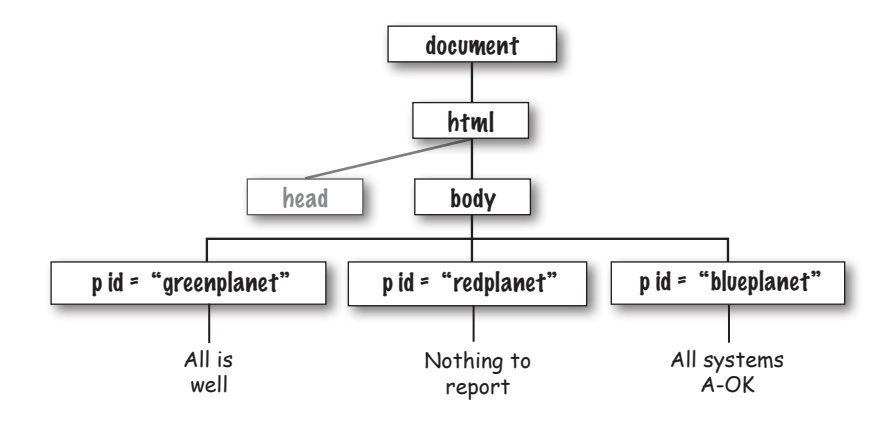

下面使用JavaScript来增加一些趣味。假设我们要将元素**greenplanet**的文 本All is well改为Red Alert: hit by phaser fire!。将来你可能要根据用户的 操作乃至来自Web服务的数据执行类似的操作,这些都将在本书后面介绍,但这 里直接修改元素**greenplanet**的文本。为此,需要获取id为**greenplanet**的元 素,如下面的代码所示:

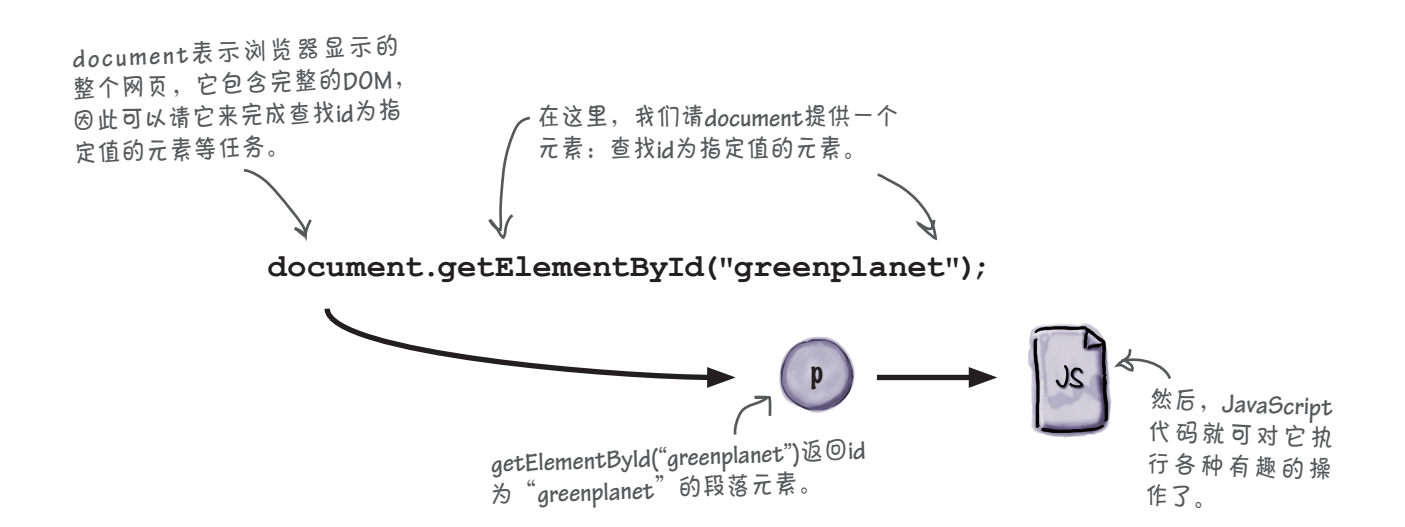

**getElementById**将元素提供给你后,你就可以对其执行操作了, 如将其文本改为Red Alert: hit by phaser fire!。为此,通常将这个 元素赋给一个变量,以便能够在任何地方引用它。下面就来这样做,并 对元素的文本进行修改:

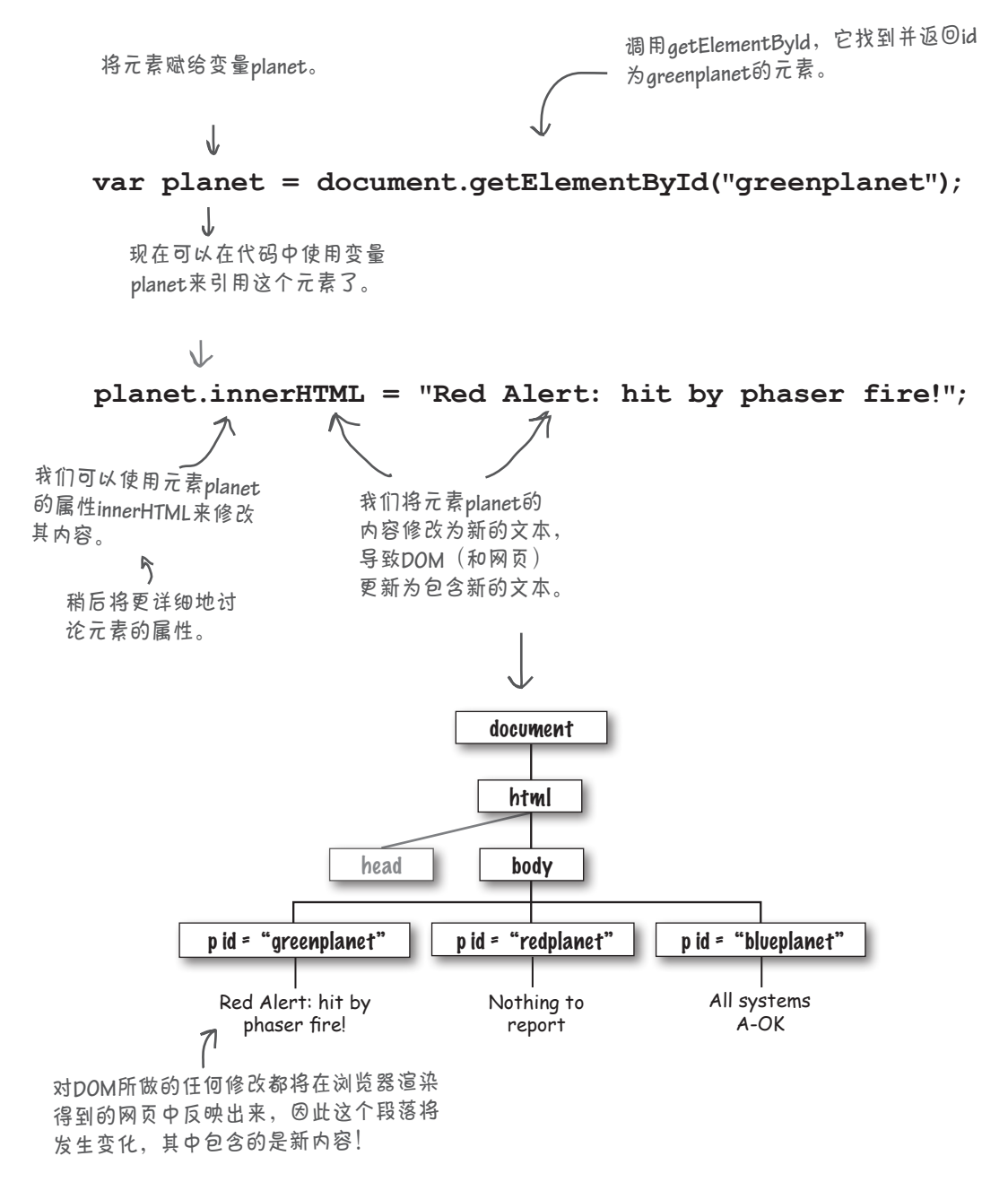

### 使用**getElementById**获取元素

刚才我们都做什么了?下面更详细地说明。我们在代码中使用document对 象来访问DOM,这是一个内置对象,有许多属性和方法,其中包括我们用 来从DOM中获取一个元素的getElementById。方法getElementById接 受一个id,并返回该id指定的元素。在CSS中,你可能使用过id来选择元素并 设置其样式,但这里使用id从DOM中获取一个元素——id为greenplanet的 <p>元素。

获得正确的元素后,就可对其进行修改了。这些将稍后介绍,现在的重点是

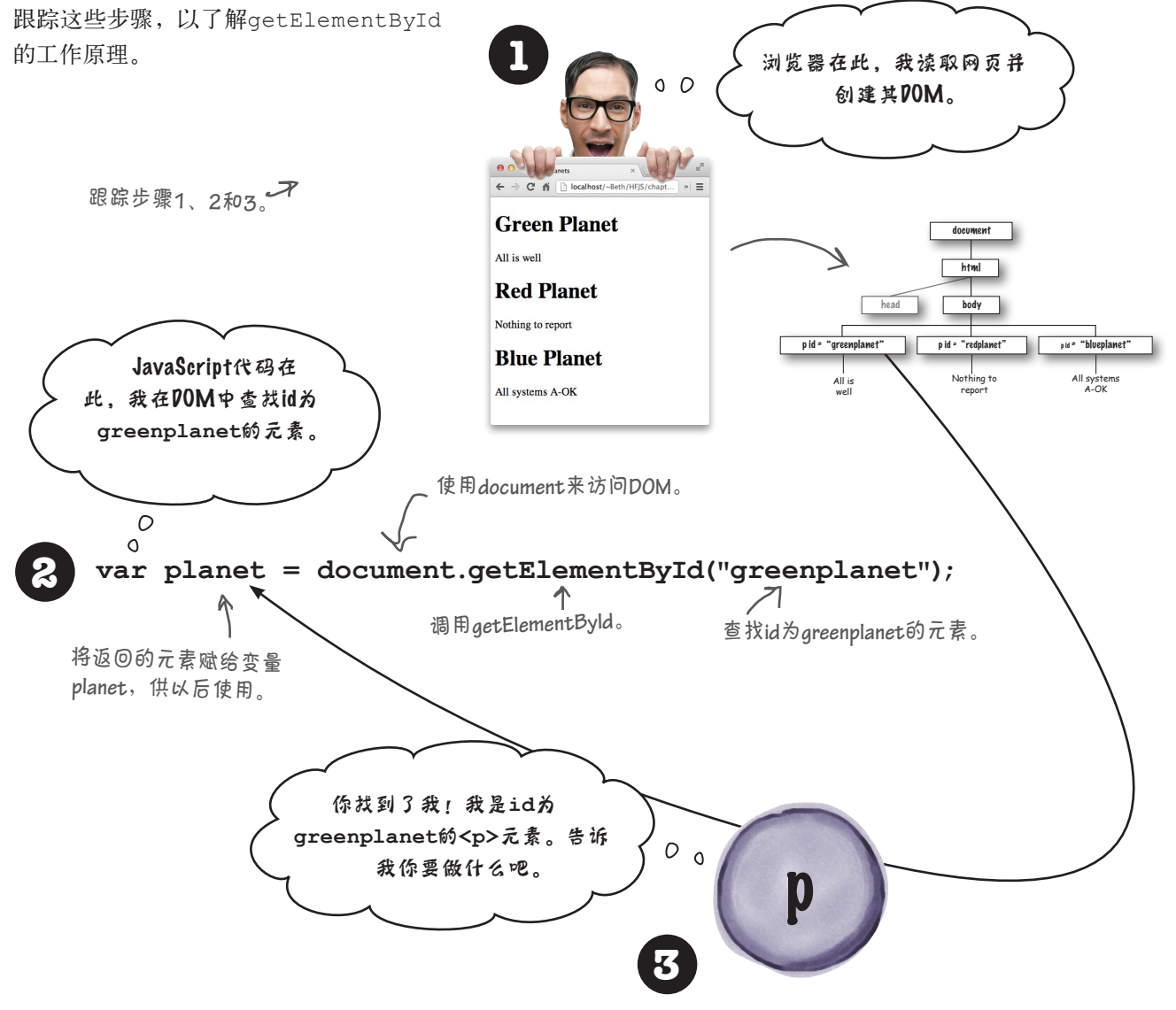

### 从DOM获取的到底是什么

使用getElementById从DOM获取元素时,得到的是一个元素对象,你可使用它来 读取、修改或替换元素的内容和特性。神奇之处在于,当你修改元素时,所做的修 改也将反映到网页中。

重要的事先办,咱们再来看看刚才从DOM获取的元素对象。我们知道,这个元素对 象表示的是网页中id为greenplanet的<p>元素,该元素的文本内容为All is well。 与其他JavaScript对象一样,元素对象也有属性和方法。就元素对象而言,我们可以 使用其属性和方法来读取和修改元素。下面是你可对元素对象执行的一些操作。

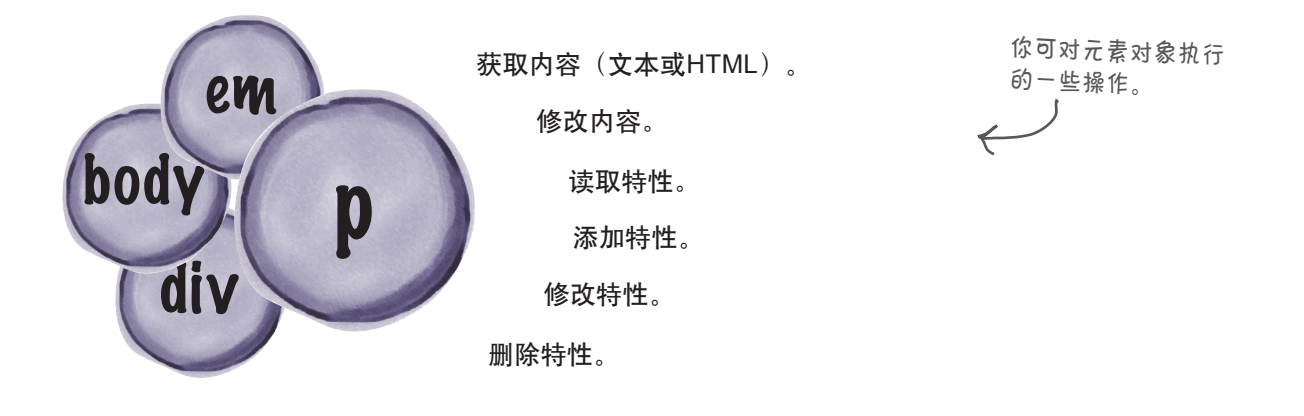

对于这个<p>元素(别忘了,它是id为greenplanet的<p>元素),我们要做的是, 将其内容All is well改为Red Alert: hit by phaser fire!。我们已经将这个元素存储到了 变量planet中,下面使用这个变量来修改该元素的属性之一——innerHTML:

```
变量planet包含一个元素对象——id为
greenplanet的<p>元素。
```
**var planet = document.getElementById("greenplanet");** 

**planet.innerHTML = "Red Alert: hit by phaser fire!";**

可使用元素对象的属性**innerHTML**来修 改元素的内容。

使用innerHTML

## 查找内部HTML

innerHTML是个重要的属性,使用它可以读取或替换元素的内容。如果你 查看innerHTML的值,看到的将是包含在元素中的内容(元素的HTML标 签除外), "内部"HTML因此而得名。咱们来做个小实验, 通过显示属 性innerHTML,将元素对象planet的内容显示到控制台,如下所示:

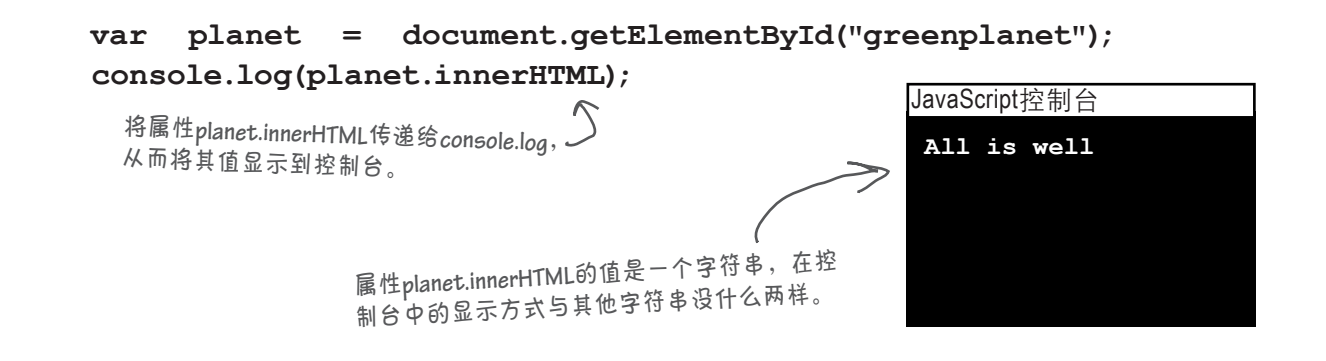

下面来尝试修改属性innerHTML的值。当我们这样做时,将修改网 页中id为greenplanet的<p>元素的内容,因此你将看到网页也发 生了变化。

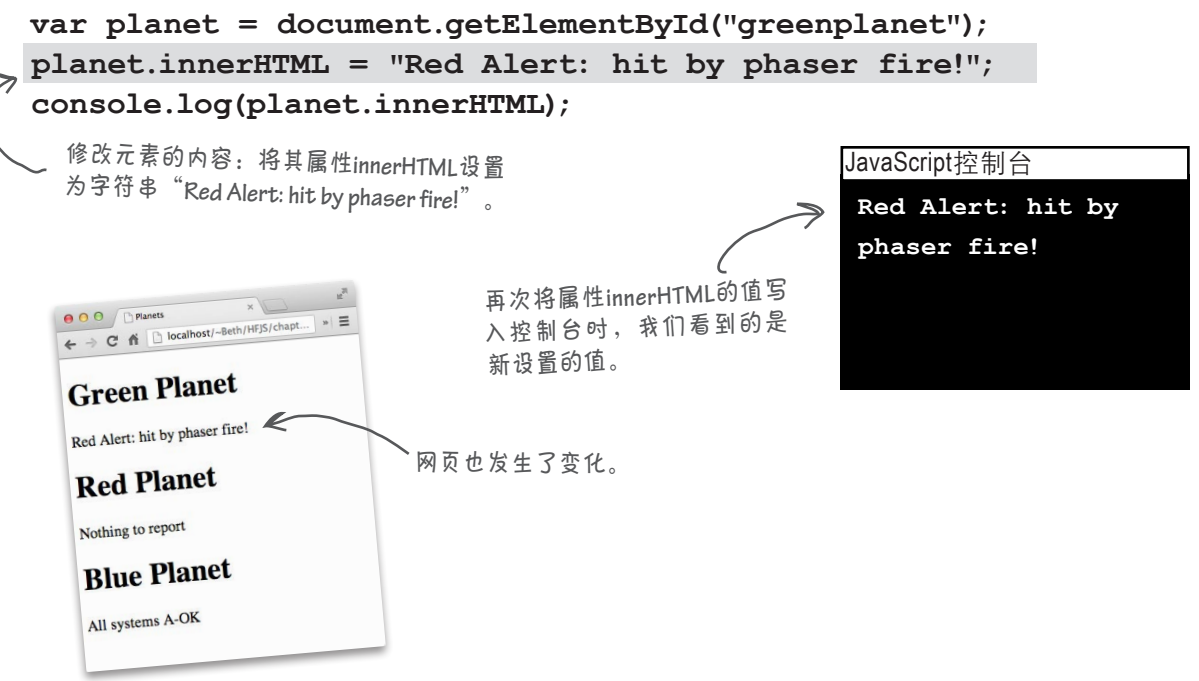

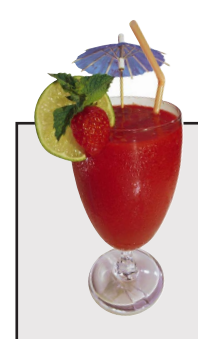

快速复习

请坐下来休息一会儿。你可能自言自语地说:等等,我对id和类还有点印象,但 细节记不太清楚了,它们不是CSS中的东西吗?别担心,我们来简单复习一下, 提供一点点背景知识,再重回正题。

在HTML中,id让我们能够唯一地标识元素;给元素指定独一无二的id后,就 可在CSS中使用id来选择元素以设置其样式。另外,正如你已经看到的,在 JavaScript中,可使用id来获取元素。

来看一个示例:

**<div id="menu">** 我们给这个**<div>**元素指定了一个独  **... </div>** 一无二的**id**——**menu**。在整个网页中, 必须确保只有这个元素的**id**为**menu**。

指定id后,就可在CSS中使用它来选择元素以设置其样式了,如下所示:

**div#menu {** 是一个**id background-color: #aaa; } div#menu**选择**id**为**menu**的**<div>** 元素,这让我们能够给这个元 素(也只有这个元素)设置样 式。 **div#menu** 选择器。

在JavaScript中,也可通过id来访问这个元素:

**var myMenu = document.getElementById("menu");** 

别忘了,还有另一种标识元素的方式:使用类(class)。类能够让我们标识一 组元素,如下所示:

**<h3 class="drink">Strawberry Blast</h3>** 这两个**<h3>**元素都属于**drink**类。 **<h3 class="drink">Lemon Ice</h3>** 类像编组,你可以将多个元素加 入到同一个编组中。

在CSS和JavaScript中,都可根据类来选择元素,稍后将介绍如何在JavaScript 中使用类。顺便说一句,如果你觉得这里复习的内容不够,可参阅《Head First HTML与CSS》的第7章, 也可参阅你喜欢的其他HTML和CSS指南。

### 修改DOM的影响

使用innerHTML修改元素的内容时,到底会有什么样的影响呢?你实际上是在即时 地修改网页的内容。因此,当你修改DOM的内容时,网页也将随之发生变化。

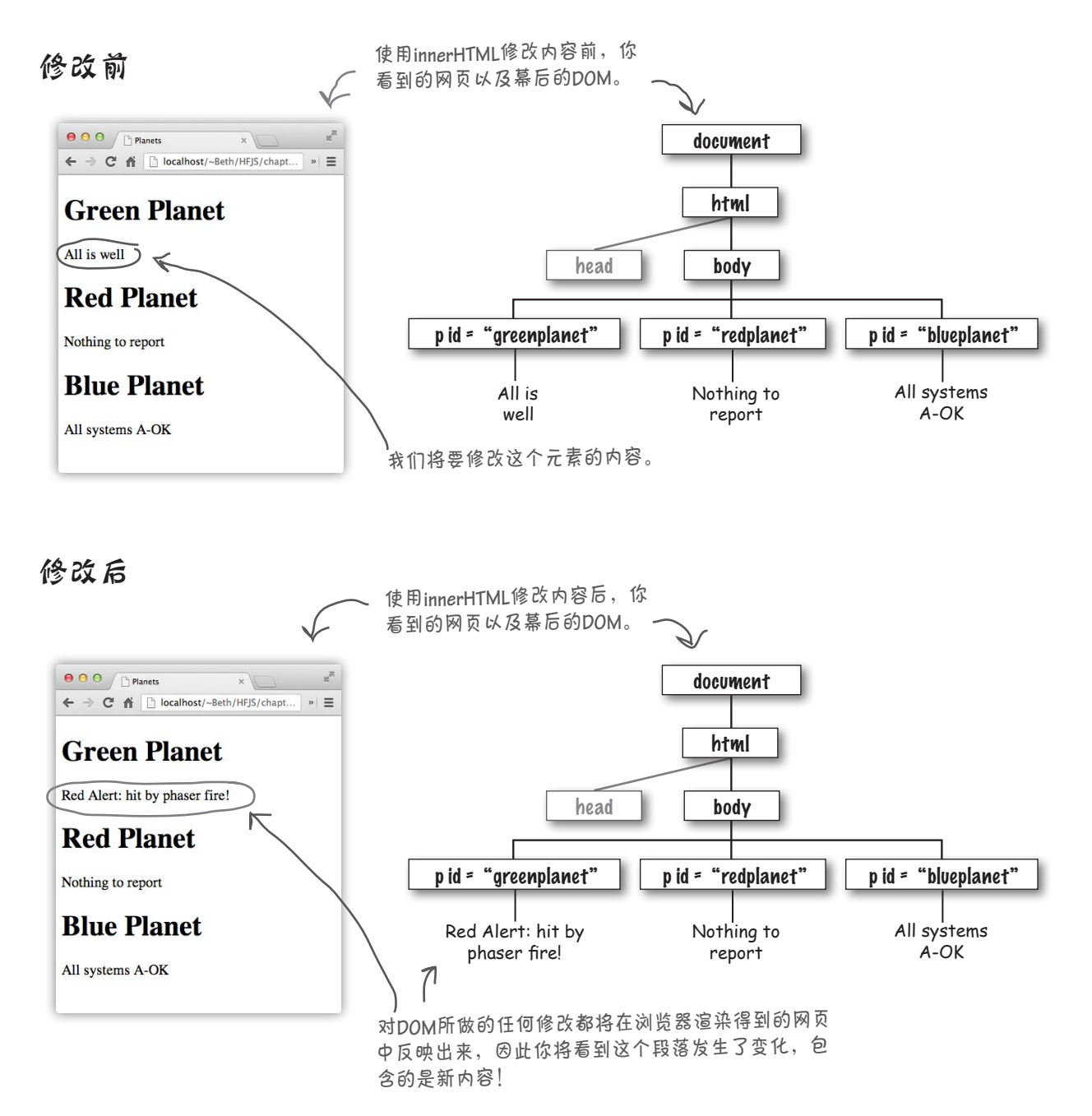

### 世上没有 愚蠢的问题

问: 调用**document.getElementById**时, 如果传入的id不存在,结果将如何?

答: 根据id从DOM获取元素时,如果指定的id 不存在,getElementById将返回null。调用 getElementById时,检查返回的是否是null是 个不错的主意,这样可确保只在返回了一个元素 时才访问其属性。null将在下一章更详细地介绍。

问: 也可使用**document.getElementById** 根据类来获取元素吗?例如,如果有很多属于 **planets**类的元素,是否可以这样做?

答: 不能,但你的思路是对的。调用g e t-ElementById时,只能传入id。但有一个名为 getElementsByClassName的DOM方法,可用 来根据类名获取元素。调用这个方法时,返回的 是一个元素集合,其中包括属于指定类的所有元 素(因为可能有多个元素属于同一个类)。还有 一个返回元素集合的方法——getElementsBy-TagName,它返回与指定标签名匹配的所有元 素。getElementsByTagName将在稍后介绍,届 时你将明白如何处理它返回的元素集合。

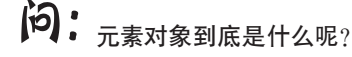

答: 问得好。在浏览器内部,使用元素对 象来表示你在HTML文件中输入的内容,如 <p>some text</p>。加载并分析HTML文件 时,浏览器为网页中的每个元素创建一个元素 对象,并将它们加入到DOM中。因此,DOM其 实就是一棵由元素对象组成的大树。另外,别 忘了,与其他对象一样,元素对象也有属性(如 innerHTML) 和方法, 本书后面将介绍元素对象 的其他一些属性和方法。

问 : 我 觉 得 元 素 对 象 应 包 含 一 个 名 为 **content**或**html**的属性,为何将该属性命名为 **innerHTML**呢?

答: 我也是这么认为的,这个属性名有点怪。 属性innerHTML表示元素包含的所有内容,包 括嵌套的元素(例如,段落元素除文本外,还可 能包含<em>和<img>元素)。换句话说,它表示 元素内部的HTML。是不是还有属性outerHTML 呢?有!这个属性表示元素内部的HTML以及 元素本身。实际上,outerHTML用得不多,但 innerHTML常被用来修改元素的内容。

 $\boldsymbol{\hat{\wp}}$ : 也就是说, 通过给innerHTML赋值, 可 替换任何元素的内容。是否也可使用**innerHTML** 来修改**<body>**元素的内容呢?

答: 你说的没错,innerHTML能够让你方便地 替换元素的内容。你也可以使用它来替换<body> 元素的内容,这将导致整个网页被替换为新内容。

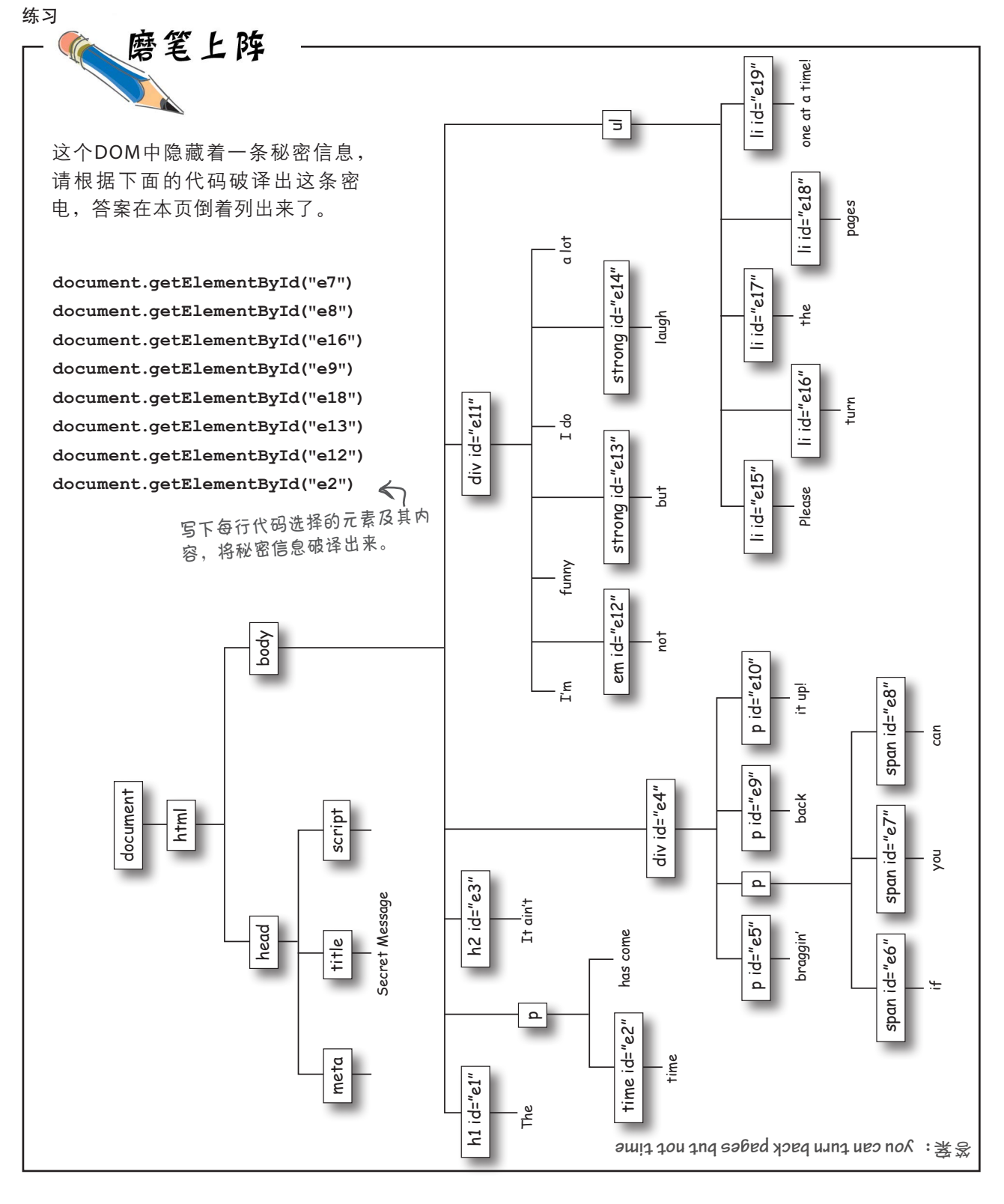

## 围绕星球进行试驾

你知道如何使用document.getElementById来访问元素,还知道如 何使用innerHTML来修改元素的内容,来真刀真枪地尝试一下吧。

下面是显示星球的HTML。除了三个表示绿色星球、红色星球和蓝色 星球的段落外,还在<head>元素中嵌入了一个用于放置JavaScript代 码的<script>元素。请输入这些HTML以修改DOM的JavaScript代 码——如果你还没有这样做的话:

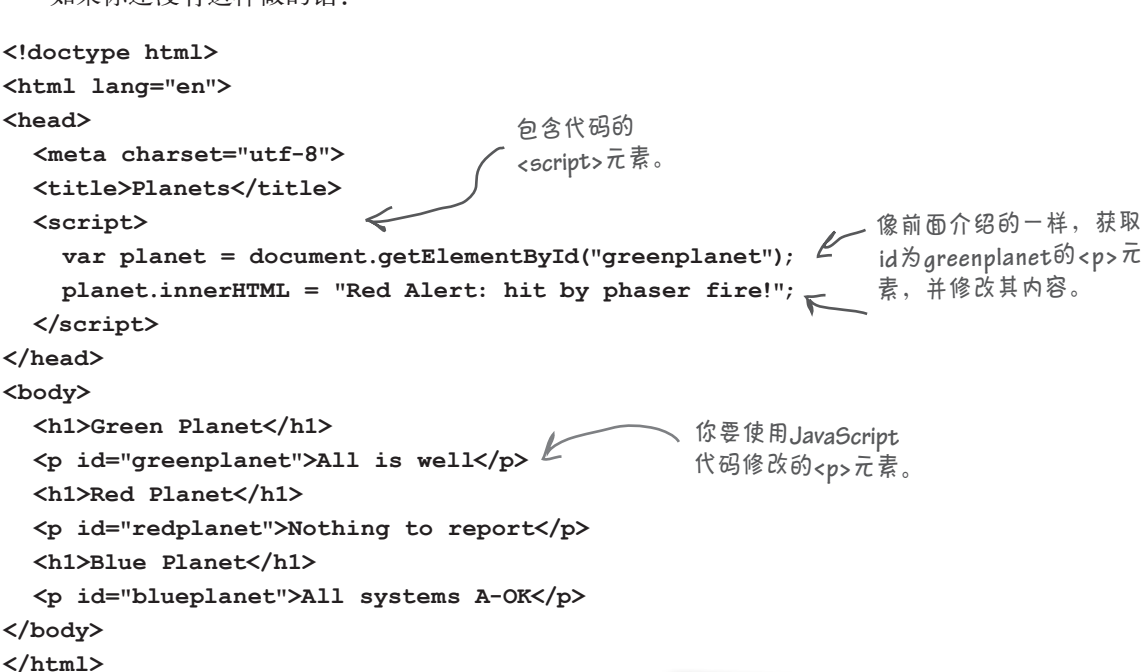

输入这些代码后,在浏览器中加载这个网页,看看绿色 星球上发生的DOM奇迹。

> 哎呀!出问题了,绿色星 球显示的还是**All is well**。到 底是怎么回事呢?

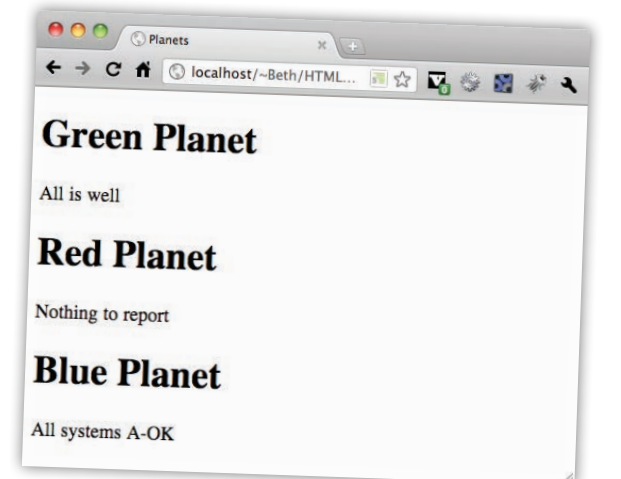

 $\circ$  $\circ$ 

标记和代码我都检查了三遍, 就是不行,我没有看到网页有 任何变化。

> 哦,对不起,有一点我们忘记说了。 处理DOM时,确保代码在网页完全加载后再执行至 关重要;否则,代码执行时,DOM很可能还未创建。

> 来看看到底出了什么问题:我们将代码放在了网页 的<head>元素中,因此它执行时浏览器尚未读取网 页的其他部分。这是个大问题,因为此时还没有id为 greenplanet的段落元素。

这将导致什么样的结果呢?调用getElementById 时,将返回null而不是我们希望的元素,进而导致 错误。但浏览器沉得住气,对此置若罔闻,依然对 网页进行渲染,只是没有修改绿色星球的内容。

如何修复这种问题呢?可将代码移到<body>元素的 末尾,但有一种更简单的办法可确保代码在正确的 时候运行,它让浏览器在加载网页并创建DOM后再 执行代码。下面就来看看如何做。

加载该网页时,如 果查看控制台,你 在大多数浏览器中 都将看到错误消息。 控制台是个很不错 的调试工具。

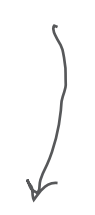

JavaScript控制台

**Uncaught TypeError: Cannot set property 'innerHTML' of null**

### 网页加载完毕前别想运行代码

怎么做呢?除了将代码移到<body>元素末尾外,还有一种办法,那就 是通过代码(有些人认为这种办法更为干净利落)。

具体做法如下。首先,创建一个函数,在其中包含要在网页加载完毕 后执行的代码。然后,将这个函数赋给对象window的属性onload。

这有何作用呢?对象window将调用你赋给其属性onload的函数,但 仅在网页加载完毕后才这样做。这要感谢对象window的设计人员,是 他们给你提供了一个途径,让你能够指定在网页加载完毕后将要执行 的代码。请看下面的示例:

**window**是一个**JavaScript**内 置对象,表示浏览器窗口。

**<script> function init() { var planet = document.getElementById("greenplanet"); planet.innerHTML = "Red Alert: hit by phaser fire!"; } window.onload = init; </script>** 首先,创建一个名为**init**的函数, 并将原来的代码加入到这个函 数中。 这是原来的代码,现 在放到了函数**init**中。 将函数**init**赋给属性**window.onload**。千万不要在函 数名后添加括号,因为这里不是调用函数,而只 是将函数作为一个值赋给属性**window.onload**。 可随便给这个函数命名,但根 据约定通常将其命名为**init**。

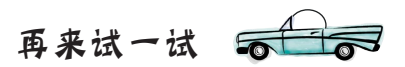

重新加载改用了函数init和属性onload的网页。这次浏览器将 加载网页、创建完整的DOM,然后才调用函数init。

这就对了,现在绿色星球显 示了**Red Alert**,与我们希望 的一样。

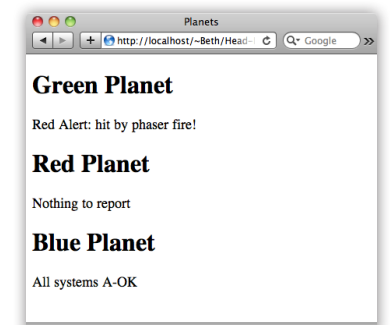
# 你说"事件处理程序",我说"回调函数"

下面来更深入地研究一下onload的工作原理,因为它使用了一个很常见的 JavaScript编码模式。

假设有重大的事件(如网页加载完毕)即将发生,而你必须在其发生后第一时 间获悉。对于这种情形,一种常见的处理方式是使用回调函数 [callback, 也 叫事件处理程序(event handler)]。

回调函数的工作原理如下:给了解事件的对象提供一个函数;事件发生后,这 个对象将通过调用这个函数来通知你。在JavaScript中,对很多事件都采用了 这种处理模式。

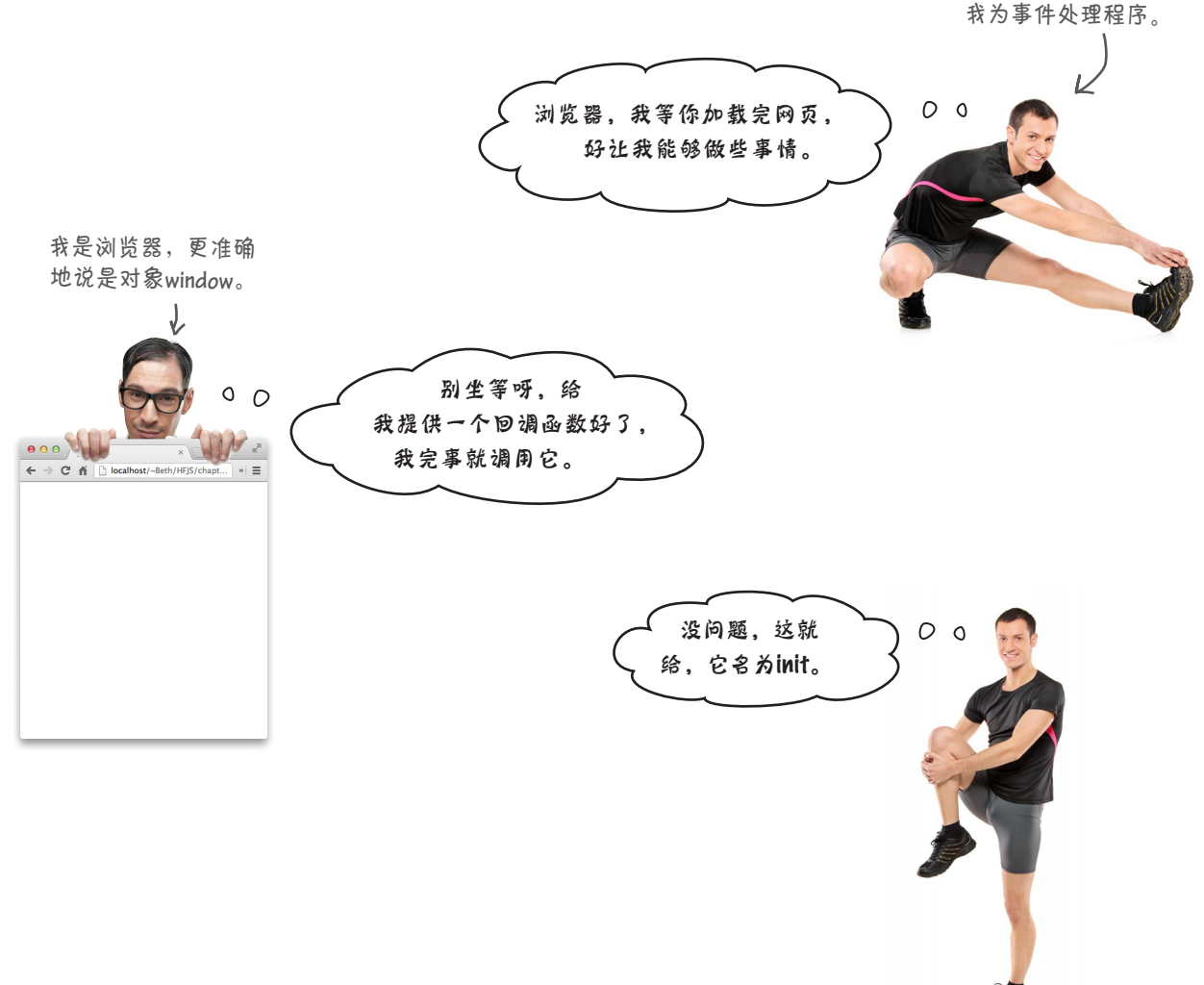

我是回调函数。如 果你愿意,也可称

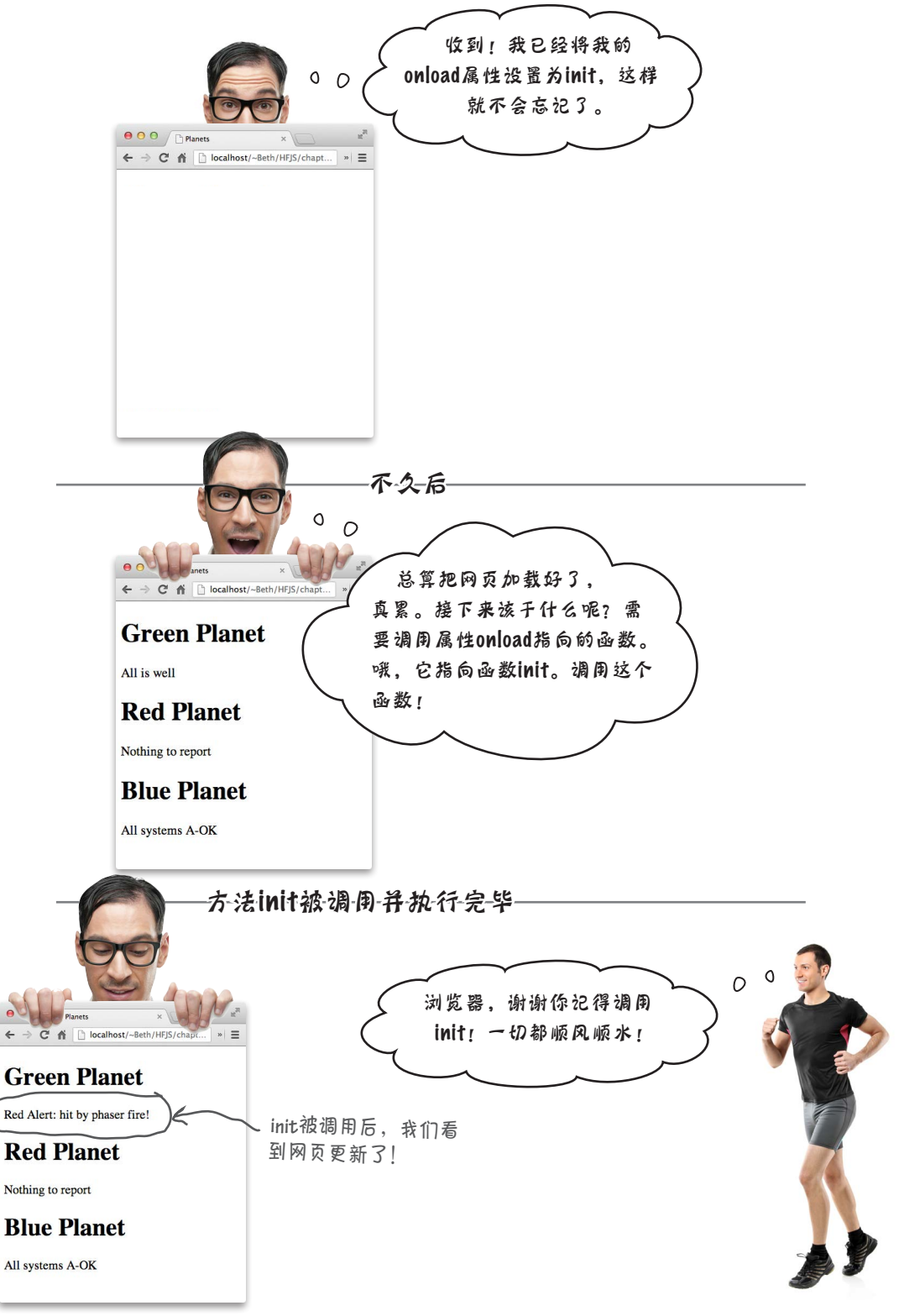

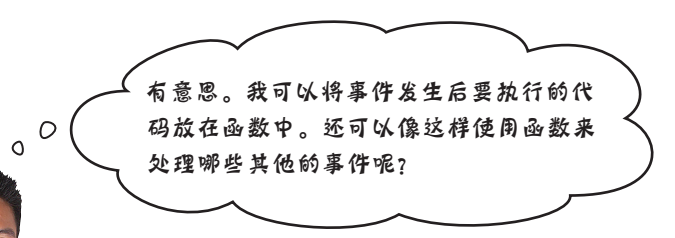

你说的没错。如果你愿意,还能使用这种方式处理 很多事件。有些事件是浏览器生成的,如加载事件, 有些事件是用户与网页交互时生成的,还有些事件是 JavaScript代码生成的。

刚才的示例演示了"网页加载完毕"事件,我们通过 设置对象window的属性onload来处理它。你还可编 写这样的事件处理程序:每隔5秒钟调用一次;在有 来自Web服务的数据需要处理时调用;在用户单击按 钮后,需要从表单获取数据时调用;等等。创建更像 应用程序而不是静态文档的网页(谁都希望自己的网 页如此)时,将大量地使用上述事件。刚才简要地介 绍了一下事件处理程序,鉴于它们在JavaScript编程中 扮演着至关重要的角色,本书后面将花大量的篇幅讨 论它们。

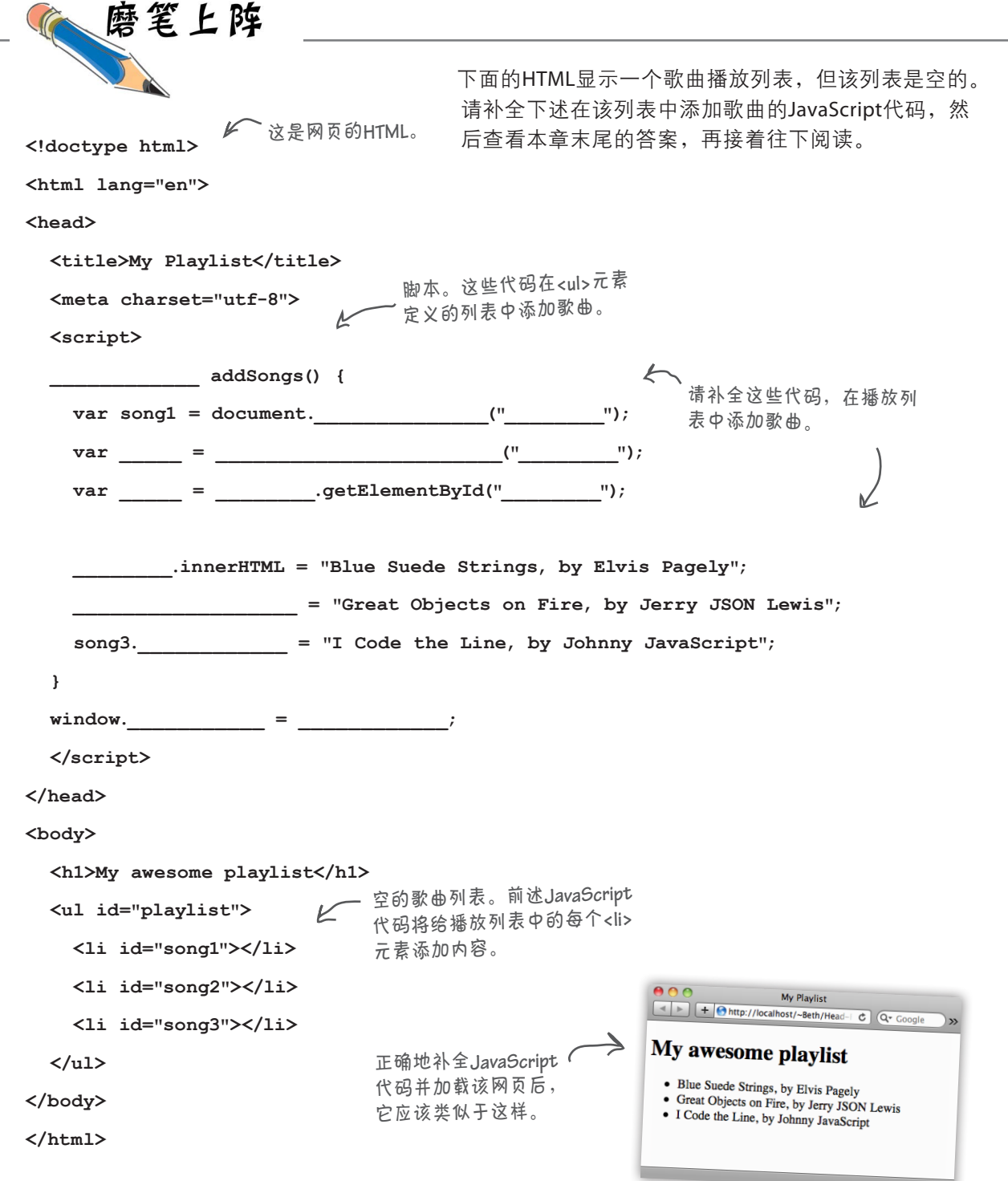

**用JavaScript修改网页样式** 

# 别停下,继续前进

来看看你刚才做的:你在一个静态网页中添加代码,从而动态 地修改了一个段落的内容。这看似简单,却是创建真正交互式 网页的第一步。  $\Leftarrow$ 

下面来迈出第二步: 知道如何获取DOM中的元素后, 咱们来使 用代码设置元素的特性。

这很有趣,为什么呢?继续前面简单的星球示例, 在将段落的 内容设置为Red Alert的同时,还可将其颜色设置为红色,这无-疑将更清晰地传递信息。

具体做法如下。

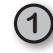

**1** 给**redtext**类定义一条CSS规则,将段落文本设置为红 色。这样,被加入到这个类的元素的文本都将为红色。

**2** 接下来,添加这样的代码:获取id为**greenplanet**的段 落元素,并将其加入**redtext**类。

就这么简单。现在,我们只需学习如何设置元素的特性,就能 够编写这样的代码了。

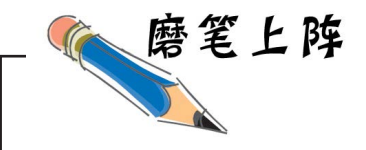

将大脑的另一部分也开动起来如何?请给redtext类定义CSS样式,将星球段落的文 本设置为红色。如果你很久没有编写CSS,也不用担心,你完全可以试一试;如果你 闭着眼睛都能编写出来,那就太好了。答案在本章末尾。

这正是我们的目标,第**8**<sup>章</sup> 将全面实现这个目标。

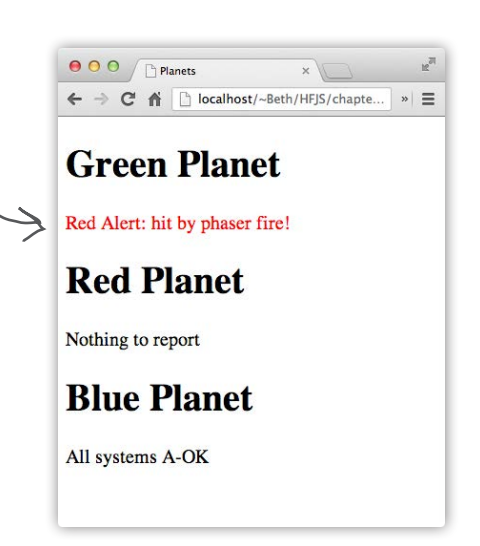

## 如何使用**setAttribute**设置特性

元素对象有一个setAttribute方法,你可调用它来设置HTML元素的特性。要 调用这个方法,可像下面这样做:

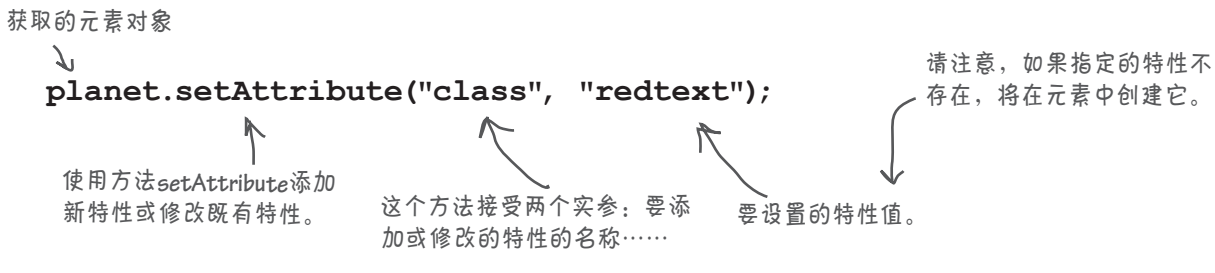

可对任何元素调用setAttribute来修改特性的值;如果指定的特性不存在,将 在元素中添加它。例如,来看看执行上述代码将给DOM带来的影响:

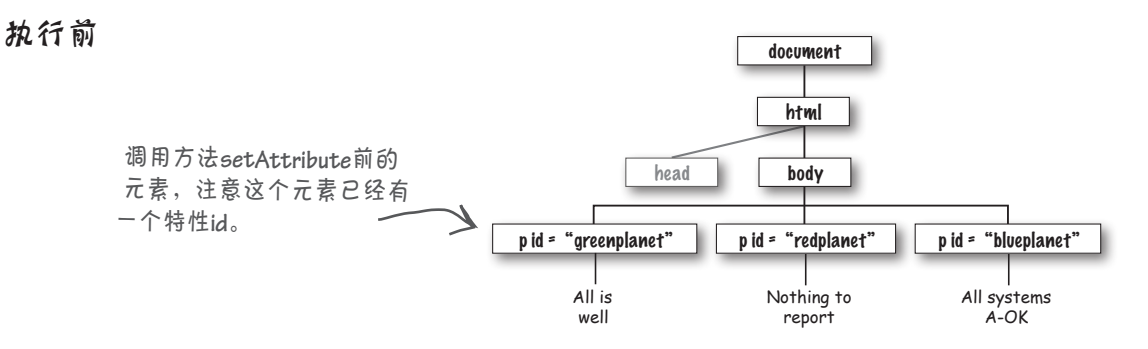

### 执行后

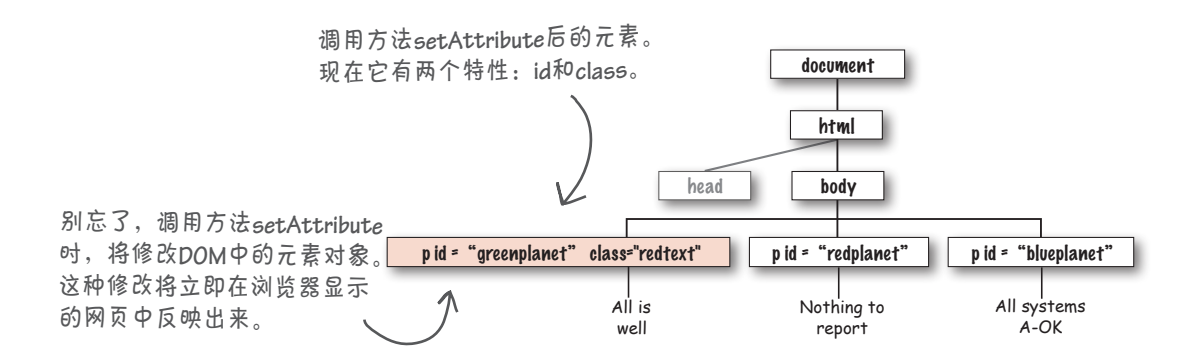

## 获取特性

需要获取元素的特性值?没问题,有一个方法 叫getAttribute,你可调用它来获取HTML 元素的特性的值。

使用**getElementById**获取一个指向元素的引 用,再使用方法**getAttribute**获取特性的值。

> 传入要获取其值 的特性的名称。

**var scoop = document.getElementById("raspberry"); var altText = scoop.getAttribute("alt"); console.log("I can't see the image in the console,"); console.log(" but I'm told it looks like: " + altText);**

### 如果指定的特性不存在,结果将如何

还记得调用getElementById时指定的id在DOM中不存 在的情形吗?将返回null。getAttribute亦如此。如 果指定的特性不存在,将返回null。下面演示了如何检 查这种情况:

**var scoop = document.getElementById("raspberry"); var altText = scoop.getAttribute("alt"); if (altText == null) { console.log("Oh, I guess there isn't an alt attribute."); } else { console.log("I can't see the image in the console,"); console.log(" but I'm told it looks like " + altText); }** 检查是否返回了一个特性值。 如果没有返回特性 值,就这样做。 如果返回了特性值, 就可在控制台中显示 其文本内容。

```
调用getElementById时,如果指定的元素id在DOM中不存在,它将返回null。为遵循最
佳实践,试图获取元素时,也务必检查返回的是否是null。本书原本也应遵守这种规
则,但如果这样做,篇幅将长得多。
别忘了getElementById也可能返回null
每当你获取值时,都一定要确认获得了期望的值……
```
## 回到星球示例

现在将这些代码整合到星球示例中,并最后一次试驾。

```
<!doctype html>
                                星球示例的完整HTML、CSS
  <html lang="en">
                                和JavaScript代码。
  <head>
     <meta charset="utf-8">
     <title>Planets</title>
                                         我们定义了redtext类,这样在代码
     <style>
                                         中将元素的特性class设置为redtext
        .redtext { color: red; }
                                         时,其文本将变成红色。
     </style>
     <script>
                                                                          再来复习一下:获取
        function init() {
                                                                          id为greenplanet的元
           var planet = document.getElementById("greenplanet");
                                                                          素,并将其存储到变
           planet.innerHTML = "Red Alert: hit by phaser fire!";
                                                                          量planet中。然后,修
           planet.setAttribute("class", "redtext");
                                                                        改 这 个 元 素 的 内 容 。
        }
                                                                          最后,给这个元素添
       window.onload = init;
                                                                          加一个class特性,将
     </script>
                                                                         这个元素的文本改成<br>红色。
                         红色。 网页加载完毕后再调用函数init。
  </head>
  <body>
     <h1>Green Planet</h1>
     <p id="greenplanet">All is well</p>
     <h1>Red Planet</h1>
     <p id="redplanet">Nothing to report</p>
     <h1>Blue Planet</h1>
     <p id="blueplanet">All systems A-OK</p>
  </body>
  </html>
                                                                     \begin{array}{|c|c|c|}\n\hline\n\text{\textcircled{0}} & \text{\textcircled{1}} \\
\hline\n\end{array} Planets
最后一次试驾
                   \overline{a}
```
在浏览器中加载这个网页,你将看到绿色星球被移相 武器(phaser)击中了,且消息为亮红色,相信你一定 会注意到!

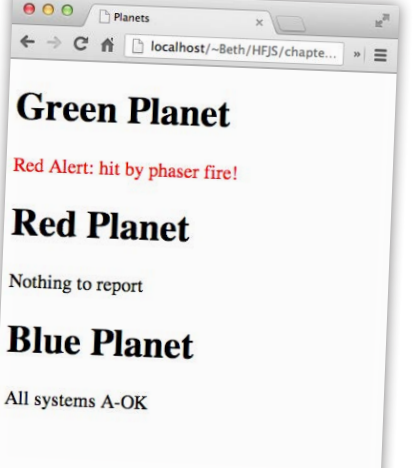

# DOM还有哪些功能

除了前面介绍的以外,DOM还有很多其他功能,本书后面将介绍其中的一 些。下面简单地说说,让它们深深地刻在你脑海中。

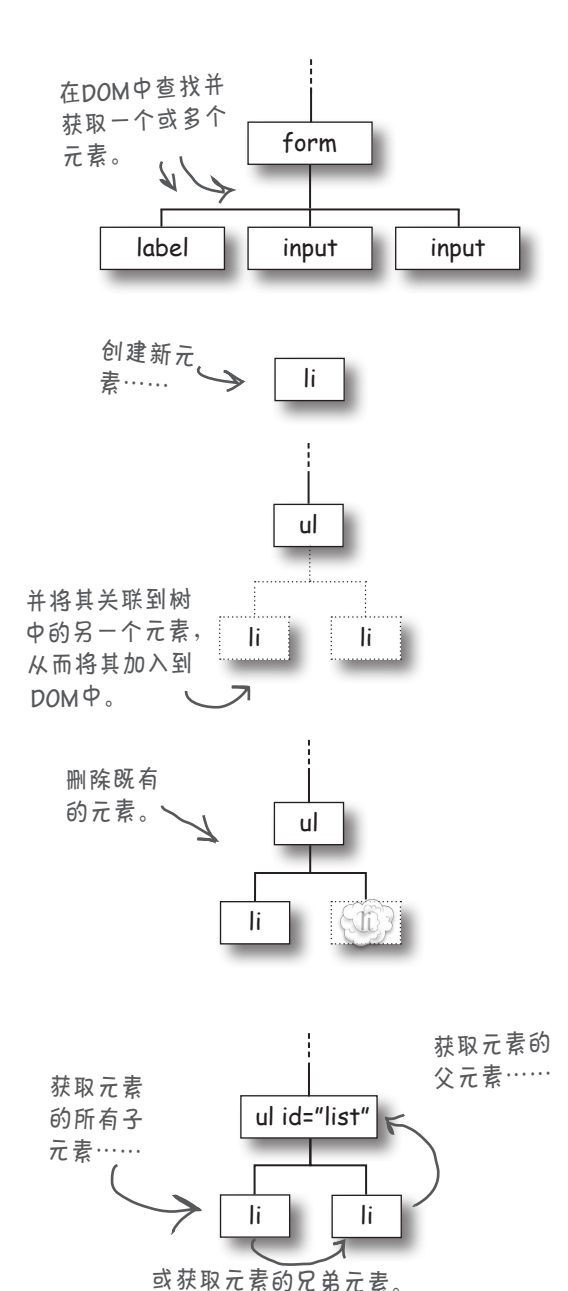

#### 从DOM获取元素

这一点你早就知道了,因为我们一直在使用 document.getElementById, 但还有其他获取元素 的方式。事实上,你可以使用标签名、类名和 特性来获取一系列元素(如所有归属于on\_sale 类的元素)。你还可获取用户输入的表单值, 如input元素的文本。

### 创建元素并将其加入到DOM中

你可以创建新元素,并将它们加入到DOM中。 当然,你对DOM所做的任何修改,都将在浏 览器渲染DOM时立即反映出来。(这是件好 **塞!)** 

从DOM删除元素

你还可以从DOM中删除元素,这将同时删除 其所有子元素。同样,将元素从DOM删除后, 它也将立即从浏览器窗口中消失。

遍历DOM中的元素

有了指向元素的句柄后,就可找到其所有子元素, 可获取其兄弟元素(位于同一层级的所有元素), 还可获取其父元素。DOM的结构类似于家谱!

# ■ 在浏览器内部,使用文档对象模型 (DOM)来表示网页。

要点

- 浏览器在加载并分析HTML时创建网页 的DOM。
- 在JavaScript代码中,使用document 对象来访问DOM。
- document对象包含你可用来访问和修 改DOM的属性和方法。
- 方法document.getElementById根 据id从DOM获取一个元素。
- 方法document.getElementById返 回一个表示网页中元素的元素对象。
- 元素对象包含一些属性和方法,你可 使用它们来读取和修改元素的内容。
- 属性innerHTML包含元素的文本内容 和全部嵌套的HTML内容。
- 要修改元素的内容,可修改其属性 innerHTML的值。
- 通过修改属性innerHTML来修改元素 时,所做的修改将立即在网页中反映 出来。
- 要获取元素的特性值,可使用方法 getAttribute。
- 要设置元素的特性值,可使用方法 setAttribute。
- 如果将包含JavaScript代码的<script> 元素放在网页的<head>元素中, 就 必须确保在网页加载完毕后再修改 DOM。
- 可使用window对象的onload属性给 加载事件指定事件处理程序(回调函 数)。
- 网页加载完毕后,将立即调用window 对象的onload属性指向的事件处理程 序。
- 在JavaScript中, 可使用事件处理程序 来处理很多不同类型的事件。

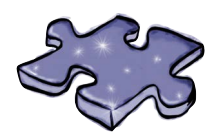

# JavaScript填字游戏

请完成这个填字游戏,将DOM知识深深地刻在你的脑海 中。

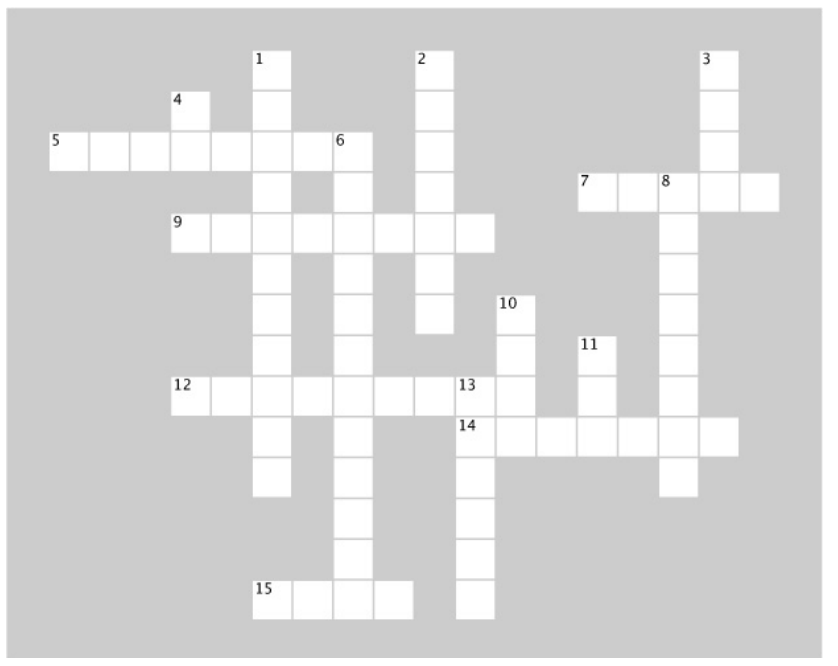

### 横向

5. 处理事件的函数被称为事件\_\_\_\_\_\_\_\_(复数形式)。

7. 为破解Evel博士的密码提供了线索的元素的id。

9. 为处理加载事件,可将一个什么赋给属性window. onload?

12. 要修改元素内部的HTML,可使用元素对象的哪 个属性?

14. 方法setAttribute所属的对象。

15. DOM的形状像什么?

### 纵向

1. 被移相武器击中的星球。

2. 用于查看代码是否有错误的工具。

3. 使用代码来获取或修改网页的元素前,确保什么已 加载完毕至关重要?

4. 方法getElementById根据什么来获取一个元素?

- 6. 要修改元素的属性class,可使用哪个方法?
- 8. 总是位于DOM树顶部的对象。

10. 使用getElementById时,务必检查它返回的是 否是什么?

11. 在浏览器中加载网页时,浏览器创建一个什么来 表示网页的所有元素和内容?

13. getElementById是document对象的一个什么?

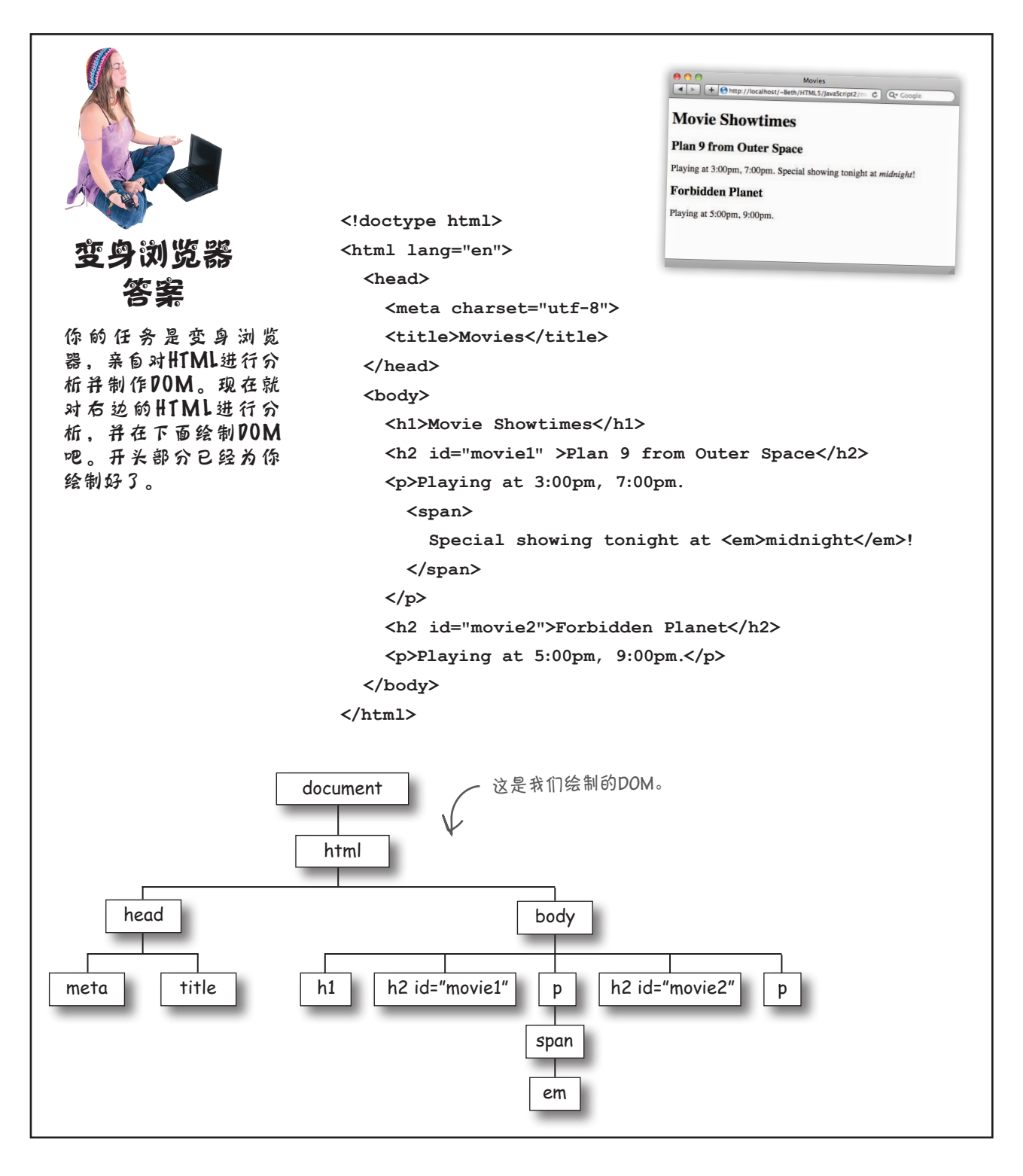

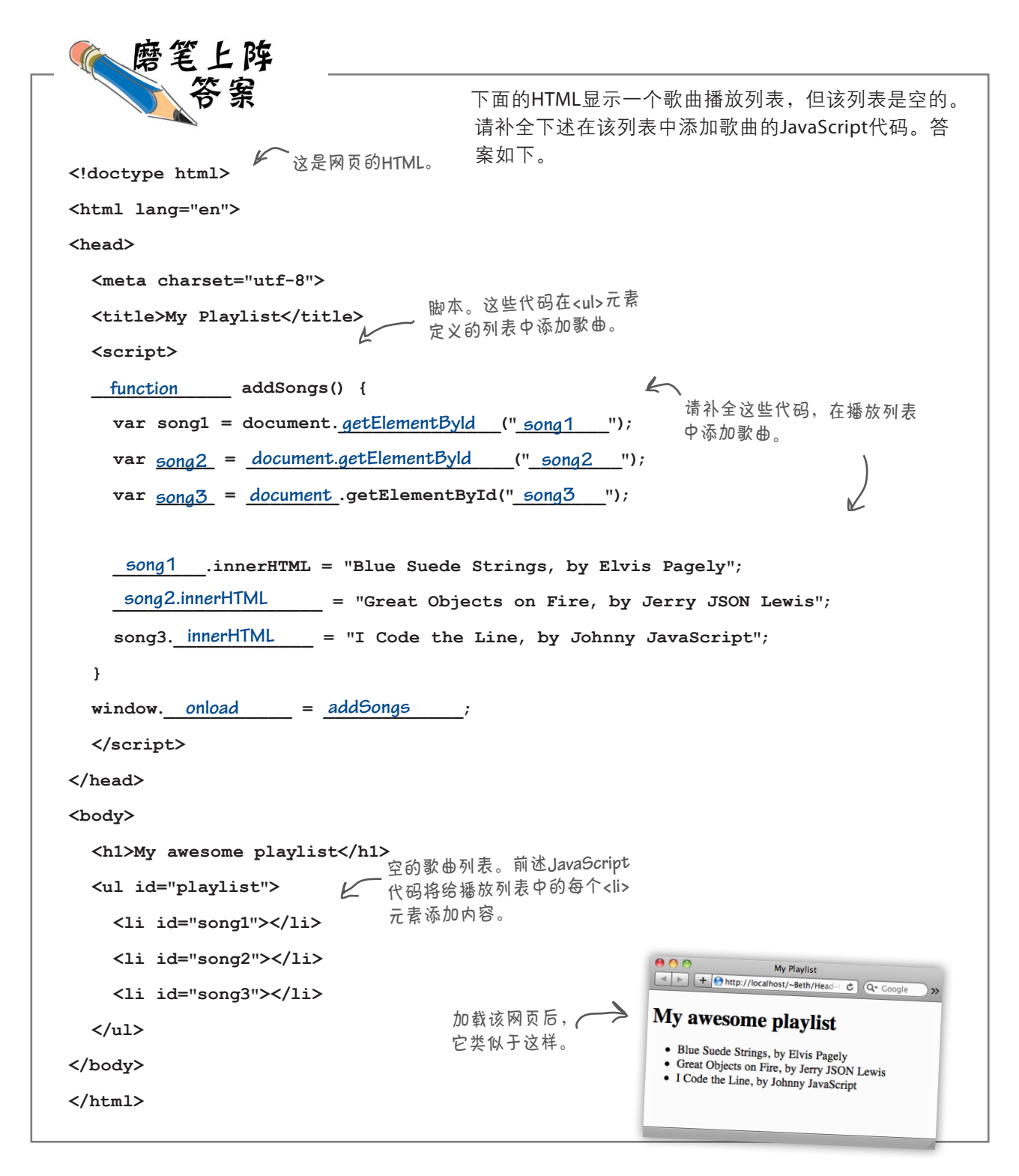

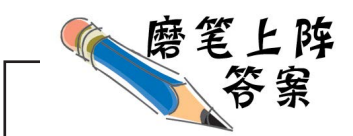

将大脑的另一部分也开动起来如何?请给redtext类定义CSS样式,将星球段落的文 本设置为红色。如果你很久没有编写CSS,也不用担心,你完全可以试一试;如果你 闭着眼睛都能编写出来,那就太好了。

**.redtext { color: red; }**

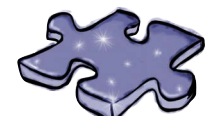

JavaScript填字游戏答案

请完成这个填字游戏,将DOM知识深深地刻在你的脑海中。

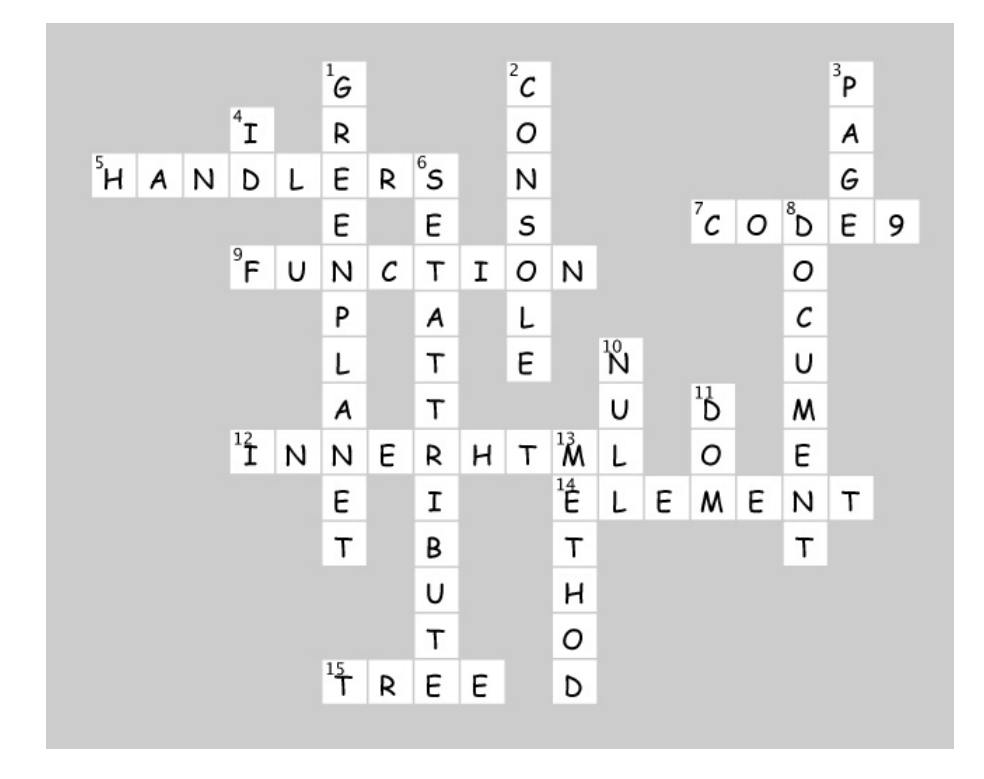

系统地讨论类型

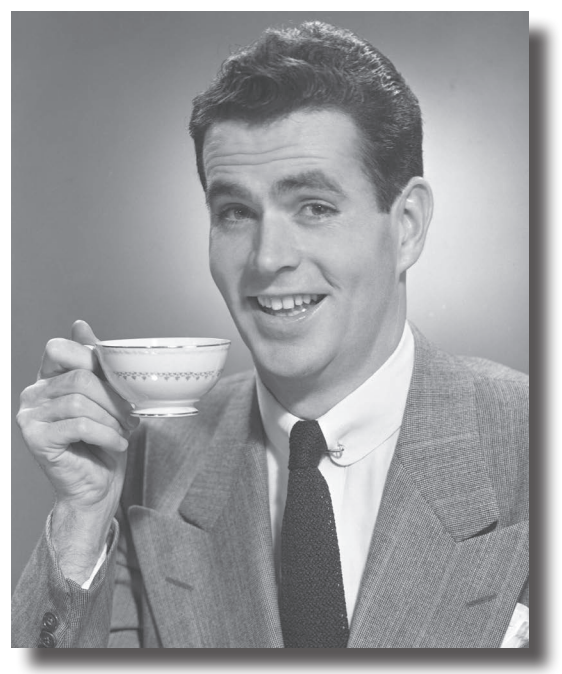

该系统地讨论类型了。JavaScript的优点之一是,你无需知道这种语 言的很多细节,就可以使用它来做很多事情。但要真正掌握这门语言、提 升水平,做到人生中梦寐以求的事情,你必须对类型了如指掌。还记得 本书前面是怎么说JavaScript的吗?是不是说它命不好,不是出生在高贵 的学术殿堂,也未经同行审阅?确实如此,但非科班出身不妨碍史蒂夫· 乔布斯和比尔·盖茨取得成功,对JavaScript来说亦如此。这确实意味着 JavaScript的类型系统并不特别缜密,我们会发现它有一些怪癖。不过不 用担心,本章将把这些怪癖解释得一清二楚,你很快就能避免各种与类 型相关的难堪错误。

### 真相就摆在那里

你已经有丰富的JavaScript类型使用经验,你知道有数字、字符串和 布尔值等基本类型,还知道有各种对象,其中有些是JavaScript提供 的(如Math对象),有些是浏览器提供的(如document对象), 还有些是你自己编写的。你不正沐浴在JavaScript简单、强大、一致 的类型系统的光辉下吗?

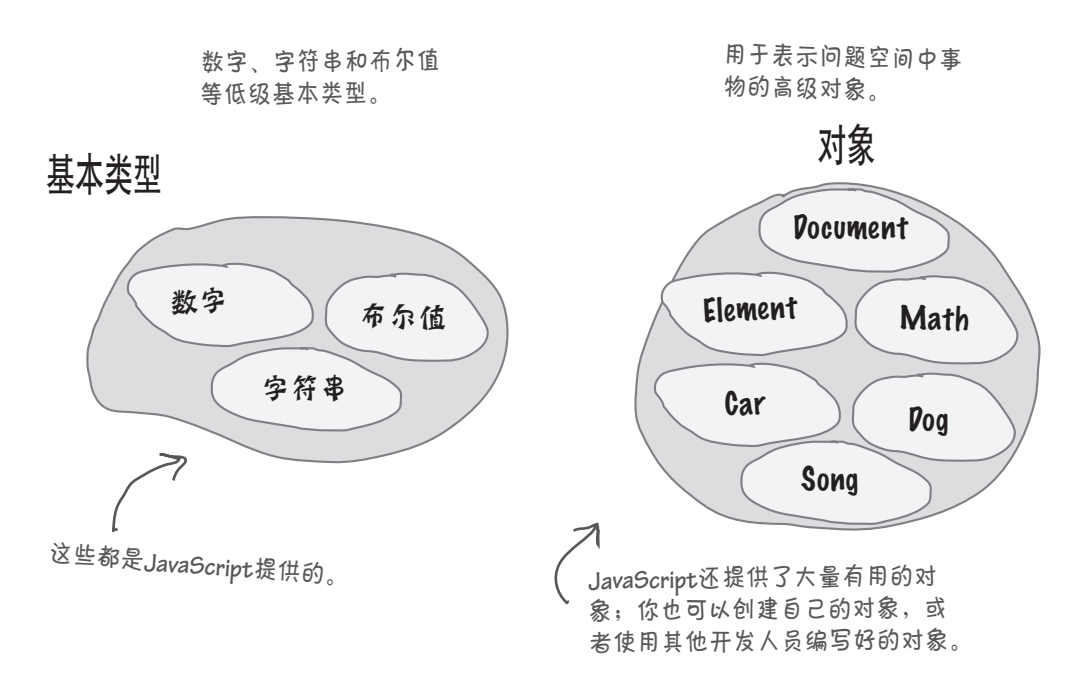

有这样的Web镇官方语言,你还有什么不满足的呢?事实上,如 果你只是脚本编写人员,可能考虑坐下来,喝杯Web镇生产的马 提尼,放松一下早已疲惫不堪的身心……

但你不仅仅是脚本编写人员,总觉得还缺点什么。你隐隐地觉 得,在Web镇尖桩篱栅的后面,有什么离奇的东西在起作用。你 听人说字符串就像对象一样,你阅读过探讨null类型的博客, 还有传言说JavaScript解释器近来一直在做一些怪异的类型转 换。所有这一切都意味着什么呢?我们不知道,但真相就摆在那 里,本章将把它揭示出来,这可能会完全颠覆你当前的看法。

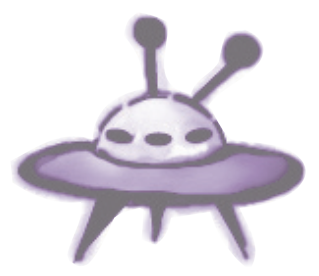

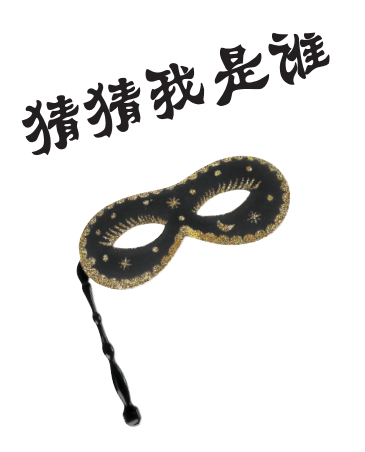

一大拨JavaScript值乔装打扮,正在玩一个"猜猜我是谁"的晚 会游戏,其中还混入了一些不速之客。你需要根据它们对自己 的描述猜测它们的身份——假设它们说的都是真话。请用箭头 将每条描述连接到相应的参与者,我们已经猜出一个了。请将 你的答案与本章末尾的答案对比,再继续往下阅读。

如果你发现这个练习很难,看看答案也没关系。

参与游戏的值:

我是没有**return**语句的函数返回的值。 零 空对象 我是未赋值的变量的值。 **null undefined** 我是稀疏数组中不存在的数组元素的值。  $\Rightarrow$ **NaN** 我是不存在的属性的值。 **infinity** 我是已删除的属性的值。 **area 51** 我是创建对象时不能赋给属性的值。 **...---... {} []**

# 小心,你可能意外遭遇**undefined**

正如你看到的,在任何不确定的情况下——使用未初始化的变量、访问 不存在(或已删除)的属性、使用不存在的数组元素时——你都将遭遇 undefined。

undefined到底是什么?它其实并不复杂。你可以这么认为: 对于任 何还没有值(即还未初始化)的东西,都会将undefined赋给它。

这样做有什么好处呢?undefined让你能够判断是否给变量(属性或 数组元素)赋值了。来看两个示例,先从未赋值的变量着手:

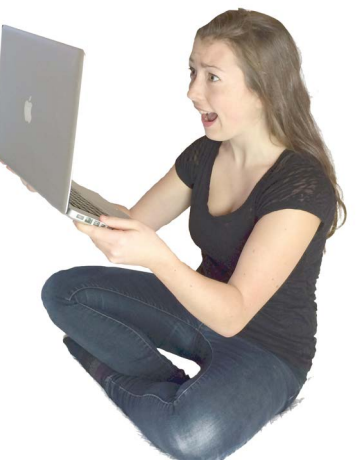

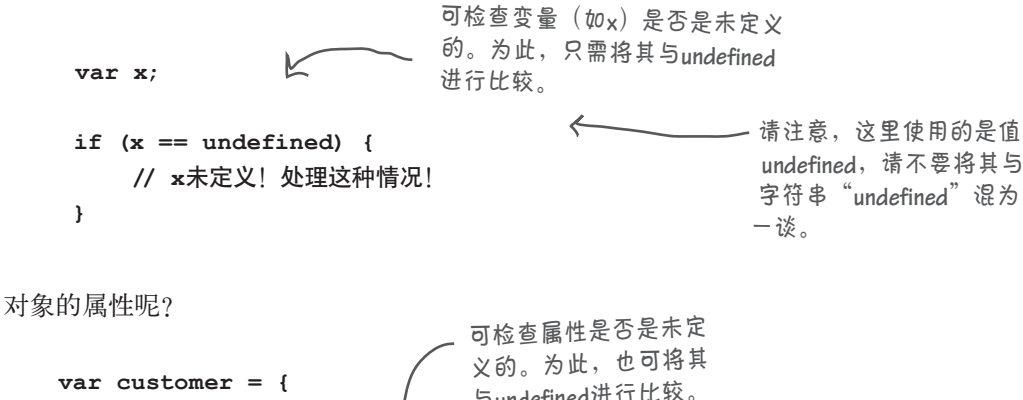

**var customer = { name: "Jenny" }; if (customer.phoneNumber == undefined) { //** 获取客户的电话号码 **}** 与**undefined**进行比较。

世上没有 愚蠢的问题

问: 在什么情况下,需要检查变量(属性或数组元素) 是否是未定义的?

否是undefined,避免在计算中使用未定义的值。

问: 既然**undefined**是一个值,那它有类型吗?

答: 这取决于你的代码设计。在你编写的代码中,如果 我们认为原因如下:它不是对象,不是数字、字符串或布 代码块执行时,属性或变量可能没有值,就需要检查它是 尔值,也不是任何明确的东西。既然如此,为何不将这种 答: 有。undefined的类型是undefined。为什么? 类型也视为未定义的呢?这是JavaScript怪异的灰色地带之 一,你不得不接受。

实验

在实验室,我们喜欢将东西拆开,看看里面的情况,接上诊断工具 以搞清楚到底出了什么问题。今天,我们要研究的是JavaScript的类 型系统,而我们已经找到了一个小小的诊断工具typeof,可用于检 查变量。请你穿上实验服,戴上护目镜,进入实验室,与我们一道 来做实验吧。

typeof是一个内置的JavaScript运算符,可用于探测其操作数(要 对其进行操作的东西)的类型,如下例所示:

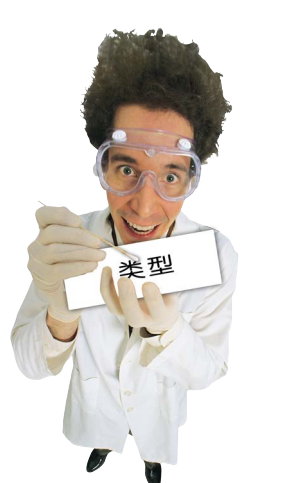

**var subject = "Just a string";** 运算符typeof接受一个操作 **var probe = typeof subject;** console.log(probe);<br> **Console.log(probe);** 数,并返回该操作数的类型。

这里的类型是**<sup>s</sup> <sup>t</sup> <sup>r</sup> <sup>i</sup> <sup>n</sup> <sup>g</sup>**。注意到 **<sup>t</sup> <sup>y</sup> <sup>p</sup> <sup>e</sup> <sup>o</sup> <sup>f</sup>** 使 用 字 符 串 来 表 示 类 型,如"**<sup>s</sup> <sup>t</sup> <sup>r</sup> <sup>i</sup> <sup>n</sup> <sup>g</sup>**""**<sup>b</sup> <sup>o</sup> <sup>o</sup> <sup>l</sup> <sup>e</sup> <sup>a</sup> <sup>n</sup>**" "**number**""**object**""**undefined**" 等。

**string**

该你了。请收集下述实验的结果。

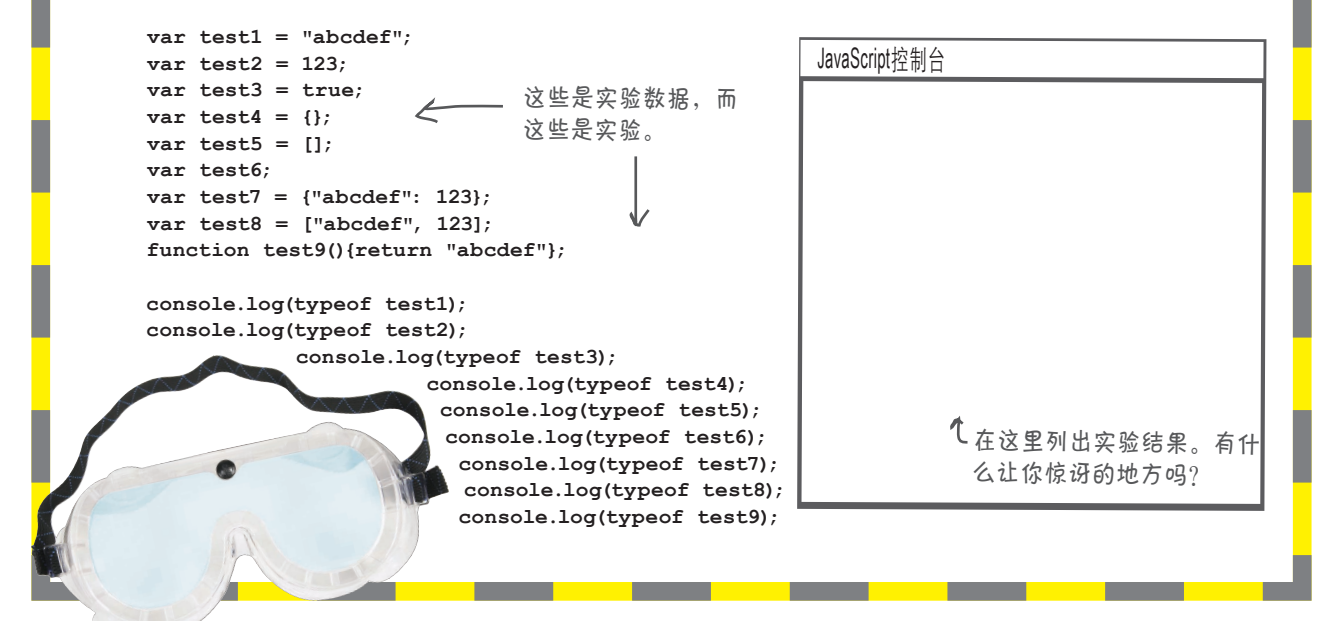

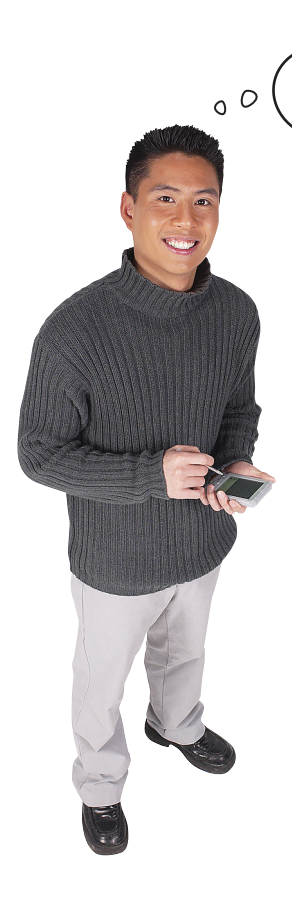

我记得前一章说过,指定的id不存在时, **getElementById**返回**null**,而不是 **undefined**。**null**到底是什么? **getElementById**为何不返回**undefined**呢?

这确实让人感到迷惑。在很多语言中,都有一个表示"无对象" 的概念,这挺好。就拿方法document.getElementById来说 吧,是不是要求它返回一个对象?如果它无法返回一个对象呢? 在这种情况下,我们希望返回一个含义如下的值:要是有对象, 我就会是一个对象,可当前没有。这正是null的含义。

你还可直接将变量设置为null:

### **var killerObjectSomeday = null;**

将变量设置为null是什么意思呢?意思是说我原本要将一个对象 赋给这个变量,但现在没有这样的对象。

你可能挠着头说,为何不使用undefined来表达这种意思呢?很 多人都这么想。原因是JavaScript刚面世时是这么想的:用一个值 表示变量还未初始化,用另一个值表示没有对象可赋给变量。这 并不完美,而且显得有些多余,但现实情况就是如此。你只需牢 记undefined和null各自的用途,并知道下面一点就行了: 在 应该提供一个对象,但无法创建或找到时,将提供null;在变 量未初始化、对象没有指定属性或数组没有指定元素时,将返回 undefined。

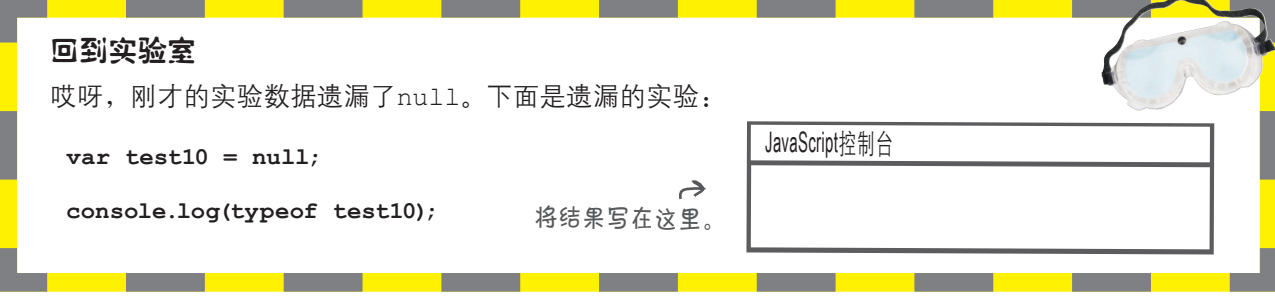

## 如何使用**null**

很多函数和方法都返回对象,你需要确认获得的是货真价实的对象而不是 null, 以防函数无法找到或创建要返回的对象。在上一章, 你见过需要 进行这种检查的示例:

```
var header = document.getElementById("header");
if (header == null) {
     // 如果没有header元素,肯定出了大问题
}
                                           咱们来查找非常重要的
                                            header元素。
 哎呀!它不存在,赶快弃船!
```
别忘了, 返回nu11未必意味着出了问题。这可能只是意味着有什么东 西不存在,需要创建它或可以忽略它。假设你的网站有一个天气小部件, 用户可以打开它,也可以关闭它。如果用户打开了它,就会有一个id为 weatherDiv的<div>元素; 否则, 就没有这样的元素。突然之间, null 便可派上大用场:

**var weather = document.getElementById("weatherDiv"); if (weather != null) { //** 为**div**元素**weather**创建内容 **}** 看看是否有**id**为**weatherDiv** 的元素。 如果**getElementById**返回的不是**null**,就说明网 页中有这样的元素,那么创建一个漂亮的天气 小部件(假定在其中显示当地的天气情况)。

# 别忘了,null用于表示对象不存在。

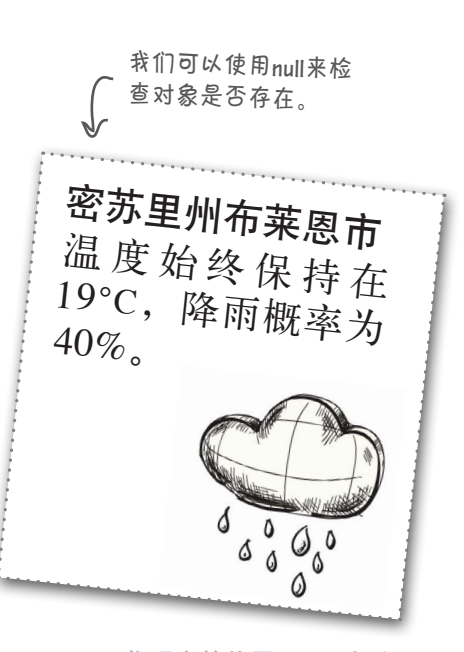

# 信不信由你!! <sup>不</sup>是数字的数<sup>字</sup>

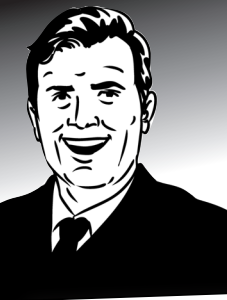

可以很容易地编写JavaScript语句来生 成含义不明确的数值。

下面就是几条这样的语句:

**var a = 0/0;**

在数学中,这没有明确 的答案,因此不能要求 **JavaScript**知道答案。

**var b = "food" \* 1000;** 我们不知道结果是什么, 但肯定不是数字!

**var c = Math.sqrt(-9);**

如果你的高中数学不是体 育老师教的,肯定知道负 数的平方根是虚数,<sup>在</sup> **JavaScript**中无法表示。

信不信由你,有些数字值在JavaScript中无 法表示!有鉴于此,JavaScript提供了一个 替代值:

**NaN**

**JavaScript**使用**NaN**[通常被称为非数字 (**Not a Number**)]来表示它无法表示的数 值结果。就拿**0/0**来说吧,在计算机中无 法表示其结果,因此**JavaScript**使用**NaN**来 表示它。

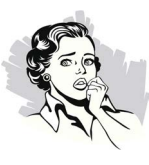

**N a N**可能是世上最怪异 的值。它不仅用于表示 所有无法表示的数值, 还是**JavaScript**中唯一一 个与自己不相等的值!

你没听错。如果你将**NaN**和**NaN**进行比 较,结果是不相等!

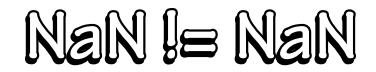

## 处理**NaN**

你可能认为,需要处理NaN的情形很少,但只要你编写任何使用数字的代码, 都将惊讶地发现它现身的频率非常频繁。你经常需要检查NaN。基于学到的 JavaScript知识, 你可能认为如何检查显而易见: 错误的做法!

**if (myNum == NaN) { myNum = 0; }** 你可能认为这样做可行, 但实际上行不通。

敏锐的读者会认为,这就是检查变量是否为NaN的方式,但实际上行不通。 为什么呢?因为NaN与任何东西(包括它自己)都不相等,因此不能以任何 方式检查变量与NaN是否相等。相反,需要使用特殊函数isNaN,如下所示:

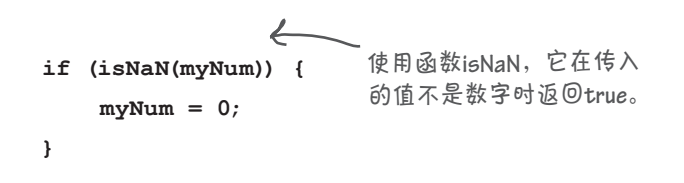

正确的做法!

### 比想象的还要怪异

来更深入地考虑一下。既然NaN指的是"不是数字", 那它是什么呢? 如果 指出它是什么,而非它不是什么,是不是更容易理解呢?那你认为它是什么 呢?为获得一点线索,可检查其类型:

到底是怎么回事?NaN的类型是数字?一个不是数字的东西,其类型怎么可 能是数字呢?别急,沉住气,你可以这样想:NaN是一个糟糕的名称;与其 称之为"不是数字",还不如称之为"无法表示的数字"(必须承认,这样 首字母缩写将不那么出色)。如果你这样想,就可认为NaN是一个数字,只

**var test11 = 0 / 0; console.log(typeof test11);**

这是我们得到的结果。

JavaScript控制台 **number**  $\hat{\gamma}$ 如果你一点也不吃惊,那 么本书对你来说唯一的用 途也许就是拿来点火了。

请将这一点加入到JavaScript灰色地带中。

是无法表示而已(至少对计算机来说如此)。

### 世上没有 愚蠢的问题

}

 $\bm{\hat{\Theta}}$  ; hisNaN传递一个不能转换为数字的字符串时,它 会返回**true**吗?

答: 那是肯定的,与你期望的完全一致。如果变量存储 的是NaN或其他任何不是数字的值,将其传递给isNaN时, 它都将返回true(否则,将返回false)。但有几点需要 注意,这将在后面讨论类型转换时介绍。

**问:** 为何NaN与它自己不相等?

答: 如果你对这一点很感兴趣,可参阅IEEE浮点数规 范。对于这个问题,简单的答案是,因为NaN指的是无 法表示的数字,但并非所有无法表示的数字都相同。例 如, sqrt(-1)和sqrt(-2)的结果都是NaN, 但它们显然不 相同。

 $\left[\bigcirc \right]$  :  $_{0/0}$  的结果为 N a N , 而 1 0 / 0 的结果为 **Infinity**。**Infinity**与**NaN**不是一回事吗?

好眼力。在JavaScript中, Infinity指的是任何超过 浮点数上限1.7976931348623157E+10308(对-Infinity而 确定null的类型。

言, 是指超过浮点数下限-1.7976931348623157E+10308) 的值。Infinity的类型为数字,怀疑某个值太大时,可检 查它是否为Infinity:

```
 if (tamale == Infinity) { 
    alert("That's a big tamale!");
```
问: 得知**NaN**的类型是数字后,我确实很吃惊。还有其 他令人吃惊的细节吗?

这个问题真有趣。将Infinity与它自己相减时, 结果为NaN;这令你吃惊吗?如果连这一点都能明白,说 明你的数学非常出色。

问: 既然说到细节,**null**的类型是什么呢?

要迅速获得答案,可对null使用运算符typeof。 如果你这样做,结果将为"object"。这合情合理,因为 null用于表示不存在的对象。不过这存在很大的争议,在 最新的规范中,null的类型为null。你可能发现,浏览器 的JavaScript实现没有遵守这种规范,但很少需要在代码中

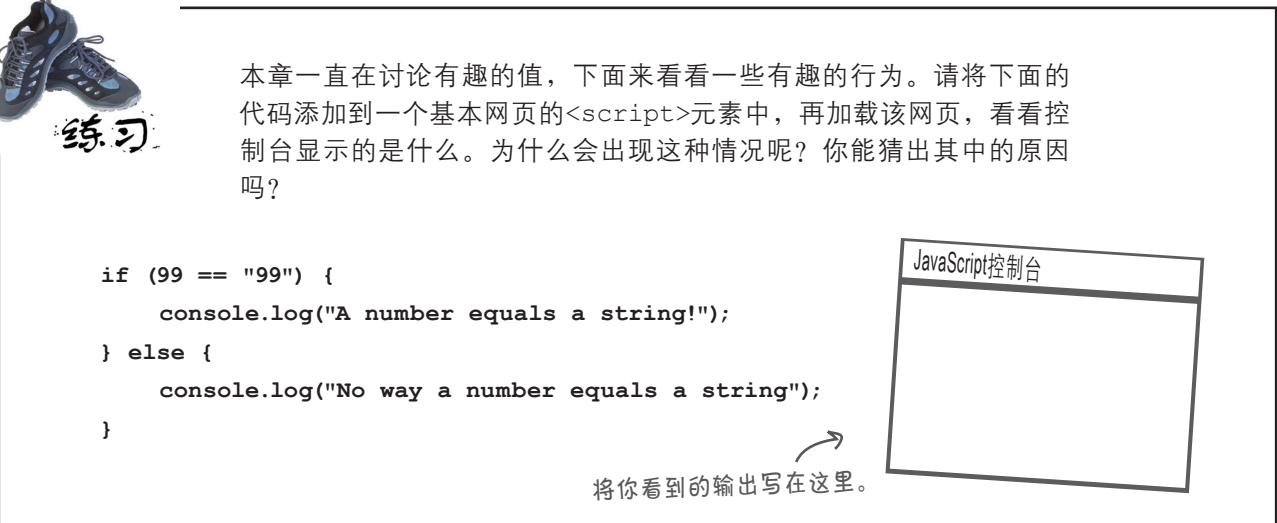

# 有一点我们必须告诉你

对于JavaScript,有一点我们一直故意瞒着没有说。这一点原本 早就可以说,但现在说最合适。

这并意味着我们一直在欺骗你,而只是意味着还有些事情需要 补充而已。是什么事情呢?咱们来看看:

**var testMe = 99; if (testMe == 99) { //** 要执行的操作 设置一个变量,这里将其设置为数字**99**。 然后,在条件测试中将其与一 个数字进行比较。

**}**

简单易懂吧?确实如此,还有比这更简单的吗?然而,本书前 面至少做了一次类似于下面的事情,只是你可能没有注意到:

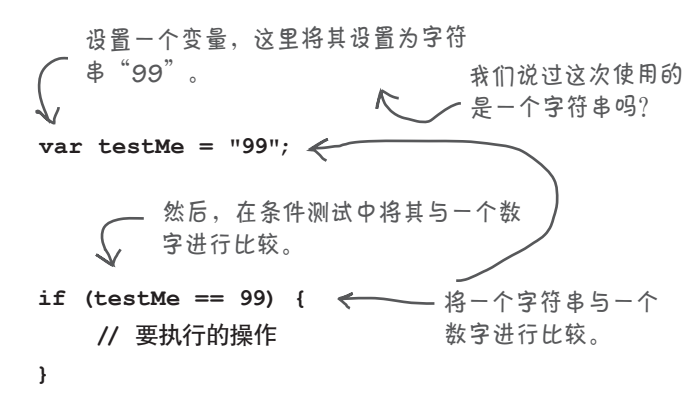

将数字与字符串进行比较时,结果将如何呢?太乱了?计算机 崩溃? 犹如大街上的骚乱?

非也, JavaScript很聪明, 能够判断出99和"99"实际上是相等 的。但它在幕后到底是如何作出这种判断的呢?咱们来看看。

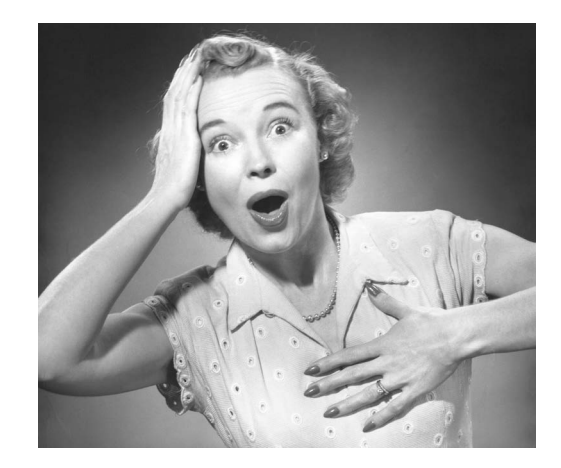

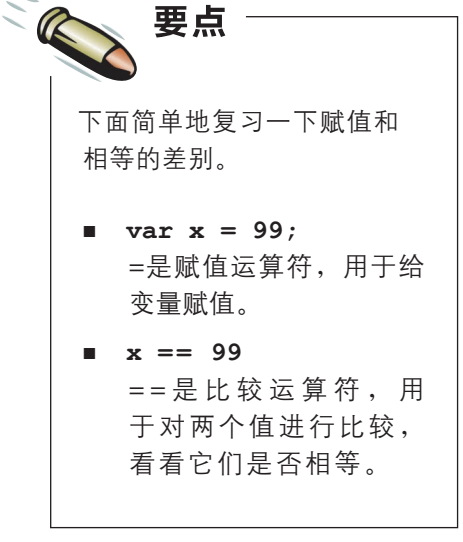

## 理解相等运算符

你可能认为,相等运算符很容易理解,不就是1 == 1、"quacamole" == "quacamole"、true == true吗?然而,对于"99" == 99, 显然需要做更 多的工作。相等运算符到底是如何进行比较的呢?

实际上,进行比较时,运算符==会考虑其操作数(要比较的两个值)的类 型。这存在下面两种情况。

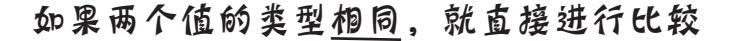

如果要比较的两个值的类型相同,如比较两个数字或两个字符串,将 按你期望的方式进行比较:将这两个值进行比较,如果它们相同,结 果为true。非常简单。

### 如果两个值的类型不同,则尝试将它们转换为相同的类 型,再进行比较

**99 == "99"** 你将一个数字和一个字符串进行<br>比较时,JavaScript将字符串转换

这种情况更有趣。假设你要对两个类型不同的值进行比较,如一个数字和一 个字符串,JavaScript将把字符串转换为数字,再进行比较,如下所示: 请注意,这种转换是临时性

> 再尝试进行比较。如果它们相等,整个 表达式的结果就为true,否则为false。

为数字(如果可能的话)。

的,旨在方便比较。

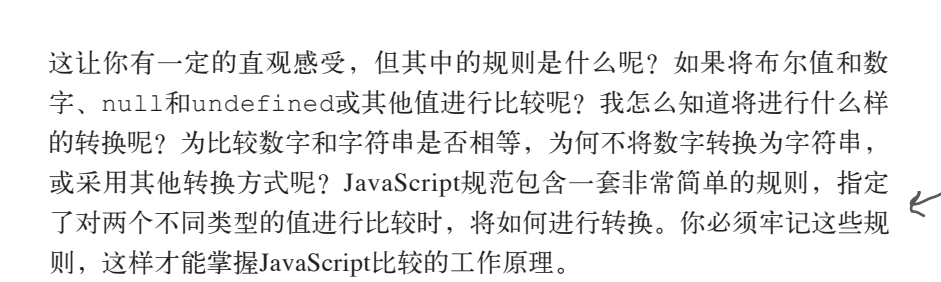

这也将让你胜人一筹,在下次 面试中脱颖而出。

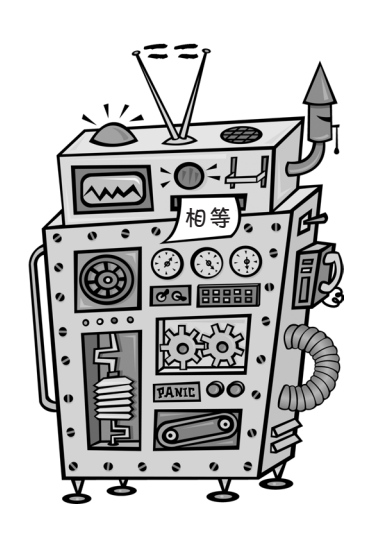

**99 == 99**

# 相等运算符如何转换操作数 (听起来比实际上危险)

我们知道,将两个类型不同的值进行比较时,JavaScript会把一个值转换为 另一个值的类型,再进行比较。你可能觉得这很奇怪,因为在其他语言中, 这通常不是自动进行的,而需要编写代码显式地进行转换。不过,不用担 心,JavaScript自动类型转换通常是件好事,只要你明白转换是在何时以及如何 进行的。下面就来了解这一点:转换是何时以及如何进行的。

来看4种简单的情形。

### 情形1:比较数字和字符串

比较字符串和数字时,都将把字符串转换为数字,再对两个数字进行比较。这 并非总是可行,因为并非所有的字符串都可转换为数字。字符串不能转换为数 字时,结果将如何呢?下面就来看看:

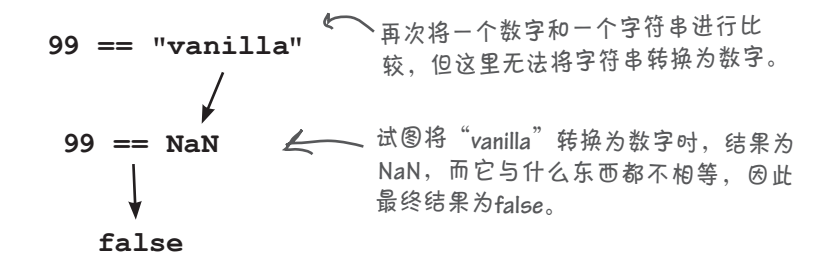

### 情形2:比较布尔值和其他类型

在这种情况下,将把布尔值转换为数字,再进行比较。这看起来有点怪,但只要记住 true将被转换为1,而false将被转换为0,就容易理解了。另外,你必须明白,在有些 情况下,需要做多次类型转换。下面是一个示例:

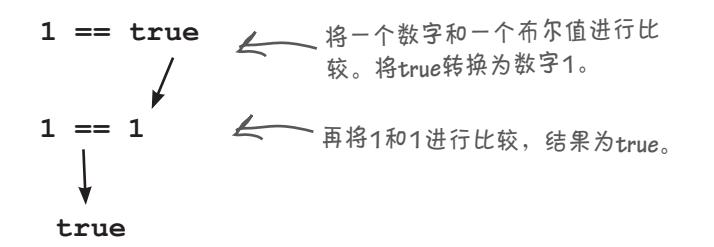

### 比较值

再看一个示例,这次将一个布尔值与一个字符串进行比较。注意这需要执行额 外的步骤:

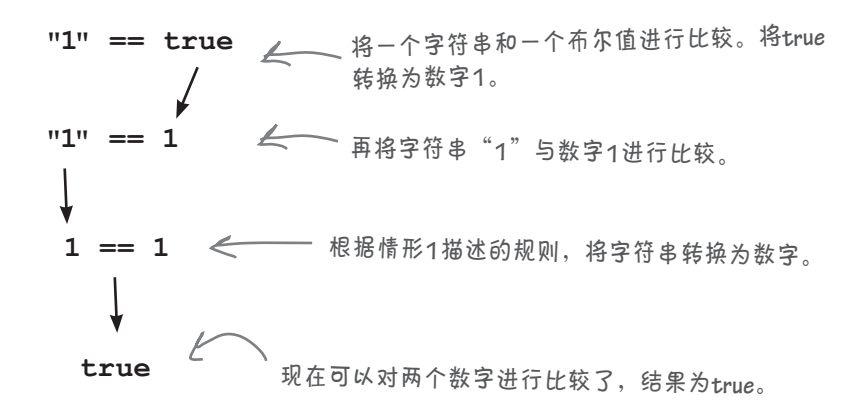

### 情形3:比较**null**和**undefined**

这两个值的比较结果为true。这好像有点怪,但规则就是这样的。你可以这么理 解,它们其实表示的都是"没有值"(没有值的变量和没有值的对象),因此认为 它们相等。

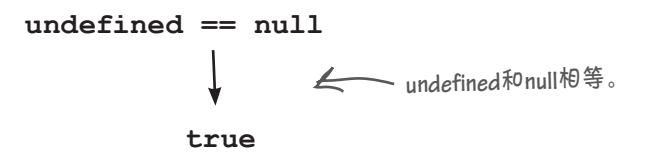

### 情形4:其实只有三种情形。

这就是所有的情形,根据这些规则,可确定任何相等表达式的值。然而,还存在一 些边界情况和需要注意的地方。一个需要注意的地方是对象的比较,这将在本书后 面介绍。另一个需要注意的地方是,有些转换可能让你猝不及防,例如:

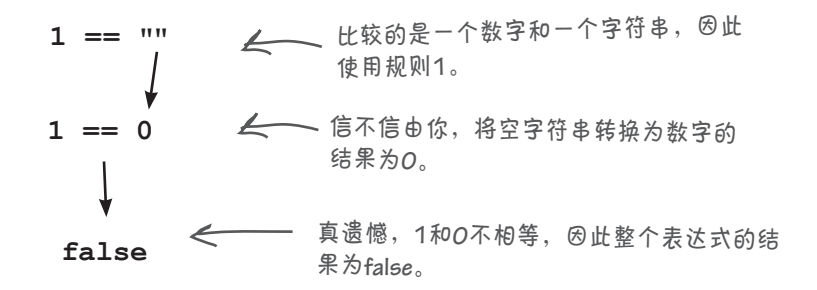

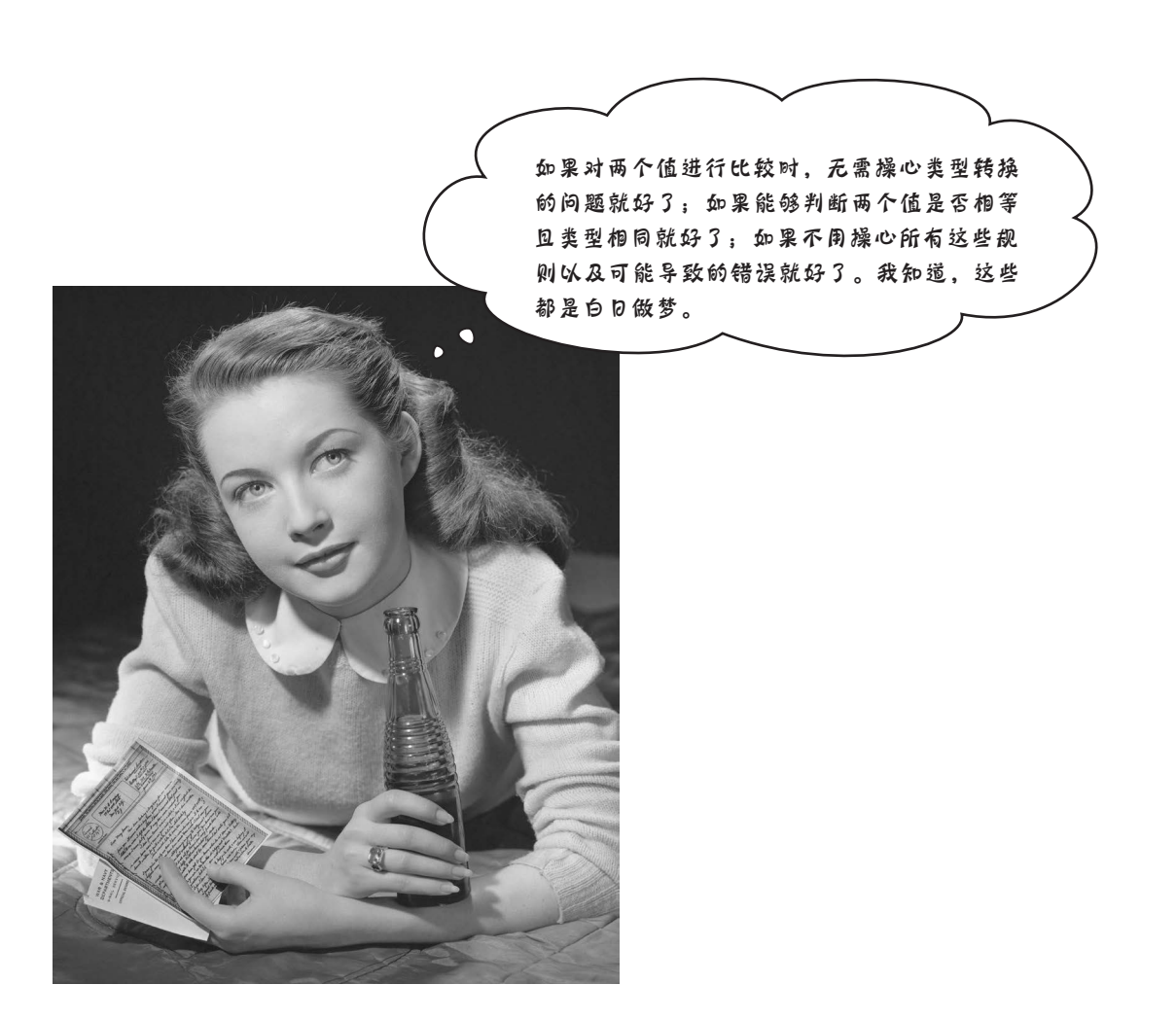

# 严格相等

还有一点需要告诉你:相等运算符有两个,而不是只有一个。 我们已经介绍了==(相等),另一个是===(严格相等)。

没错,就是三个等号。在可以使用==的任何地方,都可使用 ===,但在这样做之前,一定要明白它们之间有何不同。

你知道,使用==对两个类型不同的操作数进行比较时,涉及 很多有关如何对操作数进行转换的规则。使用===时,涉及 的规则更复杂。

刚才是跟你开玩笑的,===涉及的规则实际上只有一条。

### 当且仅当两个值的类型和值都相同时,它们 才是严格相等的

请再读一遍。这意味着,如果两个值的类型相同,就对其进行比 较;否则,不管它们是什么,结果都为false——不进行转换,也不 考虑各种复杂的规则。你只需记住,仅当两个值的类型和值都相同 时,===才认为它们相等。

编辑提醒:请确保获得

<sup>了</sup>**Doug Crockford**允许使 用这张照片的书面授权。

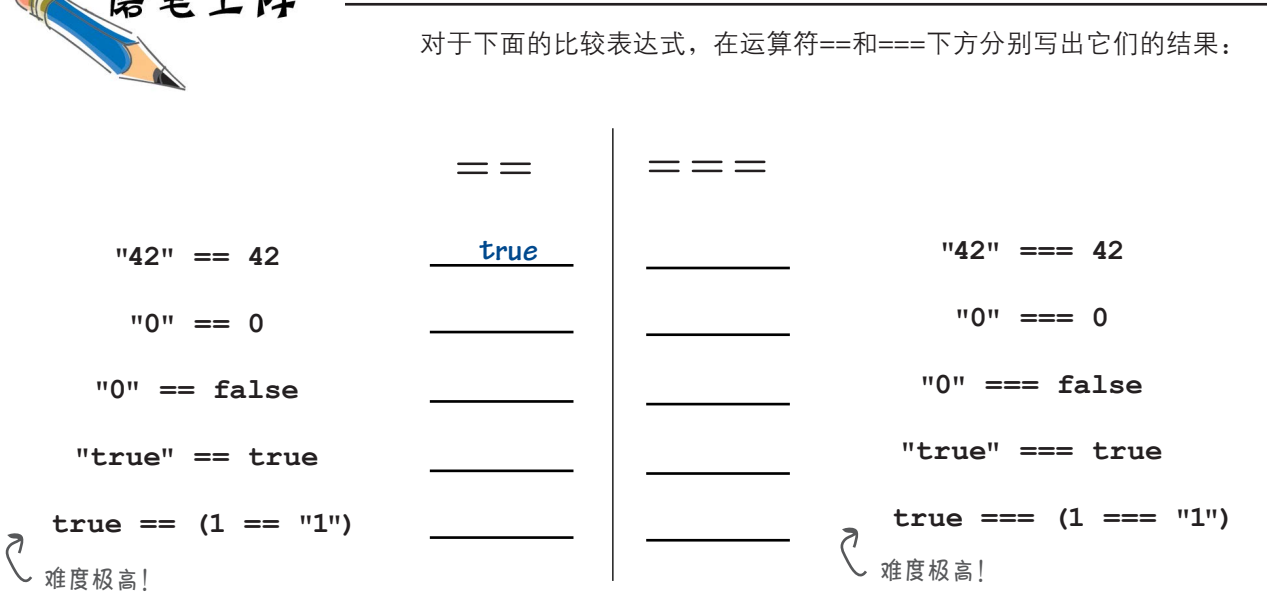

更严格些。

我对比较的要求

C 麻管 L Rt

### 世上没有 愚蠢的问题

19: 如果将数字(如99)同无法转换为数字的字 符串(如**"ninety-nine"**)进行比较,结果将如 何?

答: JavaScript尝试将"ninety-nine"转换为数 字,但以失败告终,结果为NaN。因此,这两个值不 相等,结果为false。

[ip]: JavaScript如何将字符串转换为数字?

答: 它使用一种算法对字符串中的每个字符进行分 析,并尝试将其转换为一个数字。因此,如果字符串 为"34", JavaScript将其中的字符"3"和"4"转换为3 和4。你还可将类似于"1.2"这样的字符串转换为浮 点数,因为JavaScript很聪明,知道这样的字符串可 转换为数字。

 $\phi$ : 如果我编写类似于"true" == true这样的 代码,结果将如何呢?

这是对字符串和数字进行比较。根据相关的规 则,JavaScript将首先把true转换为1,再对"true" 和1进行比较。接下来,它将尝试将"true"转换为数 字,但以失败告终,因此结果为false。

问: 既然有运算符**==**和**===**,是否意味着也有运 算符**<=**和**<==**以及**>=**和**>==**呢?

答案是否定的,没有运算符<==和>==,只 有< = 和> = 。这些运算符只知道比较字符串和数字 (true <= false没有意义),因此如果你使用它们 来比较除数字和字符串外的其他值,JavaScript将尝 试根据前面讨论的规则进行类型转换。

问: 如果我编写代码**99 <= "100"**,结果将如何 呢?

答: 根据相关的规则,将把"100"转换为数字,再 同99进行比较。因为99小于100,所以结果为true。

问: 有运算符**!==**吗?

答: 有。===比==严格,同样!==也比!=严格。 有关===的规则也适用于!==,只是它检查是否不等, 而非是否相等。

问: 使用**<**和**>**比较布尔值和数字(如**0 < true**) 时,也会使用同样的规则吗?

答: 没错。就这个例子而言,将把true转换为1; 因为0小千1,所以结果为true。

问: 两个字符串相等好理解,但如何确定两个字 符串谁大谁小呢?

答: 问得好。说"banana"<"mango"是什么意 思呢?比较两个字符串时,根据字母排列顺序来确 定谁大谁小。由于"banana"以b打头,"mango"以 m打头,而b在字母表中排在m前面,因此"banana" 比"mango"小。"mango"比"melon"小,因为虽然 它们的第一个字母相同,但比较第二个字母时,发现a 排在e的前面。

然而,这种按字母排列顺序进行比较的方式可能让你 犯错。例如,"Mango" < "mango"的结果为true, 但你可能以为M比m大,因为前者是大写的。字符 串的排列顺序取决于计算机中用于表示各个字符的 Unicode值的排列顺序(Unicode是一种以数字方式表 示字符的标准),而这种排列顺序并非总是与你的预 期一致。想了解有关Unicode的详细信息,请使用关 键字Unicode进行搜索。但在大多数情况下,你只需 知道基本的字母排列顺序,就能判断两个字符串谁大 谁小。

### 炉边谈话

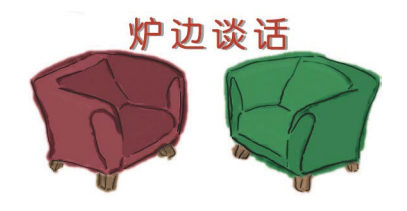

今晚主题:相等运算符和严格 相等运算符争夺头把交椅。

**===**

**==**

跟我争, 也不看看我是谁。

你别忘了,多位JavaScript大师都说了,开发人 员应使用我,且只使用我。他们认为应将你从 JavaScript中踢出去。

在现有的全部JavaScript代码中,我的使用量处于 领先地位。你落后了,落后得还不是一星半点。

我不这么认为。我提供的服务非常重要,谁不需 要时不时地将字符串格式的用户输入同数字进行 比较呢?

上小学时,你每天上学和放学都必须爬雪坡吗? 你做什么事情都避易就难?

现实情况是,你能做的比较我不仅都能做,还会 进行类型转换。

难道不管三七二十一,都判断结果为false了事?

你说的也许没错,但开发人员逐渐醒悟过来了, 这些统计数字正在发生变化。

要使用==,就必须牢记各种规则。使用===吧, 这样生活和代码都更简单;如果要将用户输入转 换为数字,有提供这种功能的方法。

真搞笑。行事严谨,确保比较语义清晰没有错; 不牢记各种规则就可能出现意外才糟糕呢。

每次看到你那些规则,我都如鲠在喉。我是说 要将布尔值同任何值比较,都得将其转换为数字 吗?在我看来,这太不合理了。

**282** 第7章

到目前为止,这确实管用。看看既有的JavaScript 代码吧,很多都是脚本编写人员编写的。

你是说谈话后洗个澡什么的?

**==**

比如坚持只使用===什么的。这让代码更清晰, 还避免了在比较中出现古怪的边界情况。

当然不是,我是说你那些复杂的规则可能让人不

没错,但网页越来越复杂、越来越精致,该遵守

这是要让我出局的节奏?我乐意躺在沙滩上,喝 着玛格丽塔悠闲地消磨时光。

> 我看不像呀,还以为你要占着头号等号运算符的 宝座不放,直到永远呢。出什么事了?

争论==和===谁才是老大是在浪费时间。我是说 人生中还有更有趣的事情要做。

我都不知道说什么好了。

**===**

堪重负。

一些最佳实践了。

现实情况是,大家绝不会不再使用==,有时候它 确实很方便。大家可以合理地使用它,在合适的 情况下充分发挥其优势。就拿处理用户输入来说 吧,为何不使用==呢?

我现在的看法是,如果大家愿意用你,那很好, 而我随时待命;顺便说一句,不管大家怎么选择, 都不影响我每月领薪水!还有很多使用==的遗留 代码——我永远都不会失业。

我说过,世事难料。

好像还不够令人迷惑似的, 竟然有两个相等运算符。我 该使用哪个呢?  $\circ$ <sup>O</sup>

> 沉住气。这方面存在很大的争论,专家也是见仁见 智。我们的观点是,传统上,由于对这两个运算符及 其差别认识不足,程序员通常使用==(相等运算符)。 现在,大家的认识更深刻了,在大多数情况下,使用 ===(严格相等运算符)都可行;从某种程度上说,这 也更安全,因为你知道结果会是什么。当然,使用== 时,你也知道结果会是什么,但考虑到它可能进行各 种转换,有时候很难考虑到所有的可能性。

在有些情况下,如比较数字和字符串时,==提供了很 大的便利。在这些情况下,应大胆地使用==,特别是 考虑到你与很多JavaScript程序员都不同,对==的作用 已了如指掌,因此更应如此。讨论===后,本书改弦易 辙,在大多数情况下都使用===,但我们会灵活处理, 在==能够简化工作且不会引入问题的情况下,也会使 用它。

有些开发人员将**===** (严格相等)称为等 同运算符。

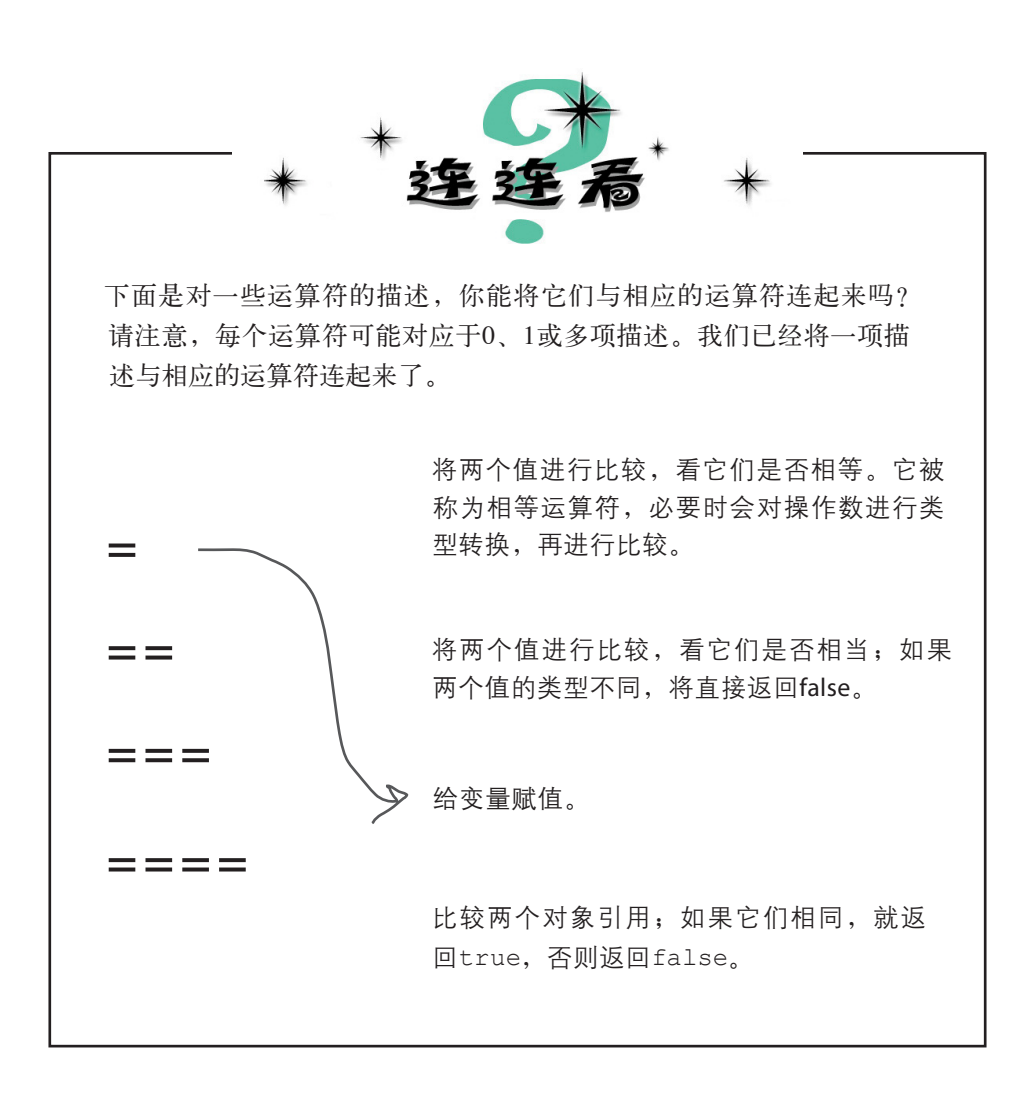
### 深入探讨类型转换

并非只有条件语句会导致类型转换,其他几个运算符也可能会导致类型转 换。这些转换旨在为程序员提供便利,通常也确实如此,但你必须准确地 知道类型转换可能在什么情况下和什么地方发生。下面就来看一看。

#### 再谈拼接和加法运算符

你可能知道了,用于数字时,运算符+表示加法运算,而用于字符串时,表示 拼接(concatenation)。然而,如果+的操作数的类型不同,结果将如何呢? 下面就来看看。

如果你试图将数字和字符串相加,JavaScript将把数字转换为字符串,再进行 拼接。这与==运算符的情况大致相反。

**var addi = 3 + "4";** 将数字和字符串相加时,执行的 是拼接,而不是加法运算。 **var plusi = "4" + 3; ← 同理,** 结果为"43"。 变量**result**被设置为"**34**", 而不是**7**。

将数字和字符串相加时,即便将字符串放在前面,结果也相同:将数字转换为字 符串,再进行拼接。

#### 其他算术运算符呢

对于其他算术运算符,如乘法、除法和减法运算符,JavaScript将认为你要执行的是算术 运算,而不是字符串运算。

将字符串"**10**"转换为数字**<sup>10</sup>**,再将 **<sup>80</sup>**除以数字**10**,结果为**8**。 **var multi = 3 ★ "4"; ∠ JavaScript将字符串 "4"转换为数** 字**4**,再将其乘以**3**,结果为**12**。 **var divi = 80 / "10";**

**var mini = "10" - 5;** 将字符串"**10**"转换为数字**<sup>10</sup>**,再将其减去 **5**,结果为**5**。

#### 世上没有 愚蠢的问题

问: 只要有一个操作数为字符串,就会将+视为字符串 拼接吗?

**答:** 是的。然而,由于+的结合性是从左到右的,如果你 编写了下面的代码:

var order =  $1 + 2 +$  " pizzas";

结果将为"3 pizzas",而不是"12 pizzas"。这是因为 从左往右计算时,先将1和2相加(因为它们都是数字),结 果为3;接下来,将3与字符串"pizzas"相加,因此将3转 换为字符串,再拼接这两个字符串。为确保得到想要的结 果,可使用括号来指定先执行的运算。例如,下面的语句 确保变量order存储的是"3 pizzas":

var order =  $(1 + 2) +$  " pizzas";

而下面的语句确保变量order存储的是"12 pizzas":

var order =  $1 + (2 + " \text{ pizzas");}$ 

磨笔上阵

 $\left| \mathbf{\hat{o}} \right|$  ;  $\frac{\partial}{\partial\mathbf{\hat{u}}}$  ,  $\frac{\partial}{\partial\mathbf{\hat{u}}}$  , 换句话说,还有其他可能发生类型转换 的情形吗?

**答:** 在其他一些情形下, 也会导致类型转换。例如, 运 算符-对数字取负,将其用于true时,结果将为一1。另外, 将布尔值与字符串相加时, 结果为字符串。例如, true + "love"的结果为true love。这些情形很少出现,笔者在 编写代码时从来不这样做,这里提及它们只是想让你知道 而已。

 $\left|\!\!\left[\mathbf{\hat{o}}\!\right]\!\right|$  ,  $\mathbf{\hat{g}}_{\text{L}$ JavaScript将字符串转换为数字,并与另一个 数字相加,该如何办呢?

S: 有一个将字符串转换为数字的函数,名为Number (没错,其中的N就是大写的)。可像下面这样使用它: var num =  $3 +$  Number("4");

这条语句导致变量num的值为7。函数Number接受一个 实参,并将其转换为数字。如果指定的实参无法转换为数 字, Number将返回NaN。

来检查一下你的类型转换知识吧。对于下面的表达式,在旁边的空白处写出其结果。 我们已经完成了一个。请查看本章末尾的答案,再接着往下阅读。

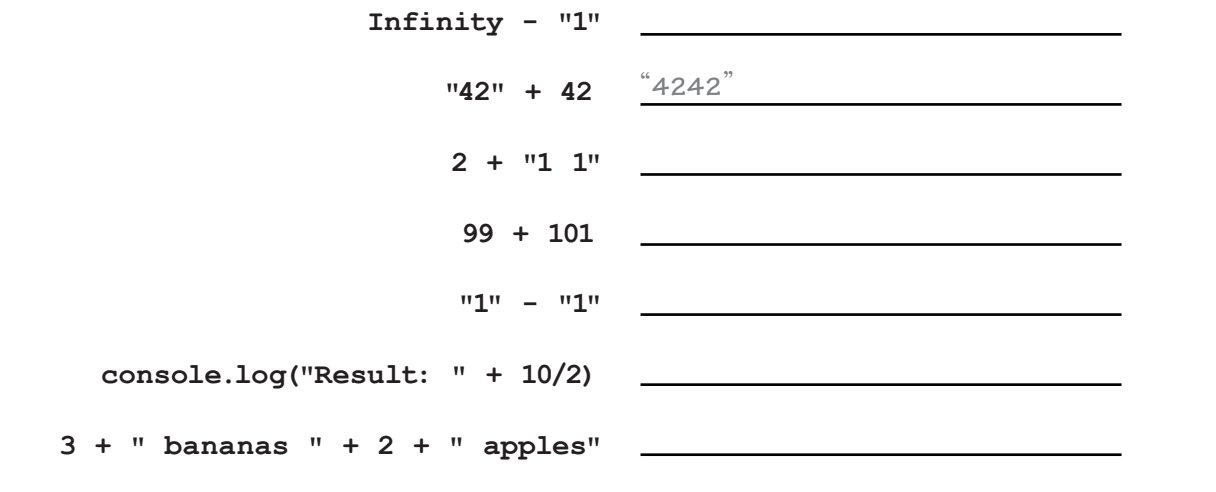

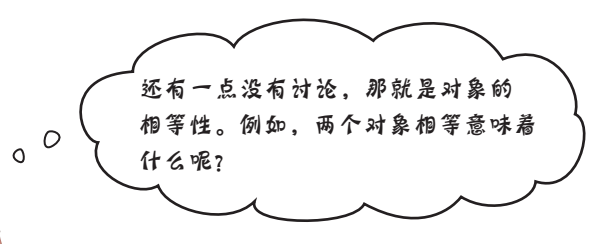

很高兴你想到了这一点。说到对象相等性,可从 简单的角度考虑,也可从复杂的角度考虑。从简单 的角度考虑时,它指的是这个对象与那个对象是否 相等,即如果有两个指向对象的变量,它们指向的 是同一个对象吗?这将在下一页讨论。从复杂的角 度考虑时,将涉及对象的类型,即如何判断两个对 象的类型相同。你知道,可创建看起来是相同类型 的对象,如两个汽车对象,但如何判断它们的类型 确实相同呢?这个问题很重要,将在本书后面讨论。

### 如何判断两个对象是否相等

你可能会问:该使用==还是===呢?好消息是,比较两个对象时,使用哪 个运算符都没有关系。换句话说,如果两个操作数都是对象,可使用==, 也可使用===,因为在这种情况下,它们的工作原理完全相同。检查两个 对象是否相等时,情况如下:

### 检查两个对象变量是否相等时,比较的是指 向对象的引用 这个引用……

别忘了,对象变量存储的是指向对象的引用,因此比较两个对 象变量时,实际上比较的是指向对象的引用。

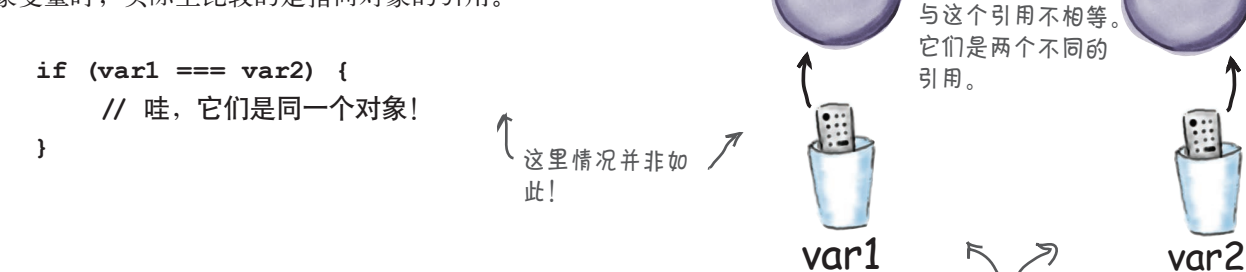

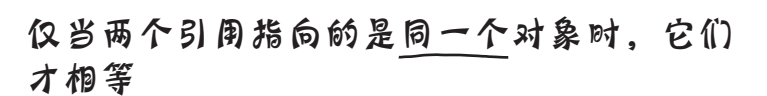

检查两个包含对象引用的变量是否相等时,仅当它们指 向同一个对象才会返回true。

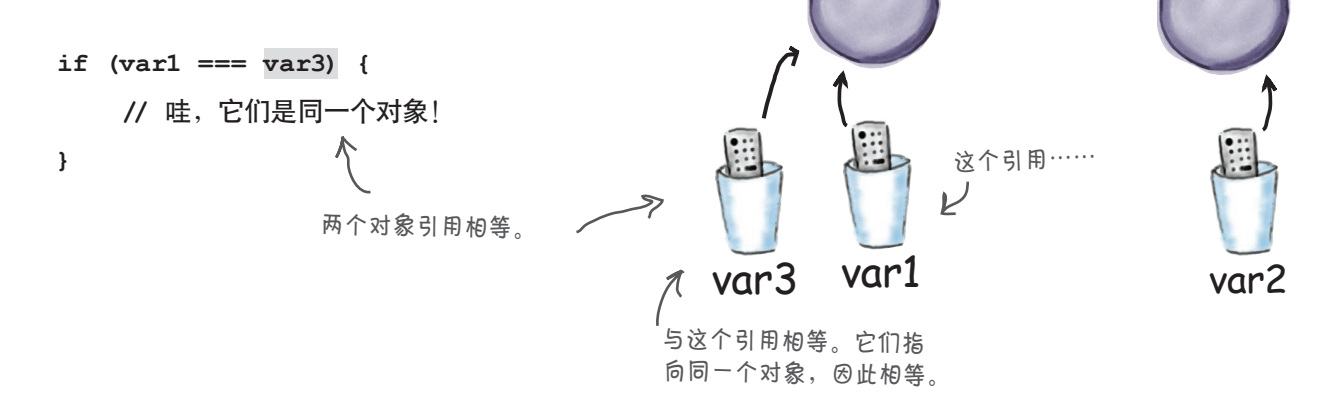

请注意,这些对象包含什么 不重要。只要两个引用指向 的对象不同,它们就不相等。

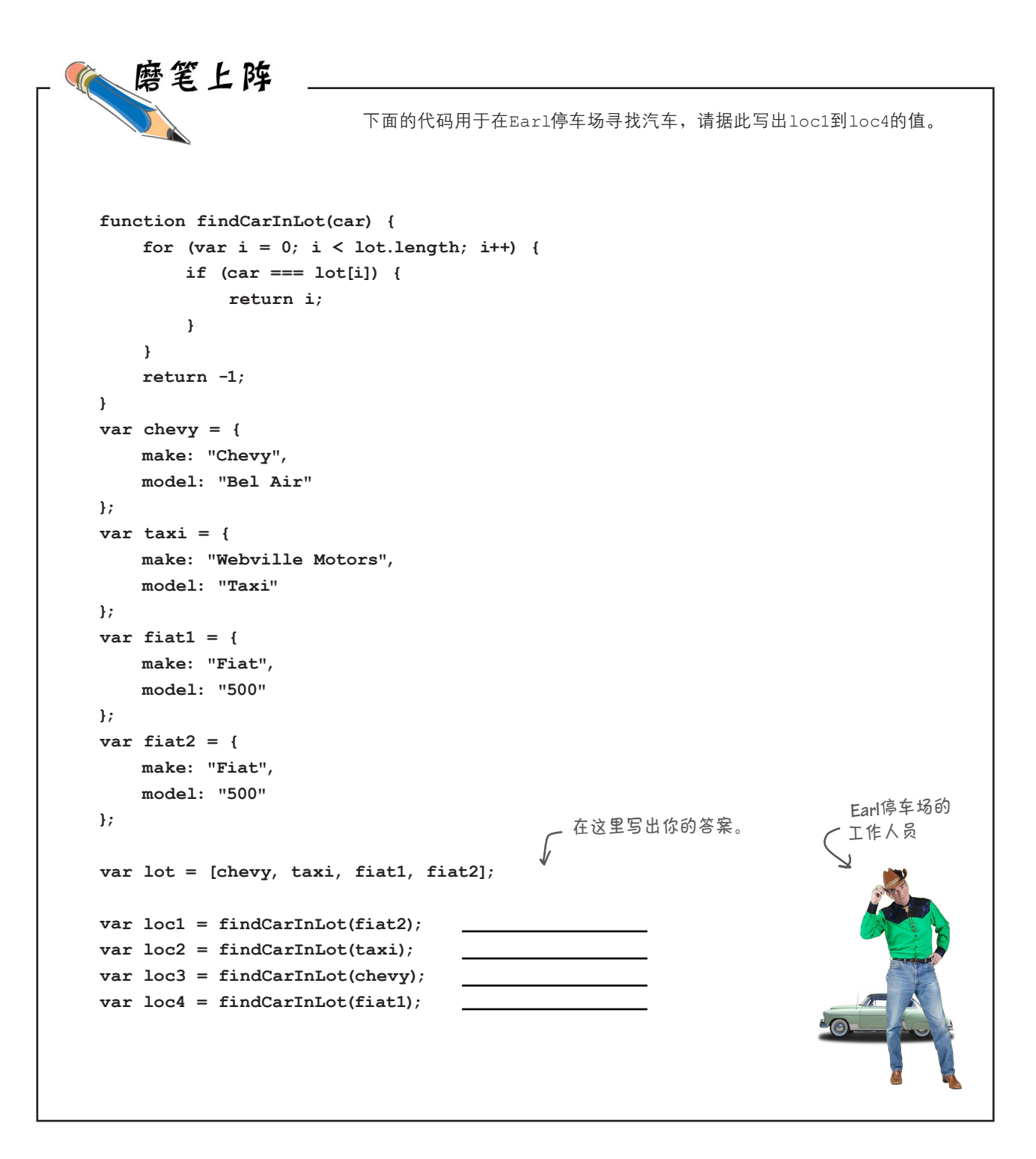

# 真值就摆在那里

没错,说的就是真值(truthy),而不是真相。我们还将谈到假值 (falsey或falsy)。我们到底要说什么呢?在有些语言中,true 和f a l s e的定义非常严格,但JavaScript没那么严格。事实上, JavaScript对true和false的定义比较宽松。怎么个宽松法呢?在 JavaScript中,有些值并非true或false,但用于条件表达式中时, 被视为true或false。我们将这些值称为真值和假值,因为严格 地说它们并非true或false,但用于条件表达式时,它们的行为像 true或false。

理解真值和假值的秘诀如下:知道哪些值是假值后,就可将其他值 就视为真值。来看一些在条件表达式中使用假值的示例:

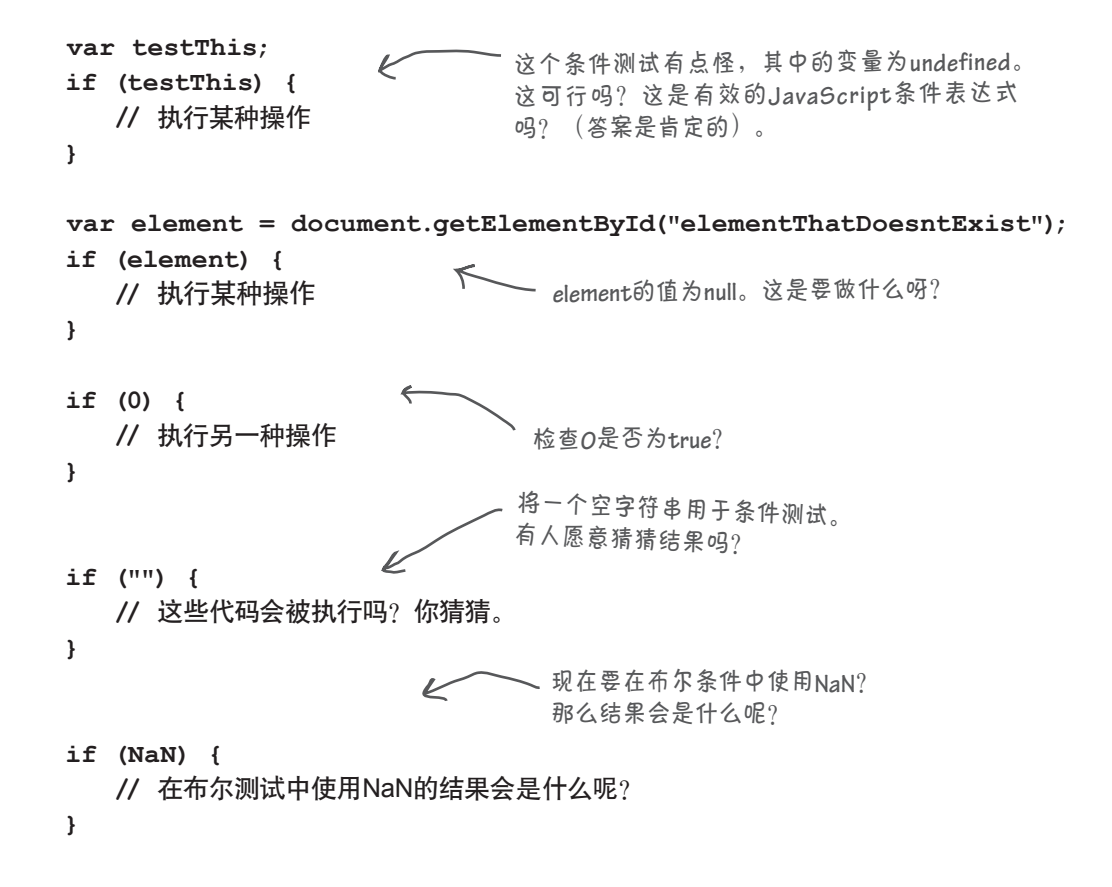

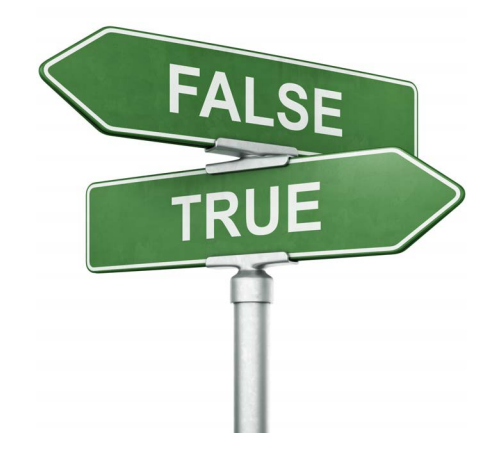

### JavaScript将哪些值视为假值

再次重申,要知道哪些值是真值,哪些值是假值,只需知道哪 些值是假值,余下的其他所有值就都是真值。

在JavaScript中,假值有5个:

**undefined** 空字符串 哪些值是假值,只需记 住5个假值:undefined、 null、 $0,$  ""和 $NaN,$ 其他的值都是真值。

要记住哪些值是真值,

**NaN**

**null**

**0**

因此,前一页的每个条件测试都为fa ls e。前面说过, 除假值外的其他值都是真值(当然,不包括false)。下 面是一些真值示例:

这是一个数组。它不是**undefined**、**null**、**0**、"" 或**NaN**,因此结果必然为**true**。

**if ([]) { //** 将执行这些代码 **}**

**var element = document.getElementById("elementThatDoesExist");** 这是一个**element**对象,它不是假 **if (element) { //** 将执行这些代码 值,因此必然为真值。 **}**  $\measuredangle$ 只有数字**0**是假值,其他数字都是真值。 **if (1) { //** 将执行这些代码 **}** 只有空字符串为假值,其 他字符串都是真值。 **var string = "mercy me"; if (string) { //** 还将执行这些代码 **}**

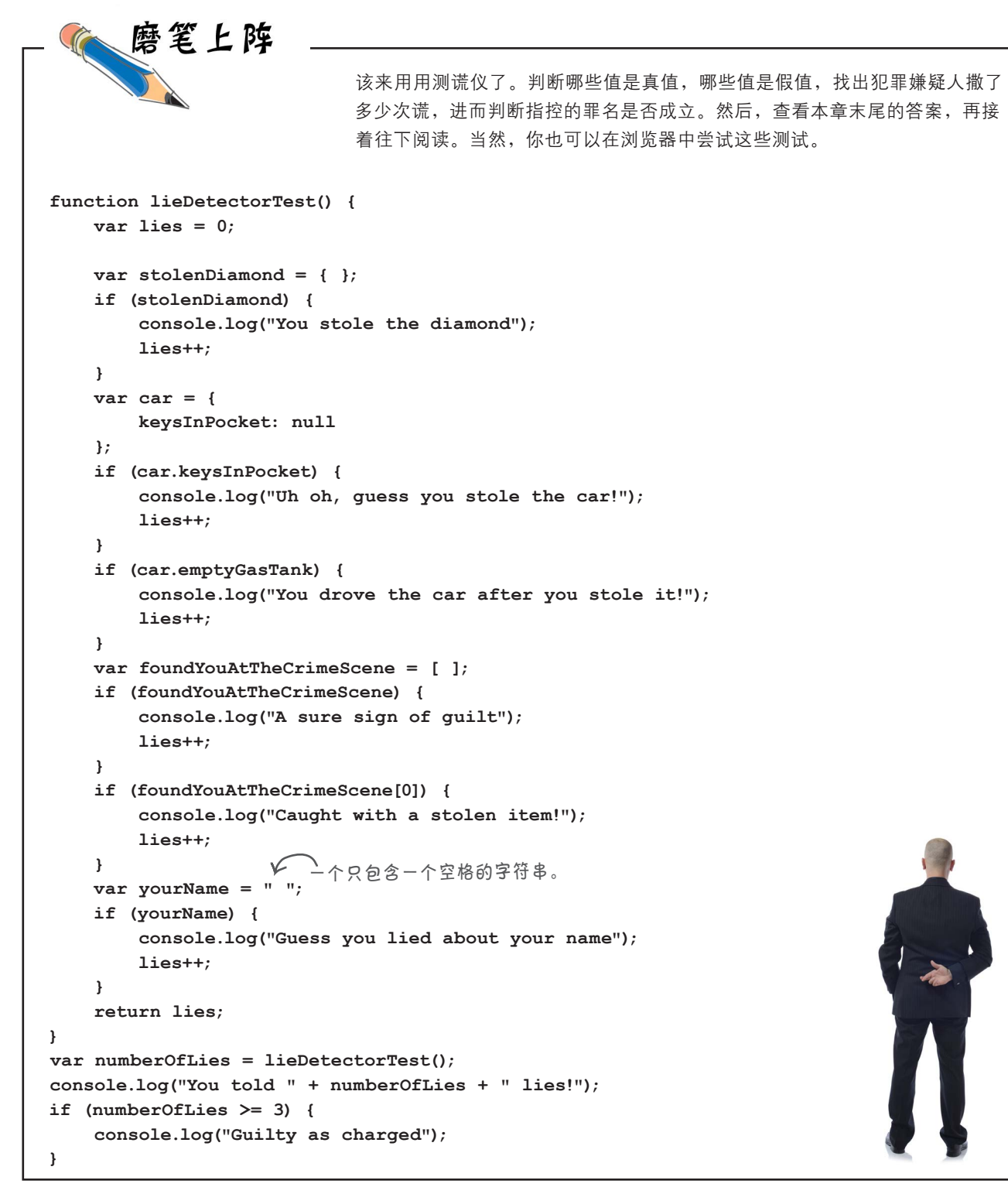

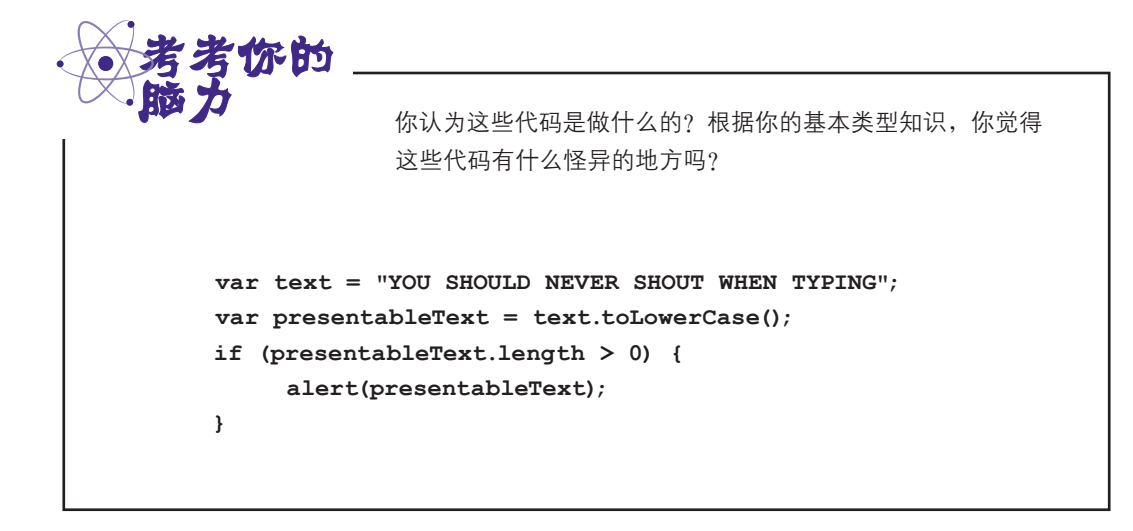

## 字符串的神秘生活

每种类型都归属于两个阵营之一:要么是基本类型,要么是对象。基本 类型的生活非常简单,而对象记录了状态,还拥有行为(换句话说,它 们有属性和方法)。

这些说法都没错,但并不是故事的全部。事实上,字符串比较神秘,请 看下面的代码:

```
 var emot = "XOxxOO";
 var hugs = 0;
 var kisses = 0;
 emot = emot.trim();
 emot = emot.toUpperCase();
for(var i = 0; i < emot.length ; i++) {
   if (emot.charAt(i) === "X") {
      hugs++;
    } else if (emot.charAt(i) == "O") {
      kisses++;
   }
 }
                    这好像是一个正常的字符串。
                    等等,对字符串调用方法?
                                     还有其他方法?
                          字符串还有属性?
```
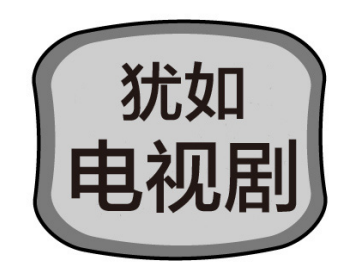

# 为什么字符串既像基本类型 又像对象

字符串是如何表现得既像基本类型又像对象的呢?因为JavaScript提供了 这样的支持。换句话说,在JavaScript中,可创建作为基本类型的字符 串,也可创建作为对象的字符串(支持大量的字符串操作方法)。本书 前面从未谈及如何创建作为对象的字符串;在大多数情况下,你无需显 式地这样做,因为JavaScript解释器会在需要时替你创建字符串对象。

JavaScript解释器会在什么情况下这样做呢?它为什么这样做呢?来看看 字符串的生活:

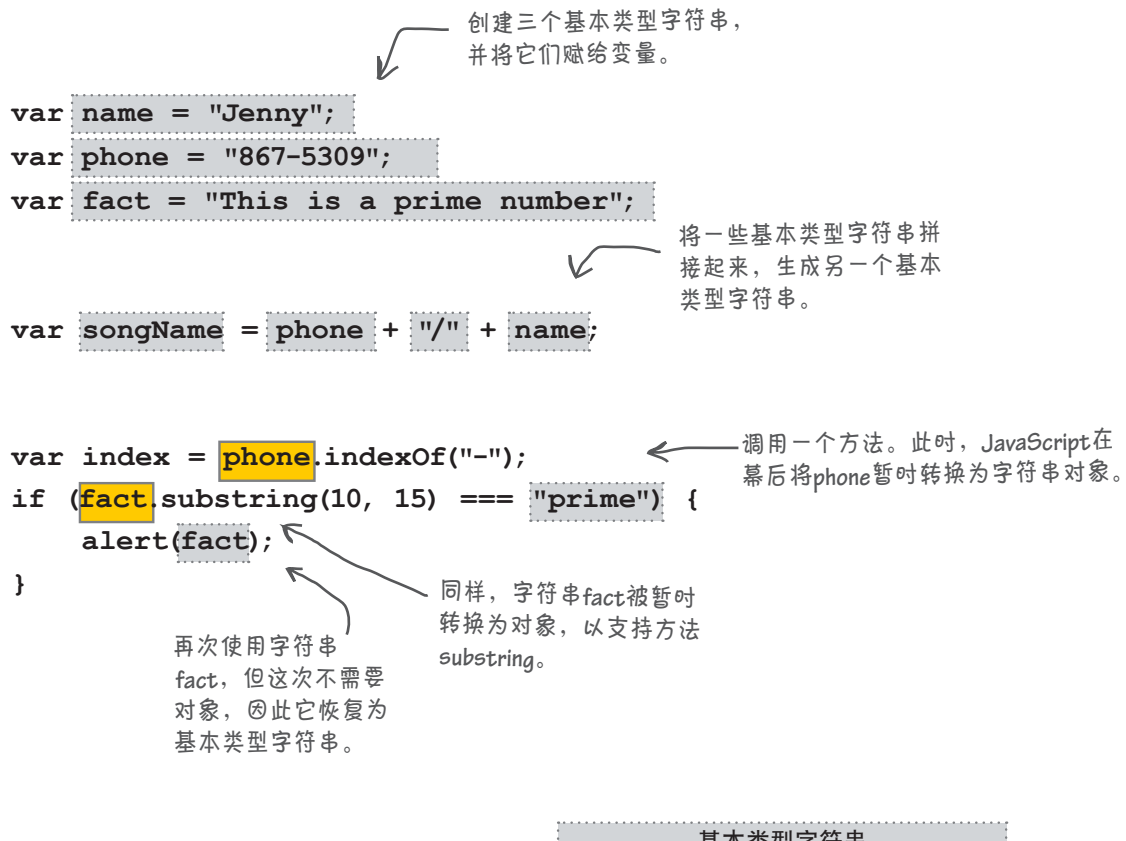

基本类型字符串 功能强大的对象

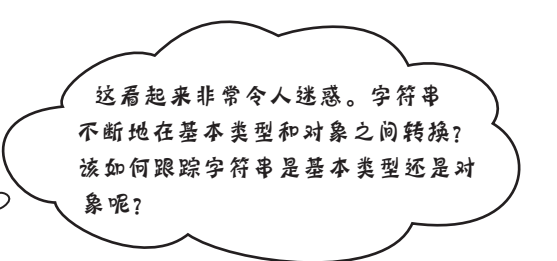

你不需要这样做。一般而言,将字符串视为对象就好,其 中包含大量帮助操作其文本的方法。JavaScript会负责处理所 有的细节。因此,你可以这样想:你对JavaScript幕后的情况 有更深入的认识,但在日常编码工作中,完全依赖JavaScript 来做正确的事情(它不会辜负你的厚望)。

#### 世上没有 愚蠢的问题

(<sup>1</sup>?): <sub>我想确认一下,需要跟踪字符</sub> 串何时是基本类型、何时是对象吗?

 $\triangle$ 

答: 大多数情况下不需要,JavaScript 解释器会为你处理所有的转换。你只 后面将讨论的对象构造函数)创建, 很多很有用的在线文档,如果你更喜 管编写代码,假定字符串支持属性和 否则字符串都是基本类型。可随时使 欢看书,可参阅《JavaScript权威指 方法,一切都将按期望的进行。

问: JavaScript为何支持字符串既 可作为基本类型,又可作为对象呢?

答: 你这样想想吧:只执行基本的 字符串操作时,如比较、拼接、写入 DOM等,可获得将字符串作为基本类 型的效率;但需要做更复杂的字符串 那么多属性,你也不会像字符串那样 处理时,也有现成的字符串对象可用。

[5]: 给定任意一个字符串, 如何判 断它是对象还是基本类型?

答: 除非以特殊的方式(使用本书 用运算符typeof来判断一个变量是字 南》,其中介绍了JavaScript字符串的 符串还是对象。

□: 其他基本类型也可以像对象一 样吗?

答: 是的,数字和布尔值也可以像 对象一样,但它们不像字符串那样有 经常将它们用作对象。别忘了,转换 都是在幕后自动完成的,因此你真的 不用考虑那么多;只管在需要时使用 属性,让JavaScript替你处理临时转换 就是了。

[5]: 如何了解字符串对象的所有方 法和属性?

答: 这是优秀文档的用武之地。有 每个属性和方法。你还可以在网上进 行搜索。

# 字符串方法和属性简明教程 2000年 2000年 2000年,我们原本可以专辟一章,

考虑到我们正在讨论字符串,而你刚得知字符串也支持方法, 下面就暂停对类型的讨论,介绍一些你可能用到的常见字符串 方法。有几个字符串方法经常要用到,值得花时间来了解它们, 现在就开始吧。

详细介绍字符串支持的每个方法和属性。 如果这样做,本书将长达**2000**页,重得 像板砖;但当前这对你来说并非必不可 少的——你已掌握了方法和对象的基本 知识,如果你真的想深入了解字符串处 理的细节,只需找一部优秀的参考指南 即可。

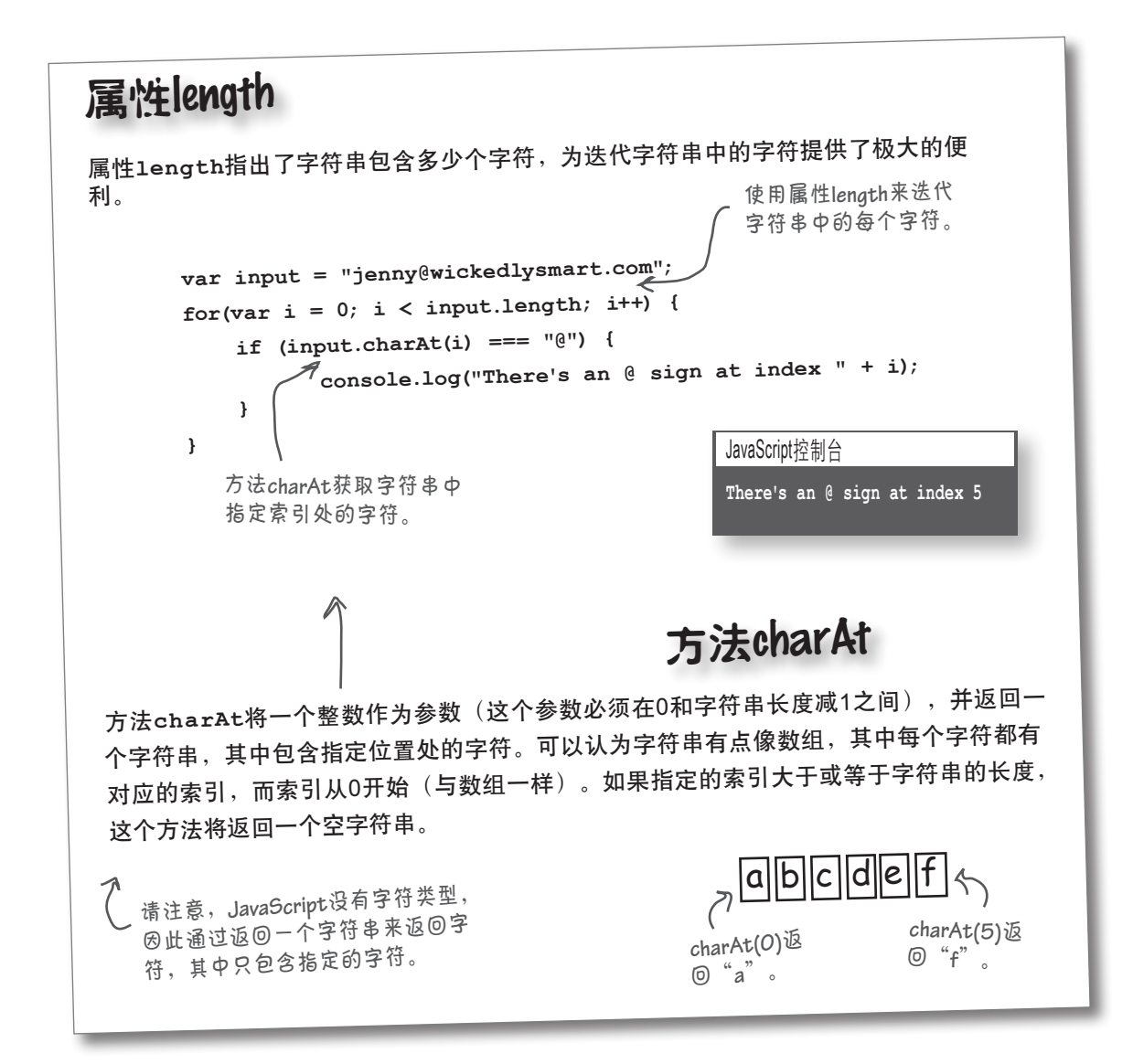

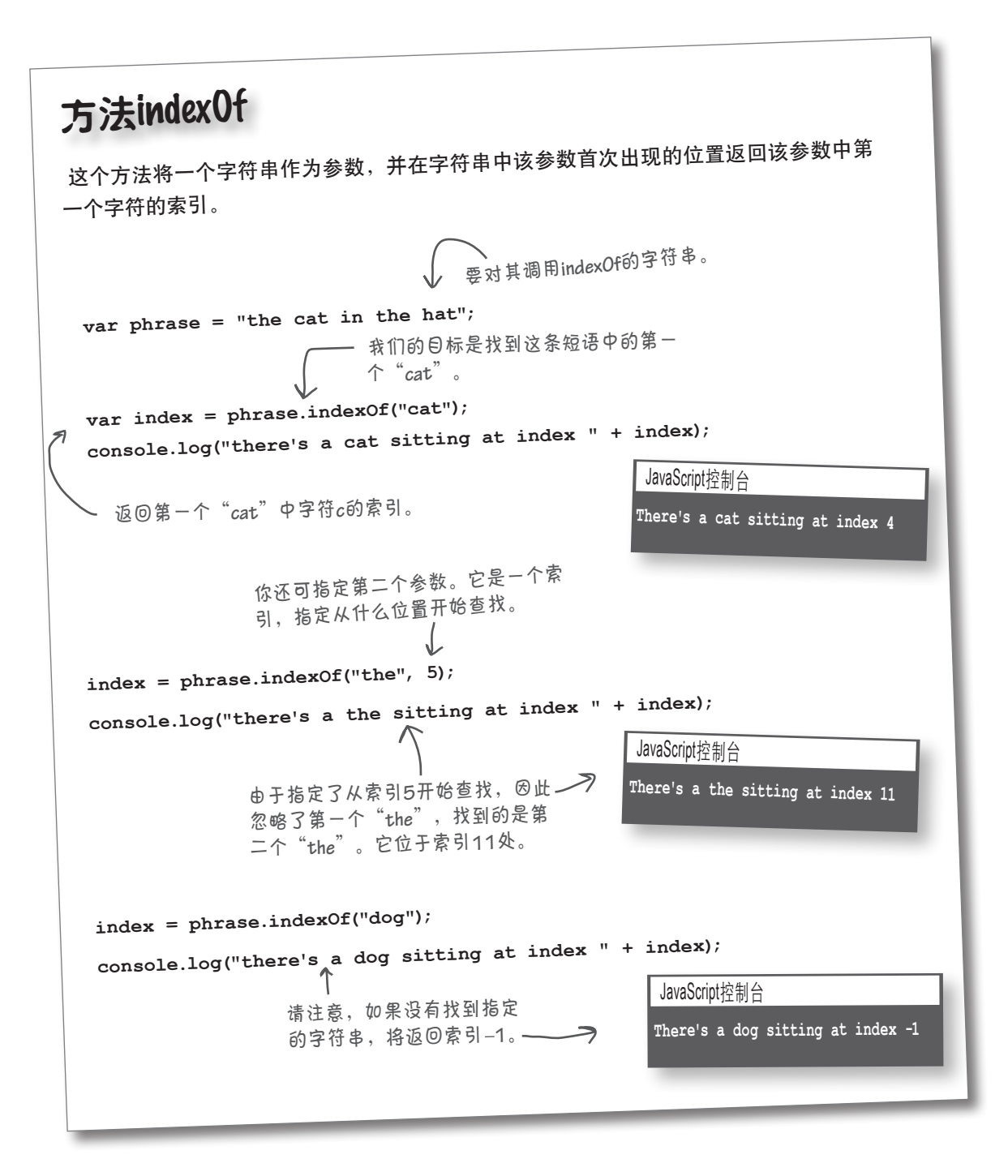

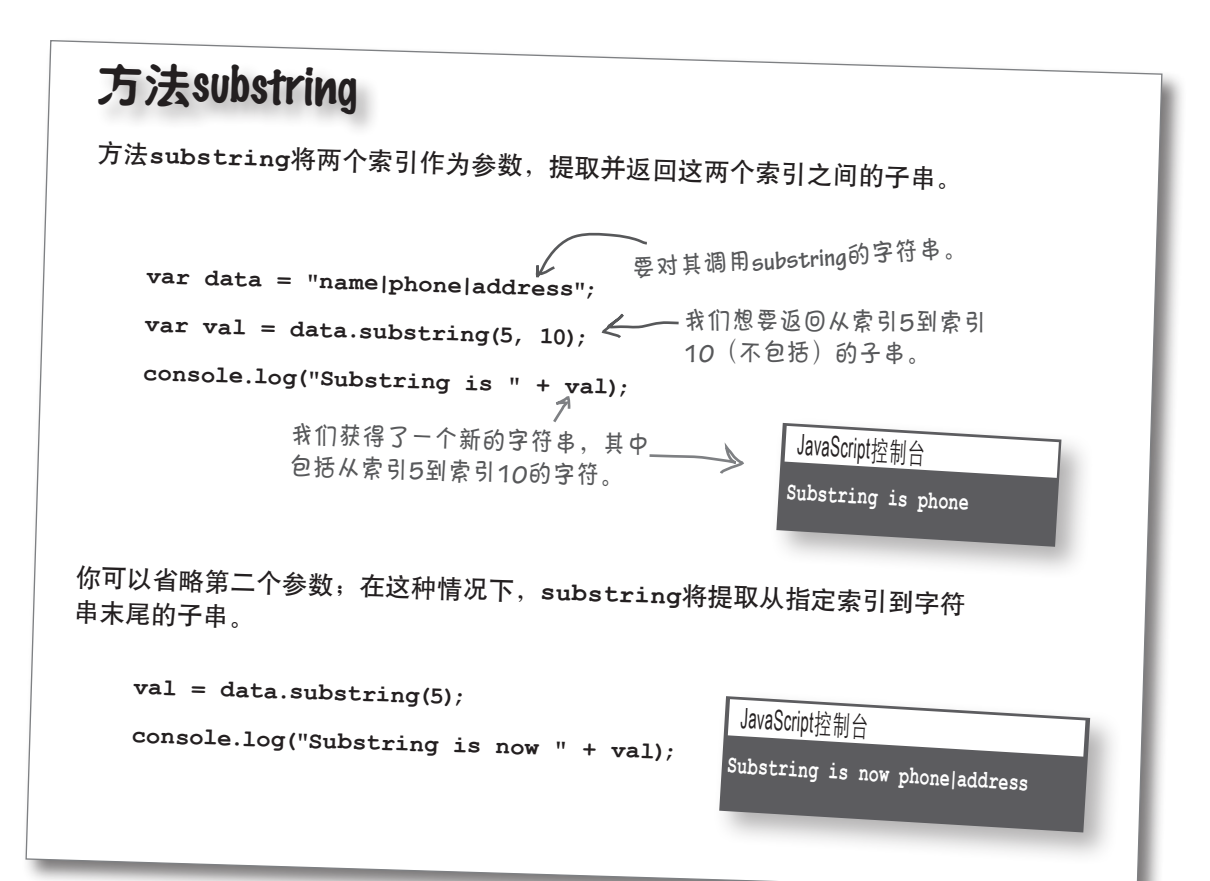

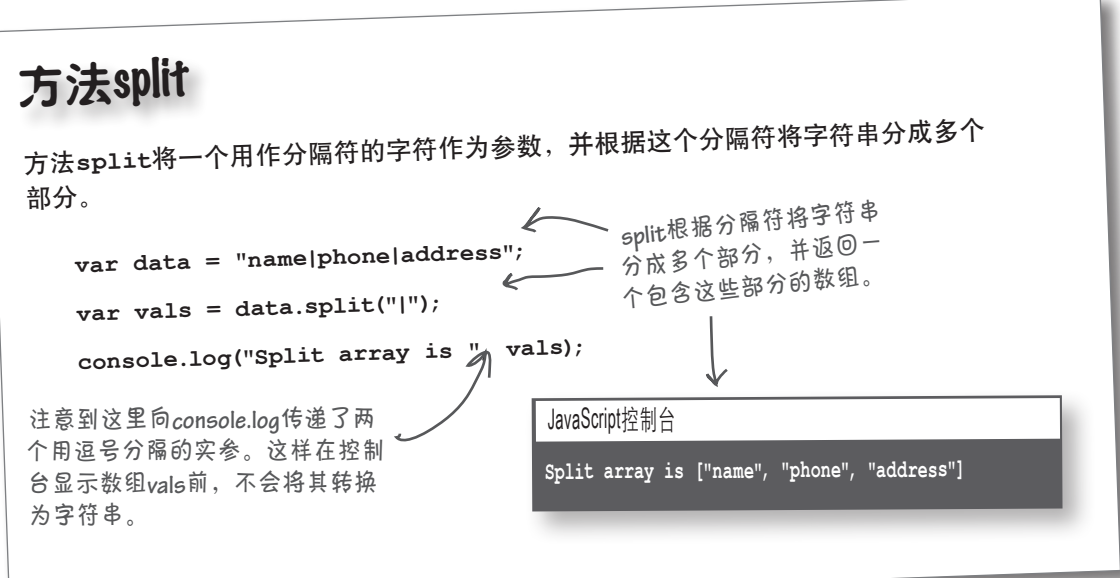

# 字符串方法 群英谱

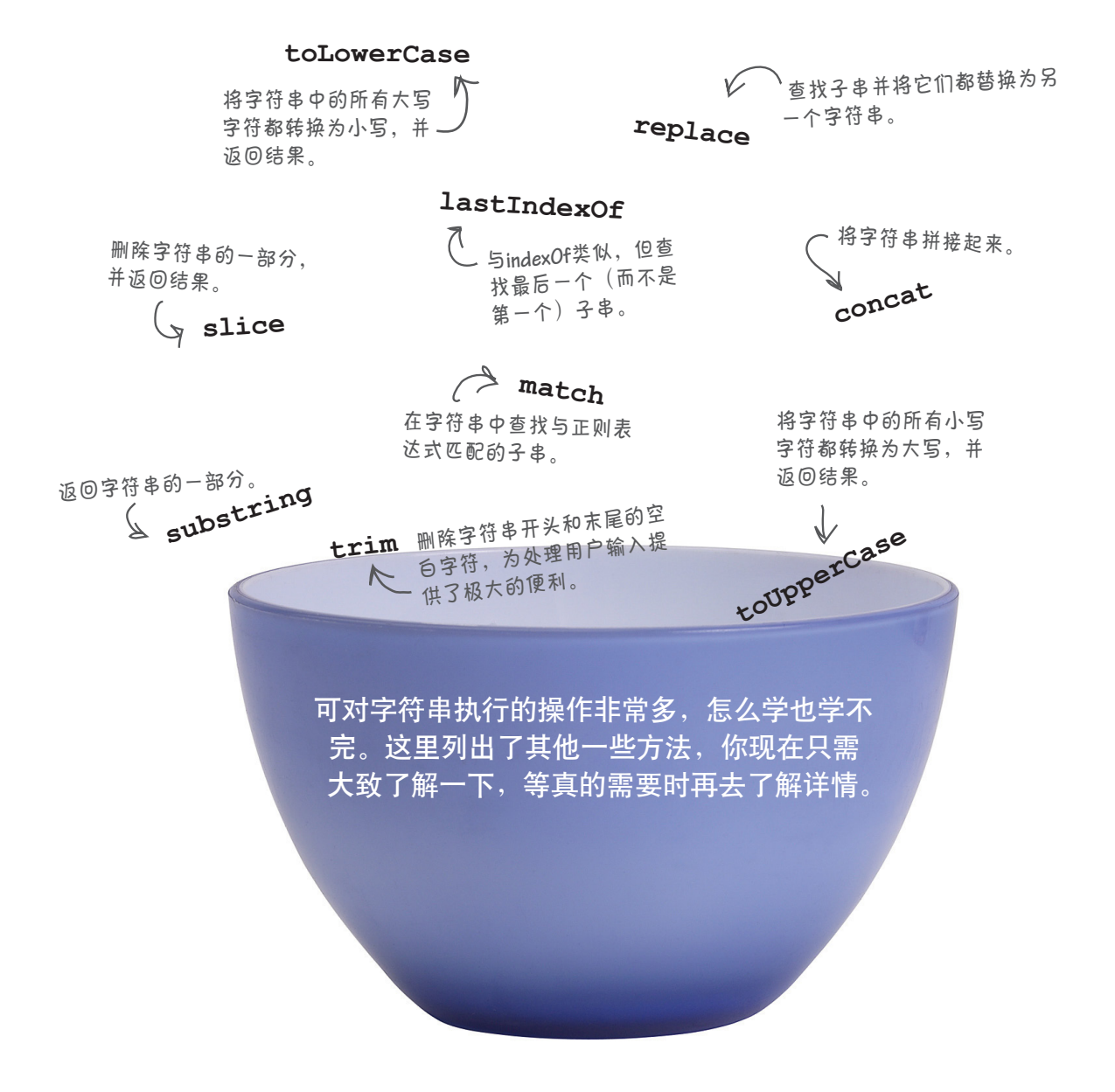

### 座椅争夺战 (熟悉类型可能改变你的生活)

有一家软件公司要求两位程序员编写实现指定需求的代码。为让 他们尽快交付代码,讨厌的项目经理承诺,谁先交付代码谁就将 得到硅谷人手一把的Aeron座椅。公司的台柱子Brad是个脚本编 写高手,而Larry刚大学毕业,他们都认为这是小菜一碟。

Larry坐在小隔间里想: 代码必须做哪些事情呢? 需要确认字符串 足够长,需要确认中间是一个连字符,还需确认其他所有字符都 是数字。为此,可使用属性length来获取字符串的长度,并使 用方法charAt来访问每个字符。

与此同时,Brad悠闲地喝着咖啡并盘算着:代码必须做哪些事情 呢?他首先想到的是,字符串是一个对象,有很多方法可用来帮 助验证电话号码。我得研究这些方法,迅速将程序编写出来。毕 竟,对象就是对象。

请接着往下看,看看Brad和Larry是如何编写程序的,并找到问题 的答案:谁得到了Aeron座椅?

### 在Larry的小隔间里

Larry开始使用字符串方法编写代码,很快他就写出了下面的代 码:

```
function validate(phoneNumber) {
                                            Larry使用属性length来确定字
     if (phoneNumber.length !== 8) {
                                            符串包含多少个字符。
       return false;
     }
    for \{var i = 0; i \leq plonelNumber.length; i++) \}他使用方法charAt来检查字符串中的每
       if (i === 3) {
                               \mathcal{V}个字符。
           if (phoneNumber.charAt(i) !== '-') {
                                                首先,他确认索引3处的字符
              return false;
                                                  为连字符。
           }
       } else if (isNaN(phoneNumber.charAt(i))) {
                                                 然后,他确认索引0~2和4~6处的
          return false;
                                                 字符都是数字。
       }
     }
     return true;
}
```
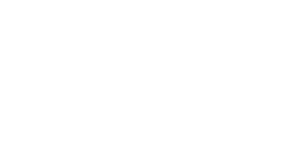

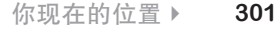

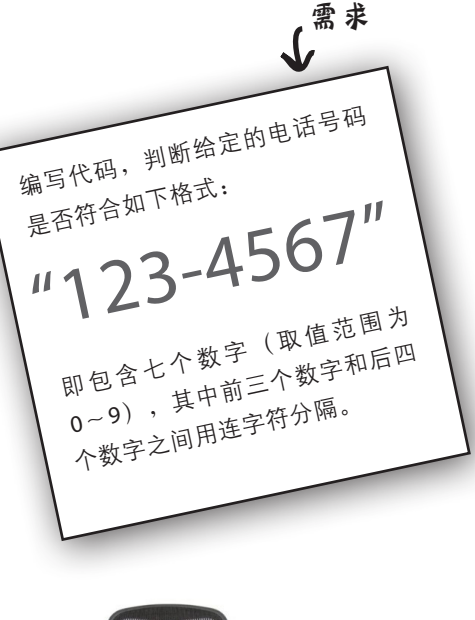

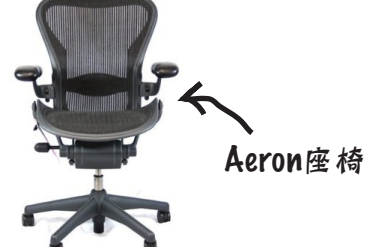

# 在Brad的小隔间里

Brad编写了如下代码,这些代码检查第一部分和第二部分是 否是数字,还检查中间是否是连字符:

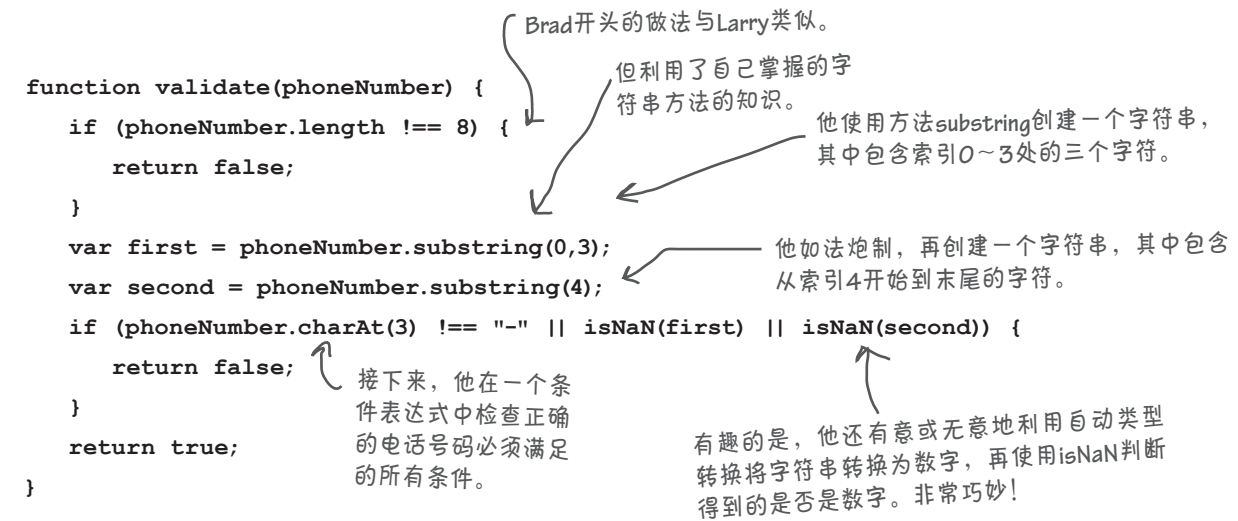

# 等等,需求变了

项目经理说: "Larry, 严格地说先完成的是你, 因为Brad花了一些时 间研究各种方法的用法,但我们需要轻微地修改一下需求。对你们两个 程序员高手来说,这根本不是问题。"

Larry知道这不过是漂亮的说辞,他心里想: "如果每次听到这句话就 能得到一毛钱,我早就是富翁了。可Brad看起来非常平静,到底是怎么 回事呢。"Larry依然深信,Brad不过是故作镇定罢了,下一轮自己也 将先编写好代码,再次获胜。

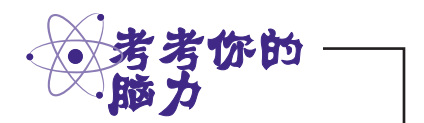

等等,你认为Brad这样使用 isNaN是否可能引入bug?

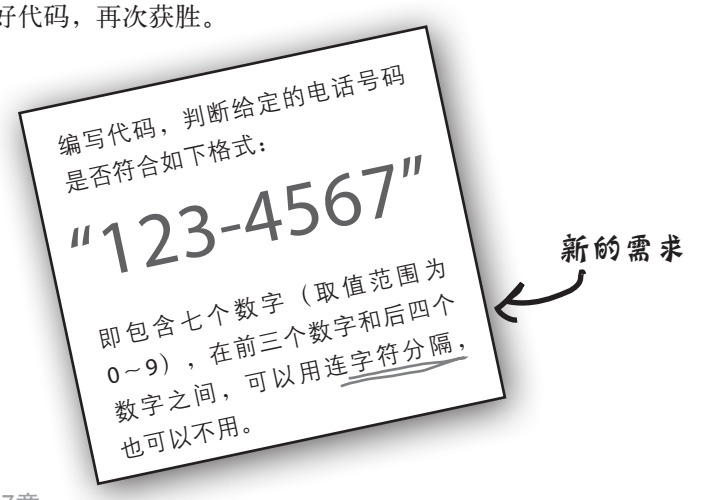

## 回到Larry的小隔间

Larry认为,原来的大部分代码都可以接着用,只需再处理包不包含 连字符的边界情况:电话号码要么只包含7位数字,要么在前三位和 后四位之间还有一个连字符。很快,Larry就添加了额外的逻辑(并 进行简单测试以确保正确无误):

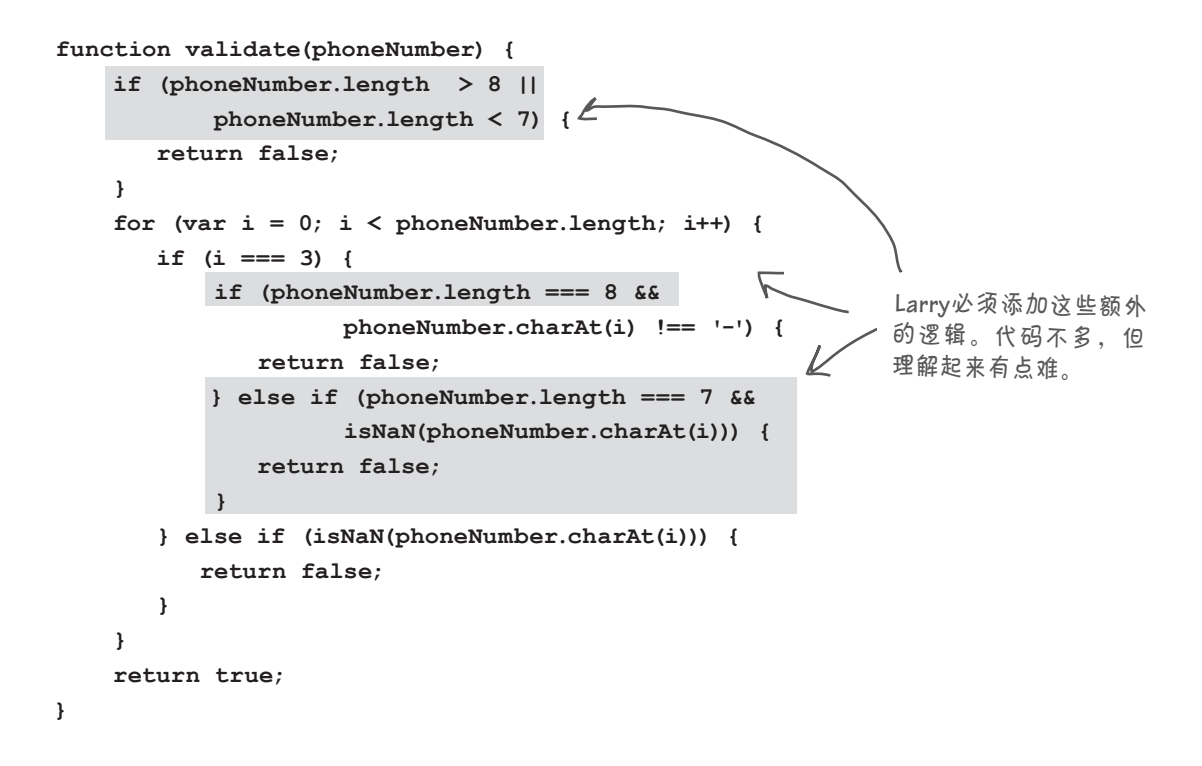

### 海滩上,Brad坐在笔记本电脑前

Brad面带微笑, 喝着玛格丽塔, 很快就完成了修改。为获得电话号码的 第二部分,他将电话号码的长度减去4,得到第二部分的起始索引(不 再假定存在一个连字符),进而以硬编码的方式指定起始索引。这差不 多就改好了,只是还需重新编写检查连字符的代码,因为仅当电话号码 包含8个字符时,才需要检查连字符。

思考字符串

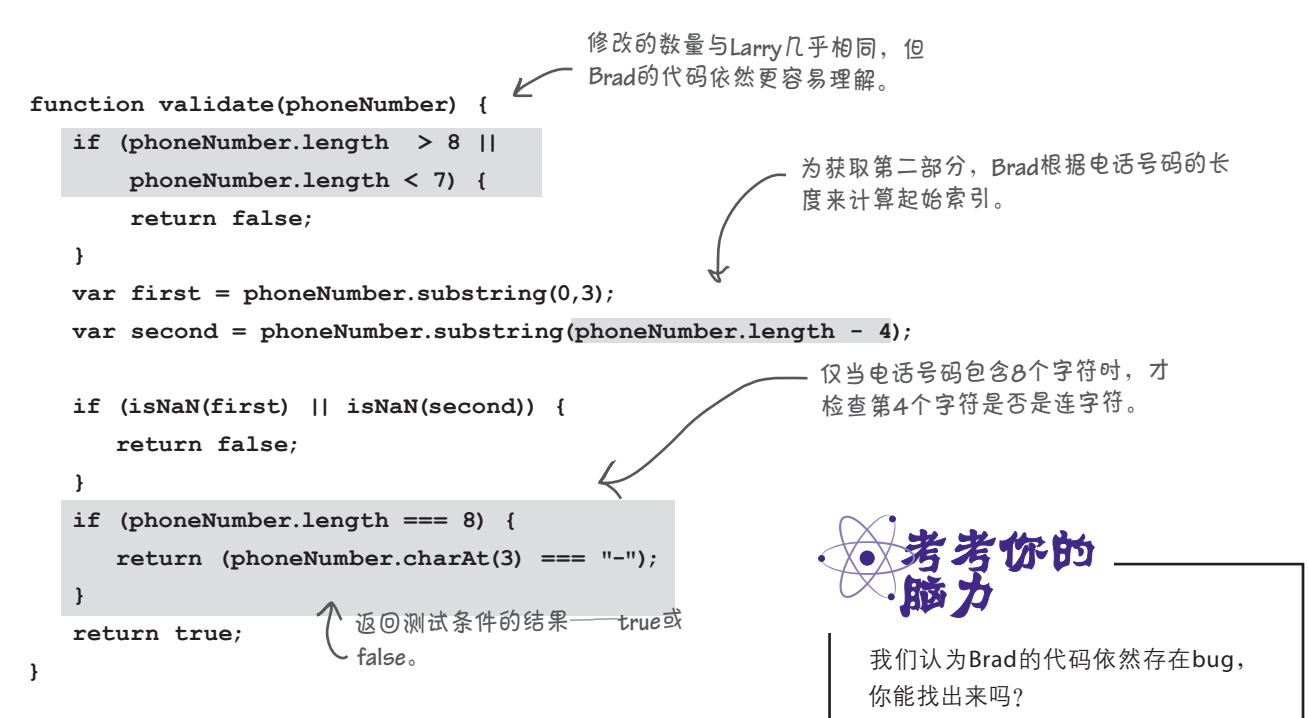

### Larry比Brad抢先一步进入项目经理的办公室

讨厌的项目经理说:"Brad,你的代码很容易理解 和维护,干得好。"Larry脸上得意的笑容消失得无 影无踪。

不过,Larry也不用太担心,因为我们都知道,代码 漂亮与否并非唯一的考虑因素。Brad的代码需要详 尽地测试,因为不确定它们在任何情况下都管用。 你怎么认为呢?你认为谁该得到Aeron座椅呢?

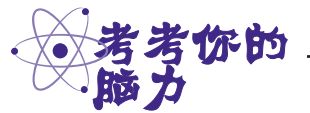

要转而使用方法split,该如何重写 Brad的代码呢?

#### 急死我了,到底谁得到了座椅

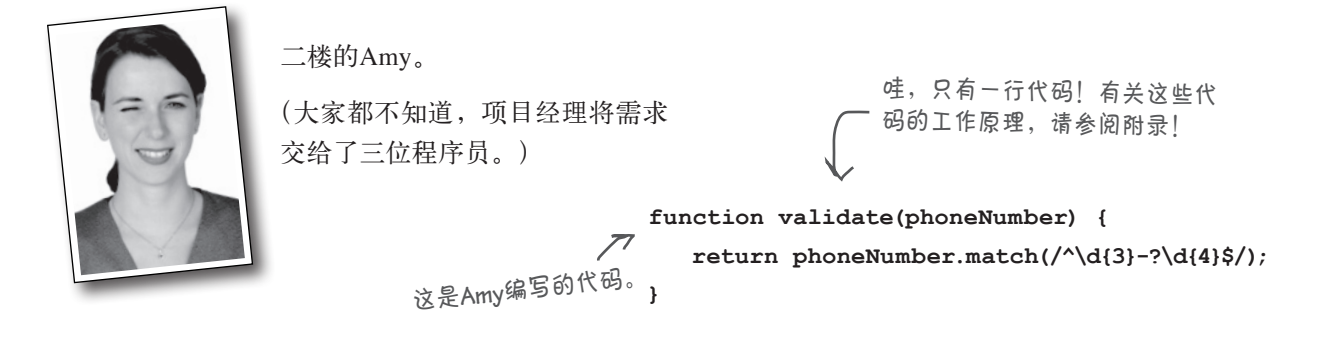

继续实验

实验人员继续使用运算符**typeof**来研究JavaScript,发现了这门语 言中另外一些有趣的地方。在实验过程中,他们发现了另一个运算符 **instanceof**。有了这个运算符,他们就能跻身最前沿的行列。请穿 上实验服,戴上护目镜,看看你能否帮忙破解下面的JavaScript代码 及其结果。请注意,这些绝对是本书到目前为止最怪异的代码。

代码如下。请阅读、运行、修改它们,

看看它们是做什么的。 好怪异。有点像函数,又有点像对象。 **function Duck(sound) { this.sound = sound; this.quack = function() {console.log(this.sound);} }**  $\mathcal{L}$ 哇,**new**,以前没见过。估计是新建一 个**Duck**,并将其赋给变量**toy**。 **var toy = new Duck("quack quack"); toy.quack();** 如果看起来像对象,走起来像对象,那它 就是对象。下面来验证这一点。 **console.log(typeof toy); console.log(toy instanceof Duck);** JavaScript控制台 这是运算符**instanceof**。

务必将你认为的输出与本章末尾的答案进行比对。这 些代码到底是什么意思呢?两章后将全面介绍。你可 能没有意识到,你已经在通往高级**JavaScript**程序员 之路上走了很远。我可没开玩笑!

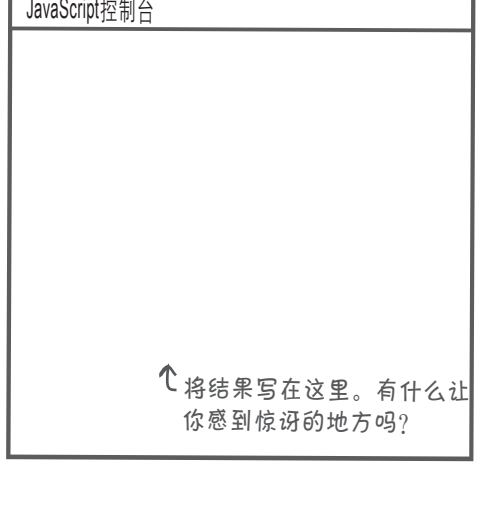

# 要点

- 型和对象。不属于基本类型的值都是 对象。
- 基本类型包括数字、字符串、布尔 值、null和undefined;其他的值 都是对象。
- undefined意味着变量(属性或数组 元素)还未初始化。
- null表示"无对象"。
- NaN指的是"非数字",但更准确地 示的数字。NaN的类型为数字。
- N a N 与包括它自己在内的任何值都 不相等,因此要检查一个值是否是 NaN, 应使用函数isNaN。
- 要检查两个值是否相等,可使用==或  $==-\infty$
- 如果两个操作数的类型不同,相等运 算符(==)尝试将一个操作数转换为 另一个操作数的类型,再检查它们是 否相等。
- 在JavaScript中,类型分两组:**基本类 ■** 如果两个操作数的类型不同,严格相 等运算符(===)将返回false。
	- 要避免进行类型转换,可使用===, 但在有些情况下,自动执行类型转换 的==可提供极大的便利。
	- 其他运算符也会自动执行类型转换, 如算术运算符和字符串拼接运算符。
	- 在 Java S cript 中 总 共 有 5 个 假 值 : undefined、null、0、" "(空字符 串)和false;其他值都是真值。
	- 说,NaN指的是在JavaScript中无法表 在有些情况下,字符串的行为像对 象。你使用基本类型字符串的属性或 方法时,JavaScript将把它暂时转换为 对象,使用指定的属性或方法,再将 其转换为基本类型字符串。这是在幕 后自动进行的,不用你操心。
		- 字符串有很多执行字符串操作的方 法。
		- 仅当两个变量包含的对象引用指向同 一个对象时,它们才相等。

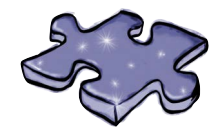

# JavaScript填字游戏

你在本章学到了大量的JavaScript技能,请完成下面的填字游戏,以充 分理解这些知识。答案都可在本章找到。

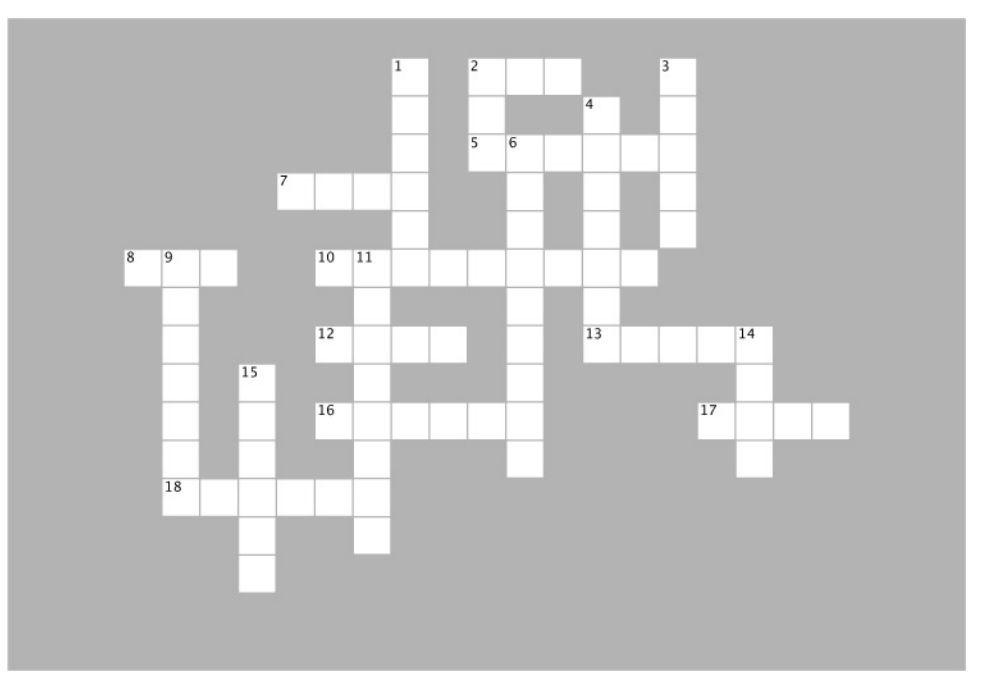

#### 横向

- 2. JavaScript中唯一一个与什么都不相等的值。
- 5. Infinity的类型。
- 7. JavaScript中有多少个假值。
- 8. 谁得到了Aeron座椅?
- 10. 仅当两个包含对象引用的变量\_\_\_\_\_\_\_\_同一个对 象时, 它们才相等。
- 12. 要求返回一个对象,但没有所需的对象时返回的 值。
- 13. 返回一个数组的字符串方法。
- 16. 密苏里州的一个城市,温度始终保持在19°C。
- 17. JavaScript规范中null的类型。
- 18. 一个相等运算符,仅当两个操作数的类型和值都 相同时才返回true。

#### 纵向

- 1. 一个用来确定值的类型的运算符。
- 2. 世上最怪异的值。
- 3. 你的菲亚特停在哪个停车场?
- 4. 字符串有时伪装成什么?
- 6. 不存在的属性的值。
- 9. 字符串有很多可用于操作字符串的什么?
- 11. 将两个运算符转换为相同的类型,再比较它们是 否相等的运算符。
- 14. null == undefined的结果。
- 15. 用来获取字符串中特定索引处字符的方法。

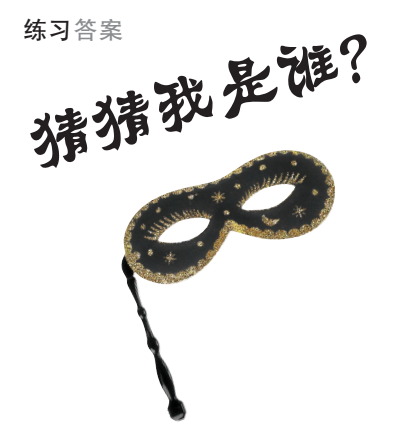

一大拨JavaScript值乔装打扮,正在玩一个"猜猜我是谁"的晚会游 戏,其中还混入了一些不速之客。你需要根据它们对自己的描述猜测 它们的身份——假设它们说的都是真话。请用箭头将每条描述连接到 相应的参与者,我们已经猜出一个了。

答案如下。

参与游戏的值:

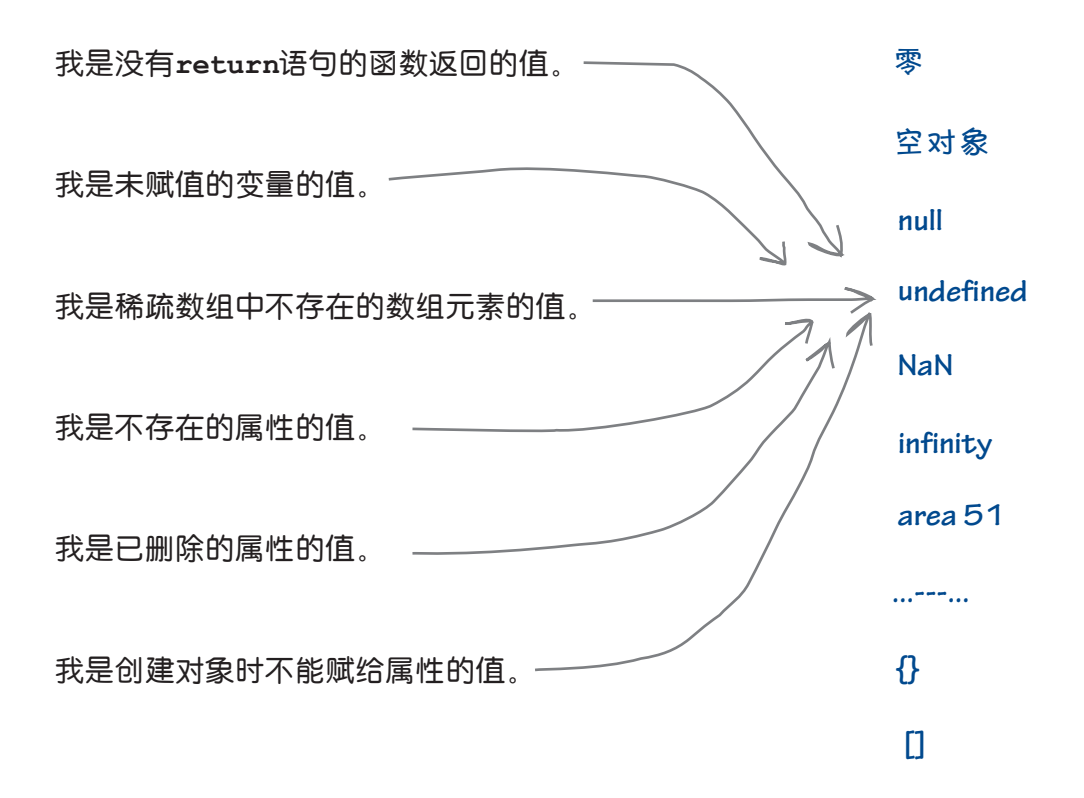

类型、相等、转换等

实验 在实验室,我们喜欢将东西拆开,看看里面的情况,接上诊断工具 以搞清楚到底出了什么问题。今天,我们要研究的是JavaScript的类 型系统,而我们已经找到了一个小小的诊断工具**typeof**,可用于 检查变量。请你穿上实验服,戴上护目镜,进入实验室,与我们一 道来做实验吧。 **typeof**是一个内置的JavaScript运算符,可用于探测其操作数(要 对其进行操作的东西)的类型,如下例所示: **var subject = "Just a string";** 并返回该操作数的类型。 **var probe = typeof subject; console.log(probe);** JavaScript控制台 这里的类型是**string**。注 **string** 运算符**typeof**接受一个操作数, 意到**typeof**使用字符串来 表示类型,如"**<sup>s</sup> <sup>t</sup> <sup>r</sup> <sup>i</sup> <sup>n</sup> <sup>g</sup>**" 该你了。请收集下述实验的结果。 **var test1 = "abcdef"; var test2 = 123; var test3 = true; var test4 = {}; var test5 = []; var test6; var test7 = {"abcdef": 123}; var test8 = ["abcdef", 123]; function test9(){return "abcdef"}; console.log(typeof test1); console.log(typeof test2); console.log(typeof test3); console.log(typeof test4); console.log(typeof test5); console.log(typeof test6); console.log(typeof test7); console.log(typeof test8); console.log(typeof test9);** JavaScript控制台 这些是实验数据, 而这些是实验。 答案 **string number boolean object object undefined object object function** 几这是我们得到的结果。 "**<sup>b</sup> <sup>o</sup> <sup>o</sup> <sup>l</sup> <sup>e</sup> <sup>a</sup> <sup>n</sup>**""**<sup>n</sup> <sup>u</sup> <sup>m</sup> <sup>b</sup> <sup>e</sup> <sup>r</sup>**" "**object**""**undefined**"等。

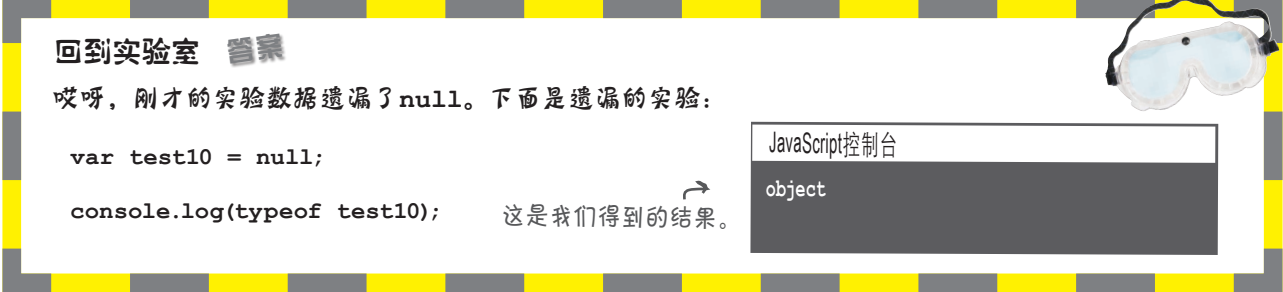

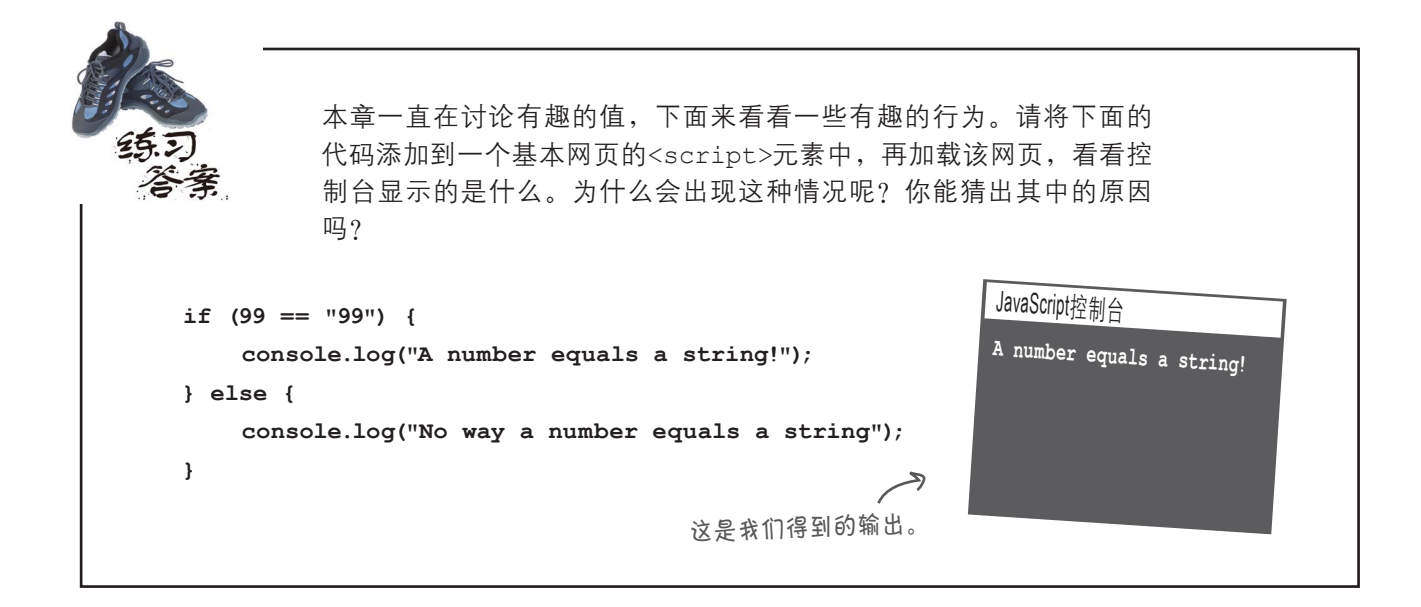

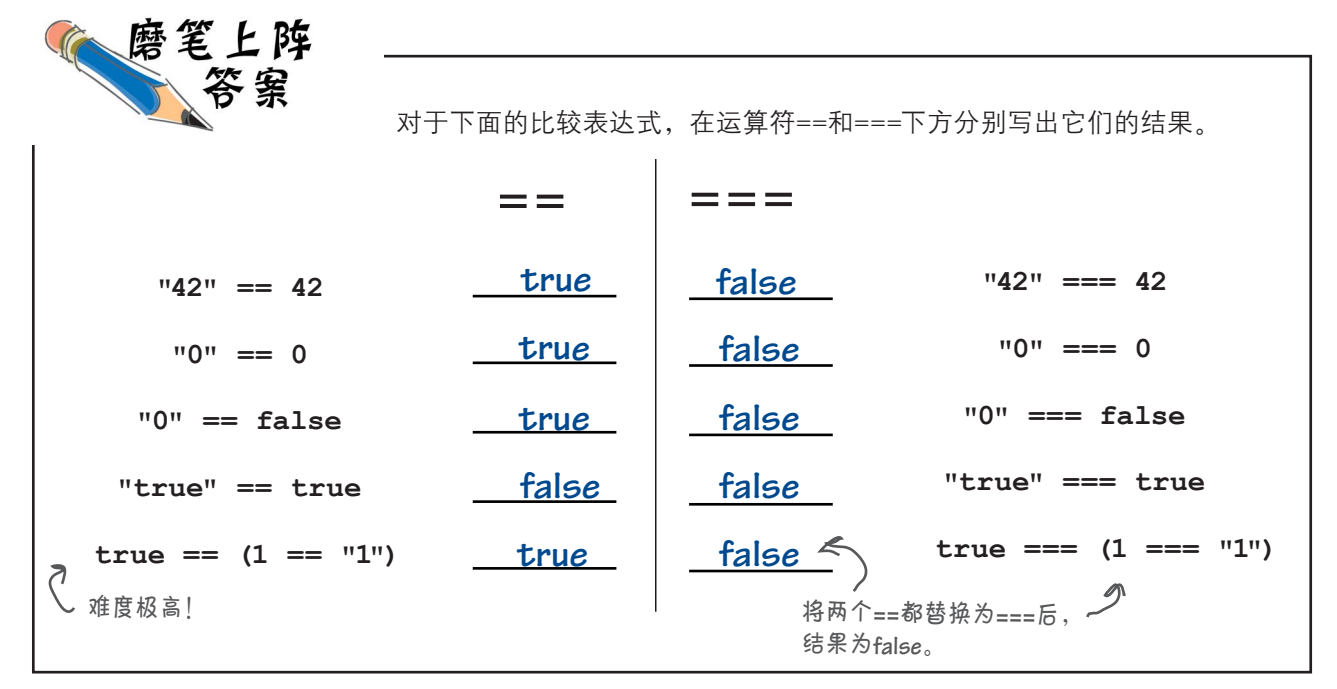

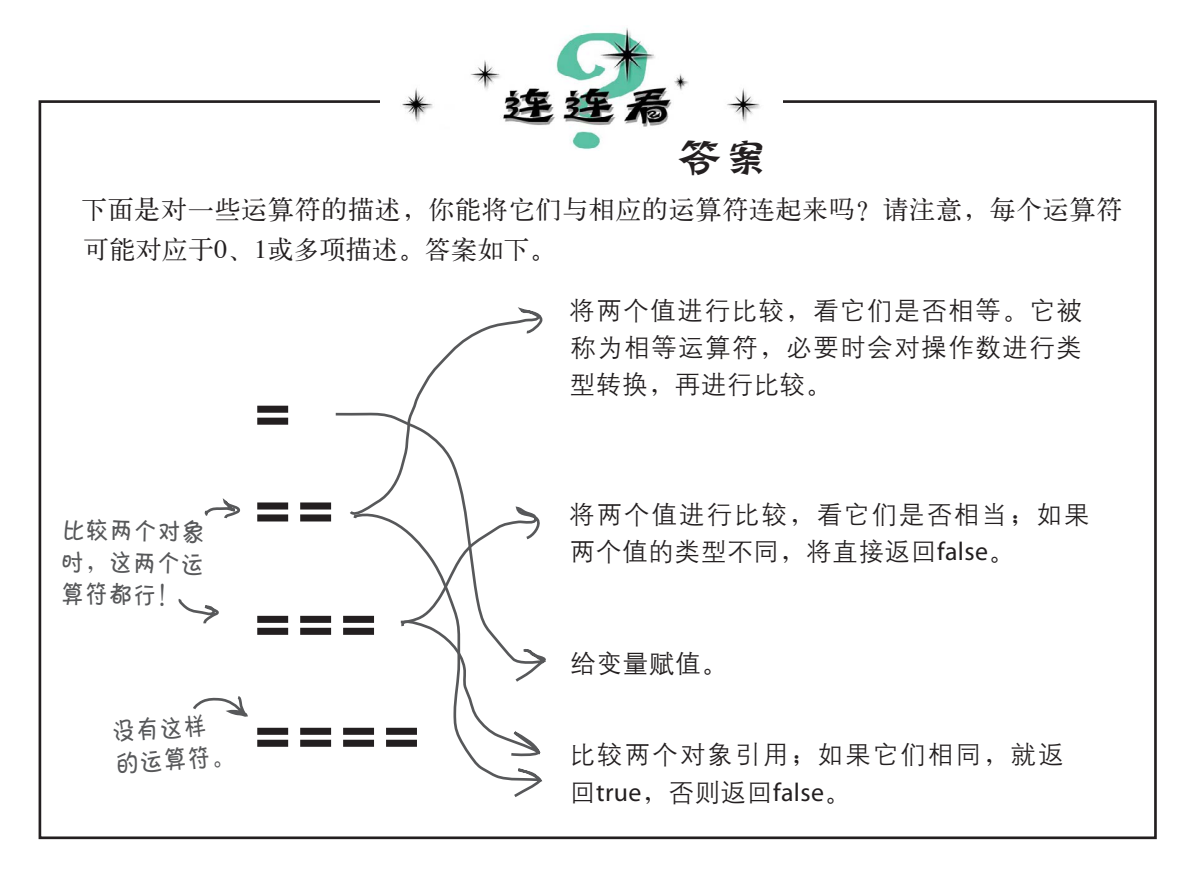

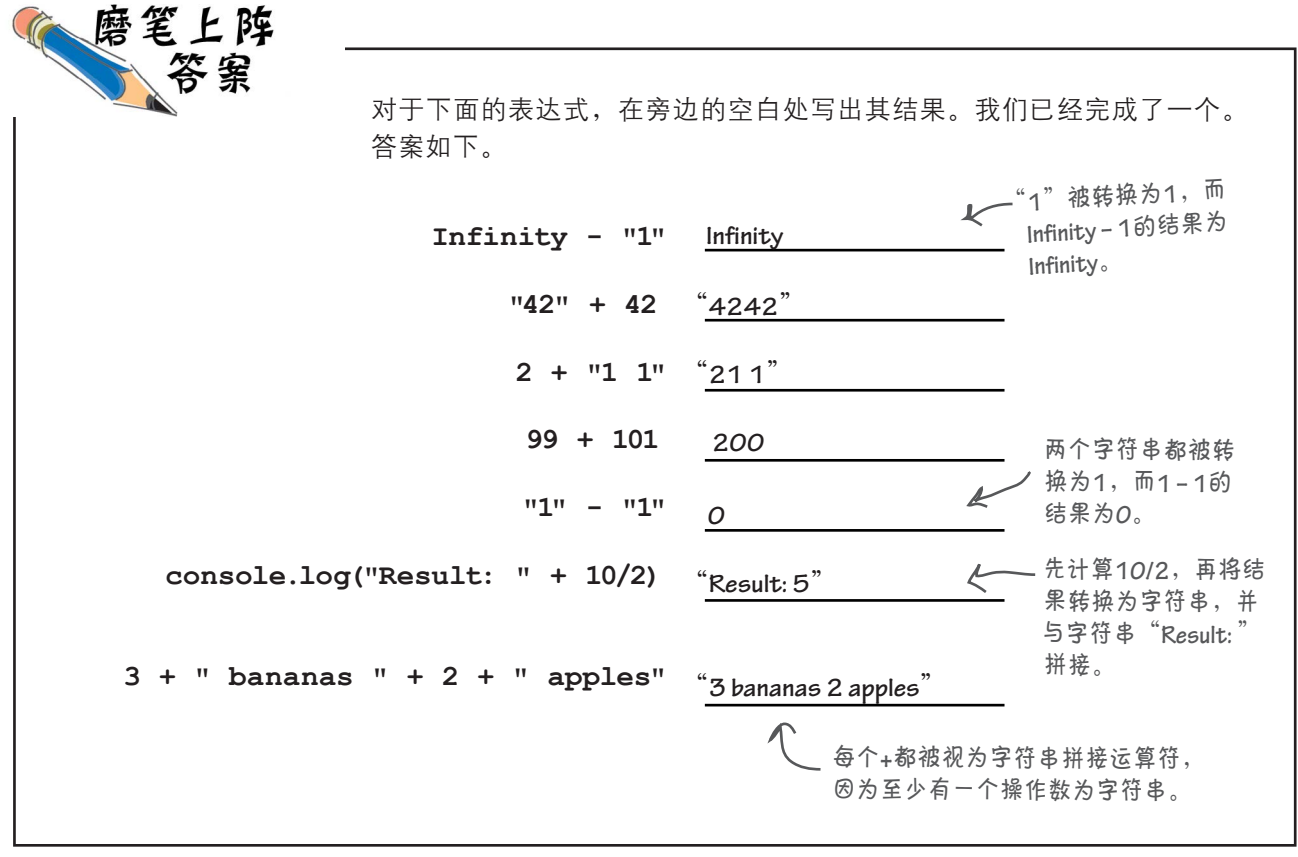

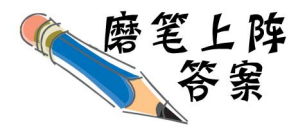

该来用用测谎仪了。判断哪些值是真值,哪些值是假值,找出犯罪嫌疑人 撒了多少次谎,进而判断指控的罪名是否成立。答案如下。你在浏览器中 尝试了这些测试吗?

```
function lieDetectorTest() {
     var lies = 0;
                                   对象是真值,哪怕它
                                    是空对象。
     var stolenDiamond = { };
     if (stolenDiamond) {
        console.log("You stole the diamond");
        lies++;
     }
     var car = {
        car = {<br>keysInPocket: null | | 犯罪嫌疑人设偷车,因为属性
                                  keysInPocket的值为假值null。
     };
     if (car.keysInPocket) {
        console.log("Uh oh, guess you stole the car!");
        lies++;
     }
                                                                犯罪嫌疑人也没有将车开走,
     if (car.emptyGasTank) {
                                                                 因为属性emptyGasTank的值
        console.log("You drove the car after you stole it!");
                                                                为假值undefined。
        lies++;
     }
                                               - []<sup>(空数组)</sup>为真值, 因此
     var foundYouAtTheCrimeScene = [ ];
                                                --<br>犯罪嫌疑人被当场抓住。
     if (foundYouAtTheCrimeScene) {
        console.log("A sure sign of guilt");
        lies++;
     }
                                                      这个数组不包含任何元素,因此索引
     if (foundYouAtTheCrimeScene[0]) {
                                            \overline{\mathscr{C}}0处的数组元素为假值undefined。犯
        console.log("Caught with a stolen item!");
                                                       罪嫌疑人肯定将赃物藏起来了。
        lies++;
     }
                          一个只包含一个空格的字符串。
     var yourName = " ";
     if (yourName) {
        console.log("Guess you lied about your name");
                                                             JavaScript控制台
        lies++;
                      任何非空字符串都是真值,哪怕它
     }
                                                             You stole the diamond
                        只包含一个空格!
     return lies;
                                                            A sure sign of guilt
}
                                                            Guess you lied about your name
var numberOfLies = lieDetectorTest();
console.log("You told " + numberOfLies + " lies!");
                                                            You told 3 lies!
if (numberOfLies >= 3) {
                                                            Guilty as charged
     console.log("Guilty as charged");
}
                      犯罪嫌疑人撒了3次谎,因此我们认为他有罪。
```
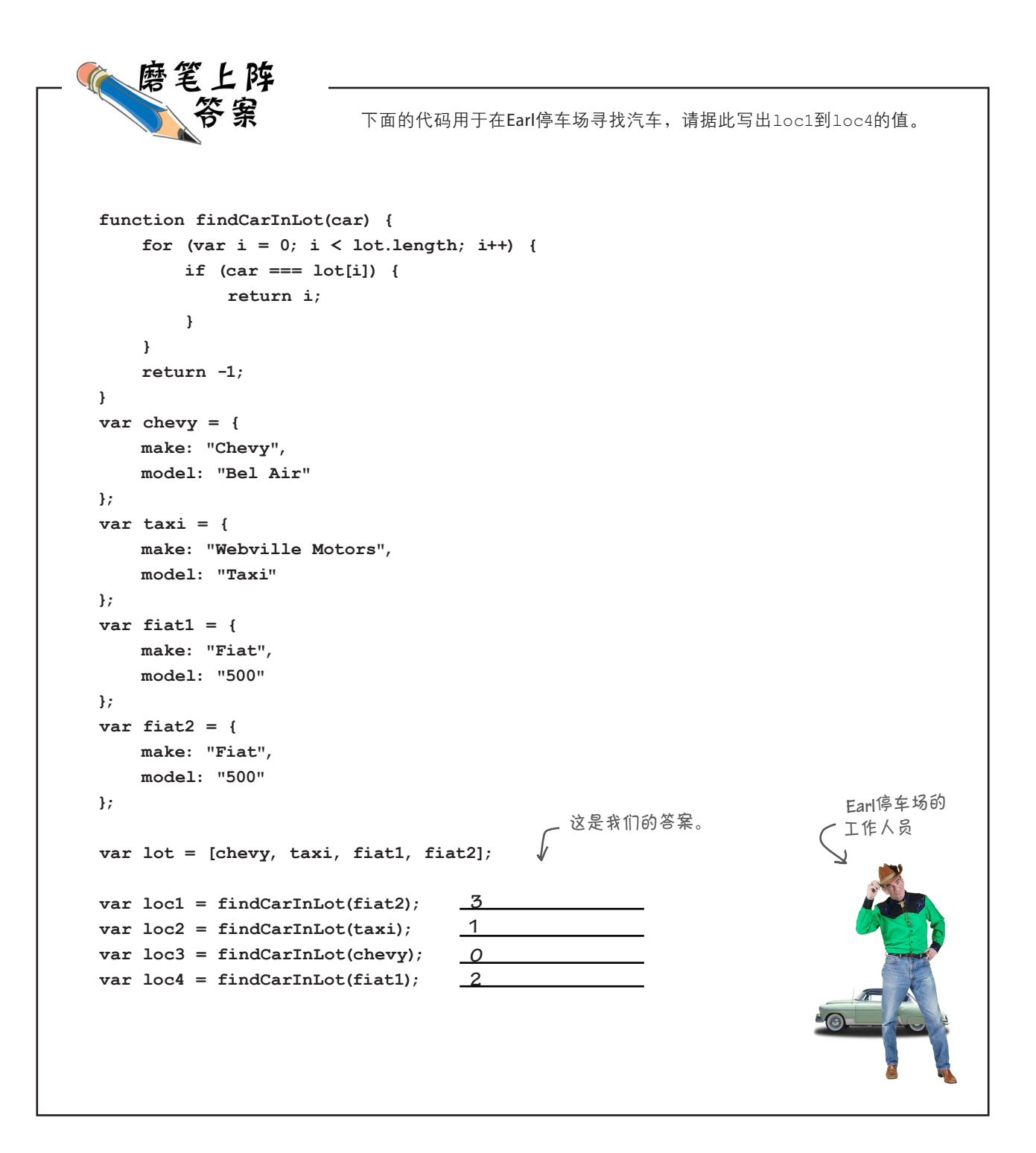

出型

继续实验答案

实验人员继续使用运算符**typeof**来研究JavaScript,发现了这门语 言中另外一些有趣的地方。在实验过程中,他们发现了另一个运算符 **instanceof**。有了这个运算符,他们就能跻身最前沿的行列。请穿 上实验服,戴上护目镜,看看你能否帮忙破解下面的JavaScript代码 及其结果。请注意,这些绝对是本书到目前为止最怪异的代码。

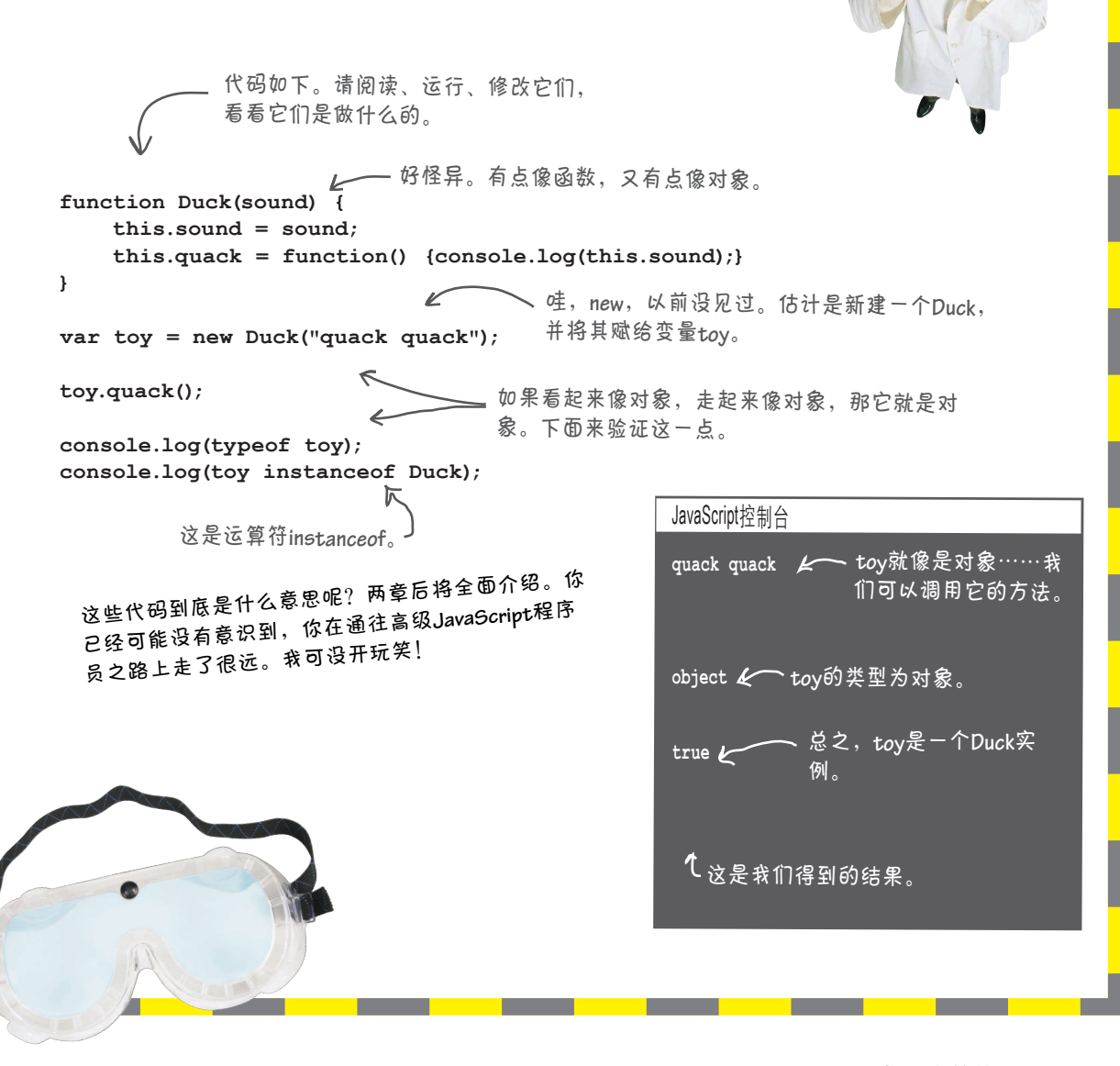

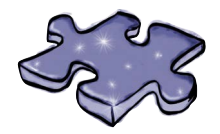

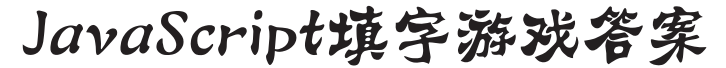

你在本章学到了大量的JavaScript技能,请完成下面的填字 游戏,以充分理解这些知识。答案都可在本章找到。答案 如下。

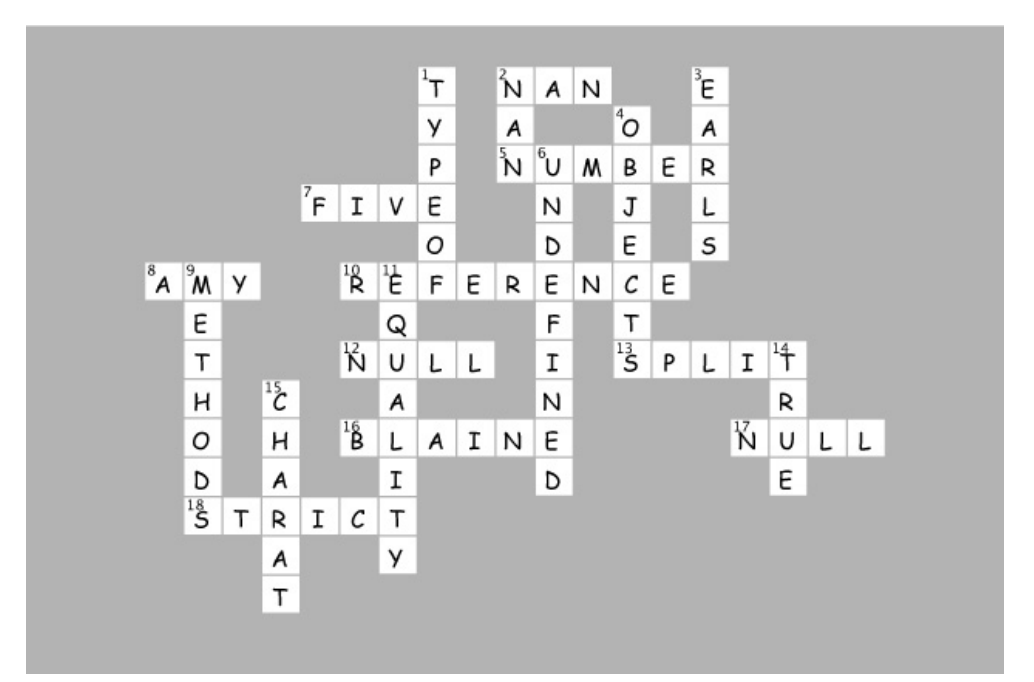

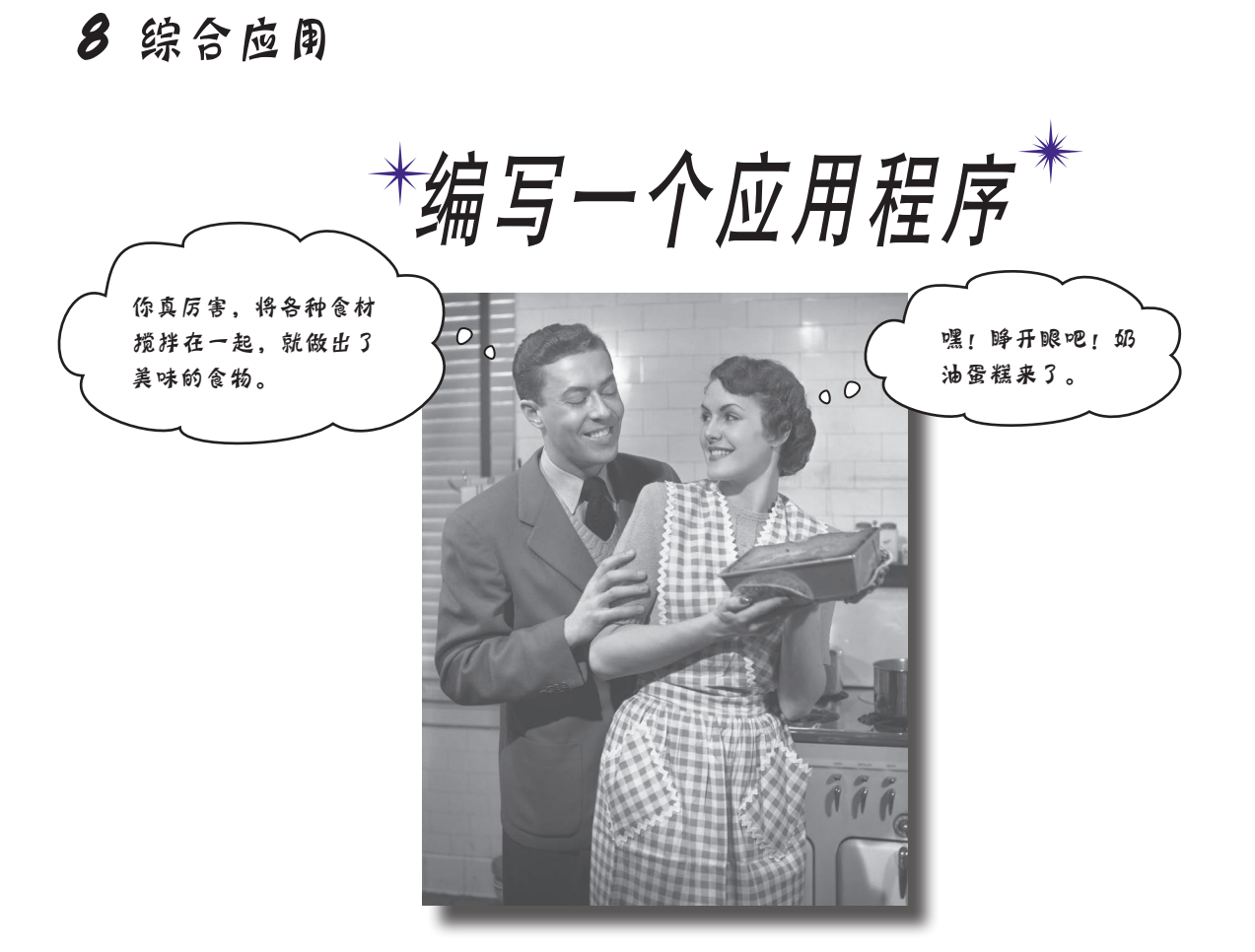

系上工具腰带,就是那个囊括你新学的所有编码技能、DOM知识甚 至HTML和CSS知识的工具腰带。本章将结合使用这些知识打造第一个货 真价实的Web应用。不再是只有一艘战舰和一行藏身之地的小儿科游戏, 本章将提供全面的体验:又大又漂亮的游戏板、多艘战舰、获取用户输 入……这些都包含在一个网页中。我们将使用HTML定义游戏网页的结 构,使用CSS设置游戏的视觉样式,并使用JavaScript代码定义游戏的行 为。坐好了,我们将全力以赴,将油门踩到底,编写一些正式的代码。

# 编写一个货真价实的战舰游戏

在第2章,你从零开始,编写了一款不错的战舰游戏。你完全可以因此感觉良好, 但必须承认,这款游戏有点小儿科:它能够正常运行,玩起来也凑合,但根本无法 给朋友留下深刻的影响;你也无法凭它来融得第一轮风险投资。要给人留下深刻影 响,需要有看得见的游戏板、华丽的战舰,并让玩家能够直接在游戏中输入(而不 是使用全能的浏览器对话框)。你还需改进前一个版本,使其支持三艘战舰。

换句话说,你希望游戏界面类似于下面这样。

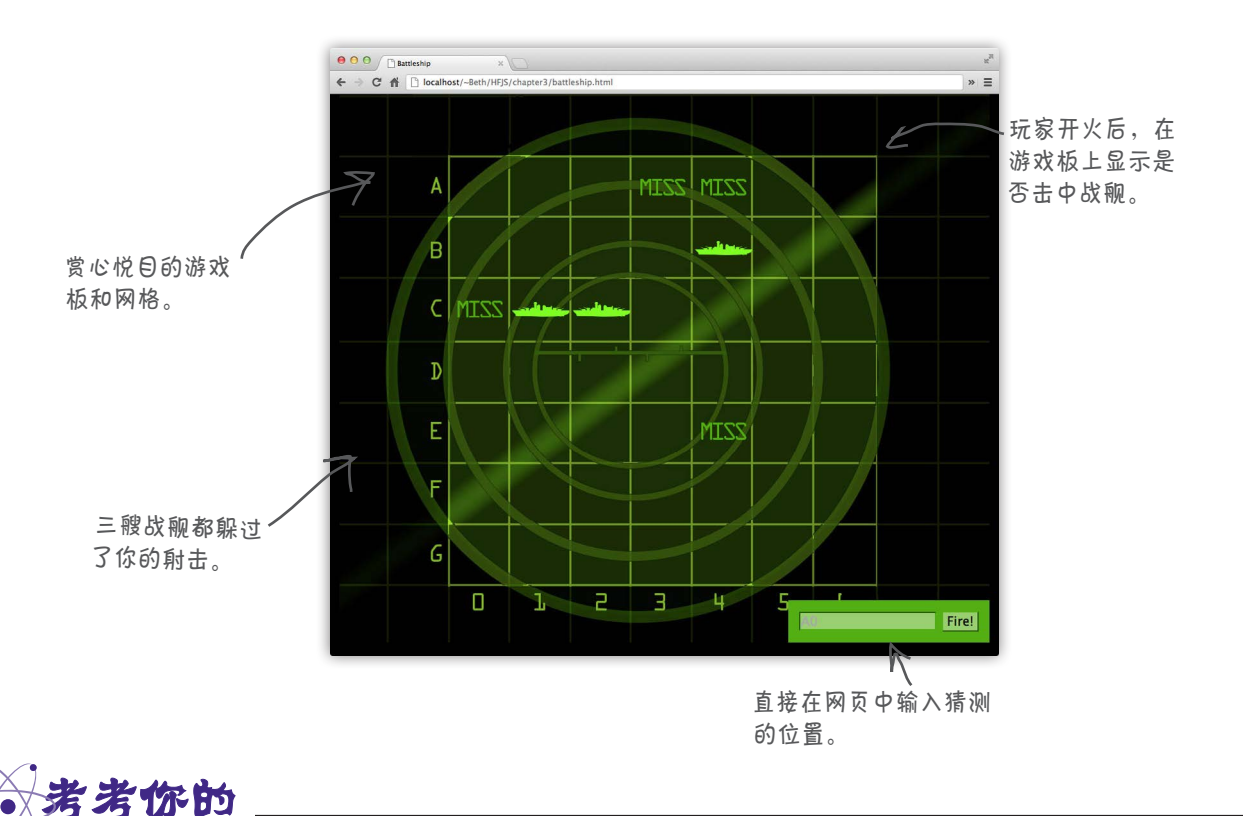

请暂时忘记JavaScript,看看上面的战舰游戏模型。你将如何使用HTML 和CSS创建这个网页的结构和视觉效果?

# 回顾HTML和CSS

要创建时髦的交互式网页(应用),需要使用三种技 术:HTML、CSS和JavaScript。你知道,HTML用于定义结 构,CSS用于设置样式,而JavaScript用于定义行为。不再纸 上谈兵,本章要玩真的了。咱们先从HTML和CSS着手。

我们的第一个目标是创建前一页所示的游戏板。不仅如此, 我们还需正确地设计其结构,以便能够在JavaScript中获取 玩家输入以及显示击中、未击中等消息。

为此,我们将把网页的背景设置为一幅图像,以显示网格和 雷达扫描图案。然后在背景图像上放置一个HTML表格,以 便显示战舰等内容。我们还将使用一个HTML表单来获取玩 家输入。

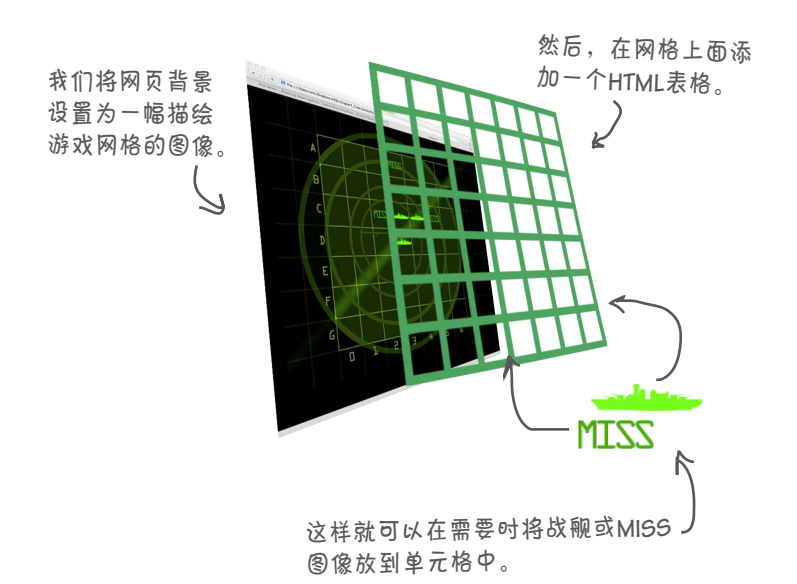

下面就来开发这个游戏。我们将先退一步,花几页的篇幅 编写重要的HTML和CSS;完成这些工作后,就可以开始 编写JavaScript代码了。

# 获取战舰游戏

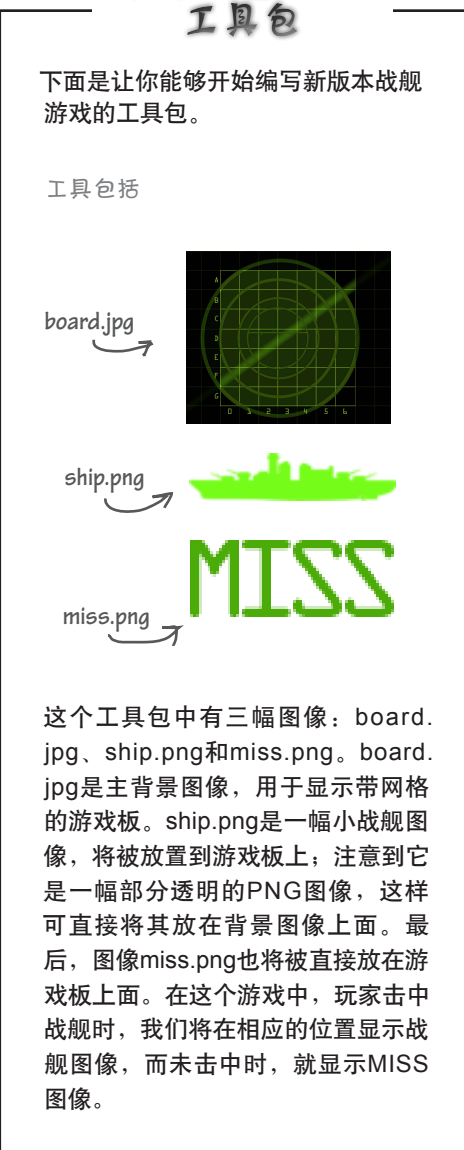

可从**http://wickedlysmart.com/hfjs** 下载这个游戏需要的所有素材。

创建HTML页面:大致轮廓

下面是创建HTML页面的进攻计划。

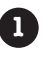

**4**

**1** 首先,我们将专注于游戏的背景,包括将背 景设置为黑色,并在网页中添加雷达网格图 像。

- 2 接下来,我们创建一个HTML表格,并 将其放在背景图像上面。这个表格中的 每个单元格都对应于游戏板的一个格子。
- **3** 然后,我们将添加一个HTML表元素, 让玩家能够输入其猜测,如A4。我们 还将添加一个消息区域,用于显示诸 如You sank my battleship!等消息。
	- 最后,我们将决定如何使用表格在游 戏板上显示战舰图像(击中时)和 MISS图像(未击中时)。

# 第1步: 基本HTML

咱们开始吧!首先需要一个HTML页面。我们 将创建一个简单的HTML5页面,并使用样式 指定背景图像。在这个网页中,我们将添加 一个<body>元素,其中只包含一个<div>元 素。这个<div>元素将用于放置游戏网格。

请看下一页,其中的网页包含基本的HTML和 CSS。

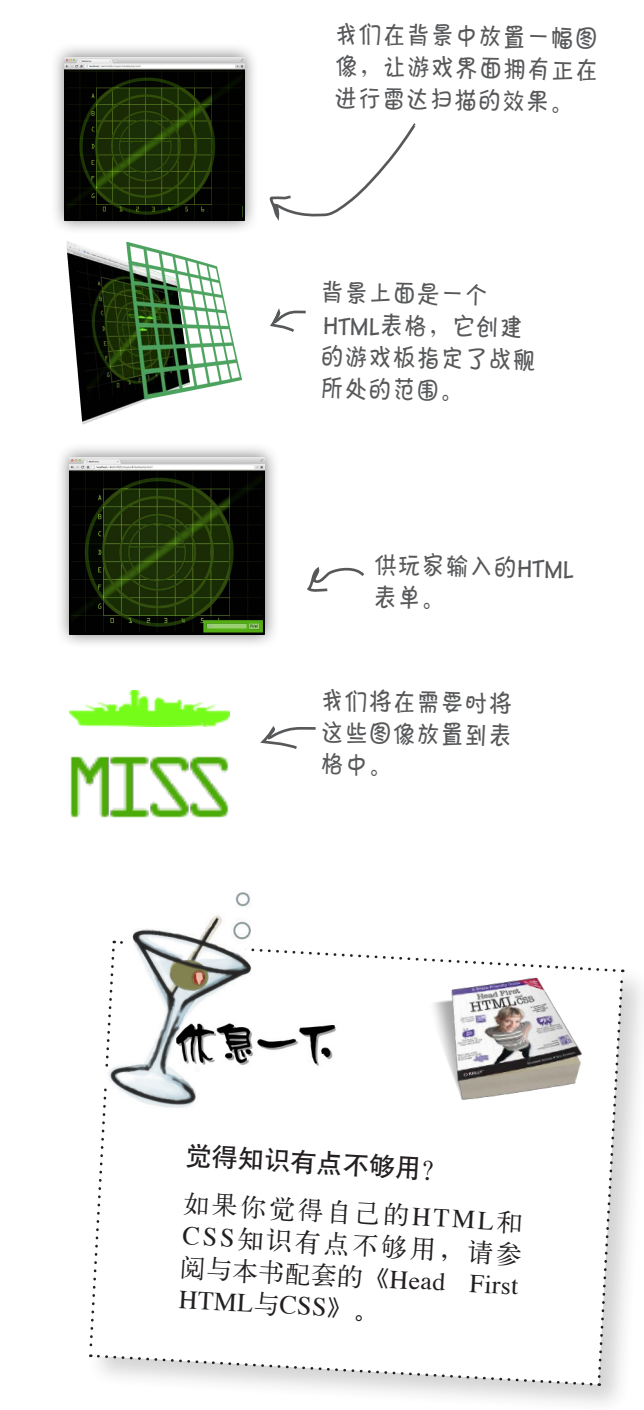

```
一个普通的HTML页面。
<!doctype html>
<html lang="en">
   <head>
    <meta charset="utf-8">
    <title>Battleship</title>
    <style>
                             ■ 我们要将网页的背景设置为黑色。
     body {
       background-color: black;
                                   我们要让游戏板位于网页中央,因此将
     }
                                    width(游戏板的宽度)设置为1024像
                                    素,并将margin(外边距)设置为auto。
     div#board {
       position: relative;
       width: 1024px;
                                             将<div>元素"board"的背景设置为
       height: 863px;
                                             图像board.jpg,从而将该图像添加到
       margin: auto;
                                             网页中。我们对这个<div>元素进行
                                             相对定位,以便相对于这个<div>对
       background: url("board.jpg") no-repeat;
                                            下一步添加的表格进行定位。
     }
                         我们将在这个<div>元素
    </style>
                         中添加表示游戏板的网
   </head>
                          格以及用于获取玩家输
   <body>
                          入的表单。
    <div id="board">
                                    L
    </div>
                                       我们将把代码放在文件battleship.js中,
    <script src="battleship.js"></script>
                                       因此要先为此创建一个空白文件。
  </body>
</html>
```
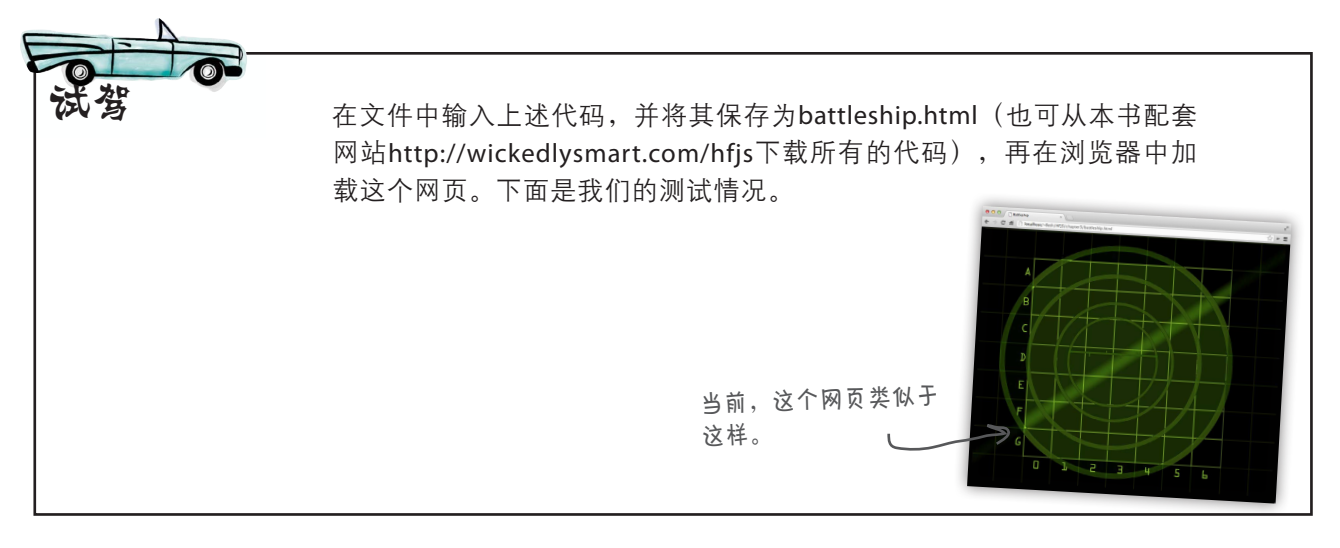
创建游戏的HTML

### 第2步:创建表格

接下来需要创建表格。这个表格覆盖背景图像中的网格,并提供了显示击中和未击 中图像的区域。每个单元格(即每个<td>元素)都正好在背景图像中的一个格子上 面。这里的诀窍是,给每个单元格都指定一个id,以便能够在CSS和JavaScript中操 作它。来看看如何创建这些id并添加定义表格的HTML。

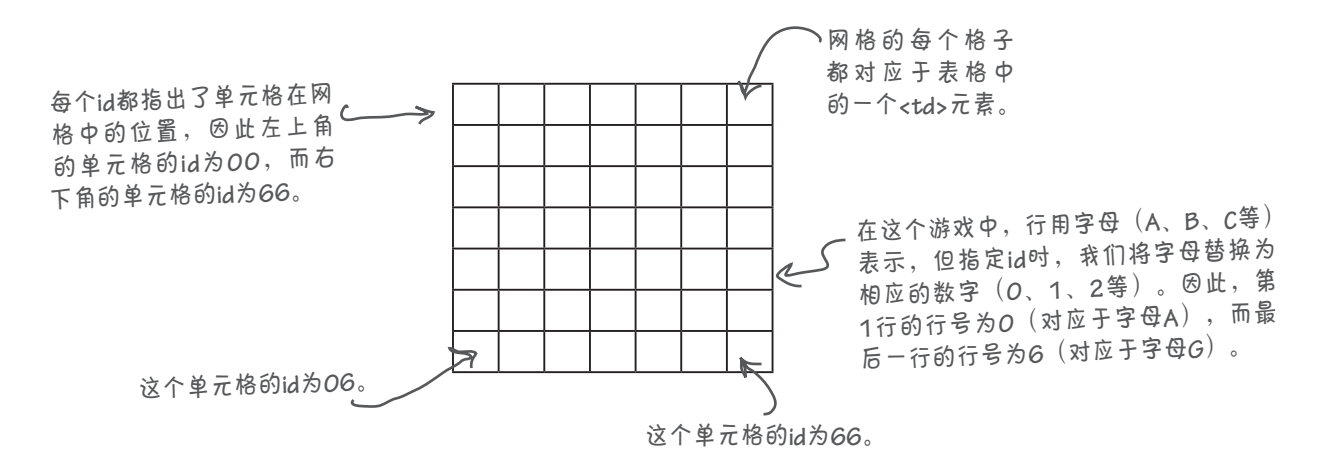

下面是定义这个表格的HTML,请将它们添加到<div>标签之间:

**<div id="board">** 我们将表格嵌套在**<div>**元素**board**内。

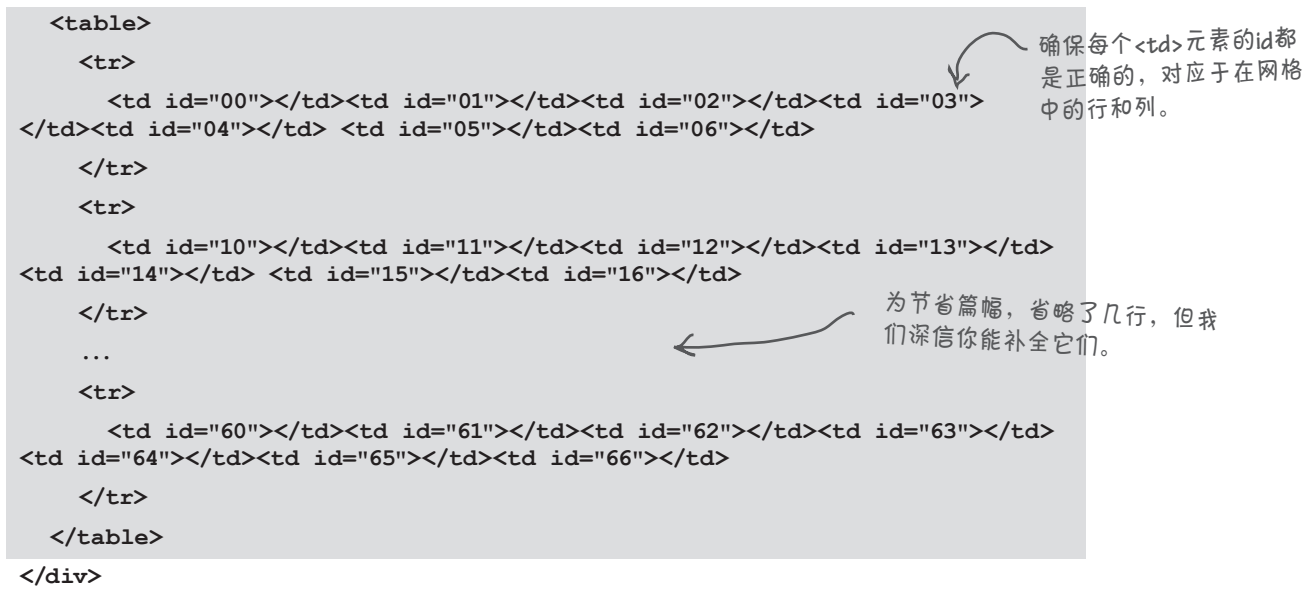

# 第3步: 与玩家交互

现在需要一个让玩家能够输入猜测位置(如A0或E4)的HTML元素,还需要一 个用于向玩家显示消息(如You sank my battleship!)的元素。我们将使用一个 <form>和一个<input>元素来让玩家能够输入猜测位置,并使用一个<div>元 素来提供向玩家显示消息的区域。

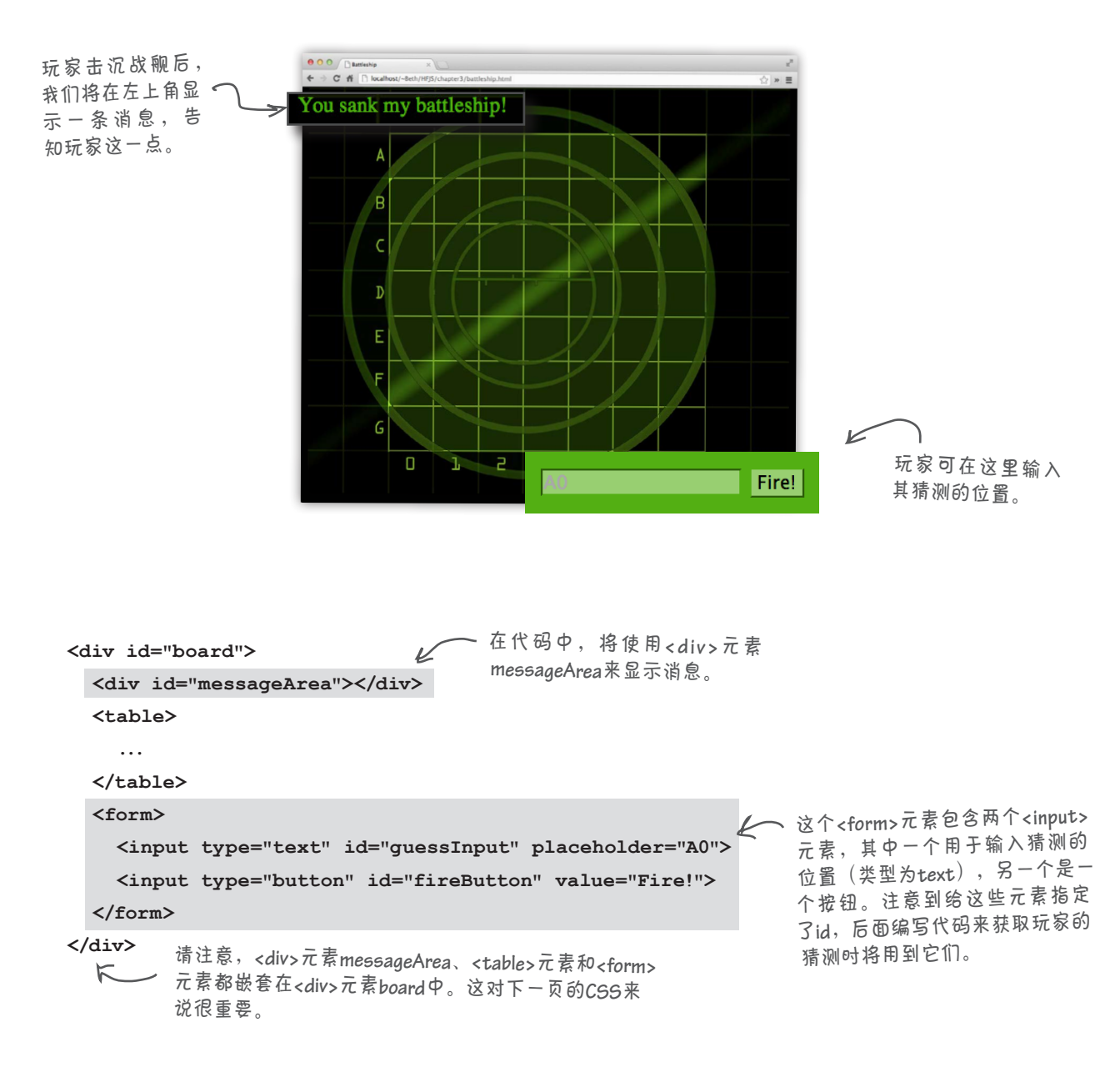

#### 再添加一些样式

如果你现在加载这个网页(去试试),大多数元素的位置 和尺寸都不对。因此,我们需要编写一些CSS,让所有的 元素都处于正确的位置,并确保所有元素(如单元格)的 尺寸都与游戏板图像匹配。

为让每个元素都处于正确的位置,我们将使用CSS来给它 们定位。我们已经以相对方式定位了<div>元素board,因 此可以指定消息区域、表格和表单在<div>元素board内 的具体位置,让它们出现在我们希望的地方。

首先来指定<div>元素messageArea的位置。它嵌套在 <div>元素board内,我们希望它位于游戏板的左上角:

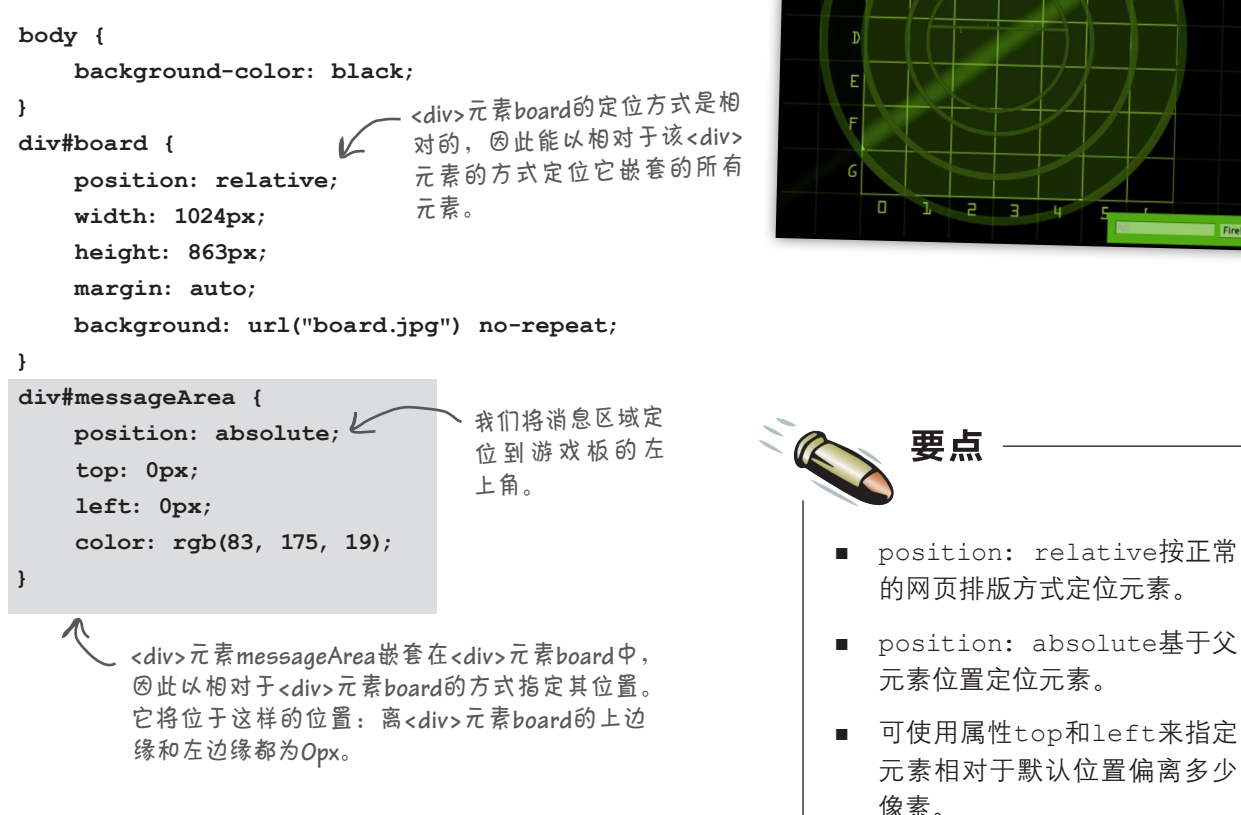

# 我们想把消息区域放在游戏板 的左上角。 You sank my battleship!

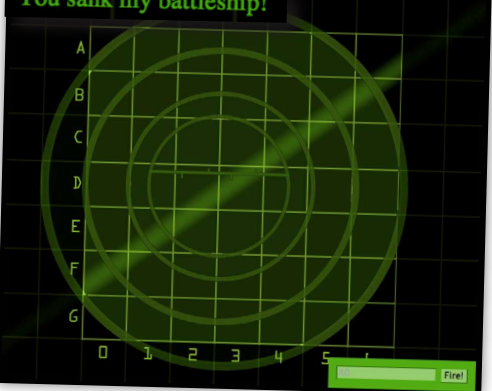

我们也可以使用绝对定位方式指定表格和表单在<div>元素board中的位 置,从而将这些元素准确地放置到所需的位置。下面列出了所需的CSS:

```
body {
    background-color: black;
}
div#board {
    position: relative;
    width: 1024px;
    height: 863px;
    margin: auto;
    background: url("board.jpg") no-repeat;
}
div#messageArea {
    position: absolute;
    top: 0px;
    left: 0px;
    color: rgb(83, 175, 19);
}
table {
    position: absolute;
    left: 173px;
    top: 98px;
    border-spacing: 0px;
}
td {
    width: 94px;
    height: 94px;
}
form {
    position: absolute;
    bottom: 0px;
    right: 0px;
    padding: 15px;
    background-color: rgb(83, 175, 19);
}
form input {
    background-color: rgb(152, 207, 113);
    border-color: rgb(83, 175, 19);
    font-size: 1em;
}
                               让<table>元素离游戏板的左边缘和上边
                               缘分别为173像素和98像素,从而确保
                               它与背景图像中的网格对齐。
                             将每个<td>元素的宽度和高度都指定为
                             特定的值,让表格单元格与网格单元格
                             对齐。
                                    将<form>元素放在游戏板的右下角。这将
                                    遮住右下角数字的一小部分,但玩家依然
                                    知道这些数字是什么,因此没有关系。我
                                    们还将<form>元素设置为漂亮的绿色,使
                                    其匹配背景图像。
                                       最后,稍微设置一下两个<input>元素的样
                                       式,使其与游戏的主题匹配。就这些!
```
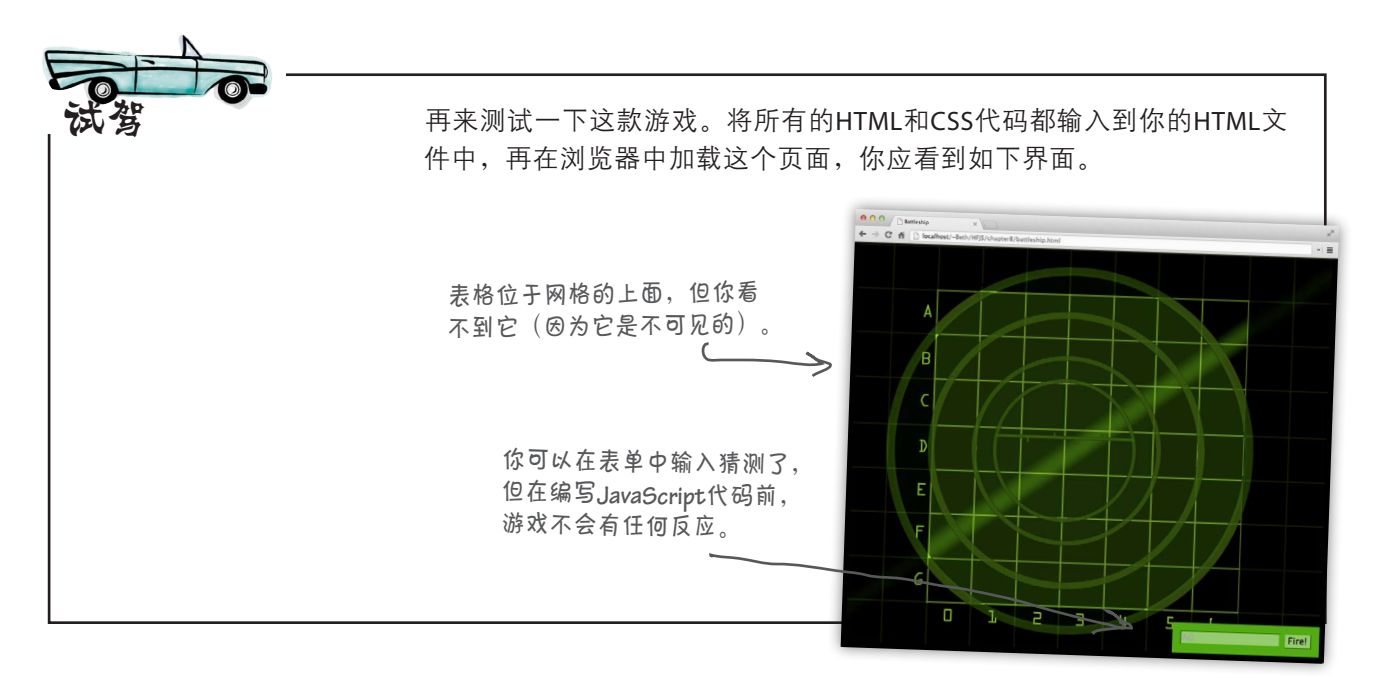

### 第4步:指出是否击中战舰

游戏板非常漂亮,但还需在玩家每次猜测后指出是否击中了战舰,即在游戏 板的相应位置显示图像ship.png或miss.png。就目前而言,我们只考虑如何编 写所需的标记或样式,后面将在代码中使用同样的技巧。

那么,如何在游戏板中显示图像ship.png或miss.png呢?一种简单的方法是, 使用CSS将<td>元素的背景设置为合适的图像。为此,我们将创建hit和 miss类,并在这两个类中将CSS属性background设置为相应的图像。这 样,使用hit类设置元素的样式时,其背景将为图像ship.png,而使用miss类 设置元素的样式时,其背景将为图像miss.png。这两个类类似于下面这样:

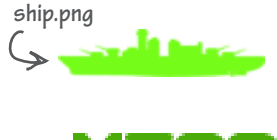

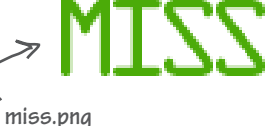

```
.hit {
background: url("ship.png") no-repeat center center;<br>
、
这两条CSS规则
}
.miss {
    background: url("miss.png") no-repeat center center;
}
                                                        都在元素内居中
                                                        放置一幅图像。
           如果元素归属于hit类,其背景将为图像ship.png;如果
          元素归属于miss类,其背景将为图像miss.png。
```
#### 使用**hit**和**miss**类

请务必将hit和miss类的定义添加到你的CSS中。你可能纳闷, 如 何使用这些类呢?下面通过一个小实验来演示这一点:假设有艘战 舰隐藏在单元格B3、B4和B5处,而玩家猜测的位置为B3,这将击 中战舰!因此你需要在B3处显示图像ship.png。为此,你首先将B 转换为数字1 (因为A对应于0, B对应于1, 依此类推), 进而找到 表格中id为13的<td>元素。接下来,将该<td>元素的class属性 设置为hit,如下所示:

将**<td>**元素的属性**class**设置为**hit**。

**<tr>**

**<td id="10"></td> <td id="11"></td> <td id="12"></td> <td id="13" class="hit"></td> <td id="14"></td> <td id="15"></td> <td id="16"></td> </tr>** 务必在你的**CSS**中添加前 一页的**hit**和**miss**类。

现在重新加载网页时,你将在游戏板的B3格子内看到战舰图像。

<sup>将</sup>**id**为**13**的**<td>**元素的**class** 属性设置为**hit**后看到的结果。

实弹演习 战舰 **1: A6, B6, C6** 战舰 **2: C4, D4, E4** 战舰 **3: B0, B1, B2** 玩家的猜测如下:  **A0, D4, F5, B2, C5, C6** 请查看本章末尾的答案,再接着往下阅读。 在编写代码在游戏板上指出是否击中了战舰前,再来做一些练习,以明白CSS的工作原理。 假设玩家作出如下猜测,请你在标记中手动添加hit或miss类。请务必与本章末尾的答案 进行对比! 完成这个练习后,将你给 **<td>**元素添加的**class**属性 删除,确保编写代码时游 戏板是空的。 别忘了,需要将字母 转换为数字(**A**对应于 **<sup>0</sup>**……**G**对应于**6**)。

#### 世上没有 愚蠢的问题

 $\left| \mathbf{\hat{o}} \right|$ : 在我们的表格中, 将id特性设置 成了数字,这行吗?

答: 没问题。在HTML5中,可将数字 用作元素id。只要id值不包含空格就没问 题。就这个战舰游戏而言,将每个id都 设置为数字非常合适。这可以跟踪表格 中的每个位置,让我们能够快速而轻松 地访问相应的元素。

 $\bm{\ket{0}}$ : 对于游戏板中的每个单元格, 我 们都使用一个**<td>**元素来表示,并通过 属性**class**来指出玩家是否击中了战舰。 我这样理解对吗?

答: 没错。界面由几部分组成:为吸 引眼球,使用了一个显示网格的背景图 像;在背景图像上面,放置了一个透明 的HTML网格,并在需要时使用hit或 m iss类将单元格的背景设置为一幅图 像。单元格背景设置都是在代码中完成 的:动态地设置元素的class特性。

■ 我们好像需要将字母转换为数字, 例如将A6转换为06。JavaScript会自动 替我们完成这项工作吗?

答: 不会,我们必须自己做,但有一 种简单的方式:利用你的数组知识快速 进行转换。敬请期待。

 $\ket{\mathbf{\hat{o}}}$ :  $_{\text{\texttt{\$}\# \pi\$  确定自己完全明白了 $\text{CSS}$ 位的工作原理。

ST: 定位让你能够指定元素的准确位 置。以相对方式定位时,将基于网页的 正常排版方式来定位元素;以绝对方式 定位时,元素将在最近的已定位祖先元 素内处于特定的位置。有时候,要对整 个页面进行绝对定位。在这种情况下, 可指定它相对于Web浏览器左上角的位 置。在这个战舰游戏中,我们以绝对方 式定位表格和消息区域,但参考点为游 戏板的左上角,因为对表格和消息区域 来说,游戏板是最近的已定位祖先元素。 如果你要更深入地复习CSS定位,请参 阅《Head First HTML与CSS》的第11章。

问: 学习HTML元素**<for m>**时,<sup>我</sup> 得知它有一个提交表单的**action**特性。 我们为何没有使用它?

答: 我们不需要设置< f o r m > <sup>的</sup> action特性,因为不需要将表单提交 给服务器端应用程序。在这个游戏中, 我们将使用代码在浏览器中完成所有处 理。因此,我们不提交表单,而为表单 按钮实现一个单击事件处理程序,其中 的代码将处理一切,包括从表单获取用 户输入。请注意,需要将表单数据提交 给服务器上运行的PHP程序或其他程序 时,表单按钮的类型为submit,但我们 的表单按钮的类型为button。这个问题 问得好,本章后面将更深入地讨论。

#### 如何设计这款游戏

编写好HTML和CSS后,来看看如何设计这款游戏。第2章编写战舰游戏的第一个版本时,还未 学习函数、对象和封装,也未学习面向对象设计,因为我们采用了过程型设计,即将游戏设计 为一系列包含决策逻辑和迭代的步骤。那时你也没有学习DOM,因此第一个版本的交互性不太 强。这次,我们将把这款游戏设计为一系列各司其职的对象,并利用DOM来与用户交互。你将 发现,这种设计让问题理解起来容易得多。

首先来介绍一下要设计并实现的对象,总共有3个:model、view和controller。model将存 储游戏的状态,如每艘战舰的位置以及哪个部位被击中;view负责更新界面;controller将 各个部分整合起来,用于处理用户输入、实现游戏逻辑并判断游戏是否结束。

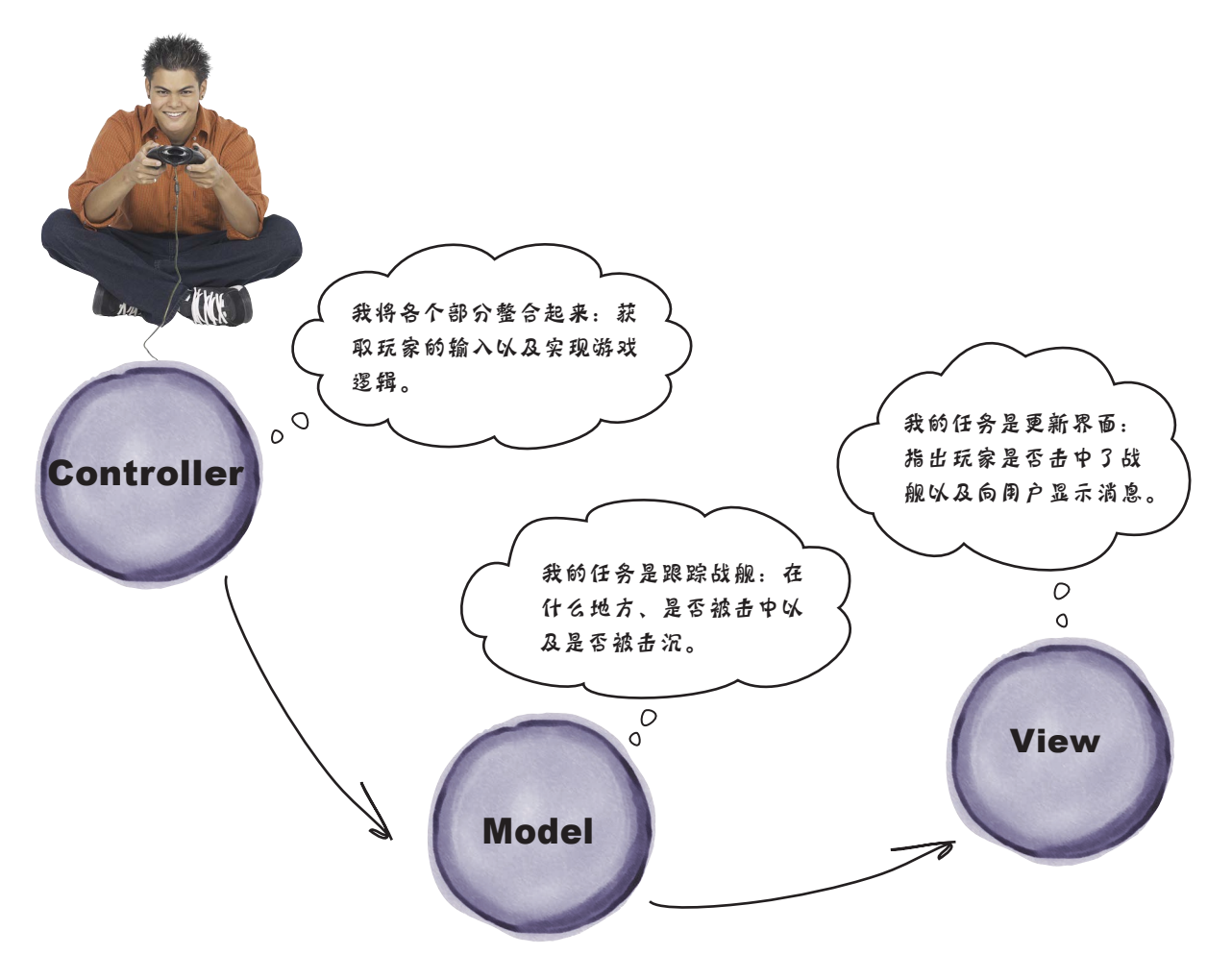

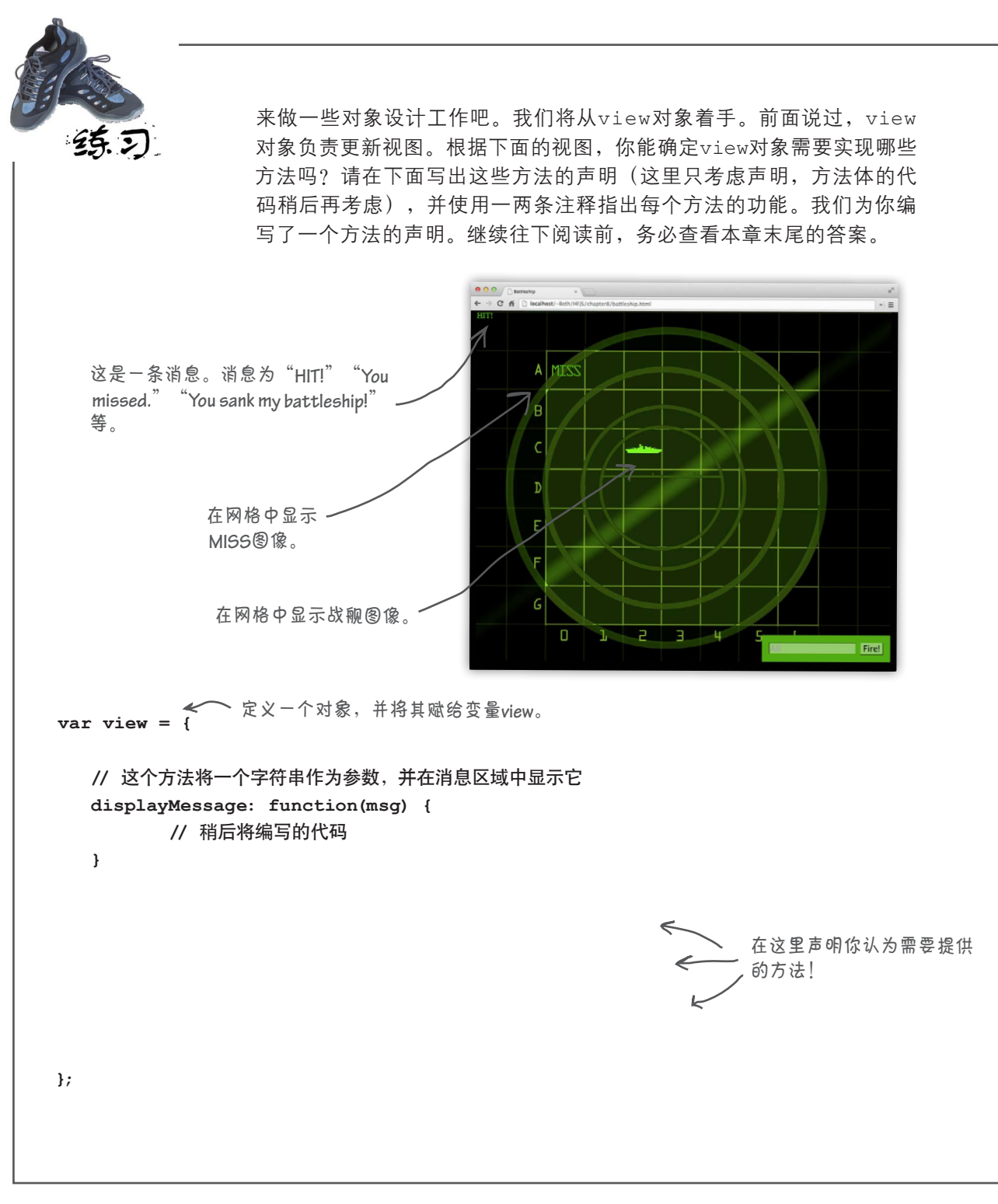

#### 实现**view**对象

如果你没有这样做,我真替你脸 红。现在就去看看!

如果你查看了前一个练习的答案,就知道我们在view对象中定义 了三个方法:displayMessage、displayHit和displayMiss。 这绝非唯一正确的答案。例如,也可只定义displayMessage和 displayPlayerGuess两个方法,并让displayPlayerGuess 接受一个指出玩家是否猜对了的参数。这样的设计也无可挑 剔。这里继续以我们的设计为例,看看如何实现第一个方法— displayMessage:

```
var view = {
    displayMessage: function(msg) {
    },
    displayHit: function(location) {
    },
    displayMiss: function(location) {
    }
};
            view对象
                                       我们将从这里着手。
```
#### **displayMessage**的工作原理

时,所作的修改将立即在浏览器中反映出来。

为实现方法displayMessage,请再看一眼HTML。你 将发现其中有一个用于显示消息的<div>元素, 其id为 messageArea:

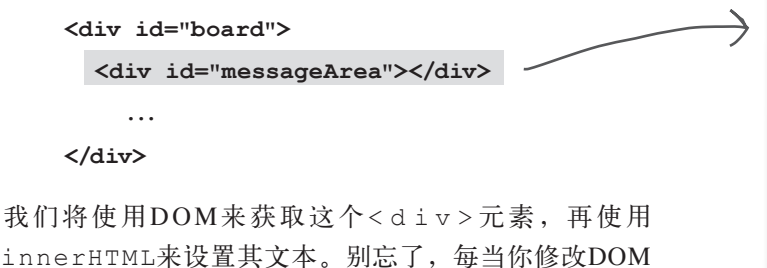

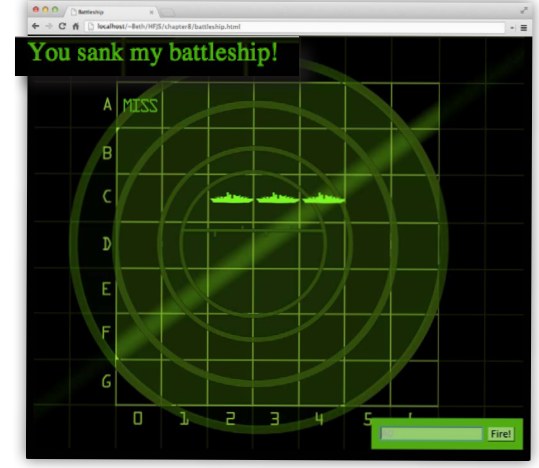

等等,在没有获取玩家输入的情况 下,怎么可能实现**view**对象呢?  $\circ$ 

这是对象的一大优点:可在不考虑程序的其他任何 细节的情况下,确保对象履行其职责。在这里,视 图只需知道如何更新消息区域以及如何在网格上 放置击中和未击中标记。正确地实现了这些行为 后,view对象就编写好了,可以接着处理程序的 其他部分。

面向对象设计的另一个优点是,可独立地测试视 图,确保它能够正确地运行。同时测试程序的多个 方面时,出现问题的可能性更大,找出问题的难 度也更高(因为要找出问题,必须研究更多的代 码)。

要在程序的其他部分还未完成的情况下测试独立的 对象,需要编写一些最后将被丢弃的测试代码,但 这没有关系。

下面来实现并测试view对象,接着处理程序的其他 部分!

#### 实现**displayMessage**

咱们来编写displayMessage的代码。前面说过,它需要:

- 使用DOM来获取id为messageArea的元素;
- 将这个元素的innerHTML设置为传入的消息。

新建一个文件,将其命名为battleship.js,并在其中添加如下view对象。

```
var view = {
     displayMessage: function(msg) {
        var messageArea å= document.getElementById("messageArea");
        messageArea.innerHTML = msg;
     },
     displayHit: function(location) {
     },
     displayMiss: function(location) {
     }
};
                                              方法displayMessage接
                                              四一个参数一
                                                                   获取网页中的元素
                                                                     messageArea。
                                        以更新该元素的文本。
                                        将元素messageArea的innerHTML设置为msg,
```
下面接着编写其他两个方法,再对这些代码进行测试。这些方法 不太复杂, 我们可同时测试整个对象。

#### **displayHit**和**displayMiss**的工作原理

前面说过,要在游戏板上显示图像,需要获取一个<td>元素,并将其 class特性设置为hit或miss。将class特性设置为hit时,将在单 元格中显示图像ship.png;而设置为miss时,将在单元格中显示图像 miss.png。

可将**<td>**元素的**class**特性设置 <sup>为</sup>**hit**或**miss**来影响其外观,<sup>现</sup> 在需要在代码中这样做。

#### **<tr>**

**<td id="10"></td> <td class="hit" id="11"></td> <td id="12"></td> ... </tr>**

在代码中,我们将使用DOM来获取一个<td>元素,再使用 element对象的方法setAttribute将class特性设置为 hit或miss。设置class特性后,相应的图像将立即出现在 浏览器中。我们需要完成的工作如下。

- 获取一个由两个数字组成的字符串id,它指出了要 将哪个单元格的class特性设置为hit或miss。
- 使用DOM来获取id为指定值的元素。
- 在displayHit方法中,将该元素的class特性设 置为hit;在方法displayMiss中,将该元素的id 设置为miss。

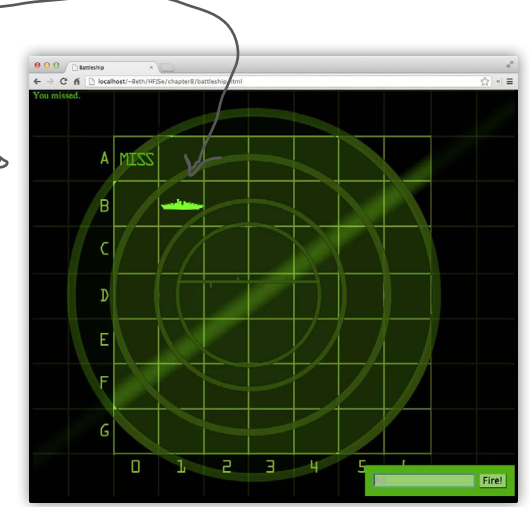

实现视图

#### 实现**displayHit**和**displayMiss**

方法displayHit和displayMiss都将一个射击位置作为参数,这个位置必须是表 示游戏板HTML表格的单元格(<td>元素)之一的id。因此,我们首先需要做的是 使用方法getElementById获取指向这个元素的引用。在方法displayHit中尝试 这样做:

```
使用根据玩家猜测生成的id
                                                   来获取要更新的元素。
   var view = {
        displayMessage: function(msg) {
          var messageArea = document.getElementById("messageArea");
          messageArea.innerHTML = msg;
        },
        displayHit: function(location) {
          var cell = document.getElementById(location);
          cell.setAttribute("class", "hit");
        },
        displayMiss: function(location) {
          var cell = document.getElementById(location);
          cell.setAttribute("class", "miss");
        }
   };
                                             然后将这个元素的class
                                             特性设置为hit。
                                             在displayMiss中如法炮制,但将class特
                                          性设置为miss,在元素中显示MISS图像。
                                                    别忘了,location是根据行号和列号
                                                    生成的,它是一个<td>元素的id。
现在将这些代码加入到view对象中,并编写方法displayMiss:
                                                接下来,我们将这个<td>元素的class特
                                               性设置为hit。这将立即在这个元素中显
                                                示战舰图像。
   displayHit: function(location) {
        var cell = document.getElementById(location);
   },
下一步是将单元格的class特性设置为hit,为此可像下面这样使用方法setAttribute:
   displayHit: function(location) {
        var cell = document.getElementById(location);
        cell.setAttribute("class", "hit");
   },
```
#### 请将方法displayHit和displayMiss的代码都添加到你的文件battleship.js中。

**334** 第8章

# 再次试驾后

处理程序的其他部分前,咱们来测试一下这些代码:使用代码实 现前面"实弹演习"中的猜测,看看结果如何。我们要实现的猜 测如下:

> 击中  **A0, D4, F5, B2, C5, C6** 未击中 I 未击中 击中<br>击中 击中

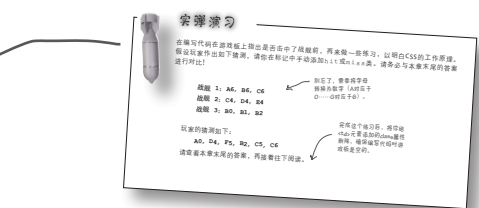

为了在代码中表示这些猜测,请在你的JavaScript文件 battleship.js末尾添加如下代码:

**view.displayMiss("00"); view.displayHit("34"); view.displayMiss("55"); view.displayHit("12"); view.displayMiss("25"); view.displayHit("26");** "**A0**" "**D4**" "**F5**" "**B2**" "**C5**" "**C6**"

别忘了,**displayHit**和**displayMiss**将一个游戏 板中的位置作为参数。这个参数对应于一个 单元格的**id**,它是这样得到的:将一个字母 和一个数字转换为由两个数字组成的字符串。

另外,别忘了测试一下方法displayMessage:

这个测试很简单,使用 任何消息都可以。

**view.displayMessage("Tap tap, is this thing on?");**

添加这些代码后,在浏览器中重新加载网页,看看视图有何变化。

将代码组织为对 象并让每个对象 只承担一项职责 的好处之一是, 可分别对每个对 象进行测试,确 保它能正确地完 成自己的任务。

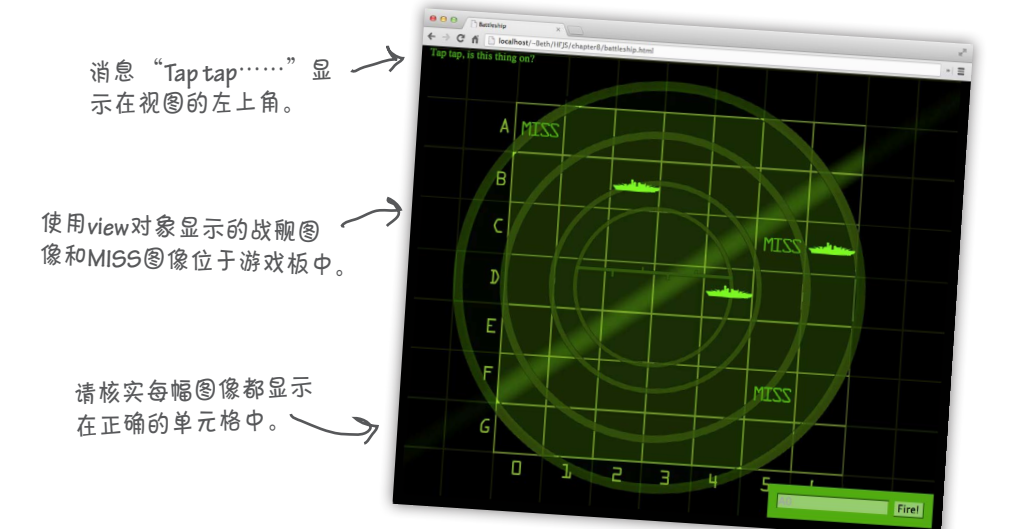

你现在的位置 **→ 335** 

#### 模型

view对象编写好后,接着来处理模型。模型用于存储游戏的状态,通常还包含一些有 关如何修改状态的逻辑。在这个游戏中,状态包括战舰的位置、战舰的哪些部位被击中 以及有多少艘战舰已被击沉。就目前而言,需要实现的唯一逻辑是:判断玩家是否击中 了战舰;如果击中了,将战舰的相应部位标记为被击中。

下面说明了model对象是什么样的。

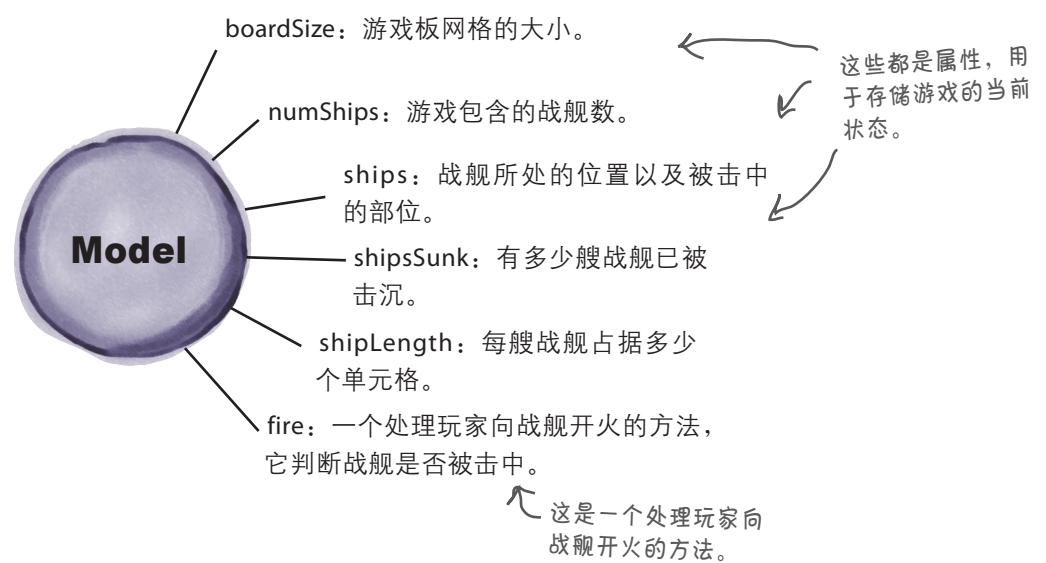

#### 模型如何与视图交互

游戏的状态发生变化,即玩家击中或未击中战舰时,视图需要更新界面。为此,模 型必须与视图交流,好在有多个方法可供模型来完成这项任务。我们将先实现模型 中的游戏逻辑,再添加更新视图的代码。

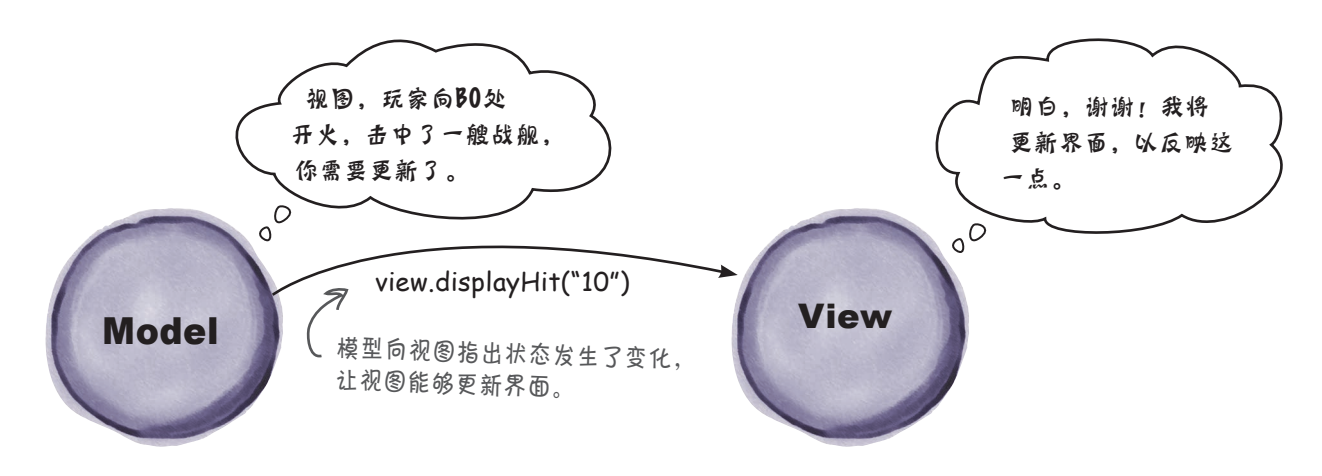

#### 你需要更多战舰和更大的游戏板

编写模型代码前,需要考虑如何在模型中表示战舰的状态。在第2章的简单战舰游 戏中只有一艘战舰, 它隐藏在一个1×7的游戏板中。现在的情况更复杂一些: 有3 艘战舰,它们隐藏在一个7×7的游戏板中,如下所示。

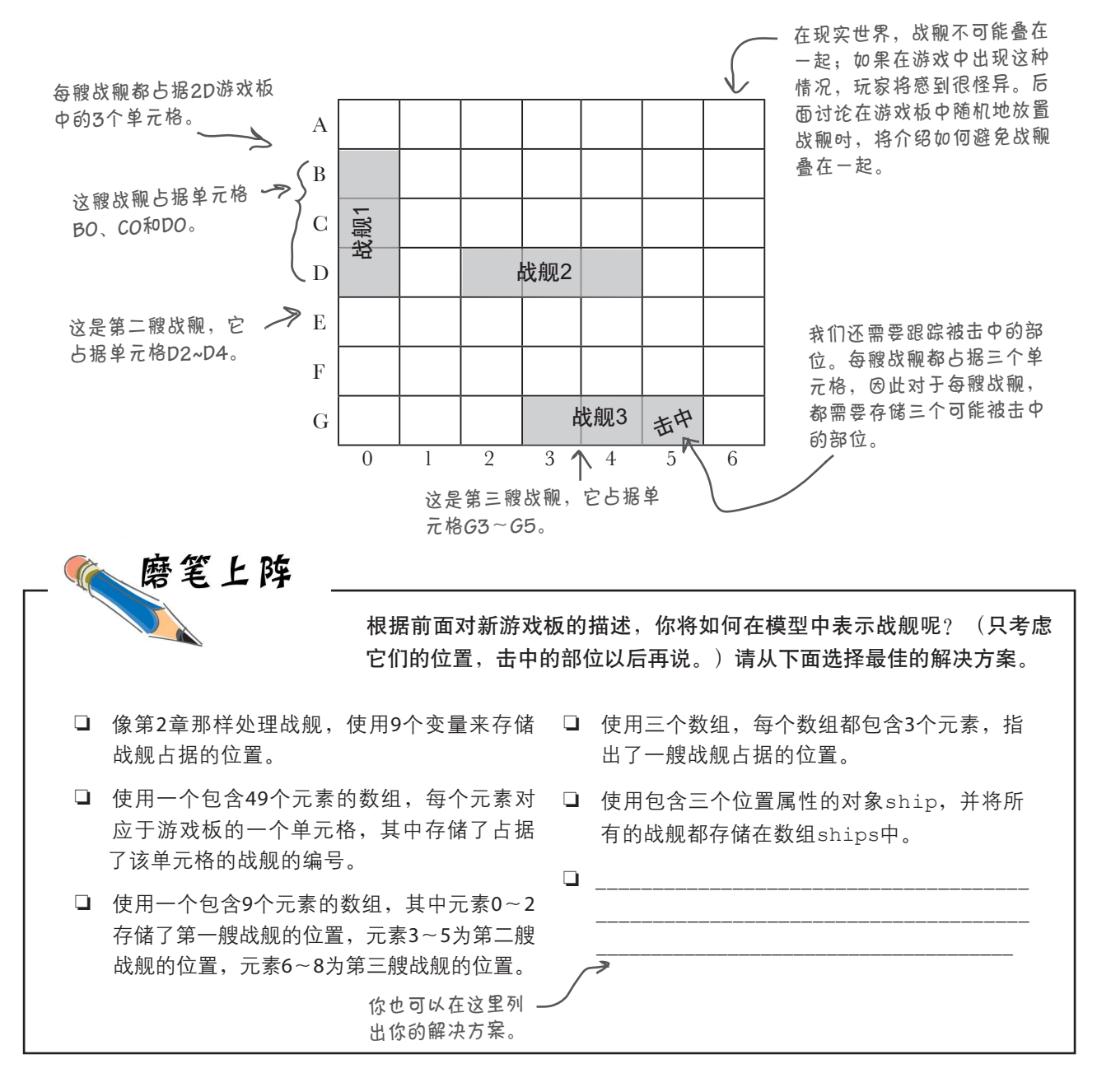

如何表示战舰

前面列出了很多表示战舰的方式,你还可能想出了其他方式。不管是什么 样的数据,存储的方式都有很多,你在选择时必须进行权衡:有些方式可 节省存储空间,有些可优化运行时间,有些更容易理解,等等。

我们选择了一种非常简单的战舰表示方式:将每艘战舰分别用一个对象表 示。这个对象存储了战舰占据的位置以及可能被击中的部位。来看看如何 表示每艘战舰:

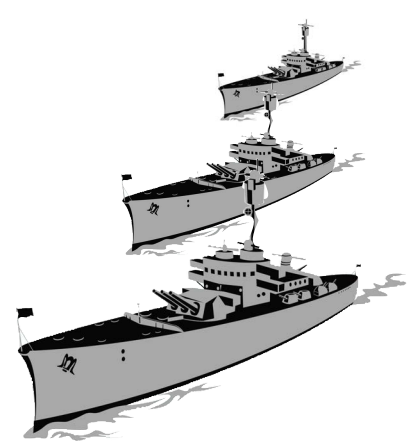

每艘战舰都是一个对象。 这个对象包含属性 **locations**和**hits**。 **var ship1 = {**  属性**locations**是一个数组, **locations: ["10", "20", "30"],** 一其中存储了战舰占据的游  $\leftarrow$ 戏板单元格。 **hits: ["", "", ""] };** 会计范围我们使用两个数字来 属性**hits**也是一个数组,指出了战舰的各个部 表示战舰占据的单元格,其 位是否被击中。我们将该数组的每个元素都初 中**0**对应于**A**,**1**对应于**B**, 始化为空字符串,并在战舰的某个部位被击中 依此类推。 时将相应的元素改为"**hit**"。 每艘战舰都用两个数组表示,分别指 出了战舰占据的位置以及被击中的部 下面演示了如何表示全部三艘战舰: 位。 **var ship1 = { locations: ["10", "20", "30"], hits: ["", "", ""] }; var ship2 = { locations: ["32", "33", "34"], hits: ["", "", ""] }; var ship3 = { locations: ["63", "64", "65"], hits: ["", "", "hit"] };** 我们不使用三个变量来存储这些战舰,而是使用一个数组来存储 它们,如下所示: 将一个数组赋给变量**ships**,这 个数组存储了全部三艘战舰。 注意到变量名**ships**为复数形式。 **var ships = [{ locations: ["10", "20", "30"], hits: ["", "", ""] },** 这是第一艘战舰。 **{ locations: ["32", "33", "34"], hits: ["", "", ""] },** 这是第二艘。 **{ locations: ["63", "64", "65"], hits: ["", "", "hit"] }];** 这是第三艘。 这艘战舰位于游戏板单

元格**65**的部位被击中。

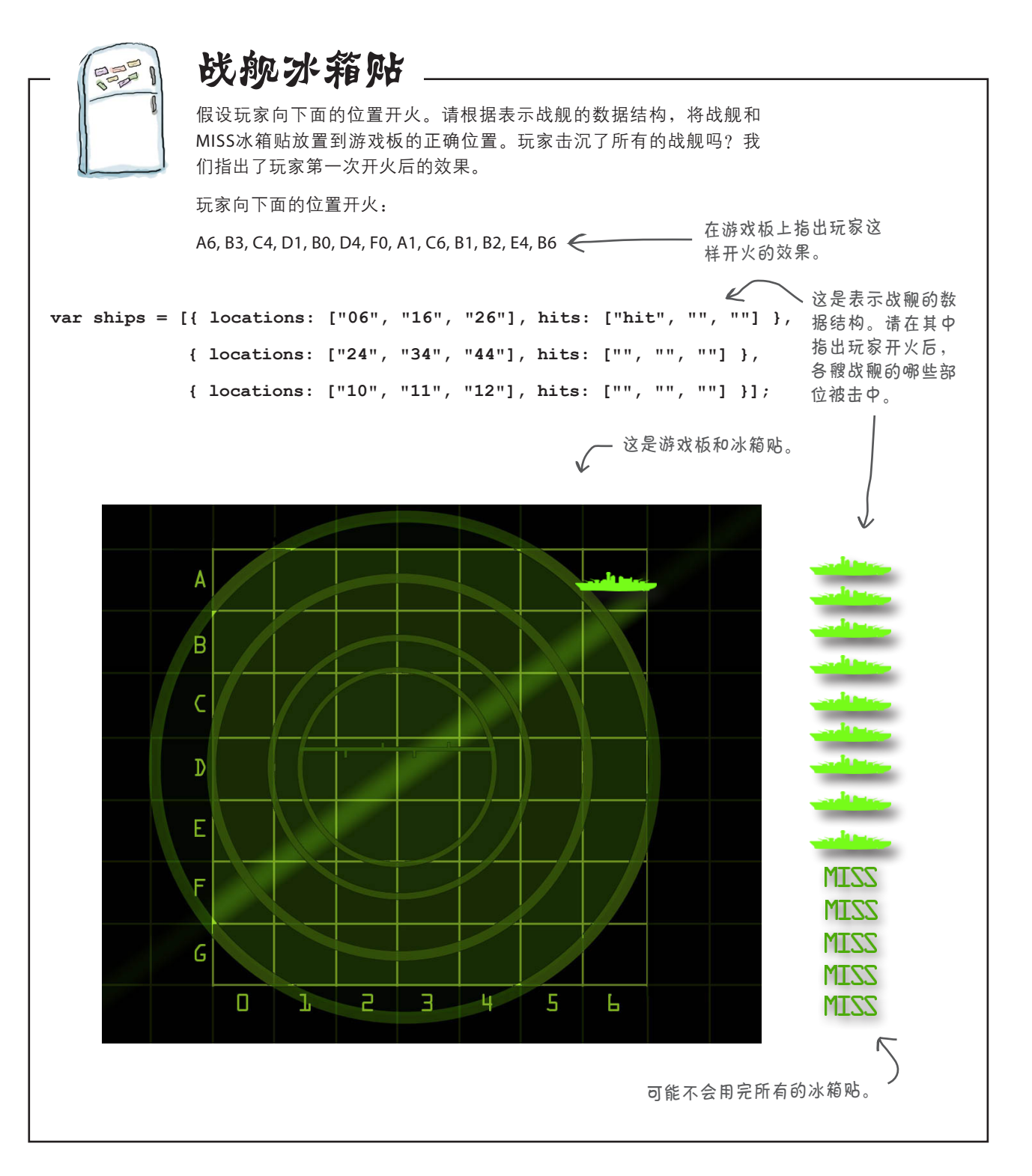

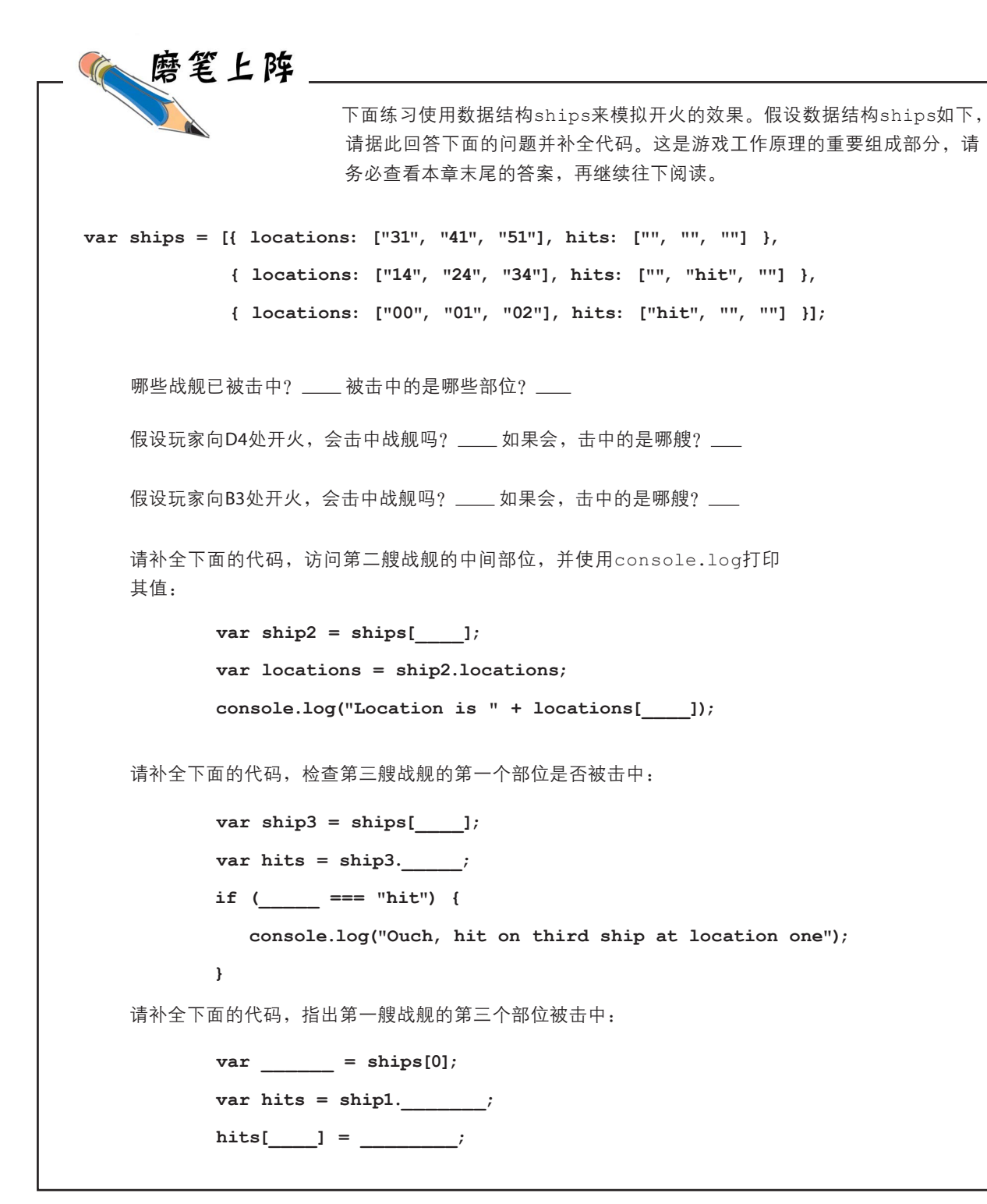

#### 实现**model**对象

知道如何表示战舰及其被击中的部位后,来编写一些代码。首先,创 建model对象,并将前面创建的ships数据结构作为它的一个属性。说 到属性,model对象还需包含其他一些属性,如存储战舰数量的属性 numShips。你可能会问,我们都知道总共有三艘战舰,为何还需 要属性numShips呢? 也许你以后要提高游戏的难度, 在其中 包含4艘或5艘战舰。通过使用一个属性来表示战舰数,而不 是使用硬编码值(并在代码中始终使用这个属性,而不是 硬编码值),可避免给以后需要修改战舰数时带来麻烦, 因为这样只需修改一个地方。

说到硬编码,我们将暂时以硬编码的方式指定战舰的位 置。知道战舰的位置后,游戏测试起来将更容易,并可将 重点放在游戏的核心逻辑上。后面将编写在游戏板上随机放 置战舰的代码。

**model**是一个对象。

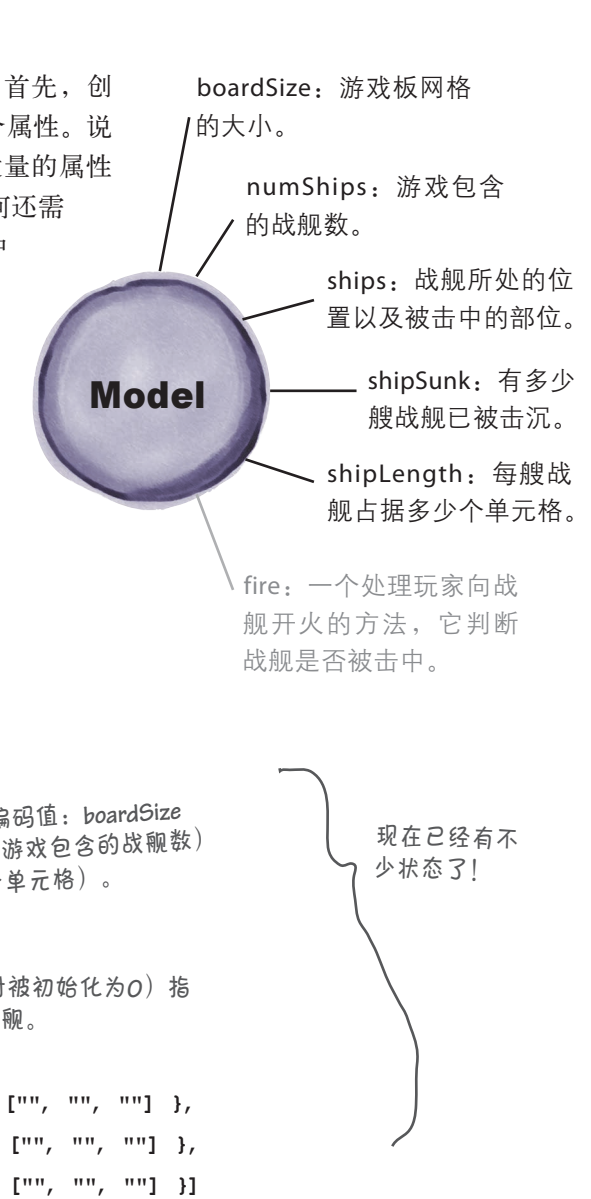

下面来创建model对象:

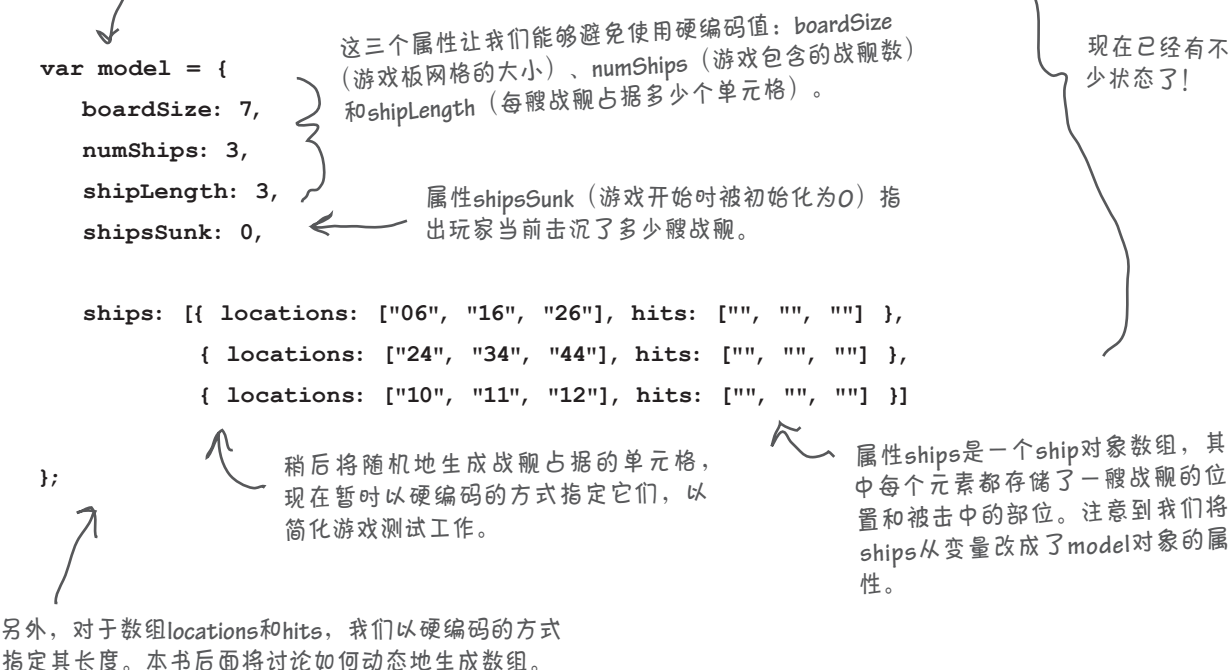

规划方法

#### 规划方法**fire**

方法fire判断玩家猜测的位置是否击中了战舰。你知道,显示结果的工作 由view对象负责,但方法fire必须提供判断是否击中了战舰的游戏 逻辑。

判断是否击中了战舰很容易:给定玩家猜测的位置,你只需如下 这样做。

- 检查每艘战舰,看它是否占据了这个位置。
- 如果是, 就说明击中了, 因此需要设置数组hits的相应元素, 并让视图知道击中了。为指出击中了战舰,还需从方法fire返 回true。
- 如果没有战舰位于猜测的位置,就没有击中。我们将让视图知 道这一点,并从方法fire返回false。

击中了一艘战舰时,方法fire还需判断该战舰是否被击沉。我们将在编写好其他逻 辑后再处理这一点。

#### 实现方法**fire**

下面来建立方法fire的基本框架。这个方法将猜测的位置作为参数,并迭代每艘战舰 以确定是否击中了它。这里先不编写击中检测代码,而只是建立大致的框架:

```
var model = {
    boardSize: 7,
   numShips: 3,
    shipsSunk: 0,
    shipLength: 3,
    ships: [{ locations: ["06", "16", "26"], hits: ["", "", ""] },
           { locations: ["24", "34", "44"], hits: ["", "", ""] },
           { locations: ["10", "11", "12"], hits: ["", "", ""] }],
    fire: function(guess) {
       for \{var i = 0; i < this. numShips; i++) \}var ship = this.ships[i];
       }
 }
};
                                       这个方法接受一个参数——guess。
                                                     迭代数组ships,每次检查一艘战舰。
            获得一艘战舰,接下来需要检查guess是否是该战舰占据的位置之一。
                                                                    别忘了在这里加上
                                                                 K - \uparrow逗号。
```
boardSize:游戏板网格 的大小。

Model

numShips:游戏包含 的战舰数。

> ships:战舰所处的位 置以及被击中的部位。

> > shipsSunk:有多少 艘战舰已被击沉。

shipLength:每艘战 舰占据多少个单元格。

fire:一个处理玩家向战 舰开火的方法,它判断 战舰是否被击中。

#### 判断是否击中了战舰

在每次循环中,都需要判断guess是否是当前战舰占据的位置之一:

for  $\{var i = 0; i < this. numShips; i++) \}$  **var ship = this.ships[i]; locations = ship.locations; }** 需要编写判断**guess**是否位于 数组**locations**中的代码。 遍历每艘战舰。 获取战舰占据的位置,这 是战舰的一个数组属性。

当前面临的情形如下:我们有一个字符串guess,需要在数组locations中查 找它。如果在数组中找到它,就说明击中了战舰:

```
guess = "16";
                            我们需要判断guess的值是否包
                            含在战舰的位置数组中。
```

```
locations = ["06", "16", "26"];
```
为此,可再编写一个循环来遍历数组locations的每个元素,并将其与guess 进行比较;如果它们相同,就说明击中了战舰。

这里不这样做,而是使用另一种更简单的方式:

```
var index = locations.indexOf(guess); 方法indexOf在数组中查找指定的值;如果找到,
                                就返回相应的索引,否则返回 1。
```
通过使用indexOf,可像下面这样编写代码来判断是否击中了战舰:

```
for \left(\text{var }i = 0; i < \text{this.numShips}; i++)\right) var ship = this.ships[i];
    locations = ship.locations;
    var index = locations.indexOf(guess);
    if (index >= 0) {
       // 击中了战舰!
    }
}
                                         注意到数组的方法indexOf与字符串的方法indexOf类似。
                                         它将一个值作为参数,并返回这个值在数组中的索引
                                         (如果没有找到这个值,就返回 1)。
               因此,如果返回的索引大于或等于零,就
               意味着玩家猜测的值包含在数组locations
               中,因此击中了战舰。
```
相比于使用循环,使用indexOf并不能提高效率,但需要编写的代码更少,而且代 码的意图也更清晰:使用indexOf时,更容易明白要在数组中查找什么值。总之, 你的编程工具腰带上又多了一个工具。

实现方法

#### 整合起来

为完成方法fire,还需作出一个判断:如果击中了,该怎么办呢?就目 前而言,我们只需在模型中进行标记,即将数组hits的相应元素设置为 "hit"。下面来将这些整合起来:

```
var model = {
    boardSize: 7,
    numShips: 3,
    shipsSunk: 0,
    shipLength: 3,
     ships: [ { locations: ["06", "16", "26"], hits: ["", "", ""] },
             { locations: ["24", "34", "44"], hits: ["", "", ""] },
             { locations: ["10", "11", "12"], hits: ["", "", ""] } ],
      fire: function(guess) {
         for \{var i = 0; i < this. numShips; i++) \}对于每艘战舰……
             var ship = this.ships[i];
             var locations = ship.locations;
                                              如果guess包含在数组locations中,
                                                     就说明击中了该战舰。
             var index = locations.indexOf(guess);
                                                  因此,将数组hits的相应
             if (index >= 0) {
                                         \overline{\mathscr{L}}元素设置为"hit"。
                 ship.hits[index] = "hit";
                 return true;
                                     由于击中了战舰,需要返回
             }
                                     true。
         }
         return false;
     }
               如果遍历所有战舰后,也没有发现被击中的战舰,
};
               就说明没有击中任何战舰,因此返回false。
```
这为实现model对象开了一个好头,余下的工作还有两项:判断 是否有战舰被击沉;让视图知道模型发生了变化,以便将最新 的情况告知玩家。下面就来处理这两项任务。

### 别这么啰嗦好不好

不好意思,我们不得不旧话重提。前面使用对象和数组时,代码有点啰 嗦,再来看一眼这些代码:

for  $\{var i = 0; i \leq \text{this.numShips}; i++) \}$  **var ship = this.ships[i]; var locations = ship.locations; var index = locations.indexOf(guess); ... }** 首先获取战舰。 4 然后,获取战舰的位置(数组 **locations**)。 再获取**guess**在数组**locations** 中的索引。

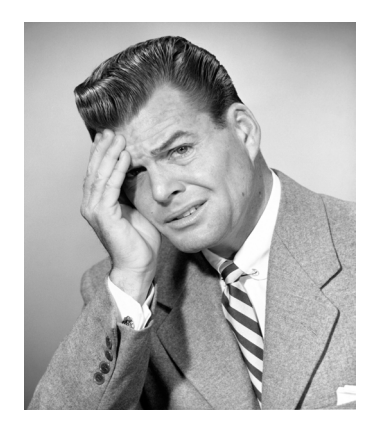

在有些人看来,这些代码太啰嗦了。为什么呢?因为可使用串接(chaining)来简化这 些引用。串接让我们能够将对象引用连接起来,从而避免创建临时变量,如上述代码中 的locations。

你可能会问,为何说loc ations是临时变量呢?因为我们只将loc ations用来临 时存储ship.locations,以便对其调用方法indexOf来获取guess的索引;在这个 方法的其他任何地方,都不需要locations。通过使用串接,可避免使用临时变量 locations,如下所示:

**var index = ship.locations.indexOf(guess);**

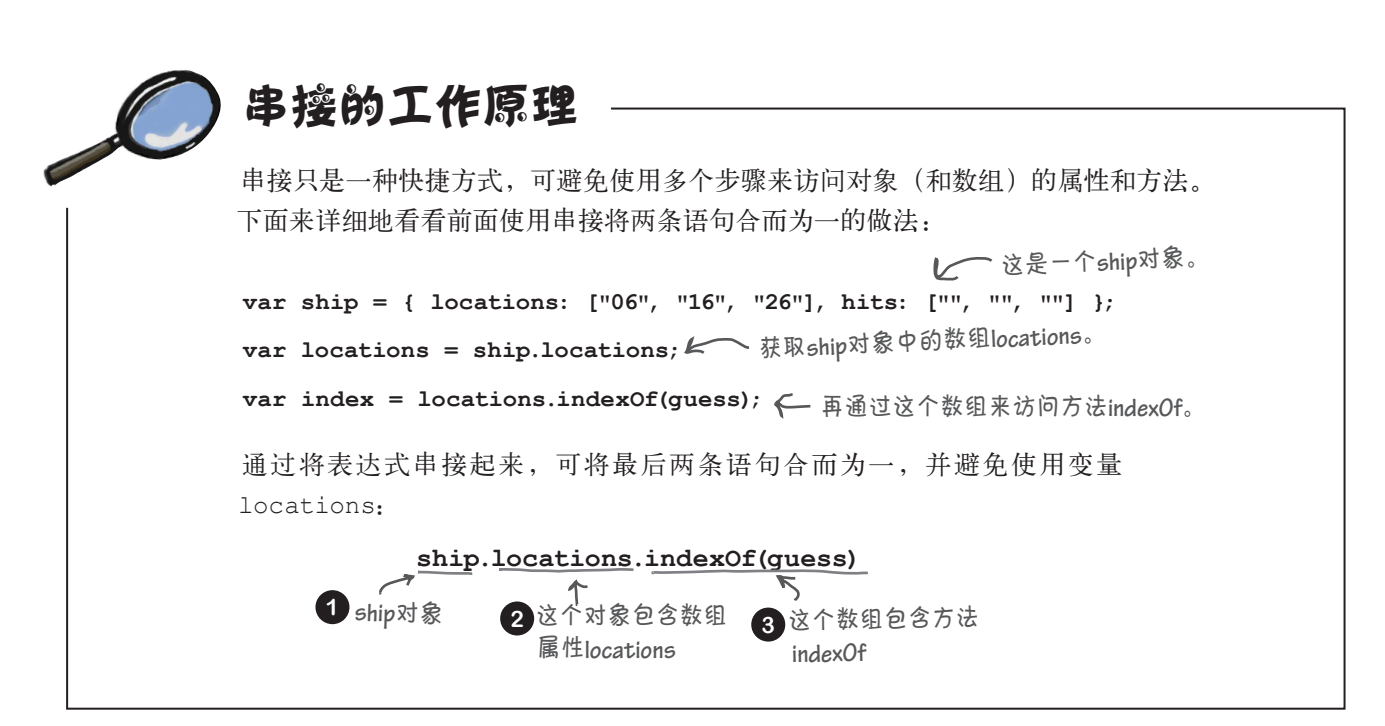

将上面标出的两行代码

合并成了一行。

#### 回到战舰

现在需要编写判断战舰是否被击沉的代码。判断准则你已经知道了: 当所有部位都被击中时,战舰就被击沉。我们可添加一个小小的辅助 方法来检查战舰是否被击沉:

我们将这个方法命名为**isSunk**。它接受一艘战舰作为参数, 在该战舰被击沉时返回**true**,在它还浮在水面上时返回**false**。

**isSunk: function(ship) {** for  $\left(\text{var }i = 0; i \le \text{this}.\text{shipLength}; i++)\right)$ **if (ship.hits[i] !== "hit") { return false;** 只要有任何部位未被击中,战舰就 **} } return true; }** 这个方法将一艘战舰作为参 <sup>数</sup>,并检查是否其每个部位 都被击中。 还浮在水面上,因此返回**false**。 否则,战舰已被击沉, 因此返回**true**。 请将这个方法添加到对象**model** 中——紧跟在方法**fire**后面。

现在,可以在方法fire中调用这个方法来判断战舰是否被击沉了:

```
fire: function(guess) {
   for \{var i = 0; i < this. numShips; i++)\}var ship = this.ships[i];
       var index = ship.locations.indexOf(guess);
       if (index >= 0) {
           ship.hits[index] = "hit";
           if (this.isSunk(ship)) {
              this.shipsSunk++;
           }
           return true;
       }
    }
    return false;
},
isSunk: function(ship) { ... }
                                        确定战舰被击中后,执行这个
                                   人 检查。如果战舰被击沉,就将
                                        击沉的战舰数(存储在model对
                                        象的属性shipsSunk中)加1。
                              紧跟在方法fire的后面添加新方法isSunk。务必在model对
                               象的属性和方法之间加上逗号,千万别忘了!
```
## 最后一击

model对象就要实现好了。模型存储游戏状态,并包含判断猜测的位置是否击中了 战舰的逻辑。现在唯一缺失的是将判断结果告诉视图的代码,下面就来编写它们:

```
var model = {
    boardSize: 7,
    numShips: 3,
    shipsSunk: 0,
    shipLength: 3,
    ships: [ { locations: ["06", "16", "26"], hits: ["", "", ""] },
             { locations: ["24", "34", "44"], hits: ["", "", ""] },
             { locations: ["10", "11", "12"], hits: ["", "", ""] } ],
    fire: function(guess) {
        for \{var i = 0; i \leq \text{this.numShips}; i++) \}var ship = this.ships[i];
           var index = ship.locations.indexOf(guess);
            if (index >= 0) {
               ship.hits[index] = "hit";
               view.displayHit(guess);
               view.displayMessage("HIT!");
               if (this.isSunk(ship)) {
                   view.displayMessage("You sank my battleship!");
                   this.shipsSunk++;
               }
               return true;
           }
        }
        view.displayMiss(guess);
       view.displayMessage("You missed.");
        return false;
    },
    isSunk: function(ship) {
        for \left(\text{var }i = 0; i \right) this.shipLength; i++) {
            if (ship.hits[i] !== "hit") {
               return false;
           }
        }
       return true;
     }
};
                                                 告诉视图,玩家的猜测
                                                 击中了战舰。
                                                  并让视图显示消息"HIT!"。
                                            、告诉视图,玩家的猜测
                                              没有击中战舰。
                                               让视图显示消息"You 
                                                 missed."。
                                                               让玩家知道他击
                                                               沉了一艘战舰!
                                        这里列出了完整的model对象,
                                         旨在让你在一个地方看到它。
                                                     前面说过,view对象的这些方法将
                                                          一个元素的属性class设置为"hit"
                                                          或"m i s s",这个元素的i d由字
                                                          符串guess指定的行号和列号组成。
                                                          换句话说,view对象将数组hits中
                                                          的"hit"转换为HTML中的"hit"。
                                                          但别忘了,HTML中的"hit"只影响
                                                          界面显示,而model对象中的"hit"
                                                          表示的是实际状态。
```
#### model的练习

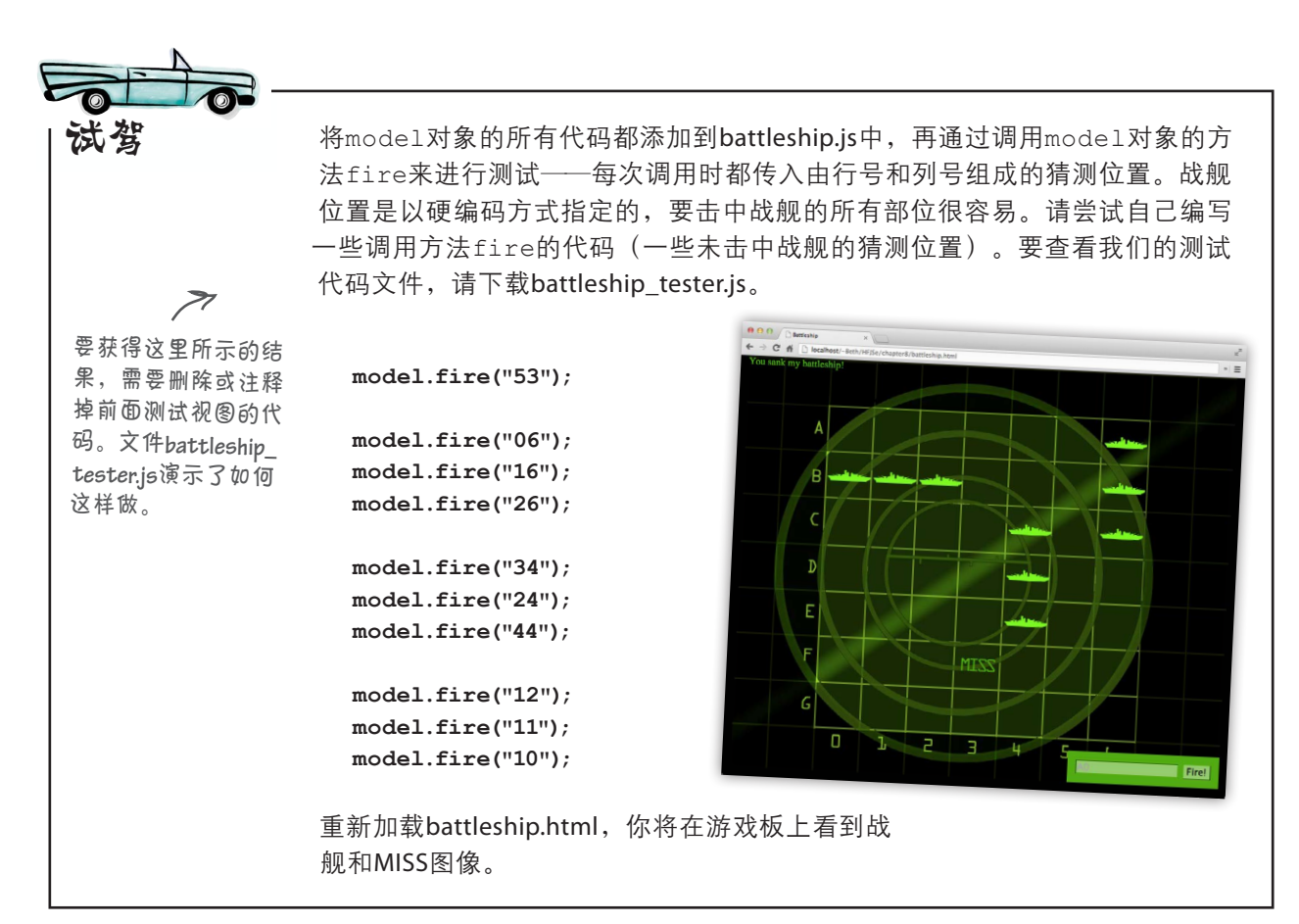

#### 世上没有 愚蠢的问题

□ : 使用串接将语句合并一定胜过让语句分开吗?

答: 不一定。串接并不能极大地提高效率(可节省一个 变量),但确实让代码更简短。我们认为,串接链条不长 (最多两三层)时,阅读起来比分为多行代码更容易,但这 只是我们的喜好。如果你想让语句分开,也完全可以。如 果你要使用串接,一定不要让串接链条太长;否则阅读和 理解起来都更难。

问: 在这里,数组(**ships**)里面有对象(**ship**), 而对象又包含数组(**locations**)。像这样嵌套对象和数 组时, 最多可嵌套多少层?

答: 从理论上说,想嵌套多少层都可以,但实际上,嵌 套层数不会太多。如果你发现嵌套层数超过了三四层,可 能说明你的数据结构太复杂,需要重新考虑组织方式。

 $\phi$ : 我注意到, model对象包含属性boardSize, 但从 未使用过它。这个属性是做什么用的?

答: 在后面编写的代码中,将使用b oa rd Size以及 m odel对象的其他属性。m odel的职责是管理游戏的状 态,而boardSize绝对是一个不可或缺的状态。控制器将 通过访问model对象的属性来了解游戏的状态,后面还将 给model对象添加其他使用这些属性的方法。

### 实现控制器

实现好视图和模型后,下面来实现控制器,将这个应用程序的各个部分整合起来。 从较高的层次看,控制器获取和处理猜测,并将其交给模型,从而将各个部分整 合起来。它还跟踪一些管理型细节,如已猜测多少次以及游戏的进度。为此,控 制器依赖于模型来跟踪游戏状态,并依赖于视图来显示游戏界面。

具体地说,我们将把如下职责交给控制器。

- 获取并处理玩家的猜测(如A0或B1)。
- 记录猜测次数。
- 让模型根据当前猜测更新自己。
- 判断游戏是否结束(即是否击沉了所有的战舰)。

为实现控制器,首先在controller对象中定义一个属性guesses。然后实现一个方 法processGuess,它接受一个由字母和数字组成的猜测位置,对其进行处理,并 将结果交给模型。

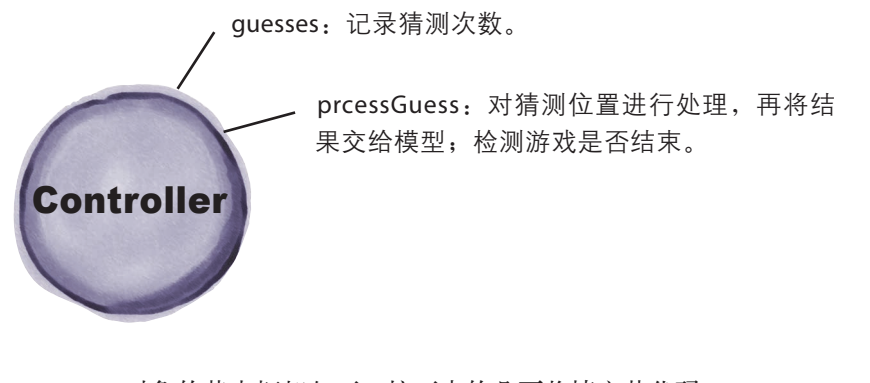

controller对象的基本框架如下,接下来的几页将填充其代码:

```
var controller = {
   guesses: 0,
   processGuess: function(guess) {
     // 其他代码
    }
};
                         这里定义了controller对象,它包含一个属性
                         guesses,这个属性被初始化为0。
                                  这是方法processGuess的方法头,它将一个
                                   格式为"A0"的猜测位置作为参数。
```
#### 处理玩家的猜测

控制器的职责是获取玩家的猜测,确认猜测的位置是有效的,再将其交给model 对象。但它从哪里获取玩家的猜测呢?现在不要考虑这一点,稍后将介绍。就目 前而言,我们只需这样假设:在某个地方,有代码调用controller对象的方法 processGuess,并给它提供一个格式如下的字符串。

这是一个很有用的编程 技巧——专注于当前要 编写的代码的需求。同 时考虑整个问题通常更 难成功。

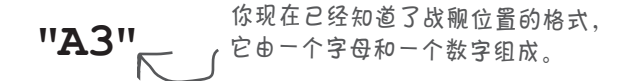

获得这种格式的猜测位置(一个字母和一个数字组成的字符串, 如"A3")后, 你 需要将其转换为模型能够理解的格式(两个数字组成的字符串,如"03")。下面√ 简要地演示了如何将有效的输入转换为只包含数字的格式。

当然,玩家不会输入一 个无效的猜测,对吗? 我们最好确保输入是有 效的。

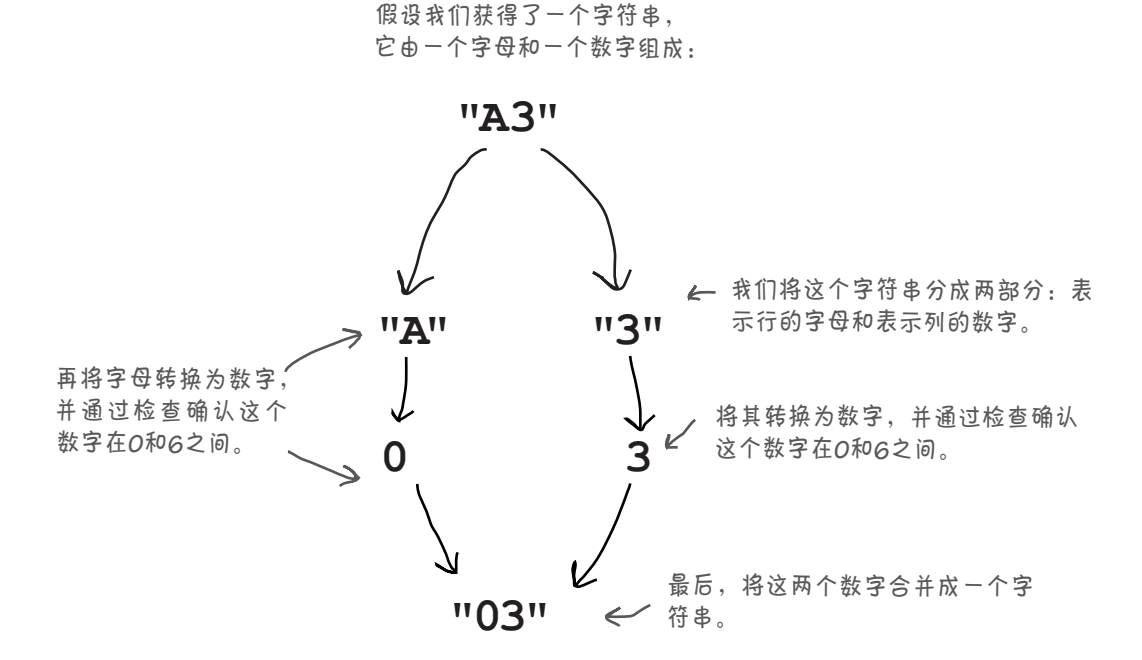

重要的事情先做。我们必须先检查输入是有效的。编写代码前,我们先来进行 规划。

#### 规划代码

我们不将处理猜测的代码都放在方法processGuess中, 而是编写一个小小的辅助函数(因为可能需要重用这些 代码),并将其命名为parseGuess。

编写代码前,先来看看它将如何工作。

- **1** 获取由一个字母和一个数字组成的 玩家猜测。 **2** 对输入进行检查,确认它是有效的 (不为**null**,且不太长也不太短)。 **3** 将其中的字母转换为数字:A转换 为0,B转换为1,依此类推。 **4** 检查第3步转换得到的数字是否有 效(在0和6之间)。
- **5** 检查第二个数字是否有效(也在0<sup>和</sup> 6之间)。
- **6** 如果任何检查失败,都返回**null**; 否则,将这两个数字拼接成一个字 符串并将其返回。

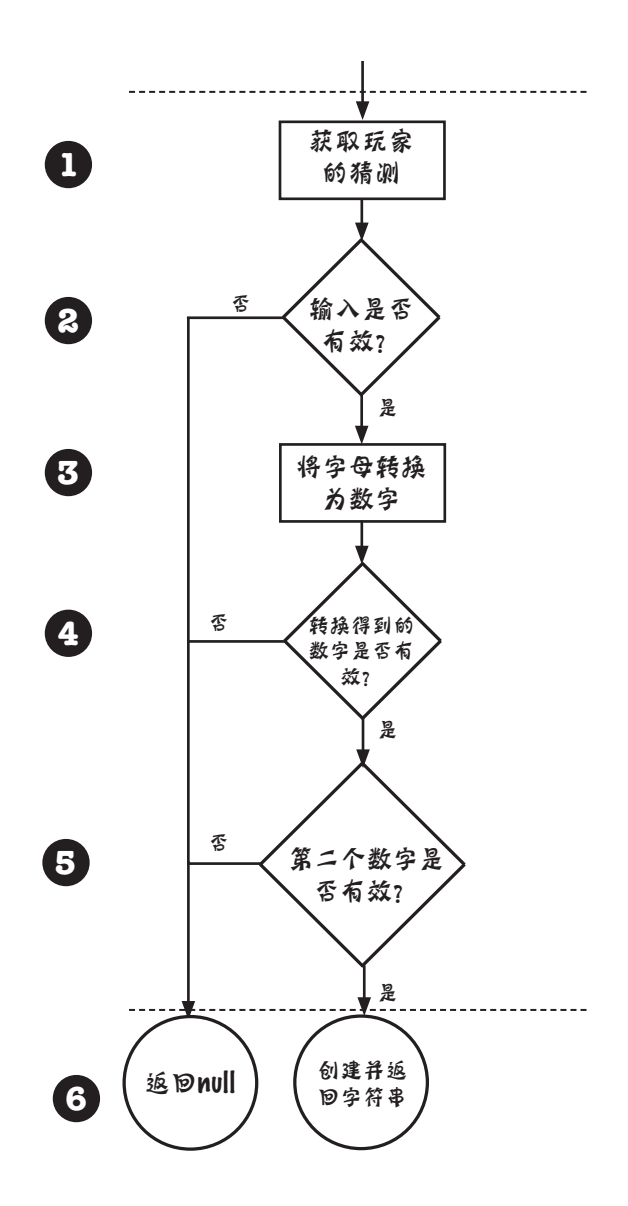

分析玩家的猜测

# 实现**parseGuess**

制订可靠的编码计划后,来动手编写代码吧。

**1** 咱们先来完成第1步和第2步。我们只需将玩家的猜测作为参数,并通过 检查确认它是有效的。当前,我们只需这样定义有效性:一个不为**null** 且包含两个字符的字符串。 **2**

**function parseGuess(guess) { if (guess === null || guess.length !== 2) { alert("Oops, please enter a letter and a number on the board."); } }** 将猜测的位置赋给形参**guess**。 然后检查**guess**不为**null**且长度为**2**。 如果不是这样的,就提醒玩家。

接下来,我们获取其中的字母,并使用一个包含字母A~G的辅助数组将 其转换为数字。为此,可使用方法**indexOf**获取这个字母在数组中的索 引,如下所示。

一个数组,它包含可出现在有效猜测中 的所有字母。 **function parseGuess(guess) { var alphabet = ["A", "B", "C", "D", "E", "F", "G"]; if (guess === null || guess.length !== 2) { alert("Oops, please enter a letter and a number on the board."); } else {** 获取**guess**中的第一个  $\leftarrow$ **firstChar = guess.charAt(0);** 字符。 **var row = alphabet.indexOf(firstChar); }** 再使用**indexOf**获取一个**0**~**6**的数字,它是这个字母在数组中 **}** 的位置。为明白其中的工作原理,请尝试几个这样的示例。

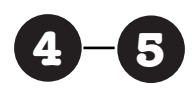

**4 5** 检查组成猜测位置的两个字符,看看它们是否都是0~6的数字,即确认它 们都是有效的游戏板位置。

```
function parseGuess(guess) {
   var alphabet = ["A", "B", "C", "D", "E", "F", "G"];
   if (guess === null || guess.length !== 2) {
     alert("Oops, please enter a letter and a number on the board.");
    } else {
                                             获取字符串中的第二个
     firstChar = guess.charAt(0);
                                             字符,它表示列号。
     var row = alphabet.indexOf(firstChar); 
                                     P
     var column = guess.charAt(1);
                                            使用函数isNaN检查row和
                                            column是否都是数字。
     if (isNaN(row) || isNaN(column)) {
        alert("Oops, that isn't on the board.");
     } else if (row < 0 || row >= model.boardSize ||
              column < 0 || column >= model.boardSize) {
        alert("Oops, that's off the board!");
     } 
   }
         我们还确认这些数字都在0和6之间。
}
                                  实际上,这里的做法更通用。我们没有以硬编
                                    码的方式指定数字6,而是让模型告诉我们游
这里大量利用了自动类型转换!column
                                    戏板有多大,并同这个数字进行比较。
是一个字符串,检查它的值是否在0和6
之间时,我们利用了自动类型转换来将
其转换为数字,以便进行比较。
```
这里没有以硬编码的方式将row和column可存储的最大值指定为6, 而是使用了model对象的属性boardSize。从长远看,你认为这样做 有何优点?

```
function parseGuess(guess) {
    var alphabet = ["A", "B", "C", "D", "E", "F", "G"];
    if (guess === null || guess.length !== 2) {
      alert("Oops, please enter a letter and a number on the board.");
    } else {
      firstChar = guess.charAt(0);
      var row = alphabet.indexOf(firstChar); 
      var column = guess.charAt(1);
      if (isNaN(row) || isNaN(column)) {
         alert("Oops, that isn't on the board.");
      } else if (row < 0 || row >= model.boardSize ||
                 column < 0 || column >= model.boardSize) {
         alert("Oops, that's off the board!");
      } else {
         return row + column;
      }
    }
    return null;
 }
6 现在来编写函数parseGuess的最后一部分代码。如果前述有效输入
检查失败,就返回null;否则将猜测的行号和列号合并成一个字符
串,并将其返回。
                                 ← 至此, row和column都有 <
                                      效, 因此返回它们。
                  如果执行到了这里,说明有检查是失
                    败的,因此返回null。
              请在battleship.js中输入这些代码,再添加类似下面的函
              数调用代码:
              console.log(parseGuess("A0"));
              console.log(parseGuess("B6"));
              console.log(parseGuess("G3"));
              console.log(parseGuess("H0"));
              console.log(parseGuess("A7"));
              重新加载battleship.html,并确保打开了控制台窗
              口。你将在控制台窗口中看到parseGuess的结果,
              还可能有一两条提示消息。
                                                       JavaScript控制台
                                                       00
                                                      16
                                                       63
                                                      null
                                                      null
                                                            注意到我们将row和
                                                            column拼接成了一个
                                                            字符串,并将其返回。
                                                            这里再次利用了自动
                                                            类型转换:row是一个
                                                            数字,而column是一个
                                                            字符串, 因此结果是
                                                            一个字符串。
```
#### 回到控制器

辅助函数parseGuess编写好后,接着来实现控制器。首先,将函数 parseGuess与既有的控制器代码整合起来:

```
var controller = {
   guesses: 0,
   processGuess: function(guess) {
     var location = parseGuess(guess);
     if (location) {
     }
   }
};
                                     使用parseGuess来验证
                                     玩家猜测的有效性。
                         只要返回的不是null,就说明
                          获得的位置是有效的。 别忘了,null是
                                                  一个假值。
           将在这里添加其他控制器代码。
```
这就实现了控制器的第一项职责,来看看还有哪些职责需要实现。

- 获取并处理玩家的猜测(如A0或B1)。
- 记录猜测次数。
- 让模型根据当前猜测更新自己。

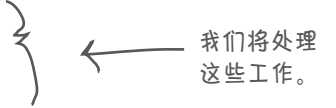

■ 判断游戏是否结束(即是否击沉了所有的战舰)。

#### 记录猜测并开火的次数

下一项任务很简单:为记录猜测次数,只需在玩家每次猜测时都将 属性guesses加1。你将看到,我们决定在玩家的猜测无效时,不 增加猜测次数。

接下来,我们将调用model对象的方法fire,让模型根据当前猜测 更新自己。毕竟,玩家进行猜测的目的是要开火,并希望击中战舰。 别忘了,方法fire将一个字符串作为参数,其中包含行号和列号, 而要获得这个字符串,可调用parseGuess。非常方便。

下面将这些整合起来,以实现下一项职责:

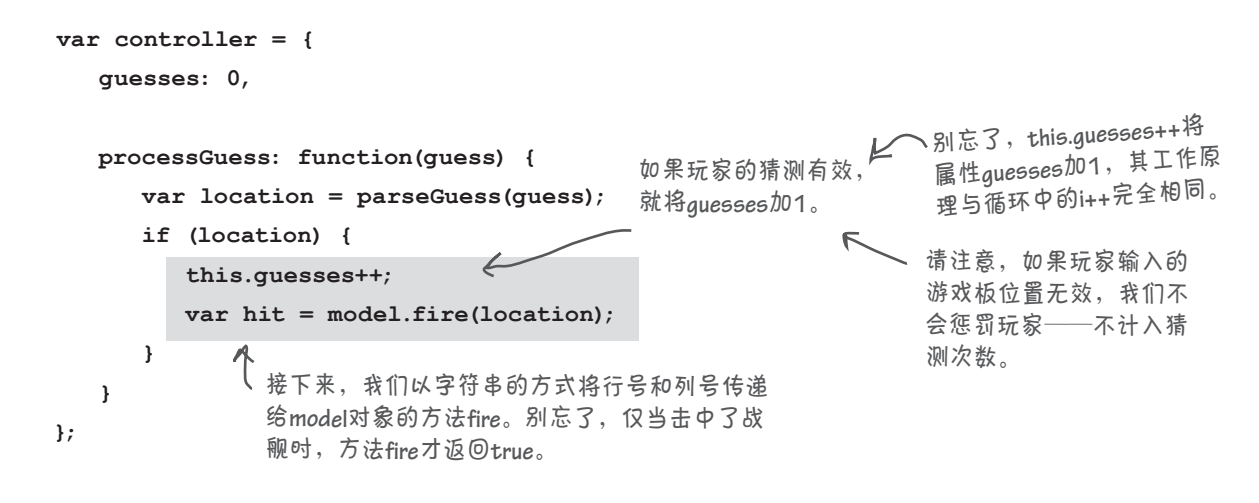

#### 判断游戏是否结束

现在余下的全部工作就是判断游戏是否结束。如何判断呢?我们知道,三艘战舰 都被击沉时,游戏便结束了。因此,每次击中战舰时,我们都使用属性model. shipsSunk确定击沉的战舰数是否为三艘。为让代码更通用些,我们不将这个属 性与数字3进行比较,而是将其与model对象的属性numShips进行比较。这样, 当你以后决定修改战舰数(如改为2或4)时,就无需修改这些代码了。

```
var controller = {
   guesses: 0,
   processGuess: function(guess) {
     var location = parseGuess(guess);
     if (location) {
        this.guesses++;
        var hit = model.fire(location);
        if (hit && model.shipsSunk === model.numShips) {
              view.displayMessage("You sank all my battleships, in " + 
                                             this.guesses + " guesses");
        }
     }
   }
};
                                            如果击中了战舰,且击沉的战舰数与游
                                            戏包含的战舰数相等,就向玩家显示一
                                            条消息,指出他击沉了所有的战舰。
                     我们还向玩家指出,他经过多少次猜测
                     就击沉了所有的战舰。其中的guesses
                     是this对象(即controller对象)的一个
                     属性。
```
请在文件battleship.js中输入控制器的所有代码,再添加一些对控制器 进行测试的函数调用代码。然后,重新加载网页battleship.html,注意 到游戏板上将显示战舰和MISS图像。这些图像所处的位置正确吗?要 查看我们使用的测试代码,请下载battleship\_tester.js。

同样,要获得这里所示的结果,你必须删除或注释掉以前 的测试代码。**battleship\_tester.js**演示了如何这样做。

**controller.processGuess("A0");**

**controller.processGuess("A6"); controller.processGuess("B6"); controller.processGuess("C6");**

**controller.processGuess("C4"); controller.processGuess("D4"); controller.processGuess("E4");**

**controller.processGuess("B0"); controller.processGuess("B1"); controller.processGuess("B2");**

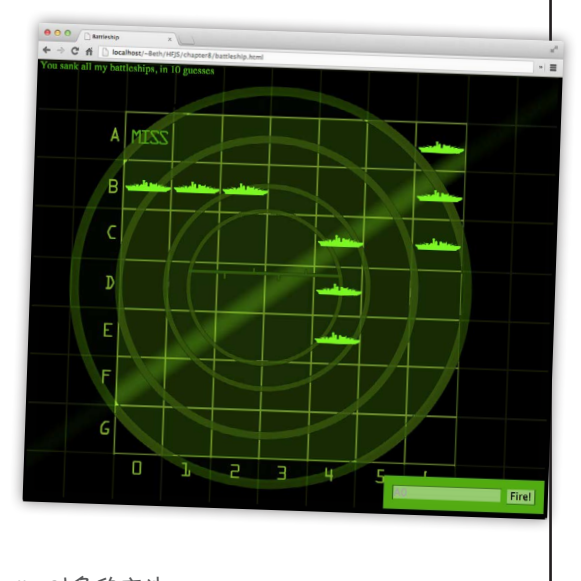

调用**controller**对象的方法**processGuess**, 并传入由一个字母和一个数字组成的猜 测位置。

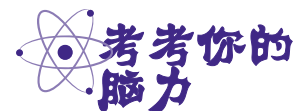

玩家击沉全部三艘战舰后,我们会通过消息区域告诉玩家游戏结束 了,但玩家还可以接着猜测。该如何在玩家击沉全部战舰后禁止输入 猜测,从而修复这个问题呢?
### 获取玩家的猜测

实现游戏的核心逻辑和显示功能后,需要让玩家输入猜测并获取玩 家的猜测,这样玩家才能真正地玩这个游戏。你可能还记得,我们 已经在HTML中包含了一个用于输入猜测的<form>元素,但如何 将其与游戏关联起来呢?

为此,需要一个事件处理程序。本书前面简要地讨论了事件处理程 序,下面来使用它们让游戏能够正常运行;有关事件处理程序的详 细内容将在下一章介绍。这里的目标是,让你对事件处理程序和表 单元素如何协同工作有大致的认识,而不要求你现在就对事件处理 程序了如指掌。

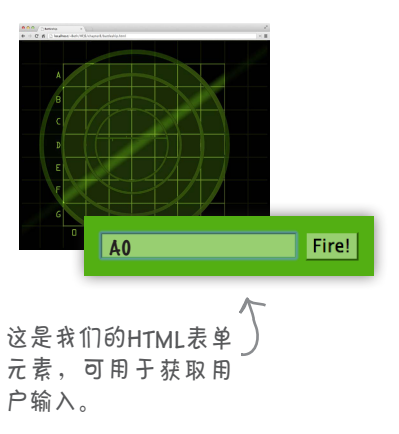

情况大致是这样的:

玩家输入猜测并单击Fire!按钮; **1**

**2** Fire!按钮被单击时,将调用一个预先指定的事件处理程序;

**3** 这个事件处理程序获取表单中的玩家输入,并将其交给控制器。

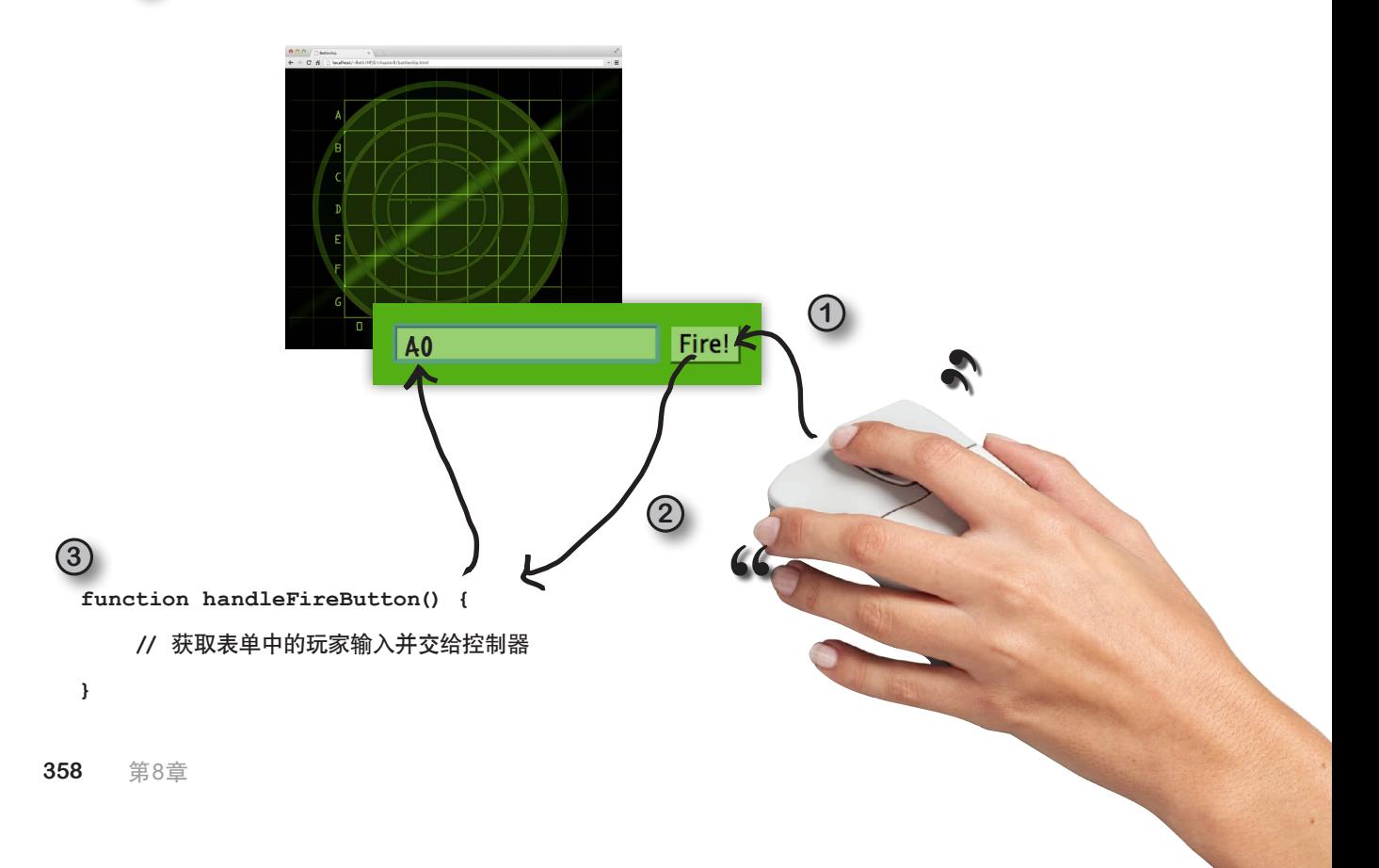

### 如何给Fire!按钮添加事件处理程序

为实现这些功能,需要给Fire!按钮添加一个事件处理程序。为此,首先需要根据 这个按钮的id获得一个指向它的引用。再来看看HTML,你将发现Fire!按钮的id为 fireButton。知道按钮的id后,只需调用document.getElementById就可获 得指向它的引用。有了指向按钮的引用后,就可将其属性onclick设置为一个事 件处理程序,如下所示:

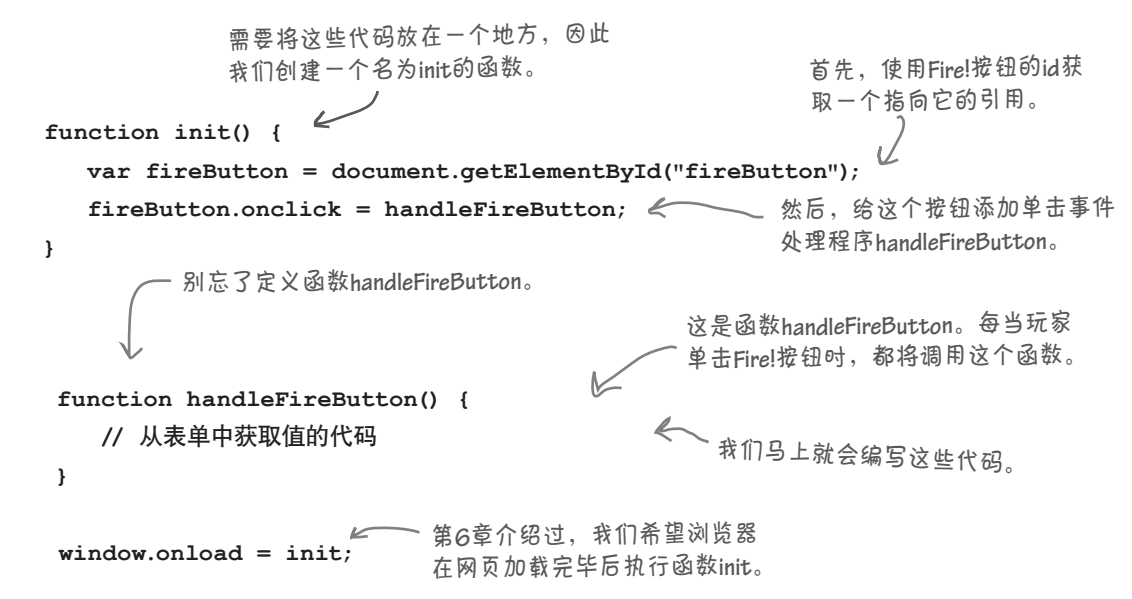

### 获取表单中玩家的猜测

开火是通过单击Fire!按钮发起的,但玩家的猜测包含在表单元素guessInput 中。要获取这个表单元素中的值,可访问其属性value,如下所示:

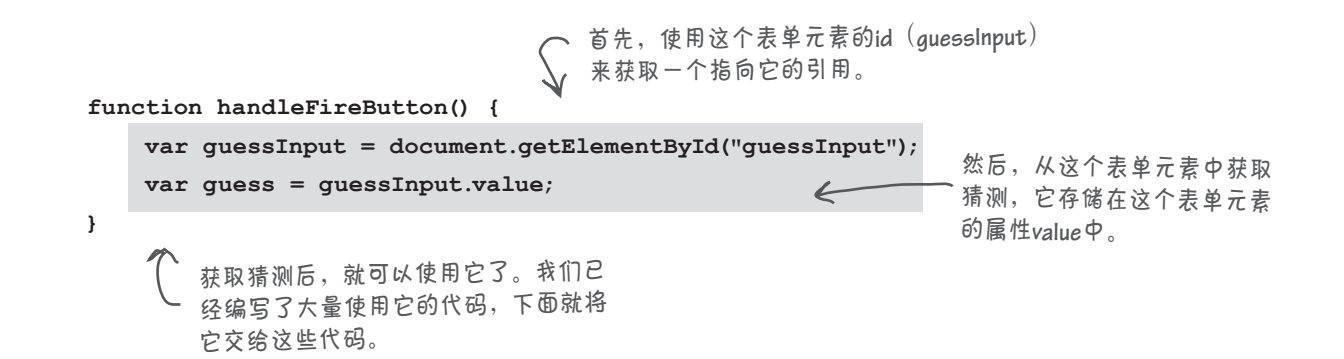

### 将输入交给控制器

下面来将代码关联起来。我们有一个控制器,它急不可耐地想获取玩 家的猜测。我们只需将玩家的猜测交给控制器即可,如下所示:

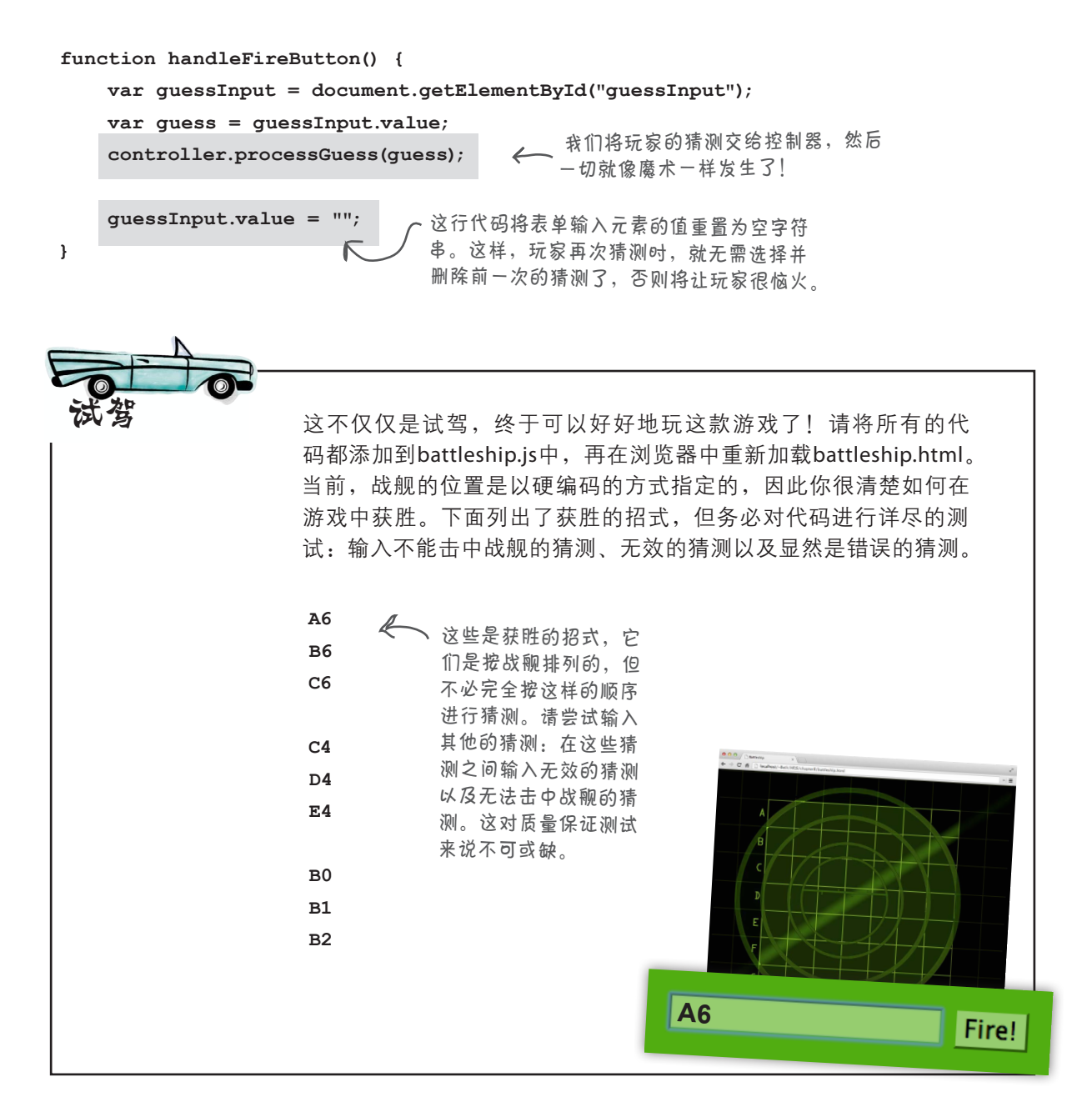

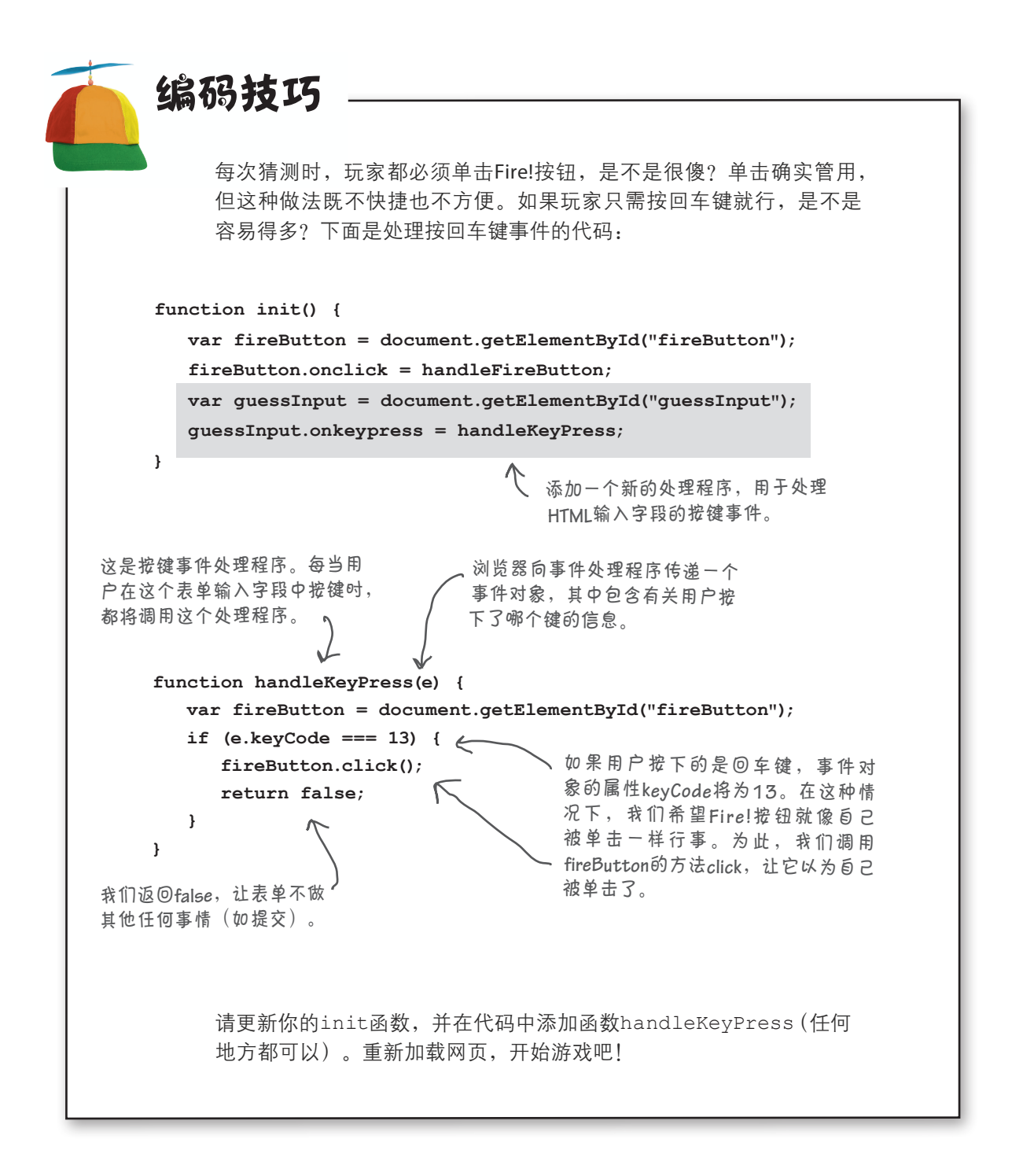

### 还有哪些地方要处理呢?哦,讨厌, 战舰位置是以硬编码方式指定的

至此,你创建了一个基于浏览器的游戏。它虽然只包含少量的 HTML、几幅图像和100行左右的JavaScript代码, 却非常惊艳。然 而,这款游戏有一个地方不太令人满意,那就是每次玩游戏时,战 舰都位于相同的位置。你还需要编写一些代码,在每次开始新游戏 时随机地放置战舰,否则这款游戏就太无趣了。

这样做之前,我们想让你知道,介绍这些代码时,我们将稍微加快 点步伐,因为你阅读和理解代码的能力更强了,而且这些代码也没 有太多新东西。下面就开始吧。需要考虑的因素如下。

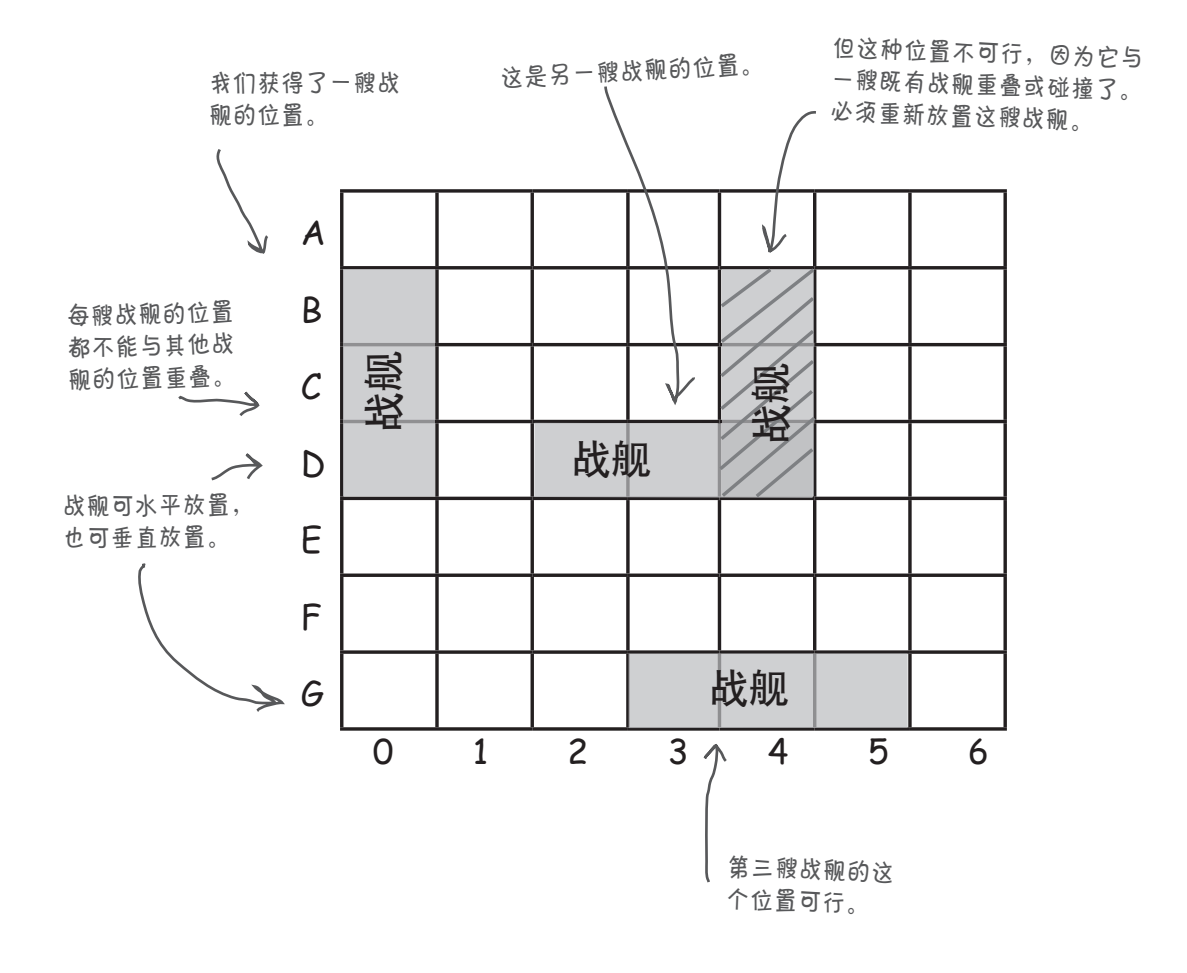

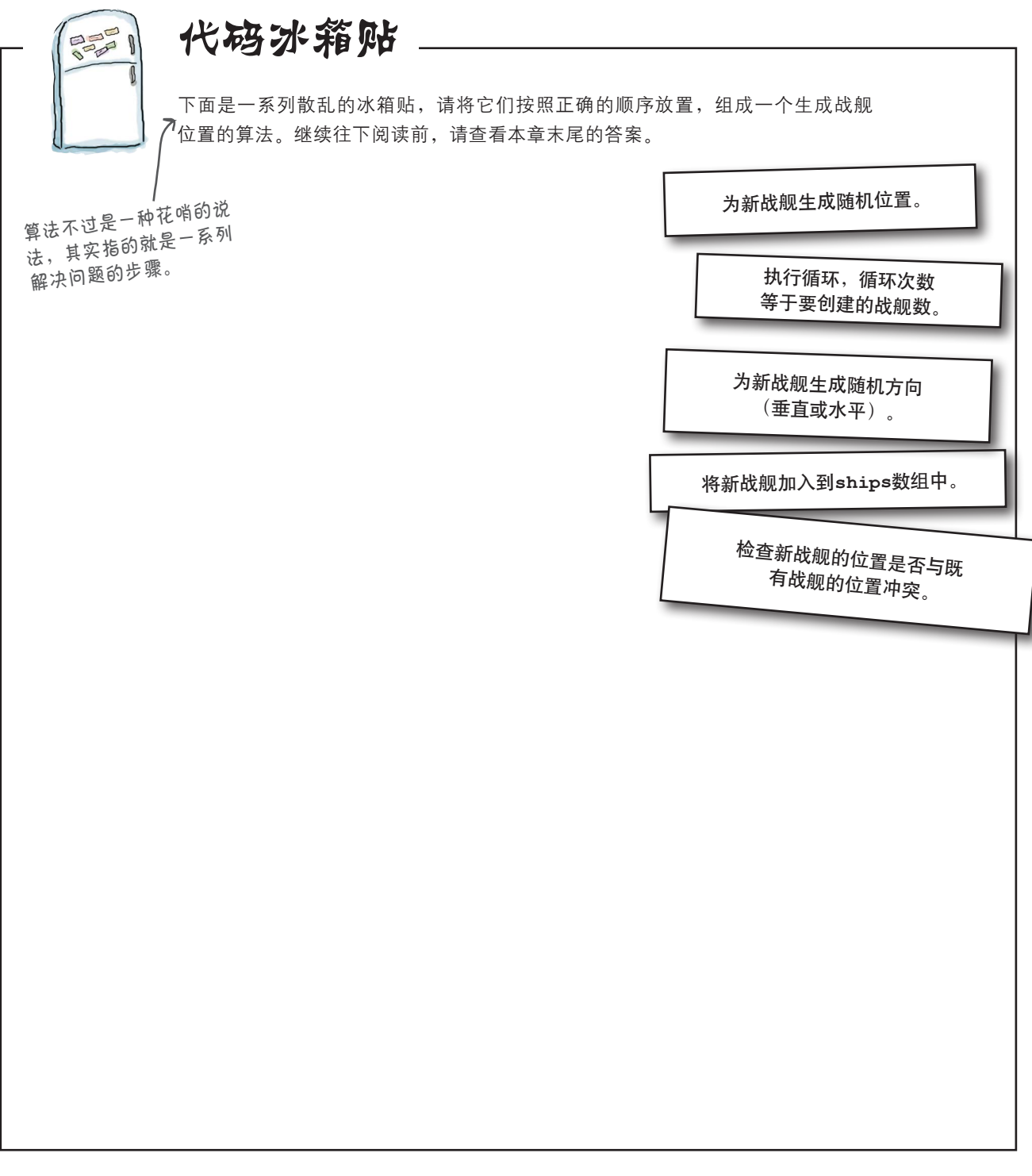

### 如何放置战舰

在游戏板上放置战舰时,需要考虑的因素有两个。首先,战舰可水平放置,也可垂直 放置。其次,战舰在游戏板上不能彼此重叠。我们将编写处理这两种约束的代码。前 面说过,我们不会详尽地介绍这些代码,但你具备理解这些代码所需的全部知识。只 要花足够的时间,你就能理解这些代码的每个细节,因为其中设计的所有内容都在本 书前面介绍过(有一项例外,我们将详细讨论)。我们开始吧。

我们将把这些代码组织为model对象的三个方法。

- **generateShipLocations**:这是主方法,它创建model对象中的ships数 组,其中包含的战舰数由model对象的属性numShips指定。
- qenerateShip: 这个方法创建一艘战舰, 并指定其在游戏板中的位置。指定 的位置可能与其他战舰重叠,也可能不重叠。
- collision: 这个方法将一艘战舰作为参数, 并判断它是否与游戏板中既有的 战舰重叠。

### 方法**generateShipLocations**

首先来实现方法generateShipLocations。这个方法使用循环不断地创建战舰, 直到在model对象的数组ships中添加足够数量的战舰。在每次循环中,都使用方法 generateShip生成一艘新战舰,并使用方法collision来确保不与其他战舰重叠。如 果发生重叠,就将战舰扔掉,并接着尝试。

需要注意的一点是,在这些代码中,我们将使用一种新的迭代器——do while循环。do while循环的工作原理与while循环几乎相同,只是先执行循环体中的语句,再检查循环 条件。对于有些逻辑条件,使用do while循环比使用while循环更合适,但是这样的情 况很少见。

```
我们将在model对象中添加这个方法。
                                               循环次数与要为其生成
 generateShipLocations: function() {
                                               位置的战舰数相同。
       var locations;
      for \{var i = 0; i < this. numShips; i++) \}生成战舰占据的一系列位置
      do {
                                         ı
                                                 并检查这些位置与游戏板中既有战舰的
这里使用
              locations = this.generateShip();
                                                位置是否重叠。如果重叠,就需要再次
了do while
          } while (this.collision(locations));
                                                尝试,不断地生成新位置,直到不重叠
循环!
          this.ships[i].locations = locations;
                                                为止。
       }
         生成可行的位置后,将其赋给数组model.
  },
         ships中相应战舰的属性locations。
```
## 编写方法**generateShip**

方法generateShip创建一个数组,其中包含一艘战舰的随机位置,而不 关心战舰是否与游戏板中的其他战舰重叠。我们将用分两步来实现这个方 法。第一步为战舰随机地选择方向: 水平还是垂直的? 我们将用一个随机 数来决定这一点: 如果这个随机数为1,战舰将是水平的;如果为0,战舰 将是垂直的。我们将使用老朋友Math.random和Math.floor像以前一样 来完成这项任务。 使用**Math.random**来生成一个**<sup>0</sup>**~**1**<sup>的</sup>

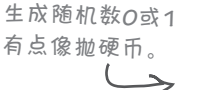

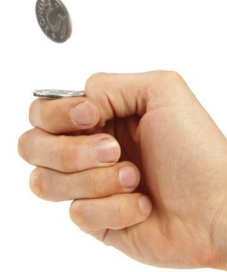

综合应用

**generateShip: function() { var direction = Math.floor(Math.random() \* 2); var row, col; if (direction === 1) { //** 生成水平战舰的起始位置  **} else { //** 生成垂直战舰的起始位置  **} var newShipLocations = [];** for  $\{var i = 0; i < this.shipLength; i++) \}$ **if (direction === 1) { //** 在水平战舰的位置数组中添加位置 **} else { //** 在垂直战舰的位置数组中添加位置 **} } return newShipLocations; },** 随机数,再将结果乘以**<sup>2</sup>**,得到一个 **<sup>0</sup>**~**2**(但不包括**2**)的随机数。<sup>然</sup> <sup>后</sup>,使用**Math.floor**将这个随机数转 换为**0**或**1**。 如果**direction**为**1**,就意味着 要创建一艘水平放置的战舰。 如果**direction**为**0**,就意味着要 创建一艘垂直放置的战舰。 为创建新战舰的**locations**属性,我们首先创 建一个空数组,再在其中逐一添加位置。 我们将首先生成新战舰的起始位置, **row = 0**和**column =3**。我们需要根据战 舰的方向使用不同的规则来生成起始位 置(其中的原因将在稍后介绍)。 我们使用一个循环,其循环 次数为战舰占据的单元格数。 4 在每次循环中,都在数 <sup>组</sup>**newShipLocations**中添 加 <sup>一</sup> <sup>个</sup> 单 <sup>元</sup> <sup>格</sup> 。 <sup>同</sup> 样 , 需要根据战舰的方向使 ○ 用稍微不同的代码来生 成单元格。 我们将从下一页开始补 全余下的代码。 生成所有的位置后, 返回这个数组。 这个方法也将添加到**model**对象中。

### 生成新战舰的起始位置

知道战舰的方向后,就可以为其生成位置了。我们将首先生成起始位置(战舰 占据的第一个单元格):如果战舰是水平的,余下的位置将为下两列相应的单 元格;如果战舰是垂直的,余下的位置将为下两行相应的单元格。

为此,需要生成两个表示战舰起始位置的随机数:一个为行号,另一个为列 号。这两个随机数都必须在0和6之间,这样才能确保战舰位于游戏板内。但别 忘了,如果战舰是水平放置的,那么起始列号必须在0和4之间,这样才能确保 整个战舰都在游戏板内。

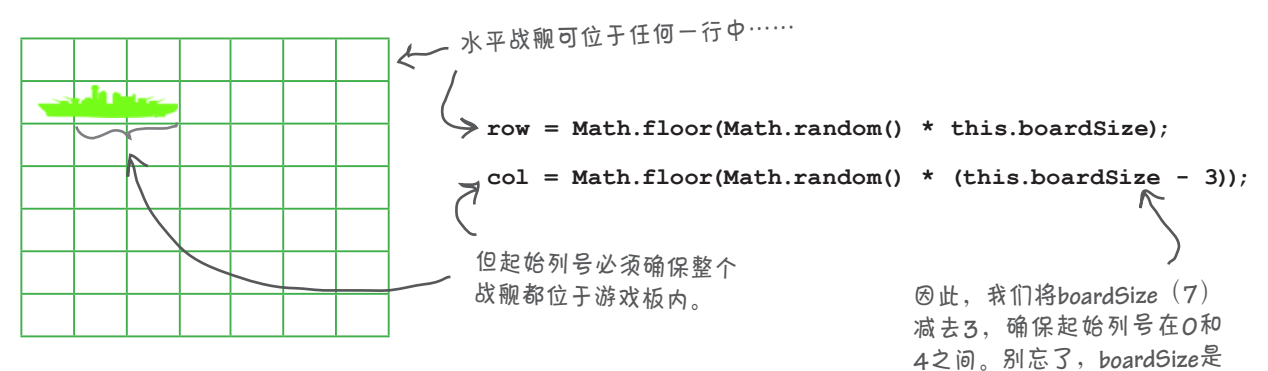

**model**对象的一个属性。

同理,如果战舰是垂直放置的,起始行号就必须在0和4 之间,这样才能确保整个战舰都在游戏板内。

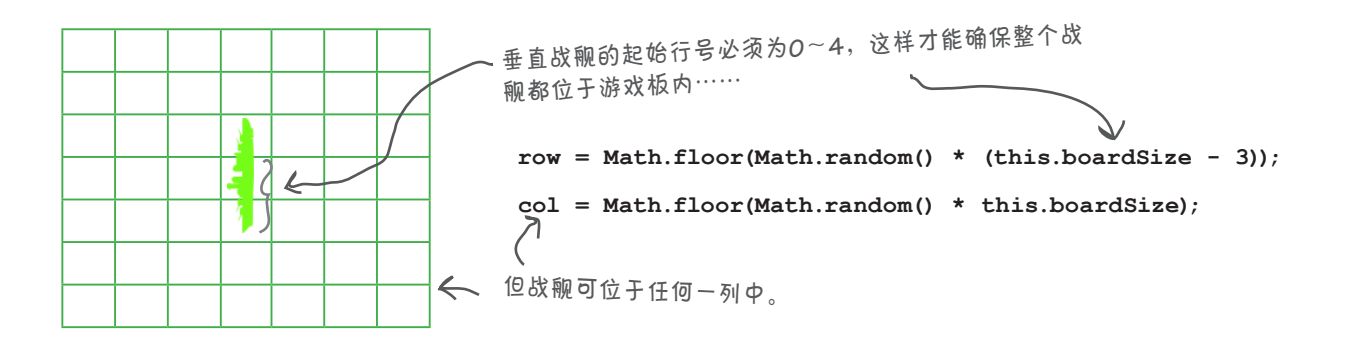

## 完成方法**generateShip**的编写工作

插入前一页所示的代码后,余下的唯一工作就是将起始位置和接下来的两个单 元格添加到数组newShipLocations中。

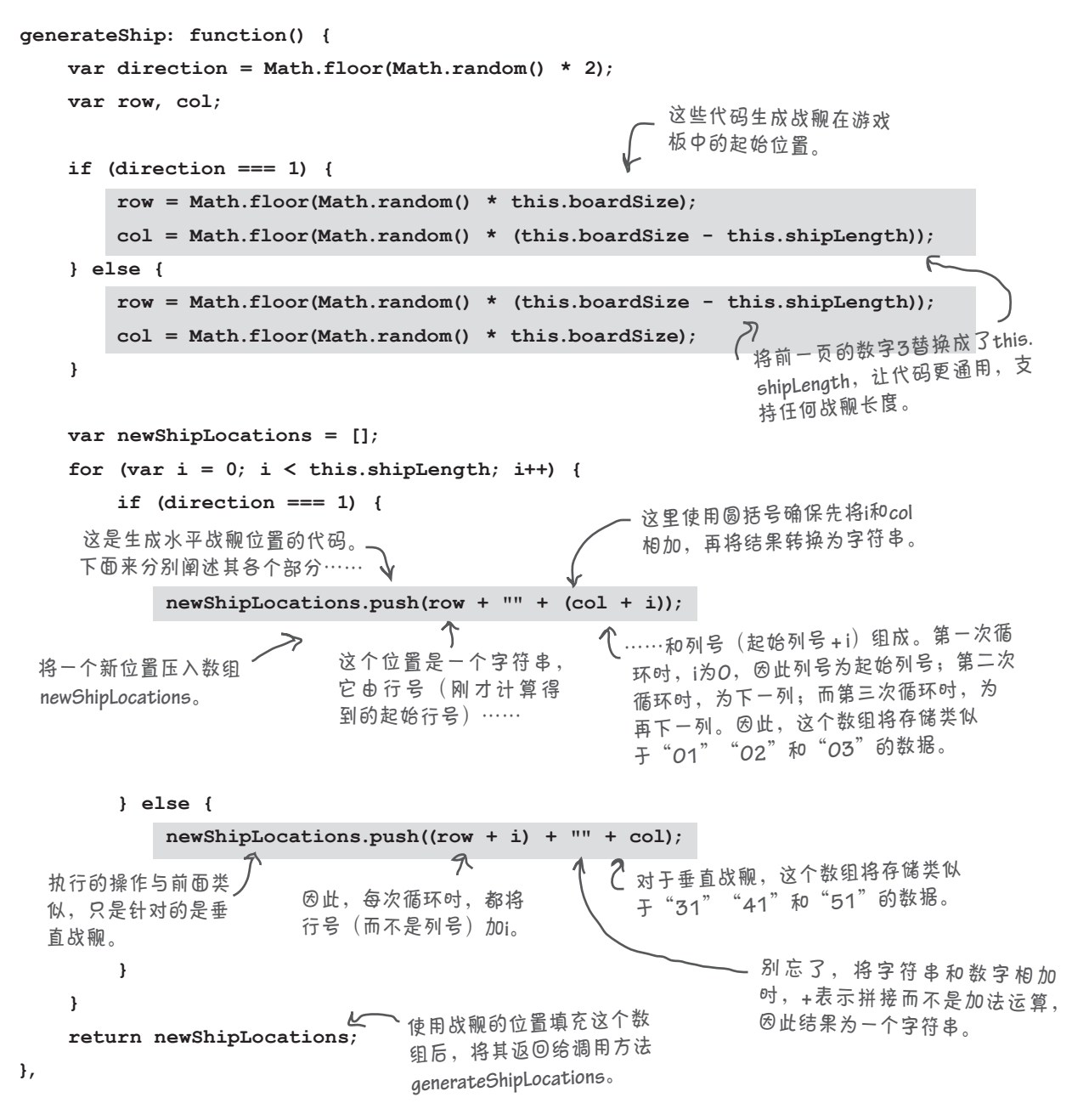

## 避免碰撞

4 要知道我们在什么地方调用了方法

方法collision将战舰的位置作为参数,并检查这些位置是否与游戏板中既有 **collision**,请回过头去看第**364**页。 的战舰重叠(或碰撞)。

为实现这种功能,我们使用了两个嵌套循环。外部循环迭代模型(属性 model.ships)中所有的战舰;而内部循环迭代新战舰的所有位置(存储在数 组locations中),并检查这些位置是否被游戏板中既有的战舰占据。

**collision: function(locations) {** for  $\{var i = 0; i < this. numShips; i++) \}$ **var ship = model.ships[i];** for  $(var_j = 0; j < local>locations.length; j++)$  { **if (ship.locations.indexOf(locations[j]) >= 0) { return true; } } } return false; } locations**是一个数组,存储了 我们要放置到游戏板中的新战 舰的位置。 4 选代游戏板中既有的每艘战舰…… 检查新战舰的**locations**数组中的位置是 否包含在既有战舰的**locations**数组中。 △ 为检查位置是否被既有战舰占据,我们使用 了**indexOf**。如果返回的索引大于或当等于**<sup>0</sup>**, 就说明这个位置已被既有战舰占据,因此返 回**true**(这意味着发生了碰撞)。 从内部循环返回,这将 立即终止两个循环,退 出函数并返回**true**。 如果执行到了这里,就说明我们检 查的所有位置都未被占据,因此返 <sup>回</sup>**false**(这意味着没有发生碰撞)。 上述代码包含两个循环:外部循环和内部循环。前者迭代模型中的所有战 舰,而后者迭代要检查冲突的所有位置。在外部循环中,我们使用了循环

循环变量呢?

变量i,而在内部循环中,我们使用了循环变量j。为何要使用两个不同的

### 最后两项修改

为战舰生成随机位置的代码都编写好了,余下的唯一工作就是整合它们。完成 最后两项代码修改后, 就可对这款新战舰游戏进行试驾了!

```
function init() {
       var fireButton = document.getElementById("fireButton");
       fireButton.onclick = handleFireButton;
       var guessInput = document.getElementById("guessInput");
       guessInput.onkeypress = handleKeyPress;
       model.generateShipLocations();
  }
  var model = {
       boardSize: 7,
       numShips: 3,
       shipLength: 3,
       shipsSunk: 0,
       ships: [ { locations: ["06", "16", "26"], hits: ["", "", ""] },
               { locations: ["24", "34", "44"], hits: ["", "", ""] },
               { locations: ["10", "11", "12"], hits: ["", "", ""] } ],
        ships: [ { locations: [0, 0, 0], hits: ["", "", ""] },
                { locations: [0, 0, 0], hits: ["", "", ""] },
                { locations: [0, 0, 0], hits: ["", "", ""] } ],
       fire: function(guess) { ... },
        isSunk: function(ship) { ... },
       generateShipLocations: function() { ... },
       generateShip: function() { ... },
       collision: function(locations) { ... }
  };
                                                                 删除以硬编码方式指定
                                                             4 战舰位置的代码。
                                                                     将位置数组的元素
                                                                     都初始化为0。
                                             当然,需要调用生成战舰
                                             位置的函数。这个函数将
                                             修改模型中的空数组。
我们在函数init中调用model.generateShipLocations,
以便在网页加载完毕后修改这些数组。这样,当
你开始玩游戏时,所有战舰的位置已准备就绪。
```
别忘了,你可前往**http://wickedlysmart.com/hfjs**下载这款 战舰游戏的完整代码。

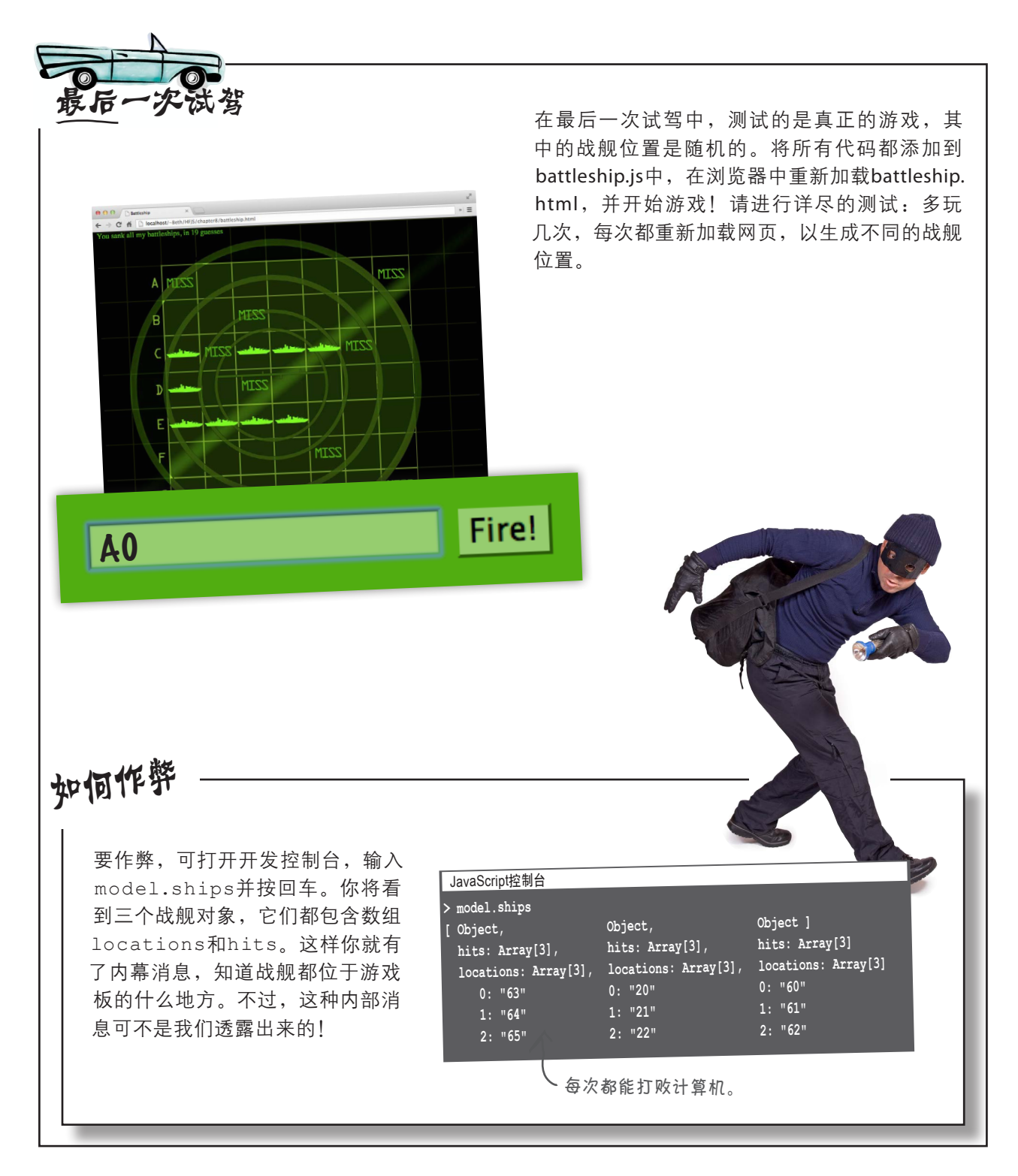

### 祝贺你,该创业了

你创建了一个出色的Web应用程 序, 它包含大约150行代码, 还有 一些HTML和CSS。我们说过,这 些代码都是你的;现在只要制作一 份漂亮的商业计划书,你就能拿到风 险投资了。有这样的好事,谁愿意错过 呢?

经过一番艰苦努力, 你该放松一 下,玩几盘战舰游戏了。很是引人 入胜,不是吗?

不过,这才刚刚开始,还有 一些强大的JavaScript功能 需要学习。它们能让你编写 的应用程序与使用其他语言 编写的应用程序媲美。

在本章中,你编写了大量的代码, 现在美美地吃一顿,好好地休息一 下,让这些知识都沉入脑海中。不 过在此之前,还有一些要点需要复 习,还有一个填字游戏需要完成。千 万不要跳过它们,重复是充分理解 知识的良方!

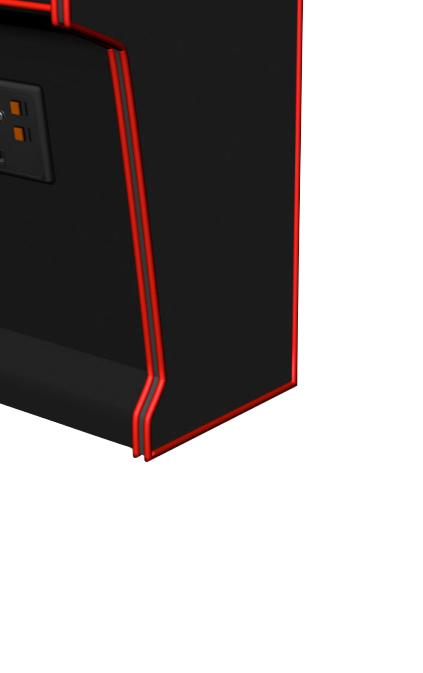

 $-22$ 

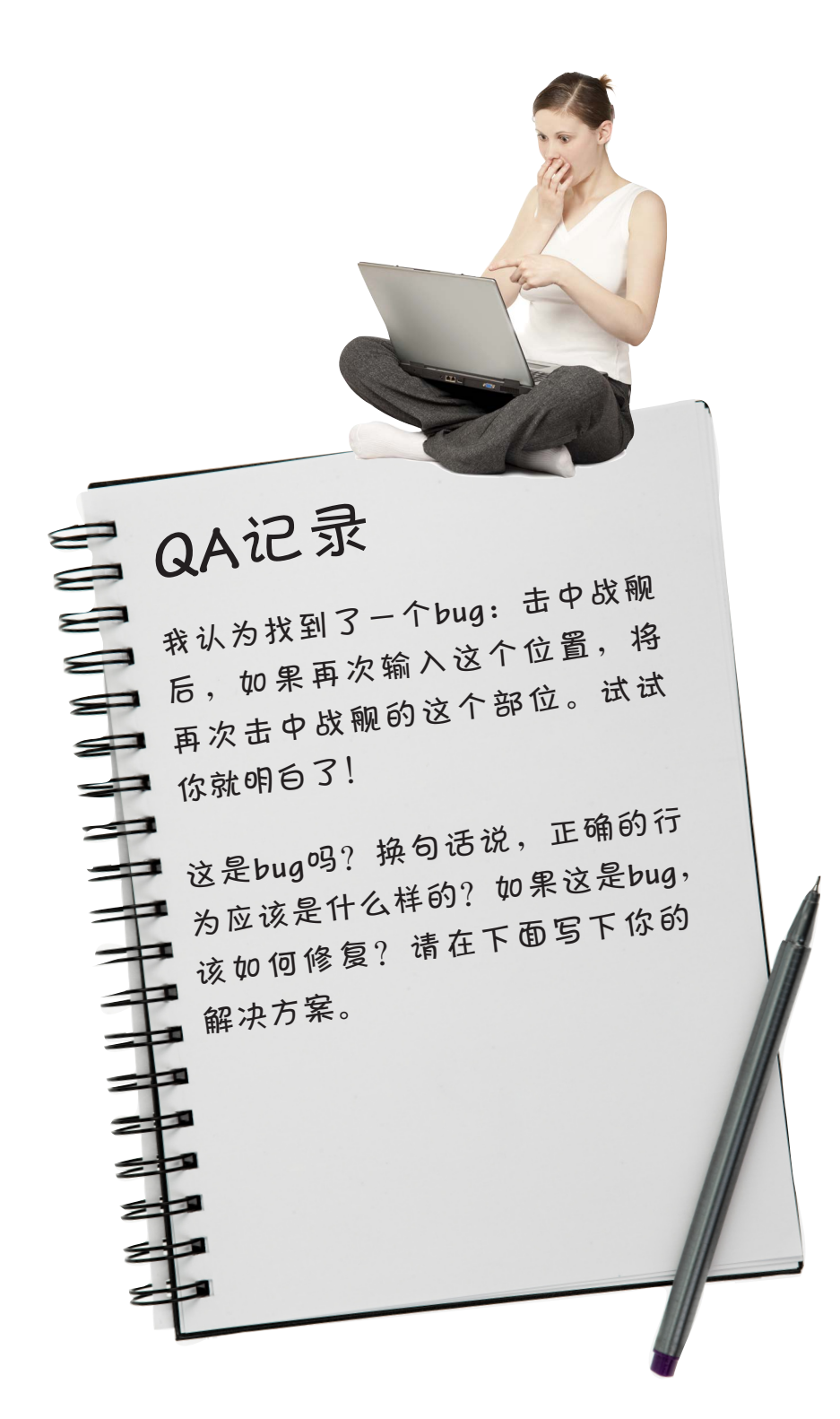

# 要点

- 我们使用HTML来定义战舰游戏的结 通过将游戏设计为各司其职的对象, 构,使用CSS来设置其样式,并使用 JavaScript定义其行为。
- 表格中每个<td>元素的id都被用来更 为简化创建和测试model的工作,我 新该元素的背景图像,以指出是否击 中了战舰。
- 表单包含一个类型为button的输入 (input)元素。我们给这个按钮指定 猜测后,我们能够知道这一点。
- 要获取表单中输入文本元素中的值, 可使用其value属性。
- 使用CSS定位可精确地指定元素在网页 中的位置。
- 我们使用了三个对象来组织代码: model、view和controller。
- 游戏中的每个对象都有一项主要职责。
- model的职责是存储游戏的状态以及 实现状态修改逻辑。
- view的职责是在model存储的状态发 生变化时更新界面。
- controller的职责是将游戏的各个部分 整合起来,将玩家的猜测交给m o del 以更新状态以及判断游戏是否结束 了。
- 可独立地创建和测试游戏的每个部 分。
- 们一开始以硬编码的方式指定战舰的 位置。确定m odel没有问题后,我们 将这些硬编码位置替换为代码生成的 随机位置。
- 了一个事件处理程序,以便玩家输入 在model中,我们定义了numShips 和shipLength等属性,避免了在方 法中使用以后可能需要修改的硬编码 值。
	- 数组有一个indexOf方法, 它类似 于字符串的i n d e x O f方法。数组的 indexOf方法将一个值作为参数,并 返回这个值在数组中的索引;如果这 个值不包含在数组中,就返 回-1。
	- 使用串接,可利用句点运算符将对象 引用连接起来,从而将多条语句合而 为一,并避免使用临时变量。
	- do while循环类似于while循环, 只 是先执行一次循环体中的语句,再检 查条件。
	- 质量保证 (QA) 是代码开发过程的重 要组成部分。它不仅要求测试输入有 效时的情形,还要求测试输入无效时 的情形。

JavaScript填字游戏

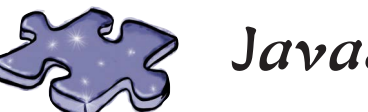

## JavaScript填字游戏

本章的编码难题让你的大脑备受煎熬。请完成下面的填字游戏, 将这种煎熬推向高潮。

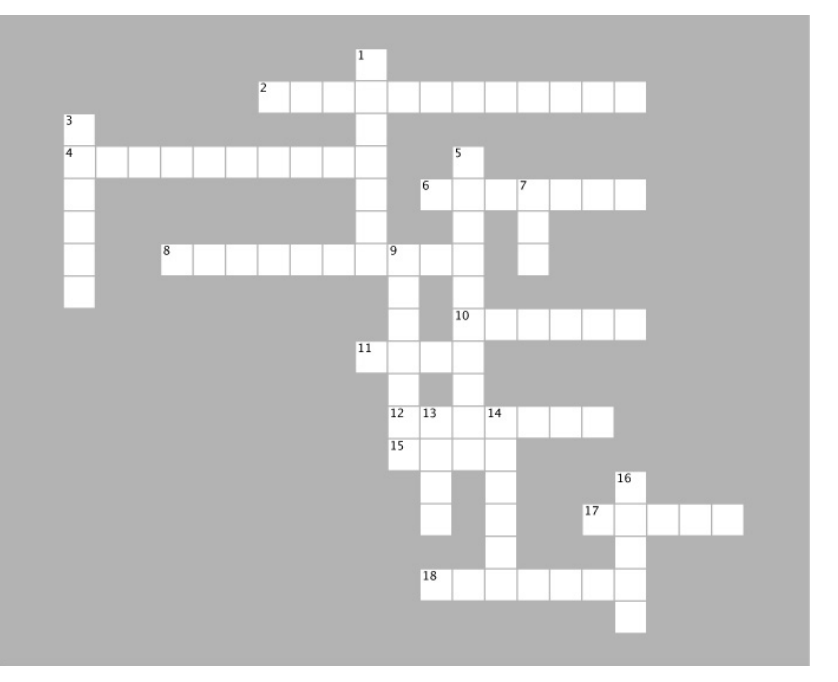

#### 横向

2. 我们使用哪个方法来设置元素的class特性?

4. 为在游戏板上显示战舰或MISS图像,我们将这幅 图像放在<td>元素的什么地方?

- 6. 哪种循环的循环体中的语句至少会执行一次?
- 8. 时髦的交互式网页使用HTML、CSS和什么?
- 10. 我们使用什么来表示游戏中的每艘战舰?
- 11. <td>元素的id对应于游戏板的一个什么?
- 12. 函数collision的职责是确保战舰不会彼 此
- 15. 为让模型根据玩家猜测来更新游戏的状态,我们 调用哪个方法?
- 17. 谁负责存储状态?
- 18. 你可使用什么来作弊,以获取战舰的位置?

#### 纵向

- 1. 为获取表单输入元素中的猜测位置,我们给这个元 素添加了一个单击事件\_\_\_\_\_\_\_\_。
- 3. 串接用于指向什么的引用?
- 5. 谁擅长将程序的各个部分整合起来?

7. 为在游戏板中显示战舰图像,我们将相应<td>元素 的class特性设置为什么?

9. 本章的游戏包含三个对象:model、 controller 和什么?

- 14. 13是哪个键的键码?
- 16. 谁在其状态发生变化时通知视图?

务必下载这个练习所需的一 <sup>切</sup>,包括下面两幅图像。

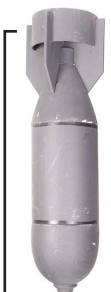

# 实弹演习答案

稍后你将学习如何使用JavaScript在游戏板中添加MISS和战舰图像, 但这样做之前,你需要在HTML模拟器中进行练习。我们创建了两个 供你练习的CSS类,请将这些规则添加到CSS中,再假设战舰隐藏在下 面的位置:

战舰 1: A6, B6, C6

战舰 2: C4, D4, E4

战舰 3: B0, B1, B2

玩家依次输入了下面的猜测:

A0, D4, F5, B2, C5, C6

你需要让表格中相应的<td>元素归属于下面两个类之一,从而在正确 的网格单元格中显示MISS或战舰图像:

```
.hit {
```
 **background: transparent url("ship.png") no-repeat center center;**

**}**

**.miss {**

 **background: transparent url("miss.png") no-repeat center center; }**

答案如下: 你应让id为00、25和55的<td> 元素归属于miss类,让id为12、26和34的 <td>元素归属于hit类。要指定元素归属 的类,可像下面这样设置class特性:

**<td class="miss" id="55">**

给正确的元素指定其所属的 类后,游戏板应类似于这样。

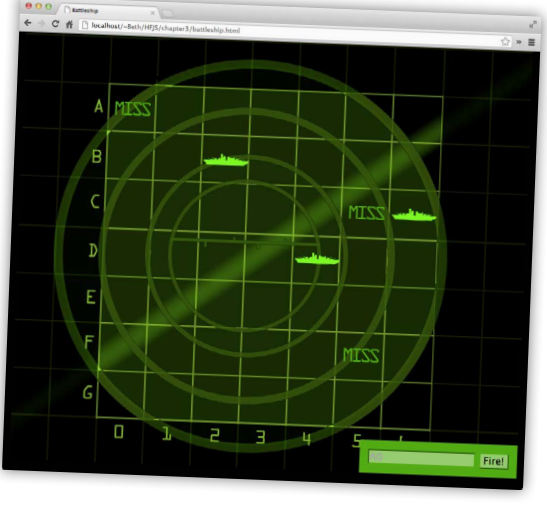

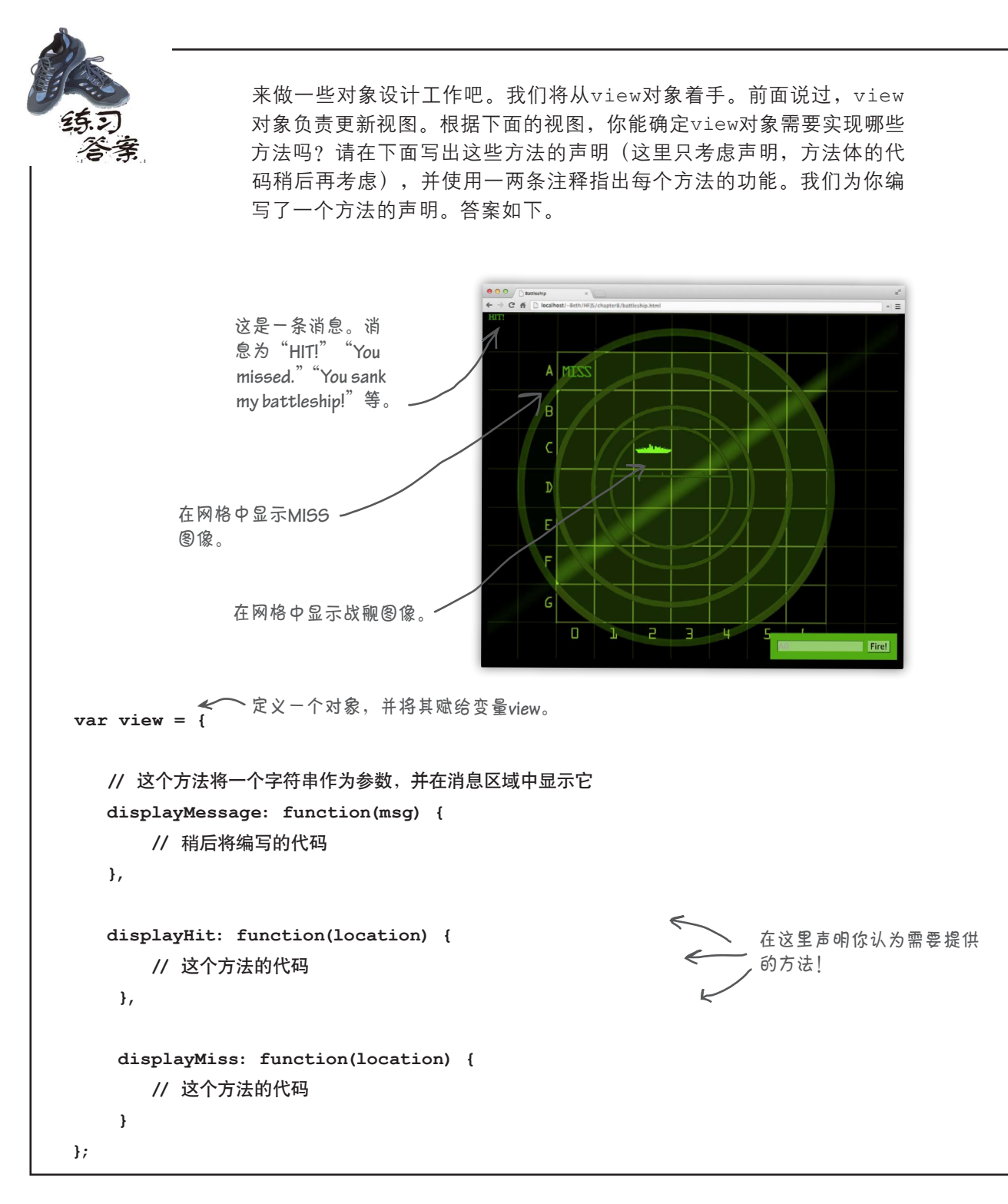

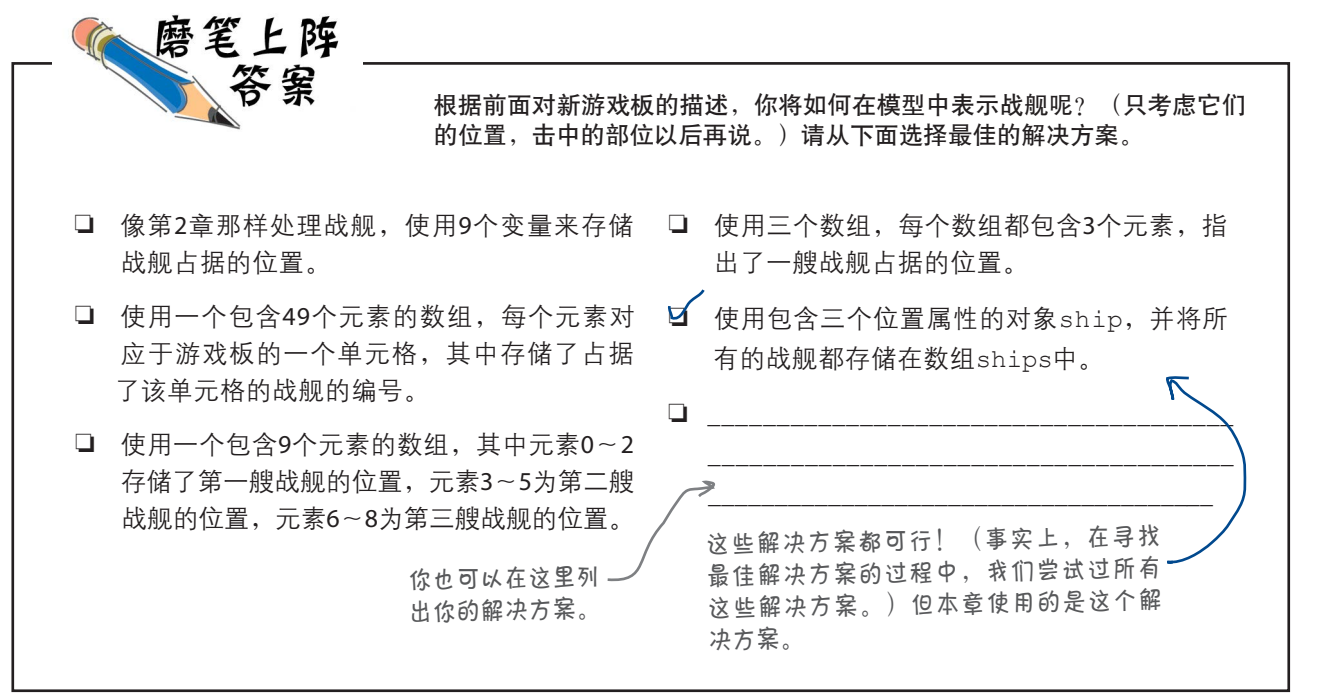

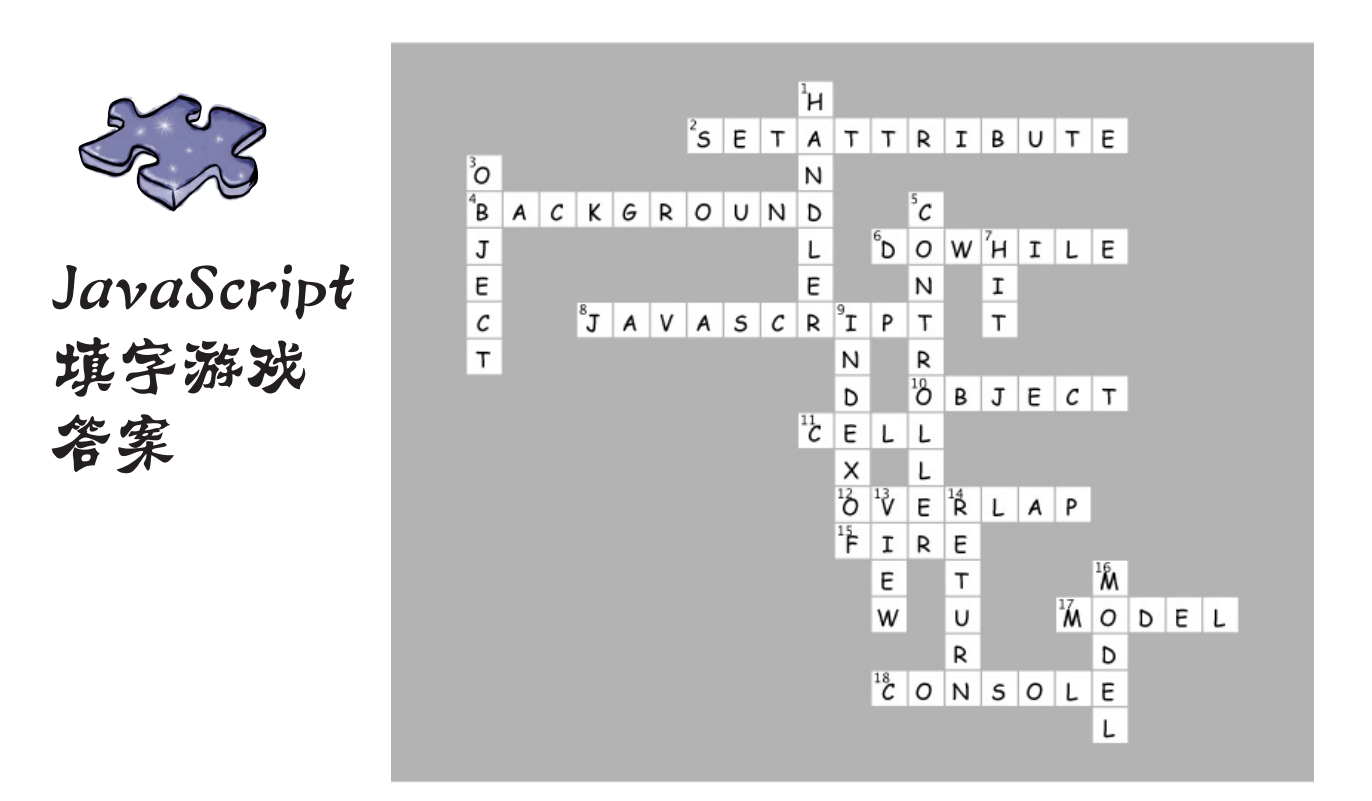

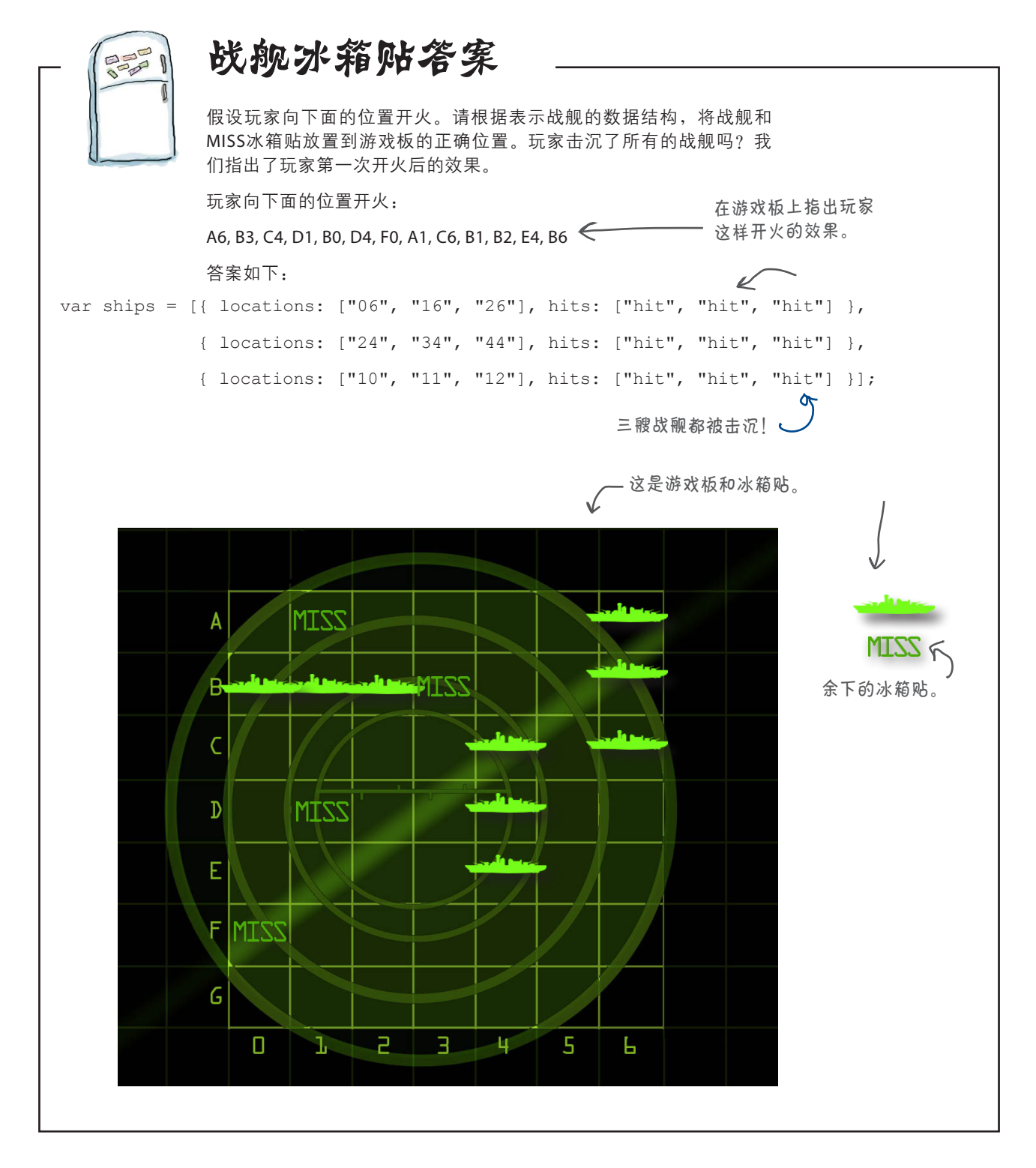

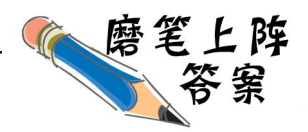

下面练习使用数据结构ships来模拟开火的效果。假设数据结构ships如下, 请据此回答下面的问题并补全代码。这是游戏工作原理的重要组成部分,请 务必查看本章末尾的答案,再继续往下阅读。

**var ships = [{ locations: ["31", "41", "51"], hits: ["", "", ""] }, { locations: ["14", "24", "34"], hits: ["", "hit", ""] }, { locations: ["00", "01", "02"], hits: ["hit", "", ""] }];**

哪些战舰已被击中?战舰**2**和战舰**3** 被击中的是哪些部位? **C4**、**A0** 

假设玩家向D4处开火,会击中战舰吗? 会 如果会,击中的是哪艘? 战舰**2**

假设玩家向B3处开火,会击中战舰吗? 不会 如果会,击中的是哪艘?

请补全下面的代码,访问第二艘战舰的中间部位,并使用console.log打印其值:

 $var$  ship2 = ships $[1]$ ; **var locations = ship2.locations;**  $\cosh(-\log(\text{``Location is'' + locations}[-1]))$ ;

请补全下面的代码,检查第三艘战舰的第一个部位是否被击中:

```
var ship3 = ships[2];
var hits = ship3._____;
hits
if (_______ === "hit") {
hits[0]
    console.log("Ouch, hit on third ship at location one");
}
```
请补全下面的代码,指出第一艘战舰的第三个部位被击中:

```
var ______ = ships[0];
ship1
var hits = ship1. hits ;
\text{hits}[\_2] = \_ \text{init"};
```
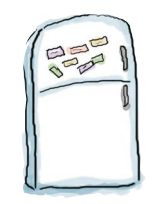

# 代码冰箱贴答案

下面是一系列散乱的冰箱贴,请将它们按照正确的顺序放置,组成一个生成战舰位置的 算法。答案如下。

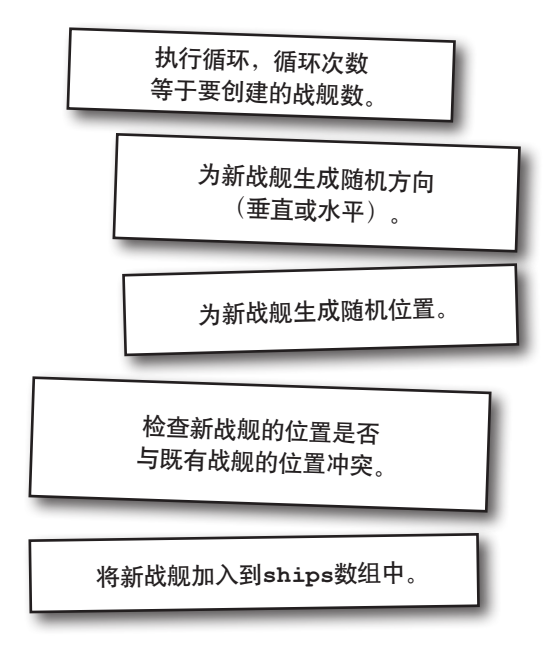

### 9异步编码

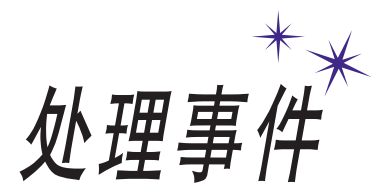

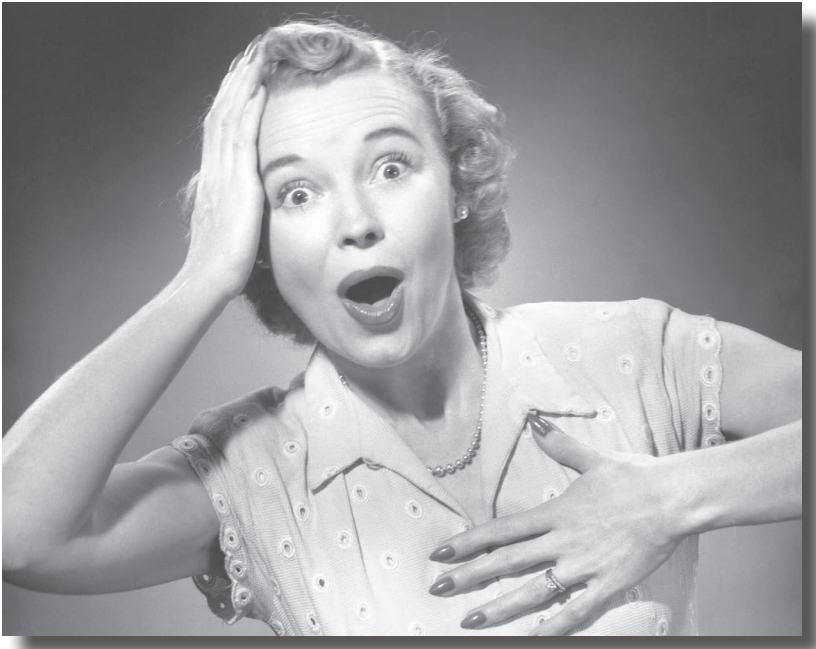

阅读完本章,你的编程方式再不似从前①。到目前为止,你编写的 代码通常都是按从上到下的顺序执行的。虽然你的代码要复杂些,还使用 了一些函数、对象和方法,但从某种程度上说,它们都是按部就班地执行的。 然而,JavaScript代码通常不是这样编写的,大多数JavaScript代码都是事件 响应式的。很抱歉到现在才告诉你这一点。那么都是什么样的事件呢?用户 单击网页、通过网络收到数据、定时器到期、DOM发生变化等。事实上,在 浏览器中,幕后始终有各种事件在不断发生。本章将反思我们的编码方式, 学习如何编写响应事件的代码以及为何要这样做。

① 原文为"you aren't in kansas anymore",出自1939年电影《绿野仙踪》。——编者注

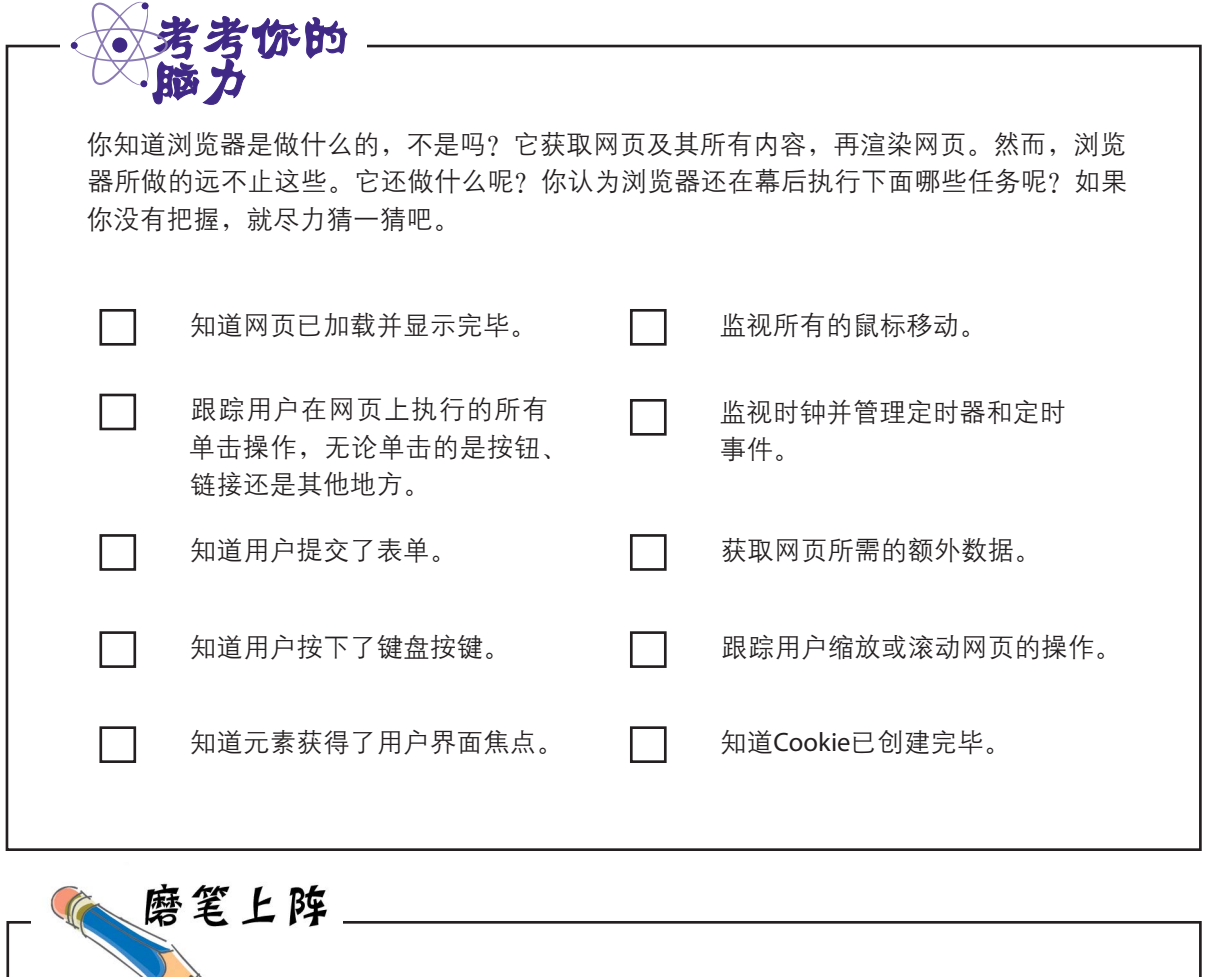

挑选上面列出的两个事件。如果浏览器能够在这些事件发生时发出通知,你能编 写哪些有趣的代码来响应这些事件?

当然,你不能选择与**Cookie**相关

的事件。

## 事件是什么

你现在肯定知道,浏览器不会在获取并显示页面后就甩手不管了。在幕后,有很多 事情在不断发生:用户单击按钮、鼠标位置发生变化、通过网络收到数据、窗口大 小发生变化、定时器到期、浏览器位置发生变化等。这些都会触发事件。

每当有事件发生时,你都可以在代码中处理它,即提供将在事件发生时调用的代码。 你不必处理所有的事件,而只需处理自己关心的事件。例如,发生按钮单击事件时, 你可能想在播放列表中添加一首歌曲;收到新数据时,你可能想对其进行处理并显 示到网页中;定时器到期时,你可能想告诉用户,他手上的音乐会前排门票就要过 期了;等等。

想了解有关浏览器 定位和众多其他的 高级事件,请参阅 《**Head First HTML5 Programming**中文 版》。本书只介绍 你必须知道的重要 事件。

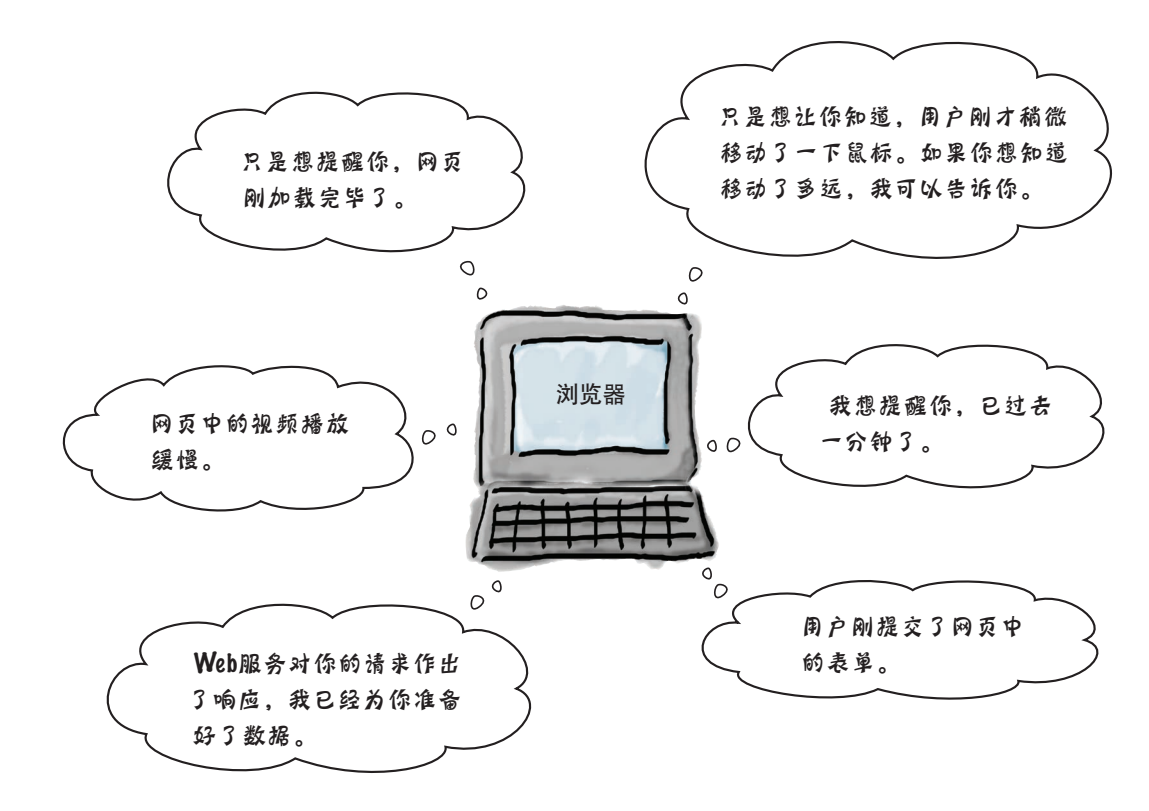

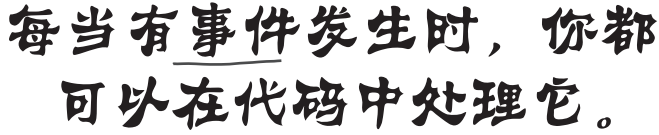

事件处理程序

### 事件处理程序是什么

我们编写处理程序来处理事件。处理程序通常是一小段代码, 知道事件发生时该如何做。从代码的角度说,处理程序就是一 个函数。事件发生时,其处理程序函数将被调用。

你也许会听到开发人员称其为 回调函数或监听器,而非处理 程序。

为让处理程序在事件发生时得以调用,你首先需要注册它。你 将看到,注册的方式有多种,具体采用哪种取决于事件的类型。 后面将深入探讨所有这些注册方式,现在先来看一个简单的示 例。这个示例你以前见过,它就是网页加载完毕后触发的事件。

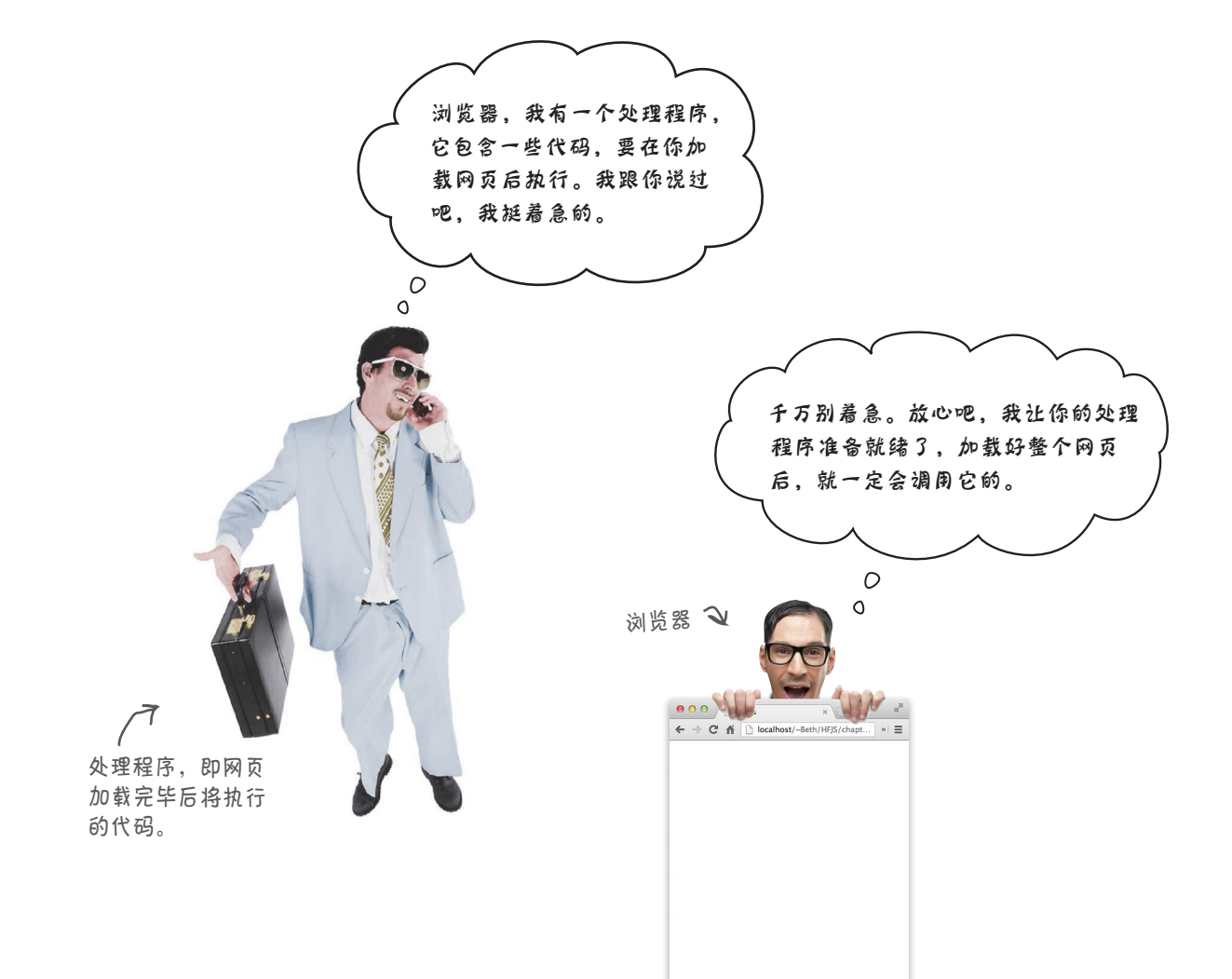

### 如何创建第一个事件处理程序

要理解事件,最佳方式是编写一个处理程序,并将其关联到一个事件。别忘了, 你见过多个事件处理示例,其中包括网页加载事件,但我们还未全面地阐述事件 处理的工作原理。网页加载事件的触发时间点是:浏览器加载完网页、显示网页 的所有内容并生成了表示网页的DOM。

下面来详细介绍如何编写这种处理程序并确保在网页加载事件发生时调用它。

#### 首先,需要编写一个处理网页加载事件的函数。在这里,这个函数将在网页加 载完毕时显示 "I'm alive!"。 **1**

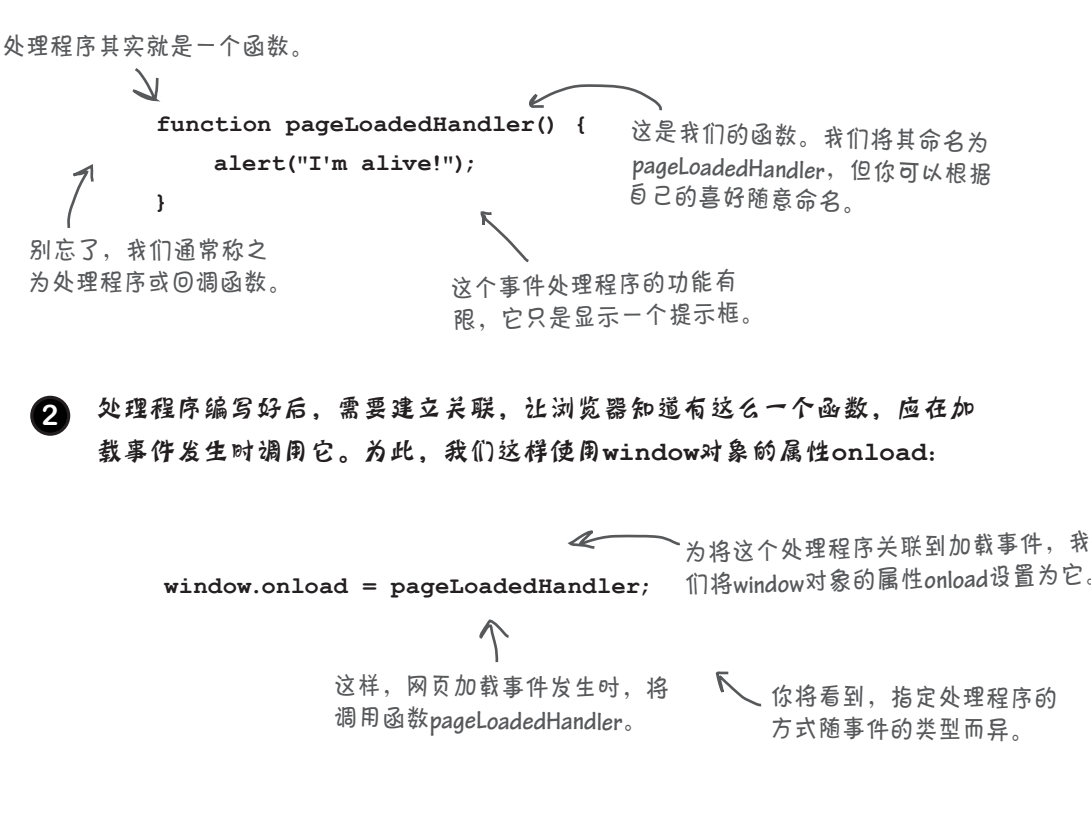

**3** 就这些!编写这些代码后,我们就知道网页加载完毕后,浏览器将调用赋 给属性**window.onload**的函数。

### 测试事件处理程序

请新建一个文件,将其命名为event.html,并添加对加载事件处理程序进行测试的代 码。在浏览器中加载这个网页,并确定你看到了提示框。

```
浏览器首先加载你的网页,开始
                   分析其中的HTML并创建DOM。
 <!doctype html>
 <html lang="en">
 <head>
                                    遇到脚本后,浏览器
    <meta charset="utf-8">
                                    开始执行其中的代码。
    <title> I'm alive! </title>
    <script>
      window.onload = pageLoadedHandler;
                                         当前,脚本只定义了一个函数并
      function pageLoadedHandler() {
                                       将其赋给属性window.onload。别
                                        忘了,这个函数将在网页加载完
         alert("I'm alive!");
                                        毕后被调用。
      }
    </script>
              接下来,浏览器继续分析HTML。
 </head>
 <body>
             分析完HTML并创建好DOM后,浏览器调用网页加载处理程
 </body>
 </html>
             序。
                        在这里,这个处理程序创
                                                   The page at localhost says:
                       建一个提示框,在其中显
                                                  I'm alive!
                       示消息 "I'm alive!"。
                                                                      OKYR FE
在不编写函数的情况下,能否指定事件处理程序?
```
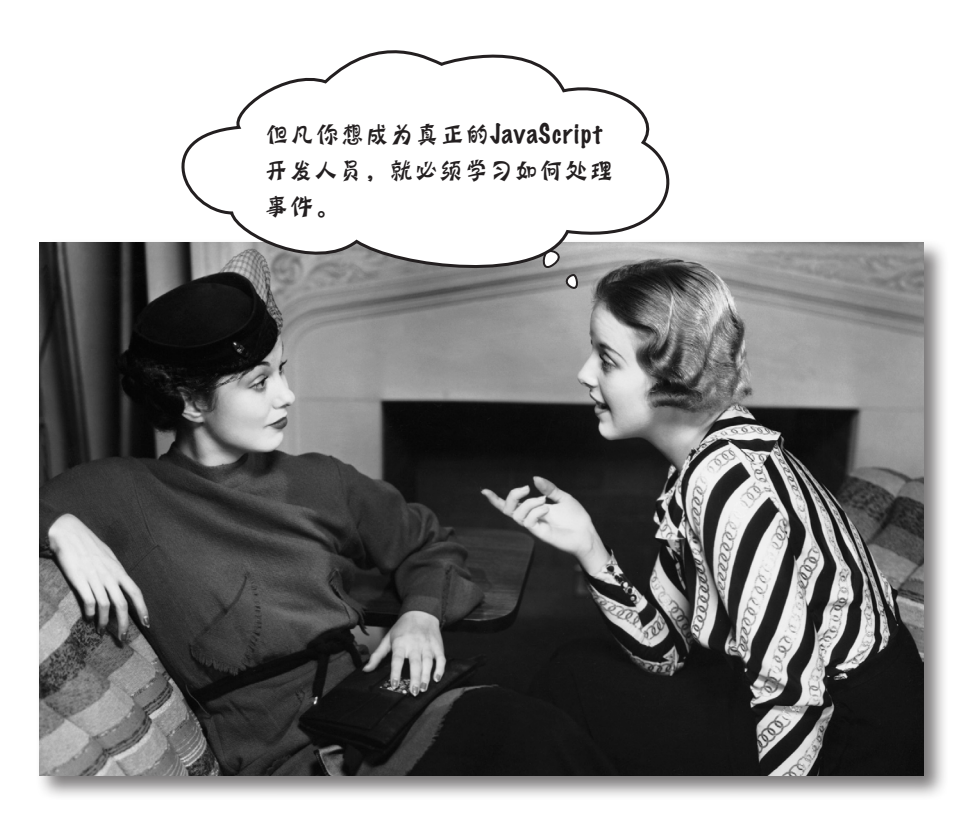

前面说过,到目前为止,你编写代码的方式都是线性的(linear):你根据要 解决的问题,如找出最佳的泡泡配方或生成歌曲*99 Bottles of Beer*的歌词,按 从上到下的顺序逐步编写代码。

还记得战舰游戏吗?其代码的执行方式不完全是线性的: 你确实编写了一些 设置游戏、初始化模型等的代码,但这个游戏的主要部分并非是以线性方式 执行的。每次要射击战舰时,玩家都在表单的输入元素中输入猜测,再单击 Fire!按钮。这将引发一系列操作,导致游戏接着往下进行。换句话说,你编 写的代码对用户输入作出响应。

以响应事件的方式组织代码是另一种代码编写方式。要以这种方式编写代码, 需要考虑可能发生的事件以及代码应如何响应这些事件。在计算机科学中, 通常说这种代码是异步 (asynchronous) 的, 因为我们编写的代码仅在相应的 事件发生时才会被调用。这种编码方式也改变了我们看待问题的角度,不再 逐步地编写代码来实现算法,而是将处理各种事件的众多处理程序整合起来, 构成一个应用程序。

### 通过创建一个游戏来理解事件

理解事件的最佳方式是实践,下面通过编写一个简单的游戏来获取更多的实践经 验。这个游戏是这样的:你加载一个网页,它显示一幅图像。这幅图像不是普通 的图像,而是一幅非常模糊的图像。你的任务是猜出图像是什么。要核实你是否 猜对了,可单击图像,让它不再模糊不清。

过程如下所示。

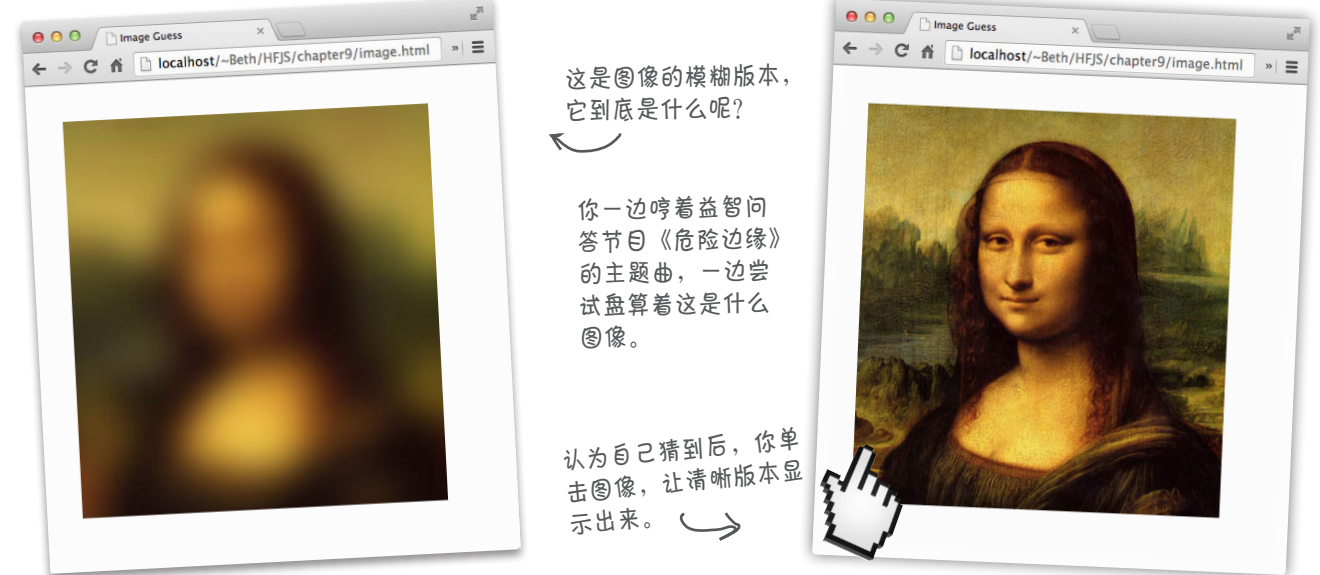

下面先来编写HTML标记。我们将使用两幅JPG图像,其中一幅是模糊的,另一幅是清晰 的。我们将它们分别命名为zeroblur.jpg和zero.jpg。HTML标记如下:

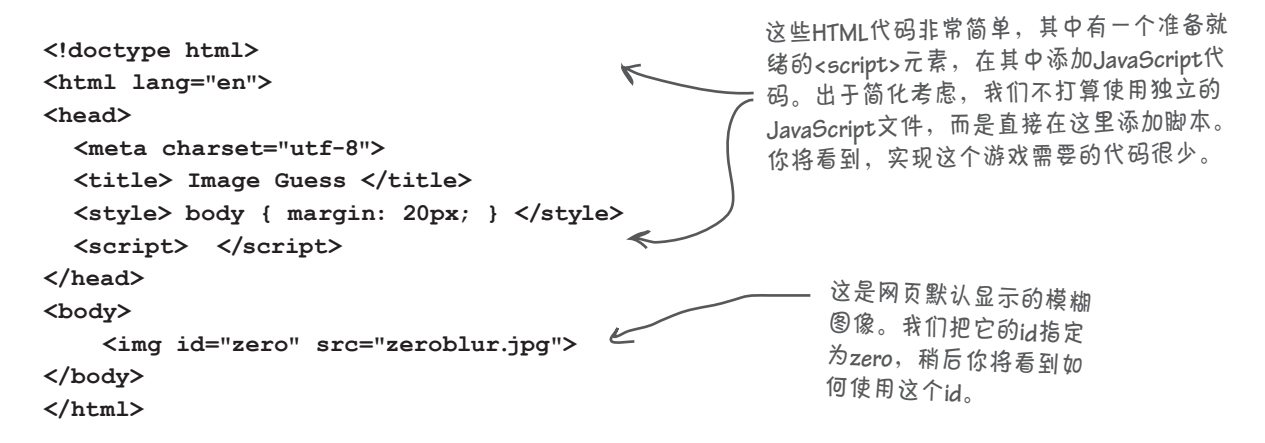

### 实现游戏

在浏览器中加载这些标记,你将看到模糊的图像。为实现这个游 戏,需要在用户单击这幅图像时作出响应,将图像的清晰版本显 示出来。

好在每当网页中的HTML元素被单击(在移动设备上是触摸)时, 都将触发一个事件。你只需为这个事件创建一个处理程序,并在 其中编写显示图像清晰版本的代码, 如下所示。

访问DOM中的这个图像对象,并将其属性**onclick**设置为 **1** 一个处理程序。

在这个处理程序中编写代码,将图像的**src**属性从模糊图像 **2** 改为清晰图像。

下面就来按步骤编写代码。

**}**

### 第1步: 访问DOM中的图像

访 问 图 像 对 你 来 说 已 经 不 新 鲜 了 , 只 需 使 用 老 朋 友 方 法 getElementById就能获得指向它的引用。

```
var image = document.getElementById("zero");
                                         获取指向图像元素的引用,并将
                                          其赋给变量image。
```
哦,还需确保这些代码在网页的DOM创建好之后再运行;为此, 可使用window对象的属性onload。我们将这些代码放在函数 init中,并将属性onload设置为这个函数。

> $window.$ onload =  $init$ ; **function init() {**

< 利忘了,只有网页加载完毕后,我 们才能从**DOM**中获取这幅图像。

我们创建函数**init**,并将其赋给属性 **LAD** onload,从而确保这些代码在网页加<br>载宗毕后才执行。

 **var image = document.getElementById("zero");**

在函数**init**中,我们获取一个引 <sup>用</sup>,它指向**id**为**zero**的图像元素。 别忘了,在**JavaScript**中,定义函数 的顺序无关紧要。因此可先将**init**赋 给属性**onload**,再定义它。

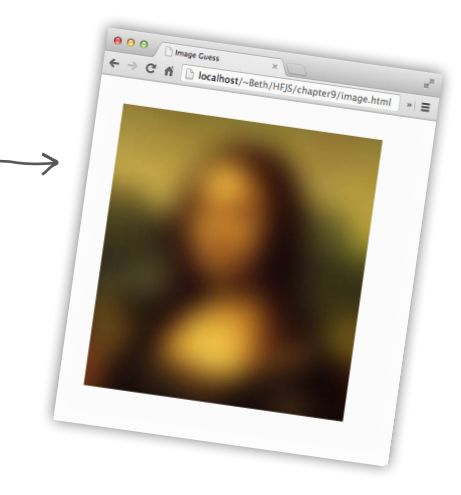

### 第2步:添加更新图像的处理程序

要添加一个响应图像单击事件的处理程序,只需将一个函数赋给图像 的属性onclick。下面将这个函数命名为showAnswer并定义它。

```
window.onload = init;
function init() {
    var image = document.getElementById("zero");
 image.onclick = showAnswer;
将一个处理程序赋给从DOM中获
}
                                取的图像对象的onclick属性。
```
接下来需要编写函数showAnswer,它将图像元素的scr属性改为清晰 的图像,让图像变清晰:

首先,必须再次从**DOM** 获取该图像元素。  $\sqrt{2}$ **function showAnswer() {** 别忘了,模糊版名为**zeroblur.jpg**,  **var image = document.getElementById("zero");** 而清晰版名为**zero.jpg**。  **image.src = "zero.jpg"; }** 个 获得图像元素后,就可 修改它了——将其**src**属 性设置为清晰的图像。

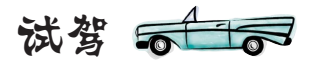

来测试一下这个简单的游戏。将所有的HTML、CSS和 JavaScript都输入一个文件中,并命名为image.html。再从 http://wickedlysmart.com/hfjs下载所需的图像,并将它们存 储到image.html所在的文件夹。然后,在浏览器中加载这个 HTML文件。

> 单击图像的任何地方都将导致处 理程序**showAnswer**被调用,它修 改这个图像元素的**src**,揭晓答案。

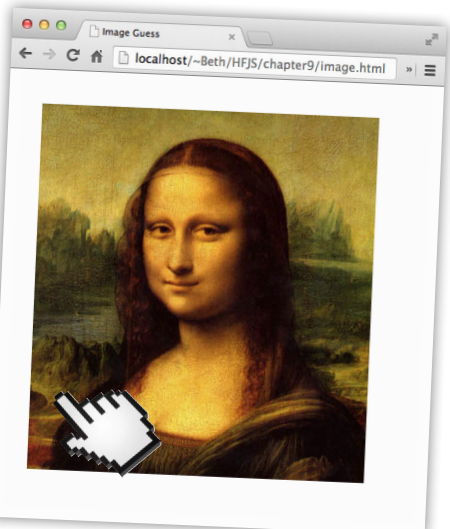

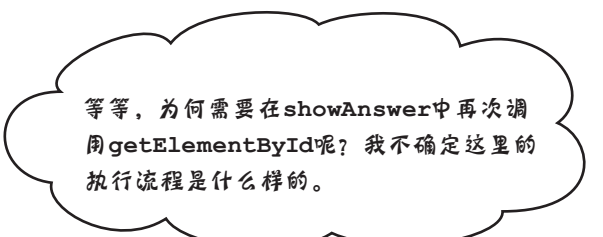

啊哈,代码包含大量事件处理程序时,有时很难搞 清楚其执行流程。别忘了,函数init在网页加载完 毕后被调用,但函数showAnswer要等到用户单击 图像时才被调用。因此,这两个事件处理程序被调 用的时间不同。

另外,别忘了作用域规则。在函数init中,我们 将getEle mentById返回的对象存储在局部变量 image中。这意味着函数结束时,这个变量不在作 用域内,进而被销毁。因此,等函数showAnswer 被调用时,我们必须再次从DOM获取这个图像对象。 诚然,我们可以将这个对象存储在一个全局变量中, 但滥用全局变量可能导致代码难以理解,还容易出 现bug。这正是我们要避免的。

### 世上没有 愚蠢的问题

然而,并非所有HTML特性都有对 应的对象属性,因此对于这些特 性,必须使用setAttribute和 getAttribute来设置和获取。就 src和id而言,要设置和获取,可使 用元素对象的相应属性,也可使用 getAttribute和setAttribute, 而且这两种方法的效果相同。

问: 前面在一个处理程序中调用了 另一个处理程序?

答: 其实并非如此。网页加载完毕 后,将调用加载事件处理程序。在这 个处理程序中,我们将一个处理程序 赋给了图像的属性onclick,但要等 到用户单击图像时才会调用它。用户 单击图像时(这可能是在网页加载完 毕的很久之后),才会调用单击事件 处理程序showAnswer。因此,这两 个处理程序是在不同的时间调用的。

问: 设置图像的属性**s r c** 与使用 **setAttribute**设置特性**src**相同吗?

 $\circ$ 

就这里而言,效果是相同的。 使用getElementById从DOM获取 HTML元素时,获得的是包含多个方 法和属性的元素对象。所有的元素对象 都包含属性id,其值为相应HTML元 素的id(如果在HTML中设置了)。表 示图像的元素对象还有一个src属性, 其值为相应<img>元素的scr特性指定 的图像文件。

变身浏览器

下面是猜图游戏的代码,你的任务是变身浏览器,搞清楚每个事件 发生后该如何做。完成这个练习后,请查看本章末尾的答案,看看 你是否都明白了。我们已为你完成了第一部分。

```
window.onload = init;
function init() {
     var image = document.getElementById("zero");
     image.onclick = showAnswer;
}
function showAnswer() {
     var image = document.getElementById("zero");
     image.src = "zero.jpg";
}
                             人<br>这是你要执行的代码……
```
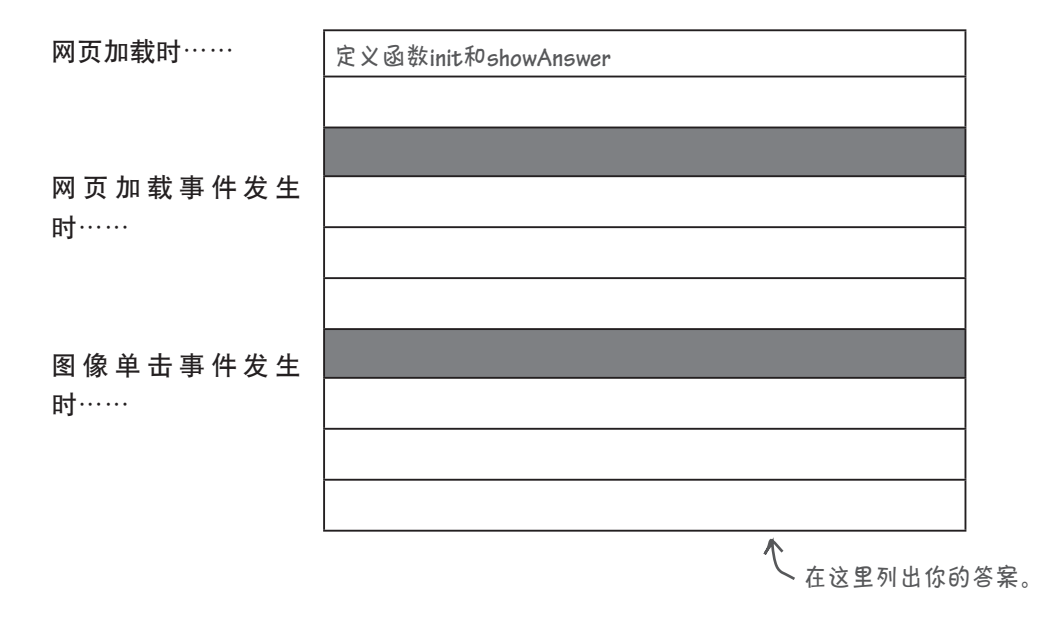

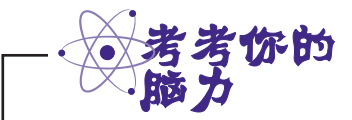

如果网页包含多幅图像,要求单击每幅图像时都显示清晰版,该如何用代码来处理这种情 形呢?实现这种目标的傻办法是什么?能否对既有代码讲行少量修改来实现这个目标呢?

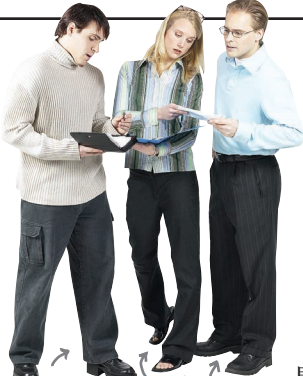

Judy:大家好!到 目前为止,猜图游 戏运行得很好,但 我们应对其进行扩 展,在网页中包含 更多图像。

Jim:确实如此,我也 是这样想的。 **Jim Judy Joe**

Joe:我准备了很多图像,就差编写代码了。前 面将两幅图像命名为zero.jpg和zeroblur.jpg。我 给新增的图像命名时遵循了这种约定,将它们 命名成了one.jpg和oneblur.jpg等。

Jim:需要给每幅图像都编写一个新的单击事件 处理程序吗?如果这样做,将有大量重复的代 码。毕竟,每个事件处理程序所做的事情都完 全相同:将模糊版替换为清晰版,不是吗?

Joe:确实如此,但我不知道如何将同一个事件 处理程序用于多幅图像。这可能吗?

Judy:我们可将同一个处理程序(就是同一个 函数)赋给游戏中每幅图像的属性onclick。

Joe:这样做的话,用户单击任何图像时,都将 调用同一个函数?

Judy:没错。我们将把showAnswer用作每幅 图像的单击事件处理程序。

Jim:但我们如何知道要让哪幅图像变清晰呢?

Joe:你的意思是说单击事件处理程序不知道这 一点?

Jim:它怎么知道?当前,函数showAnswer假 定用户单击的是id为zero的图像。如果对于每 幅图像的单击事件都调用showAnswer,就必 须让其代码适用于任何图像。

Joe:哦,没错。那么我们如何确定用户单击的 是哪幅图像呢?

Judy:实际上,我一直在仔细研究事件,我想 单击事件处理程序有办法确定用户单击的是哪 个元素。现在暂时不管这一点,先在游戏中添 加一些图像,看看如何为它们指定相同的事件 处理程序,再考虑如何确定用户单击的是哪幅 图像。

Joe和Jim:有道理!
# 再添加一些图像

我们有一系列新图像,先来将它们添加到网页中。我们再添加5 幅图像,这样网页将总共包含6幅图像。我们还将修改CSS,让图 像之间有一定的间距。

```
com/hfjs下载压缩文件,
<!doctype html>
                                                                      可在文件夹chapter9中找
<html lang="en">
                                                                      到所有这些图像。
<head>
   <meta charset="utf-8">
   <title> Image Guess </title>
   <style>
                                     使用这个CSS属性将图像的
     body { margin: 20px; }
                                     外边距指定为20像素。
    img { margin: 20px; }
   </style>
   <script>
      window.onload = init;
      function init() {
        var image = document.getElementById("zero");
        image.onclick = showAnswer;
     }
     function showAnswer() {
        var image = document.getElementById("zero");
         image.src = "zero.jpg";
     }
                                                                        如果你对这个网页进行测
   </script>
                                                                        试,结果将类似于这样。
</head>
<body>
     <img id="zero" src="zeroblur.jpg">
                                                         \begin{array}{c|c} 0.00 & \text{Dmm} \\ + & \text{C} & \text{d} & \text{Dmm} \end{array} <img id="one" src="oneblur.jpg">
     <img id="two" src="twoblur.jpg">
     <img id="three" src="threeblur.jpg">
     <img id="four" src="fourblur.jpg">
     <img id="five" src="fiveblur.jpg">
</body>
</html>
           在这里又添加了5幅图像。注意到对于每
           幅图像,都使用了相同的id、src和文件
           命名方案。稍后你将看到这样做的好处。
```
从http://wickedlysmart.

获取图像

# 将同一个事件处理程序赋给每幅图像的 属性**onclick**

在网页中包含更多图像后,需要做的工作也更多。当前,你可单击第一幅图像(即《蒙娜丽 莎》)以显示其清晰版,但其他图像呢?

我们可以为每幅图像编写一个处理程序,但从前面的讨论可知,这样做既麻烦又浪费,如下 所示:

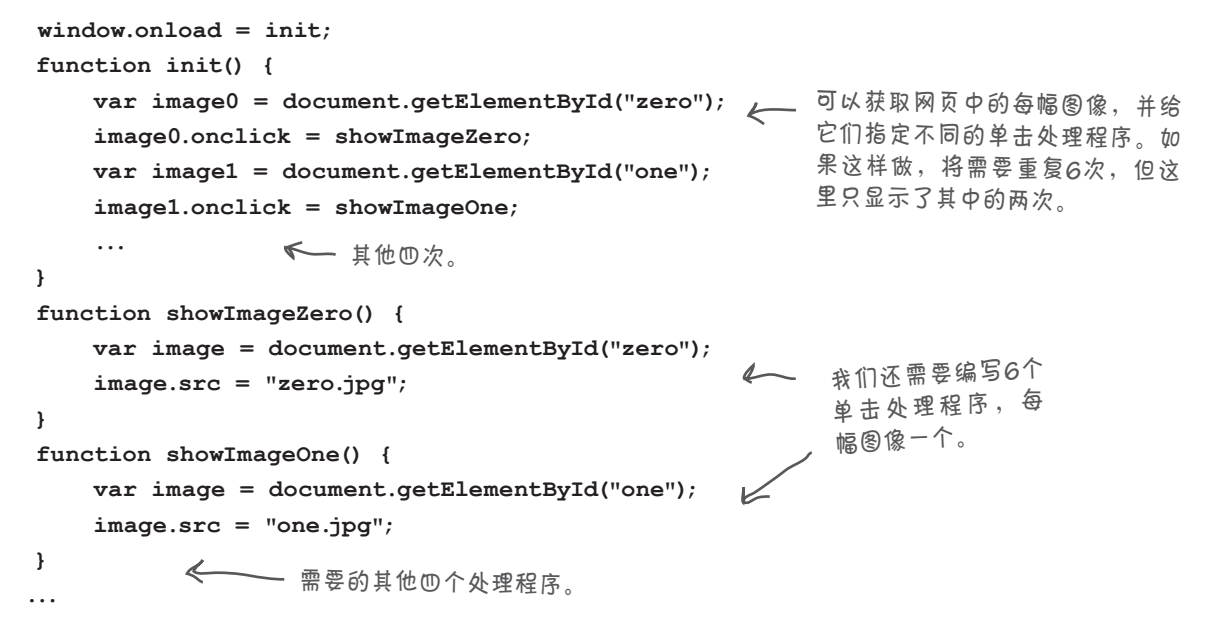

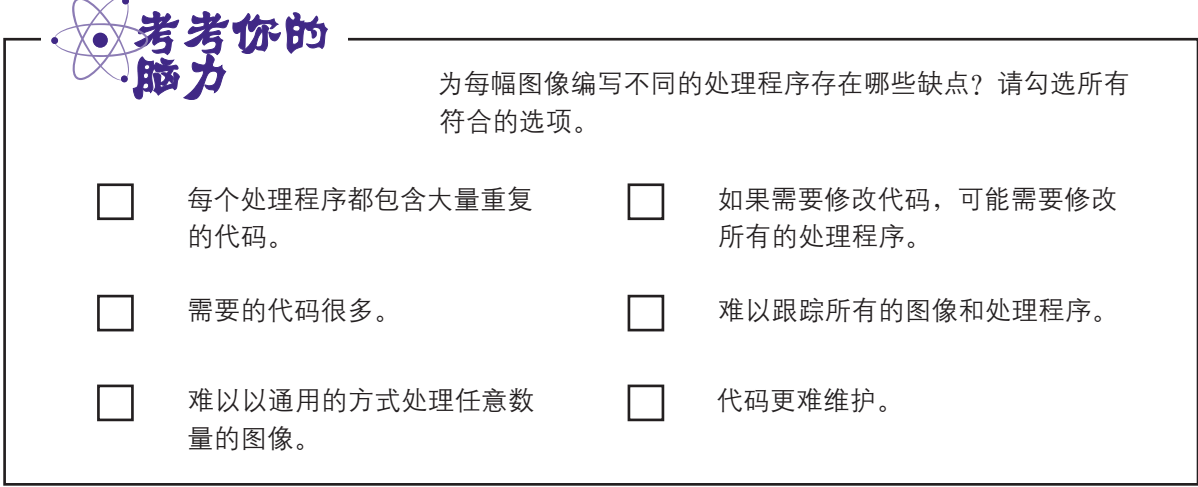

# 如何将同一个处理程序用于所有图像

显然,为每幅图像编写不同的处理程序不是解决这个问题的好办法。那么如何将 既有处理程序showAnswer用于处理所有图像的单击事件呢?为此,显然需要对 showAnswer稍作修改。要将showAnswer用于所有图像,需要做如下两项工作。

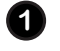

将函数**showAnswer**指定为网页中每幅图像的单击事件处 理程序。

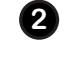

2 修改函数showAnswer, 使其能够显示任何图像的清晰版, 而不仅仅是zero.jpg。

我 们 将 以 通 用 的 方 式 完 成 这 两 项 任 务 , 使 得 在 网 页 中 再 添 加 其 他 图 像 时 , 函 数 showAnswer依然适用。换句话说,如果代码编写正确,在网页中添加或删除图像后, 也 无需对代码作任何修改。下面就来这样做。

#### 将这个单击处理程序赋给网页中的每幅图像

我们要克服的第一个障碍如下:在当前的代码中,我们使用方法getElementById 来获取指向图像zero的引用,并将函数showAnswer赋给它的属性onclick。我 们将采用一种更简单的方式,而不是使用g et Ele m e nt ById来分别获取指向每 幅图像的引用:一次性获取所有图像,再通过迭代来设置每幅图像的单击事件 处理程序。为此,我们将使用一个以前没有介绍过的DOM方法:document. getElementsByTagName。这个方法将一个标签名(如img、p或div)作为参数,并 返回一个列表,其中包含所有匹配的元素。下面就来使用它:

```
function init() {
    var image = document.getElementById("zero");
    image.onclick = showAnswer;
    var images = document.getElementsByTagName("img");
   for \{var i = 0; i < \text{images.length}; i++) \}images[i].onclick = showAnswer;
    }
};
                                               删除获取图像zero并设置其
                                           ← 单击事件处理程序的代码。
                                                  使用标签名img来获取网页中的
                                                   元素。这将查找并返回网页中
                                                   的所有图像。我们将返回的图
                                                   像存储在变量images中。
                               然后,迭代images,依次将每幅图像
                               的单击处理程序设置为showAnswer。
                               这样就将每幅图像的属性onclick都设
                                置成了处理程序showAnswer。
```
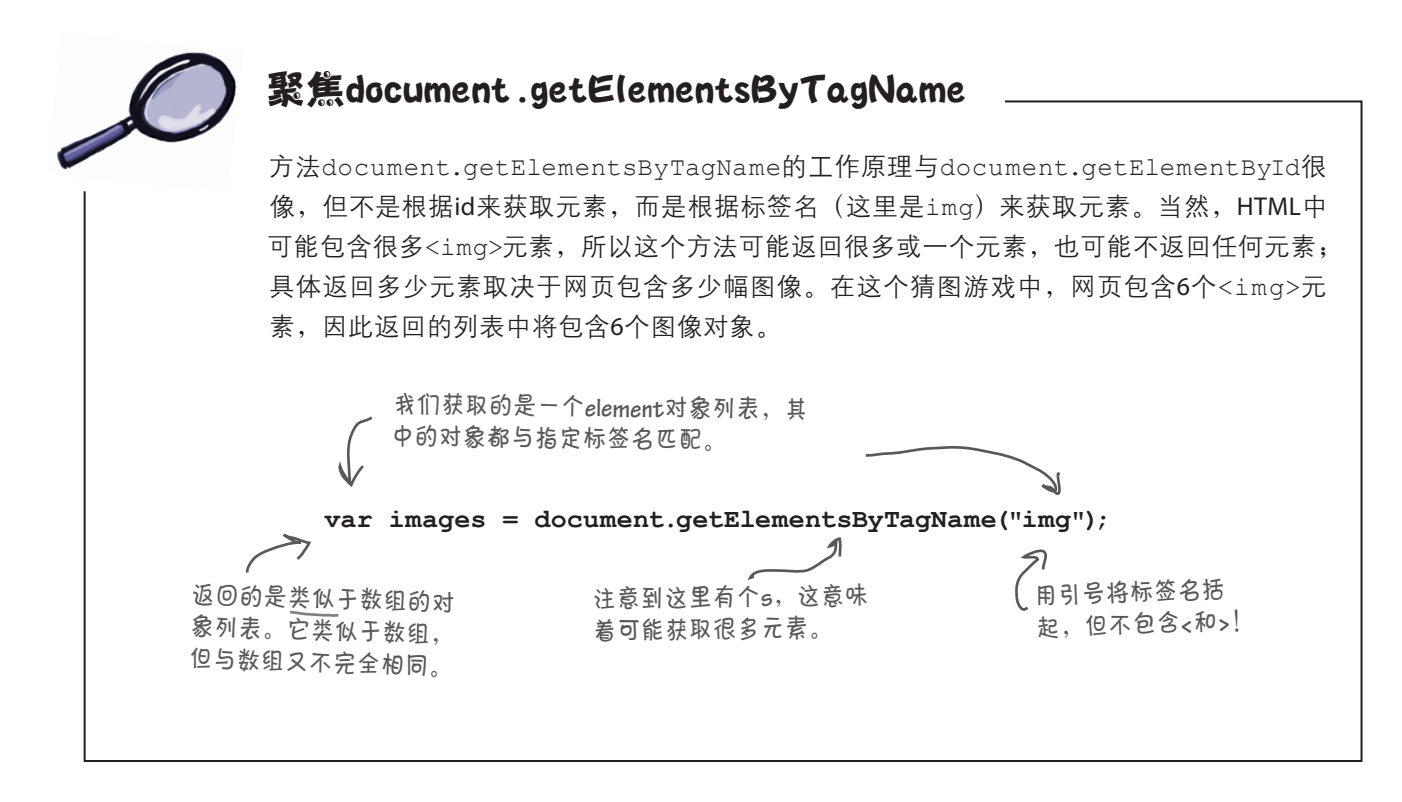

### 世上没有 愚蠢的问题

 $\boldsymbol{\hat{p}}$ : 可以给任何元素指定单击处理 程序吗?

**30:**<br>第:实际上返回的是一个NodeList 的任何元素,只需获取它,再将其 答: 差不多是这样的。对于网页中 等事件。

[7]: 会给处理程序传递参数吗?

**答:** 这个问题问得好, 也问得正是 时候。会给处理程序传递参数,我们 马上将讨论传递给一些处理程序的事件 对象。

除单击事件外,元素还支持其 他事件吗?

还有很多其他的事件。实际上, 你在战舰游戏中见过其中的一个:按 键事件。在这个游戏中,每当用户在 表单的输入元素中按回车键时,都将 调用一个事件处理程序。本章后面将 介绍其他几种事件。

问: 你说过,**getElementsByTag-Na m e**返回一个列表。这指的是数组 吗?

对象,但你可像处理数组一样处 onclick属性设置为一个函数即可。 理它。N o d e L i s t 是一个N o d e 集 正如你看到的,处理程序可能是某个 合,而Node指的其实就是DOM树中的 元素专用的,也可将其用于很多元素。 element对象。你可以像数组一样迭 当然,不会在网页中显示出来的元素 代这种集合:使用1ength属性来获 (如<script>和<head>)不支持单击 取其长度,再通过用方括号括起的索 引来访问NodeList的每个项目。然 而,数组和NodeList的相似之处仅此 而已,因此处理NodeList对象时必须 小心。除非需要在DOM中添加或删除 元素,否则不必对NodeList有更深入 的了解。

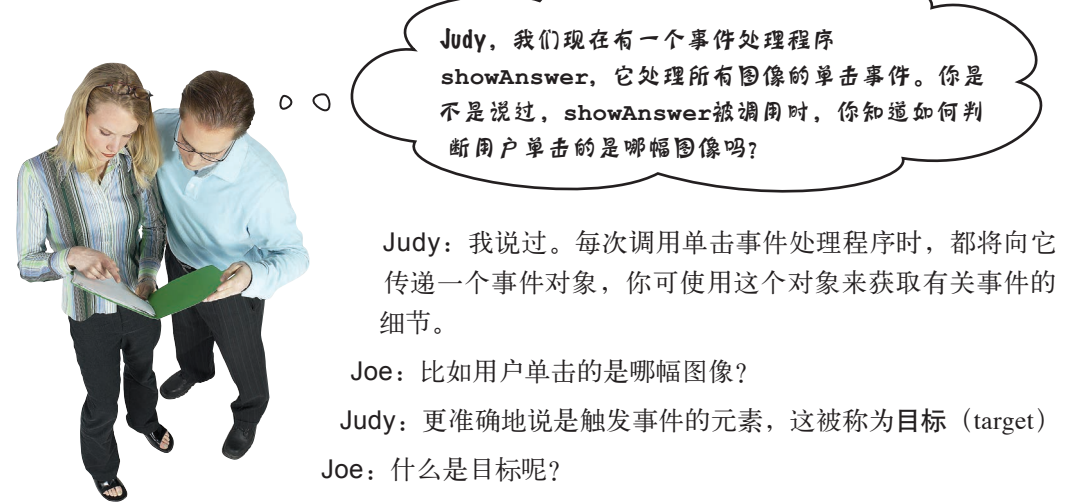

Judy:我说过,它是触发事件的元素。例如,用户单击特定的图 像时,目标就是这幅图像。

Joe:因此,如果用户单击id为zero的图像,目标将被设置为这幅图像? Judy:更准确地说,是表示这幅图像的元素对象。

Joe:又绕回来了?

Judy:可将这个元素对象视为使用值zero调用document.getElementById得到的东西。它 表示DOM中id为zero的图像。

Joe:明白,那么如何获取这个目标呢?好像有了它就能确定用户单击的是哪幅图像。

Judy: target就是事件对象的一个属性。

Joe:太好了,这正是showAnswer梦寐以求的,马上就能达成目标了。等等,向showAnswer 传递了一个事件对象?

Judy:没错。

Joe:当前,函数showAnswer的代码是什么样的呢?虽然给它传递了一个事件对象,可它没有 接受这个对象的形参!

Judy:别忘了,JavaScript允许你省略形参。

Joe:哦,是这样的。

Judy:Joe,你别忘了,现在需要搞清楚的是,如何将图像的src设置为清晰版图像。当前,我 们假定清晰版图像名为zero.jpg,但这种假设不再成立。

Joe:也许可以使用图像的id特性来确定清晰版图像的名称,因为所有图像元素的id都是其清 晰版图像的名称。

Judy:听起来好像行得通!

# 事件对象的工作原理

单击事件处理程序被调用时,将向它传递一个事件对象。事实上,大多数文 档对象模型(DOM)事件发生时,都会向相应的处理程序传递一个事件对 象。事件对象包含一些有关事件的常规信息,如事件是哪个元素触发的以及 事件是何时发生的。另外,你还将获得有关事件的特有信息。例如,用户单 击鼠标时,你将获得单击位置的坐标。 除**DOM**事件外,还有其他的事件, 你将在本章后面看到这样的示例。

下面来说明事件对象的工作原理。

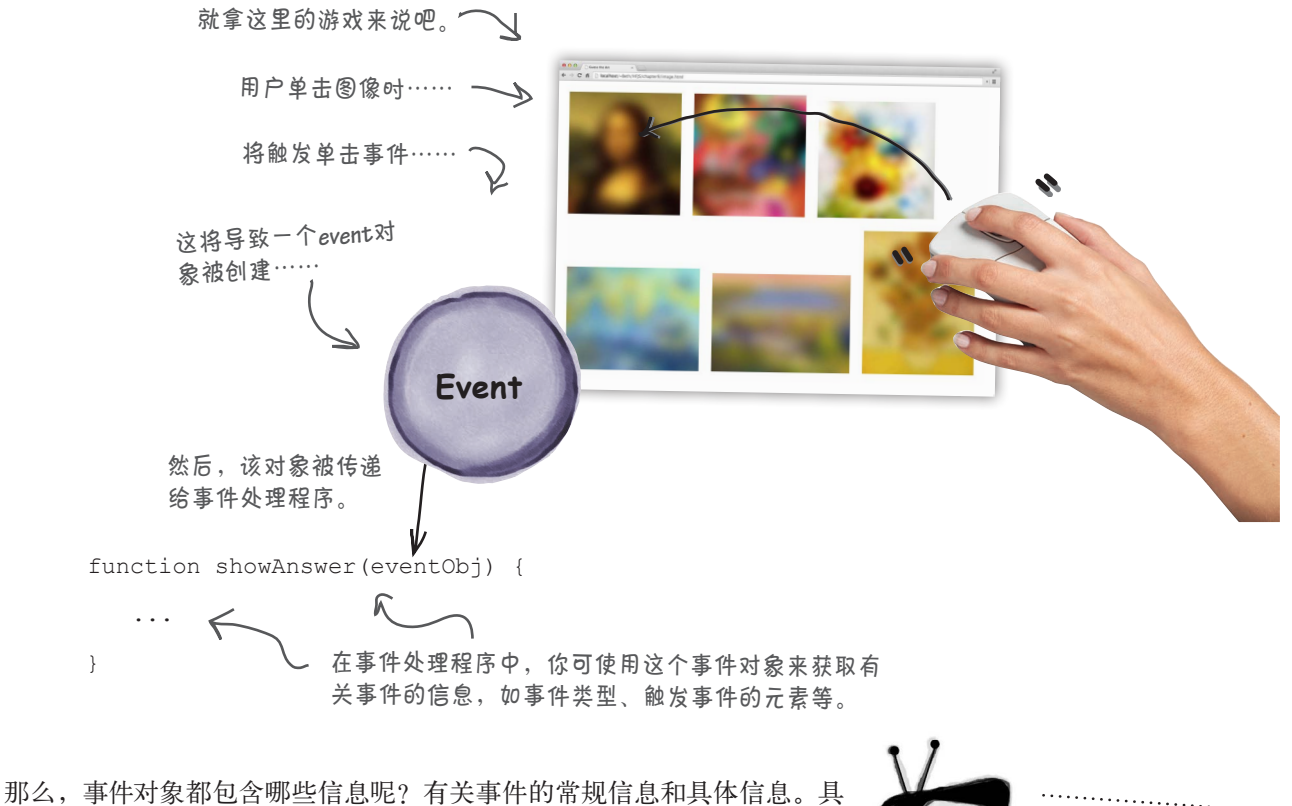

体信息取决于事件的类型,将在稍后介绍。常规信息包括属性target, 它存储了一个引用,指向触发事件的元素。因此,如果用户单击网页中的 元素(如图像),该元素就将是target。我们可以像下面这样来访问它:

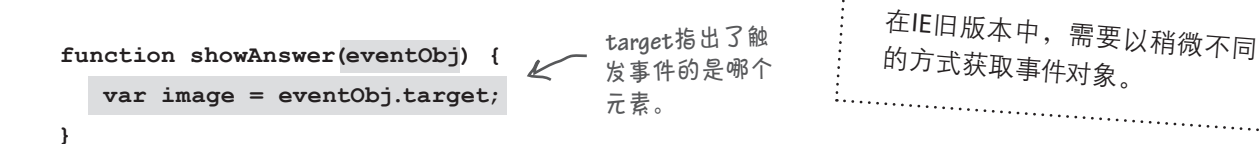

如果你运行的是IE8 或更低版本的浏览器

请参阅附录 。

小心!

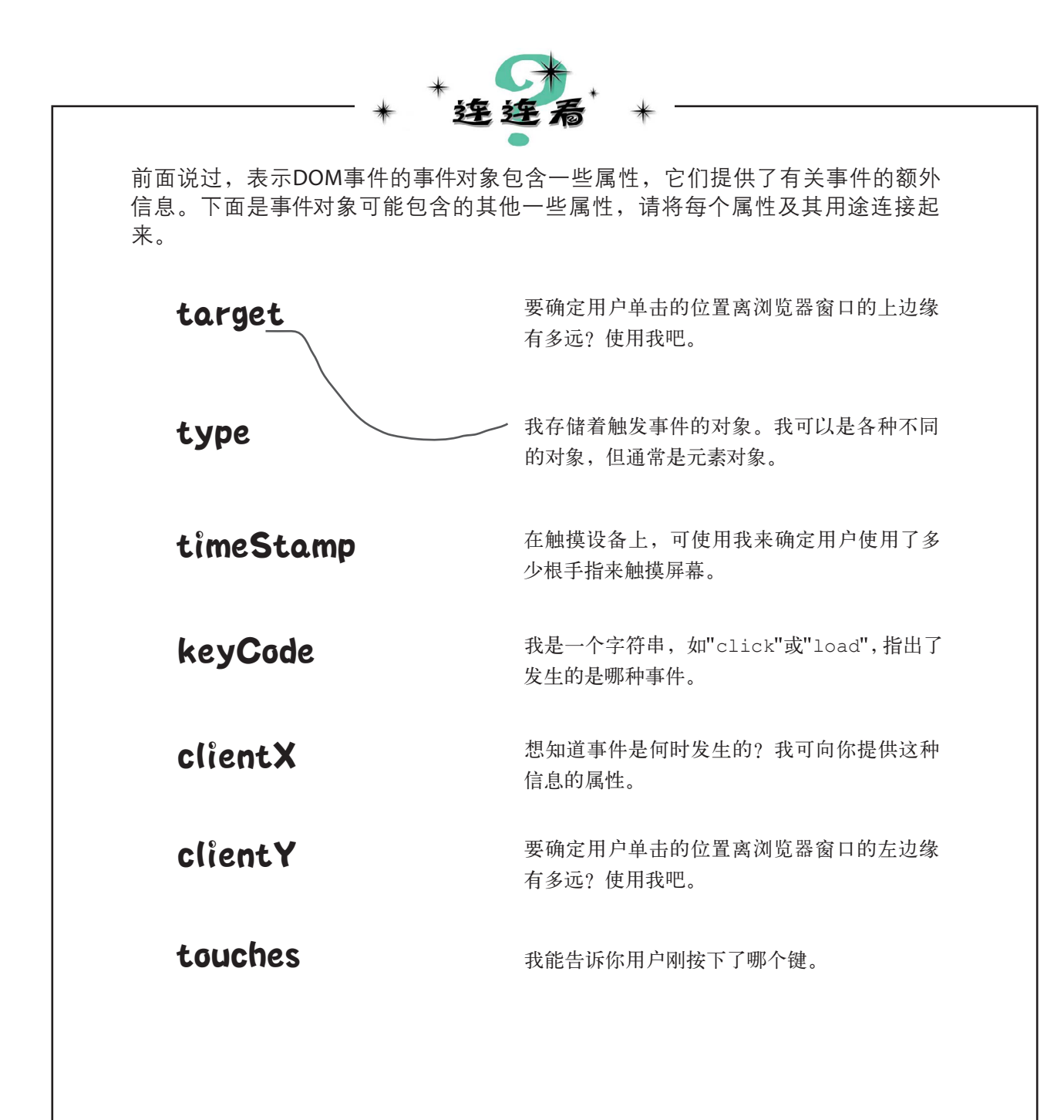

# 使用事件对象

对事件有了更深入的了解(具体地说是向单击处理程序传递了事件对象)后,咱们 来看看如何利用事件对象中的信息让网页上相应的图像变清晰。为此,我们再来看看 HTML标记:

```
<!doctype html>
  ...
<body>
     <img id="zero" src="zeroblur.jpg">
    <img id="one" src="oneblur.jpg">
    <img id="two" src="twoblur.jpg">
     <img id="three" src="threeblur.jpg">
    <img id="four" src="fourblur.jpg">
    <img id="five" src="fiveblur.jpg">
</body>
</html>
                                              每个图像元素都有一个id,它是相
                                              应清晰版图像的名称。因此i d为
                                              zero的图像元素的清晰版图像为
                                              zero.jpg,而id为one的图像元素的
                                              清晰版图像为one.jpg,依此类推。
                 这里再次列出了HTML标记。
```
注意到每个图像元素的id都对应清晰版图像的名称(不包括扩展名.jpg)。如果能够获 取这个id, 则加上扩展名.jpg后, 就能得到相应清晰版图像的名称, 从而将图像元素的 scr属性改为清晰版图像的名称了,如下所示:

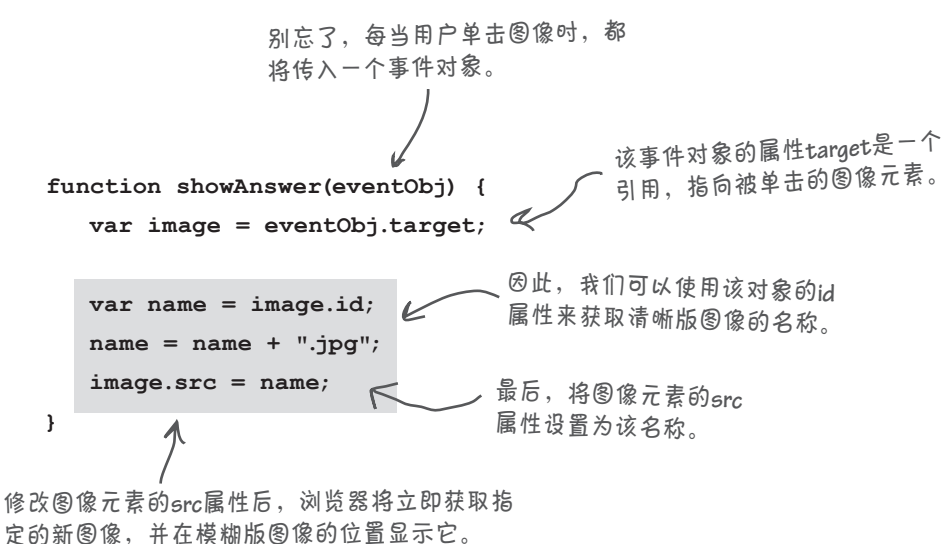

#### 测试事件对象和**target**属性  $\overline{\bullet}$   $\overline{\bullet}$

请更新文件image.html的代码,再对其进行测试。猜测图像、单击它并查看 显示的清晰版。想想这个程序吧,它并没有被设计成从头到尾运行的,而是 完全由一系列操作组成,这些操作是用户单击图像时触发的事件引起的。另 外,你使用了相同的代码来处理所有图像的单击事件。这些代码很聪明,知 道用户单击的是哪幅图像。请尝试运行这个游戏。如果你单击两次,结果如 何呢?是否有事情发生? 2000年 - 2000年 - 2000年 - 2000年 - 2000年 - 2000年 - 2000年 - 2000年 - 2000年 - 2000年 - 2000年 - 2000年 - 2000年 - 2000年 - 2000年 - 2000年 - 2000年 - 2000年 - 2000年 - 2000年 - 2000年 - 2000年 - 2000年 - 2000年 - 2000年 - 2000年 - 20

将看到其清晰版。真棒!

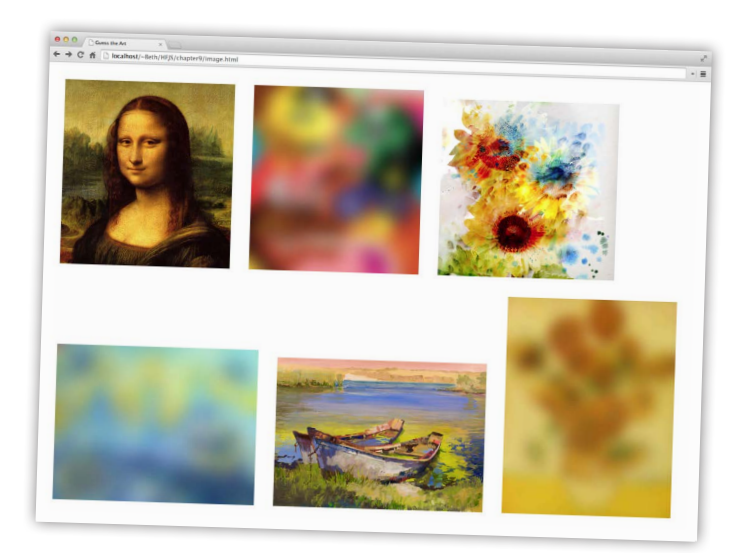

### 世上没有 愚蠢的问题

1つ: 他会给加载事件处理程序传递一个事件对象吗? 答: 是的。这个事件对象包含目标(window对象)、 事件发生的时间、事件类型("load")等信息。在加载 事件处理程序中,通常很少使用事件对象,因为对这种 事件来说,它没有提供什么有用的信息。你将发现,事 件对象在有些情况下很有用,在其他情况下又毫无用处。 这完全取决于事件类型。如果你不确定事件对象包含哪 些有关事件的具体信息,请参阅JavaScript的参考手册。

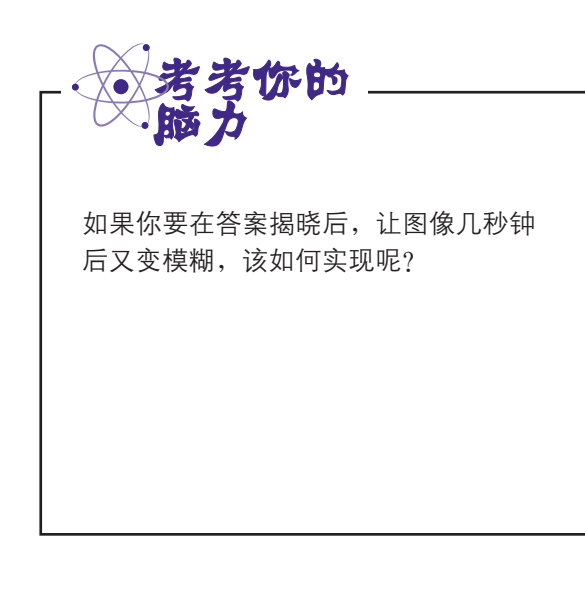

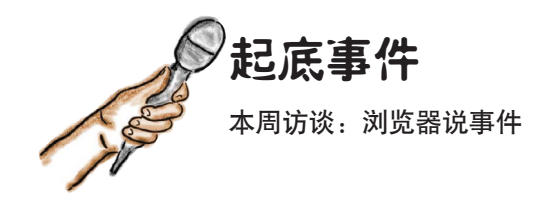

Head First:浏览器,你好,很高兴你能接受采访。 我们知道你有多忙。

浏览器:很荣幸接受你的采访。你说的没错,有各种 事件需要我去管理,真是忙得不可开交。

Head First: 你是如何管理这些事件的呢? 让我们也 知道知道这种奇迹背后的情况。

浏览器:你知道,事件几乎是在不间断地发生:用户 移动鼠标或在移动设备上执行手势,通过网络收到数 据,定时器到期……我就像纽约中心车站,需要管理 的东西实在太多了。

Head First: 我还以为除了调用为事件指定的处理程 序外,你需要做的其他事情不多呢。

浏览器:即便是没有指定处理程序的事件,我也需要 处理。我需要捕获事件,对其进行解读,并检查是否 有处理程序等待它发生。如果有,我就必须调用处理 程序。

Head First: 事件这么多, 你如何跟踪它们呢?如果 有很多事件同时发生,该怎么办呢?毕竟负责处理事 件的人只有你一个。

浏览器:确实,可能在很短的时间内发生很多事件, 有时我忙不过来,无法实时地处理它们。有鉴于此, 我把事件都放入队列,再遍历这个队列,并在必要时 调用相应的处理程序。

Head First:这像极了我做快餐店厨师的日子。

浏览器:确实如此,如果快餐店每隔一秒左右就有一 个订单的话。

Head First: 你必须按顺序一个一个地去处理?

浏览器:是的,明白这一点对理解JavaScript至关重 要:只有一个队列和一个控制线程。这意味着只有我 独自去逐个处理事件。

Head First: 对学习JavaScript的读者来说, 这意味着 什么呢?

浏览器:假设你编写了一个处理程序,而它需要执行 大量的计算,即需要占用大量的计算时间。只要该处 理程序在执行计算,我就得等待,直到它执行完毕, 才能接着处理队列后面的事件。

Head First:哇,等待代码长时间执行的情况多吗?

浏览器:这样的情况时有发生,但如果网页或应用程 序因处理程序执行时间过长而响应缓慢,Web开发人 员很快就会发现。因此,只要Web开发人员知道事件 队列的工作原理,这种问题就不会太常见。

Head First: 我们的读者现在都知道事件队列的工作 原理了!回到事件,有很多不同类型的事件吗?

浏览器:很多。有基于网络的事件、定时器事件、与 网页相关的DOM事件等。有些事件(如DOM事件) 会生成事件对象,其中包含很多有关事件的细节。例 如,鼠标单击事件包含有关单击位置的信息,按键事 件包含有关按下的是哪个键的信息,等等。

Head First: 你的很多时间都花在处理事件上, 这是 你利用时间的最佳方式吗?毕竟,你还需负责检索、 分析和渲染网页等工作。

浏览器:花时间来处理事件非常重要。这年头,你必 须编写代码来让网页与用户互动并引人入胜,为此必 须使用事件。

Head First:确实如此,简单网页的时代一去不复返 了。

浏览器:太对了。噢,天啊,事件队列就要溢出了, 我得赶紧走!

Head First: 好的, 下次再会!

事件队列

# 事件和队列

你知道,浏览器维护着一个事件队列。在幕后,浏览器不断地从这 个队列中取出事件,并调用相应的事件处理程序来处理它们——如 果有的话。

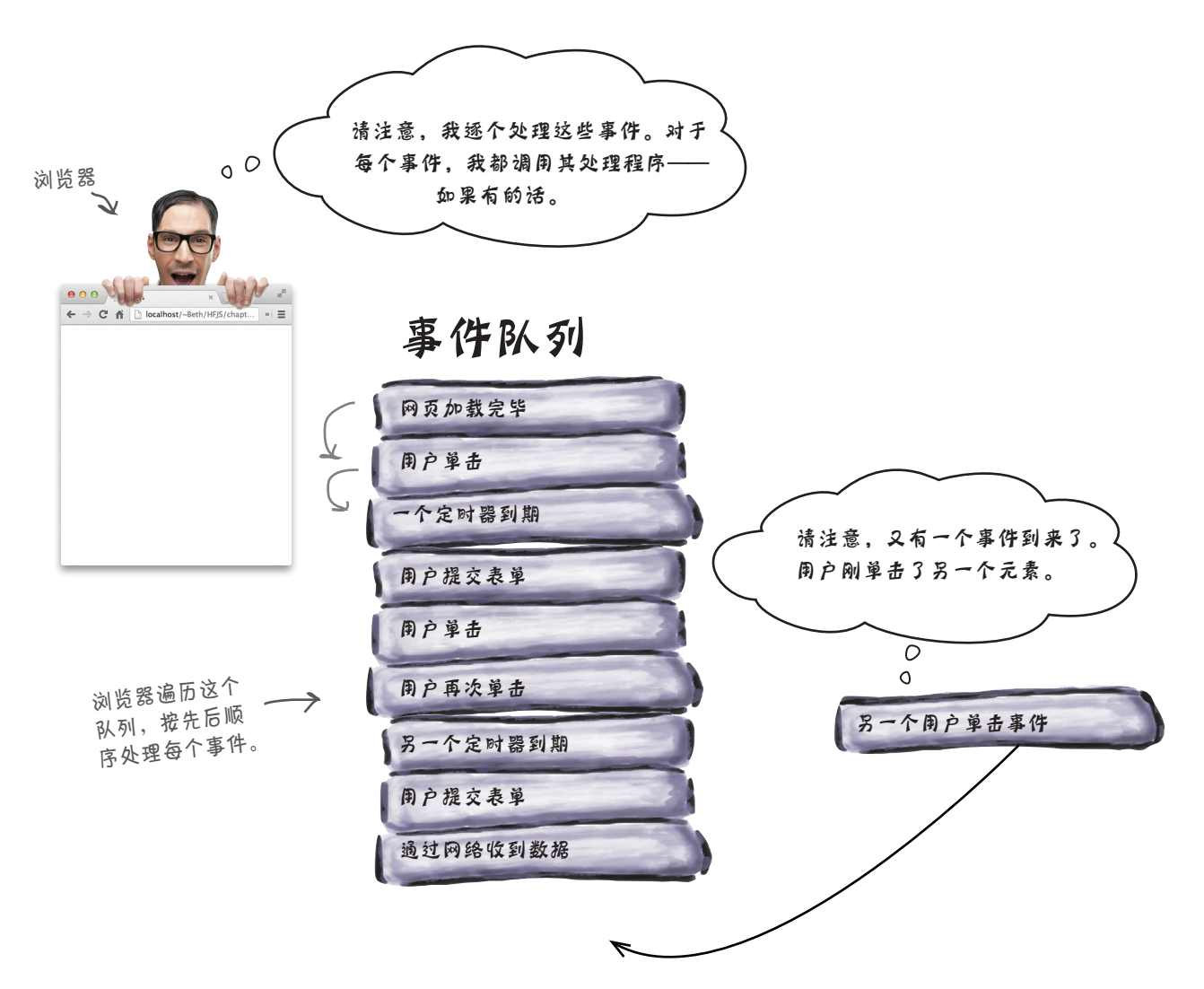

浏览器逐个处理这些事件,明白这一点很重要。因此,应尽可能让处 理程序简短而高效,否则事件队列可能包含大量等待处理的事件,导 致浏览器无法及时地处理它们。这会带来什么糟糕的后果呢?界面的 响应速度可能非常缓慢。

如果情况变得极其糟糕,将出现一个 对话框,指出脚本运行缓慢。这表明 浏览器承认它已无能为力!

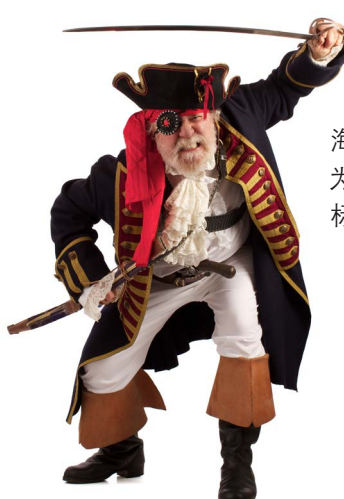

海盗船长得到了一张藏宝图,需要你帮忙找出宝藏的坐标。 为此,你将编写一些代码,使在地图上移动鼠标时显示其坐 标。下一页提供了部分代码,但需要你帮忙补全。

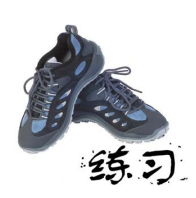

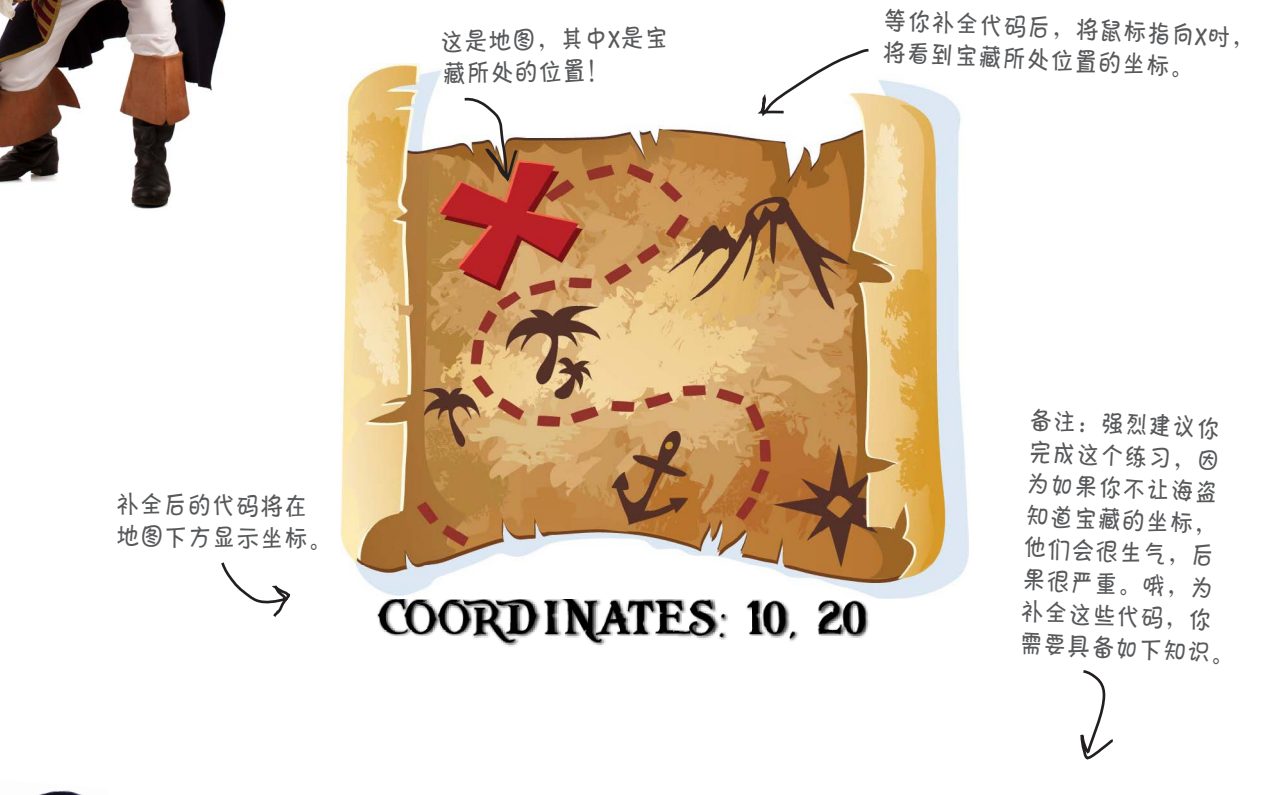

# mousemove事件

当鼠标在特定元素上移动时,mousemove事件通知相应的处理程序;要指定处理程序,可使用 元素的属性onmousemove。这样会给这种事件处理程序传递一个event对象,其中包含如下属 性。

**clientX**和**clientY**:鼠标相对于浏览器窗口左边缘和上边缘的距离,单位为像素。 **screenX**和**screenY**:鼠标相对于设备屏幕左边缘和上边缘的距离,单位为像素。 **page<sup>X</sup>**和**pageY**:鼠标相对于网页左边缘和上边缘的距离,单位为像素。

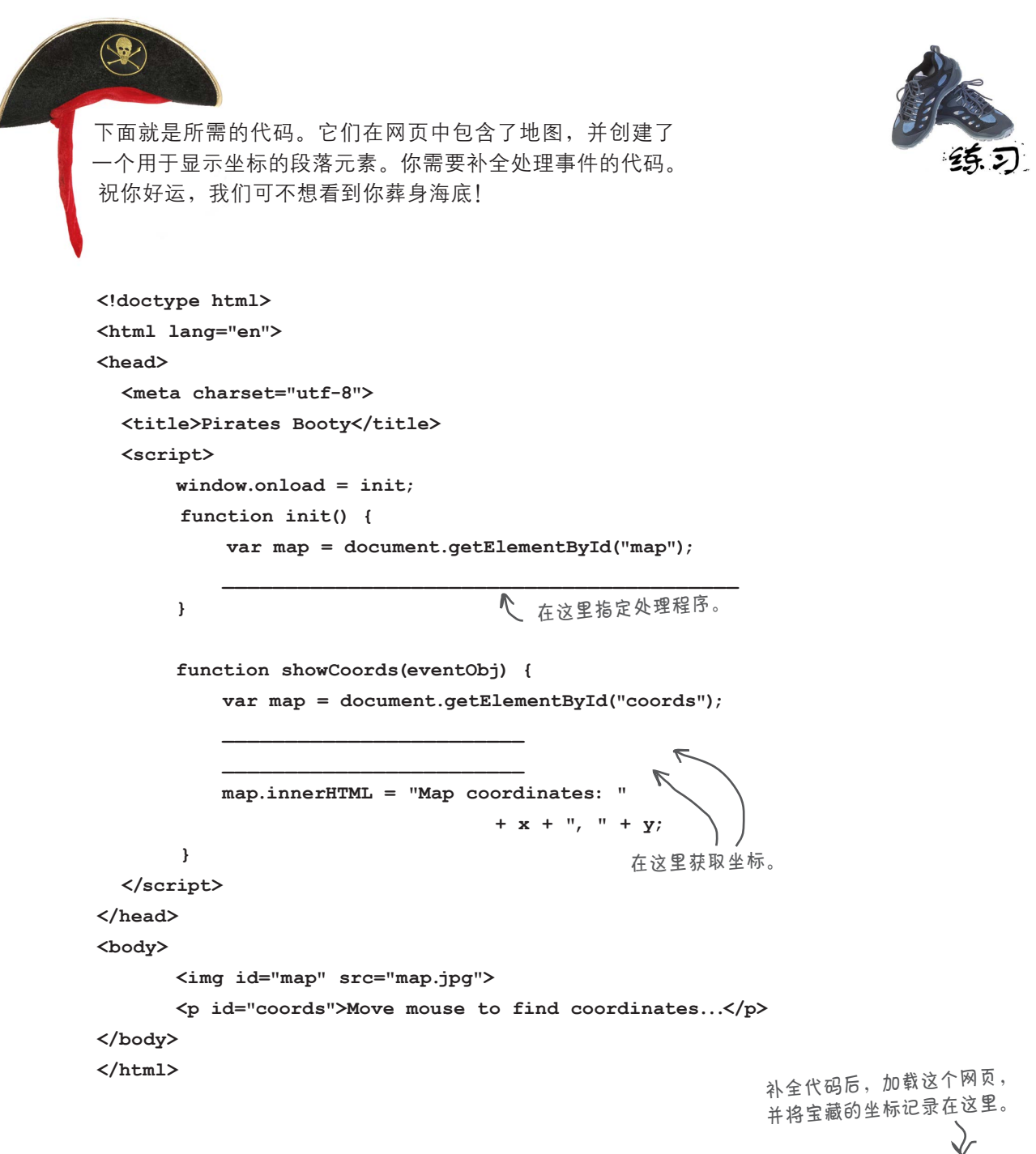

# 其他事件

到目前为止,我们介绍了三种事件:加载事件(浏览器加载网页完毕时发生)、 单击事件(用户单击网页元素时发生)和鼠标移动事件(用户在元素上移动鼠标 时发生)。你可能会遇到很多其他的事件,如与通过网络收到数据相关的事件、 浏览器地理定位事件、基于时间的事件等。

对于前面介绍过的所有事件,为将它们关联到处理程序,你总是将处理程序赋 给某个属性,如onload、onmousemove或onclick。但这种做法并非适用于所 有事件。例如,对于基于时间的事件,不是将处理程序赋给属性,而是调用函数 setTimeout并向它传递处理程序。

来看一个示例:假设你要在5秒后执行某种操作,可像下面这样使用setTimeout 和处理程序。

> 首先,编写一个事件处理程序。这个 处理程序将在时间事件发生时被调用。

**function timerHandler() {**

 **alert("Hey what are you doing just sitting there staring at a blank screen?"); }** 这个事件处理程序只是显示一个提示框。

然后调用处理程序

**setTimeout(timerHandler, 5000);** 在这里,我们调用**setTimeout**。它接受两个参 <sup>数</sup>:事件处理程序和时间间隔(单位为毫秒)。

**setTimeout**的用法 与设置秒表类似。

在这里,我们让定 时器等待**5000**毫 秒(**5**秒)。 **timerHandler**。

#### 测试定时器

别袖手旁观,该动手测试这些代码了!将这些代码放在一个简单的 HTML网页中,再加载这个网页。一开始你什么都看不到,但5秒后你 将看到提示框。

> 请耐心等待,**5**秒后你将看到这里 所示的提示框。如果几分钟后还 没有看到提示框,你也许该踢计 算机一脚。开个玩笑而已,正确 的做法是检查你的代码。

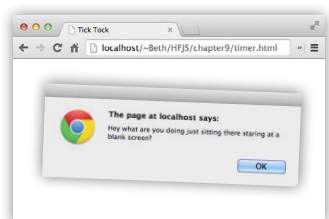

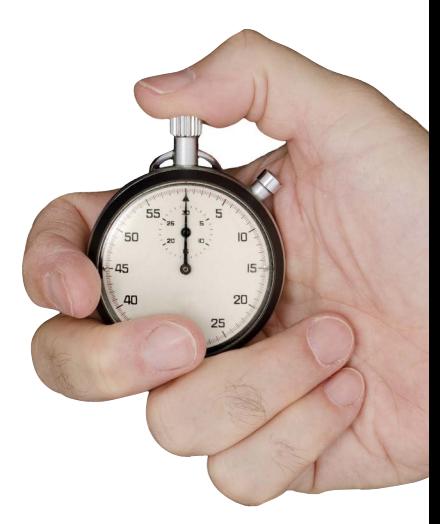

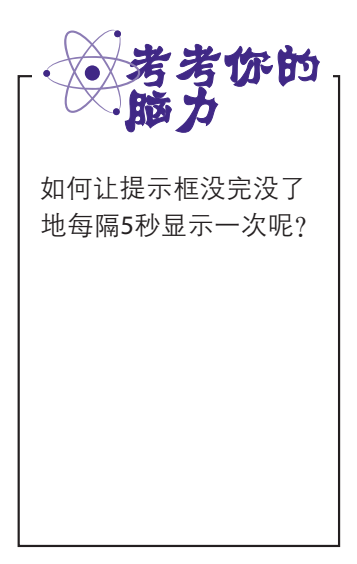

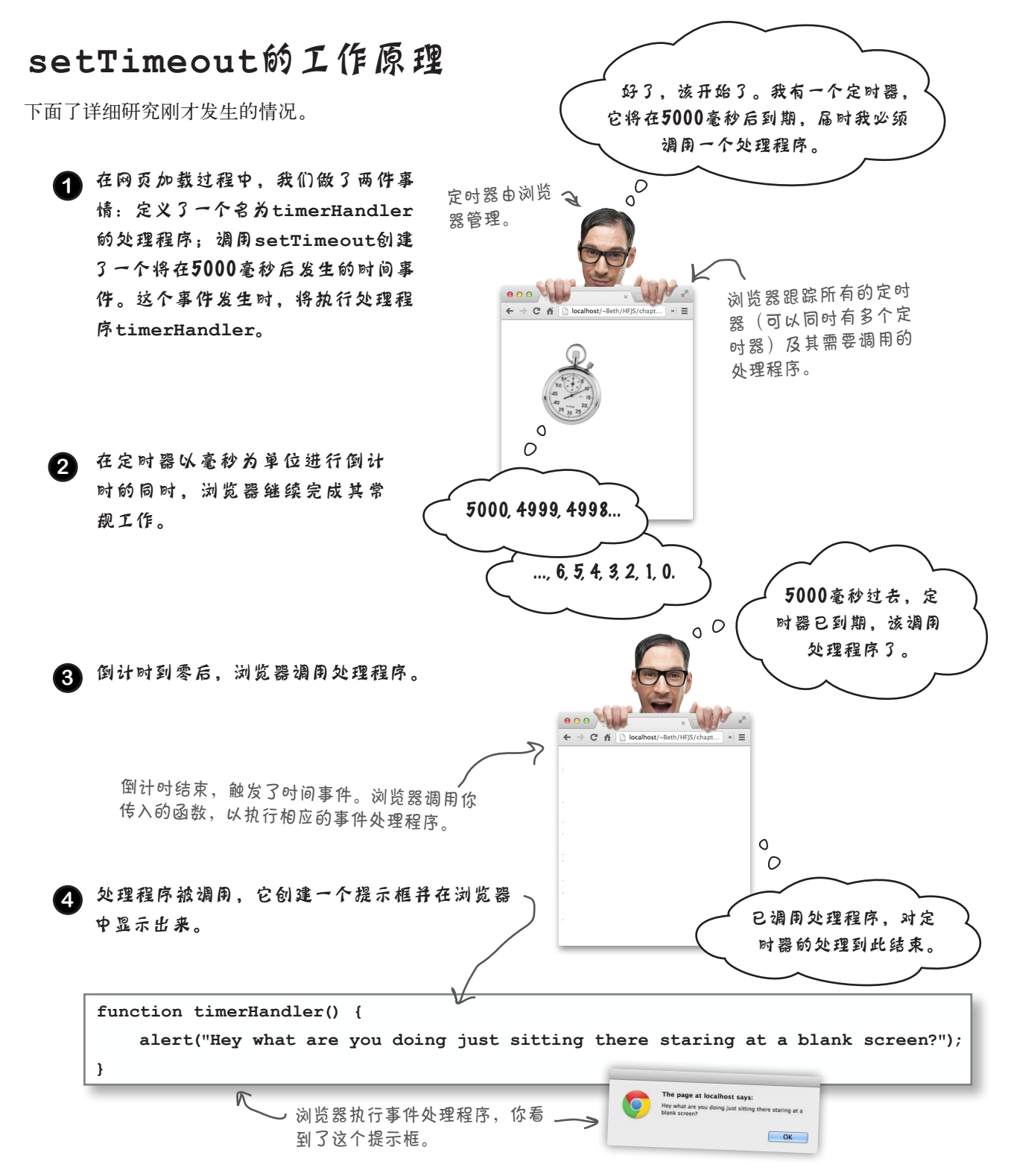

使用**setTimeout**时,向一个 函数传递了另一个函数,我这 样理解对吗?

 $\circ$  $\Omega$ 

> 好眼力!你还记得本章前面说过再不似从前的话吗?在电影 《绿野仙踪》中, 这句台词 (you aren't in Kansas anymore) 过 后,画面就从黑白变成了彩色的。回到你的问题,我们定义了 一个函数,再将它传递给setTimeout(它实际上是个方法)。

#### **setTimeout(timerHandler, 5000);**

在这里,将一个指向函数的引用传递 给了**setTimeout**(另一个函数)。

我们为何这样做呢?这样做意味着什么呢?从本质上说,函 数setTimeout创建一个倒计时的定时器,并将其关联到一 个处理程序。当定时器倒计时到零后,将调用这个处理程序。 为告诉setTimeout应调用哪个定时器,需要向它传递一个指 向处理程序函数的引用。setTimeout将这个引用存储起来, 供定时器到期后使用。

如果你说"这合乎情理",那就太好了。但是,你也可能 说: "将一个函数传递给另一个函数?你脑子没进水吧?" 如果你这样说,你很可能以前使用过C或Java等语言。在这些 语言中,像这样将一个函数传递给另一个函数根本行不通; 但在JavaScript中,这行得通。事实上,能够传递函数提供了 一种强大的功能,在编写响应事件的代码时尤其如此。

此时你很可能说: "我好像有点明白了,但不太确定。"如 果是这样,也不用担心。就目前而言,这样想就可以了:向 setTimeout传递了一个指向处理程序的引用,定时器到期 后,将调用该处理程序。下一章将更详细地讨论函数以及如 何使用它们(如将它们传递给其他函数),因此现在只需这 样理解就可以了。

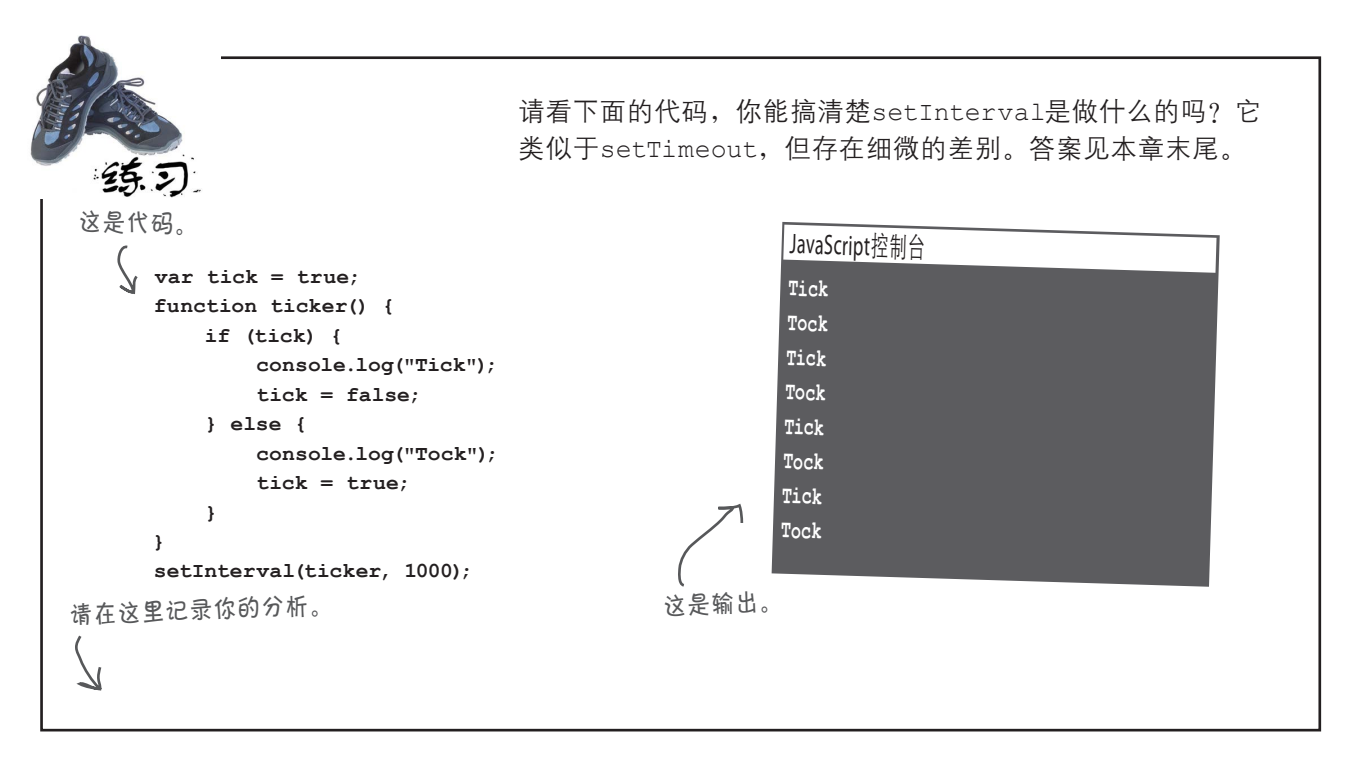

世上没有 愚蠢的问题

问: 有办法停止**setInterval**吗?

答: 有。setInterval返回一个timer对象。要停止该 定时器,可将其传递给另一个函数clearInterval。

问: 你说过,**setTimeout**是一个方法,但它看起来像 是一个函数。它是哪个对象的方法呢?

答: 好眼力。严格地说,它应写作window.setTimeout, 但由于window是全局对象,可省略对象名,直接写作 setTimeout。实际编写代码时经常这样做。

问: 引用属性**window.onload**时,也可省略**window** 吗?

个常见的属性名(其他元素也可能有属性onload)。如果 中,可以以各种有趣的方式使用函数。 省略window,将让人不知道指的是哪个对象的onload属性。

 $\bm{\ket{0}}$ : <sub>通过给onload赋值,我们将一个处理程序关联到了</sub> 相应的事件。但通过使用**setTimeout**,好像可以给任意 数量的定时器指定处理程序,是这样的吗?

答: 没错。调用setTimeout时,实际上是创建了一个 定时器,并指定了与之相关联的处理程序。你可以创建任 意数量的定时器,浏览器将跟踪每个定时器及其相关联的 处理程序。

(?): 还有其他向函数传递函数的示例吗?

答: 可以,但大多数人都不会这样做,因为onload是一 下一章将深入探讨这个主题。届时你将发现,在JavaScript 答: 这样的例子很多。实际上,你将发现,在JavaScript 中传递函数的情形非常普遍。不仅很多内置函数(如 setTimeout和setInterval)都将函数作为参数,你编 写的很多函数也会将函数作为参数。但这不是故事的全部,

大家好,我想完成这个猜图游戏, 目标是在用户单击图像2秒后,让图 像重新变模糊。

> Joe:这听起来很棒。我肯定你会使用set-Timeout。

Frank:我确实打算这样做,但不知道该如何 确定要让哪幅图像重新变模糊。

Jim:我没听明白。

Frank:在用户单击图像后,我要设置一个两 秒钟后到期的定时器。该定时器到期后,将调 用我编写的处理程序reblur。

Joe:在reblur中,你需要确定该让哪幅图像重新

变模糊?

**Frank**

C

**Joe**

**Jim**

Frank:没错。我没有向这个处理程序传递任何参数,它只是在定时器到期 后被浏览器调用,因此我没法告诉处理程序,该让哪幅图像重新变模糊。我 好像卡壳了。

Jim:你查看了setTimout API吗?

Frank:没有,我只知道Judy告诉我的:setTimeout将一个函数和一个时 间间隔(单位为毫秒)作为参数。

Jim:调用setTimeout时,你还可以传入第三个参数;触发时间事件时,这 个参数将被传递给处理程序。

Frank:哦,那太好了。我可以传入一个引用,它指向要重新变模糊的图像。 那么调用处理程序时,将把这个引用传递给它?

Jim:没错

Frank:Joe,你听明白了吗?

Joe:听明白了,咱们来试一试。

在猜图游戏中使用setTimeout

# 完成猜图游戏

来完成猜图游戏的最后一道工序。我们要实现的目标如下:在图像的清 晰版显示几秒之后,让它自动重新变模糊。刚才说过,调用setTimeout时,可指定一个要传递给事件处理程序的参数,如下所示:

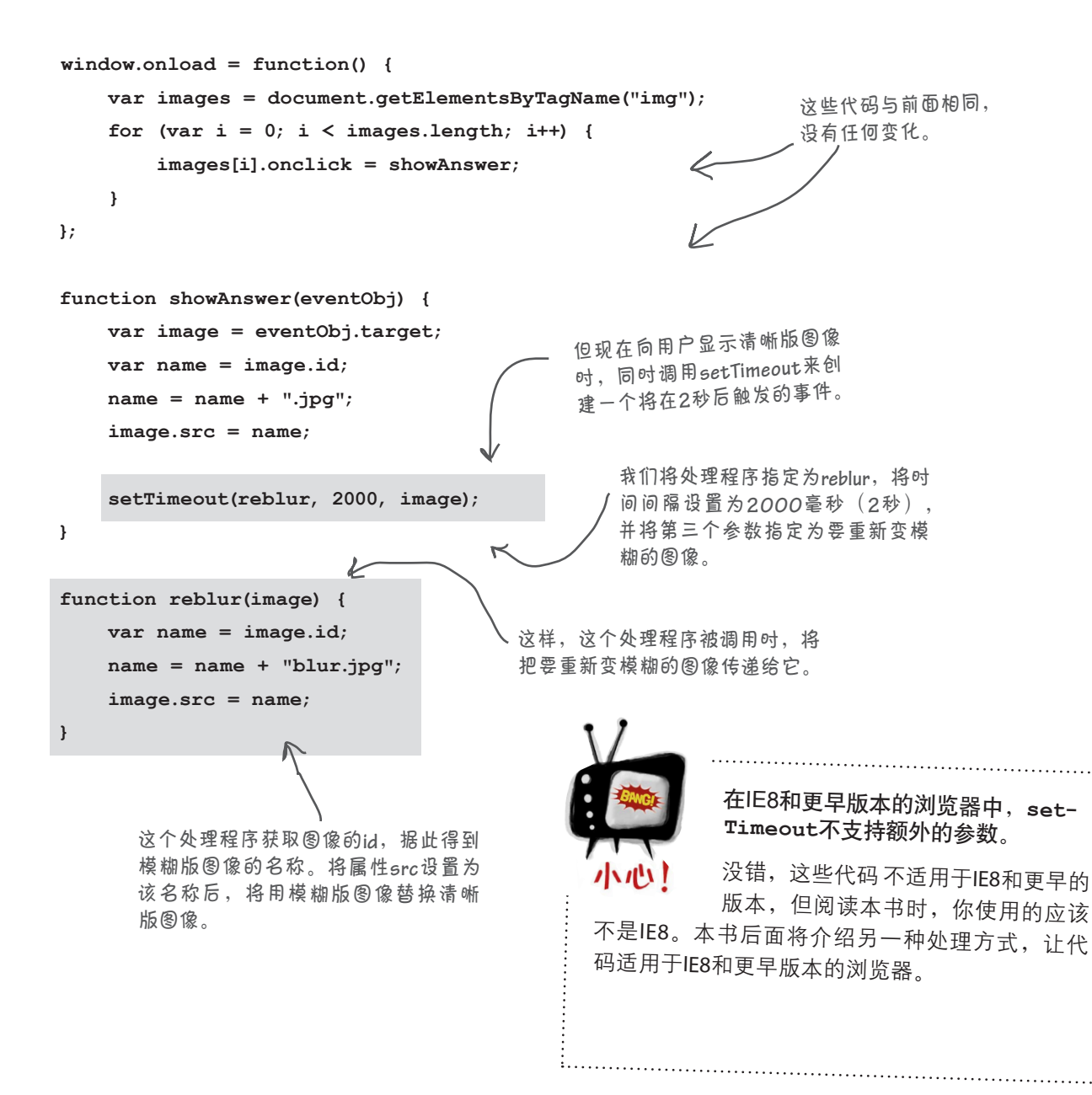

# 测试定时器 示二百

添加的代码虽然不多,却让这个猜图游戏大不相同。现在,用户单击图像 时,浏览器将通过定时器事件在幕后跟踪何时需要调用处理程序reblur, 让图像重新变模糊。这给人以异步的感觉: 何时单击图像由用户决定, 但 在幕后,将根据单击事件和定时器事件异步地调用代码。这里并没有任何 高深的算法控制该在何时调用哪些代码,有的只是一系列设置、创建和响 应事件的代码。

现在当你单击图像时,将显示其 清晰版,并在**2**秒后重新变模糊。

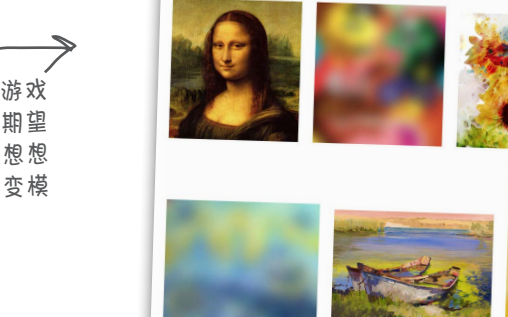

请快速单击大量的图像,对这个游戏 进行详尽的测试。效果始终如你期望 的那样吗?请参阅前面的代码,想想 浏览器是如何跟踪所有需要重新变模 糊的图像的。

> 世上没有 愚蠢的问题

问: 调用**setTimeout**时,只能向 指定的处理程序传递一个参数吗?

3: 不是这样的。实际上, 你可以 向处理程序传递任意数量的参数:0 个、1个或更多。

问: **setTimeout**为何不向事件处 理程序传递一个事件对象?

答: 事件对象主要用于DOM事件处 理程序。setTimeout不向处理程序 传递事件对象,因为时间事件并非由 特定的元素触发。

 $\ket{\phi}$ : showAnswer是一个处理程序, 并且在其代码中创建了另一个处理程 序**reblur**。是这样的吗?

答: 没错。实际上,在JavaScript中, 这样的做法很常见:在处理程序中, 创建其他事件处理程序再正常不过了。 这就是本章开头所说的编程风格— 异步编程。为创建猜图游戏,我们并 没有编写按从头到尾的顺序执行的算 法,而是创建了一些在事件发生时执 行的事件处理程序。它们跟踪被单击 的图像,显示其清晰版,再让图像重 新变模糊。

 $\bm{\ket{0}}$ : 有基于DOM的事件、定时器事 件等。是不是有很多不同类型的事件?

答: <sup>在</sup>JavaScript中,你处理的很多事 件都是DOM事件(如单击元素触发的 事件) 或定时器事件(使用setTimeout或setInter val创建的事件)。 还有与API相关的事件,如Geolocation、 LocalStorage、Web Worker等JavaScript API触发的事件。有关这些API的详 细信息,请参阅《Head First HTML5 Programming中文版》。最后,还 有一系列与I/O相关的事件,如使用 X m l H t t p R e q u e s t向Web服务请 求数据时引发的事件以及使用Web 套接字引发的事件。同样,有关 XmlHttpRequest的详细信息,请参 阅《Head First HTML5 Programming中 文版》。

O

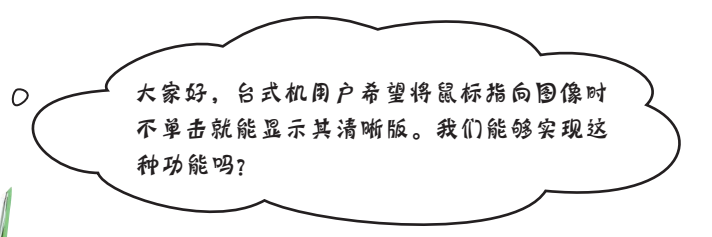

Judy:为实现这种功能,需要使用鼠标移动事件。要给元素的这种事件指定 处理程序,可使用属性onmouseover:

#### **myElement.onmouseover = myHandler;**

Judy:另外,鼠标移出元素时,mouseout事件将指出这一点。要为这种事 件指定处理程序,可使用属性onmouseout。

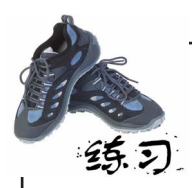

请重新编写前面的代码,使得在用户将鼠标指向图像元素和 将鼠标移出图像元素时,分别显示清晰版图像以及让图像重 新变模糊。务必对你编写的代码进行测试,并查看本章末尾 的答案。

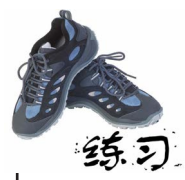

编写好图像猜测游戏后,Judy又编写了一些代码,在每周 团队例会中要求大家进行审核。实际上,她发起了一个小 小的竞赛:谁能第一个正确地指出这些代码的功能,就奖 励谁一顿午餐。谁将获胜呢?Jim、Joe、Frank还是你?

```
<!doctype html>
<html lang="en">
<head>
<meta charset="utf-8">
<title>Don't resize me, I'm ticklish!</title>
<script>
    function resize() {
       var element = document.getElementById("display");
       element.innerHTML = element.innerHTML + " that tickles!";
     }
</script>
</head>
<body>
<p id="display">
    Whatever you do, don't resize this window! I'm warning you!
</p>
<script>
    window.onresize = resize;
</script>
</body>
</html>
                                         请在这里描述这些代码的功能。代码中涉及哪些事
                                         件?是如何指定处理程序的?这些事件在何时发生?
                                        别只描述这些代码的功能,也请在浏览器中运行一下
                                         它们。
```
代码实验室

我们发现了一些极度可疑的代码,需要你帮忙测试。我们对这些代码进行了基本分析,它们看起 来是完全标准的JavaScript代码,但有些地方有点怪。下面是两段代码,你需要找出每段中怪异的 地方,通过测试确认它们管用,再尝试分析它们到底是做什么的,并将这些记录在本页中。要查 看我们的分析,请参阅下一页。

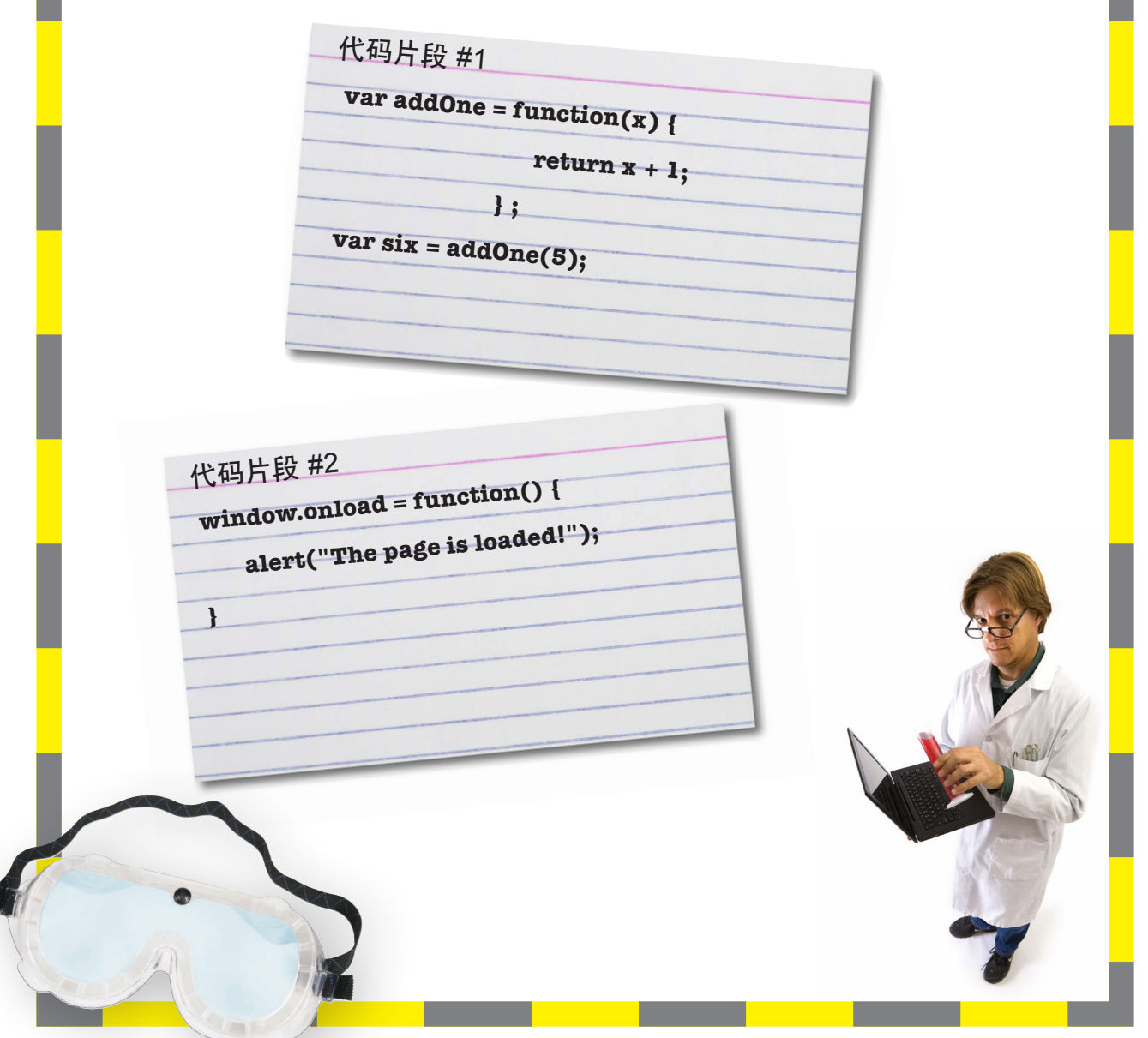

**416** 第9章

# 代码实验室:分析

代码片段 #1

**var addOne = function(x) {**

**} ;**

**return x + 1;**

**var six = addOne(5);**

乍一看,这些代码好像只是定义了 一个函数。这个函数将传入的参数 加**1**,再返回结果。

但仔细观察后发现,这不是普通的 函数定义,而是声明了一个变量, 并将一个没有名称的函数赋给它。

接下来调用了这个函数。调用是通 过变量名,而不是函数定义中指定 的名称进行的。

确实很奇怪,虽然这让我们想起在 对象中定义方法的方式。

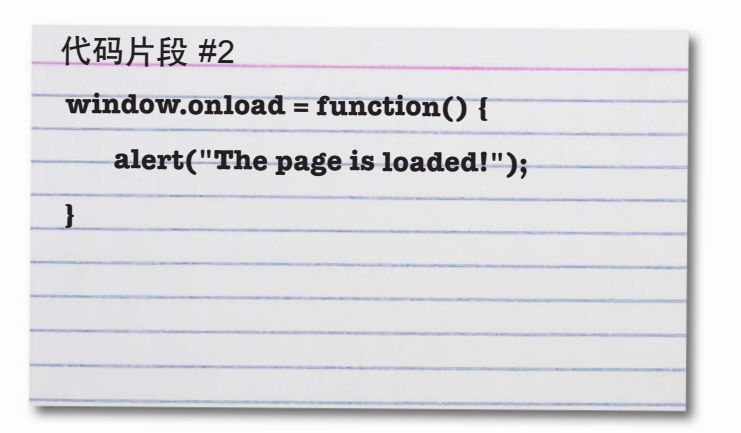

这里的情况看起来与前面类似。 不是定义函数后,再将其名称赋 给属性**window.onload**,而是直接 将函数赋给这个属性。同样,这 里也没有指定函数的名称。

我们将这些代码添加到**HTML**页面中,并进行测试。它们的作用看起来与预期的相同。对 于代码片段**#1**,调用赋给了变量**addOne**的函数时,得到的结果比传入的数字大**1**,好像 完全正确。对于代码片段**#2**,网页加载后显示了一个提示框,其中包含消息"**The page is loaded!**"。

这些测试表明,定义函数时好像可以不指定名称,而这样的函数定义可放在任何需要表达 式的地方。

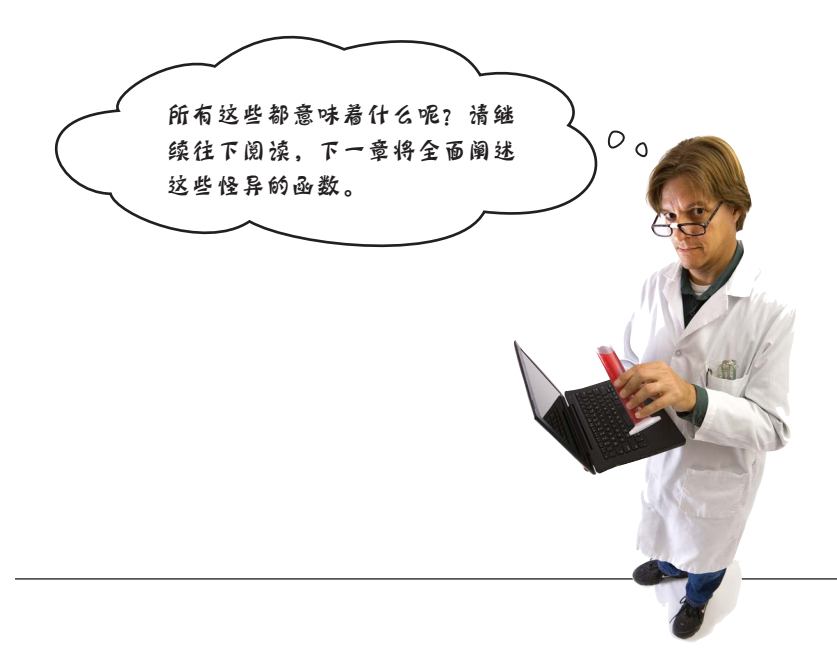

- 大多数JavaScript代码都是用来响应事件的。
- 可编写代码来响应的事件类型众多。

要点

- 要响应事件,可以编写并注册一个事件处理程 序。例如,要指定单击事件处理程序,可将事 件处理程序赋给元素的onclick属性。
- 并非必须响应所有的事件,可以只处理你感兴 趣的事件。
- 我们将函数用作事件处理程序,因为它们让我 们能够编写在事件发生时再执行的代码。
- 编写用于处理事件的代码不同于从头到尾执行 的代码。事件处理程序的运行时间和运行顺序 都是不确定的,它们是异步的。
- 发生在DOM元素上的事件(DOM事件)导致一 个event被传递给事件处理程序。
- event对象包含一些属性,这些属性提供了 有关事件的额外信息,其中包括事件的类型 ("click"或"load")和目标(触发事件的对 象)。
- 在较旧的IE版本 (IE8和更早的版本) 中, 使用 的事件模型不同于其他浏览器。有关这方面的 详细信息,请参阅附录。
- 可能在短时间内发生很多事件。发生的事件太 多,浏览器无法实时地处理时,这些事件将按 发生的顺序存储到事件队列中,让浏览器能够 依次调用每个事件的处理程序。
- 如果事件处理程序执行的计算非常复杂,将导 致队列中的其他事件无法得到及时处理,因为 浏览器每次只能执行一个事件处理程序。
- 函数setTimeout和setInterval都用于创建 在指定时间过后发生的事件。
- 方法getElementBvTagName返回一个 NodeList, 其中包含0个、1个或更多的 element对象。NodeList类似于数组,你可 以对其进行迭代。

# 事件群英谱

**click** . 在网页中单击(或轻 按)时将触发这个事 件。

**load keypress** 刘览器加载网页完毕后 触发的事件。

### **unload**

用户关闭浏览器窗口或切换 到其他网页时,将触发这 个事件。

#### **resize**

每当用户调整浏览器窗 口的大小时,都将触发 这个事件。

**play** 用户单击网页中**<video>**元素的播 放按钮时,将触发这个事件。

> **pause** 用户单击**<video>**元素的暂停按 钮时,将触发这个事件。

**dragstart** 用户拖曳网页中的元素 时, 将触发这个事件。

> **drop** 用户放下拖曳的元素时, 将触发这个事件。

**mousemove**

在元素上移动鼠标时, 将触发这个事件。

用户将鼠标指向元素 时,将触发这个事件。

用户按下任何键都将 触发这个事件。

#### **mouseover mouseout**

用户将鼠标从元素上移 开时将触发这个事件。

# **touchstart**

在触摸设备上, 用户触摸<br>并按住<del>是事</del>过 并按住元素时,将触发这<br>个事件 个事件 。

#### **touchend**

用户停止触摸时,将触发这 个事件。

我们介绍了**load**、**click**、**mousemove**、 **mouseover**、**mouseout**、**resize**事件以及 定时器事件,这些只是全部事件的冰山一角。 这里的事件群英谱列出了你肯定会遇到且在 学习Web编程时必须探索的事件。

JavaScript填字游戏

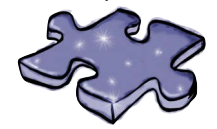

JavaScript填字游戏

请利用你掌握的事件知识,完成这个填字游戏。

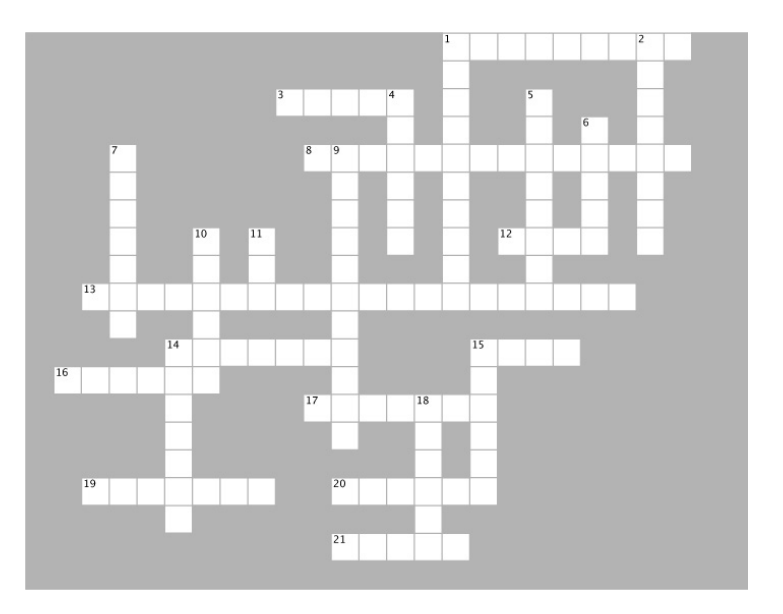

#### 横向

1. 使用事件对象的这个属性,可获取事件发生的时间。

3. 用户单击鼠标时触发的事件。

8. 事件是以什么方式处理的?

12. 5000毫秒相当于多少秒?

13. 根据标签名从DOM中获取多个元素的方法。

14. 设计用于响应事件的函数被称为事件

15. 方法setTimeout用于创建什么事件?

16. 浏览器只有一个控制

17. 浏览器每次只执行一个事件

19. 在传递给mouseover事件处理程序的事件对象中, 包含的表示鼠标X坐标的属性。

20. 对于DOM事件处理程序,将向它传递一个事件

21. 要向时间事件处理程序传递参数,可通过 setTimeout的第几个参数进行传递?

#### 纵向

1. 用户在触摸屏设备上触摸时,将触发的事件。

2. zero.jpg是谁的画像?

4. 电影《绿野仙踪》中的台词"you're not in anymore",用来说明开始事件编程后的情形非常贴切。 5. 在JavaScript中,可以向函数传递\_\_\_\_\_\_\_\_。 6. 如果短时间内发生的事件太多,浏览器将把这些事 件存储在事件\_\_\_\_\_\_\_\_中。 7. 很多操作都会触发事件,但创建\_\_\_\_\_\_\_\_时不会。 9. 要让时间事件反复地发生,可使用哪个函数? 10. 要指定网页加载事件处理程序,可使用window对 象的哪个属性? 11. 本章一个参与讨论如何编写代码的人物。 14. 要给时间事件指定事件处理程序,可将\_\_\_\_\_\_\_\_作 为第一个参数传递给setTimeout。 15. 事件对象的一个属性, 让你能够确定图像猜测游戏 用户单击的是哪幅图像。

18. 一种程序执行方式,包含事件处理代码的程序不是 以这种方式执行的。

\_\_\_\_\_\_\_\_\_。

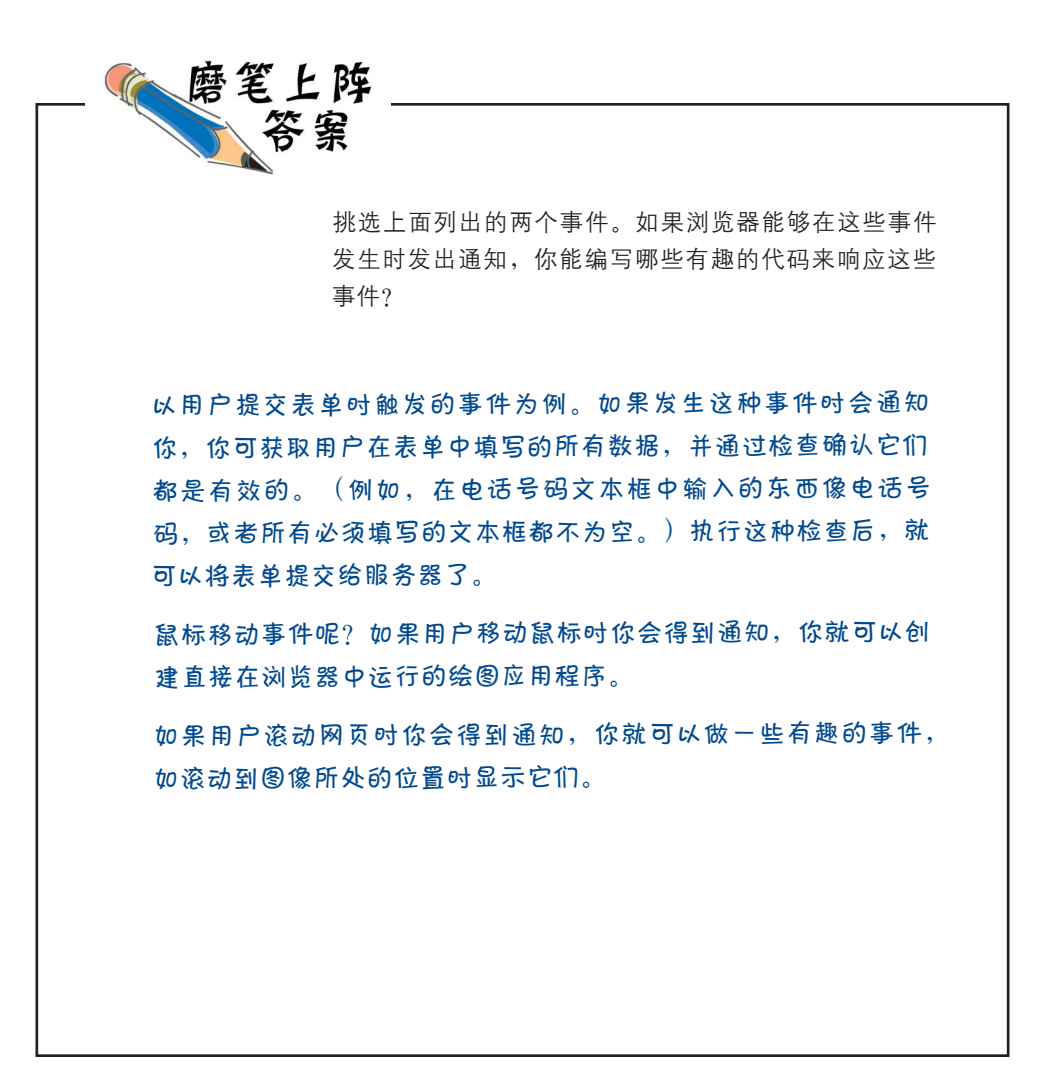

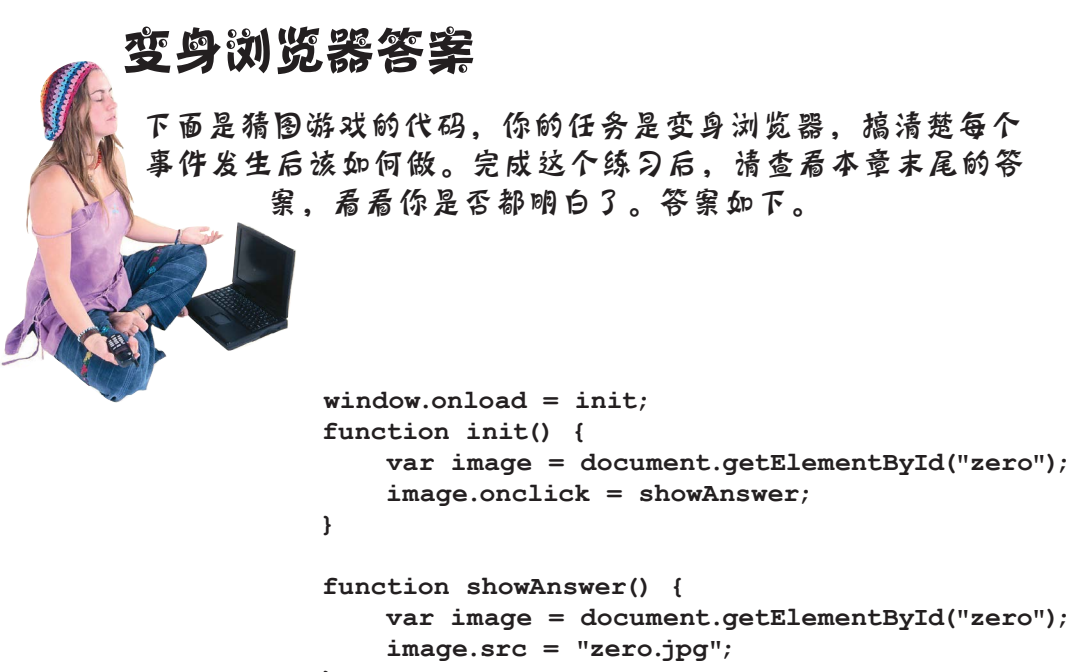

```
}
```
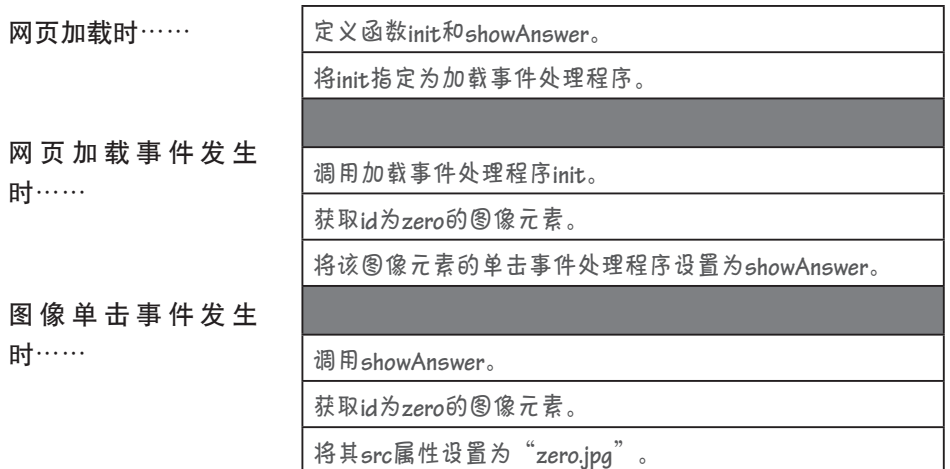

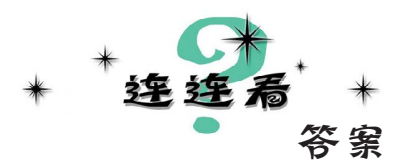

前面说过,表示DOM事件的事件对象包含一些属性,它们提供了有关事件的额 外信息。下面是事件对象可能包含的其他一些属性,请将每个属性及其用途连接 起来。

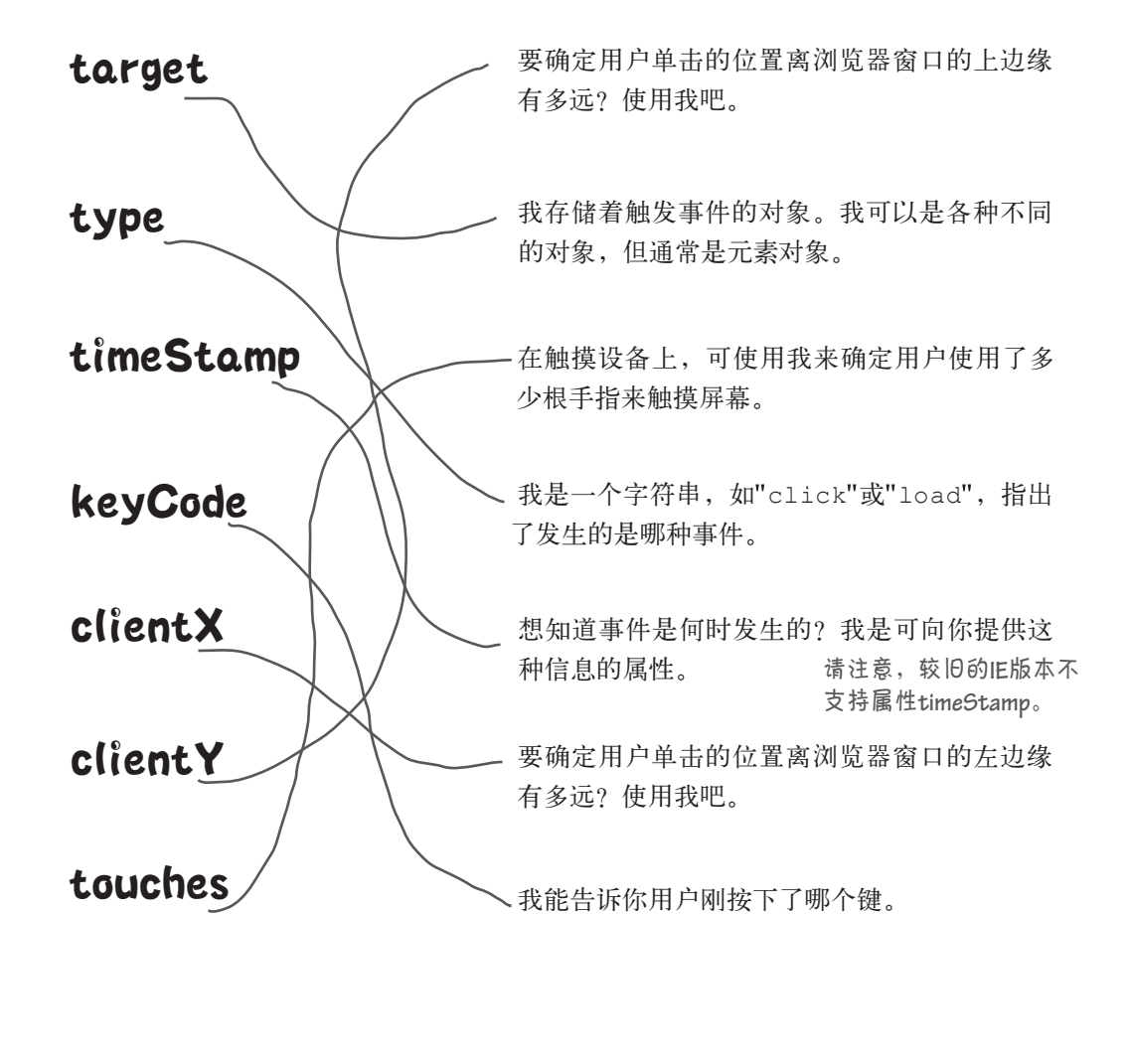

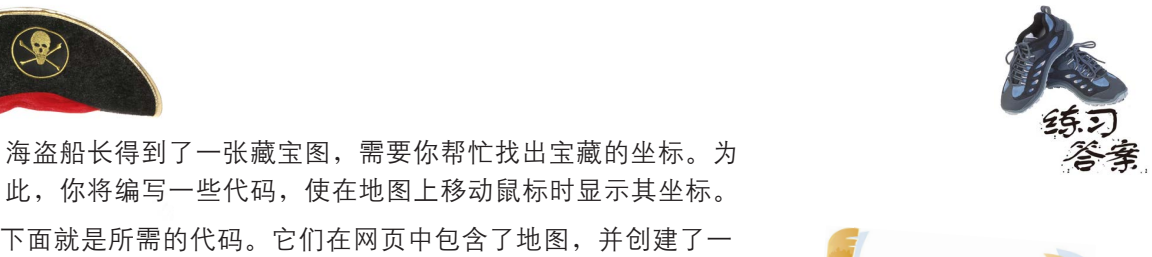

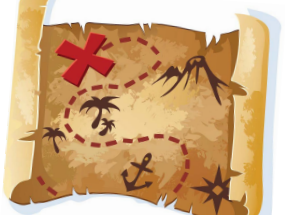

**<!doctype html> <html lang="en"> <head> <meta charset="utf-8"> <title>Pirates Booty</title> <script> window.onload = init; function init() { var map = document.getElementById("map");**  $map. on mouse move = showCoords;$ **} function showCoords(eventObj) { var map = document.getElementById("coords");** var x = eventObj.clientX; var y = eventObj.clientY;  **map.innerHTML = "Map coordinates: " + x + ", " + y; } </script> </head>** 个用于显示坐标的段落元素。你需要补全处理事件的代码。祝 你好运,我们可不想看到你葬身海底!答案如下。

#### **<body>**

```
<img id="map" src="map.jpg">
```
**<p id="coords">Move mouse to find coordinates...</p>**

```
</body>
```

```
</html>
```
我们将鼠标指向**X**时,显示的 坐标为: **200, 190**

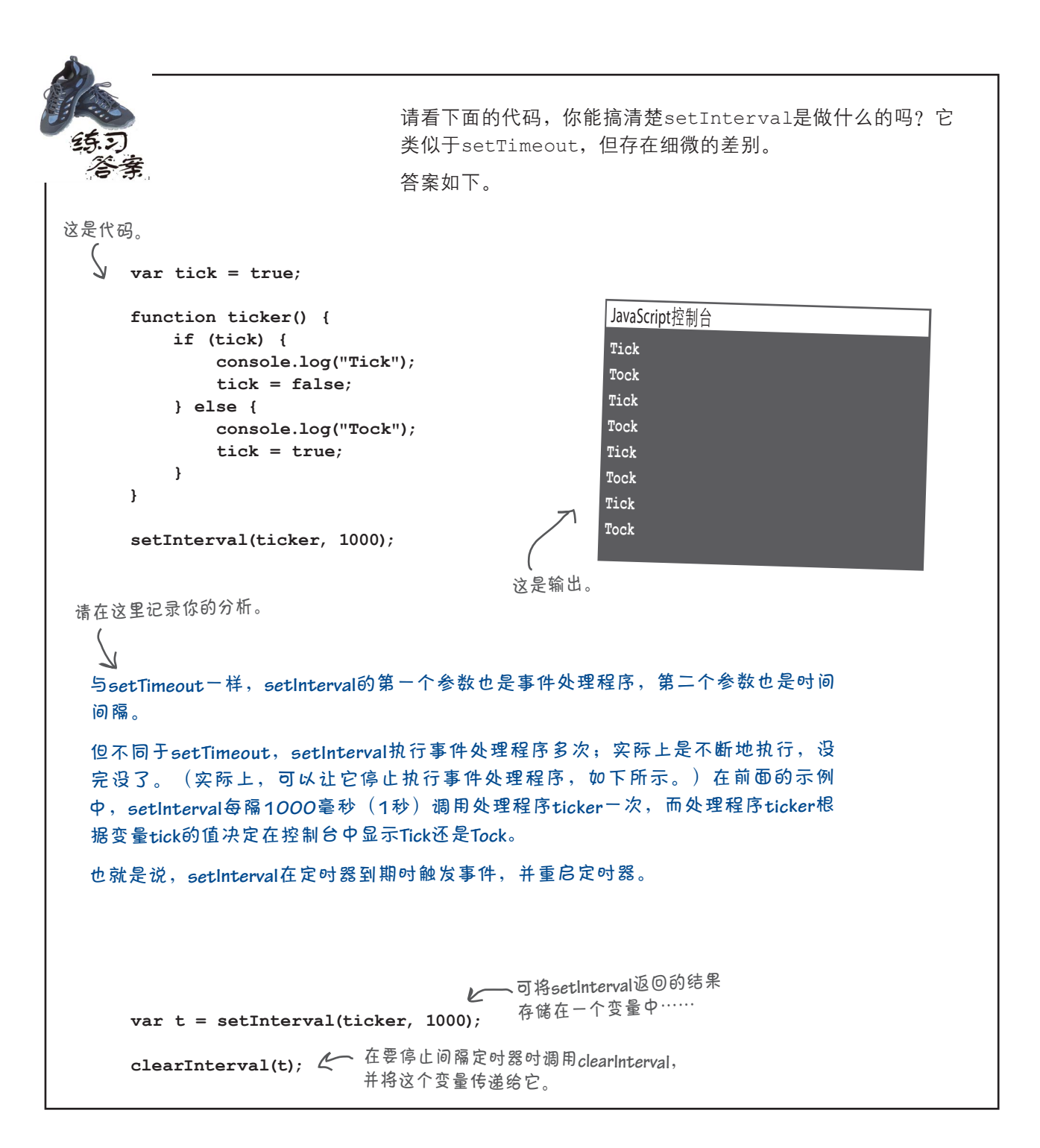

```
请重新编写前面的代码,使得在用户将鼠标指向图像元素和将
                    鼠标移出图像元素时,分别显示清晰版图像以及让图像重新变
                    模糊。务必对你编写的代码进行测试。答案如下:
 window.onload = function() {
   var images = document.getElementsByTagName("img");
   for (var i = 0; i < images.length; i++) {
首先,删除将事件处理程序showAnswer
      images[i].onclick = showAnswer;
      images[i].onmouseover = showAnswer;
      images[i].onmouseout = reblur;
   }
 };
 function showAnswer(eventObj) {
   var image = eventObj.target;
   var name = image.id;
   name = name + ".jpg";
   image.src = name;
   setTimeout(reblur, 2000, image);
 }
 function reblur(eventObj) {
   var image = eventObj.target;
   var name = image.id;
   name = name + "blur.jpg";
   image.src = name;
 }
                                        赋给属性onlick的语句。
                                      然后,将这个事件处理程序赋给图
                                        像元素的属性onmouseover。
                                        接下来,需要将reblur用作mouse-
                                        out事件处理程序(而不是定时器事
                                        件处理程序)。为此,我们将reblur
                                        赋给图像元素的属性onmouseout。
                                  我们不再利用定时器来让图像重新
                                  变模糊,而是在用户将鼠标移出图
                                  像元素时让图像重新变模糊。
                               鉴于reblur现在被用作mouseout事件处理程序,
                               为确定应让哪幅图像重新变模糊,必须使用事
                               件对象。与showAnswer中一样,我们使用属性
                               target来获取要重新变模糊的图像。获得该图
                               像元素后,使图像重新变模糊的代码与以前相
                               同。
```
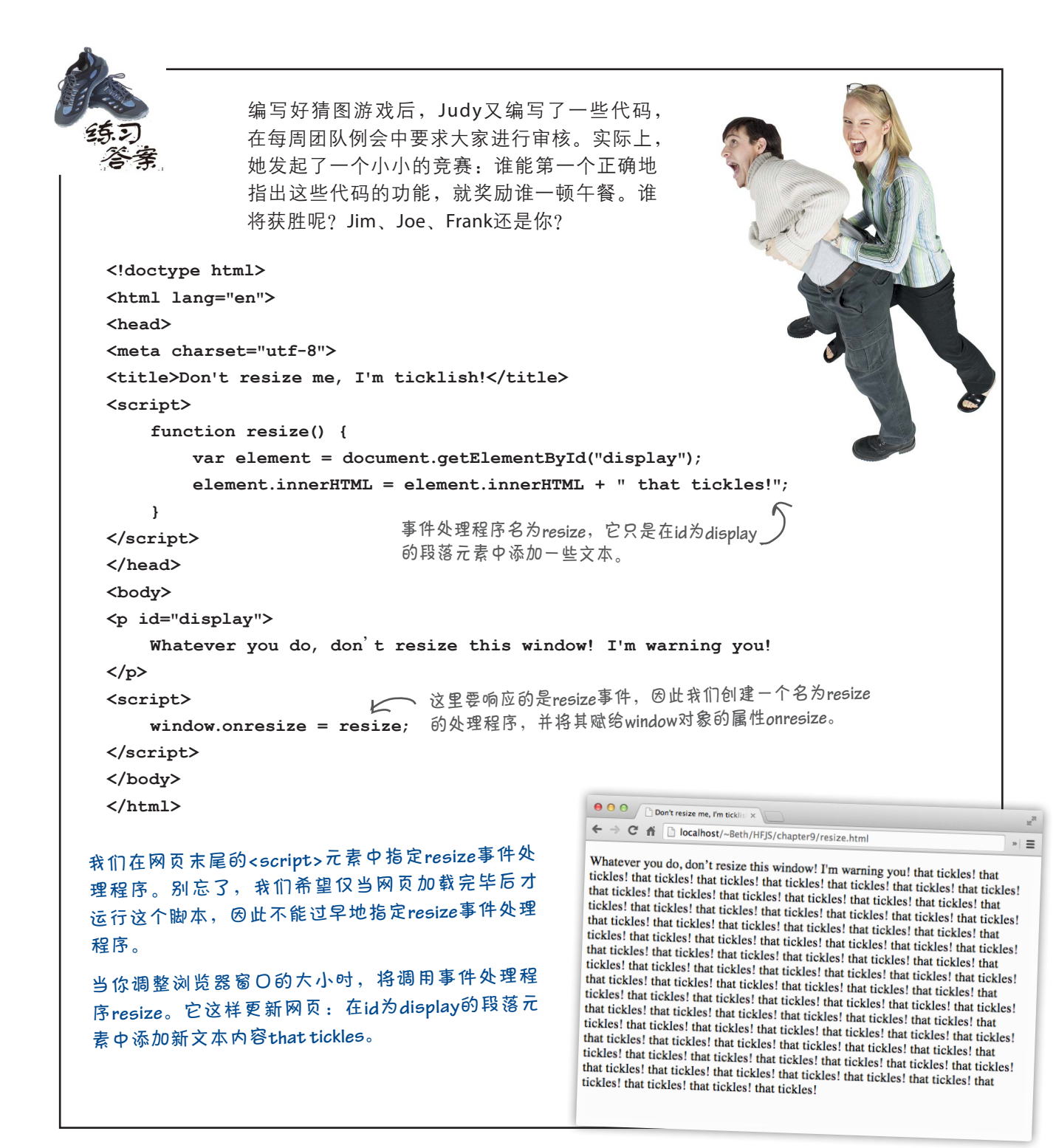

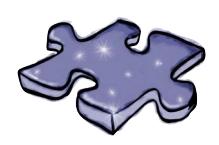

JavaScript填字游戏答案

请利用你掌握的事件知识,完成这个填字游戏。

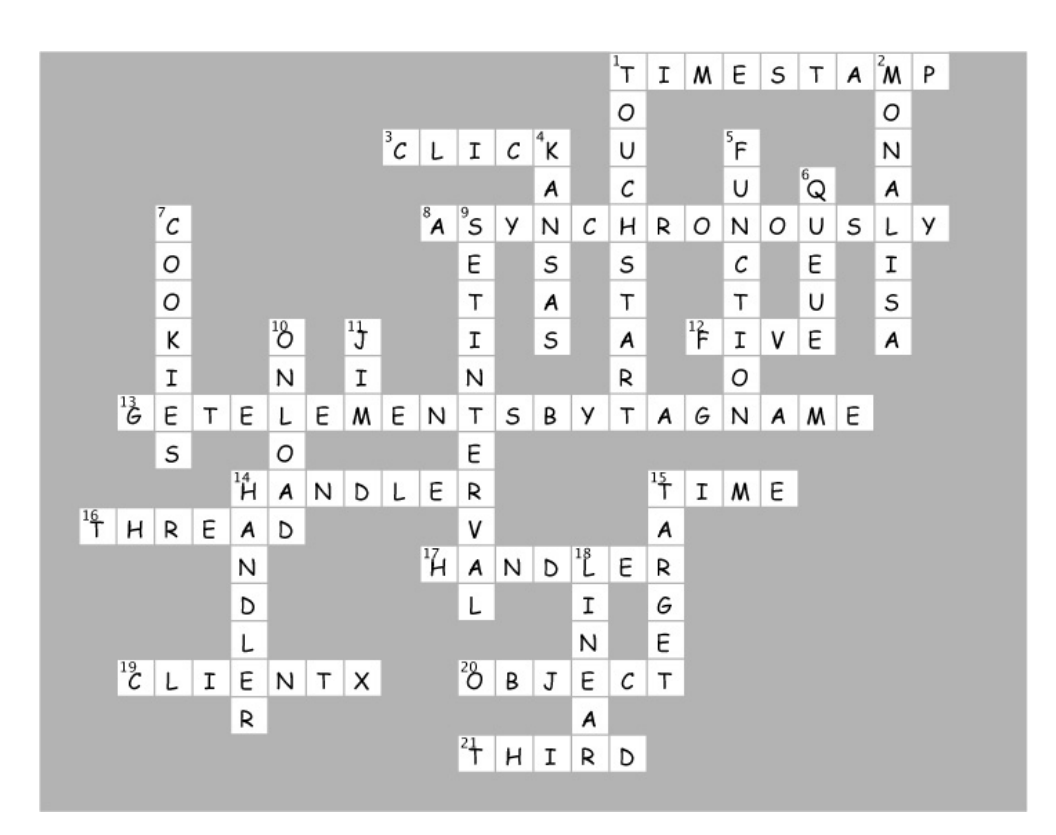

# 10 函数是一等公民

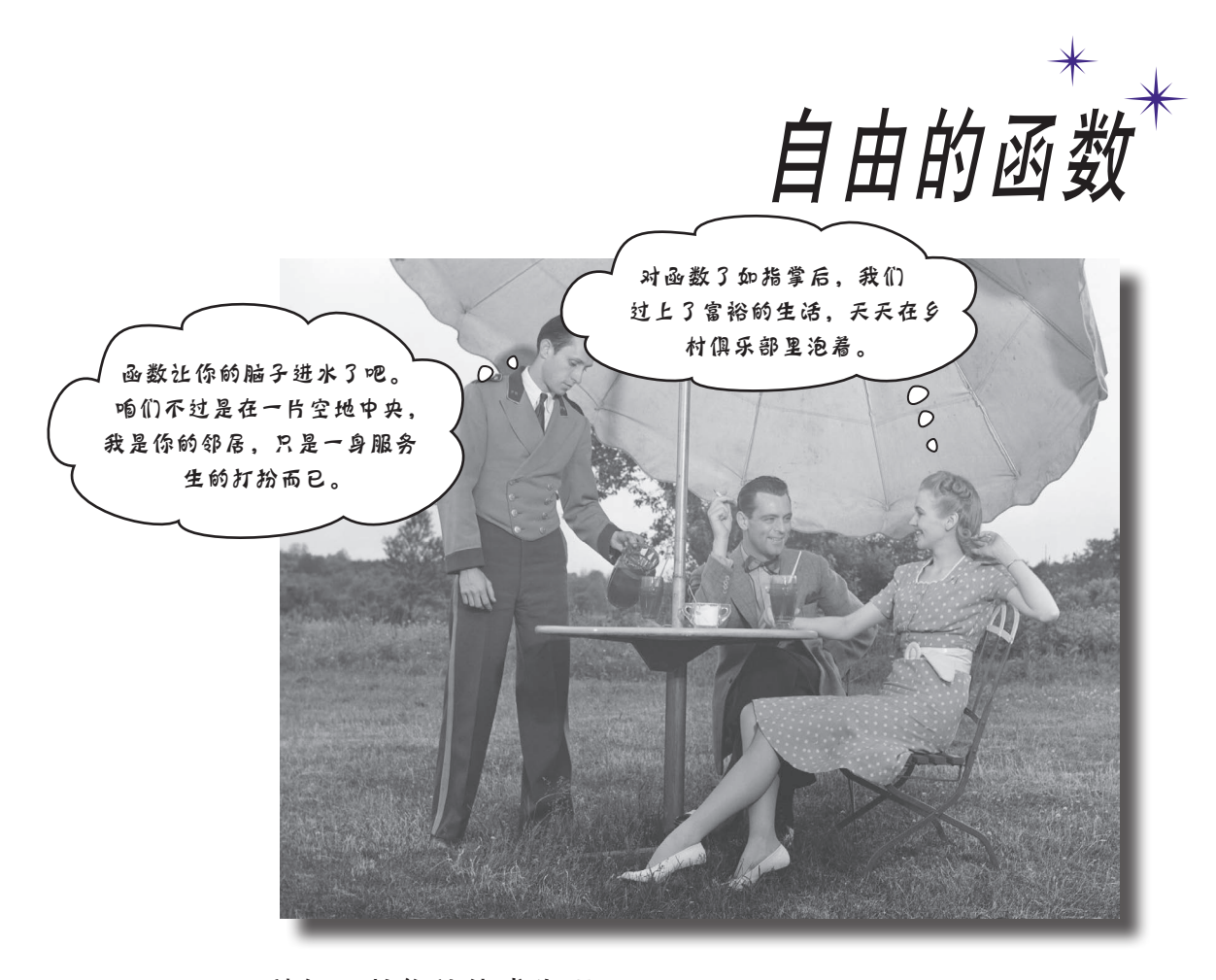

熟知函数你就能成为明星。无论在什么行业和学科,都存在让大师有别 于芸芸众生的重要分水岭;就JavaScript而言,这个分水岭就是熟知函数。在 JavaScript中,函数不可或缺,很多设计和组织代码的技巧都要求你精通并熟练 地使用函数。通往精通函数的学习道路很有趣,但常常会让人迷惑不解,因此你 一定要有心理准备。本章将更深入地介绍JavaScript函数,你将像刘姥姥进了大观 园,见到一些奇异、古怪而神奇的东西。
### 关键字**function**神秘的双面人生

到目前为止,我们都像下面这样声明函数:

**function quack(num) { for (var i = 0; i < num; i++) {** 参和代码块组成。  **console.log("Quack!"); } } quack(3);** 一个标准的函数声明,由关 键字**function**、函数名、形 我们可以这样调用这个函数:在函数 名后加上用圆括号括起的实参。

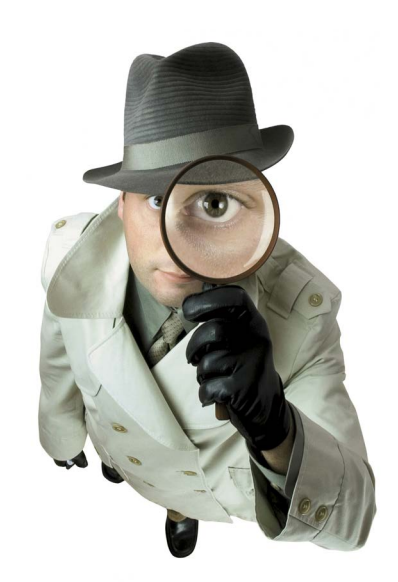

这里没有什么令人惊讶的地方,下面来详细阐述相关的术语:上述 第一条语句是一个函数声明,它创建一个函数。这个函数的名称为 quack,可用于引用和调用这个函数。

然而,正如你在上一章末尾看到的,关键字function还有另一种 用法,这让情况变得扑朔迷离:

> 看起来不那么标准:这个函数没有名称,而且 位于一条赋值语句右边,被赋给一个变量。

```
var fly = function(num) { 
    for (var i = 0; i < num; i++) {
      console.log("Flying!");
   }
};
           我们也可以调用这个函数,但
           必须使用变量fly来调用。
```
**fly(3);**

在语句(如赋值语句)中以这样的方式使用关键字function 时,创建的是函数表达式。请注意,不同于函数声明,上述 函数没有名称。另外,该表达式的结果是一个值,这个值被 赋给变量fly。这是一个什么样的值呢?我们将它赋给变量 fly,然后调用了它,因此它肯定是一个指向函数的引用。

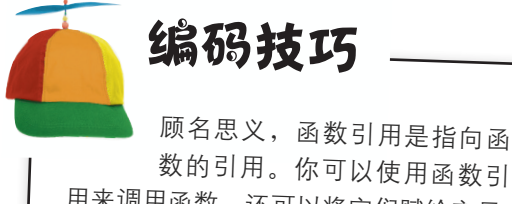

用来调用函数,还可以将它们赋给变量、 存储在对象中、传递给函数或从函数返 回它们(就像对象引用一样)。

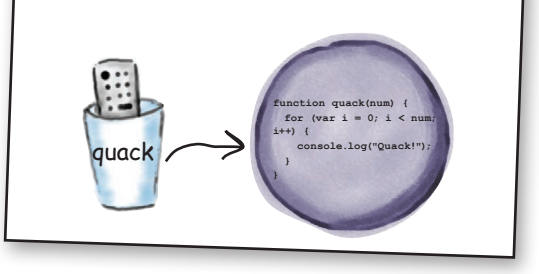

#### 函数声明和函数表达式

无论你使用函数声明还是函数表达式,得到的都是函数。那么它们的区别何在呢?仅仅是函 数声明更方便,还是函数表达式有些独特之处使其很有用?抑或它们只是两种做相同事情的 不同方式而已?

乍一看,函数声明和函数表达式差别不大,但实际上它们存在根本性差别。要明白这种差别, 首先需要研究一下浏览器在运行阶段如何处理代码。下面就来看看浏览器如何分析并执行网页 中的代码。

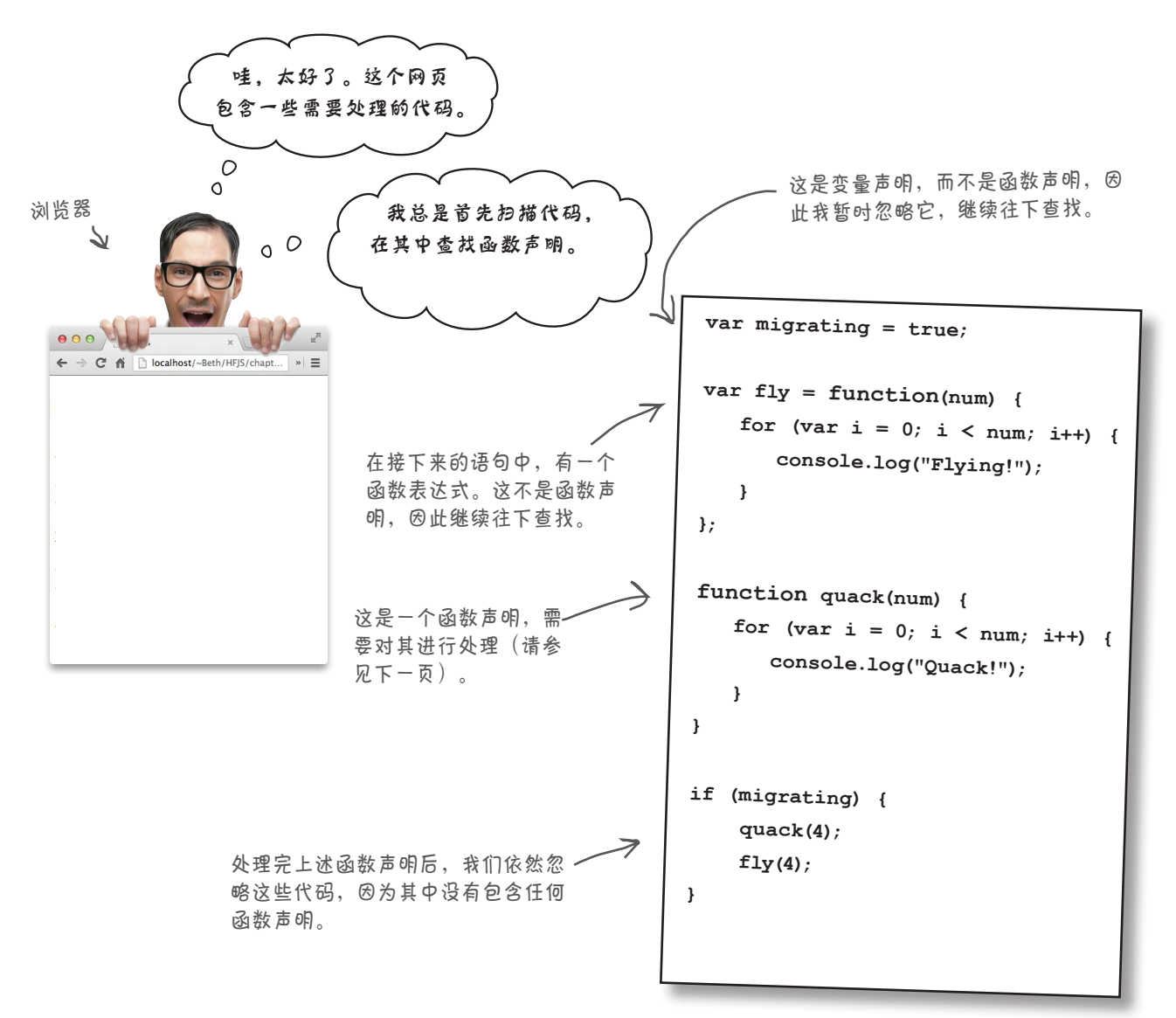

如何分析函数声明

## 分析函数声明

在分析网页期间(执行任何代码之前),浏览器查找函数声明。找到 函数声明时,浏览器创建相应的函数,并将得到的函数引用赋给与函 数同名的变量,如下所示。

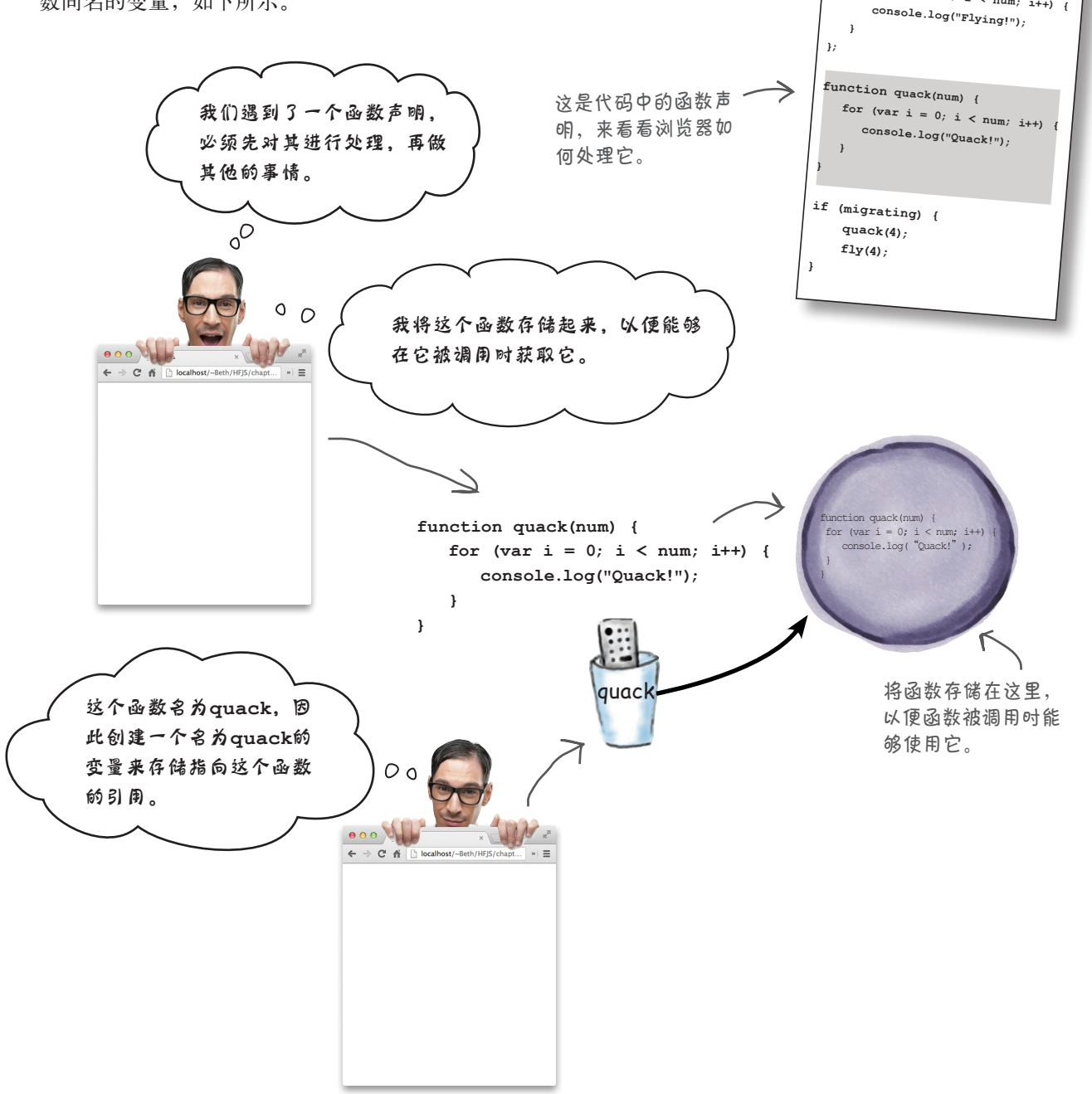

**var migrating = true; var fly = function(num) {**  for  $\{var i = 0; i < num; i++)$ 

**432** 第10章

# 接下来呢?浏览器执行代码

处理所有的函数声明后,浏览器回到代码开头,开始按从头到尾的顺序 执行代码。我们来看看浏览器是如何做的。

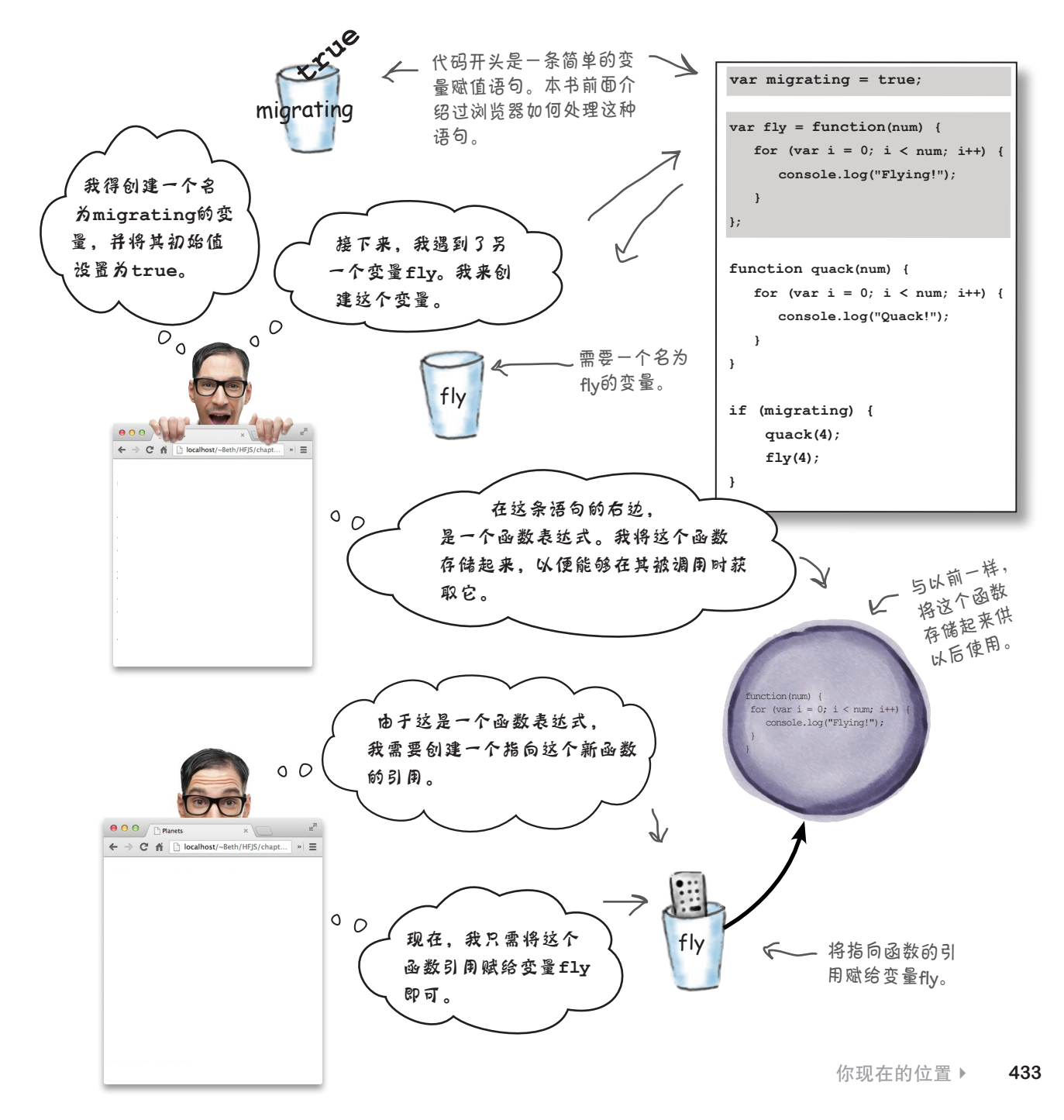

调用函数

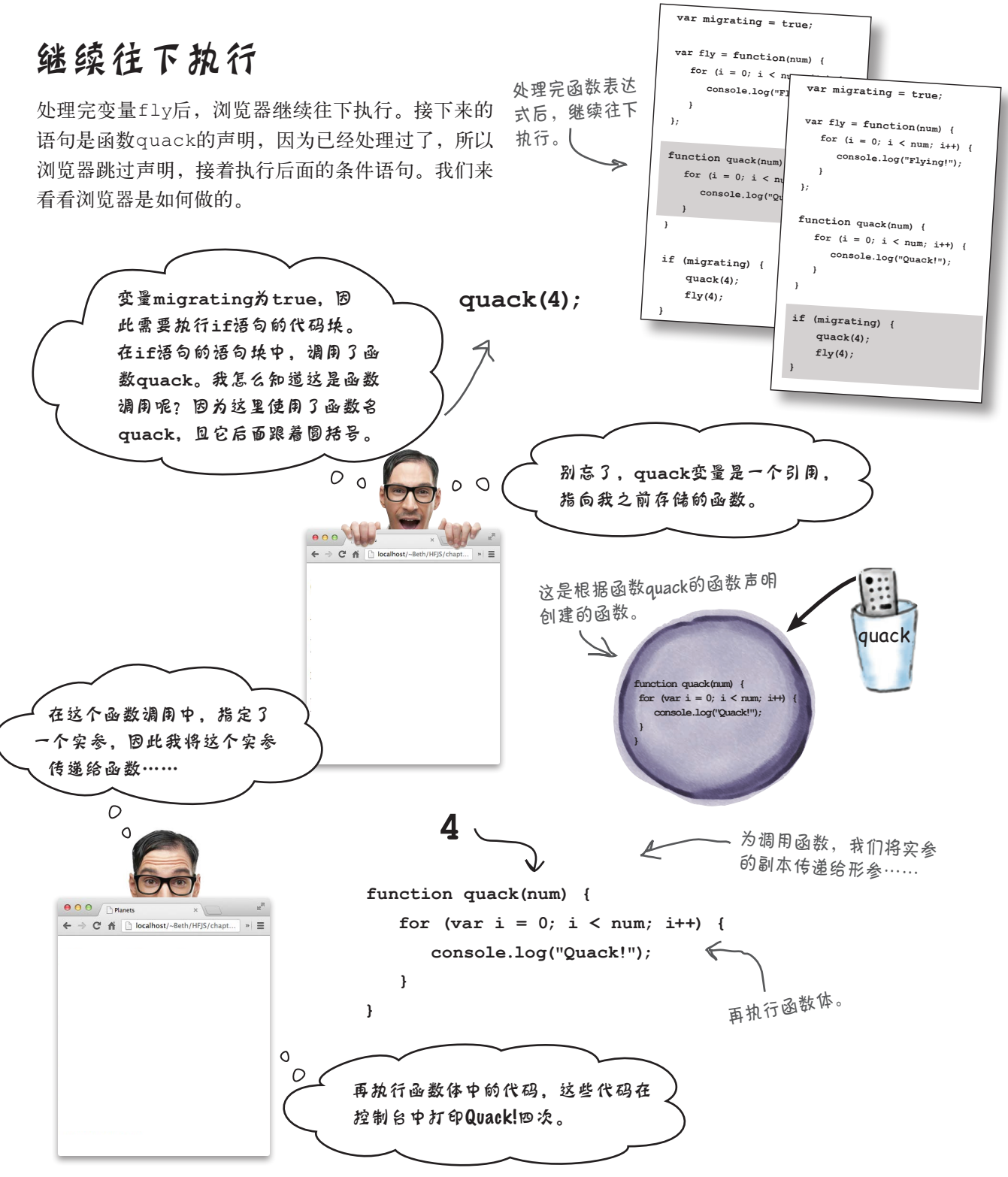

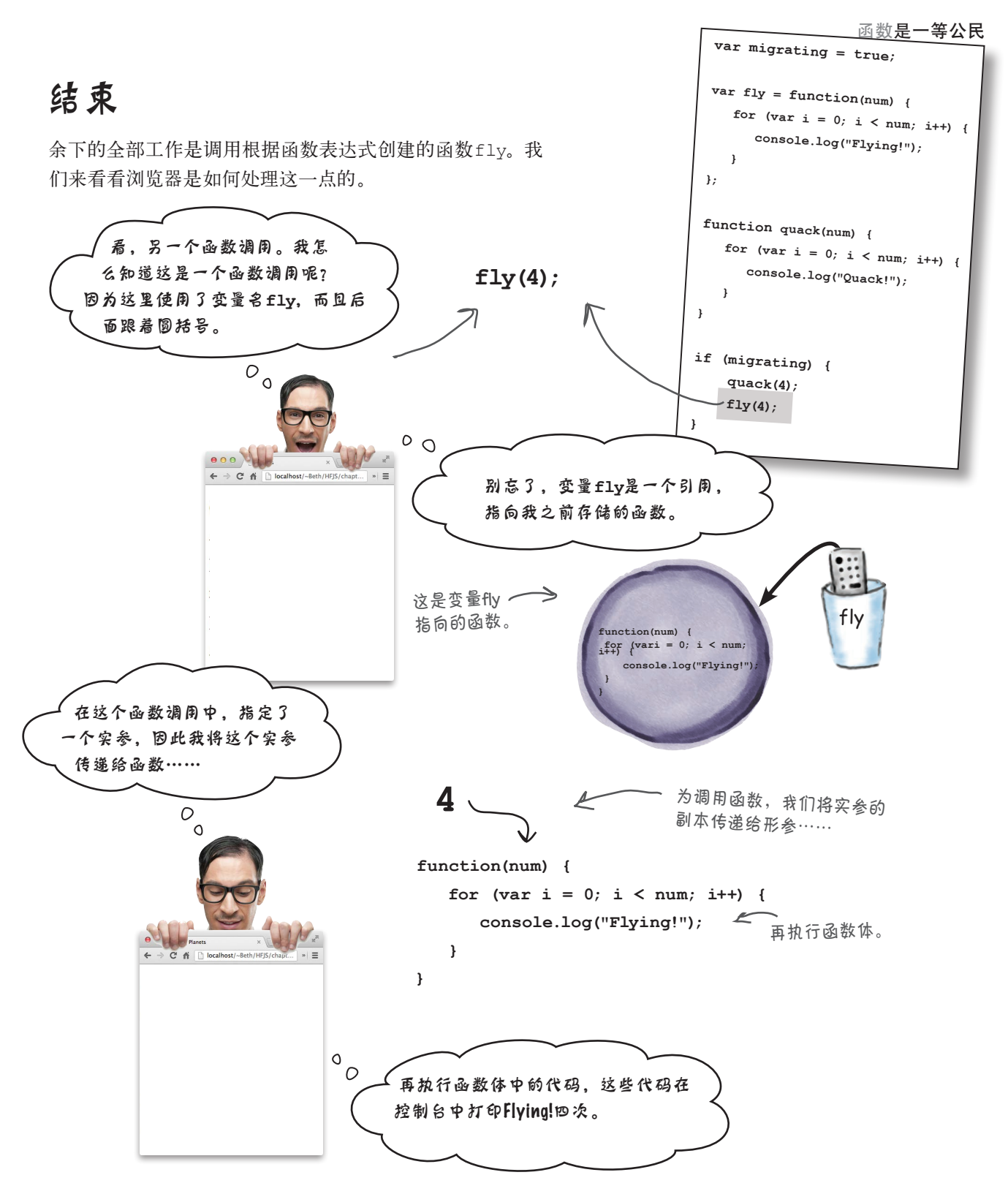

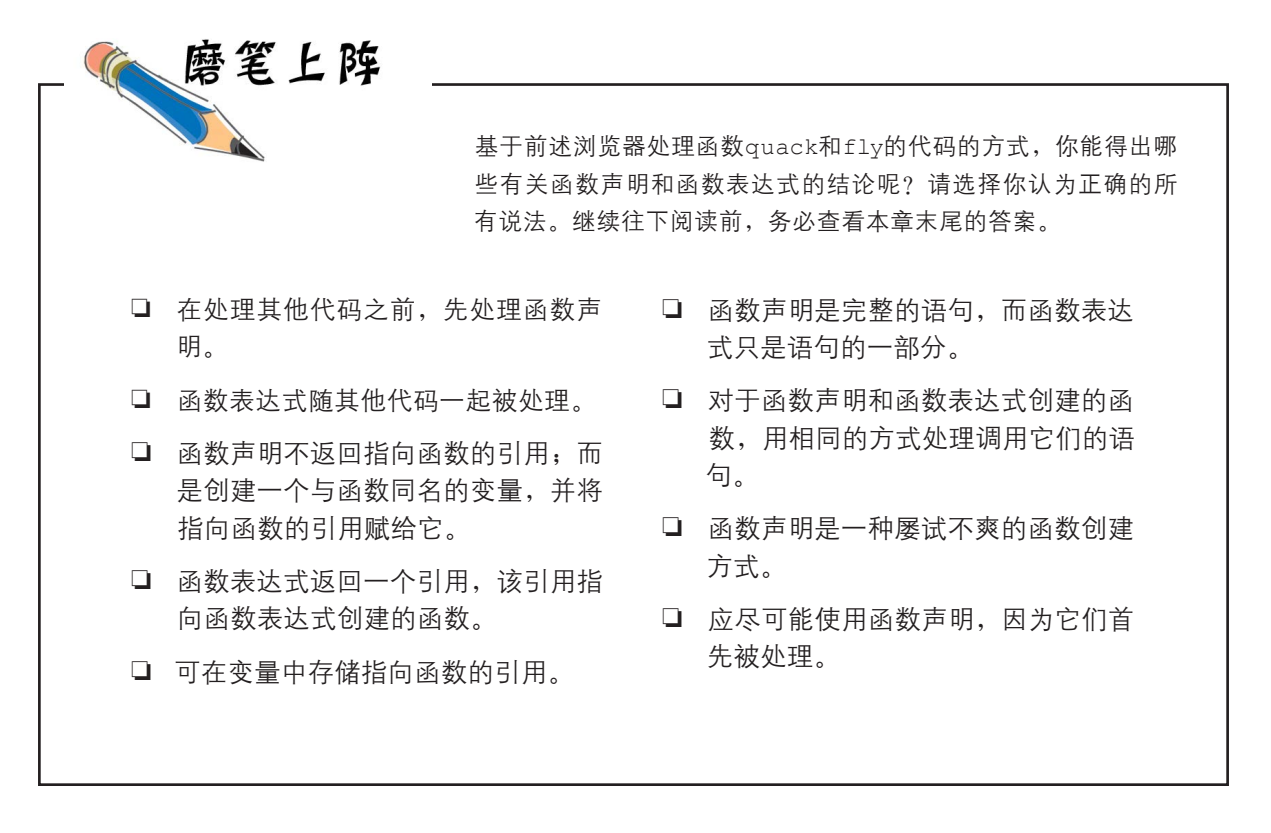

问: 我们见过像**3+4**和**Math.random() \* 6**等这样的表达式,但函数 怎么可能是表达式呢?

答: 结果为一个值的任何东西都 是表达式。3+4的结果为7, Math. random()\* 6的结果是一个随机数,而 函数表达式的结果是一个函数引用。

[5]: 函数声明为何不是表达式呢?

函数声明是一条语句。可以认 为它包含一条隐藏的赋值语句,这条 语句将函数引用赋给一个变量。函数 表达式不自动将函数引用赋给任何变 量,你必须显式地这样做。

 $\bm{\hat{p}}$ : 让变量指向一个函数能带来什 么好处?

世上没有 愚蠢的问题

一个好处是,你可以使用它来 调用相应的函数:

#### **myFunctionReference();**

另外,还可以将函数引用传递给函数 或从函数返回函数引用,这将在稍后 几页介绍。

19: 函数表达式只能出现在赋值语 句右边吗?

答: 根本不是这样的。函数表达式 和其他表达式一样,可出现在很多不 同的地方。这个问题问得很好,稍后 将详细讨论,敬请期待。

问: 变量可存储指向函数的引用, 这种变量指向的是什么呢? 仅仅是函 数体中的代码吗?

这是一种看待函数的不错方式, 但你可以更进一步,将函数视为经过 简单包装的代码,可随时调用。在本 章后面你将看到,这种经过简单包装 的函数中还有其他一些东西,而不仅 仅是函数体的代码。

我们刚才看到了,对于函数声明和函数表达式创 建的函数,调用方式完全相同。函数声明和函数表 达式到底有何不同呢?我感觉自己好像遗漏了一些 细微的差别。

 $\circ^\circ$ 

存在细微的差别。首先,你说的没错,无论是使用 函数声明还是函数表达式,最终都将得到一个函数。 但它们之间存在一些重要的差别。一个差别是,使用 函数声明时,函数将在执行代码前创建;而使用函数 表达式时,函数将在运行阶段执行代码时创建。

另一个差别与函数命名相关:使用函数声明时,将创 建一个与函数同名的变量,并让它指向函数;而使用 函数表达式时,通常不给函数指定名称,因此你要么 在代码中将函数赋给一个变量,要么以其他方式使用 函数表达式。

请将这些差别牢记在心,稍后这些差别的重要性将显 现出来。就目前而言,你只需记住函数声明和函数表 达式的处理方式以及函数名是如何处理的即可。

本章后面将讨论这 些使用函数表达式 的方式。

变身浏览器

下面是一些JavaScript代码。你的任务是像浏览器那样执行它们,并 在每个函数被创建时,在右边将其记录下来。别忘了分两遍 处理这些代码:第一遍处理函数声明,第二遍处理函数表达 式。

```
var midi = true;
var type = "piano";
var midiInterface;
```

```
function play(sequence) {
     // 函数体的代码
} 
var pause = function() {
     stop();
}
function stop() {
```

```
 // 函数体的代码
}
```

```
function createMidi() {
   // 函数体的代码
}
```

```
if (midi) {
     midiInterface = function(type) {
         // 函数体的代码
     };
}
```
请按顺序列出所创建函数的名称。对于根据函 数表达式创建的函数,列出它被赋给的变量的 名称。我们已经写出了创建的第一个函数。

```
play
```
## 函数怎么也是值呢

确实,我们都将函数视为调用的东西,但也可将函数视为值。这个值实 际上是指向函数的引用。正如你看到的,无论是使用函数声明还是函数 表达式来定义函数,得到的都是指向这个函数的引用。

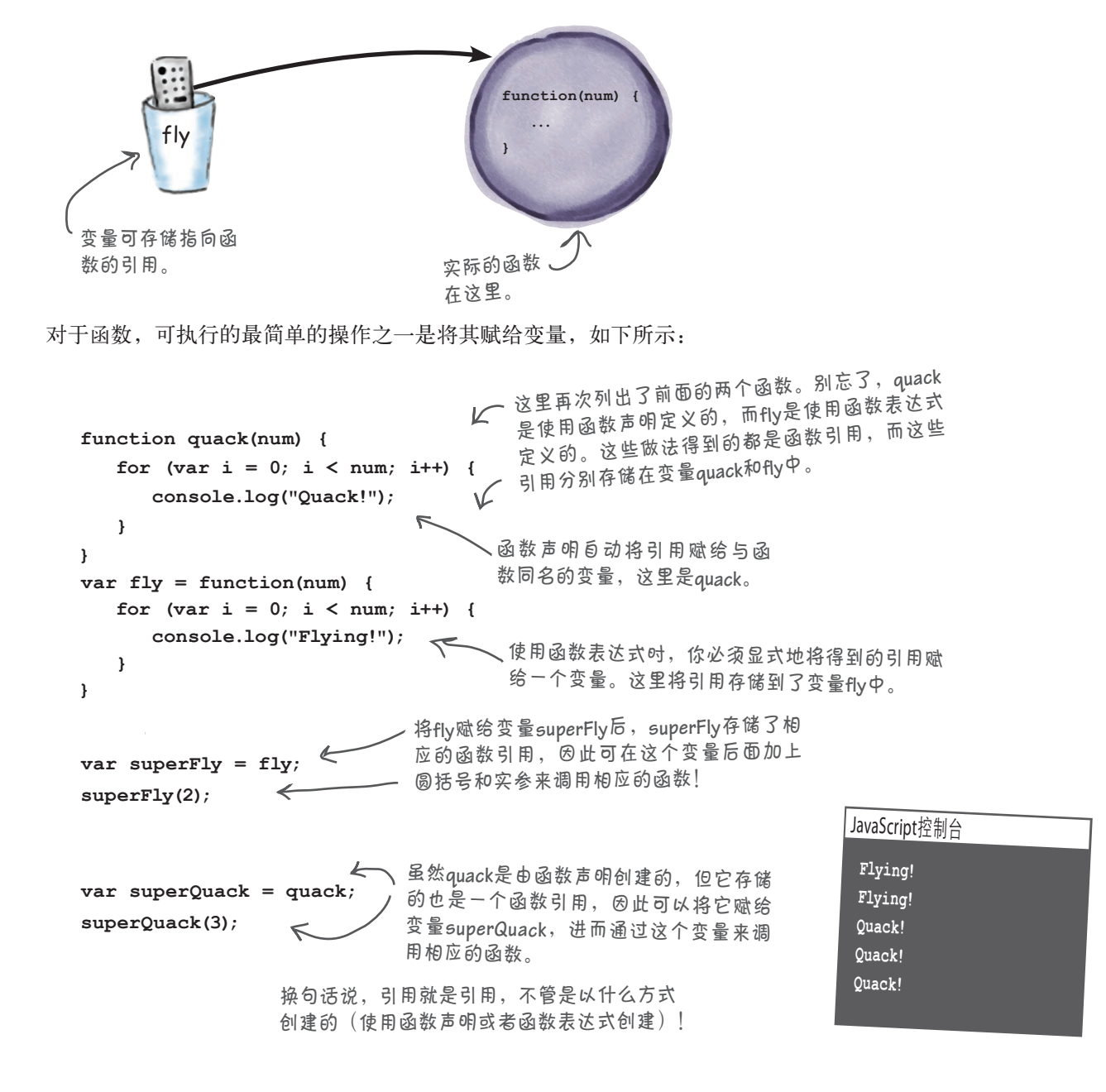

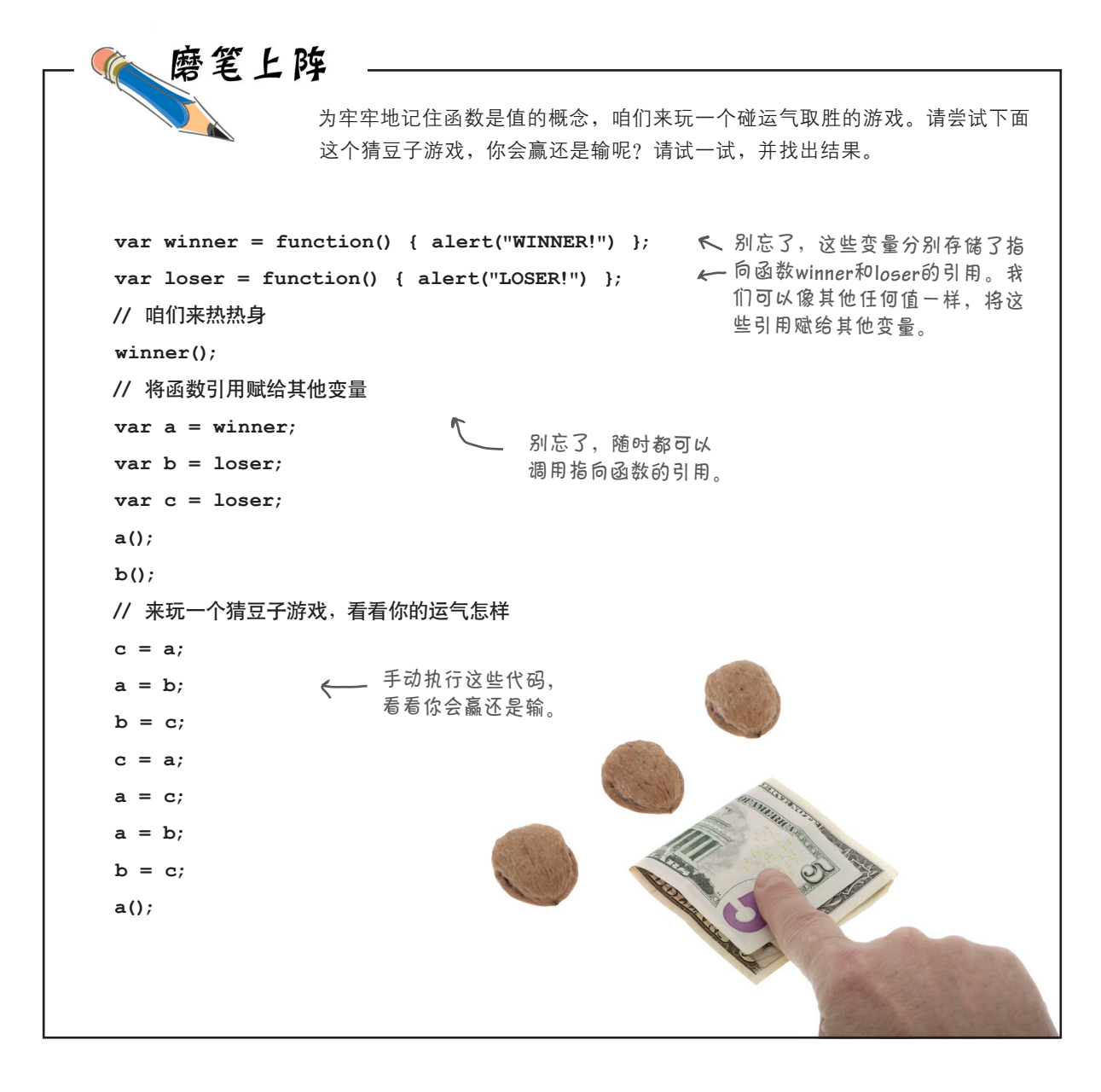

请将函数视为值,就像数字、字符串、布尔值和对象 一样。相比于上述其他值,函数值的不同之处在于 我们可以调用它。

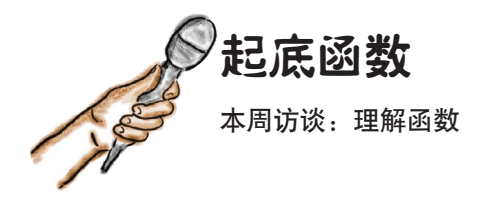

Head First: 函数, 很高兴你又来到了我们的节目。 你非常神秘,我们的读者渴望更深入地了解你。

函数:确实,我晦涩难懂。

Head First: 咱们先来说说这个概念吧: 你既可以使 用声明来创建,也可以使用表达式来创建。为何要提 供两种定义方式呢?难道一种方式不够吗?

函数:别忘了,这两种函数定义方式的功能存在细 微的差别。

Head First: 但结果都一样, 就是一个函数, 不是 吗?

函数:你说的没错,但函数声明在幕后为你做了一 些工作:它在创建函数的同时,还创建了一个用于 创建函数引用的变量。函数表达式也创建函数,结果 为一个引用,但如何使用它由你决定。

Head First: 无论在哪种何情况下, 我们不是都将函 数表达式创建的引用存储到变量中吗?

函数:绝对不是。事实上,我们通常不这样做。别 忘了,函数引用是一个值。想想吧,对于其他类型的 值,如对象引用,你都能做哪些事情呢?对于函数引 用,也可以做这些事情。

Head First:这怎么可能呢?我声明函数、调用函 数,这些差不多就是语言允许我对函数做的所有事 情,不是吗?

函数:大错特错。你需要将函数视为值,就像对象 和基本类型值一样。获得函数后,你就可以对它做各 种事情了。不过,函数和其他类型的值之间存在一个 重要差别:可以调用函数来执行函数体内的代码。正 是这一点让函数与众不同。

Head First: 这听起来了不得, 但除了定义和调用 外,我不知道还能对函数做什么。

函数:这就是年收入达六位数的程序员和脚本编写 人员的区别。能够像其他值一样看待函数后,便能使 用各种有趣的编程结构。

Head First:你能举例说明吗?一个就可以。

函数:没问题。假设你要编写一个排序函数。为 此,可让它接受两个参数:一个需要排序的集合; 一个知道如何对集合中的任意两个条目进行比较的函 数。使用JavaScript,你可轻而易举地编写这样的代 码。编写一个可用于对各种集合进行排序的函数,并 向它传递一个知道如何进行比较的函数,让它比较集 合中的条目。

Head First: 哦……

函数:我说过,这就是年收入达六位数的程序员和 脚本编写人员的区别。再说一遍,我们将一个知道 如何进行比较的函数传递给另一个函数。换句话说, 我们将函数视为值,从而将其作为值传递给函数。

Head First: 除了让人感到迷惑外, 这能带来什么好 处?

函数:好处包括工作更轻松、代码更少、更可靠、 更灵活、更易于维护,还有更高的薪水。

Head First: 听起来很不错, 但我不知道怎么得到这 些好处。

函数:要得到这些好处,你需要做些工作。这绝对 是需要你扩展思路的地方。

Head First:函数,我的脑袋已经很乱,都快要爆炸 了。我得去躺一会儿。

函数: 请便。谢谢你的采访!

函数是一等公民

# 我们提到过函数在JavaScript 中是一等公民吗

如果你学习JavaScript前使用的是传统的编程语言,你可能认为函数就是函 数,可以声明和调用它们,仅此而已。

你现在知道,在JavaScript中,函数是值,是可赋给变量的值。你还知道, 对于其他类型的值,如数字、布尔值、字符串和对象,可对其做各种事情。 例如将它们传递给函数,从函数返回它们,甚至将它们存储在对象或数组 中。

实际上,对于这些类型的值,计算机科学家使用了一个术语——一等值。对 于一等值,你可以做如下事情。

❏ 将其赋给变量或存储在数组和对象等数据结构中。

❏ 将其传递给函数。

❏ 从函数中返回它们。

你猜怎么着?对于函数,也可以做上述所有事情。事实上,在 JavaScript中,对其他值可以做的事情,也都可以对函数做。因 此,在JavaScript中,函数与你知道的各种值(数字、字符串、 布尔值和对象)一样,也是一等值。

下面以更正规的方式定义了一等值。

一等值:在编程语言中,可像对待其他任何值一 样对待的值,包括赋给变量、作为实参传递给函 数以及从函数中返回。

你将看到,JavaScript函数完全具备一等值所需的资质。接下 来咱们花点时间看看在上述各种情况下,函数作为一等值到 底意味着什么。在此之前,先提一个小小的建议:不要再认 为函数是特殊的,有别于JavaScript中的其他值。将函数视为 カロックトカル、カルドコン、インストリングのほう、おいちが、かついち、かくあった。<br><br>1) 住所の好き、本章余下的篇幅将说明其中的原因。 ははは方的VIP"更合适、但人家

任何地方的**VIP**"更合适,但人家 不接受这个名字,所以我们还是 采用一等的说法吧。

如果你凭借前面的答案获得了 -好工作, 可别忘了我们! 巧 克力、比萨、比特币什么的, 这些礼物我们都很喜欢。

# 乘坐头等舱

下次面试时若被问及"是什么让JavaScript函数成为一等公民", 你 将凯旋而归。但在庆祝获得新工作前,别忘了到目前为止,你对函 数是一等公民的认识都只是纸上谈兵。诚然,你知道对于作为一等 公民的函数可以做哪些事情。

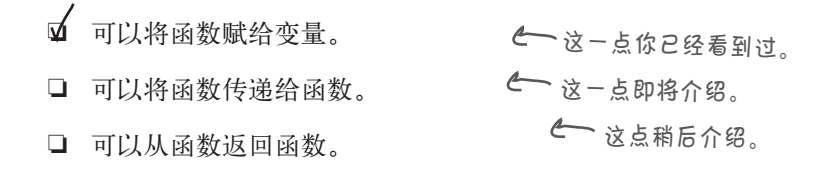

但你知道如何以及何时在代码中使用这些技巧吗?不用担心,下 面以向函数传递函数为例来说明这一点。我们将从简单的地方着 手。事实上,我们将从一个表示航班乘客的简单数据结构着手:

所有乘客都存储 在一个数组中。 **var passengers = [ { name: "Jane Doloop", paid: true }, { name: "Dr. Evel", paid: true }, { name: "Sue Property", paid: false }, { name: "John Funcall", paid: true } ];** 总共有**4**名乘客(你可在这 个列表中添加朋友和家人)。 每位乘客都由一个包 含属性**name**和**paid**<sup>的</sup> 对象表示。 ー N N N Referred The Referred The Referred The The The The The The The The The Th<br>属性name为简单的文本字符串。 表示乘客的数据结构:

我们的目标是,编写一些代码来检查这个乘客列表,确保满足 特定条件后才允许航班起飞。例如,确保没有乘客在禁飞名单 上;确保所有乘客都已买票。我们还想将航班的乘客名单打印 出来。

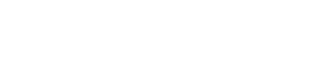

请想想如何编写代码来完成这三项任 务:确保没有乘客在禁飞名单上;确 保乘客都已买票;打印乘客名单。

#### 编写处理和检查乘客的代码

对于上述每项任务,通常做法是各编写一个相应的函数:一个检查禁飞名单的 函数,一个检查乘客都已买票的函数以及一个打印乘客名单的函数。但如果这 样做,你将发现这些函数都大致相同,如下所示。

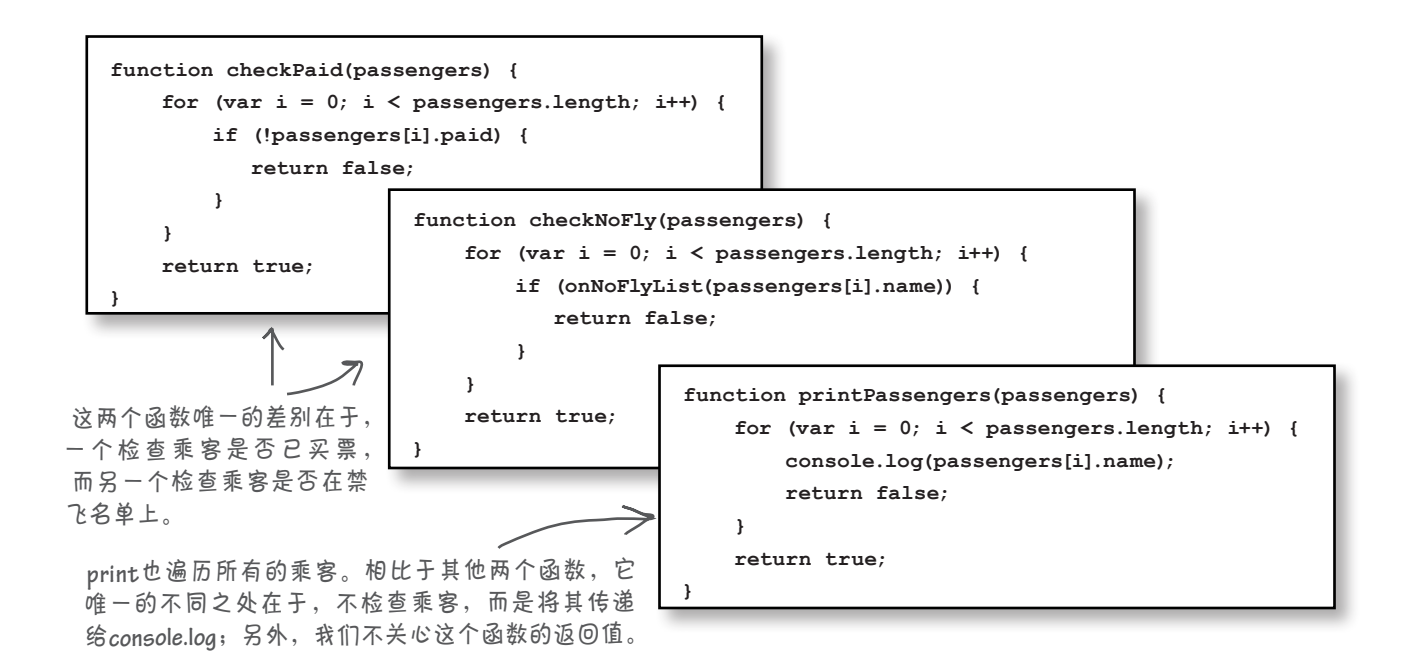

有很多代码是重复的:这些函数都遍历所有的乘客,并对每位乘客进行处理。如 果以后需要做其他的检查,结果将如何呢?如果要检查乘客是否关闭了笔记本电 脑、是否要从经济舱调到头等舱、是否身体有恙等呢?这将编写大量重复的代码。

更糟糕的是,如果将存储乘客的数据结构从简单的对象数组改成了其他东西呢? 在这种情况下,可能必须重新编写每个函数。这不太好。

鉴于函数是一等公民,这个小问题很容易解决。解决方法如下:编写一个知道如 何遍历乘客的函数,并向它传递一个知道如何执行检查的函数(即检查乘客是否 在禁飞名单上、检查乘客是否已买票等)。

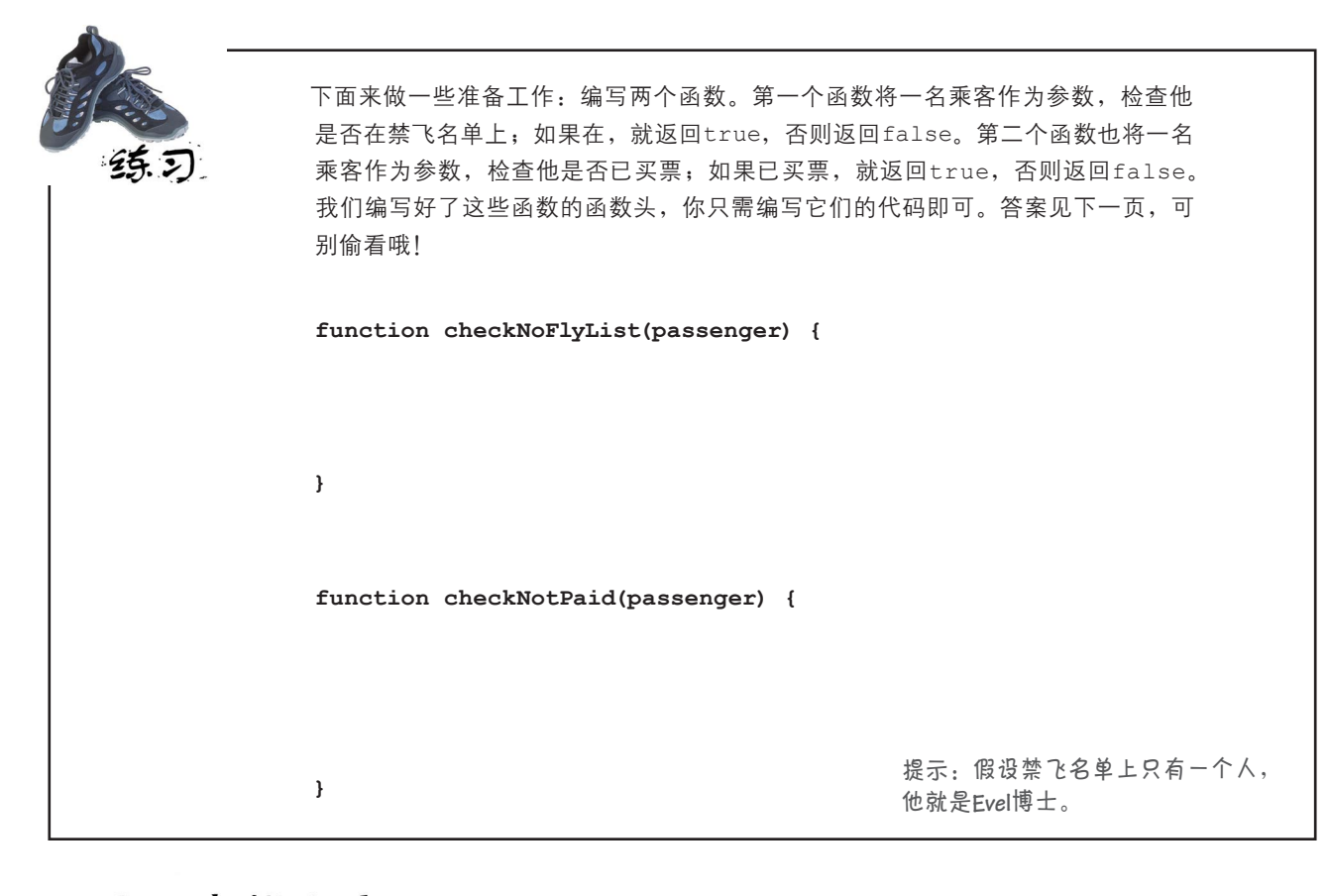

磨笔上阵 下面来热热身,尝试将一个函数传递给另一个函数。请在心中执行下面 的代码,看看它们的结果是什么。继续往下阅读前,务必查看本章末 尾的答案。 **function sayIt(translator) { var phrase = translator("Hello"); alert(phrase); } function hawaiianTranslator(word) { if (word === "Hello") return "Aloha"; if (word === "Goodbye") return "Aloha"; } sayIt(hawaiianTranslator);**

#### 迭代所有的乘客

我们需要编写一个函数,它将所有乘客作为参数,还将另一个知道如 何判断乘客是否满足特定条件(如是否在禁飞名单上)的函数作为参 数,如下所示:

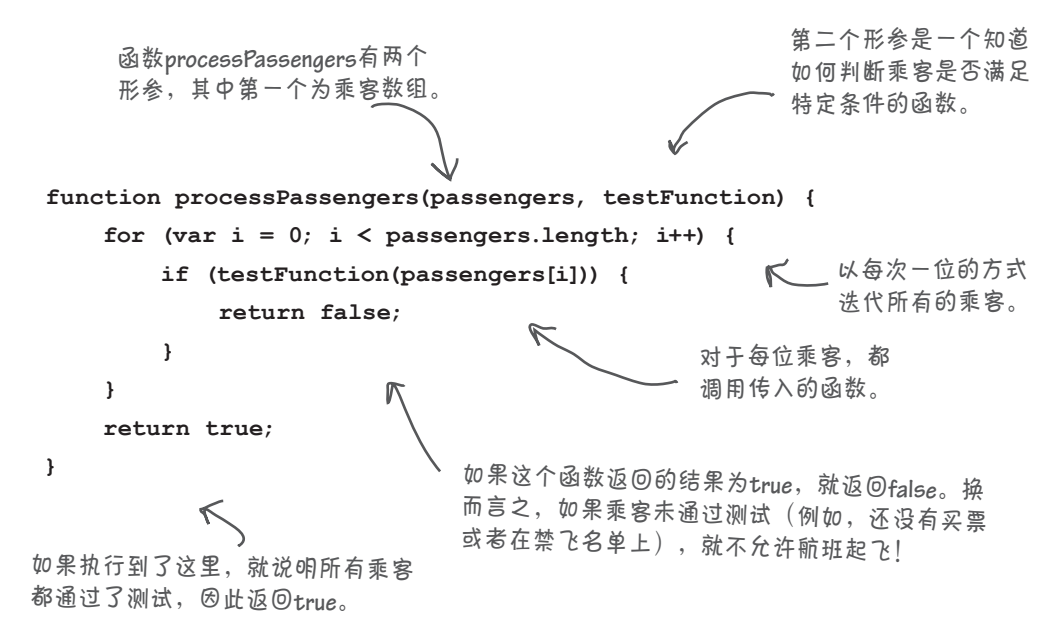

现在,只需编写一些检查乘客的函数就大功告成了。所幸的是,你在 前面的"磨笔上阵"练习中编写了这些函数, 如下所示:

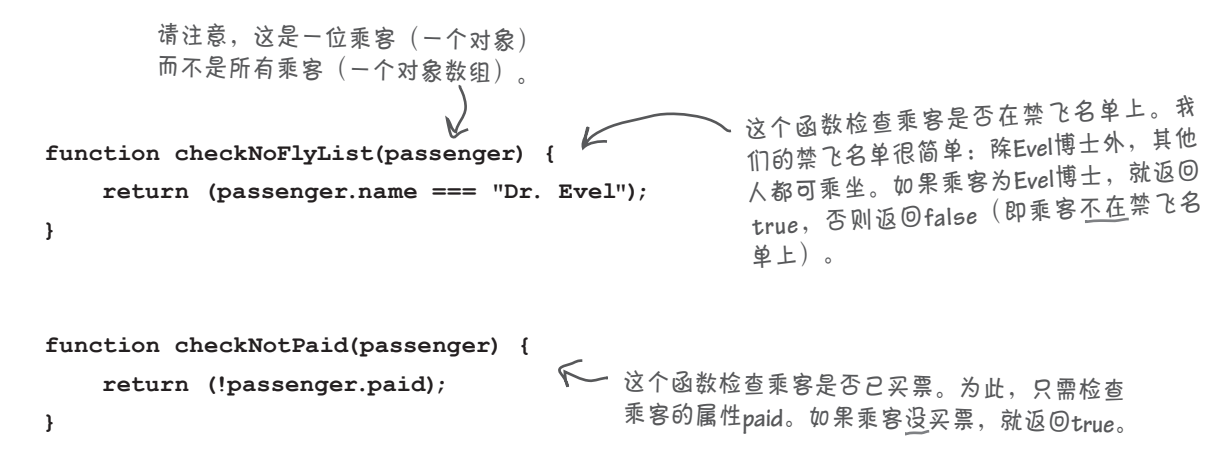

# 向函数传递函数

至此,我们编写了一个将函数作为参数的函数(processPassengers),还编 写了两个可作为实参传递给processPassengers的函数(checkNoFlyList和 checkNotPaid)。

现在该将它们整合起来了。音乐响起……

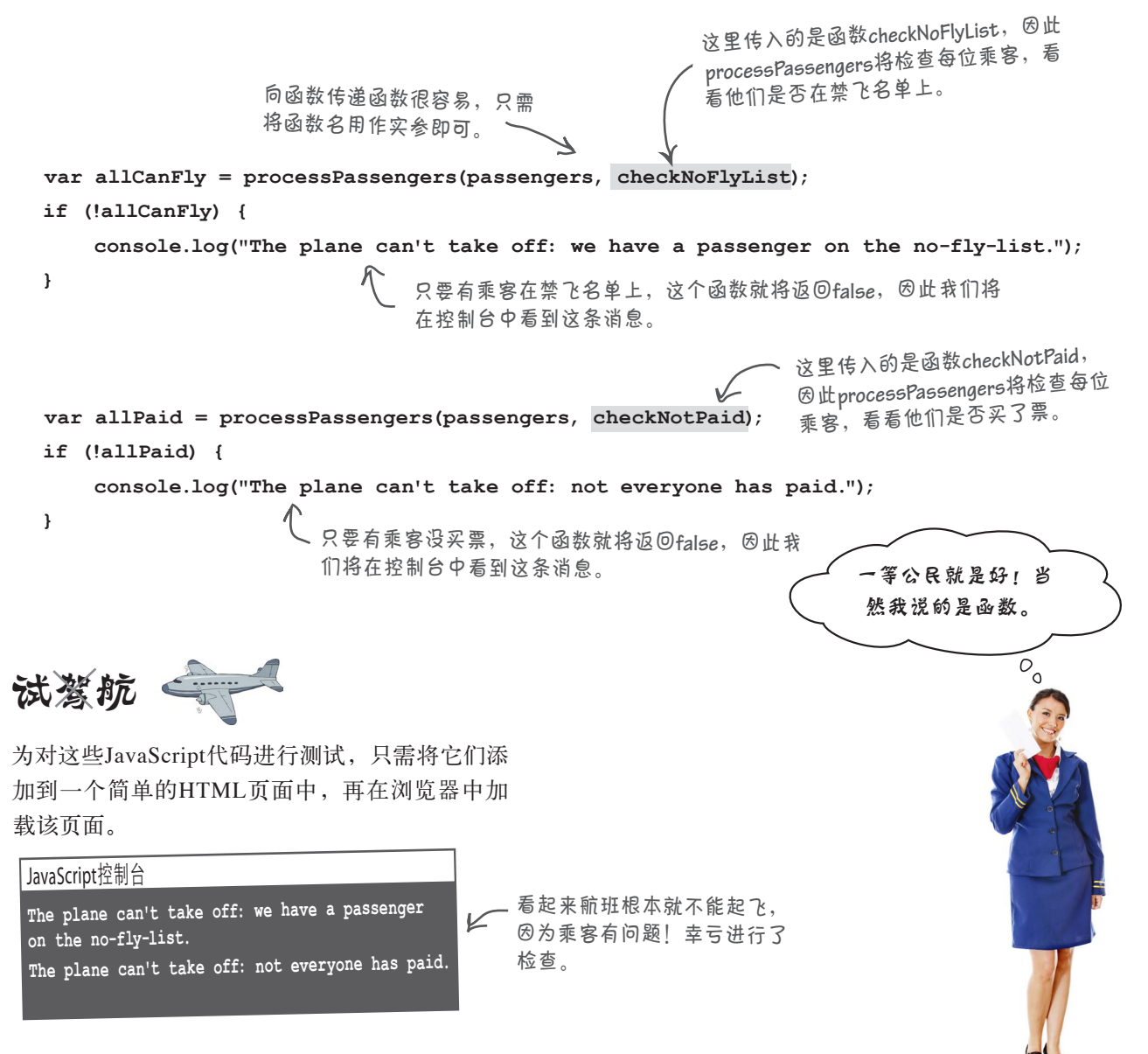

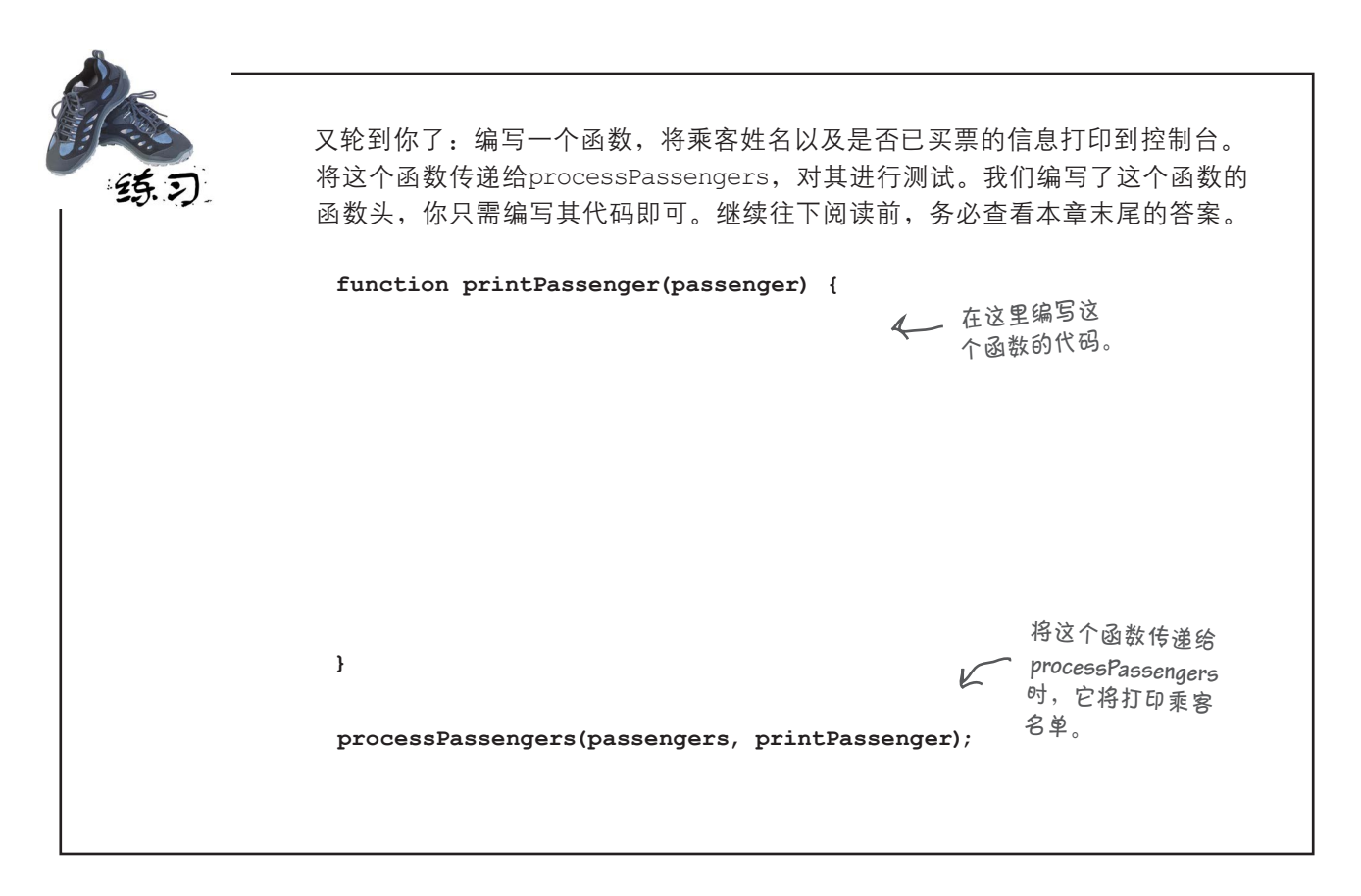

#### 世上没有 愚蠢的问题

问: 难道不能将这些代码都放在**processPassengers** 中吗?我们可以在一次迭代中执行所有检查,从而一次性 完成所有的检查并打印乘客清单。这样效率不是更高吗?

答: 如果代码很简短,这样做也许可行。然而,我们追 求的是灵活性。如果以后要在既有的函数中不断地添加检 查(如乘客是否都关闭了笔记本电脑)或需求,结果将如 何呢?在这种情况下,前面采用的设计可降低修改或增添 的复杂性,减少在代码中引入bug的可能性。

(5): 向函数传递函数时,传递的到底是什么呢?

答: 传递的是指向函数的引用。可将这种引用视为指针, 它指向函数本身的内部表示。引用本身可存储在变量中, 可赋给变量,还可作为实参传递给函数。另外,在函数引 用后面加上圆括号,将调用相应的函数。

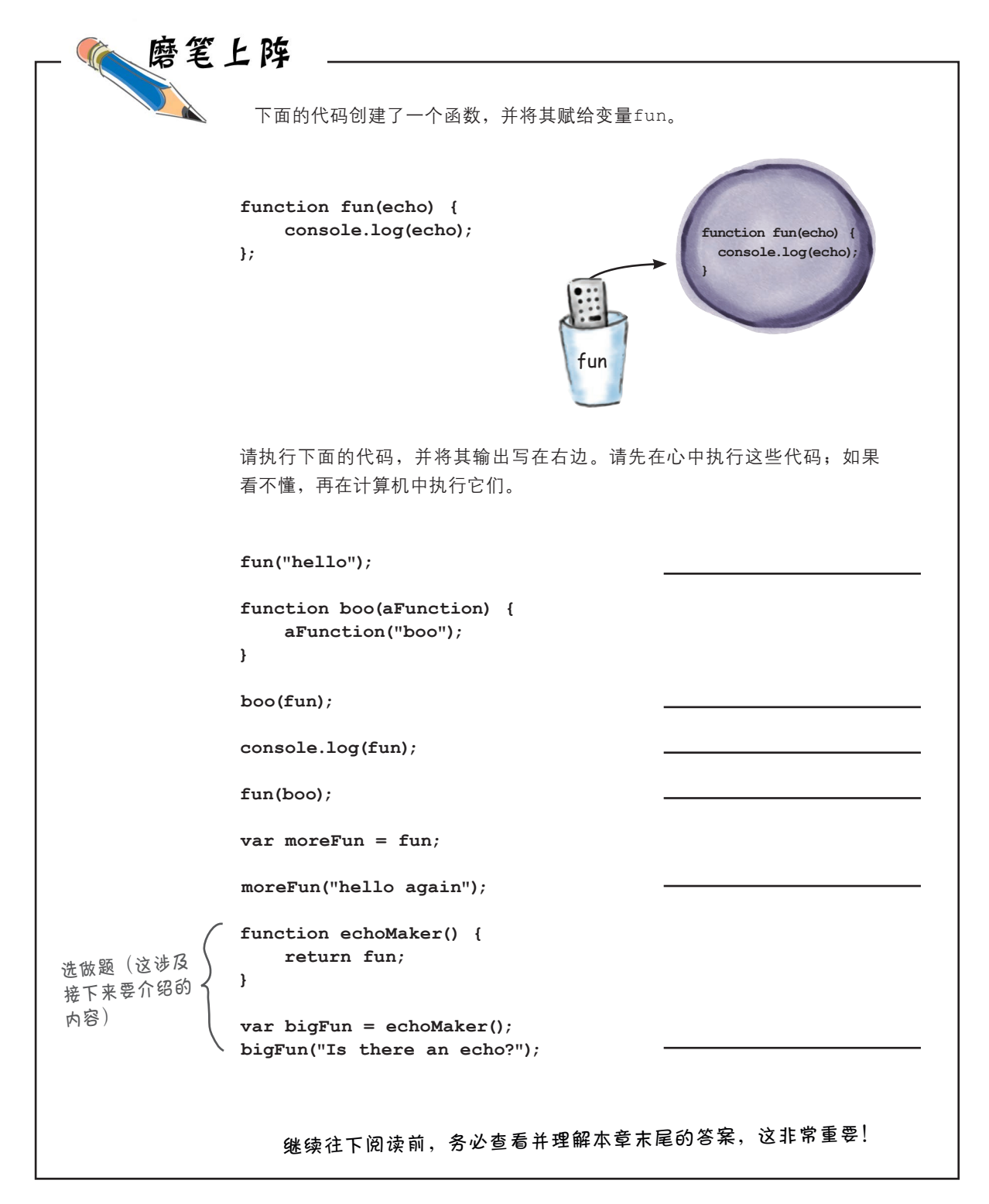

从函数返回函数

至此,我们演示了作为一等公民的函数的两个特征: 将函数赋给变 量以及将函数传递给函数,但还未演示如何从函数返回函数。

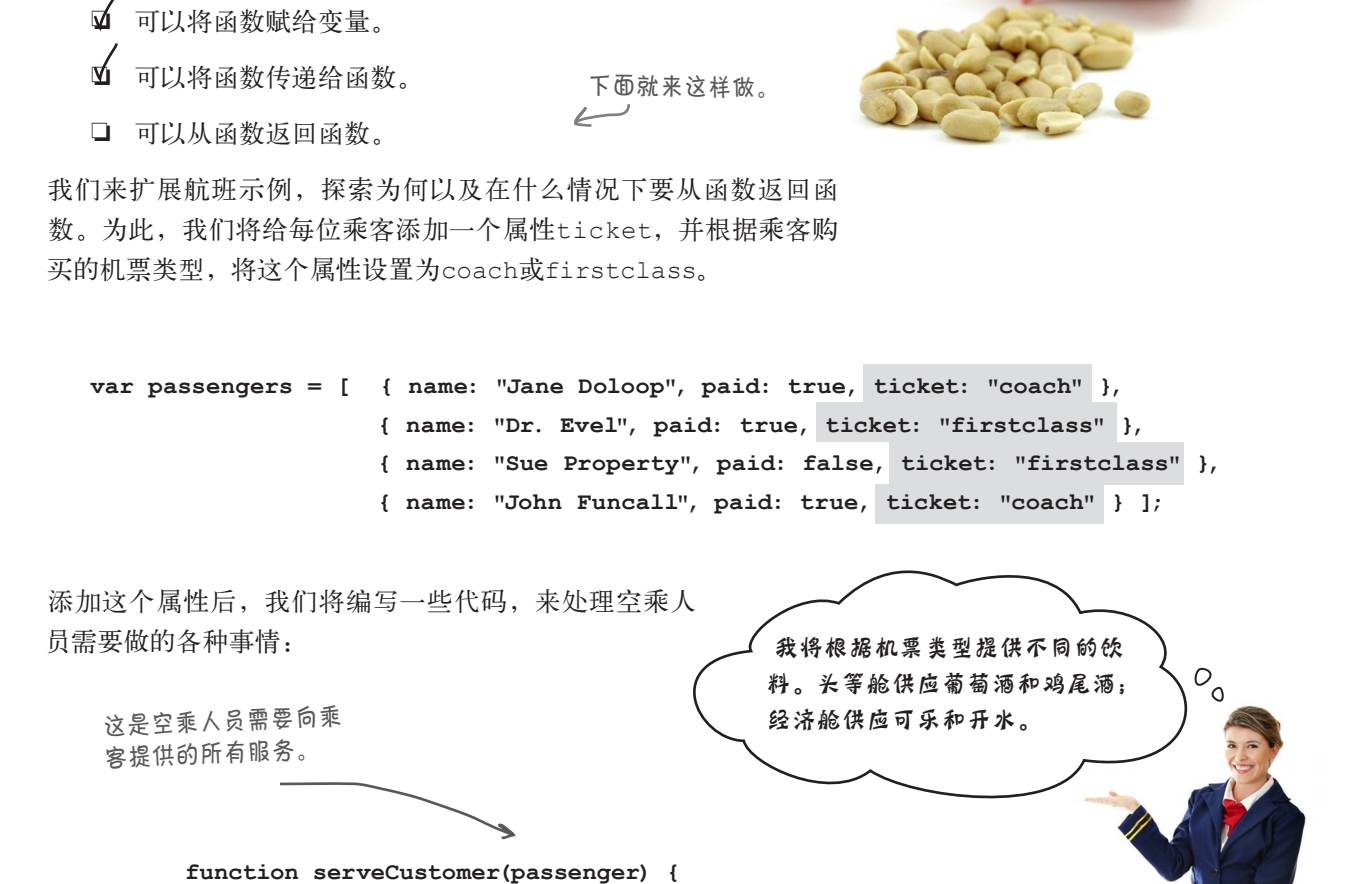

我们首先从点

 **//** 让乘客点餐  **//** 清理垃圾 **}** 饮料开始实现。 你可能知道,相比于经济舱,为头等舱提供的服务通常有所不同。

 **//** 让乘客点饮料

头等舱乘客可以点鸡尾酒或葡萄酒,而经济舱可能只供应可乐和 开水。 至少在电影中是 这样的……

# 编写让乘客点饮料的代码

你编写的代码可能类似于下面这样:

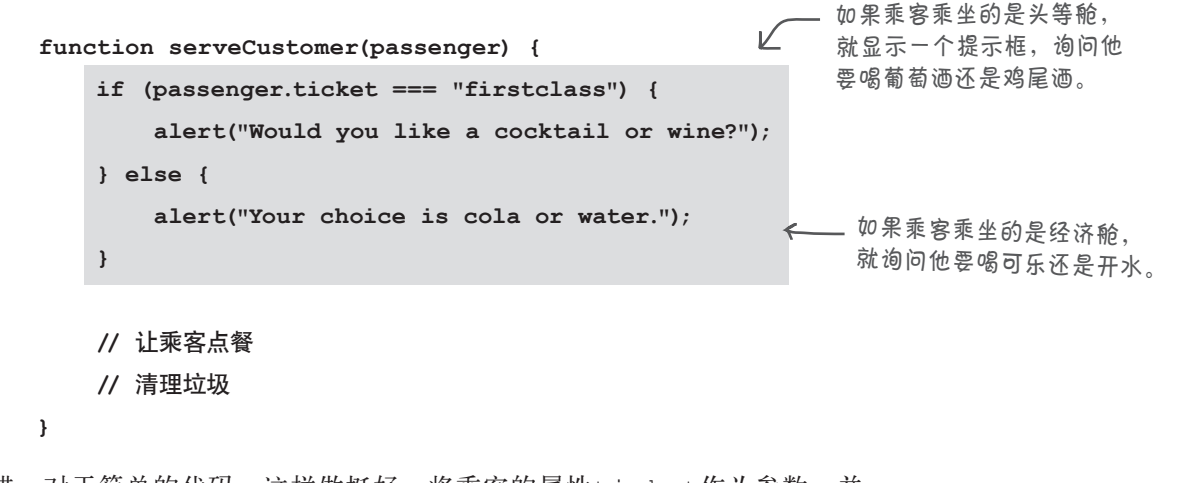

不错。对于简单的代码,这样做挺好:将乘客的属性ticket作为参数,并 根据乘客购买的机票类型显示一个提示框。来看看这种代码可能存在的一 些缺点。确实,让乘客点饮料的代码很简单,但如果问题更复杂时,函数 serveCustomer将如何呢?例如,可能需要为三类乘客提供服务(头等舱、 商务舱和经济舱,而且还可能有第4类乘客——豪华经济舱)。如果提供的饮 料种类更复杂呢?如果可选择的饮料随启程或目的机场而异呢?

例如,在前往夏威夷 的航班上,头等舱通 常只供应麦台鸡尾酒。

如果必须处理这些复杂的因素,函数serveCustomer将变得很大。它除让乘 客点饮料外,还需处理很多与供应的饮料类型相关的问题。然而,设计函数时 有一个不错的经验规则,那就是只让每个函数做一件事,并把这件事做好。

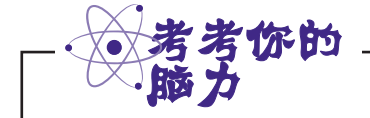

请再次阅读前面两个段落列出的潜在问题,再想想该如何设计代码,让serveCustomer 只专注于做一件事情,同时让我们能够轻松地扩展饮料供应功能。

#### 编写让乘客点饮料的代码:另一种方式

前面编写的代码不赖,但正如你看到的,饮料供应方式变得更复杂时,这些代码可能出 现问题。下面采用另一种方式来重新编写代码:将让乘客点饮料的逻辑放在一个独立的 函数中。这样可将所有相关的逻辑放在一个地方,在需要修改这些逻辑时,只需要修改 这个地方即可:

```
function createDrinkOrder(passenger) {
           if (passenger.ticket === "firstclass") {
               alert("Would you like a cocktail or wine?");
           } else {
               alert("Your choice is cola or water.");
           }
       }
                                                    我们将在这个函数中实现
                                                        让乘客点饮料的所有逻辑。
                                                     这样,函数serveCustomer
                                                        就不再包含大量让乘客点
                                                        饮料的逻辑。
              我们创建一个新函数createDrinkOrder,并将一位乘客
              传递给这个函数。
现在回到函数serveCustomer,将所有让乘客点饮料的逻辑都删除,转而调用这
```
个新函数。

```
转而调用函数createDrinkOrder。
function serveCustomer(passenger) {
     if (passenger.ticket === "firstclass") {
         alert("Would you like a cocktail or wine?");
     } else {
         alert("Your choice is cola or water.");
     }
     createDrinkOrder(passenger);
     // 让乘客点餐
     // 清理垃圾
}
                                                        在serveCustomer中,将让乘客
                                                       点饮料的逻辑都删除……
                                    将传递给serveCustomer的passenger
                                    传递给函数createDrinkOrder。
```
不内嵌让乘客点饮料的逻辑,转而调用一个函数后,代码可读性无疑要好得 多。另外,通过将让乘客点饮料的逻辑都放在一个易于找到的地方,修改起 来也更方便。然而,别着急对这些代码进行测试,我们又发现了一个问题。

 $\overline{O}$  0

别逗了,只供应一次 饮料?这是什么航班,

廉价航班吗?

# 等等,我们需要多次供应饮料

等等,我们刚刚得知,在航班上只供应一次饮料不够。事实上, 航班空乘人员提供的服务更像是下面这样的:

```
function serveCustomer(passenger) {
   createDrinkOrder(passenger);
   // 让乘客点餐
   createDrinkOrder(passenger);
   createDrinkOrder(passenger);
   // 播放电影
   createDrinkOrder(passenger);
   // 清理垃圾
}
                                 我们修改了函数serveCustomer的
                                 代码,以反映在整个飞行中将多
                                 次调用createDrinkOrder这一事实。
```
一方面,我们的代码设计得很好,只需多次调用createDrink-Order即可;另一方面,每次调用createDrinkOrder让乘客点饮 料时,都需要重新确定乘客的类型,这是不必要的。

你可能会说,不过是几行代码而已。确实如此,但这只是一个简单 示例。在实际程序中,如果需要在移动设备中与Web服务通信,以 检查机票类型,结果将如何呢?这将是耗时而昂贵的。

不过别担心,作为一等公民的函数正骑着白马来拯救我们。你知道, 通过利用从函数返回函数的功能,可解决这种问题。

```
磨笔上阵
                                     你认为下面的代码是做什么的?你能通过几个示例来说明如何
                                     使用这个函数吗?
 function addN(n) {
        var adder = function(x) {
                                return n + x;
 \mathbf{r}; \mathbf{r} \mathbf{r} \mathbf{r} \mathbf{r} \mathbf{r} \mathbf{r} \mathbf{r} \mathbf{r} \mathbf{r} \mathbf{r} \mathbf{r} \mathbf{r} \mathbf{r} \mathbf{r} \mathbf{r} \mathbf{r} \mathbf{r} \mathbf{r} \mathbf{r} \mathbf{r} \mathbf{r} \mathbf{r} \mathbf{r} \mathbf return adder;
} 请把答案写在这里。
```
# 利用作为一等公民的函数让乘客点饮料

下面来看看在这种情况下,作为一等公民的函数将如何提供帮助。具体的计划如下:对于 每位乘客,不多次调用createDrinkOrder,而是只调用它一次,并让它返回一个知道 如何让这位乘客点饮料的函数。这样,每当需要让乘客点饮料时,都只需调用这个函数 即可。

下面首先来重新定义createDrinkOrder,使其创建一个让乘客点饮料的函数,再返回 这个函数,供我们在需要时使用。

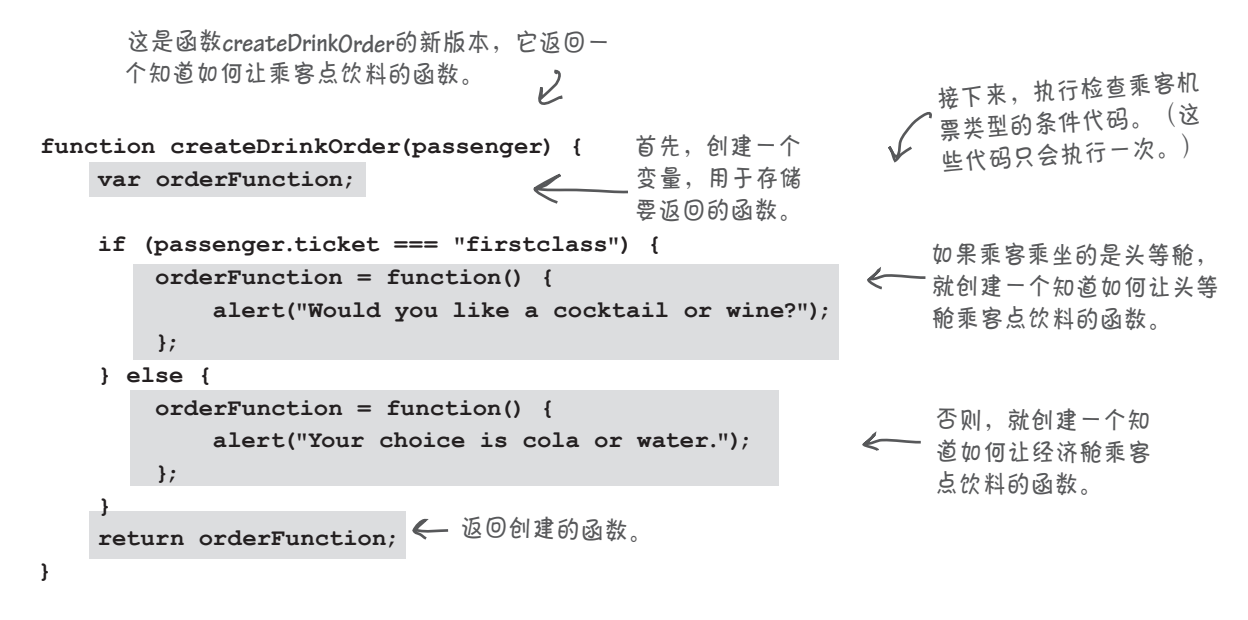

下面来重新编写函数serveCustomer。我们首先调用createDrinkOrder来获取 一个知道如何给乘客点饮料的函数,再反复调用这个函数来让乘客点饮料。

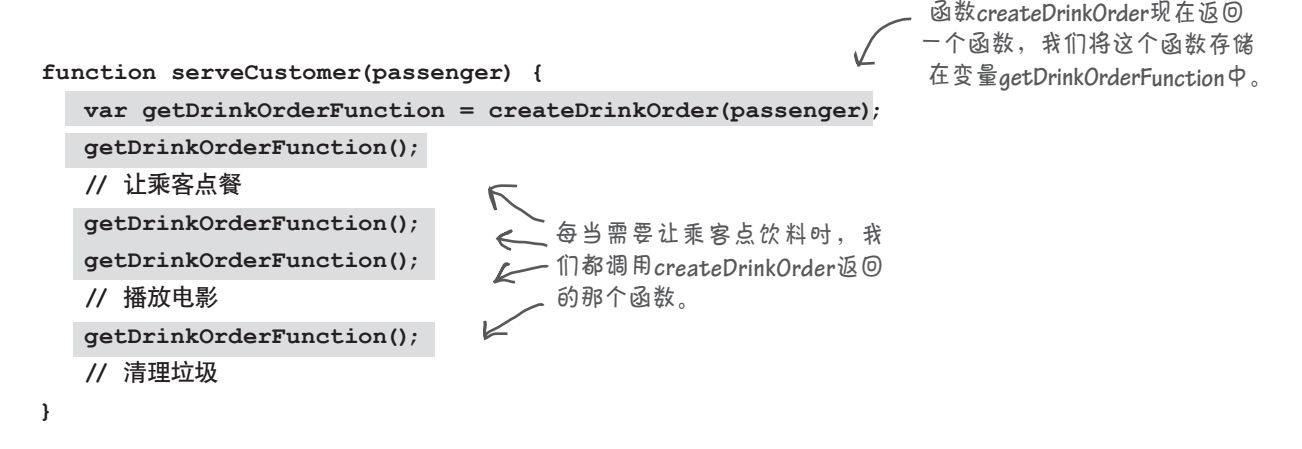

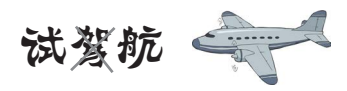

咱们来测试一下这些新代码。为此需要编写一个简单的函数,在其中迭代所 有的乘客,并对每位乘客调用serveCustomer。将这些代码加入HTML文件 后,在浏览器中加载这个文件,让乘客点饮料。

```
function servePassengers(passengers) {
                                                             在这里,我们只需迭代数组passengers中的
    for \left(\text{var }i = 0; i < \text{passengers.length}; i++)\right)乘客,并对每位乘客调用serveCustomer。
          serveCustomer(passengers[i]);
     }
}
                                                                           The page at localhost says
servePassengers(passengers);
                     当然,我们还需调用servePassengers以
                                                                  The page at localhost says
                    执行其中的代码。这将显示大量的提示
                                                                      u like a cocktail o
                    框,一定要有心理准备!
```
#### 世上没有 愚蠢的问题

问: 调用**createDrinkOrder**时, 我们获得了一个函数;要让乘客点饮 料,我们必须调用这个返回的函数。 我这样理解正确吗?

没错。我们首先调用create-DrinkOrder来获得函数getDrink-OrderFunction,它知道如何让乘 客点饮料。然后,每当要让乘客点饮 料时,我们都调用这个函数。请注 意,getDrinkOrderFunction比 createDrinkOrder简单得多。它只 是显示一个提示框,询问乘客要点哪 种饮料。

问: **getDrinkOrderFunction**<sup>怎</sup> 么知道该显示哪种提示框呢?

因为它是我们根据乘客购买的 机票类型创建的。再来看一眼createDrinkOrder,它根据乘客购买的机票 类型返回相应的函数:如果是头等舱, 创建的getDrinkOrderFunction显 示的提示框将询问乘客要喝头等舱供 应的哪种饮料;如果是经济舱,创建 的getDrinkOrderFunction显示的提 示框将询问乘客要喝经济舱供应的哪 种饮料。通过根据乘客购买的机票类 型返回相应的函数,使得每次需要让 乘客点饮料时,都可轻松地调用简单、 快速的点饮料函数。

6 . 这些代码让一位乘客点饮料、 为其播放电影等,可空乘人员通常会 让所有乘客点饮料、为他们播放电影 等,不是吗?

我们是在考验你!你通过 了考验。你说的一点都没错,这 些代码每次对一位乘客调用函数 serveCustomer。在实际程序中,情况 完全不是这样的。这只是一个演示复 杂主题(返回函数)的简单示例,并 非十全十美。既然你指出了我们的错 误,就请拿出一张纸,完成下面的"考 考你的脑力"吧。

 $\alpha$ 

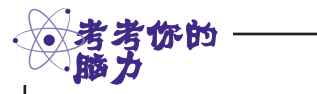

如果要重写这些代码,让所 有的乘客都点饮料、点餐并 给他们播放电影,同时避免 没完没了地根据乘客购买的 机票类型来确定他可以点哪 些饮料和餐食,你会如何做 呢?你会使用作为一等公民 的函数吗?

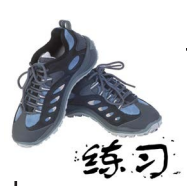

你的任务是修改前面的代码,以支持第三类乘客:豪华经济舱乘客。对于豪华 经济舱乘客,除了可乐和开水外,还可以点葡萄酒。另外,请实现支持下述菜 单的getDinnerOrderFunction。

头等舱:鸡肉或意大利面。

豪华经济舱:快餐或芝士拼盘。

经济舱:花生饼或椒盐脆饼。

请务必查看本章末尾的答案。另外,别忘了对你编写的代码进行测试。

务必使用作为一等公民的函数来 实现这些功能!

# Web镇可乐公司

Web镇可乐公司需要有人帮忙管理其产品线代码。为施以 援手,我们来看看其用来存储碳酸饮料产品的数据结构:

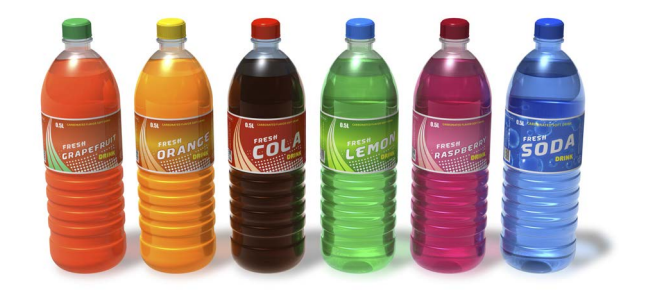

 $O<sub>O</sub>$ 

他们将产品存储在一个对象数组中, 其中每个对象都表示一款产品。

**var products = [ { name: "Grapefruit", calories: 170, color: "red", sold: 8200 }, { name: "Orange", calories: 160, color: "orange", sold: 12101 }, { name: "Cola", calories: 210, color: "caramel", sold: 25412 }, { name: "Diet Cola", calories: 0, color: "caramel", sold: 43922 }, { name: "Lemon", calories: 200, color: "clear", sold: 14983 }, { name: "Raspberry", calories: 180, color: "pink", sold: 9427 }, { name: "Root Beer", calories: 200, color: "caramel", sold: 9909 }, { name: "Water", calories: 0, color: "clear", sold: 62123 } ];** 在每款产品中,都存储了产品名、卡路 里数、颜色以及每月销售了多少瓶。

> 我们亟需有人对这些产品进行排序。我们需要按每 种属性对这些产品进行排序:名称、卡路里数、颜色 和销量。当然,我们希望以尽可能高的效率完成这些 工作,同时提供足够的灵活性,以便能够以众多不同 的方式进行排序。

> > **Web**镇可乐公司的分析师

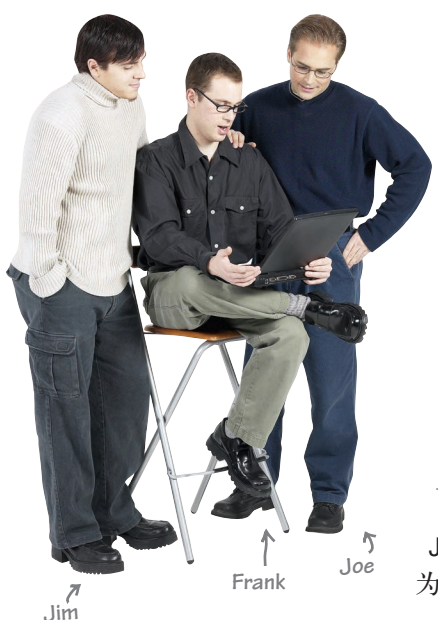

Frank:大家好,我接到了Web镇可乐公司的电话,让我 们帮忙对他们的产品数据进行排序。他们希望能够按任意 属性对产品进行排序,如名称、销售的瓶数、饮料颜色、 每瓶的卡路里数等,同时希望排序方案足够灵活,以便 未来也能够按其他属性进行排序。

Joe:当前他们是如何存储产品数据的呢?

Frank:每款产品都是一个存储在数组中的对象,包含表 示名称、销量、卡路里数等信息的属性。

Joe:明白。

Frank:我首先想到的是实现一种简单的排序算法。Web镇 可乐公司的产品不多,因此要求排序算法简单。

Jim:哦,我想到了一种更简单的办法,但这要求你具备作 为一等公民的函数的知识。

Frank:只要简单我就喜欢!但这与作为一等公民的函数有什么关 系呢?听起来好像很复杂。

Jim:一点都不复杂。只需编写一个知道如何对两个值进行比较的函数,再将它传 递给另一个实际进行排序的函数即可。

Joe:这个函数的工作原理到底是什么样的呢?

Jim:你不用管排序的问题,只需编写一个知道如何对两个值进行比较的函数。例 如,假设要根据销量这个产品属性进行排序,可这样编写这个函数:

**function compareSold(product1, product2) { //** 执行比较的代码 这个函数将两款产品作 为参数,并对它们进 行比较。

 **}**

详细的代码细节稍后再说。这里的关键是,有了这样的函数后,你只需将其传递 给一个排序函数,这个排序函数将为你完成其他所有的工作——它只要求你让它 知道如何对产品进行比较。

Frank:等等,这样的排序函数在哪里呢?

Jim:它实际上是一个可对任何数组调用的方法。你可以对数组products调用 方法sort,并将上述比较函数传递给它。这样,当方法sort执行完毕后,数组 products便排好序了,而排序标准就是compareSold使用的排序标准。

Joe:也就是说,如果要按销量排序,由于销量都是数字,函数compareSold只 需确定哪个值更大或更小即可?

Jim:没错。下面来更深入地了解一下数组排序的工作原理。

### 数组方法**sort**的工作原理

JavaScript数组包含一个sort方法,它根据一个知道如何对两个数 组元素进行比较的函数对数组进行排序。这大致说明了sort方法 的工作原理以及比较函数在其中的作用。排序算法为大家所熟知 并被广泛地实现,更重要的是,排序代码可重用于任何数据集。但 有一点需要注意:要对特定的数据集进行排序,排序代码必须知道 如何对这些数据进行比较。就拿数字列表、名称列表和对象列表来 说吧。对它们进行排序时,比较方式取决于列表项的类型:对于数 字,我们使用<、>和==讲行比较;对于字符串,我们按字母顺序讲 行比较(在JavaScript中, 也可以使用<、>和==进行比较);而对于 对象,我们必须采用自定义的方式根据对象的属性进行比较。

对Web镇可乐公司的产品数组进行排序之前,咱们先来看一个简单 的示例。在这个示例中,我们将使用方法sort将一个简单的数字 数组按升序排列。这个数组如下:

**var numbersArray = [60, 50, 62, 58, 54, 54];**

为此,我们需要编写一个函数,它知道如何比较这个数组的两个值。 这是一个数字数组,因此我们的函数需要比较两个数字。假设要按 升序排列,sort方法要求我们的函数在第一个数字大于第二个数字 时返回一个大于0的值,在它们相等时返回0,并在第一个数字小于 第二个数字时返回一个小干0的值,如下所示:

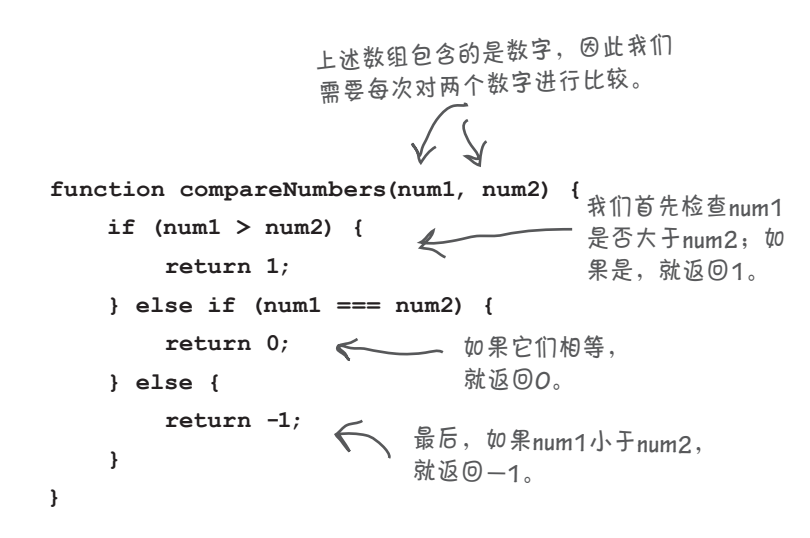

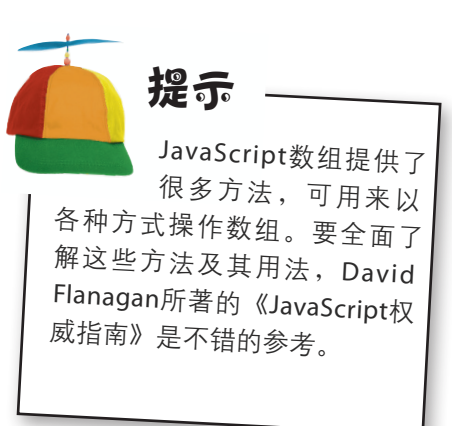

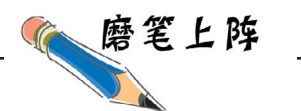

你知道,传递给sort的比较函 数需要根据比较结果返回一个大 于0、等于0或小于0的数字:如 果第一项大于第二项,就返回一 个大于0的值;如果第一项等于 第二项,就返回0;如果第一项 小于第二项,就返回一个小于0 的值。

利用这些知识,你能够重 写对两个数字进行比较的 compareNumbers,让其包含 更少的代码吗?

继续往下阅读前,请务必查看本 章末尾的答案。

# 整合起来

编写好比较函数后,只需对numbersArray调用方法sort,并将这个函数 传递给它即可,如下所示:

### **var numbersArray = [60, 50, 62, 58, 54, 54];**

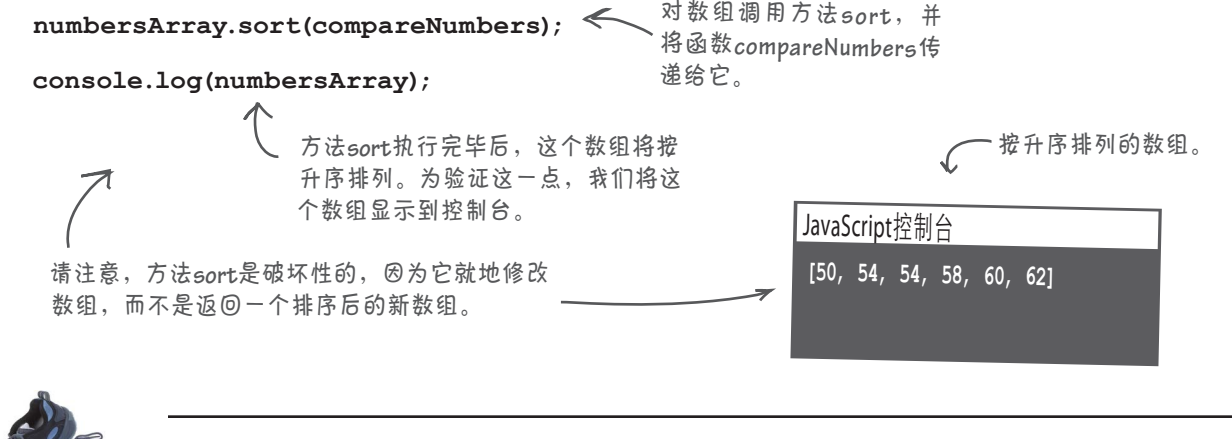

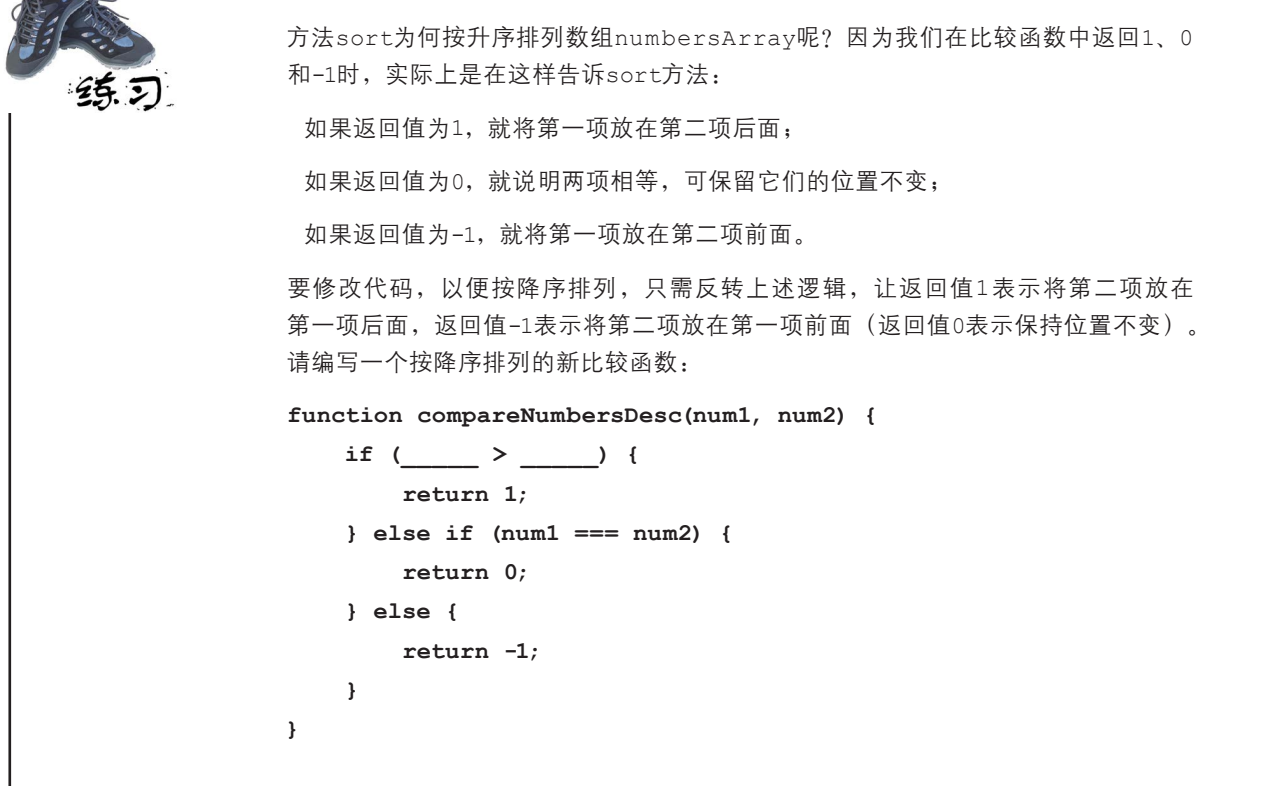

#### 回到Web镇可乐公司

该利用新学到的数组排序知识帮助Web镇可乐公司了。当然,我们需要 做的只是为它们编写一个比较函数,但这样做之前,再来看一眼数组 products: 但我们没必要让它 们知道这一点。

**var products = [ { name: "Grapefruit", calories: 170, color: "red", sold: 8200 }, { name: "Orange", calories: 160, color: "orange", sold: 12101 }, { name: "Cola", calories: 210, color: "caramel", sold: 25412 }, { name: "Diet Cola", calories: 0, color: "caramel", sold: 43922 }, { name: "Lemon", calories: 200, color: "clear", sold: 14983 }, { name: "Raspberry", calories: 180, color: "pink", sold: 9427 }, { name: "Root Beer", calories: 200, color: "caramel", sold: 9909 }, { name: "Water", calories: 0, color: "clear", sold: 62123 } ];** 别忘了,数组**products**的每个元素都是一个对象。我们要 比较的不是这些对象,而是它们的特定属性,如**sold**。

那么我们按什么排序呢?首先来按销量以升序排列,为此需要比较每个对象的属 性sold。需要注意的一点是,这是一个产品对象数组,因此需要向比较函数传递 两个对象,而不是两个数字:

**function compareSold(colaA, colaB) { if (colaA.sold > colaB.sold) { return 1; } else if (colaA.sold === colaB.sold) { return 0; } else { return -1; } } compareSold**将两个可乐产品对象 (**colaA**和**colaB**)作为参数,并对 它们的属性**sold**进行比较。 这个函数将导致方法**sort**根 据销量升序排列可乐产品。 如果你愿意,完全可以像前面的练习中 那样简化这些代码!

当然,要使用函数compareSold来对数组products进行排序,只需调用该 数组的方法sort:

**products.sort(compareSold);**

别忘了,可对任何数组(数字数组、字符串数组、对象 数组)调用方法**sort**来按任何顺序(升序或降序)排序。 通过传入一个比较函数,我们获得了灵活性,还可重用 代码。

#### 测试排序代码 后一百

该来测试我们为Web镇可乐公司编写的代码了。下面整合了前几页的所有代码, 并新增了一些测试代码。因此你只需创建一个简单的HTML页面(cola.html), 将这些代码加入其中,再进行测试:

```
JavaScript控制台
                                               Name: Grapefruit, Calories: 170, Color: red, Sold: 8200 
                                               Name: Raspberry, Calories: 180, Color: pink, Sold: 9427
                                               Name: Root Beer, Calories: 200, Color: caramel, Sold: 9909
                                               Name: Orange, Calories: 160, Color: orange, Sold: 12101
                                               Name: Lemon, Calories: 200, Color: clear, Sold: 14983
                                               Name: Cola, Calories: 210, Color: caramel, Sold: 25412 
                                               Name: Diet Cola, Calories: 0, Color: caramel, Sold: 43922
                                               Name: Water, Calories: 0, Color: clear, Sold: 62123 
   这是我们运行上述代码得到的输出,注意
   到数组products是按销量排序的。
这是将传递给方法
function compareSold(colaA, colaB) {
                                               sort的比较函数。
                                                                   这是一个新增的函数,它以漂
                                                                   亮的格式将数组products打印
                                                                    到控制台。如果只是编写代码
                                                                    console.log(products),你也能
                                                                    看到输出,但不那么漂亮。
           我们首先使用compareSold来对数
           组products进行排序。
      然后将排序后的数组打印出来。
var products = [ { name: "Grapefruit", calories: 170, color: "red", sold: 8200 },
                   { name: "Orange", calories: 160, color: "orange", sold: 12101 },
                   { name: "Cola", calories: 210, color: "caramel", sold: 25412 },
                   { name: "Diet Cola", calories: 0, color: "caramel", sold: 43922 },
                   { name: "Lemon", calories: 200, color: "clear", sold: 14983 },
                   { name: "Raspberry", calories: 180, color: "pink", sold: 9427 },
                   { name: "Root Beer", calories: 200, color: "caramel", sold: 9909 },
                   { name: "Water", calories: 0, color: "clear", sold: 62123 }
                ];
     if (colaA.sold > colaB.sold) {
         return 1;
     } else if (colaA.sold === colaB.sold) {
         return 0;
     } else {
         return -1;
     }
}
function printProducts(products) {
    for \left(\text{var }i = 0; i < \text{products.length}; i++)\right) console.log("Name: " + products[i].name +
                      ", Calories: " + products[i].calories +
                      ", Color: " + products[i].color +
                      ", Sold: " + products[i].sold);
     }
}
products.sort(compareSold);
printProducts(products);
```
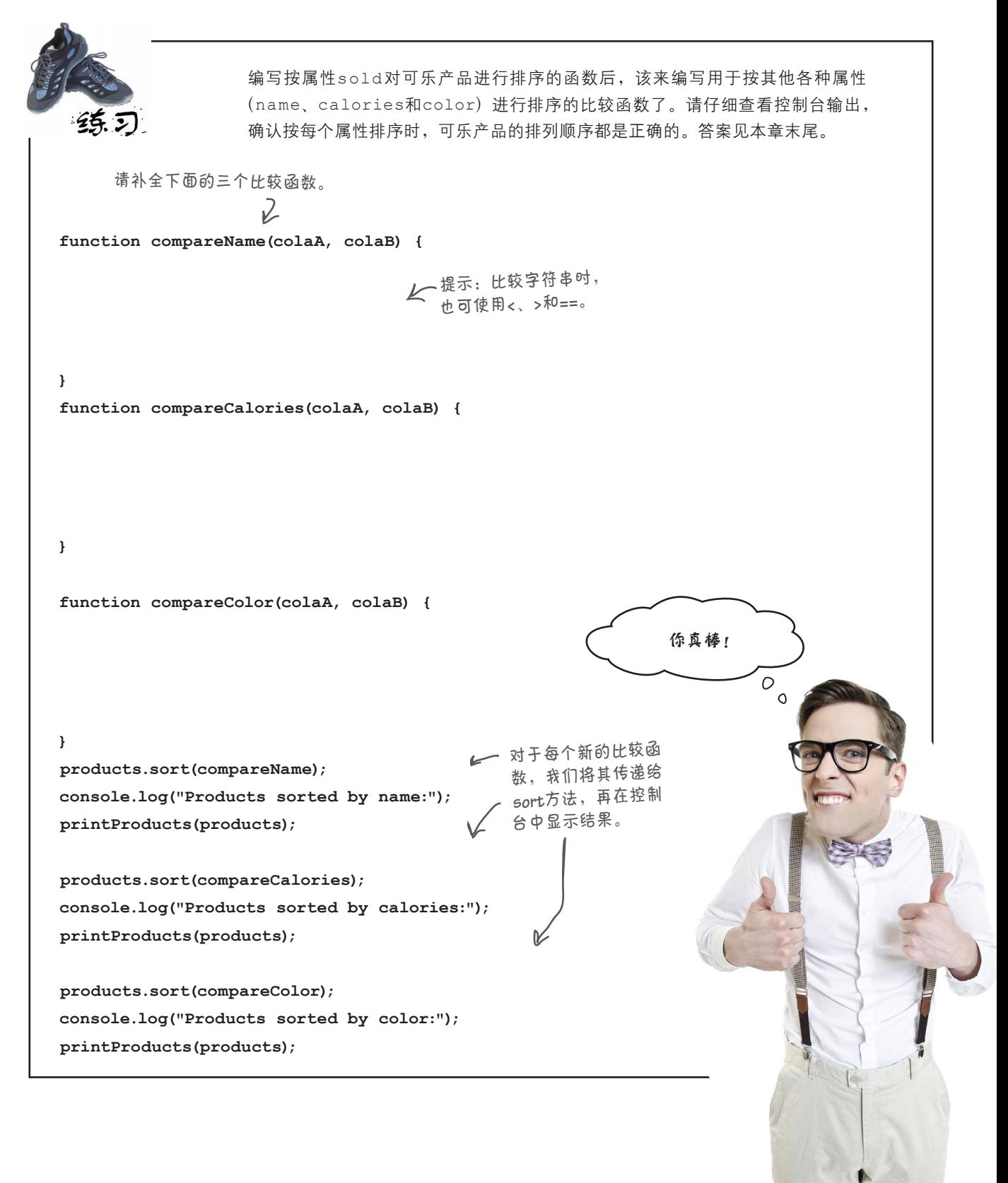

#### 要点

- 定义函数的方式有两种:使用 可将作为**一等公民**的值赋给变 函数声明和使用函数表达式。
- 函数引用是一个指向函数的 值。
- 函数声明在执行代码前处理。
- 函数表达式在运行阶段随其他 代码一起执行。
- 处理函数声明时,浏览器创建 一个函数以及一个与函数同名 的变量,并将指向函数的引用 存储到变量中。
- 处理函数表达式时,浏览器创 建一个函数,但你必须显式地 处理指向这个函数的引用。
- 量,包含在数据结构中,传递 给函数或从函数返回。
- 函数引用是作为一等公民的 值。
- 数组的sort方法将一个函数 作为参数,这个函数知道如何 对两个数组元素进行比较。
- 传递给sort方法的函数必须 返回下面的其中一个值:大于 0的数字、0或小于0的数字。

练习答案

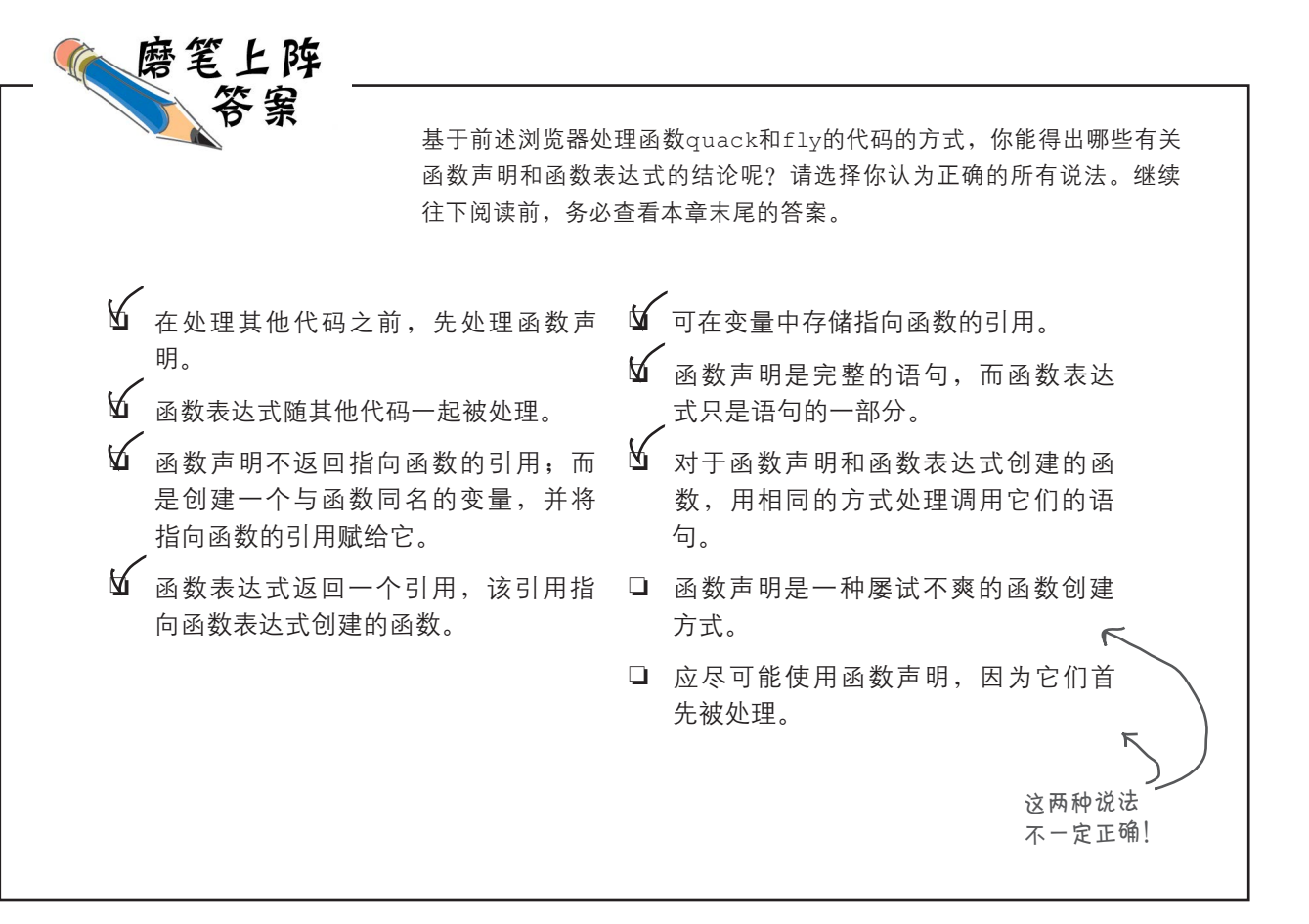
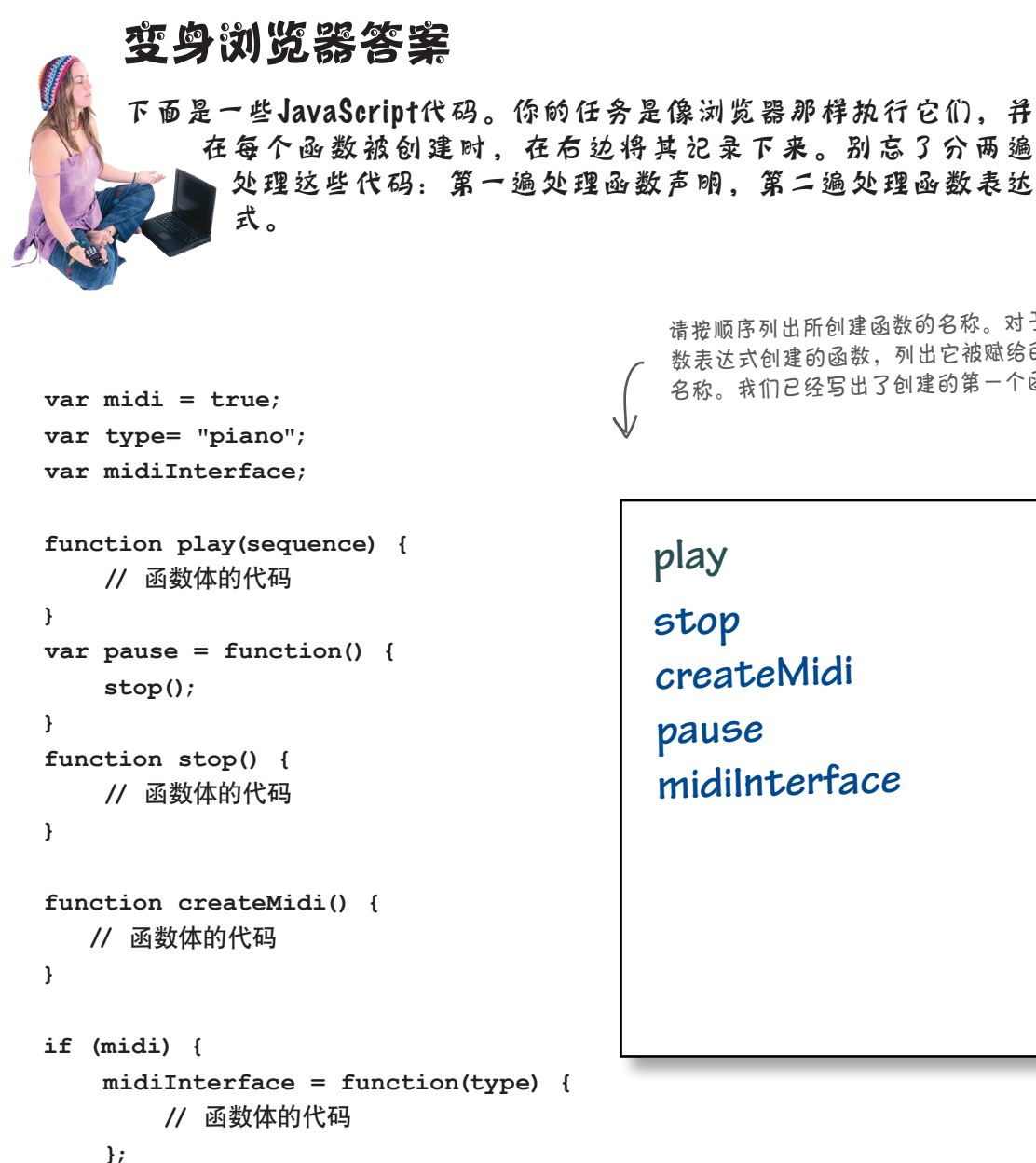

请按顺序列出所创建函数的名称。对于根据函 数表达式创建的函数,列出它被赋给的变量的 名称。我们已经写出了创建的第一个函数。

**}**

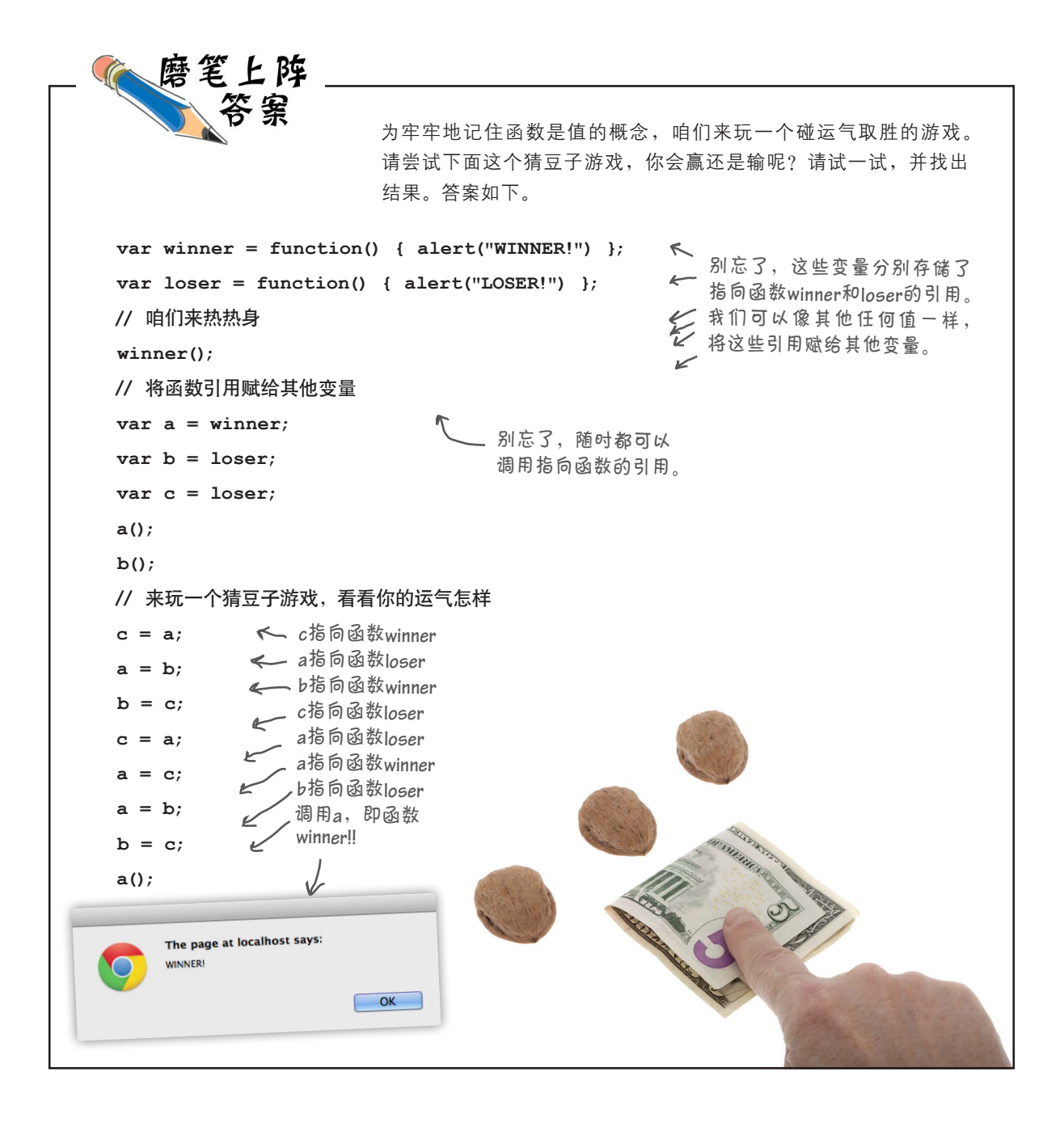

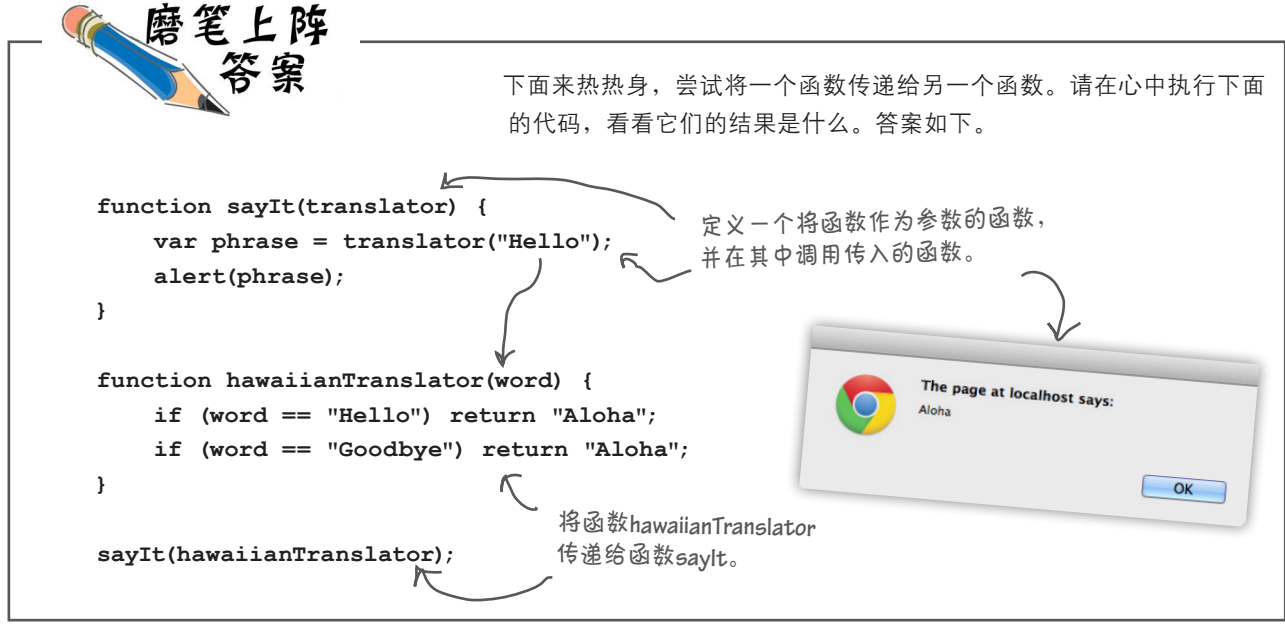

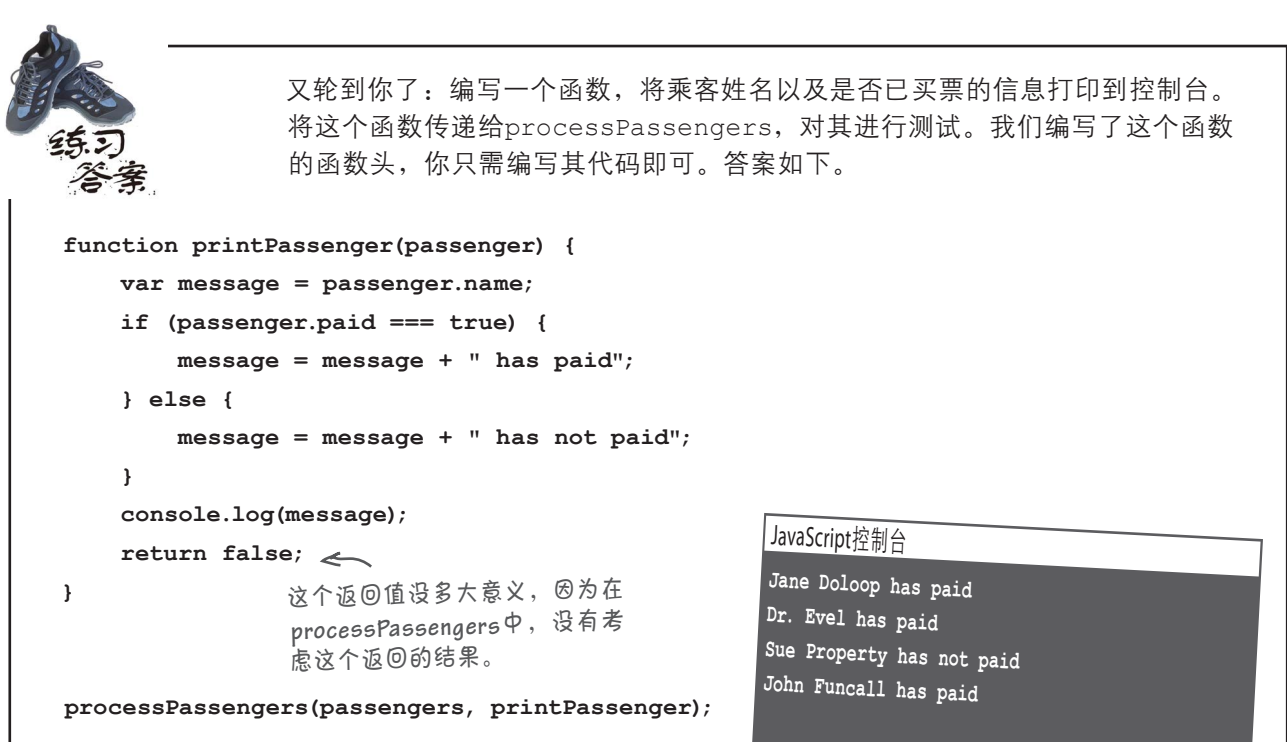

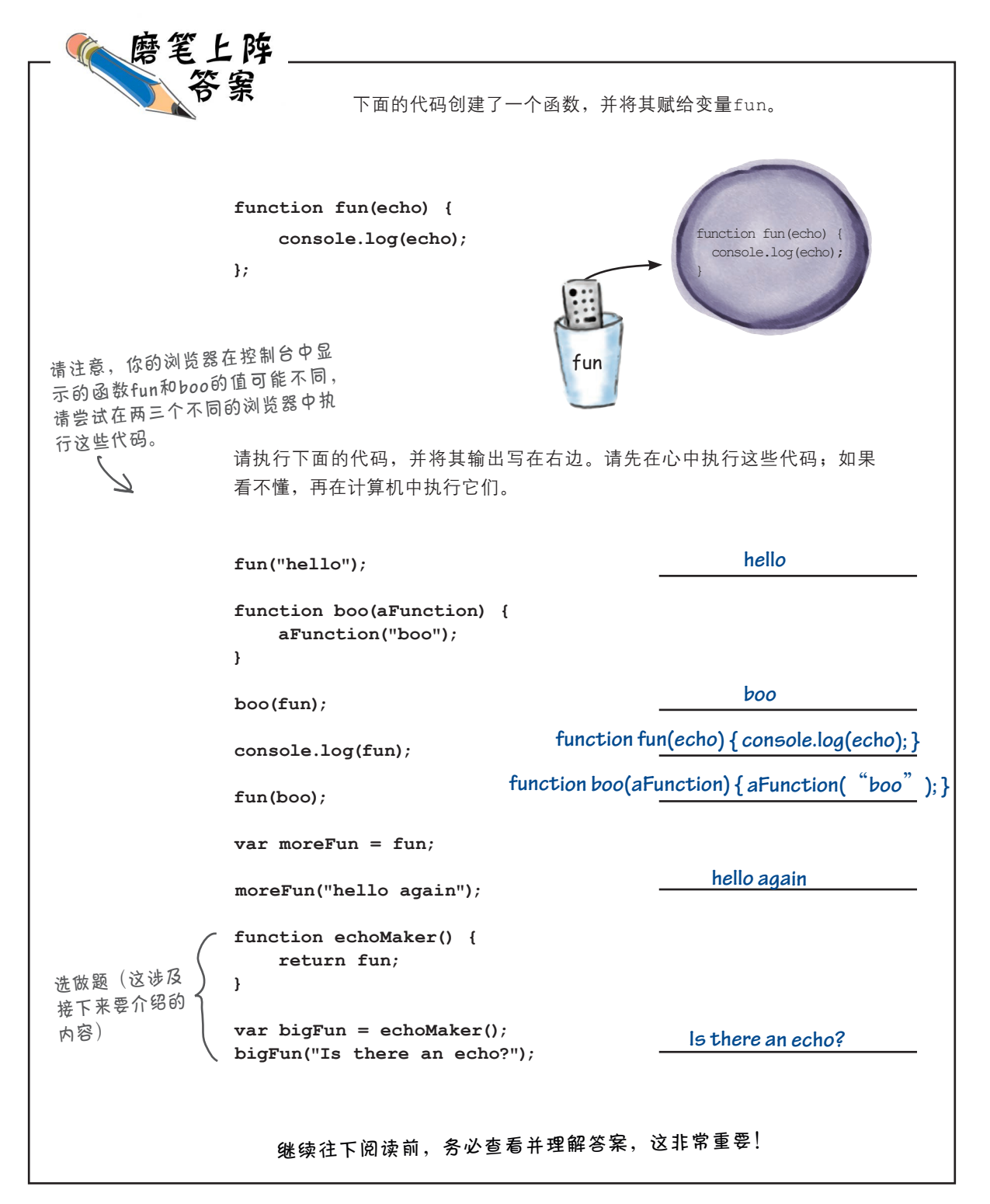

```
你的任务是修改前面的代码,以支持第三类乘客:豪华经济舱乘客。对于豪华
              经济舱乘客,除了可乐和开水外,还可以点葡萄酒。另外,请实现支持下述菜
              单的getDinnerOrderFunction。
              头等舱:鸡肉或意大利面。
              豪华经济舱:快餐或芝士拼盘。
              经济舱: 花生饼或椒盐脆饼。
              答案如下。
var passengers = [ { name: "Jane Doloop", paid: true, ticket: "coach" },
                 { name: "Dr. Evel", paid: true, ticket: "firstclass" },
                 { name: "Sue Property", paid: false, ticket: "firstclass" },
                 { name: "John Funcall", paid: true, ticket: "premium" } ]; 
function createDrinkOrder(passenger) {
    var orderFunction;
    if (passenger.ticket === "firstclass") {
        orderFunction = function() {
          alert("Would you like a cocktail or wine?");
        };
    } else if (passenger.ticket === "premium") {
       orderFunction = function() {
          alert("Would you like wine, cola or water?");
       };
    } else {
       orderFunction = function() {
          alert("Your choice is cola or water.");
       };
    }
    return orderFunction;
}
                                                        为方便测试这里的新代码,
                                                        我们将John Funcall购买的机
                                                        票类型改成了豪华经济舱。
                                                 这是处理豪华经济舱的新代码。将
                                                    根据乘客购买的机票类型,在三个
                                                    让乘客点饮料的函数中返回一个。
                           个 将所有相关的逻辑都封装在一个函数中,
                              这个函数知道如何为乘客创建正确的点
                              饮料函数。这提供了极大的便利。
                              让乘客点饮料时,无需执行这些逻辑,
                              因为已经有了一个专为该乘客定制的点
                              饮料函数。
```

```
function createDinnerOrder(passenger) {
     var orderFunction;
     if (passenger.ticket === "firstclass") {
         orderFunction = function() {
            alert("Would you like chicken or pasta?");
         };
     } else if (passenger.ticket === "premium") {
         orderFunction = function() {
            alert("Would you like a snack box or cheese plate?");
         };
     } else {
         orderFunction = function() {
            alert("Would you like peanuts or pretzels?");
         };
     }
     return orderFunction;
}
function serveCustomer(passenger) {
     var getDrinkOrderFunction = createDrinkOrder(passenger);
var getDinnerOrderFunction = createDinnerOrder(passenger); << ><<br/>
b <br/> <br/> <br/> <br/> <br/> <br/> <br/> <br/> <br/> <br/> <br/><br/>\label{eq:2} getDrinkOrderFunction();
     // 让乘客点餐
     getDinnerOrderFunction();
     getDrinkOrderFunction();
     getDrinkOrderFunction();
     // 播放电影
     getDrinkOrderFunction();
     // 清理垃圾
}
function servePassengers(passengers) {
    for \{var i = 0; i < passengers.length; i++) {
         serveCustomer(passengers[i]);
     }
}
servePassengers(passengers);
                                                                   我们添加了一个全新的函
                                                                      数createDinnerOrder,用
                                                                      于创建让乘客点餐的函数。
                                                                   这个函数的工作原理与
                                                                       createDrinkOrder相同:
                                                                       检查乘客购买的机票类
                                                                       型,并据此返回一个为
                                                                       乘客定制的点餐函数。
                                                                     点餐函数……
                                   每当需要让乘客点餐时,我
                                     们都调用这个函数。
```
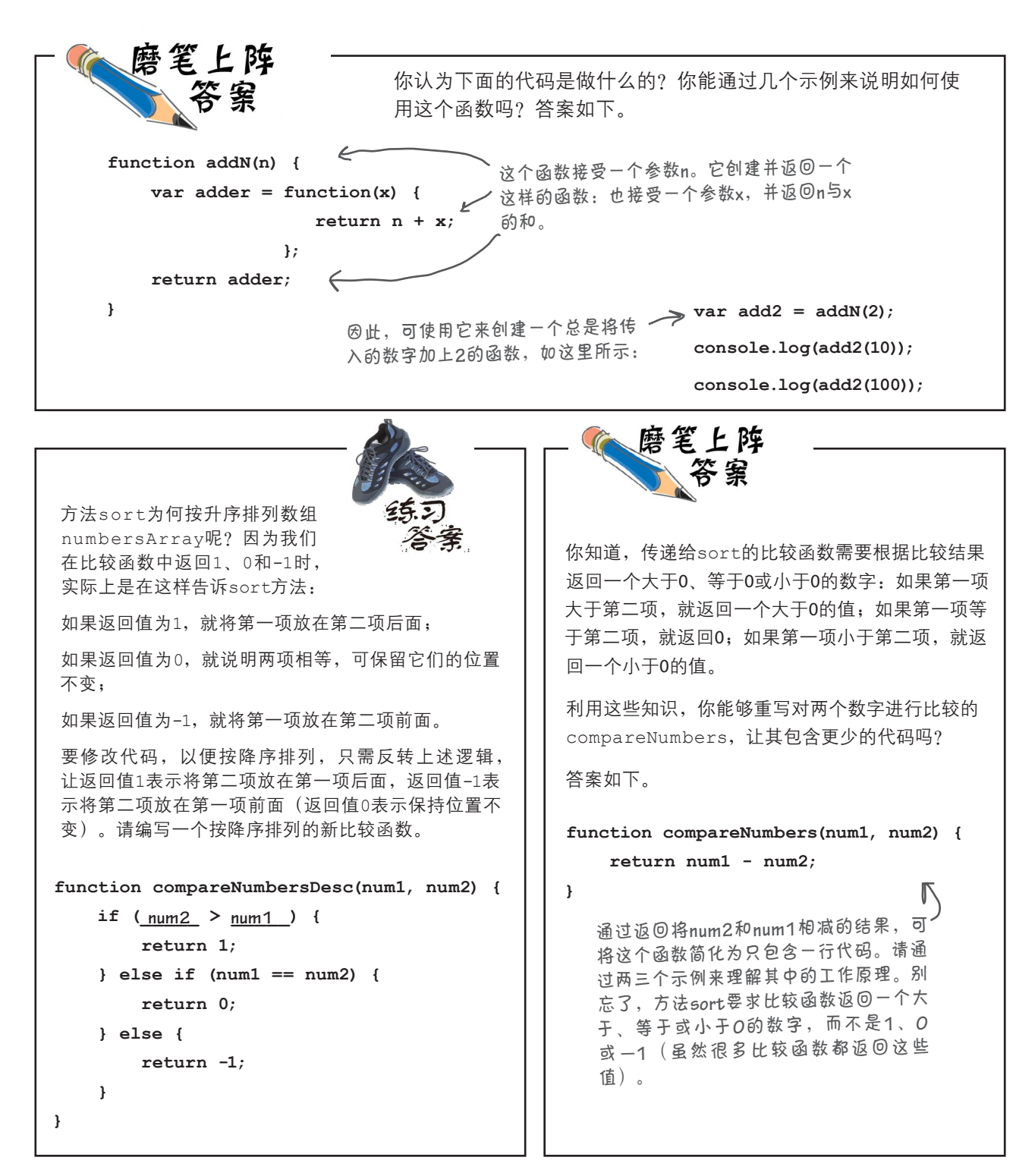

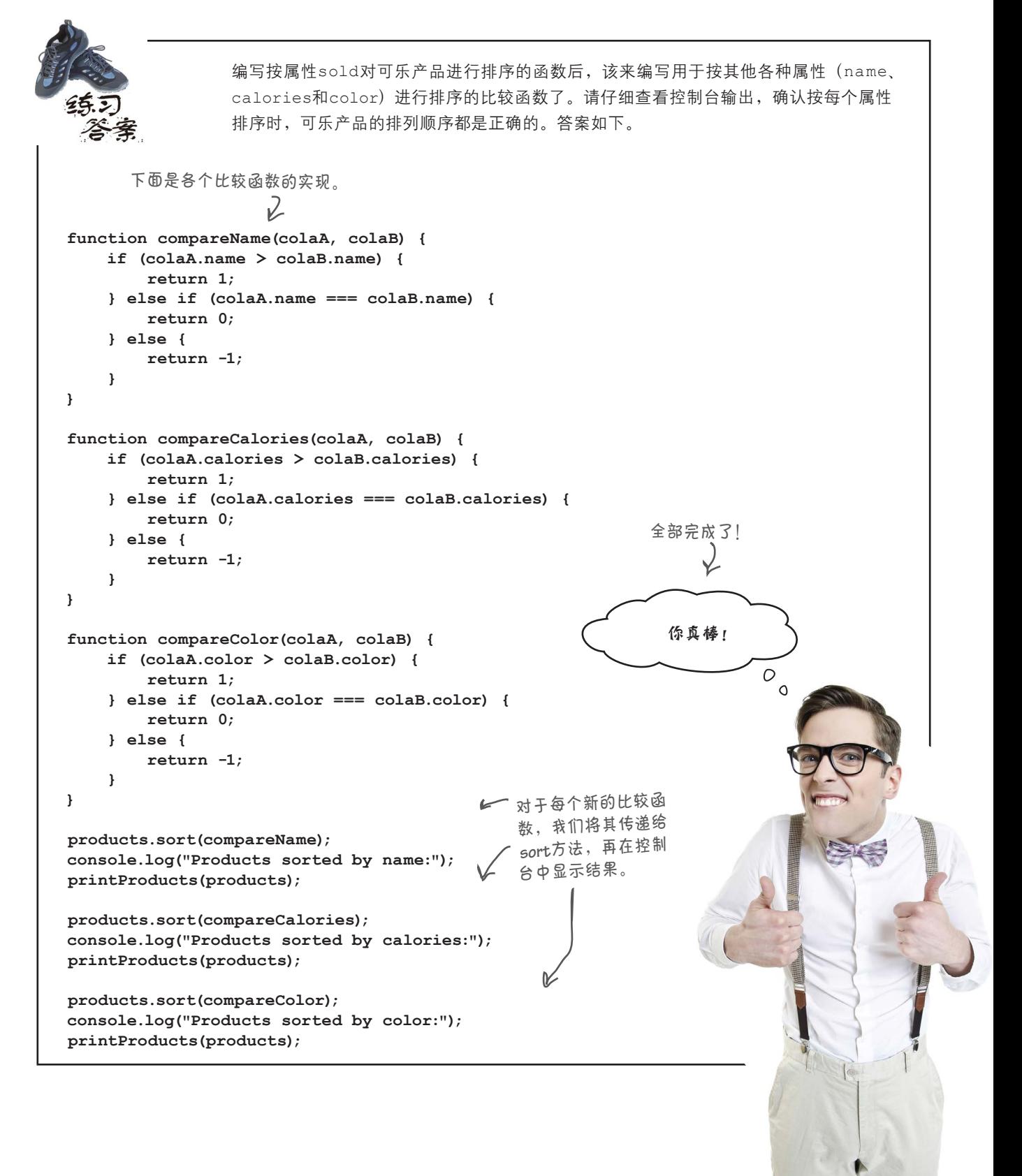

# 11匿名函数、作用域和闭包

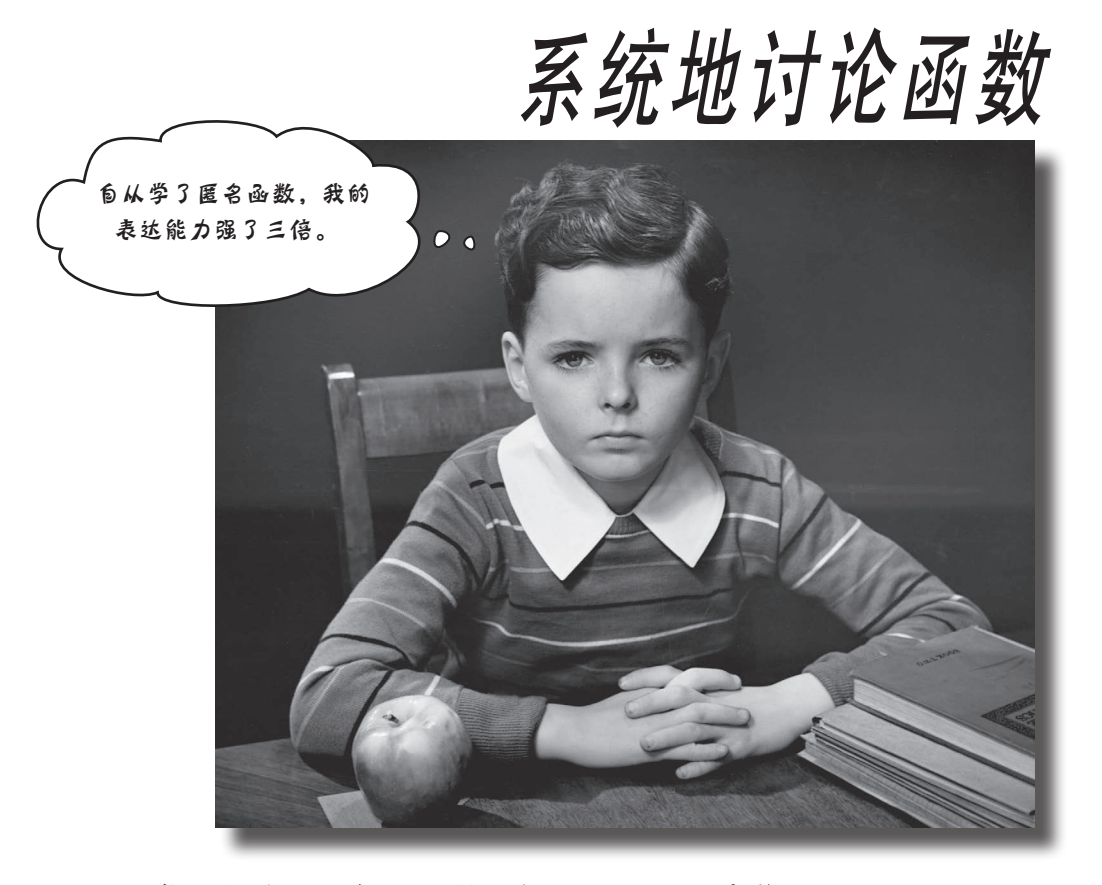

你已经全面了解了函数,但还需更深入地学习。本章将再进一步,深 入函数的核心,演示如何娴熟地利用函数。这一章虽然不太长,但涵盖的知识点 非常多;阅读完本章后,你的JavaScript表达能力将超乎你的想象。你还将为与人 协作编写代码或使用开源JavaScript库作好准备,因为我们将介绍一些与函数相关 的常见编码习惯和约定。如果你从未听说过匿名函数和闭包,那真是来对了地方。

> 如果你听说过闭包,但不太确定它是 什么,那么更是来对了地方!

匿名函数简介

#### 函数的另一面

你已经见识了函数的两个方面: 你见识了函数声明正规、说明性的一面, 还 见识了函数表达式更宽松、表达力更强的一面。现在向你介绍函数有趣的另一 面: 匿名性。

所谓匿名 (anonymous), 指的是没有名称的函数。怎么可能出现这样的情况 呢?使用函数声明定义函数时,必须给它指定名称;但使用函数表达式定义 函数时,不必给它指定名称。

你可能会说,这确实很有趣,也是有可能的,但那又如何呢?通过使用匿名 函数,可让代码更简洁精练,可读性更强,效率更高,甚至更易于维护。

下面来看看如何创建和使用匿名函数。我们将从以前见过的一个代码片段着 手,看看匿名函数可提供什么样的帮助。

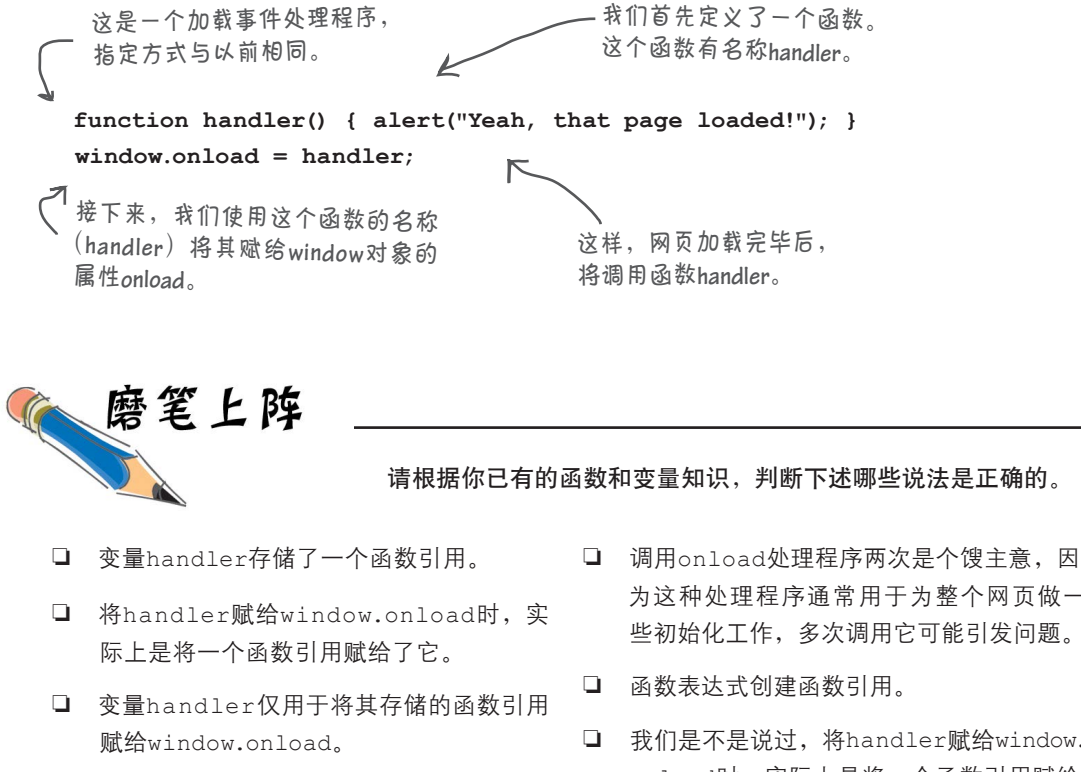

- ❏ 我们绝不会再次使用handler,因为其代 码仅在网页加载完毕后执行一次。
- 为这种处理程序通常用于为整个网页做一 些初始化工作,多次调用它可能引发问题。
- ❏ 我们是不是说过,将handler赋给window. onload时,实际上是将一个函数引用赋给 了它?

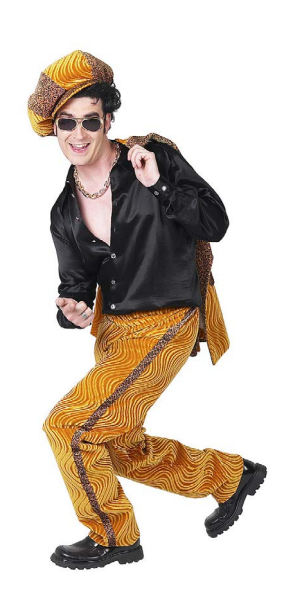

#### 如何使用匿名函数

我们创建了一个处理加载事件的函数,但我们知道这是一个一次性函数,因为在每个网页 中,加载事件只发生一次。我们还注意到,将一个函数引用(具体地说是handler存储的 函数引用)赋给了属性window.onload。然而,由于handler是个一次性函数,这个名 称显得有点多余,因为我们仅使用它来将其存储的引用赋给属性window.onload。

匿名函数提供了一种简化这些代码的途径。匿名函数是没有名称的函数表达式,用于通常 需要函数引用的地方。为明白这一点,来看看如何在代码中以匿名方式使用函数表达式。

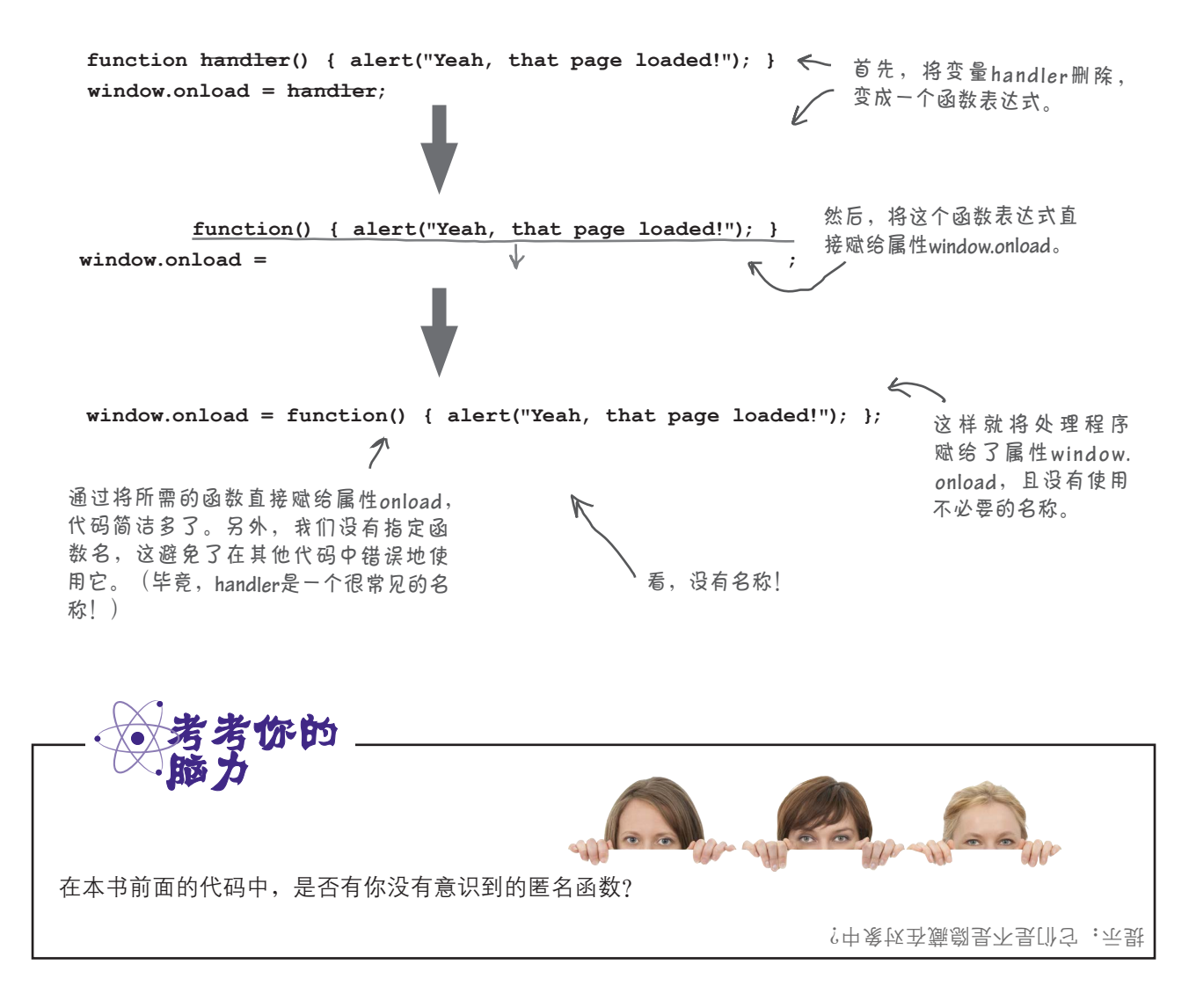

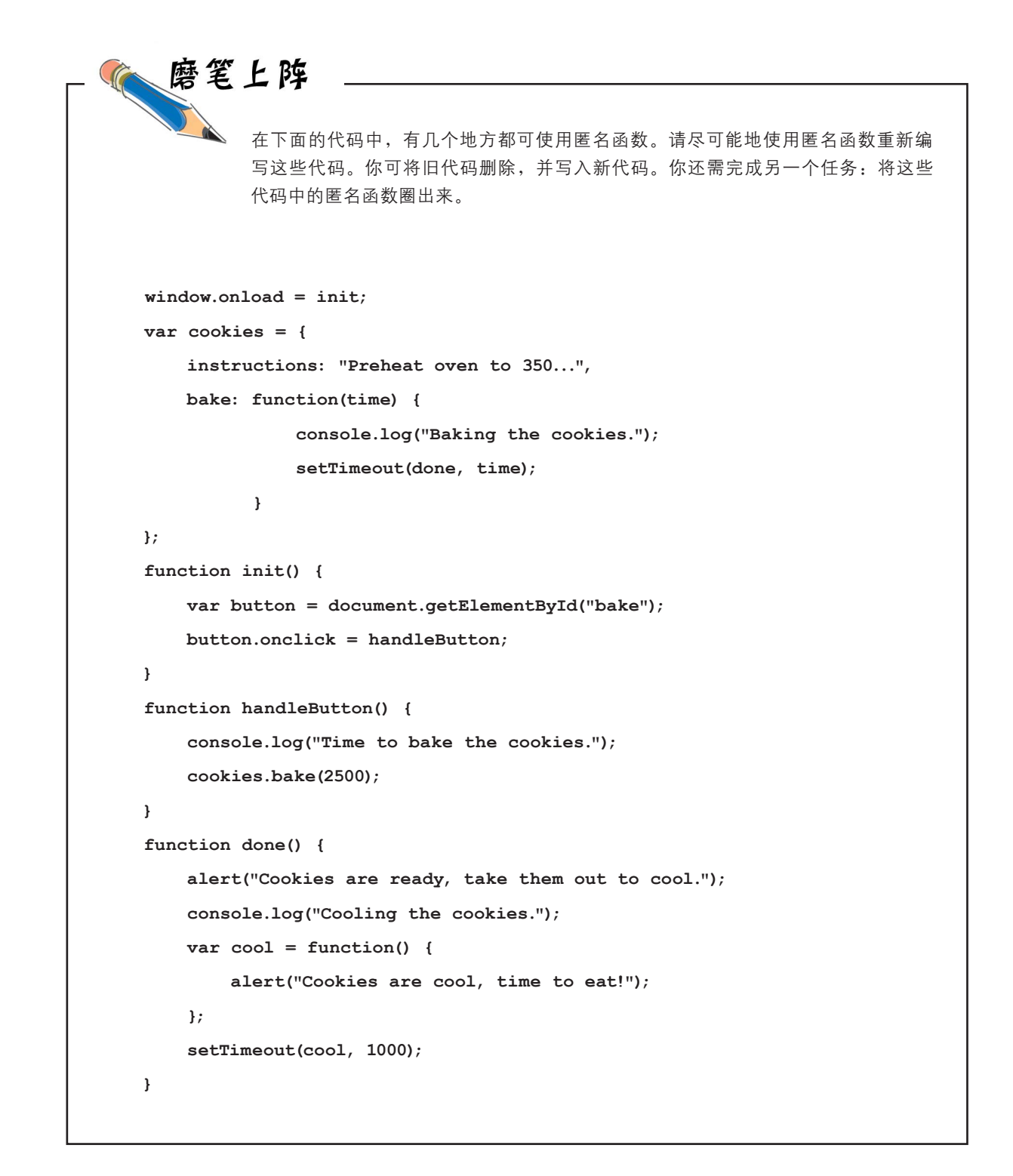

#### 别这么啰嗦好不好

我不想旧话重提,因为你已经深入地学习了函数,知道如何传递函数、如 何将其赋给变量、如何将其传递给函数以及如何从函数返回它们,但你使 用函数的方式还是太啰嗦(换而言之,你的表达能力依然没有达到应有的 水平)。我们来看一个示例吧。

而是直接使用函数表达式。

**function cookieAlarm() { alert("Time to take the cookies out of the oven"); }; setTimeout(cookieAlarm, 600000);** 将前述函数作为实参传递给**setTimeout**。 这些代码看起来挺好,但通过使用匿名函数,可使其更加紧凑。如何做到呢? 看看调用setTimeout时使用的变量cookieAlarm吧。这个变量是一个函数引 用,也就是说,调用setTimeout时,传入了一个函数引用。要获取函数引用, 一种方式是使用指向函数的变量,另一种方式与两页前的window.onload示例 一样,使用函数表达式。下面使用函数表达式来重写上述代码。 这个名为**cookieAlarm**的函数看起 来很正常,它显示一个提示框, 指出小甜饼做好了。 小甜饼将在**10**分钟后做好。 提醒一下,这个数字的单位为毫秒, 因此**60 000/1000/60 = 10**分钟。 这里调用**setTimeout**时没有使用变量, 请注意这里的语法。我们书写了以右花括号结尾的整个 函数表达式;然后像其他实参一样,在它后面加上逗

**setTimeout(function() { alert("Time to take the cookies out of the oven");}, 600000);** 函数表达式的后面 是第二个实参。 我们指定了要调用的函数的名称**setTimeout**,在 它后面加上圆括号,再加上第一个实参— 函数表达式。

号,再添加下一个实参。

你骗谁呢?这太乱了。谁喜欢 阅读这么长的一行代码呢? 如果 函数更长、更复杂呢?  $\circ$ 

对于简短的代码片段,写成一行挺好。但在其 他情况下,你说的没错,这样编写代码太难看 了。不过你知道,在JavaScript中,可大量使用空 白,因此可以根据需要插入任意数量的空格和回 车,以提高代码的可读性。下面调整了前一页的 setTimeout代码的格式。

我们只是插入了一些空白, 即添加一些空格和回车。

**setTimeout(function() {** 

**alert("Time to take the cookies out of the oven");**

**}, 600000);**

这样,代码的可读性高得多 了。很高兴你提出这个问题。

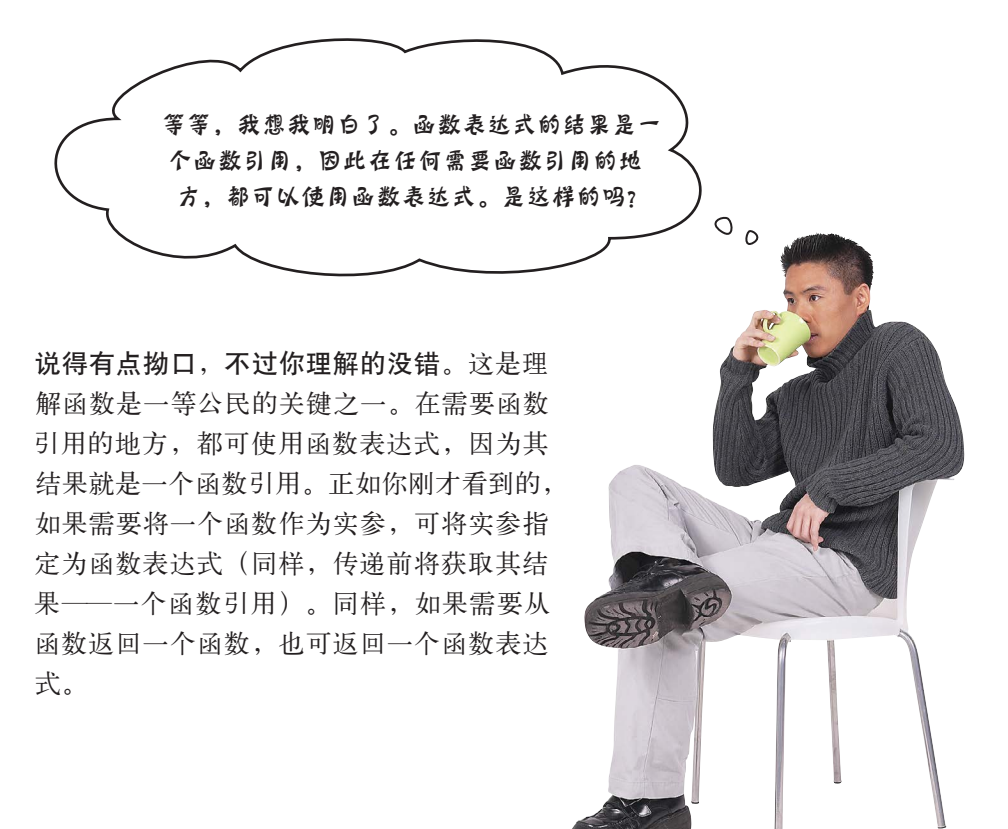

为确保你理解了将匿名函数表达式传递给函数的语法,请对下述将变量(这里是vaccine) 用作实参的代码进行修改,将匿名函数表达式用作实参。 **function vaccine(dosage) { if (dosage > 0) { inject(dosage); } } administer(patient, vaccine, time);** 将转换后的版本写 在这里,再查看本 章末尾的答案,然 后接着往下阅读。

#### 世上没有 愚蠢的问题

□ : 这样使用匿名函数看起来确实 晦涩难懂,我真的需要熟悉这种做法 <u><</u><br>◆ ● 你必须熟悉。在JavaScript代码 意图更清晰。虽然如此,过度地使用 新的Java版本、C#和Objective-C等语 中,经常会使用匿名函数表达式。要 这种技巧绝对可能导致代码极难理解。 言在一定程度上支持将函数作为一等 读懂别人编写的代码或JavaScript库, 但只要坚持,你就能掌握这种语法, 公民。随着越来越多的人认识到将函 35:<br>第: 这需要时间。随着时间的推移, 你将能够轻松地分析这样的代码。另 码工具腰带。

> **[9]:** 既然作为一等公民的函数用途 这么大,为何其他语言不支持它?

外,在很多情况下,这种语法都可降 和Scala等语言与JavaScript一样,全面 低代码的复杂度, 让代码更整洁, 其 支持将函数作为一等公民; 而PHP、最 届时它将变得更容易理解,也更有用。 数作为一等公民在编程语言中的价值, 你将遇到很多大量使用匿名函数的代 将有更多的语言提供这样的支持。然 码, 因此最好将这种技巧加入你的代 而, 每种语言支持的方式都稍有不同, 会, 实际上支持(那些当前不支持的 也正在考虑这样做)。例如,Scheme 因此当你探索其他语言的这种功能时, 一定要有心理准备。

吗?

你必须知道其中的工作原理,并能够 识别匿名函数表达式。 (5): 使用匿名函数表达式真的更好

吗?在我看来,这样做只会让代码更 复杂,更难阅读和理解。

#### 函数是在什么时候定义的?这要看情况

函数有一个很微妙的地方,我们还未提及。别忘了,浏览器分两遍来处理JavaScript代码: 第一 遍,浏览器分析所有的函数声明,并定义这些函数声明创建的函数;第二遍,浏览器按从上到下 的顺序执行代码,并定义函数表达式创建的函数。有鉴于此,使用函数声明创建的函数是在使用 函数表达式创建的函数之前定义的,而这又决定了你可在什么时候和什么地方调用函数。

为明白这一点,来看一个具体的示例。下面的代码摘自上一章,但稍微调整了一下顺序。下面来 处理这些代码。

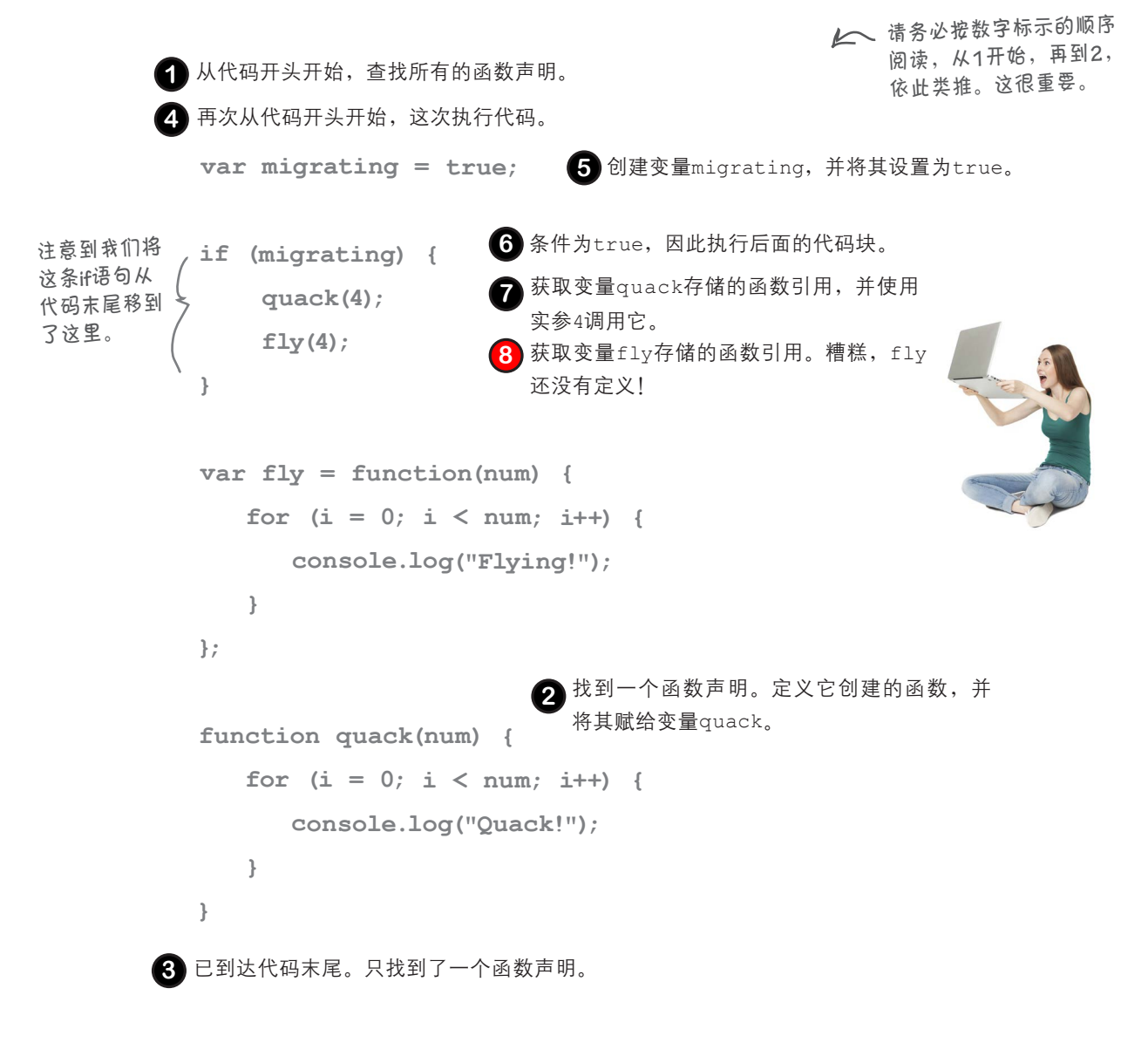

# 为何**fly**未定义

你知道,试图调用函数fly时它还未定义,为什么会这样呢?毕竟quack一 点问题都没有。你可能猜到了,不同于函数声明quack,在第一遍处理代 码时被定义, fly要等到第二遍从上到下执行代码时才被定义。我们再来 看一下:

```
var migrating = true;
if (migrating) {
     quack(4);
    fly(4); \leq}
var fly = function(num) {
   for \{var i = 0; i < num; i++) \} console.log("Flying!");
    }
};
function quack(num) { 
   for (var i = 0; i < num; i++) {
      console.log("Quack!");
    }
}
   执行这些代码,并尝试调用quack时,一切都如预期的
   那样,因为quack在第一遍处理代码时就定义了。
                         当尝试调用函数fly时出现了错
                         误,因为它还未定义……
                                                       Quack!
                                                       TypeError: undefined is not a function
                                                      试图调用未定义的函数时出现的
                                                      情况。
                                   这是由于fly要等到这
                                   条语句执行时才会被
                                   定义,而这条语句位
                                   于调用函数fly的语句
                                   后面。
                                                              根据你使用的浏览器,出
                                                              现的错误可能类似于下面
                                                              这样:TypeError: Property 
                                                             'fly' of object [object Object] 
                                                              is not a function。
```
JavaScript控制台 **Quack! Quack! Quack!**

这到底意味着什么呢?首先,这意味着可将函数声明放在任何地方(代码的开头、 末尾、中间),且可在任何地方调用它们。在代码的任何地方,函数声明创建的函 数都是已定义的,这被称为提升(hoisting)。

函数表达式显然不同,因为它创建的函数要等到它执行后才被定义。因此,即便将 函数表达式赋给全局变量(如前面的fly),也要等到它创建的函数被定义后,才 能使用这个全局变量来调用该函数。

在这个示例中,两个函数的作用域都是全局。这意味着这两个函数被定义后,在代 码的任何地方都是可见的。我们还需要考虑嵌套函数(在其他函数中定义的函数), 因为这会影响函数的作用域。下面就来看看。

## 如何嵌套函数

在函数中定义其他函数完全可行,这意味着你可以在函数中使用函数声明或函数表达式。 这其中的工作原理是什么呢?简单地说,在代码顶层定义的函数与在函数中定义的函数 之间的唯一差别在于,它们的作用域不同。换言之,将函数放在另一个函数中时,将影 响它在代码的哪些地方可见。

为明白这一点,来稍微扩展一下前面的示例,添加一些嵌套(nested)的函数声明和函数 表达式。

```
var migrating = true;
var fly = function(num) { 
                                      在函数表达式fly中,添加了一个
    var sound = "Flying";
                                      名为wingFlapper的函数声明。
   function wingFlapper() {
      console.log(sound);
   }
   for \{var i = 0; i < num; i++) {
      wingFlapper();
                      \epsilon调用wingFlapper。
    }
};
function quack(num) { 
   var sound = "Quack";
                                       在函数声明quack中,添加了一
                                       个函数表达式,并将其赋给变
   var quacker = function() {
                                       量quacker。
      console.log(sound);
   };
   for (var i = 0; i < num; i++) {
      quacker();
                               调用quacker。
   }
}
if (migrating) {
    quack(4);
                 将这些代码移到最后,以免调用
    fly(4);
                   fly时引发错误。
}
        在上述代码中,用铅笔标出函数fly、quack、wingFlapper和quacker
        的作用域。另外,标出你认为这些函数可见但还未定义的地方。
```
#### 嵌套对作用域的影响

在代码顶层定义的函数是全局的,而在函数中定义的函数是局部 的。下面来研究一下这些代码,看看每个函数的作用域,同时确 定各个函数在什么地方是已定义的(即不是undefined)。

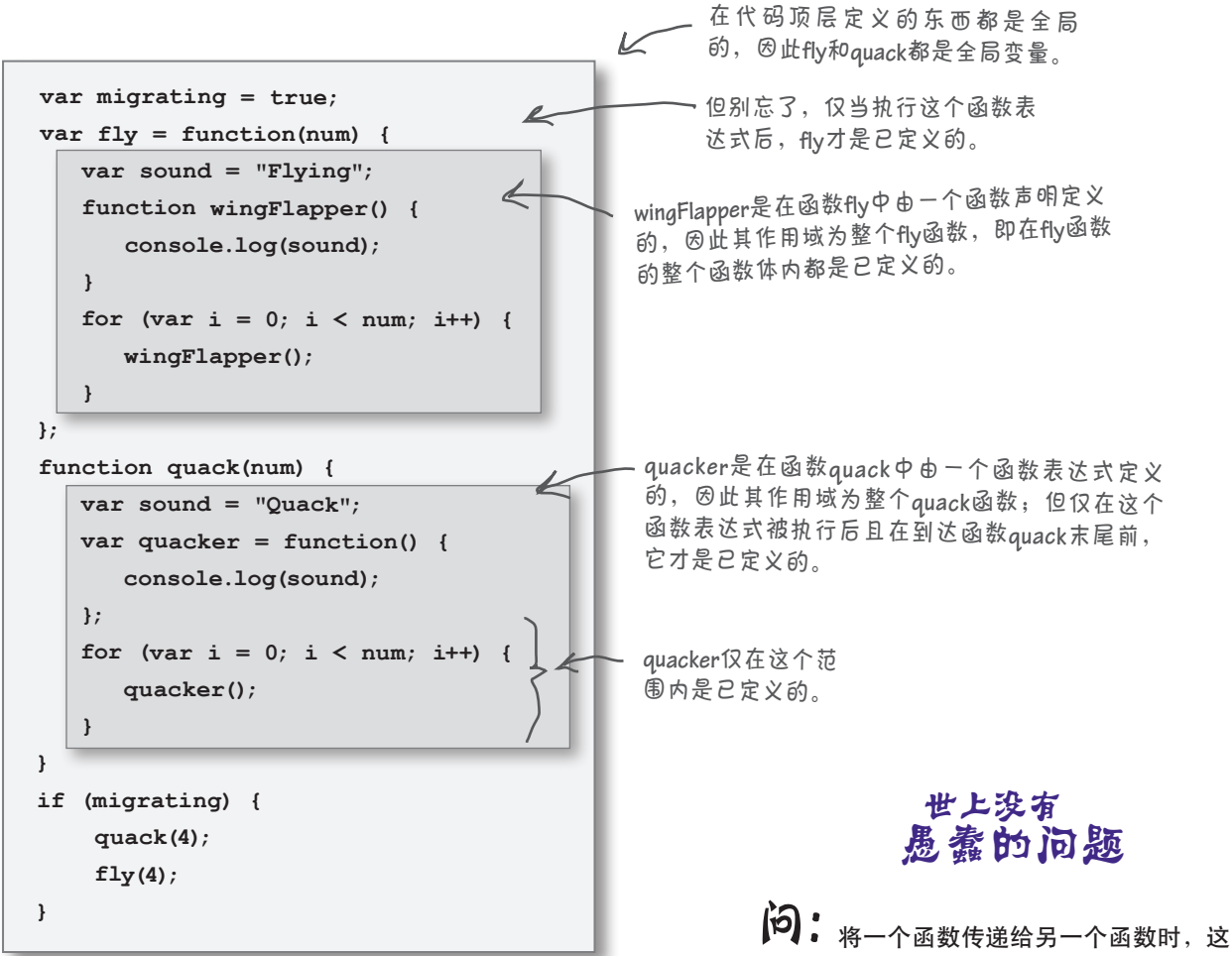

请注意, 在函数内部的什么地方可引用嵌套函数的规则, 与 在整个代码的什么地方可引用全局函数的规则相同。也就是 说,在函数内部,如果你使用函数声明创建了一个全套函数, 那么在这个函数的函数体的任何地方,嵌套函数都是已定义 的;如果你使用函数表达式创建了一个嵌套函数,则在这个 函数的函数体内,仅当函数表达式执行后,嵌套函数才是已 定义的。

个函数将存储在一个形参中,进而被视为所 调用函数的一个局部变量。这样理解对吗?

答: 完全正确。将函数作为实参传递给另 一个函数时,传入的函数引用将被复制到所 调用函数的一个形参变量中。与其他形参一 样,存储函数引用的形参也是局部变量。

# 严峻的JavaScript挑战

我们需要一位一等函数方面的专家,听说你就是!我们被下面两个代码片段难住了,需要你 的帮助。在我们看来,这两段代码几乎完全相同,只是其中一段使用了一个一等函数,而另一 段没有。根据对JavaScript作用域的认识,我们认为代码片段#1的结果为008,而代码片段#2的 结果为007。但实际上,它们的结果都是008!你能帮我们弄明白为什么会这样吗?

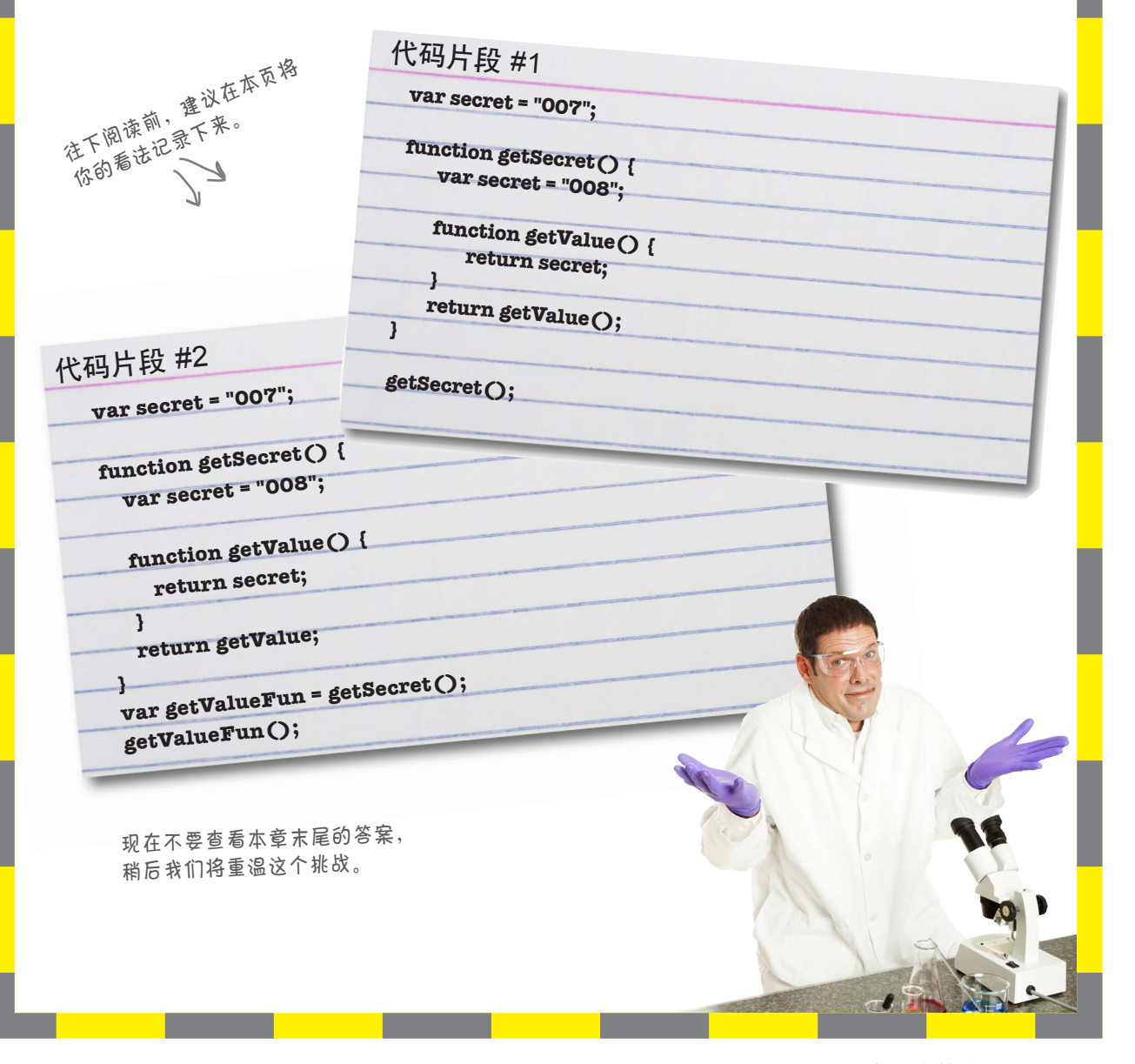

词法作用域

**var justAVar = "Oh, don't you worry about it, I'm GLOBAL"; function whereAreYou() { var justAVar = "Just an every day LOCAL"; return justAVar; } var result = whereAreYou(); console.log(result); var justAVar = "Oh, don't you worry about it, I'm GLOBAL"; function whereAreYou() { var justAVar = "Just an every day LOCAL"; function inner() { return justAVar; } return inner(); } var result = whereAreYou(); console.log(result);** 词法作用域简介 既然说到作用域,下面来简单地介绍一下词法作用域的工 作原理。 这个函数与前面相同。 这个局部变量遮住了同 名的全局变量。 因此调用**whereAreYou**时,将调 用函数**inner**,进而返回局部变 量**justAVar**(而不是全局变量 **justAVar**)的值。 JavaScript控制台 **Just an every day LOCAL** 这里定义了一个名为 **justAVar**的全局变量。 这个函数定义了一个新的 词法作用域…… 其中有一个局部变量**justAVar**, 它遮住了同名的全局变量。 这个函数被调用时返回**justAVar**,不过是哪个**justAVar**呢?我们使 用的是词法作用域,因此在最近的函数作用域内查找**justAVar**;如 果在这个作用域内没有找到,再在全局作用域内查找。 因此,调用**whereAreYou**时,<sup>它</sup> 将返回局部变量**justAVar**(而不 是全局变量justAVar<sup>)</sup>的值。 JavaScript控制台 **Just an every day LOCAL** 下面来引入一个嵌套函数。 但现在定义了一个嵌套函数,并在其中引用了 **justAVar**。这引用的是哪个变量呢?同样,引 用的总是最近的外部函数中的变量。因此,这 里引用的变量与前面相同。 词法(**lexical**)意味着只需查看代码的结构就 可确定变量的作用域,而不是等到代码执行 时才明白。 注意到这里调用了**inner**, 并返回其结果。

## 词法作用域的有趣之处

下面再来作一点调整,请瞪大眼睛,情况将发生翻天覆地的变化。

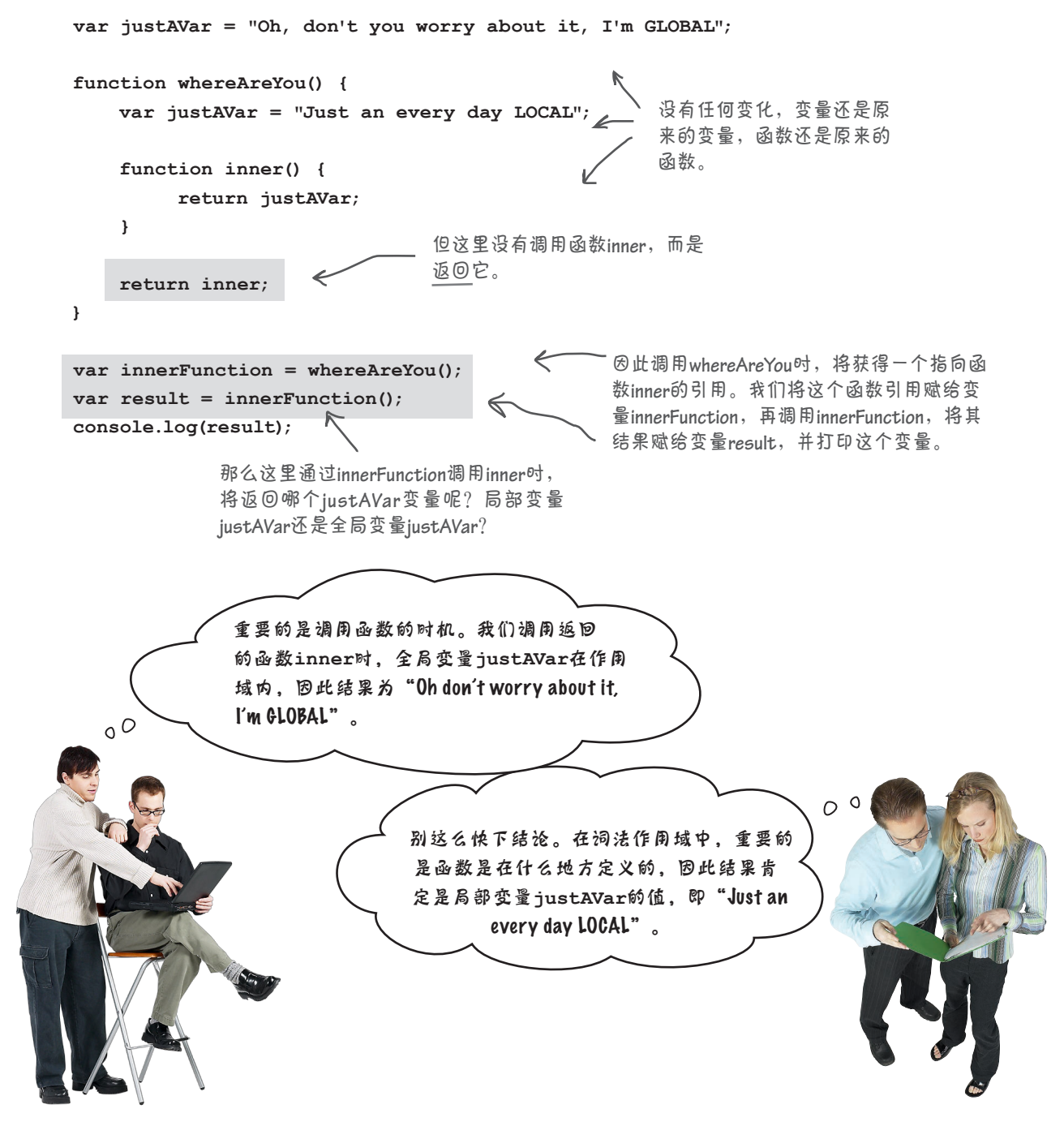

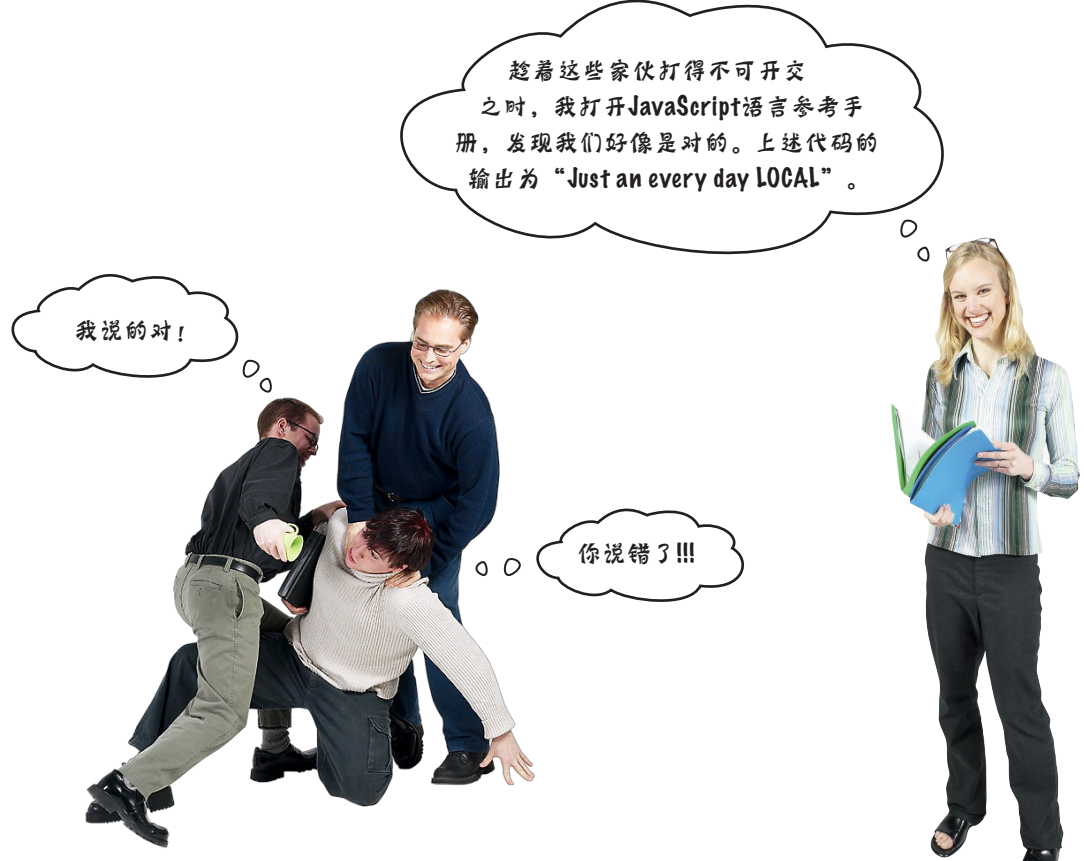

Frank:你凭什么说你是对的?这有悖于物理定律。局部变量根本就不存在了……我是说离开其作用域后,变量 便不再存在了。它消失(derezzed)了!你难道没看过电影《创:战纪》(*TRON*)吗?

Judy:在不那么强大的C++和Java语言中也许如此,但在JavaScript中不是这样的。

Jim:别逗了,这怎么可能?函数whereAreYou来去匆匆,局部变量justAVar已不复存在。

Judy:我刚才不是跟你说了嘛,在JavaScript中,局部变量不是这样的。

Frank:Judy,你说说是什么样的。

Judy:定义函数inner时,局部变量justAVar在这个函数的作用域内。不过词法作用域指出,重要的是定义的 方式;既然我们使用的是词法作用域,那么每当inner被调用时,它都认为这个局部变量还存在,需要时可直 接使用。

Frank:可是我前面说过,这看起来有悖于物理定律。定义局部变量justAVar的函数whereAreYou已执行完 毕,这个变量已不复存在。

Judy:没错,函数whereAreYou已执行完毕,但其作用域依然存在,可供inner使用。

Jim:这怎么可能?

编辑说明:一页之间,**Joe** 怎么就换了衬衫呢?!

Judy:咱们来看看定义并返回函数时发生的情况吧。

**490** 第11章

#### 再谈函数

实在抱歉,到现在我们还没有将有关函数的一切和盘托出。即便在你问及"函 数引用指向的到底是什么"时,我们也有点回避问题,说"将其视为封装好的 函数,其中包含函数的代码块就好了"。

现在该将一切都告诉你了。

为此,咱们从函数whereAreYou着手,看看执行这些代码时实际发生的情况。

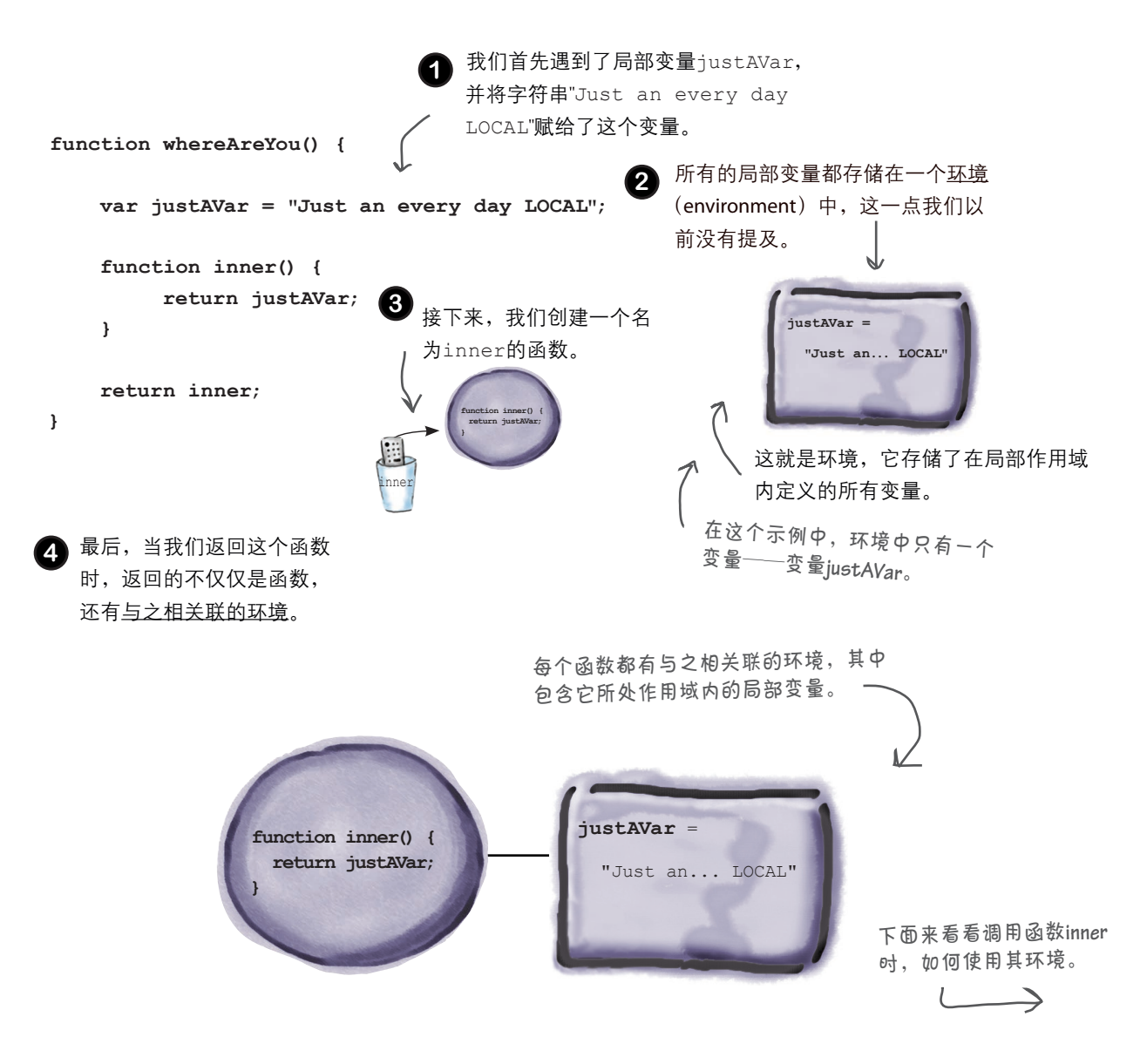

## 再谈函数调用

有了函数inner及其环境后,我们来调用函数inner,看看将发生的情况。 我们要执行的代码如下。

```
var innerFunction = whereAreYou();
var result = innerFunction();
console.log(result);
```
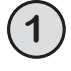

**2**

首先,我们调用whereAreYou。我们知道,这将返回一个函数引用,因此我们 创建变量innerFunction,并将返回的函数引用赋给它。别忘了,有一个环境 与这个函数相关联。

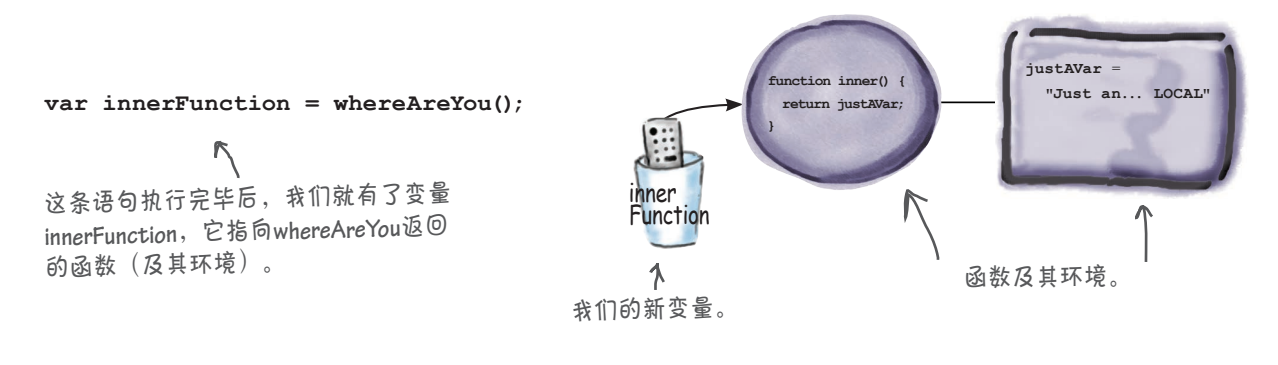

接下来,我们调用innerFunction。这将在相应的环境中执行它指向的函数的 代码,如下所示。

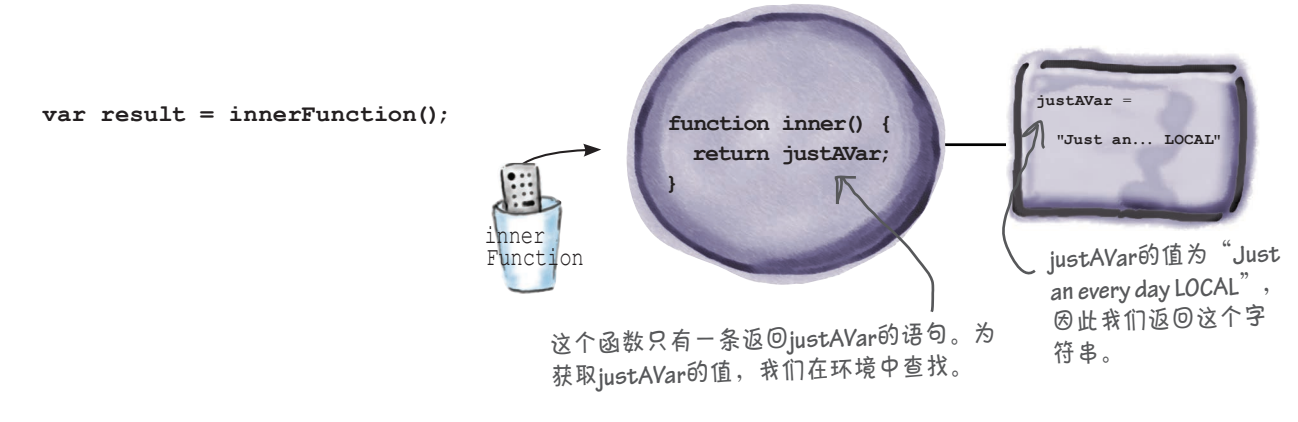

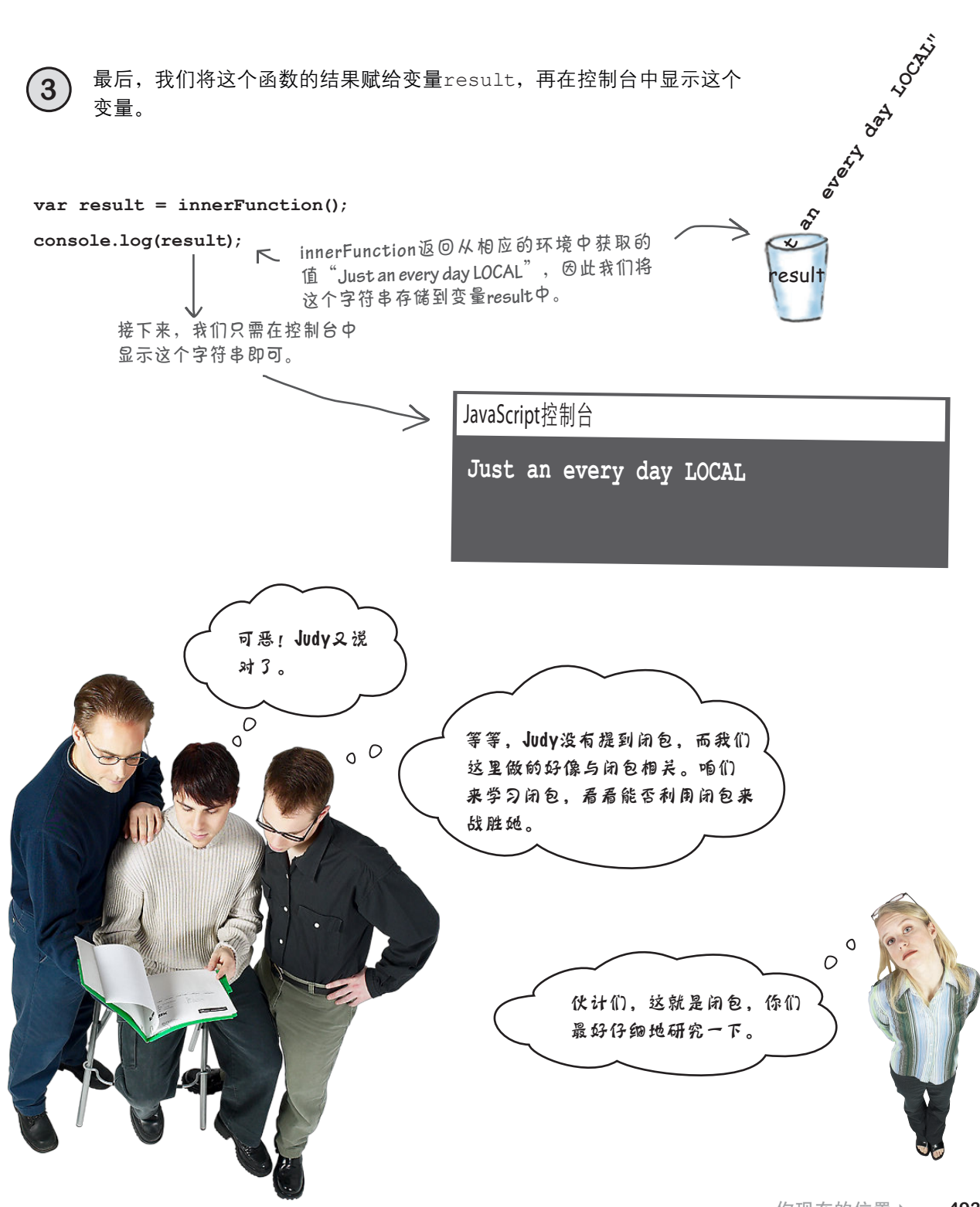

#### 世上没有 愚蠢的问题

 $\left| \mathbf{\hat{o}} \right|$  ; 你说词法作用域决定了变量是在哪里定义的,这是 什么意思?

答: 所谓词法作用域,指的是JavaScript的作用域规则完 全基于代码的结构,而不是一些动态的运行阶段属性。这 意味着只需查看代码的结构,就能确定变量是在什么地方 定义的。另外别忘了,在JavaScript中,只有函数会引入新 的作用域。因此,对于在函数中引用的变量,要确定它是 在哪里定义的,可从最里面(当前函数)开始依次向最外 面进行查找,直到找到它为止。如果在这些函数中都找不 到它,则它要么是全局的,要么未定义。

问: 在函数被嵌套很多层的情况下,环境的工作原理是 什么呢?

**答:** 前面解释环境时,简化了环境的表示,实际上,你 可以认为每个嵌套函数都有自己的小环境,其中包含它自 己的变量。这样将形成一个环境链,从内到外依次为各个 嵌套函数的环境。

因此,在环境中查找变量时,你将从最近的环境着手,沿 环境链不断往下查找,直到找到变量为止。如果在环境链 中没有找到,再在全局环境中查找。

1つ : 为何说词法作用域和函数环境是好东西?我原本以 为前述示例代码的结果为"Oh, don't you worry about it, I'm GLOBAL"。在我看来,这更合乎情理。正确的答案令 人迷惑,也有悖于直觉。

 $\overleftrightarrow{\bullet}$ : 我们明白你为何这么想, 但词法作用域的优点是, 总是可以通过查看代码来确定变量是在哪里定义的,进而 确定它的值。正如你看到的,即便在你返回函数并过后在 定义函数的作用域外面调用它时,情况亦如此。

词法作用域和函数环境是好东西的另一个原因是,使用这 种功能可做很多事情,稍后进行介绍。

□ 卡利 → 形象变量是否也包含在环境中?

是的。前面说过,可将形参视为函数的局部变量, 因此它们也包含在环境中。

[5]: 我需要详细了解环境的工作原理吗?

答: 不需要。你只需明白有关JavaScript变量的词法作 用域规则即可,我们在前面已经介绍过。你现在已经知道, 从函数返回的函数携带了其周边环境。

别忘了,JavaScript函数都是在定义它的环境中 执行的。在函数中,要确定变量来自何方,可 按从内到外的顺序依次在包含它的函数中搜索。

## 闭包到底是什么

人人都在谈论闭包(closure),认为它是必不可少的语言特性,但有多少人真正明白闭 包是什么以及如何使用它们呢?少之又少。闭包是人人都想理解的语言特性,也是所有 传统语言都想添加的语言特性。

闭包很难学,业界很多受过良好教育的人都这样说;但对本书的读者来说,这根本就不 是问题。想知道为什么?不是因为本书通俗易懂,也不是因为我们要创建一个杀手级应 用程序来向你介绍闭包,而是因为你早就学习过了,只是那时我们没有称之为闭包而已。

闲话少说,给闭包一个非常正式的定义吧。 如果你已深受本书的影响,此时

此刻你可能这样想:这是一个会 让我的薪水大幅提升的知识点。

闭包:名词,指的是函数和引用环境。

必须承认,上述定义并不能让人茅塞顿开。为何称之为闭包呢?简单地说,因为它可能 是一道决定成败的面试题,也可能在未来的某个时候让你获得加薪——我一点都没开玩 笑。

要理解闭包一词,需要明白"敲定" (close) 函数的概念。

磨笔上阵 你的任务有以下两个。(1)在下面的代码中,找出所有的自由变量,并将它们圈出来。自由 变量指的是不是在本地作用域内定义的变量。(2)从右边选择一个可敲定这个函数的环境。 可敲定函数的环境指的是给所有自由变量都提供了值的环境。 **beingFunny = true; function justSayin(phrase) { notSoMuch = false; var ending = "";**  $inconversion$  =  **if (beingFunny) { ending = " -- I'm just sayin!"; } else if (notSoMuch) { ending = " -- Not so much."; beingFunny = true; } justSayin = false; alert(phrase + ending); oocoder = true; }** 71 **notSoMuch = true;** 将这些代码中的所有自由变量 **phrase = "Do do da";** 选择一个能够将这个函 都圈出来。自由变量不是在本 **band = "Police";** 数敲定的环境。 地作用域内定义的变量。

## 敲定函数

通过前面的练习,你可能明白了,函数通常包含局部变量(它们 是在函数体中定义的,包括所有的形参),还可能包含不是在本 地定义的变量,这些变量被称为自由变量。自由一词源于这样一 点:在函数体内,自由变量没有绑定到任何值(换而言之,它们 不是在本地声明的)。有了给每个自由变量都提供了值的环境后, 便将函数敲定了;而函数和环境一起被称为闭包。

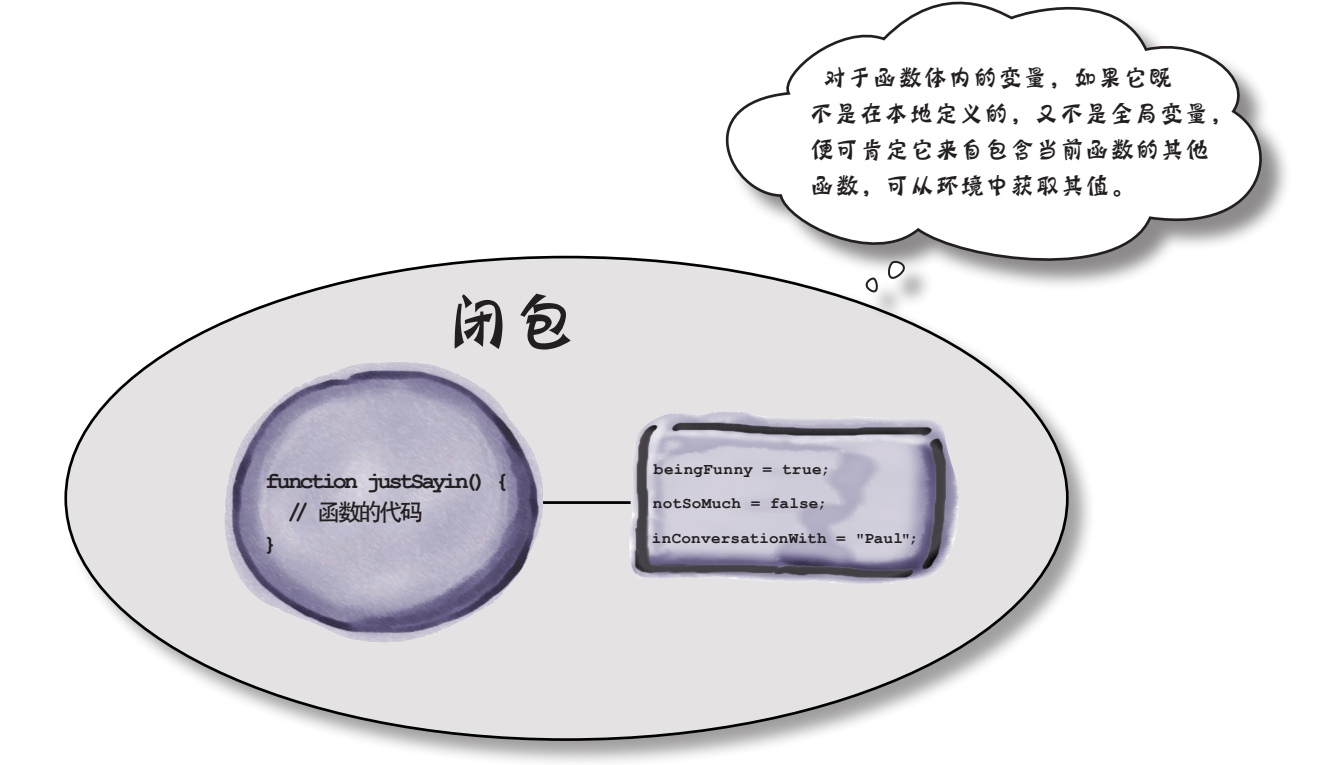

包含自由变量的函数与为所有这 些自由变量提供了变量绑定的环 境一起,被称为闭包。

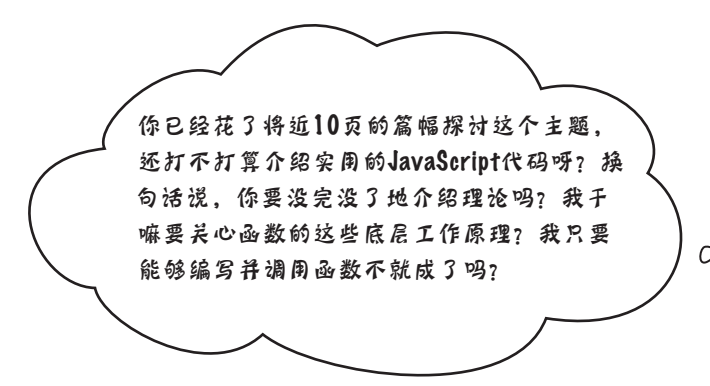

要不是闭包这么有用,我完全同意你的看法。很抱歉强行让你 去学习闭包,不过我向你保证,这样做非常值得。你知道,闭包 绝非理论性的函数式编程语言结构,而是一款极其强大的编程 工具。现在你明白了闭包的工作原理(毫不夸张地说,明白闭包 绝对会让你在经理和同事面前脱颖而出),该学习如何使用它们 了。

现实情况是,闭包无处不在;事实上,你将对它们了如指掌,进 而在代码中大量地使用它们。下面来介绍一些闭包示例,帮助你 明白前面讲述的所有内容。

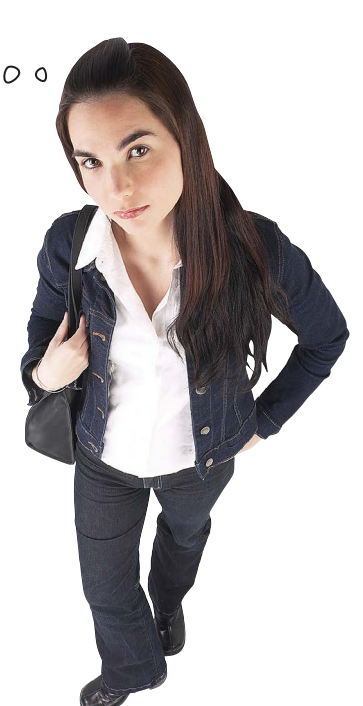

### 使用闭包实现神奇的计数器

有过实现计数器函数的念头吗?通常以类似于下面的方式来实现:

```
var count = 0;
声明一个全局变量count。
function counter() {
 count = count + 1;
    return count;
                      每次调用counter时,都将全局变量
                     count加1,再返回结果。
```

```
}
```
可以像下面这样使用这个counter函数:

```
console.log(counter());
console.log(counter());
console.log(counter());
                           因此可以像这样计
                           数并显示计数器
                           的值。
```
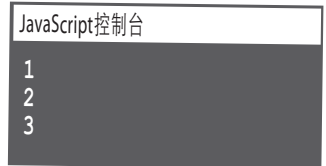

这种做法存在的唯一问题是,使用全局变量count,协作开发代码时,大家常 常会使用相同的变量名,进而导致冲突。

这里要告诉你的是,可以使用受保护的局部变量实现计数器。这样,计数器将 不会与任何代码发生冲突,且只能通过调用相应的函数(也叫闭包)来增加计 数器的值。

要使用闭包实现这种计数器,可重用前面的大部分代码。别眨眼,奇迹就要发 生了:

```
function makeCounter() {
      var count = 0;
   function counter() {
接下来,我们创建函数
   count = count + 1;
counter,它将变量count加1。
         return count;
      }
   return counter;
然后,返回函数counter。
  }
                         我们在函数makeCounter中声明变量count。
                        这样它就是局部变量,而不是全局变量。
这种办法管用吗?咱们来试一试。
            这是一个闭包,在其环境中存储了变量count。
```
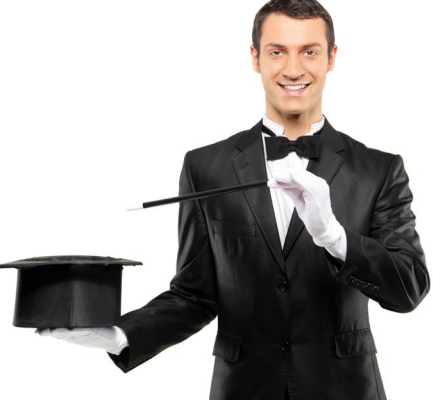

## 测试神奇的计数器 示士云

添加一些测试计数器的代码,再试一试!

```
function makeCounter() {
     var count = 0;
     function counter() {
        count = count + 1;
         return count;
     }
     return counter;
}
var doCount = makeCounter();
console.log(doCount());
console.log(doCount());
console.log(doCount());
```
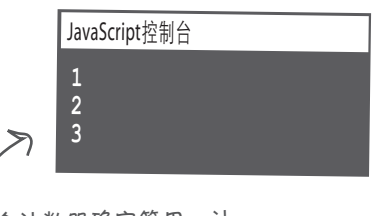

这个计数器确实管用,计 数结果准确无误。

## 揭秘

下面来分步剖析这些代码,看看这个计数器是如何工作的。

1 我们调用makeCounter, 它创建函数counter, 并将其与包含自由变量count的环境一起 返回。换句话说,它创建了一个闭包。从 makeCounter返回的函数存储在doCount中。

**2** 我们调用函数doCount,这将执行函数counter 的函数体。

**3** 遇到变量count时,我们在环境中查找并获取 它的值。我们将count的值加1,将结果存回到 环境中,再将结果返回到调用doCount的地方。

**4** 每次调用doCount时,我们都重复第2~3步。

调用**doCount**(指向函数**counter**的引用),进 而需要获取**count**的值时,我们使用这个闭包的环境中 的变量**count**。在外部世界(全局作用域中),根本 看不到变量**count**,但每次调用**doCount**时,我们都可 以使用它。除了调用**doCount**外,没有其他任何办法 能够获取**count**。

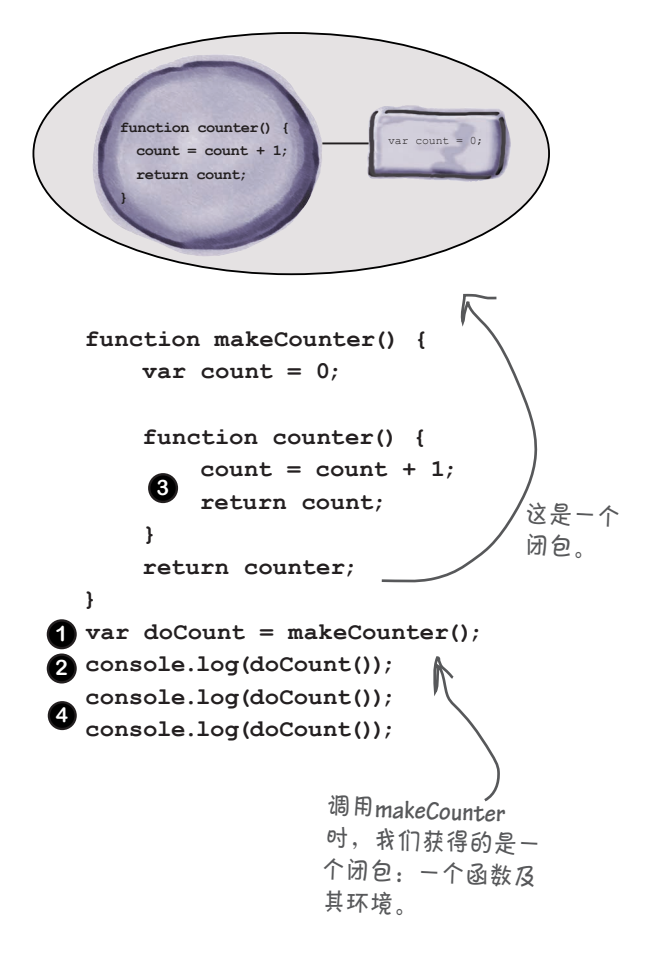

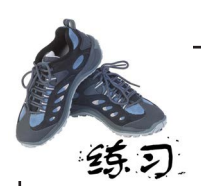

轮到你了。请尝试创建下面的闭包。我们知道这对初学者来说不容易,必要时请参阅本章 末尾的答案。重要的是不断地思考这些示例,直到完全明白为止。

第一题 (10分)

makePassword将实际密码作为参数,它返回一个这样的函数:将猜测的密码作为参数, 并在猜测的密码与实际密码相同时返回true。(对于这些有关闭包的描述,可能需要读 几遍才能明白。)

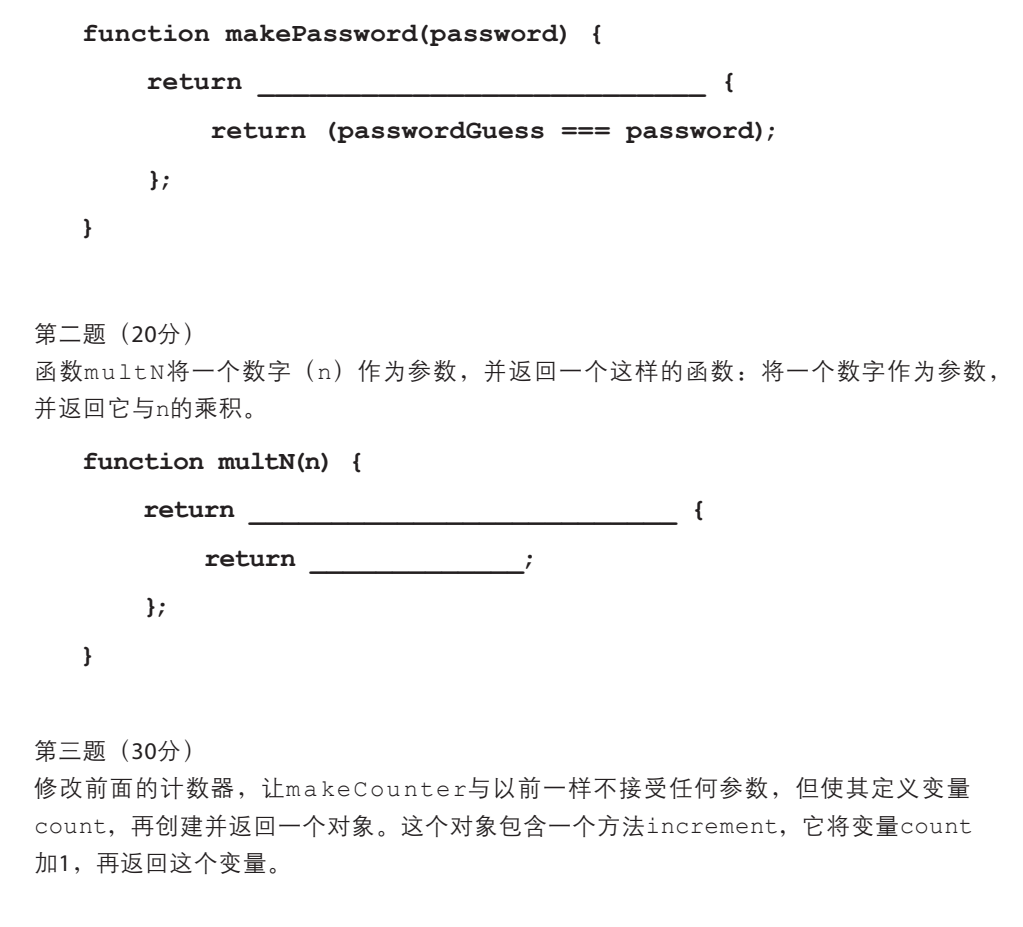

## 通过将函数表达式用作实参来创 建闭包

并非只能通过从函数返回函数来创建闭包。如果函数使用了自由变量,则 每当你在创建该函数的上下文外面执行它时,都将创建一个闭包。

将函数传递给函数时,也将创建闭包。在这种情况下,传递的函数将在完 全不同于定义它的上下文中执行。下面是一个这样的示例。

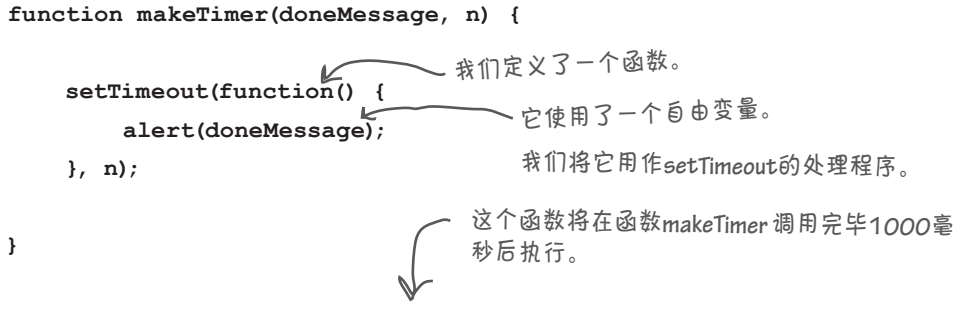

**makeTimer("Cookies are done!", 1000);**

这里向函数setTimeout传入了一个函数表达式,而这个函数表达式使用了自 由变量doneMessage。你知道,函数表达式的结果是一个函数引用,而该函数 引用将被传递给setTimeout。方法setTimeout存储该函数引用(这是一个 函数及其环境,即闭包),并在1000毫秒后调用它。

再说一遍,我们传递给setTimeout的函数是一个闭包,因为它带有将自由变 量doneMessage绑定到字符串 Cookies are done! 的环境。

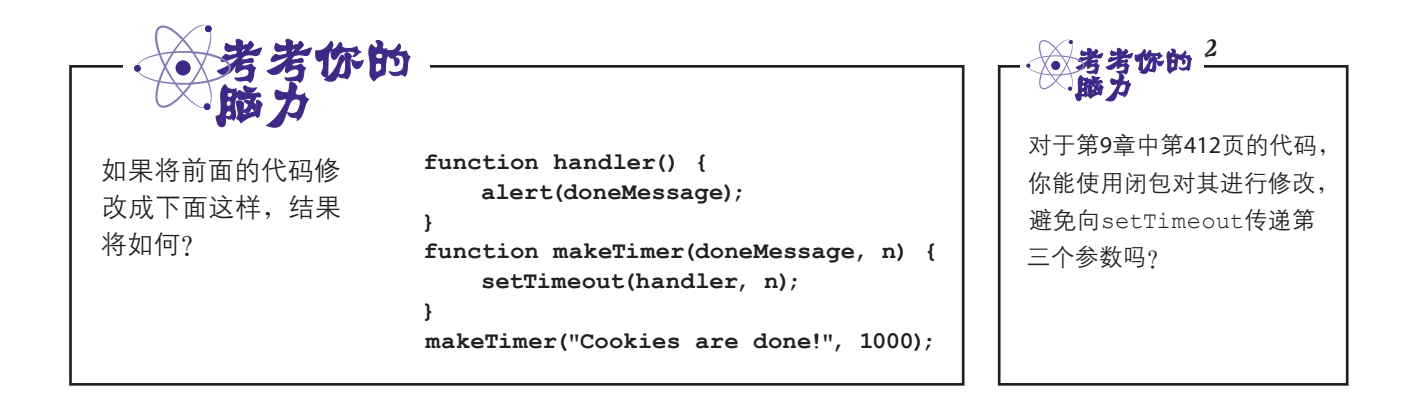

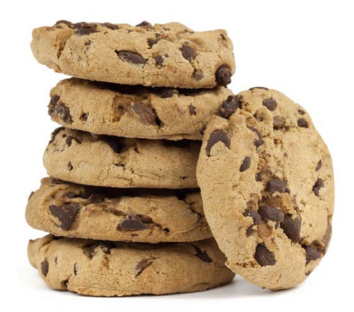
## 闭包包含的是实际环境,而非环境的副本

学习闭包时,大家常常错误地认为闭包的环境包含所有变量及其值的副本。实际上不是这样 的。环境引用的是实时变量,因此,如果闭包函数外面的代码修改了变量,闭包函数执行时 看到的将是变量的新值。

为明白这一点,下面来修改前面的示例。

```
function setTimer(doneMessage, n) {
          setTimeout(function() {
              alert(doneMessage);
          }, n);
          doneMessage = "OUCH!";
     }
     setTimer("Cookies are done!", 1000);
                                                                  x doneMessage
                                                                   Example are
                                           function() {
                                              alert(doneMessage);
                                           }
                                                                 var doneMess
                                                                  "OUCH!"
                                           function() {
                                             alert(doneMessage);
                                           }
   setTimeout(function() {
        alert(doneMessage);
   }, n);
1 调用setTimeout并向它传递一个函数表达式时,
   将创建一个闭包,其中包含相应的函数以及指向
   环境的引用。
2 接下来,我们在闭包外面将doneMessage的值
   改为"OUCH!"。在闭包使用的环境中,这个变量
   的值也发生了变化。
3 1000毫秒后,闭包中的函数被调用。这个函数引
   用变量doneMessage,而在环境中,这个变量被
   设置成了"OUCH!",因此提示框中显示的是"OUCH!"。
    doneMessage = "OUCH!";
    function() { alert(doneMessage); }
                                         这个函数被调用时,它使用环境中变量doneMessage
                                          的值,即在setTimÅer中给这个变量设置的新值。
                                     调用setTimeout后再修改
                                     doneMessage的值。
                                <> 在这里创建了闭包。
```
## 使用事件处理程序来创建闭包

来看另一种创建闭包的方式:使用事件处理程序来创建闭包。这种做法在JavaScript代码中 很常见。我们将首先创建一个简单的网页,它包含一个按钮和一个显示消息的<div>元素。 我们将跟踪用户单击按钮的次数,并在<div>元素中显示出来。

下面是用于创建该网页的HTML和一些CSS。请新建一个文件,将其命名为divClosure.html, 并在其中输入这些代码。

```
典型的简单网页。
<!doctype html>
<html lang="en">
<head>
<meta charset="utf-8">
<title>Click me!</title>
                                   一些设置网页元素样式的CSS。
<style> 
    body, button { margin: 10px; }
    div { padding: 10px; }
</style>
                          ← 将在这里添加我们的代码。
<script>
     // 在这里添加JavaScript代码
</script>
                        这个网页中有一个按钮和一个显示消息的<div>元素,每当
</head>
                     用户单击按钮时,我们都将更新<div>元素显示的消息。
<body>
     <button id="clickme">Click me!</button>
     <div id="message"></div>
</body>
</html>
                                                 \Box Click me!
                                                                                  \mathbb{Z}C \hat{m} D localhost/~Beth/HFJSe/chapter... \frac{1}{2\sqrt{3}} » =
                                          Click me!
     这就是我们要实现的效果:每当
     用户单击按钮时,<div>元素显示
                                         You clicked me 10 times!
     的消息都将更新,以指出用户单
     击按钮的次数。
```
下面来编写JavaScript代码。你完全可以不使用闭包,但正如你将看到的,通过使用 闭包,代码将更简洁,甚至效率也更高一些。

## 不使用闭包

先来看看在不使用闭包的情况下如何实现这个示例。

```
必须将变量count声明为全局的,因为如果将其作为handleClick(按
                 钮的单击事件处理程序,参见后面的代码)的局部变量,则用户
                 每次单击时,它都将被初始化。
var count = 0;
                                               在加载事件处理程序中获取按钮元素,并
                                               通过其属性onclick指定一个单击事件处
window.onload = function() {
                                                理程序。
    var button = document.getElementById("clickme");
    button.onclick = handleClick;
};
                                    这是按钮的单击事件处理程序。
                                              我们定义变量message……
function handleClick() {
    var message = "You clicked me ";
 var div = document.getElementById("message");
获取网页中的<div>元素……
    count++;
                                              将计数器加1……
                                      \epsilon div.innerHTML = message + count + " times!";
                                              并使用指出用户单击按钮次数的消息更新
}
                                              <div>元素。
```
## 使用闭包

不使用闭包的版本看起来合情合理,只是其中的全局变量可能会带来麻烦。下 面来使用闭包重写这些代码,看看结果有何不同。重写后的代码如下,稍后我 们将对其进行测试,再深入地探讨。

```
window.onload = function() {
    var count = 0; 
    var message = "You clicked me ";
    var div = document.getElementById("message");
    var button = document.getElementById("clickme");
    button.onclick = function() {
        count++;
        div.innerHTML = message + count + " times!";
    };
};
                                      现在,所有变量都是在赋给window.onload的函数
                                      中定义的,消除了名称冲突的问题。
                                                    我们通过将一个函数表达式赋给按
                                                    钮的属性onclick来指定单击处理程
                                                     序, 因此可以在这个单击处理程序
                                                    中引用div、message和count。(别
                                                    忘了词法作用域!)
         这个函数有三个自由变量:div、message和count。因此将创建一
          个闭包。也就是说,将把一个闭包赋给按钮的属性onclick。
```
## 测试按钮单击计数器示

将上述代码添加到divClosure.html,并对其进行测试吧。加 载这个网页,再单击按钮来增加计数器的数值,<div>元素 显示的消息将更新。再来看一眼代码,确保你完全明白其中 的工作原理。然后翻到下一页,我们将详细探讨这些代码。

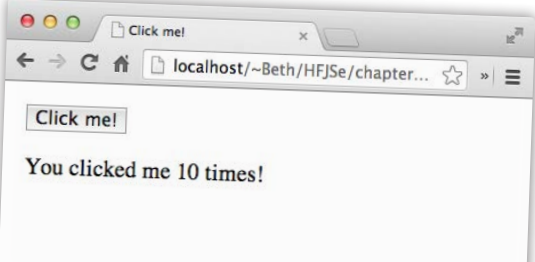

```
<!doctype html>
<html lang="en">
<head>
<meta charset="utf-8">
<title>Click me!</title>
<style> 
     body, button { margin: 10px; }
     div { padding: 10px; }
</style>
<script>
     window.onload = function() {
         var count = 0;
         var message = "You clicked me ";
         var div = document.getElementById("message");
         var button = document.getElementById("clickme");
         button.onclick = function() {
             count++;
            div.innerHTML = message + count + " times!";
         };
     };
</script>
</head>
<body>
     <button id="clickme">Click me!</button>
     <div id="message"></div>
</body>
</html>
                                                              这是我们的测试效果。
                                                      将divClosure.html修改成这样。
```
## 用作按钮单击处理程序的闭包的工作原理

为理解这个闭包的工作原理,我们再次跟随浏览器,看看 它是如何执行这些代码的。

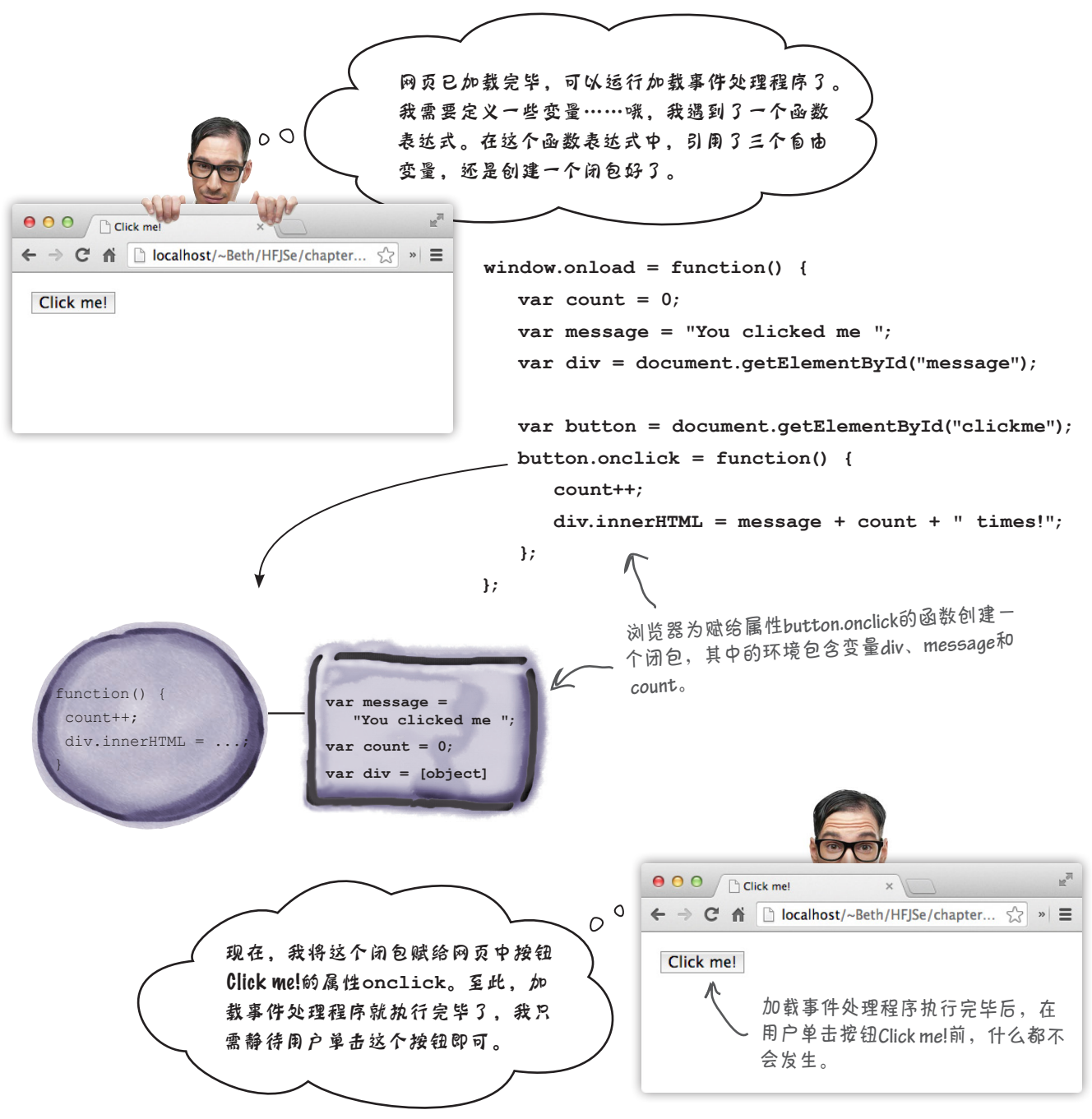

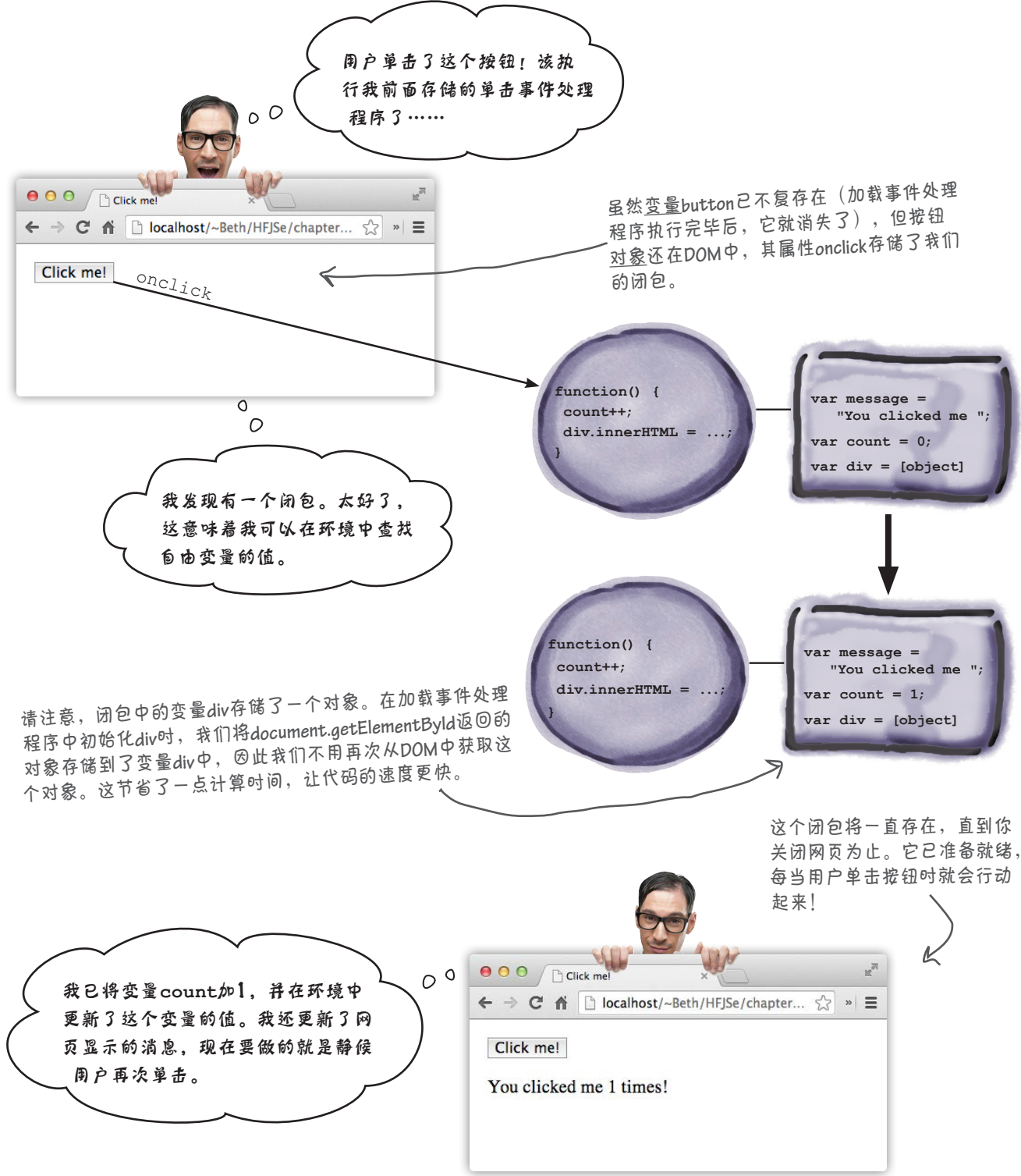

# 严峻的JavaScript挑战

我们需要一位闭包专家,听说你就是!知道闭包的工作原理后,你现在明白下述两个代码片段的结 果都是008的原因吗?为理解这一点,请在下面写出闭包的环境中存储的变量。请注意,环境完全可 以是空的。答案见本章末尾。

### 代码片段 #1

```
var secret = "007";
function getSecret() {
     var secret = "008";
     function getValue() {
         return secret;
     }
     return getValue();
}
getSecret();
```
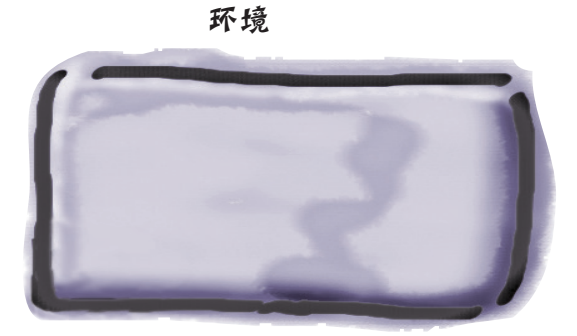

再探

代码片段 #2

```
var secret = "007";
function getSecret() {
     var secret = "008";
     function getValue() {
         return secret;
     }
     return getValue;
}
var getValueFun = getSecret();
getValueFun();
```
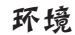

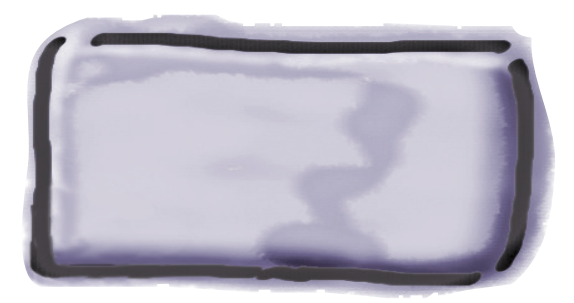

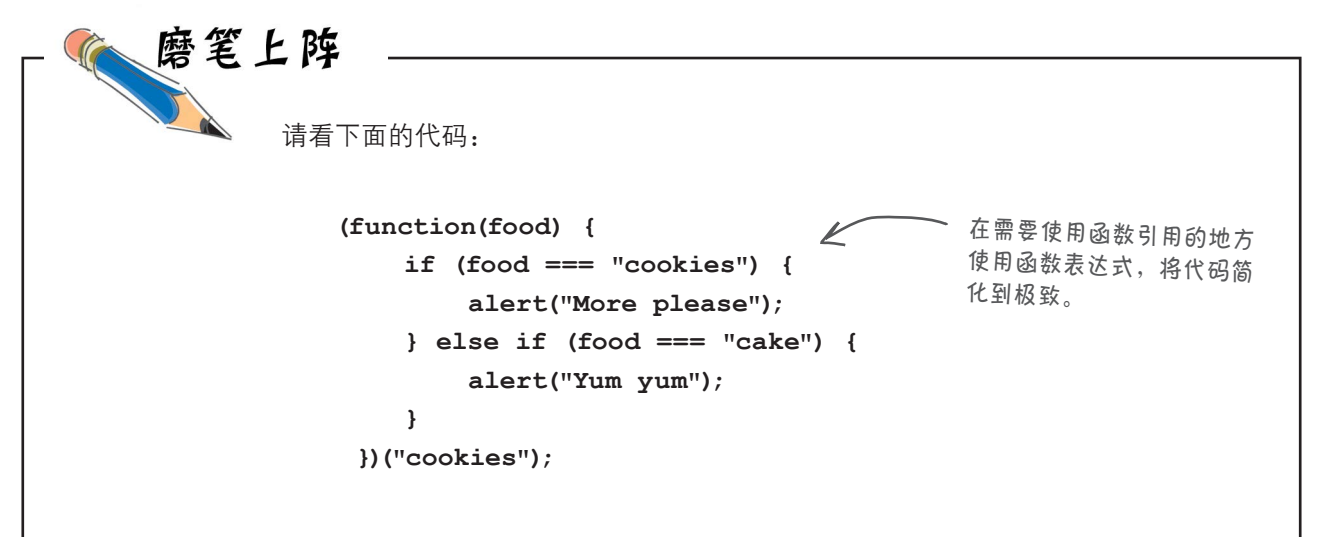

你的任务不仅是明白这段代码是做什么的,还要明白它是怎么做 的。为此,你需要进行还原,即将其中的匿名函数提取出来,将 其赋给一个变量,再在原本使用函数表达式的地方使用这个变量。 这样处理后,代码是不是更容易理解了?它到底是做什么的呢?

■ 匿名函数是没有名称的函数表 ■ 词法作用域意味着通过阅读代 达式。

要点

- 使用匿名函数可让代码更简 在嵌套函数中,为确定变量的 洁。
- 函数声明创建的函数是在执行 其他代码前定义的。
- 函数表达式是在运行阶段与其 他代码一起执行的,因此在函 数表达式所在的语句执行前, 它创建的函数是未定义的。
- 可将函数表达式传递给函数, 还可从函数返回函数表达式。
- 函数表达式的结果是一个函数 在创建闭包的上下文外部执行 用的任何地方,都可使用函数 表达式。
- 嵌套函数是在其他函数中定义 的函数。
- 与局部变量一样,嵌套函数的 作用域也是局部的。
- 码就能确定变量的作用域。
- 值,将在最近的外部函数中查 找;如果没有找到,再在全局 作用域中查找。
- 闭包指的是函数及其引用的环 境。
- 闭包捕获其创建时所处作用域 内的变量的值。
- 自由变量指的是在函数体内未 绑定的变量。
- 引用,因此在可以使用函数引 它时,自由变量的值由引用的 环境决定。
	- 通常使用闭包来为事件处理程 序捕获状态。

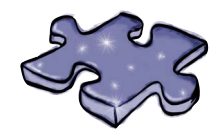

## JavaScript填字游戏

请完成下面的填字游戏,将本章介绍的JavaScript知识深 深地刻在脑海中。

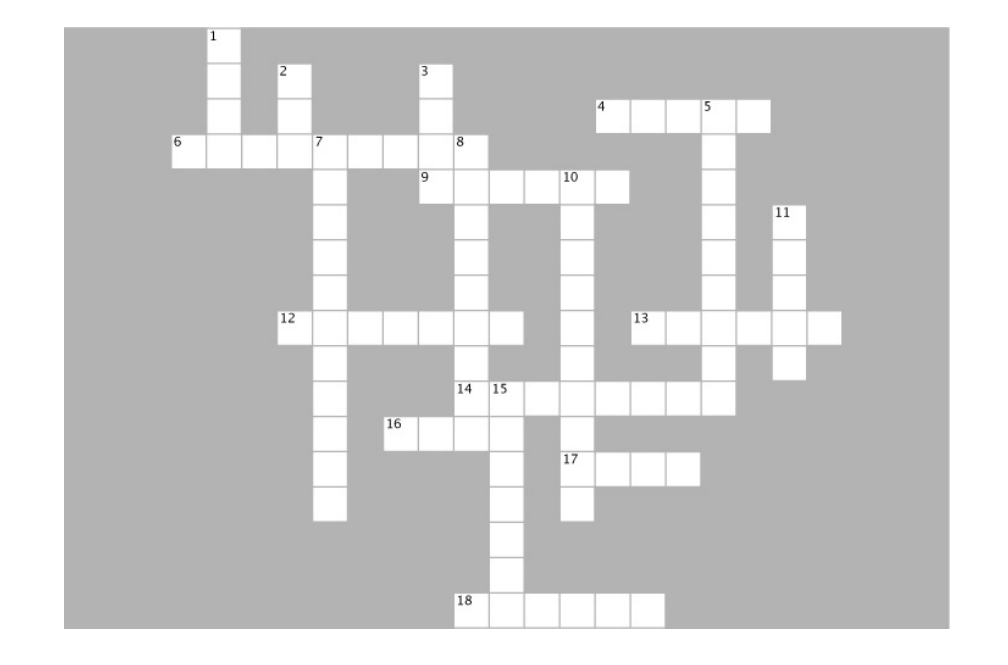

#### 横向

4. 嵌套在函数中的函数声明的作用域。

6. 在fly定义前试图调用它时出现的错误。

9. wingFlapper是一个\_\_\_\_\_\_\_\_函数。

12. 本章使用了setTimeout来创建一个制作什么的定 时器?

13. 在代码顶层被赋给变量的函数表达式拥有 作用域。

14. 要升职加薪,你必须明白什么的工作原理?

16. 不是在当前作用域内定义的变量。

17. 在本章中, 在闭包外面将变量doneMessage的值 修改成了什么?

18. 为所有自由变量都提供了值的环境可以 函数。

#### 纵向

- 1. 在本章中,每次都说对了的人。
- 2. 在本章中,一页之间就换了衬衫的人。

3. 本章提及的一部电影,其中使用了"消失"(derezzed) 一词。

5. 没有名称的函数表达式。

7. 函数和与之相关联的什么称为闭包?

8. 函数表达式的结果是一个函数\_\_\_\_\_\_\_\_。

10. 设置小甜饼制作定时器时,我们向setTimeout传 递了一个函数\_\_\_\_\_\_\_\_。

11. 形参是\_\_\_\_\_\_\_\_变量,因此包含在定义变量的环 境中。

15. \_\_\_\_\_\_\_\_作用域意味着通过查看代码的结构就能 确定变量的作用域。

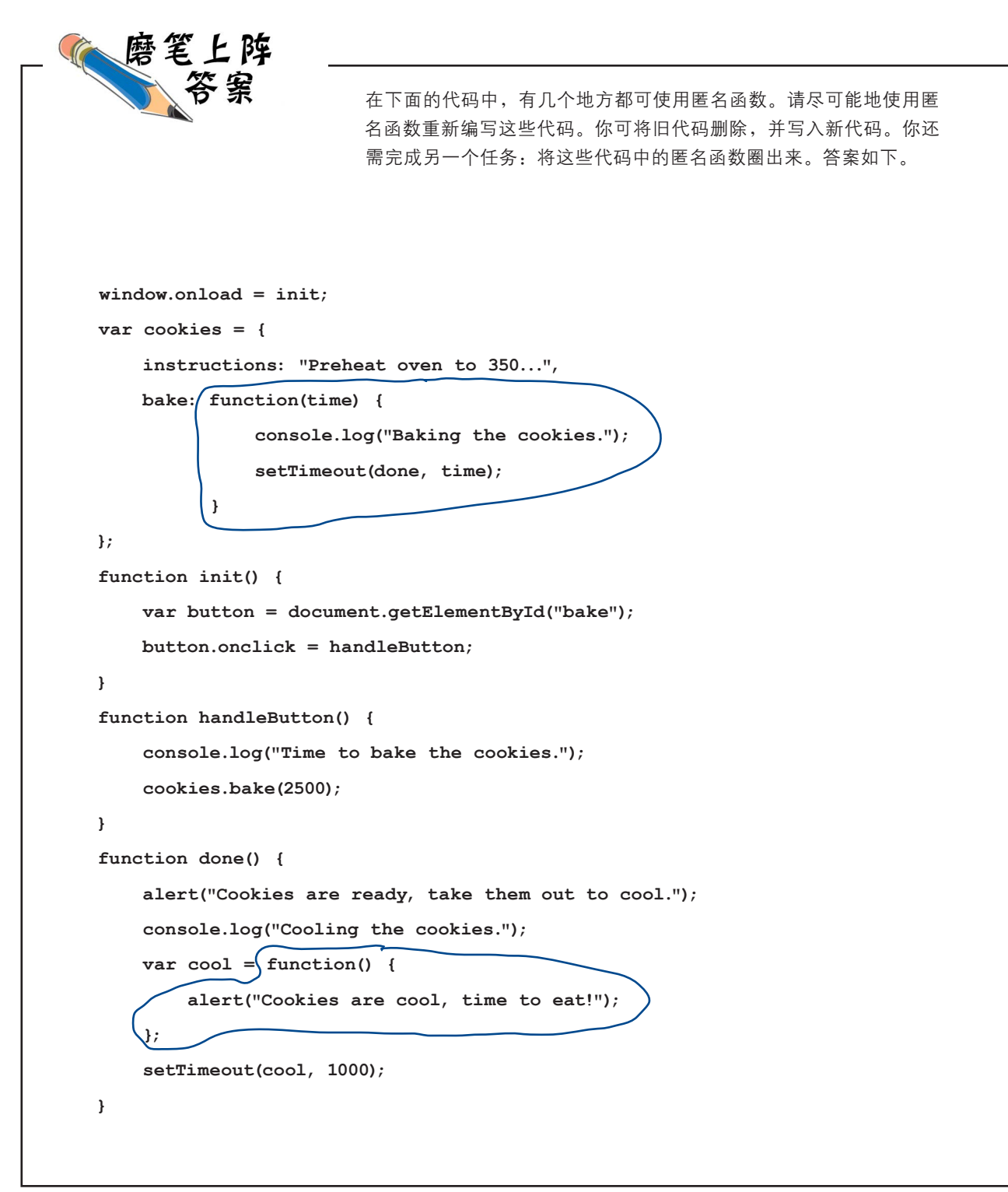

```
我们重新编写了上述代码,使用了两个匿名函数
表达式:一个对应于函数init,另一个对应于函
数handleButton。
                                                 我们将一个函数表达式赋给了属性
                                                 window.onload……
      window.onload = function() {
           var button = document.getElementById("bake");
                                             \neq button.onclick = function() {
                                                         并将另一个函数表达式赋给
               console.log("Time to bake the cookies.");
                                                          了属性button.onclick。
               cookies.bake(2500);
           };
      };
      var cookies = {
           instructions: "Preheat oven to 350...",
           bake: function(time) {
                    console.log("Baking the cookies.");
                    setTimeout(done, time);
                }
      }; 
      function done() {
           alert("Cookies are ready, take them out to cool.");
           console.log("Cooling the cookies.");
                                                          如果你发现了可以像这样直接将函
          var cool = (function() \{数cool传递给setTimeout,就可以
               alert("Cookies are cool, time to eat!");
                                                          加分。
           };
           setTimeout(cool, 1000);
                                               setTimeout(function() {
      }
                                                    alert("Cookies are cool, time to eat!");
                                               }, 1000);
```
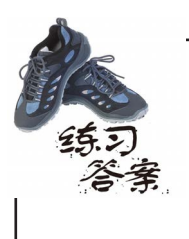

为确保你理解了将匿名函数表达式传递给函数的语法,请对下述将变量(这里是 vaccine)用作实参的代码进行修改,将匿名函数表达式用作实参。答案如下。

```
请注意,用作实参的函数表达
                                          式完全可以横跨多行。不过,
administer(patient, function(dosage) { 
                                      \curvearrowleft这样做时一定要注意语法,因
    if (dosage > 0) {
                                           为很容易出错。
        inject(dosage);
     }
}, time);
```
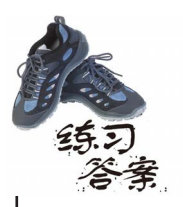

轮到你了。请尝试创建下面的闭包。我们知道这对初学者来说不容易,必要时请参阅本章 末尾的答案。重要的是不断地思考这些示例,直到完全明白为止。

答案如下。

第一题(10分)

makePassword将实际密码作为参数,它返回一个这样的函数:将猜测的密码作为参数, 并在猜测的密码与实际密码相同时返回true。(对于这些有关闭包的描述,可能需要读几 遍才能明白。)

```
makePassword(password) {
          return function guess(passwordGuess) {
              return (passwordGuess === password);
          };
      }
     var tryGuess = makePassword("secret");
     console.log("Guessing 'nope': " + tryGuess("nope"));
      console.log("Guessing 'secret': " + tryGuess("secret"));
                                                 转下一页
注意到这里使用了一个带名称的函数表达式!
并非必须这样做,但这提供了一种引用内部函
数的便利途径。请注意,调用返回的函数时,
必须使用tryGuess,而不能使用guess。
                                                  从makePassword返回的函数是
                                                  一个闭包,其环境中包含自由
                                                  变量password。
                                                        我们向makePassword传入了
                                                        值"secret",因此在闭包
                                                        的环境中存储的是这个值。
                                            调用tryGuess时,将对传入的单词
                                             ("nope"或"secret")与环境中变量
                                            password的值进行比较。
```
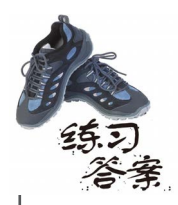

轮到你了。请尝试创建下面的闭包。我们知道这对初学者来说不容易,必要时请参阅本章 末尾的答案。重要的是不断地思考这些示例,直到完全明白为止。

答案如下(接上一页)。

第二题(20分)

函数multN将一个数字(n)作为参数,并返回一个这样的函数:将一个数字作为参数, 并返回它与n的乘积。

```
从multN返回的函数是一个闭包,
                                      其环境包含自由变量n。
 function multN(n) {
     return function multBy(m) {
         return n*m;
     };
                                            因此调用multN(3)时,将返回一个把
 }
                                            传递给它的数字与3相乘的函数。
 var multBy3 = multN(3);
 console.log("Multiplying 2: " + multBy3(2));
 console.log("Multiplying 3: " + multBy3(3));
第三题(30分)
修改前面的计数器,让makeCounter与以前一样不接受任何参数,但使其定义变
量count,再创建并返回一个对象。这个对象包含一个方法increment,它将变
量count加1,再返回这个变量。
                                     这个函数与前面的makeCounter类似,只是
                                     它返回一个包含方法increment的对象,而不
 function makeCounter() {
                         K
                                     是直接返回一个函数。
     var count = 0;
     return {
         increment: function() {
                                方法increment包含一个自由变量count,
           count++;
                                因此它是一个闭包,其环境中包含变量
           return count;
                                count。
  }
     };
                                  这里调用makeCounter,获得一个对象,它包含
 }
                                   一个为闭包的方法。
 var counter = makeCounter();
 console.log(counter.increment());
                              第八像往常那样调用这个方法。当我们这
 console.log(counter.increment());
                                   样做时,这个方法将引用其环境中的变量
 console.log(counter.increment());
                                   count。
```
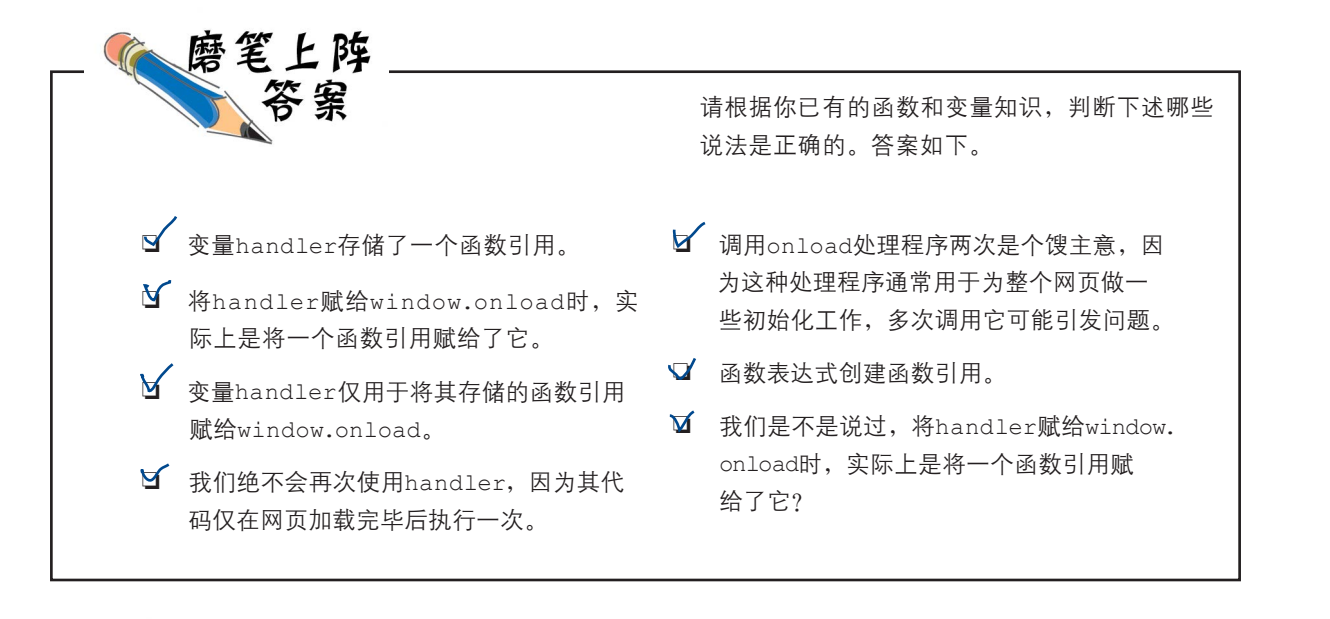

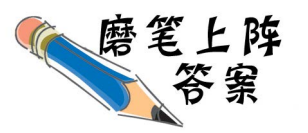

你的任务有以下两个。(1)在下面的代码中,找出所有的自由变量,并将它们圈出来。自 由变量指的是并非在本地作用域内定义的变量。(2)从右边选择一个可敲定这个函数的环 境。可敲定函数的环境指的是给所有自由变量都提供了值的环境。答案如下。

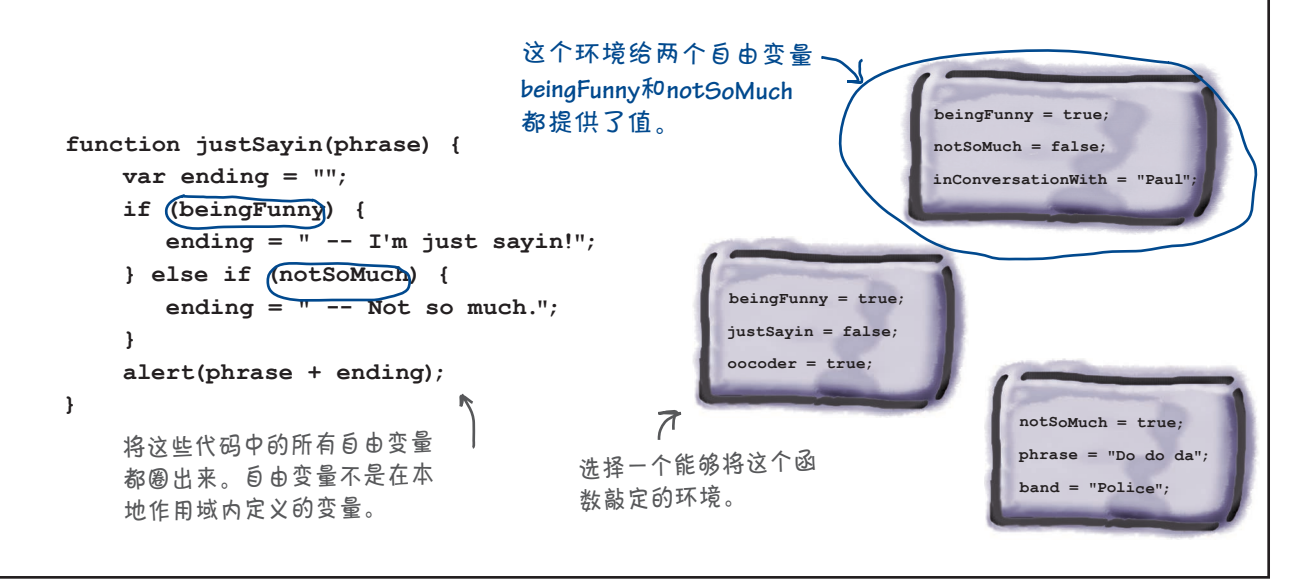

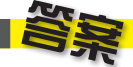

## 严峻的JavaScript挑战

我们需要一位闭包专家,听说你就是!知道闭包的工作原理后,你现在明白下述两个代码片段的结 果都是008的原因吗?为搞明白这一点,请在下面写出闭包的环境中存储的变量。请注意,环境完全 可以是空的。答案如下。

#### 代码片段 #1

```
var secret = "007";
function getSecret() {
    var secret = "008";
     function getValue() {
         return secret;
     }
     return getValue();
}
getSecret();
                                                     环境
                             因此,它被记录到getValue的环境中。但我们没
                             有从getSecret返回getValue,因此在创建这个闭
                             包的上下文外部,根本看不到它。
                          在getValue中,secret
                          在getValue T, J.....<br>是一个自由变量…… Secret = "008"
```
### 代码片段 #2

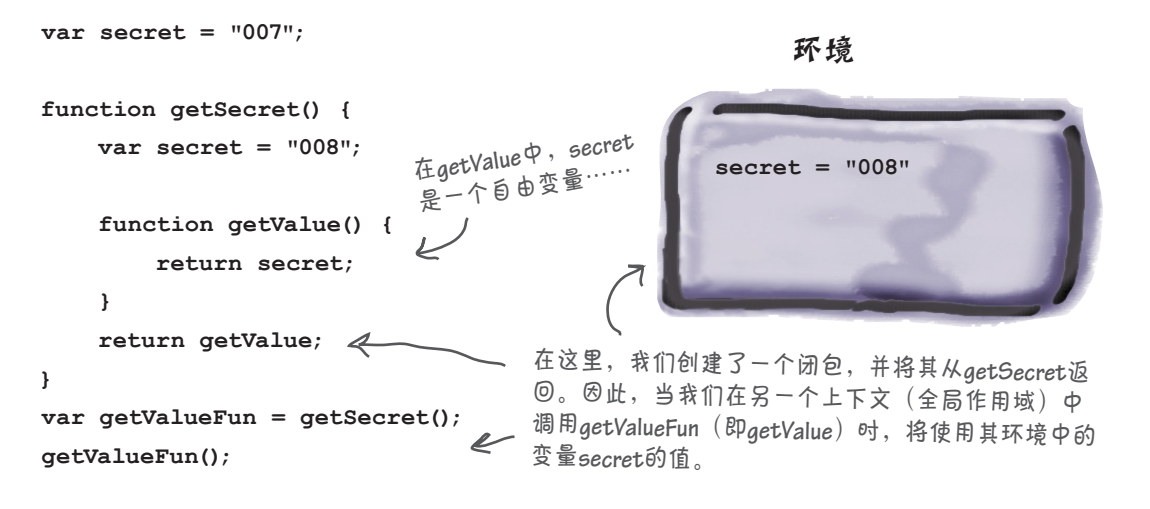

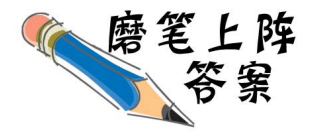

这是我们给出的答案:

```
(function(food) {
     if (food === "cookies") {
          alert("More please");
     } else if (food === "cake") {
         alert("Yum yum");
     }
  })("cookies");
```
你的任务不仅是明白这段代码是做什么的,还要明白它是怎么做的。 为此,你需要进行还原,即将其中的匿名函数提取出来,将其赋给一 个变量,再在原本使用函数表达式的地方使用这个变量。这样处理后, 代码是不是更容易理解了?它到底是做什么的呢?

这是提取出来的函数,我们 ı, 将其赋给了变量**eat**。如果愿 **var eat = function(food) {** 意,也可以使用函数声明来  **if (food === "cookies") {** 创建这个函数。  **alert("More please"); } else if (food === "cake") { alert("Yum yum");** 当然,也可将其写为 eat ("cookies"), 但这  **}** 里的做法旨在演示如 **};** 何用**eat**来替换前面的 **(eat)("cookies");** 函数表达式。  $\epsilon$ 根据上述分析可知,这些代码所做的 这里所做的是对"**cookies**"调用**eat**, 是,内嵌一个函数表达式,然后立即调 但多出来的圆括号是做什么的呢? 用它并向它传递一个实参。 **→ 原因如下:别忘了,函数声明以关键字function打头,接下来** 是函数名,而函数表达式必须是语句的一部分。对于上述函 因此这些代码在一个提示框中显示消 数表达式,如果不用圆括号括起,**JavaScript**解释器将认为它 息"**More please**"。 是一个函数声明,而不是函数表达式。但调用**eat**时,不需要 用圆括号将其括起,因此你可以将这些圆括号删除。

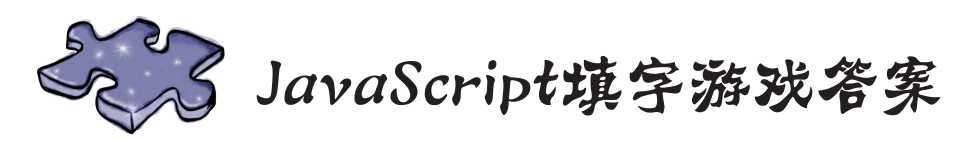

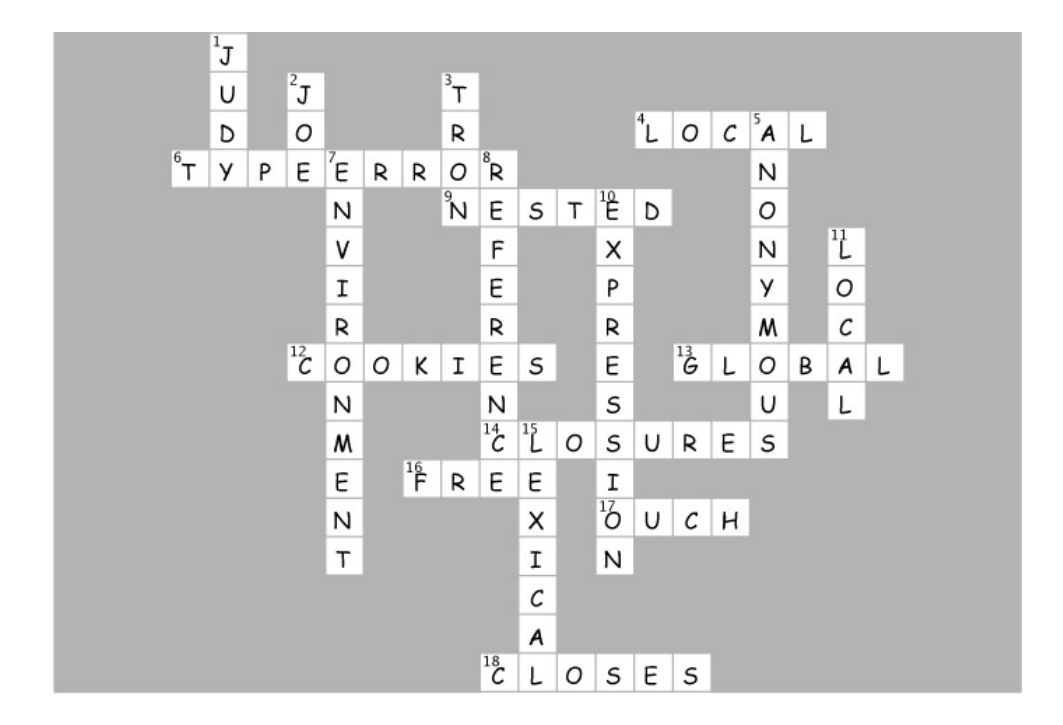

## 12高级对象构造技巧

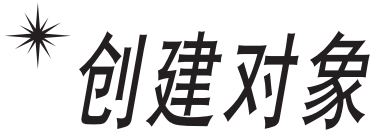

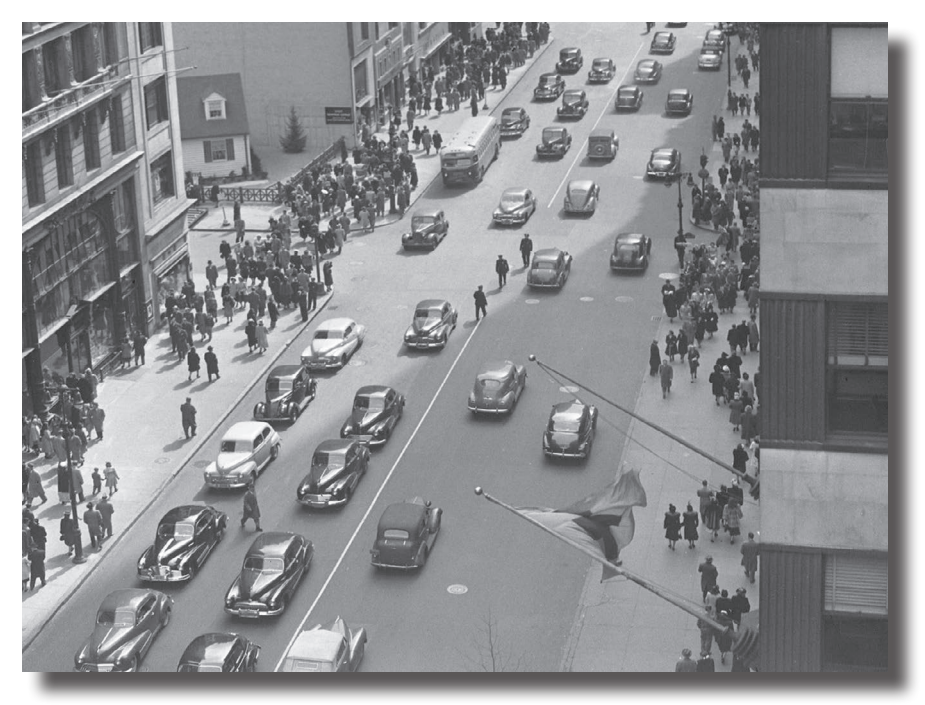

到目前为止,我们都以手动方式创建对象: 对于每个对象, 都使用 对象字面量来指定其所有属性。小规模地创建对象时,这没有问题,但要编 写正式的代码,需要使用更好的方式。这正是对象构造函数的用武之地。使 用构造函数,可更轻松地创建对象,还可让所有对象都采用相同的设计蓝 图;也就是说,使用构造函数可确保所有对象都包含相同的属性和方法。通 过使用构造函数,编写的对象代码将简洁得多,而且创建大量对象时不容易 出错。阅读完本章后,你谈论起构造函数,就会像是在对象镇长大的一样。

## 使用对象字面量创建对象

到目前为止,本书都是使用对象字面量来创建对象的。使用对象字面量 创建对象时,你逐个地指定其属性,如下所示:

```
var taxi = { 
    make: "Webville Motors",
    model: "Taxi",
    year: 1955,
    color: "yellow",
    passengers: 4,
    convertible: false,
    mileage: 281341, 
    started: false,
    start: function() { this.started = true;},
    stop: function() { this.started = false;},
    drive: function {
         // 方法drive的代码
     }
};
                                               使用对象字面量创建对象时,你
                                               在花括号内列出对象的各个部
                                               分。将各部分都列出后,就得
                                               到了一个JavaScript对象。你通
                                               常将其赋给一个变量,供以后使
                                               用。
```
对象字面量提供了一个便利方式,让你能够在代码中随时随地创建对象,但需 要创建大量对象(如一个出租车车队)时,你不想输入数百个对象字面量,不 是吗?

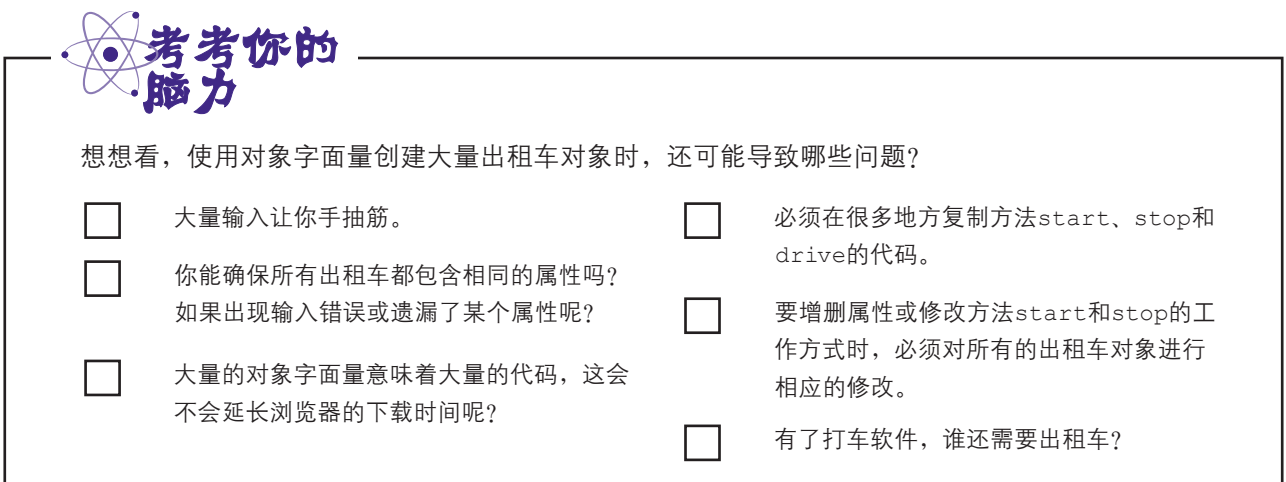

## 按约定创建对象

到目前为止,我们创建对象时都遵守约定。例如,我们将属性和 方法放在一起,并称之为"汽车对象"或"小狗对象"。它们成为 对象的唯一原因是遵守了约定。

小规模地创建对象时,这种做法也许可行,但需要创建大量对象, 或者有大量开发人员参与开发而他们不完全了解或遵守约定时, 这种做法就行不通了。

耳听为虚,眼见为实。来看看本书前面所谓的汽车对象。

<sup>和</sup>**color**。它还有一些额外的属性。 这个对象与其他汽车对象很像 这可能是个问题。 , 但它有一个**thrust**方法。真不敢 确定它就是汽车对象。

> $rocketCar = {$  **make: "Galaxy", model: "4000", year: 2001, color: "white", passengers: 6, convertible: false, mileage: 60191919, , started: false,**

> > **},**

**};**

 **start: function() { this.started = true;**

 **stop: function() { this.started = false; },**

 **drive: function() { //** 方法**drive**的代码  **},**

 **thrust: function(amount) { //** 方法**thrust**的代码  **}**

这个绝对是我们一直处理的汽车对象, 它包含约定的所有属性和方法。

 $var \ taxi = \{$  **make: "Webville Motors", model: "Taxi", year: 1955, color: "yellow", passengers: 4, convertible: false, mileage: 281341, started: false,** 这看起来是一个不错的汽车对象, 但它缺少一些基本属性,如**mileage start: function() { this.started = true; }, stop: function() { this.started = false; drive: d**  $\gamma$ ar tbird = {  **make: "Ford", }; model: "Thunderbird", year: 1957,**  $var$  toyCar = {  **passengers: 4, convertible: true, make: "Mattel", , started: false, model: "PeeWee", color: "blue", oilLevel: 1.0, type: "wind up", start: function() { price: "2.99" if (oilLevel > .75) { }; this.started = true; }**  $\mathscr{D}$  **},** 这可能是一个汽  **stop: function() {** 车对象,但与其  **this.started = false;** 他汽车对象一点  **},** 都不像。它有属  **drive: function() {** 性**make**、**model //** 方法**drive**的代码 和**color**,但看起  **}** 来像玩具,而不 是汽车。它怎么 **};** 会在这里呢?

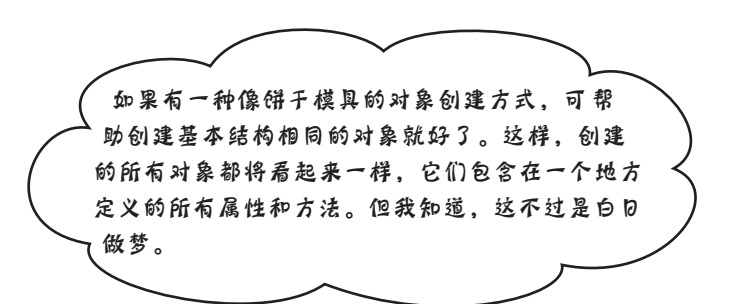

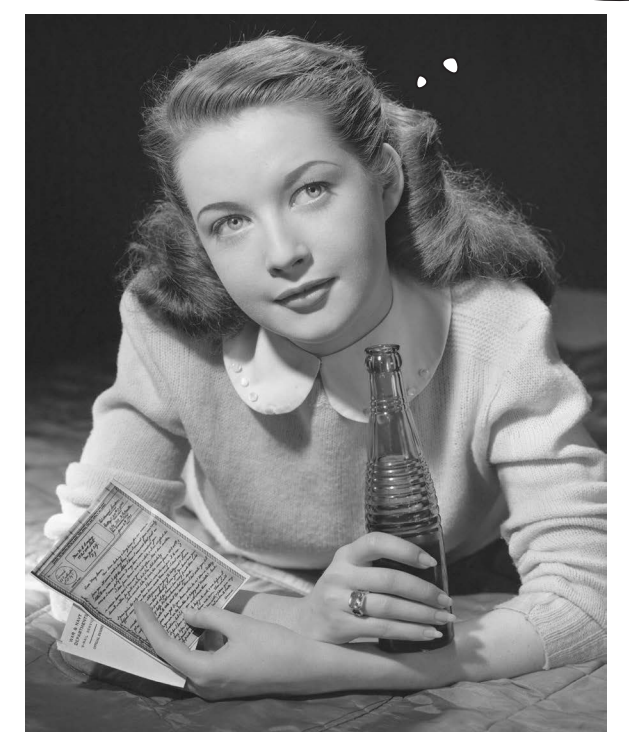

## 对象构造函数简介

对象构造函数(简称为构造函数)让你能够更好地创建对象。 构造函数犹如一个小型工厂,能够创建无数类似的对象。

从代码的角度看,构造函数很像返回对象的函数: 定义后, 每 当需要创建新对象时都可调用它。但正如你将看到的,构造函 数并非这里说得那么简单。

要明白构造函数的工作原理,最佳方式是创建一个。我们以本 书前面的小狗对象为例, 编写一个构造函数, 让我们能够根据 需要创建任意数量的小狗对象。下面是本书前面使用的小狗对 象,它包含属性name、breed和weight。

对象构造函数和函 数关系紧密,学 习如何编写和使用 构造函数时务必牢 记这一点。

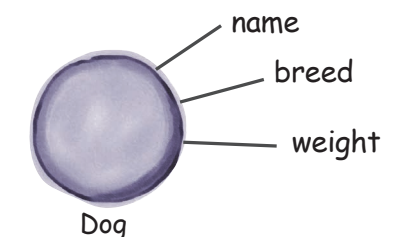

要使用对象字面量创建这样的小狗对象,代码将类似于下 面这样:

**var dog = { name: "Fido", breed: "Mixed", weight: 38 };** 使用对象字面量创建的一个简单 的小狗对象。现在我们需要想出 创建大量小狗对象的办法。

但我们要做的不是创建一个名为Fido的小狗对象,而是找到一种办法, 创建任何包含名称、品种和体重的小狗对象。为此,我们将编写一些 代码,它类似于函数,同时在语法上又有点像对象。

听了前面的介绍,你心里肯定痒痒的。请翻到下一页,看看如何创建 这样的构造函数。

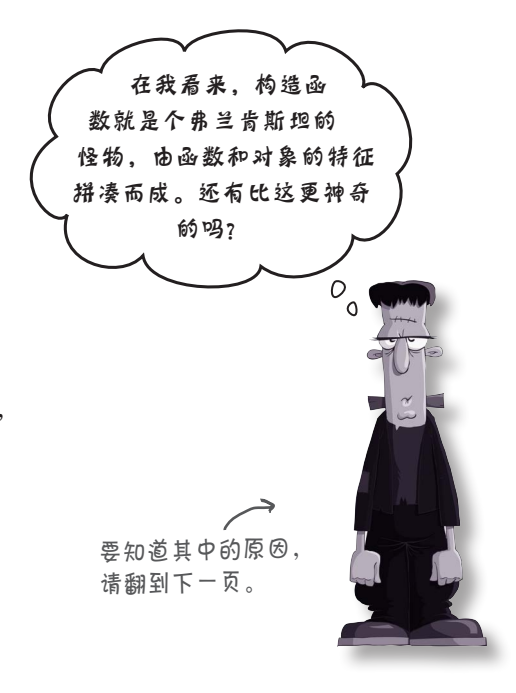

### 如何创建构造函数

要使用构造函数,可以分两步走:先定义一个构造函数,再使用它来创建对 象。下面先来介绍如何创建构造函数。

我们需要的是一个可用于创建小狗对象的构造函数,更具体地说是用于创建 包含名称、品种和体重的小狗对象。因此,我们定义一个被称为构造函数的 函数,它知道如何创建小狗对象,如下所示:

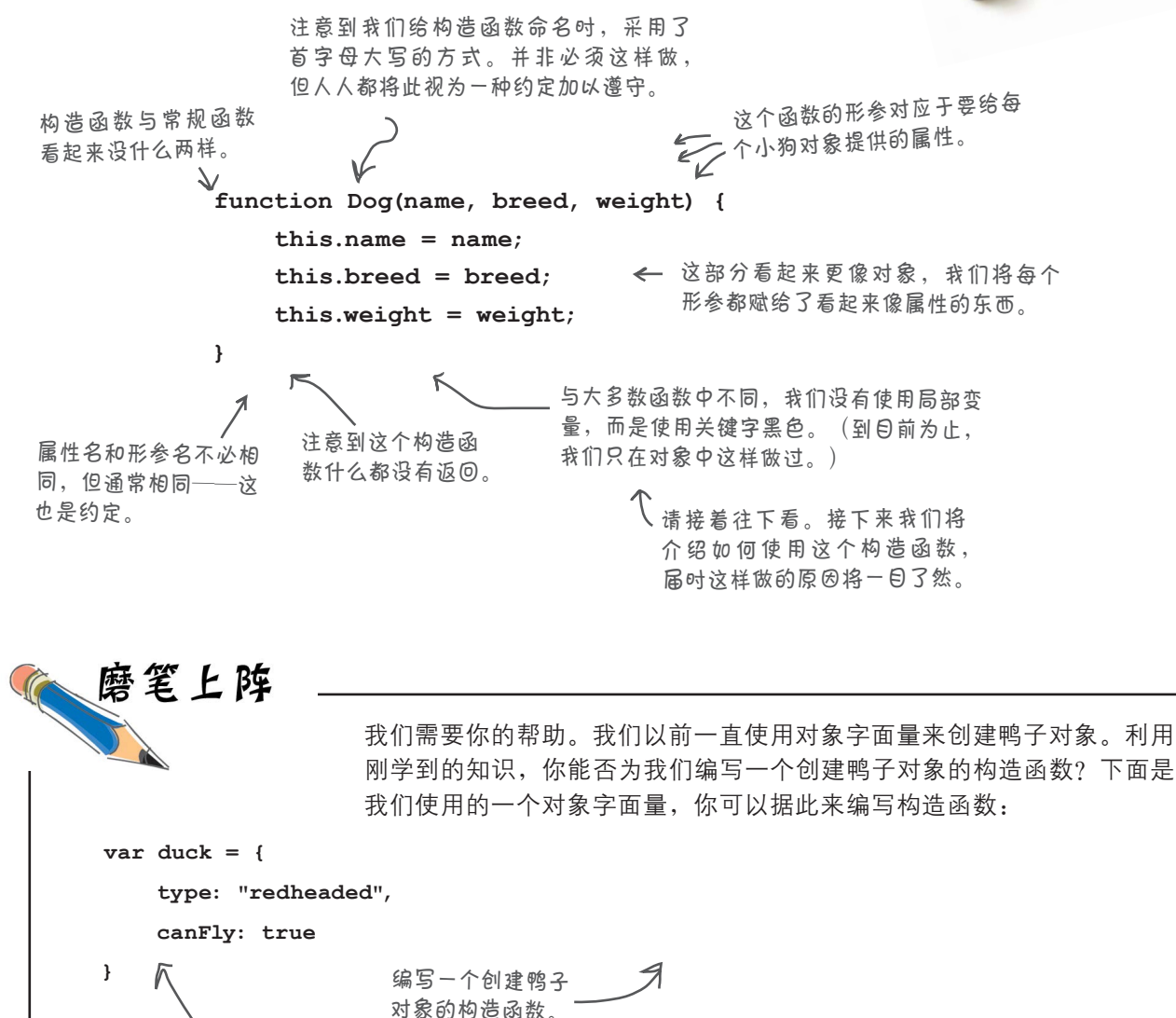

备注:我们知道你还没有完全明白构造函数的工作原理, 现在请暂时将重点放在语法上。 一个鸭子对象字面量。

## 如何使用构造函数

前面说过,要使用构造函数,可分两步走:先创建一个构造函数,再使用它。前 面创建了构造函数Dog,下面就来使用它吧,如下所示:

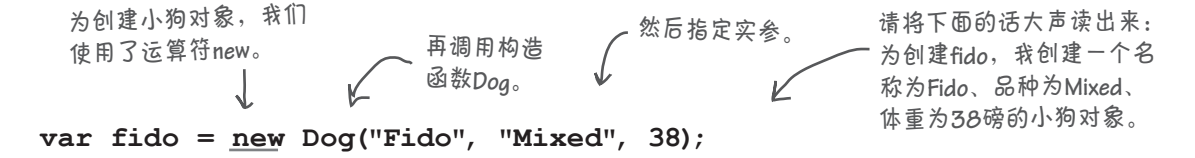

要创建一个名称为Fido、品种为Mixed、体重为38磅的小狗对象,我们首先指 定关键字new,再使用合适的实参调用构造函数Dog。这条语句执行完毕后,变 量fido将包含一个指向新小狗对象的引用。

有了构造函数Dog后,我们就可以不断地创建小狗对象:

```
var fluffy = new Dog("Fluffy", "Poodle", 30);
var spot = new Dog("Spot", "Chihuahua", 10);
```
相比于使用对象字面量,这种对象创建方式是不是更容易些?通过这种方式创建小 狗对象,可确保每个小狗对象都包含相同的属性:name、breed和weight。

```
下面来做一个简单的练习,
                                                帮助你完全消化这些知识。
                                                请将左边的代码加入一个网
                                                页中,再进行测试,并将输
                                                出记录在下面。
function Dog(name, breed, weight) {
    this.name = name;
    this.breed = breed;
    this.weight = weight;
}
var fido = new Dog("Fido", "Mixed", 38);
var fluffy = new Dog("Fluffy", "Poodle", 30);
var spot = new Dog("Spot", "Chihuahua", 10);
var dogs = [fido, fluffy, spot];
for \{var i = 0; i < dogs.length; i++) \} var size = "small";
    if (dogs[i].weight > 10) {
        size = "large";
     }
    console.log("Dog: " + dogs[i].name
                + " is a " + size
                + " " + dogs[i].breed);
}
```
**528** 第12章

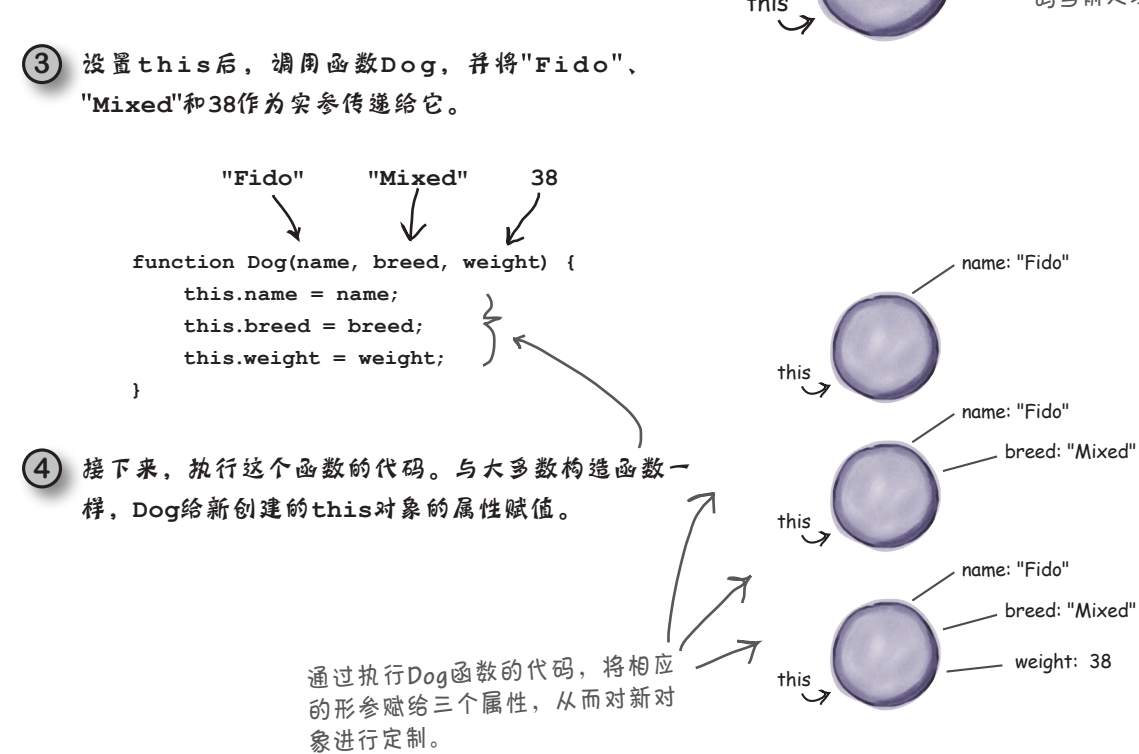

请看赋值运算符的右边,所有的操作都是在这里进行的。我们来跟踪一 下其执行过程。

**1 new**首先创建一个新的空对象。

先来看看前面用来创建对象fido的语句: **var fido = new Dog("Fido", "Mixed", 38);**

你知道了如何声明构造函数以及如何使用它来创建对象,但还需看看 幕后的情况,以了解构造函数的工作原理。要明白构造函数的工作原 理,关键在于了解运算符new都做了些什么。

构造函数的工作原理

**TANK** 

this

**2 接下来, new没置this, 使其指向这个新对象。 ■ ■ ● ● ● ● ● 第5章说过, this存储** 了一个引用,指向代 码当前处理的对象。

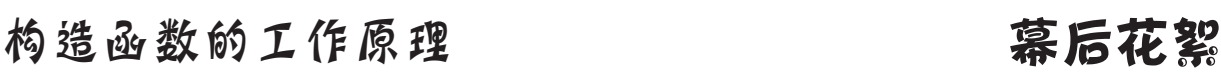

**<sup>5</sup>** 最后,**Dog**函数执行完毕后,运算符**new**返回**this**——指向新创建 幕后花絮 的对象的引用。请注意,它会自动为你返回**this**,你无需在代码 中显式地返回。指向新对象的引用被返回后,我们将其赋给变量 **fido**。

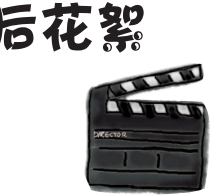

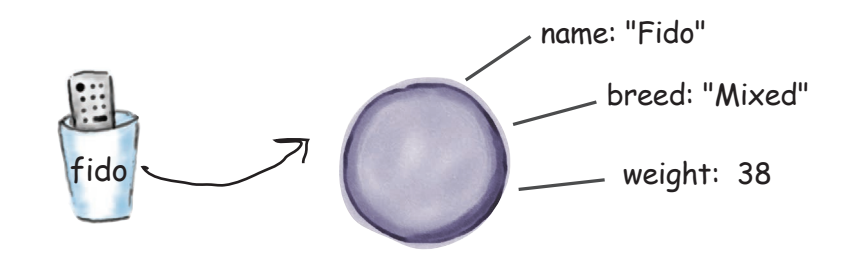

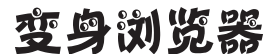

下面的JavaScript代码存在一些错误,你的任务是变身浏览器,将这些 错误找出来。完成这个练习后,翻到本章末尾,看看你是否将所 有的错误都找出来了。顺便说一句,这是第12章。如果你愿 意,也可在其中添加注释。你早就有这样的权利了。

```
function widget(partNo, size) {
     var this.no = partNo;
     var this.breed = size;
} 
function FormFactor(material, widget) {
     this.material = material,
     this.widget = widget,
     return this;
} 
var widgetA = widget(100, "large");
var widgetB = new widget(101, "small");
var formFactorA = newFormFactor("plastic", widgetA);
var formFactorB = new ForumFactor("metal", widgetB);
```
## 还能在构造函数中定义方法

构造函数Dog创建的小狗对象与本书前面的小狗对象类似,只是不会叫,因为它们没有 bark方法。这个问题很容易解决,因为在构造函数中,除了能给属性指定值外,还可以 顺便说一句,在对象 定义方法。下面就来扩展前面的代码,以添加bark方法:  $\rightarrow$  中, 方法也是属性, 只是将函数赋给了这 种属性。 要添加**bark**方法,只需将一个  **function Dog(name, breed, weight) {** 函数(这里是一个匿名函数)  **this.name = name;** 赋给属性**this.bark**。  **this.breed = breed; this.weight = weight; this.bark = function() { if (this.weight > 25) {**  $\leq$ **alert(this.name + " says Woof!");** 现在,每个小狗对象都有  **} else { bark**方法,你可以调用它。 **alert(this.name + " says Yip!"); } }; }** 请注意,与以前创建的其他所有对象一样, 我们使用**this**来表示当前对象。 快速测试bark方法 后向上向 构造函数介绍得差不多了,我们将上述代码添加到一个 HTML页面中,再在该页面中添加如下测试代码: The page at localhost says Fido says Woof! **var fido = new Dog("Fido", "Mixed", 38);**  $OK$ **var fluffy = new Dog("Fluffy", "Poodle", 30);** The page at localhost says: Fluffy says Woof! **var spot = new Dog("Spot", "Chihuahua", 10); var dogs = [fido, fluffy, spot];**  $OK$ The page at localhost says: for  $\{var i = 0; i < dogs.length; i++) \}$ Spot says Yip!

确认小狗对象像预期的那样叫。

 $\alpha$ 

**}**

 **dogs[i].bark();**

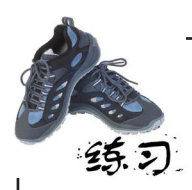

有人给我们提供了一个点咖啡的构造函数,但没有定义方法。 我们需要方法getSize,它根据加入的咖啡量返回一个字符 串:

- 咖啡量为8盎司<sup>①</sup>时返回small;
- 咖啡量为12盎司时返回medium;
- 咖啡量为16盎司时返回large。

我们还需要方法toString,它返回一个字符串,指出你点的是哪种咖 啡, 如"You've ordered a small House Blend coffee."。

请补全下面的代码,再在浏览器中进行测试。尝试点几杯大小各异的 咖啡。查看本章末尾的答案,再继续往下阅读。

```
function Coffee(roast, ounces) {
     this.roast = roast;
     this.ounces = ounces;
```
4 编写在这个构造函数中定义 上述两个方法的代码。

**var houseBlend = new Coffee("House Blend", 12); console.log(houseBlend.toString());**

**var darkRoast = new Coffee("Dark Roast", 16); console.log(darkRoast.toString());**

> 这是我们得到的输出。你 得到的输出应与此类似。

JavaScript控制台

**You've ordered a medium House Blend coffee. You've ordered a large Dark Roast coffee.**

①盎司为英制重量单位。1盎司 ≈ 28.35克。——编者注

**}**

[7]: 构造函数名的首字母为 何要大写?

答: 这是JavaScript开发人员 遵守的一种约定,让开发人员 能够一眼就看出哪些函数是构 晰度的考虑,常常让形参与属 造函数,哪些函数是常规函数。 性同名。这样只需查看构造函 为什么要区分这一点呢?因为 调用构造函数时,需要使用运 算符new。一般而言,将构造函 数名的首字母大写能够让代码 阅读者更容易识别它们。

[5]: 也就是说,构造函数与 **常规函数没什么两样,只是前** 者设置**this**对象的属性?

如果你说的是计算方面, 答案是肯定的。在常规函数中 可以做的任何事情,在构造函 数中都可以做,如声明和使用 变量、使用for循环、调用其他 函数等;但有一件事情不能做, 那就是从构造函数中返回值, 因为除非返回的是this,否则 这将导致构造函数不返回它创 建的对象。

构造函数的形参必须与 属性同名吗?

世上没有 愚蠢的问题

答: 不是,可使用任何形参 名。形参仅用于存储要赋给对 象的属性,以定制对象的值。 重要的是给对象的属性指定的 名称。虽然如此,出于提高清 数的定义,就知道要给哪些属 性赋值。

5 接用构造函数创建的对 象与使用对象字面量创建的对 象没什么两样,对吗?

答: 在不涉及下一章将讨论 的更高级的对象设计时,是这 样的.

问: 为何需要使用**new**来创 建对象?不是可以在常规函数中 创建并返回对象吗? (就像第5 章的**makeCar**所做的那样。)

答: 是的,可以这样创建对 象,但正如前面所说,使用new 时会执行一些额外的操作,这 将在本章后面和第13章介绍。

 $\boldsymbol{\ket{\Omega}}$ : 我对构造函数中的this 还是感到有点迷惑。我们使用 **this**来给对象的属性赋值,还 在对象的方法中使用**this**,它 们指的是一回事吗?

答: 调用构造函数来创建对 象时,this被设置为一个引用, 指向正在创建的新对象,因此 构造函数的所有代码针对的都 是这个新对象。

对象创建后,当你对其调用方 法时,this 被设置为方法被 调用的对象。因此,在方法中, this总是表示方法被调用的对 象。

[5]: 使用构造函数创建对象 是否胜过使用对象字面量创建 对象?

答: 这两种方式都有其用武 之地。需要创建大量包含相同 属性和方法的对象时,构造函 数很有帮助。使用构造函数很 方便,可重用代码,还可确保 对象的一致性。

但有时候,需要创建一次性的 简单对象。在这种情况下,使 用对象字面量显得更简洁、更 的示例。 具表达力。

稍后你将看 到一个这样

因此,使用哪种方式完全取决 于你的需要。它们都是很不错 的对象创建方式。

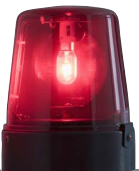

# 危险地带

使用构造函数时,有一点需要特别小心:千万别忘了使用关键字new。你可能很容易忘记这样做,因为 构造函数也是函数,不使用关键字new也能够调用它。但调用构造函数时如果忘记了使用new,可能导 致代码出现难以找出的bug。来看看忘记使用关键字new时可能发生的情况:

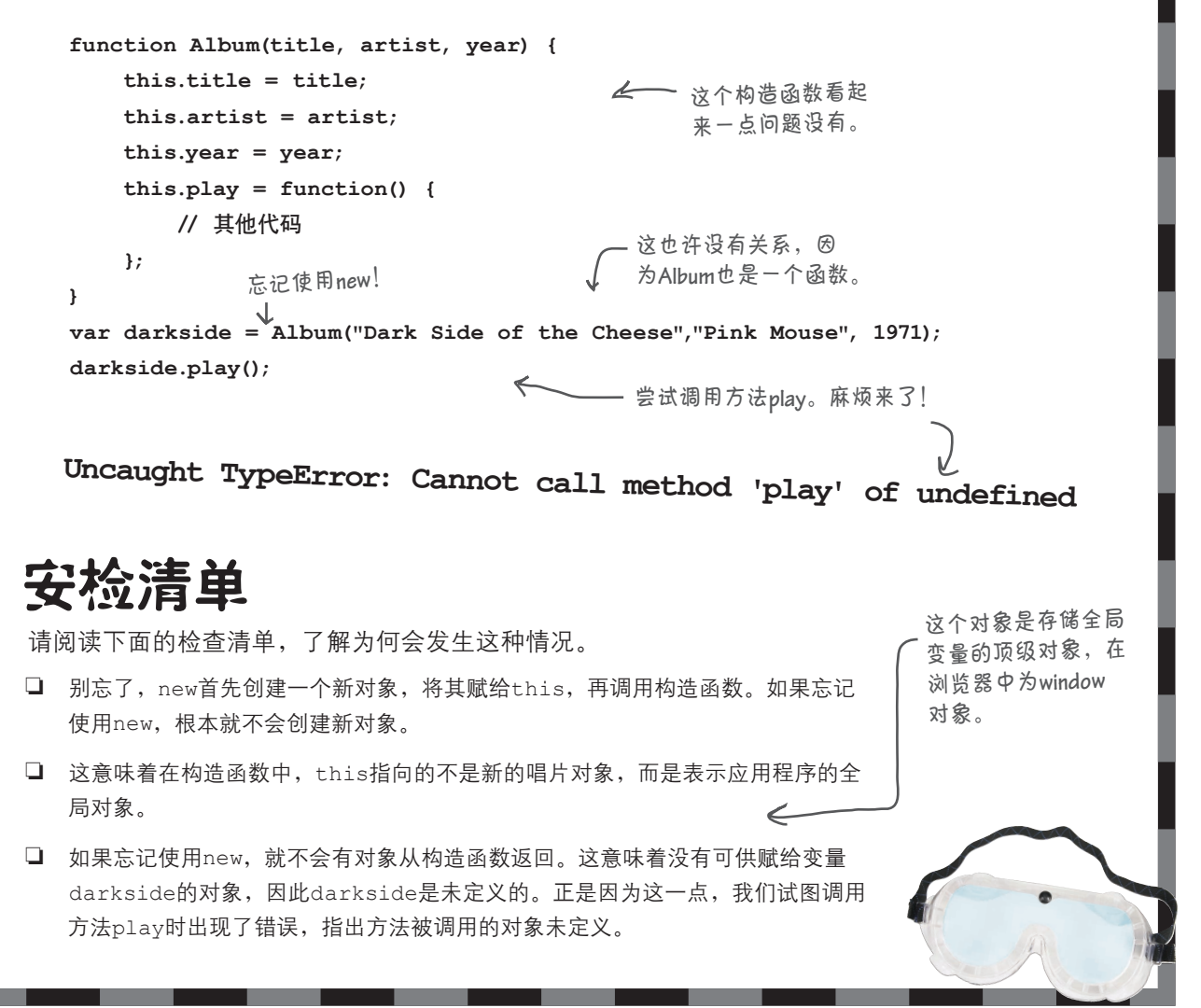

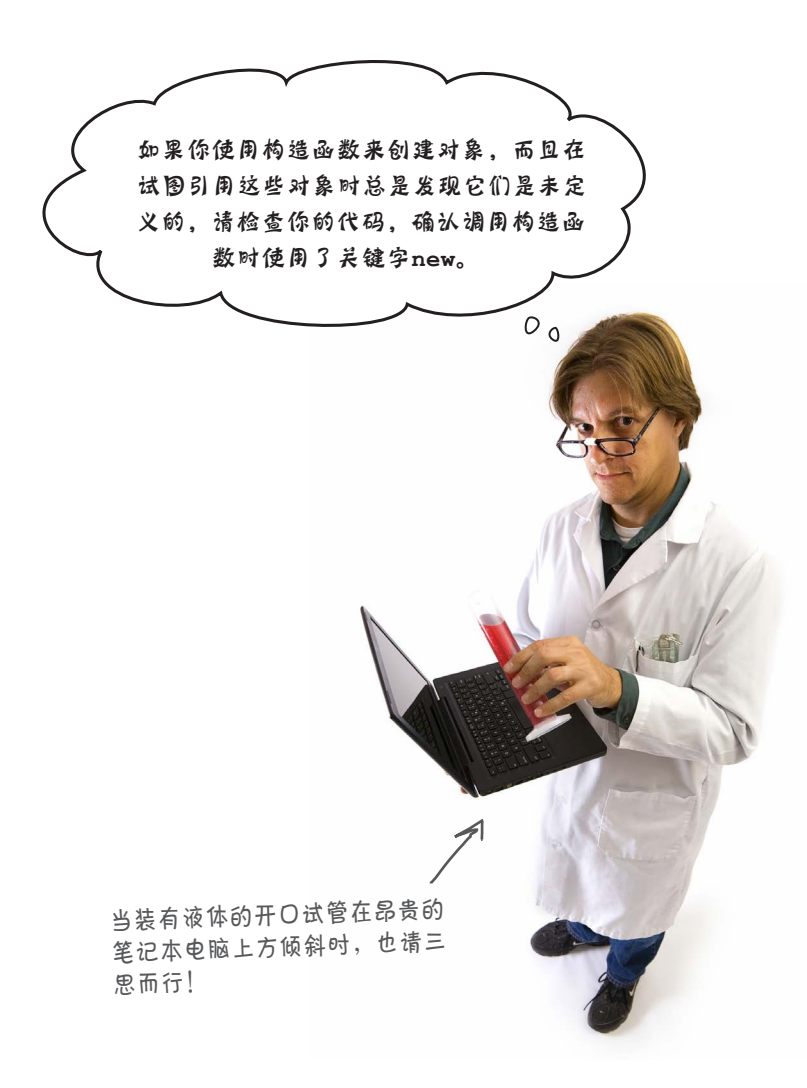

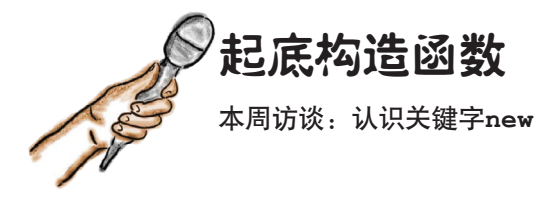

Head First:new,你躲到哪里去了,怎么到第12章才 Head First:那你是如何操作的呢? 看到你?

new: 当前, 依然有很多脚本没有用到我; 还有人在 没有理解的情况下使用我。

Head First: 为什么会这样?

new:因为很多脚本编写人员只使用对象字面量,或 者直接复制并粘贴使用我的代码,而不明白我的工作 原理。

Head First:确实如此。对象字面量很方便,我自己 也不太明白该在什么时候以及如何使用你。

new:没错,我是一种高级功能。毕竟,要明白如何 使用我,必须先明白对象的工作原理、函数的工作原 理、this的工作原理等。只有掌握了大量的知识后, 你才会考虑了解我!

Head First: 你能简单地介绍一下自己吗?我们的读 者熟悉对象、函数和this,如果能够激发出他们学习 你的动力,那就太好了。

new:让我想一想。是这样的:我是一个与构造函数 一起用来创建对象的运算符。

Head First: 我不想让你扫兴, 但这样的简介好像不 是最佳的。

new:你饶了我吧,我只是一个运算符,又不是公关 高手。

Head First: 算了, 你的简介确实提出了几个问题。 首先,你是个运算符?

new:没错,我是个运算符。将我放在函数调用的前 面,就能带来翻天覆地的变化。运算符对操作数进行 操作。就我而言,我只操作一种操作数,那就是函数 调用。

new:首先,我创建一个新对象。人人都以为这是构 造函数做的,但实际上是我做的。真是吃力不讨好。

Head First: 请接着说。

new:接下来,我调用构造函数,并确保在构造函数 的函数体内,关键字this指向了我创建的新对象。

Head First · 你为何要这样做?

new:让构造函数中的语句能够引用这个对象。毕 竟,给这个对象添加属性和方法才是构造函数的全 部意义所在。使用构造函数来创建小狗和汽车等对象 时,你希望这些对象包含一些属性,对不对?

Head First:没错。接下来呢?

new:接下来,我确保从构造函数返回创建的新对 象。这提供了极大的便利,让开发人员不用显式地返 回它。

Head First: 听起来确实非常方便。既然如此, 为何 有人在学习了你后还使用对象字面量呢?

new:我和对象字面量交情匪浅。这个家伙很了不 起,需要快速创建对象时,我也会毫不犹豫地使用 它。但需要创建大量类似的对象,确保对象能够利用 代码重用,需要确保对象一致以及支持一些高级对象 用法时,就要用到我了。

Head First: 更高级的用法?快说说!

new:还是别分散读者的注意力,到下一章再介绍 吧。

Head First: 我想我先得再看一遍采访!

创建汽车构造函数

生产时间到了

还好你及时学到了对象构建技<br>因为我们刚接到一个很大的汽<br>东江的,况没有是好了。 因为我们刚接到一个很大的汽 车订单,没法手动制作。为按 时完成订单,需要使用一个构造 函数。为此,我们将以本书前面使用 的汽车对象字面量为蓝本,创建一个生产汽车的 构造函数。

下面是我们需要制造的各种汽车,注意到我们擅自让每款汽车 都包含相同的属性和方法。当前,我们没有考虑每种汽车的独特之处, 也没有考虑玩具车和火箭车,这些情况将在后面处理。下面来查看这些汽车对象字面量,并据此 创建一个构造函数,以便能够使用它来创建汽车对象,用于表示包含这些属性和方法的各种汽车。

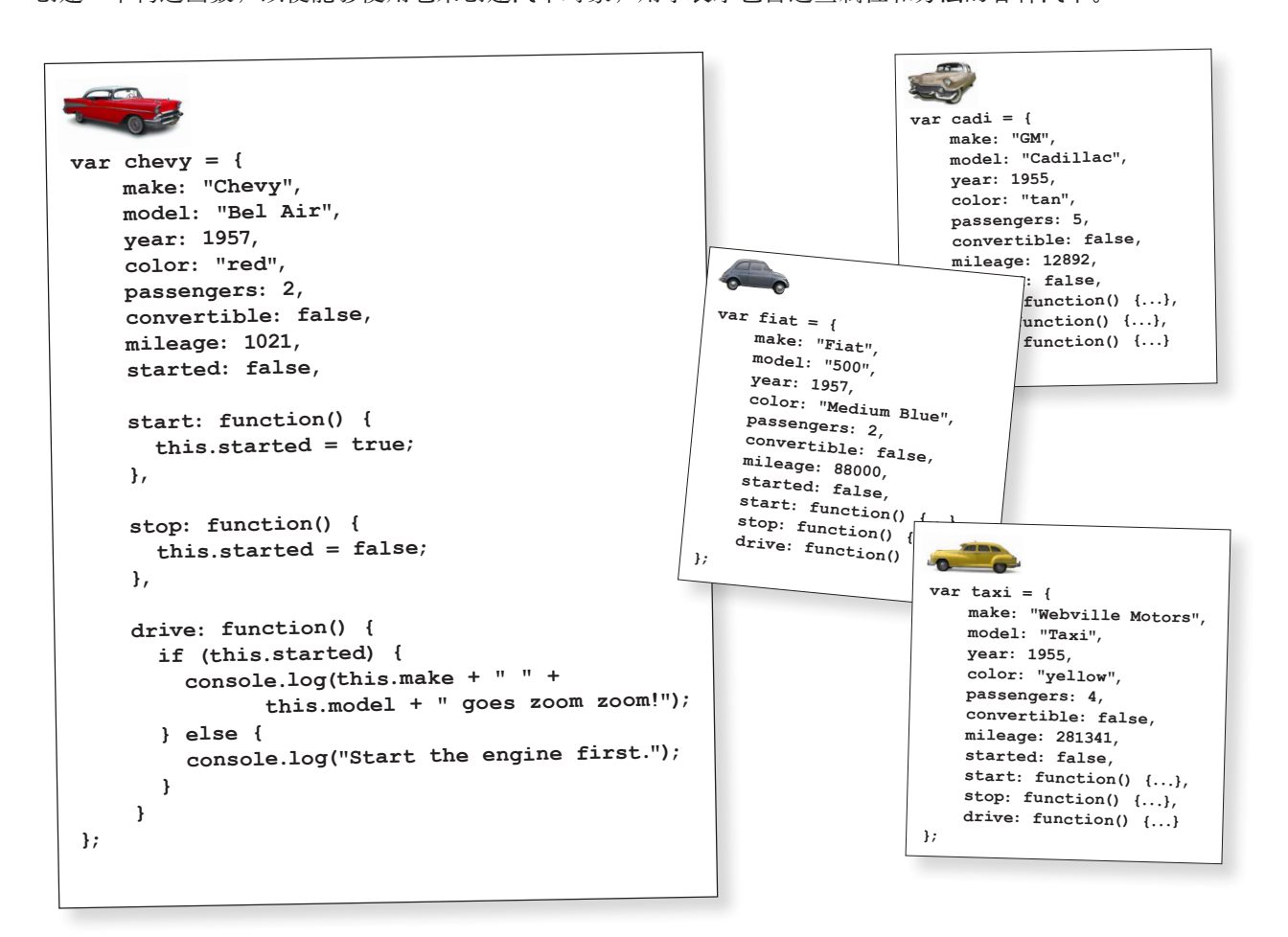

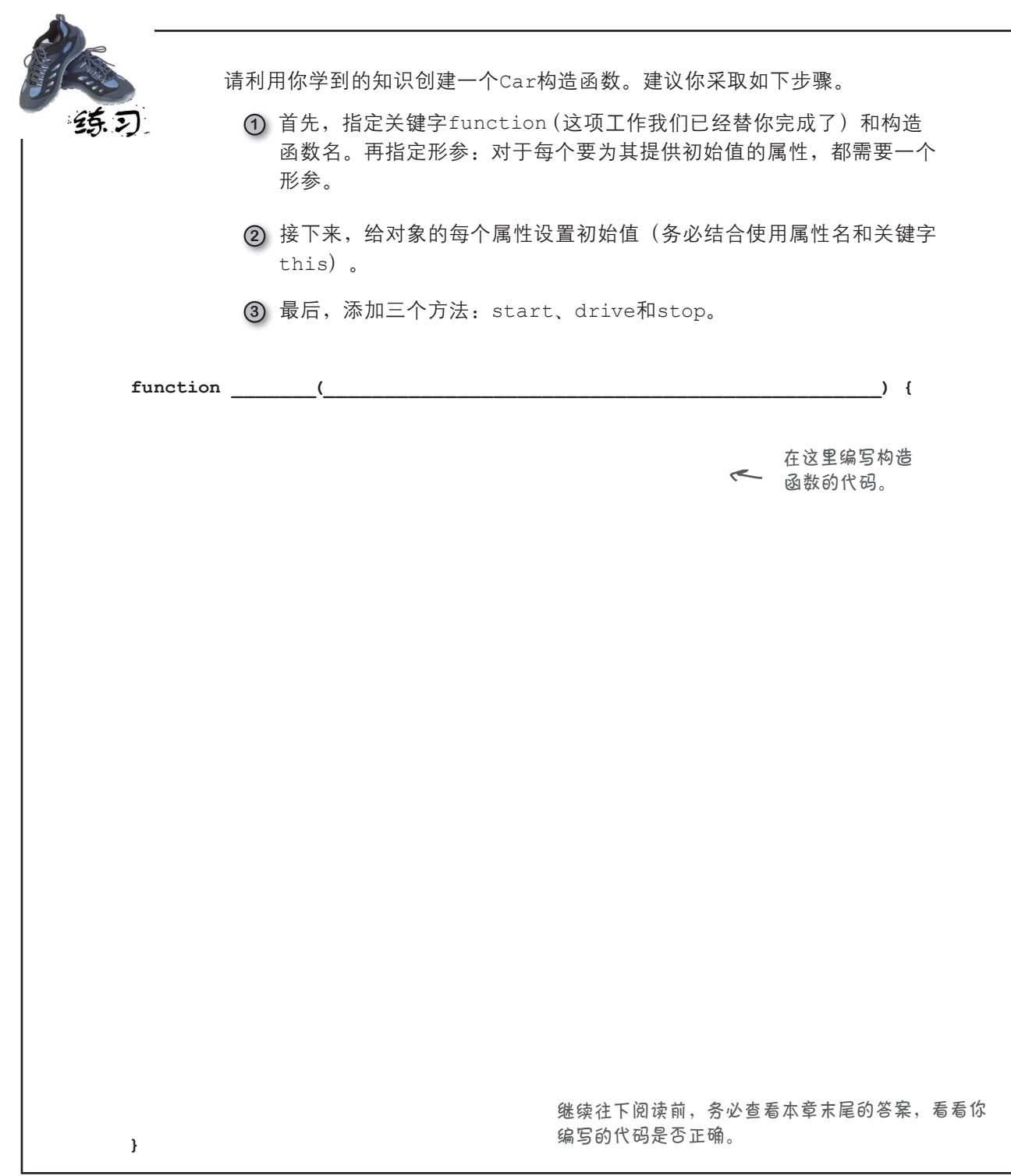
# 试驾一些新车

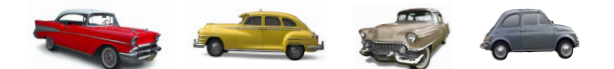

有了大批量生产汽车的方法后,咱们来生成一些汽车,并测 试一下。为此,首先在一个HTML页面中添加构造函数Car, 再添加一些测试代码。 请注意:要这样做,你必须先 .<br>完成前一页的练习。

这是我们使用的代码,请随意修改和扩展。

我们首先使用这个构造函数创建 第**5**章涉及的所有汽车对象。

**var chevy = new Car("Chevy", "Bel Air", 1957, "red", 2, false, 1021); var cadi = new Car("GM", "Cadillac", 1955, "tan", 5, false, 12892); var taxi = new Car("Webville Motors", "Taxi", 1955, "yellow", 4, false, 281341); var fiat = new Car("Fiat", "500", 1957, "Medium Blue", 2, false, 88000);**

为何就此止步呢?

**var testCar = new Car("Webville Motors", "Test Car", 2014, "marine", 2, true, 21);**

/ al建本书使用的试驾车! → <del>6 17</del>

使用构造函数创建新对象非常容易,你注意到了吗?下面来 试驾一下这些汽车。

你也可以创建自己喜欢的 汽车或虚构的汽车。

**var cars = [chevy, cadi, taxi, fiat, testCar];**

```
for(var i = 0; i < cars.length; i+1) {
     cars[i].start();
     cars[i].drive();
     cars[i].drive();
     cars[i].stop();
}
```
这是我们得到的输出。你添加了自己的汽车 吗?请尝试调整方法的调用顺序(如在调用 方法**start**前调用方法**drive**)。你还可以将方 <sup>法</sup>**drive**的调用次数设置为随机的。

#### JavaScript控制台

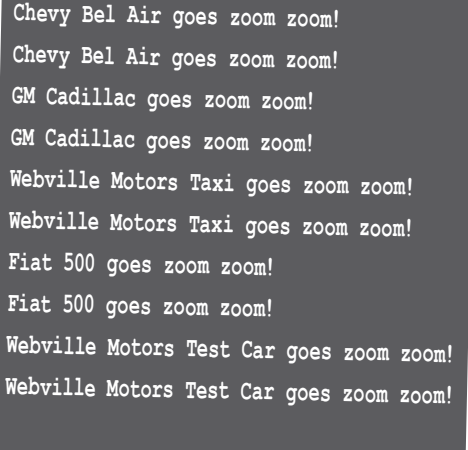

## 不要将对象字面量弃若敝屣

前面简要地比较了对象构造函数和对象字面量,并指出了对象字面量依 然很有用,但你没有看到这方面的示例。下面对构造函数Car进行细微 的修改,让你知道在什么情况下通过使用一些对象字面量,可让代码更 整洁,使其更易于阅读和维护。

再来看一眼构造函数Car,看看如何使其代码更整洁。

**}**

```
function Car(make, model, year, color, passengers, convertible, mileage) {
    this.make = make;
    this.model = model;
    this.year = year;
    this.color = color;
    this.passengers = passengers;
    this.convertible = convertible;
    this.mileage = mileage;
    this.started = false;
    this.start = function() {
        this.started = true;
    }; 
    // 其他方法
          注意到我们使用了大量的形
          参——总共7个。<br>                  >
                                         编写调用这个构造函数的代码时,
                                         必须按正确的顺序指定所有实参。
                                          添加的形参越多(随着需求的增长,总是
                                          需要这样做),这些代码阅读起来越困难。
```
这里的问题是,构造函数Car包含大量的形参,难以阅读和维护。另外, 调用这个构造函数的代码编写起来也比较困难。这看似只是小小的不便, 但可能导致的bug比你想象得多;不仅如此,这些bug还常常难以发现。

传递大量实参时,可使用一种适用于任何函数的常见技巧——无论它是常 规函数还是构造函数。这种技巧的工作原理如下:将所有实参都放到一个 Ѷ 另外,如果遗漏了-个 对象字面量中,再将这个对象字面量传递给函数。这将通过一个容器(对 象字面量)传递所有的值,从而不必操心实参与形参的顺序问题。

为明白其中的工作原理,下面来重新编写调用构造函数Car的代码,再稍 微调整一下这个构造函数的代码。

这些bug为何难以发现呢?因为如 果你颠倒了两个实参的顺序,代 码从语义上看像是正确的,却不 能正确地运行。

实参,将引发连锁错误!

用对象字面量替代实参

用一个对象字面量替代 所有实参

对于调用构造函数Car的代码,用一个对象字面量替代所有的实参:

只需将所有实参都存储到对象字面量的恰当 属性中即可。我们使用了构造函数使用的属 性名。

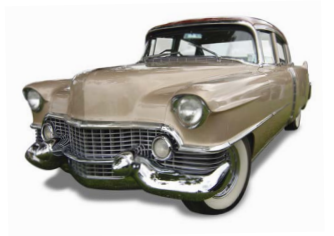

**var cadi = new Car("GM", "Cadillac", 1955, "tan", 5, false, 12892);**

**var cadiParams = {make: "GM", model: "Cadillac", year: 1955, color: "tan", passengers: 5, convertible: false, mileage: 12892};** 这里按原来的顺序存 储实参,但并非必须 这样做。

因此,对于调用构造函数Car的代码,可将其重写为下面这样:

```
var cadiParams = {make: "GM", 
                 model: "Cadillac", 
                 year: 1955, 
                  color: "tan", 
                 passengers: 5, 
                  convertible: false, 
                 mileage: 12892};
                                          完成了重大的转变。代码不
                                          仅更整洁,阅读起来也容易
                                        得多,至少在我们看来如此。
```
**var cadi = new Car(cadiParams);** 现在只需向构造函数**Car**传递一个实参。

还没完,因为构造函数Car本身依然要求向它传递7个实参,而 不是1个对象。下面来修改构造函数Car的代码,再进行测试。

# 修改构造函数**Car**

现在,需要删除构造函数Car的所有形参,用所传入对象的属性 替代。我们将把这个形参命名为params。为使用这个对象,还 需对这个构造函数的代码稍作修改,如下所示:

```
var cadiParams = {make: "GM", 
                 model: "Cadillac", 
                 year: 1955, 
                 color: "tan", 
                 passengers: 5, 
                 convertible: false, 
                 mileage: 12892};
var cadi = new Car(cadiParams);
function Car(params) {
    this.make = params.make;
    this.model = params.model;
    this.year = params.year;
    this.color = params.color;
    this.passengers = params.passengers;
    this.convertible = params.convertible;
    this.mileage = params.mileage;
    this.started = false;
    this.start = function() {
        this.started = true;
    }; 
    this.stop = function() {
        this.started = false;
    }; 
    this.drive = function() {
        if (this.started) {
            alert("Zoom zoom!");
        } else {
           alert("You need to start the engine first.");
        } 
    };
}
                                          然后,将每个形参
                                          引用都替换为传递
                                          给函数的对象的相
                                          应属性。
                                        在方法中,没有直接使用形参。这合乎情理,
                                        因为在方法中应总是通过关键字this使用对象
                                        的属性。因此,这些代码无需作任何修改。
                               首先,将构造函数Car的7个形参替换为
                               1个,用于表示要传入的对象。
                                    。 这里再次列出了前一页的对象字面
                                        量以及调用构造函数Car的代码。
                                                             试驾
                                                             请更新创建cadi和其他
                                                             汽车对象的代码,并对修
                                                             改后的代码进行测试。
                                                                cadi.start();
                                                                cadi.drive();
                                                                cadi.drive();
                                                                cadi.stop();
```
将构造函数Car和Dog复制到一个文件中,再添加下面的代码。然后运行 这个文件,并将其输出记录下来。 **var limoParams = {make: "Webville Motors", model: "limo", year: 1983, color: "black", passengers: 12, convertible: true, mileage: 21120}; var limo = new Car(limoParams); var limoDog = new Dog("Rhapsody In Blue", "Poodle", 40); console.log(limo.make + " " + limo.model + " is a " + typeof limo); console.log(limoDog.name + " is a " + typeof limoDog);** 将输出记录在这里。 假设有人给你提供了一个对象,而你想确定它是哪种类型的对象 (Car、Dog或Superman),或者想判断它是否与另一个对象的类 型相同,请问运算符typeof能够提供帮助吗? 构造函数**Dog**的代码 可在第**530**页找到。

世上没有 愚蠢的问题

 $[5]$ : 能再跟我说说typeof是做什么的吗? 答: 运算符typeof返回其操作数的类型。如果向它传 递一个字符串,它将返回"string";如果向它传递一个 对象,它将返回"object"。你可以向它传递任何类型: 数 字、字符串、布尔值或对象和函数等更复杂的类型。然 而,typeof不会提供更具体的信息,比如指出对象是小狗 对象还是汽车对象。

问: 既然**typeof**不会指出对象是小狗对象还是汽车对 象,如何确定对象是哪种类型的呢?

答: Java和C++等很多其他面向对象的语言都有严格的 对象类型概念。在这些语言中,你可以确定对象到底是哪 种类型的。但JavaScript以更动态、更宽松的方式处理对象 及其类型。有鉴于此,很多开发人员认为JavaScript的对象 系统不那么强大;可实际上,其对象系统更宽泛、更灵活。 鉴于JavaScript的类型系统更动态,要确定对象是否是小狗 或汽车更难些:这取决于你对小狗或汽车的定义。然而, 有另一个运算符可提供更详细的信息。要知道是哪个运算 符,请接着往下看。

# 理解对象实例

你无法通过观察确定JavaScript对象是哪种类型的对象,如小狗或汽车。在JavaScript中, 对象是一个动态的结构,无论对象包含哪些属性和方法,其类型都是object。不过,如 果知道对象是由哪个构造函数创建的,就能获悉一些有关它的信息。

别忘了, 每当你使用运算符new调用构造函数时, 都将创建一个新的对象实例。因此, 如 果你使用构造函数Car创建一个对象,这个对象就是汽车;更准确地说,这个对象就是一 个Car实例。

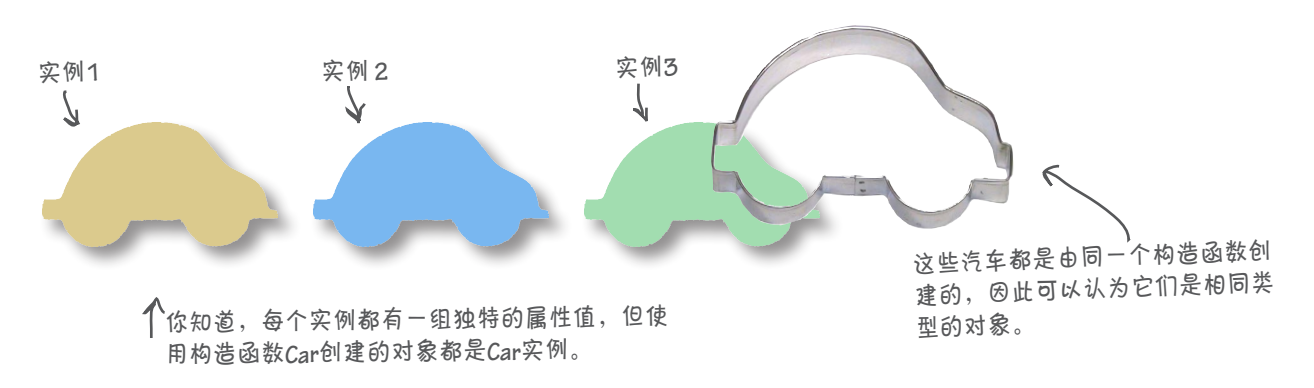

说对象是某个构造函数的实例并非纸上谈兵,实际上,可以在代码中使用运算符 instanceof来确定对象是由哪个构造函数创建的。来看一些代码:

```
var cadiParams = {make: "GM", model: "Cadillac", year: 1955, color: "tan", 
                 passengers: 5, convertible: false, mileage: 12892};
var cadi = new Car(cadiParams);
if (cadi instanceof Car) {
    console.log("Congrats, it's a Car!");
};
                                            如果对象是由指定的构造函数创建
                                            的,运算符instanceof将返回true。
                                           在这里,我们说对象cadi是构造
                                           函数Car创建的一个实例。
```
情况比这里描述的要复杂些,这将在下一章讨论。

实际上,创建对象时,运算符new在幕后存储了一些信息,让你随时都能确定对象 是由哪个构造函数创建的。运算符instanceof就是根据这些信息来确定对象是否 是指定构造函数的实例。

JavaScript控制台 **Congrats, it's a Car!**

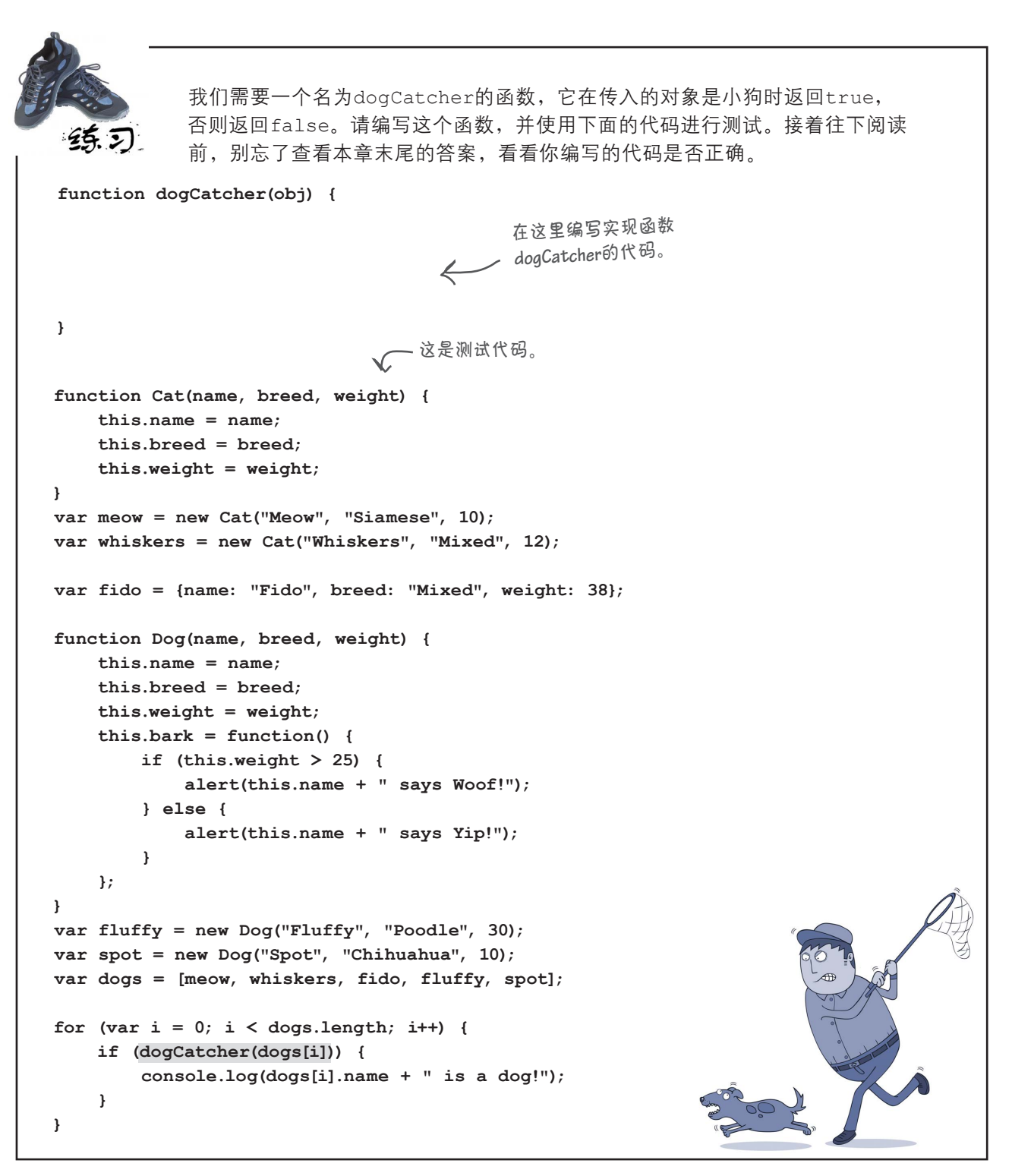

如果对象是使用构造函数**Dog**创建的, 它就是小狗,否则就不是?

 $\circ$ 

是的,原理就是这样的。JavaScript没有严格意义上的 对象类型。如果要比较两个对象,看它们是否都是小 猫或小狗,可检查它们是否是以相同的方式(即使用 相同的构造函数)创建的。前面说过,小猫之所以是 小猫,是因为它是由构造函数Cat创建的;而小狗之所 以是小狗,是因为它是由构造函数Dog创建的。

在下一章,你将看到,JavaScript构造函数和对象比你 知道的还要灵活。例如,对于使用构造函数Taxi创建 的对象,我们可以知道它也是汽车。现在只需了解这一 点即可,本书后面将更详细地介绍。

# 即便是创建好的对象,也可以有 独特的属性

我们花了很大的篇幅讨论如何使用构造函数来创建一致的对象,即包含相同 属性和方法的对象,但没有提到这样一点:使用构造函数创建对象后,可对 其进行修改,因为使用构造函数创建的对象是可以修改的。

这到底是什么意思呢?回忆一下,介绍对象字面量时我们演示过,可在对象 创建后增删其属性。对于使用构造函数创建的对象,也可这样做。

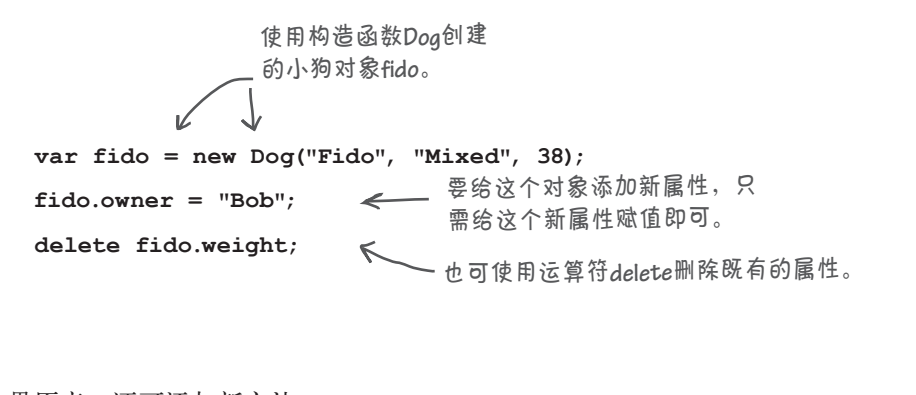

如果愿意,还可添加新方法:

要添加新方法,只需将这个方法赋给一个 新属性。

**fido.trust = function(person) {**

**};**

**return (person === "Bob");**

使用的是匿名函数!看到了 吧,匿名函数无处不在!

请注意,这只修改了对象fido。如果给对象fido添加一个方法,那 么只有fido对象有这个方法,其他小狗对象都不会包含这个方法:

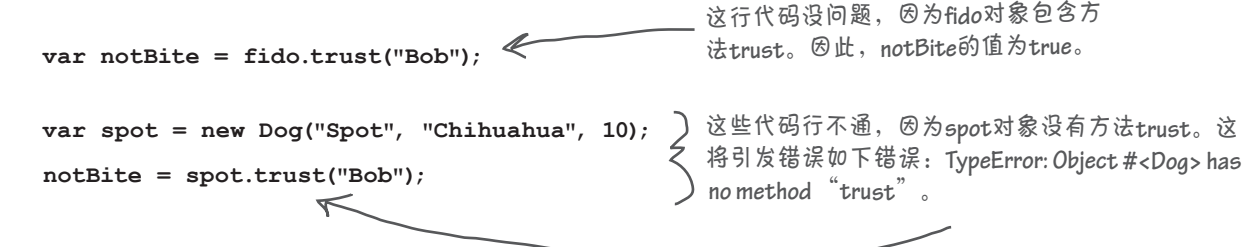

那么,对创建的汽车对象进行修改后, 它还是汽车对象吗?

是的,修改汽车对象后,它依然是汽车对象。也就是说,如果检 查这个对象是否是Car实例,答案是肯定的。例如,如果我们创建 一个汽车对象:

**var cadiParams = {make: "GM", model: "Cadillac", year: 1955, color: "tan", passengers: 5, convertible: false, mileage: 12892}; var cadi = new Car(cadiParams);**

可添加新属性chrome,并删除属性convertible:

 **cadi.chrome = true; delete cadi.convertible;**

但对象cadi依然是汽车对象:

 **cadi instanceof Car** 结果为**true**。

从现实意义上说,cadi还是汽车吗?如果我们删除这个对象的所 有属性,它还是汽车吗?运算符instanceof说是,但从你的标 准判断来看,它可能不是。

通常,你不会使用构造函数来创建一个对象,再将它修改得面目 全非,看起来根本不像是使用这个构造函数创建的。一般而言, 你使用构造函数来创建相当一致的对象;但如果你希望对象更灵 活,JavaScript也提供了这样的支持。作为代码设计人员,由你决 定如何以你和同事认为合理的方式使用构造函数和对象。

前面说**JavaScript** 的类型系统是动态 的时,指的就是这 个意思。

 $\sqrt{ }$  $\Omega$ 

这些内置对象确实能够节省时间。 现在,我每天下班都很早,回到家都 能看上一段《黄金女郎》了。

 $\overline{O}_{\mathcal{O}_{\mathcal{O}}}$ 

# 内置构造函数

JavaScript自带了一系列构造函数,可用于实例化一些便利的对象, 如 知道如何处理日期和时间的对象、擅于在文本中查找模式的对象以及颠 覆你对数组的认识的对象。你知道构造函数的工作原理,还知道关键字 new的用法,完全可以使用这些构造函数——更重要的是它们创建的对 象。下面简要地介绍两个这样的构造函数,为你自行探索它们作好充分 准备。

下面先来看看JavaScript内置的日期对象。要创建日期对象,只需使用其 构造函数即可:

> 新建一个表示当前日期和 时间的日期对象。

**var now = new Date();**

构造函数Date返回一个表示本地当前日期和时间的Date实例。有了日 期对象后,便可使用其方法来操作日期和时间,还可获取其各种属性。 下面是几个这样的示例:

```
var dateString = now.toString();
var theYear = now.getFullYear();
var theDayOfWeek = now.getDay();
```
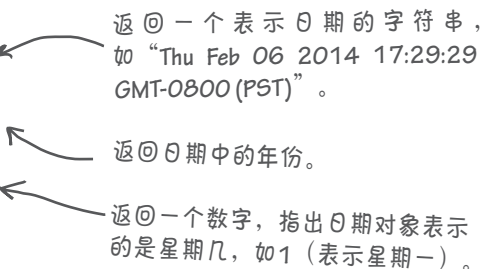

通过向构造函数Date传递额外的实参,可轻松地创建表示任何日期和 时间的日期对象。例如,要创建一个表示1983年5月1日的日期对象,可 像下面这样做:

还可在传入的字符串中包含时间,从而创建更具体的日期对象: 可像这样向构造函数传递一个表示 日期的简单字符串。 **var birthday = new Date("May 1, 1983");**

```
这里只简要地介绍了日期对象,要详尽地了解其属性和方法,请参阅
 var birthday = new Date("May 1, 1983 08:03 pm"); 在传入的字符串中包含时间。
```
《JavaScript权威指南》。

# 数组对象

下面介绍另一个有趣的内置对象:数组对象。本书前面创建数组时,使用的都是 方括号表示法([1, 2, 3]),但也可以使用下面的构造函数来创建:

创建一个长度为零的空数组。 **var emptyArray = new Array();**

上述代码新建了一个空数组。然后,可随时像下面这样添加元素:

▲ 你应该对这些代码不陌生。本书前面给 教组添加元素时,都是这样做的。 **emptyArray[0] = 99;**

还可创建特定长度的数组对象。假设要创建一个包含3个元素的数组:

**var oddNumbers = new Array(3); oddNumbers[0] = 1; oddNumbers[1] = 3; oddNumbers[2] = 5;** 创建一个长度为**3**的数组,再使 用值填充它。

这里创建了一个长度为3的数组。刚创建时,数组oddNumbers的3个元素是未 定义的,但随后给每个元素都设置了值。如果愿意,可在这个数组中轻松添加更 多的元素。

你对这些都不应该感到陌生。数组对象最有趣的地方是包含一系列方法,你已经 知道了数组的方法sort,下面是其他几个有趣的方法:

```
按相反的顺序排列数组的所有元素(现在数组oddNumber
                         依次包含5、3和1)。请注意,这个方法修改原始数组。
oddNumbers.reverse();
                            方法join将数组oddNumbers中的值合并成一个字
                                符串(这里在值之间加上-),并返回这个字符
var aString = oddNumbers.join(" - ");
串。因此,这将返回字符串 "5 - 3 - 1"。
var areAllOdd = oddNumbers.every(function(x) { 
                                       方法every将一个函数作为参数;对于数组中
                                       的每个值,都调用这个函数,并判断该函数
                                    \overline{a} return ((x % 2) !== 0); 
                                       返回的值是true还是false。如果对于所有的元
});
                                       素,这个函数都返回true,那么方法every将返
                                       回true。
```
这里只涉及数组对象的冰山一角,但就本书而言,这些知识足够了。同样,要全 面了解对象数组,请参阅《JavaScript权威指南》。

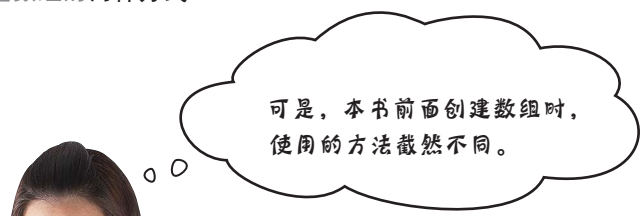

好眼力。本书前面创建数组时,使用的都是方括号表示法([1), 这实 际上是直接使用构造函数Array的简写。请看下面两种创建空数组的方式, 它们是等价的:

**var items = []; var items = new Array();** 这两种方式等价。**JavaScript**语言 支持方括号表示法,旨在让你能够 更轻松地创建数组。

同样,如果你编写下面的代码: **var items = ["a", "b", "c"];** 我们称之为数组字面量 语法。

这不过是另一种使用构造函数的方式的简写:

**var items = new Array("a", "b", "c");**

如果传入了多个实参,创建的数组将以这些值 作为元素。

使用字面量表示法和构造函数创建的对象没什么两样。无论使用哪种方 式创建对象后,都可使用其方法。

你可能会问,为何要使用构造函数(而不是字面量表示法)来创建数组 呢? 需要创建在运行阶段确定的特定长度的数组,再在该数组中添加元 素时,使用构造函数很方便,如下所示:

```
var n = getNumberOfWidgetsFromDatabase();
var widgets = new Array(n);
for(var i=0; i < n; i++) {
 widgets[i] = getDatabaseRecord(i);
运行阶段才知道。
}
                                这些代码可能创建一个很
                              大的数组,其长度要等到
```
创建简单数组时,使用数组字面量语法的效果很好;但创建要等到运行 阶段才能确定长度的数组时,使用构造函数Array更合适。你可以根据 需要使用其中任意一种方式,也可结合使用这两种方式。

# 其他内置对象

除了日期和数组外,JavaScript还包含很多其他的内置对象,它们有时候可能为你提 供很大的便利。下面列出了其中的几个。如果你对其他内置对象感兴趣,可在网上搜 索"JavaScript标准内置对象"。

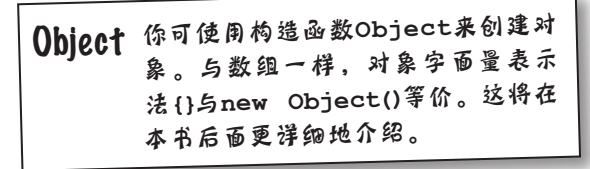

RegExp 使用这个构造函数可创建正则表 达式对象,让你能够在文本中搜 索非常复杂的模式。

Math 这个对象包含用于执行数学运 算任务的属性和方法,如**Math. PI**和**Math.random()**。

Error 这个构造函数创建标准错误对 象,为你在代码中捕获错误提 供了极大的便利。

问: 我不太明白构造函数**Date** <sup>和</sup> **Array**的工作原理。它们好像支持零 个或更多的实参。就拿**Date**来说吧, 如果没有提供任何实参,它将返回当 前日期,但也可以通过传入实参来指 定其他的日期。这是如何实现的呢?

第15章: 好眼力。可编写根据实参数量 执行不同操作的函数。就拿构造函数 Array来说吧,如果没有传入任何实参, 它将创建一个空数组;如果传入了一 个实参,它就认为该实参指定的是数 组的长度;如果有多个实参,它就认 为这些实参指定的是元素的初始值。

问:在自己编写的构造函数中,也可 以这样做吗?

答: 当然可以。这方面的知识我们没 有介绍过:在每个函数中,都有一个 arguments对象,其中包含传递给该 函数的所有实参。你可使用这个对象 来确定传入了哪些实参,进而采取相

#### 世上没有 愚蠢的问题

应的措施(有关arguments对象的详 细信息,请参阅附录)。另外,还可 通过检查这个对象来确定哪些形参是 未定义的。

**问:** 本书前面使用了Math, 但使用 前为何不需要使用**new Math**来创建 **Math对象呢?** 

 $\overleftrightarrow{\bullet}$ : 问得好。实际上, Math并非构 造函数,甚至不是函数,而是一个对 象。你知道,Math是一个内置对象, 可用来获取pi的值(使用Math.PI)、 生成随机数(使用Math.random) 等。可将Math视为一个包含一系列属 性和方法的对象字面量,可供你编写 JavaScript代码时随时使用。Math的首 字母之所以大写,是为了让你知道它 是JavaScript内置的。

 $\bm{\ket{0}}$  :  $_{\text{\text{\$}\# \text{\{}}}}$  ,  $_{\text{\#}\# \text{\{}}}$  (n)  $_{\text{\#}\# \text{\{}}}$  ,  $_{\text{\#}\# \text{\{}}}$ 特定构造函数创建的,但如何编写代 码以判断两个对象是否是使用同一个 构造函数创建的呢?

答: 要判断两个对象是否是使用同一 个构造函数创建的,可像下面这样做:

((fido instanceof Dog) && (spot instanceof Dog))

如果这个表达式的结果为true,就说 明fido和spot是使用同一个构造函 数创建的。

问: 如果使用对象字面量来创建对 象,它将是哪个构造函数的实例呢? 还是说它不是任何构造函数的实例?

答:对象字面量是Object的实例。 可将Object视为用于创建最通用的 JavaScript对象的构造函数。下一章将 更深入地讨论Object在JavaScript对象 系统中所处的位置。

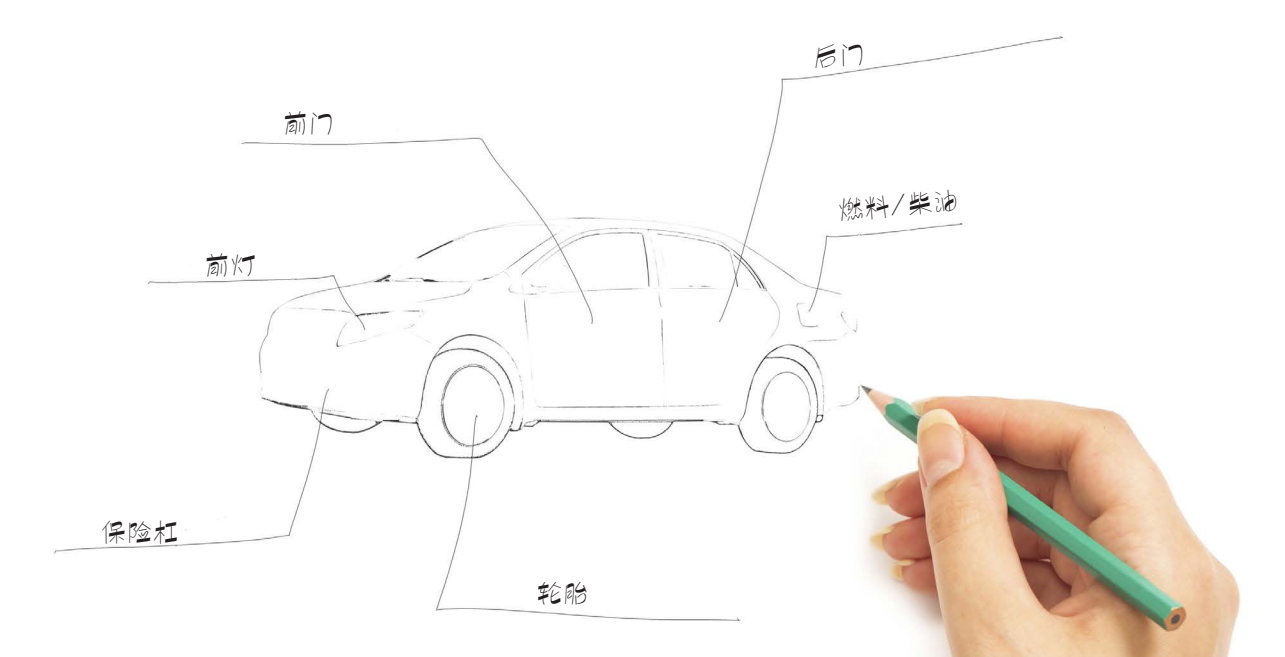

Web镇汽车制造公司根据原型车来制造所有汽车,彻底 改变了汽车制造方式。原型车提供了包括发动、驾驶和 停车方式在内的基本功能以及制造商和生产年份这两个 属性,但其他方面都需要你去定制。希望车身是红色还 是蓝色的?没问题,自己去定制好了。想装备高级立体 声系统?没问题,添加就是了。

现在给你一个机会,设计一辆你心目中完美无缺的汽车。 在下面创建一个CarPrototype对象,并让它成为一辆 你梦寐以求的汽车。继续往下阅读前,请查看我们在本 章末尾提供的设计。

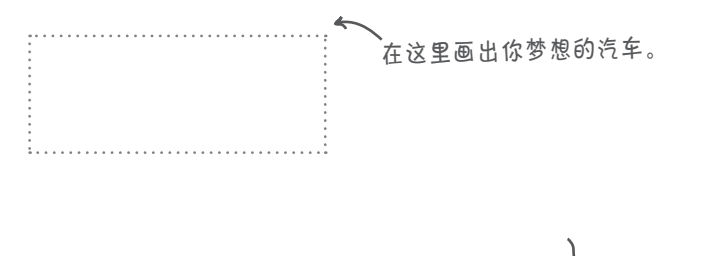

这有什么用途呢?下一章你 就会知道了!顺便说一句, 本章到这里就结束了,不过 别忘了要点和填字游戏!

 **this.make = "Webville Motors";**

this.start = function()  $\{... \}$ ; **this.stop = function() {...}; this.drive = function() {...};**

**function CarProtoype() {** 

 **this.year = 2013;**

**}**

在这里定制原型车。

#### 要点

- 对象字面量。
- 需要创建大量类似的对象时,适 合使用构造函数。
- 构造函数是使用运算符new讲行 调用的函数。根据约定,将构造 函数名的首字母大写。
- 使用构造函数可创建包含相同属 性和方法的一致对象。
- 要创建对象,可使用运算符new 调用构造函数。
- 使用new来调用构造函数时,将 新建一个空对象,并在构造函数 中将其赋给this。
- 在构造函数中,可使用this来 访问正在创建的对象,进而给它 添加属性。
- 构造函数自动返回它创建的新对 象。
- 需要创建**少量对象**时,适合使用 调用构造函数时,如果忘记使用 new,将不会创建任何对象。这 将导致难以调试的错误。
	- 要定制对象,可向构造函数传递 实参,并使用这些值来初始化要 创建的对象的属性。
	- 如果构造函数有很多形参,应考 虑将它们合并为单个对象形参。
	- 要判断对象是否是使用特定构 造函数创建的,可使用运算符 instanceof。
	- 与对象字面量一样,也可对使用 构造函数创建的对象进行修改。
	- JavaScript自带很多构造函数, 可使用它们来创建很有用的对 象,如日期对象、正则表达式和 数组。

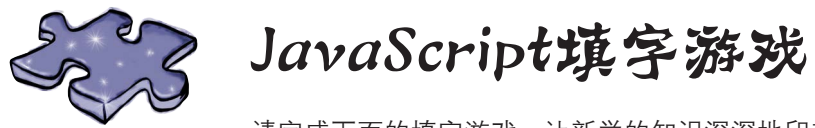

请完成下面的填字游戏,让新学的知识深深地印在脑海中。

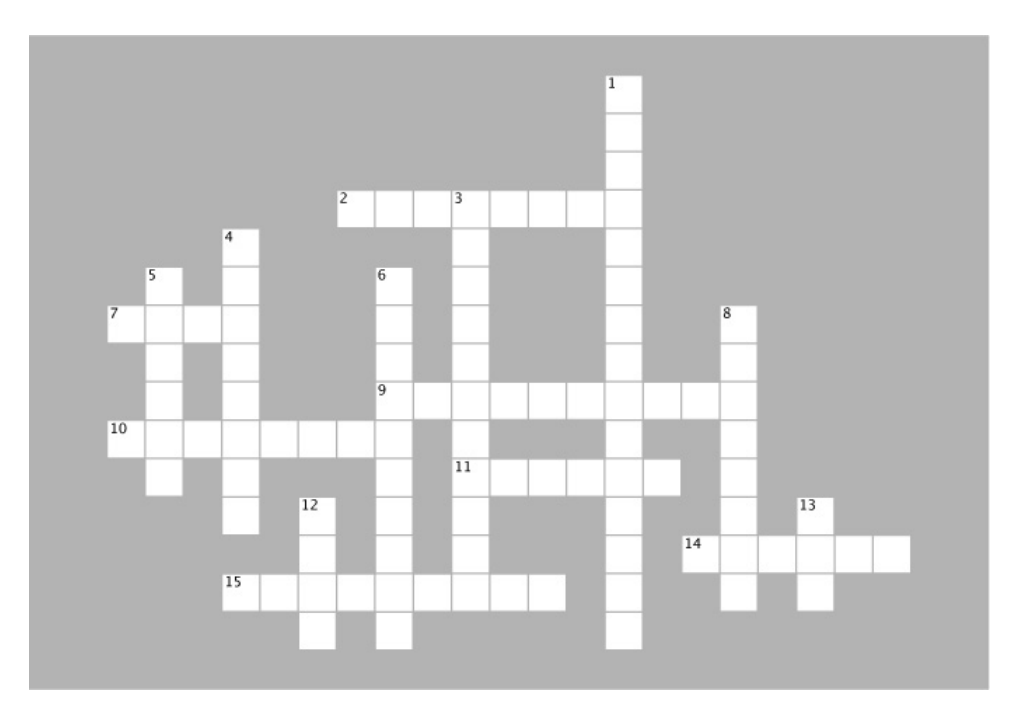

#### 横向

2. 构造函数是什么?

7. 一个构造函数,想将生日存储在变量中时需要用到 它。

9. 构造函数包含大量的\_\_\_\_\_\_\_\_时,可使用一个对象 字面量来向它传递实参。

10. 使用构造函数来创建对象时,我们说这个对象是 构造函数的一个什么?

11. 构造函数有点像制作什么的模子?

14. 构造函数返回新创建的什么?

15. 调用构造函数时, 如果忘记使用new, 可能出现的 错误类型。

#### 纵向

1. 构造函数有点像什么?

3. 对于使用\_\_\_\_\_创建的对象,可随时给它添加属性。

- 4. new不是公关高手,而只是一个什么?
- 5. Web镇汽车制造公司试驾车的颜色。
- 6. 使用构造函数,可让所有汽车的什么都相同?
- 8. 绝不要将什么放在笔记本电脑上方?
- 12. limo和limoDog的什么是相同的?
- 13. 使用构造函数创建对象时,需要使用哪个运算符?

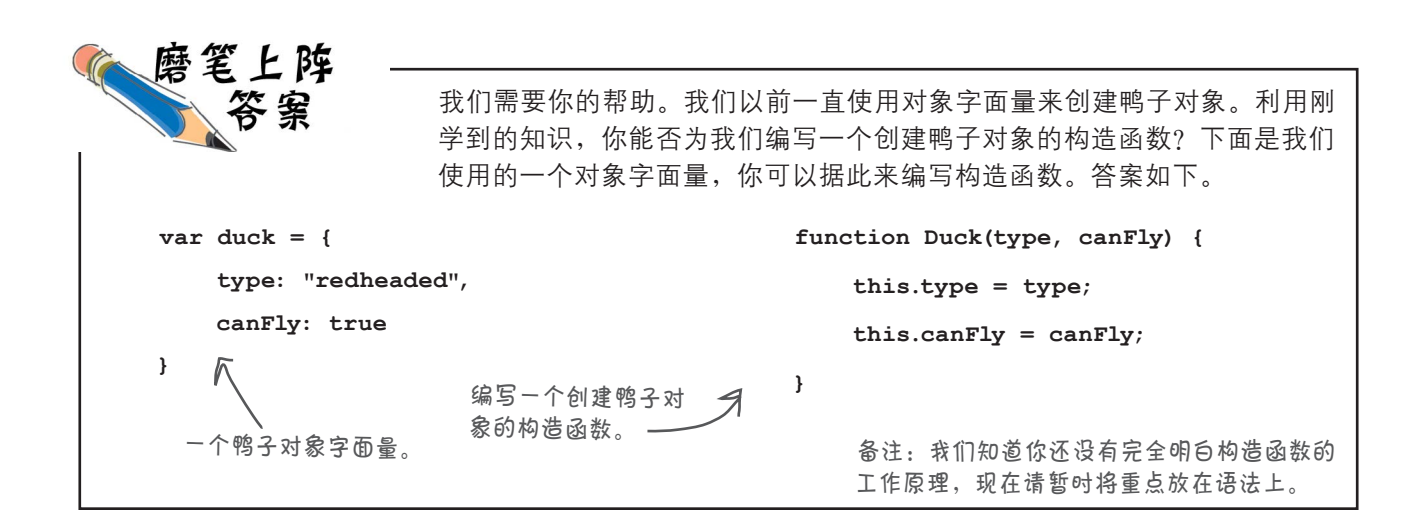

下面来做一个简单的练习,帮助你 完全消化这些知识。请将左边的代 码加入一个网页中,再进行测试, 并将输出记录在下面。 **function Dog(name, breed, weight) { this.name = name; this.breed = breed; this.weight = weight; } var fido = new Dog("Fido", "Mixed", 38); var fluffy = new Dog("Fluffy", "Poodle", 30); var spot = new Dog("Spot", "Chihuahua", 10); var dogs = [fido, fluffy, spot];** for  $\left(\text{var }i = 0; i < \text{dogs.length}; i++)\right)$  **var size = "small"; if (dogs[i].weight > 10) { size = "large"; } console.log("Dog: " + dogs[i].name + " is a " + size + " " + dogs[i].breed); }** JavaScript控制台 **Dog: Fido is a large Mixed Dog: Fluffy is a large Poodle Dog: Spot is a small Chihuahua**

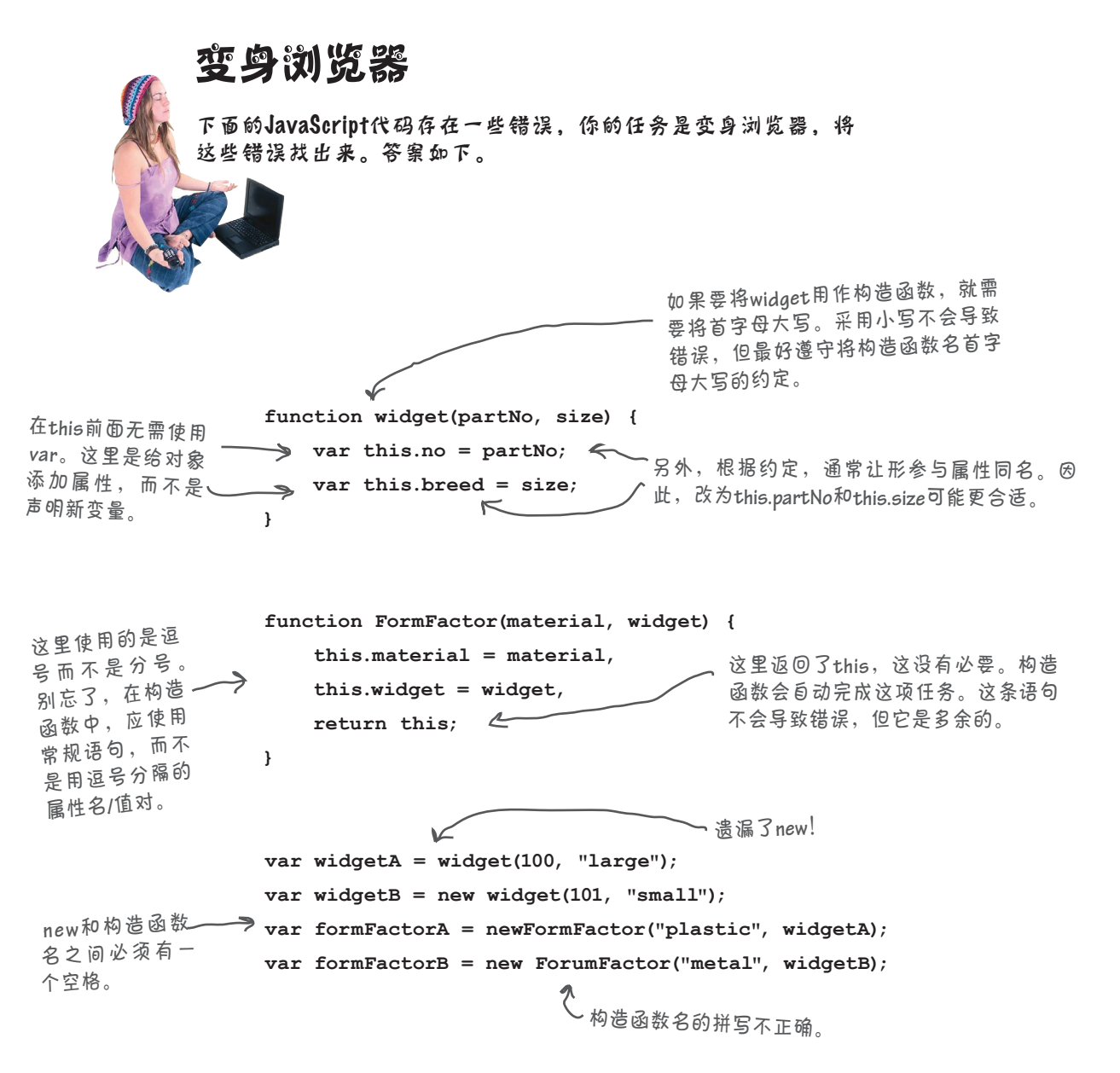

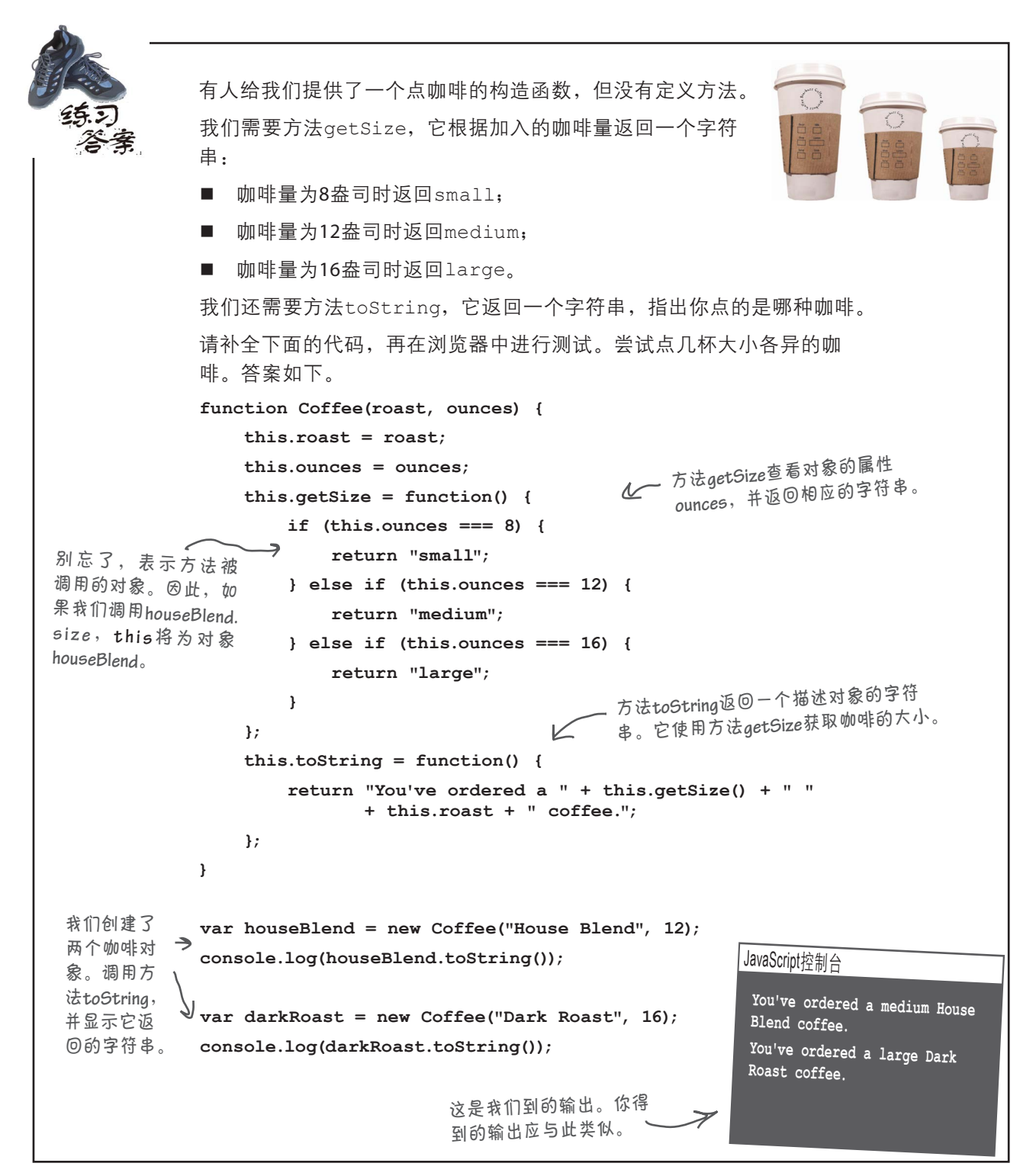

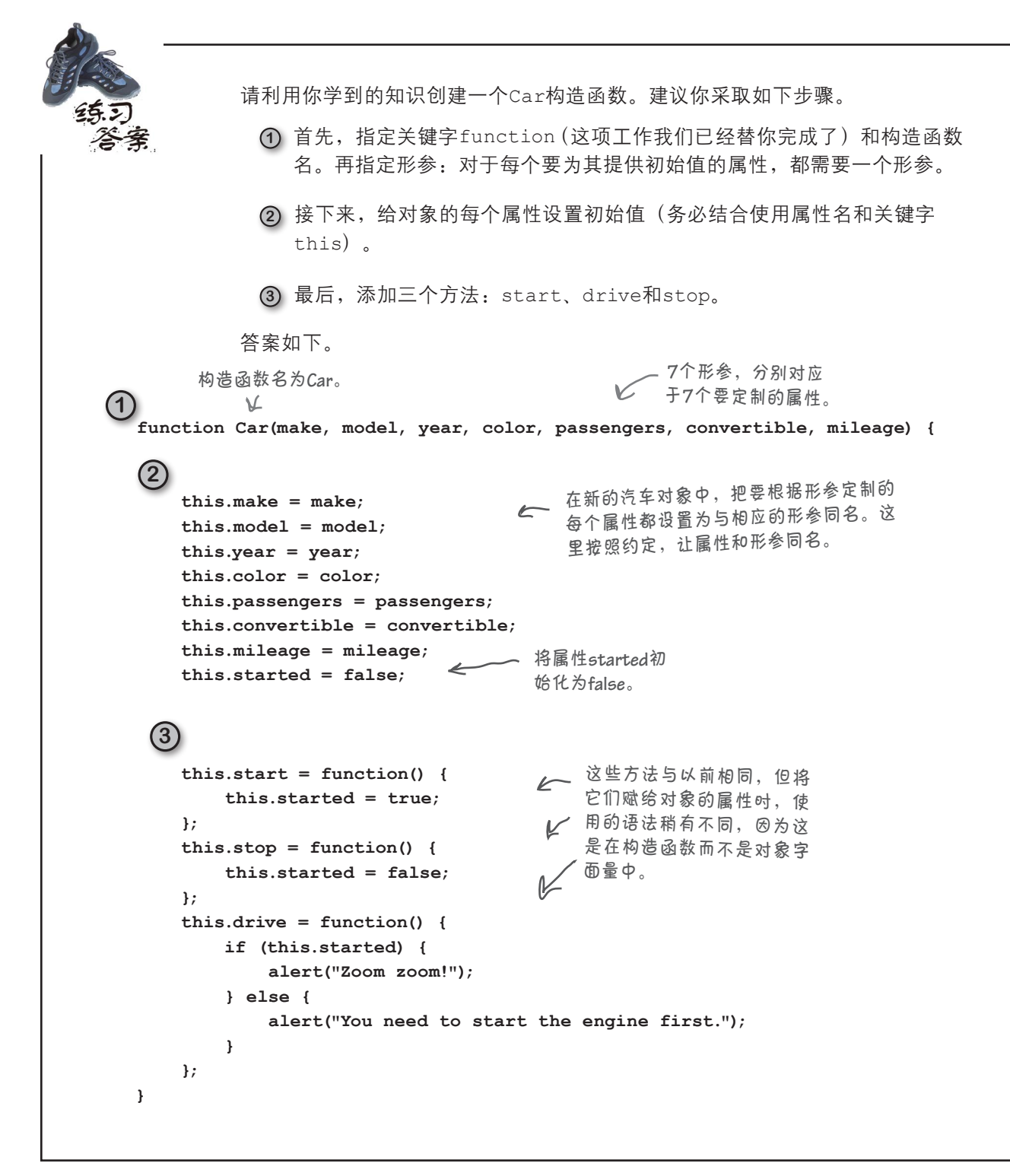

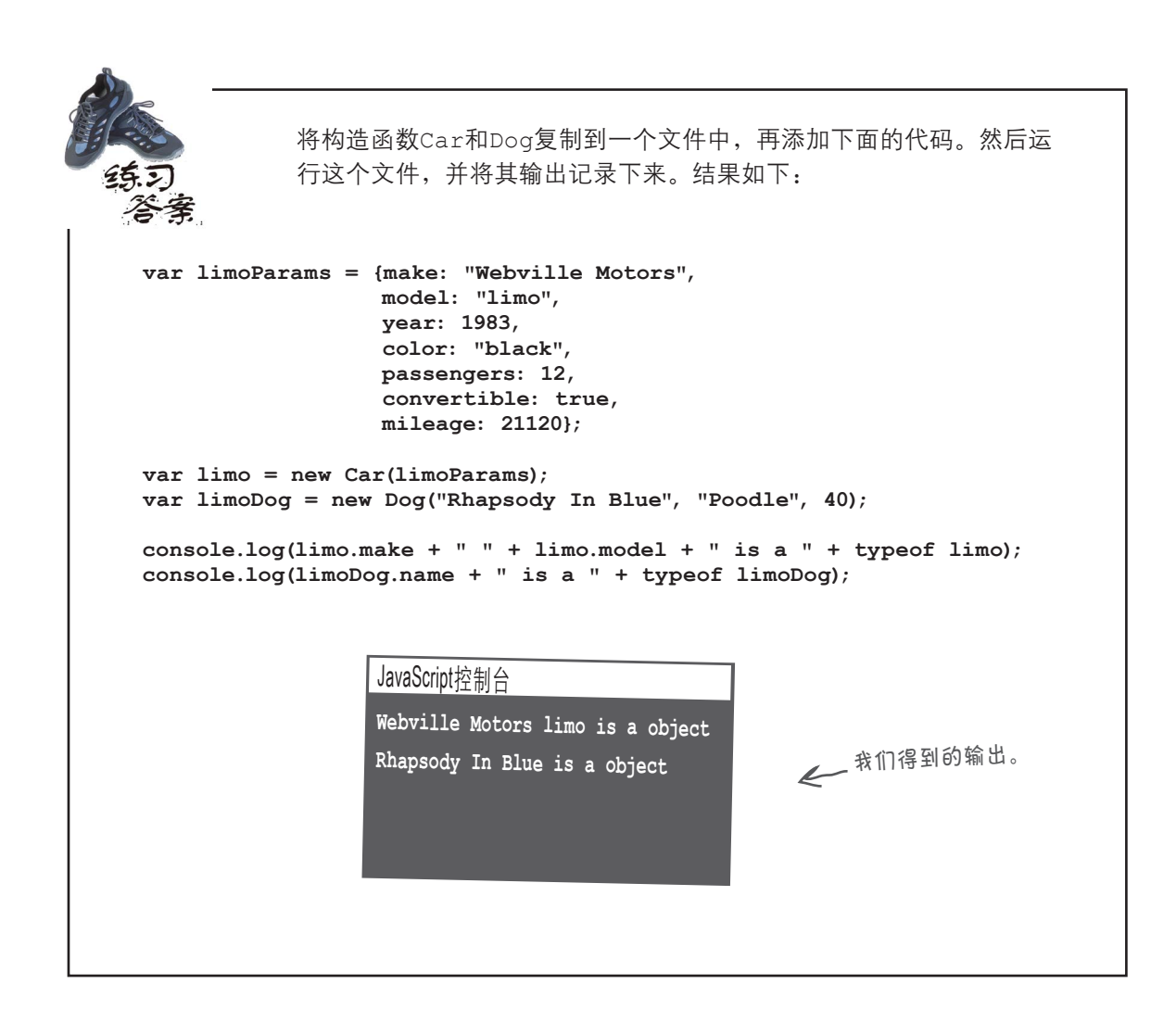

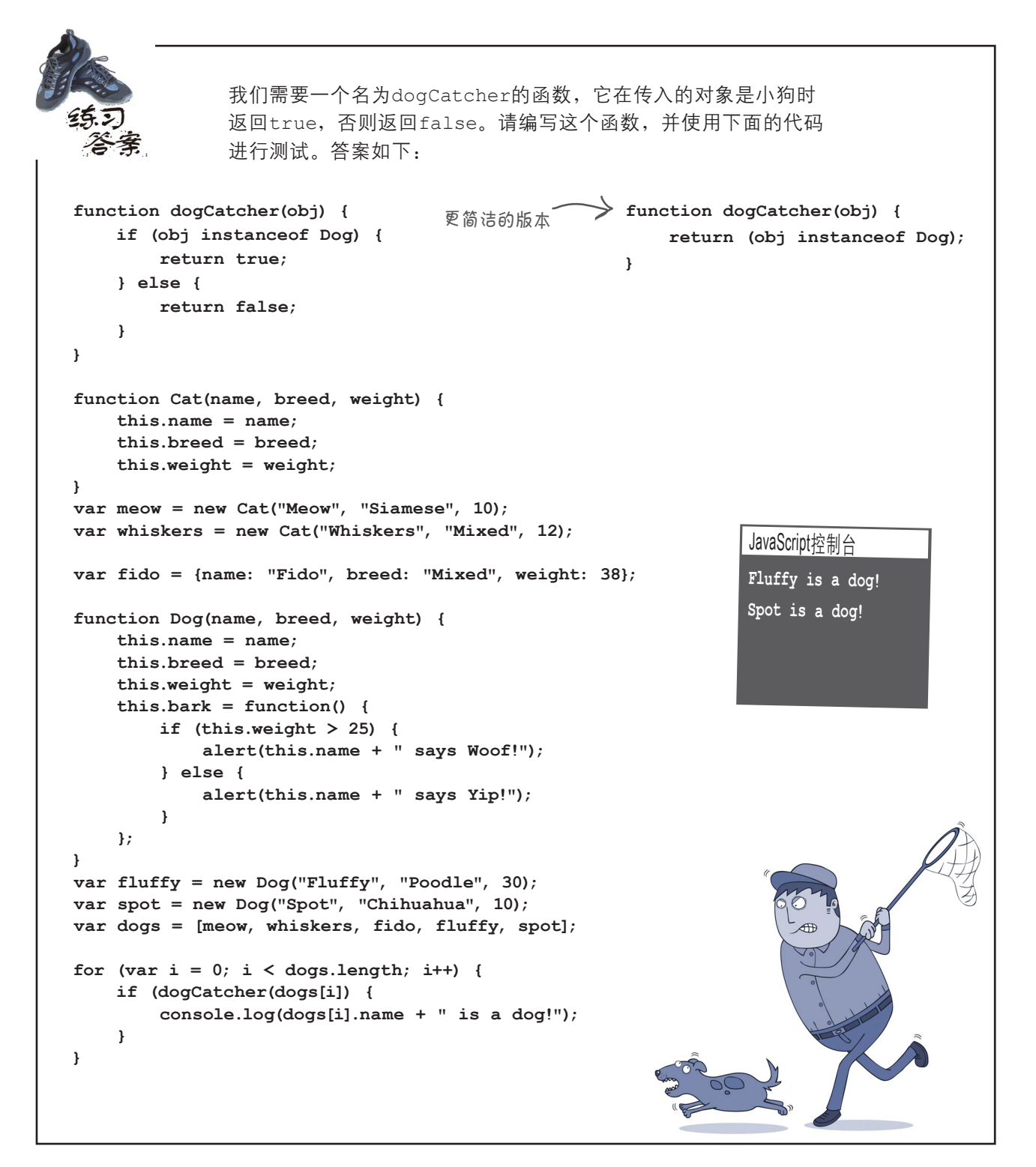

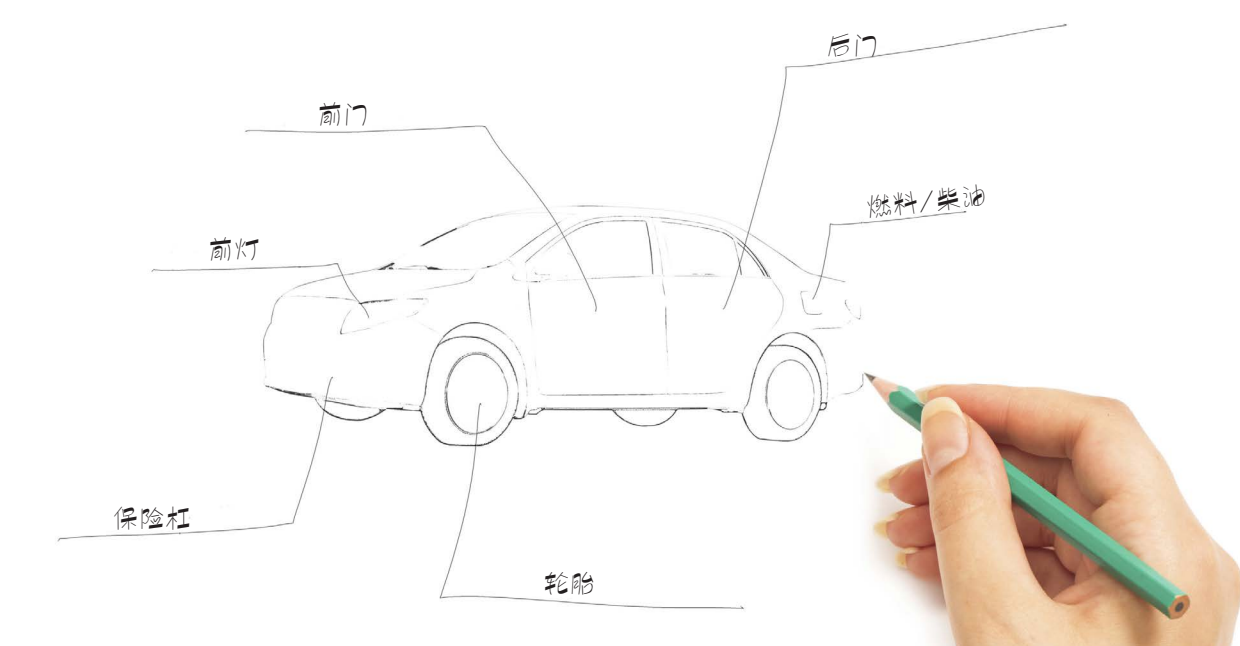

Web镇汽车制造公司根据原型车来制造所有汽车,彻底 改变了汽车制造方式。原型车提供了包括发动、驾驶和停 车方式在内的基本功能以及制造商和生产年份这两个属性, 但其他方面都需要你去定制。希望车身是红色还是蓝色的? 没问题,自己去定制好了。想装备高级立体声系统?没问 题,添加就是了。

现在给你一个机会,设计一辆你心目中完美无缺的汽车。 我们的设计如下。

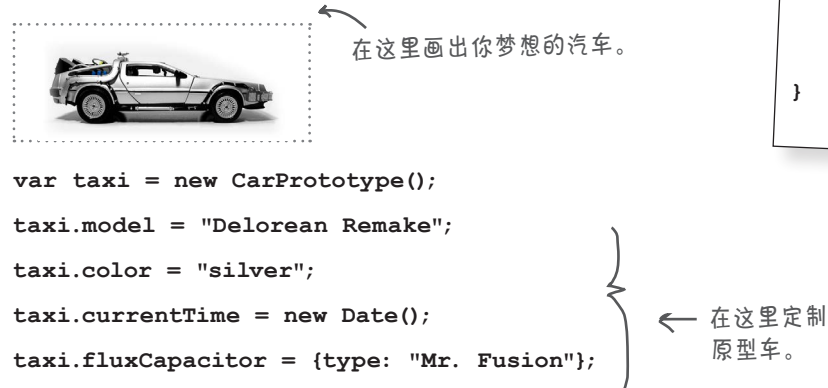

**taxi.timeTravel = function(date) {...};**

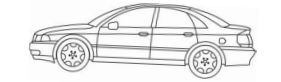

**function CarProtoype() { this.make = "Webville Motors"; this.year = 2013; this.start = function() {...}; this.stop = function() {...}; this.drive = function() {...}; }**

> 这有什么用途呢?下一章你 就会知道了!顺便说一句, 本章到这里就结束了。

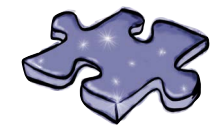

# JavaScript填字游戏答案

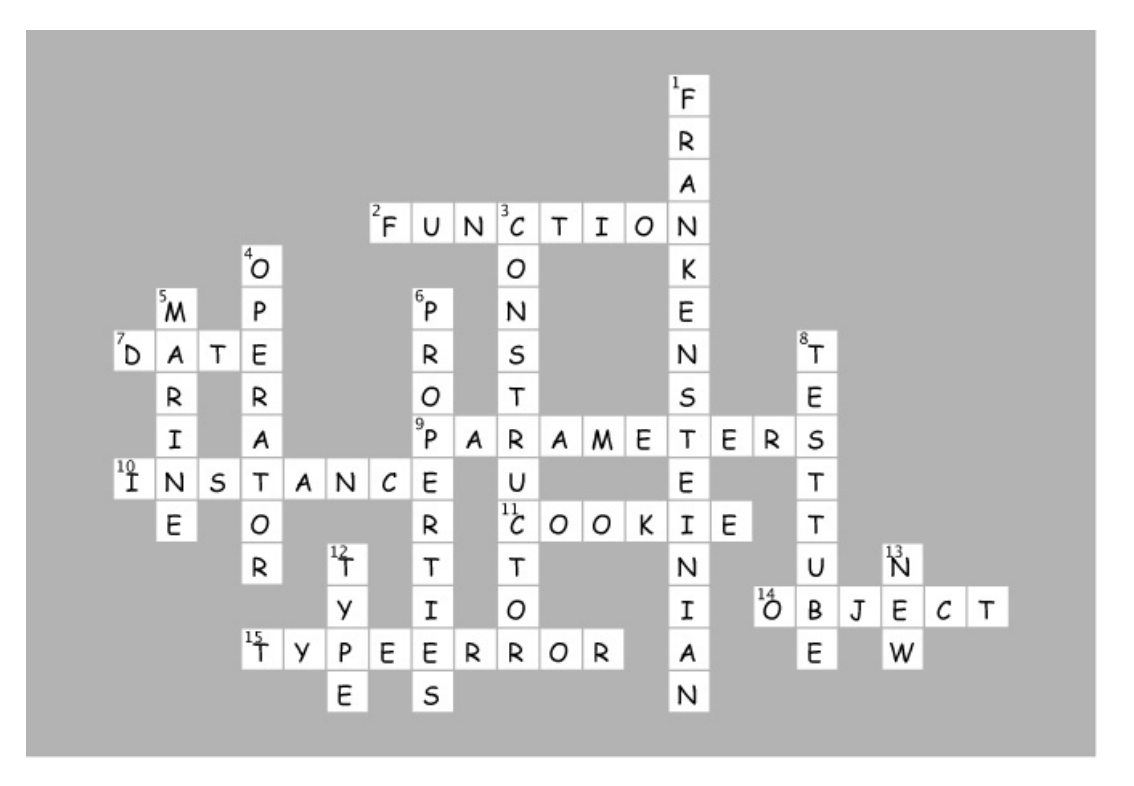

# 超强的对象创建方式

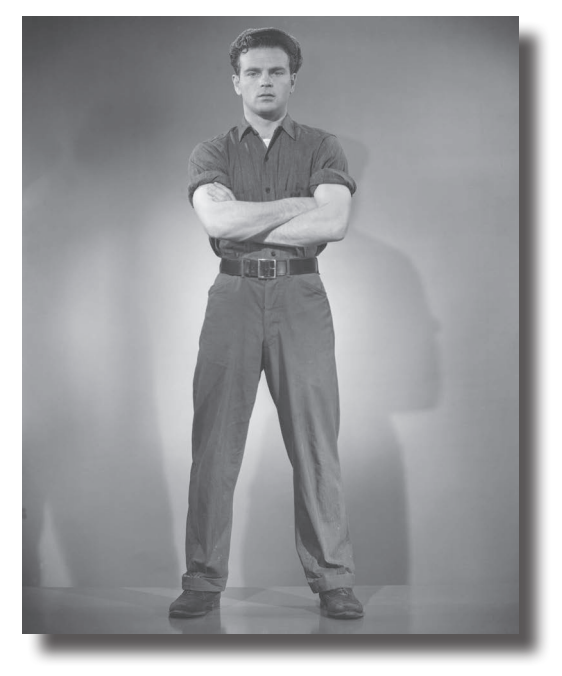

学会如何创建对象仅仅是个开始。该充实一个些关于对象的内 容了。我们需要在对象之间建立关系和共享代码的方法,需要扩展和改 进既有对象的方法。换句话说,我们需要更多的工具。在本章中你将看 到,JavaScript的对象模型非常强大,但它与标准面向对象语言的对象 模型稍有不同。JavaScript采用的不是基于类的面向对象系统,而是更 强大的原型模型,其中的对象可继承和扩展其他对象的行为。这有何优 点呢?你马上就会看到。现在就开始吧。

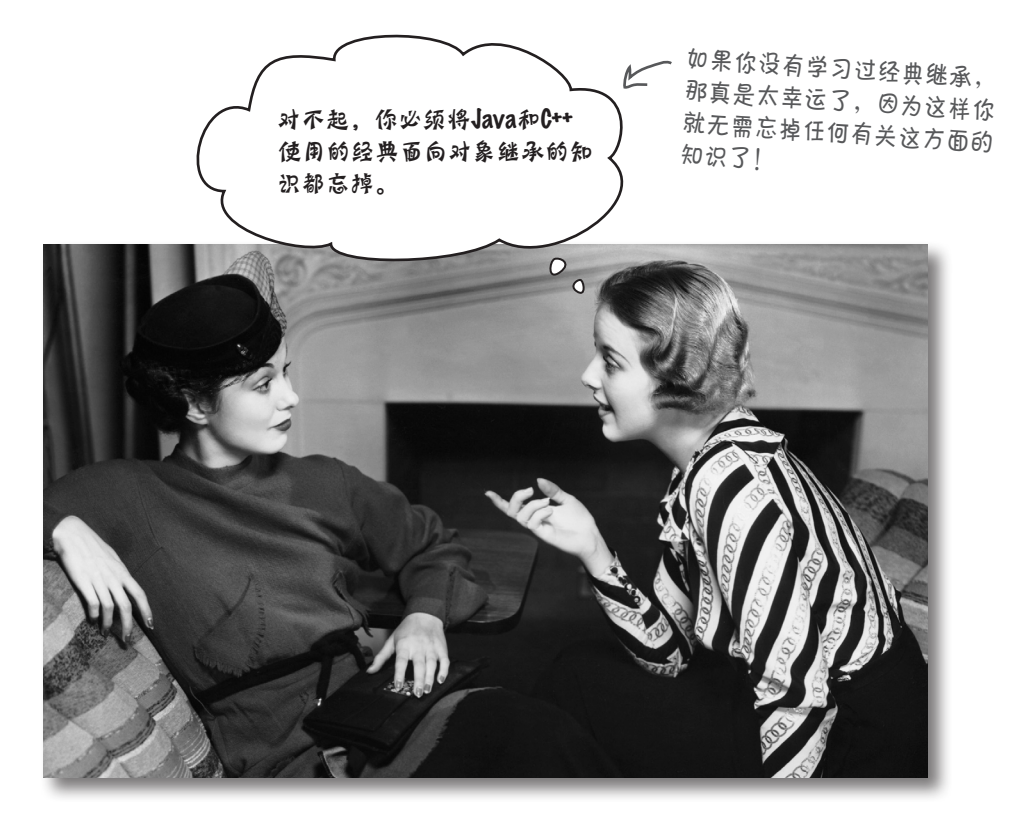

如果你以前使用过Java、C++或其他任何基于传统面向对象编程的语言,咱 们有必要谈一谈。

如果你没有使用过,而且有个约会,也请坐下来慢慢听我讲,说不定也能学 到点东西。

跟你直说吧:JavaScript没有传统的面向对象模型,即从类创建对象的模型。 事实上,JavaScript根本就没有类。在JavaScript中,对象从其他对象那里继 承行为,我们称之为原型式继承 (prototypal inheritance) 或基于原型的继承。

如果你接受过面向对象编程训练,可能对JavaScript多有抱怨,也深感困惑, 但别忘了,相比于经典面向对象语言,基于原型的语言更通用。它们更灵活, 效率更高,表达力更强——只要你愿意,就可使用JavaScript来实现经典继承。 因此,如果你接受过经典面向对象编程训练,请坐下来,放松心情,打开心 扉,为学习一些不同的东西作好准备。如果你对"经典面向对象编程"毫无 概念,就说明你是一张白纸,这通常是天大的好事。

这在未来可能发生变化: 下一个**JavaScript**版本可 能添加类。因此,请关注 **http://wickedlysmart.com/ hfjs**,以获取这方面的最 新情况。

我们将此作为练习 留给读者去完成。

# 先来介绍一种更好的对象图

本书前面使用的对象图很精巧,但本章要严肃地讨论对象,因此必须 更严肃地对待对象图。实际上,我们非常喜欢原来的对象图,而本章 使用的对象图非常复杂,无法让其包罗万象。

闲话少说,上新的对象图。

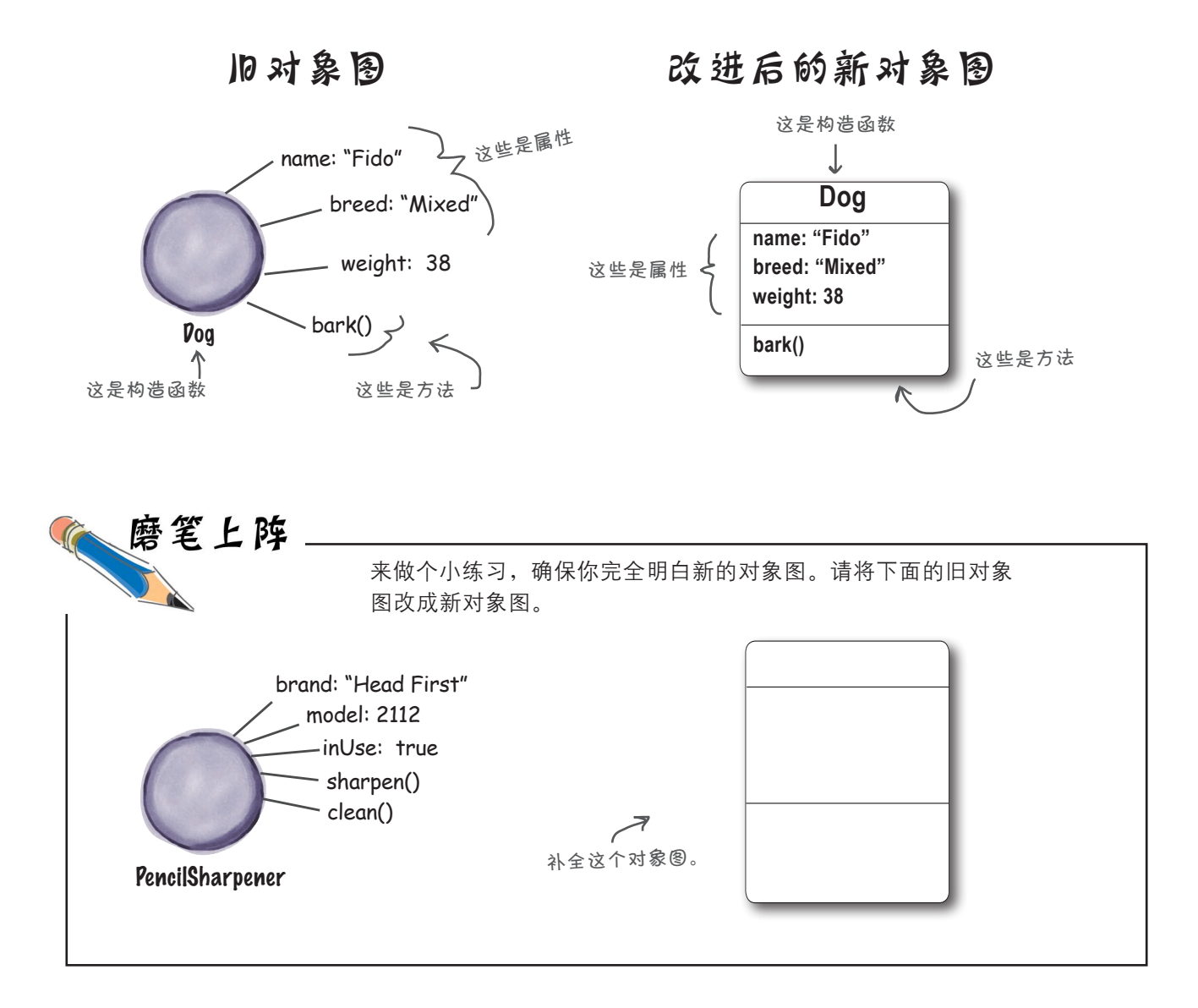

# 再谈构造函数:它能让我们重用代码, 但效率如何呢

还记得前一章创建的构造函数Dog吗?咱们再来看一眼,看看使用构造函数有何好处:

```
function Dog(name, breed, weight) {
    this.name = name;
    this.breed = breed;
    this.weight = weight;
    this.bark = function() {
        if (this.weight > 25) {
           alert(this.name + " says Woof!");
        } else {
           alert(this.name + " says Yip!");
 }
    };
}
                                  所有小狗对象都包含相同的属性,但这些
                                   属性的值各不相同。
                                     更重要的是,在所有小狗对象之
                                     间重用了这些代码。
                                             每个小狗对象都有方法bark。
```
通过使用这个构造函数,可创建一致的小狗对象,并根据喜好进行定制;还可利用 这个构造函数中定义的方法(这里只有一个bark)。另外,每个小狗对象都从构 造函数那里获得了相同的代码,未来需要修改代码时,这可避免很多麻烦。这很好, 但在运行阶段执行下面的代码时,情况将如何呢?

```
var fido = new Dog("Fido", "Mixed", 38);
var fluffy = new Dog("Fluffy", "Poodle", 30);
var spot = new Dog("Spot", "Chihuahua", 10);
```
这些代码创建三个小狗对象。使用新对象图表示时,这些对象类似于下面这样。

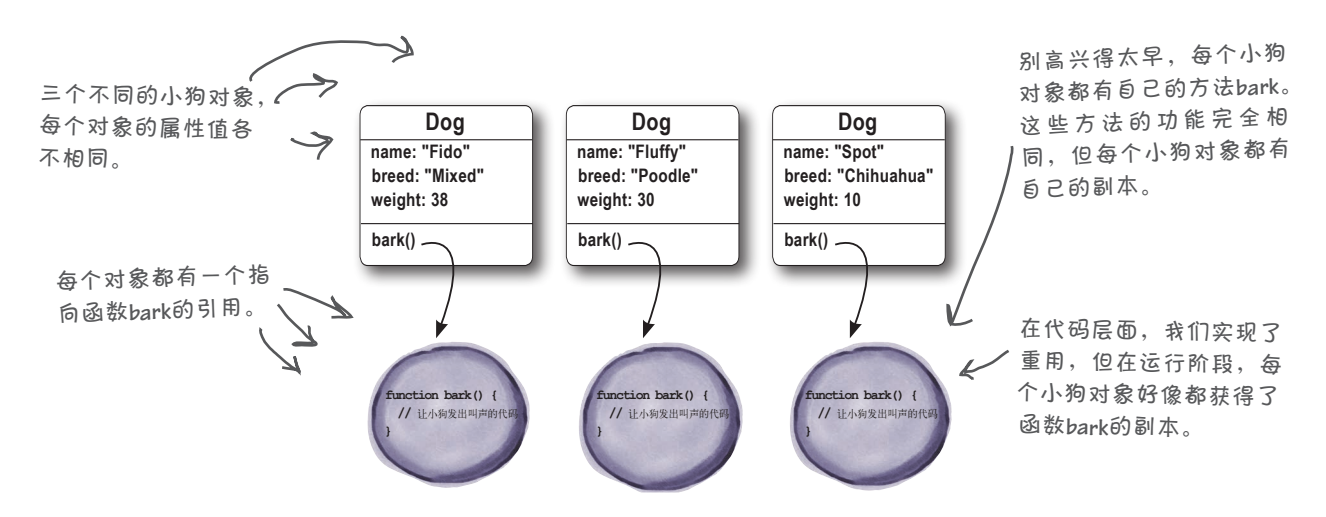

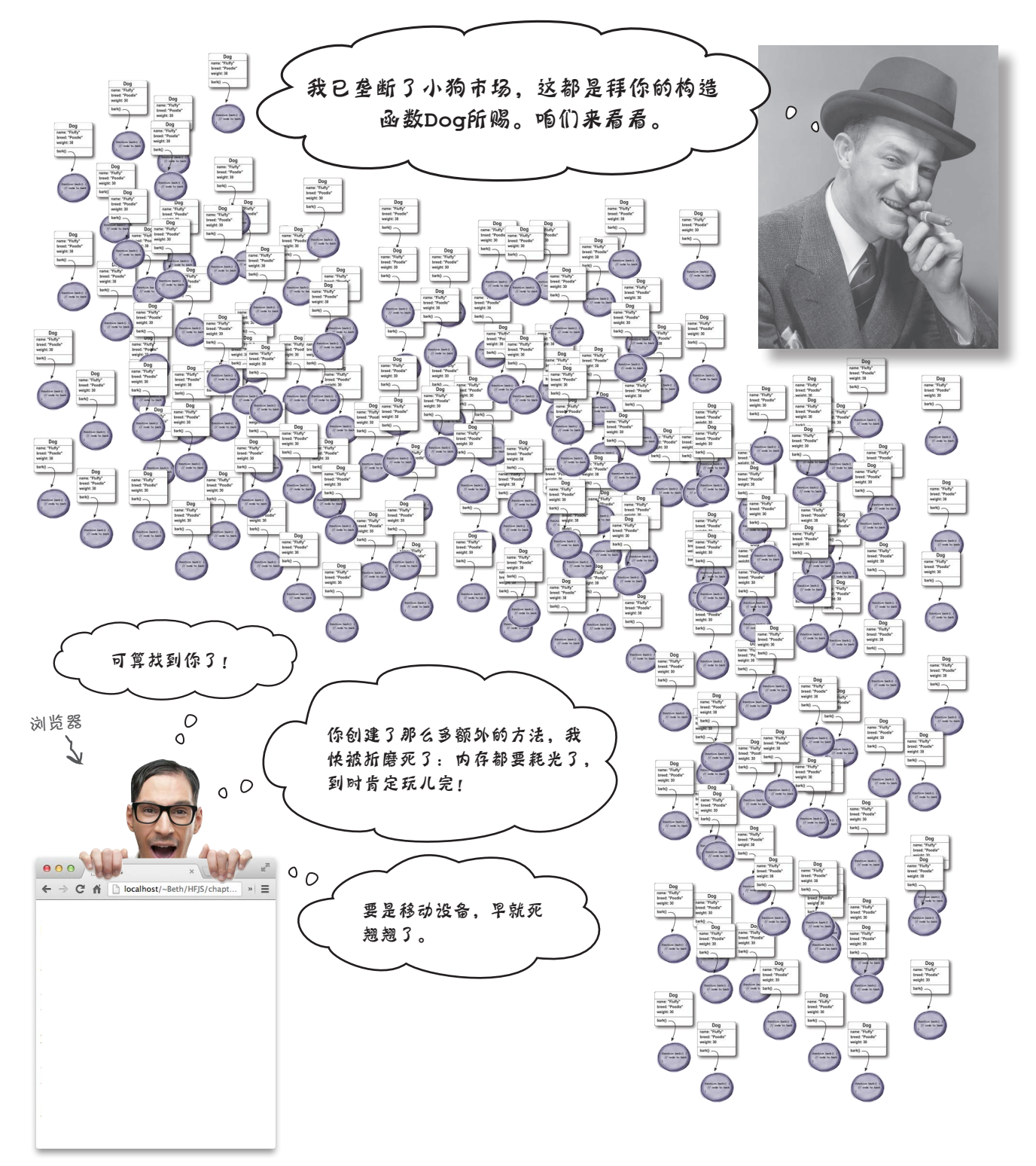

在我看来,每个小狗对象都应 该有自己的**bark**方法。我只是

说说而已。

# 重复的方法真是个问题吗

确实是个问题。一般而言,我们不希望每次使用构造函数实例化一个对象 时,都创建一组新的方法。这样会影响应用程序的性能,占用计算机资源。 这可能是个大问题,在移动设备上尤其如此。你将看到,还有更灵活、更 强大的JavaScript对象创建方式。

我们回过头去想想使用构造函数的主要目的:试图重用行为。例如,创建 大量的小狗对象时,我们希望这些对象都使用相同的bark方法。通过使用 构造函数,我们只需将bark方法放在构造函数Dog中,这样每次实例化对 象时,都将重用方法bark的代码,从而在代码层面实现重用行为的目的。 但在运行阶段,这种解决方案的效果并不好,因为每个小狗对象都将获得 自己的bark方法副本。

为何会出现这种问题呢?这是因为我们没有充分利用JavaScript的对象模 型。JavaScript对象模型基于原型的概念,在这种模型中,可通过扩展其他 对象(即原型对象)来创建对象。

为演示原型式继承,下面首先来创建小狗原型。

说到对象的行为时, 我们通常指的是它 支持的一系列方法。

 $\circ$ 

# 原型是什么

JavaScript对象可从其他对象那里继承属性和行为。更具体地 说,JavaScript使用原型式继承,其中其行为被继承的对象称为 原型。这旨在继承既有属性(包括方法),同时在新对象中添 加属性。这说得过于抽象,我们来看一个示例。

我们从用于创建小狗对象的原型开始,它可能类似于下面这样。

对象继承另一个对象后,便可访问其 所有方法和属性。

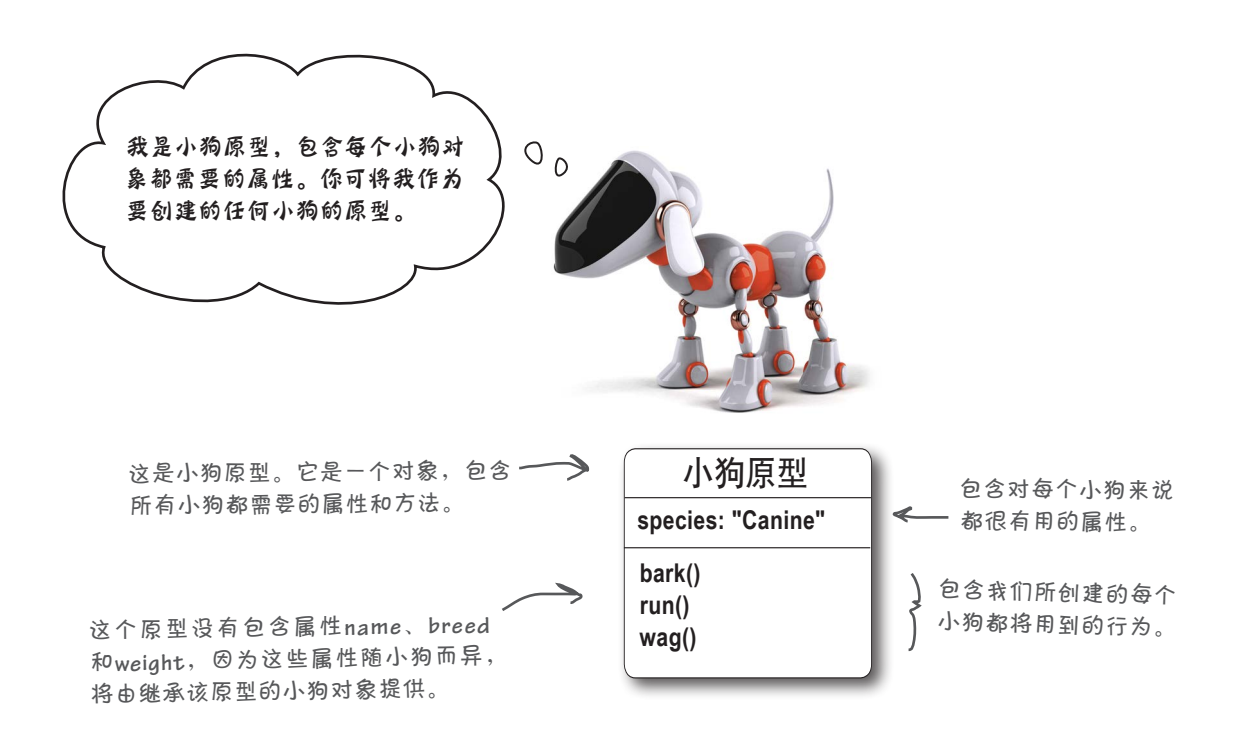

有了不错的小狗原型后,便可创建从该原型继承属性的小狗 对象了。对于这些小狗对象,还可根据其具体需求添加属 性和行为。例如,对于每个小狗对象,我们都将添加属性 name、breed和weight。

这些小狗对象需要发出叫声、奔跑或摇尾巴时,都可使用原 型提供的这些行为,因为它们从原型那里继承了这些行为。 为了让你明白其中的工作原理,下面来创建几个小狗对象。

## 继承原型

首先,需要创建小狗对象Fido、Fluffy和Spot的对象图,让它们继承新创建的小狗原型。为 表示继承关系,我们将绘制从小狗实例到原型的虚线。别忘了,我们只将所有小狗都需要的 方法和属性放在小狗原型中,因为所有小狗都将继承它们。对于所有随小狗对象而异的属性, 如name,我们都将其都放在小狗实例中,因为每条小狗的这些属性都各不相同。

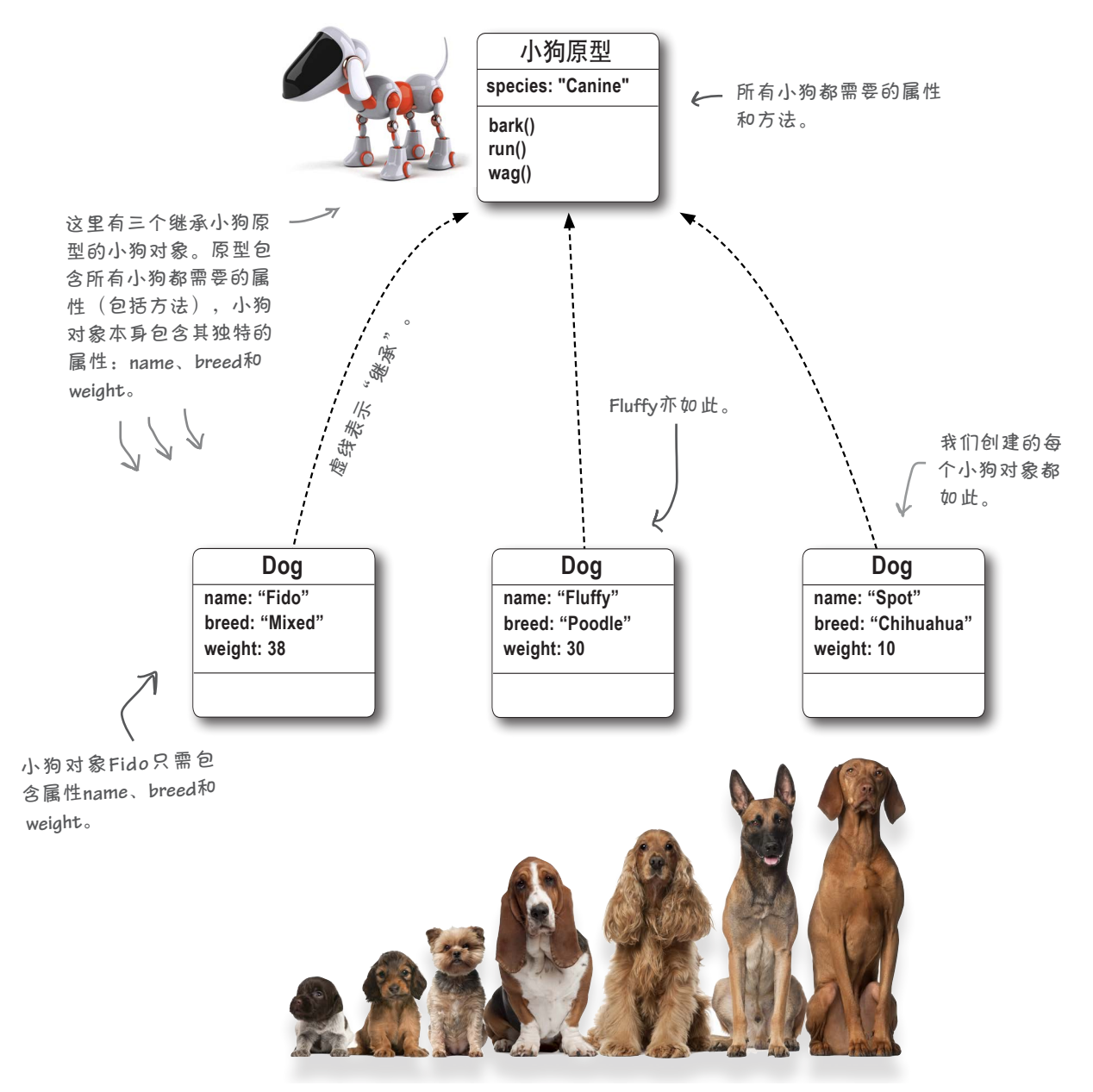

## 继承的工作原理

既然方法bark并不包含在各个小狗对象中,而是包含在原型中,如何让小 狗发出叫声呢?这正是继承的用武之地。对对象调用方法时,如果在对象 中找不到,将在原型中查找它,如下所示。

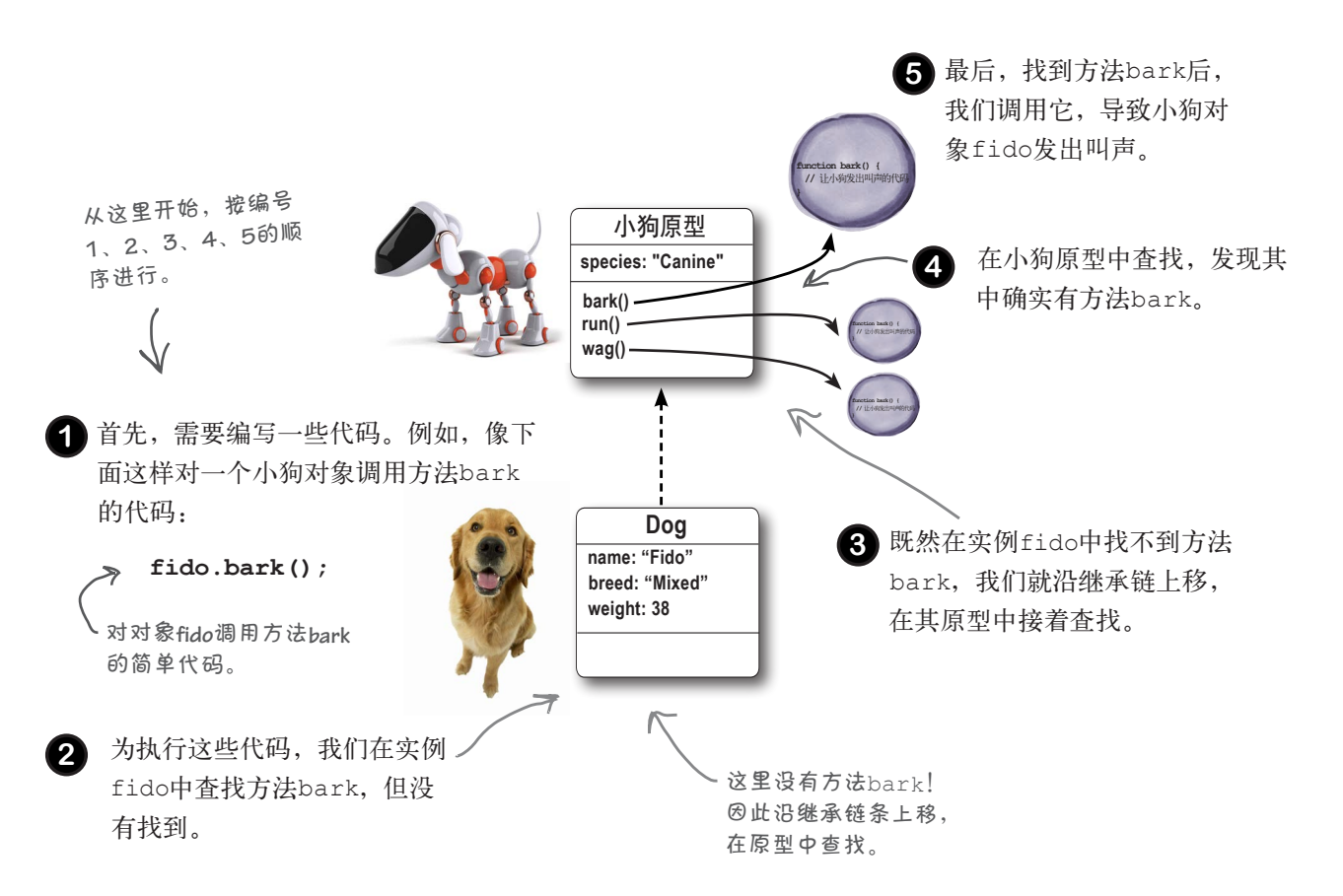

属性的情况也一样。如果我们编写了需要获取fido.name的代码, 将从fido对象中获取这个值。如果要获取fido.species的值,将 首先在对象fido中查找;在这里找不到后,将接着在小狗原型中查 找(结果是找到了)。

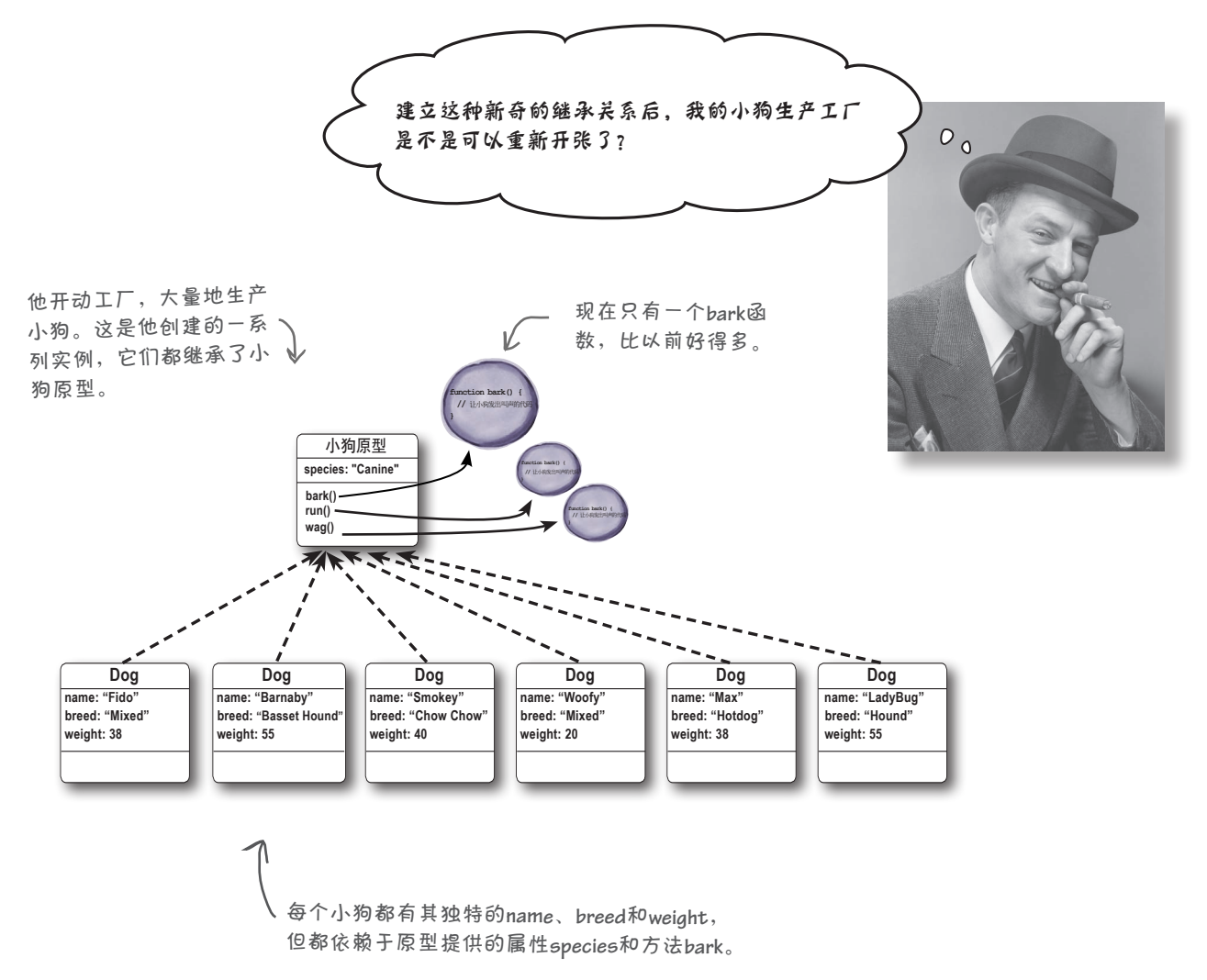

明白如何使用继承后,便可以创建大量的小狗了。这些 小狗都能发出叫声,但依赖于小狗原型提供的方法bark。 我们实现了代码重用:不仅只需在一个地方编写代码,而 且让所有小狗实例都在运行阶段使用同一个bark方法, 从 而避免了庞大的运行阶段开销。

你将看到,通过使用原型,可快速地创建对象,这些对象 不仅能够重用代码,还能新增行为和属性。

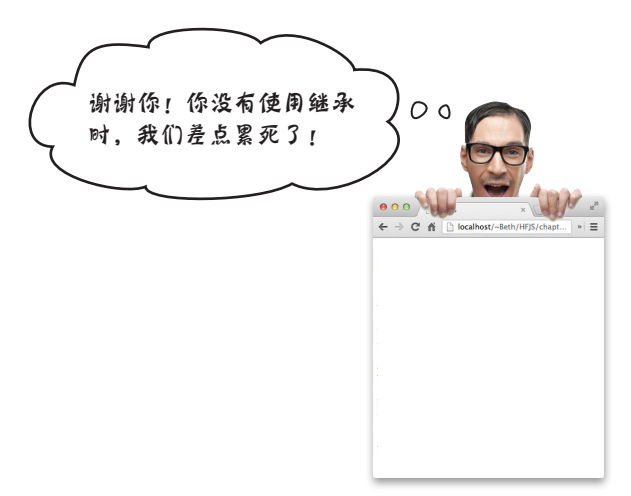

#### 重写原型 对我来说,在发出叫声时显 示says Yip!不太合适。我需要 继承原型并不意味着必须与它完全相同。在任何情况 发出更大的叫声,显示says 下,都可重写原型的属性和方法,为此只需在对象实例 **WOOF!**如何?! 中提供它们即可。这之所以可行,是因为JavaScript总  $\sigma_{\rm o}$ 是先在对象实例(即具体的小狗对象)中查找属性;如 果找不到,再在原型中查找。因此,要为对象spot定 制方法bark,只需在其中包含自定义的方法bark。这 样,JavaScript查找方法bark以便调用它时,将在对象 spot中找到它,而不用劳神去原型中查找。 下面来看看如何在对象spot中重写方法bark,让它发 出叫声时显示says WOOF!。 **Spot Spot**不使用原型中的方法 **bark,但Fido和Fluffy依然 function bark() {**<br>// 让小狗发出叫声<br>的代码 使用它。 小狗原型保持不 **}** 变…… 小狗原型 **species: "Canine" function bark() { //** 让小狗发出叫 **bark() run() function bark() { //** 让小狗发出叫 **wag()** 自定义方法**bark**, 但对象**spot**包含显示**says**  仅供**Spot**使用。 **WOOF!**的自定义方法**bark**。 **Dog name: "Spot" breed: "Chihuahua" weight: 10 function bark() { //** 显示says WOOF! **bark()** 的代码 **}** 完成这些准备工作后,便 可调用方法**bark**了。 在对象**spo<sup>t</sup>**中找到了方法**bark**, 无需再在原型中查找。这个方  $\bigcup$  spot.bark(); 法显示**says WOOF!**。 将首先在对象**spo<sup>t</sup>**中查找方法**bark**。
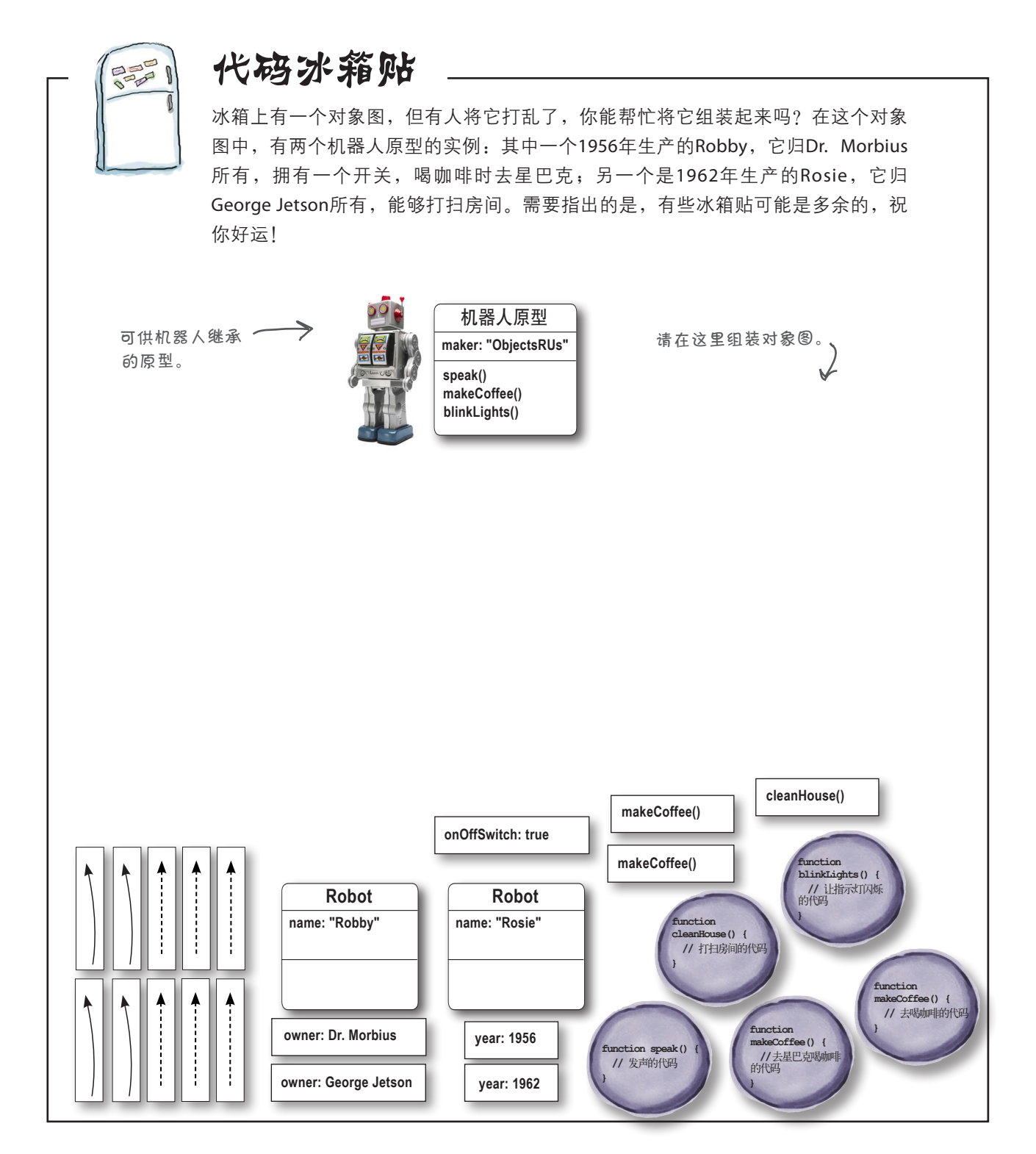

#### 原型从哪里来

前面花了很多篇幅讨论小狗原型,你现在可能想看的是代码 示例,而不是对象图示例。那么,如何创建或获取小狗原型 呢?实际上,你已经有了一个这样的原型,只是你没有意识 到而已。

下面演示了如何在代码中访问这个原型:

**Dog.prototype**  $\leftarrow$  <sup>如果你查看构造函数Dog, 将发现它有一个</sup> **prototype**属性。这是一个指向原型的引用。

属性prototype?

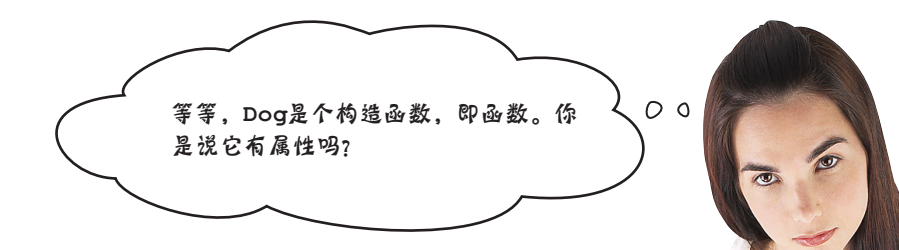

#### 幕后的东西还是不要知道的好!

跟你开玩笑呢,你说得没错,但我们一直故意隐瞒了这 一点。简单地说,在JavaScript中,函数也是对象。实际 上, 在JavaScript中, 几乎所有的东西都是对象, 数组也 是——你可能还没有意识到这一点。

但就目前而言,我们不想节外生枝。你只需知道,除了 具备你知道的各种功能外,函数还可以有属性,而构造 函数都包含属性prototype。这里向你保证,本书后面 将更深入地讨论函数以及其他对象。

自定义原型

#### 如何设置原型

前面说过,可通过构造函数Dog的属性prototype来访问原型对象,但 这个原型对象包含哪些属性和方法呢?默认包含的不多。换句话说,你 需要给原型添加属性和方法,这通常是在使用构造函数前进行的。

下面来设置小狗原型。为此,得有一个可供使用的构造函数。下面来看 看如何根据对象图创建这样的构造函数:

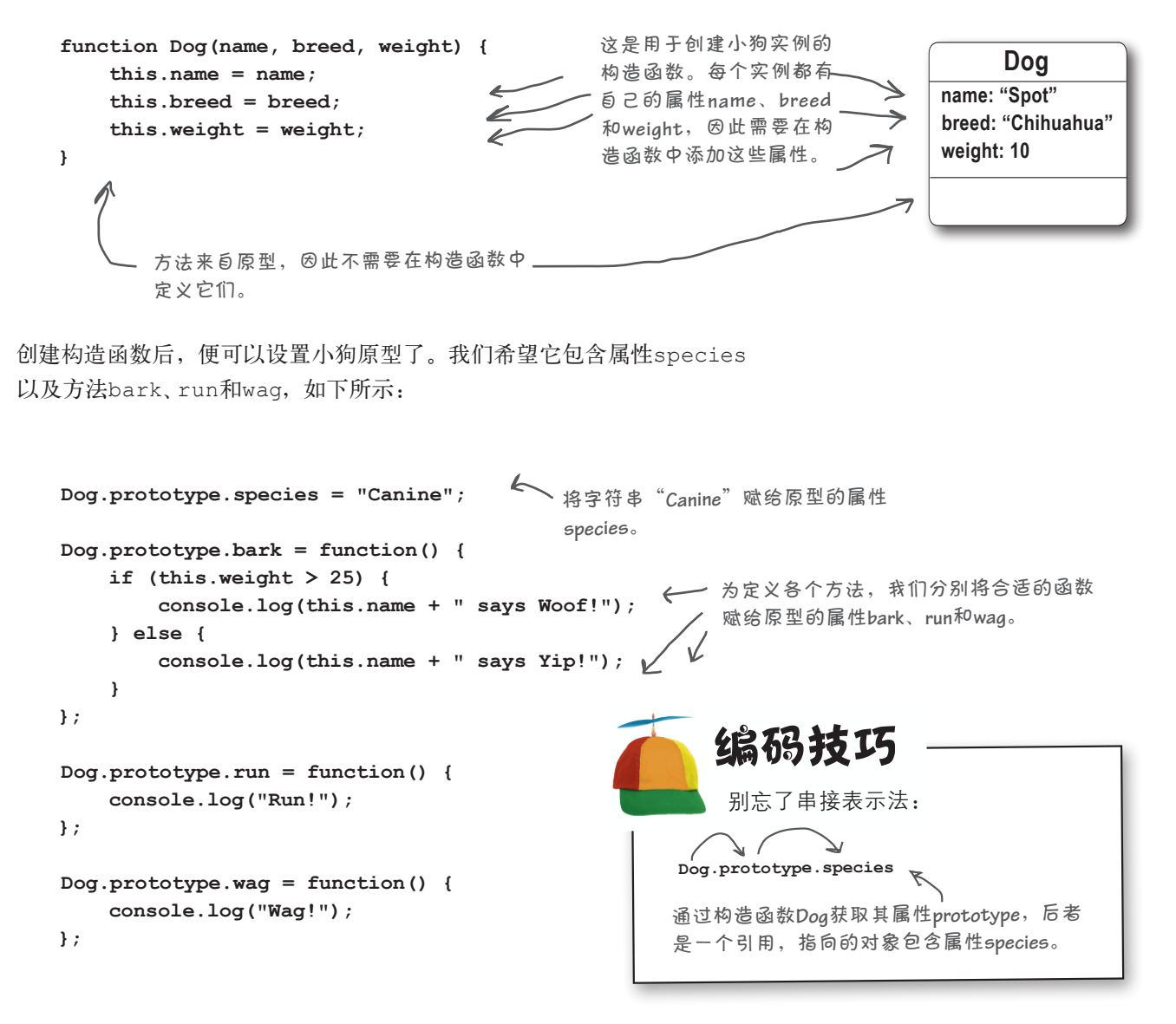

## 创建几个小狗对象并对原型打倒试方

为测试这个原型,请在一个文件(dog.html)中输入下面的代码, 再在浏览器中加载它。这里再次列出了前一页的代码,并添加了一 些测试代码。请确保所有的小狗对象都像预期的那样发出叫声、奔 跑和摇尾。

```
这是构造函数Dog。
function Dog(name, breed, weight) {
     this.name = name;
     this.breed = breed;
     this.weight = weight;
                                   ▲ 这里给小狗原型添加了属性和方法。
}
Dog.prototype.species = "Canine";
Dog.prototype.bark = function() {
     if (this.weight > 25) {
                                                ← 我们给小狗原型添加了一个属性和
        console.log(this.name + " says Woof!");
                                                     三个方法。
     } else {
        console.log(this.name + " says Yip!");
     }
};
Dog.prototype.run = function() {
     console.log("Run!");
};
Dog.prototype.wag = function() {
                                               像通常那样创建小狗
     console.log("Wag!");
                                               对象。
};
var fido = new Dog("Fido", "Mixed", 38);
var fluffy = new Dog("Fluffy", "Poodle", 30);
var spot = new Dog("Spot", "Chihuahua", 10);
                                                               等等,不是说Spot发出叫声时应
                                                               显示says WOOF!吗?
fido.bark();
fido.run();
                                                       JavaScript控制台
                 然后,像通常那样对
fido.wag();
                                                       Fido says Woof! 
                      每个小狗对象调用方
                                                       Run!
fluffy.bark();
                  法。每个小狗对象都
                                                       Wag!
fluffy.run();
                     从原型那里继承了这
fluffy.wag();
                                                       Fluffy says Woof! 
                  些方法。
                                                       Run! 
spot.bark();
                                                       Wag! 
                                      每个小狗对象
spot.run();
                                                       Spot says Yip! 
                                      都能发出叫声、
spot.wag();
                                                       Run! 
                                      奔跑和摇尾。
                                                       Wag!
                                      很好!
                                             \mathbf{v}
```
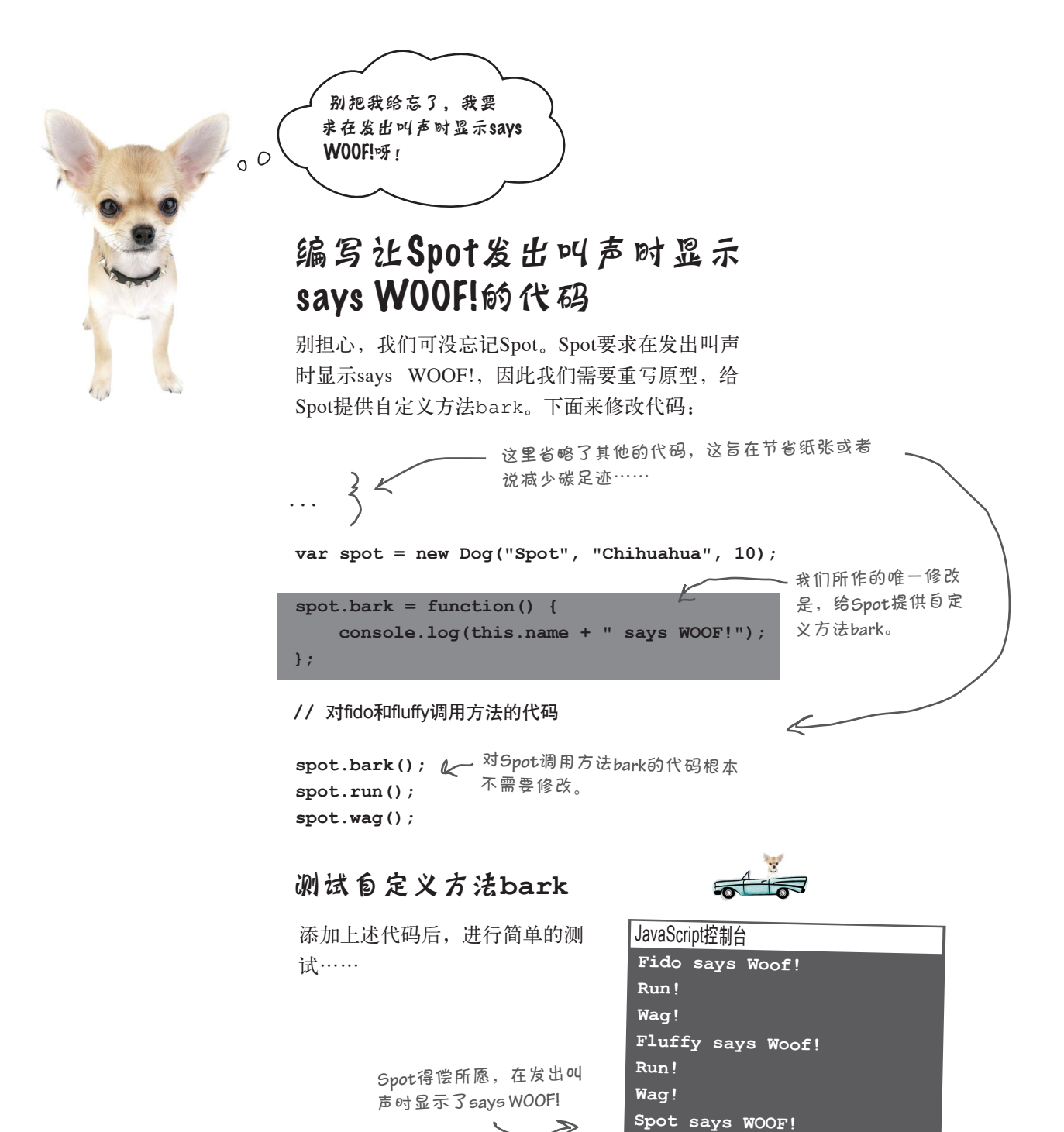

**Run! Wag!**

**function Robot(name, year, owner) { this.name = name; this.year = year; this.owner = owner; } Robot.prototype.maker = Robot.prototype.speak = Robot.prototype.makeCoffee = Robot.prototype.blinkLights = var robby = var rosie = robby.onOffSwitch = robby.makeCoffee = rosie.cleanHouse = console.log(robby.name + " was made by " + robby.maker + " in " + robby.year + " and is owned by " + robby.owner); robby.makeCoffee(); robby.blinkLights(); console.log(rosie.name + " was made by " + rosie.maker + " in " + rosie.year + " and is owned by " + rosie.owner); rosie.cleanHouse();** 还记得前面包含机器人Robby和Rosie的对象图吗?现在就来实现它。我们编写了构 造函数Robot和一些测试代码,而你需要做的是设置机器人原型并创建这两个机器 人对象,再通过运行对这些代码进行测试。 使用这段代码测试这些实例, 确保它们继承了原型并能正 确地工作。 请在这里设置机器人原型。 这是构造函数**Robot**,你还 需设置其原型。 请在这里编写创建机器人对象**Robby** 和**Rosie**的代码。请务必给这些实例 添加所有的自定义属性。

我有点疑惑,鉴于方法**bark**位于原型而不是对象 中,其中的**this.name**怎么不会导致问题呢?

> $\circ$  $\circ$

问得好。在没有使用原型的情况下,这 很容易解释,因为this指的是方法被调 用的对象。调用原型中的方法bark时, 你可能认为this指的是原型对象,但情 况并非如此。

调用对象的方法时,this被设置为方 法被调用的对象。即便在该对象中没有 找到调用的方法,而是在原型中找到了 它,也不会修改this的值。在任何情况 下,this都指向原始对象,即方法被调 用的对象,即便该方法位于原型中亦如 此。因此,即便方法bark位于原型中, 调用这个方法时,this也将被设置为原 始小狗对象,得到的结果也是我们期望 的, 如显示Fluffy says Woof!。

### 让一只小狗都学会新技能 所有的

该让所有小狗都学会新技能了。没错,就是所有的小狗。使用原型后,如果给原 型添加一个方法,所有的小狗对象都将立即从原型那里继承这个方法并自动获得 这种新行为,包括添加方法前已创建的小狗对象。

假设我们要让所有小狗都会坐下,只需在原型中添加一个坐下的方法即可。

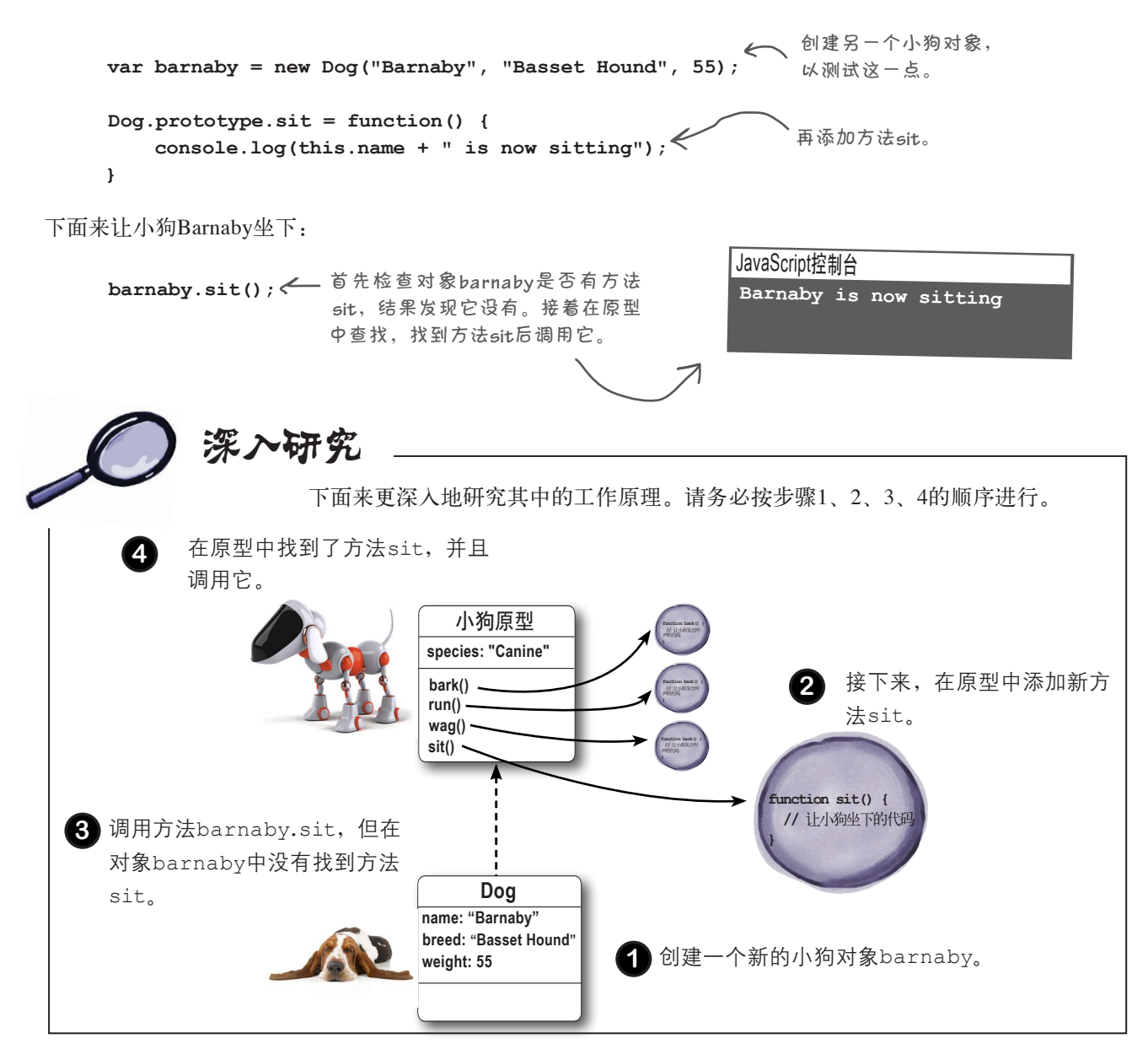

## 原型是动态的

Barnaby能够坐下了,看到这一点我们很高兴。实际上,现在所有的小 狗都能够坐下,因为在原型中添加方法后,继承该原型的任何对象都 能使用这个方法。 当然,对属性来 说,情况亦如此。

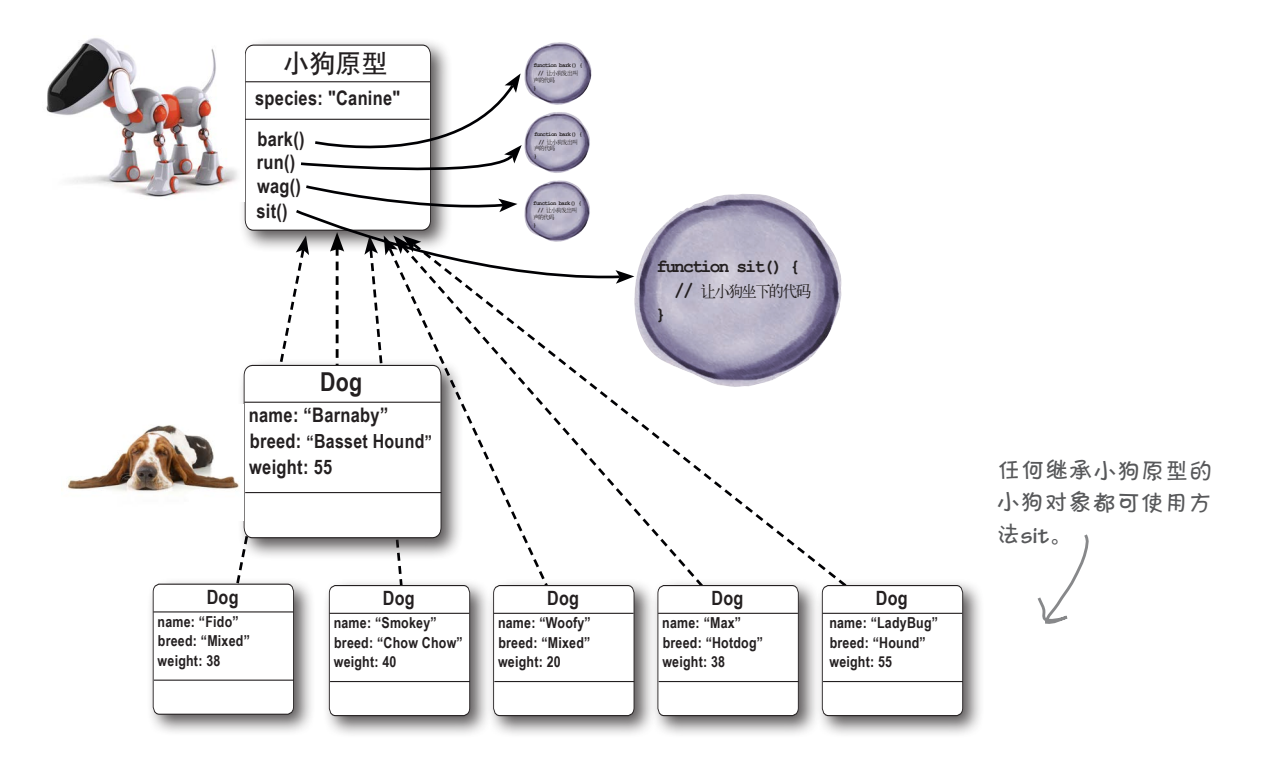

#### 世上没有 愚蠢的问题

 $\bm{\ket{0}}$  :  $_{\rm t}$  <sub>也就是说</sub>, 给原型添加新的方法或属性后,继承该 原型的所有对象实例都将立即看到它?

答: 如果你说的"看到"是继承的意思,那你说的完全 正确。请注意,这提供了一个途径,让你只需在运行阶段 修改原型,就可扩展或修改其所有实例的行为。

 $\boldsymbol{\beta}$ : 我知道,给原型添加新属性后,继承该原型的所有 对象都将包含这个属性,但修改原型的既有属性呢?这是 否也会影响继承原型的所有对象?比方说,如果我将属性 **species**的值从**Canine**改为**Feline**,会不会导致所有既 有小狗对象的属性**species**都变成**Feline**?

答: 是的。修改原型的任何属性时,都将影响继承该原 型的所有对象——只要它们没有重写这个属性。

有一个机器人游戏使用了机器人Robby和Rosie。这个机器人游戏的代码如下。在这个 游戏中,玩家的等级达到42后,机器人将具备一项新功能:发射激光束。请补全下面 的代码,使得在玩家的等级达到42后,机器人Robby和Rosie都能发射激光束。继续往 下阅读前,请查看本章末尾的答案。 **function Game() { this.level = 0; } Game.prototype.play = function() { //** 让玩家玩游戏的代码  **this.level++; console.log("Welcome to level " + this.level); this.unlock(); } Game.prototype.unlock = function() { } function Robot(name, year, owner) { this.name = name; this.year = year; this.owner = owner; } var game = new Game(); var robby = new Robot("Robby", 1956, "Dr. Morbius"); var rosie = new Robot("Rosie", 1962, "George Jetson"); while (game.level < 42) { game.play(); } robby.deployLaser(); rosie.deployLaser();** JavaScript控制台 **Welcome to level 1 Welcome to level 2 Welcome to level 3 ... Welcome to level 41 Welcome to level 42 Rosie is blasting you with laser beams.** 这是我们得到的输出示 例。补全代码后,请尝 试玩玩这个游戏,看看 是哪个机器人先发射 激光束。

#### 方法**sit**更有趣的实现

下面来让方法sit更有趣些:小狗开始处于非坐着(即站立)状态。在方法sit中, 判断小狗是否是坐着的。如果不是,就让它坐着;如果是,就告诉用户小狗已经是 坐着的。为此,需要一个额外的属性sitting,用于跟踪小狗是否是坐着的。下面 来编写这样的代码:

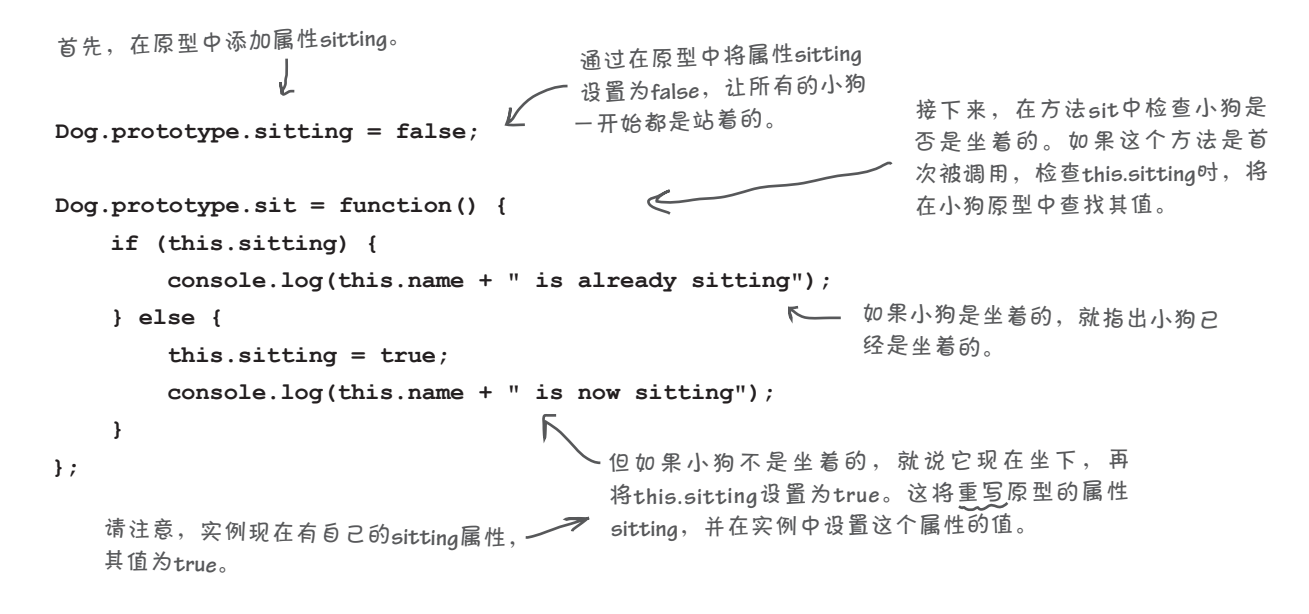

这些代码的有趣之处在于,小狗实例刚创建时,从原型那里继承了属性sitting, 该属性的值默认为false;但调用方法sit后,就给小狗实例添加了属性sitting的 值,导致在小狗实例中创建了属性sitting。这让我们能够给所有小狗对象指定默 认值,并在需要时对各个小狗进行定制。

#### 测试新的**sit**方法

下面来尝试使用这个方法。请在你的代码中添加上述新属性sitting以及方法 sit的新实现,再对代码进行测试。你将发现,现在可以让barnaby坐下,再让 spot坐下,且每个小狗对象都独立地跟踪自己是否是坐着的。

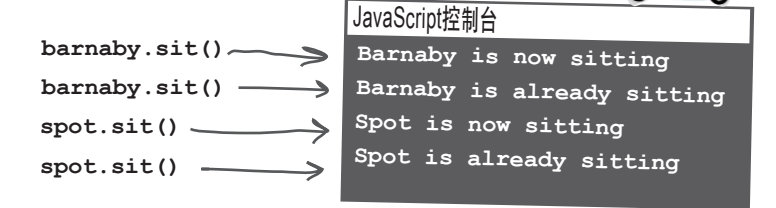

## 再谈属性**sitting**的工作原理

下面来确保你明白了其中的工作原理,因为如果你没有仔细分析前述实现,可能遗漏重要的 细节。要点如下:首次获取sitting的值时,是从原型中获取的;但接下来将sitting设置 为true时,是在对象实例而不是原型中进行的。在对象实例中添加这个属性后,接下来每次 获取sitting的值时,都将从对象实例中获取,因为它重写了原型中的这个属性。下面再次 详细地介绍这一点。

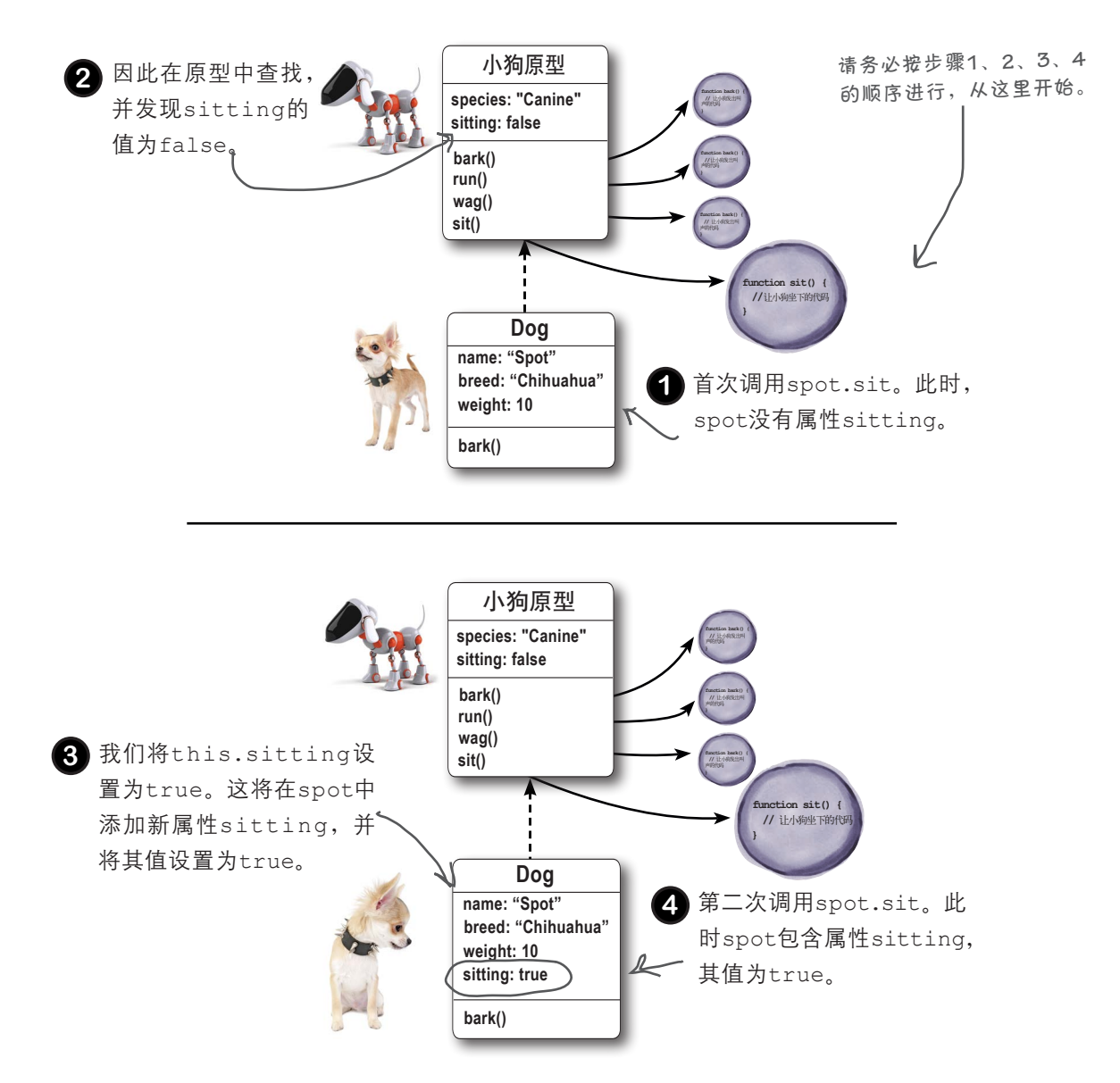

 $\Omega$ 

既然说到属性,在代码中是否有办 法判断使用的属性包含在实例还是 原型中呢?

> 有办法,可使用每个对象都有的方法hasOwnProperty。如果属 性是在对象实例中定义的,这个方法将返回true。如果属性不是 在对象实例中定义的,但能够访问它,就可认为它肯定是在原型 中定义的。

> 下面来对fido和spot调用这个方法。首先,我们知道,在小狗 原型中定义了属性species,而且spot和fido都没有重写这个属 性。因此,如果我们对这两个对象调用方法hasOwnProperty, 并以字符串的方式传入属性名"species",结果都将为false:

**spot.hasOwnProperty("species"); fido.hasOwnProperty("species");** 这两条语句都返回false, 因为 **species**是在原型而不是对象实 <sup>例</sup>**spot**和**fido**中定义的。

下面来尝试对属性sitting进行这种判断。我们知道,在原型 中定义了属性sitting,并将其初始化为false,因此将spot. sitting设置为true时,将重写原型中的属性sitting,并在实 例spot中定义属性sitting。下面来询问spot和fido自己是否 定义了属性sitting:

**spot.hasOwnProperty("sitting");**  $\mathsf{spot}.\mathsf{sitting} = \mathsf{true}; \leq$ **spot.hasOwnProperty("sitting"); fido.hasOwnProperty("sitting");** 这次调用**hasOwnProperty**时,结 果为**true**,因为**spot**现在有自己 的**sitting**属性。 但对**fido**调用**hasOwnProperty**时,结果为**false**,因为实 <sup>例</sup>**fido**没有**sitting**属性。这意味着**fido**使用的**sitting**属性 是在原型中定义的,而**fido**从原型那里继承了这个属性。 首次检查**spo<sup>t</sup>**是否有自己的**sitting**属性 时,结果为**false**。 接下来,我们将**spot.sitting**<sup>设</sup> 置为**true**,这将在实例**spo<sup>t</sup>**中 添加属性**sitting**。

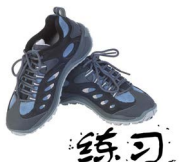

**}**

**};**

**};**

我们给机器人Robby和Rosie添加了一项新功能,现在它们能够在发生错误时通过方 法reportError进行报告。请研究下面的代码,特别要注意这个方法是从什么地 方获取错误信息的,以及这个方法是否是在机器人原型中定义的。 请在下面写出这些代码的输出: **function Robot(name, year, owner) { this.name = name; this.year = year; this.owner = owner; Robot.prototype.maker = "ObjectsRUs"; Robot.prototype.errorMessage = "All systems go."; Robot.prototype.reportError = function() { console.log(this.name + " says " + this.errorMessage); Robot.prototype.spillWater = function() { this.errorMessage = "I appear to have a short circuit!"; var robby = new Robot("Robby", 1956, "Dr. Morbius"); var rosie = new Robot("Rosie", 1962, "George Jetson"); rosie.reportError(); robby.reportError(); robby.spillWater(); rosie.reportError(); robby.reportError(); console.log(robby.hasOwnProperty("errorMessage")); console.log(rosie.hasOwnProperty("errorMessage")); Robby**有自己的**errorMessage** 属性吗? **Rosie**呢?

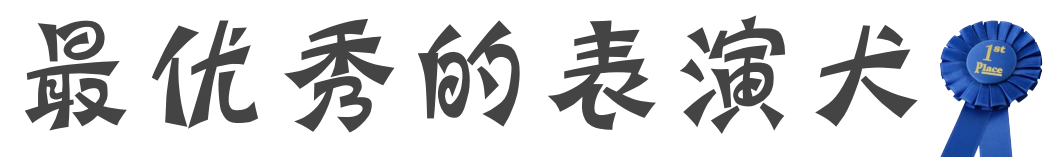

在本章中,你所做的艰苦工作带来了回报。Web镇小狗俱乐部见到你有关小狗 对象的工作后,立即意识到你就是他们要找的人,决定邀请你来帮助他们实现 小狗表演模拟器。他们要求你做的唯一工作是更新构造函数Dog,以便能够创 建表演犬。归根结底,表演犬可不是普通的狗,它们不仅会奔跑,还会各种步 法;它们不去翻垃圾箱,而是喜欢寻找有香味的东西;它们不摇尾乞食,而是 喜欢追着诱饵不放。

更具体地说,Web镇小狗俱乐部需要的是下面这样的表演犬。

你的构造函数**Dog**编写得很 好!我们竭诚邀请你来开 发小狗表演模拟器。表演 犬有点独特,需要有额外的 方法(参见下面的清单)。 谢谢!——**Web**镇小狗俱乐部 **stack()**:立正。 <sub>gait():</sub>类似于奔跑。这个方法<br>gait(): 类似于奔跑。这个方法 接受一个字符串参数, 如 **walk**、**trot**、**pace**或**gallop**。 **bait()**:让小狗饱餐一顿。 **groom()**:让小狗洗个澡。

## 如何设计表演犬

我们将如何设计表演犬呢?显然,我们希望利用既有的小狗代码,毕竟这正是 Web镇小狗俱乐部最初求助于我们的原因所在。但如何利用呢?下面就来研究 研究。

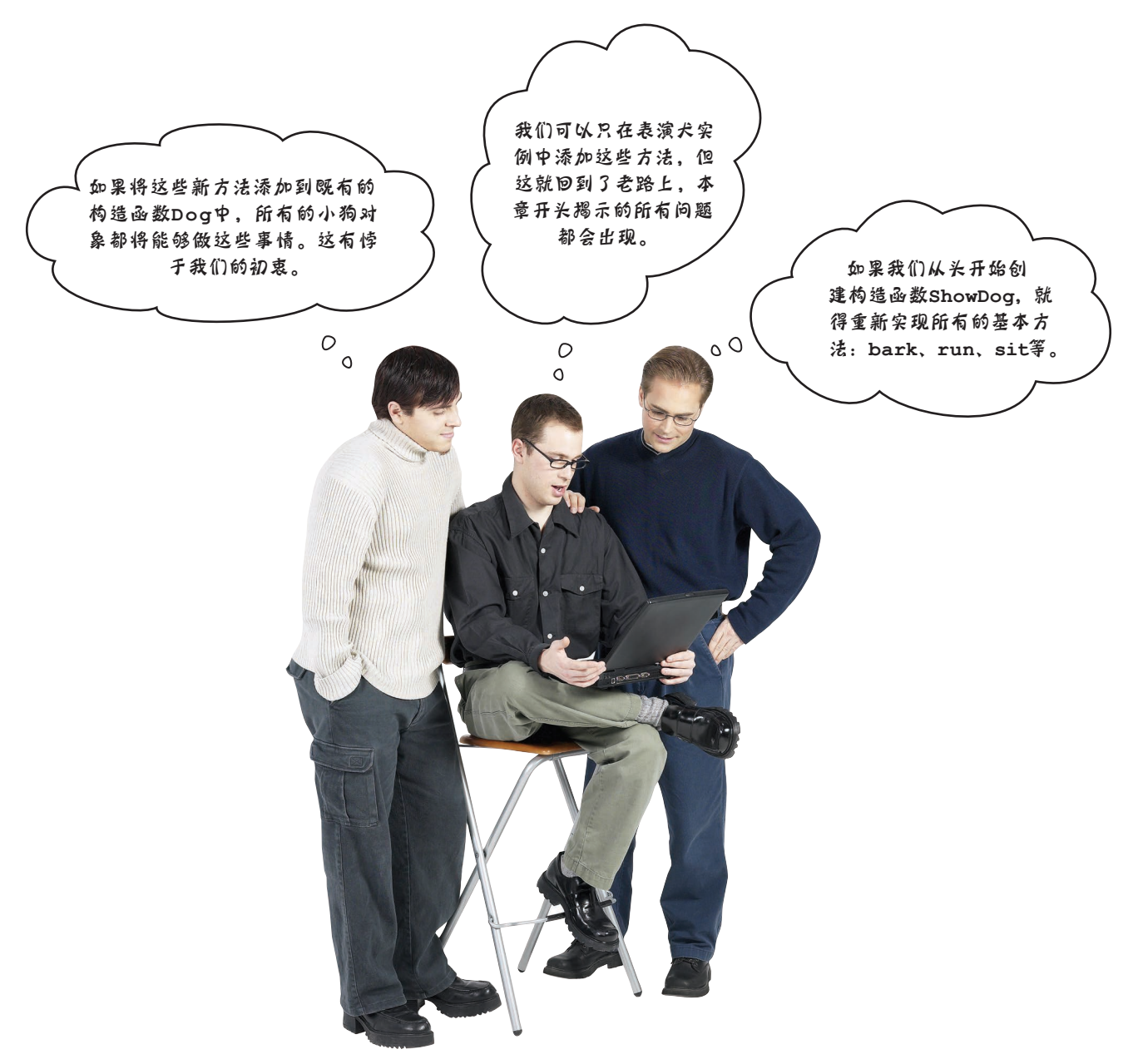

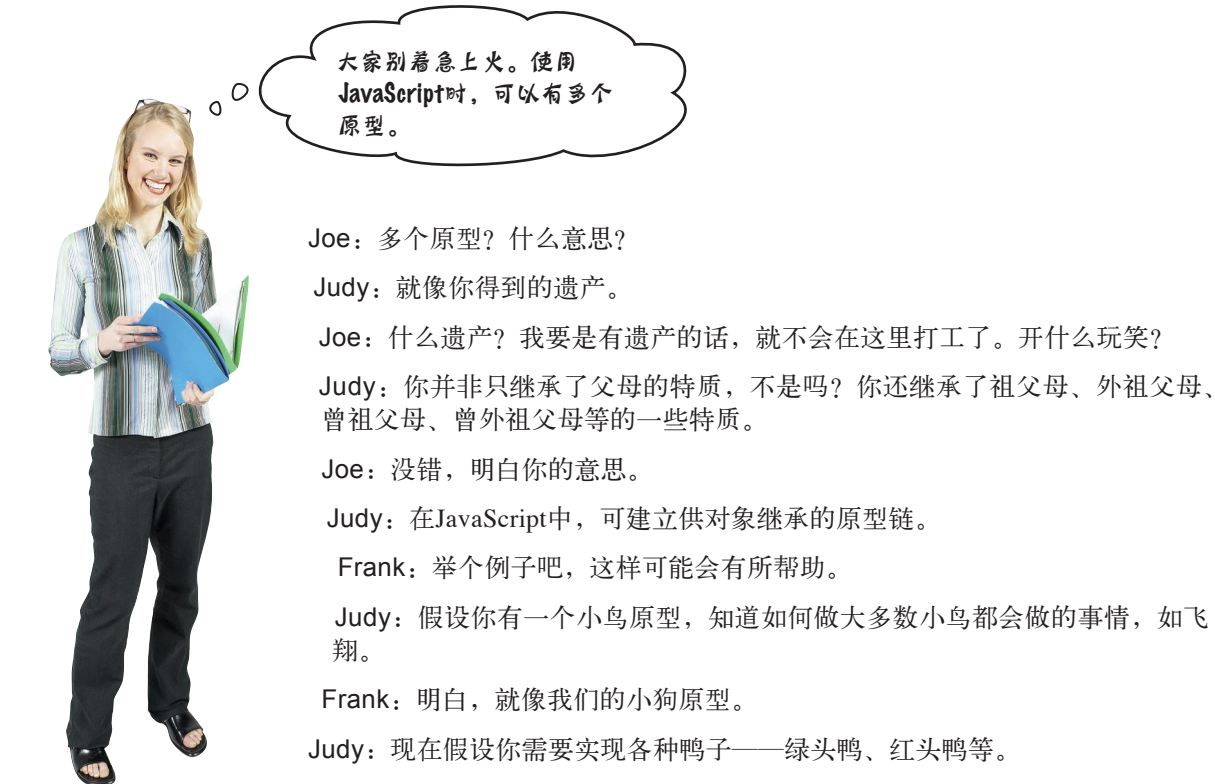

Frank:别忘了还有红嘴树鸭。

Judy:谢谢Frank提醒。

Frank:不客气。我也是刚阅读《Head First 设计模式》,才知道这些种类的鸭子。

Judy:好吧,但鸭子与一般的鸟不同。它们会游泳,我们不想将这个方法放在小鸟 原型中。不过,在JavaScript中,可创建一个继承小鸟原型的鸭子原型。

Joe: 你的意思是说,可以创建指向鸭子原型的构造函数Duck,而鸭子原型又指向 小鸟原型?

Frank:太复杂了,请详细说说。

Judy: Frank, 你这样想一想。假设你创建了一个鸭子对象, 并对其调用了方法fly。 如果在该对象中查找时,没有找到这个方法,你将如何做呢?你接着在鸭子原型中 查找,可这里也没有方法fly。因此,你继续在鸭子原型继承的小鸟原型中查找,并 在这里找到了方法fly。

Joe:如果我们调用方法swim,将首先在当前鸭子实例中查找;但找不到。因此我 们接着在鸭子原型中查找,并找到了它。

Judy:没错。这样,我们不仅重用了鸭子原型的行为,必要时还可沿原型链往上走, 进而使用小鸟原型的行为。

Joe:这听起来非常完美,完全可以通过扩展小狗原型来创建表演犬原型。下面就来 看看如何做。

#### 建立原型链

咱们来考虑如何建立原型链。对象不仅可以继承一个原型的属性,还可继承一个原型 链。基于前面考虑问题的方式,这并不难理解。

假设我们需要一个用于创建表演犬的表演犬原型,并希望这个原型依赖于小狗原型提 供的方法bark、run和wag。下面就来建立这样的原型链,体会一下其中的各个部分是 如何协同工作的。

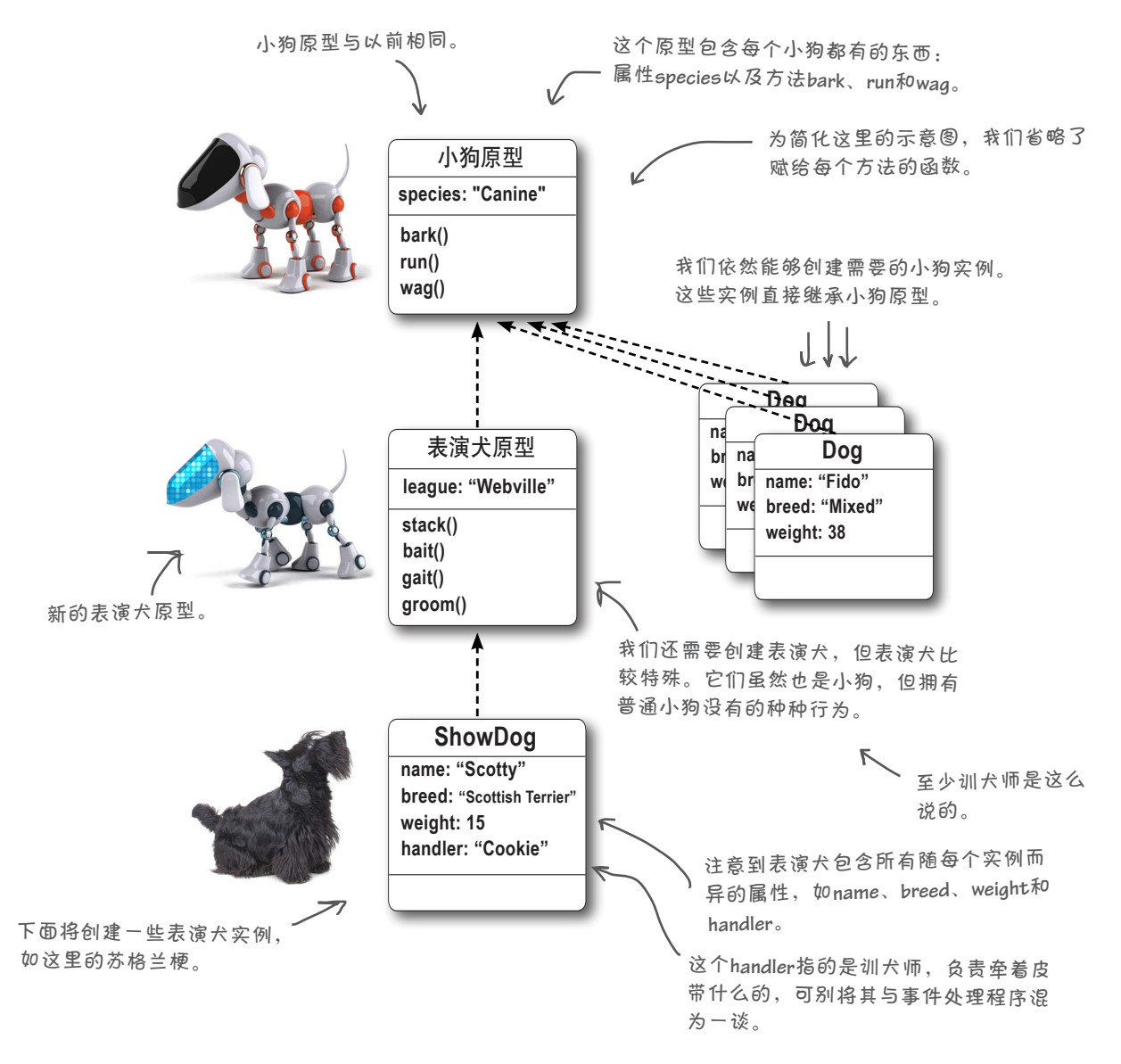

原型链

#### 原型链中的继承原理

为表演犬建立原型链后,下面来看看其中的继承原理。对于本页下方的每个属性和方法, 请沿原型链向上找出它们都是在哪里定义的。

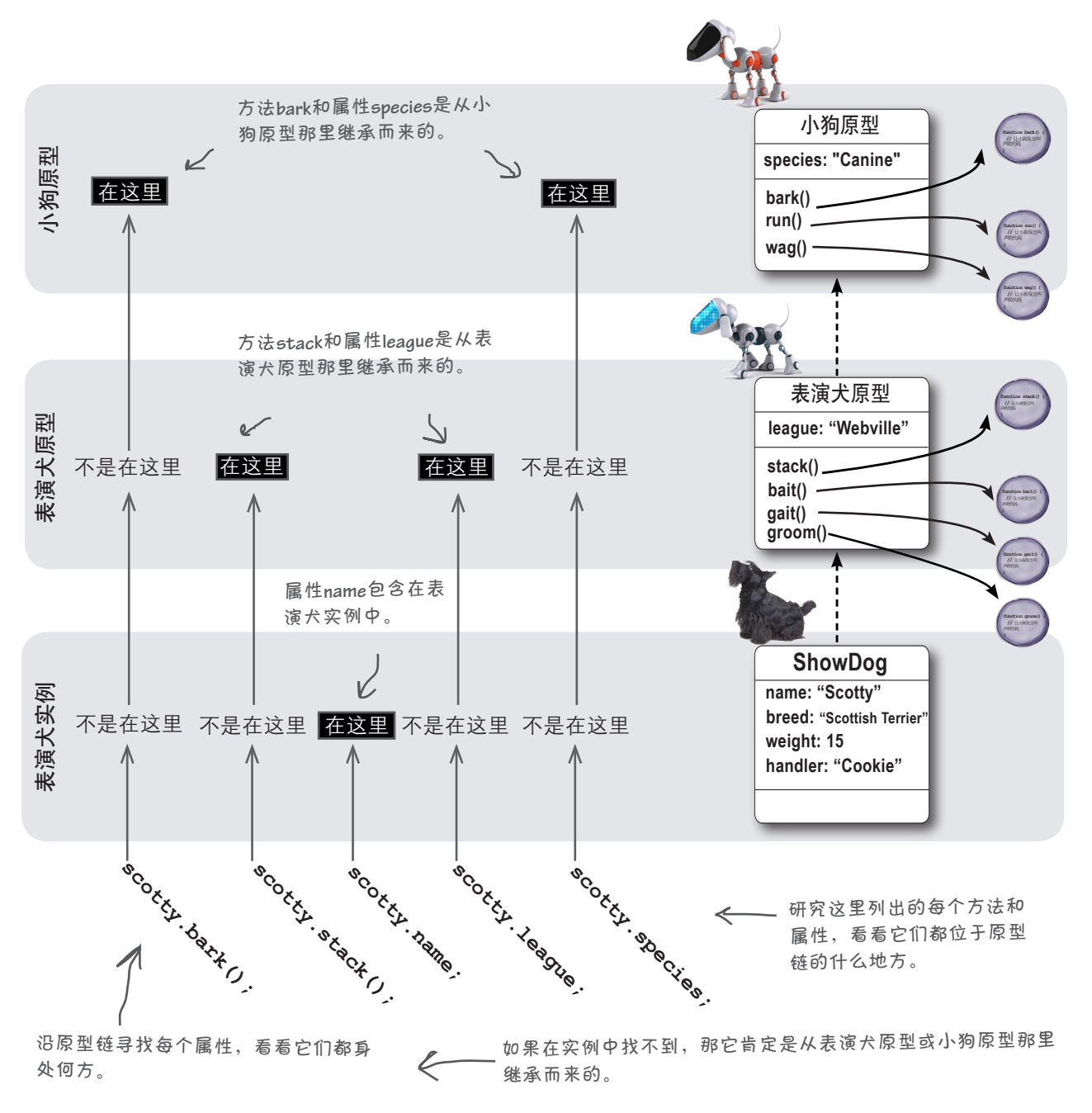

**592**第13章

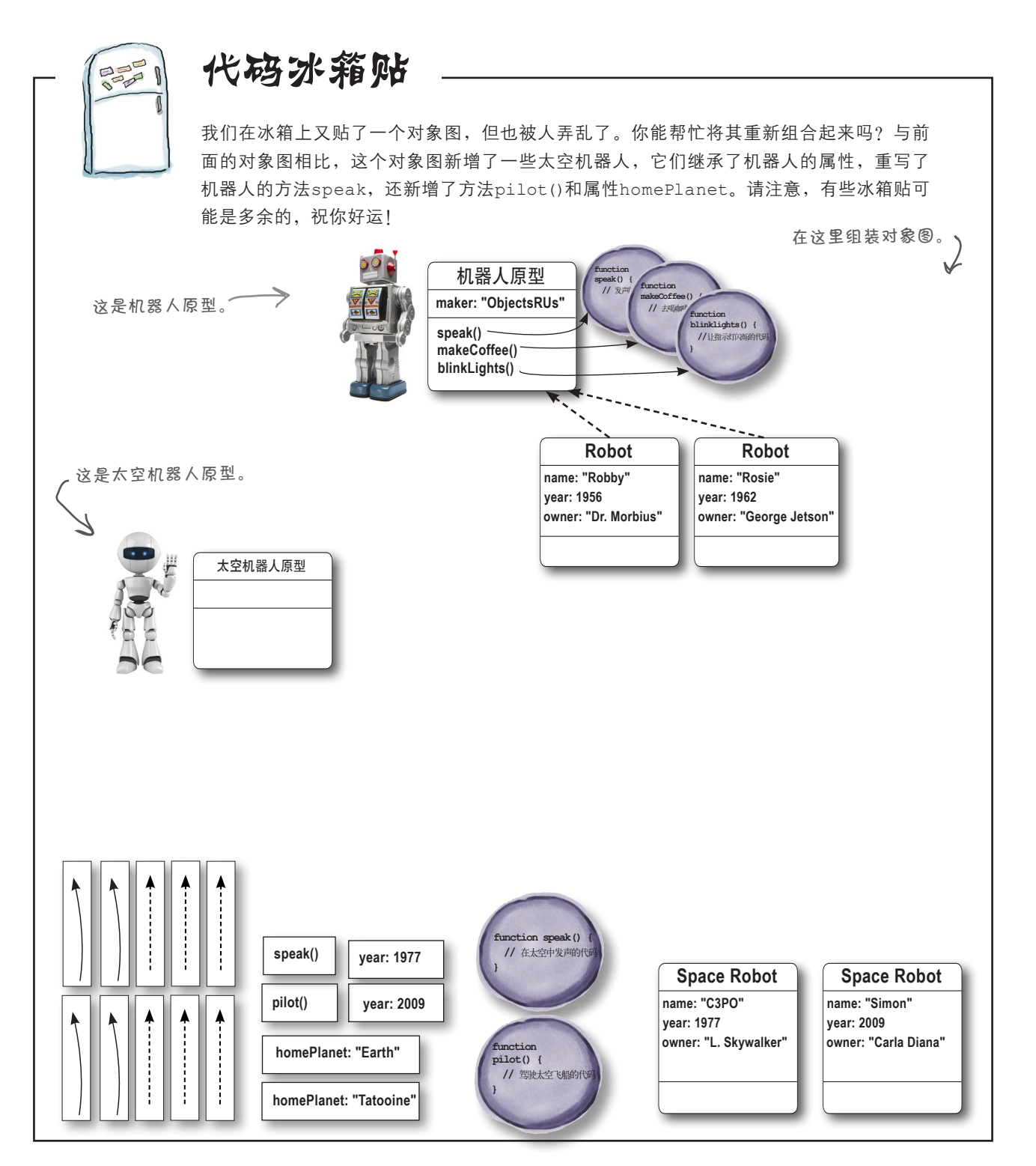

#### 创建表演犬原型

创建小狗原型时,只需直接使用构造函数Dog的属性prototype提供的空 对象,在其中添加要让每个小狗实例都继承的属性和方法即可。

但创建表演犬原型时,我们必须做更多的工作,因为我们需要的是一个继 承另一个原型(小狗原型)的原型对象。为此,我们必须创建一个继承小 狗原型的对象,再亲自动手建立关联。

当前,我们有一个小狗原型,还有一系列继承这个原型的小狗实例,而目 标是创建一个继承小狗原型的表演犬原型以及一系列继承表演犬原型的表 演犬实例。

为此,需要一步一步来完成。

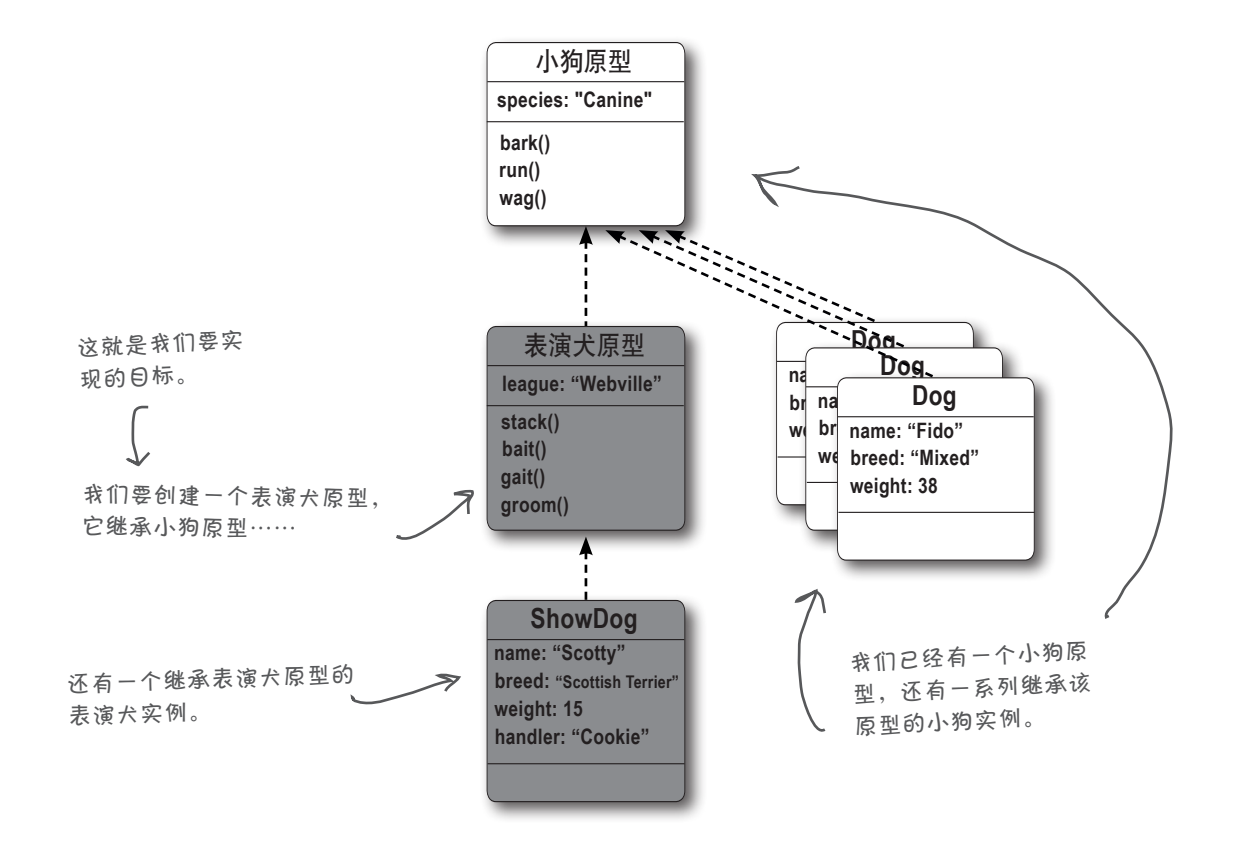

#### 首先,需要一个继承小狗原型的对象

前面说过,表演犬原型是一个继承小狗原型的对象。要创建继承小狗原型 的对象, 最佳方式是什么呢? 其实就是前面创建小狗实例时一直采用的方 式。你可能还记得,这种方式类似于下面这样:

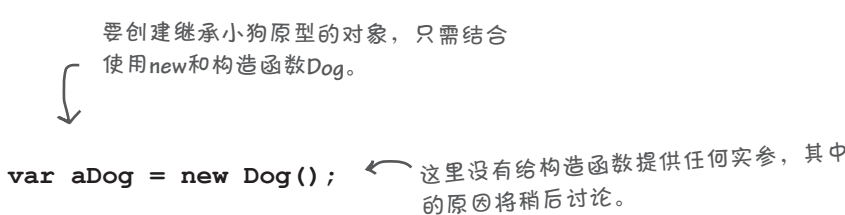

上述代码创建一个继承小狗原型的对象,因为它与以前创建小狗实例时使 用的代码完全相同,只是没有向构造函数提供任何实参。为什么这样做 呢?因为在这里,我们只需要一个继承小狗原型的小狗对象,而不关心 其细节。

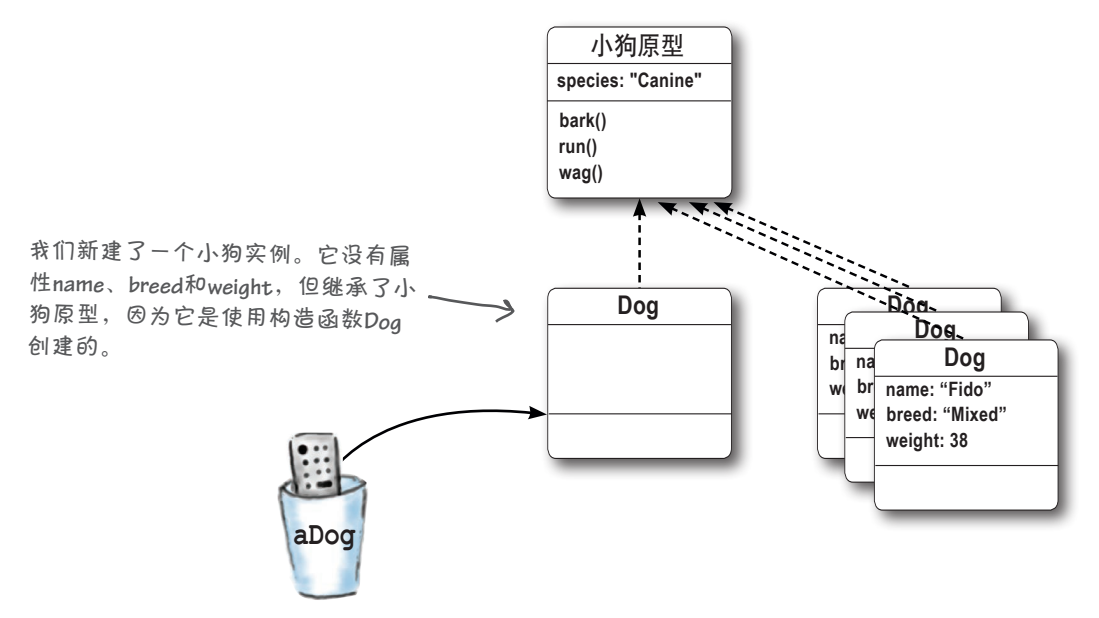

当前,我们需要的是一个表演犬原型。与其他小狗实例一样,它也是一个 继承小狗原型的对象。下面来看看如何将这个空的小狗实例变成所需的表 演犬原型。

#### 接下来,将新建的小狗实例变成表演犬原型

至此,我们有了一个小狗实例,但如何使其成为表演犬原型呢?为此,只需将它赋给构 造函数ShowDog的属性prototype。等等,我们还没有构造函数ShowDog呢,下面就 来创建它:

```
function ShowDog(name, breed, weight, handler) {
    this.name = name;
    this.breed = breed;
    this.weight = weight;
    this.handler = handler;
}
                              这个构造函数接受各种实
                           ◆ 卷, 用于设置小狗的属性
                              (name、breed、weight)和
                              表演犬的属性(handler)。
```
有了这样的构造函数后,便可将其属性prototype设置为一个新的小狗实例了:

我们原本可以使用前一页创建的小狗实例,但为 少使用一个变量,这里没有这样做,而是直接将 € **ShowDog.prototype = new Dog();** 一个新小狗实例赋给属性**prototype**。

来看看我们到了哪一步:我们有构造函数ShowDog,可用来创建表演犬实例。我们还 有一个表演犬原型,它是一个小狗实例。

下面来将对象图中的标签"Dog"改为"表演犬原型",确保它准确地反映了这些对 象扮演的角色。但别忘了,表演犬原型依然是一个小狗实例。

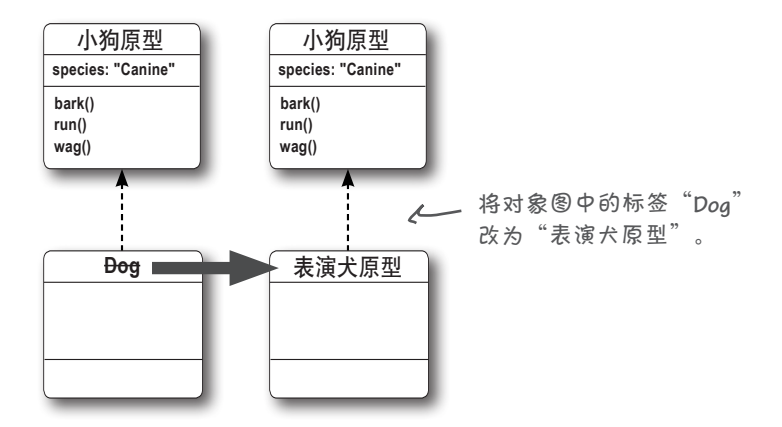

有了构造函数ShowDog和表演犬原型后,我们需要回过头去补充一些细节。我们将深 入研究这个构造函数,并给表演犬原型添加一些属性和方法,让表演犬具备所需的额外 行为。

## 该补全原型了

我们设置了表演犬原型,但当前它只是一个空的小狗实例。现在该给它添加属 性和行为,让它更像表演犬原型了。

要给表演犬添加的属性和方法如下:

```
function ShowDog(name, breed, weight, handler) {
       this.name = name;
                              别忘了,构造函数ShowDog看起来与构造函数Dog很像。
       this.breed = breed;
                          \leftarrow表演犬也有属性name、breed和weight,但还有一个额
       this.weight = weight;
                                外的属性handler,表示负责训练它的人。这些属性都
       this.handler = handler;
                                是在表演犬实例中定义的。
  }
  ShowDog.prototype = new Dog();
                                                                  在这里,我们获
  Showdog.prototype.league = "Webville";
                                          所有的表演犬都将加入
                                                                  取充当表演犬原
                                          Web镇联盟,因此我们在
                                                                  型的小狗实例,
                                          原型中添加这个属性。
  ShowDog.prototype.stack = function() { 
                                                                  并给它添加新的
        console.log("Stack");
                                                                  属性和方法。
  };
                                             这些是表演犬支持的所有
  ShowDog.prototype.bait = function() {
                                             方法。这里让这些方法尽
        console.log("Bait");
                                             可能简单。
  };
  ShowDog.prototype.gait = function(kind) {
                                        人 我们将这些属性都添加到表演
        console.log(kind + "ing");
                                            犬原型中,让所有表演犬都继
  };
                                            承它们。
  ShowDog.prototype.groom = function() {
                                                                     小狗原型
        console.log("Groom");
                                                                    species: "Canine"
  };
                                                                    bark()
                                                                    run()
添加这些属性和方法后,表演犬原型看起来像表演犬了。下面再次修改对象
                                                                    wag()
图,创建一个表演犬并对其进行详尽的测试。看到结果后,Web镇小狗俱乐
部肯定会激动万分。
                                                                     表演犬原型
                                       我们说表演犬原型"扩展"了小狗原型
                                                                    league: "Webville"
                                       它继承了小狗原型的属性,并添加了一些
                                                                    stack()
                                                                    bait()
                                       新属性。
                                                                    gait()
```
**groom()**

创建表演犬

#### 创建表演犬实例

至此,我们只需做最后一件事:创建一个ShowDog实例。这个 实例将从表演犬原型那里继承表演犬特有的属性和方法。另外, 由于表演犬原型是一个小狗实例,这个表演犬也将从小狗原型 那里继承所有的小狗行为和属性。因此它像其他小狗一样, 也 能够发出叫声、奔跑和摇尾。

下面列出了前面编写的所有代码,还有创建表演犬实例的代码:

```
function ShowDog(name, breed, weight, handler) {
     this.name = name;
     this.breed = breed;
     this.weight = weight;
     this.handler = handler;
}
ShowDog.prototype = new Dog();
Showdog.prototype.league = "Webville";
ShowDog.prototype.stack = function() { 
       console.log("Stack");
};
ShowDog.prototype.bait = function() {
       console.log("Bait");
                                                     型链。
};
ShowDog.prototype.gait = function(kind) {
       console.log(kind + "ing");
};
ShowDog.prototype.groom = function() {
       console.log("Groom");
                                                    新创建的表演犬实例scotty。
                                                 \mathcal{L}};
var scotty = new ShowDog("Scotty", "Scottish Terrier", 15, "Cookie");
```
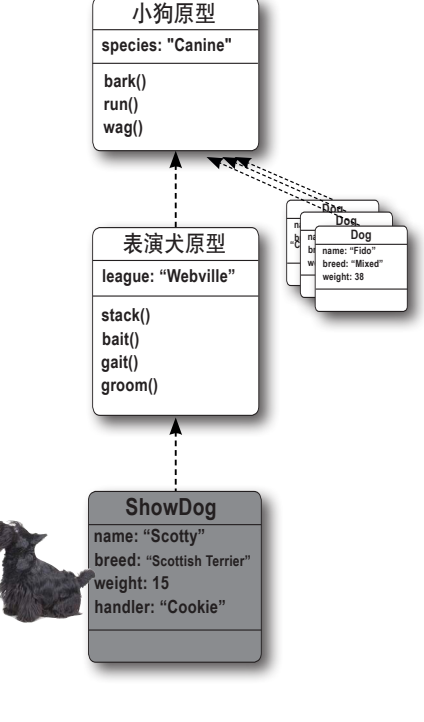

这就是我们的表演犬实例。它继承了表 演犬原型,而表演犬原型又继承了小狗原 型。这正是我们希望的。如果你回过头去 看第**592**页,将发现我们建立了所需的原

# 测试表演犬后

请将前一页的所有代码以及下面的测试代码添加到一个网页中, 对scotty进行详尽的测试。另外,顺便创建几个表演犬实例, 并对它们进行测试。

> **scotty.stack(); scotty.bark(); console.log(scotty.league); console.log(scotty.species);**

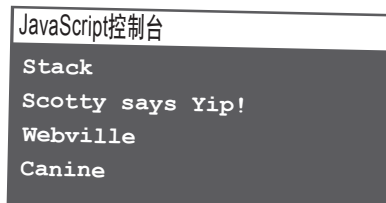

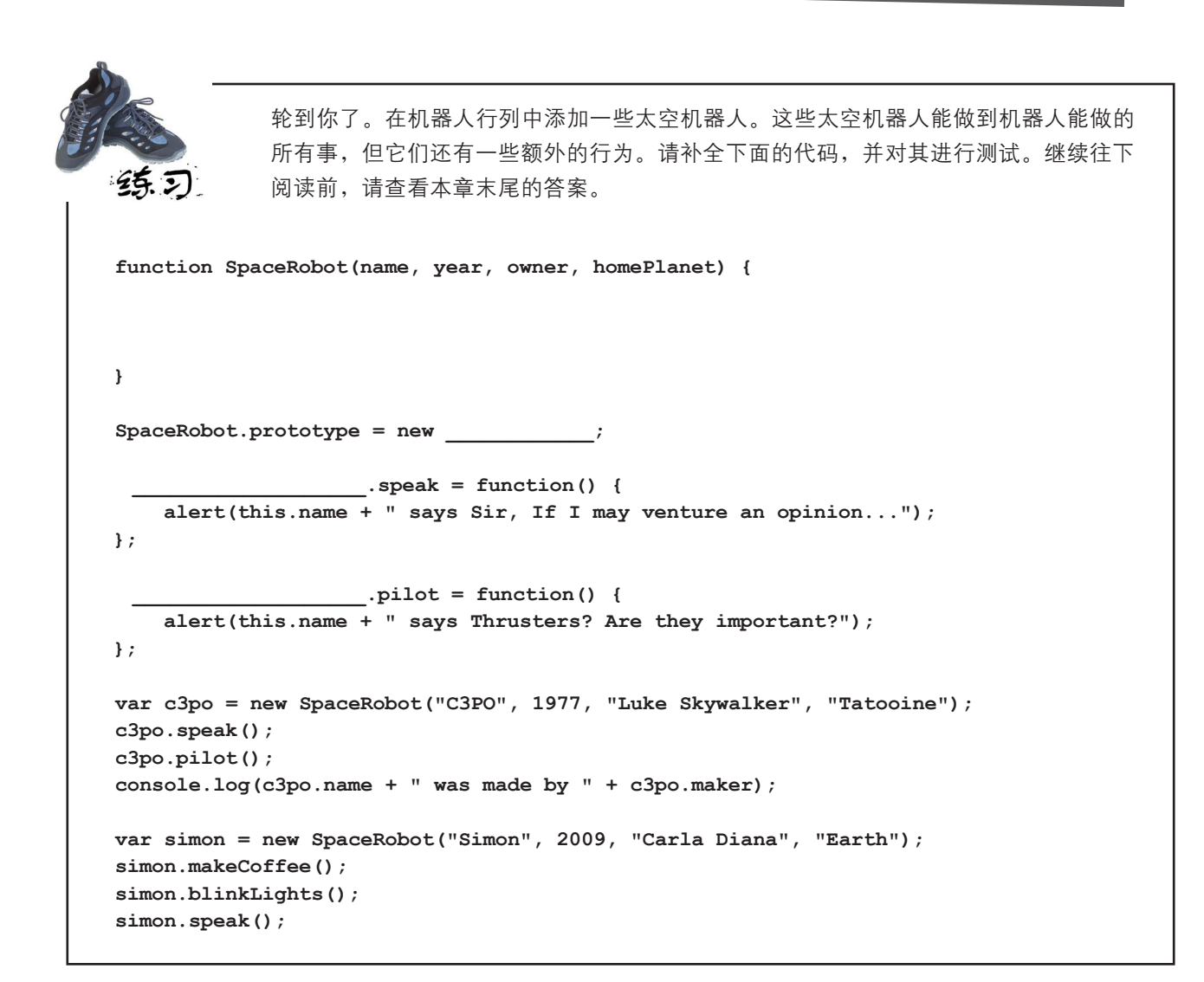

这是我们得到 的结果。 →

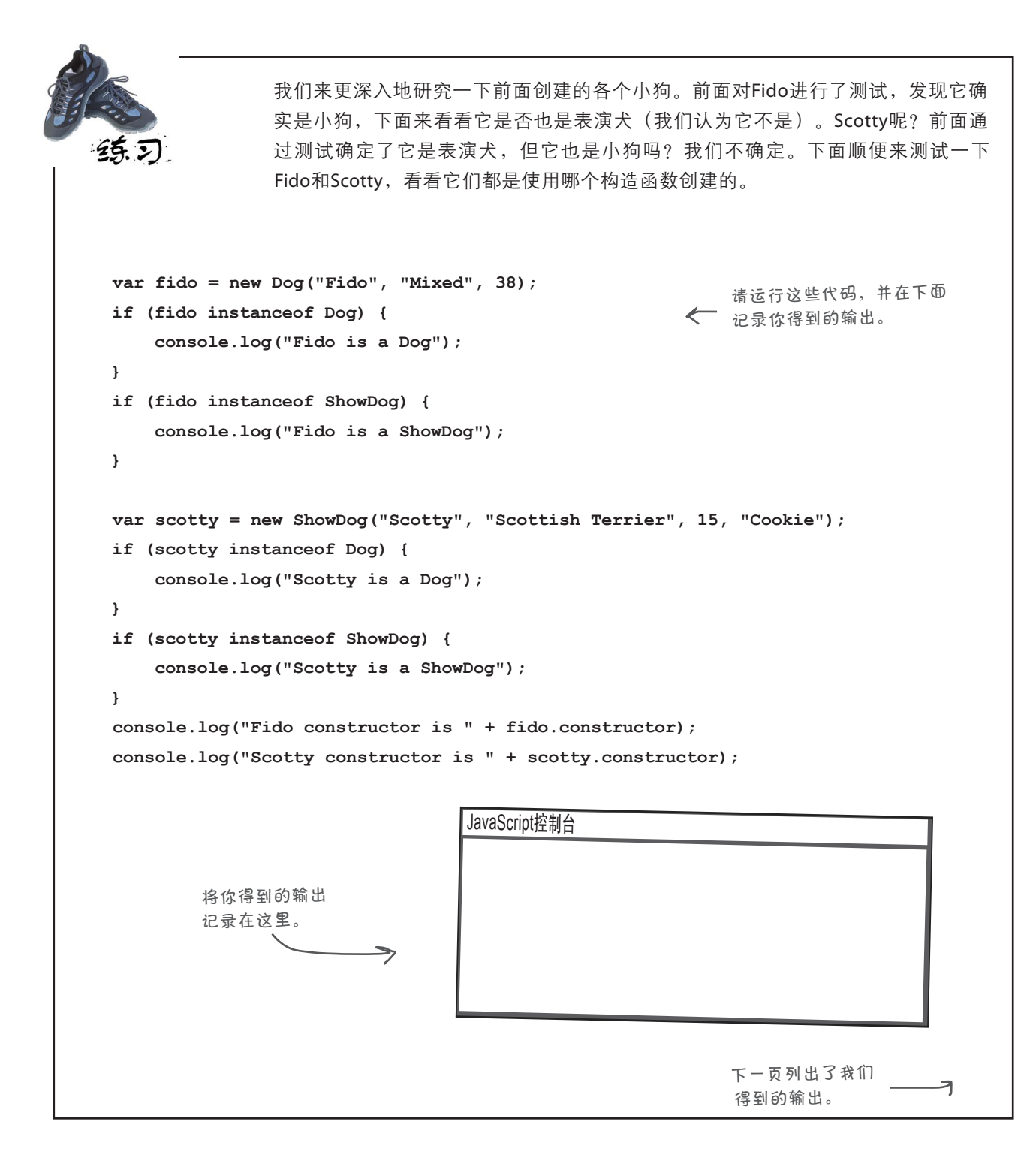

**600**第13章

#### 研究练习结果

前一个练习的输出如下:

建的,但我们创建**Scotty**时,使 用的可是构造函数**ShowDog**呀!

JavaScript控制台 **Fido is a Dog Scotty is a Dog Scotty is a ShowDog Fido constructor is function Dog... Scotty constructor is function Dog... Fido**是小狗,这符合我们的 预期。输出没有指出**Fido**是表 演犬,因此它肯定不是表演 犬,这也合情合理。 **Scotty**既是小狗又是 表演犬,这合情合理。 但**instanceof**是怎么知 道这一点的呢? 这有点不可思议。结果表明,**Fido** <sup>和</sup>**Scotty**都是使用构造函数**Dog**<sup>创</sup>

想想为何会是这样的结果。首先,Fido显然只是小狗,而不是表演犬。事实 -上,这完全符合我们的预期,毕竟Fido是使用构造函数Dog创建的,而这个构 造函数与表演犬一点关系都没有。

接下来,Scotty既是小狗又是表演犬。这也合情合理,不过怎么会出现这样 的结果呢?这是因为instanceof不仅考虑当前对象的类型,还考虑它继承 的所有对象。Scotty虽然是作为表演犬创建的,但表演犬继承了小狗,因此 Scotty也是小狗。

再接下来,Fido的构造函数为Dog。这合情合理,因为它就是使用这个构造函 数创建的。

最后,Scotty的构造函数也是Dog。这不合理,因为它是使用构造函数 ShowDog创建的。到底是怎么回事呢?先来看看这是如何得到的: 查看属性 scotty.constructor。由于我们没有显式地为表演犬设置这个属性,它将 从小狗原型那里继承该属性。

为何会这样呢?坦率地说,这是一个需要修复的漏洞。正如你看到的,如果 我们不显式地设置表演犬原型的属性constructor,就没人会这样做。不过, 即便我们不这样做,一切也都将正常运行,但访问scotty.constructor时, 结果将不是预期的ShowDog,让人感到迷惑。

JavaScript控制台 **Fido is a Dog Scotty is a Dog** 

**Scotty is a ShowDog** 

JavaScript控制台 **Fido is a Dog Scotty is a Dog Scotty is a ShowDog Fido constructor is function Dog... Scotty constructor is function Dog...**

JavaScript控制台 **Fido is a Dog Scotty is a Dog Scotty is a ShowDog Fido constructor is function Dog... Scotty constructor is function Dog...**

JavaScript控制台 **Fido is a Dog Scotty is a Dog Scotty is a ShowDog Fido constructor is function Dog... Scotty constructor is function Dog...**

**Fido constructor is function Dog... Scotty constructor is function Dog...**

不用担心,下面就来修复这个问题。

#### 最后的整理

只要对代码做最后的整理,就可以将其交付给Web镇小狗俱乐部了。总共 需要修复两个小问题。

首先,正如你看到的,没有正确地设置表演犬实例的属性constructor: 它们从小狗原型那里继承了这个属性。需要澄清的一点是,虽然代码都 没问题,但给对象设置正确的构造函数是一种最佳实践,以免有一天另一 位开发人员接手这些代码并查看表演犬对象的情况时感到迷惑。

为修复属性constructor不正确的问题,需要在表演犬原型中正确地设 置它。这样,创建表演犬实例时,它将继承正确的constructor属性, 如下所示:

```
function ShowDog(name, breed, weight, handler) {
    this.name = name;
    this.breed = breed;
    this.weight = weight;
    this.handler = handler;
}
ShowDog.prototype = new Dog();
                                        \epsilonShowDog.prototype.constructor = ShowDog;
     这就是需要做的全部工作。现在,如果再次检
      查Scotty,其属性constructor将正确无误,其
      他所有表演犬实例也如此。
```
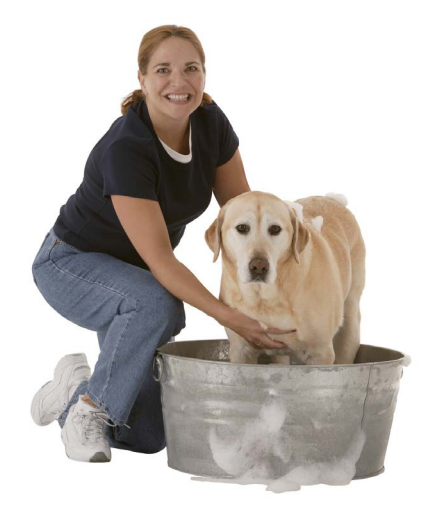

获取表演犬原型,将其属性**constructor**显式地 设置为构造函数**ShowDog**。

人 <sub>别忘了,这只是一种最佳实践,即便不这样</sub> <sup>做</sup>,代码也将像预期的那样运行。

> 请注意,无需对小狗原型这样做,因为其属性 **constructor**的默认设置就是正确的。

请再次运行前面的测试,并核实表演犬实例Scotty的构造函数正确无误。 JavaScript控制台 **Fido is a Dog Scotty is a Dog Scotty is a ShowDog Fido constructor is function Dog... Scotty constructor is function ShowDog...** 这是我们得到的输出,注意到**Scotty**的 构造函数现在是**ShowDog**了。

#### 继续清理

**}**

```
function ShowDog(name, breed, weight, handler) {
      this.name = name;
      this.breed = breed;
      this.weight = weight;
      this.handler = handler;
  }
                                    你可能没有注意到,构造函
                                    数Dog也包含这些代码。
还有一个地方可以清理:构造函数ShowDog的代码。再来看一
眼这个构造函数:
```
正如你在本书中看到的,每当我们发现重复的代码时,警报就会 大响。就这里而言,既然构造函数Dog已经知道如何完成这些工 作,为何不让它去做呢?另外,虽然这个示例的代码很简单,但 有些构造函数可能使用复杂的代码来计算属性的初始值。因此创 建继承另一个原型的构造函数时,都不应重复既有的代码。下面 来修复这个问题——先重写代码,再详细介绍它们:

**function ShowDog(name, breed, weight, handler) { Dog.call(this, name, breed, weight);**

 **this.handler = handler;**

可以控制**this**的值。

有个缩略语可以表示这种消除 重复代码的理念:**DRY**(**Don't Repeat Yourself**,不要自我重 复)。所有厉害的程序员都这 么说。

这行代码重用构造函数**Dog**中处理属性 **name**、breed和weight的代码。

正如你看到的,在构造函数ShowDog中,我们调用了方法Dog.call, 以此替换了那些重复的代码。这里的原理如下:call是一个内置方法, 但这里依然需要处理属性handler, 因为构造 函数**Dog**对这个属性一无所知。

可对任何函数调用它(别忘了,Dog是一个函数)。Dog.call调用函 数Dog,将一个用作this的对象以及函数Dog的所有实参传递给它。下 面来详细介绍这行代码:

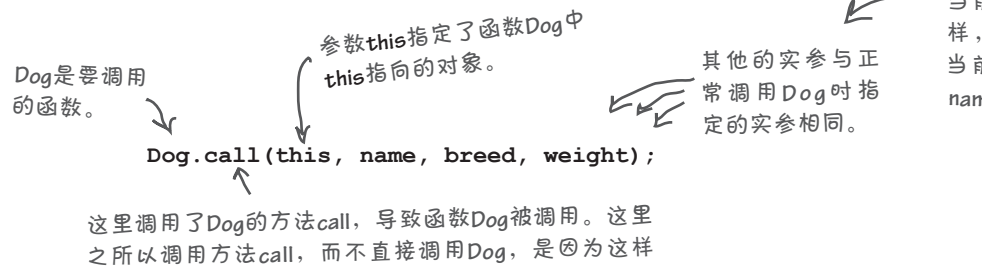

这行代码调用构造函数 **Dog**,并让其中的**this**指向 当前的**ShowDog**实例。这 样,构造函数**Dog**将设置 当前**ShowDog**对象的属性 **name**、breed和weight。

#### **Dog.call**详解

为何使用Dog.call来调用Dog呢?这有点不太好理解,下面来详细 解释,先列出修改后的代码:

**function ShowDog(name, breed, weight, handler) { Dog.call(this, name, breed, weight); this.handler = handler; }** 重用构造函数**Dog**中的代码来 给属性**name**、**breed**和**weight** 赋值。 但构造函数**Dog**对属性**handler**一无所知, 因此必须在构造函数**ShowDog**中处理它。

其中的工作原理是什么样的呢?你可以这么想: 首先, 使用运算符 new调用ShowDog。前面说过,运算符new新建一个空对象,并将其 赋给构造函数ShowDog中的变量this。

**var scotty = new ShowDog("Scotty", "Scottish Terrier", 15, "Cookie");**

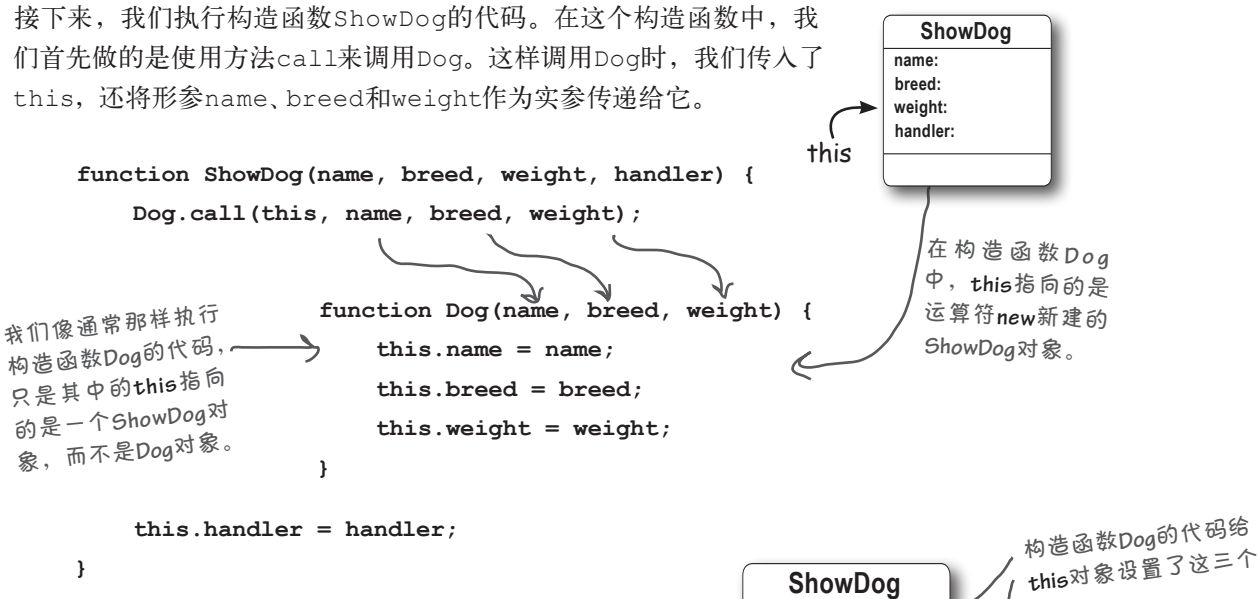

构造函数Dog执行完毕后(别忘了,我们调用它时没有 使用运算符new,因此它不会返回任何对象),接着执 行ShowDog中的其他代码,将形参handler的值赋给 属性this.handler。接下来,因为我们调用ShowDog 时使用了运算符new,所以将返回一个设置了属性 name、breed、weight和handler的ShowDog实例。

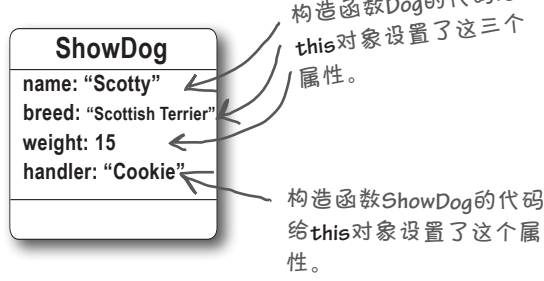

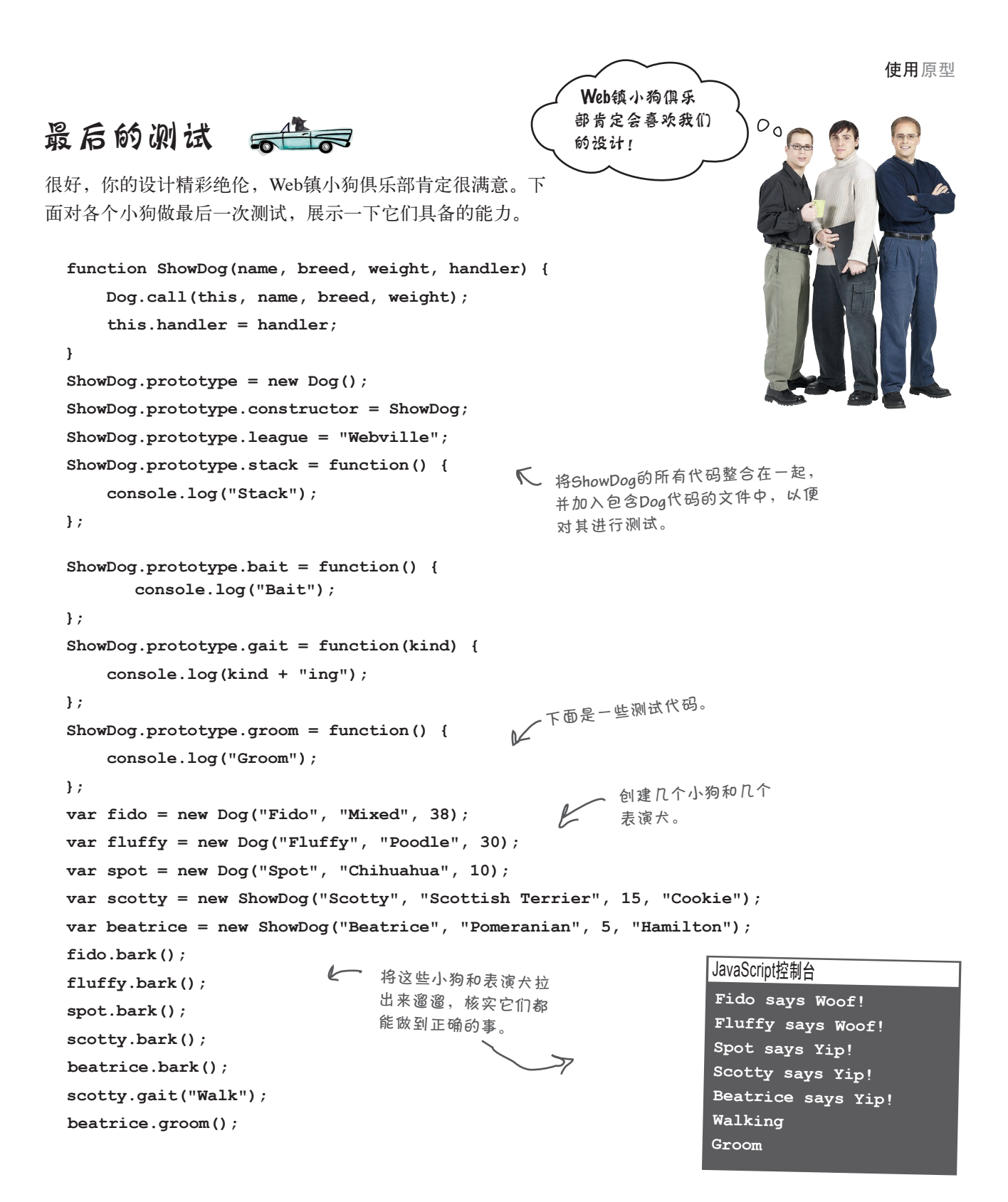

问: 前面调用构造函数**Dog**来创建 用作表演犬原型的小狗实例时,没 有指定任何实参。这是为什么?

第: 因为对于这个小狗实例,我们 唯一的要求是它继承了小狗原型。这 个小狗实例不像Fido和Fluffy那样是 具体的小狗,而只是一个继承小狗原 型的通用小狗实例。

另外,所有继承表演犬原型的小狗都 定义了自己的属性name、breed和 weight。因此即便用作表演犬原型 的小狗实例给这些属性设置了值,我 们也根本看不到这些值,因为表演犬 实例总是重写这些属性。

[5]: 那么, 在用作表演犬原型的 小狗实例中,这些属性是怎么样的 呢?

第:根本没有给它们赋值,因此它 们都是未定义的。

问: 如果没有将**ShowDog**的属性 **prototype**设置为一个小狗实例, 结果将如何?

答: 所有的表演犬都不会有问题, 但它们不会继承小狗原型的任何行 为。这意味着它们不能发出叫声、奔 跑和摇尾,也不包含值为Canine的 属性species。你可以自己试一试: 把将ShowDog.prototype设置为new Dog()的那行代码注释掉,再尝试 让Scotty发出叫声。结果将如何呢?

世上没有 愚蠢的问题

 $\boldsymbol{\beta}$ : 可以创建一个对象字面量, 再将其用作原型吗?

答: 可以。可将任意对象用作表演 犬原型;当然,如果你这样做,表演 犬将不会从小狗原型那里继承任何东 西,而是继承你在这个对象字面量中 定义的属性和方法。

问: 对于将**ShowDog.prototype** 设置为一个小狗实例的代码,我 不小心将其放在了创建表演犬实例 Scotty的代码之后。这会导致有些代 码不能正确运行吗?请说明其中的 原因。

35: 创建表演犬实例Scotty时, 将 获取赋给ShowDog.prototype的原型。 因此,对于将ShowDog.prototype 设置为一个小狗实例的代码,如 果你将其放在创建Scotty的代码后 面,Scotty将是一个不同于其原型 (构造函数ShowDog默认创建的对 象)的对象,它不包含小狗原型的 任何属性。创建构造函数ShowDog 后,应首先设置其原型并在这个原 型中添加所需的属性和方法,然后 创建ShowDog实例。

[5]: 如果我修改小狗原型的属性, 如将属性**species**的值从**Canine** 改为**Feline**,是否会影响到我之前 创建的表演犬?

答: 会影响。对原型作任何 修改都将影响直接或间接继承 该原型的所有实例。

[7]: 对原型链的长度有限制吗?

答: 理论上没有,但实际上可能 有。原型链越长,解析方法或属性 时需要做的工作越多。虽然如此, 但运行时系统通常极其擅长优化这 种查找工作。

一般而言,设计不需要包含大量的继 承层级。如果出现这样的情况,也 许就该重新审视一下你的设计了。

问: 如果还需创建另一类小狗, 如比赛犬,该怎么办呢?可创建一 个比赛犬原型,让它像表演犬原型一 样继承小狗原型吗?

**答:** 可以。为此, 你需要再创建一 个用作比赛犬原型的小狗实例。这 样准备工作就做好了,然后就可以 像创建表演犬原型那样创建比赛犬 原型了。

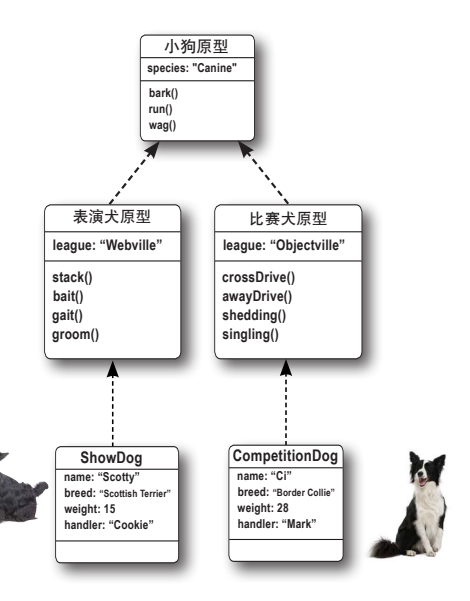

#### 小狗原型并非原型链的终点

前面介绍了两个原型链。第一个原型链包含从中派生 出小狗对象的小狗原型;第二个原型链包含从中派生 出表演犬的表演犬原型,而表演犬原型又是从小狗原 型派生出来的。

在这两个原型链中,终点都是小狗原型吗?实际上不 是,因为小狗原型是从Object派生出来的。

事实上,你创建的每个原型链的终点都是Object。 这是因为对于你创建的任何实例,其默认原型都是 Object,除非你对其进行了修改。

#### **Object**是什么

可将Object视为对象始祖,所有对象都是从它派生而来 的。Object实现了多个重要的方法,它们是JavaScript对 象系统的核心部分。在日常工作中,这些方法中的很多 你都不会用到,但有几个经常会用到。

你在本章前面就见到过其中一个:hasOwnProperty。 每个对象都继承了这个方法,因为归根结底,每个对象 都是从Object派生而来的。别忘了,在本章前面,我们 使用了方法hasOwnProperty来确定属性是在对象实例 还是其原型中定义的。

Object定义的另一个方法是toString,但实例通常会 重写它。这个方法返回对象的字符串表示。稍后将演示 如何重写这个方法,为对象提供更准确的描述。

#### 作为原型的**Object**

你可能没有意识到,你创建的每个对象都有原型,该 原型默认为Object。你可将对象的原型设置为其他对 象,就像我们对表演犬原型所做的那样,但所有原型 链的终点都是Object。

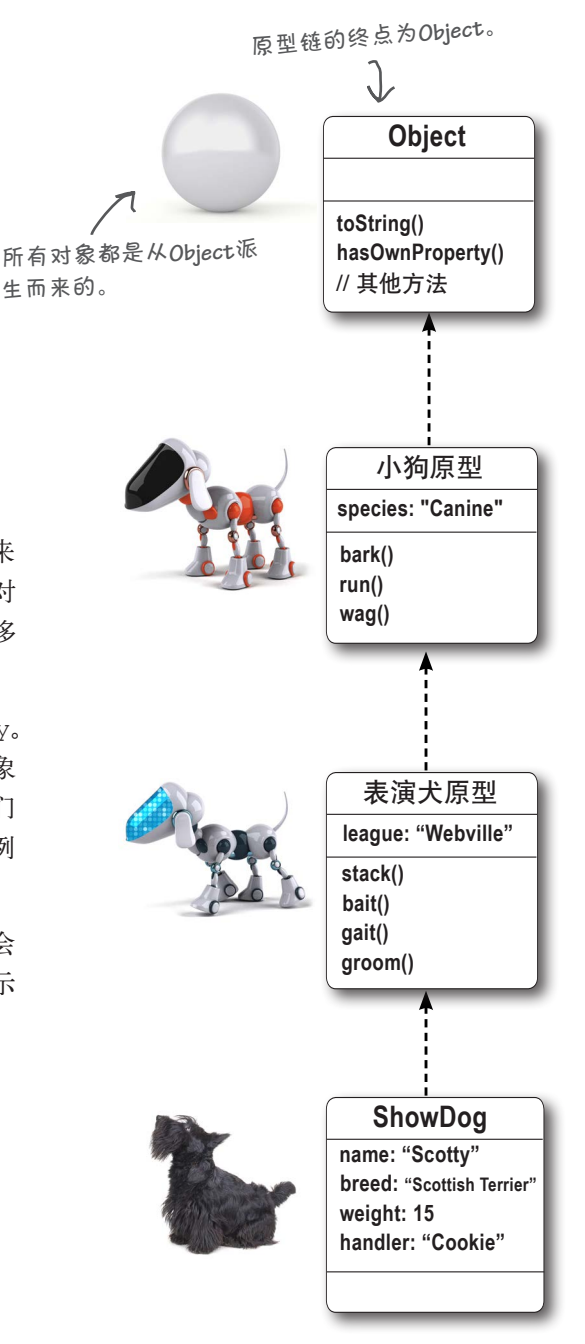

## 充分发挥继承的威力之重写内置行为

继承内置对象时,可重写这些对象定义的方法。一种常见的情形是,重 写Object定义的方法toString。所有对象都是从Object派生而来 的,因此所有对象都可使用方法toString来获取其简单的字符串表 示。例如,要在控制台中显示对象,可结合使用console.log和方法 toString:

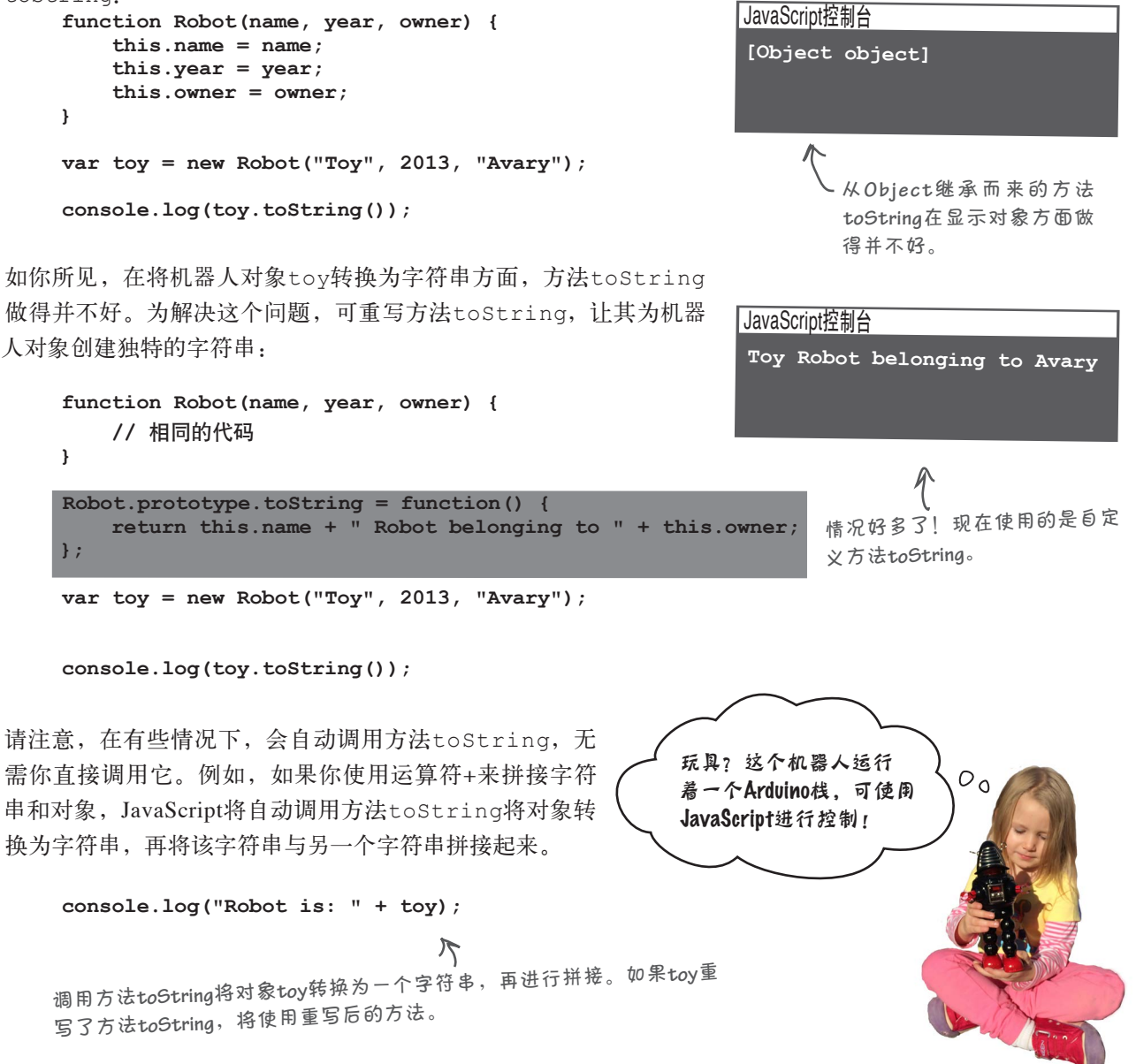

**STOP** 

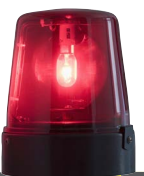

危险地带

一旦你开始重写属性和方法,就很容易上瘾。重写内置对象的属性和方法 时,一定要特别小心,否则可能改变其他依赖于这些属性来完成特定工作 的代码的行为。

因此,如果你打算重写Object的属性,请先阅读这里的安全指南,否则可 能会以意想不到的方式破坏既有的代码。(换而言之,可能引发难以发现 的bug。)

# 不可重写

千万不要重写Object的如下属性:

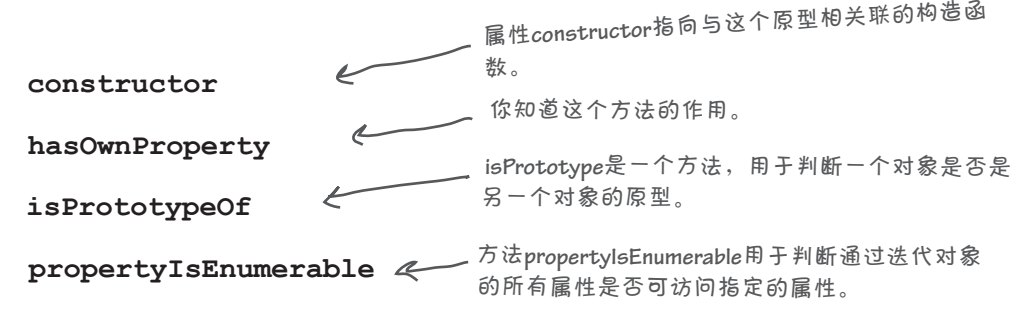

# 可以重写

熟悉原型并知道如何安全地重写属性后,就可以重写Object的 如下属性了:

**toString toLocaleString valueOf toLocalString**是一个方法。它类似于**toString**,也将对象转换为字 符串。通过重写这个方法,可提供描述对象的本地化字符串(如用 你的母语表示的字符串)。 **valueOf**是另一个可以重写的方法。它默认情况下在返回当前对 象,但通过重写,可让它返回你希望的其他值。
#### 充分发挥继承的威力之扩展内置对象

你知道,通过给原型添加方法,可给其所有实例添加新功能。这不仅适用 于自定义对象,还适用于内置对象。

就拿String对象来说吧:你在代码中使用了String对象的substring 等方法,但如果要添加新方法,让所有String实例都能使用它,该如何 办呢?可将前面介绍的对象扩展技巧用于String原型。 我们通常将字符串视为基本

假设我们想用一个名为cliche的方法扩展String原型。这个方法会在字 符串包含一个众所周知的俗语时返回true。下面就是我们的代码:

类型,但它们也有对象的形 式。必要时,**JavaScript**会负 责将字符串转换为对象。

**String.prototype.cliche = function() { var cliche = ["lock and load","touch base", "open the kimono"];** for  $\{var i = 0; i <$  cliche. length;  $i++$ ) {  **var index = this.indexOf(cliche[i]); if (index >= 0) { return true; } } return false; };** 下面来编写一些测试这个方法的代码: **var sentences = ["I'll send my car around to pick you up.", "Let's touch base in the morning and see where we are", "We don't want to open the kimono, we just want to inform them."];** for  $(var i = 0; i < sentences.length; i++)$  {  $var phrase = sentences[i]; \in$ if (phrase.cliche()) { $\leftarrow$  **console.log("CLICHE ALERT: " + phrase); } }** 在这里,我们给**String**的原型添加 了方法**cliche**。 人<br>人 我们定义了一些俗语。 接下来,我们使用**String**的方法**indexOf** 来检查字符串中是否包含上述俗语。如 果包含,就返回**true**。 请注意,**this**指的是方法**cliche** 被调用的字符串。 为测试这个方法,我们来创建一些句子, 其中的两个包含俗语。 每个句子都是一个字符串,因此 我们可以调用其方法**cliche**。 如果返回的是**true**,我们就知 道字符串包含俗语。 注意到创建字符串时,我们并没有结合使用 **new**和构造函数**String**。我们调用方法**cliche** 时,**JavaScript**会在幕后将每个字符串转换为 **String**对象。

### 测试俗语检查器 后亡后

将前面的代码加入一个HTML文件中,然后打开浏览器并加载这 个文件。

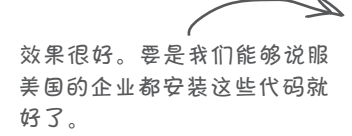

#### JavaScript控制台

**CLICHE ALERT: Let's touch base in the morning and see where we are CLICHE ALERT: We don't want to open the kimono, we just want to inform them.**

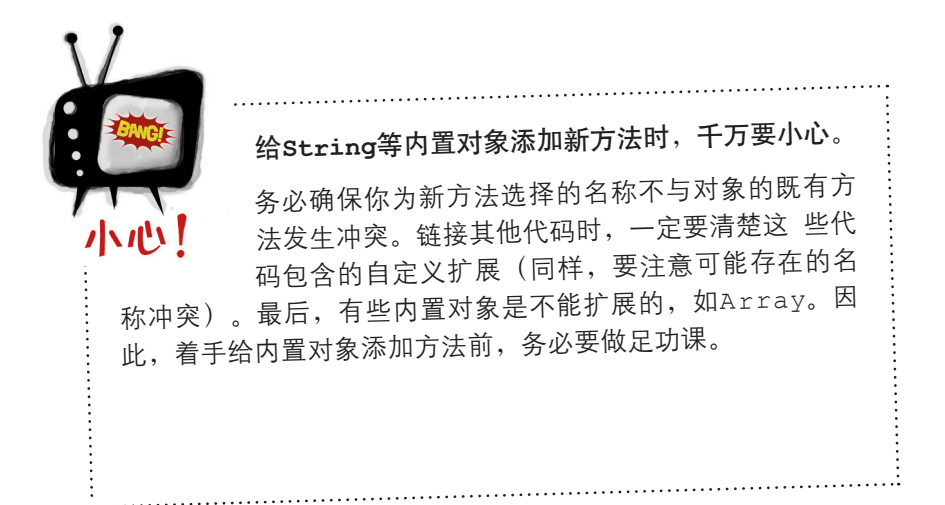

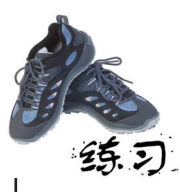

轮到你了。请编写方法palindrome,它在字符串从前往后读和从后往前读 一样时返回true。(只考虑字符串只包含一个单词的情况,不用考虑字符串 为短语的情况。)将这个方法加入String.prototype中,再对其进行测试。 答案见本章末尾。

#### JavaScript大统一理论

你接受了学习一门全新语言(也可能是你接触的第一门语言)的 任务,祝贺你成功地完成了这项任务。到这里,你对JavaScript 的了解几乎比你遇到的每个人都深。

不开玩笑了,如果你阅读到了这里,那么你就在成为JavaScript 专家的路上走了很远,唯一欠缺的是设计和编写Web应用程序 (也可以说是任何JavaScript应用程序)的经验。

#### 使用对象改善生活

学习JavaScript这样的复杂主题时,很容易只见树木,不见森林。但对 JavaScript有了全面了解后,再回过头来研究整个森林将容易得多。

学习JavaScript时,你每次都只学习其一个方面:基本类型(可随时像 使用对象一样使用它们)、数组(它们有点像对象)、函数(真是奇 怪,它们像对象一样包含属性和方法)、构造函数(既像对象又像函 数),还有对象本身。这些看起来都非常复杂。

掌握这些知识后,可以坐下来放松放松,深呼吸,回味"一切皆对象" 的说法。

正如你看到的,一切皆对象。诚然,有一些基本类型,如布尔值、数字 和字符串,但只要需要,你随时都可将它们视为对象。还有一些内置 类型, 如Date、Math和RegEx, 但它们也都是对象。即便数组也是对 象。正如你看到的,它们之所以看起来不同,只是因为JavaScript提供 了一些出色的语法糖,让我们能够更轻松地创建和访问对象。当然,还 有对象本身,其中对象字面量简单易用,原型对象系统则提供了强大的 功能。

函数呢?它们真的是对象吗?我们来验证这一点:

```
function meditate() {
     console.log("Everything is an object...");
}
alert(meditate instanceof Object);
```
这里的逻辑是这样的:大约有**59**亿人对 **JavaScript**一无所知,对**JavaScript**有所 了解的人只是极小一部分。这意味着你对 **JavaScript**的了解几乎比你遇到的每个人 都深。

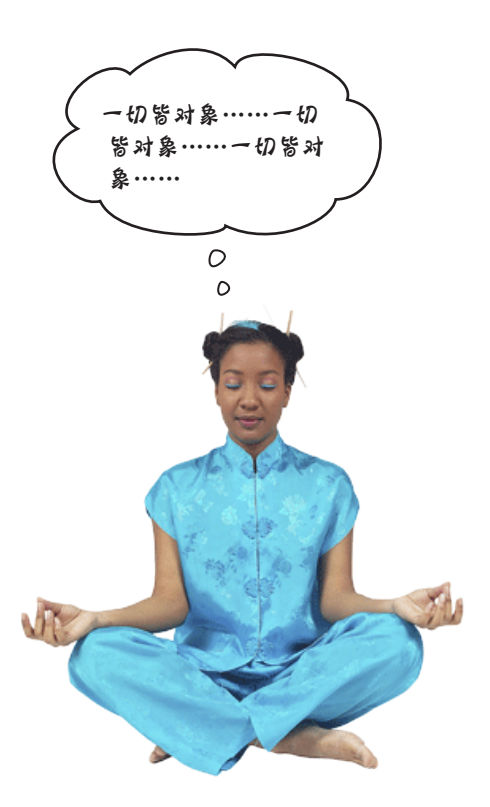

没错,函数确实是对象;但现在你不应觉得这有什么奇怪 的。毕竟,我们可以将函数赋给变量(就像将对象赋给变量 一样),将其作为实参传递给函数(就像对象一样),从函 数返回它们(就像对象一样)。我们还发现,函数甚至包含 属性,如下所示:

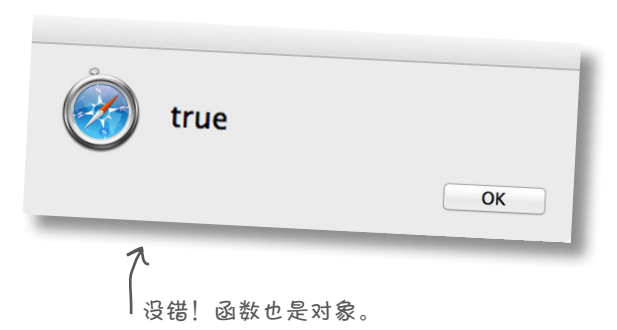

#### **Dog.constructor**

别忘了,这是一 个函数。 这是一个属性。

另外,你完全可以给函数添加新属性——如果这样做有所帮助的 话。最后,顺便说一句,方法也是对象的一个属性,只是该属性 被设置为一个匿名函数表达式而已。

#### 整合起来

从很大程度上说,JavaScript的威力和灵活性都要归功于可以将函数和 对象作为一等值使用。只要想想我们学习过的编程概念(构造函数、 闭包、创建可重用和扩展的对象、参数化函数的行为、等等), 你就 会发现,它们的强大威力都取决于你对高级对象和函数的认识。

好了,现在你可以更进一步了。

### 继续学习

至此,你掌握了所有的基本知识,该接着往下走了。 现在,你可以将自己具备的浏览器及其编程接口方 面的经验付诸应用了。请拿起《Head First HTML5 Programming中文版》一书,它将引领你学会在应 用程序中添加定位、画布绘画、本地存储和后台异 步化(web worker)等功能。不过,放下本书前, 务必阅读附录,其中列出了其他等待你去探索的重 要主题。

> 这是一个变化迅速的主题,因此着手阅读《**Head First HTML5 Programming**中文版》前,请务必访问 **http://wickedlysmart.com/javascript**,其中列出了 最新的推荐读物以及本书的增补和修订。

请务必访问**http://wickedlysmart.com/ javascript**,阅读其中列出的增补内 容。另外,你的下一项任务是阅读这 本书。请接受这项任务。

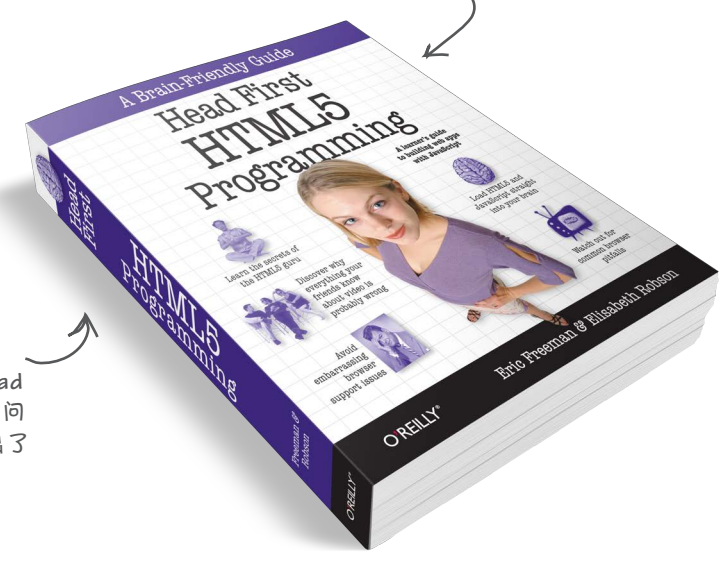

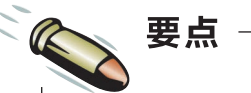

- JavaScript对象系统使用原型式继承。
- 使用构造函数创建对象实例时,实例包 含自己的自定义属性,还有构造函数中 方法的副本。
- 给构造函数的原型添加属性后,使用这 个构造函数创建的实例都将继承这些属 性。
- 通过在原型中定义属性,可减少对象包 含的重复代码。
- 要重写原型中的属性,只需在实例中添 加该属性即可。
- 构造函数有默认的原型,你可通过构造 函数的属性prototype来访问它。
- 可将你自己创建的对象赋给构造函数的 属性prototype。
- 使用自定义的原型对象时,务必将原型 的属性constructor设置为相应的构造 函数,以保持一致性。
- 给原型添加属性后,继承该原型的所有 实例都将立即继承这些属性,即便是以 前创建的实例也不例外。
- 要确定属性是否是在实例中定义的, 可 对实例调用方法hasOwnProperty。
- 要调用函数并指定函数体中this指向的 对象,可调用其方法call。
- 归根结底, 所有原型和对象都是从 Object派生而来的。
- Object包含所有对象都将继承的属性和方 法, 如toString和hasOwnProperty。
- 可给内置对象(如Object和String) 添加属性,也可重写它们的既有属性, 但这样做时必须小心,因为你所作的修 改可能带来深远的影响。
- 在JavaScript中, 一切几乎皆是对象, 包 括函数、数组和众多的内置对象,还有 你自己创建的自定义对象。

做得太出色了!

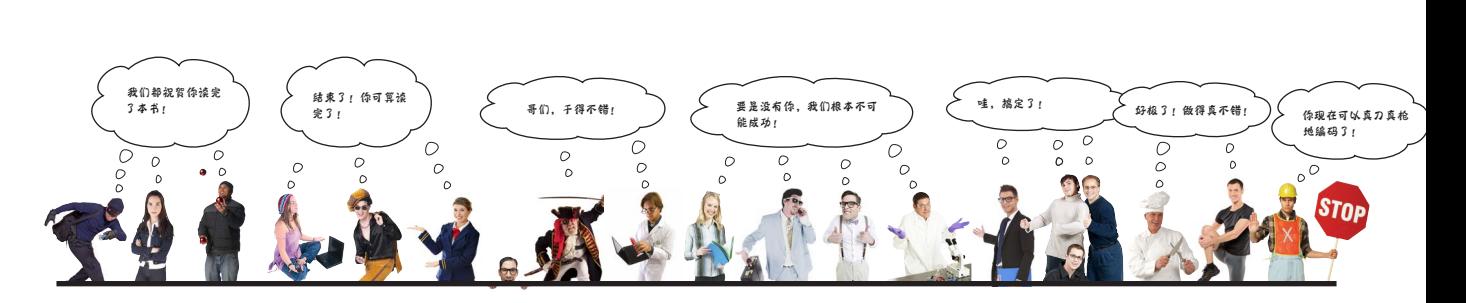

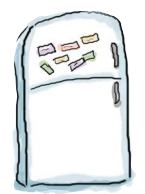

# 代码冰箱贴答案

冰箱上有一个对象图,但有人将它打乱了,你能帮忙将它组装起来吗?在这 个对象图中,有两个机器人原型的实例:其中一个1956年生产的Robby,它归 Dr. Morbius所有,拥有一个开关,喝咖啡时去星巴克;另一个是1962年生产的 Rosie,它归George Jetson所有,能够打扫房间。需要指出的是,有些冰箱贴可能 是多余的,祝你好运!

答案如下。

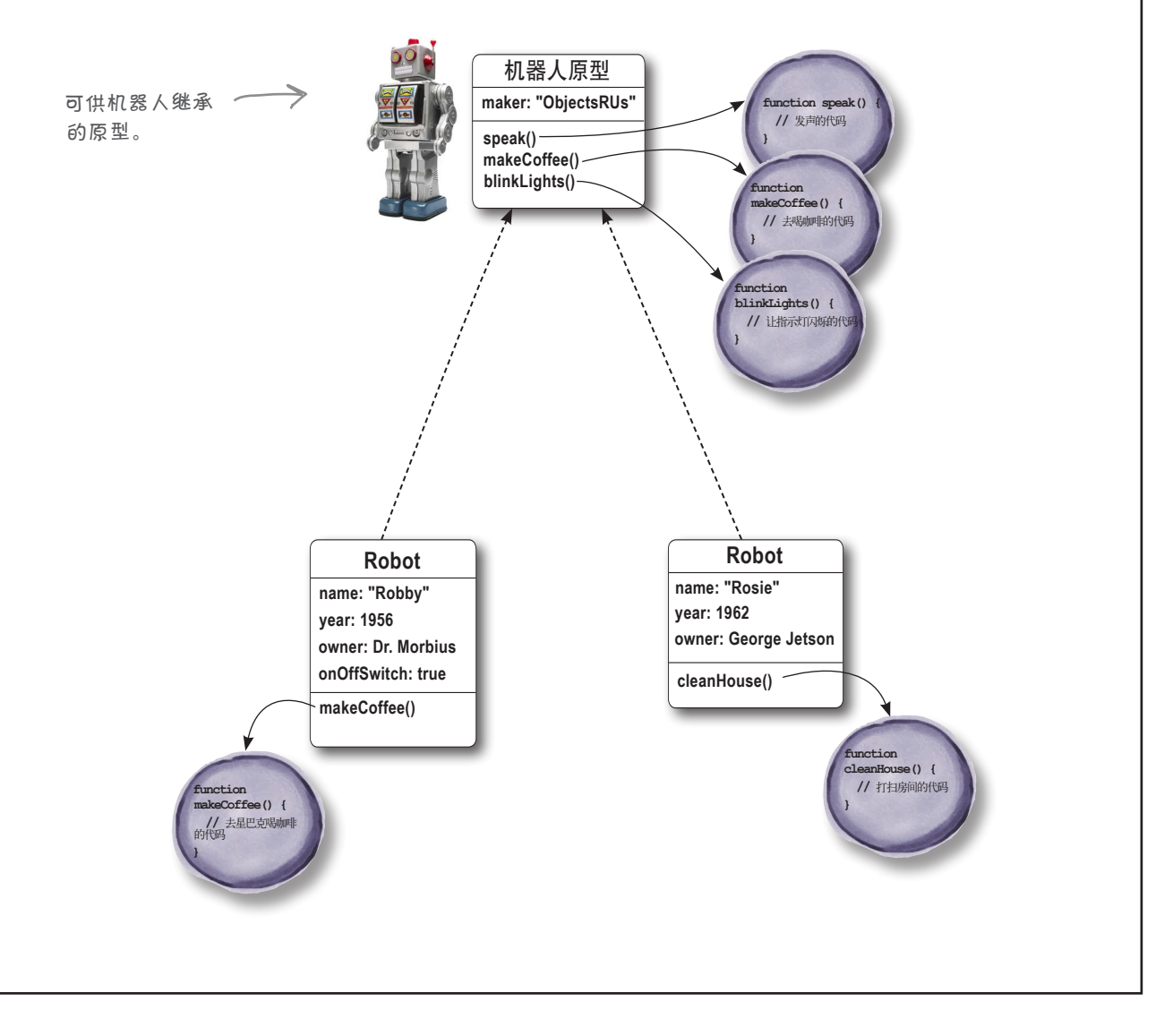

```
还记得前面包含机器人Robby和Rosie的对象图吗?现在就来实现它。我们编写了构
             造函数Robot和一些测试代码,而你需要做的是设置机器人原型并创建这两个机器
             人对象,再通过运行对这些代码进行测试。答案如下。
function Robot(name, year, owner) {
这是基本的构造函数Robot。
    this.name = name;
    this.year = year;
    this.owner = owner;
                                  M<br>全国的原型添加了属性maker。
}
Robot.prototype.maker = "ObjectsRUs";
Robot.prototype.speak = function() {
                                      大 还添加了所有机器人都将继承
    alert("Warning warning!!");
                                       的三个方法。
};
Robot.prototype.makeCoffee = function() {
    alert("Making coffee");
};
Robot.prototype.blinkLights = function() {
    alert("Blink blink!");
};
                                                   这里创建机器人Robby和
var robby = new Robot("Robby", 1956, "Dr. Morbius");
                                                    Rosie。
var rosie = new Robot("Rosie", 1962, "George Jetson");
                                            这里给Robby添加了一个自定义属
robby.onOffSwitch = true;
                                                性,还添加了一个去星巴克喝咖啡
robby.makeCoffee = function() {
    alert("Fetching a coffee from Starbucks.");
                                                 的自定义方法。
};
                                              Kosie也有一个打扫房间的自定义
rosie.cleanHouse = function() {
                                                     方法。(为何打扫房间的事就得
    alert("Cleaning! Spic and Span soon...");
                                                     女机器人做?)
};
console.log(robby.name + " was made by " + robby.maker +
           " in " + robby.year + " and is owned by " + robby.owner);
robby.makeCoffee();
robby.blinkLights();
console.log(rosie.name + " was made by " + rosie.maker +
           " in " + rosie.year + " and is owned by " + rosie.owner);
                                                  JavaScript控制台
rosie.cleanHouse();
                           这是我们得到的输出
                                                   Robby was made by ObjectsRUs in 1956
                                              \Rightarrow( 陈这些输出外, 还有 —
                                                   and is owned by Dr. Morbius
                          一些这里没显示的提示
                                                   Rosie was made by ObjectsRUs in 1962
                                                   and is owned by George Jetson
                           框)。
```
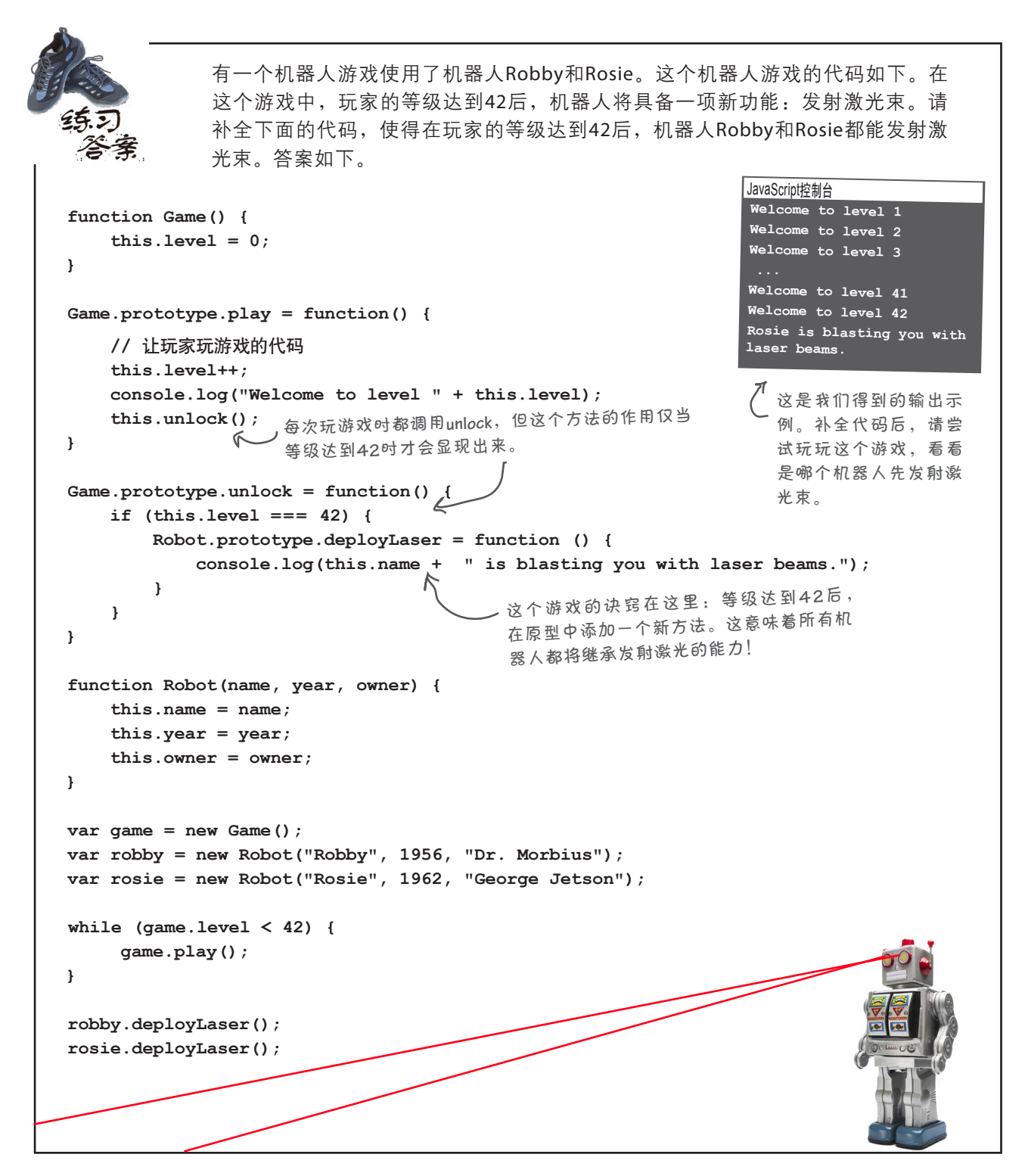

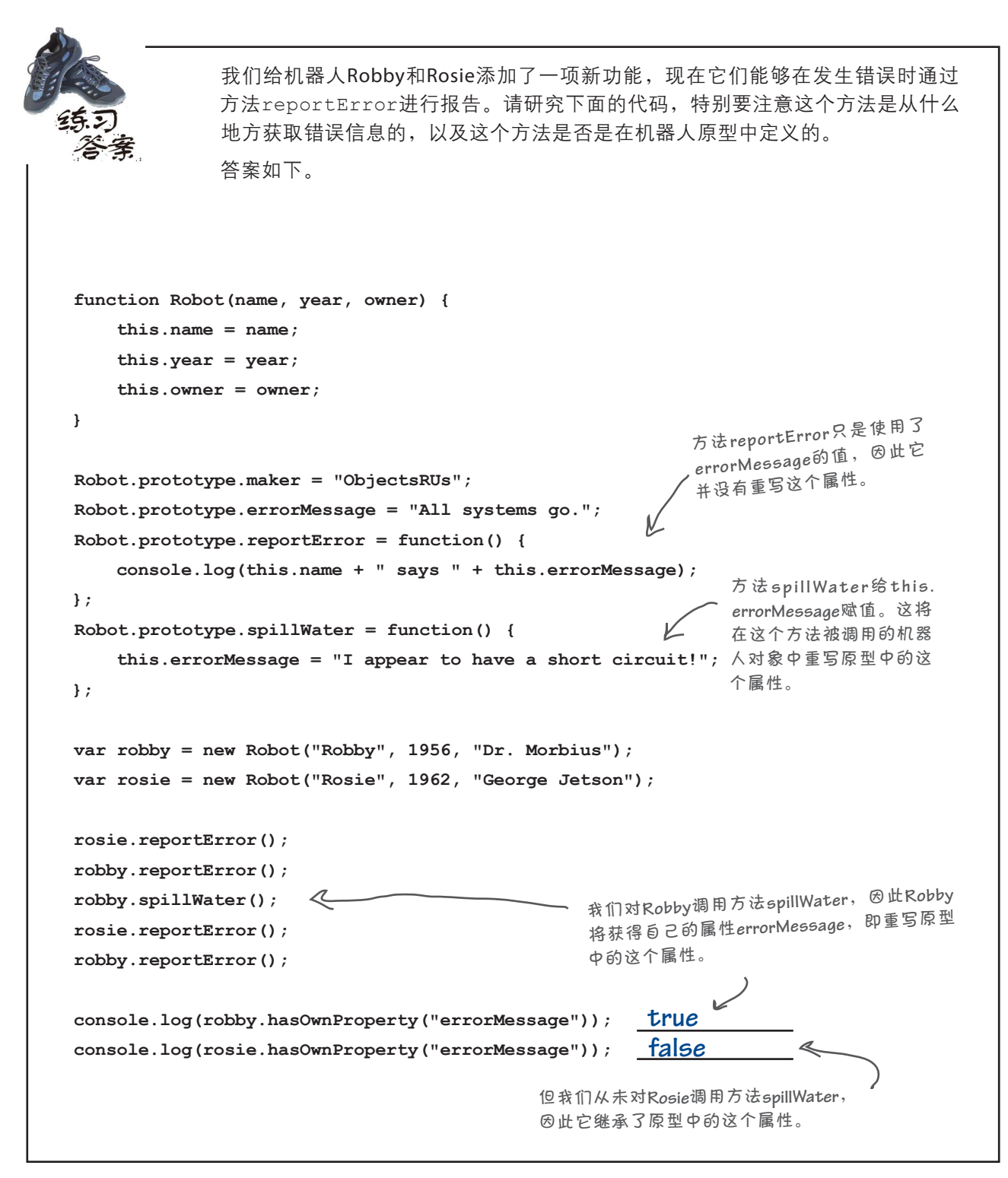

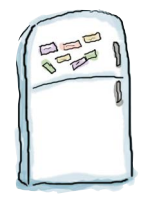

# 代码冰箱贴答案

我们在冰箱上又贴了一个对象图,但也被人弄乱了。你能帮忙将其重新组合起来吗?与 前面的对象图相比,这个对象图新增了一些太空机器人,它们继承了机器人的属性,重 写了机器人的方法speak,还新增了方法pilot()和属性homePlanet。答案如下。

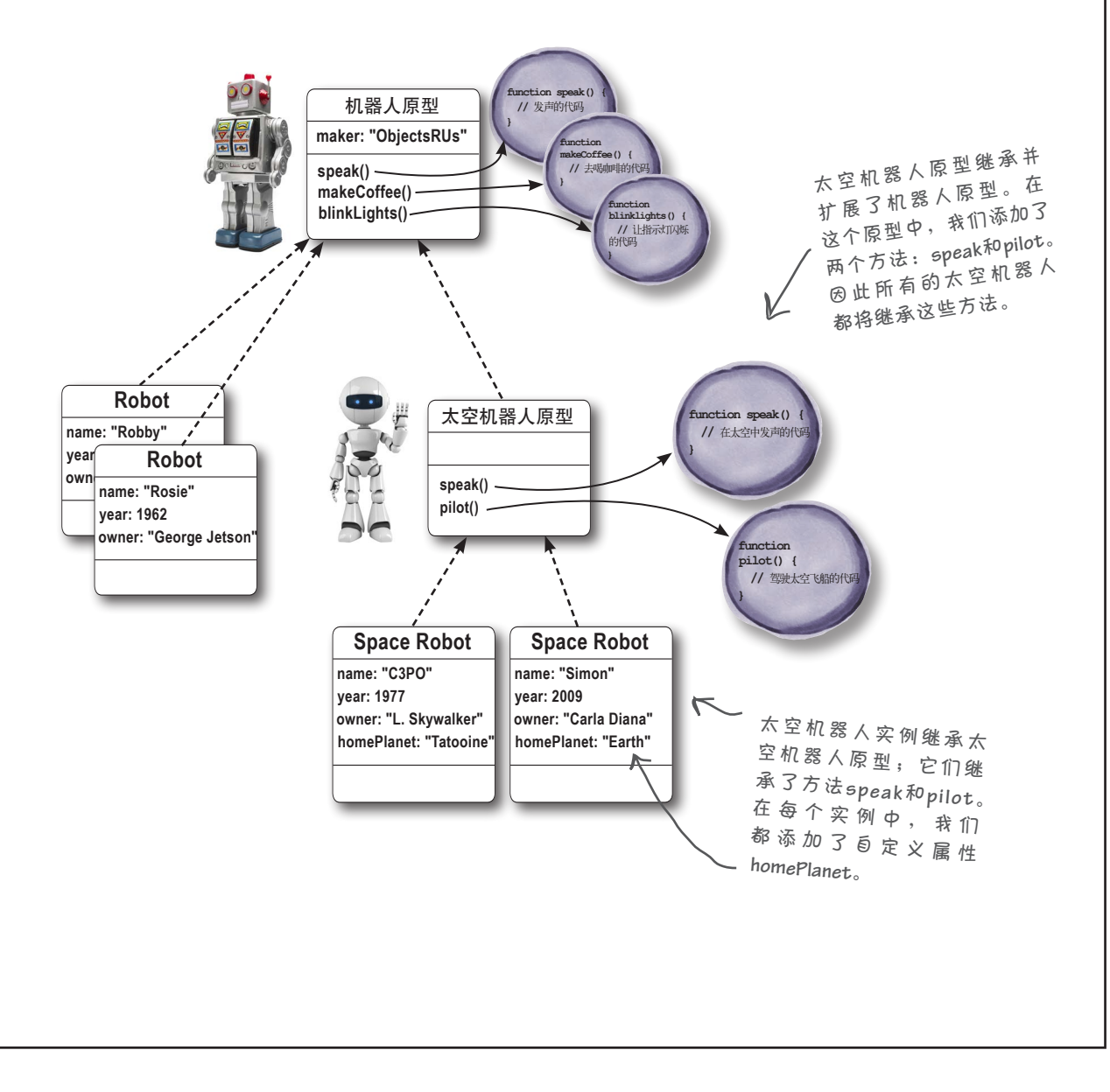

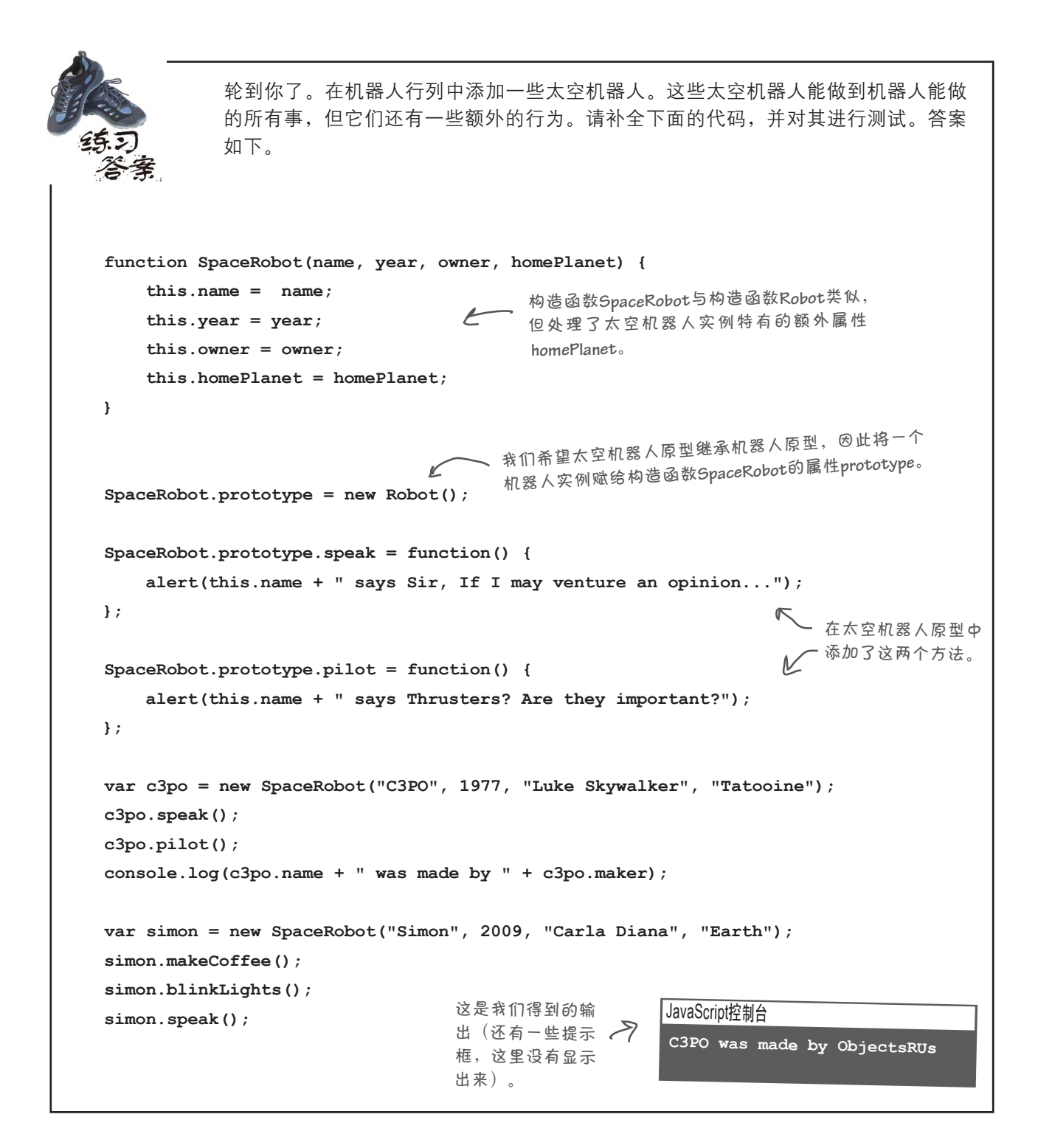

```
String.prototype.palindrome = function() {
    var len = this.length-1;
   for \{var i = 0; i \leq len; i++) \} if (this.charAt(i) !== this.charAt(len-i)) {
          return false;
 }
       if (i === (len-i)) {
          return true;
 }
    }
    return true;
};
var phrases = ["eve", "kayak", "mom", "wow", "Not a palindrome"];
for (var i = 0; i < phrases.length; i++) {
    var phrase = phrases[i];
    if (phrase.palindrome()) {
       console.log("'" + phrase + "' is a palindrome");
    } else {
       console.log("'" + phrase + "' is NOT a palindrome");
    }
}
                   轮到你了。请编写方法palindrome,它在字符串从前往后读和从后
                   往前读一样时返回true。将这个方法加入String.prototype中,再
                   对其进行测试。答案如下(只考虑了字符串只包含一个单词的情况)。
String.prototype.palindrome = function() {
    var r = this.split("").reverse().join("");
   return (r == this.valueOf());
}
      高阶解决方案
                                  首先,确定字符串的长度。
                                         4 接下来, 迭代字符串中的每个字符,
                                              并测试位于索引i处的字符,看它是
                                              否与位于索引len - i处的字符(即从<br>后往前数的相应字符)是否相同。
                        后往前数的相应字符)是否相同。 如果它们不同 , 就返回
                           false,因为这意味着这个
                           字符串不是回文。
                   如果到达字符串正中央或者循环已结束,就返回
                   true,因为这意味着这个字符串是回文。
                                                         这是一些用于测
                                                         试的单词。
                                                    我们迭代数组中的每个
                                                    单词,并对其调用方法
                                                    palindrome。如果结果
                                                   为true,就说明这个单
                                                    词是回文。
                                        在这里,我们首先将字符串转换为一个字
                                        符数组,其中包含字符串中的所有字符。
                                        接下来,我们反转该数组中字符的排列顺
                                        序,再将其组合成一个字符串。如果原来
                                        的字符串与新字符串相同,就说明它是
                                        回文。注意,这里必须使用valueOf,因为
                                        this是一个对象,而不像r那样是基本类
                                        型。如果不使用valueOf,比较的将是一个
                                        字符串和一个对象,而在这种情况下,即
                                        便this是回文,它们也不相等。
```
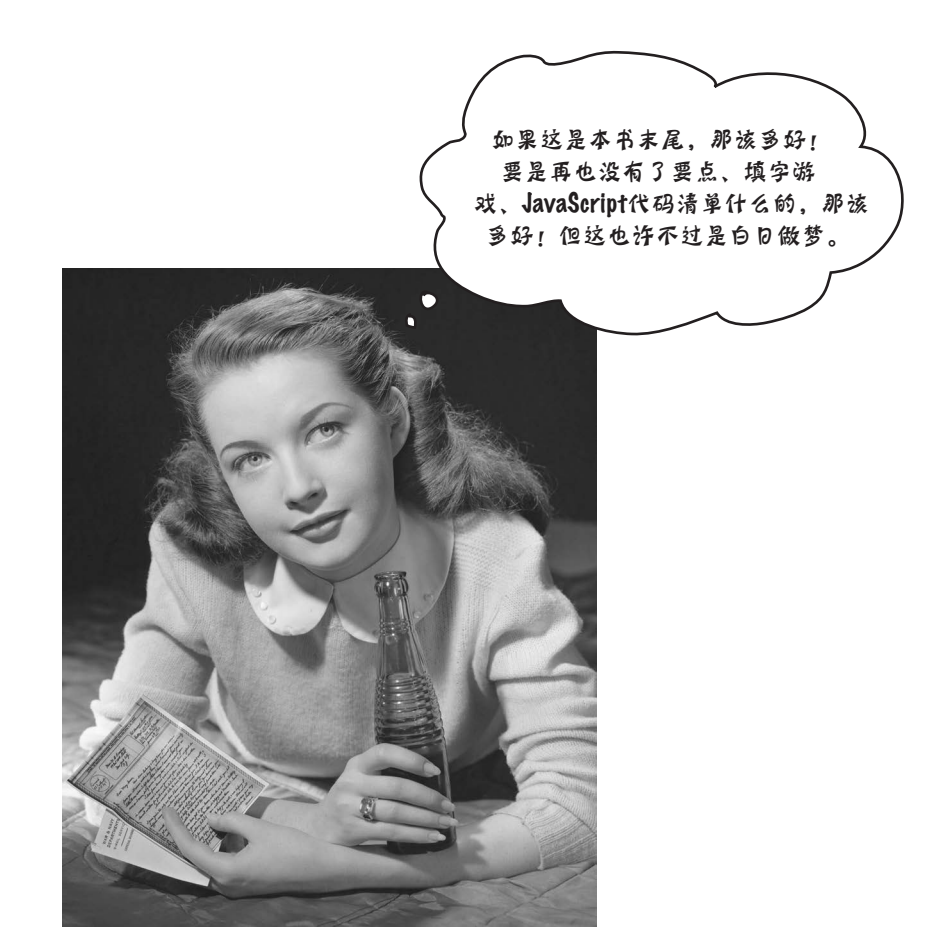

# 祝贺你终于读完了!

当然,还有附录。 还有索引。 还有配套网站等。 实际上,永远都没有解脱的时候。

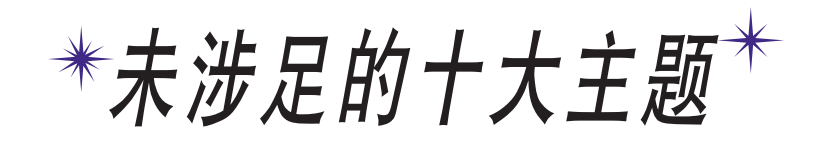

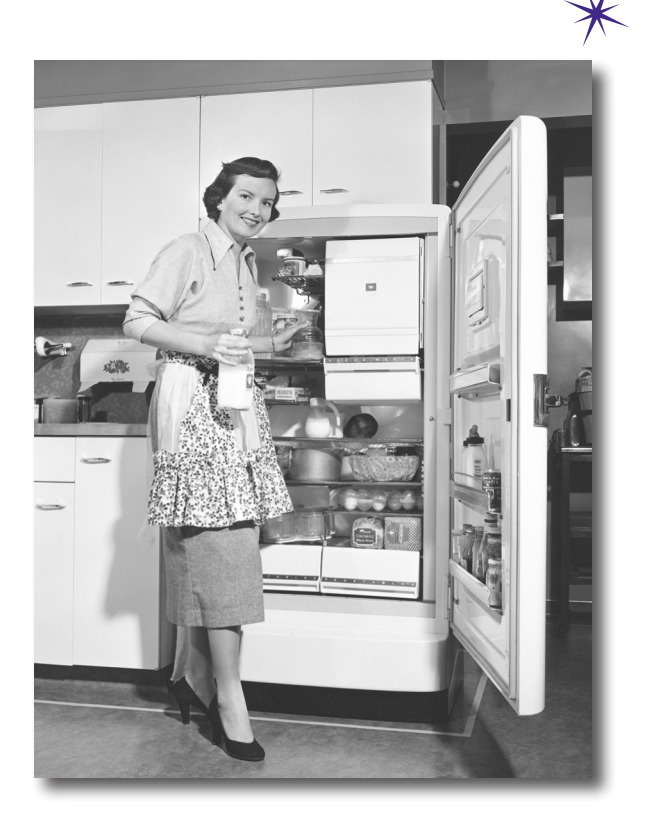

我们介绍了大量的基本知识,本书也即将接近尾声。我们会想 念你的。放手让你去独闯天涯前,我们想在你的行囊中再准备点东西,不 然会不放心。这个附录篇幅较短,无法囊括你需要知道的一切。实际上, 它最初确实涵盖了你需要知道但本书前面未介绍的一切JavaScript编程知 识,但字体小得谁都看不清。因此,我们删除了其中的大部分内容,只留 下最重要的十大主题。

等你阅读完这个附录后,本书就真的结束了。不过别忘了索引。(也是必 读的!)

jQuery简介

# #1. jQuery

jQuery是一个JavaScript库,旨在减少和简化处理DOM和添加视觉效果的JavaScript 代码。jQuery极受欢迎,被大家广泛使用,其插件模型使其是可扩展的。

当前, 使用jQuery能做的事情, 使用JavaScript也都能做(前面说过, jQuery只是一 个JavaScript库),但使用jQuery确实可以减少需要编写的代码量。

jQuery的流行说明了一切,但如果你对它一无所知,还是需要花些时间才能熟悉的。 这里只介绍可使用jQuery来完成的几项工作,如果你觉得它不错,建议你进行更深 入的研究。

还记得本书前面编写的window.onload函数吗?它们类似于下面这样:

```
当前,熟悉jQuery对就业
 和理解他人编写的代码
 都大有裨益。
```

```
 window.onload = function() {
     alert("the page is loaded!");
 }
```

```
下面是等效的jQuery代码:
```

```
 $(document).ready(function() {
    alert("the page is loaded!");
                               在文档准备就绪后,调用这里定义的函
                                数。
```

```
 });
```

```
你还可以进一步简化:
```

```
 $(function() {
    alert("the page is loaded!");
 });
                             非常简单,但正如你看到的,需
                             要一段时间才能习惯。不用担
                             心,你很快就会对它了如指掌。
```
从DOM获取元素呢?这正是jQuery的闪光点。假设网页中有一个id为buynow 的<a>元素,而你想给它指定一个单击事件处理程序(本书前面多次这样做 过),可以像下面这样做:

```
 $(function() {
   $("#buynow").click(function() {
     alert("I want to buy now!");
   });
 });
               这些代码是什么意思呢?我们首先指定了一个要在网页加载完
               毕后调用的函数。
                                接下来,我们获取id为buynow的元素。
                                (请注意,jQuery采用CSS中的元素选
                                择语法。)
                              然后,对获得的元素调用jQuery方法click,以指
                              定该元素的单击事件处理程序。
```
这只是开始,要给网页中的所有<a>元素指定单击处理程序,同样易如反掌:

```
 $(function() {
       $("a").click(function() {
         alert("I want to buy now!");
       });
    });
                                         为此,我们需要使用相应的标
                                         签名。
                                        请将这些代码与实现相同功能的
                                        JavaScript代码进行比较。
使用iQuery,还可以完成复杂得多的工作:
     $(function() {
        $("#playlist > li").addClass("favorite");
     });
                                           获取id为playlist的元素中所有的<li>
                                           元素。
                                               再给这些元素都添加类favorite。
                   这里提供这些jQuery代码只是想让你热热身,jQuery实际上能
                   够让你完成比这复杂得多的任务。
```
jQuery还能够让你对界面元素进行有趣的变换:

```
$(function() {
     $("#specialoffer").click(function() {
         $(this).fadeOut(800, function() {
            $(this).fadeIn(400);
         });
     });
});
                  这些代码让id为specialoffer的元素以不同
                  的速度渐隐再渐现。
```
正如你看到的,使用jQuery可以做很多事情。这里没有提及的是,使用jQuery还可以与 Web服务通信;另外,还有很多支持jQuery的插件。如果你对jQuery感兴趣,最佳的选择 是通过浏览器访问http://jquery.com/,并详细研究其中的教程和文档。

另外,也请阅读《**Head First jQuery**中文版》 一书。

# #2. 更多地使用DOM

本书前面提及了使用DOM可做的一些事情,但需要学习的还有很多。表示网页中文档的对象 (即document)以及各种元素对象都包含大量的属性和方法,你可使用它们来操作网页以及 与网页交互。

你已经知道如何使用document.getElementById和document.getElementByTagName 来获取网页中的元素,但对象document还提供了下述用于获取元素的方法:

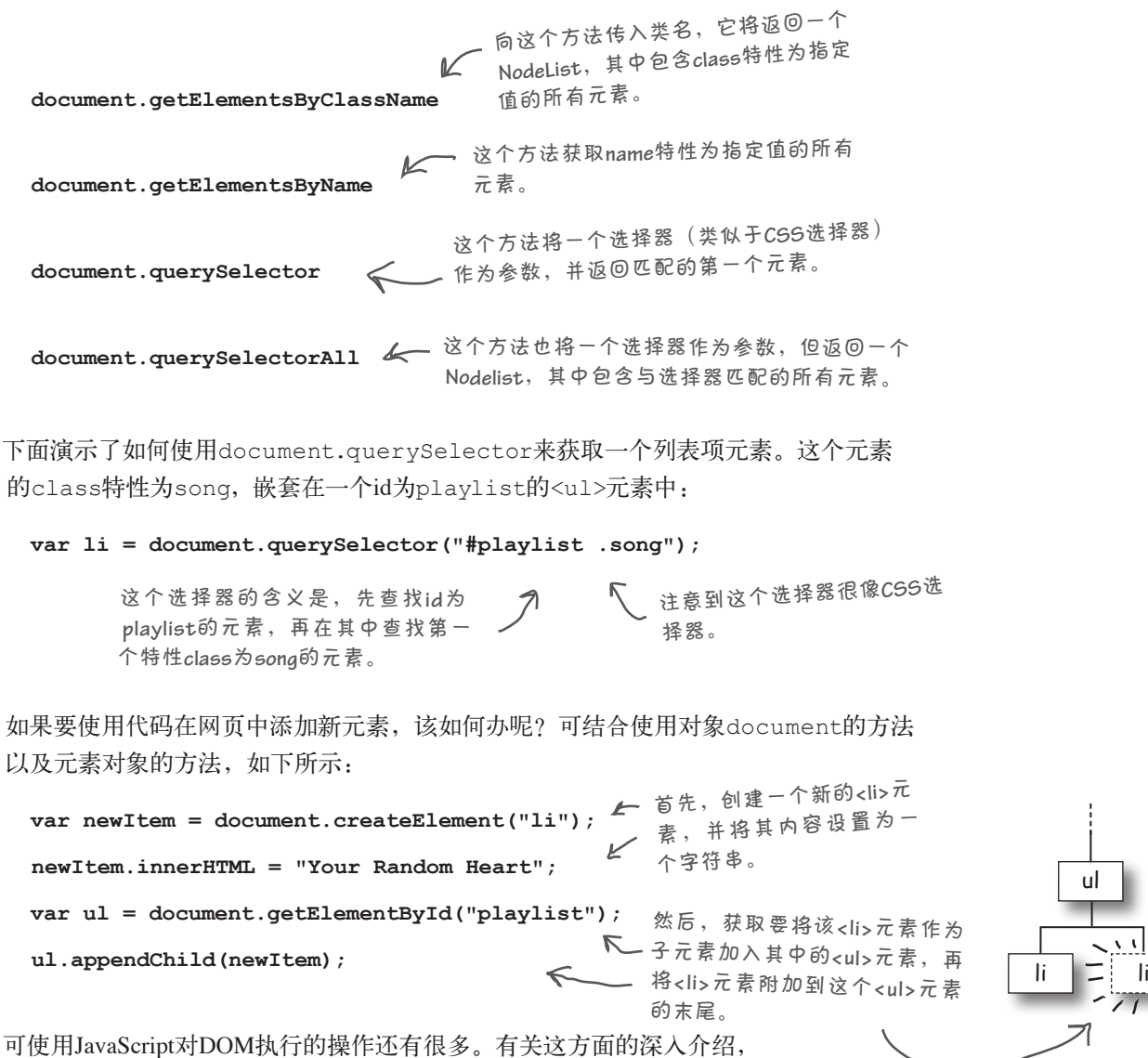

请参阅《Head First HTML5 Programming中文版》。

**626**附录

#### #3. 对象**window**

你听说过DOM,但应该知道还有BOM,即浏览器对象模型(browser object model)。这其实并 非官方标准,但所有浏览器都通过对象window来支持它。使用属性window.onload时,你顺 便熟悉了对象window。你肯定还记得,可将一个事件处理程序赋给这个属性,以便在网页加载 完毕后调用它。

使用方法alert和prompt时,也涉及了对象window,但这一点不那么明显。不明显的原因 是,window是一个充当全局命名空间的对象。当你声明全局变量或定义全局函数时,它将被作 为一个属性存储在对象window中。因此,每次调用alert时,其实也都可调用window.alert, 因为它们是等效的。

另外,使用对象document(如使用document.getElementById从DOM中获取元素)时,也 涉及了对象window,只是你没有意识到而已。对象document是对象window的一个属性,因 此可将document.getElementById改写为window.document.getElementById。但与调用 alert时一样,可以不这样做,因为window是全局对象。我们使用属性和方法时,如果没有指 定它所属的对象,默认指的都是window。

除了充当全局对象,提供属性onload以及方法alert和prompt外,对象window还提供了其他 既有浏览器的有趣属性和方法。例如,大家常常获取浏览器窗口的宽度和高度,以根据浏览器的 尺寸来定制网页。要访问这些值,可以像下面这样做:

使用这些属性来获取浏览器窗口的宽度和高度(单位 为像素)。请注意,老式浏览器可能没有暴露这些 属性。 **window.innerWidth window.innerHeight**

有关对象window的详细信息,请参阅W3C文档(http://www.w3.org/html/wg/drafts/html/CR/ browsers.html#the-window-object)。下面是对象window中几个常用的方法和属性:

**window.close()** 这个方法关闭浏览器窗口。 **window.setTimeout()** 这些方法你都很熟悉,它们是对象 **window.setInterval() window.print()** 使用打印机打印网页。 **window.confirm() window.history** 这个属性是一个对象,包含浏览历史记录。 **window.location window**提供的。 这个方法类似于**prompt**,但给用户提供了选择, 让你能够单击**OK**或**Cancel**按钮。 这个属性是当前所显示网页的**URL**。你也可设置这个属性,

让浏览器加载指定的新网页。

### #4. **arguments**

在每个函数中,都有一个名为arguments的对象可供使用。形参列表中没有这个对象, 但每当函数被调用时,你都可以通过变量arguments来使用它。

对象arguments包含传递给函数的所有实参,可像使用数组那样使用它。通过使用 arguments,你可创建这样的函数:接受数量可变的实参,并根据传入的实参数量执 行不同的操作。下面的代码演示了如何使用arguments:

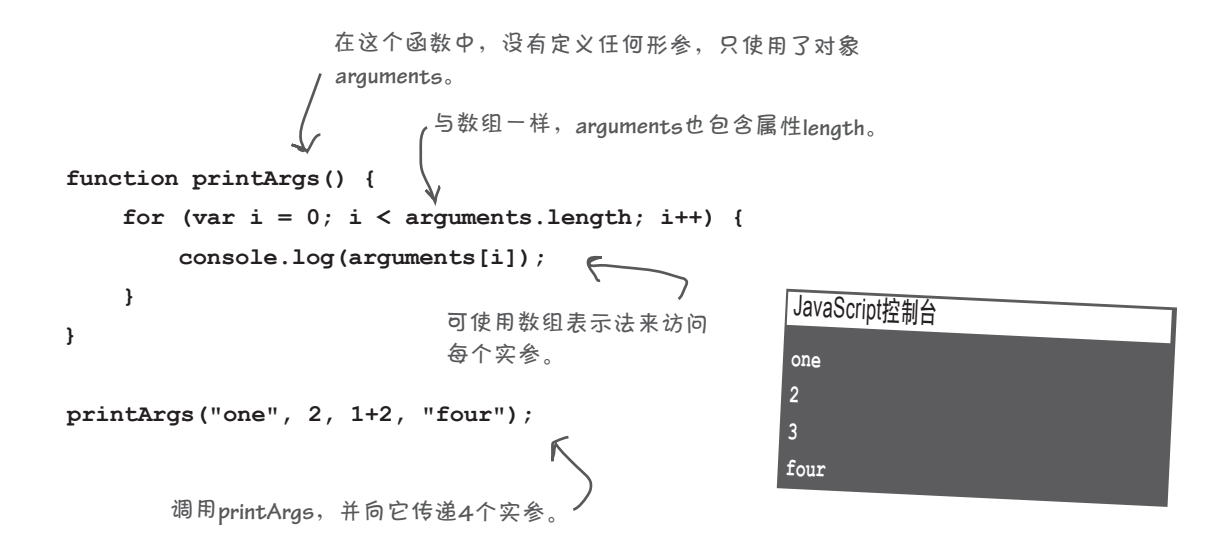

虽然arguments看起来像数组,但它其实并不是数组,而是一个对象。它包含属性 length,你可迭代它并使用方括号表示法来访问其中的实参,但它与数组的类似性仅 此而已。另外,注意你可以在同一个函数中同时使用形参和对象arguments。下面再 来看一段代码,看看如何编写实参数量可变的函数:

```
function emote(kind) {
    if (kind === "silence") {
        console.log("Player sits in silence");
     } else if (kind === "says") {
        console.log("Player says: '" + arguments[1] + "'");
    } 
}
emote("silence");
emote("says", "Stand back!");
                             可像通常那样定义形参。在这里,我们使用了一个形参
                             来指定该如何使用这个函数。
                     如果第一个实参为silence,就不需要其他的实参。
                     如果第一个实参为says,就使用arguments[1]来
                     获取第二个实参。
                                                            JavaScript控制台
                                                            Player sits in silence
                                                            Player says: 'Stand back!'
```
### #5. 处理异常

JavaScript是一种非常宽容的语言,但还是会时不时地出问题——严重到浏览 器无法继续执行代码。在这种情况下,网页将停止工作。如果你此时查看控 制台,很可能会看到错误消息。来看一个将导致错误的代码示例。首先,创 建一个只包含一个元素的简单HTML页面:

**<div id="message"></div>**

接下来,添加如下JavaScript代码:

```
window.onload = function() {
     var message = document.getElementById("messge");
     message.innerHTML = "Here's the message!";
};
```
在浏览器中加载这个网页,确保打开了控制台。你将看到一条错误消息。 你能看出来问题出在什么地方吗?<div>元素的id拼写不正确,导致代码尝 试获取<div>元素时以失败告终。因此变量message为null,进而无法访 问这个变量的属性innerHTML。

JavaScript控制台

了吗?

**Uncaught TypeError: Cannot set property 'innerHTML' of null** 

← 这些代码中存在一个错误,你看出来

像这样导致代码无法继续执行的错误被称为异常。JavaScript提供了一种名 为try/catch的机制,让你能够发现并捕获异常。这里的基本理念是,如 果能够捕获异常,就可避免代码停止执行,从而采取补救措施(尝试执行其他操作,向 用户提供不同的体验等)。

#### **try/catch**

try/catch的用法如下:将要尝试执行的代码放在一个try块中,再编写一个catch块, 其中包含try块中的代码出现错误时将执行的代码。在关键字catch后面,紧跟着用括号 括起的变量名(这个变量很像函数形参)。只要出现问题,就将捕获到异常,并将一个 与异常相关的值(通常是一个Error对象)赋给这个变量。下面演示了try/catch语句 的用法:

```
window.onload = function() {
    try {
        var message = document.getElementById("messge");
       message.innerHTML = "Here's the message!";
    } catch (error) {
        console.log("Error! " + error.message);
    }
};
                                             将需要执行的代码移到try块中。
                                                   尝试将message(其值为null)的
                                                  属性innerHTML设置为一个字符串。
                                             如果try块中的代码引发了异常,将执行这行代
                                             码:在控制台中显示对象error的属性message。
                                             接下来,将接着执行try/catch语句后面的代码。
             在这里,可根据error的值采取
             更明智的措施。
```
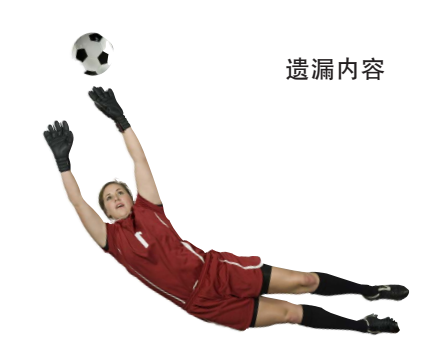

### #6. 使用**addEventListener**添加事件处理程序

在本书中,我们使用对象属性来给事件指定处理程序。例如,要处理加载事件时,我们将一个 事件处理程序赋给属性window.onload;要处理按钮单击事件时,我们将一个事件处理程序赋 给按钮的属性onclick。

这种指定事件处理程序的方式很方便,但在有些情况下,可能需要更通用的事件处理程序指定 方式。例如,如果要给一个事件指定多个处理程序,就不能使用属性(如onload)来完成这种 任务,而必须使用方法addEventListener:

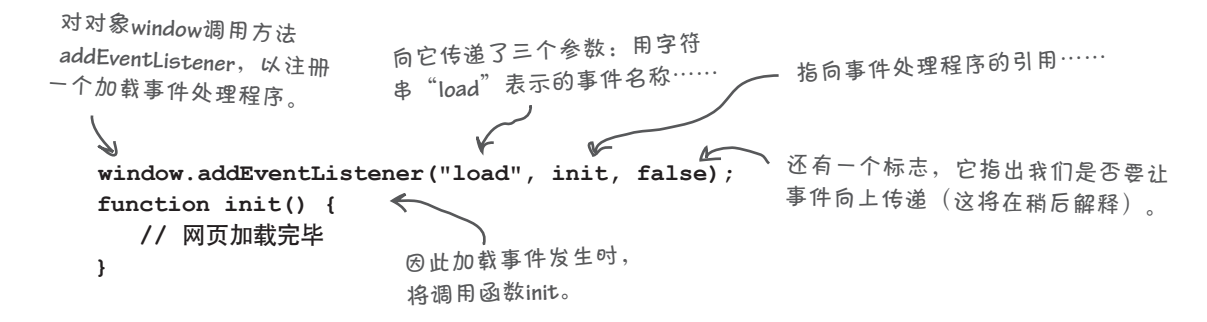

你可以再指定一个加载事件处理程序。为此,可再次调用addEventListener,并将第二个实 参设置为指向另一个事件处理程序的引用。在你想将初始化代码放在两个函数中时,这提供了极 大的方便;但别忘了,你无法知道先调用哪个处理程序,因此设计代码时务必考虑这一点。

addEventListener的第三个实参指定是否将事件向上传递给父元素。就加载事件而言,这无 关紧要,因为对象window位于最顶层;但如果你在<div>元素中嵌套了一个<span>元素,并希 望用户单击<span>元素时,<div>元素也将收到这个事件,就可将这个实参设置为true(而不 是false)。

完全可以在使用事件属性(如onload)的同时使用addEventListener,这不会有任何问题。 另外,对于使用addEventListener添加的事件处理程序,还可使用removeEventListener 来删除它,如下所示: 使用对象**window**的属性**onload**指定了一个加

```
window.onload = function() {
    var div = document.getElementById("clickme");
   div.addEventListener("click", handleClick, false);
}; 
function handleClick(e) {
    var target = e.target;; 
    alert("You clicked on " + target.id);
    target.removeEventListener("click", handleClick, false);
}
                                                 载事件处理程序。
                                                 并使用addEventListener给<div>元素
                                                      指定了一个单击事件处理程序。
                                                           用户单击<div>元素时,我们使用
                                                           removeEventListener删除已指定的
                                                           单击事件处理程序。
```
#### IE8和更早版本中的事件处理

本书处理过多种不同的事件:鼠标单击事件、网页加载事件、按键事件等。但愿你使用的 是现代浏览器,让这些代码能够正常地运行。然而,如果你要编写处理事件的网页(哪个 网页不需要这样做呢?),并担心有些用户使用的是Internet Explorer(IE)8或更早的版 本,就需要知道一个与事件处理相关的问题。

可惜在IE9之前,IE处理事件的方式不同于其他浏览器。无论用户使用的是哪种浏览器, 你都可使用onclick和onload等属性来指定事件处理程序,但较旧的IE浏览器处理事件 对象的方式不同。另外,在IE9之前,IE都不支持标准化方法addEventListener。你必 须对下面的问题心中有数。

- □ IE8和更早的版本确实支持大多数可用于指定事件处理程序的"on"属性。
- IE8和更早的版本使用方法attachEvent而不是addEventListener。
- 事件触发导致事件处理程序被调用时,IE8和更早的版本将事件对象存储在对象 window中,而不将其传递给事件处理程序。

因此,要确保代码在包括IE8和更早版本的所有浏览器中都能正确地运行,可像下面这样 处理这些差异: **IE8**支持用于指定加载事件处理程序的

```
属性onload, 因此这行代码不会有任何
window.onload = function() {
                                                 问题。
                                                   如果你使用方法addEventListener
    var div = document.getElementById("clickme");
                                                    来添加事件处理程序,就必须检查
   if (div.addEventListener) {
                                                    浏览器是否支持它。
        div.addEventListener("click", handleClick, false);
   } else if (div.attachEvent) {
                                \epsilon如果浏览器不支持它,就应转而使用方法attachEvent。
    div.attachEvent("onclick", handleClick);
请注意,方法attachEvent不接受第3个参数,另外,
                                          它要求使用"onclick"来表示单击事件。
    } 
}; 
                                 如果向事件处理程序传递了事件对象,就说明用户使用
function handleClick(e) {
                                 的浏览器为IE9以上版本或其他浏览器。否则,你就必
    var evt = e || window.event;
                                 须从window中获取该事件对象。
    var target;
    if (evt.target) {
                    \epsilon target = evt.target;
                                    如果事件对象是向事件处理程序传递的,其属性target
    } else {
                                    将为触发事件的元素。如果用户使用的是IE8或更早的
 target = evt.srcElement;
版本,包含该元素的属性将为srcElement。
    } 
    alert("You clicked on " + target.id);
}
```
用正则表达式匹配字符串

### #7. 正则表达式

本书前面提到过RegExp对象。RegExp表示正则表达式,是一种描述文本模式的语法。 例如,通过使用正则表达式,可编写匹配以下文本的表达式:以t打头、以e结束,且至 少包含一个a和至多两个u。

正则表达式可能很复杂。事实上,刚见到正则表达式时,它们可能看起来就像天书。不 过,你很快就会熟悉简单的正则表达式。如果你对正则表达式感兴趣,请参阅这方面 的优秀资料。

#### 构造函数**RegExp**

下面来介绍两个正则表达式。要创建正则表达式,可调用构造函数RegExp,并 传入放在两个斜杠之间的搜索模式,如下所示:

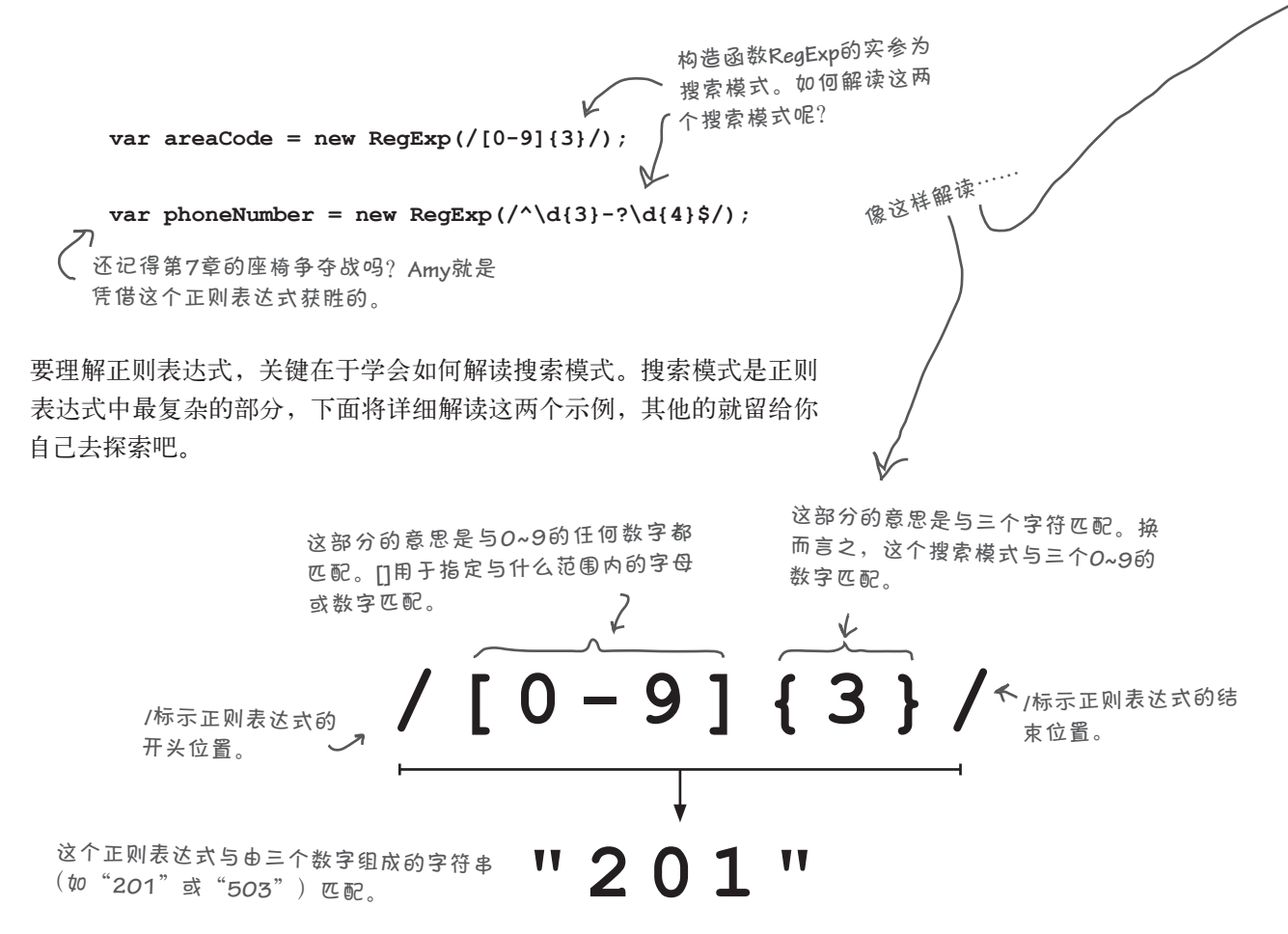

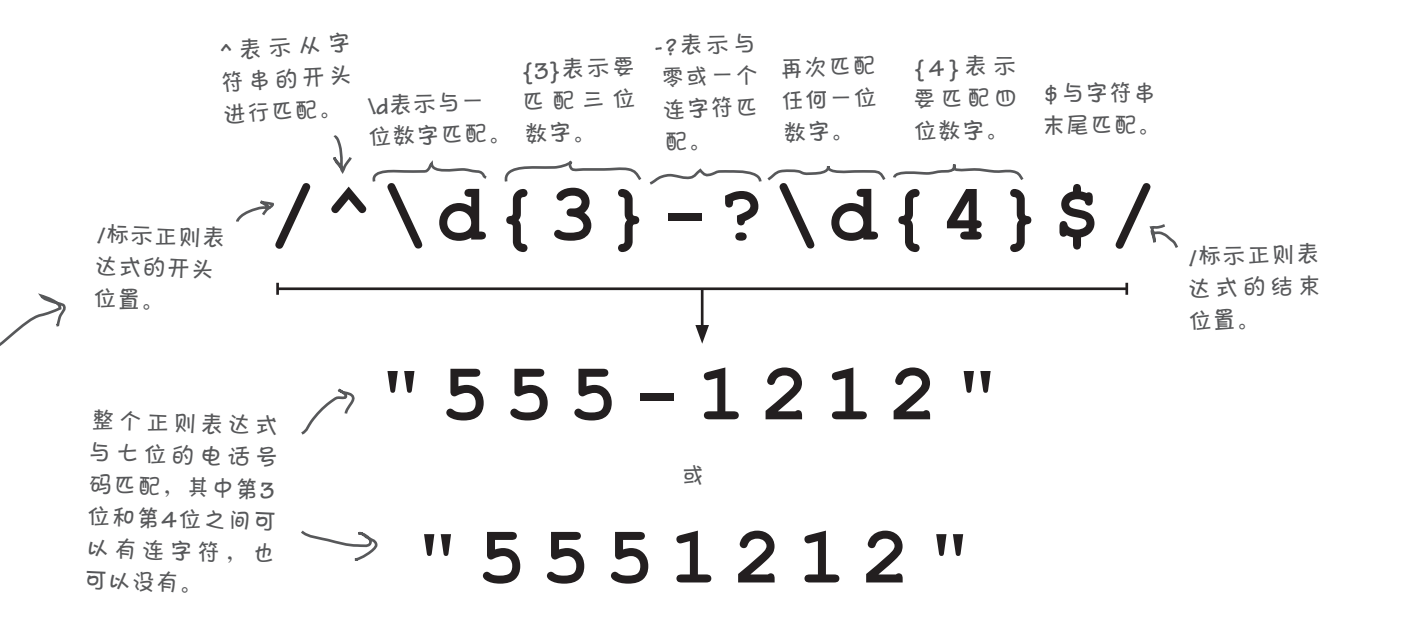

#### 使用**RegExp**对象

要使用正则表达式,首先必须有一个要搜索的字符串:

```
var amyHome = "555-1212";
```
接下来,判断这个字符串是否与正则表达式匹配。为此,可对 这个字符串调用方法match,并将正则表达式对象作为实参传 递给它:

```
var result = amyHome.match(phoneNumber);
```
**result**的值为**[**"**555-1212**"**]**,因为 指定的正则表达式与变量**anyHome**<sup>存</sup> 储的整个字符串匹配。

```
结果为一个数组,其中包含与正则表达式匹配的子串。如果结
果为null, 就说明字符串的任何部分都不与正则表达式匹配。
```

```
var invalid = "5556-1212";
var result2 = invalid.match(phoneNumber);
```
创建正则表达式后,就可以不断地使用它来匹配字符串,想匹

**result2**的值为**null**,因为变量**invalid**存储的字 符串的任何部分都不与指定的正则表达式搜 索模式匹配。

配多少个就能匹配多少个。

#### #8. 递归

给函数指定名称后,就可以做一件有趣的事情:在这个函数中调用它自己。我们称之 为递归或递归函数调用。

为何需要这样做呢?因为有些问题就是递归性的。下面是一个来自数学领域的例子: 计算斐波那契数列的算法。斐波那契数列是这样的:

0、1、1、2、3、5、8、13、21、34、55、89、144……

为计算斐波纳契数列,首先做如下两个假设:

 $Fibonacci(0) = 1$ 

 $Fibonacci(1) = 1$ 

然后,对于斐波那契数列中的任何数字,都通过将前两个数字相加来得到它:

 $Fibonacci(2) = Fibonacci(1) + Fibonacci(0) = 2$ 

 $Fibonacci(3) = Fibonacci(2) + Fibonacci(1) = 3$ 

 $Fibonacci(4) = Fibonacci(3) + Fibonacci(2) = 5$ 

依此类推。计算斐波那契数的算法天然具有递归性,因为你将前两个斐波那契数相加 来得到下一个斐波那契数。

我们可创建一个这样的递归函数来计算斐波那契数:要计算Fibonacci(n),我们两次调 用函数fibonacci,并分别将*n*-1和*n*-2作为实参,再将这两次调用函数fibonacci 的结果相加。

下面编写这个函数的代码。首先,处理实参为0或1的情形:

**function fibonacci(n) { if (n === 0) return 1; if (n === 1) return 1; 〈— <sub>足这种条件后,就无需再递归调用了。**</sub> 编写一个函数,它将**n**作为参数。该参数表 示要计算斐波那契数列中的第几个数字。 我们知道,如果**n**为**0**或**1**,我们都应返回**1**。这 被称为函数的基线条件(**base case**),因为满

这些被称为基线条件,即无需根据以前的斐波那契数来计算它们;通常最好先将实 现它们的代码编写出来。接下来,你就可以这样想:要计算Fibonacci(*n*),只需将 Fibonacci(*n*-1)和Fibonacci(*n*-2)相加,并返回结果即可。

下面来编写这样的代码:

**}**

```
function fibonacci(n) {
    if (n === 0) return 1;
    if (n === 1) return 1;
    return (fibonacci(n-1) + fibonacci(n-2));
}
                                                如果n不为0或1,只需将Fibonacci(n-1)和
                                                Fibonacci(n-2)相加,并返回结果即可。
```
如果你从未见过递归,这些代码看起来有点不可思议,但它们确实能够计算出斐波 那契数。下面整理了这些代码,并对其进行测试:

```
function fibonacci(n) {
     if (n === 0 || n === 1) {
        return 1;
     } else {
         return (fibonacci(n-1) + fibonacci(n-2));
     }
}
for (var i = 0; i < 10; i++) {
     console.log("The fibonacci of " + i + " is " + fibonacci(i));
}
                                     与前面的代码等效,只是更简洁。
                                         这是一些测试代码。
```
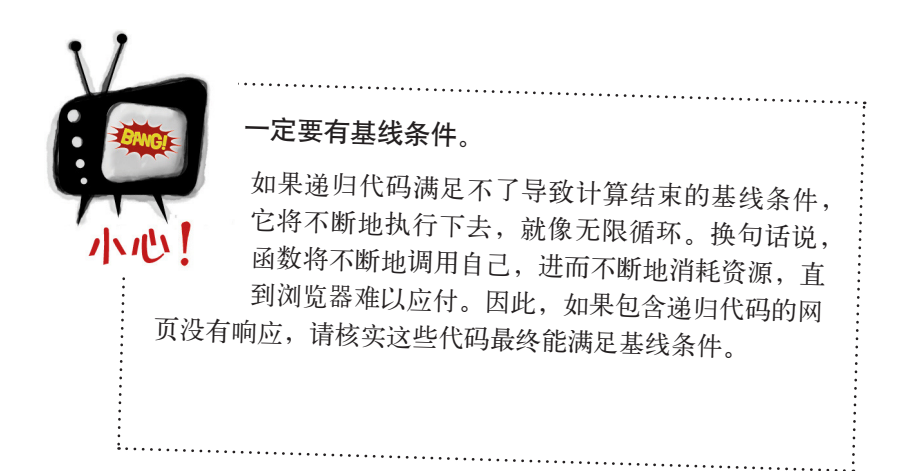

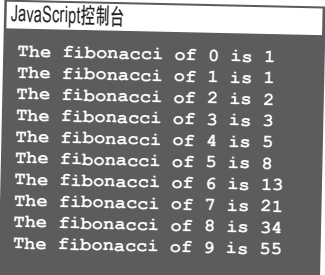

# #9. JSON

JavaScript不仅是一种Web编程语言,还正在逐渐成为一种常用的对象存储和传输格式。JSON是 一个缩略语,表示JavaScript Object Notation。这种格式让你能够以字符串的方式表示JavaScript对 象,以便对其进行存储和传输:

**var fidoString = '{ "name": "Fido", "breed": "Mixed", "weight": 38 }';** 一个**JSON**字符串。 请注意,这里使用了单引号来括起这个**JSON**字符串。 我们必须这样做,因为这个字符串包含双引号。如果 使用双引号来括起它,将让**JavaScript**感到迷惑。单引 号让**JavaScript**知道这是一个很长的字符串,其中包含 其他字符串。 JSON的优点之一是,它让我们能够将类似于上面的字符串转换为对象。为此,需要使用 JavaScript对象JSON提供的两个方法: JSON.parse和JSON.stringify。下面使用方法parse来 分析前面的fidoString,并将其转换为真正的小狗对象(总之是JavaScript对象): 是不是觉得眼熟?本应如 <sup>此</sup>。这个字符串很像本书前 面创建的对象**fido**。 **var fido = JSON.parse(fidoString);** 请注意,这里用到了 **JSON**对象。**JSON**既是 一种字符串格式的名称, 也是一种**JavaScript**<sup>对</sup>

象。

fido **{ name: "Fido", breed: "Mixed",** 调用对象J<del>S</del>ON的方法parse, weight: 38 ] 并将前面的字符串传递给 <sup>它</sup>。结果是一个**JavaScript** 对象。 将指向这个对象的引用存储到变 量**fido**中。

你还可执行相反的操作。如果你有一个对象fido,并想将其转换为字符串,只 需调用方法JSON.stringify即可,如下所示:

```
var fido = {
    name: "Fido",
    breed: "Mixed",
    weight: 38
};
var fidoString = JSON.stringify(fido);
                       这里创建了一个
                        JavaScript对象……
                      并将其转换为字符串。
```
请注意, JSON格式不支持方法(因此不能在JSON字符串中包含方法bark), 但 它支持所有的基本类型,还有对象和数组。

# #10. 服务器端JavaScript

本书只介绍了浏览器和客户端编程,但你也可将学到的JavaScript技 能用于另一个完全不同的领域——服务器端编程。对你在Internet上使 用的Web和云服务来说,服务器端编程通常必不可少。如果你要新建 一个Web镇玉米卷在线订购系统,或者认为下一个重大创意是反社会 网络,就需要编写在云端(Internet服务器上)运行的代码。

Node.js是当前流行的一种JavaScript服务器端技术,它包含自己的运 行环境和库(就像客户端JavaScript使用浏览器提供的库一样)。与 浏览器一样,Node.js运行JavaScript时使用的也是单线程模型。在这 种模型中,每次只有一个执行线程。因此,其编程模型与基于异步事 件和事件循环的浏览器类似。

例如,下面的方法启动Web服务器,以侦听到来的Web请求。它将一 个负责处理请求的处理程序作为参数。注意,要指定处理请求的事件 处理程序,可向方法createServer传递一个匿名函数。

**http.createServer(function(request, response) { response.writeHead(200, {"Content-Type": "text/plain"}); Node.js**库中的方法**http.createServer** 接受一个实参,这个实参是一个以 匿名函数的方式指定的处理程序。

 **response.write("Hello World");**

 **response.end();**

**}).listen(8888);**

这个匿名函数负责处理请求。 它在有请求到来时作出响应, 将字符串"**Hello World**"发送 给客户端。

当然,要理解Node.js的工作原理还要学习很多东西;不过你已经掌握了很 多有关对象和函数的知识,这些学起来都不难。要详细了解Node.js,需要 阅读相关的专著,除此之外,http://nodejs.org也提供了很多教程、文章和 演示。

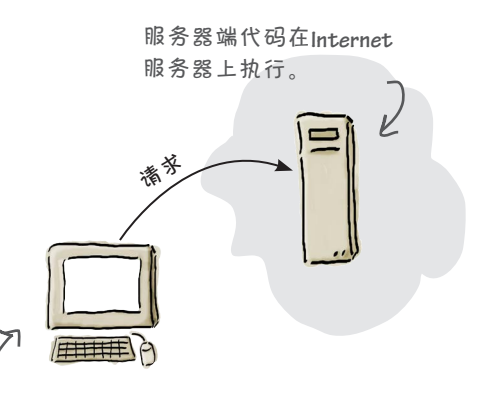

客户端代码在客户端(即 用户的计算机)上执行。

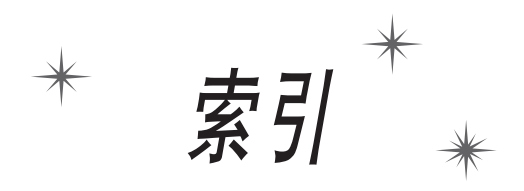

#### 符号 \$(美元符号) jQuery中的函数,624 用于JavaScript变量名开头,13 0(零),被视为假值,292 &&(与)运算符,55, 62–63, 74 \*(星号)运算符,为乘法算术运算符,15, 286 :(冒号),分隔属性名和属性值,179 ,(逗号),分隔对象的不同属性,177, 179 { }(花括号) 定义代码块,17 定义对象字面量,177, 522 定义函数体,97 将对象的属性括起,177, 179 在代码中必须配套,59 .(句点表示法) 访问对象的属性,181, 209, 230 与this对象一起使用,202 与引用变量一起使用,186 =(等号)运算符,用于给变量赋值,11, 16, 275 ==(相等)运算符 一种比较运算符,16, 55, 275–285, 311, 459 与===的异同,289 ===(严格相等)运算符 一种比较运算符,55, 280–285, 311 与==的异同,289 //(双斜杠),在JavaScript中用于注释开头,13 /(斜杠)运算符,用作除法算术运算符,15, 286 >(大于)运算符,16, 55, 459 >=(大于或等于)运算符,16, 55 <(小于)运算符,55, 459 <=(小于或等于)运算符,55 -(减号或符号)运算符 用作处理字符串和数字的算术运算符,286–287, 312 用作单目运算符,287 !=(不等)运算符,16, 55

!(非)运算符,55 || (或) 运算符, 54, 55, 62-63, 74 ()(圆括号) 调用函数68, 430, 439 指定参数 97 +(加号) 算术运算符,286–287, 312 用于拼接字符串,15, 133, 142, 354 --(后递减运算符),146–147 ++(后递增运算符),146–147 " "(双引号) 用于将属性名括起,179 在JavaScript用于将字符串括起,13 ;(分号),在JavaScript中结束语句,11, 13 [ ](方括号) 用于定义和访问数组,127, 129, 550 用于访问属性,209 !==(严格不等)运算符,281 \_(下划线),用于JavaScript变量名开头,13

# A

action特性,328 addEventListener方法, 630 alert函数 用于与用户交流,25–26, 42, 46 在简单的战舰游戏中指出是否击中了目标,59–60, 76 alt特性,256 Array对象, 549-551 按引用传递,192 按值传递,92–93, 192

# B

<body>元素 简介,4 使用属性innerHTML替换元素的内容,245

添加代码,32 BOM(浏览器对象模型),627 保留字,12 背景图像 创建HTML页面,320–321 单元格,322 闭包 创建练习,500, 514–515 简介,493, 495–497 将函数表达式作为实参,501 实际环境,502 实现神奇的计数器,498–499 使用事件处理程序来创建,503–507 比较运算符,55, 71 编程语言, 学习, 9 变量 undefined值和变量 268 变量的词法作用域,488–490, 494 变量的默认值,50 变量中的对象,186 查找与变量相关的错误,39 代码卫生指南,111 短暂的生命周期,102 简介,11 将对象赋给变量,192 将函数赋给变量,439, 449, 469 命名,12–13, 100, 103, 108 局部变量 代码卫生指南,111 方法中的局部变量,206 局部变量的词法作用域,488–490, 494 嵌套的影响,486, 488–490, 494 声明,103, 108 识别,105, 120 与全局变量比较,99, 106–107 作用域,101 全局变量 代码卫生指南,111 滥用,391 嵌套的影响,486, 488–490, 494 全局变量的词法作用域,488–490, 494 识别,105, 120 与局部变量比较,99, 106–107 作用域,101 设置为null, 270 声明局部变量,103, 108 声明中的关键字var, 97, 99

识别,91,119 使用伪代码来确定所需的变量,50 数组中的变量,127, 129 网页重新加载和变量,108 用作条件,23 在for语句中声明,152 在函数内和函数外声明,98 遮住,104 指向函数的变量,436 自由变量,495–496, 501, 516 作为实参传递给函数, 89 作用域,101 变量存储的内容,186–187 变量的词法作用域,488, 494 变量的生命周期,102 变量的作用域,101 编写JavaScript代码。另请参见"货真价实的战舰游戏""简 单的战舰游戏"和"代码" else if语句,用于作决策,22–23 null,256, 270–271, 274, 278 prompt函数,  $46, 53$ while语句,用于执行代码,18–21 帮助设计程序的流程图,45 变量的默认值undefined, 50 表达式,15–16, 40 查找代码错误 练习,14, 39, 203, 224 使用控制台,68 重构代码,156, 159 重用代码, 71, 79, xii 串接, 345, 348 代码卫生指南,111 对数字和字符串进行比较,275–277, 281 对象中的重复代码,208 分析代码,80–81, 116 函数和代码重用,83–88 简介,3, 7–8 生成随机数,67–68 实施质量保证,61, 69–70 使用=运算符给变量赋值,11, 16, 275 使用==运算符 与===运算符比较,289 作为比较运算符,16, 55, 275–285, 311, 459 使用===运算符 使用变量,11–13 与==运算符比较,289 作为比较运算符,55, 280–285, 311

伪代码 编写, 47-48, 73 确定所需的变量,50 实现循环,51 在简单的战舰游戏中判断是否击中,59–60, 76 转换为JavaScript代码, 52, 164-165, 171 语句,10 值,272–274, 281 指定条件时别太啰嗦,65, 74 编写函数,25–26, 42 编写清晰的代码,12 编译代码, 5 表达式,15–16, 40 播放列表 jQuery中,625 使用document对象,626 使用JavaScript数组在播放列表中填充歌曲名,253, 262 布尔表达式 true和false, 13, 15–16, 291–293, 313 使用布尔表达式来作决策, 22 布尔运算符 比较运算符和逻辑运算符,71 编写复杂的语句,62–64, 74–75 指定条件时别太啰嗦,65, 74 指南,55 布尔值 简介,11, 23 使用==运算符将其与其他类型进行比较,277–278, 281 作为对象,296 作为基本类型,266 不等(!=)运算符,16, 55 不要自我重复(DRY),603

# **C**

call方法, 603-604 charAt方法,297 cliche方法, 610 close()方法, 627 collision方法,364, 368 concat方法,300 confirm方法, 627 console.log函数

与用户交流,25–27, 42 在控制台中显示对象,185, 608 controller对象,货真价实的战舰游戏 处理玩家的猜测,350–354 记录猜测并开火的次数,355–356 简介,329 开发函数parseGuess,351–354 判断游戏是否结束,356 试驾,357 实现,349–357 提供输入, 360 CSS(级联样式表) 编写, 254, 263 标记文本,10 创建交互式网页,319 定位,324–326, 328 简介,2 属性background,326 CSS属性background,326 猜图游戏 创建,388–392, 411–414, 422, 426 添加图像 简介,393–397 将事件处理程序赋给属性onclick,390–391, 393–398 指定单击事件处理程序,396–397 藏宝图游戏,405-406,424 重构代码,156, 159 处理事件 事件处理程序 onload, 249 timerHandler, 407 创建,385–386 赋给属性,407 回调函数和事件处理程序,250 简介,383 使用addEventListener来添加, 630 使用函数setInterval,410, 425 使用函数setTimeout,407–413 用来创建闭包 503–507 在货真价实的战舰游戏中的应用,358–359, 361 种类,252 事件对象,399–402, 423 事件通知练习,382, 383, 421 使用函数setInterval, 410, 425 使用函数setTimeout,407–413 响应事件 创建猜图游戏,388–392, 411–414, 422, 426

简介,387 将事件处理程序赋给属性onclick,390–391, 393–398 事件响应练习,415, 427 在猜图游戏中添加图像,393–397 指定单击事件处理程序,396–397 异步编码 onload, 249 timerHandler, 407 创建,385–386 赋给属性,407 简介,383 使用函数setInterval,410, 425 使用函数setTimeout,407–413 用来创建闭包,503–507 在货真价实的战舰游戏中的应用,358–359, 361 种类,253 与浏览器讨论事件,403 传递实参,88–89 串接,345, 348 传统面向对象编程,564 错误对象,551, 629

# D

Date对象, 214, 548, 551 delete关键字,184 displayHit方法,331–334 displayMessage方法,331–334 displayMiss方法,331–334 DOM(文档对象模型) DOM为树形结构,235 NodeList, 397 创建,234–235 创建、添加或删除元素,258 访问图像,389–390 分析HTML并创建DOM,236, 261 根据id获取元素,245 更新,247–248 获取元素,241 简介,xv 设置特性 使用代码,254 使用方法setAttribute,255, 333 事件,413 事件对象,399–402, 423 使用JavaScript与之交互,233

使用jQuery获取元素,624 文档对象,235, 626 修改,244 隐藏的密电,246 用于与用户交流,25–26, 42 do while循环,364, 373 dragstart事件,419 drop事件,419 DRY(不要自我重复),603 大于(>)运算符,16, 55, 459 大于或等于(>=)运算符,16, 55 代码。另请参见"货真价实的战舰游戏""简单的战舰游 戏"和"编写JavaScript代码" JavaScript应用程序,29–35 编译, 5 查找错误 练习,14, 39, 203, 224 使用函数console.log,25, 27 使用控制台,68 重构,156, 159 重用,71, 79, xii 递归,635 对象中重复的代码,208 分析,80, 116 函数和重用,83–88 加载到浏览器中, 31 将JavaScript从HTML页面移到文件中,33–34 浏览器执行,433 卫生指南,111 代码块,17, 23 代码文件 在HTML页面的<body>元素中链接到外部文件, 32 在HTML页面的<head>元素中链接,32 代码中的错误,查找 处理异常,629 练习,14, 39, 203, 224 使用函数console.log,25, 27 使用控制台查找错误,68 单击事件,407, 419, 624 等号 (=) 运算符, 用于给变量赋值, 11, 16, 275 递归,634–635 调用函数 传递实参, 90, 430 递归函数,634–635

简介,85–86, 492–493 练习,117 浏览器如何处理函数声明和函数表达式,431–437 圆括号(()),68, 430, 439 指向函数的变量,436 定时器事件,407–409 定位,CSS,324–326, 328 定义包含形参的函数,90 逗号(,),分隔对象的不同属性,177, 179 队列和事件,404 对象 arguments对象,628 Array对象,549–551 Array构造函数,549–551 controller对象(货真价实的战舰游戏) 处理玩家的猜测,350–354 记录猜测并开火的次数,355–356 简介,329 开发函数parseGuess,351–354 判断游戏是否结束,356 试驾,357 实现,349–357 提供输入,360 document对象 DOM中的document对象,235, 626 方法getElementById,238。另请参 见"getElementById" 简介,214, 240 使用document编写函数与用户交流,25–26, 42 JSON, 214 Math, 214, 551 model(货真价实的战舰游戏)。另请参见"model对 象,货真价实的战舰游戏 RegExp,214, 551, 632–633 this 用法,202 用于构造函数中,528–529, 532 与对象结合起来使用,204–206, 219 原型和this,580 window history方法, 627 innerHeight属性, 627 innerWidth属性, 627 location方法, 627 onload属性。参见"onload属性" onresize属性,415, 427 print方法,627

setInterval方法, 627 setTimeout方法,407–413, 627 包含的方法和属性,627 创建onload事件处理程序,249, 402 对BOM的支持,627 简介,214 按约定在对象中添加方法,523 比较对象,459 比较方法和函数,206 遍历对象的属性,209 创建对象,177–179, 183, 185, 188–191, 220–222 错误对象,551 代码错误查找练习,203 对象变量,186 对象变量声明,177 对象创建规则,179 对象的属性 遍历属性,209 访问,181 简介,175 使用属性进行计算,182 属性的值,176, 219 随时添加或删除,184 添加新属性,182 未定义的值和属性,268 修改,182 对象相等,288–290, 314 对象中重复的代码,208 方法,198 回调函数,250 绘制对象图,565, 570 继承对象,569–572 建立模型,3 简介,173–174, 215, xiv–xv 控制台,214 理解对象实例, 543-545, 560 没有愚蠢的问题,185 内置对象,548–551, 608 汽车自动制造机应用程序(示例),195–197 日期对象,214, 548 事件对象 事件处理程序和事件对象,399–402, 423 属性,401 在IE8和更早的版本中设置事件对象,399, 631 使用null,270–271, 274 使用this,202, 204–206, 219 使用对象改善生活,612–613 使用对象字面量创建对象,522, 532, 539–542, 559 数组嵌套层级数,348

提供的JavaScript, 214 添加行为,198–201 未定义的值和对象,268 向函数传递对象,192, 192–194, 198 行为,568 与基本类型比较,187 元素,231 状态和行为,210–212, 226 作为对象的布尔值,296 作为对象的函数,612–613 作为对象的数字,296 作为基本类型和对象的字符串,294–296 对象arguments, 628 对象变量的声明,177 对象创建规则,179 对象的行为和状态,210–212, 226 对象构造函数 创建, 525–526, 536–538, 555, 558, 566–567 创建对象 按约定,523 使用对象字面量,522 代码错误查找练习,529, 556 定义方法,530–532, 557 独特的属性,546–547 更新构造函数 创建继承其他原型的原型,594–599, 620 清洁代码,600–605 设计,588–590 原型链,591–593,606,619 工作原理,528 简介,521, 525, xxi 理解对象实例, 543-545, 560 命名,532 内置构造函数,548 使用,527, 555 同关键字new一起使用,528, 532–535, 543, 548 形参名,532 与对象字面量比较,532, 539–542, 559 对象构造函数Array, 549-551 对象实例,543–545, 560 对象图,565,570 对象引用,187, 192 对象原型模型 **Object** 简介,607

作为原型,607 改变内置行为,608–609 重复的方法,568 对象图练习,574, 615 更新构造函数 创建继承其他原型的原型,594–599, 620 清洁代码,600-605 设计,588–590 原型链,591–593, 606, 619 继承 对象中的继承,569–572 改变内置行为,608–609 扩展内置的对象,610 一个原型继承另一个原型,594–599, 606, 620 原型链中的继承,592–593, 619 简介,xxii–xxiii 判断属性包含在实例还是原型中,586–587, 592, 618 使用对象改善生活,612–613 使用方法扩展原型String, 610-611, 621 实现代码,579, 583, 616–617 原型 重写,573, 578 定义方法,581–582, 584 动态的,582 获取,575 简介,569 设置,575 修改属性,582, 585 原型链 建立,591 原型链中的继承,592–593, 619 多个单词组成的变量名的骆驼式拼写法,13

# E

ECMAScript 5, 6 else if语句 编写,56 作决策,22–23 else语句,23

# F

false(布尔值),13 Flash, 用于创建动态网页, 5 for/in迭代器,209 for循环

重新编写,47 用于迭代数组,140–142, 169 与while循环比较,144 在货真价实的战舰游戏中猜测战舰的位置,343 在货真价实的战舰游戏中添加新的战舰位置,365, 367 <form>元素 Action特性,328 添加<input>元素,323 使用CSS来定位,325 fire方法,货真价实的战舰游戏,342, 346 方法 编写,199–200, 207, 225 重复,568 简介,198 可用的JavaScript方法,296 扩展原型String, 610-611, 621 设计货真价实的战舰游戏,330–331, 376 与函数比较,206 原型链,592–593, 619 在方法中使用this对象,202, 204–206, 219 在构造函数中定义,530–532, 557 在原型中添加,581–582, 584 字符串方法简明教程,297–300 方括号 ([ ]) 用于定义数组,127, 129, 550 用于访问属性,209 非(!)运算符,55 分号(:), 在JavaScript中用于结束语句, 11, 13 分析函数的声明,432 封装,200 服务器端JavaScript, 637

# G

generateShip方法, 364-365, 367 generateShipLocations方法, 364, 367, 369 getAttribute方法,256, 391 getDay方法, 548 getElementById方法 查找元素并修改其内容,238–239 传入不存在的id, 245 返回null,256, 270–271 访问图像,388–392 获取元素,231, 240, 247–248

区分大小写,230 在货真价实的战舰游戏中获取执行按钮fire的引用,359 作为文档对象, 237 getElementsByClassName方法, 245, 626 getElementsByName方法, 626 getElementsByTagName方法,245, 396, 397 getFullYear方法, 548 getSize方法,531, 557 guesses属性, 货真价实的战舰游戏, 349 跟踪执行流程(跟踪),96 关键字,12 关键字new,与构造函数结合使用,528, 532–535, 543, 548 过程型设计,329

# H

handleFireButton函数, 359 handleKevPress函数, 361 hasOwnProperty方法, 586, 607 <head>元素 简介,4 链接到代码文件,32 添加代码,32 《Head First HTML5 Programming中文版》,413, 613, 626 《Head First HTML与CSS》,320, 328 history方法, 627 HTML 编辑器,31 标记文本,10 创建交互式网页 背景,320–321 表格,322 简介,319–320 使用hit和miss类,327, 375 添加CSS,324–326 与用户交互,322 指出是否击中了战舰,326 分析HTML并创建DOM,236, 261 简介,2 使用id标识元素,243 在简单的战舰游戏中链接代码,49 HTML5

标准文档类型,4
将id特性设置为数字字符串,328 结合使用JavaScript,5 HTML编辑器Coda,31 HTML编辑器Dreamweaver,31 HTML页面 加载代码,32 将代码放在外部文件中,230–232 使用JavaScript与页面交互, 233 <html>元素,4 函数 alert 用于与用户交流,25–26, 42, 46 在简单的战舰游戏中判断是否击中,59, 76 arguments对象,628 console.log 用于与用户交流,25, 42 用于在控制台中显示对象,185 init,249, 251, 359, 361, 369, 389–391 isNaN, 273, 353 jQuery中的\$(美元符号),624 Math.floor, 68, 131, 365–367 Math.random, 67–68, 88, 131, 365–367 onload事件处理程序,249–250, 359, 389–390 prompt, 46, 53, 55 return语句, 95-97 setInterval, 410, 413, 425, 627 setTimeout, 407–413, 410, 480, 501, 627 timerHandler, 407 闭包 闭包中的实际环境,502 创建练习,500, 514–515 简介,493, 495–497 使用事件处理程序来创建闭包,503–507 通过将函数表达式作为实参来创建,501 用于实现计数器,498–499 比较形参和实参,90 变量的生命周期,102 编写函数,25–26, 42 标准声明方式,430 创建,83–87 从函数中返回函数,450–456, 470, 472 错误地调用函数,94 代码卫生指南,111 调用函数,85–86, 117 递归地调用函数,634–635 定义,132

定义顺序,389 赋给变量, 439, 449, 469 跟踪函数的执行过程,96 关键字,430 函数表达式 赋给变量,439 浏览器如何处理,434–436, 465 替代,481 与函数声明比较,431, 437 执行代码,438, 466 函数调用中的圆括号(()),68, 430, 439 函数剖析,97 函数声明 分析,431 赋给变量,439 简介,430 浏览器如何处理,431–433, 436, 465, 483 匿名函数中的函数声明,483–485 与函数表达式比较,431, 437 执行代码,438, 466 函数体 其中的形参,84-85 在其中声明变量,97 函数形参 传递实参,89 简介,84, 88 将实参的值赋给形参,85 命名,97 识别,91,105,119,120 未在函数中使用,94 与实参比较,90 函数中的变量 比较局部变量和全局变量,99, 106–107 变量的词法作用域,488–490, 494 变量的默认值,50 重新加载网页,108 关键字var, 97, 99 局部和全局变量的作用域,101 命名,12–13, 100, 103, 108 嵌套,486,488-490,494 声明局部变量,103, 108 在函数内和函数外声明,97–99 遮住,103 作为实参讲行传说, 89 简介,79, 88, xii 将JavaScript放在什么地方,109 将处理数组的代码组织为函数,157–162 将对象传递给函数,192–194, 198 将函数传递给函数,409, 443–448, 468, 482, 486, 514 命名,97

内置函数,71, 91, 119 匿名函数 创建,477–478, 512–513 简介,475–476, 482, xx–xxi 可读性,480 脑筋急转弯,509, 518 让代码更紧凑,479 向函数传递函数,482, 486, 514 在构造函数中将函数赋给方法属性,530–532, 557 没有愚蠢的问题,97, 108 嵌套,485–486, 488–490, 494 识别练习,91,119 实参 按值传递, 92-93 传递,88–89, 92–94 简介,85 识别,91,105 顺序不正确,97 与形参的异同,90 严峻的JavaScript挑战,487, 508, 517 引用 传递引用,479 给引用赋值,477 函数调用中的引用,491 简介,430, 476 替代函数表达式,481 用于将函数作为实参传递给另一个函数,486 在函数中使用引用,491, 494 与方法比较,206 作用域 变量的词法作用域,488–490, 494 局部变量和全局变量的作用域,101 作为对象,612–613 作为一等公民 从函数返回函数,450–456, 470, 472 简介,442–443 使用数组的方法sort,457–463, 472–473 替换函数表达式,481 向函数传递函数,443–448, 468, 482, 486, 514 严峻的JavaScript挑战,486, 508, 517 作为值,439–440, 467 函数表达式 赋给变量,439 浏览器如何处理,434–436, 465 替代,481 与函数声明比较,431, 437 执行代码,438, 466 函数嵌套, 485–486, 488–490, 494 函数声明

分析,431 赋给变量,439 浏览器如何处理,431–433, 436, 465, 483 匿名函数,483–485 与函数表达式比较,431, 437 执行代码,438, 466 函数实参 按值传递,92–93 传递,88–89, 92–94 简介,85 识别,91,105,119,120 顺序不正确,97 为对象时,192 与形参的异同,90 函数体 声明变量,97 形参, 84–85 函数引用 传递,479 赋值,477 简介,430, 476 替代函数表达式,481 用于将函数作为实参传递给其他函数,486 在函数调用中的应用,491 在函数中的应用,491, 494 后递减运算符(--),146–147 后递增运算符(++),146–147 花括号({ }) 定义代码块,17 定义对象字面量,177, 522 定义函数体,97 将对象的属性括起,177, 179 在代码中必须配套,59 回调函数。另请参见"事件处理程序",250 或(11)运算符, 54, 55, 62-63, 74 货真价实的战舰游戏 QA,370–371 按钮fire的事件处理程序,359 创建HTML页面 表格,322 背景,320–321 简介,320 使用hit和miss类,327, 375 添加CSS, 324–326 指出是否击中战舰,326

对象controller 处理玩家的猜测,350–354 记录猜测并开火的次数,355–356 简介,329 将输入交给控制器,360 开发函数parseGuess,351–354 判断游戏是否结束,356 试驾,357 实现,349–357 对象model 方法fire,342 告诉视图是否击中了战舰,347 获取游戏板尺寸的函数parseGuess,353 简介,329, 336 试驾, 348 实现,341–348 判断是否击中,344–345 判断是否击中了战舰,343 判断战舰是否被击沉,346 与视图交互,336 战舰的表示,338–340, 378–379 战舰状态的表示,337, 377 对象view 简介,329 试驾,335 实现,329, 331–334 与模型交互,336 指出是否击中了,347 跟踪战舰,337 工具包,319 获取玩家的猜测,358–361 简介,xvii–xix 设计这款游戏,329–330, 376 试驾,370 随机放置战舰,362–368, 380 战舰的起始位置,366 作弊,369 货真价实的战舰游戏中的表格单元格,322

#### I

id属性 设置为数字字符串,328 用于标识元素,243 用于访问元素,238 IE8(Internet Explorer 8) 在IE8和更早的版本中设置事件对象,399, 631 if/else语句 作决策,23

编写,56 if语句,用于作决策,22 indexOf方法,298, 343, 345, 352, 368, 610 Infinity(或-Infinity),JavaScript,274 init函数,249, 251, 359, 361, 369, 389–391, 630 innerHeight属性, 627 innerHTML属性 简介,245 设置文本,331 替换元素<body>中元素的内容,245 修改DOM,244 修改元素内容,239, 241–242, 247–248 innerWidth属性, 627 <input>元素 添加到<form>中,323 使用CSS来设置其样式,325 instanceof运算符,305, 315, 543, 547 Internet Explorer 8 (IE8) 在IE8和更早的版本中设置事件对象,399, 631 I/O事件,413 isNaN函数,273, 353 isSunk方法,货真价实的战舰游戏,346

## J

Java 简介,6 与JavaScript比较,5 Java, 传统的面向对象编程, 564 JavaScript Infinity,274 jQuery, 624 node.js库, $637$ 保留字,12 编写。参见"编写JavaScript" 不区分大小写,12 处理异常,629 大统一理论,612 发展历程, 6 服务器端,637 加入到网页中,2–3 简介,1–2, x–xi 蠕虫洞getElementById, 237

数组,127, 132–134 思考,xxix 提供的对象,214 通过DOM与网页交互,237 学习, 9 应用,5 与API相关的事件,413 与DOM交互,233 与Java比较,5 语法,13–14, 39 在网页中添加,4–5 值,272–274, 281, 292 重要性,5 JavaScript代码中的空白,13 JavaScript区分大小写,12 《JavaScript权威指南》,296 JavaScript语法 查找错误,14, 39 简介,13 JavaScript中的注释,13 JavaScript中的字符,297 jQuery 简介,624–625 在线文档和教程,625 Jscript, 6 JSON对象,214, 636 基本类型 简介,23, 266 识别未定义的值,267–268, 308 与对象比较,187 作为对象和基本类型的字符串,294–296 继承 对象中的继承,569–572 改变内置行为,608–609 扩展内置的对象,610 一个原型继承另一个原型,594–599, 606, 620 原型链中的继承,592–593, 619 级联样式表(CSS)。另请参见"CSS(级联样式表)" 计数器初始化, 迭代数组, 140 击中,货真价实的战舰游戏 表示击中和未击中的类,326–327, 375 告诉视图击中了战舰,347 判断是否击中,344–345 判断战舰是否被击沉,346

确定战舰的位置,343 加号(+) 用于拼接字符串,15, 133, 142, 354 作为算术运算符,286–287, 312 假值和真值,291–293, 313 简单的战舰游戏 过程型设计,329 检查用户的猜测,54 检查战舰是否被击沉,57 简介,44 设计,45–46 随机地指定战舰位置,66–68 添加HTML以链接代码,45–46 添加检测是否击中了战舰的代码,56–57, 77 伪代码 编写, 47–48.73 判断是否击中,59–60, 76 确定需要的变量,50 实现循环,51 转换为JavaScript代码,52 向用户显示统计数据,58 找出代码中的错误,68 质量保证,61, 69–70 减号(-)运算符 用作处理字符串和数字的算术运算符,286–287, 312 用作单目运算符,287 建立对象模型,3 脚本语言, 5 解释型语言,5 局部变量 代码卫生指南,111 方法中的局部变量,206 局部变量的词法作用域,488–489, 494 嵌套的影响,486, 488–490, 494 声明,103, 108 生命周期,102 识别,105, 120 与全局变量比较,99, 106–107 遮住全局变量,104 作用域,101 句点表示法(.) 访问对象的属性,181, 209, 230 与this对象一起使用,202 与引用变量一起使用,186

# K

keypress事件, 419 空数组,134, 153–154, 365, 367, 549–550 控制台 查找错误,68 打开浏览器,28 简介,214 在货真价实的战舰游戏中作弊,370

#### L

lastIndexOf方法,300 length属性,297, 301, 303 LiveScript, 6 load事件 onload属性 设置为匿名函数,476–477 设置为一个函数,249, 359, 392, 394–395, 406–407,  $422$ 指定处理程序,385–386, 389–390, 410 简介,419 location方法, 627 类 标识一组元素,243 货真价实的战舰游戏中的类hit和miss,326–327, 375 特性class,255 类型 instanceof, 305, 315, 543, 547 typeof练习,269 对象相等,288–290, 314 简介,xvi–xvii 将==和===运算符用于不同的类型,275–285, 311 使用null,55, 270–271, 274, 310 熟练掌握类型,301–304 值和类型,272–274, 281, 292 执行算术运算时的自动类型转换,286–287, 312 转换,277–280 练习, xxxiii 列表 NodeList, 397 返回一个元素对象列表,397

使用JavaScript在播放列表中添加歌曲(示例), 253, 262 使用jQuery找出id为playlist的元素的所有子<li>元素,625 零(0),被视假值,292

流程图,用于设计程序,45 浏览器对象模型(BOM),627 浏览器 处理函数表达式,434–436, 465 处理函数声明,431–433, 436, 465, 483 处理事件,383, 403 处理条件语句, 434 打开控制台,28 分析HTML并创建DOM,236, 261 根据网页设置窗口的尺寸, 627 加载并执行JavaScript,3 加载代码,31 事件,404 提供的对象,214 推荐,xxvi 运行JavaScript, xxxii 在IE8和更早的版本中设置事件对象,399, 631 执行代码,433 浏览器之战 6 逻辑运算符,55, 71

## M

Mac文本编辑器TextEdit,31 match方法, 300, 633 Math.floor函数, 68, 131, 365-367 Math对象, 214, 551 Math.random函数, 67-68, 88, 131, 365-367 Microsoft, Jscript简介, 6 model对象,货真价实的战舰游戏 fire方法,342–343, 346 告诉视图是否击中,347 跟踪战舰,337 简介,329, 336 判断是否击中,344–345 判断是否击沉了战舰,346 确定游戏板尺寸的函数parseGuess,353 试驾,348 实现,341–348 与视图交互,336 战舰的表示,338–340, 378–379 战舰状态的表示,337, 377 mousemove事件,405–406, 419, 424 mouseout事件, 419

mouseover事件, 419 面向对象的编程,180, 564 冒号(:),分隔属性名和属性值,179 美元符号(\$) jQuery中的函数,624 用于JavaScript变量名开头,13 命名 变量,12–13, 100, 103, 108 构造函数,532 函数, 97 属性,179 同名的局部变量和全局变量,104 目标,398–399, 401

# N

NaN(不是数字)值,272–274, 281, 292 Netscape, 6 node.js库, 637 NodeList, 397 null,55, 256, 270–271, 274, 278, 292 内置对象,548–551, 608–610 内置函数,71, 91, 119 匿名函数 创建,477–478, 512–513 简介, 475–476, 482, xx–xxi 可读性,480 让代码更紧凑,479 向函数传递函数,482, 486, 514 用于访问属性,509, 518 在构造函数中赋给方法,530–532, 557

## O

Object对象 改变内置行为,608–609 简介,551, 607 作为原型,607 onclick属性,390–391, 393–398, 504–507, 630 onload事件处理程序,249, 359, 402 onload事件处理函数,249–250, 359, 389–390 onload属性

将事件处理程序赋给它,385–386, 389–390, 410, 630 设置为匿名函数,476–477 设置为函数, 249, 359, 392, 394-395, 406-407, 422 用于支持BOM, 627 onmousemove属性,405–406, 414, 424, 426 onmouseout属性,414, 426 onresize属性,415, 427

## P

parseGuess函数,351–354 parse方法, JSON中, 636 pause事件, 419 position: absolute, 324–325, 328 position: relative, 324, 328 <p>(段落)元素 使用JavaScript来修改,247 修改属性innerHTML, 242 print方法,627 processGuess方法,349–350, 357 prompt函数,46, 53, 55 push方法,152 拼接字符串,15, 133, 142, 286–287, 312, 354

## Q

querySelectorAll方法, 626 querySelector方法, 626 汽车自动制造机应用程序(示例),195–197 全局变量 代码卫生指南,111 词法作用域,488–490, 494 滥用,391 嵌套的影响,486, 488–490, 494 少用的原因,108 生命周期,102 识别,105, 120 与局部变量比较,99, 106–107 在JavaScript中滥用,108 遮住,104 作用域,101

# R

RegExp对象,214, 551, 632 removeEventListener, 630 replace方法,300 reportError方法, 587, 618 resize事件,419 return语句, 95-97

## S

<script>元素 src特性,34–35 简介,4 剖析,35 <script>标签 放在HTML页面的<head>或 <body>元素中, 32 起始标签和结束标签,35 setAttribute方法,255, 333, 391 setInterval函数, 410, 413, 425 setInterval方法, 627 setTimeout函数,410, 480, 501 setTimeout方法,407–413, 627 showAnswer处理程序,413 slice方法,300 split方法,299 <script>元素的src特性,34–35 src属性,390, 391 substring方法,299–300, 302, 304 Sun Microsystems, 6 设计 货真价实的战舰游戏的设计,329–330, 376 简单的战舰游戏,45–46 示例使用的HTML骨架, xxxiv 示例文件,xxxiv 示例文件,下载,xxxiii 事件 DOM, 413 dragstart, 419 drop, 419

 $I/O.413$ keypress, 419 load 419。另请参见"加载事件" mousemove, 405–406, 419, 424 mouseout, 419 mouseover, 419 onclick属性,390–391, 393–398 pause, 419 resize, 419 touchend, 419 touchstart, 419 unload, 419 创建响应事件的游戏,388–392 单击,407, 419, 624 定时器,407–409 队列和事件,404 简介,383, 419 与API相关的事件,413 事件通知练习,382, 421 事件响应练习,415, 427 图像游戏和事件 添加图像,393–397 指定单击事件处理程序,396–397 将事件处理程序赋给属性onclick,390–391, 393–398 创建,411–414, 422, 426 事件类型,407 事件列表,419 使用函数setInterval, 410, 425 响应事件,387 与浏览器讨论事件,403 事件处理程序 onload, 249 timerHandler, 407 创建,385–386 赋给属性,407 回调函数和事件处理程序,250 货真价实的战舰游戏中的事件处理程序,358–359, 361 简介,384 事件对象,399–402, 423 使用addEventListener来添加,630 使用函数setInterval, 410, 425 使用函数setTimeout,407–413 异步编码 onload, 249 timerHandler, 407 创建,385–386 赋给属性,407

回调函数和异步编码,250 货真价实的战舰游戏中的异步编码,358–359, 361 使用函数setInterval, 410, 425 使用函数setTimeout,407–413 种类,252 用来创建闭包,503–507 种类,252 事件对象 事件处理程序和事件对象,399–402, 423 for属性,401 在IE8和更早的版本中设置事件对象,399, 631 事件列表,419 使用catch/try来处理异常,629 使用jQuery变换界面元素,625 使用方法扩展原型String, 610-611, 621 树,DOM的结构,235 属性 JavaScript支持的属性,296 比较方法和函数,206 遍历对象的属性,209 代码错误查找练习,203 独特的属性,546–547 访问,181 继承,571 简介,175 没有愚蠢的问题,185 命名,179 判断来自实例还是原型,586–587, 592, 618 使用this对象,202, 204–206, 219 随时添加或删除,184 添加,182 未定义的值和属性,268 修改,182 原型链中的属性,592–593, 619 用于计算,182 在原型中修改,582, 585 字符串属性简明教程,297–300 值和属性,176, 219 作为属性集合的对象,174 数字 NaN(不是数字)值和数字,273–274, 281, 292

函数prompt返回数字的字符串表示, 55 将其与字符串比较,275–277, 281 使用运算符+来处理字符串和数字,286–287 作为对象,296

作为基本类型,266 数组字面量语法,550 数组 for循环,140–142, 144–145, 147, 169 while循环,17–21 重用代码,156 初始化计数器,140 创建 空,151 值,128 最有效的气泡配方代码,164–165, 171 代码排列练习,139, 168 迭代,138, 140 对象嵌套层级数,348 多少个元素,134 访问元素,129 更新元素,129 简介,xiii–xv 将处理数组的代码组织为函数,157–162 "汽车自动制造机"应用程序(示例),195–197 空,134, 153–154, 365, 367, 549–550 密室商谈,148–149, 170 声明变量,152 试驾,143, 147, 155 属性length,130 索引,129, 134, 152, 163 填充播放列表,253, 262 未定义的值,268 稀疏,152 元素的类型,134 元素的排列顺序,134 在货真价实的战舰游戏中判断是否击中,344–345 在货真价实的战舰游戏中判断是否击中以及指定战舰的 位置,338 自动造句应用程序(示例),131–133 字面量,151–152 数组的length属性,130 数组的sort方法,457–463, 472 双斜杠 (//), 用于JavaScript注释开头, 13 双引号("") 用于将属性名括起,179 在JavaScript中用于将字符串括起,13 随机地生成战舰的位置,在货真价实的战舰游戏中,362– 368, 380 随机数的生成,67–68

索引, 数组中, 129, 134, 152, 163

## T

<table>元素 创建HTML页面,322 使用CSS进行定位, 325 <td>元素,322, 325, 327–328, 333 this对象 用法,202, 204–206, 219 用于构造函数中,528–529, 532 原型和this,580 timerHandler函数,407–409 toLowerCase方法,300 toString方法,531, 548, 557, 607–608 touchend事件, 419 touchstart事件,419 toUpperCase方法,300 trim方法, 300 true和false (布尔值), 13, 15-16, 291-293, 313 try/catch,用于处理异常 629 typeof运算符,269, 305, 309, 315, 542 特性 action,328 alt,256 class,255 使用getAttribute来获取,256 使用setAttribute来设置,255 使用代码来设置,254 元素没有时,256 条件 别太啰嗦,65,74 浏览器如何处理,434 使用布尔表达式和条件来作决策, 22 使用布尔运算符进行组合,62–63, 74 在while语句中使用,17–21 在数组中测试,140 作为变量或字符串,23

#### U

undefined, 变量的默认值, 50 undefined值

简介,267–268, 308 没有return语句返回的值, 97 为假值,292 与null比较,278 与null的异同,270, 310 Unicode值,281 unload事件,419

## **V**

```
var关键字
  简介,11
  用于变量声明, 97, 99
view对象,货真价实的战舰游戏
  简介,329
  试驾,335
  实现,331–334
  与模型交互,336
  指出是否击中了战舰,347
```
## **W**

W3C文档网站, 627 Web浏览器 处理函数表达式,434–436, 465 处理函数声明,431–433, 436, 465, 483 处理事件,383, 403 处理条件语句, 434 打开控制台,28 分析HTML并创建DOM, 261 根据网页调整窗口的尺寸,627 加载代码,31 加载并执行JavaScript,3 事件,404 提供的对象,214 推荐使用的Web浏览器,xxvi 运行JavaScript, xxxii 在IE8和更早的版本中设置事件对象,399, 631 执行代码,433 Web浏览器之战, 6 while循环 简介,17 用于执行代码,18–21 与for比较,144–145 wickedlysmart.com, viii

window对象 addEventListener方法, 630 confirm方法, 627 history方法, 627 innerHeight属性, 627 innerWidth属性, 627 location方法, 627 onload属性 将事件处理程序赋给它,385–386, 389–390, 410, 630 设置为匿名函数,476–477 设置为一个函数, 249, 359, 392, 394–395, 406–407, 422 用于支持BOM,627 onresize属性,415, 427 print方法,627 setInterval方法, 627 setTimeout函数, 407-413 setTimeout方法, 627 包含的方法和属性,627 创建onload事件处理程序,249, 359, 402 对BOM的支持 627 简介,214 完全相等运算符,284。另请参见"严格相等(===)运算 符" 网页 创建动态的网页,5–6 创建交互式网页,319 根据网页调整窗口的尺寸,627 使用JavaScript与网页交互, 233 网页中的JavaScript,2–3 在HTML页面中添加代码,32 在网页中使用<script>元素,4 作为应用程序, 9 伪代码 编写, 47–48, 73 确定需要的变量,50 实现循环,51 在简单的战舰游戏中判断是否击中,59–60, 76 转换为JavaScript代码, 52, 164-165, 171 未击中,货真价实的战舰游戏 表示击中和未击中的类,326–327, 375 告诉视图击中了战舰,347 文本编辑器, 31 文本编辑器"记事本" (Windows), 31 文档对象

```
DOM中的文档对象,235, 626
  getElementById方法
     传递不存在的id, 245
     返回null,256, 270–271
     访问图像,388–392
     获取元素,231, 240, 247–248
     区分大小写,230
     用于查找元素并修改其内容,238–239
     在货真价实的战舰游戏中获取指向按钮fire的引
       用,359
     作为文档对象, 237
  getElementsByClassName方法,245, 626
  getElementsByName方法, 626
  getElementsByTagName方法,245, 397
  简介,214, 240
  用来编写函数以便与用户交流,25–26, 42
无限循环,55
```
## X

```
稀疏数组,152
下划线(_),可用于变量名开头,13
相等(==)运算符
  一种比较运算符,16, 55, 275–285, 311, 459
  与===运算符的异同,289
小于(<)运算符,55, 459
小于或等于(<=)运算符,55
斜杠(/)运算符, 用作除法算术运算符, 15, 286
星号(*)运算符,用作乘法算术运算符,15, 286
学习
  JavaScript, 9
  小提示,xxxi
学习原则,xxviii
循环
  do while循环,364, 373
  for循环
    重新编写,147
    用来迭代数组,140–142, 169
    与while循环比较,144–145
    在货真价实的战舰游戏中猜测战舰的位置,343
    在货真价实的战舰游戏中添加新战舰,365, 367
  while循环
    简介,17
    用来执行代码,18–21
    与for循环比较,144–145
```
将伪代码转换为JavaScript代码,52 使用内部循环和外部循环,368 使用伪代码来实现循环,51 无限循环,55

## Y

严格相等(===)运算符 一种比较运算符,55, 280–285, 311 与==运算符的异同,289 异步编码 alt特性,256 DOM中的事件对象,399–402, 423 事件,404 事件处理程序 onload, 249 timerHandler, 407 创建,385–386 赋给属性,407 回调函数,250 货真价实的战舰游戏,358–359, 361 简介,383 类型,252 使用addEventListener添加, 630 使用函数setInterval,410, 425 使用函数setTimeout,407–413 事件简介,383 事件通知练习,382, 421 响应事件 创建猜图游戏,388–392, 411–414, 422, 426 简介,387 将事件处理程序赋给,390–391, 393–398 练习,415,427 在猜图游戏中添加图像,393–397 指定单击处理程序,396–397 与浏览器讨论事件,403 异步编码事件处理程序 事件处理程序 创建闭包,503–507 异常, 处理, 629 应用程序。另请参见"货真价实的战舰游戏"和"简单的战 舰游戏" JavaScript, 5 编写JavaScript代码,29–35 创建交互式,319 作为应用程序的网页, 9 用户 与用户交流

使用函数alert,25–26, 46 使用函数console.log,25–27 使用函数prompt,46, 53 使用文档对象模型,25 与API相关的事件,413 语句 编写语句,10 以分号结尾,11, 13 语句中的变量,11–13 与(&&)运算符,55, 62–63, 74 圆括号(()) 函数调用中,68,430,439 形参列表中, 97 元认知,xxix 元素<div> 指定独一无二的id, 243 使用CSS进行定位,324–325 元素。另请参见"getElementById方法" 标识,243 从DOM中获取,241 根据id从DOM中获取,245 获取、创建、添加或删除,258 没有指定的属性,256 设置为目标,398–399, 401 使用CSS来定位,324–326 使用ElementById来获取,238, 240 使用类标识一组元素,243 用于标识一组元素的类,243 元素对象 返回元素对象列表,397 简介,231, 245 原型链 创建,591 继承,592 原型式继承,569–572

### Z

在JavaScript中将字符串括起,13 自动造句应用程序(示例),131–133 字符串 prompt函数返回数字的字符串表示, 55 包含的属性,296 空字符串为假值,292 排序运算符,459

拼接, 15, 133, 142, 286-287, 312, 354 神秘生活,294–296 用作条件,23 与数字比较,275–277, 281 字符串方法和属性简明教程,297 字符串数组,132 作为基本类型,266 作为基本类型和对象,294–296 字面量 用来创建对象,522 与构造函数比较,532, 539–542, 559 字面量,数组中,151–152 自由变量,495–496, 501, 516 遮住变量,104 侦听器,384。另请参见"事件处理程序" 真值和假值,291–293, 313 值 NaN(不是数字),272–274, 281, 292 null,270 undefined, 268 变量和值,11 对象,266 对象的属性及其值,176, 219 函数为一等公民 从函数返回函数,450–456, 470, 472 简介,442–443 将函数传递给其他函数,443–448, 468, 482, 486, 514 替换函数表达式,481 使用数组的sort方法,457–463, 472–473 严峻的JavaScript挑战,487, 508, 517

基本类型,266 类型转换和值,276–281 排序运算符,459 识别undefined,267–268, 308 数组元素的类型,134 相等和值,276 像函数传递值,92–93, 192 严格相等,280 运算符和值,286 真值和假值,291–293 字符串,291–297 作为值的函数,439–440, 467 指定单击事件处理程序,396–397 质量保证(QA) 货真价实的战舰游戏中的质量保证,370–371 简介,61 实施,61, 69–70 作为学习者的读者,xxviii 作为一等公民的函数 从函数返回函数,450–456, 470, 472 简介,442–443 使用数组的方法sort,457–463, 472–473 替换函数表达式,481 向函数传递函数,443–448, 468, 482, 486, 514 严峻的JavaScript挑战,486, 508, 517

#### 版 权 声 明

Copyright © 2014 by Eric T. Freeman, Elisabeth Robson

Simplified Chinese Edition, jointly published by O'Reilly Media, Inc. and Posts & Telecom Press, 2017. Authorized translation of the English edition, 2014 O'Reilly Media, Inc., the owner of all rights to publish and sell the same.

All rights reserved including the rights of reproduction in whole or in part in any form.

英文原版由 O'Reilly Media, Inc. 出版 2014。

简体中文版由人民邮电出版社出版 2017。英文原版的翻译得到 O'Reilly Media, Inc. 的授权。此简体中文版的 出版和销售得到出版权和销售权的所有者 —— O'Reilly Media, Inc. 的许可。

版权所有,未得书面许可,本书的任何部分和全部不得以任何形式重制。

#### **O'REILLY®**

### Head First JavaScript程序设计

#### 你能从这本书中学到什么?

在这本趣学指南中, 你将学习JavaScript语言的方方面面, 包括基本知识以及 对象、函数、浏览器文档对象模型等高级主题。在阅读过程中, 你还将完成 填字游戏、探査案情、以想象不到的方式与JavaScript交互。另外, 你还将编 写大量的代码, 为独立打造Web应用程序打下坚实的基础。

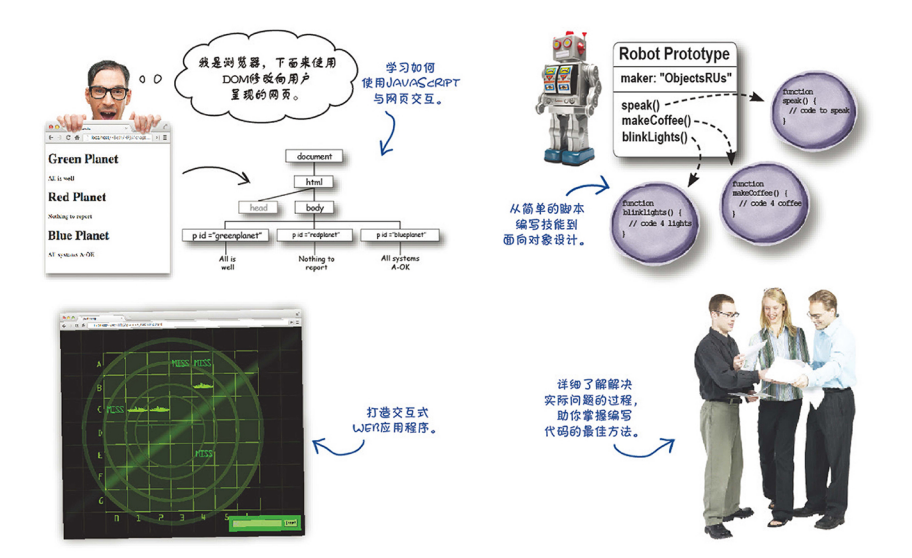

#### 这本书有什么特别之处?

本书基于神经生物学、认知学和学习理论领域的最新研究成果,采用了大量 激发大脑的视觉元素,而不是充斥着让人昏昏欲睡的文字。

JavaScript / Programming

封面设计: Randy Comer 张健 图灵社区: www.ituring.com.cn 新浪微博: @ 图灵教育 @ 图灵社区 反馈/投稿/推荐信箱: contact@turingbook.com 热线: (010)51095186转604

分类建议 计算机/程序设计/JavaScript

O'Reilly Media, Inc.授权人民邮电出版社出版

此简体中文版仅限于在中华人民共和国境内(但不允许在中国香港、澳门特别行政区和中国台湾地区)销售发行 This Authorized Edition for sale only in the territory of People's Republic of China (excluding Hong Kong, Macao and Taiwan)

"这是一本优秀的编程入门教 程,同时涵盖了对象创建、 继承和闭包等高阶主题,帮 助读者在掌握现代计算机编 程基本知识的同时涉猎一些 最有趣的概念。

> -Peter Casey, 中俄勒冈社区学院教授

"这本书引领读者进入Java-Script的幕后,深入了解这门 非凡编程语言的工作原理。"

-Chris Fuselier. 工程咨询师

"要是我最初学JavaScript时有 这本书就好了!" -Daniel Konpacki, 华特迪士尼公司 资深软件工程师

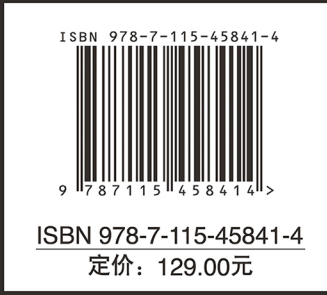